федеральное государственное бюджетное образовательное учреждение высшего образования «Алтайский государственный университет»

# **Рабочие программы дисциплин**

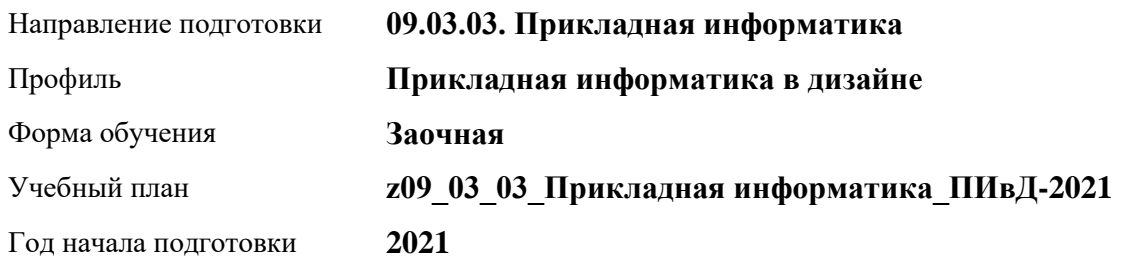

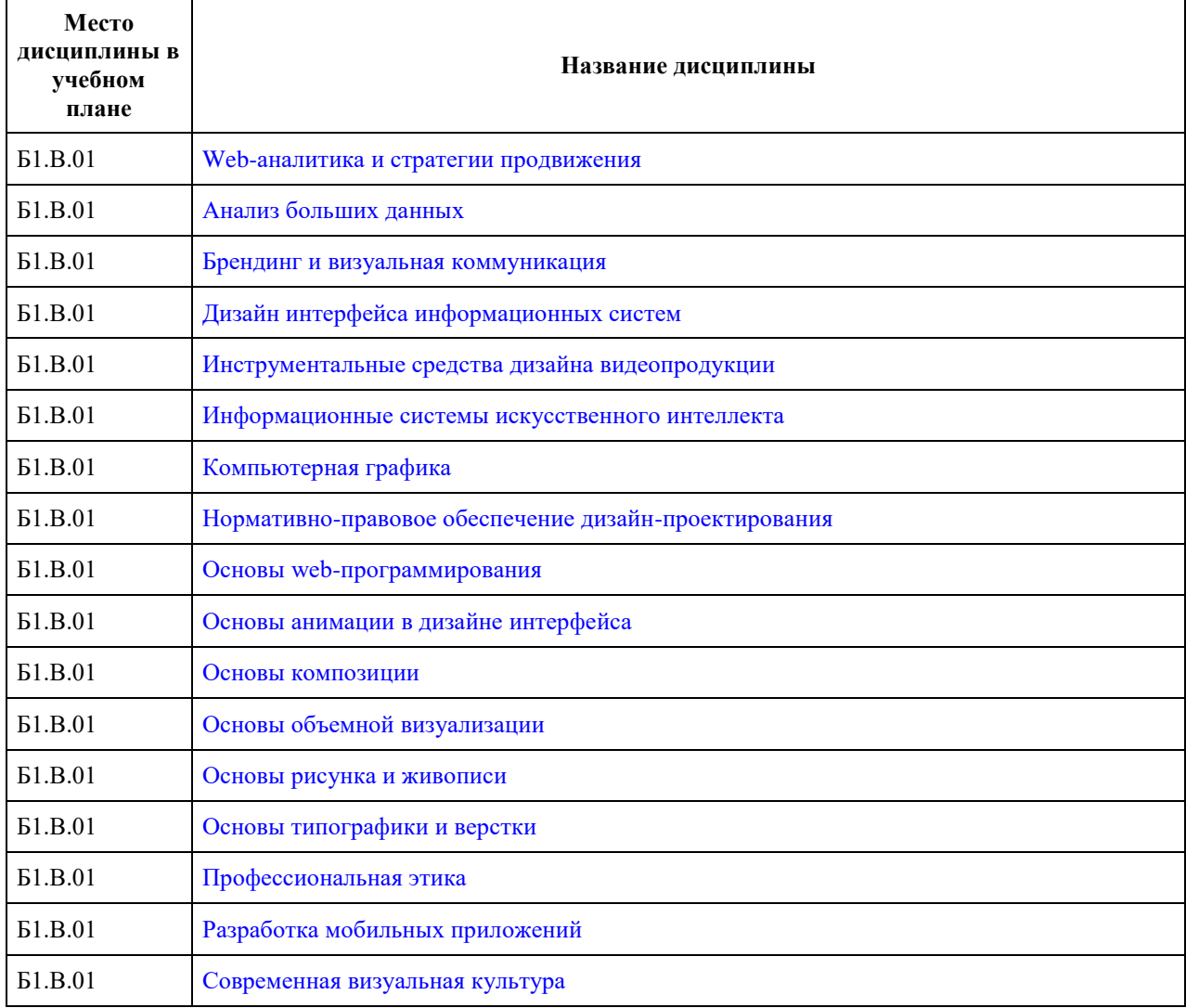

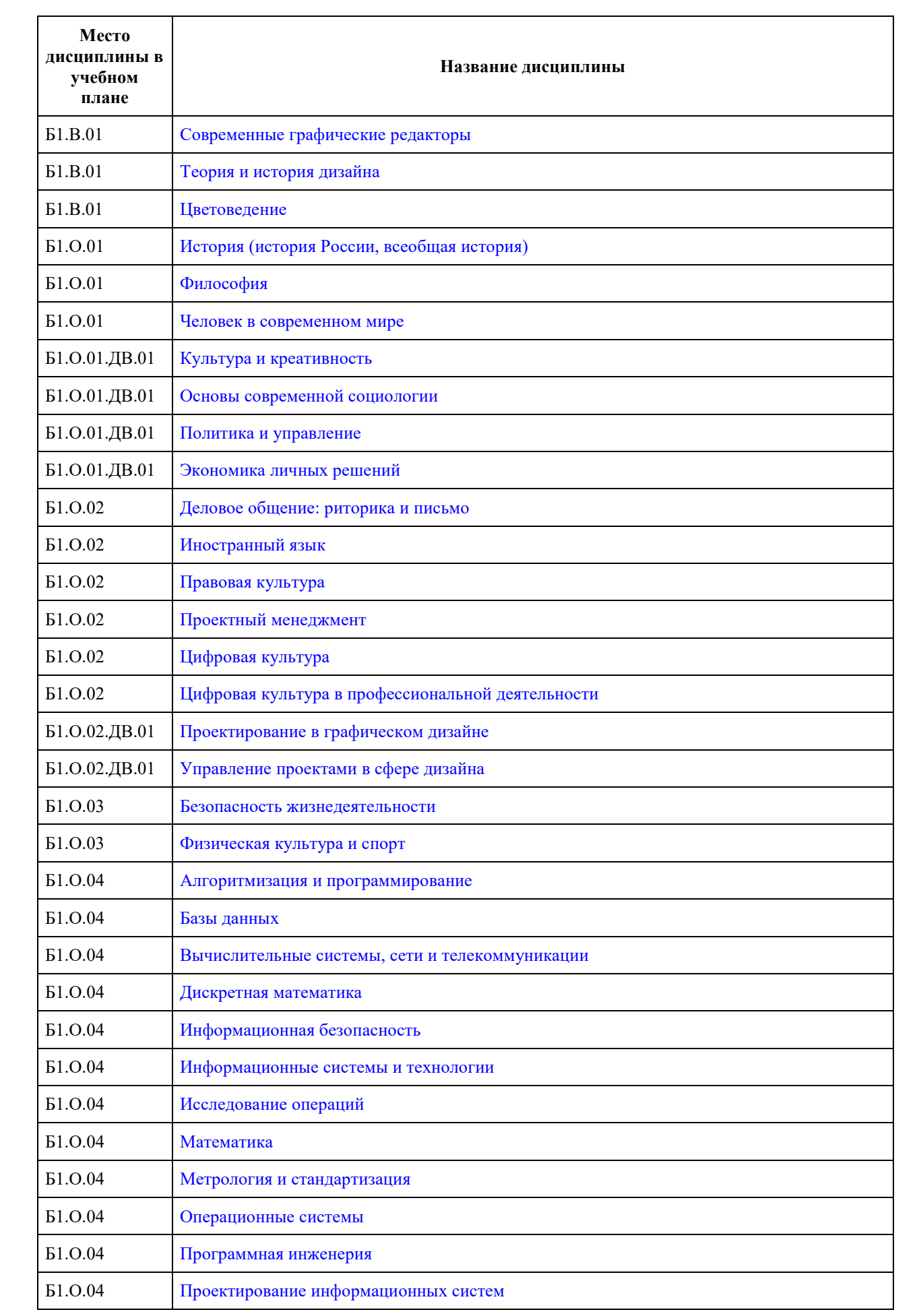

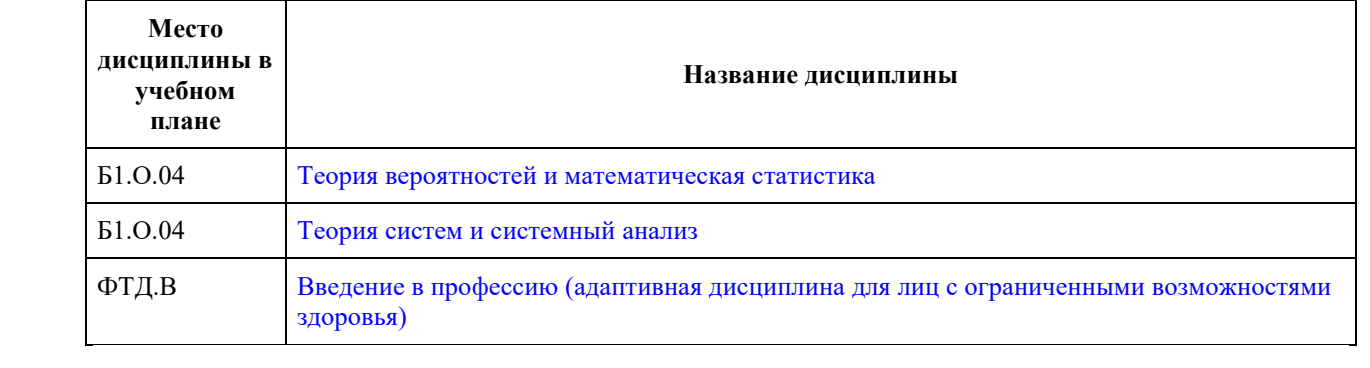

<span id="page-3-0"></span>федеральное государственное бюджетное образовательное учреждение высшего образования «Алтайский государственный университет»

# **Web-аналитика и стратегии продвижения**

рабочая программа дисциплины

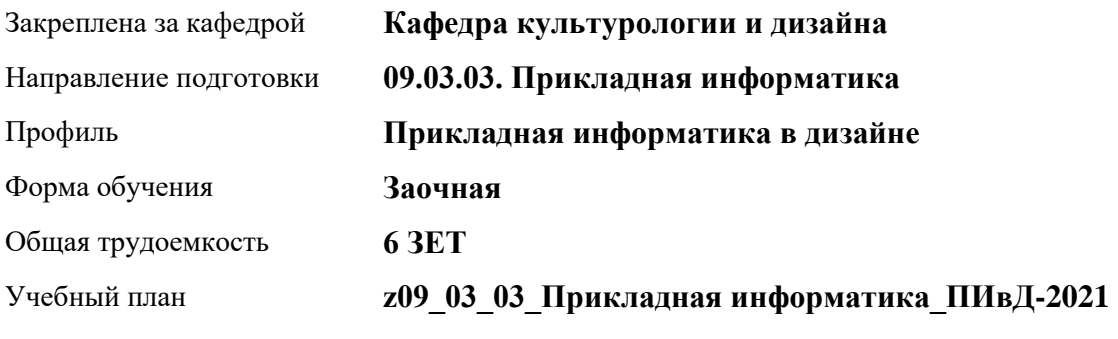

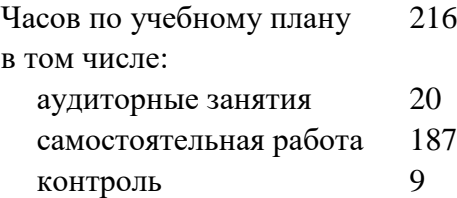

Виды контроля по курсам экзамены: 5

**Распределение часов по курсам**

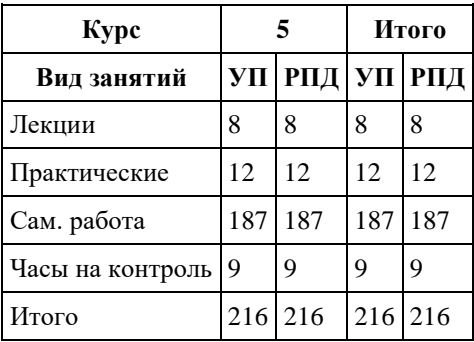

Программу составил(и): *Старш. препод, В.В.Ярных*

Рецензент(ы): *канд. искусствоведения, Зав. каф, доцент, Ю.В. Кирюшина*

Рабочая программа дисциплины **Web-аналитика и стратегии продвижения**

разработана в соответствии с ФГОС: *Федеральный государственный образовательный стандарт высшего образования - бакалавриат по направлению подготовки 09.03.03 Прикладная информатика (приказ Минобрнауки России от 19.09.2017 г. № 922)*

составлена на основании учебного плана: *09.03.03 Прикладная информатика* утвержденного учѐным советом вуза от *27.04.2021* протокол № *6*.

Рабочая программа одобрена на заседании кафедры **Кафедра культурологии и дизайна**

Протокол от *03.06.2022* г. № *8* Срок действия программы: *2022-2023* уч. г.

Заведующий кафедрой *Ю.В. Кирюшина*

### **Визирование РПД для исполнения в очередном учебном году**

Рабочая программа пересмотрена, обсуждена и одобрена для исполнения в *2023-2024* учебном году на заседании кафедры

#### **Кафедра культурологии и дизайна**

Протокол от *03.06.2022* г. № *8* Заведующий кафедрой *Ю.В. Кирюшина*

# **1. Цели освоения дисциплины**

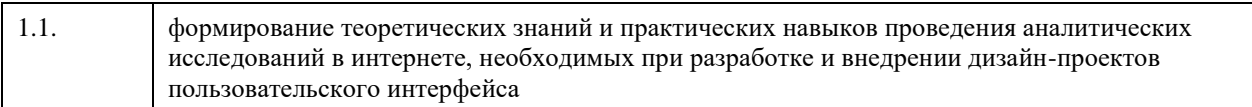

# **2. Место дисциплины в структуре ООП**

### Цикл (раздел) ООП: **Б1.В.01**

# **3. Компетенции обучающегося, формируемые в результате освоения дисциплины**

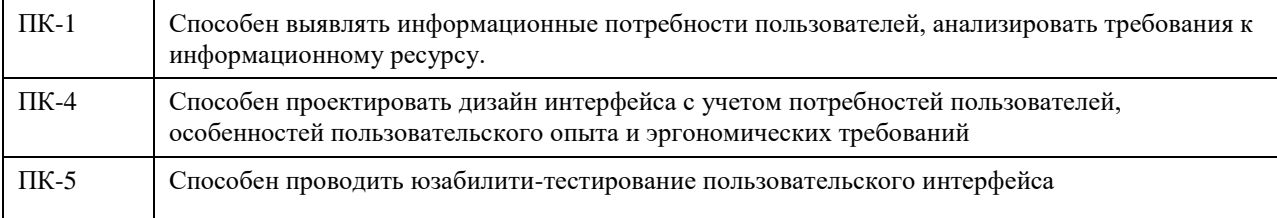

### **В результате освоения дисциплины обучающийся должен**

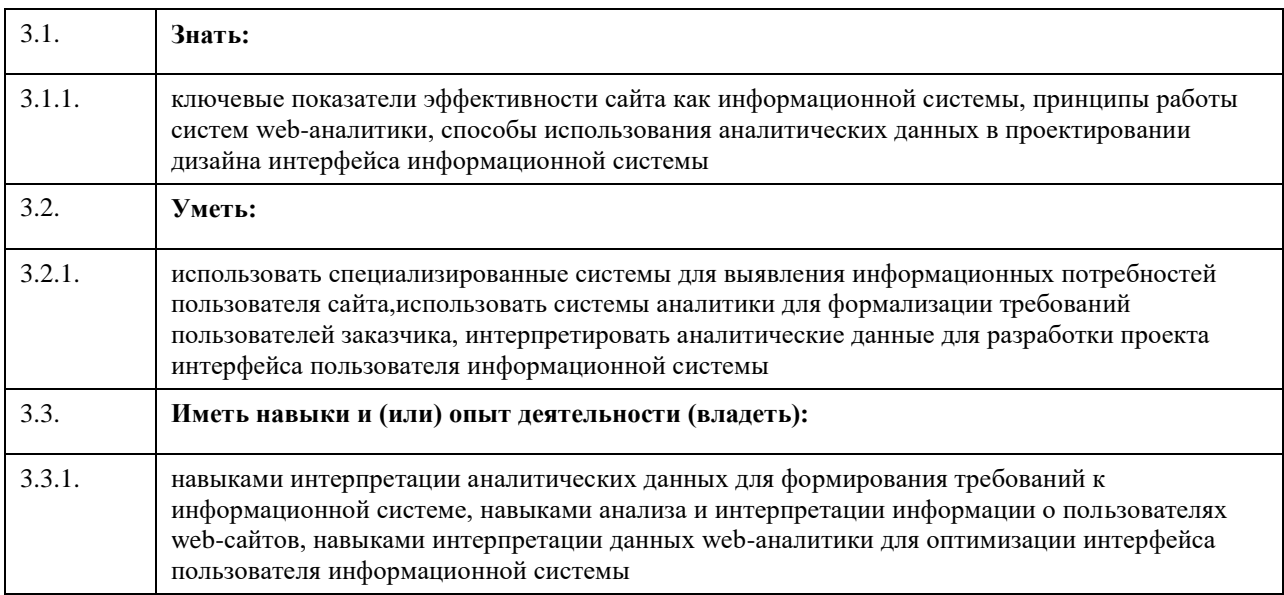

# **4. Структура и содержание дисциплины**

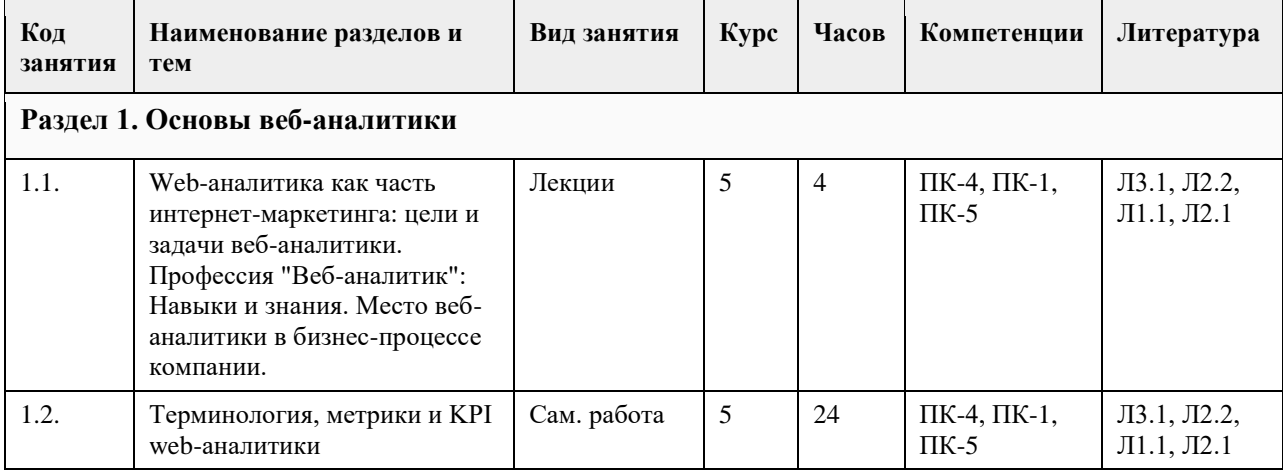

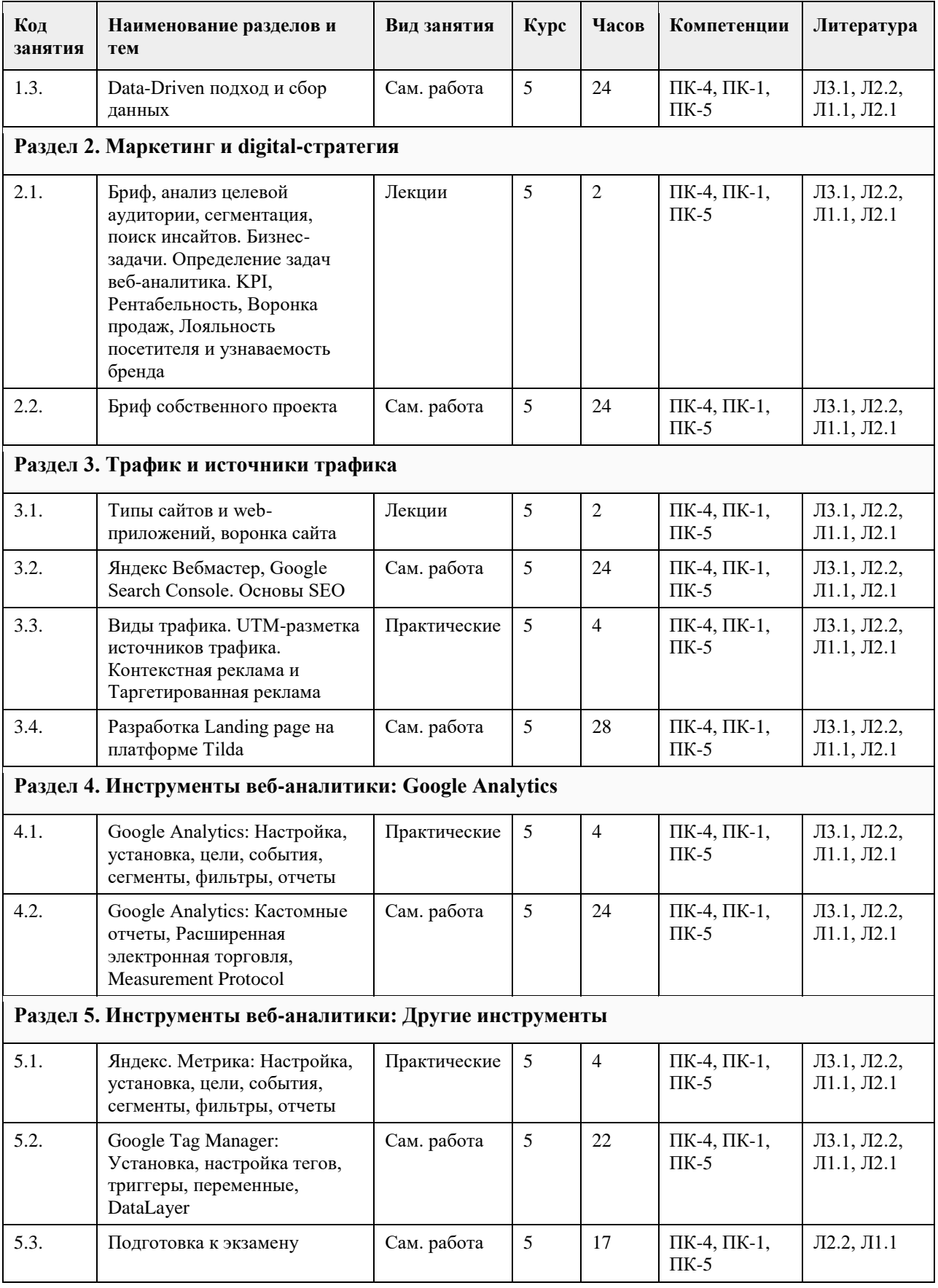

# **5. Фонд оценочных средств**

**5.1. Контрольные вопросы и задания для проведения текущего контроля и промежуточной аттестации по итогам освоения дисциплины**

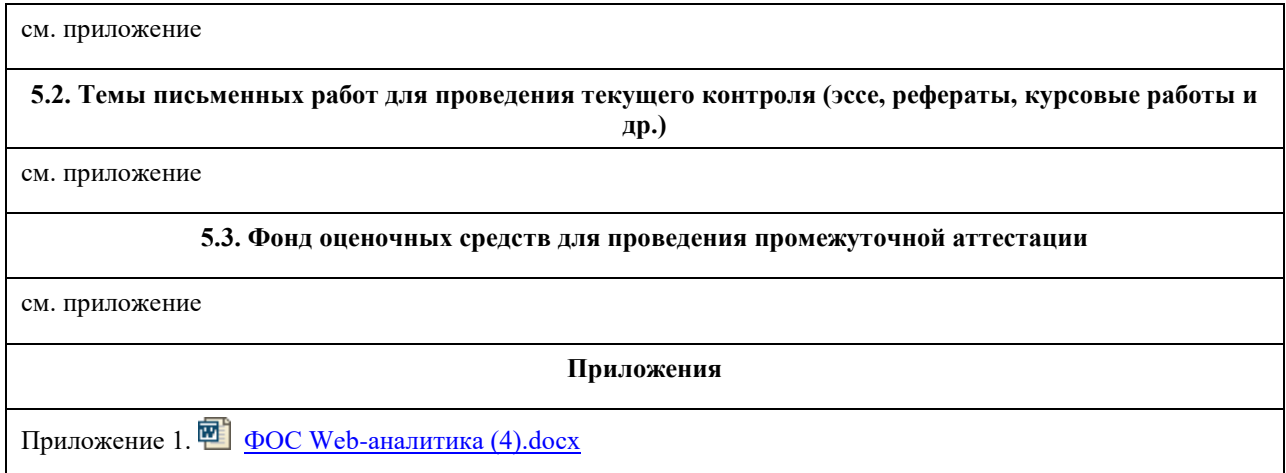

# **6. Учебно-методическое и информационное обеспечение дисциплины**

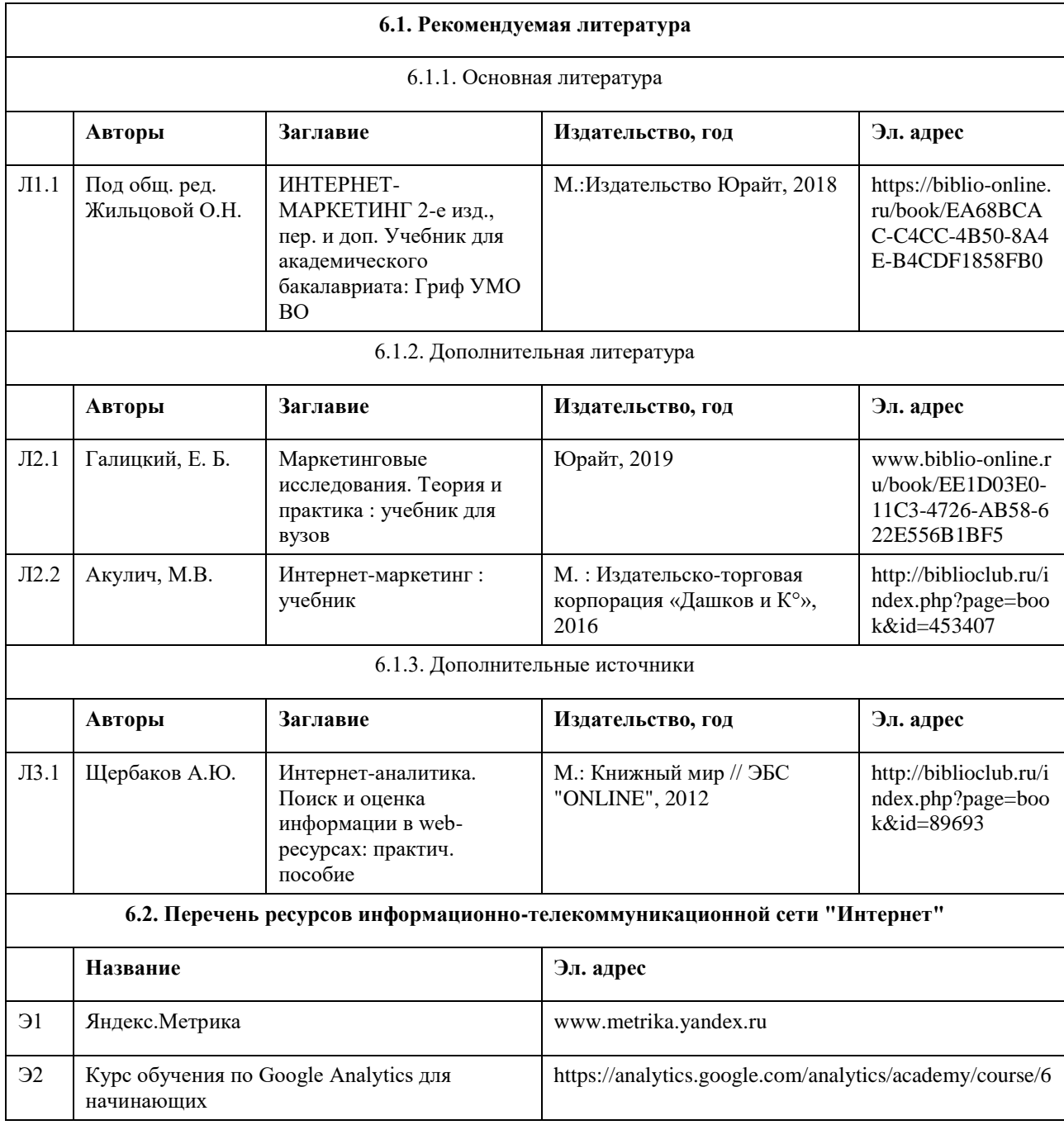

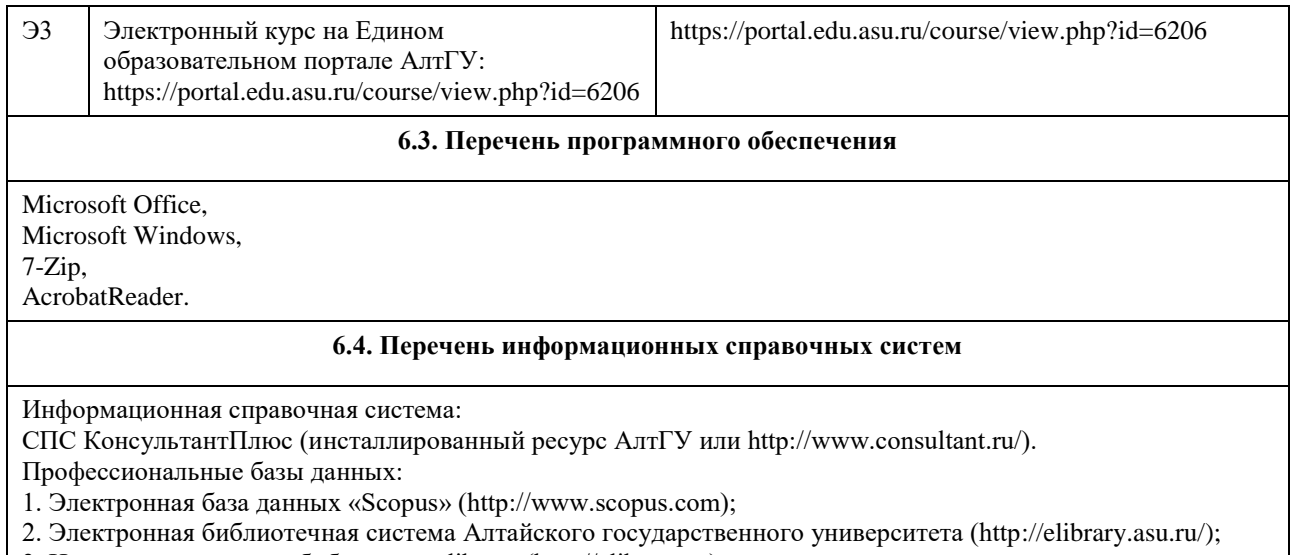

3. Научная электронная библиотека elibrary (http://elibrary.ru). 4. Система поиска информации в сети интернет (включая русскоязычный интернет) Google

(https://www.google.ru/).

| Аудитория                                  | Назначение                                                                                                    | Оборудование                                                                                                    |
|--------------------------------------------|----------------------------------------------------------------------------------------------------|----------------------------------------------------------------------------------------------------|
| $206$ JI                                   | лаборатория информационных технологий -<br>компьютерный класс - учебная аудитория<br>для проведения занятий семинарского типа<br>(лабораторных и(или) практических);<br>проведения групповых и индивидуальных<br>консультаций, текущего контроля и<br>промежуточной аттестации           | Учебная мебель на 14 посадочных<br>мест; компьютеры: марка DEPO<br>модель Neos 260, мониторы: марка<br>Philips модель 227E3LHSU - 14<br>единиц                             |
| $204$ JI                                   | лаборатория информационных технологий -<br>компьютерный класс - учебная аудитория<br>для проведения занятий семинарского типа<br>(лабораторных и(или) практических);<br>проведения групповых и индивидуальных<br>консультаций, текущего контроля и<br>промежуточной аттестации           | Учебная мебель на 14 посадочных<br>мест; компьютеры: марка DEPO<br>модель Neos 260 - 14 единиц;<br>Интерактивная доска Smart board 680<br>IV со встроенным проектором v25  |
| $106$ JI                                   | помещение для хранения и<br>профилактического обслуживания учебного<br>оборудования                                                                                                    | Стеллажи - 3 шт. осциллограф,<br>паяльная станция, источник тока,<br>переносные ноутбуки                                                                                   |
| Помещение для<br>самостоятельной<br>работы | помещение для самостоятельной работы<br>обучающихся                                                                                                    | Компьютеры, ноутбуки с<br>подключением к информационно-<br>телекоммуникационной сети<br>«Интернет», доступом в электронную<br>информационно-образовательную<br>среду АлтГУ |
| Учебная аудитория                          | для проведения занятий лекционного типа,<br>занятий семинарского типа (лабораторных<br>и(или) практических), групповых и<br>индивидуальных консультаций, текущего<br>контроля и промежуточной аттестации,<br>курсового проектирования (выполнения<br>курсовых работ), проведения практик | Стандартное оборудование (учебная<br>мебель для обучающихся, рабочее<br>место преподавателя, доска)                                                                        |
| $207$ JI                                   | лаборатория информационных технологий -<br>компьютерный класс - учебная аудитория<br>для проведения занятий семинарского типа                                                                                                    | Учебная мебель на 14 посадочных<br>мест; компьютеры: марка DEPO<br>модель Neos 260, мониторы: марка                                                                        |

**7. Материально-техническое обеспечение дисциплины**

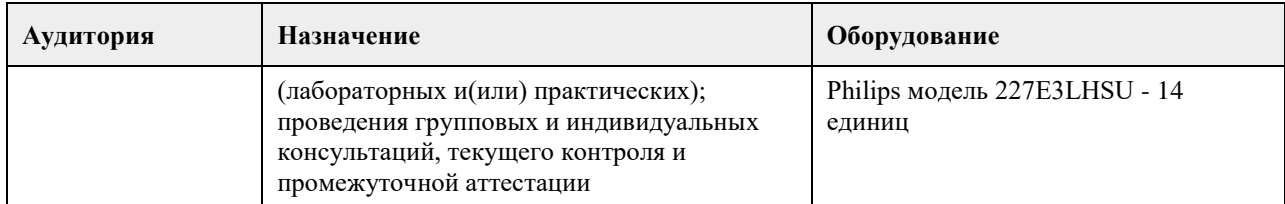

## **8. Методические указания для обучающихся по освоению дисциплины**

При изучении дисциплины целесообразно выполнять следующие рекомендации:

а) изучение должно быть систематическим, в течение всего семестра; для формирования устойчивых навыков и знаний эффективнее следовать логике построения курса и осваивать учебный материал небольшими порциями;

б)после изучения темы на занятии следует выполнить самостоятельную работу по данной теме, если она предполагается, а также изучить дополнительные ресурсы, рекомендованные преподавателем, а также найденные самостоятельно в сети Интернет, в фондах научной библиотеки университета;

в)особое внимание следует уделять выполнению заданий на практических занятиях и завершению работы над ними в рамках самостоятельной работы.

Выполнение практических заданий предусмотрено как на практических занятиях, так и в форме самостоятельной работы. При выполнении самостоятельной работы учащийся может задавать уточняющие вопросы преподавателю, используя электронные средства коммуникации на Едином образовательном портале АлтГУ, а также при непосредственном общении с преподавателем в часы консультаций.

<span id="page-10-0"></span>федеральное государственное бюджетное образовательное учреждение высшего образования «Алтайский государственный университет»

# **Анализ больших данных**

рабочая программа дисциплины

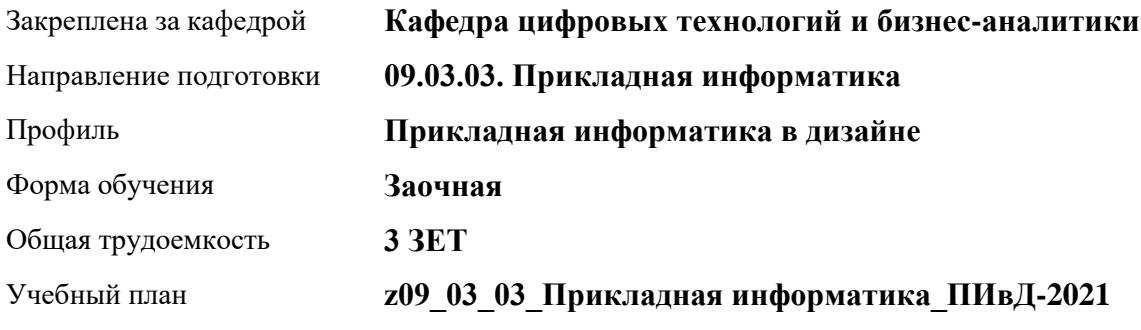

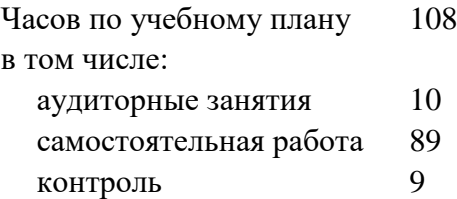

Виды контроля по курсам экзамены: 3

## **Распределение часов по курсам**

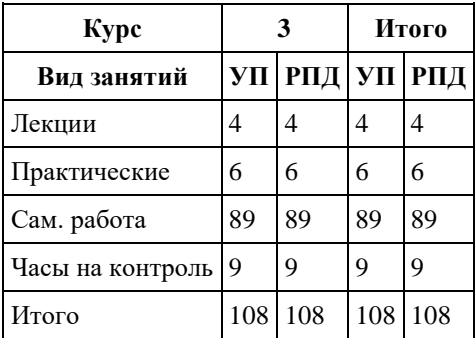

Программу составил(и): *канд. физ.-мат. наук, доцент, Журенков О. В.*

Рецензент(ы): *канд.техн.наук, доцент, Стерлягов С. П.*

Рабочая программа дисциплины **Анализ больших данных**

разработана в соответствии с ФГОС: *Федеральный государственный образовательный стандарт высшего образования - бакалавриат по направлению подготовки 09.03.03 Прикладная информатика (приказ Минобрнауки России от 19.09.2017 г. № 922)*

составлена на основании учебного плана: *09.03.03 Прикладная информатика* утвержденного учѐным советом вуза от *27.04.2021* протокол № *6*.

Рабочая программа одобрена на заседании кафедры **Кафедра цифровых технологий и бизнес-аналитики**

Протокол от *22.03.2022* г. № *8* Срок действия программы: *20222026* уч. г.

Заведующий кафедрой *Трошкина Галина Николаевна*

#### **Визирование РПД для исполнения в очередном учебном году**

Рабочая программа пересмотрена, обсуждена и одобрена для исполнения в *2023-2024* учебном году на заседании кафедры

#### **Кафедра цифровых технологий и бизнес-аналитики**

Протокол от *22.03.2022* г. № *8* Заведующий кафедрой *Трошкина Галина Николаевна*

# **1. Цели освоения дисциплины**

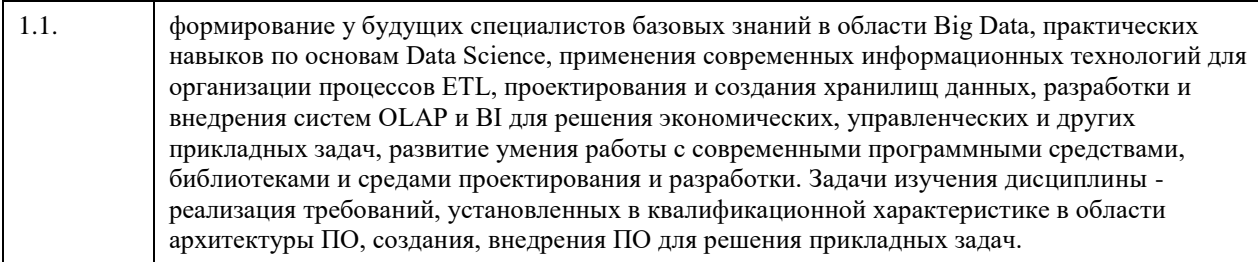

# **2. Место дисциплины в структуре ООП**

## Цикл (раздел) ООП: **Б1.В.01**

# **3. Компетенции обучающегося, формируемые в результате освоения дисциплины**

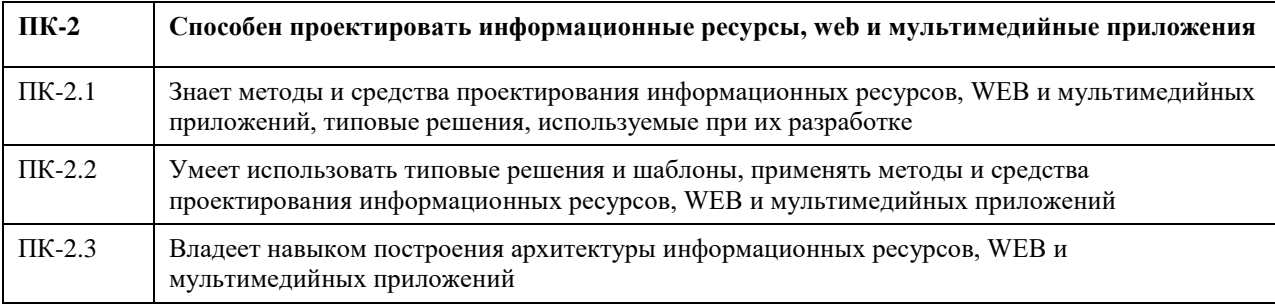

### **В результате освоения дисциплины обучающийся должен**

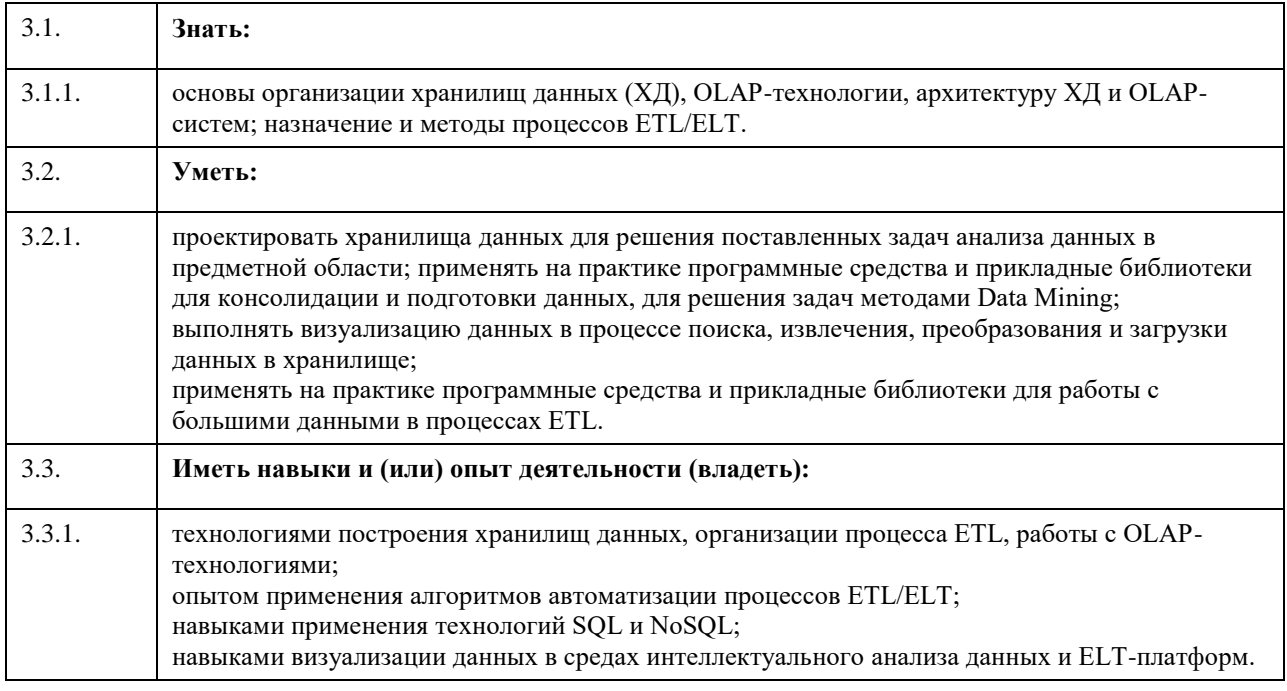

# **4. Структура и содержание дисциплины**

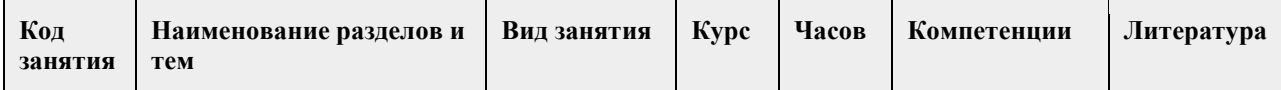

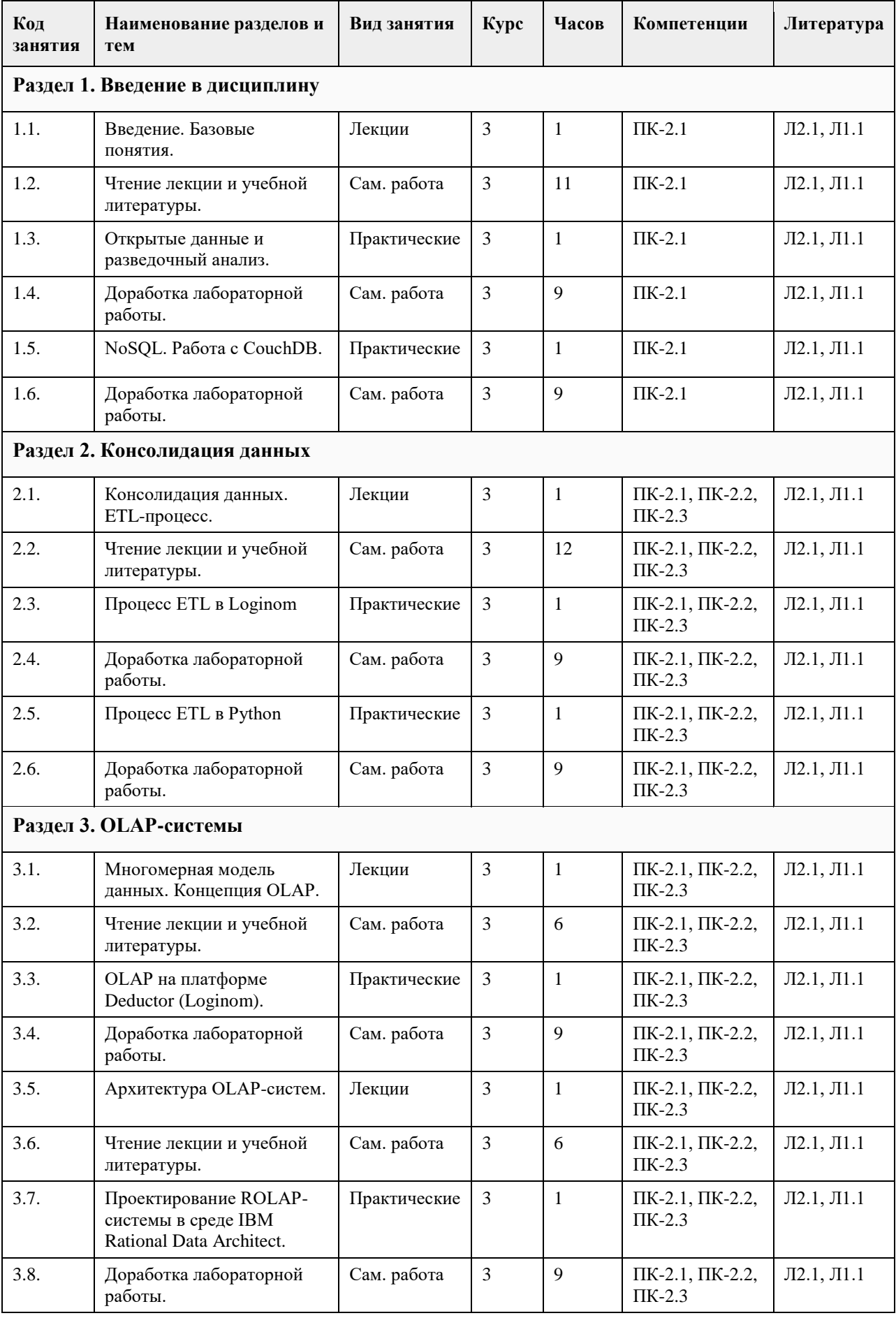

## **5. Фонд оценочных средств**

#### **5.1. Контрольные вопросы и задания для проведения текущего контроля и промежуточной аттестации по итогам освоения дисциплины**

Оценочные материалы для текущего контроля (контрольные вопросы, практические задания) размещены в онлайн-курсе на образовательном портале https://portal.edu.asu.ru/course/view.php?id=3027. Контрольные вопросы и задания для проведения промежуточной аттестации по итогам освоения дисциплины.

Проверяемая компетенция: ПК-2: Способен выбирать архитектуру программного обеспечения для различных этапов реализации проектов и оценивать ее эффективность.

Тестовые задания (выбор одного из вариантов):

1. Аналитические приложения, как правило, содержат развитые средства ввода и редактирования данных. Выберите один ответ:

• Верно

• Неверно

2. Кого принято считать создателем концепции ХД?

Выберите один ответ:

• Алан Тьюринг

• Рэй Бойс

• Эдгар Франк Кодд

• Билл Инмон

• Кристофер Дейт

3. ETL-процесс должен разрабатываться без учѐта всех особенностей, используемых в ХД.

Выберите один ответ:

• Верно

• Неверно

4. NoSQL означает не SQL.

Выберите один ответ:

• Верно

• Неверно

5. Выберите объѐм данных, соответствующий сегодняшнему представлению Big Data.

Выберите один ответ:

• Гигабайт

• Зеттабайт

• Эксабайт

• Петабайт

• Терабайт

Правильные ответы:

1. Неверно

2. Билл Инмон

3. Неверно

4. Неверно

5. Петабайт

Тестовые задания открытой формы (с кратким свободным ответом)

1. Как называется предметно-ориентированный, интегрированный, неизменчивый, поддерживающий хронологию набор данных, организованный с целью поддержки принятия решений? (Хранилище данных)

2. Напишите общепринятое название системы оперативной обработки информации. (OLTP)

3. Ряд подходов, направленных на реализацию хранилищ данных, имеющих существенные отличия от

моделей, используемых в реляционных СУБД, называется ... (NoSQL)

4. Как называется технология оперативной аналитической обработки данных, использующая методы и средства для сбора, хранения и анализа многомерных данных в целях поддержки процессов принятия решений? (OLAP)

5. Как называется время, которое занимает выгрузка данных из ОИД? (окно выгрузки)

6. Как называется раздел кибернетики, развивающий теоретические основы и методы классификации и идентификации предметов, явлений, процессов, сигналов, ситуаций и других объектов, которые характеризуются конечным набором некоторых свойств и признаков? (распознавание образов)

7. Как называется класс информационных систем, ориентированных на аналитическую обработку данных с целью получения знаний, необходимых для разработки решений в области управления? (СППР)

8. Как называется разновидность систем хранения, ориентированная на поддержку процесса анализа данных, обеспечивающая целостность, непротиворечивость и хронологию данных, а также высокую скорость выполнения аналитических запросов? (хранилище данных)

9. Как называются компьютерные методы и инструменты для менеджмента организаций, которые обеспечивают перевод транзакционной деловой информации в форму, пригодную для бизнес-анализа? (BI) (Business Intelligence)

10. Как называется комплекс методов, реализующих процесс переноса исходных данных из различных источников в хранилище данных? (ETL)

11. Как называется технология автоматизированного быстрого 3D-сканирования печатной продукции и сохранения в файл (с распознаванием текста)? (flipping)

12. Как называется наука о методах сбора данных, их обработки и анализа для выявления закономерностей, присущих изучаемому явлению? (статистика)

13. Как называется процесс взаимодействия и аналитических рассуждений с одним или несколькими визуальными представлениями абстрактных данных? (VDM)

14. Как называется простейшая логическая схема реализации многомерногo представления данных с помощью реляционных таблиц? (звезда)

15. Как называется логическая схема реализации многомерногo представления данных с иерархическими измерениями с помощью реляционных таблиц? (снежинка)

Проверяемая компетенция: ПК-3: Способен программировать и создавать программные прототипы для решения прикладных задач.

Тестовые задания (выбор одного из вариантов):

1. Операции обобщения и декомпозиции возможны всегда.

Выберите один ответ:

• Верно

• Неверно

2. Отметьте правило, не входящее в набор, известный как дополнительные правила Кодда для OLAP. Выберите один или несколько ответов:

• использование многопроцессорности

• поддержка всех моделей OLAP-анализа

• обработка отсутствующих значений

• пакетное извлечение против интерпретации

• обработка ненормализованных данных

• сохранение результатов OLAP отдельно от исходных данных

• исключение отсутствующих значений

3. В хранилище данных загруженные данные не должны подвергаться каким-либо изменениям.

Выберите один ответ:

• Верно

• Неверно

4. Преобразование данных может быть выполнено на любом этапе ETL-процесса.

Выберите один ответ:

• Верно

• Неверно

5. Укажите, какие операции могут производиться над измерениями гиперкуба.

Выберите один или несколько ответов:

• проекция

• декартово произведение

• свѐртка

• пересечение

• вращение

• сечение

• детализация

• объелинение

Правильные ответы:

- 1. Неверно
- 2. использование многопроцессорности
- 3. Верно

4. Верно

5. (вращение, детализация, свѐртка, сечение)

Тестовые задания открытой формы (с кратким свободным ответом)

1. Как называется некоторый набор операций с данными, который рассматривается как единое логически завершѐнное действие над некоторой информацией? (транзакция)

2. Как называется наука о разработке интеллектуальных машин, систем, компьютерных программ,

основанных на изучении человеческого интеллекта? (искусственный интеллект)

3. Как называется способность системы создавать (в ходе самообучения алгоритмы) для решения задач

определѐнного класса сложности и решать эти задачи с помощью разработанных алгоритмов? (интеллект) 4. Как называется выявление скрытых закономерностей или взаимосвязей между переменными в больших массивах сырых данных? (Data Mining)

5. Как называется область ИИ, изучающая методы построения алгоритмов, способных обучаться? (машинное обучение)

6. Сколько нейроэлементов может содержать элементарный перцептрон? (1)

7. Каким термином называют нейроны, которые окружают нейрон-победитель? (Окрестность)

8. Как называется компонент ХД, позволяющий аналитику оперировать данными посредством бизнестерминов предметной области? (семантический слой)

9. Сколько классов может различать элементарный перцептрон? (2)

10. Как называется процесс переноса данных, включающий в себя этапы извлечения, преобразования и загрузки? (ETL-процесс)

11. Как называются соревновательные нейронные сети с обучением без учителя, выполняющие задачу визуализации и кластеризации? (самоорганизующиеся карты Кохонена)

12. Как называются нейронные сети с прямыми связями, в которых имеется несколько слоѐв с настраиваемыми весами связей? (многослойный перцептрон)

13. Какой тип нейронных сетей может осуществлять любое преобразование «вход-выход»,

аппроксимировать любую решающую (распознающую) функцию с любой наперѐд заданной точностью? (Многослойный перцептрон)

14. Как называются нейронные сети двухуровневой структуры, в каждом слое которой расположены нейроны с насыщением? (нейросети Хемминга)

15. Как называются нейронные сети из одинаковых нейронов, у которых выход связан настраиваемыми связями с входами всех других нейронов? (нейросети Хопфилда)

Критерии оценки открытых вопросов.

Отлично (зачтено) Ответ полный, развернутый. Вопрос точно и исчерпывающе передан, терминология сохранена, студент превосходно владеет основной и дополнительной литературой, ошибок нет.

Хорошо (зачтено) Ответ полный, хотя краток, терминологически правильный, нет существенных недочетов. Студент хорошо владеет пройденным программным материалом; владеет основной литературой, суждения правильны.

Удовлетворительно (зачтено) Ответ неполный. В терминологии имеются недостатки. Студент владеет программным материалом, но имеются недочеты. Суждения фрагментарны.

Неудовлетворительно (не зачтено) Не использована специальная терминология. Ответ в сущности неверен. Переданы лишь отдельные фрагменты соответствующего материала вопроса. Ответ не соответствует вопросу или вовсе не дан.

**5.2. Темы письменных работ для проведения текущего контроля (эссе, рефераты, курсовые работы и др.)**

Не предусмотрены.

## **5.3. Фонд оценочных средств для проведения промежуточной аттестации**

Процедура проведения:

- по результатам работы в семестре и итогам текущей аттестации – итоговая оценка за промежуточную аттестацию складывается по результатам выполнения всех лабораторных работ в течение семестра,

итогового теста и (возможно) сертификата курса на Интуит.

Пример оценочного средства итогового теста в виде тестовых заданий представлен в 5.1

## **6. Учебно-методическое и информационное обеспечение дисциплины**

#### **6.1. Рекомендуемая литература**

6.1.1. Основная литература

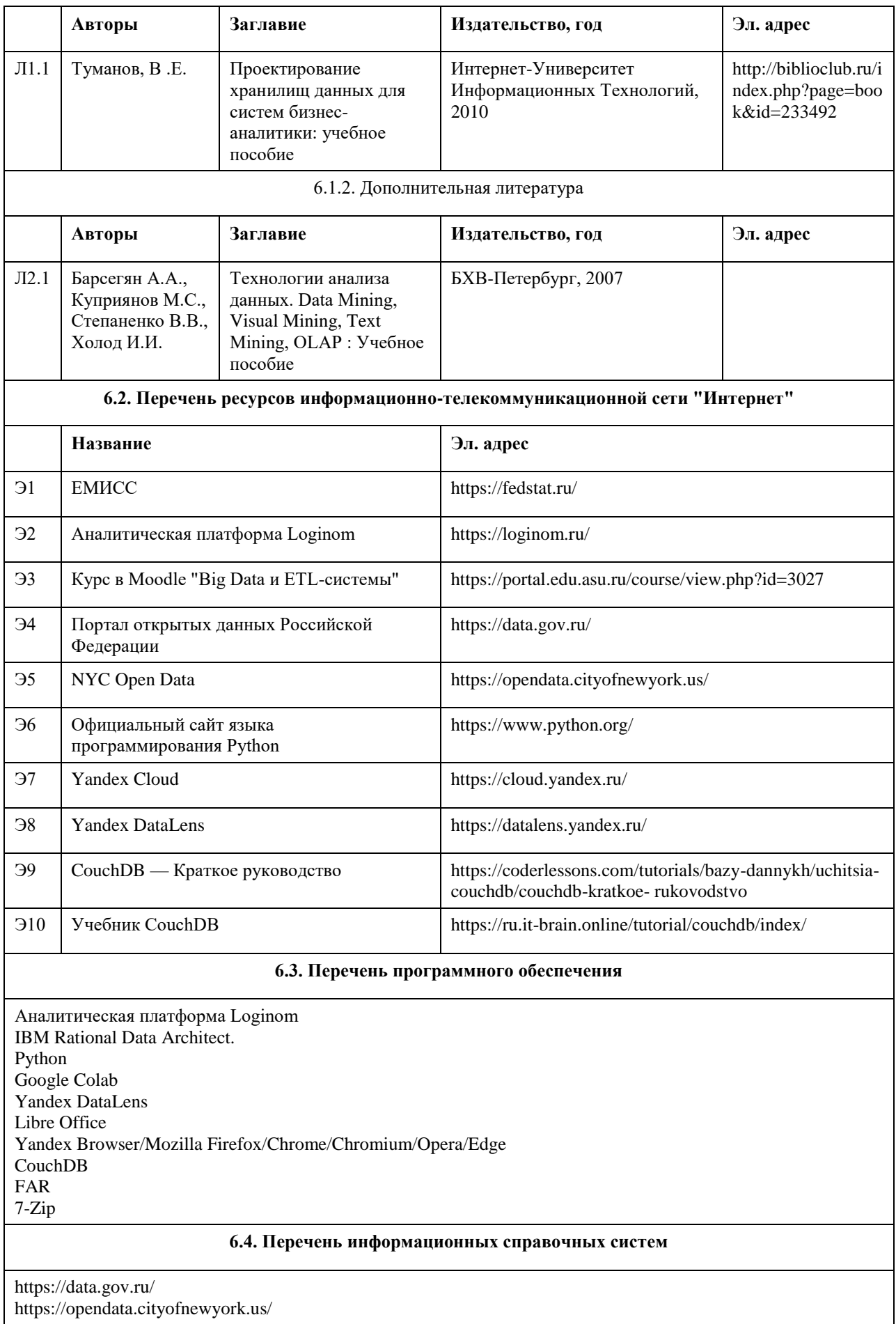

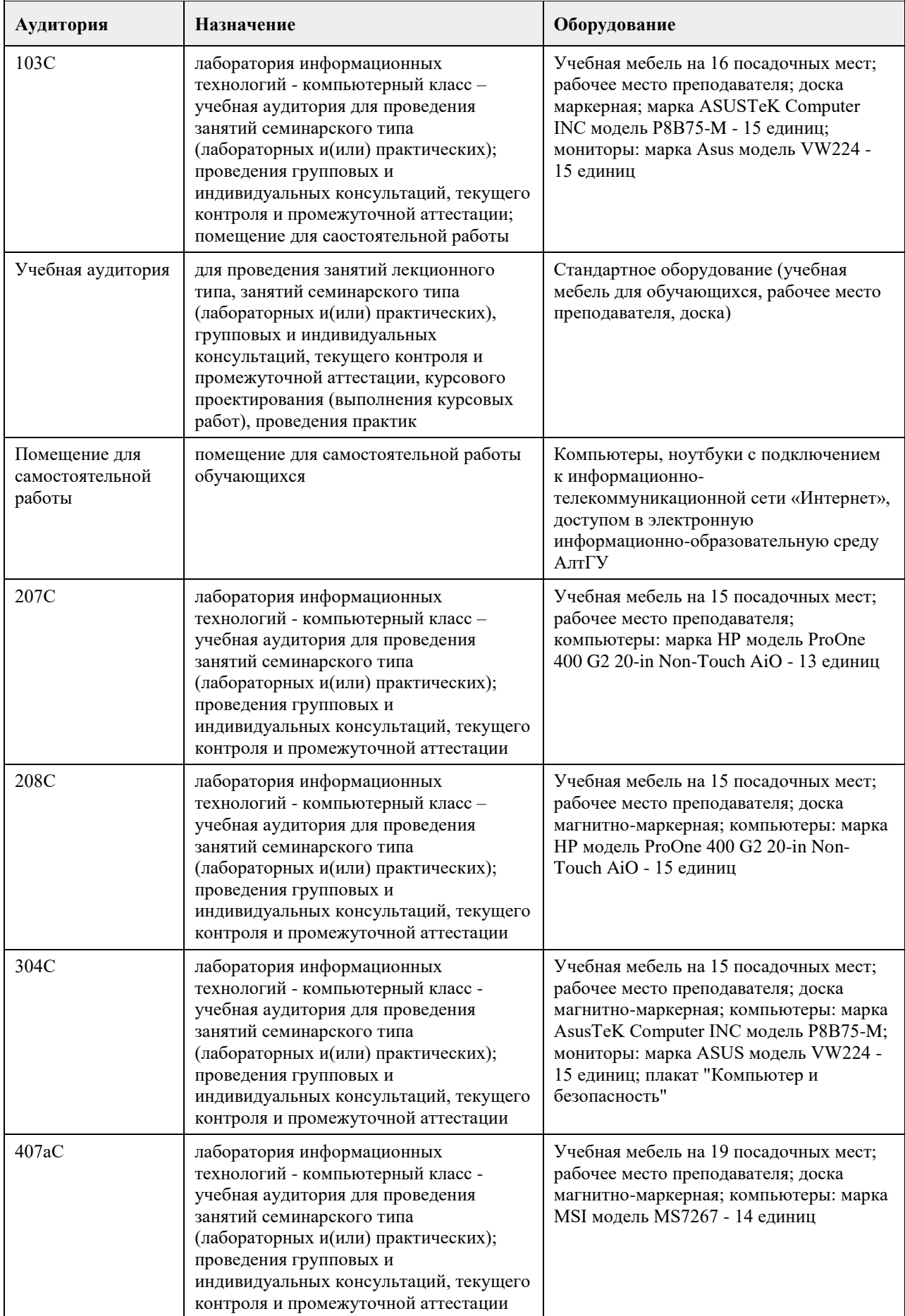

# **7. Материально-техническое обеспечение дисциплины**

## **8. Методические указания для обучающихся по освоению дисциплины**

На лекциях преподаватель знакомит слушателей с основными понятиями и положениями по текущей теме. На лекциях слушатель получает только основной объѐм информации по теме. Только посещение лекций является недостаточным для подготовки к лабораторным занятиям и экзамену. Требуется также самостоятельная работа по изучению основной и дополнительной литературы и закрепление полученных на лабораторных занятиях навыков.

Практические задания по темам выполняются на лабораторных занятиях в компьютерном классе. Если лабораторные занятия пропущены (по уважительной или неуважительной причине), то соответствующие задания необходимо выполнить самостоятельно и представить результаты преподавателю на очередном занятии, консультации или через образовательный портал.

Самостоятельная работа студентов – способ активного, целенаправленного приобретения студентом новых для него знаний, умений и навыков без непосредственного участия в этом процессе преподавателя. Качество получаемых студентом знаний напрямую зависит от качества и количества необходимого доступного материала, а также от желания (мотивации) студента их получить. При обучении осуществляется целенаправленный процесс взаимодействия студента и преподавателя для формирования знаний, умений и навыков.

Все необходимые методические материалы размещены на образовательном портале АлтГУ https://portal.edu.asu.ru/course/view.php?id=3027

<span id="page-20-0"></span>федеральное государственное бюджетное образовательное учреждение высшего образования «Алтайский государственный университет»

# **Брендинг и визуальная коммуникация**

рабочая программа дисциплины

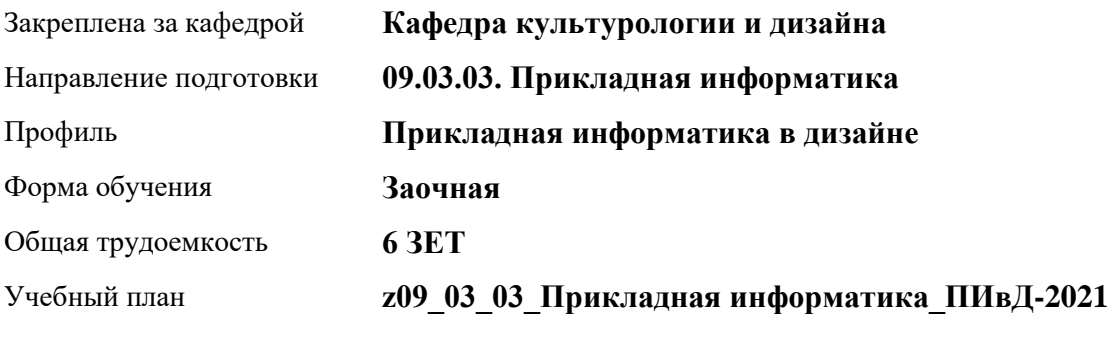

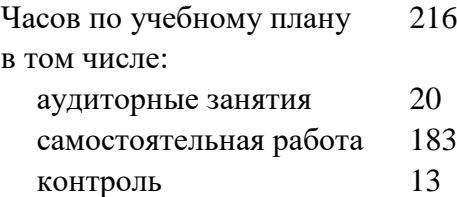

Виды контроля по курсам экзамены: 5 зачеты: 5

**Распределение часов по курсам**

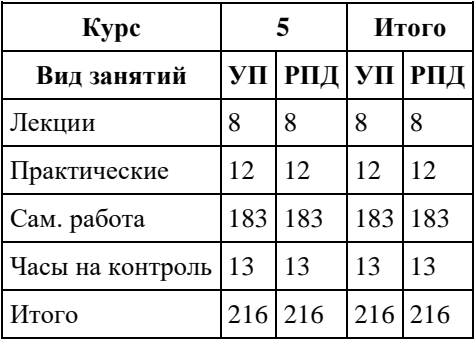

Программу составил(и): *кандидат искусствоведения, доцент, О.А. Шелюгина*

Рецензент(ы): *доктор искусствоведения, Дир. инст., Л.И. Нехвядович*

Рабочая программа дисциплины **Брендинг и визуальная коммуникация**

разработана в соответствии с ФГОС: *Федеральный государственный образовательный стандарт высшего образования - бакалавриат по направлению подготовки 09.03.03 Прикладная информатика (приказ Минобрнауки России от 19.09.2017 г. № 922)*

составлена на основании учебного плана: *09.03.03 Прикладная информатика* утвержденного учѐным советом вуза от *27.04.2021* протокол № *6*.

Рабочая программа одобрена на заседании кафедры **Кафедра культурологии и дизайна**

Протокол от *03.06.2022* г. № *8* Срок действия программы: *2022-2023* уч. г.

Заведующий кафедрой *канд. искусствоведения, доц. Ю.В. Кирюшина*

#### **Визирование РПД для исполнения в очередном учебном году**

Рабочая программа пересмотрена, обсуждена и одобрена для исполнения в *2023-2024* учебном году на заседании кафедры

#### **Кафедра культурологии и дизайна**

Протокол от *03.06.2022* г. № *8* Заведующий кафедрой *канд. искусствоведения, доц. Ю.В. Кирюшина*

# **1. Цели освоения дисциплины**

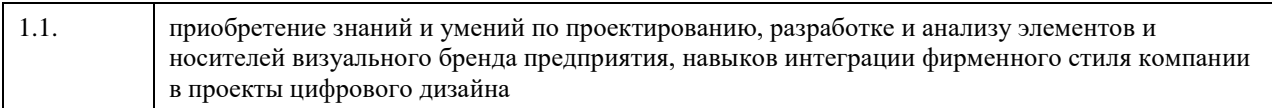

# **2. Место дисциплины в структуре ООП**

### Цикл (раздел) ООП: **Б1.В.01**

# **3. Компетенции обучающегося, формируемые в результате освоения дисциплины**

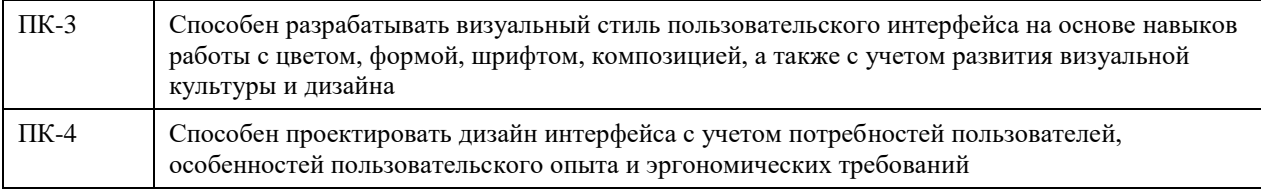

### **В результате освоения дисциплины обучающийся должен**

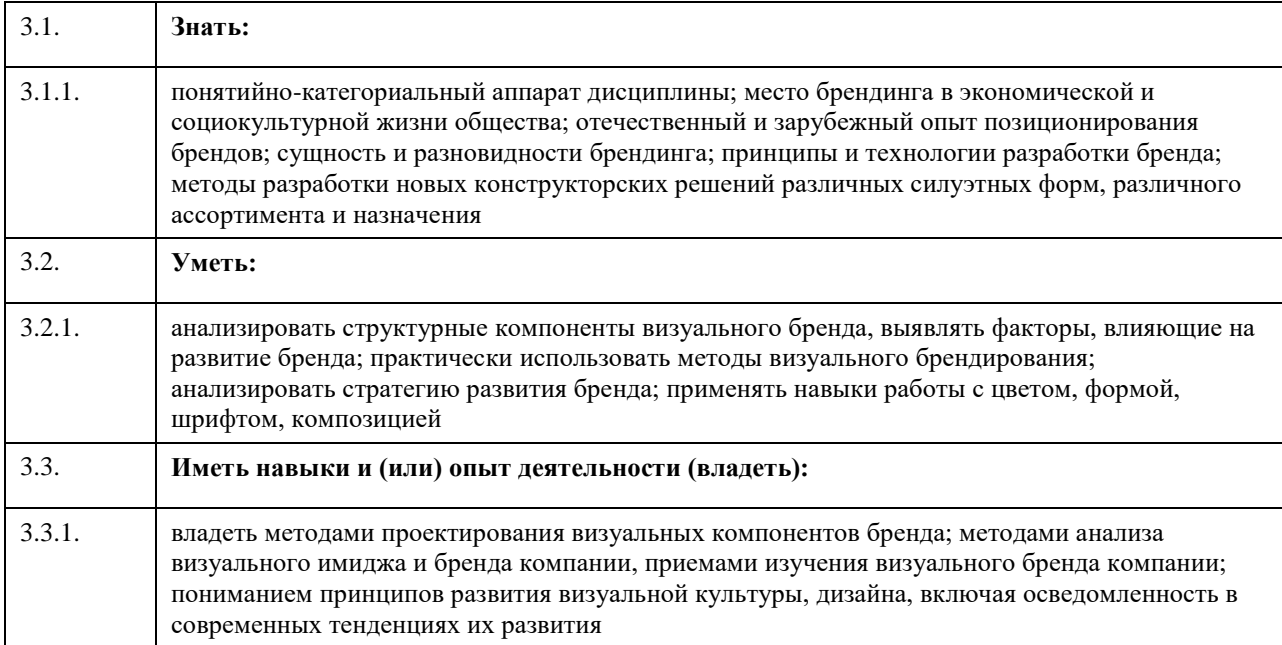

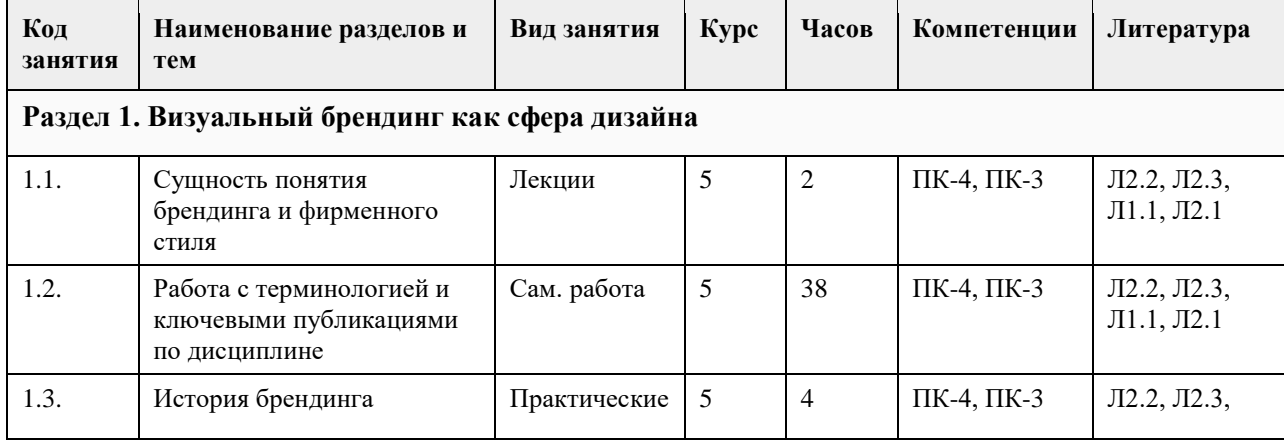

## **4. Структура и содержание дисциплины**

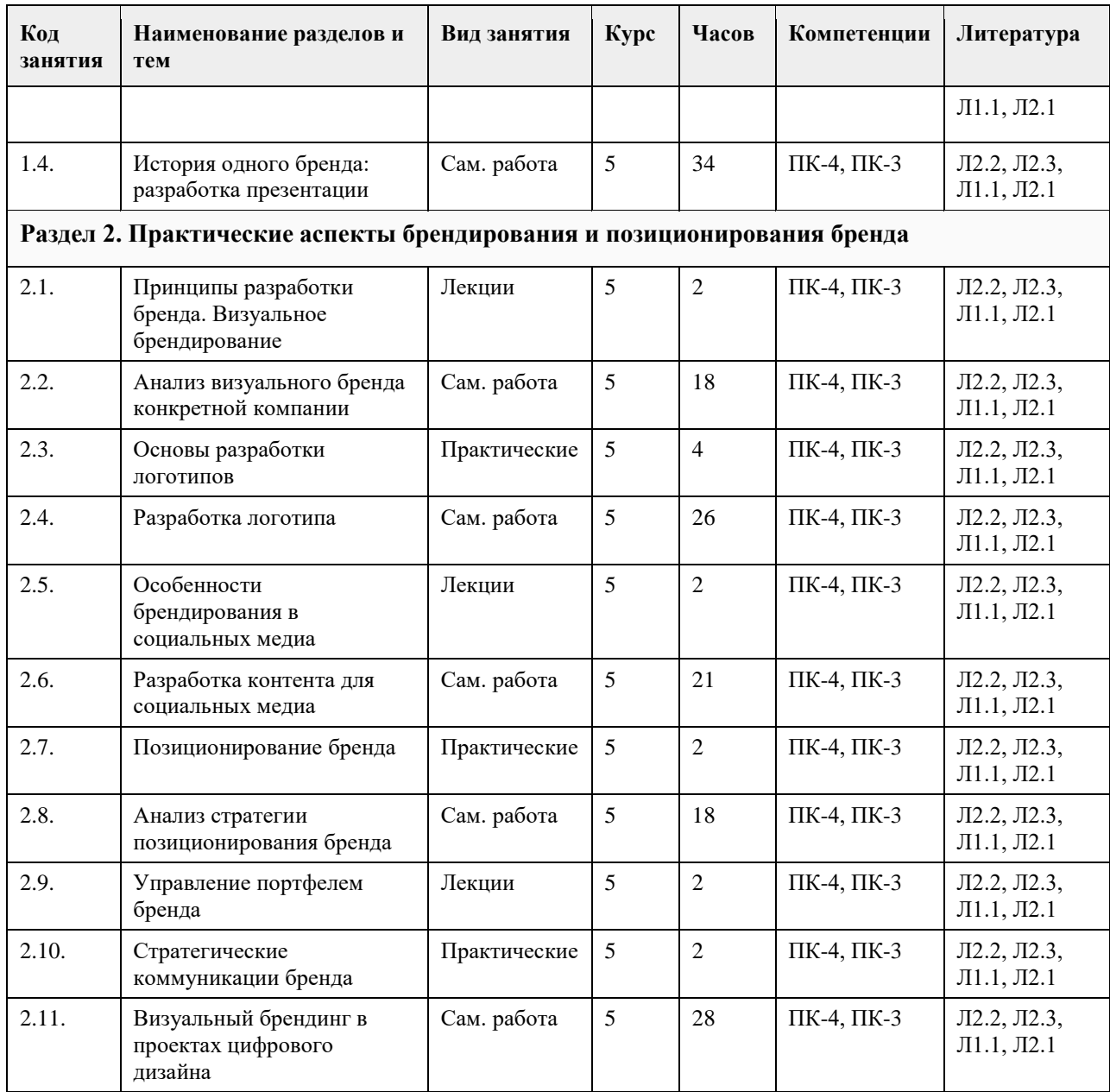

## **5. Фонд оценочных средств**

**5.1. Контрольные вопросы и задания для проведения текущего контроля и промежуточной аттестации по итогам освоения дисциплины** см. приложение **5.2. Темы письменных работ для проведения текущего контроля (эссе, рефераты, курсовые работы и др.)** см. приложение **5.3. Фонд оценочных средств для проведения промежуточной аттестации** см. приложение **Приложения**

Приложение 1. **В [Брендинг 09\\_03\\_03\\_Прикладная информатика.docx](https://www.asu.ru/sveden/education/programs/subject/369624/fos394033/)** 

# **6. Учебно-методическое и информационное обеспечение дисциплины**

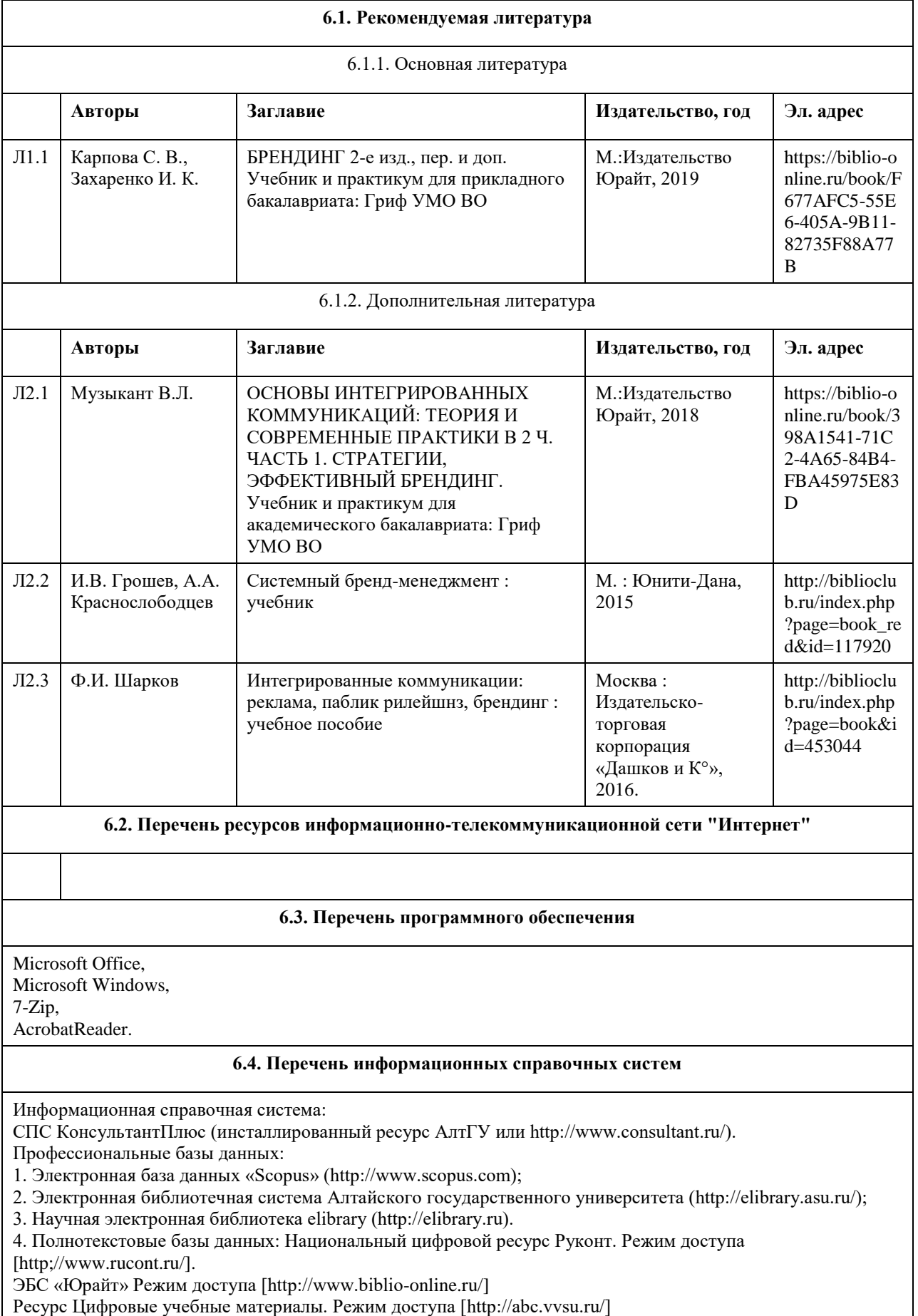

5. Справочная - информационная система "Гарант" - http://ivo.garant.ru

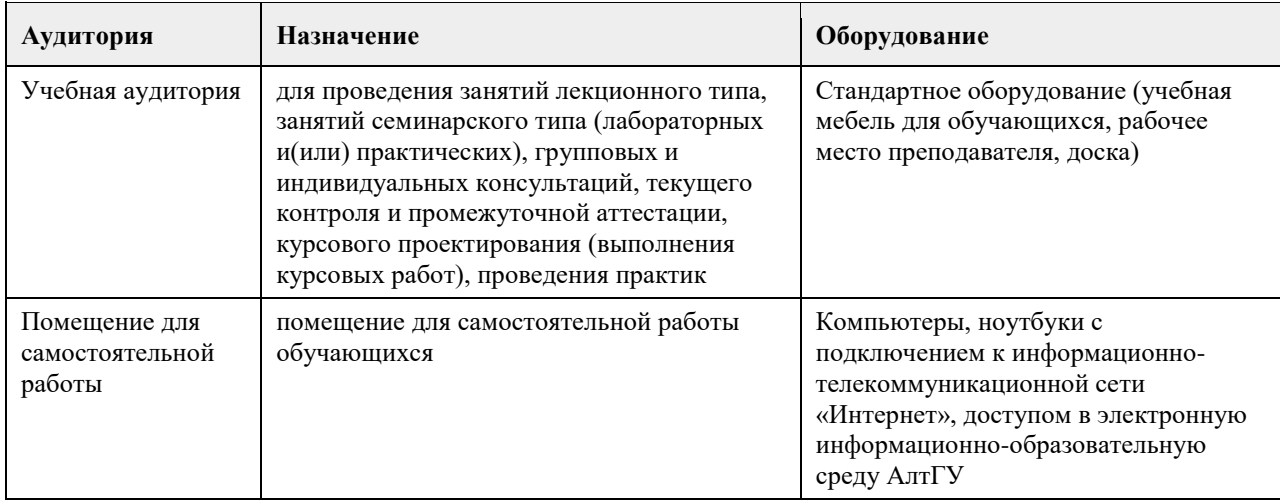

## **7. Материально-техническое обеспечение дисциплины**

## **8. Методические указания для обучающихся по освоению дисциплины**

При изучении дисциплины целесообразно выполнять следующие рекомендации:

а) изучение должно быть систематическим, в течение всего семестра; для формирования устойчивых навыков и знаний эффективнее следовать логике построения курса и осваивать учебный материал небольшими порциями;

б)после изучения темы на лекционном или практическом занятии следует выполнить самостоятельную работу по данной теме, если она предполагается, изучить дополнительные ресурсы, рекомендованные преподавателем, а также найденные самостоятельно в сети Интернет, в фондах научной библиотеки университета;

в)особое внимание следует уделять выполнению заданий на практических занятиях и завершению работы над ними в рамках самостоятельной работы

Г)самостоятельная работа по данному курсу предполагает выполнение творческих заданий; для выполнения самостоятельной работы потребуются навыки применения графических редакторов, опыт проектирования графических объектов, а также аналитические умения учащихся.

<span id="page-26-0"></span>федеральное государственное бюджетное образовательное учреждение высшего образования «Алтайский государственный университет»

# **Дизайн интерфейса информационных систем**

рабочая программа дисциплины

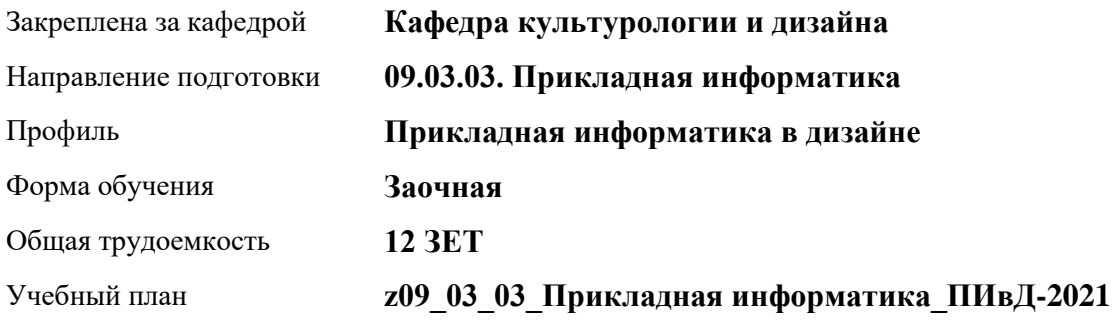

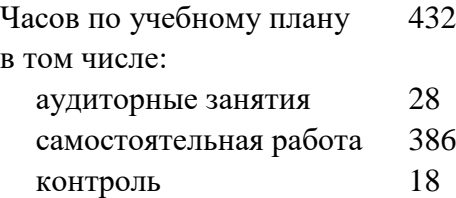

Виды контроля по курсам экзамены: 5

**Распределение часов по курсам**

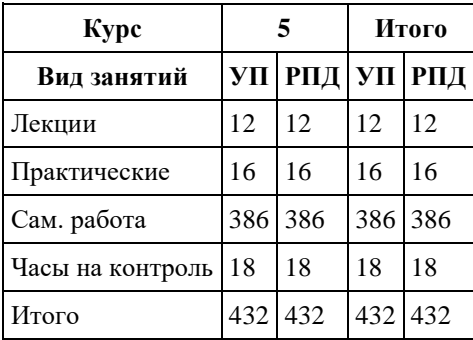

Программу составил(и): *В.В. Ярных*

Рецензент(ы): *Ю.В. Кирюшина*

Рабочая программа дисциплины **Дизайн интерфейса информационных систем**

разработана в соответствии с ФГОС:

*Федеральный государственный образовательный стандарт высшего образования - бакалавриат по направлению подготовки 09.03.03 Прикладная информатика (приказ Минобрнауки России от 19.09.2017 г. № 922)*

составлена на основании учебного плана: *09.03.03 Прикладная информатика* утвержденного учѐным советом вуза от *27.04.2021* протокол № *6*.

Рабочая программа одобрена на заседании кафедры **Кафедра культурологии и дизайна**

Протокол от *03.06.2022* г. № *8* Срок действия программы: *2022-2023* уч. г.

Заведующий кафедрой *Ю.В. Кирюшина*

## **Визирование РПД для исполнения в очередном учебном году**

Рабочая программа пересмотрена, обсуждена и одобрена для исполнения в *2023-2024* учебном году на заседании кафедры

#### **Кафедра культурологии и дизайна**

Протокол от *03.06.2022* г. № *8* Заведующий кафедрой *Ю.В. Кирюшина*

# **1. Цели освоения дисциплины**

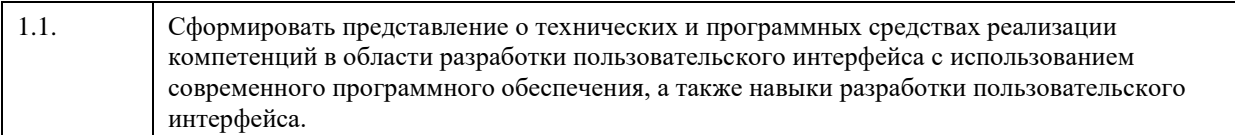

# **2. Место дисциплины в структуре ООП**

## Цикл (раздел) ООП: **Б1.В.01**

# **3. Компетенции обучающегося, формируемые в результате освоения дисциплины**

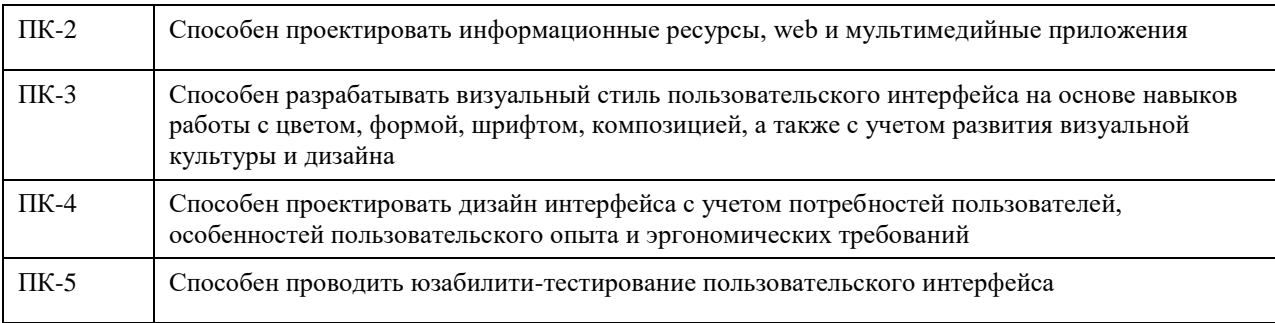

### **В результате освоения дисциплины обучающийся должен**

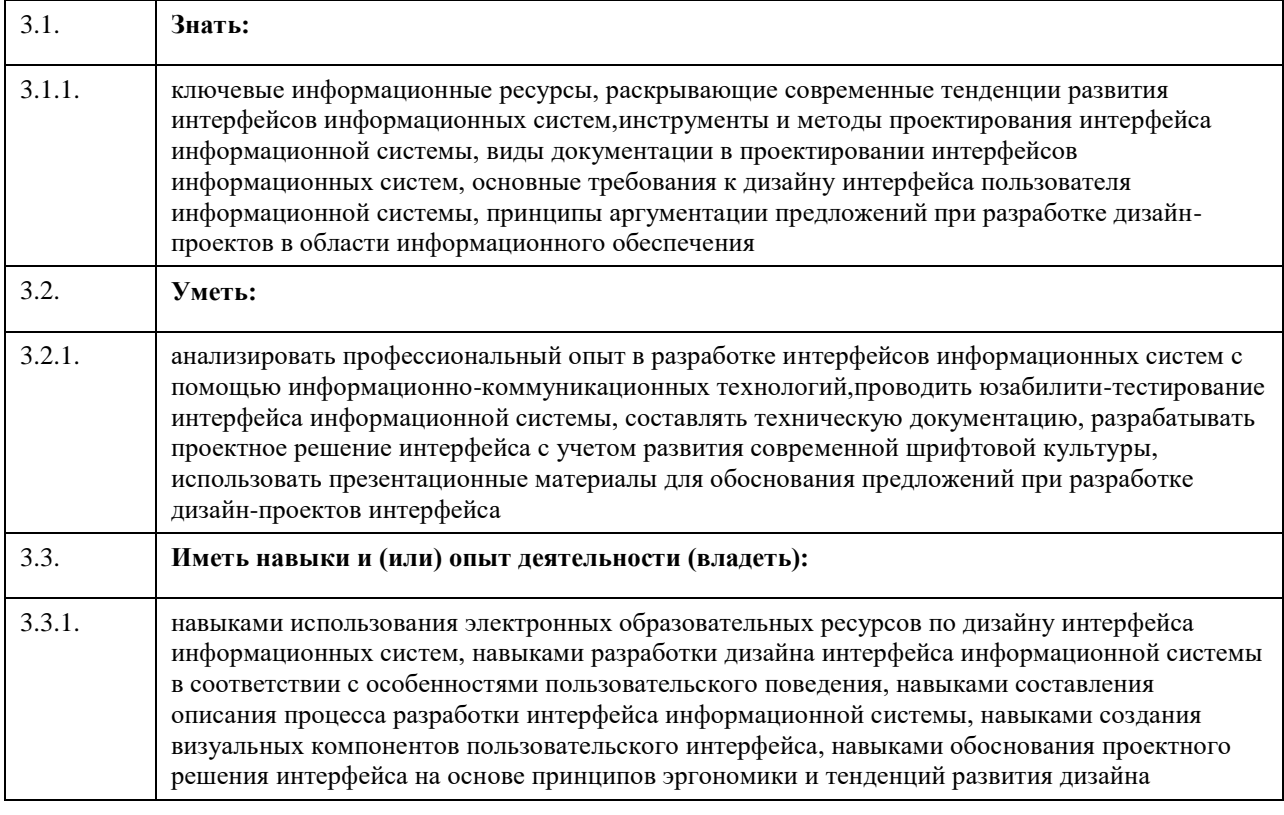

#### **4. Структура и содержание дисциплины**  $\mathcal{O}(\mathcal{O}_\mathcal{O})$

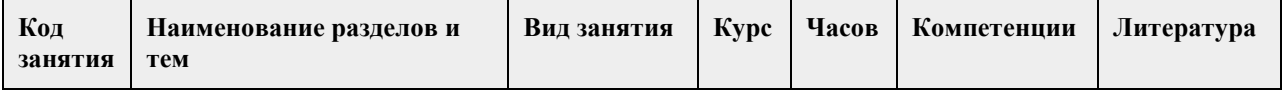

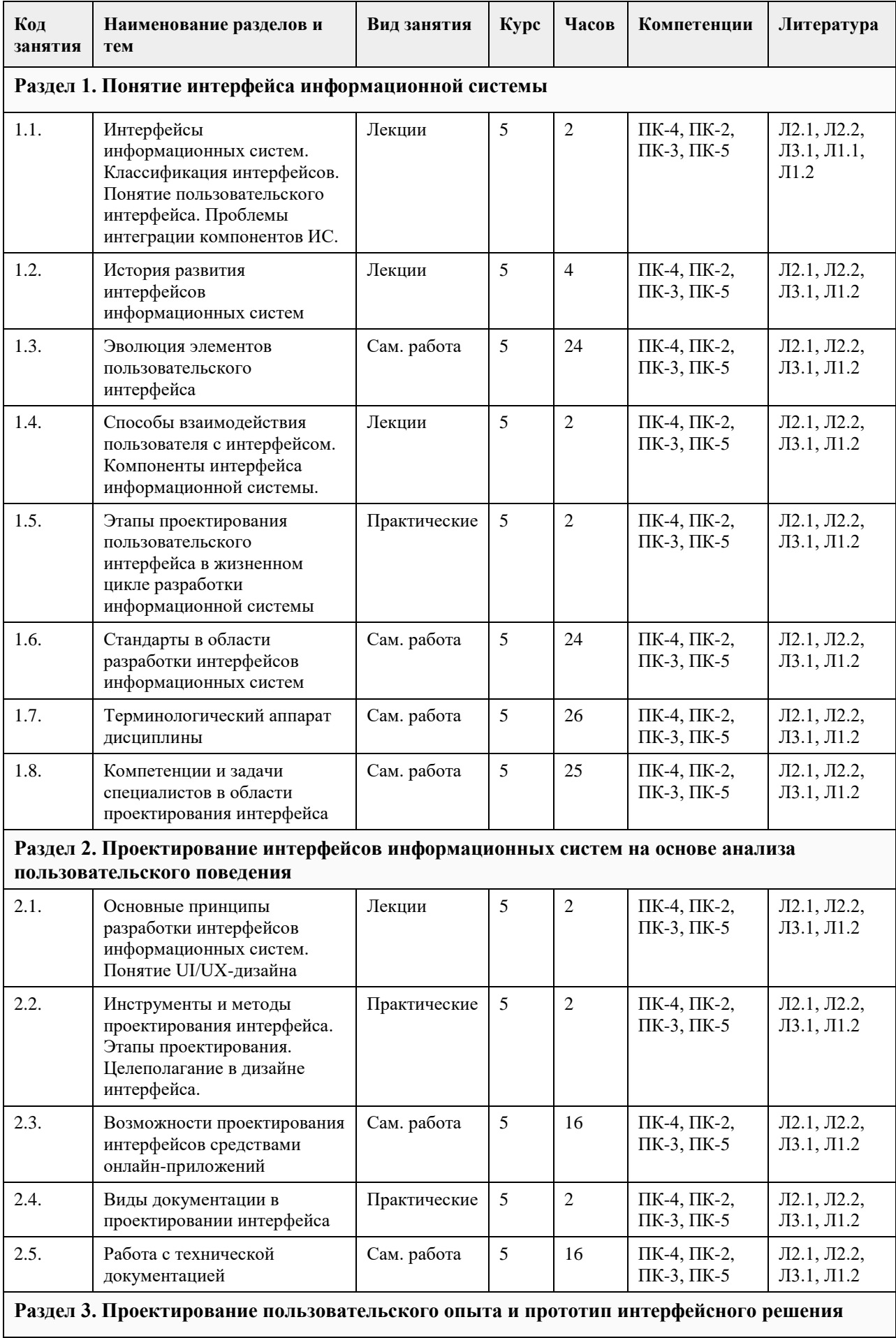

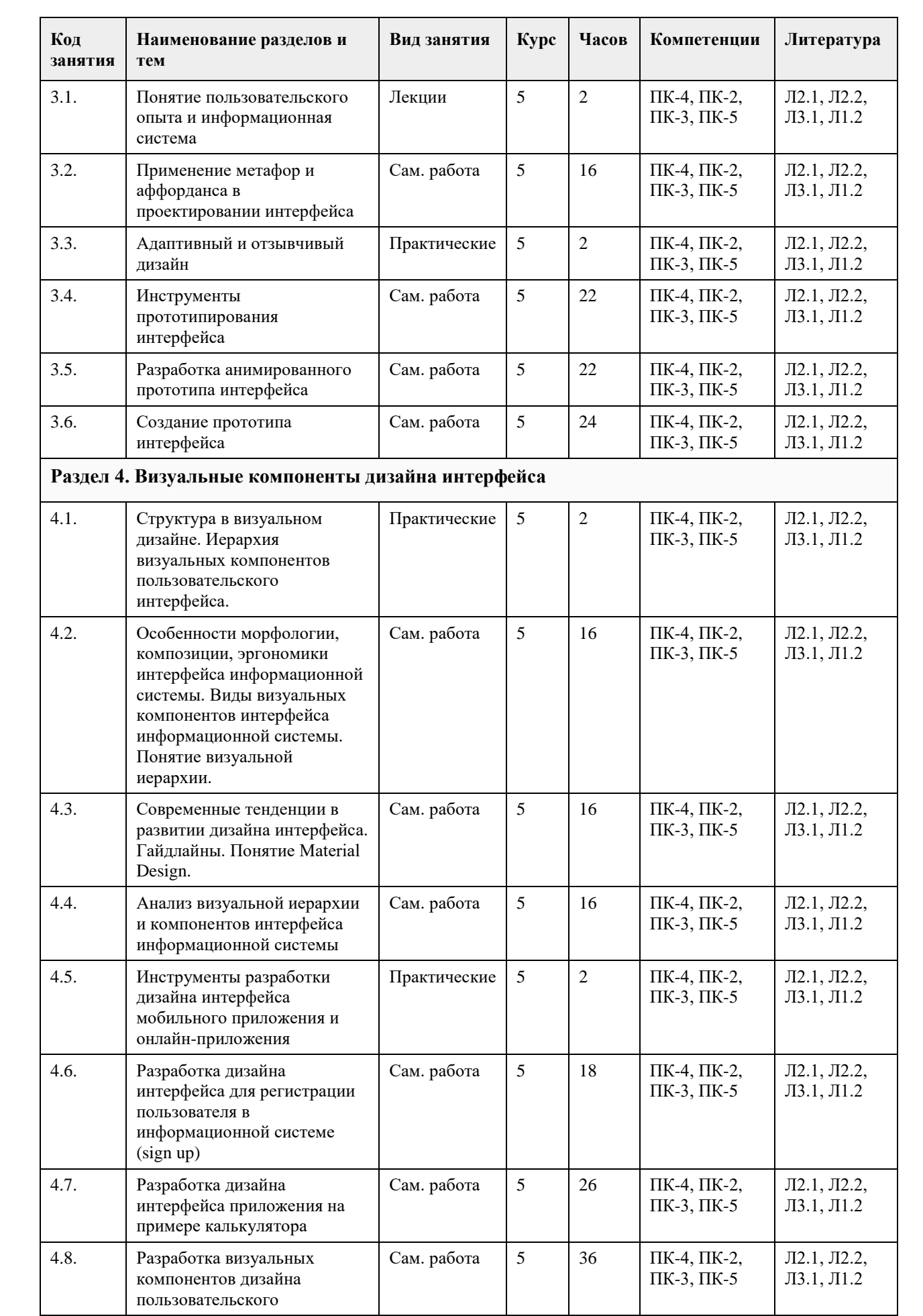

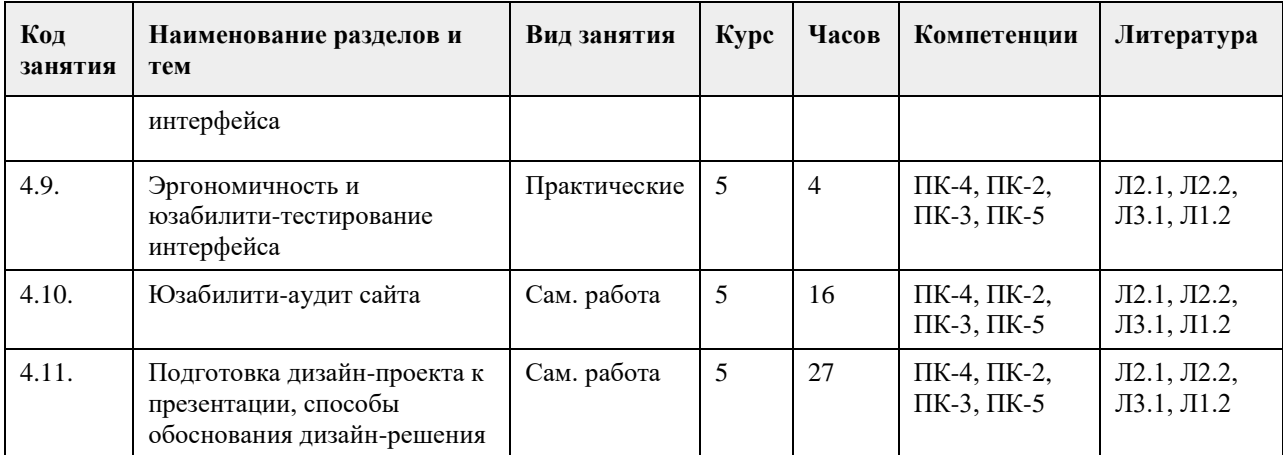

## **5. Фонд оценочных средств**

**5.1. Контрольные вопросы и задания для проведения текущего контроля и промежуточной аттестации по итогам освоения дисциплины**

см. приложение

**5.2. Темы письменных работ для проведения текущего контроля (эссе, рефераты, курсовые работы и др.)**

см. приложение

**5.3. Фонд оценочных средств для проведения промежуточной аттестации**

см. приложение

**Приложения**

Приложение 1. [ФОС Дизайн интерфейса информационных систем.docx](https://www.asu.ru/sveden/education/programs/subject/369620/fos394023/)

## **6. Учебно-методическое и информационное обеспечение дисциплины**

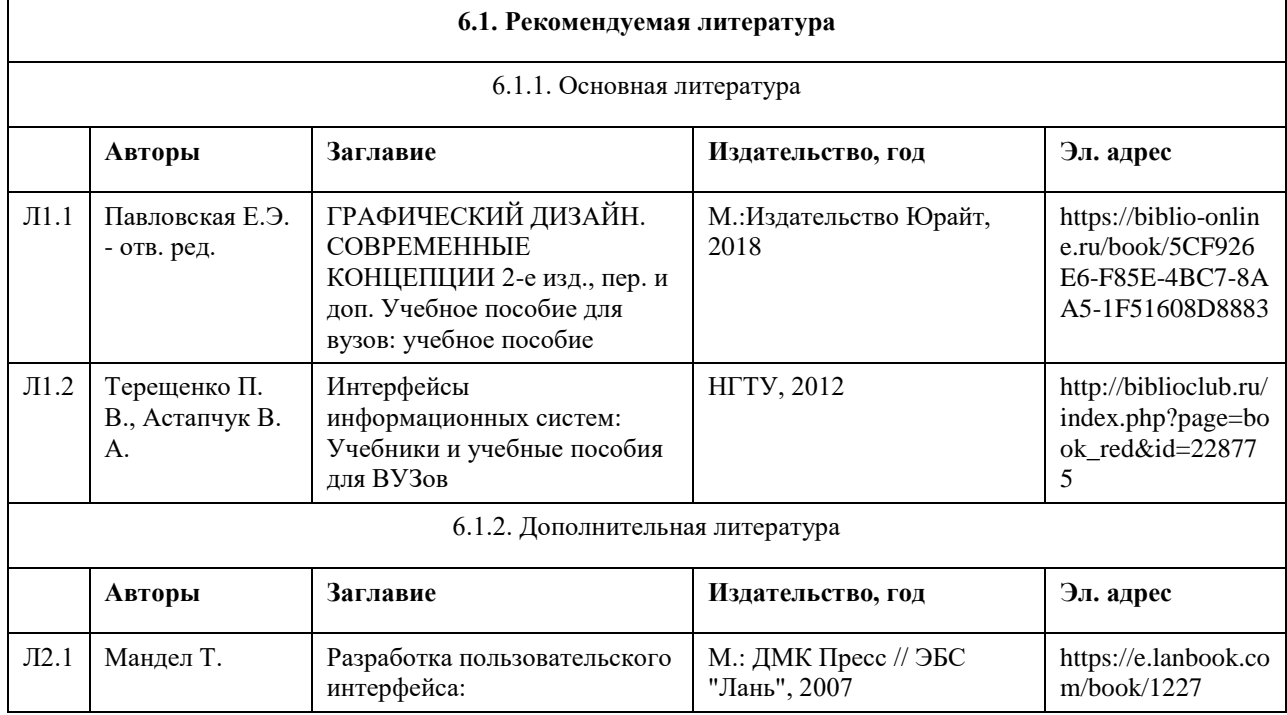

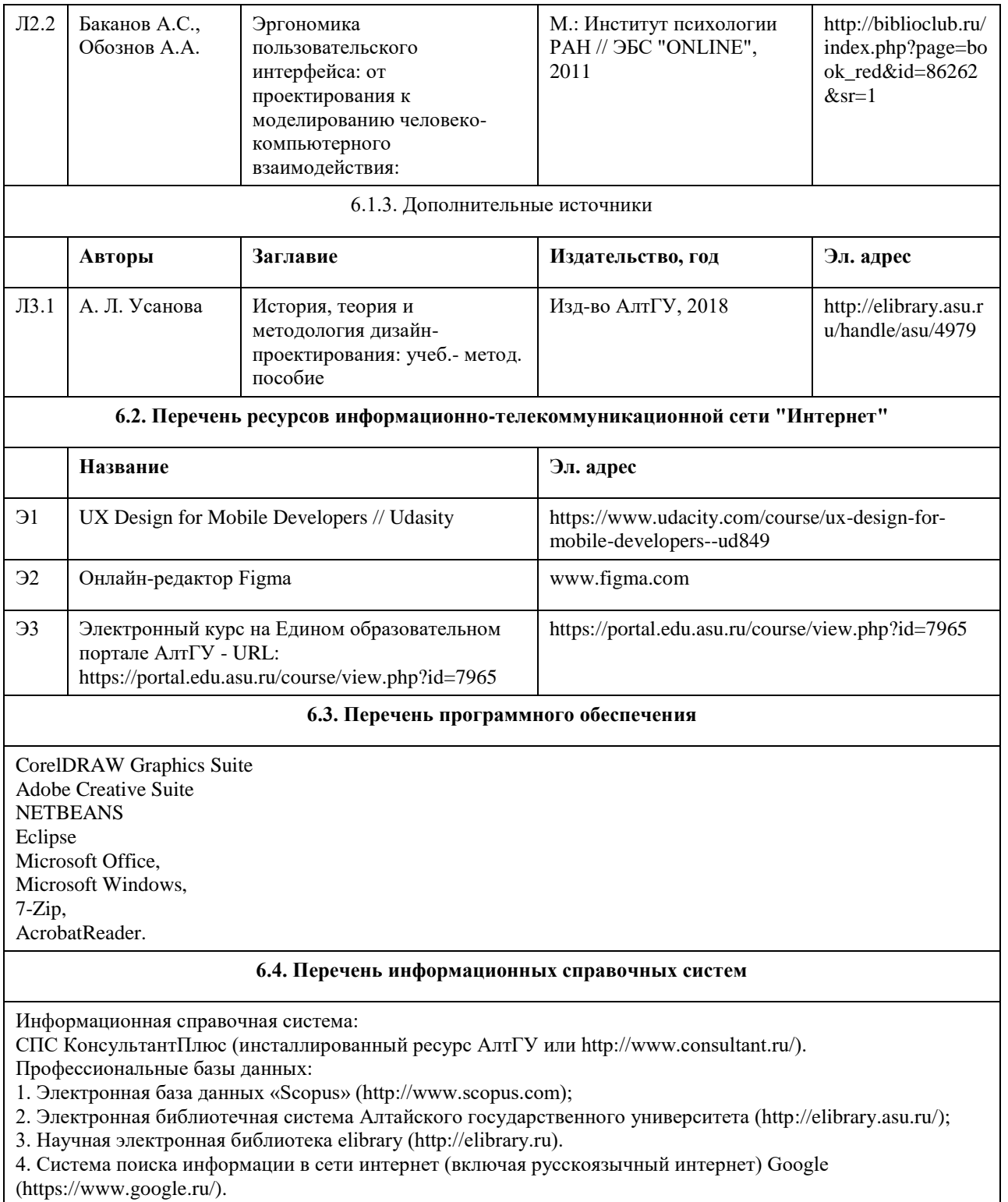

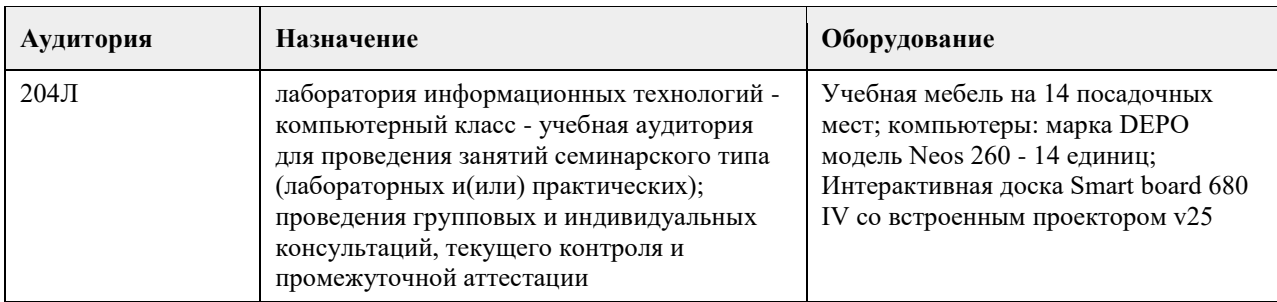

## **7. Материально-техническое обеспечение дисциплины**

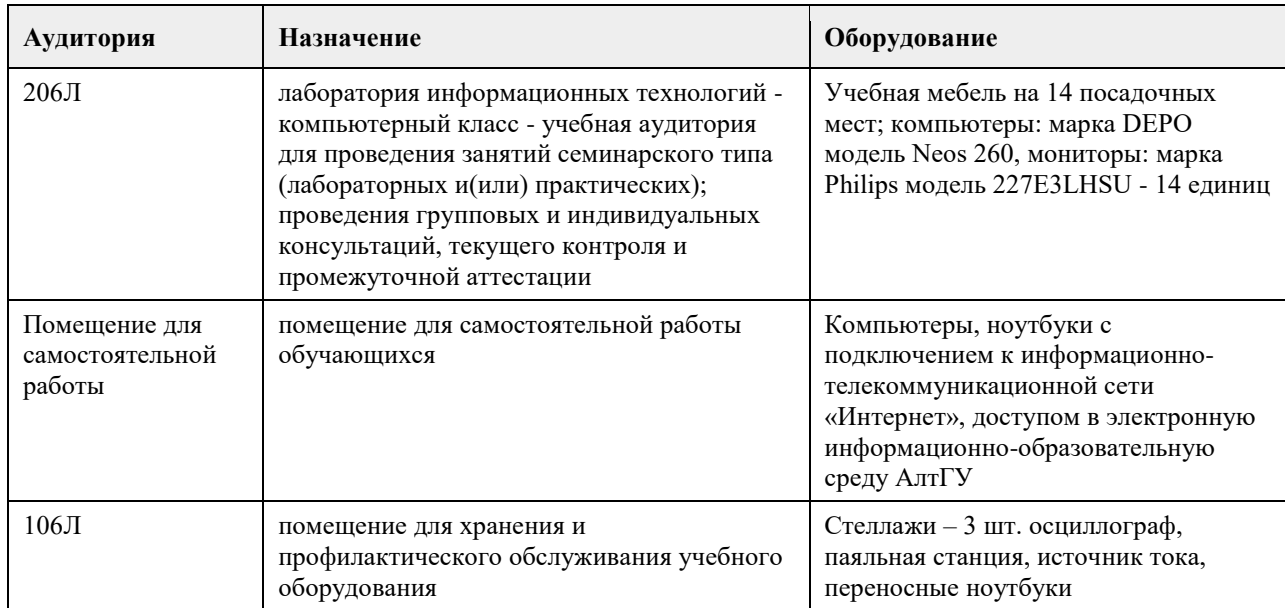

## **8. Методические указания для обучающихся по освоению дисциплины**

При изучении дисциплины целесообразно выполнять следующие рекомендации:

а) изучение должно быть систематическим, в течение всего семестра; для формирования устойчивых навыков и знаний эффективнее следовать логике построения курса и осваивать учебный материал небольшими порциями;

б)после изучения темы на практическом занятии следует выполнить самостоятельную работу по данной теме, если она предполагается, а также изучить дополнительные ресурсы, рекомендованные преподавателем, а также найденные самостоятельно в сети Интернет, в фондах научной библиотеки университета.

Дополнительные учебные результаты могут быть достигнуты в форме научно-исследовательской работы студентов по проблематике данной учебной дисциплины: написание научных статей, выступление на конференциях, круглых столах, участие в научно-исследовательских проектах. Выполнение практических заданий предусмотрено как на практических занятиях, так и в форме самостоятельной работы. При выполнении самостоятельной работы учащийся может задавать уточняющие вопросы преподавателю, используя электронные средства коммуникации на Едином образовательном портале АлтГУ, а также при непосредственном общении с преподавателем в часы консультаций.

<span id="page-34-0"></span>федеральное государственное бюджетное образовательное учреждение высшего образования «Алтайский государственный университет»

# **Инструментальные средства дизайна видеопродукции**

рабочая программа дисциплины

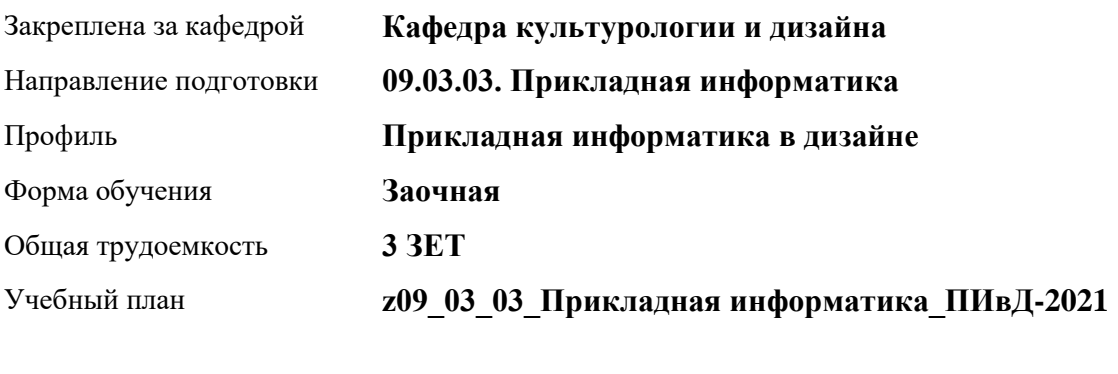

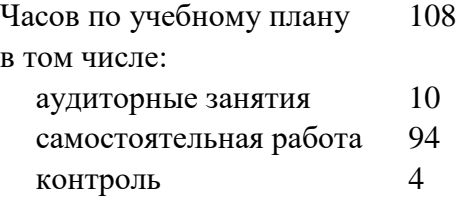

Виды контроля по курсам зачеты: 4

## **Распределение часов по курсам**

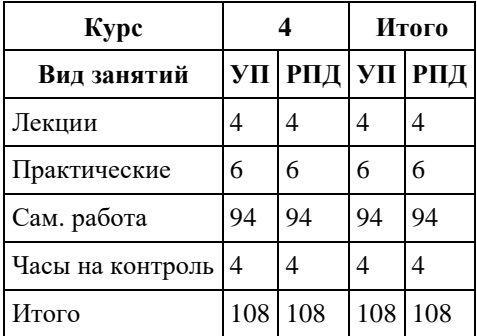

Программу составил(и): *к.иск., доц., Л.Н. Турлюн*

Рецензент(ы): *к. иск., Ю.В. Кирюшина*

Рабочая программа дисциплины **Инструментальные средства дизайна видеопродукции**

разработана в соответствии с ФГОС:

*Федеральный государственный образовательный стандарт высшего образования - бакалавриат по направлению подготовки 09.03.03 Прикладная информатика (приказ Минобрнауки России от 19.09.2017 г. № 922)*

составлена на основании учебного плана: *09.03.03 Прикладная информатика* утвержденного учѐным советом вуза от *27.04.2021* протокол № *6*.

Рабочая программа одобрена на заседании кафедры **Кафедра культурологии и дизайна**

Протокол от *03.06.2022* г. № *8* Срок действия программы: *2022-2023* уч. г.

Заведующий кафедрой *Ю.В. Кирюшина*

#### **Визирование РПД для исполнения в очередном учебном году**

Рабочая программа пересмотрена, обсуждена и одобрена для исполнения в *2023-2024* учебном году на заседании кафедры

#### **Кафедра культурологии и дизайна**

Протокол от *03.06.2022* г. № *8* Заведующий кафедрой *Ю.В. Кирюшина*
# **1. Цели освоения дисциплины**

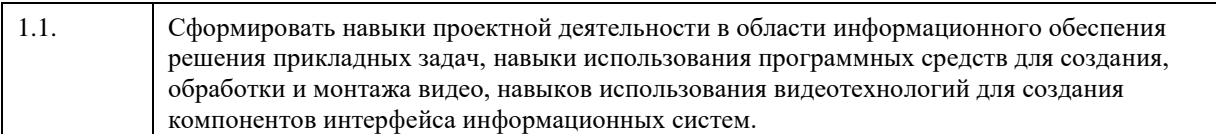

## **2. Место дисциплины в структуре ООП**

Цикл (раздел) ООП: **Б1.В.01**

# **3. Компетенции обучающегося, формируемые в результате освоения дисциплины**

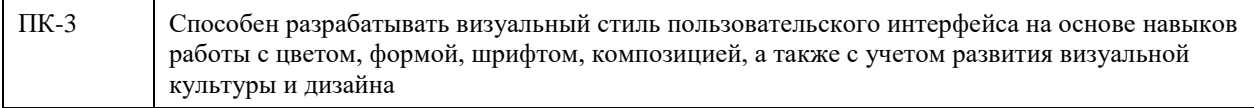

### **В результате освоения дисциплины обучающийся должен**

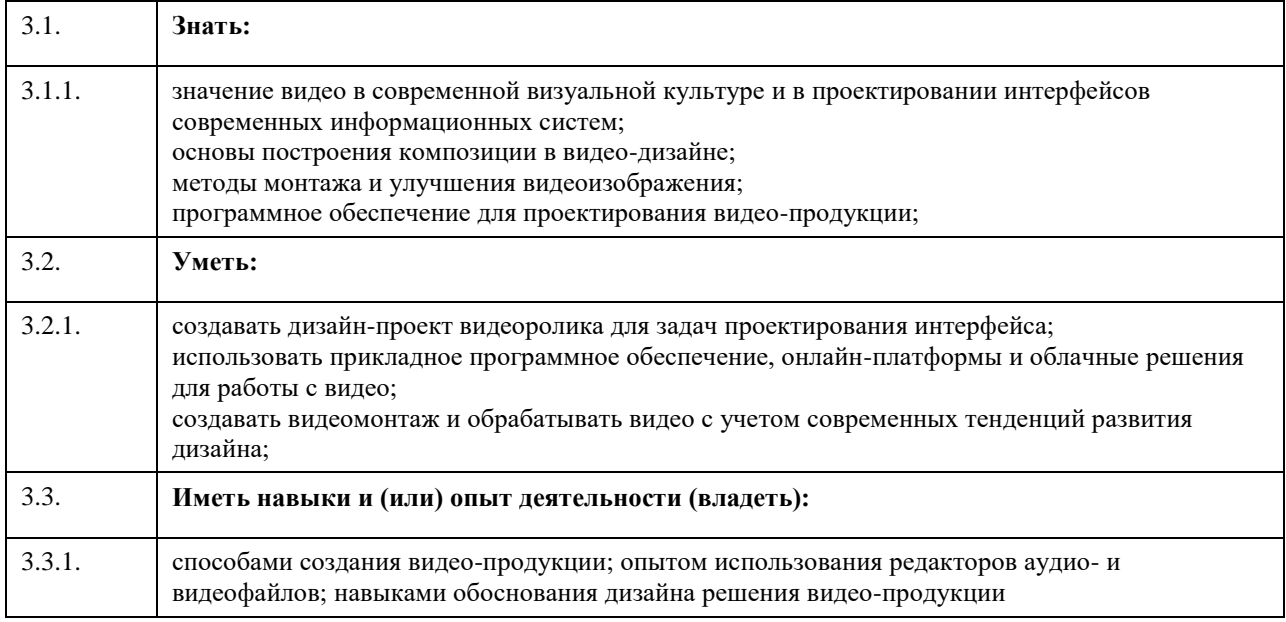

## **4. Структура и содержание дисциплины**

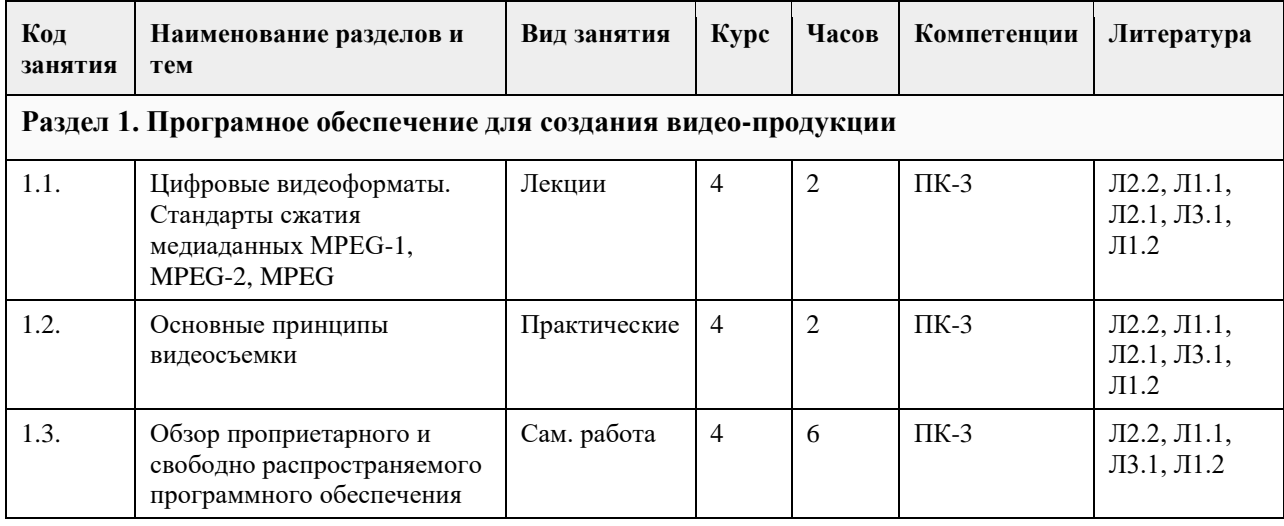

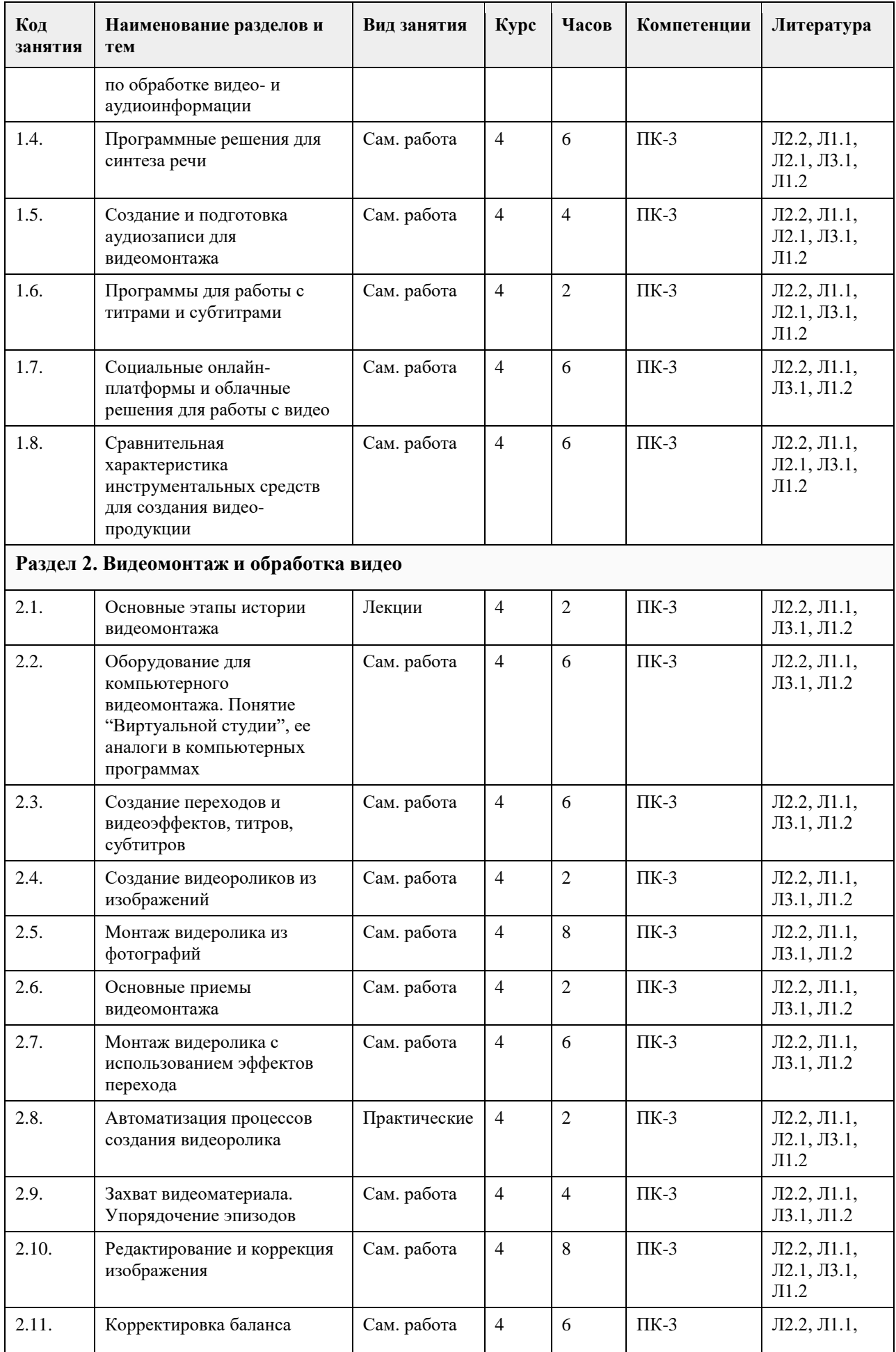

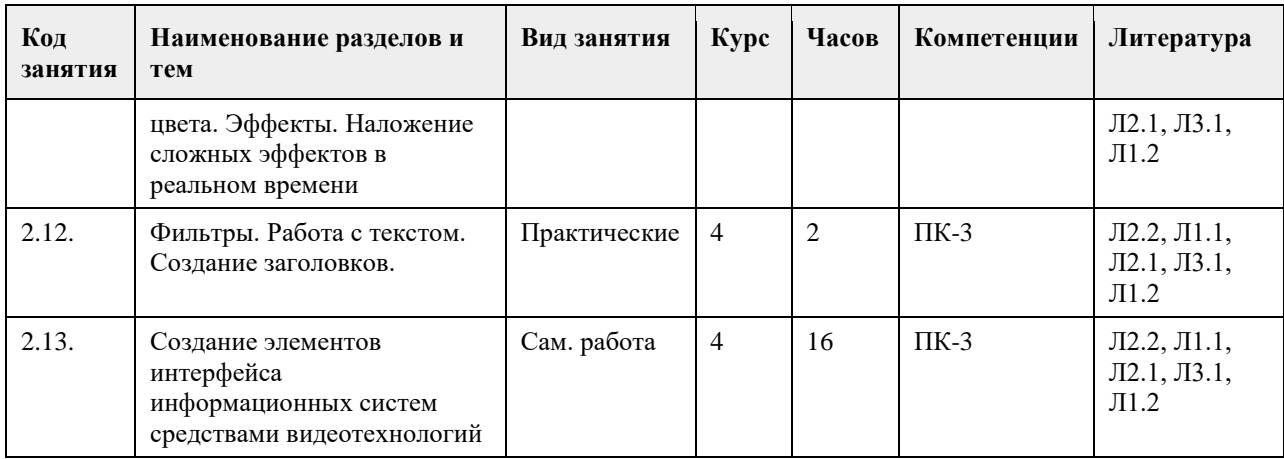

### **5. Фонд оценочных средств**

**5.1. Контрольные вопросы и задания для проведения текущего контроля и промежуточной аттестации по итогам освоения дисциплины**

см. приложение

**5.2. Темы письменных работ для проведения текущего контроля (эссе, рефераты, курсовые работы и др.)**

см. приложение

**5.3. Фонд оценочных средств для проведения промежуточной аттестации**

см. приложение

**Приложения**

Приложение 1. **[10]** <u>[fos345060.docx](https://www.asu.ru/sveden/education/programs/subject/369616/fos394019/)</u>

## **6. Учебно-методическое и информационное обеспечение дисциплины**

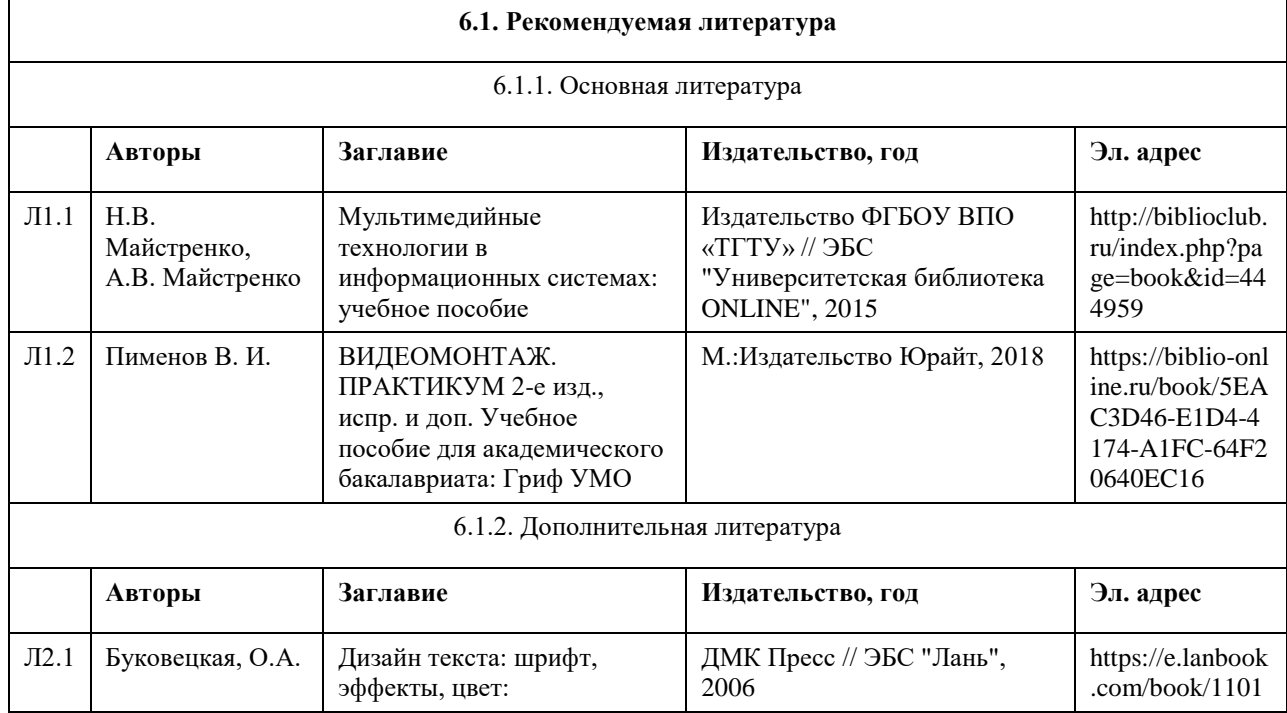

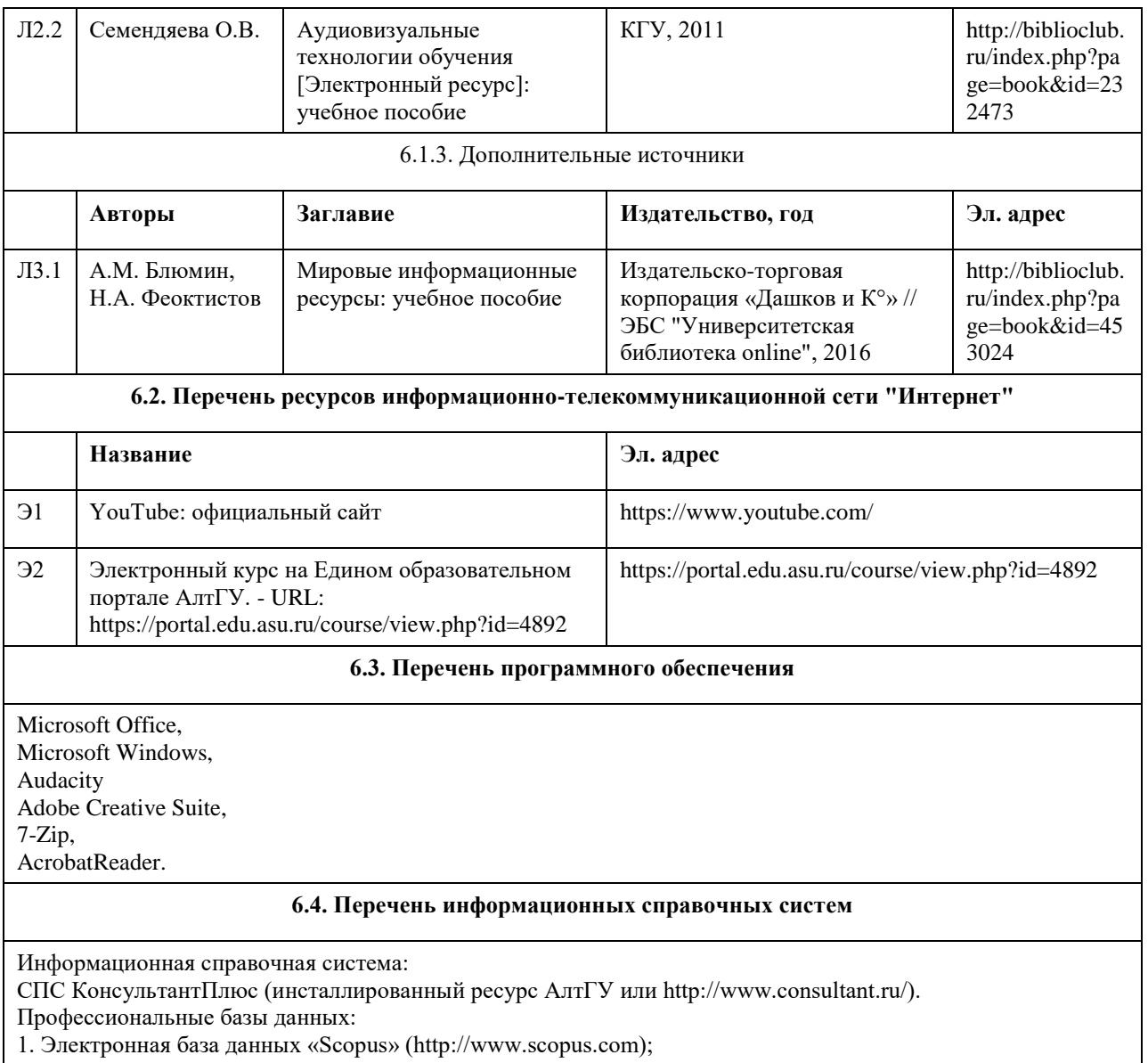

2. Электронная библиотечная система Алтайского государственного университета (http://elibrary.asu.ru/);

3. Научная электронная библиотека elibrary (http://elibrary.ru).

## **7. Материально-техническое обеспечение дисциплины**

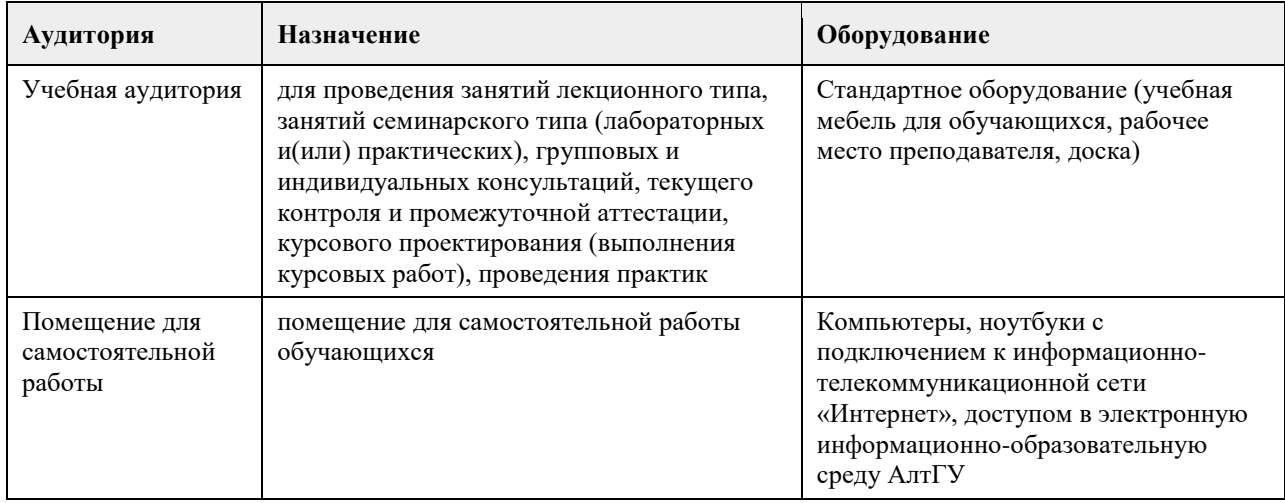

# **8. Методические указания для обучающихся по освоению дисциплины**

При изучении дисциплины целесообразно выполнять следующие рекомендации:

а) изучение должно быть систематическим, в течение всего семестра; для формирования устойчивых навыков и знаний эффективнее следовать логике построения курса и осваивать учебный материал небольшими порциями;

б)после изучения темы на практическом занятии следует выполнить самостоятельную работу по данной теме, если она предполагается, а также изучить дополнительные ресурсы, рекомендованные преподавателем, а также найденные самостоятельно в сети Интернет, в фондах научной библиотеки университета.

ДВыполнение практических заданий предусмотрено как на практических занятиях, так и в форме самостоятельной работы. При выполнении самостоятельной работы учащийся может задавать уточняющие вопросы преподавателю, используя электронные средства коммуникации на Едином образовательном портале АлтГУ, а также при непосредственном общении с преподавателем в часы консультаций. Выполнение практических заданий на пороговом уровне освоения компетенций и выше является условием допуска к экзамену.

## **МИНОБРНАУКИ РОССИИ**

федеральное государственное бюджетное образовательное учреждение высшего образования «Алтайский государственный университет»

# **Информационные системы искусственного интеллекта**

рабочая программа дисциплины

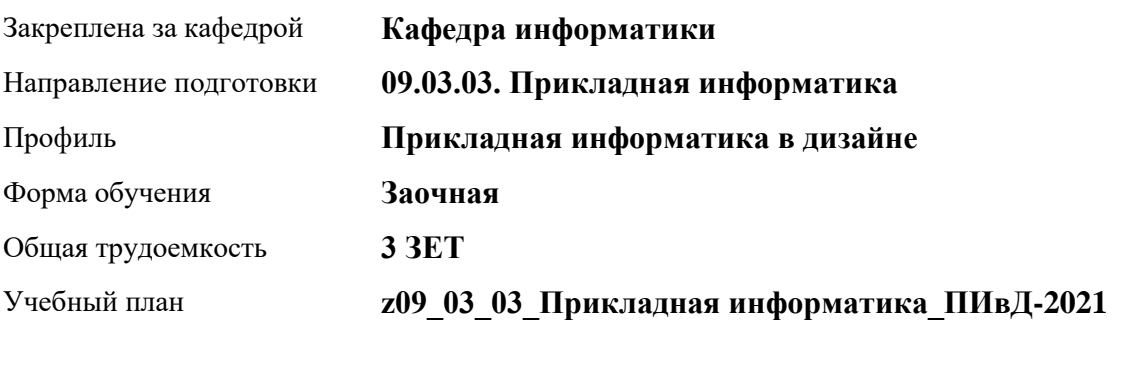

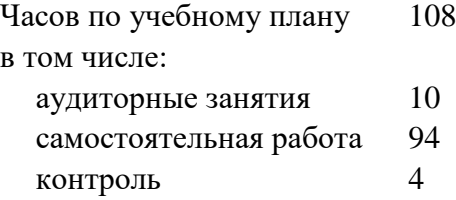

Виды контроля по курсам зачеты: 4

### **Распределение часов по курсам**

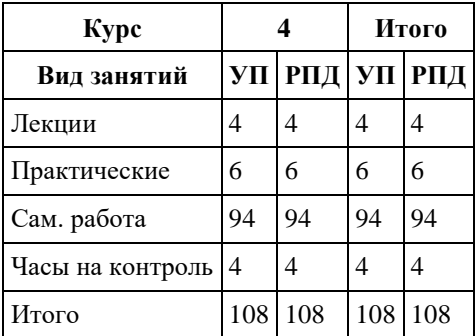

Программу составил(и): *к.м.н., Доцент, Пиянзин А.И.*

Рецензент(ы): *к.ф.-м.н., доцент, Пономарев И.В.*

Рабочая программа дисциплины **Информационные системы искусственного интеллекта**

разработана в соответствии с ФГОС:

*Федеральный государственный образовательный стандарт высшего образования - бакалавриат по направлению подготовки 09.03.03 Прикладная информатика (приказ Минобрнауки России от 19.09.2017 г. № 922)*

составлена на основании учебного плана: *09.03.03 Прикладная информатика* утвержденного учѐным советом вуза от *27.04.2021* протокол № *6*.

Рабочая программа одобрена на заседании кафедры **Кафедра информатики**

Протокол от *29.06.2022* г. № *11* Срок действия программы: *2022-2023* уч. г.

Заведующий кафедрой *Козлов Д.Ю. к.ф.-м.н., доцент*

#### **Визирование РПД для исполнения в очередном учебном году**

Рабочая программа пересмотрена, обсуждена и одобрена для исполнения в *2023-2024* учебном году на заседании кафедры

#### **Кафедра информатики**

Протокол от *29.06.2022* г. № *11* Заведующий кафедрой *Козлов Д.Ю. к.ф.-м.н., доцент*

# **1. Цели освоения дисциплины**

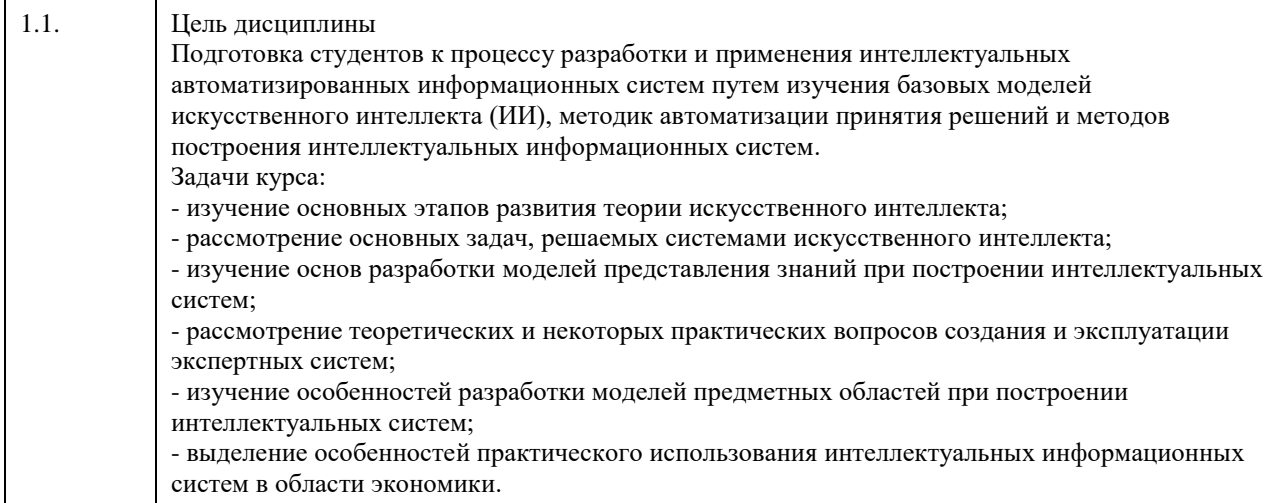

# **2. Место дисциплины в структуре ООП**

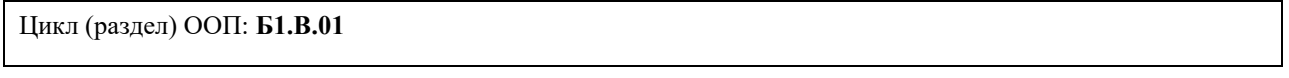

# **3. Компетенции обучающегося, формируемые в результате освоения дисциплины**

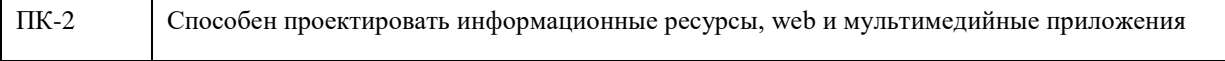

### **В результате освоения дисциплины обучающийся должен**

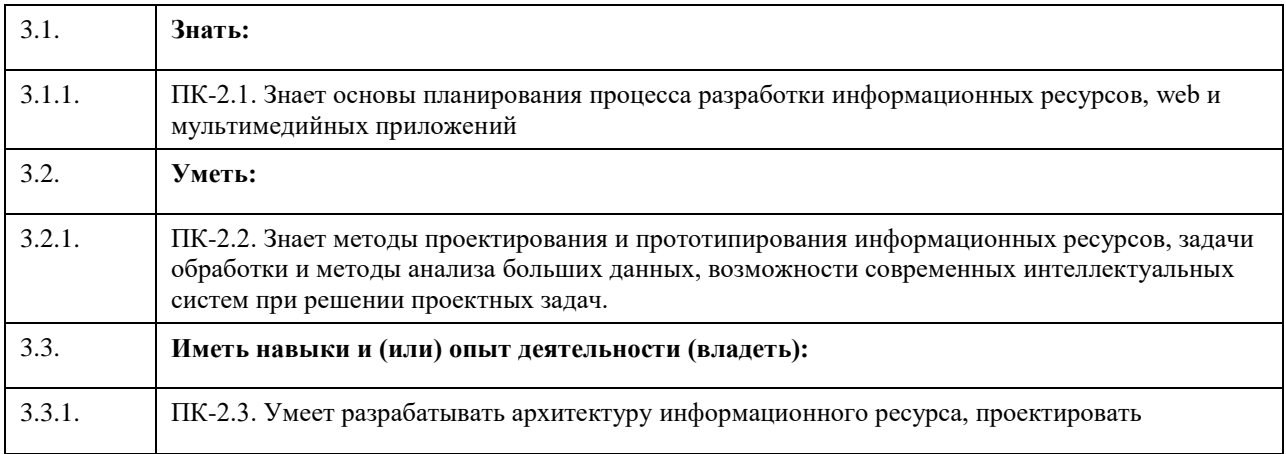

# **4. Структура и содержание дисциплины**

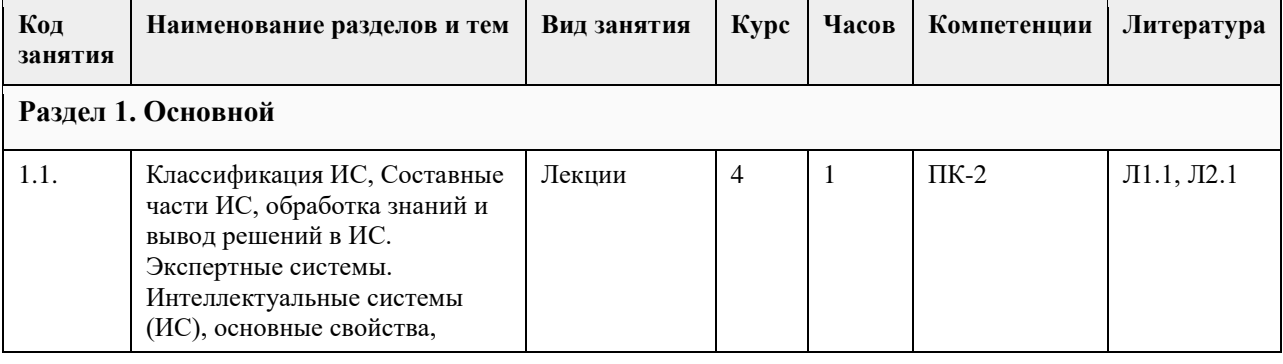

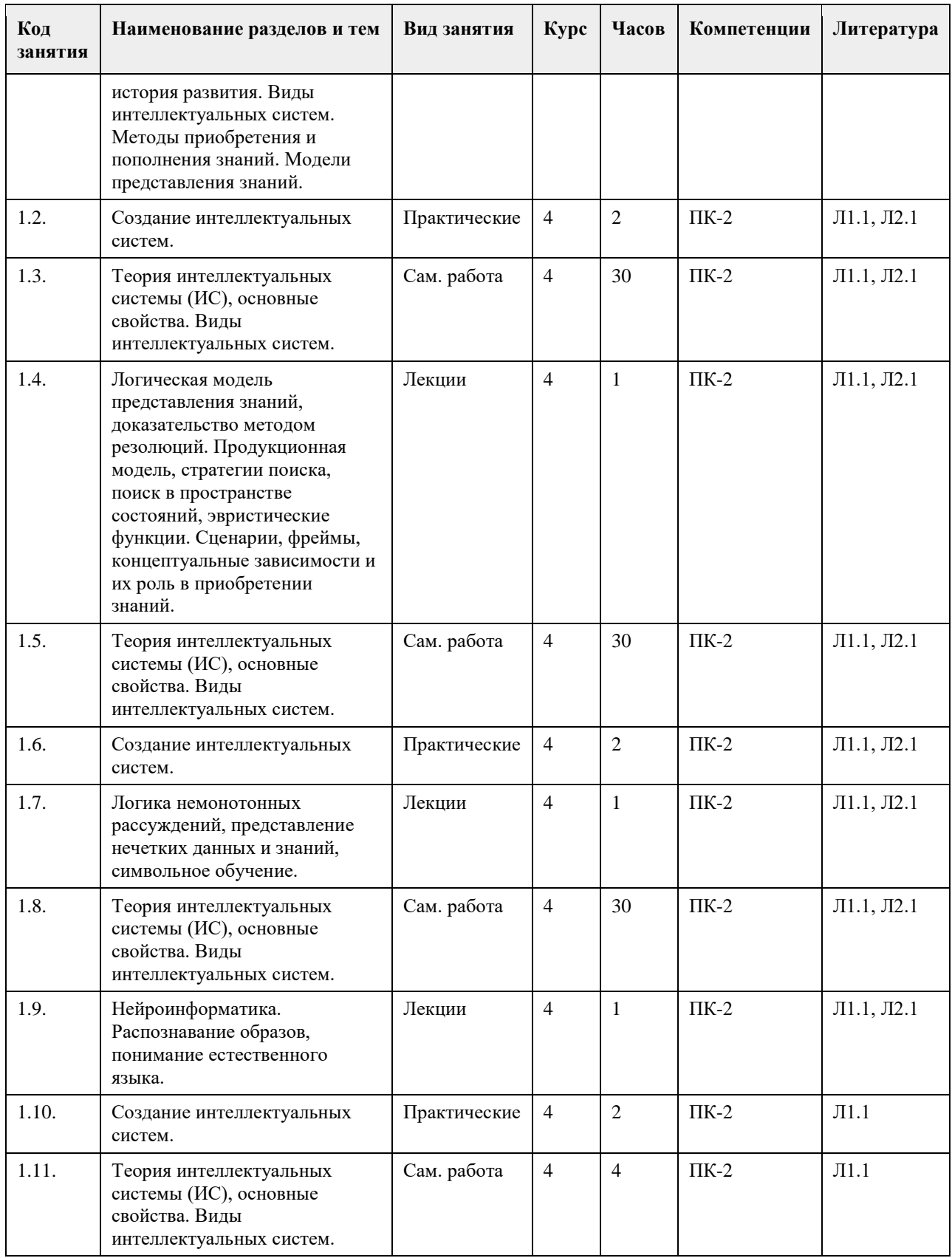

# **5. Фонд оценочных средств**

**5.1. Контрольные вопросы и задания для проведения текущего контроля и промежуточной аттестации по итогам освоения дисциплины**

См. приложение

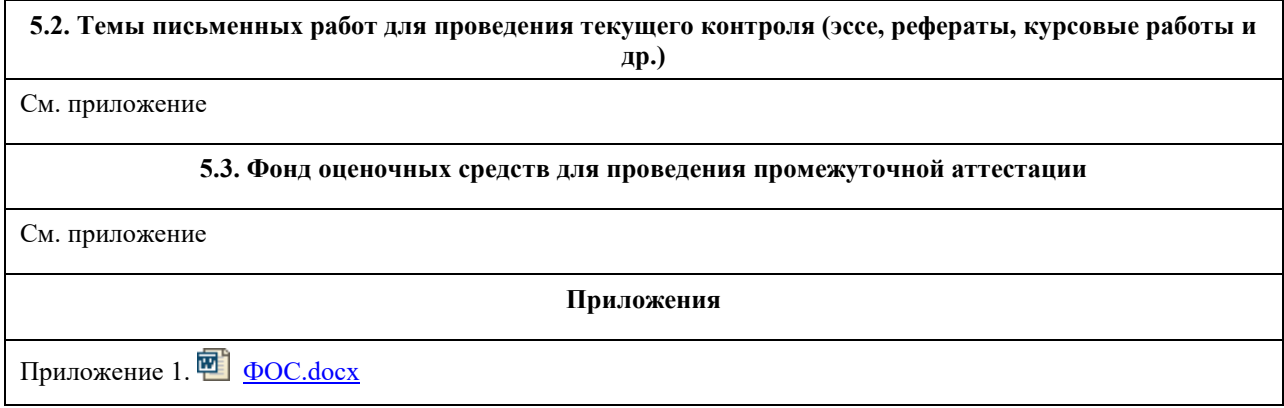

# **6. Учебно-методическое и информационное обеспечение дисциплины**

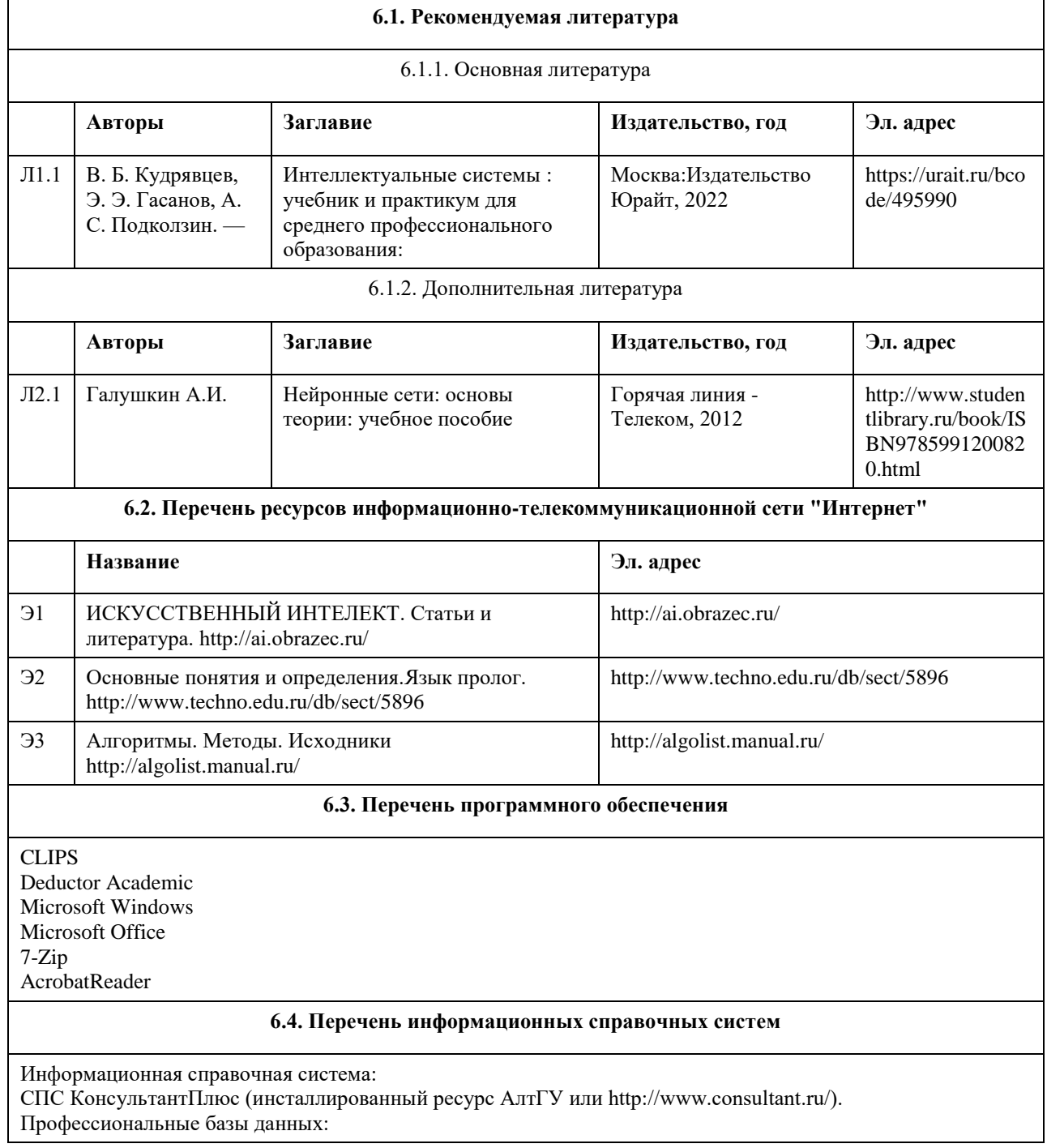

- 1. Электронная база данных «Scopus» (http://www.scopus.com);
- 2. Электронная библиотечная система Алтайского государственного университета (http://elibrary.asu.ru/);
- 3. Научная электронная библиотекаelibrary(http://elibrary.ru)
- 4. Электронная база данных ZBMATH: https://zbmath.org/

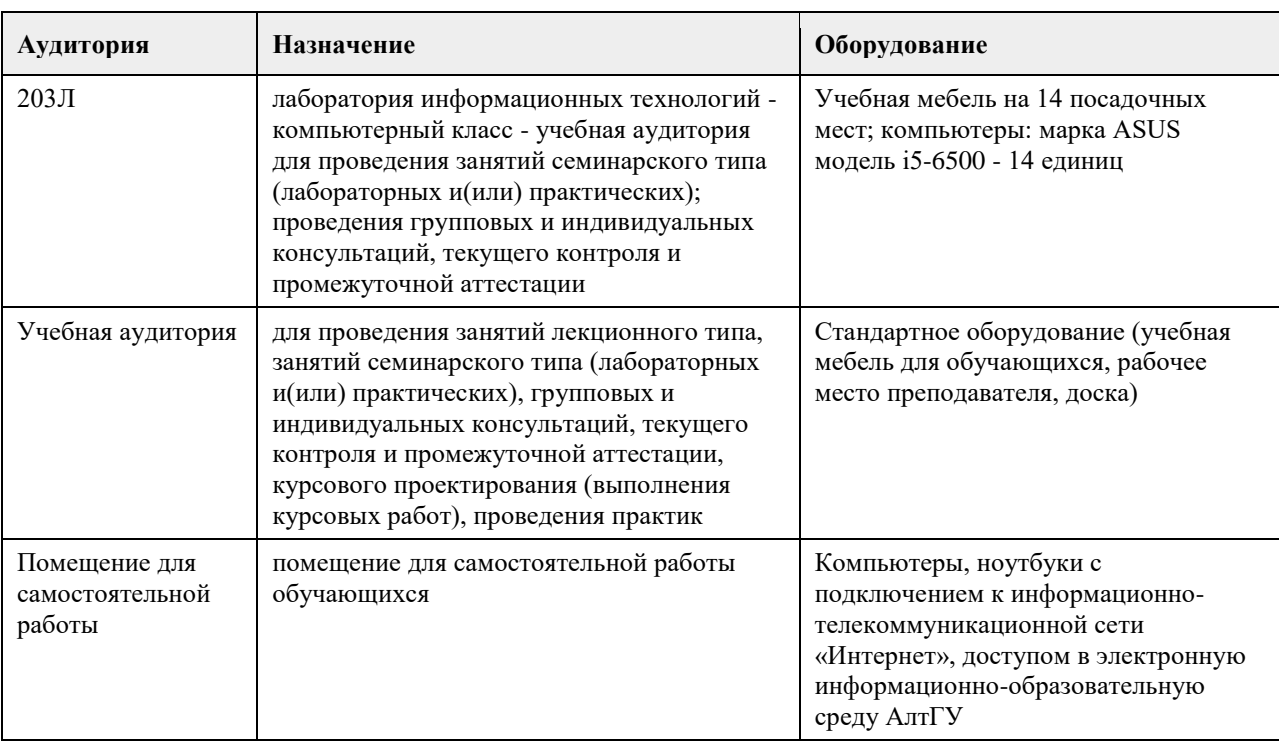

### **7. Материально-техническое обеспечение дисциплины**

### **8. Методические указания для обучающихся по освоению дисциплины**

Аудиторные занятия со студентами по курсу проходят в форме лекций, практических занятий. Во время лекций студенту предлагаются нормативные знания о развитии направления «Искусственный интеллект», задачах, решаемых в данной области, подходах к разработке систем искусственного интеллекта, методах и моделях представления знаний, а также о нейросетевых технологиях и теории нечетких систем. Во время лекции рекомендуется составлять ее конспект, который может быть дополнен во время

практических занятий, а также самостоятельной работы и использован для подготовки к сдаче итогового испытания.

Практические занятия по курсу «Интеллектуальные системы» ориентированы на то, чтобы студенты получили навыки работы по созданию экспертных систем, созданию и обучению нейронных сетей, нечетких систем.

При подготовке к практическому занятию следует просмотреть конспекты лекций по теме занятия и/или рекомендованную литературу. Все практические задания сформулированы в явном виде, многие задания имеют инструкцию по выполнению, кроме этого, студент может задать вопрос по правильности выполнения задания.

Основное внимание студента должно быть уделено пониманию методов работы по созданию базы знаний, набора правил, представления знаний в виде продукций, выбору модели нейронной сети и ее оптимизации. Список литературы, содержащийся в рабочей программе, носит справочный характер и дает студенту возможность восстановить пробелы в знаниях определенных тем.

Основная и дополнительная литература – необходимый минимум, в который включены базовые учебники и учебные пособия по курсу, из которых студент может почерпнуть необходимый материал для подготовки к занятиям, текущему контролю и промежуточной аттестации.

Знание студентом дополнительно рекомендуемой литературы является подтверждением успешного усвоения курса и приветствуется преподавателем.

С целью более глубокого усвоения изучаемого курса, формирования навыков практической работы и умения применять теоретические знания на практике, учебным планом предусмотрена самостоятельная работа студентов. Самостоятельная работа предполагает: повторение пройденного материала по конспектам лекций, ознакомление с рекомендованным списком литературы, выполнение заданий по темам

практических занятий. Примеры типовых практических заданий и вопросов для итогового контроля можно найти в приложении.

# **МИНОБРНАУКИ РОССИИ**

федеральное государственное бюджетное образовательное учреждение высшего образования «Алтайский государственный университет»

# **Компьютерная графика**

рабочая программа дисциплины

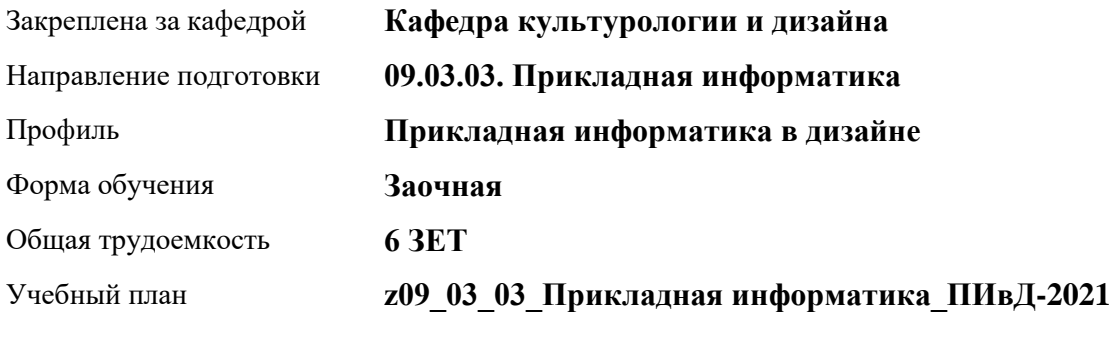

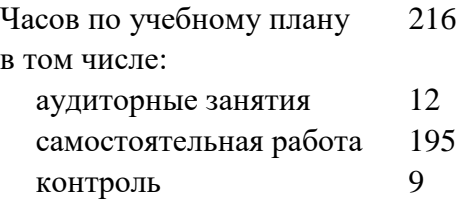

Виды контроля по курсам экзамены: 4

**Распределение часов по курсам**

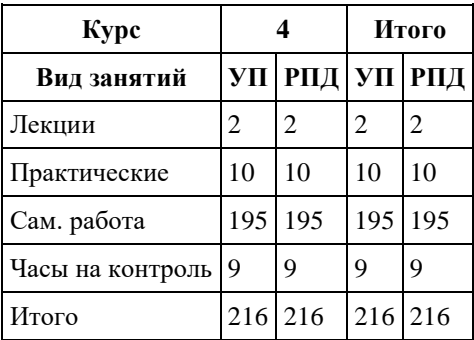

Программу составил(и): *кандидат искусствоведения, Доцент, Л.Н. Турлюн*

Рецензент(ы): *доктор искусствоведения, Дир. инст., Л.И. Нехвядович*

Рабочая программа дисциплины **Компьютерная графика**

разработана в соответствии с ФГОС: *Федеральный государственный образовательный стандарт высшего образования - бакалавриат по направлению подготовки 09.03.03 Прикладная информатика (приказ Минобрнауки России от 19.09.2017 г. № 922)*

составлена на основании учебного плана: *09.03.03 Прикладная информатика* утвержденного учѐным советом вуза от *27.04.2021* протокол № *6*.

Рабочая программа одобрена на заседании кафедры **Кафедра культурологии и дизайна**

Протокол от *03.06.2022* г. № *8* Срок действия программы: *2022-2123* уч. г.

Заведующий кафедрой *доктор искусствоведения, Л.И. Нехвядович*

#### **Визирование РПД для исполнения в очередном учебном году**

Рабочая программа пересмотрена, обсуждена и одобрена для исполнения в *2023-2024* учебном году на заседании кафедры

#### **Кафедра культурологии и дизайна**

Протокол от *03.06.2022* г. № *8* Заведующий кафедрой *доктор искусствоведения, Л.И. Нехвядович*

# **1. Цели освоения дисциплины**

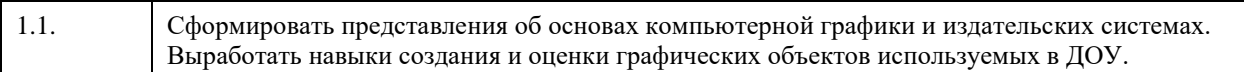

# **2. Место дисциплины в структуре ООП**

### Цикл (раздел) ООП: **Б1.В.01**

# **3. Компетенции обучающегося, формируемые в результате освоения дисциплины**

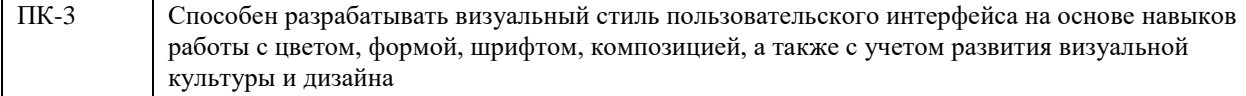

### **В результате освоения дисциплины обучающийся должен**

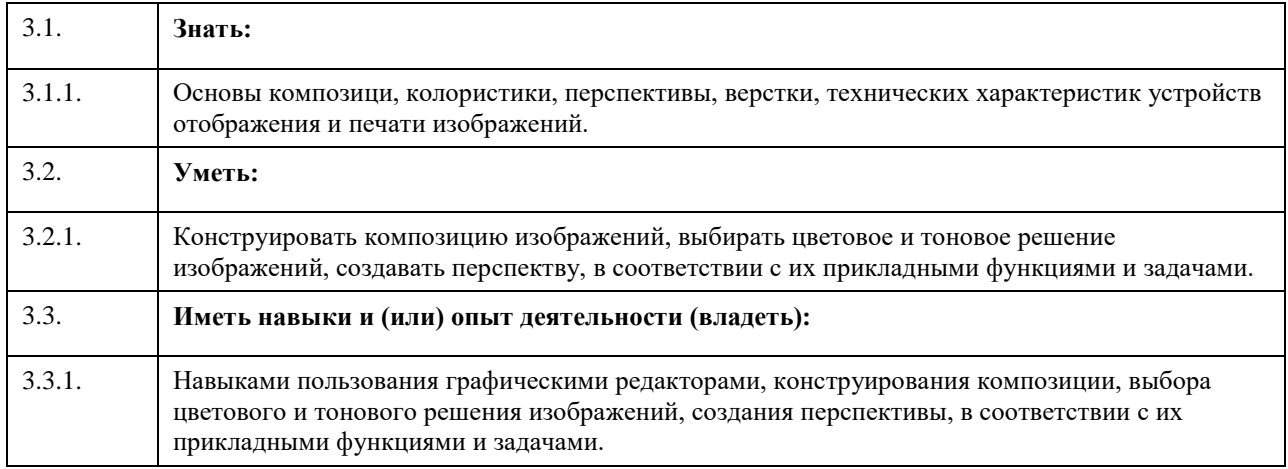

# **4. Структура и содержание дисциплины**

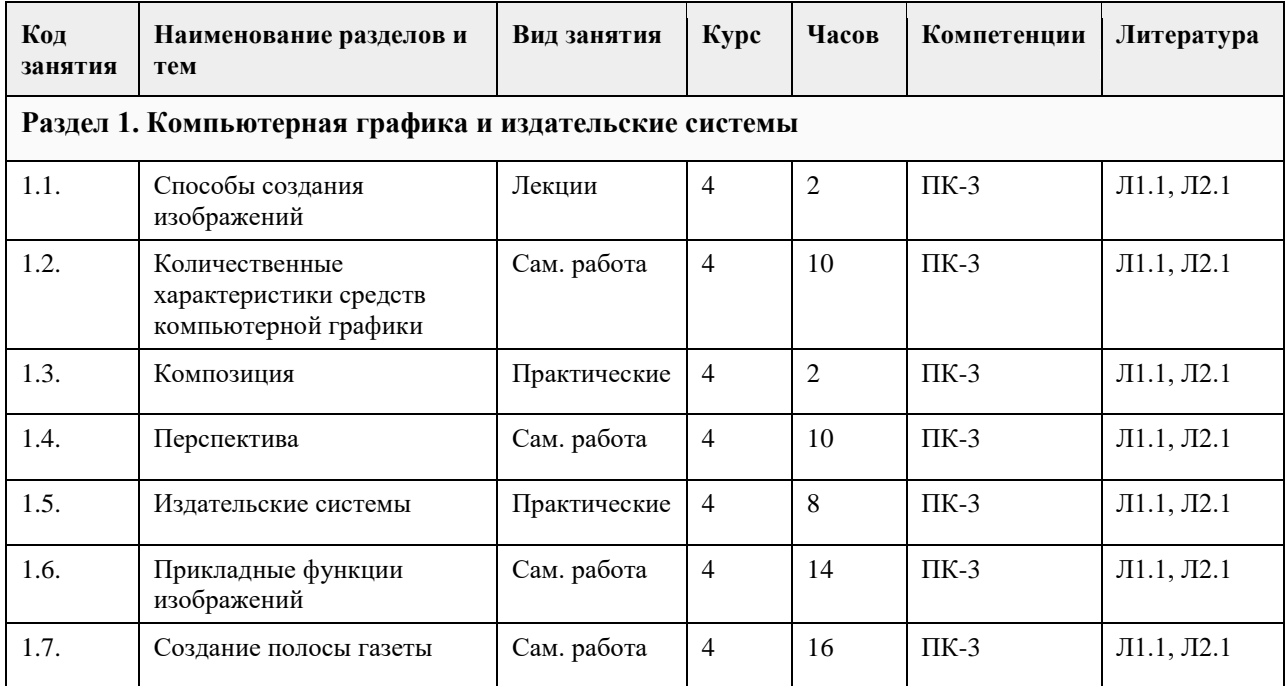

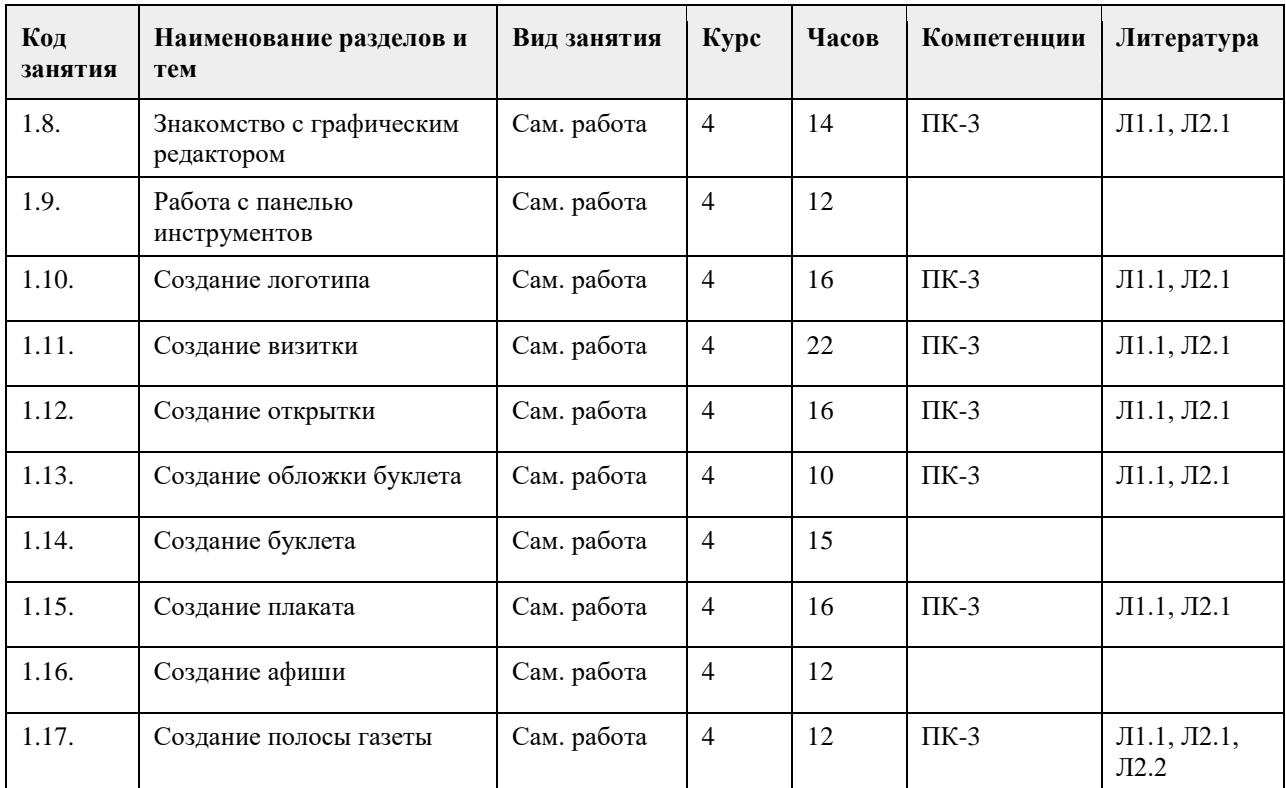

### **5. Фонд оценочных средств**

**5.1. Контрольные вопросы и задания для проведения текущего контроля и промежуточной аттестации по итогам освоения дисциплины**

см. в приложении

**5.2. Темы письменных работ для проведения текущего контроля (эссе, рефераты, курсовые работы и др.)**

см. в приложении

**5.3. Фонд оценочных средств для проведения промежуточной аттестации**

см. в приложении

**Приложения**

Приложение 1. <sup>вод</sup> Компьютерная графика 09-03-03 Прикладная информатика ПИвД-1-20213c6c49eb-[5acd-420d-9118-e05a8ed9c848.docx](https://www.asu.ru/sveden/education/programs/subject/369608/fos394010/)

### **6. Учебно-методическое и информационное обеспечение дисциплины**

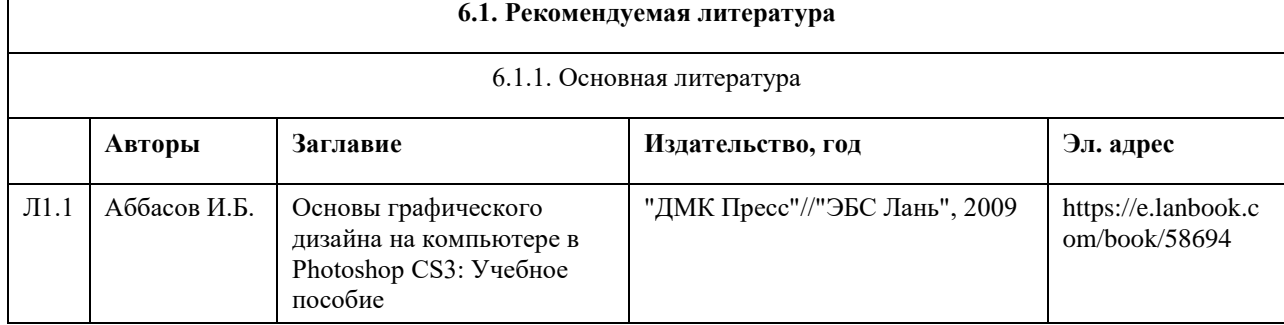

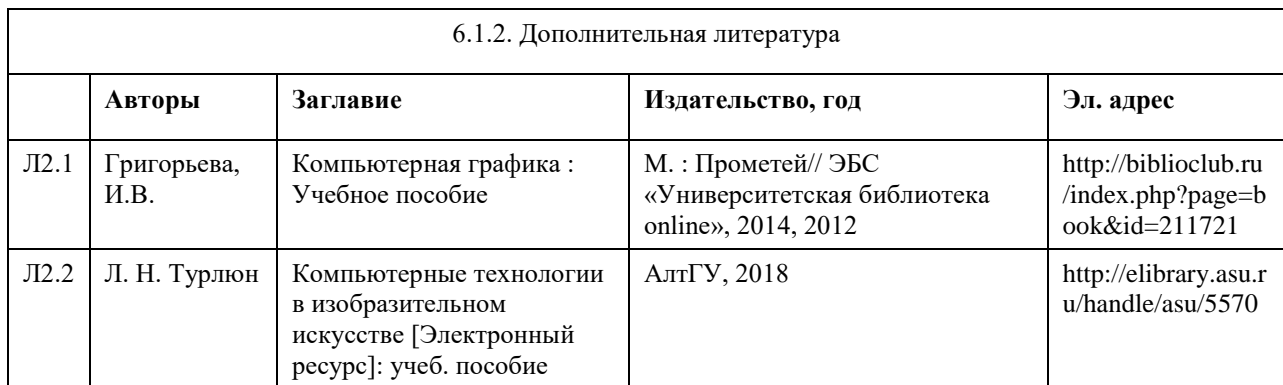

#### **6.2. Перечень ресурсов информационно-телекоммуникационной сети "Интернет"**

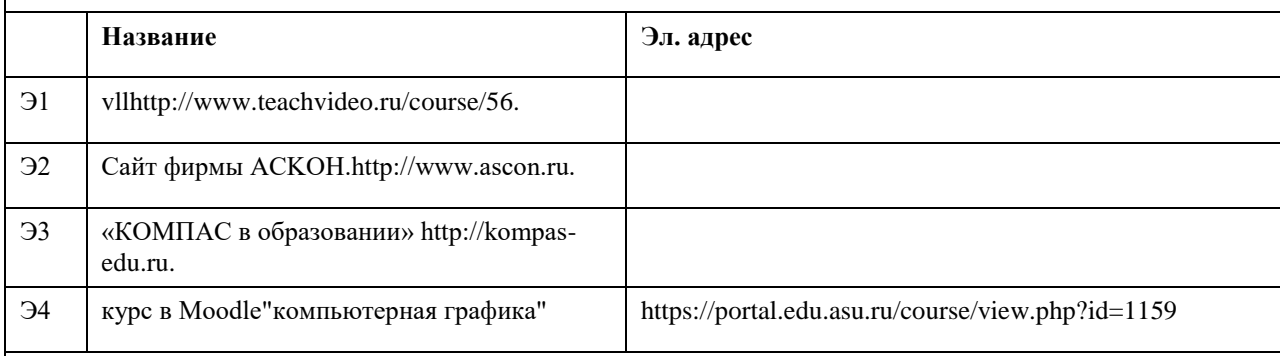

#### **6.3. Перечень программного обеспечения**

Microsoft Office, Microsoft Windows,

7-Zip,

AcrobatReader.

#### **6.4. Перечень информационных справочных систем**

Информационная справочная система:

СПС КонсультантПлюс (инсталлированный ресурс АлтГУ или http://www.consultant.ru/).

Профессиональные базы данных:

1. Электронная база данных «Scopus» (http://www.scopus.com);

2. Электронная библиотечная система Алтайского государственного университета (http://elibrary.asu.ru/);

3. Научная электронная библиотека elibrary (http://elibrary.ru).

### **7. Материально-техническое обеспечение дисциплины**

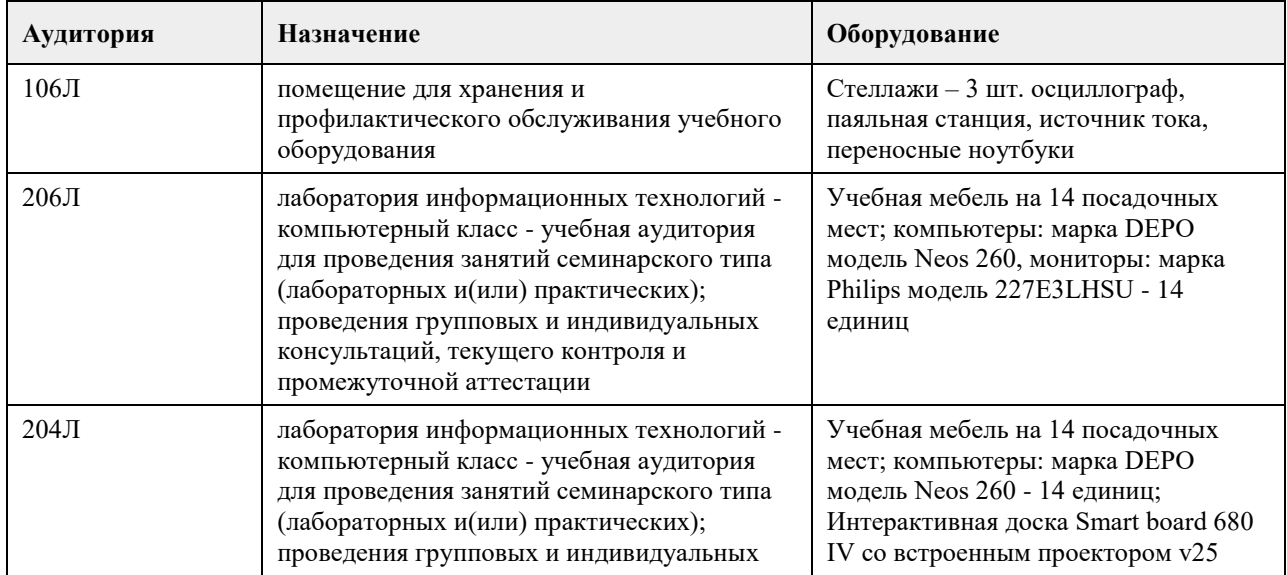

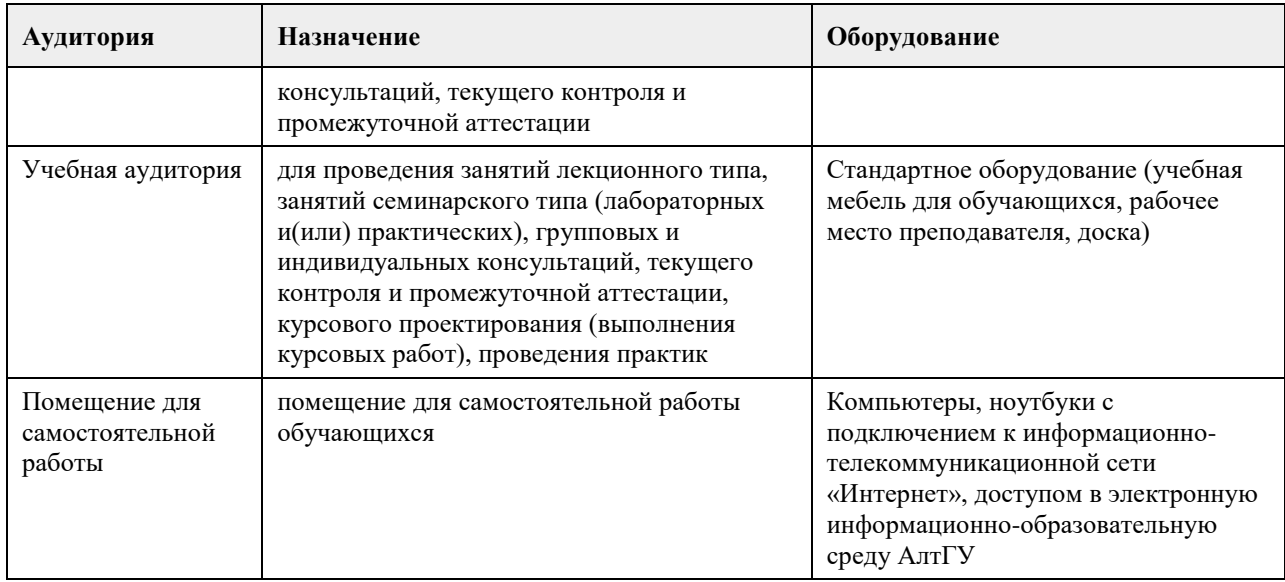

### **8. Методические указания для обучающихся по освоению дисциплины**

Важным условием успешного освоения дисциплины является создание Вами системы правильной организации труда, позволяющей распределить учебную нагрузку равномерно в соответствии с графиком образовательного процесса. Большую помощь в этом может оказать составление плана работы на семестр, месяц, неделю, день. Его наличие позволит подчинить свободное время целям учебы, трудиться более успешно и эффективно. С вечера всегда надо распределять работу на завтрашний день. В конце каждого дня целесообразно подвести итог работы: тщательно проверить, все ли выполнено по намеченному плану, не было ли каких-либо отступлений, а если были, по какой причине они произошли. Нужно осуществлять самоконтроль, который является необходимым условием Вашей успешной учебы. Если что-то осталось невыполненным, необходимо изыскать время для завершения этой части работы, не уменьшая объема недельного плана. Все задания к практическим занятиям, а также задания, вынесенные на самостоятельную работу, рекомендуется выполнять непосредственно после соответствующей темы курса, что способствует лучшему усвоению материала, позволяет своевременно выявить и устранить «пробелы» в знаниях, систематизировать ранее пройденный материал, на его основе приступить к овладению новыми знаниями и навыками.

Подготовку к каждому практическому занятию Вы должны начать с ознакомления с планом практического занятия, который отражает содержание предложенной темы. Тщательное продумывание и изучение вопросов плана основывается на проработке текущего материала лекции, а затем изучения обязательной и дополнительной литературы, рекомендованной к данной теме. Все новые понятия по изучаемой теме необходимо выучить наизусть и внести в глоссарий, который целесообразно вести с самого начала изучения курса.

Результат такой работы должен проявиться в Вашей способности свободно ответить на теоретические вопросы практикума, выступать и участвовать в коллективном обсуждении вопросов изучаемой темы, правильно выполнять практические задания и контрольные работы.

В процессе подготовки к практическим занятиям, Вам необходимо обратить особое внимание на самостоятельное изучение рекомендованной литературы. При всей полноте конспектирования лекции в ней невозможно изложить весь материал из-за лимита аудиторных часов. Поэтому самостоятельная работа с учебниками, учебными пособиями, научной, справочной литературой, материалами периодических изданий и Интернета является наиболее эффективным методом получения дополнительных знаний, позволяет значительно активизировать процесс овладения информацией, способствует более глубокому усвоению изучаемого материала, формирует у Вас отношение к конкретной проблеме/

Самостоятельная работа студента включает в себя:

-уяснение цели и поставленной учебной задачи;

-поиск необходимой учебной и научной информации;

-освоение собственной информации и ее логическая переработка;

-использование методов исследовательской, научно-исследовательской работы для решения поставленных задач;

-выработка собственной позиции по поводу полученной задачи;

-представление, обоснование и защита полученного решения;

-проведение самоанализа и самоконтроля;

-работу со словарями и справочниками;

-овладение понятийным аппаратом;

-самостоятельное изучение студентами отдельных вопросов, связанных с отдельными частями курса;

-выполнение практических графических художественно-творческих работ;

-учебно-исследовательская работа;

-использование компьютерной техники, интернета и др.

# **МИНОБРНАУКИ РОССИИ**

федеральное государственное бюджетное образовательное учреждение высшего образования «Алтайский государственный университет»

# **Нормативно-правовое обеспечение дизайнпроектирования**

рабочая программа дисциплины

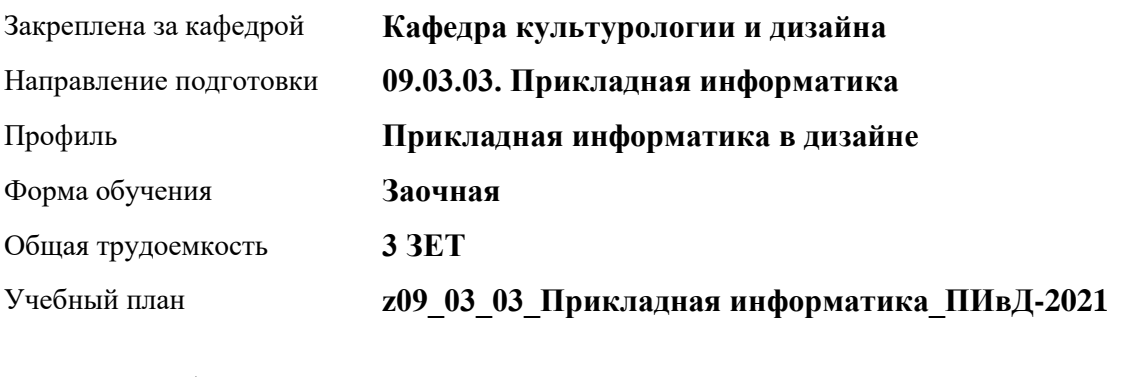

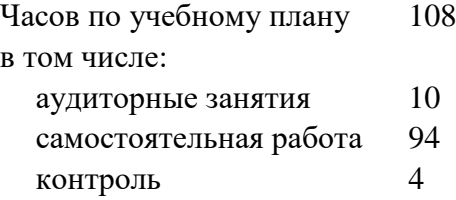

Виды контроля по курсам зачеты: 5

### **Распределение часов по курсам**

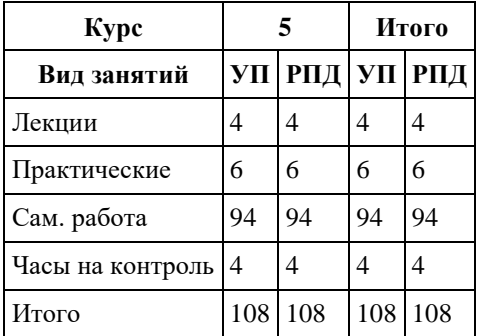

Программу составил(и):

Рецензент(ы): *доктор искусствоведения, Нехвядович Л.И.*

#### Рабочая программа дисциплины **Нормативно-правовое обеспечение дизайн-проектирования**

разработана в соответствии с ФГОС:

*Федеральный государственный образовательный стандарт высшего образования - бакалавриат по направлению подготовки 09.03.03 Прикладная информатика (приказ Минобрнауки России от 19.09.2017 г. № 922)*

составлена на основании учебного плана: *09.03.03 Прикладная информатика* утвержденного учѐным советом вуза от *27.04.2021* протокол № *6*.

Рабочая программа одобрена на заседании кафедры **Кафедра культурологии и дизайна**

Протокол от *03.06.2022* г. № *8* Срок действия программы: *2022-2023* уч. г.

Заведующий кафедрой *доктор искусствоведения, Нехвядович Л.И.*

#### **Визирование РПД для исполнения в очередном учебном году**

Рабочая программа пересмотрена, обсуждена и одобрена для исполнения в *2023-2024* учебном году на заседании кафедры

#### **Кафедра культурологии и дизайна**

Протокол от *03.06.2022* г. № *8* Заведующий кафедрой *доктор искусствоведения, Нехвядович Л.И.*

# **1. Цели освоения дисциплины**

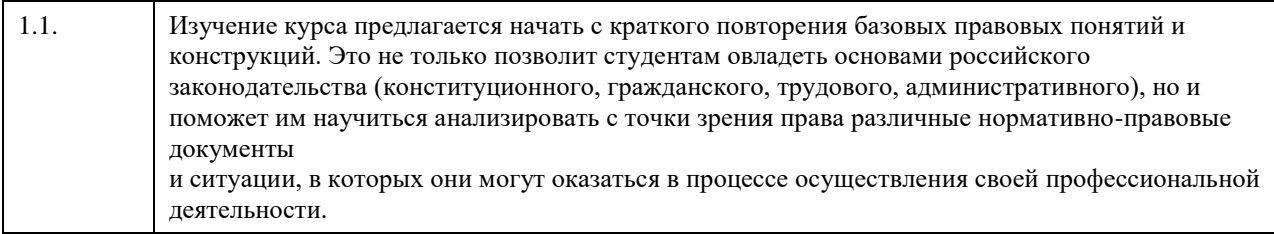

# **2. Место дисциплины в структуре ООП**

Цикл (раздел) ООП: **Б1.В.01**

# **3. Компетенции обучающегося, формируемые в результате освоения дисциплины**

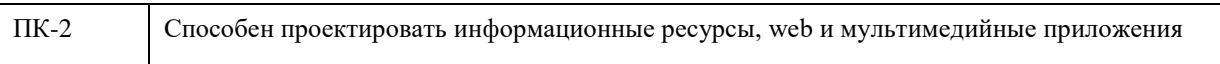

### **В результате освоения дисциплины обучающийся должен**

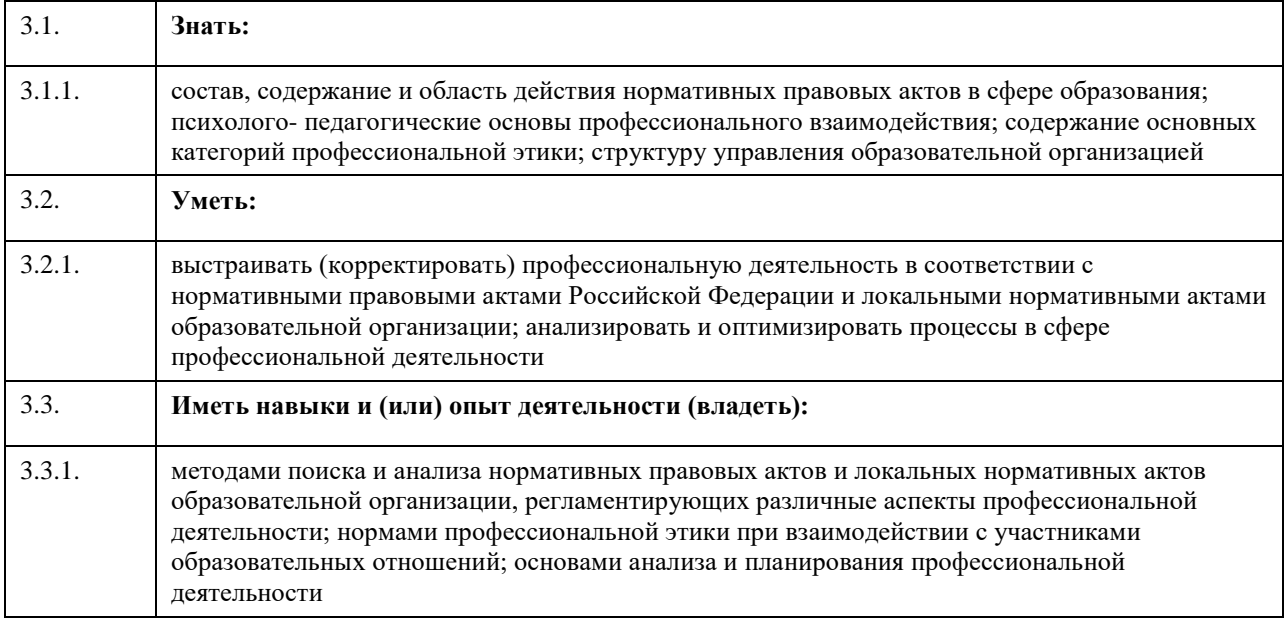

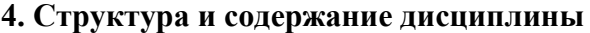

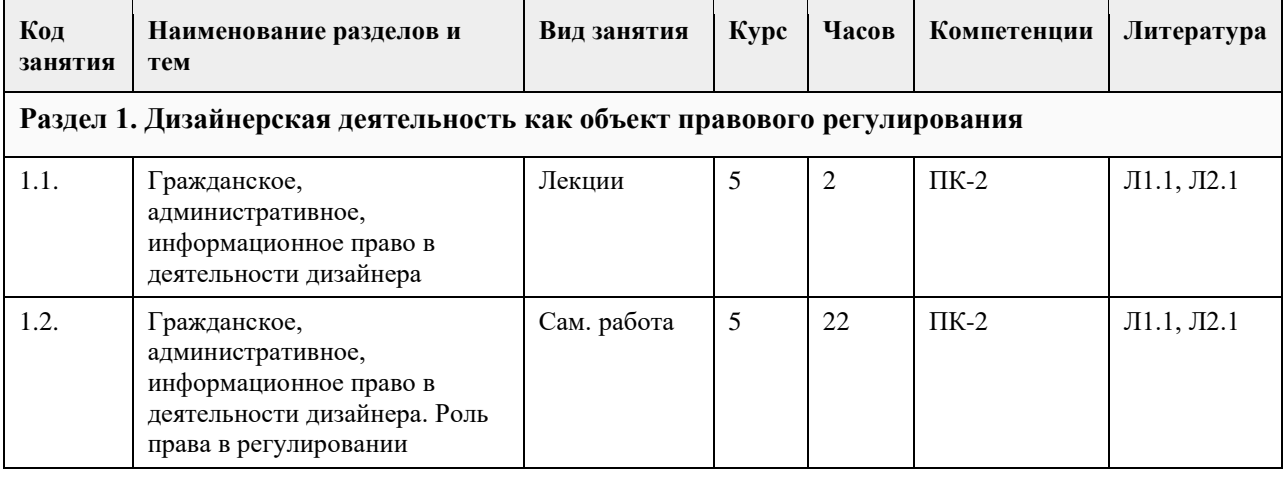

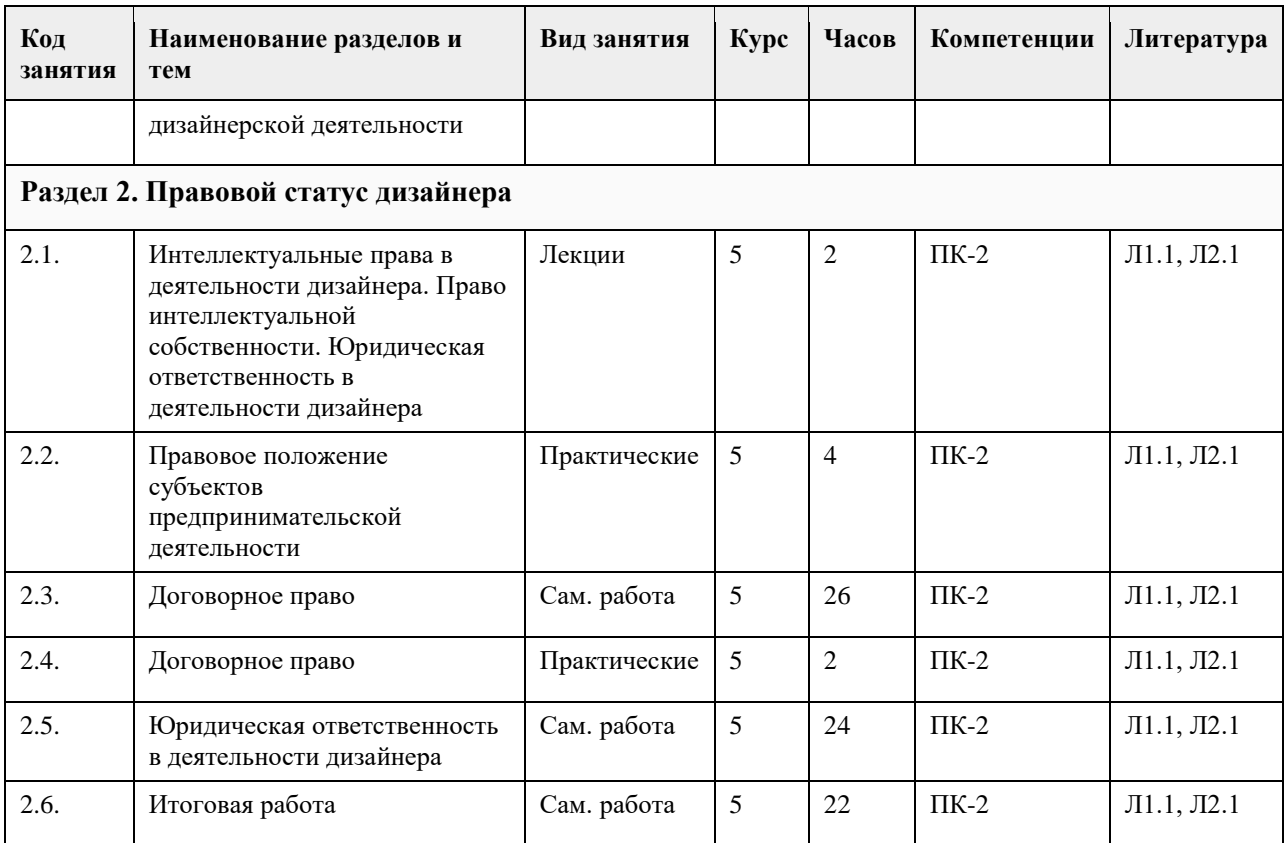

### **5. Фонд оценочных средств**

**5.1. Контрольные вопросы и задания для проведения текущего контроля и промежуточной аттестации по итогам освоения дисциплины** см. в приложении **5.2. Темы письменных работ для проведения текущего контроля (эссе, рефераты, курсовые работы и др.)** см. в приложении **5.3. Фонд оценочных средств для проведения промежуточной аттестации** см. в приложении **Приложения** Приложение 1.  $\boxed{\equiv}$  [Норм.-прав.](https://www.asu.ru/sveden/education/programs/subject/369626/fos394035/)

### **6. Учебно-методическое и информационное обеспечение дисциплины**

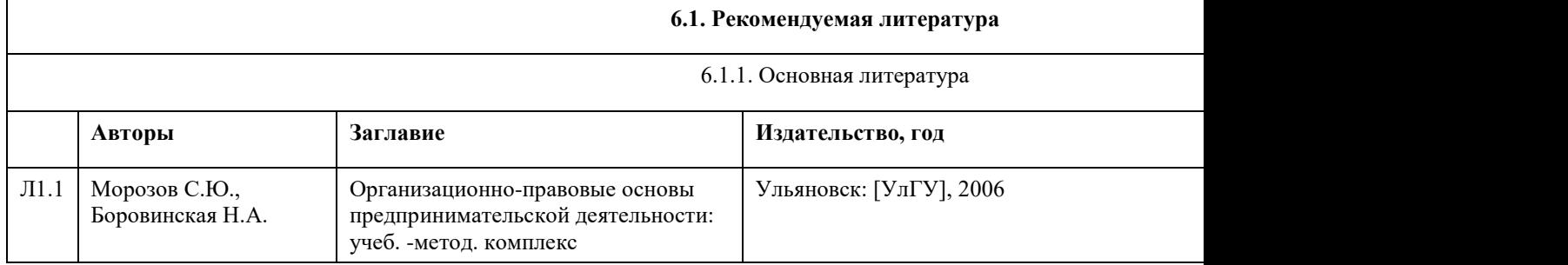

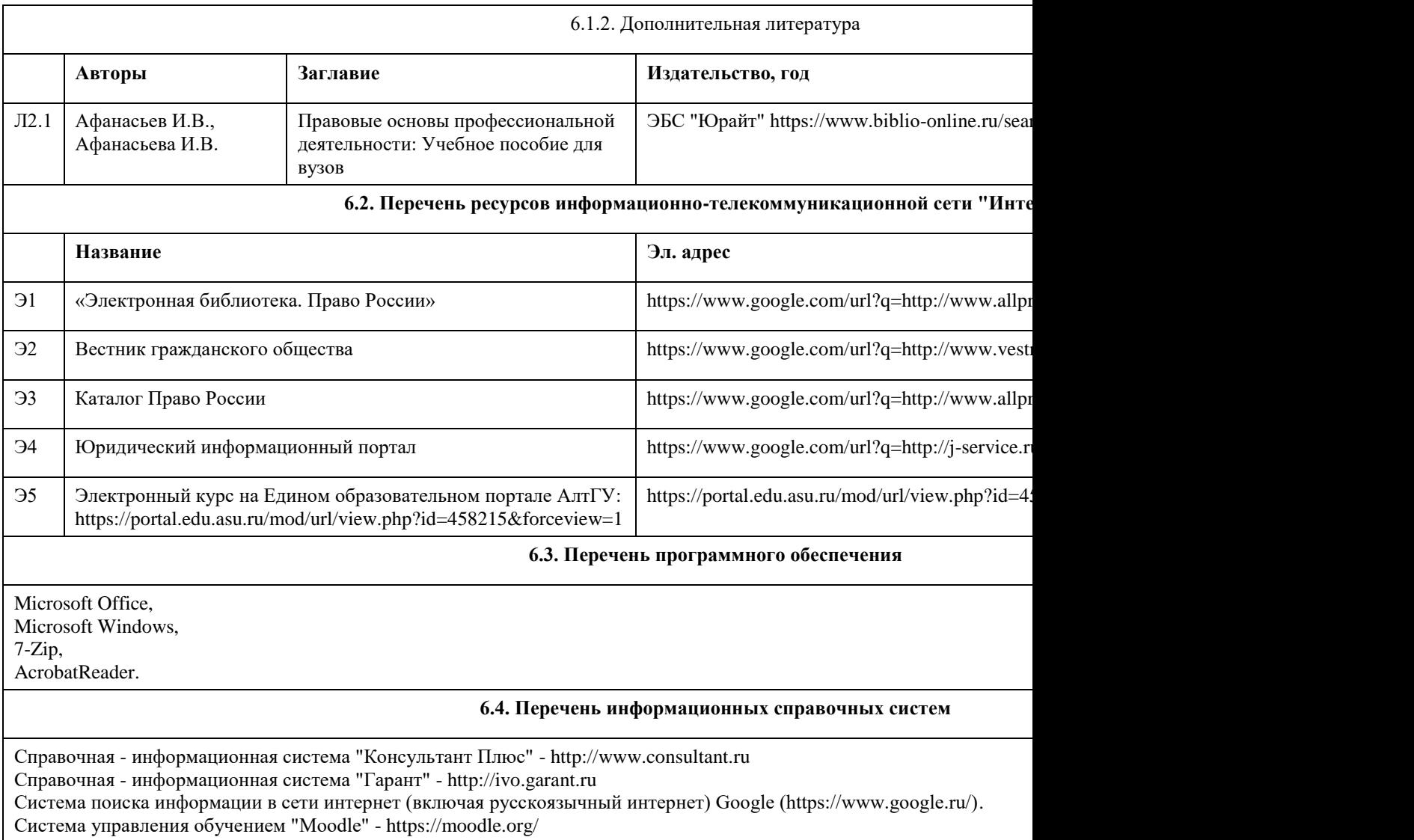

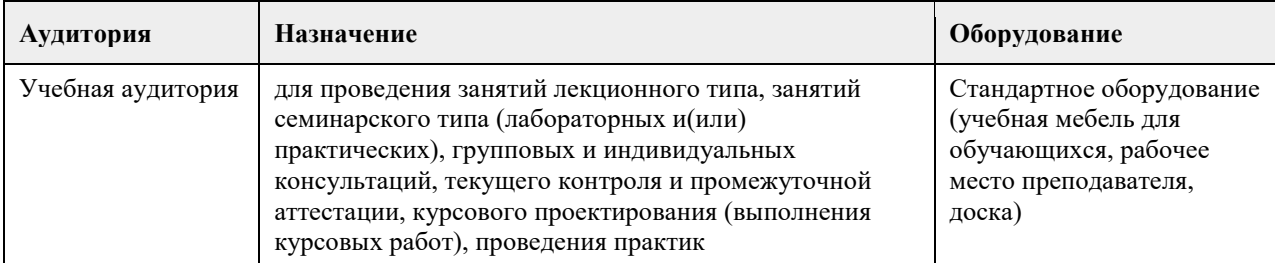

### **7. Материально-техническое обеспечение дисциплины**

### **8. Методические указания для обучающихся по освоению дисциплины**

При изучении дисциплины целесообразно выполнять следующие рекомендации: а) изучение должно быть систематическим, в течение всего семестра; для формирования устойчивых навыков и знаний эффективнее следовать логике построения курса и осваивать учебный материал небольшими порциями;

б)после изучения темы на практическом занятии следует выполнить самостоятельную работу по данной теме, если она предполагается, а также изучить дополнительные ресурсы, рекомендованные преподавателем, а также найденные самостоятельно в сети Интернет, в фондах научной библиотеки университета.

Дополнительные учебные результаты могут быть достигнуты в форме научно-исследовательской работы студентов по проблематике данной учебной дисциплины: написание научных статей, выступление на

конференциях, круглых столах, участие в научно-исследовательских проектах. Выполнение практических заданий предусмотрено как на практических занятиях, так и в форме самостоятельной работы. При выполнении самостоятельной работы учащийся может задавать уточняющие вопросы преподавателю, используя электронные средства коммуникации на Едином образовательном портале АлтГУ, а также при непосредственном общении с преподавателем в часы консультаций.

# **МИНОБРНАУКИ РОССИИ**

федеральное государственное бюджетное образовательное учреждение высшего образования «Алтайский государственный университет»

# **Основы web-программирования**

рабочая программа дисциплины

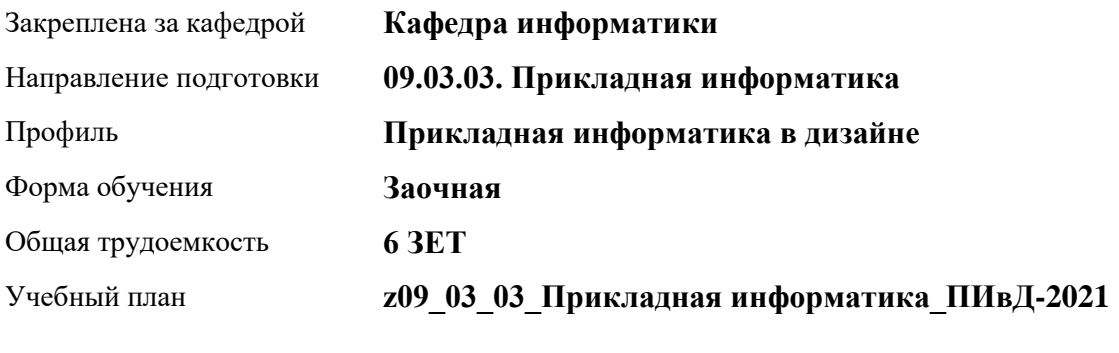

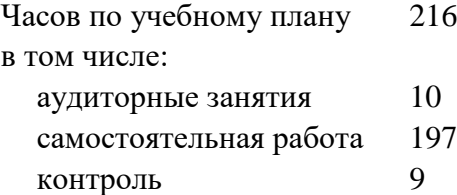

Виды контроля по курсам экзамены: 4 курсовой проект: 4

### **Распределение часов по курсам**

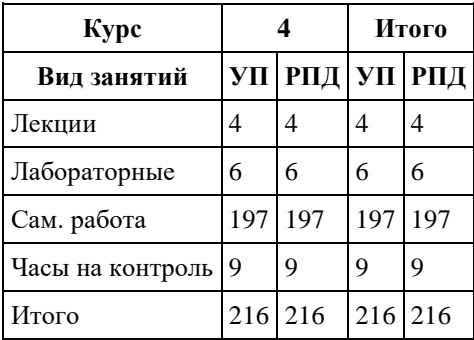

Программу составил(и): *Ст.преподаватель, Константинова О.В.*

Рецензент(ы): *к.ф.-м.н., доцент, Пономарев И.В.*

Рабочая программа дисциплины **Основы web-программирования**

разработана в соответствии с ФГОС: *Федеральный государственный образовательный стандарт высшего образования - бакалавриат по направлению подготовки 09.03.03 Прикладная информатика (приказ Минобрнауки России от 19.09.2017 г. № 922)*

составлена на основании учебного плана: *09.03.03 Прикладная информатика* утвержденного учѐным советом вуза от *27.04.2021* протокол № *6*.

Рабочая программа одобрена на заседании кафедры **Кафедра информатики**

Протокол от *29.06.2022* г. № *11* Срок действия программы: *2022-2023* уч. г.

Заведующий кафедрой *Козлов Д.Ю., к.ф.-м.н., доцент*

### **Визирование РПД для исполнения в очередном учебном году**

Рабочая программа пересмотрена, обсуждена и одобрена для исполнения в *2023-2024* учебном году на заседании кафедры

#### **Кафедра информатики**

Протокол от *29.06.2022* г. № *11* Заведующий кафедрой *Козлов Д.Ю., к.ф.-м.н., доцент*

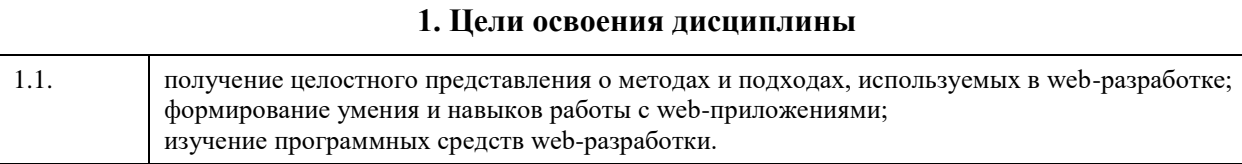

# **2. Место дисциплины в структуре ООП**

### Цикл (раздел) ООП: **Б1.В.01**

# **3. Компетенции обучающегося, формируемые в результате освоения дисциплины**

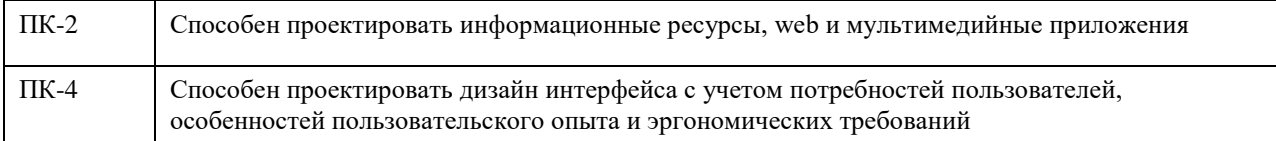

### **В результате освоения дисциплины обучающийся должен**

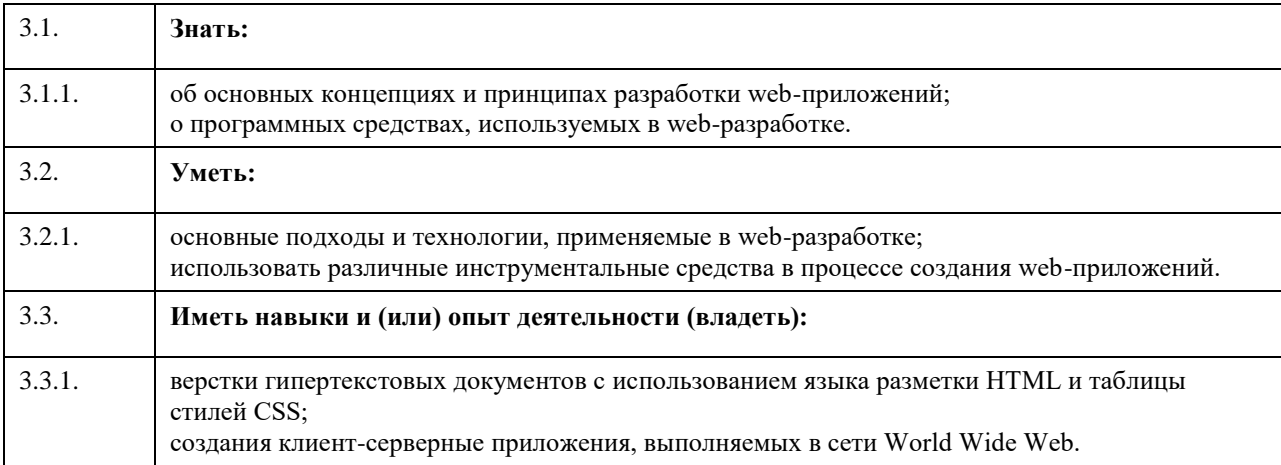

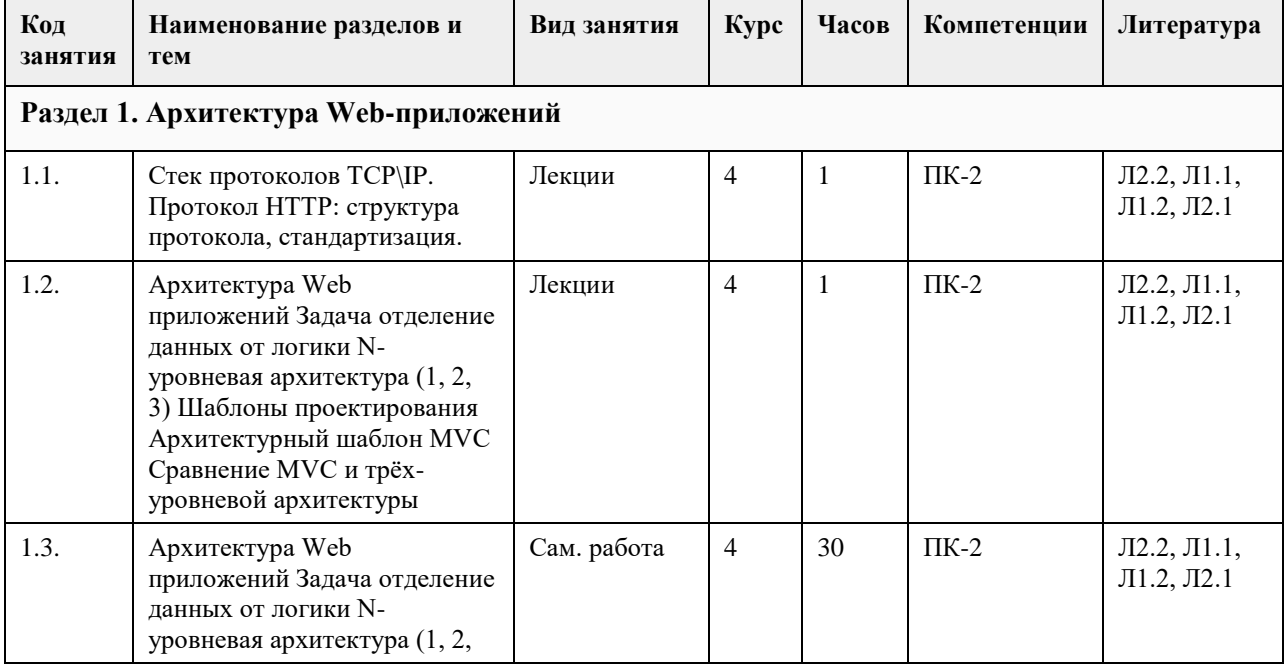

# **4. Структура и содержание дисциплины**

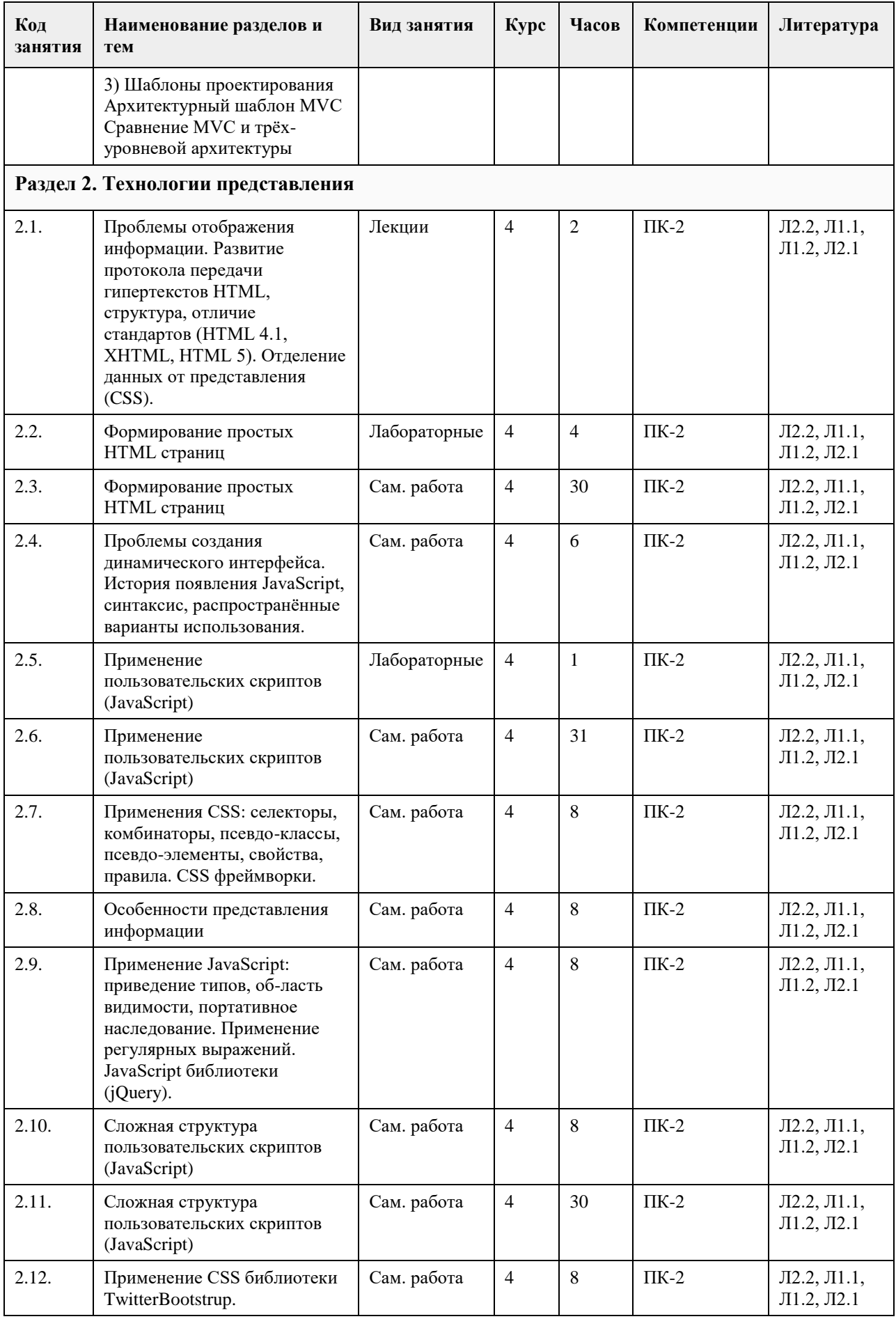

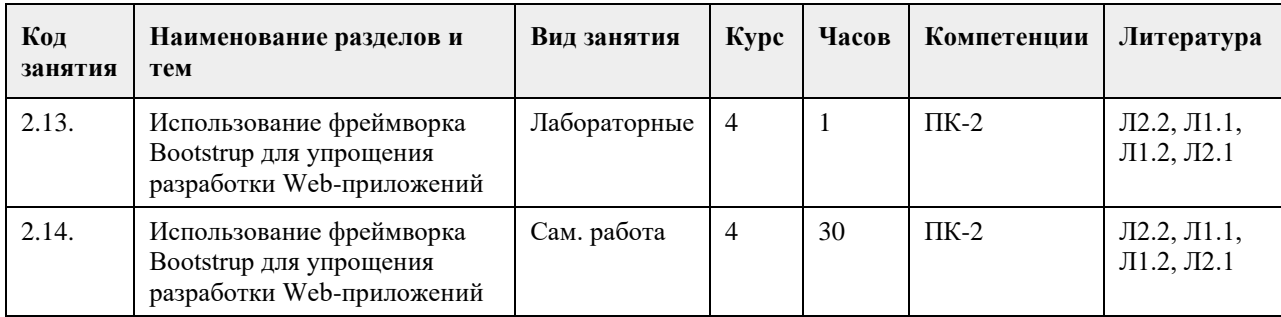

# **5. Фонд оценочных средств**

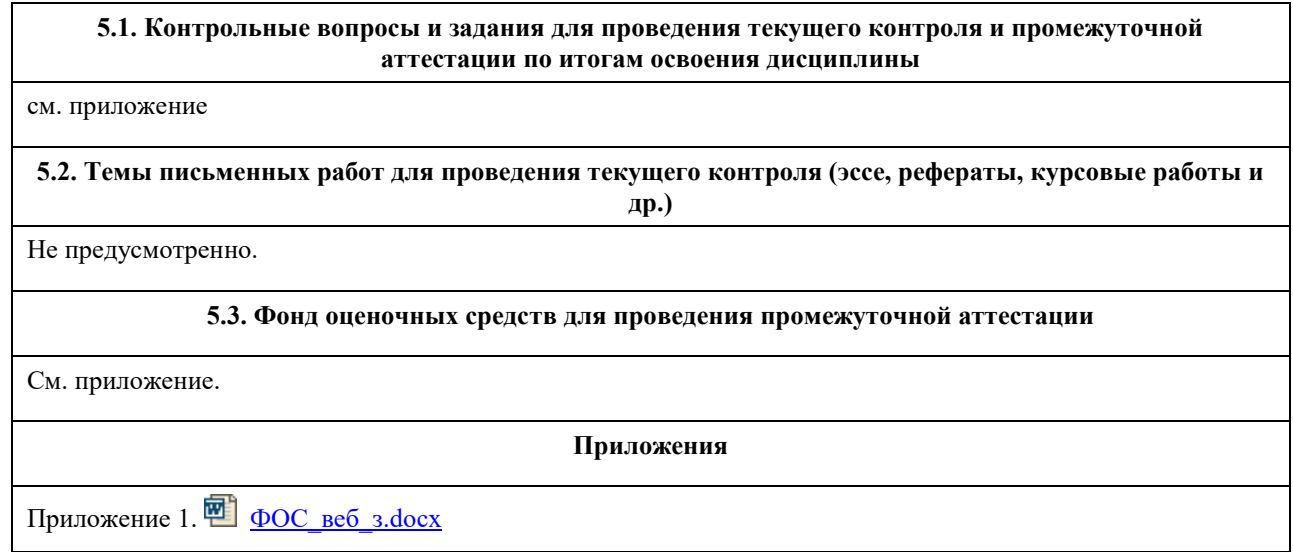

# **6. Учебно-методическое и информационное обеспечение дисциплины**

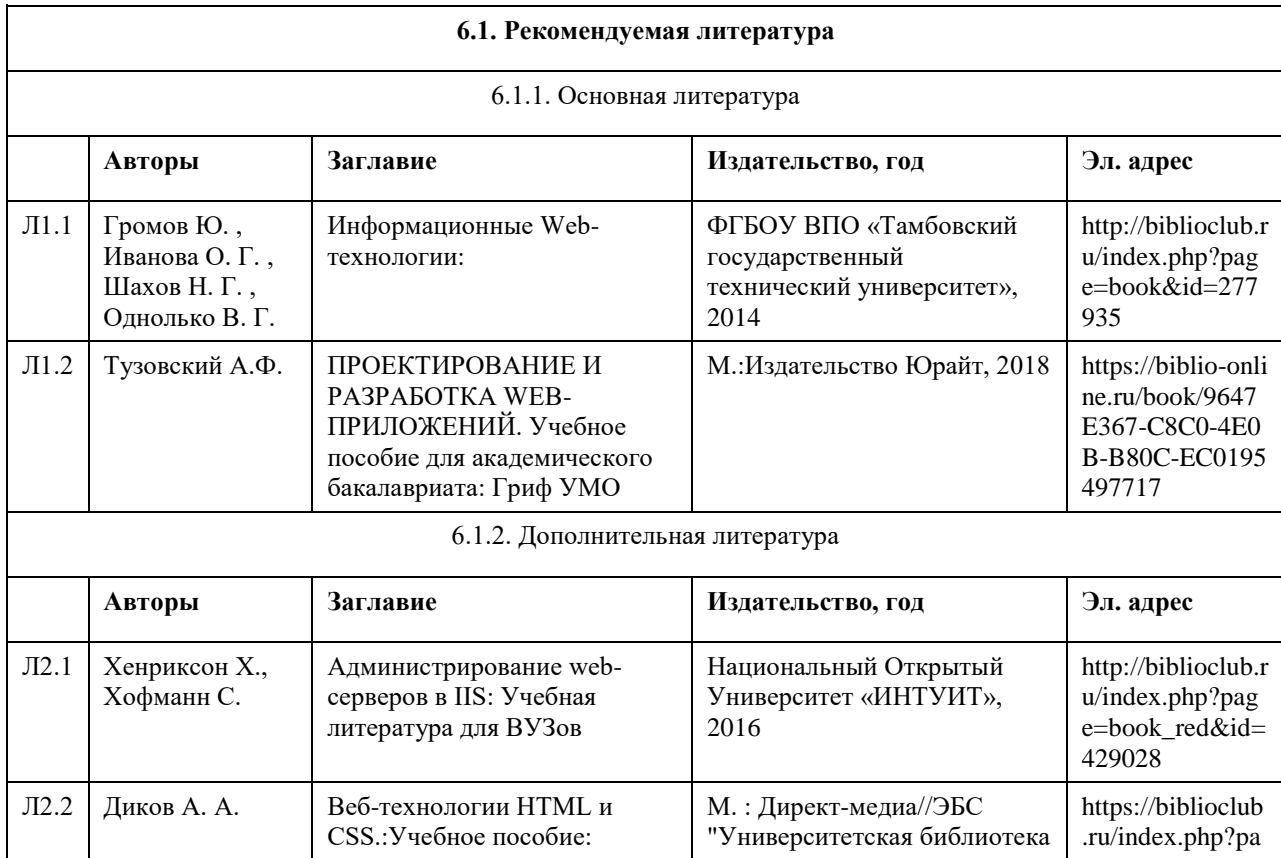

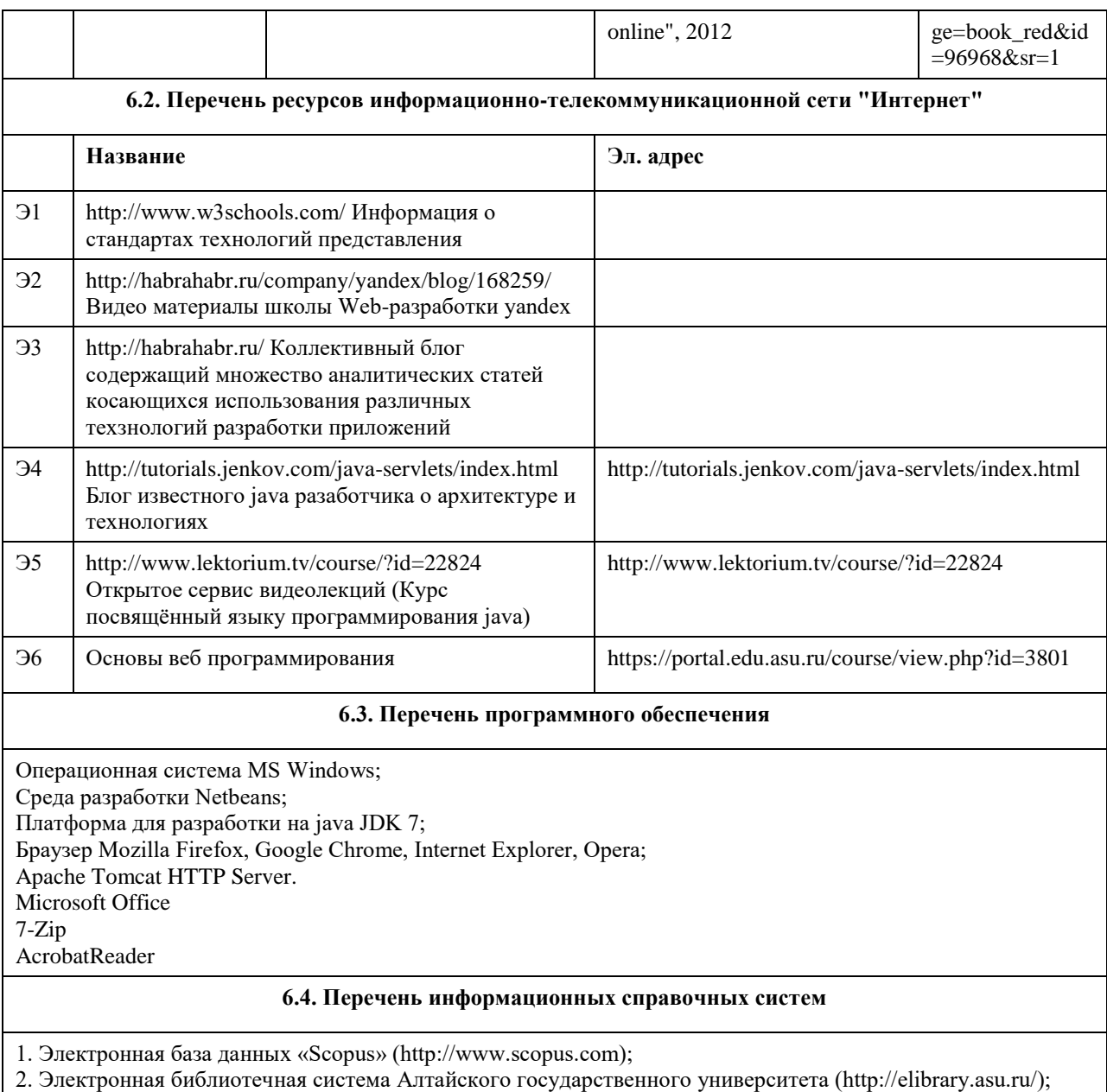

3. Научная электронная библиотекаelibrary(http://elibrary.ru)

# **7. Материально-техническое обеспечение дисциплины**

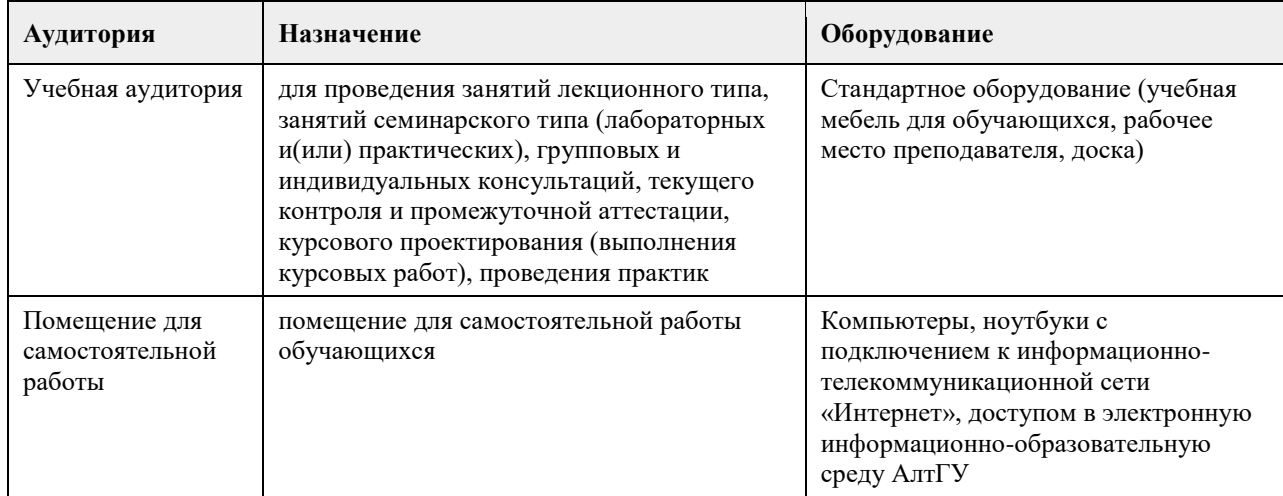

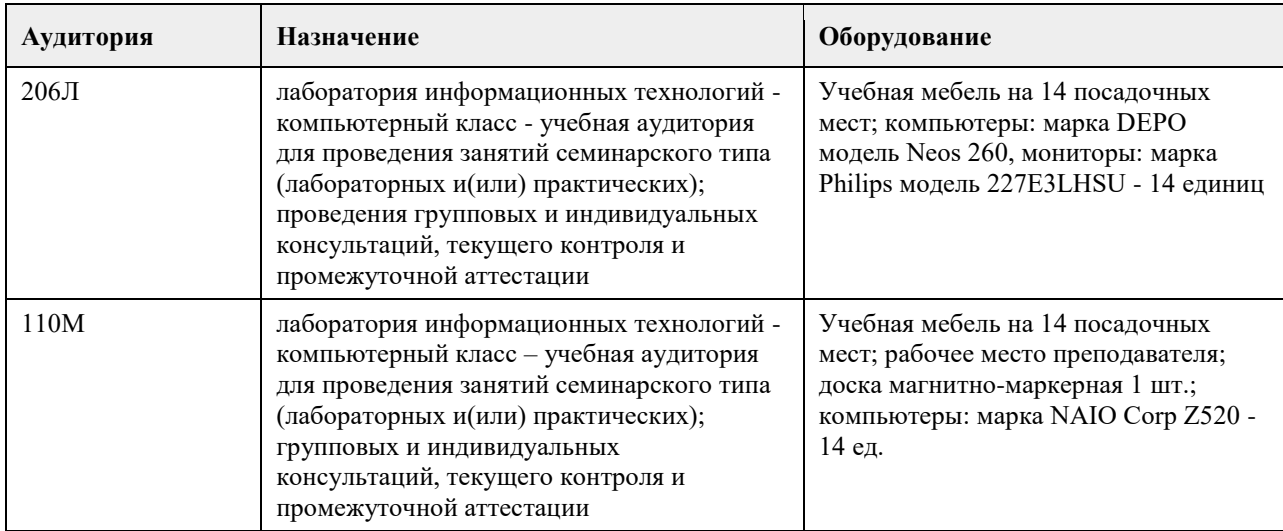

#### **8. Методические указания для обучающихся по освоению дисциплины**

1. Для успешного освоения содержания дисциплины необходимо посещать лекции, принимать активное участие в работе на семинаре, практическом занятии, а также выполнять задания, предлагаемые преподавателем для самостоятельного изучения.

2. Лекция.

-На лекцию приходите не опаздывая, так как это неэтично.

- На лекционных занятиях необходимо конспектировать изучаемый материал.

- Для систематизации лекционного материала, который будет полезен при подготовке к итоговому

контролю знаний, записывайте на каждой лекции тему, вопросы для изучения, рекомендуемую литературу.

- В каждом вопросе выделяйте главное, обязательно запишите ключевые моменты (определение, факты, законы, правила и т.д.), подчеркните их.

- Если по содержанию материала возникают вопросы, не нужно выкрикивать, запишите их и задайте по окончании лекции или на семинарском занятии.

- Перед следующей лекцией обязательно прочитайте предыдущую, чтобы актуализировать знания и осознанно приступить к освоению нового содержания.

3.Семинарское (практическое) занятие – это форма работы, где студенты максимально активно участвуют в обсуждении темы.

- Для подготовки к семинару необходимо взять план семинарского занятия (у преподавателя, на кафедре или в методическом кабинете).

- Самостоятельную подготовку к семинарскому занятию необходимо начинать с изучения понятийного аппарата темы. Рекомендуем использовать справочную литературу (словари, справочники, энциклопедии), целесообразно создать и вести свой словарь терминов.

- На семинар выносится обсуждение не одного вопроса, поэтому важно просматривать и изучать все вопросы семинара, но один из вопросов исследовать наиболее глубоко, с использованием дополнительных источников (в том числе тех, которые вы нашли самостоятельно). Не нужно пересказывать лекцию.

- Важно запомнить, что любой источник должен нести достоверную информацию, особенно это относится к Internet-ресурсам. При использовании Internet - ресурсов в процессе подготовки не нужно их автоматически «скачивать», они должны быть проанализированы. Не нужно «скачивать» готовые рефераты, так как их однообразие преподаватель сразу выявляет, кроме того, они могут быть сомнительного качества.

- В процессе изучения темы анализируйте несколько источников. Используйте периодическую печать специальные журналы.

- Полезным будет работа с электронными учебниками и учебными пособиями в Internet-библиотеках. Зарегистрируйтесь в них: университетская библиотека Онлайн (http://www.biblioclub.ru/) и электроннобиблиотечная система «Лань» (http://e.lanbook.com/).

- В процессе подготовки и построения ответов при выступлении не просто пересказывайте текст учебника, но и выражайте свою личностно-профессиональную оценку прочитанного.

- Принимайте участие в дискуссиях, круглых столах, так как они развивают ваши навыки коммуникативного общения.

- Если к семинарским занятиям предлагаются задания практического характера, продумайте план их выполнения или решения при подготовке к семинару.

- При возникновении трудностей в процессе подготовки взаимодействуйте с преподавателем,

консультируйтесь по самостоятельному изучению темы.

4. Самостоятельная работа.

- При изучении дисциплины не все вопросы рассматриваются на лекциях и семинарских занятиях, часть вопросов рекомендуется преподавателем для самостоятельного изучения.

- Поиск ответов на вопросы и выполнение заданий для самостоятельной работы позволит вам расширить и углубить свои знания по курсу, применить теоретические знания в решении задач практического содержания, закрепить изученное ранее.

- Эти задания следует выполнять не «наскоком», а постепенно, планомерно, следуя порядку изучения тем курса.

- При возникновении вопросов обратитесь к преподавателю в день консультаций на кафедру.

- Выполнив их, проанализируйте качество их выполнения. Это поможет вам развивать умения самоконтроля и оценочные компетенции.

5. Итоговый контроль.

- Для подготовки к зачету/экзамену возьмите перечень примерных вопросов у методиста кафедры.

- В списке вопросов выделите те, которые были рассмотрены на лекции, семинарских занятиях. Обратитесь к своим записям, выделите существенное. Для более детального изучения изучите рекомендуемую

литературу.

- Если в списке вопросов есть те, которые не рассматривались на лекции, семинарском занятии, изучите их самостоятельно. Если есть сомнения, задайте вопросы на консультации перед экзаменом.

- Продумайте свой ответ на экзамене, его логику. Помните, что ваш ответ украсит ссылка на источник литературы, иллюстрация практики применения теоретического знания, а также уверенность и наличие авторской аргументированной позиции как будущего субъекта профессиональной деятельности.

# **МИНОБРНАУКИ РОССИИ**

федеральное государственное бюджетное образовательное учреждение высшего образования «Алтайский государственный университет»

# **Основы анимации в дизайне интерфейса**

рабочая программа дисциплины

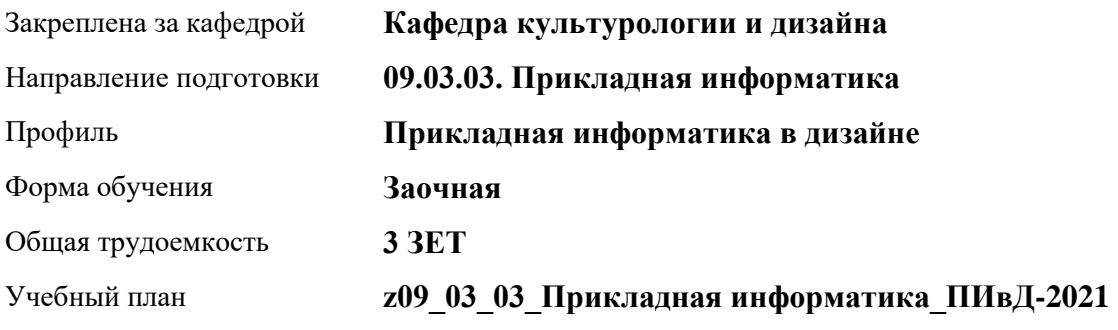

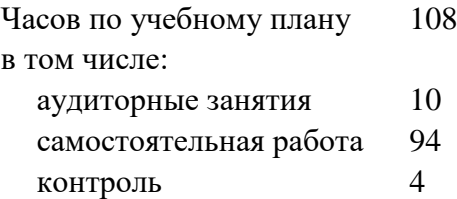

Виды контроля по курсам зачеты: 5

**Распределение часов по курсам**

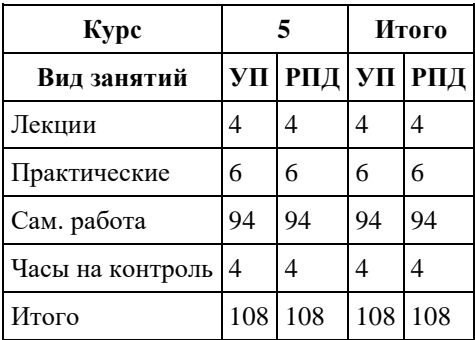

Программу составил(и): *кандидат искусствоведения, доцент, Шелюгина О.А.*

Рецензент(ы):

#### Рабочая программа дисциплины **Основы анимации в дизайне интерфейса**

разработана в соответствии с ФГОС: *Федеральный государственный образовательный стандарт высшего образования - бакалавриат по направлению подготовки 09.03.03 Прикладная информатика (приказ Минобрнауки России от 19.09.2017 г. № 922)*

составлена на основании учебного плана: *09.03.03 Прикладная информатика* утвержденного учѐным советом вуза от *27.04.2021* протокол № *6*.

Рабочая программа одобрена на заседании кафедры **Кафедра культурологии и дизайна**

Протокол от *06.04.2021* г. № *9* Срок действия программы: *2021-2022* уч. г.

Заведующий кафедрой *д.иск. Л.И. Нехвядович*

#### **Визирование РПД для исполнения в очередном учебном году**

Рабочая программа пересмотрена, обсуждена и одобрена для исполнения в *2023-2024* учебном году на заседании кафедры

#### **Кафедра культурологии и дизайна**

Протокол от *06.04.2021* г. № *9* Заведующий кафедрой *д.иск. Л.И. Нехвядович*

### **1. Цели освоения дисциплины**

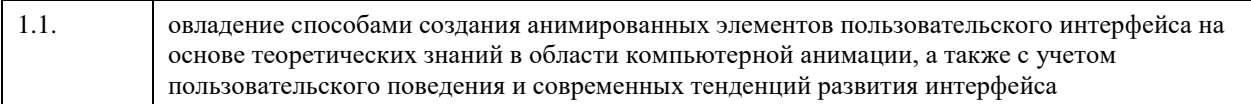

# **2. Место дисциплины в структуре ООП**

### Цикл (раздел) ООП: **Б1.В.01**

### **3. Компетенции обучающегося, формируемые в результате освоения дисциплины**

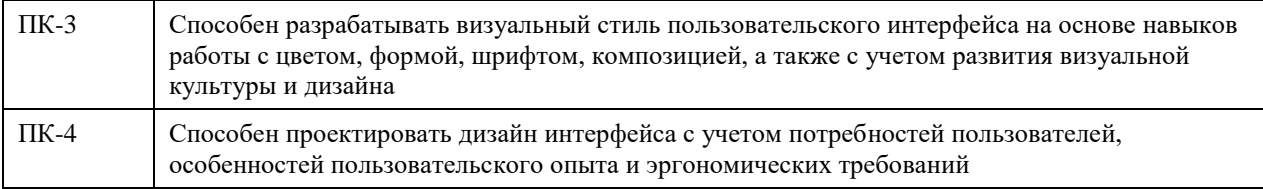

#### **В результате освоения дисциплины обучающийся должен**

ключевые публикации по проблематике дисциплины

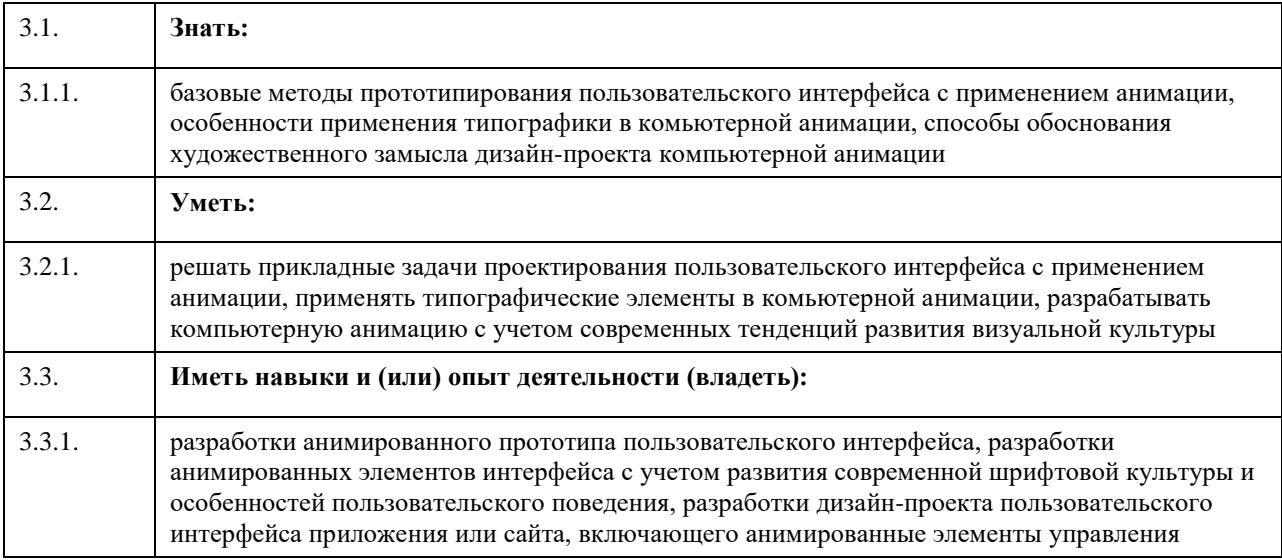

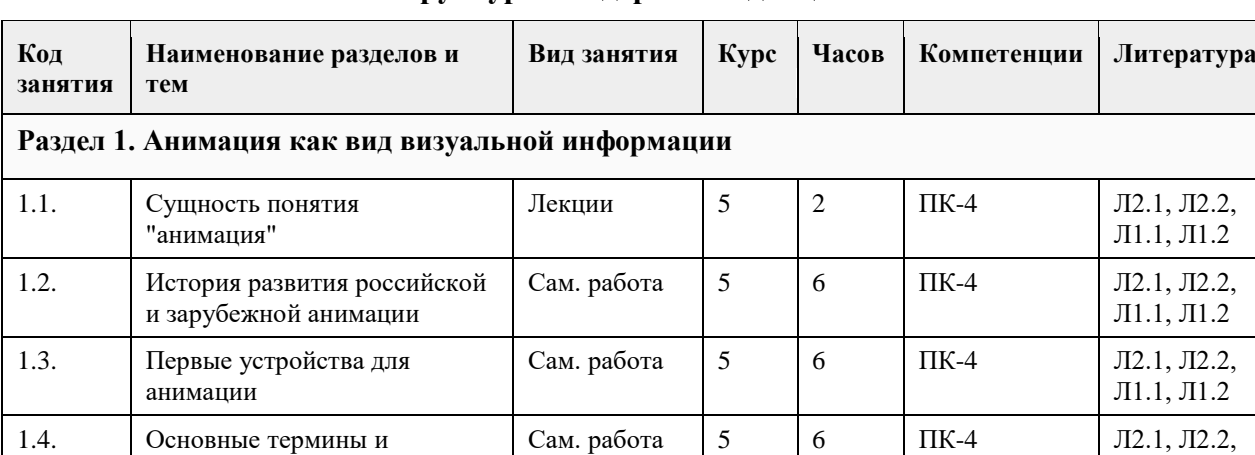

Л1.1, Л1.2

### **4. Структура и содержание дисциплины**
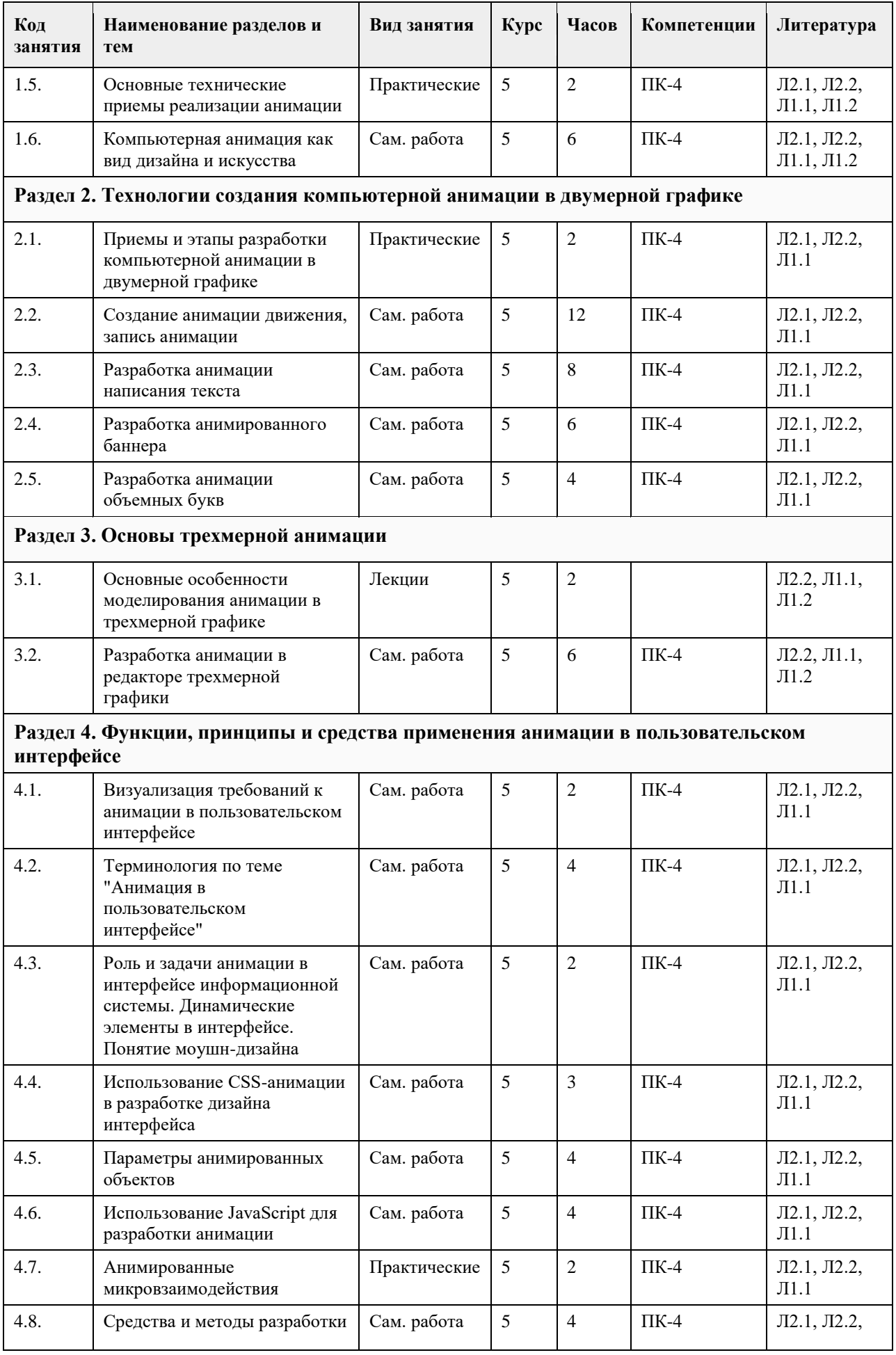

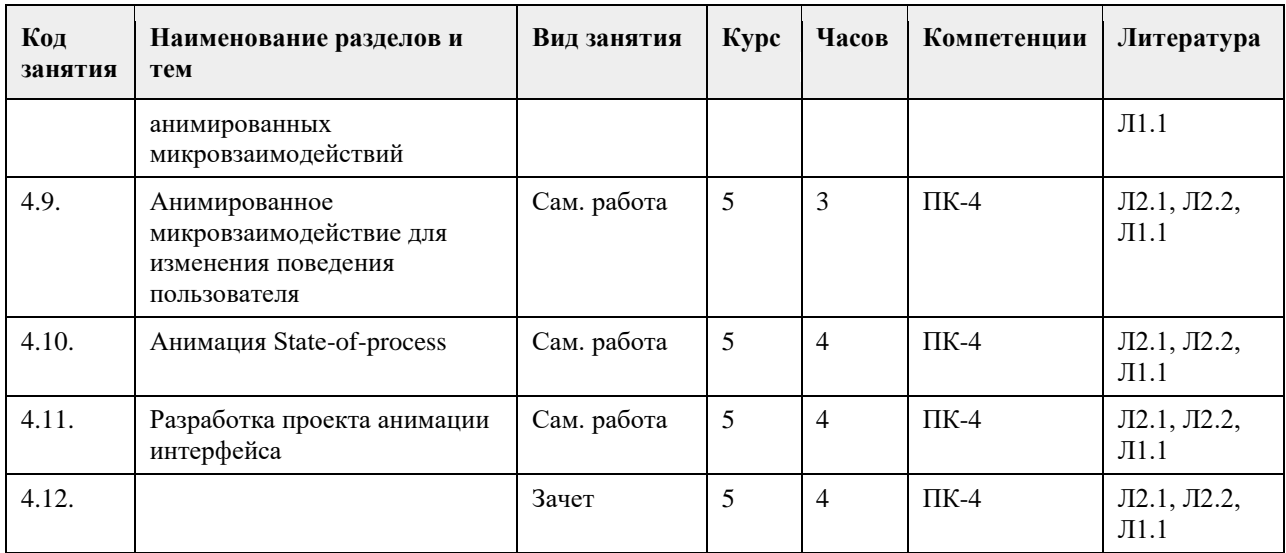

## **5. Фонд оценочных средств**

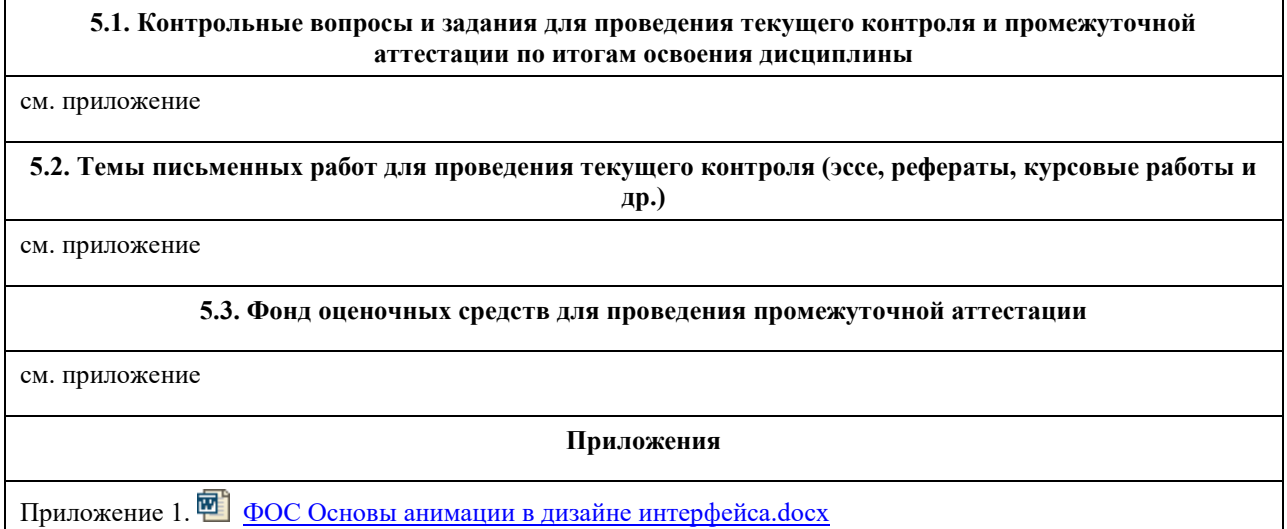

## **6. Учебно-методическое и информационное обеспечение дисциплины**

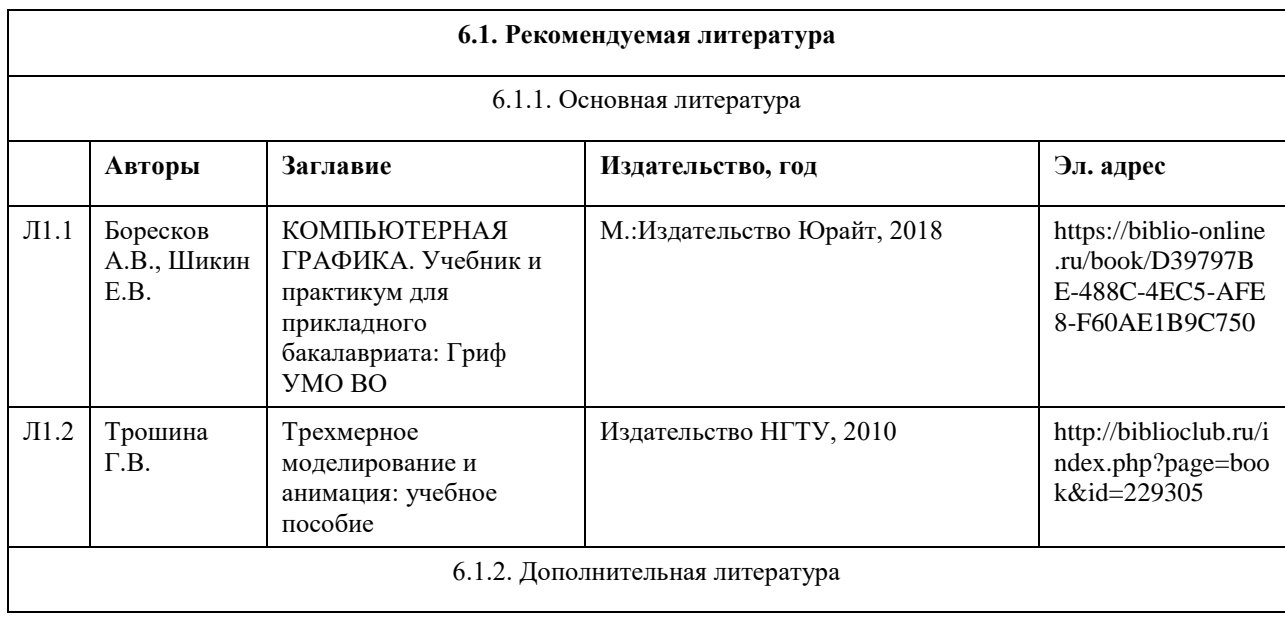

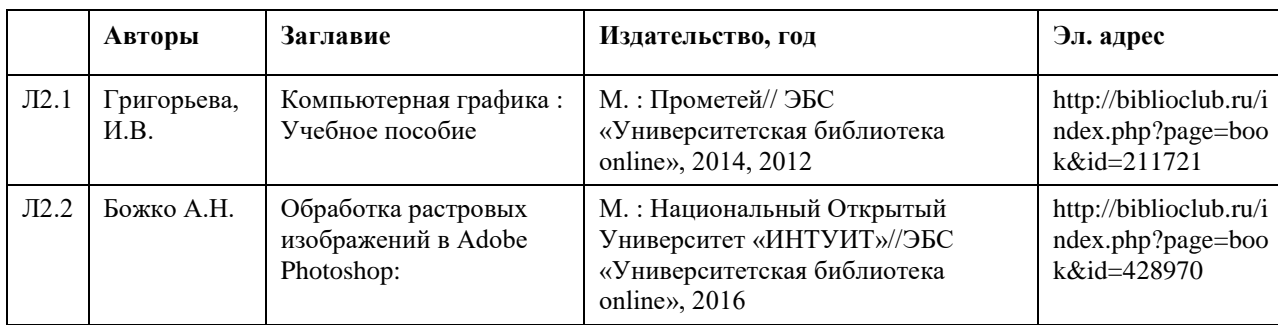

## **6.2. Перечень ресурсов информационно-телекоммуникационной сети "Интернет"**

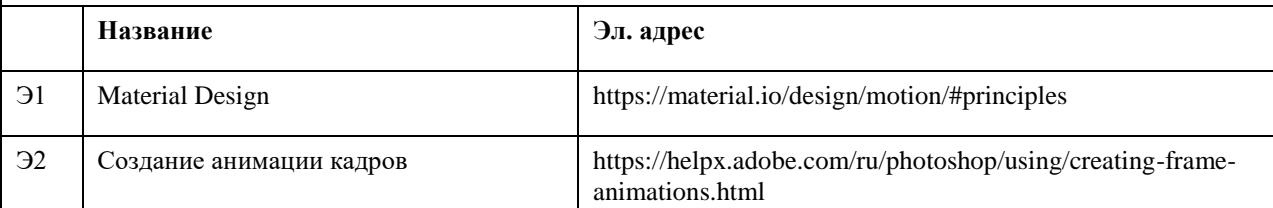

#### **6.3. Перечень программного обеспечения**

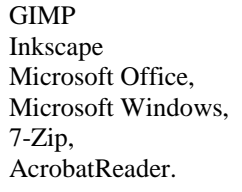

#### **6.4. Перечень информационных справочных систем**

Информационная справочная система:

СПС КонсультантПлюс (инсталлированный ресурс АлтГУ или http://www.consultant.ru/).

Профессиональные базы данных:

1. Электронная база данных «Scopus» (http://www.scopus.com);

2. Электронная библиотечная система Алтайского государственного университета (http://elibrary.asu.ru/);

3. Научная электронная библиотека elibrary (http://elibrary.ru).

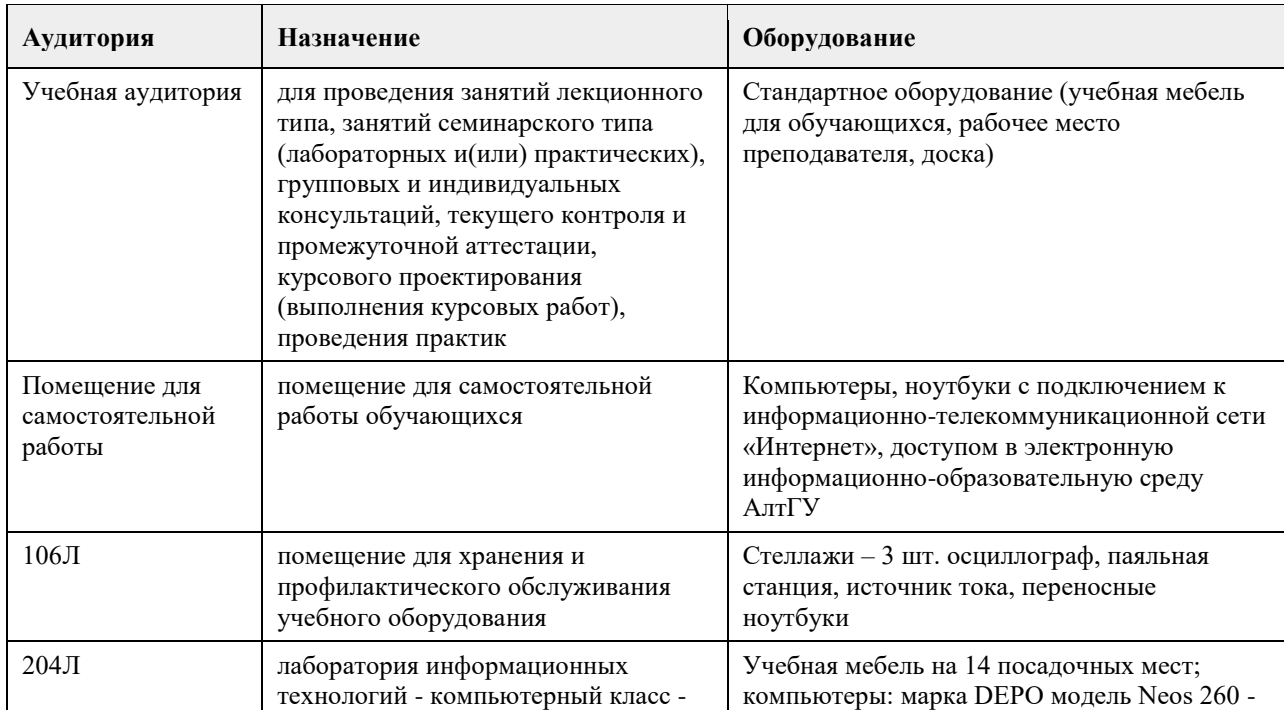

## **7. Материально-техническое обеспечение дисциплины**

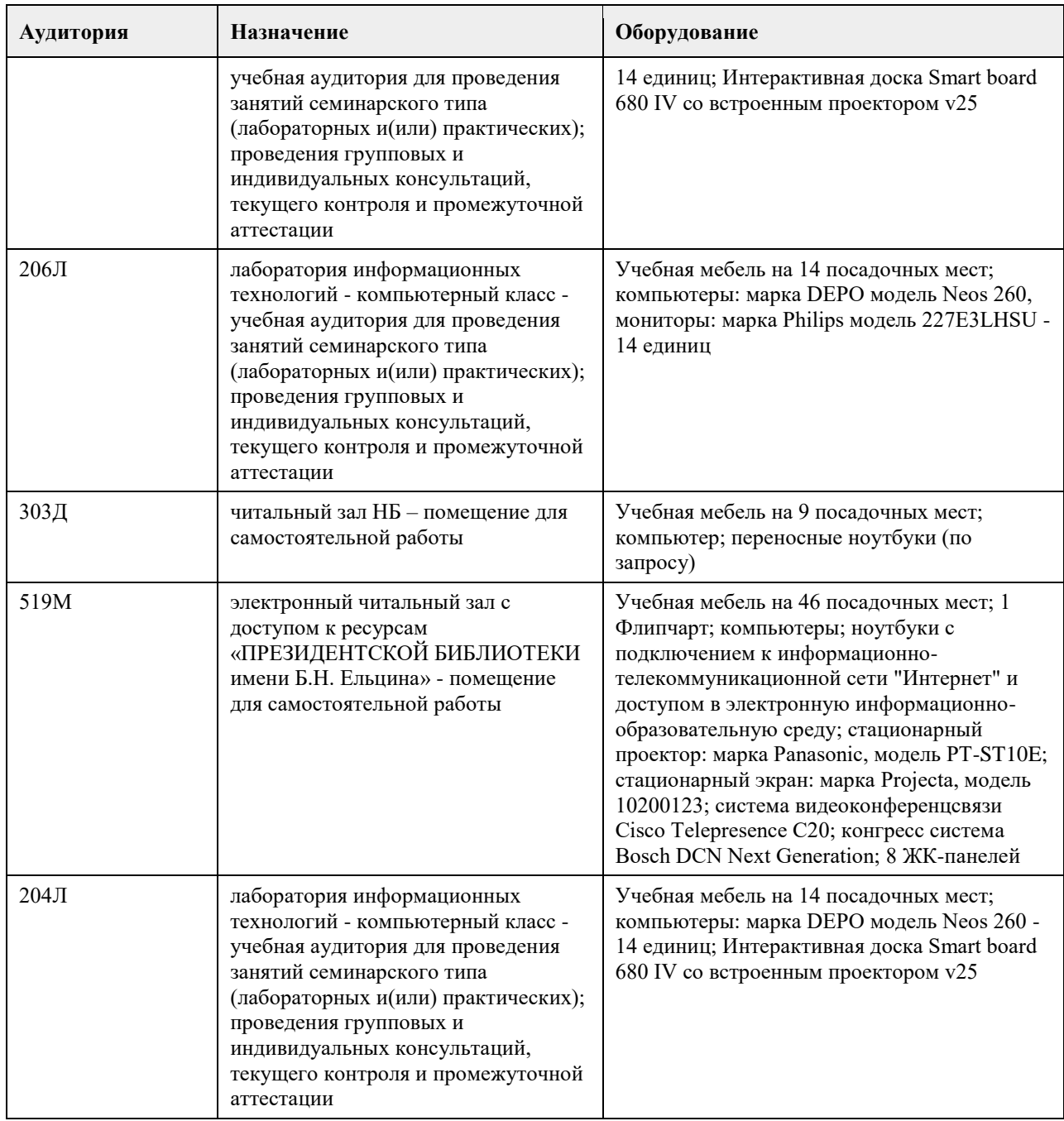

## **8. Методические указания для обучающихся по освоению дисциплины**

В ходе изучения дисциплины студенты могут посещать аудиторные занятия (практические занятия). Особенность изучения дисциплины состоит в выполнении комплекса практических задач с целью получения навыков самостоятельной работы на компьютерах с использованием современных информационных систем и программного обеспечения для решения профессиональных задач в области проектирования интерфейса информационной системы. Особое место в овладении частью тем данной дисциплины может отводиться самостоятельной работе, при этом во время аудиторных занятий могут быть рассмотрены и проработаны наиболее важные и трудные вопросы по той или иной теме дисциплины, а второстепенные и более легкие вопросы могут быть изучены студентами самостоятельно. Аттестация по итогам освоения дисциплины проводится в соответствии с учебным планом. К оценочным

средствам относятся выполнение практических заданий, зачет и экзамен. Дополнительные учебные результаты могут быть достигнуты в форме научно-исследовательской работы студентов по проблематике данной учебной дисциплины: написание научных статей, выступление на конференциях, круглых столах, участие в научно-исследовательских проектах.

Выполнение практических заданий предусмотрено как на практических занятиях, так и в форме самостоятельной работы. При выполнении самостоятельной работы учащийся может задавать уточняющие

вопросы преподавателю, используя электронные средства коммуникации на Едином образовательном портале АлтГУ, а также при непосредственном общении с преподавателем в часы консультаций. Выполнение практических заданий является условием допуска к зачету и экзамену.

Зачет и экзамен должны начинаться в указанное в расписании время и проводиться в отведенной для этого аудитории. Преподаватель принимает зачет и экзамен только при наличии ведомости и надлежащим образом оформленной зачетной книжки.

## **МИНОБРНАУКИ РОССИИ**

федеральное государственное бюджетное образовательное учреждение высшего образования «Алтайский государственный университет»

## **Основы композиции**

рабочая программа дисциплины

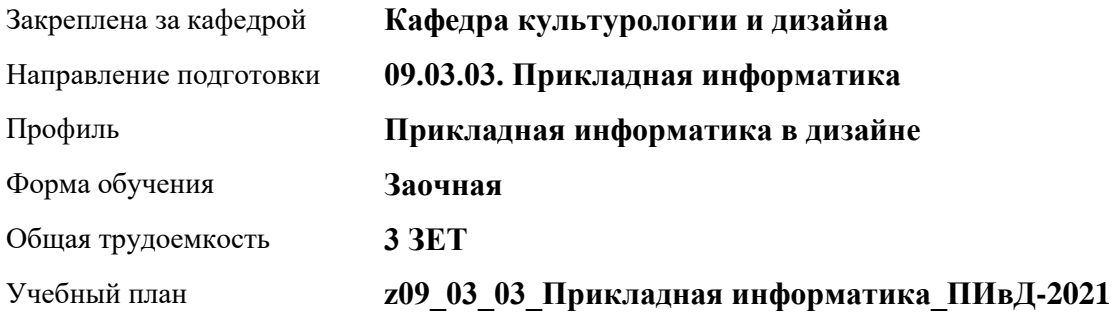

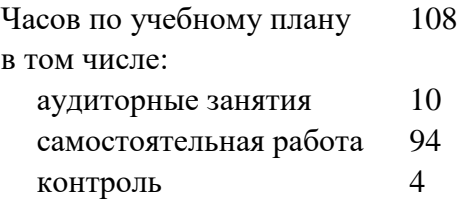

Виды контроля по курсам зачеты: 3

## **Распределение часов по курсам**

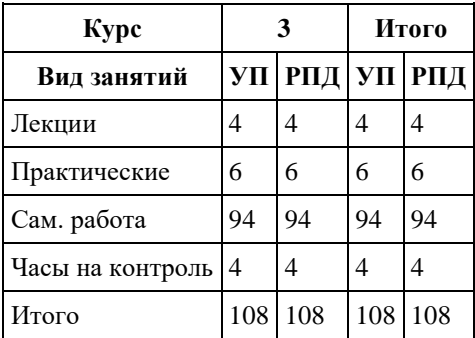

Программу составил(и): *Доцент, Чурилов М.Г.*

Рецензент(ы): *Доктор искусствоведения, Дир. инст., Нехвядович Л.И*

Рабочая программа дисциплины **Основы композиции**

разработана в соответствии с ФГОС: *Федеральный государственный образовательный стандарт высшего образования - бакалавриат по направлению подготовки 09.03.03 Прикладная информатика (приказ Минобрнауки России от 19.09.2017 г. № 922)*

составлена на основании учебного плана: *09.03.03 Прикладная информатика* утвержденного учѐным советом вуза от *27.04.2021* протокол № *6*.

Рабочая программа одобрена на заседании кафедры **Кафедра культурологии и дизайна**

Протокол от *03.06.2022* г. № *8* Срок действия программы: *2022-2023* уч. г.

Заведующий кафедрой *Канд. искусств., доцент Кирюшина Ю.В.*

## **Визирование РПД для исполнения в очередном учебном году**

Рабочая программа пересмотрена, обсуждена и одобрена для исполнения в *2023-2024* учебном году на заседании кафедры

#### **Кафедра культурологии и дизайна**

Протокол от *03.06.2022* г. № *8* Заведующий кафедрой *Канд. искусств., доцент Кирюшина Ю.В.*

## **1. Цели освоения дисциплины**

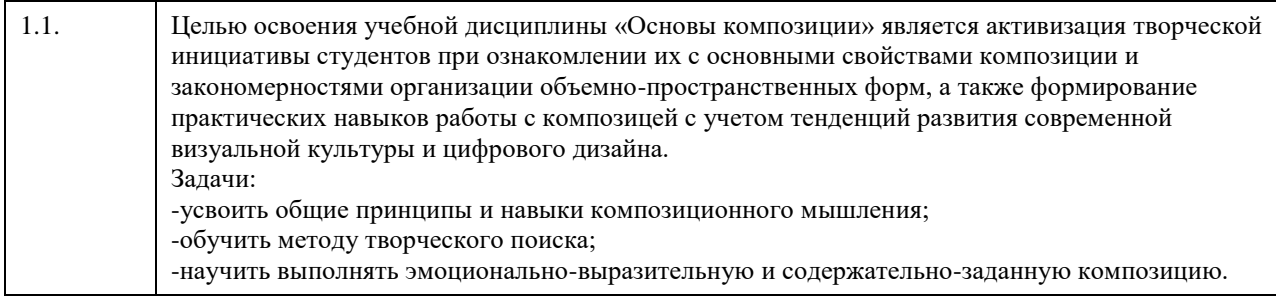

## **2. Место дисциплины в структуре ООП**

Цикл (раздел) ООП: **Б1.В.01**

## **3. Компетенции обучающегося, формируемые в результате освоения дисциплины**

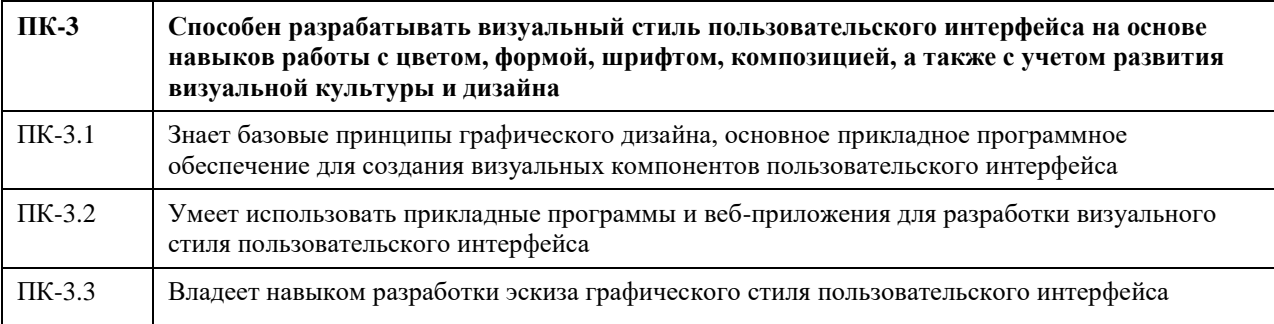

#### **В результате освоения дисциплины обучающийся должен**

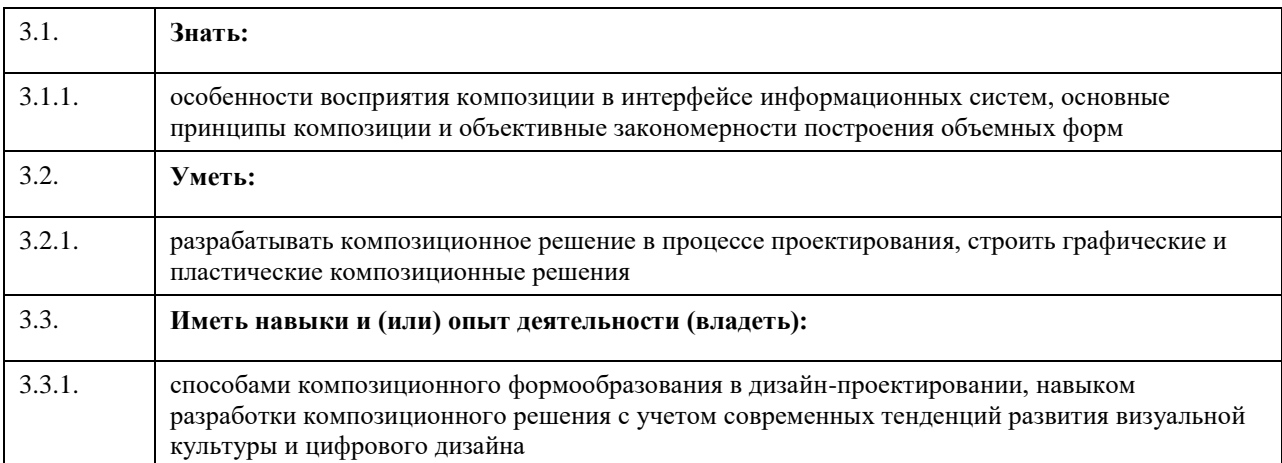

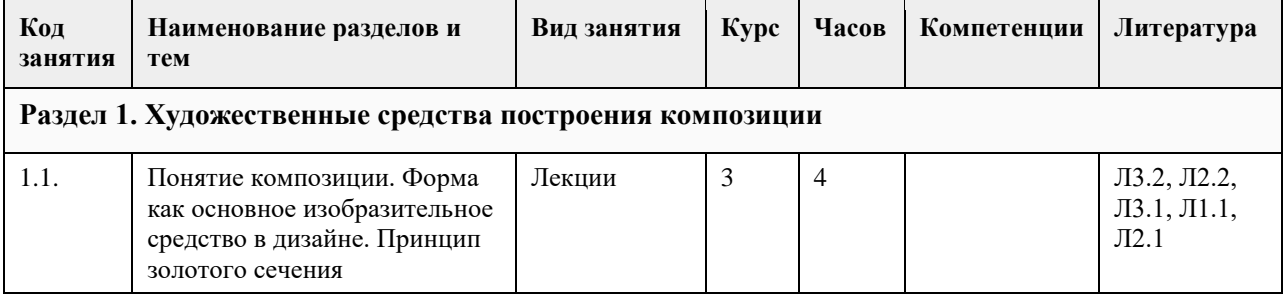

## **4. Структура и содержание дисциплины**

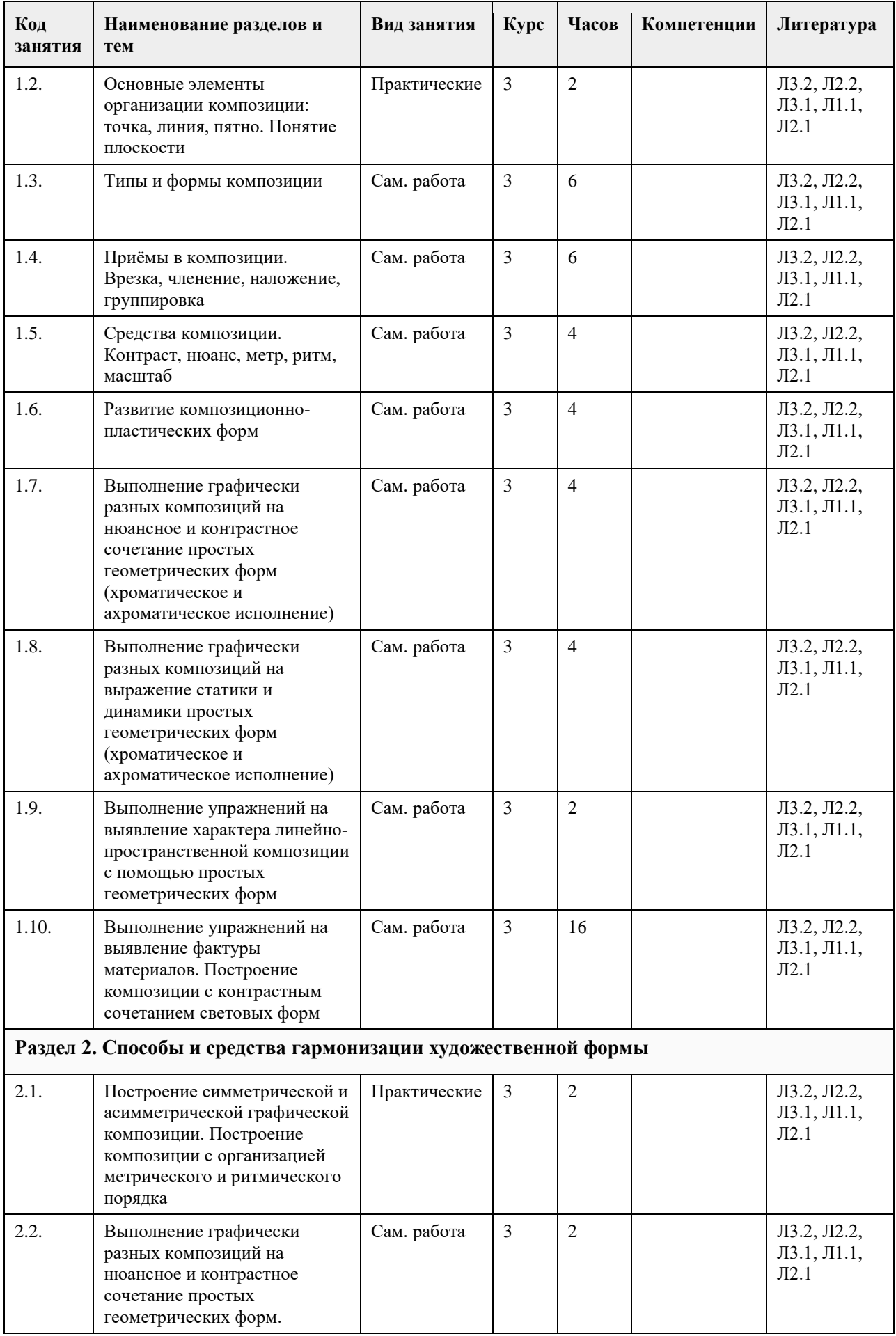

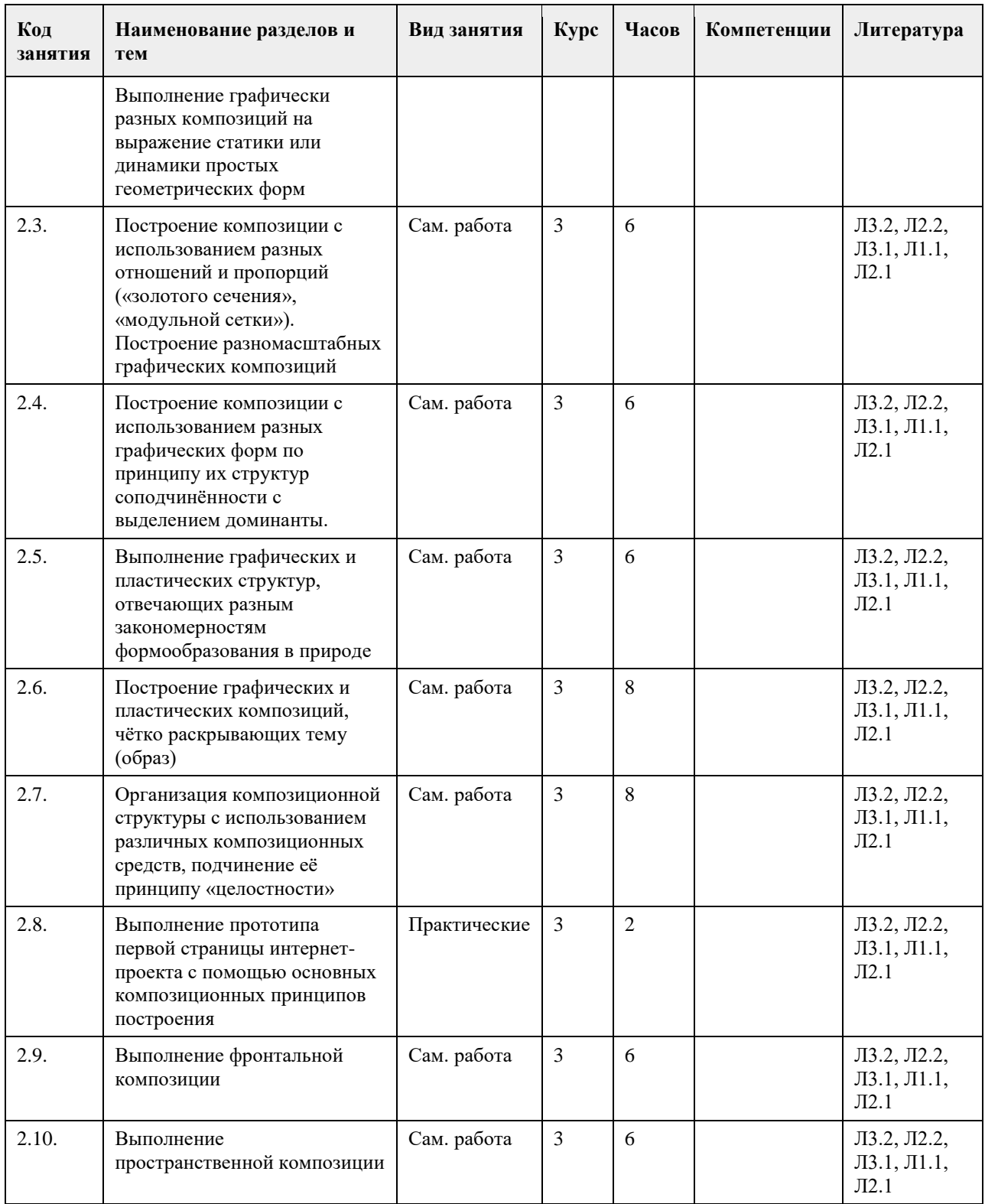

## **5. Фонд оценочных средств**

**5.1. Контрольные вопросы и задания для проведения текущего контроля и промежуточной аттестации по итогам освоения дисциплины**

Оценочные материалы для текущего контроля по разделам и темам дисциплины в полном объеме размещены в онлайн-курсе на образовательном портале "Цифровой университет АлтГУ" https://portal.edu.asu.ru/course/view.php?id=8446

ОЦЕНКА СФОРМИРОВАННОСТИ КОМПЕТЕНЦИИ ПК-3

Способен разрабатывать визуальный стиль пользовательского интерфейса на основе навыков работы с цветом, формой, шрифтом, композицией, а также с учетом развития визуальной культуры и дизайна ПРИМЕРЫ ЗАДАНИЙ ЗАКРЫТОГО ТИПА Вопрос 1. Может ли композиция состоять всего из одного объекта? а. Да б. Нет Ответ: б Вопрос 2. Какие четыре понятия лежат в основе композиции? а. Перспектива, контур, цвет и расположение б. Направление, взаимодействие, наклон и размеры в. Баланс, композиционный центр, ритм и контраст Ответ: в Вопрос 3. Чем можно уравновесить объект, вес которого 100 кг? а. Двумя объектами, вес которых 30 и 70 кг б. Тремя объектами, вес которых по 33 кг в. Четырьмя объектами, вес которых 10, 30 и 60 кг г. Все ответы верны Ответ: г Вопрос 4. На листе белой бумаги изображены два объекта одинаковых размеров: тѐмный и светлый. Какой из них привлечѐт внимание первым? а. Тѐмный б. Светлый Ответ: а Вопрос 5. На белом листе изображены два круга: чѐрный и красный. Какой притянет больше внимания? а. Красный б. Чѐрный Ответ: а Вопрос 6. На листе изображено два объекта: один в нижней его части, а другой в верхней. Какой из них воспринимается как более лѐгкий? а. Тот, который расположен в верхней части листа б. Тот, который расположен в нижней части листа в. Зависит от размера Ответ: а Вопрос 7. Какая форма оптически тяжелее: звезда или квадрат? Если высота и ширина у них одинаковая. а. Звезда б. Квадрат Ответ: а Вопрос 8. Всегда ли композиционный центра находиться в центре листа или экрана? а. Нет б. Да Ответ: а Вопрос 9. Как называется один из старейших принципов композиции, которым пользовались художники и Средневековья, и Античности? а. Правило четвертей б. Правила двух частей в. Правило третей Ответ: в Вопрос 10. Сколько точек образуется на листе, на которые зритель обратит внимание в первую очередь, согласно правилу третей? а. Три б. Четыре

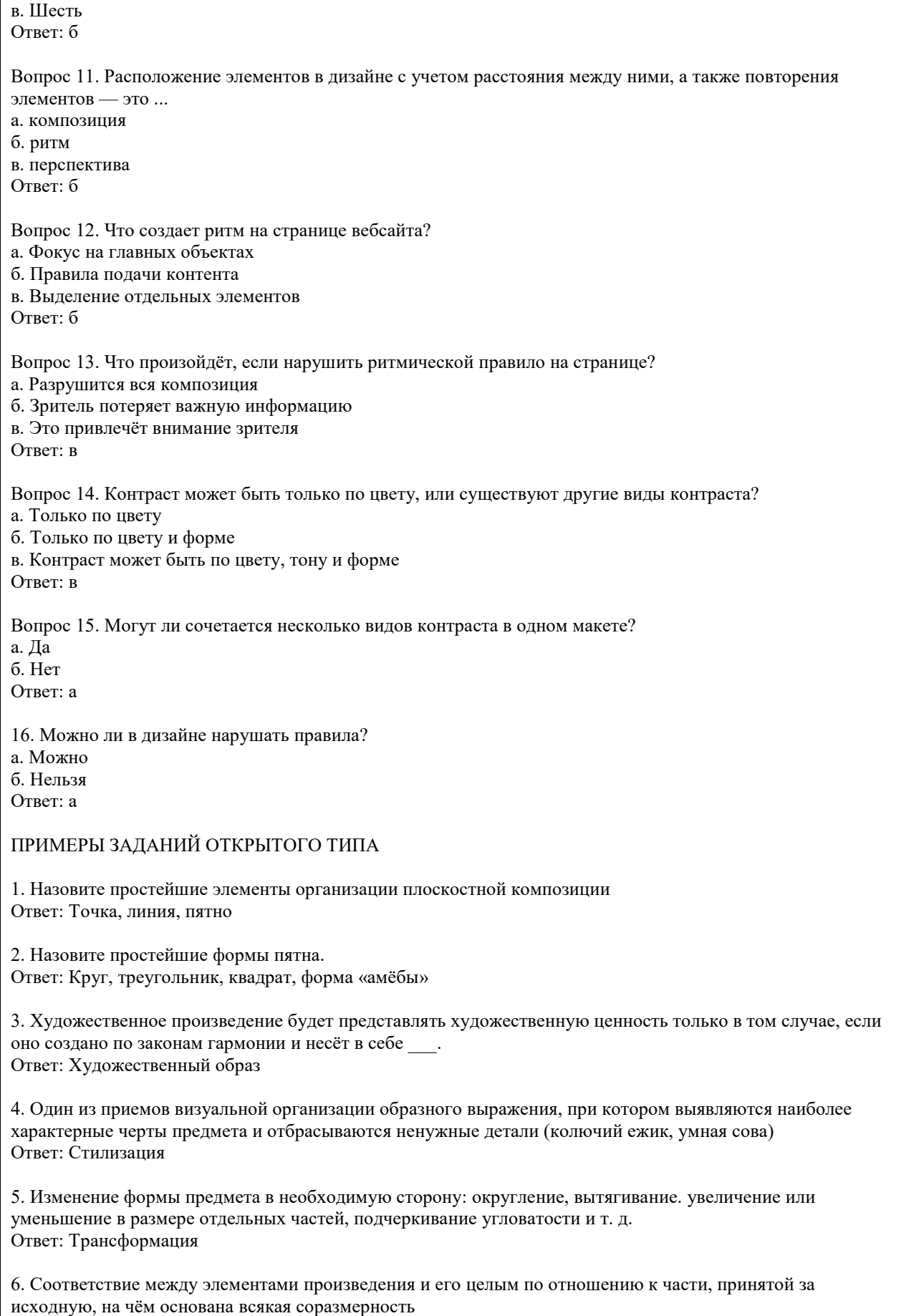

Ответ: Пропорция

7. Основополагающее средство выражения художественного образа; выражение внешнего вида (стайлинга) изделия исходя из его внутреннего содержания и предназначения Ответ: Форма

8. **\_\_\_\_** — одна из основных закономерностей композиции наряду с объемно-пространственной структурой и тектоникой

Ответ: Цвет

9. Характер поверхности предмета, определяющийся свойствами материала, из которого он состоит, и способом его обработки.

Ответ: Фактура

10. Посредник между художником и зрителем. Ответ: Плоскость

11. Построение художественного произведения, обусловленное его содержанием, характером и назначением и во многом определяющее его восприятие. Важнейший организующий компонент художественной формы, придающий произведению единство и цельность, соподчиняющий его элементы друг другу и целому. Ответ: Композиция

12. Состояние формы, при котором все элементы сбалансированы между собой. Ответ: Равновесие

13. Назовите виды симметрии. Ответ: Зеркальная (центрально-осевая) и осевая (радиально-лучевая)

14. Связь различных частей в единое целое Ответ: Гармония

15. Определенная упорядоченность однохарактерных элементов композиции, создаваемая путем повторения элементов, их чередования, нарастания или убывания Ответ: Ритм

16. Эта композиция используется для передачи движения, скорости, драматичности сюжета. Ответ: Динамичная композиция.

17. Максимальное изменение качеств изобразительных средств. Ответ: Контраст

18. \_\_\_\_ — это равенство двух отношений. Размерные отношения элементов формы — это та основа, на которой строится вся композиция. Ответ: Пропорция.

19. Одно из композиционных средств, выражающих относительное соответствие (соразмерность) размеров производственного изделия (архитектурного сооружения) размерам человека. Ответ: Масштаб

20. Назовите виды композиции. Ответ: Фронтальная, объѐмная, глубинно-пространственная (объѐмно-пространственная)

## КРИТЕРИИ ОЦЕНИВАНИЯ ЗАКРЫТЫХ ВОПРОСОВ:

Каждое задание оценивается 1 баллом. Оценивание КИМ теоретического характера в целом: • «Зачтено» – верно выполнено более 50% заданий; «не зачтено» – верно выполнено 50% и менее 50% заданий;

• «Отлично» – верно выполнено 85-100% заданий; «хорошо» – верно выполнено 70-84% заданий; «удовлетворительно» – верно выполнено 51-69% заданий; «неудовлетворительно» – верно выполнено 50% или менее 50% заданий.

#### КРИТЕРИИ ОЦЕНИВАНИЯ ОТКРЫТЫХ ВОПРОСОВ.

• «Отлично» (зачтено): Ответ полный, развернутый. Вопрос точно и исчерпывающе передан, терминология сохранена, студент превосходно владеет основной и дополнительной литературой, ошибок нет. • «Хорошо» (зачтено): Ответ полный, хотя краток, терминологически правильный, нет существенных недочетов. Студент хорошо владеет пройденным программным материалом; владеет основной литературой, суждения правильны.

• «Удовлетворительно» (зачтено): Ответ неполный. В терминологии имеются недостатки. Студент владеет программным материалом, но имеются недочеты. Суждения фрагментарны.

• «Неудовлетворительно» (не зачтено): Не использована специальная терминология. Ответ в сущности неверен. Переданы лишь отдельные фрагменты соответствующего материала вопроса. Ответ не соответствует вопросу или вовсе не дан.

#### **5.2. Темы письменных работ для проведения текущего контроля (эссе, рефераты, курсовые работы и др.)**

Не предусмотрено

#### **5.3. Фонд оценочных средств для проведения промежуточной аттестации**

Аттестация проходит в виде просмотра всех выполненных в течении обучения работ

## **6. Учебно-методическое и информационное обеспечение дисциплины**

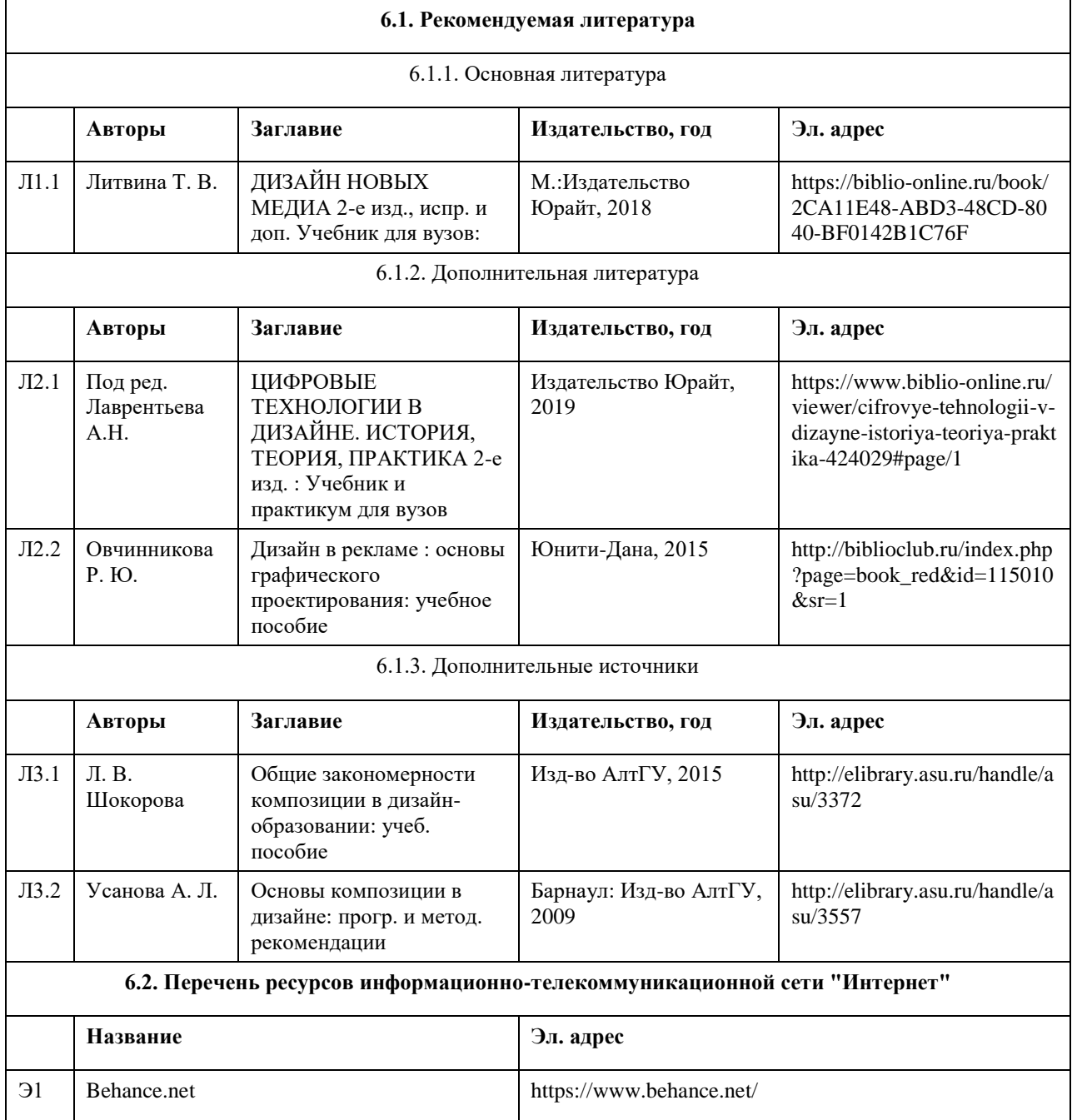

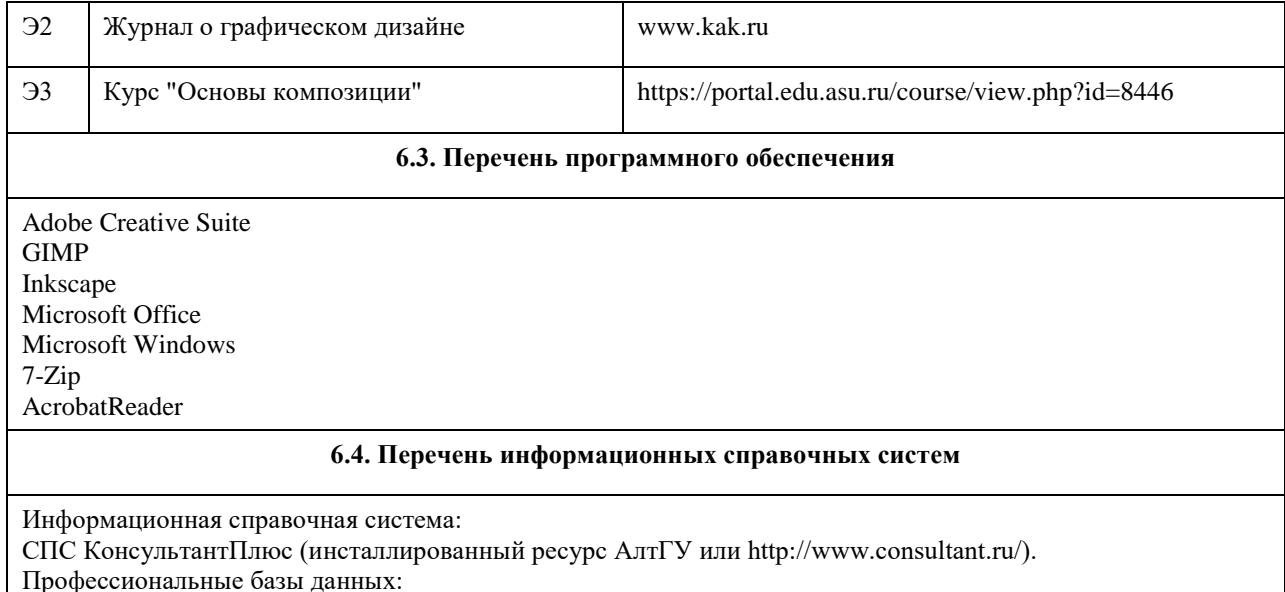

1. Электронная база данных «Scopus» (http://www.scopus.com);

- 2. Электронная библиотечная система Алтайского государственного университета (http://elibrary.asu.ru/);
- 3. Научная электронная библиотека elibrary (http://elibrary.ru).

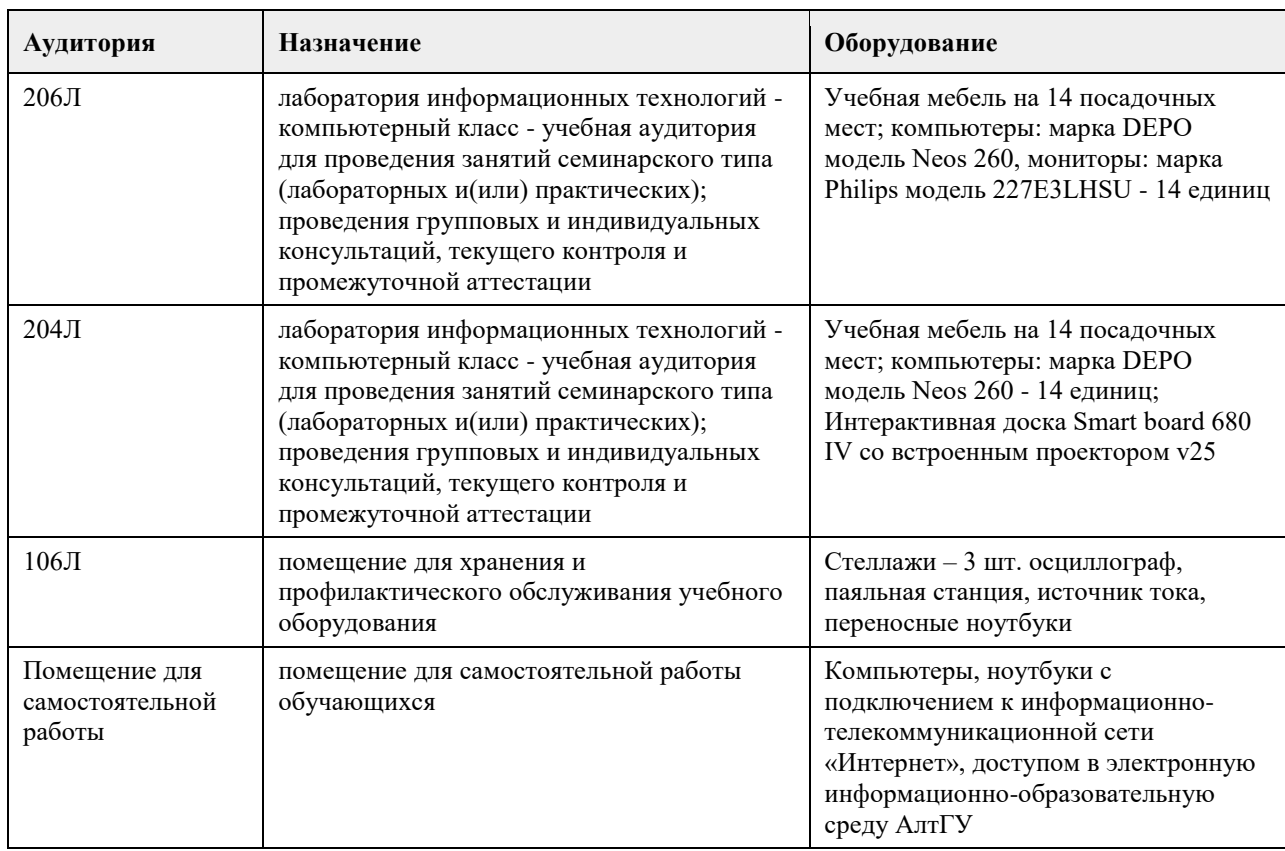

## **7. Материально-техническое обеспечение дисциплины**

## **8. Методические указания для обучающихся по освоению дисциплины**

При изучении дисциплины целесообразно выполнять следующие рекомендации:

а) изучение должно быть систематическим, в течение всего семестра; для формирования устойчивых навыков и знаний эффективнее следовать логике построения курса и осваивать учебный материал небольшими порциями;

б)после изучения темы на практическом занятии следует выполнить самостоятельную работу по данной теме, если она предполагается, а также изучить дополнительные ресурсы, рекомендованные

преподавателем, а также найденные самостоятельно в сети Интернет, в фондах научной библиотеки университета.

Приобретение композиционной грамотности предполагает, что в процессе освоения дисциплины студенты будут обращаться к крупным тематическим ресурсам сети Интернет, в которых представлен актуальный опыт дизайн-проектирования, цифрового дизайна. Рекомендованные преподавателем и найденные самостоятельно онлайн-ресурсы должны стать основой для развития аналитических навыков и общей насмотренности студентов в области визуального дизайна.

Дополнительные учебные результаты могут быть достигнуты в форме научно-исследовательской работы студентов по проблематике данной учебной дисциплины: написание научных статей, выступление на конференциях, круглых столах, участие в научно-исследовательских проектах. Выполнение практических заданий предусмотрено как на практических занятиях, так и в форме самостоятельной работы. При выполнении самостоятельной работы учащийся может задавать уточняющие вопросы преподавателю, используя электронные средства коммуникации на Едином образовательном портале АлтГУ, а также при непосредственном общении с преподавателем в часы консультаций.

## **МИНОБРНАУКИ РОССИИ**

федеральное государственное бюджетное образовательное учреждение высшего образования «Алтайский государственный университет»

# **Основы объемной визуализации**

рабочая программа дисциплины

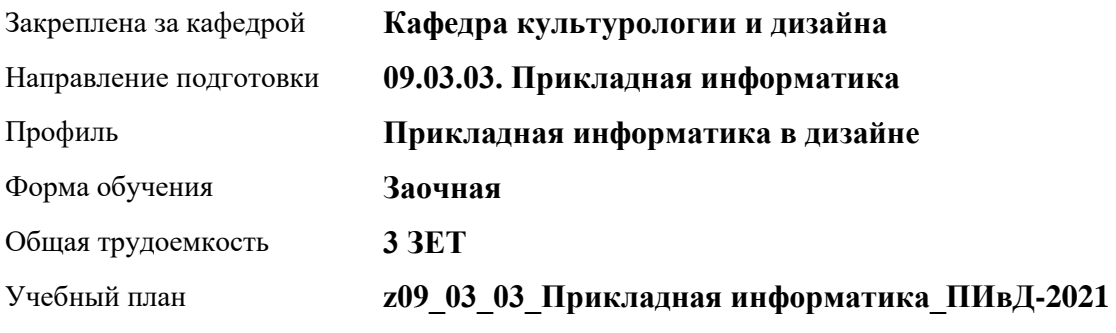

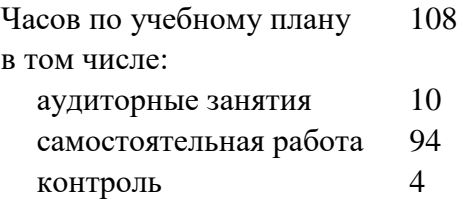

Виды контроля по курсам зачеты: 4

**Распределение часов по курсам**

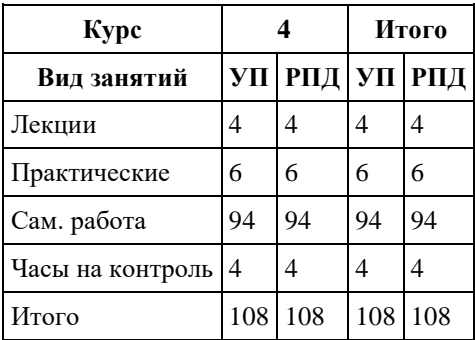

Программу составил(и): *кандидат искусствоведения, доцент, Турлюн Л.Н.*

Рецензент(ы): *доктор искусствоведения, зав.каф.культурологии и дизайна, Нехвядович Л.И.*

Рабочая программа дисциплины **Основы объемной визуализации**

разработана в соответствии с ФГОС: *Федеральный государственный образовательный стандарт высшего образования - бакалавриат по направлению подготовки 09.03.03 Прикладная информатика (приказ Минобрнауки России от 19.09.2017 г. № 922)*

составлена на основании учебного плана: *09.03.03 Прикладная информатика* утвержденного учѐным советом вуза от *27.04.2021* протокол № *6*.

Рабочая программа одобрена на заседании кафедры **Кафедра культурологии и дизайна**

Протокол от *23.05.2023* г. № *7* Срок действия программы: *20232024* уч. г.

Заведующий кафедрой *доктор искусствоведения, доцент Нехвядович Л.И.*

#### **Визирование РПД для исполнения в очередном учебном году**

Рабочая программа пересмотрена, обсуждена и одобрена для исполнения в *2023-2024* учебном году на заседании кафедры

#### **Кафедра культурологии и дизайна**

Протокол от *23.05.2023* г. № *7* Заведующий кафедрой *доктор искусствоведения, доцент Нехвядович Л.И.*

## **1. Цели освоения дисциплины**

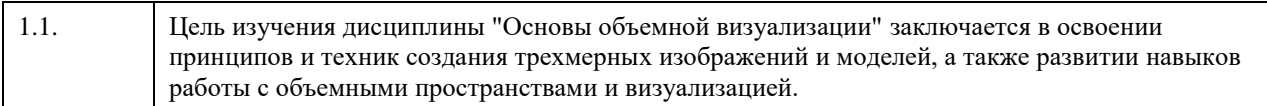

## **2. Место дисциплины в структуре ООП**

## Цикл (раздел) ООП: **Б1.В.01**

## **3. Компетенции обучающегося, формируемые в результате освоения дисциплины**

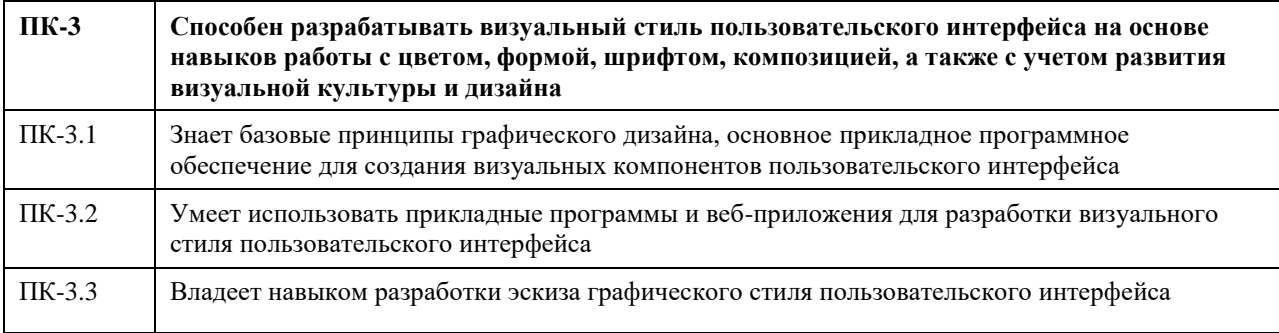

## **В результате освоения дисциплины обучающийся должен**

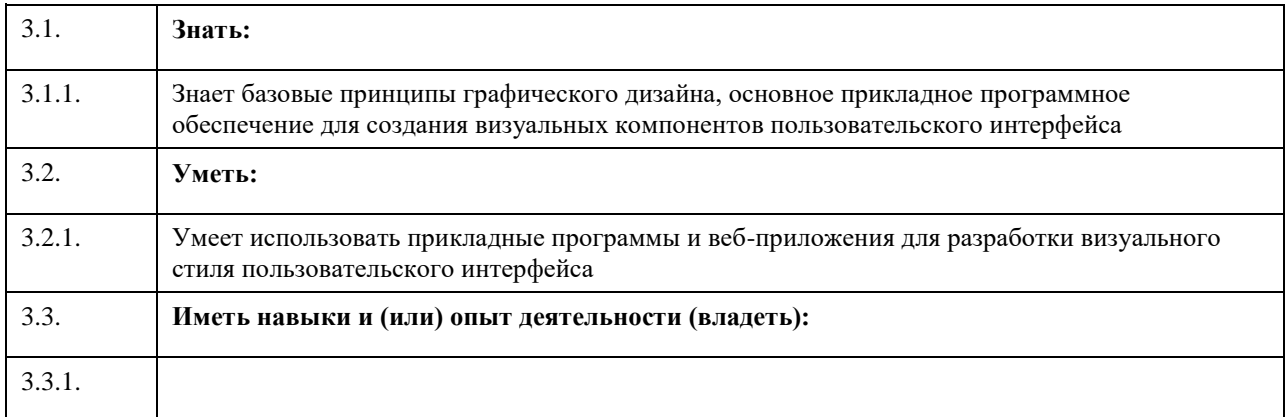

# **4. Структура и содержание дисциплины**

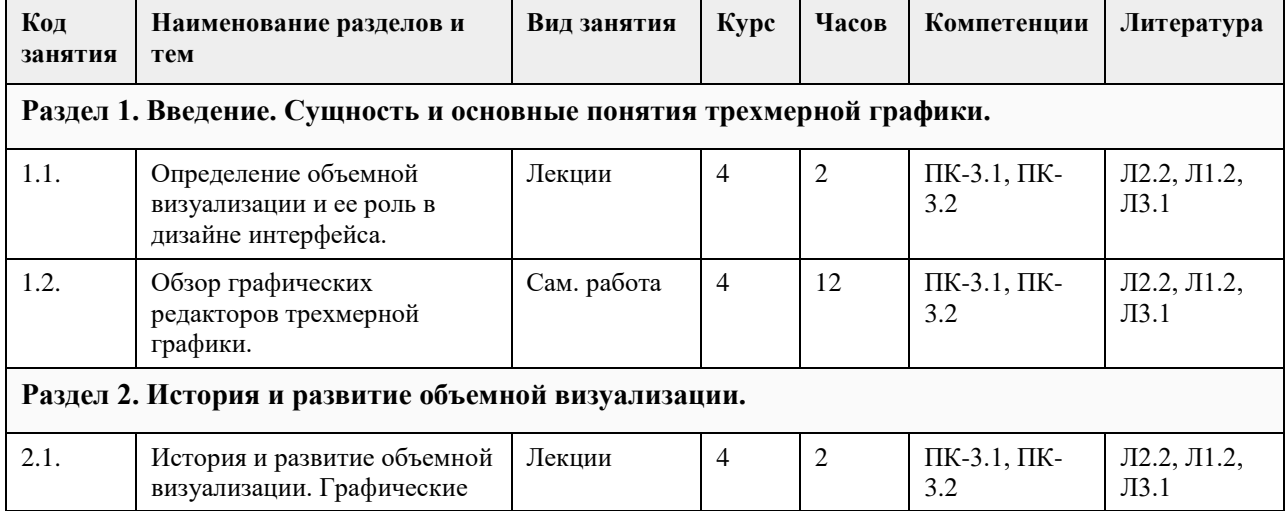

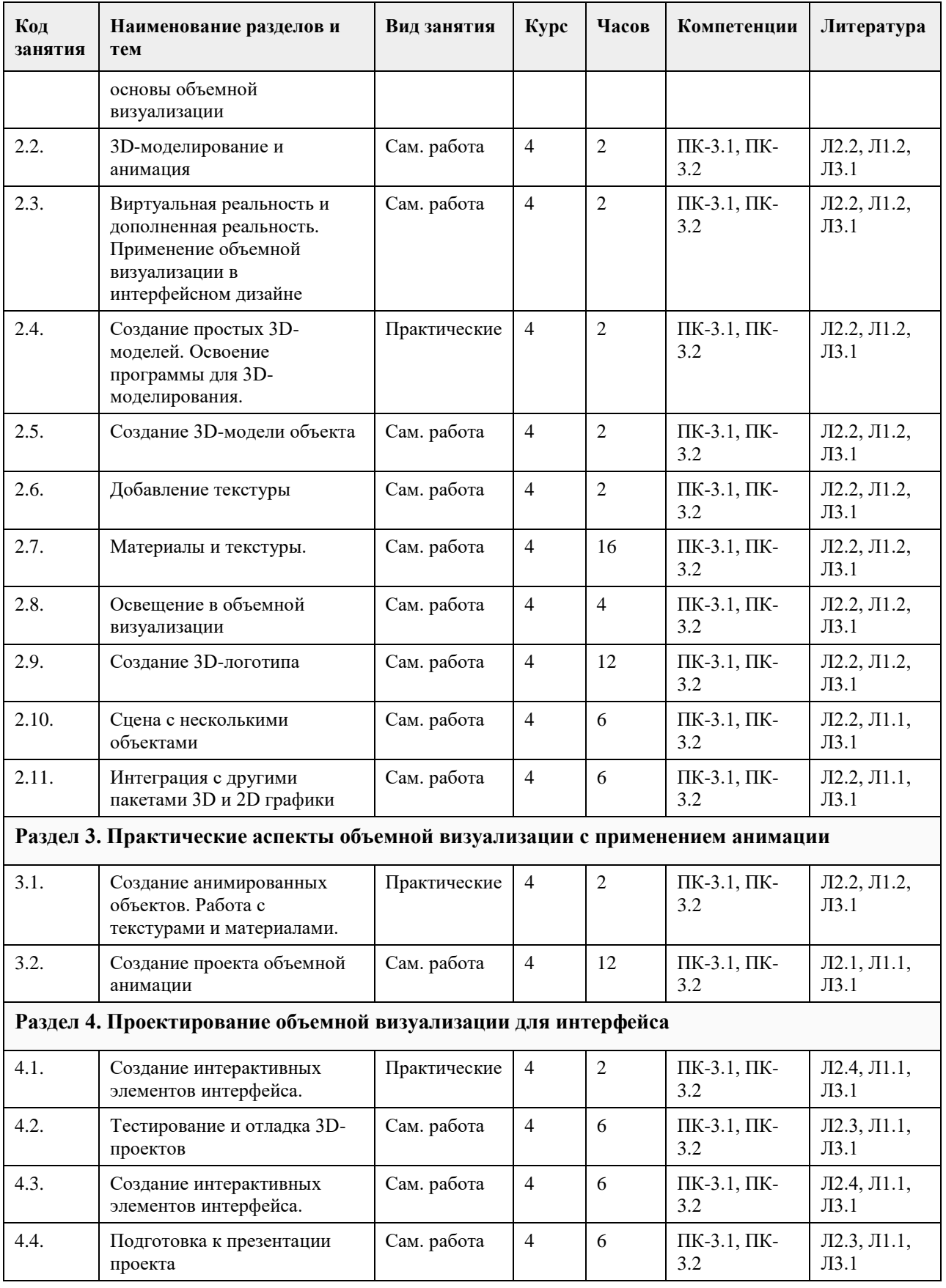

## **5. Фонд оценочных средств**

**5.1. Контрольные вопросы и задания для проведения текущего контроля и промежуточной аттестации по итогам освоения дисциплины**

Оценочные материалы для текущего контроля по разделам и темам дисциплины в полном объеме размещены в онлайн-курсе на образовательном портале «Цифровой университет АлтГУ»: https://portal.edu.asu.ru/course/view.php?id=1910

ОЦЕНКА СФОРМИРОВАННОСТИ КОМПЕТЕНЦИИ ПК-3: Способен разрабатывать визуальный стиль пользовательского интерфейса на основе навыков работы с цветом, формой, шрифтом, композицией, а также с учетом развития визуальной культуры и дизайна

## ПРИМЕРЫ ЗАДАНИЙ ЗАКРЫТОГО ТИПА

1. Что такое объемная визуализация?

a) Процесс создания изображений в двух измерениях.

b) Процесс создания трехмерных изображений и моделей.

c) Процесс рисования карикатур.

d) Процесс создания анимации.

Ответ: b) Процесс создания трехмерных изображений и моделей.

2. Что такое "текстура" в объемной визуализации?

a) Стиль текста

b) Отражение света

c) Внешний вид поверхности объекта

d) Глубина изображения

Ответ: c) Внешний вид поверхности объекта

3. Какая из следующих фраз лучше всего описывает "рендеринг" в контексте 3D-моделирования?

a) Процесс создания скульптуры.

b) Процесс создания трехмерной модели.

c) Процесс создания музыкального трека.

d) Процесс создания текста.

Ответ: b) Процесс создания трехмерной модели.

4. Какой из следующих инструментов обычно используется для создания анимации объемных моделей?

a) CorelDRAW

b) Blender

c) Adobe Illustrator

d) Microsoft Excel

Ответ:b) Blender

5. Что такое "виртуальная реальность" (VR) в контексте объемной визуализации?

a) Картина в 3D-пространстве.

b) Технология, позволяющая пользователям взаимодействовать с окружающей средой в виртуальном мире.

c) Математическая наука.

d) Способ создания анимации.

Ответ: b) Технология, позволяющая пользователям взаимодействовать с окружающей средой в виртуальном мире.

6. Что такое "векторная графика"?

a) Графика, создаваемая с использованием пикселей

b) Графика, создаваемая с помощью математических объектов

c) Графика, создаваемая с помощью растровых изображений

d) Графика, создаваемая с помощью кистей и мазков

Ответ: b) Графика, создаваемая с помощью математических объектов

7. Какой вид искусства и дизайна ориентирован на создание объемных объектов из различных материалов, таких как дерево, металл и стекло?

a) Графический дизайн

b) Скульптура

c) Иллюстрация.

d) Фотография

Ответ: b) Скульптура

8. Что такое "пиктограмма"?

a) Изображение, представляющее абстрактные идеи

b) Описание изображения с помощью слов

c) Совокупность точек и линий, создающих изображение

d) Тип лица в портретной фотографии Ответ: a) Изображение, представляющее абстрактные идеи

9. Что такое "контраст" в дизайне?

a) Соответствие цветов

b) Схожесть элементов

c) Отличие элементов друг от друга

d) Спецификация шрифтов

Ответ: c) Отличие элементов друг от друга

10. Что такое "выравнивание" в дизайне?

a) Процесс создания текстур

b) Размещение элементов на холсте так, чтобы они выглядели равномерно и упорядоченно

c) Спецификация цветов

d) Создание визуального движения на холсте

Ответ: b) Размещение элементов на холсте так, чтобы они выглядели равномерно и упорядоченно

11. Какой дизайн-принцип подразумевает создание движения и направления на холсте?

a) Баланс

b) Ритм

c) Гармония

d) Градиент

Ответ: b) Ритм

12. Что такое "светотень" в объемной визуализации?

a) Яркий свет

b) Изогнутая линия

c) Отражение объекта

d) Светлая и темная области на объекте, создающие объем

Ответ: d) Светлая и темная области на объекте, создающие объем

13. Какой элемент дизайна часто используется для передачи глубины и объема в иллюстрациях?

a) Точки

b) Линии

c) Тени

d) Графические паттерны

Ответ: Тени.

14. Какой из следующих элементов дизайна обычно используется для обозначения действия или интерактивности в интерфейсе?

a) Заголовок

b) Иконка

c) Текстовое поле d) Логотип.

Ответ: b) Иконка

15. Какое из следующих понятий обычно описывает внешний вид и взаимодействие элементов интерфейса?

a) Типография

b) Верстка

c) Визуальный дизайн

d) Программирование

Ответ: c) Визуальный дизайн

#### ПРИМЕРЫ ЗАДАНИЙ ОТКРЫТОГО ТИПА

1. Процесс создания трехмерных изображений и моделей для передачи ощущения объема и пространства., — это:

Ответ: объемная визуализация.

2. Что такое "Теория цвета" в дизайне? Ответ: Теория цвета - это изучение взаимосвязей между цветами и способов их смешивания и сочетания.

3. Каким образом тени используются в объемной визуализации? Ответ: Тени используются для создания ощущения объема и глубины в изображении, придавая объектам трехмерность.

4. Как называется технология, которая позволяет пользователям взаимодействовать с окружающей средой, добавляя виртуальные элементы к реальным объектам? Ответ: Дополненная реальность.

5. Какие основные цвета в модели RGB? Ответ: Основные цвета в модели RGB - красный (red), зеленый (green) и синий (blue).

6. Что такое иерархия с точки зрения теории дизайна?

Ответ: Иерархия - это дизайн-принцип, который помогает организовать элементы так, чтобы пользователи могли легко определить, что является наиболее важным.

7. Что означает "контраст" в дизайне?

Ответ: Контраст - это создание разницы между элементами, чтобы привлечь внимание и сделать дизайн более читаемым и интересным.

8. Формат изображения, создаваемый с использованием математических объектов, таких как линии и кривые, что позволяет масштабировать изображение без потери качества, — это: Ответ: Векторная графика.

9. Что такое "пиктограмма"?

Ответ: Пиктограмма - это изображение, представляющее абстрактные идеи

10. Какой цвет создается путем смешивания всех цветов в модели CMYK (циан, маджента, желтый, черный)?

Ответ: Ответ: Черный цвет создается путем смешивания всех цветов в модели CMYK.

11. Элемент дизайна, который определяет расположение текста и изображений на странице или в макете, это:

Ответ: Верстка.

12. Что означает "аудитория" в контексте дизайна?

Ответ: Аудитория - это целевая группа или пользователи, для которых создается дизайн, и потребности и интересы которых нужно учесть при разработке.

13. Какое значение имеет выбор шрифта в дизайне? Ответ: Выбор шрифта влияет на читаемость текста, а также на общее визуальное впечатление дизайна.

14. Приведите пример приложения для редактирования растровой графики. Ответ может включать Photoshop, GIMP и другие редакторы растровой графики.

15. Приведите пример приложения для редактирования векторной графики. Ответ может включать CorelDRAW, Inkscape, Illustrator, Figma и другие редакторы векторной графики.

16. Каким образом объемная визуализация может быть использована в индустрии моды и одежды? Ответ: В индустрии моды и одежды объемная визуализация может использоваться для визуализации и создания трехмерных моделей одежды, обуви и аксессуаров.

17. Что такое "минимализм" в дизайне?

Ответ: Минимализм - это стиль дизайна, характеризующийся простотой, чистотой и минимальным использованием элементов.

18. Что представляют собой "градиенты" в дизайне? Ответ: Градиенты - это плавные переходы от одного цвета к другому и часто используются для создания объемности и глубины в дизайне.

19.Каким образом объемная визуализация может применяться в индустрии игр? Ответ: В индустрии игр объемная визуализация используется для создания трехмерных миров, персонажей и эффектов, делая игровой опыт более реалистичным.

20. Метод создания ощущения глубины и трехмерности на плоском изображении путем изменения размеров и расположения объектов в зависимости от их удаленности от наблюдателя, — это: Ответ: Перспектива.

## КРИТЕРИИ ОЦЕНИВАНИЯ ЗАКРЫТЫХ ВОПРОСОВ:

Каждое задание оценивается 1 баллом. Оценивание КИМ теоретического характера в целом: • «зачтено» – верно выполнено более 50% заданий; «не зачтено» – верно выполнено 50% и менее 50% заданий;

• «отлично» – верно выполнено 85-100% заданий; «хорошо» – верно выполнено 70-84% заданий; «удовлетворительно» – верно выполнено 51-69% заданий; «неудовлетворительно» – верно выполнено 50% или менее 50% заданий.

## КРИТЕРИИ ОЦЕНИВАНИЯ ОТКРЫТЫХ ВОПРОСОВ.

• «Отлично» (зачтено): Ответ полный, развернутый. Вопрос точно и исчерпывающе передан, терминология сохранена, студент превосходно владеет основной и дополнительной литературой, ошибок нет.

• «Хорошо» (зачтено): Ответ полный, хотя краток, терминологически правильный, нет существенных недочетов. Студент хорошо владеет пройденным программным материалом; владеет основной литературой, суждения правильны.

• «Удовлетворительно» (зачтено): Ответ неполный. В терминологии имеются недостатки. Студент владеет программным материалом, но имеются недочеты. Суждения фрагментарны.

• «Неудовлетворительно» (не зачтено): Не использована специальная терминология. Ответ в сущности неверен. Переданы лишь отдельные фрагменты соответствующего материала вопроса. Ответ не соответствует вопросу или вовсе не дан.

#### **5.2. Темы письменных работ для проведения текущего контроля (эссе, рефераты, курсовые работы и др.)**

Не предусмотрены.

## **5.3. Фонд оценочных средств для проведения промежуточной аттестации**

Промежуточная аттестация заключается в проведении в конце семестра зачета.

Обучающиеся, выполнившие в срок задания текущего контроля и набравшие не менее 60 баллов, получают зачет автоматически.

Для обучающихся, не получивших зачет по результатам текущей успеваемости, организуется зачет в форме письменного опроса по всему изученному курсу.

Контрольно-измерительный материал для письменного опроса формируется из заданий открытого типа текущего контроля, размещенных в Контрольных вопросах и заданиях для проведения текущей аттестации по дисциплины, а также заданий текущего контроля в онлайн-курсе на образовательном портале «Цифровой университет АлтГУ». Количество заданий в письменном опросе для промежуточной аттестации - 5. КРИТЕРИИ ОЦЕНИВАНИЯ:

Каждое задание оценивается 1 баллом.

Оценивание КИМ в целом: «зачтено» – верно выполнено более 50% заданий; «не зачтено» – верно выполнено 50% и менее 50% заданий.

## **6. Учебно-методическое и информационное обеспечение дисциплины**

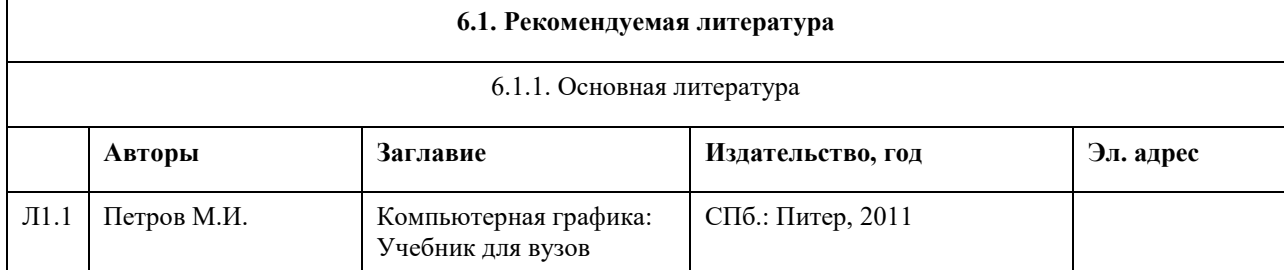

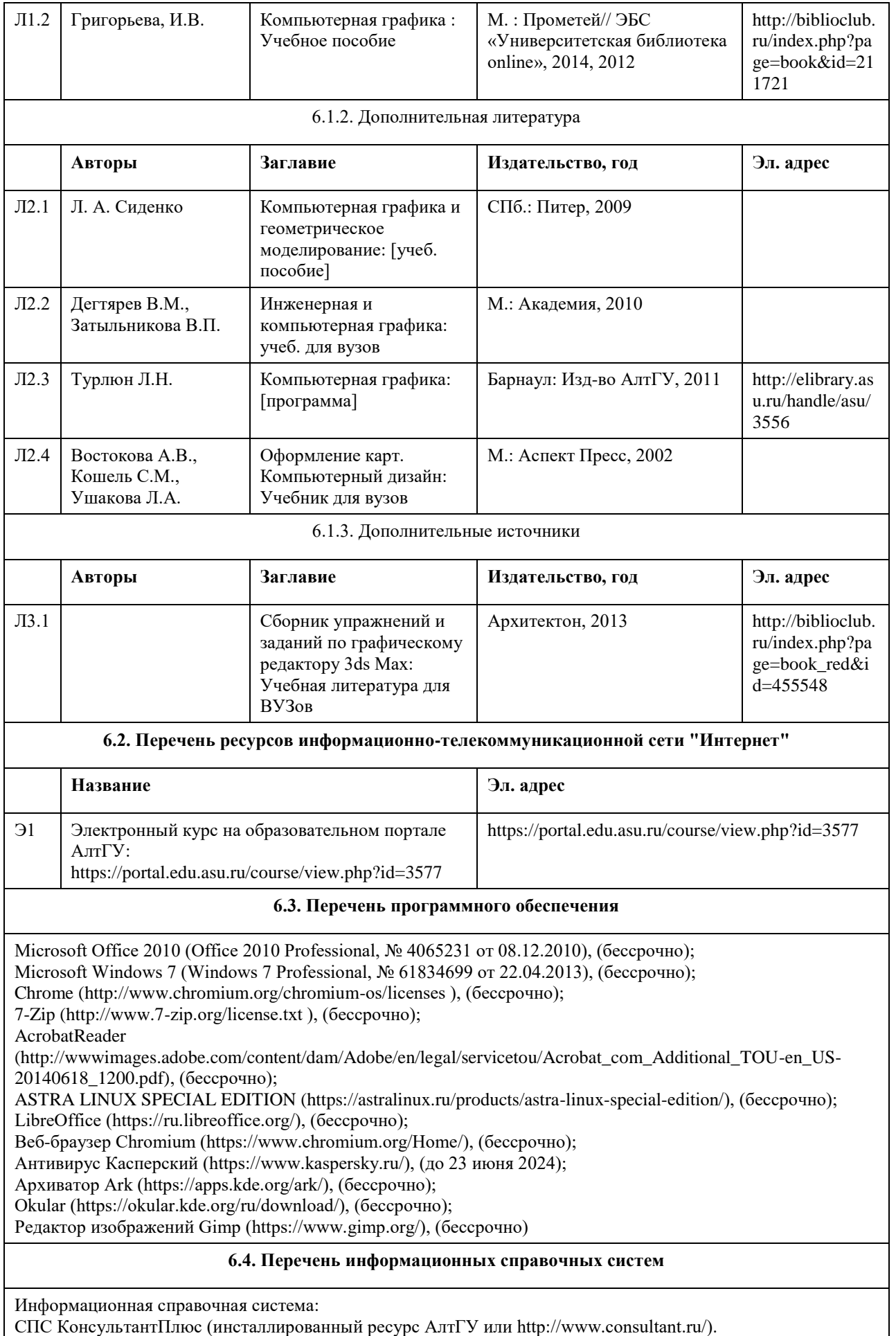

Профессиональные базы данных:

- 1. Электронная библиотечная система Алтайского государственного университета (http://elibrary.asu.ru/);
- 2. Научная электронная библиотека elibrary (http://elibrary.ru).

### **7. Материально-техническое обеспечение дисциплины**

### **8. Методические указания для обучающихся по освоению дисциплины**

В процессе подготовки к практическим занятиям, Вам необходимо обратить особое внимание на самостоятельное изучение рекомендованной литературы. При всей полноте конспектирования лекции в ней невозможно изложить весь материал из-за лимита аудиторных часов. Поэтому самостоятельная работа с учебниками, учебными пособиями, научной, справочной литературой, материалами периодических изданий и Интернета является наиболее эффективным методом получения дополнительных знаний, позволяет значительно активизировать процесс овладения информацией, способствует более глубокому усвоению изучаемого материала, формирует у Вас отношение к конкретной проблеме.

Самостоятельная работа студентов по дисциплине включает в себя:

- углубленный анализ материалов лекций с учетом заданий на дом;
- работу со словарями и справочниками; овладение понятийным аппаратом;
- аналитическая работа с источниками (аннотирование, реферирование);
- работу со словарями и справочниками; овладение понятийным аппаратом;
- выполнение самостоятельных работ.

Методические материалы, определяющие процедуры оценивания знаний, умений, навыков и (или) опыта деятельности, характеризующих этапы формирования компетенций представлены в фонде оценочных средств.Самостоятельная работа студента - это особым образом организованная деятельность, включающая

- в свою структуру такие компоненты, как:
- уяснение цели и поставленной учебной задачи;
- -четкое и системное планирование самостоятельной работы;
- -поиск необходимой учебной и научной информации;
- -освоение собственной информации и ее логическая переработка;

-использование методов исследовательской, научно-исследовательской работы для решения поставленных задач;

- -выработка собственной позиции по поводу полученной задачи;
- -представление, обоснование и защита полученного решения;
- -проведение самоанализа и самоконтроля

В процессе изучения курса большое внимание уделяется самостоятельной работе студентов при подготовке к практическим занятиям. Качество самостоятельной работы во многом определяется эффективной организацией работы, которая может быть достаточно индивидуальной. Однако за основу можно взять общий модуль, который включает:

- ознакомление с литературой по теме занятия (как рекомендуемой, так и найденной самостоятельно);

- работу со словарями и справочниками;
- -овладение понятийным аппаратом;

- аналитическая работа с источниками (аннотирование, реферирование);

- самостоятельное изучение студентами отдельных вопросов, связанных с отдельными частями курса.

Необходимые для занятий информационные материалы предоставляются студентам в электронном виде; -учебно-исследовательская работа;

-использование компьютерной техники, интернета и др.

## **МИНОБРНАУКИ РОССИИ**

федеральное государственное бюджетное образовательное учреждение высшего образования «Алтайский государственный университет»

# **Основы рисунка и живописи**

рабочая программа дисциплины

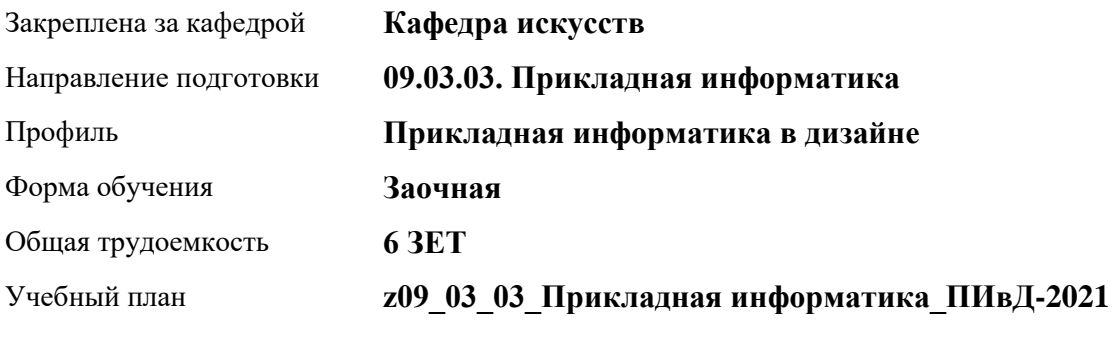

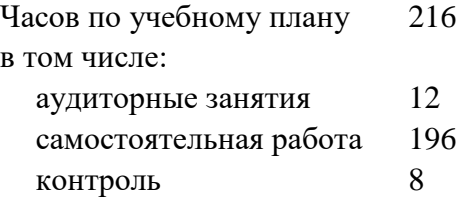

Виды контроля по курсам зачеты: 3

**Распределение часов по курсам**

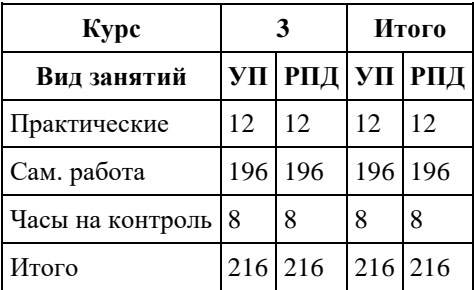

Программу составил(и): *к.иск., доц., Гречнева Н.В*

Рецензент(ы): *к.иск., доцент, Черняева И.В*

Рабочая программа дисциплины **Основы рисунка и живописи**

разработана в соответствии с ФГОС: *Федеральный государственный образовательный стандарт высшего образования - бакалавриат по направлению подготовки 09.03.03 Прикладная информатика (приказ Минобрнауки России от 19.09.2017 г. № 922)*

составлена на основании учебного плана: *09.03.03 Прикладная информатика* утвержденного учѐным советом вуза от *27.04.2021* протокол № *6*.

Рабочая программа одобрена на заседании кафедры **Кафедра искусств**

Протокол от *26.05.2023* г. № *6* Срок действия программы: *2023-2024* уч. г.

Заведующий кафедрой *к.иск., доц. Черняева И.В.*

#### **Визирование РПД для исполнения в очередном учебном году**

Рабочая программа пересмотрена, обсуждена и одобрена для исполнения в *2023-2024* учебном году на заседании кафедры

#### **Кафедра искусств**

Протокол от *26.05.2023* г. № *6* Заведующий кафедрой *к.иск., доц. Черняева И.В.*

## **1. Цели освоения дисциплины**

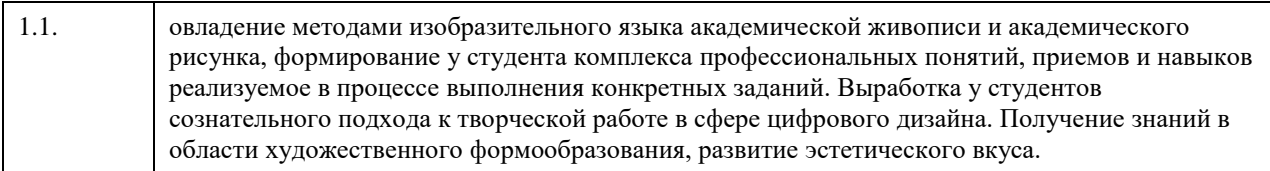

## **2. Место дисциплины в структуре ООП**

## Цикл (раздел) ООП: **Б1.В.01**

## **3. Компетенции обучающегося, формируемые в результате освоения дисциплины**

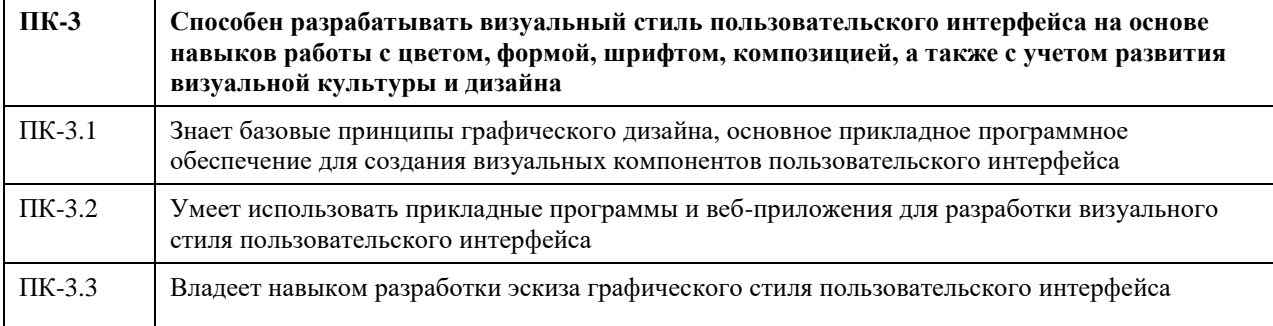

### **В результате освоения дисциплины обучающийся должен**

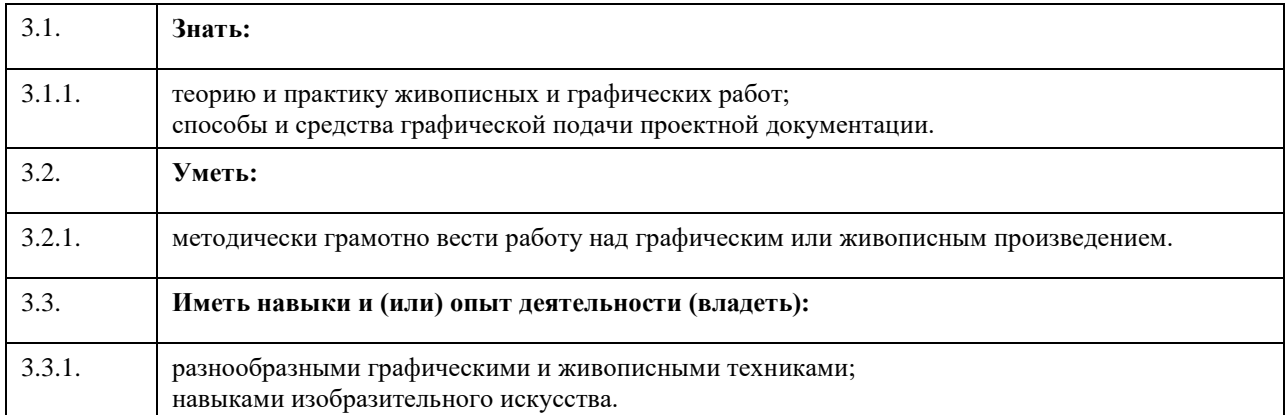

## **4. Структура и содержание дисциплины**

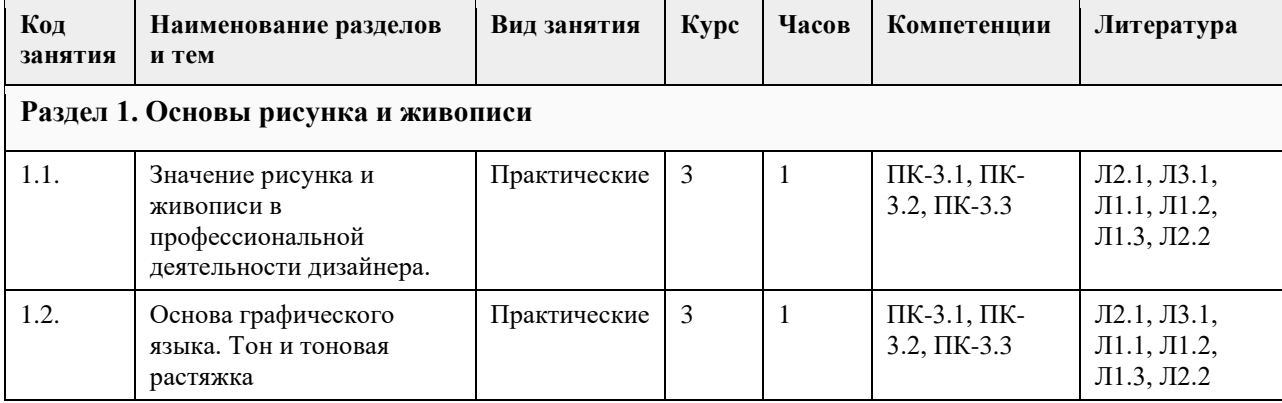

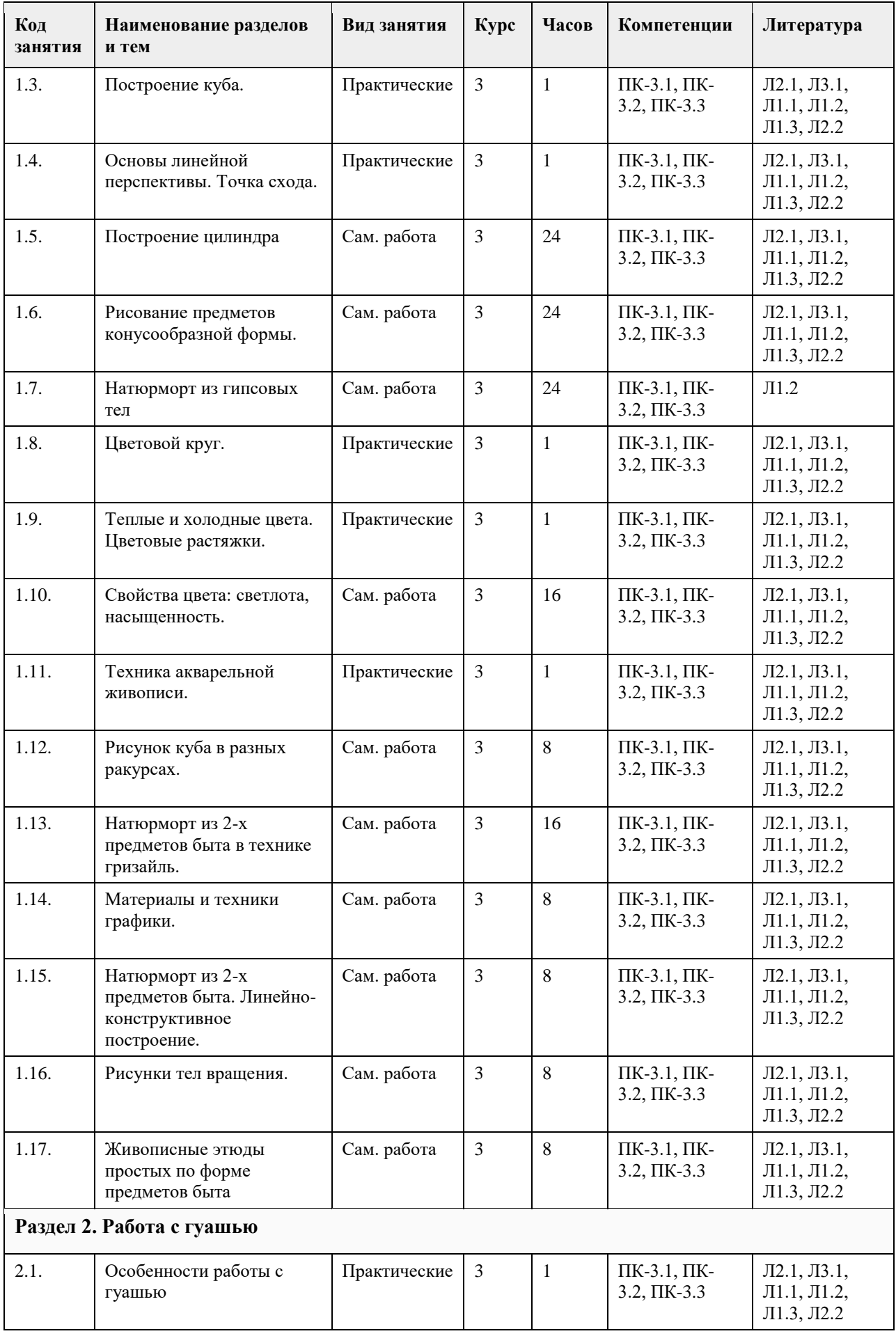

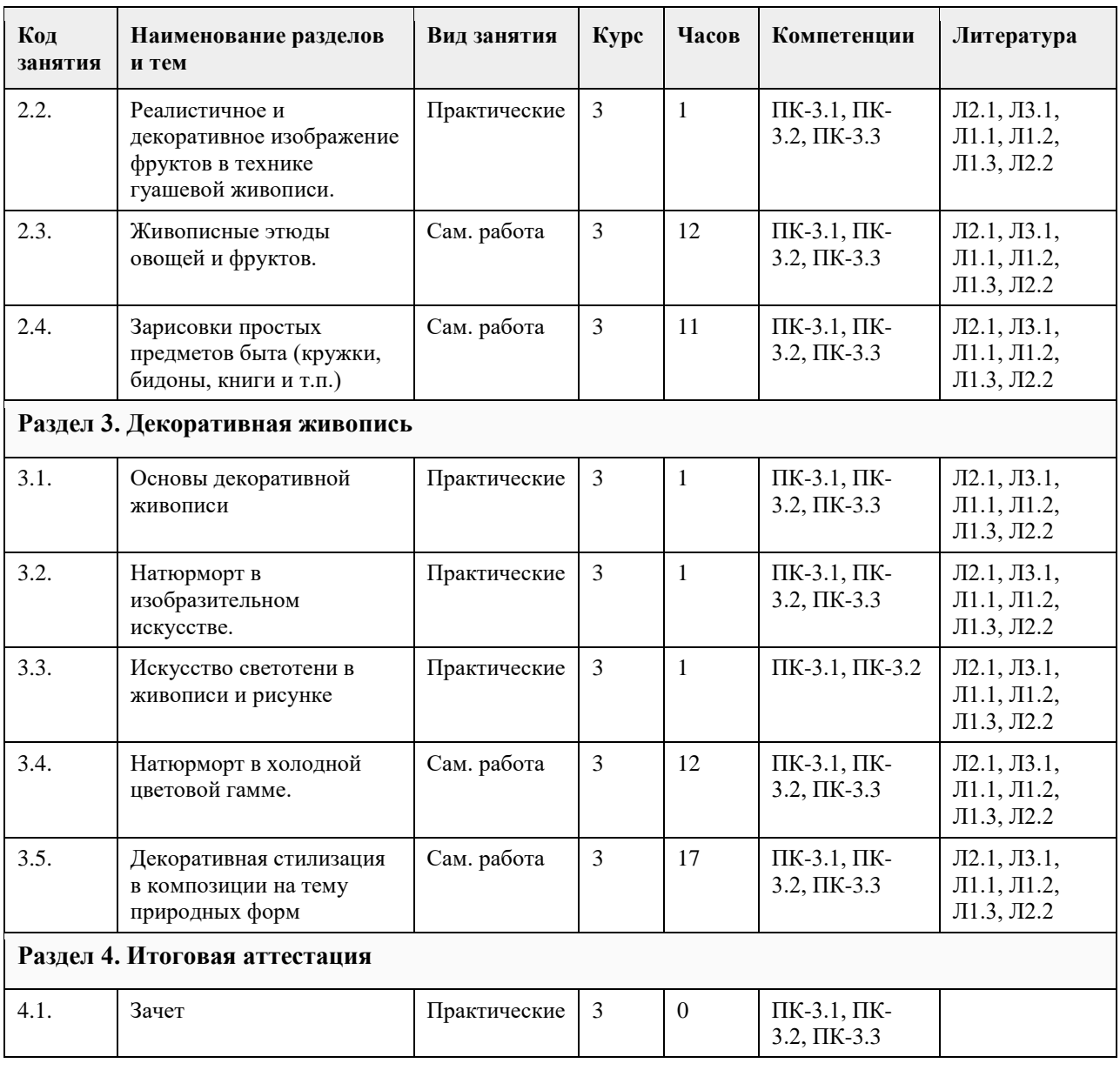

## **5. Фонд оценочных средств**

#### **5.1. Контрольные вопросы и задания для проведения текущего контроля и промежуточной аттестации по итогам освоения дисциплины**

Оценочные материалы для текущего контроля по разделам и темам дисциплины в полном объеме размещены в онлайн–курсе на образовательном портале «Цифровой университет АлтГУ» https://portal.edu.asu.ru/course/view.php?id=3782

ОЦЕНКА ФОРМИРОВАНИЯ КОМПЕТЕНЦИИ

ПК-3 способен разрабатывать визуальный стиль пользовательского интерфейса на основе навыков работы с цветом, формой, композицией, а также с учетом развития визуальной культуры

Примеры вопросов и заданий закрытого типа:

Вопрос 1 Какое из перечисленных утверждений является верным?

А) Графика является одним из видов изобразительного искусства;

Б) Графика не является одним из видов изобразительного искусства;

В) Графика является разновидностью декоративно-прикладного искусства.

Ответ: А

Вопрос 2 Что в переводе с латинского означает слово «натюрморт»?

А) «Мертвая вода»;

Б) «Мертвая натура»;

В) «Чистые краски».

Ответ: Б Вопрос 3 Верно ли, что линия является основным средством выразительности в графике? А) Это не верно; Б) Да, это верно; В) Не всегда. Ответ: Б Вопрос 4 Верно ли, что при рисовании с натуры необходимо учитывать законы линейной перспективы? А) Можно не учитывать; Б) Частично учитывать; В) Необходимо учитывать законы линейной перспективы. Ответ: В Вопрос 5 Верно ли, что графитные карандаши имеют различную степень мягкости? А) Да, это верно; Б) Графитные карандаши все одинаковые; В) Графитные карандаши бывают только твердые. Ответ: А Вопрос 7 Верно ли, что в рисунке не нужно соблюдать основные законы композиции? А) Да, можно не соблюдать ; Б) Нужно обязательно соблюдать основные законы композиции; В) Для рисунка законы композиции не применяются. Ответ Б Вопрос 8 Верно ли утверждение, что штриховка в учебном рисунке натюрморта должна накладываться по форме предмета? А) Штриховка в рисунке должна накладываться по форме предмета; Б) Штриховать можно без учета формы предмета; В) В рисунке штриховка не применяется. Ответ: А Вопрос 9 Верно ли, что при построении куба с натуры необходимо учитывать законы линейной перспективы? А) При построении куба с натуры перспектива не учитывается; Б) При построении куба с натуры обязательно учитывается линейная перспектива; В) Куб с натуры нужно строить в обратной перспективе. Ответ: Б Вопрос 10 Верно ли, что при построении цилиндра с натуры обязательно учитывать законы перспективного сокращения? А) При построении цилиндра с натуры необходимо учитывать законы перспективного сокращения окружности; Б) При рисовании цилиндра с натуры нужно только учитывать его пропорции; В) Учитывать законы перспективы не обязательно. Ответ: А Вопрос 11 Верно ли, что объем предмета можно передать с помощью светотени? А) В рисунке светотень не учитывается; Б) С помощью светотени нельзя показать объем предметов в рисунке; В) Объем предметов в рисунке можно передать с помощью светотени. Ответ: В Вопрос 12 Какое из утверждений является верным? А) Линогравюра – это выпуклая гравюра на линолеуме; Б) Линогравюра – это гравюра на дереве; В) Линогравюра – это гравюра на камне. Ответ: А Вопрос 13 Верно ли, что при рисовании портрета человека необязательно учитывать пропорции частей лина? А) При рисовании портрета человека, пропорции частей его лица не учитываются; Б) Очень важно при рисовании портрета учитывать пропорции его лица; В) При рисовании портрета человека, нужно придерживаться утвержденных канонов. Ответ: Б Вопрос 14 Верно ли, что точные тональные отношения - это основа грамотного учебного рисунка? А) Да, это верно; Б) Нет, это не верно; В) Тональные отношения используются только в живописи. Ответ: А Вопрос 15 Верно ли, что законы линейной перспективы не обязательно учитывать при рисовании с натуры

гипсовых тел? А) Да, это верно; Б) Это не верно; В) При рисовании гипсовых тел используют законы контраста. Ответ: Б КРИТЕРИИ ОЦЕНИВАНИЯ: Каждое задание оценивается 1 баллом. Оценивание КИМ теоретического характера в целом: • «зачтено» – верно выполнено более 50% заданий; «не зачтено» – верно выполнено 50% и менее 50% заданий; • «отлично» – верно выполнено 85-100% заданий; «хорошо» – верно выполнено 70-84% заданий; «удовлетворительно» – верно выполнено 51-69% заданий; «неудовлетворительно» – верно выполнено 50% или менее 50% заданий. Вопросы открытого типа Вопрос 1 Что такое тональные отношения в учебном рисунке натюрморта? Ответ: степень различия по тону всех предметов в натюрморте. Вопрос 2 Для чего необходимо применять законы линейной перспективы в учебном рисунке натюрморта? Ответ: для реалистического изображения самих предметов и передачи пространства Вопрос 3 Что такое графика? Ответ: графика - это вид изобразительного искусства, где основными средствами выразительности являются линия, пятно и точка Вопрос 4 Что такое сюжетно-тематический натюрморт? Ответ: это натюрморт, где все предметы связаны между собой общей идеей, например: «Чаепитие» и т.п. Вопрос 5 Какие виды линейной перспективы Вы знаете? Ответ: фронтальная и угловая перспектива Вопрос 6 Сколько точек схода будет при рисовании куба в угловой перспективе? Ответ: две точки схода Вопрос 7 Что такое основные пропорции предмета? Ответ: это отношение ширины предмета к его высоте Вопрос 8 Зачем при рисовании натюрморта из бытовых предметов необходимо использовать разную силу тона? Ответ: для того чтобы показать различную степень тональности предметов в натюрморте Вопрос 9 Какие графические художественные материалы Вы знаете? Ответ: графитные карандаши, тушь, соус, сангина, уголь рисовальный, маркеры и т.п. Вопрос 10 Зачем нужно уметь строить эллипсы? Ответ: для реалистичного изображения любых предметов, в основе которых лежит окружность (ваза, бидон) необходимо уметь строить эллипс Вопрос 11 Назовите основные задачи учебного академического рисунка. Ответ: грамотная композиция изображения в листе, правильное конструктивное построение, соблюдение пропорций, верное тональное решение. Вопрос 12 Какие графические приемы нужно использовать в учебном рисунке натюрморта чтобы показать пространство? Ответ: все предметы, находящиеся на первом плане нужно прорисовывать четко и контрастно, а предметы дальнего плана более мягко, воздушно. Вопрос 13 Зачем дизайнеру по костюму и текстилю уметь рисовать? Ответ: навыки академического рисунка помогут дизайнеру по костюму и текстилю освоить законы композиции, разовьют пространственное мышление, помогут стать профессионалом высокого уровня. Вопрос 14 Какие навыки важны для дизайнера одежды? Ответ: креативность, нестандартное мышление, владение специализированным ПО Вопрос 15 Какие основные законы композиции Вы знаете? Ответ: равновесие, ритм, выделение композиционного центра. Вопрос 16 Художественный образ - это Ответ: форма мышления в искусстве. Вопрос 17 Как формируется художественный образ в изобразительном искусстве? Ответ: возникновение идеи, создание произведения, восприятие созданного другим человеком. Вопрос 18 Академический рисунок - это Ответ: это рисунок выполненный в рамках классического подхода к обучению изобразительному искусству. Вопрос 19 Что такое центральная симметрия? Ответ: это соразмерность, пропорциональность частей чего-либо, расположенных по обе стороны от центра Вопрос 20 Что такое эскиз? Ответ: быстро выполненный предварительный рисунок. КРИТЕРИИ ОЦЕНИВАНИЯ ОТКРЫТЫХ ВОПРОСОВ.

«Отлично» (зачтено): Ответ полный, развернутый. Вопрос точно и исчерпывающе передан, терминология сохранена, студент превосходно владеет основной и дополнительной литературой, ошибок нет. «Хорошо» (зачтено): Ответ полный, хотя краток, терминологически правильный, нет существенных недочетов. Студент хорошо владеет пройденным программным материалом; владеет основной литературой, суждения правильны.

«Удовлетворительно» (зачтено): Ответ неполный. В терминологии имеются недостатки. Студент владеет программным материалом, но имеются недочеты. Суждения фрагментарны.

«Неудовлетворительно» (не зачтено): Не использована специальная терминология. Ответ в сущности неверен. Переданы лишь отдельные фрагменты соответствующего материала вопроса. Ответ не соответствует вопросу или вовсе не дан.

**5.2. Темы письменных работ для проведения текущего контроля (эссе, рефераты, курсовые работы и др.)**

не предусмотрено

**5.3. Фонд оценочных средств для проведения промежуточной аттестации**

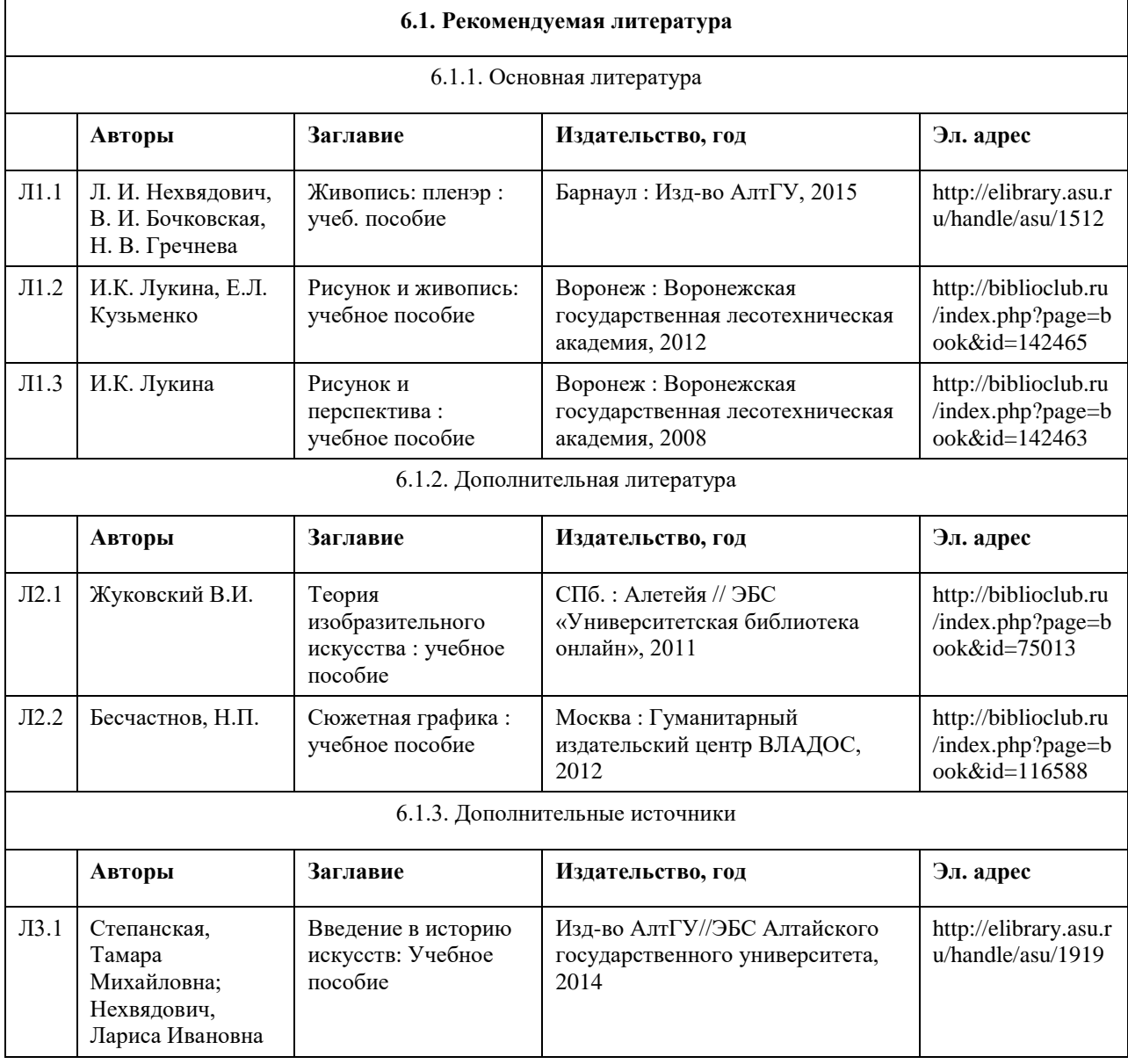

### **6. Учебно-методическое и информационное обеспечение дисциплины**

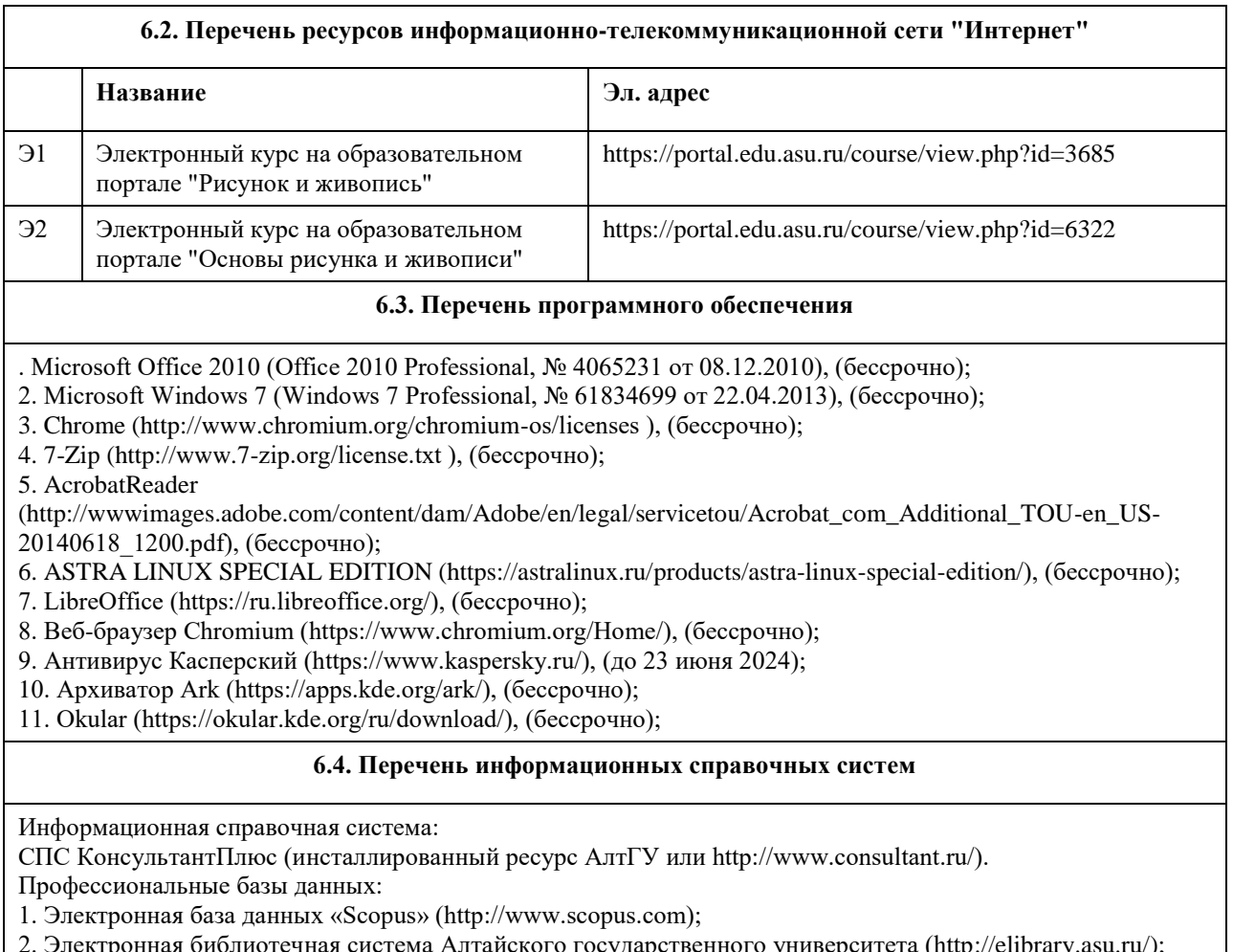

- 2. Электронная библиотечная система Алтайского государственного университета (http://elibrary.asu.ru/);
- 3. Научная электронная библиотека elibrary (http://elibrary.ru).

## **7. Материально-техническое обеспечение дисциплины**

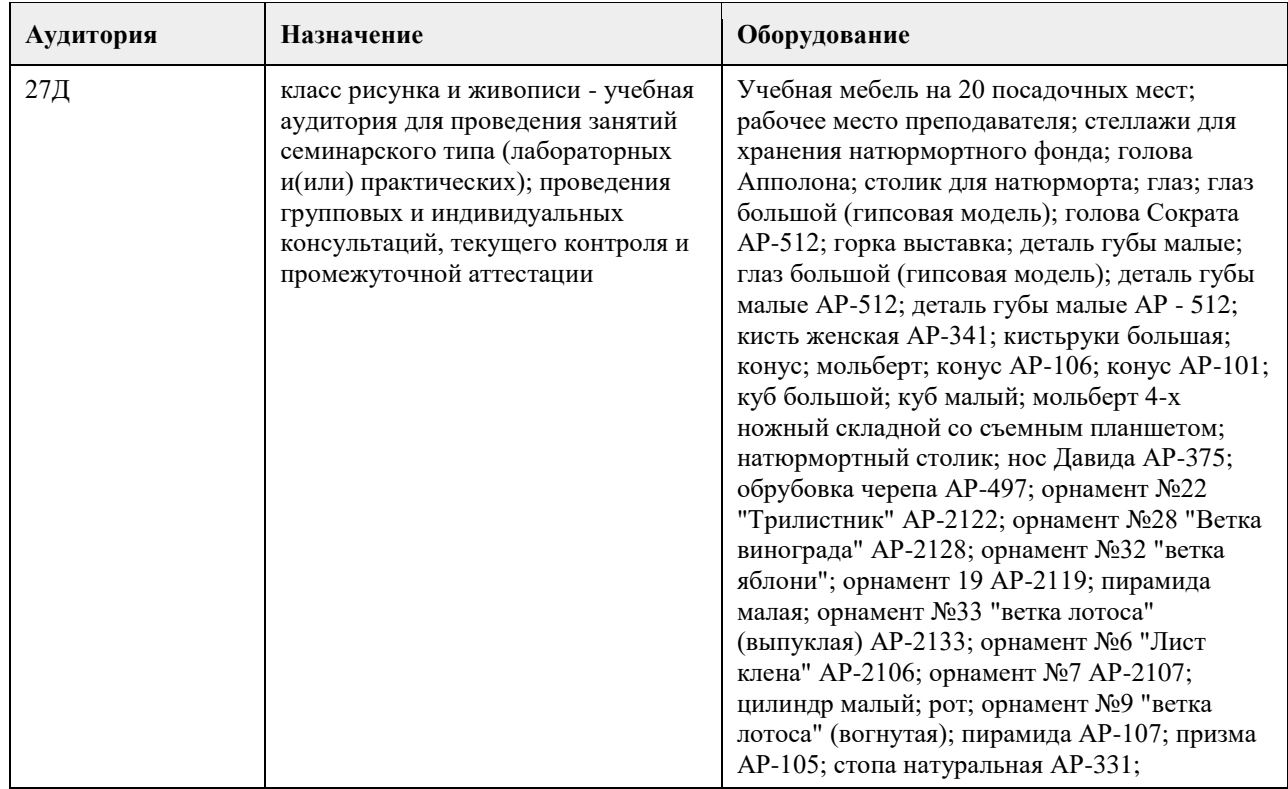

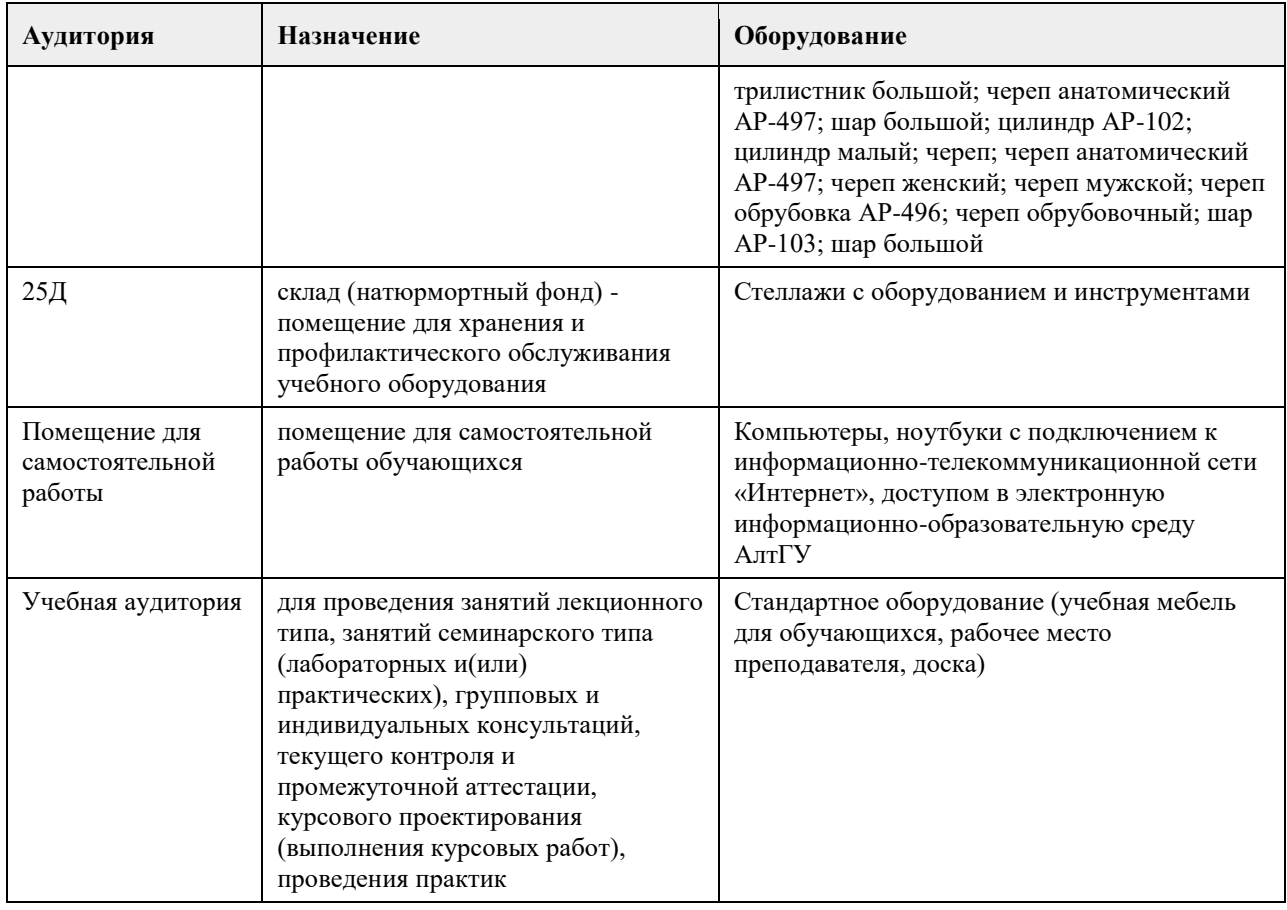

## **8. Методические указания для обучающихся по освоению дисциплины**

Рисунок и живопись – это система реалистичного изображения предметов, исходя из конструктивных и цветовых особенностей.

Процесс изучения дисциплины осуществляется поэтапно – «от простого к сложному» в течение двух семестров, начиная с построения простых геометрических фигур и заканчивая стилизацией натюрморта. Специфика методики изучения данной дисциплины заключается в том, что теоретический материал изучается не только в процессе лекционных, но и практических занятий.

Каждое практическое занятие начинается с короткого лекционного введения, в процессе которого преподаватель определяет основные задачи и требования, выполнение которых предусматривает текущий объем практической работы, а также максимально полно раскрывает техники и методы осуществления поставленных задач. Любое практическое занятие сопровождается необходимой теоретической информацией, которая поможет студенту качественно выполнить задание.
# **МИНОБРНАУКИ РОССИИ**

федеральное государственное бюджетное образовательное учреждение высшего образования «Алтайский государственный университет»

# **Основы типографики и верстки**

рабочая программа дисциплины

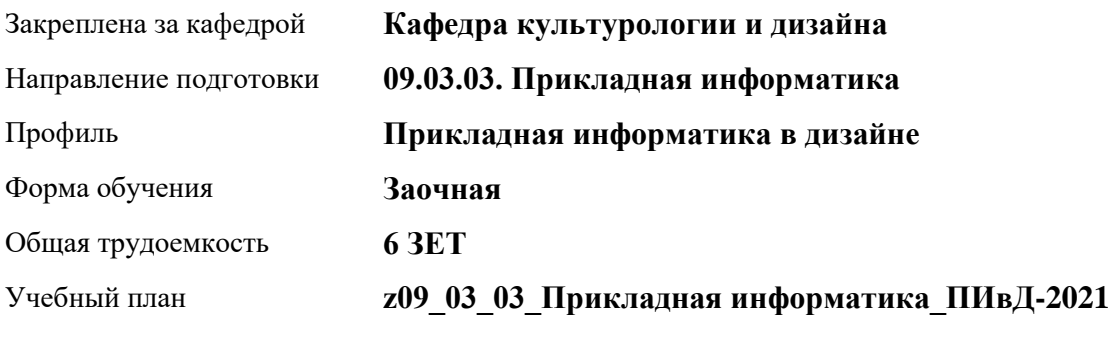

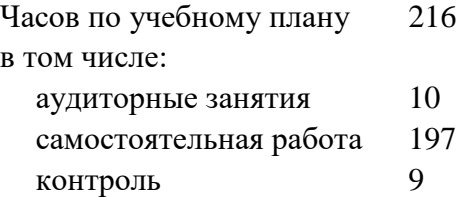

Виды контроля по курсам экзамены: 4

**Распределение часов по курсам**

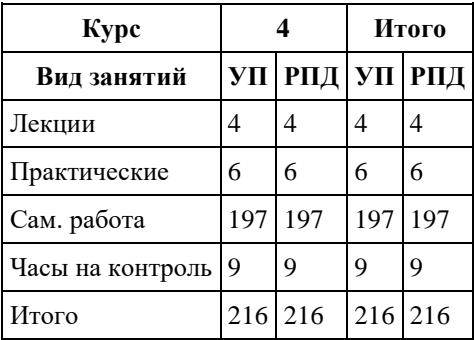

Программу составил(и):

Рецензент(ы): *доктор искусствоведения, Дир.инст., Л.И. Нехвядович*

#### Рабочая программа дисциплины **Основы типографики и верстки**

разработана в соответствии с ФГОС: *Федеральный государственный образовательный стандарт высшего образования - бакалавриат по направлению подготовки 09.03.03 Прикладная информатика (приказ Минобрнауки России от 19.09.2017 г. № 922)*

составлена на основании учебного плана: *09.03.03 Прикладная информатика* утвержденного учѐным советом вуза от *27.04.2021* протокол № *6*.

Рабочая программа одобрена на заседании кафедры **Кафедра культурологии и дизайна**

Протокол от *23.05.2023* г. № *7* Срок действия программы: *20232024* уч. г.

Заведующий кафедрой *к. иск., доцент Ю.В. Кирюшина*

#### **Визирование РПД для исполнения в очередном учебном году**

Рабочая программа пересмотрена, обсуждена и одобрена для исполнения в *2023-2024* учебном году на заседании кафедры

#### **Кафедра культурологии и дизайна**

Протокол от *23.05.2023* г. № *7* Заведующий кафедрой *к. иск., доцент Ю.В. Кирюшина*

# **1. Цели освоения дисциплины**

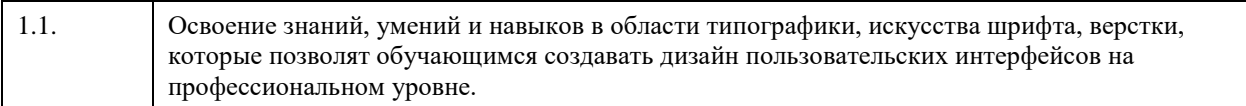

# **2. Место дисциплины в структуре ООП**

## Цикл (раздел) ООП: **Б1.В.01**

# **3. Компетенции обучающегося, формируемые в результате освоения дисциплины**

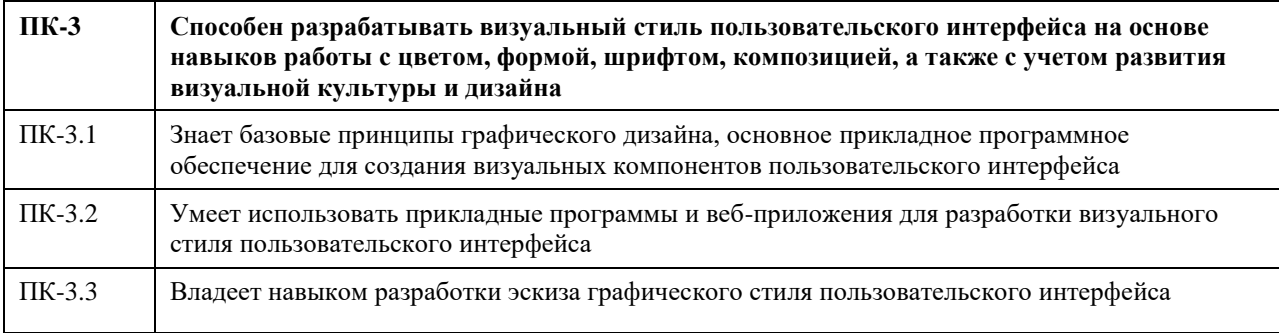

### **В результате освоения дисциплины обучающийся должен**

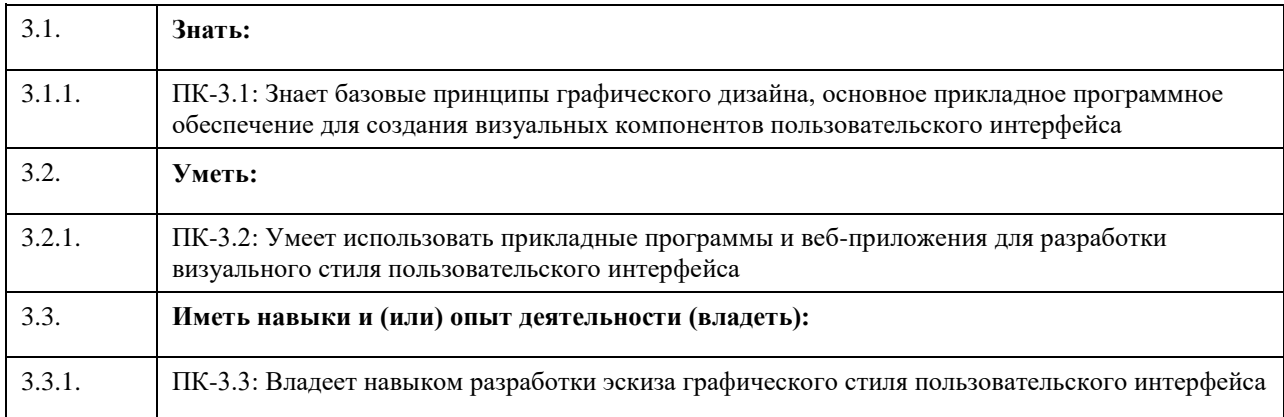

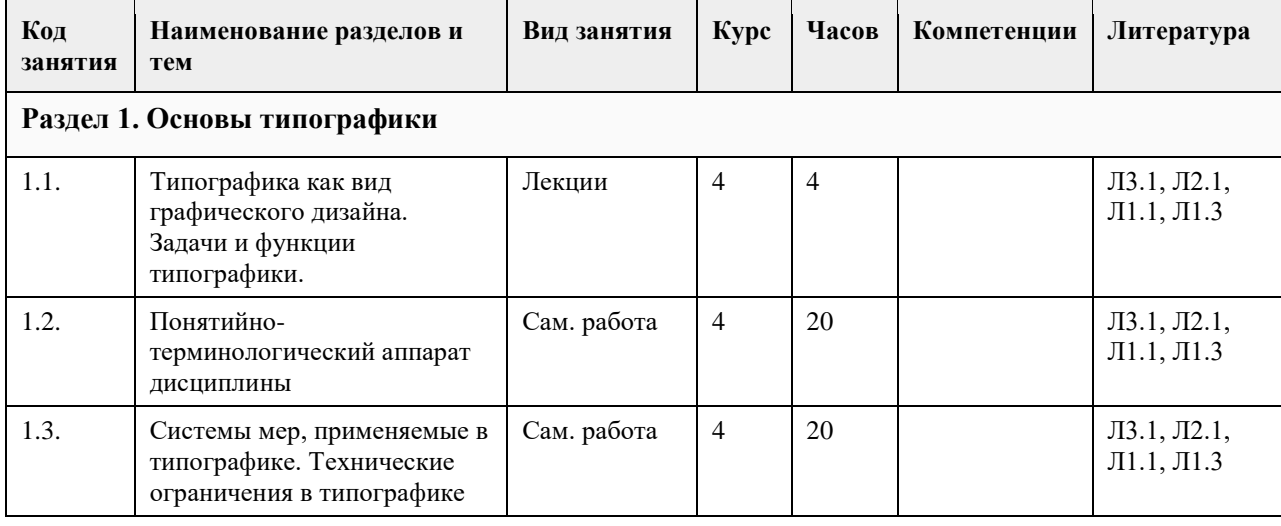

# **4. Структура и содержание дисциплины**

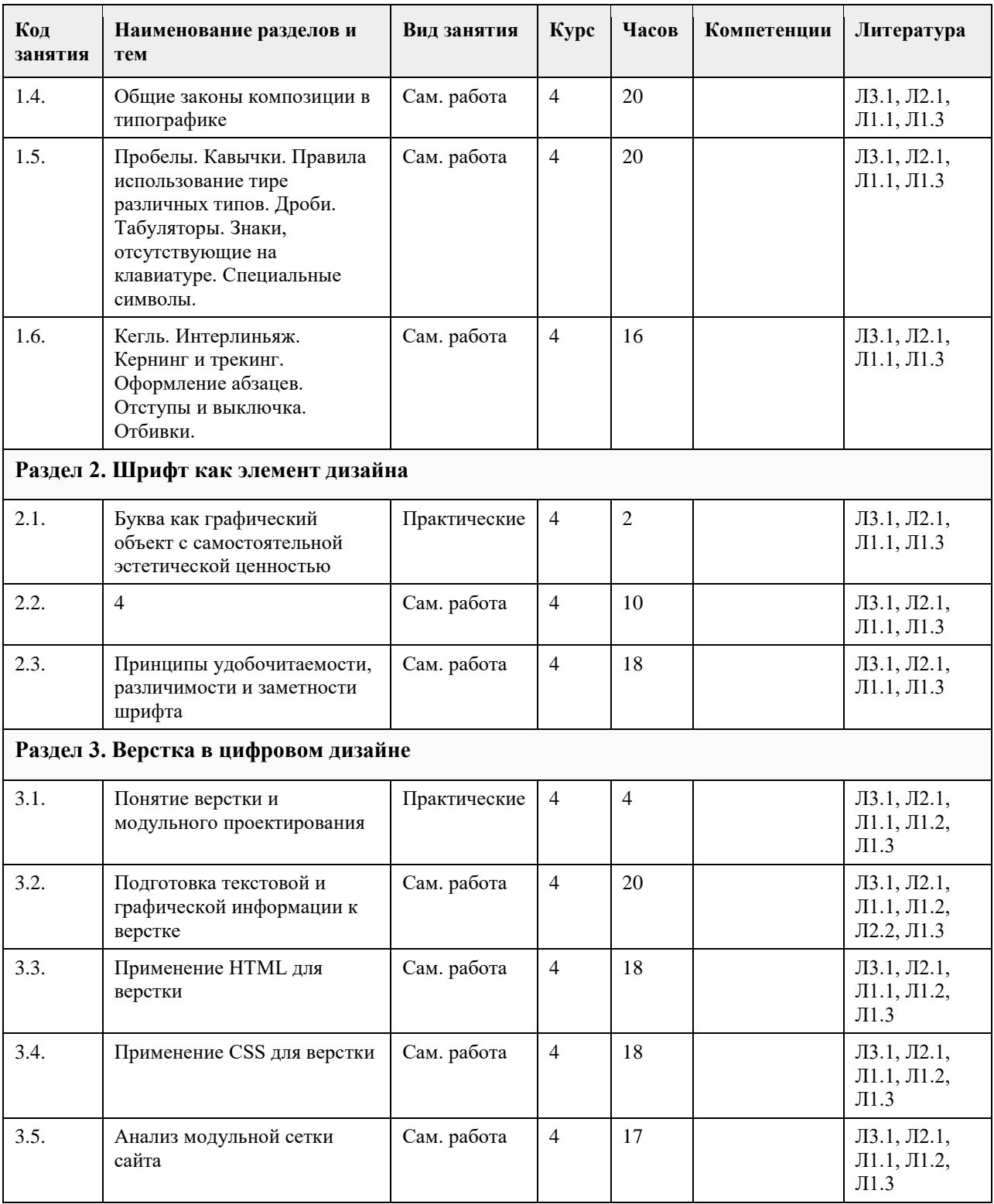

## **5. Фонд оценочных средств**

#### **5.1. Контрольные вопросы и задания для проведения текущего контроля и промежуточной аттестации по итогам освоения дисциплины**

Оценочные материалы для оценки уровня сформированности компетенции ПК-4 доступны в полном объеме на онлайн-курсе, размещенном на образовательном портале "Цифровой университет АлтГУ" https://portal.edu.asu.ru/course/view.php?id=8901.

Оценка уровня сформированности компетенции ПК-3: Способен разрабатывать визуальный стиль пользовательского интерфейса на основе навыков работы с цветом, формой, шрифтом, композицией, а также с учетом развития визуальной культуры и дизайна

Примеры заданий закрытого типа:

1. Определите, что такое графический редактор.

Варианты ответов:

a) Программа для редактирования текста

b) Программа для создания и редактирования изображений

c) Программа для управления интернет-браузером

d) Программа для создания музыки

Ответ: b) Программа для создания и редактирования изображений

2. Укажите, какой графический формат подходит для изображений с прозрачным фоном. Варианты ответов:

a) JPEG

b) BMP

c) PNG

d) GIF

Ответ: c) PNG

3. Назовите инструмент в графическом редакторе, используемый для выделения области изображения. Варианты ответов:

a) Кисть

b) Штамп

c) Ластик

d) Лассо

Ответ: d) Лассо

4. Определите, какой слой в графическом редакторе можно изменить без воздействия на другие слои. Варианты ответов:

a) Фоновый слой

b) Текстовый слой

c) Рамочный слой

d) Группа слоев

Ответ: a) Фоновый слой

5. Выберите профессиональный графический редактор из перечисленных программ.

Варианты ответов:

a) Microsoft Paint

b) Adobe Photoshop

c) Windows Media Player

d) Microsoft Word

Ответ: b) Adobe Photoshop

6. Укажите инструмент, используемый для изменения размера изображения в графическом редакторе. Варианты ответов:

a) Карандаш

b) Штамп

c) Масштаб

d) Градиент

Ответ: c) Масштаб

7. Определите процесс изменения цветов изображения для создания эффекта старины.

Варианты ответов:

a) Фильтрация

b) Обрезка

c) Сепия

d) Анимация

Ответ: c) Сепия

8. Укажите формат изображения, обычно используемый для фотографий с высоким разрешением. Варианты ответов:

a) GIF b) TIFF c) SVG d) JPEG Ответ: b) TIFF 9. Выберите тип изображений, содержащих информацию о форме объектов на изображении. Варианты ответов: a) Растровые b) Векторные c) Метафайлы d) Анимированные Ответ: b) Векторные 10. Назовите инструмент, используемый для рисования кривых линий и фигур в графическом редакторе. Варианты ответов: a) Кисть b) Ластик c) Перо (Pen Tool) d) Заливка (Bucket Tool) Ответ: c) Перо (Pen Tool) 11. Определите, что представляют собой "слои" (layers) в графическом редакторе. Варианты ответов: a) Отдельные файлы b) Разные цветовые пространства c) Структуры данных d) Независимые изображения, которые можно редактировать отдельно Ответ: d) Независимые изображения, которые можно редактировать отдельно 12. Укажите графический редактор, предназначенный для создания и редактирования векторной графики. Варианты ответов: a) Adobe Photoshop b) CorelDRAW c) Paint.NET d) Adobe Illustrator Ответ: d) Adobe Illustrator 13. Определите, что представляет собой разрешение изображения. Варианты ответов: a) Глубина цвета изображения b) Размер файла изображения c) Количество пикселей на дюйм (dpi) в изображении d) Тип используемого цветового профиля Ответ: c) Количество пикселей на дюйм (dpi) в изображении 14. Выберите инструмент, используемый для сглаживания краев изображения. Варианты ответов: a) Карандаш b) Резко c) Размытие d) Штамп Каждое задание оценивается 1 баллом. Оценивание КИМ теоретического характера в целом:«отлично» – верно выполнено 85-100% заданий; «хорошо» – верно выполнено 70-84% заданий; «удовлетворительно» – верно выполнено 51-69% заданий; «неудовлетворительно» – верно выполнено 50% или менее 50% заданий. Примеры открытых вопросов: 1. Вопрос: Что такое визуальный стиль пользовательского интерфейса? Ответ: Визуальный стиль пользовательского интерфейса - это набор дизайн-элементов, определяющих

внешний вид интерфейса.

2. Вопрос: Какие основные элементы цвета в дизайне? Ответ: Основные элементы цвета включают оттенок, насыщенность и светлоту.

3. Вопрос: Что такое композиция в графическом дизайне? Ответ: Композиция - это организация элементов на дизайне для достижения баланса и гармонии.

4. Вопрос: Какие этапы развития визуальной культуры существуют? Ответ: Этапы развития включают античность, средневековье, Возрождение, барокко, романтизм, модерн, абстракционизм и постмодернизм.

5. Вопрос: Почему важно изучать историю дизайна? Ответ: Изучение истории дизайна помогает понять эволюцию стилей и вдохновение для современных проектов.

6. Вопрос: Какие основные принципы дизайна вы знаете? Ответ: Основные принципы включают баланс, контраст, акцент, ритм, пропорции и единство.

7. Вопрос: Что такое палитра цветов? Ответ: Палитра цветов - это выбранный набор цветов, используемых в дизайне для создания единого стиля.

8. Вопрос: Какие методы можно использовать для создания иконок, которые будут легко узнаваемы и понятны пользователям?

Ответ: Для создания иконок можно использовать методы упрощения формы, использование метафор и тестирование на пользовательской аудитории.

9. Вопрос: Почему важно учитывать адаптивный дизайн при разработке визуального стиля для веб-сайта? Ответ: Адаптивный дизайн обеспечивает корректное отображение на разных устройствах, обеспечивая удобство для пользователей.

10. Вопрос: Какие типографские правила важно соблюдать при создании дизайна? Ответ: Правила включают выбор шрифтов, размеров шрифта, межбуквенного и межстрочного интервала, выравнивание текста и т.д.

11. Вопрос: Какие методы организации информации в дизайне вы знаете? Ответ: Методы включают группировку, иерархию, сеточную структуру, использование заголовков и буллитов.

12. Вопрос: Какие факторы следует учитывать при выборе цветовой палитры для дизайна? Ответ: Факторы включают целевую аудиторию, психологию цвета и контекст использования.

13. Вопрос: Что такое "типографика" в дизайне?

Ответ: Типографика - это искусство и наука о распределении и оформлении текста на странице или экране для улучшения его читаемости и визуальной привлекательности.

14. Вопрос: Какие виды композиции используются в дизайне? Ответ: Виды включают симметричные, асимметричные и равновесные композиции.

15. Вопрос: Какие факторы влияют на выбор типографии в дизайне? Ответ: Факторы включают характер проекта, целевую аудиторию, читаемость и стиль.

16. Вопрос: Какие элементы пользовательского интерфейса включаются в визуальный стиль? Ответ: Элементы включают цветовую палитру, шрифты, иконки, кнопки и другие дизайн-элементы.

17. Вопрос: Какие средства и техники дизайна используются для создания текстур в визуальном стиле? Ответ: Для создания текстур могут использоваться градиенты, штриховка, фактуры и текстурные изображения.

18. Вопрос: Какие факторы следует учитывать при разработке визуального стиля для мобильных приложений?

Ответ: Факторы включают удобство использования, читаемость текста, интерактивность и соответствие бренду.

19. Вопрос: Какие принципы управления вниманием играют роль в создании визуального стиля для рекламы?

Ответ: Принципы включают контраст, цвет, размер и направление для привлечения внимания к ключевым элементам.

20. Вопрос: Какие элементы визуального стиля помогают создать брендовую идентичность компании? Ответ: Элементы включают логотип, цветовую палитру и типографику, которые способствуют созданию узнаваемой брендовой идентичности.

### КРИТЕРИИ ОЦЕНИВАНИЯ ОТКРЫТЫХ ВОПРОСОВ.

• «Отлично» (зачтено): Ответ полный, развернутый. Вопрос точно и исчерпывающе передан, терминология сохранена, студент превосходно владеет основной и дополнительной литературой, ошибок нет.

• «Хорошо» (зачтено): Ответ полный, хотя краток, терминологически правильный, нет существенных недочетов. Студент хорошо владеет пройденным программным материалом; владеет основной литературой, суждения правильны.

• «Удовлетворительно» (зачтено): Ответ неполный. В терминологии имеются недостатки. Студент владеет программным материалом, но имеются недочеты. Суждения фрагментарны.

• «Неудовлетворительно» (не зачтено): Не использована специальная терминология. Ответ в сущности неверен. Переданы лишь отдельные фрагменты соответствующего материала вопроса. Ответ не соответствует вопросу или вовсе не дан.

ОЦЕНКА СФОРМИРОВАННОСТИ КОМПЕТЕНЦИИ ОПК-7: Способен взаимодействовать с участниками образовательных отношений в рамках реализации образовательных программ. ПРИМЕРЫ ЗАДАНИЙ ЗАКРЫТОГО ТИПА

1.Какие цветовые модели чаще всего используются в графических редакторах?

a) RGB и CMYK b) HSV и HSL c) RYB и LAB d) HEX и Pantone

Ответ: a) RGB и CMYK

2.Какой инструмент в Photoshop используется для регулировки яркости и контраста изображения? a) Кисть

b) Градиент

c) Кривые

d) Мазки

Ответ: c) Кривые

Какой эффект можно достичь, используя инструмент "Размытие" в графическом редакторе?

a) Увеличение резкости

b) Создание эффекта движения

c) Удаление красных глаз на фотографии

d) Размытие фона

Ответ: d) Размытие фона

3.Какой инструмент используется для изменения размера изображения без потери качества?

a) Масштаб

b) Обрезка

c) Вращение

d) Клонирование

Ответ: a) Масштаб

4.Какой инструмент позволяет создавать текстовые надписи на изображении в графическом редакторе? a) Кисть

b) Текстовое поле

c) Линейка

d) Эффект "Волнистое стекло"

Ответ: b) Текстовое поле

5.Какой формат изображения обычно используется для печати фотографий?

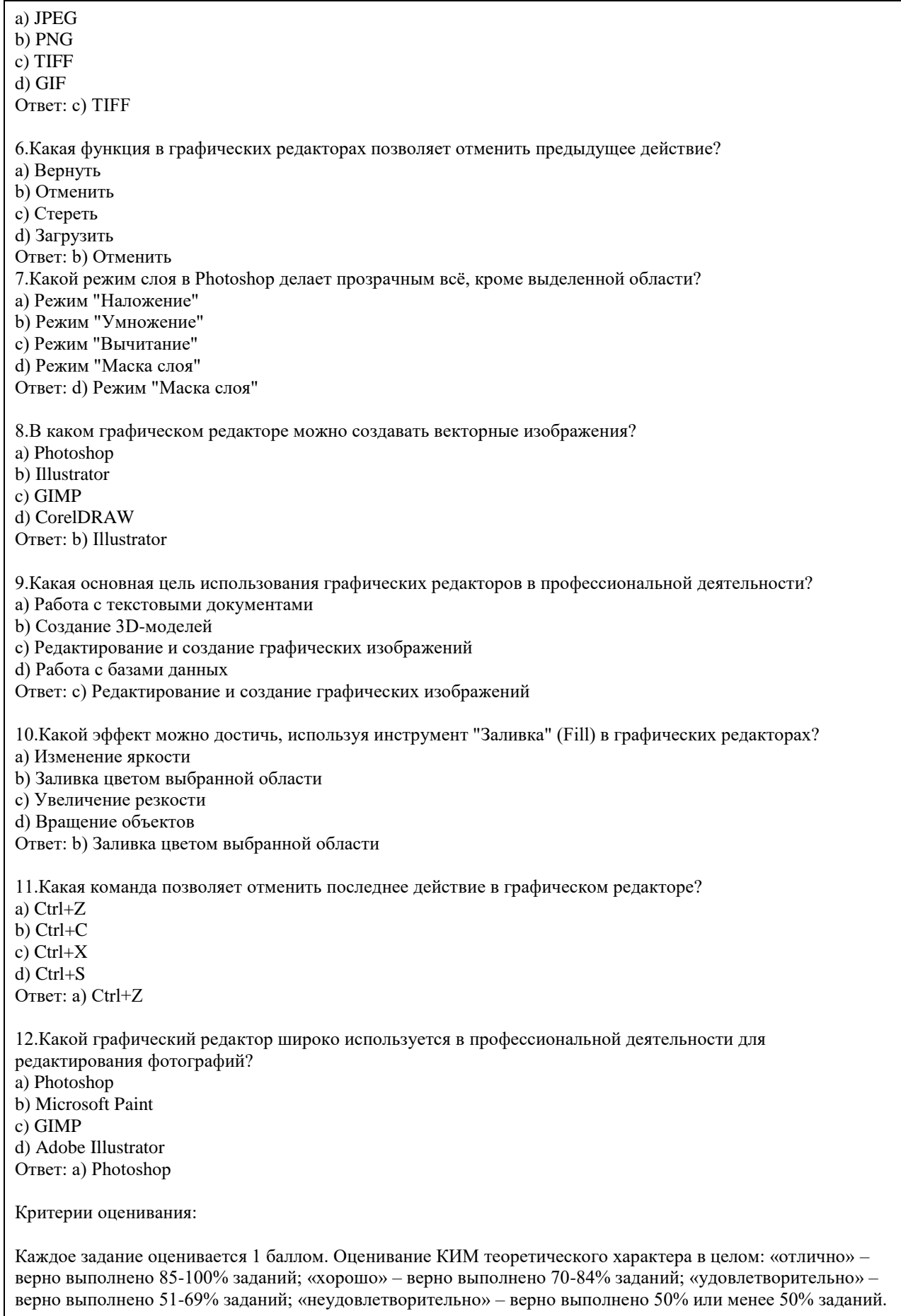

Примеры заданий открытого типа:

1. Роль графического редактора в профессиональной деятельности: Какие основные функции выполняет графический редактор в профессиональной работе? Ответ: Графический редактор позволяет создавать, редактировать и обрабатывать графические изображения и иллюстрации.

2. Популярные графические редакторы: Какие программы считаются наиболее популярными среди современных графических редакторов? Ответ: Среди наиболее популярных графических редакторов можно выделить Adobe Photoshop, Adobe Illustrator, CorelDRAW, GIMP и другие.

3. Форматы файлов в графических редакторах: Какие типы файловых форматов поддерживаются в графических редакторах? Ответ: Графические редакторы поддерживают разнообразные форматы файлов, включая JPEG, PNG, GIF, TIFF, PSD и многие другие.

4. Инструменты для создания растровой графики: Какие инструменты используются при работе с растровой графикой? Ответ: Для создания растровой графики часто применяются кисти, карандаши, заливка и другие инструменты.

5. Различия между векторной и растровой графикой: В чем заключаются основные различия между векторной и растровой графикой? Ответ: Векторная графика базируется на математических объектах, в то время как растровая представляет изображение в виде пикселей.

6. Коррекция цветовых схем и баланса: Какие возможности предоставляют современные графические редакторы для коррекции цветовых схем и баланса? Ответ: Современные редакторы позволяют менять цвета, контраст, яркость, насыщенность и использовать фильтры для коррекции цветовых характеристик.

7. Слоистая структура в редакторах: Для чего слоистая структура используется в графических редакторах? Ответ: Слоистая структура позволяет независимо управлять элементами изображения, облегчая его редактирование и монтаж.

8. Инструменты клонирования и штампа: Какие задачи выполняют инструменты клонирования и штампа в графических редакторах? Ответ: Инструменты клонирования и штампа используются для копирования и воссоздания частей изображения, для устранения дефектов или создания дубликатов элементов.

9. Изменение размера в векторном редакторе: Как можно изменить размер изображения без потери качества в векторном редакторе? Ответ: В векторном редакторе можно изменить размер изображения без потери качества, так как оно представлено в виде математических объектов.

10. Маски и наложение слоев: Какие функции выполняют маски и наложение слоев в графических редакторах?

Ответ: Маски и наложение слоев позволяют управлять видимостью и взаимодействием различных элементов изображения.

11. Этапы работы с изображениями: Какие этапы включает в себя работа с изображениями в графических редакторах? Ответ: Основные этапы работы с изображениями включают в себя импорт, редактирование, сохранение и вывод изображений.

12. Профессиональная деятельность с использованием графических редакторов: Какие виды профессиональной деятельности могут включать в себя работу с графическими редакторами? Ответ: Профессиональная работа с графическими редакторами может охватывать дизайн, иллюстрацию, вебдизайн, ретуширование фотографий, создание анимаций и многое другое.

Критерии оценивания открытых вопросов:

• "Отлично" (зачтено): Ответ является полным и развернутым. Вопрос передан точно и исчерпывающе. Терминология сохранена, и в ответе отсутствуют ошибки. Студент проявляет выдающееся знание как основной, так и дополнительной литературы.

• "Хорошо" (зачтено): Ответ полный, хотя и краткий. Терминологически верный, без значительных недочетов. Студент демонстрирует хорошее понимание пройденного материала и обладает основными знаниями из литературы. Суждения в ответе правильны.

• "Удовлетворительно" (зачтено): Ответ является неполным. В терминологии имеются недостатки, но они не существенны. Студент обладает знанием программного материала, однако присутствуют фрагментарные недоработки. Суждения в ответе частичны.

• "Неудовлетворительно" (не зачтено): В ответе отсутствует использование специальной терминологии. Ответ фактически неверен или переданы лишь отдельные фрагменты материала, не соответствующие вопросу. Ответ не соответствует поставленному вопросу или отсутствует вовсе.

#### **5.2. Темы письменных работ для проведения текущего контроля (эссе, рефераты, курсовые работы и др.)**

не предусмотрено

#### **5.3. Фонд оценочных средств для проведения промежуточной аттестации**

Промежуточная аттестация заключается в проведении в конце семестра экзамена.

Для обучающихся, организуется экзамен в форме письменного опроса по всему изученному курсу. Контрольно-измерительный материал для письменного опроса формируется из заданий открытого типа текущего контроля, размещенных в Контрольных вопросах и заданиях для проведения текущей аттестации по дисциплины, а также заданий текущего контроля в онлайн-курсе на образовательном портале «Цифровой университет АлтГУ». Количество заданий в письменном опросе для промежуточной аттестации - 20. КРИТЕРИИ ОЦЕНИВАНИЯ:

Каждое задание оценивается 1 баллом. Оценивание КИМ в целом: «отлично» – верно выполнено более 85% заданий; «хорошо» – верно выполнено более 70% заданий, «удовлетворительно» верно выполнено более 50% заданий.

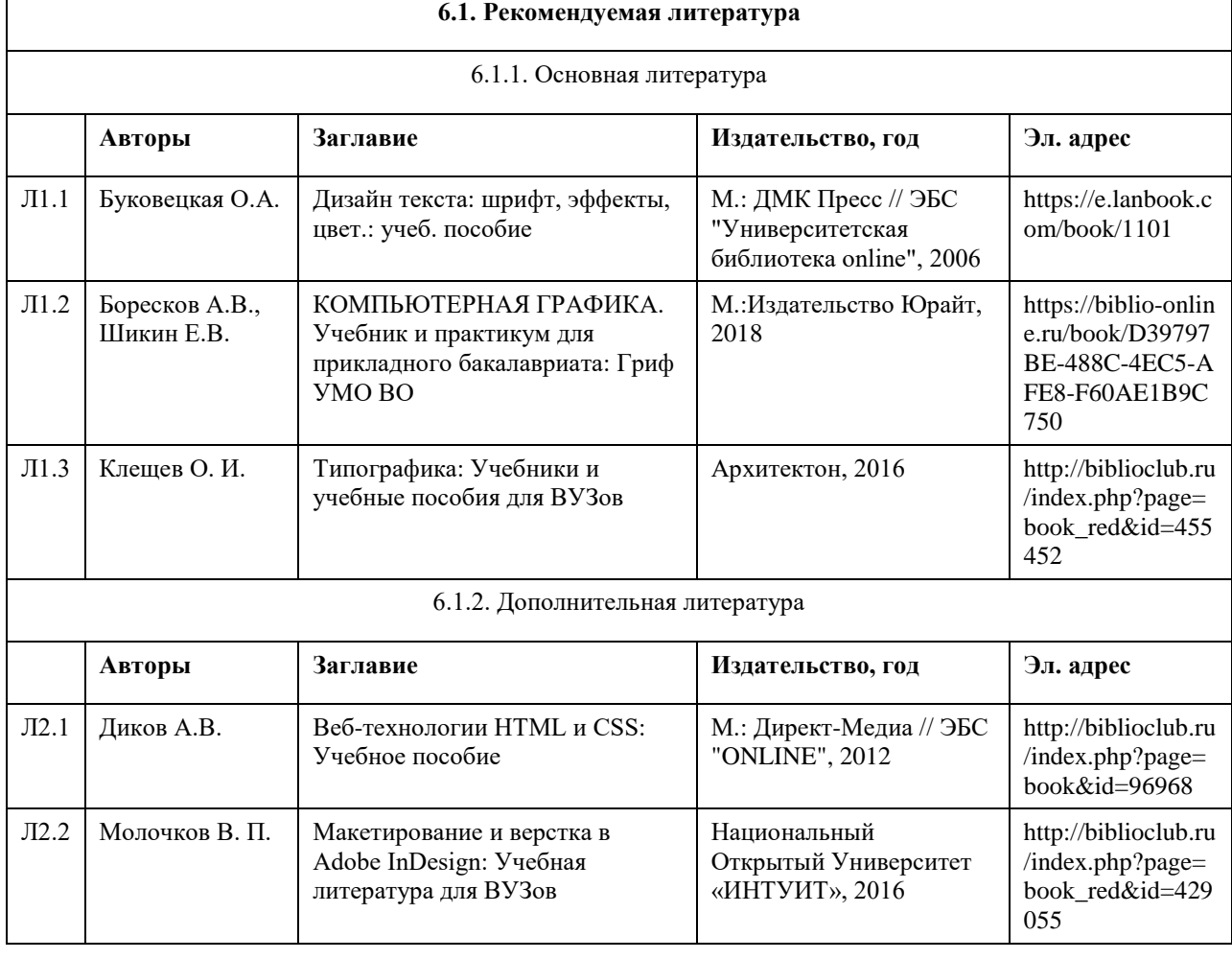

## **6. Учебно-методическое и информационное обеспечение дисциплины**

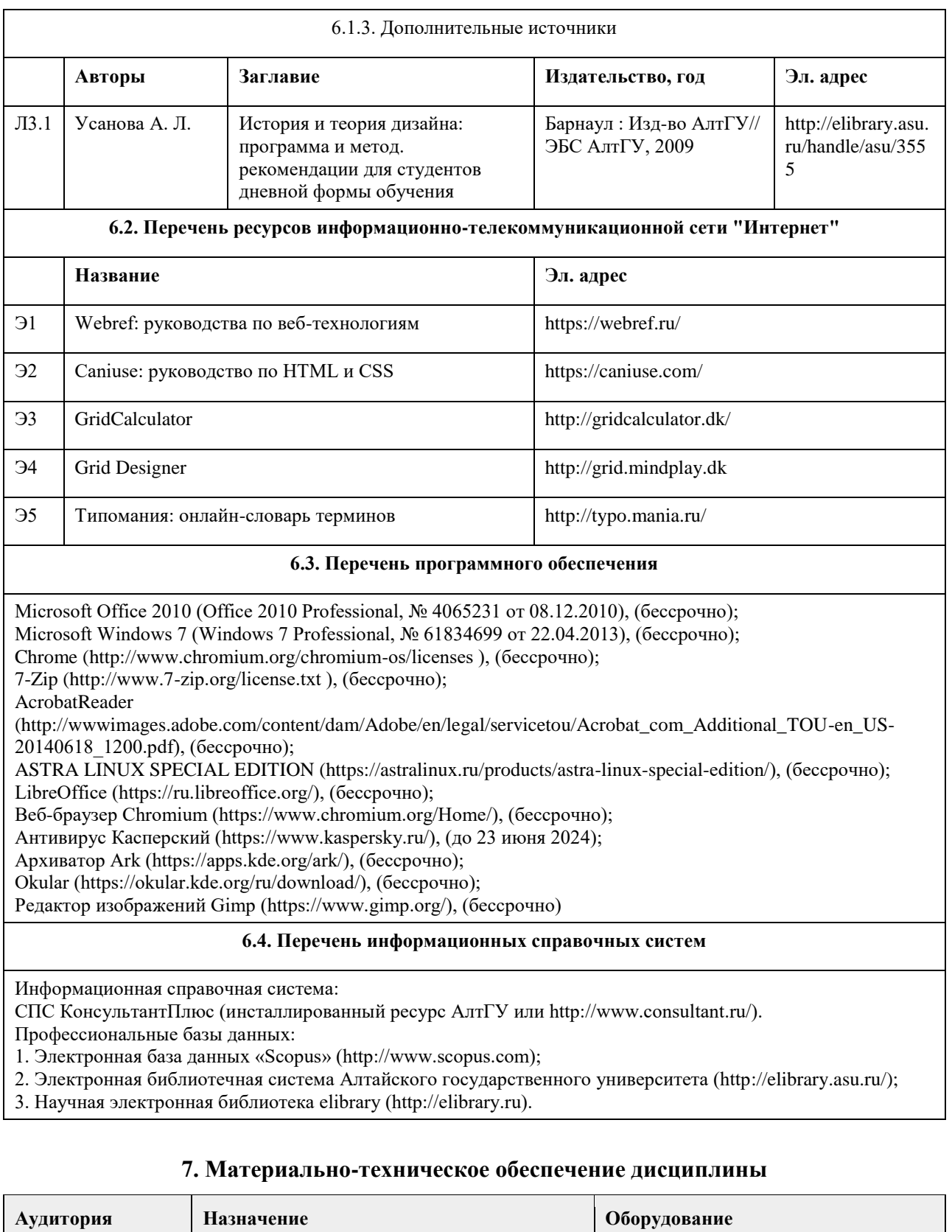

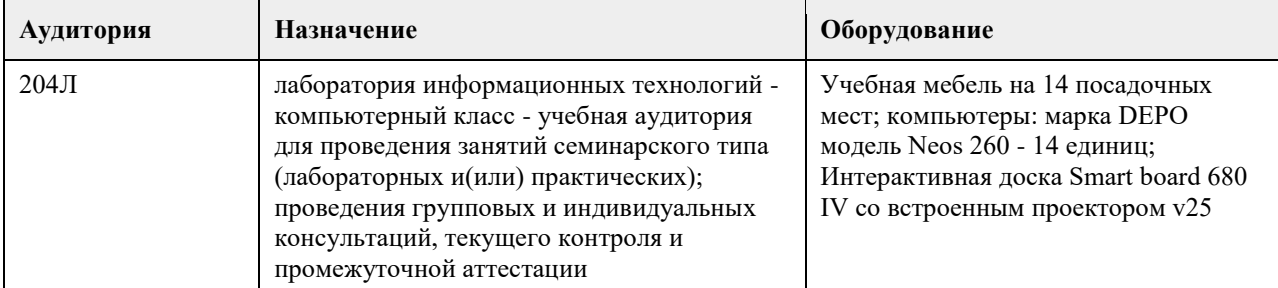

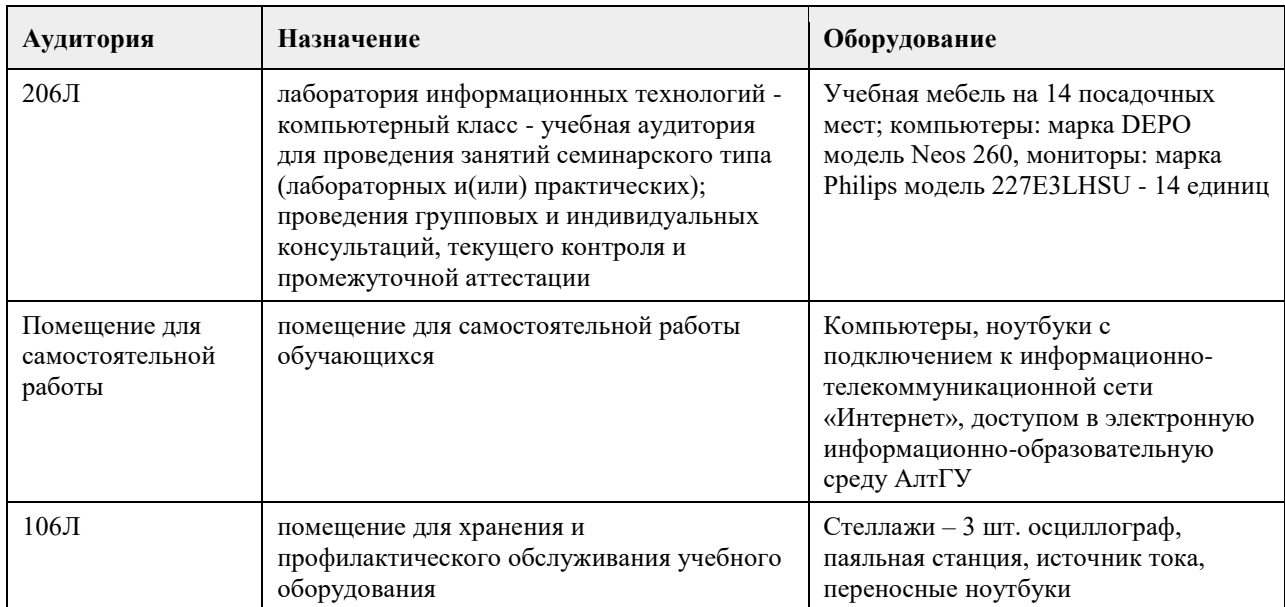

## **8. Методические указания для обучающихся по освоению дисциплины**

Освоение учебной дисциплины предполагает посещение практических занятий, а также самостоятельную работу студента. На практических занятиях обсуждаются теоретические вопросы учебной дисциплины, а также решаются практические задания. Основная цель практических занятий - формирование практических умений и опыта, связанного с аспектами проектирования современного пользовательского интерфейса, а также развития познавательных способностей, творческой инициативы, самостоятельности и организованности. При выполнении самостоятельной работы следует внимательно читать, каким образом сформулировано задание, а также ознакомиться с критериями оценивания этого задания. Если при выполнении задания возникли вопросы или затруднения, следует обратиться к дополнительной литературе, задать вопрос преподавателю в часы консультации или с помощью системы обмена сообщениям электронного образовательного портала университета. Для эффективного освоения дисциплины рекомендуется выполнять задания систематично, последовательно, с опорой на материалы практических занятий, рекомендованную учебную литературу, собственные наблюдения и результаты собственного информационного поиска. Результаты выполнения самостоятельной работы обсуждаются на практических занятиях. Рекомендуется участвовать в таких обсуждениях для повышения качества учебных работ, для формирования навыков критической оценки и рефлексивных навыков.

# **МИНОБРНАУКИ РОССИИ**

федеральное государственное бюджетное образовательное учреждение высшего образования «Алтайский государственный университет»

# **Профессиональная этика**

рабочая программа дисциплины

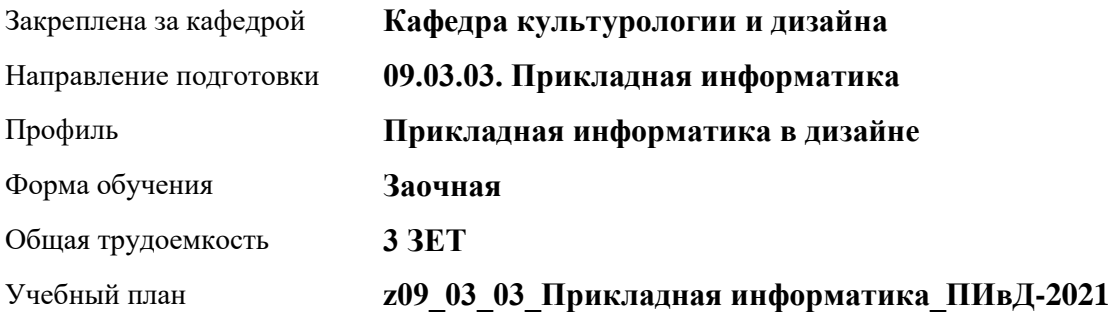

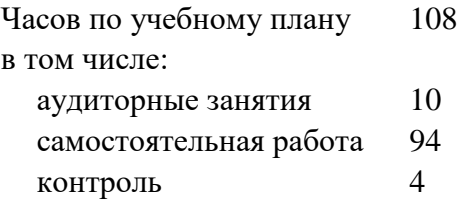

Виды контроля по курсам зачеты: 5

## **Распределение часов по курсам**

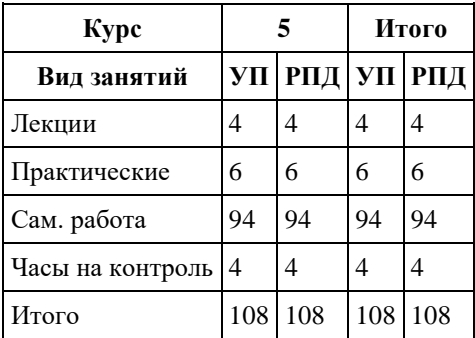

Программу составил(и): *канд.искусствоведения, доцент, Комарова О.С.*

Рецензент(ы): *канд.искусствоведения, Доцент, Шелюгина О.А.*

Рабочая программа дисциплины **Профессиональная этика**

разработана в соответствии с ФГОС: *Федеральный государственный образовательный стандарт высшего образования - бакалавриат по направлению подготовки 09.03.03 Прикладная информатика (приказ Минобрнауки России от 19.09.2017 г. № 922)*

составлена на основании учебного плана: *09.03.03 Прикладная информатика* утвержденного учѐным советом вуза от *27.04.2021* протокол № *6*.

Рабочая программа одобрена на заседании кафедры **Кафедра культурологии и дизайна**

Протокол от *23.05.2023* г. № *7* Срок действия программы: *20232024* уч. г.

Заведующий кафедрой *Кирюшина Юлия Владимировна*

#### **Визирование РПД для исполнения в очередном учебном году**

Рабочая программа пересмотрена, обсуждена и одобрена для исполнения в *2023-2024* учебном году на заседании кафедры

#### **Кафедра культурологии и дизайна**

Протокол от *23.05.2023* г. № *7* Заведующий кафедрой *Кирюшина Юлия Владимировна*

# **1. Цели освоения дисциплины**

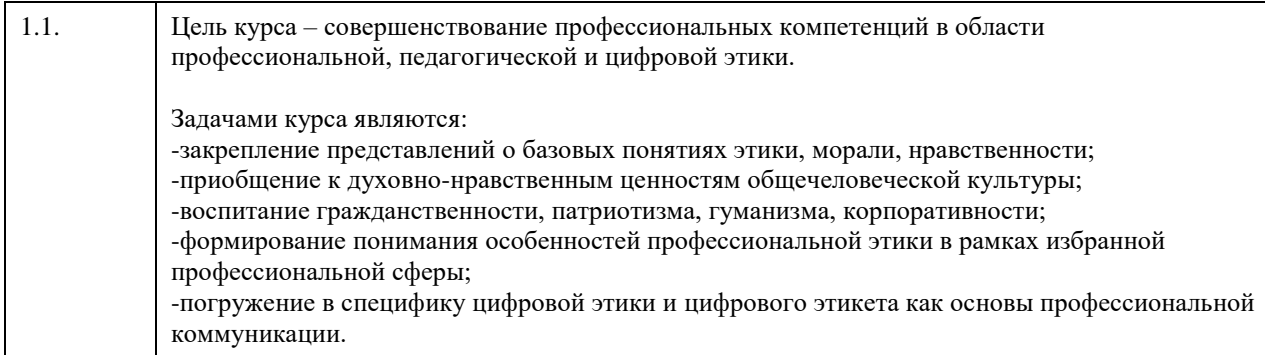

# **2. Место дисциплины в структуре ООП**

Цикл (раздел) ООП: **Б1.В.01**

## **3. Компетенции обучающегося, формируемые в результате освоения дисциплины**

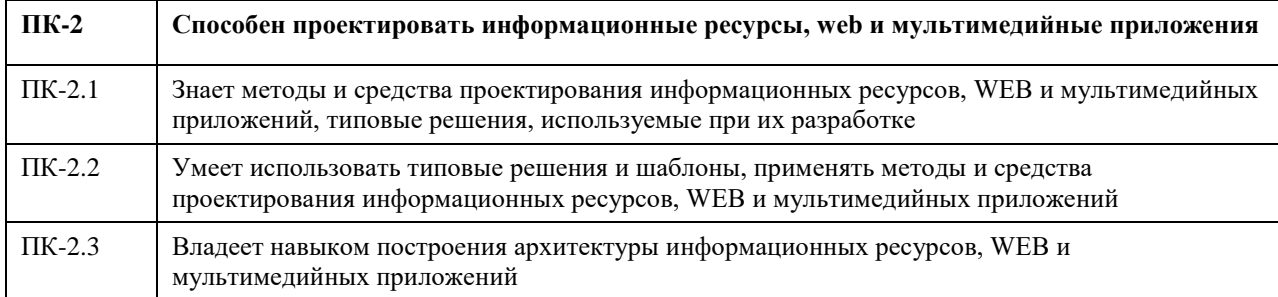

# **В результате освоения дисциплины обучающийся должен**

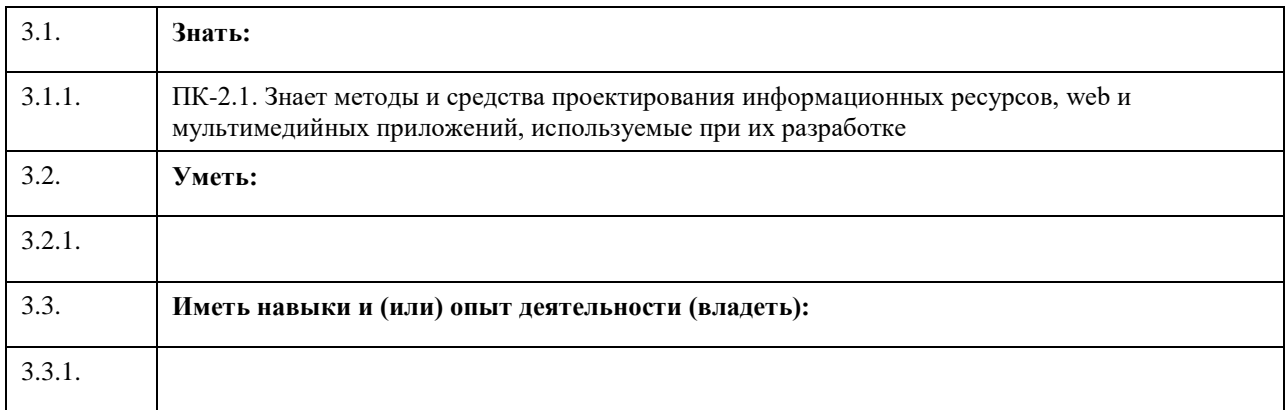

# **4. Структура и содержание дисциплины**

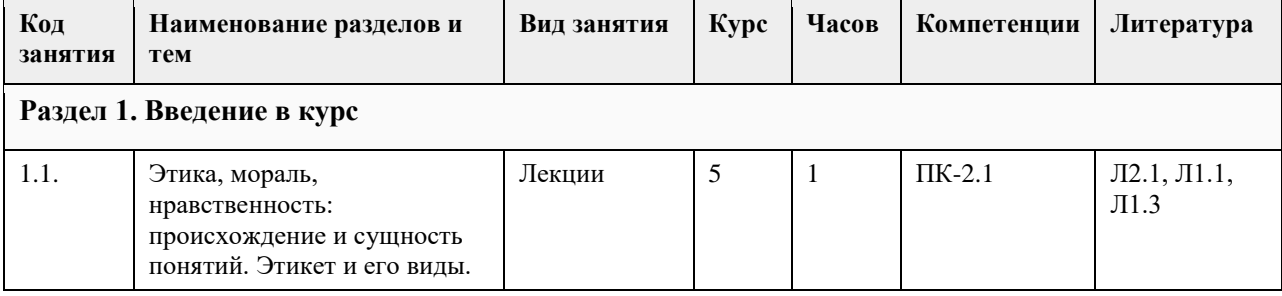

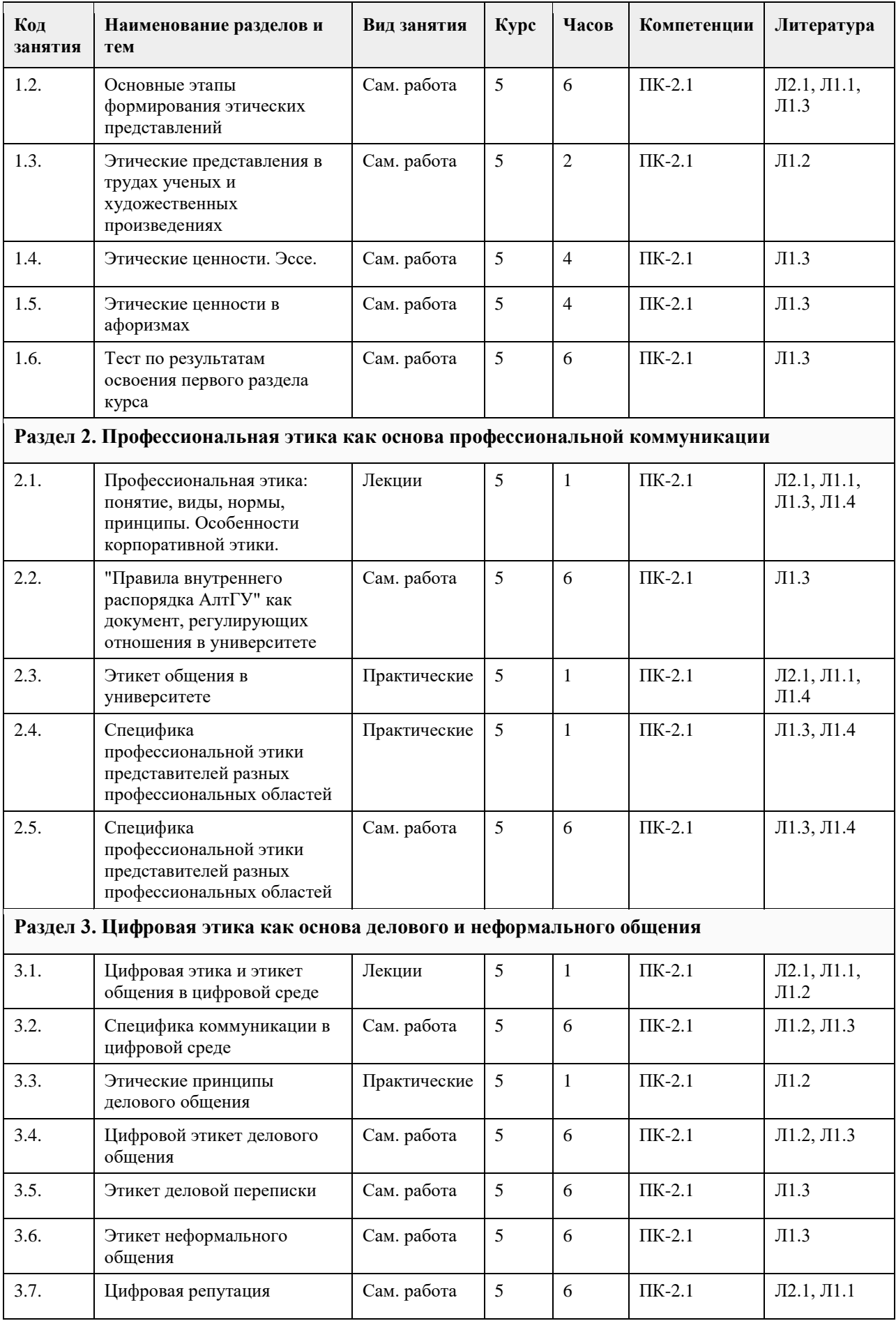

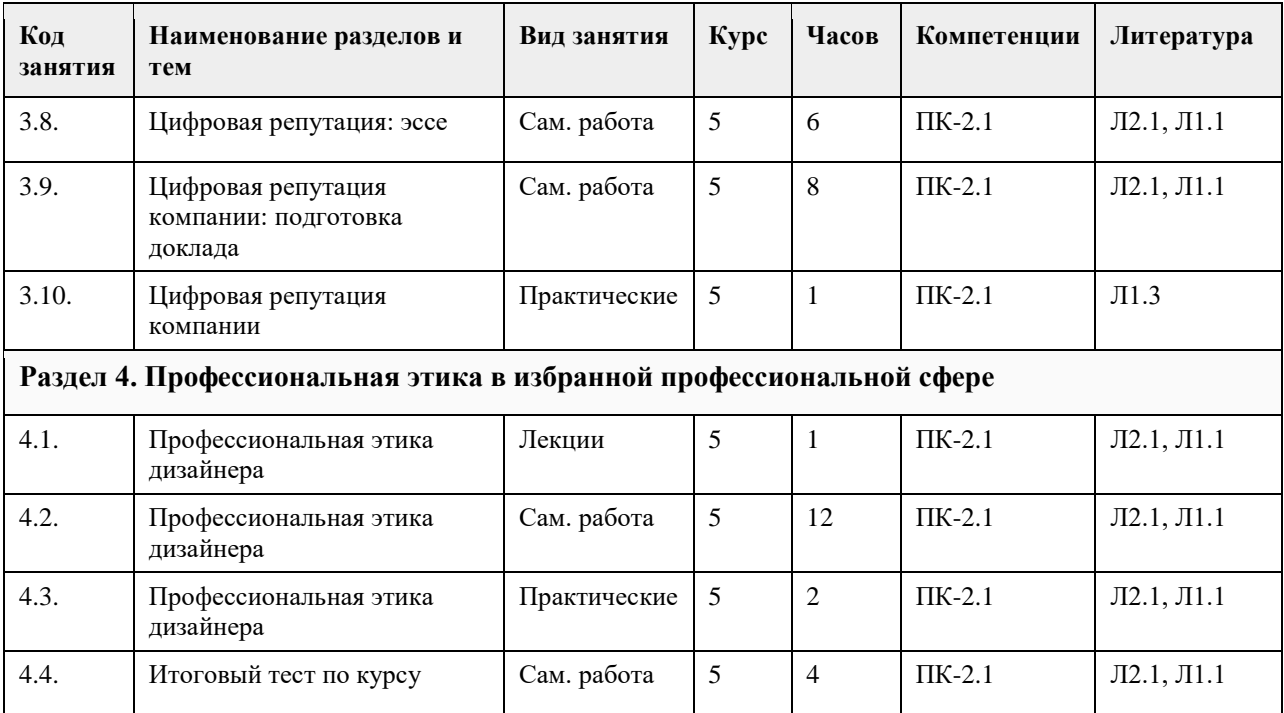

## **5. Фонд оценочных средств**

#### **5.1. Контрольные вопросы и задания для проведения текущего контроля и промежуточной аттестации по итогам освоения дисциплины**

Оценочные материалы для текущего контроля по разделам и темам дисциплины в полном объеме размещены в онлайн-курсе на образовательном портале «Цифровой университет АлтГУ» https://portal.edu.asu.ru/course/view.php?id=6651

ОЦЕНКА СФОРМИРОВАННОСТИ КОМПЕТЕНЦИИ ПК-2: Способен проектировать информационные ресурсы, web и мультимедийные приложения

## ПРИМЕРЫ ЗАДАНИЙ ЗАКРЫТОГО ТИПА

- 1. Этика как наука сформировалась в эпоху:
- a. Палеолита
- b. Неолита
- c. Западноевропейского Возрождения
- d. Древней Греции
- Ответ: D Древней Греции

2. Отцом этики как науки принято считать:

- a. Аристотеля
- b. Платона
- c. Цицерона
- d. Гегеля

Ответ: А - Аристотеля

3. Категория этики, по своему содержанию противоположная добру, выражающая представление о безнравственном и заслуживающем осуждения, - это:

a. Справедливость

b. Благо

c. Зло

d. Достоинство

Ответ: С - Зло

4. Субъективное осознание личностью своего долга и ответственности перед обществом, другими людьми, выступающее как ответственность перед самим собой – это: a. Счастье

- b. Репутация
- c. Совесть
- d. Достоинство

Ответ: С - Совесть

5. Умение вести себя в обществе, уважение к другому человеку, чувство меры, выбор деликатной линии поведения – это

- a. Искренность
- b. Тактичность
- c. Экстравагантность
- d. Экзальтированность
- Ответ: В тактичность

6. Терпимость к разного рода взглядам, нормам поведения, привычкам, отличным от тех, которые разделяет индивид, - это:

- a. Консерватизм
- b. Нонконформизм
- c. Толерантность
- d. Своеволие

Ответ: С - Толерантность

- 7. Предметом этики как науки является:
- a. Мораль и нравственность
- b. Физическое здоровье человека
- c. Вопросы государства и права
- d. Общественные и политические институты
- Ответ: А Мораль и нравственность

8. Этика является разделом:

- a. Социологии
- b. Философии
- c. Культурологии
- d. Астрономии

Ответ: В - Философии

9. Порядок и формы обхождения, регулируемые при дворах монархов, регулирует:

a. Дипломатический этикет

b. Придворный этикет

c. Воинский этикет

- d. Общегражданский этикет
- Ответ: В Придворный этикет

10. Профессиональная этика направлена:

a. На регулирование производственных отношений

- b. На обеспечение финансового благополучия людей
- c. На администрирование производственных процессов
- d. На обеспечение нормативно-правовой основы трудовой деятельности

Ответ A – на регулирование производственных отношений

11. В основе профессиональной этики:

a. Личные предпочтения отдельно каждого идивида

- b. Общенравственные принципы
- c. Запреты и наказания
- d. Полная свобода и отсутствие каких-либо ограничений

Ответ: В – общенравственные принципы

12. Официальным каналом деловой переписки признана:

- a. Электронная почта
- b. Социальные сети
- c. Мессенджеры
- d. Все перечисленные
- Ответ: А электронная почта

13. Требования к внешнему виду – это:

- a. Промо-код
- b. Дресс-код
- c. Штрих-код
- d. Тайм-код

Ответ: B – Дресс-код

14. Основу цифрового этикета составляет:

a. Придворный этикет

b. Светский этикет

c. Дипломатический этикет

d. Воинский этикет

Ответ: B – Светский этикет

15. Ключевыми принципами цифрового этикета являются:

a. Соблюдение личных границ

b. Экономия ресурсов

c. Уважительное общение

d. Всѐ перечисленное

Ответ: D – всѐ перечисленное

16. Образ человека или компании, складывающийся в цифровом пространстве – это:

a. Цифровая репутация

b. Цифровая этика

c. Цифровая трансформация

d. Цифровая грамотность

Ответ: А – цифровая репутация

17. Цифровая репутация складывается на основе информации, представленной:

a. В социальных сетях

b. На официальных страницах по месту работы

c. На страницах поисковой выдачи

d. Суммарно по всем перечисленным выше источникам

Ответ: D - Суммарно по всем перечисленным выше источникам

18. Для пересылки рабочих документов между сотрудниками рекомендуется использовать:

a. WhatsApp

b. Соц сети

c. Личная почта

d. Корпоративная почта

Ответ: D – Корпоративная почта

## ПРИМЕРЫ ЗДАНИЙ ОТКРЫТОГО ТИПА

1. Философская дисциплина, предметом изучения которой является мораль и нравственность – это

#### \_\_\_\_\_\_\_\_\_\_ Ответ: этика

2. Этика как наука является разделом более крупной гуманитарной науки, а именно Ответ: философии

3. Предметом этики как науки являются Ответ: мораль и нравственность

4. Что такое деловой этикет? Ответ: свод правил поведения в деловых служебных отношениях

5. Что такое придворный этикет?

Ответ: порядок и формы обхождения, установленные при дворах монархов

6. Что такое дипломатический этикет?

Ответ: правила поведения дипломатических работников и официальных лиц во время различных визитов, встреч, переговоров

7. Что такое воинский этикет? Ответ: свод общепринятых в армии правил и норм поведения

8. Чувство готовности оказать бескорыстную помощь и прощение, а также сама эта помощь и прощение составляют суть одной из главных этических ценностей, являющейся также христианской добродетелью. Это \_\_\_\_\_\_\_\_\_\_\_\_

Ответ: милосердие

9. Субъективное осознание личностью своего долга и ответственности перед обществом, другими людьми, выступающее как ответственность перед самим собой - это Ответ: совесть

10. Сдержанность в самооценке, отсутствие бравирования своими достижениями и служебным положением, уважение вкусов и интересов других людей - это Ответ: скромность

11. Представление о равенстве между людьми, о необходимости соответствия между деянием и воздаянием за добро и зло – это Ответ: справедливость

12. Назовите этическую ценность, антиподами которой являются предательство, измена, порочность Ответ: верность

13. Умение вести себя в обществе, уважение к другому человеку, чувство меры, выбор деликатной линии поведения – это Ответ: тактичность

14. Подберите наиболее близкий синоним к термину «толерантность», поясняющий суть этого понятия Ответ: терпимость

15. Назовите два любых принципа этикета

Ответ: принцип гуманизма и человечности, принцип красоты и эстетической привлекательности поведения, принцип соблюдения народных обычаев и традиций, принцип целесообразности действий (любые два из списка)

16. Совокупность моральных норм, определяющих отношение человека к своему профессиональному долгу, а по средствам его к людям, с которыми он связан в силу характера своей профессии, и в итоге к обществу в целом – это

Ответ: профессиональная этика

17. Требования к внешнему виду, к одежде – это Ответ: дресс-код

18. Правила поведения, принятые в том или ином общества и адаптированные для использования в цифровой среде – это \_\_\_\_\_\_\_\_\_\_\_\_\_ Ответ: цифровая этика

19. Правила цифрового этикета впервые были сформулированы в книге Верджинии Ши. Название книги \_\_\_\_\_\_\_\_\_\_\_\_\_\_

Ответ: Нетикет

\_\_\_\_\_\_\_\_\_\_\_\_\_\_\_\_

20. Образ, который складывается о человеке или компании в цифровом пространстве – это

Ответ: цифровая репутация

21. Для пересылки служебных документов между сотрудников предпочтительно использовать

Ответ: корпоративную почту

\_\_\_\_\_\_\_\_\_\_\_\_\_

22. Умение поставить себя на место пользователя, сочувствие и понимание – это Ответ: эмпатия

23. Равные условия совместной доступности людей к зданиям, культурным и образовательным программам, цифровым продуктам и проч. - это Ответ: инклюзивность

24. Запрещенные приѐмы, используемые в цифровом пространстве, нацеленные на то, чтобы склонить пользователя к совершению действий, которые они не планировали совершать – это Ответ: темные паттерны

#### КРИТЕРИИ ОЦЕНИВАНИЯ ЗАКРЫТЫХ ВОПРОСОВ:

Каждое задание оценивается 1 баллом. Оценивание КИМ теоретического характера в целом: • «зачтено» – верно выполнено более 50% заданий; «не зачтено» – верно выполнено 50% и менее 50% заданий;

• «отлично» – верно выполнено 85-100% заданий; «хорошо» – верно выполнено 70-84% заданий; «удовлетворительно» – верно выполнено 51-69% заданий; «неудовлетворительно» – верно выполнено 50% или менее 50% заданий.

#### КРИТЕРИИ ОЦЕНИВАНИЯ ОТКРЫТЫХ ВОПРОСОВ.

• «Отлично» (зачтено): Ответ полный, развернутый. Вопрос точно и исчерпывающе передан, терминология сохранена, студент превосходно владеет основной и дополнительной литературой, ошибок нет.

• «Хорошо» (зачтено): Ответ полный, хотя краток, терминологически правильный, нет существенных недочетов. Студент хорошо владеет пройденным программным материалом; владеет основной литературой, суждения правильны.

• «Удовлетворительно» (зачтено): Ответ неполный. В терминологии имеются недостатки. Студент владеет программным материалом, но имеются недочеты. Суждения фрагментарны.

• «Неудовлетворительно» (не зачтено): Не использована специальная терминология. Ответ в сущности неверен. Переданы лишь отдельные фрагменты соответствующего материала вопроса. Ответ не соответствует вопросу или вовсе не дан.

**5.2. Темы письменных работ для проведения текущего контроля (эссе, рефераты, курсовые работы и др.)**

Не предусмотрено

#### **5.3. Фонд оценочных средств для проведения промежуточной аттестации**

Промежуточная аттестация заключается в проведении в конце семестра зачета.

Обучающиеся, выполнившие в срок задания текущего контроля (в соответствии с технологической картой) и набравшие не менее 60 баллов, получают зачет автоматически.

Для обучающихся, не получивших зачет по результатам текущей успеваемости, организуется зачет в форме письменного опроса по всему изученному курсу.

Контрольно-измерительный материал для письменного опроса формируется из заданий открытого типа текущего контроля, размещенных в Контрольных вопросах и заданиях для проведения текущей аттестации по дисциплины, а также заданий текущего контроля в онлайн-курсе на образовательном портале «Цифровой университет АлтГУ». Количество заданий в письменном опросе для промежуточной аттестации - 5. КРИТЕРИИ ОЦЕНИВАНИЯ:

Каждое задание оценивается 1 баллом.

Оценивание КИМ в целом: «зачтено» – верно выполнено более 50% заданий; «не зачтено» – верно выполнено 50% и менее 50% заданий.

## **6. Учебно-методическое и информационное обеспечение дисциплины**

**6.1. Рекомендуемая литература**

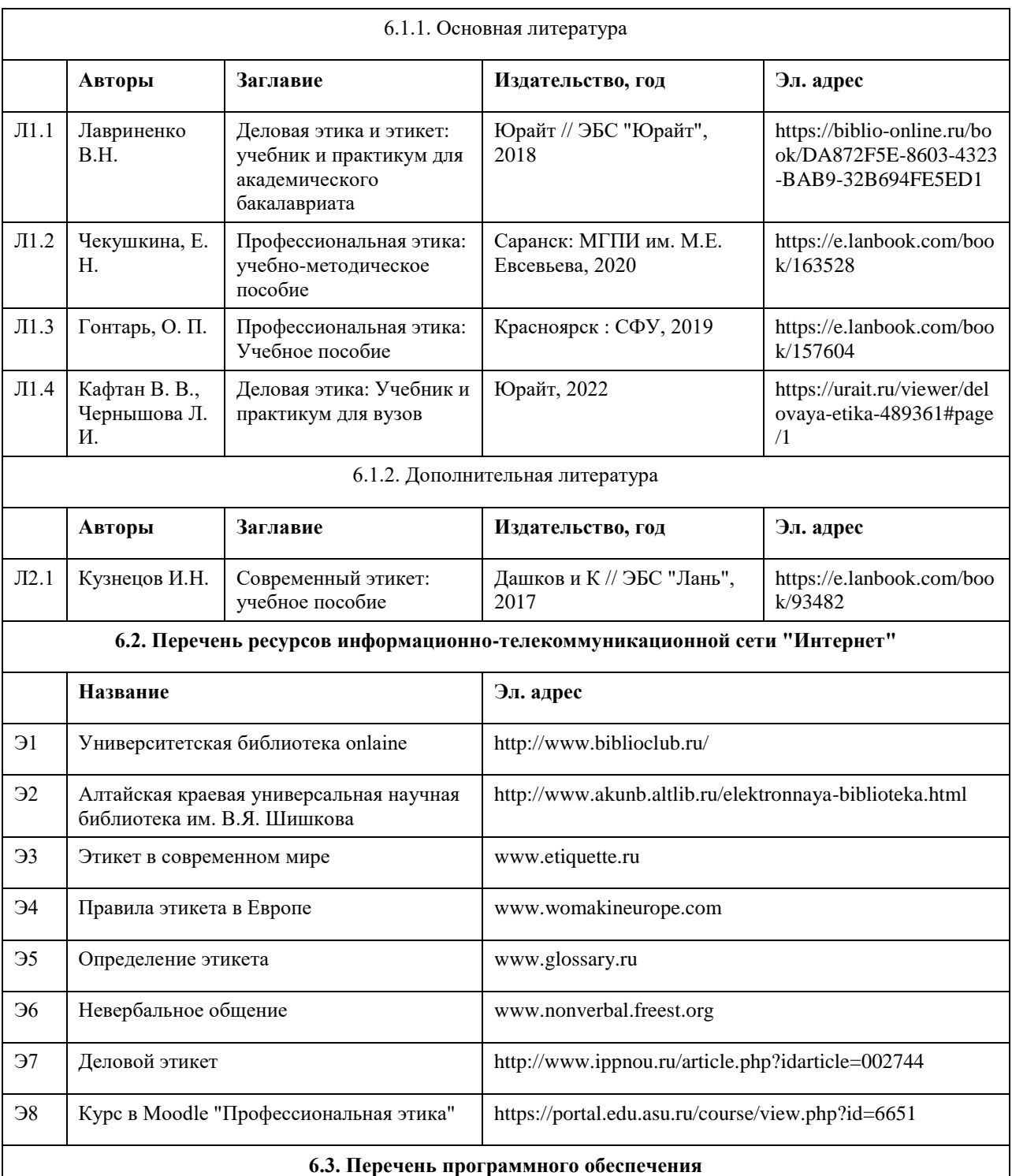

1. Microsoft Office 2010 (Office 2010 Professional, № 4065231 от 08.12.2010), (бессрочно);

2. Microsoft Windows 7 (Windows 7 Professional, № 61834699 от 22.04.2013), (бессрочно);

3. Chrome (http://www.chromium.org/chromium-os/licenses ), (бессрочно);

4. 7-Zip (http://www.7-zip.org/license.txt ), (бессрочно);

5. AcrobatReader

(http://wwwimages.adobe.com/content/dam/Adobe/en/legal/servicetou/Acrobat\_com\_Additional\_TOU-en\_US-20140618\_1200.pdf), (бессрочно);

6. ASTRA LINUX SPECIAL EDITION (https://astralinux.ru/products/astra-linux-special-edition/), (бессрочно);

7. LibreOffice (https://ru.libreoffice.org/), (бессрочно);

8. Веб-браузер Chromium (https://www.chromium.org/Home/), (бессрочно);

9. Антивирус Касперский (https://www.kaspersky.ru/), (до 23 июня 2024);

10. Архиватор Ark (https://apps.kde.org/ark/), (бессрочно);

11. Okular (https://okular.kde.org/ru/download/), (бессрочно);

12. Редактор изображений Gimp (https://www.gimp.org/), (бессрочно)

#### **6.4. Перечень информационных справочных систем**

Информационная справочная система:

СПС КонсультантПлюс (инсталлированный ресурс АлтГУ или http://www.consultant.ru/).

Профессиональные базы данных:

1. Электронная база данных «Scopus» (http://www.scopus.com);

2. Электронная библиотечная система Алтайского государственного университета (http://elibrary.asu.ru/);

3. Научная электронная библиотека elibrary (http://elibrary.ru).

# **7. Материально-техническое обеспечение дисциплины**

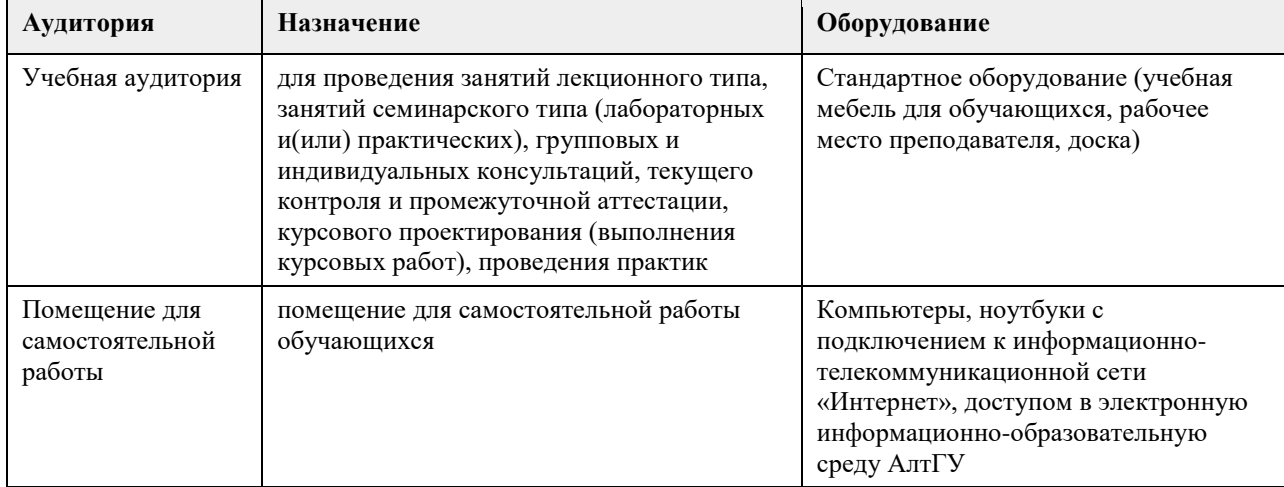

## **8. Методические указания для обучающихся по освоению дисциплины**

В процессе изучения курса большое внимание уделяется самостоятельной работе студентов при подготовке к лекционным занятиям. Качество самостоятельной работы во многом определяется эффективной организацией работы, которая может быть достаточно индивидуальной. Однако за основу можно взять общий модуль, который включает:

1. Изучение конспекта лекций, ознакомление с литературой по теме лекции (как рекомендуемой, так и найденной самостоятельно);

2. Изучение основных требований к личности специалиста, уровню его профессиональной подготовки

3. Изучение основы культуры учебного труда и отдыха, самоменеджмента, организации самовоспитания, самообразования, саморазвития в вузе;

4. Составление развернутого плана по каждому из предложенных к обсуждению вопросов, выделение в них главного, наиболее существенного; подготовку презентации;

5. Самостоятельная работа студентов по дисциплине включает в себя:

- углубленный анализ материалов лекций с учетом заданий на дом;

- работу со словарями и справочниками;

- овладение понятийным аппаратом;

- аналитическая работа с источниками (аннотирование, реферирование);

- подготовку презентаций и выступлениям на семинарских занятиях;

- выполнение практических заданий по проблематике курса.

Дисциплина обеспечена учебно-методической и справочной литературой в объеме, достаточном для

обеспечения выполнения студентами всех видов самостоятельной работы:

- наличие учебно-методических материалов;

- используемые библиотечно-информационные ресурсы представлены как в традиционной (печатные,

аудио- и видеоматериалы), так и в электронной и мультимедийной формах.

# **МИНОБРНАУКИ РОССИИ**

федеральное государственное бюджетное образовательное учреждение высшего образования «Алтайский государственный университет»

# **Разработка мобильных приложений**

рабочая программа дисциплины

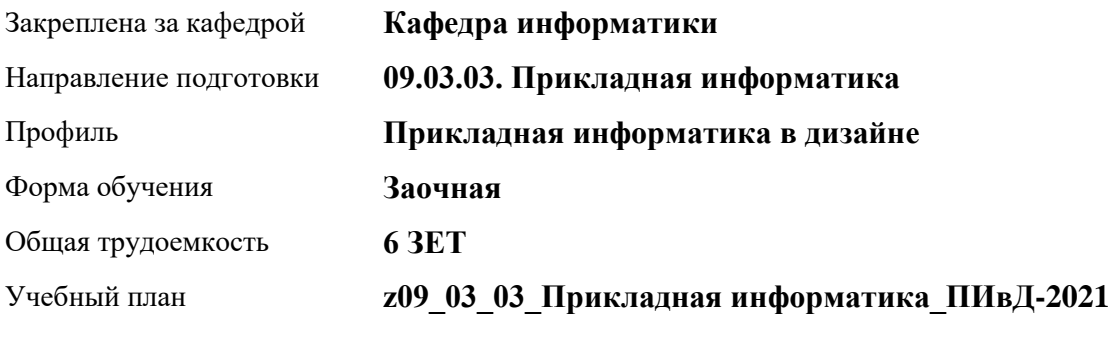

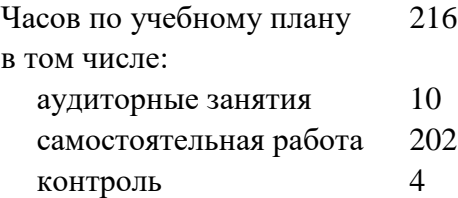

Виды контроля по курсам зачеты: 4

**Распределение часов по курсам**

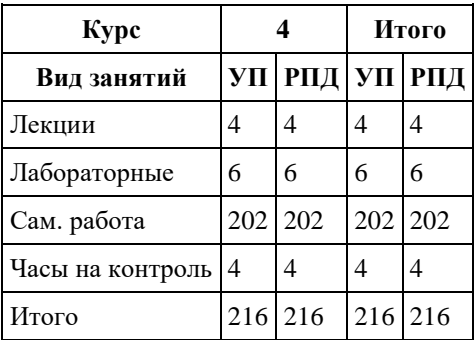

Программу составил(и): *к.пед.н, Доцент, Алябышева Ю.А.*

Рецензент(ы): *к.ф.-м.н., Доцент, Пономарев И.В.*

Рабочая программа дисциплины **Разработка мобильных приложений**

разработана в соответствии с ФГОС: *Федеральный государственный образовательный стандарт высшего образования - бакалавриат по направлению подготовки 09.03.03 Прикладная информатика (приказ Минобрнауки России от 19.09.2017 г. № 922)*

составлена на основании учебного плана: *09.03.03 Прикладная информатика* утвержденного учѐным советом вуза от *27.04.2021* протокол № *6*.

Рабочая программа одобрена на заседании кафедры **Кафедра информатики**

Протокол от *29.06.2022* г. № *11* Срок действия программы: *2022-2023* уч. г.

Заведующий кафедрой *Козлов Денис Юрьевич*

#### **Визирование РПД для исполнения в очередном учебном году**

Рабочая программа пересмотрена, обсуждена и одобрена для исполнения в *2023-2024* учебном году на заседании кафедры

#### **Кафедра информатики**

Протокол от *29.06.2022* г. № *11* Заведующий кафедрой *Козлов Денис Юрьевич*

# **1. Цели освоения дисциплины**

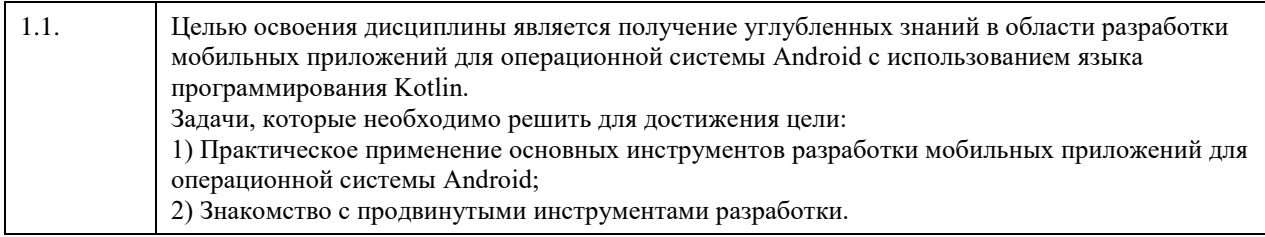

# **2. Место дисциплины в структуре ООП**

## Цикл (раздел) ООП: **Б1.В.01**

# **3. Компетенции обучающегося, формируемые в результате освоения дисциплины**

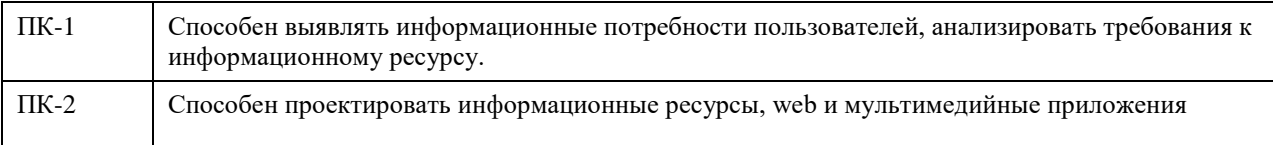

## **В результате освоения дисциплины обучающийся должен**

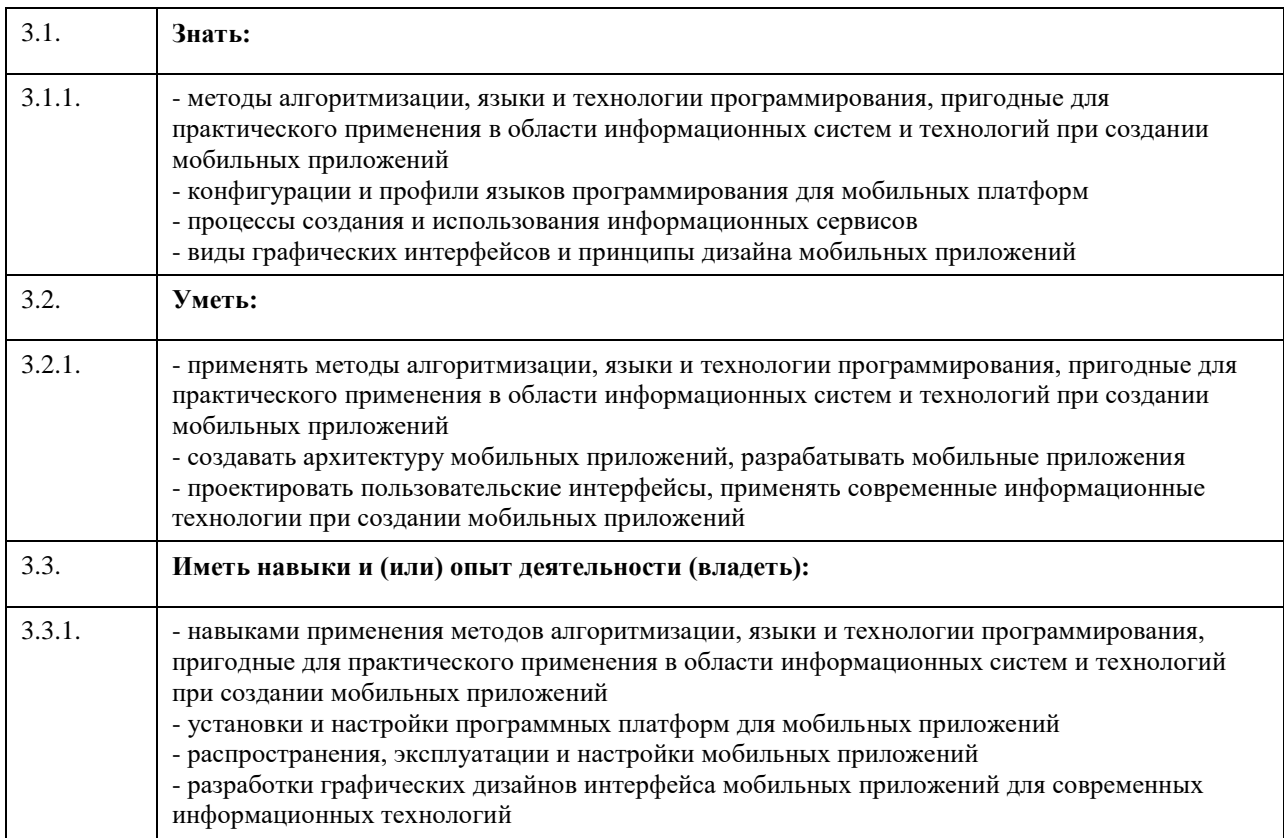

# **4. Структура и содержание дисциплины**

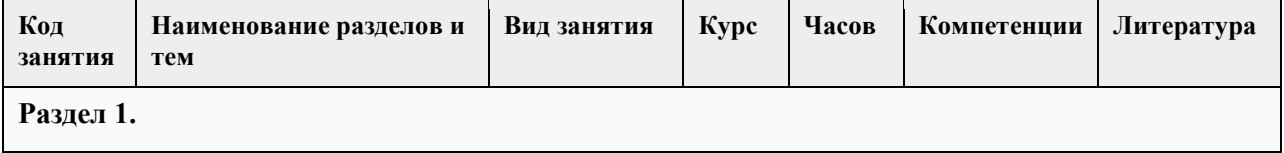

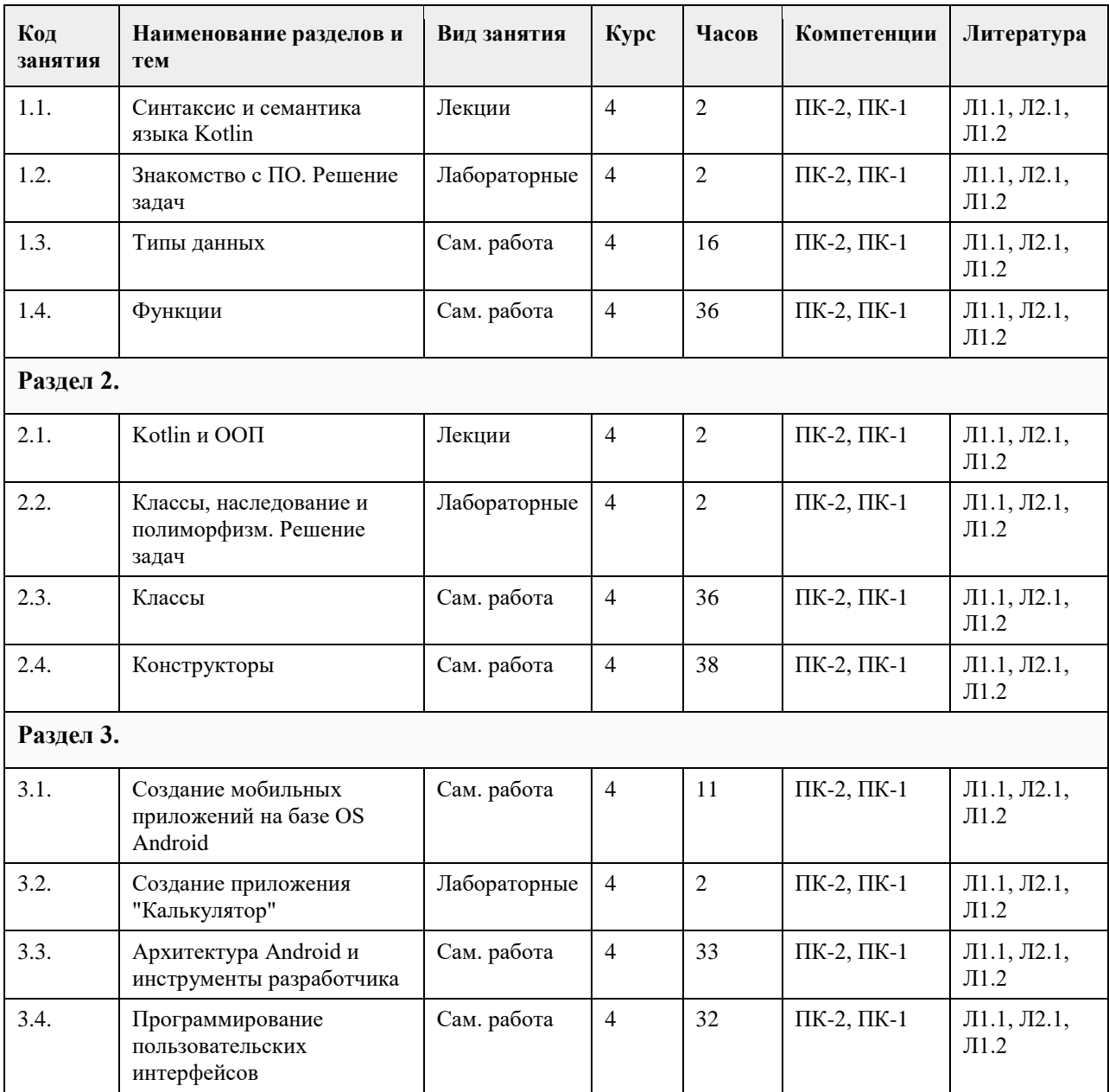

## **5. Фонд оценочных средств**

**5.1. Контрольные вопросы и задания для проведения текущего контроля и промежуточной аттестации по итогам освоения дисциплины** см. приложение **5.2. Темы письменных работ для проведения текущего контроля (эссе, рефераты, курсовые работы и др.)** не предусмотрено **5.3. Фонд оценочных средств для проведения промежуточной аттестации** см. приложение **Приложения** Приложение 1. **ФО** [ФОС\\_моб\\_ПИ.docx](https://www.asu.ru/sveden/education/programs/subject/369618/fos394021/)

## **6. Учебно-методическое и информационное обеспечение дисциплины**

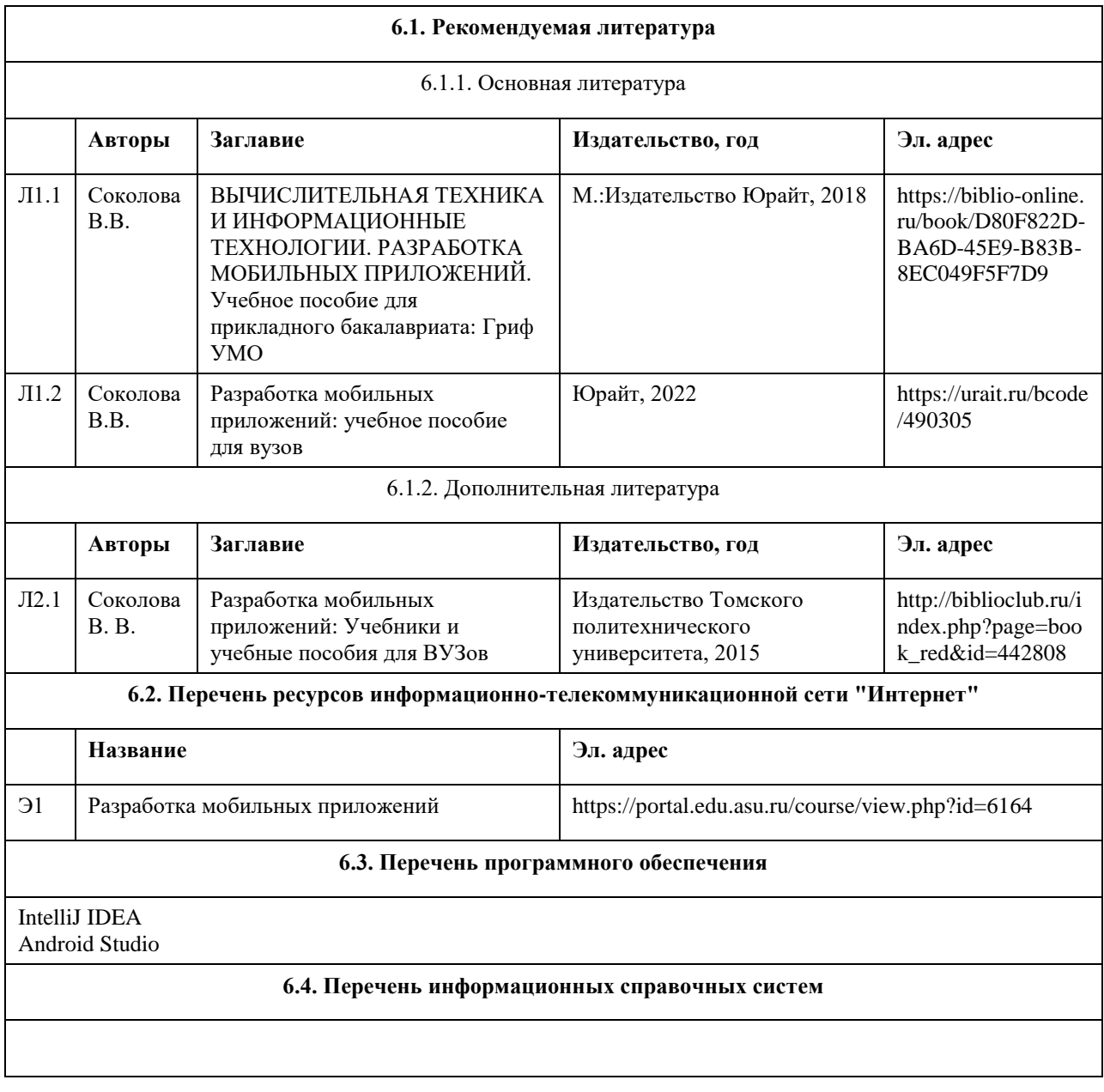

## **7. Материально-техническое обеспечение дисциплины**

## **8. Методические указания для обучающихся по освоению дисциплины**

На лекционных занятиях необходимо конспектировать изучаемый материал.

- Для систематизации лекционного материала, который будет полезен при подготовке к итоговому

контролю знаний, записывайте на каждой лекции тему, вопросы для изучения, рекомендуемую литературу.

- В каждом вопросе выделяйте главное, обязательно запишите ключевые моменты (определение, факты,

законы, правила и т.д.), подчеркните их.

- Если по содержанию материала возникают вопросы, не нужно выкрикивать, запишите их и задайте по окончании лекции или на семинарском занятии.

- Перед следующей лекцией обязательно прочитайте предыдущую, чтобы актуализировать знания и осознанно приступить к освоению нового содержания

Лабораторные работы, где студенты максимально активно участвуют в практическом приложении изучаемого материала дисциплины.

- Самостоятельную подготовку к занятию необходимо начинать с изучения понятийного аппарата темы. Рекомендуем использовать справочную литературу (словари, справочники, энциклопедии), целесообразно создать и вести свой словарь терминов.

- Важно запомнить, что любой источник должен нести достоверную информацию, особенно это относится к Internet-ресурсам. При использовании Internet - ресурсов в процессе подготовки не нужно их автоматически «скачивать», они должны быть проанализированы. Не нужно «скачивать» готовые рефераты, так как их однообразие преподаватель сразу выявляет, кроме того, они могут быть сомнительного качества.

- В процессе изучения темы анализируйте несколько источников. Используйте периодическую печать специальные журналы.

- Полезным будет работа с электронными учебниками и учебными пособиями в Internet-библиотеках. Зарегистрируйтесь в них: университетская библиотека Онлайн (http://www.biblioclub.ru/) и электроннобиблиотечная система «Лань» (http://e.lanbook.com/).

- В процессе подготовки и построения решения, поставленных задач, не просто читайте текст учебника, но и выражайте свою личностно-профессиональную оценку прочитанного.

- Задания практического характера: продумайте план их выполнения или решения .

- При возникновении трудностей в процессе работы взаимодействуйте с преподавателем, консультируйтесь по самостоятельному изучению темы.

Самостоятельная работа.

- При изучении дисциплины не все вопросы рассматриваются на занятиях, часть вопросов рекомендуется преподавателем для самостоятельного изучения.

- Поиск ответов на вопросы и выполнение заданий для самостоятельной работы позволит вам расширить и углубить свои знания по курсу, применить теоретические знания в решении задач практического содержания, закрепить изученное ранее.

- Эти задания следует выполнять не «наскоком», а постепенно, планомерно, следуя порядку изучения тем курса.

- При возникновении вопросов обратитесь к преподавателю в день консультаций на кафедру.

- Выполнив их, проанализируйте качество их выполнения. Это поможет вам развивать умения самоконтроля и оценочные компетенции.

# **МИНОБРНАУКИ РОССИИ**

федеральное государственное бюджетное образовательное учреждение высшего образования «Алтайский государственный университет»

# **Современная визуальная культура**

рабочая программа дисциплины

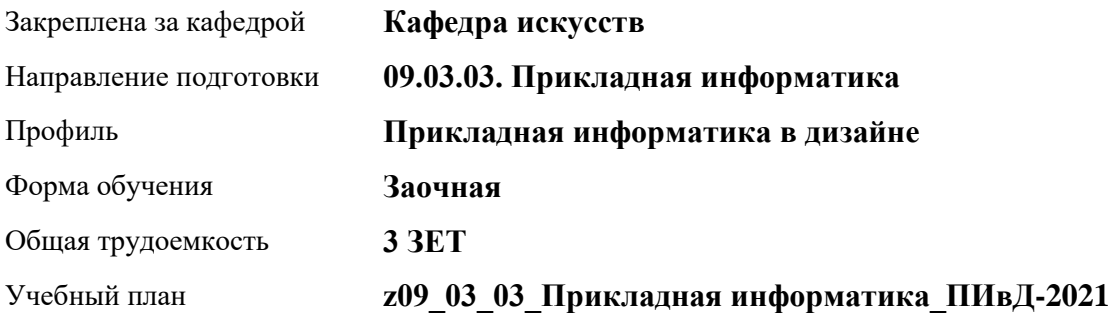

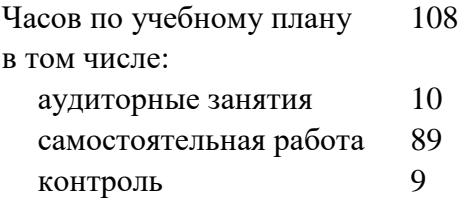

Виды контроля по курсам экзамены: 4

## **Распределение часов по курсам**

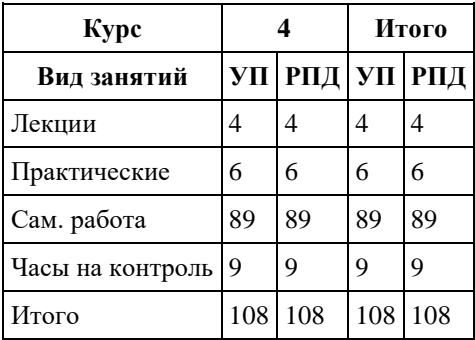

Программу составил(и): *канд.иск., зав.каф., Черняева И.В.*

Рецензент(ы): *д-р иск., декан, Нехвядович Л.И.*

Рабочая программа дисциплины **Современная визуальная культура**

разработана в соответствии с ФГОС: *Федеральный государственный образовательный стандарт высшего образования - бакалавриат по направлению подготовки 09.03.03 Прикладная информатика (приказ Минобрнауки России от 19.09.2017 г. № 922)*

составлена на основании учебного плана: *09.03.03 Прикладная информатика* утвержденного учѐным советом вуза от *27.04.2021* протокол № *6*.

Рабочая программа одобрена на заседании кафедры **Кафедра искусств**

Протокол от *26.05.2023* г. № *6* Срок действия программы: *20232024* уч. г.

Заведующий кафедрой *Черняева Ирина Валерьевна*

#### **Визирование РПД для исполнения в очередном учебном году**

Рабочая программа пересмотрена, обсуждена и одобрена для исполнения в *2023-2024* учебном году на заседании кафедры

#### **Кафедра искусств**

Протокол от *26.05.2023* г. № *6* Заведующий кафедрой *Черняева Ирина Валерьевна*

# **1. Цели освоения дисциплины**

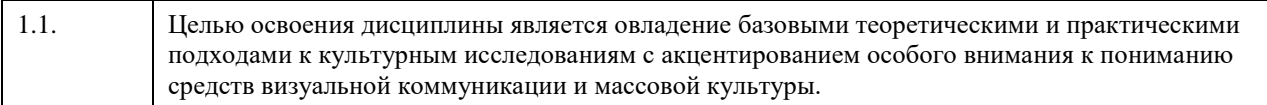

# **2. Место дисциплины в структуре ООП**

## Цикл (раздел) ООП: **Б1.В.01**

# **3. Компетенции обучающегося, формируемые в результате освоения дисциплины**

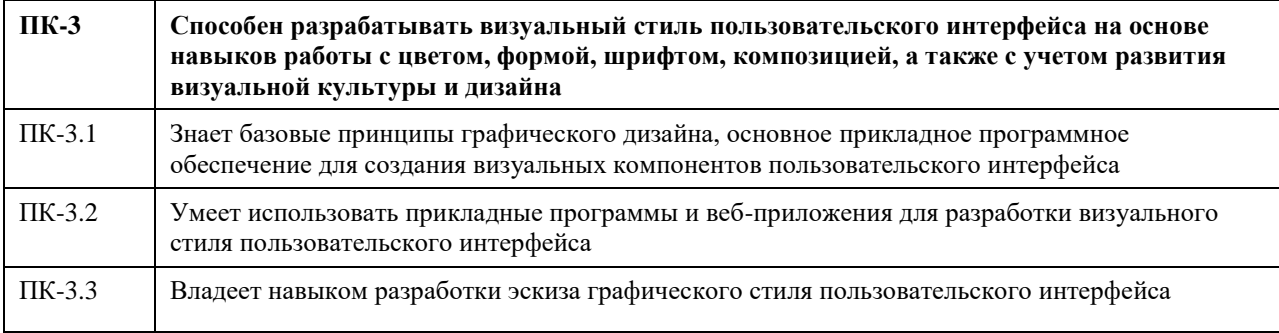

### **В результате освоения дисциплины обучающийся должен**

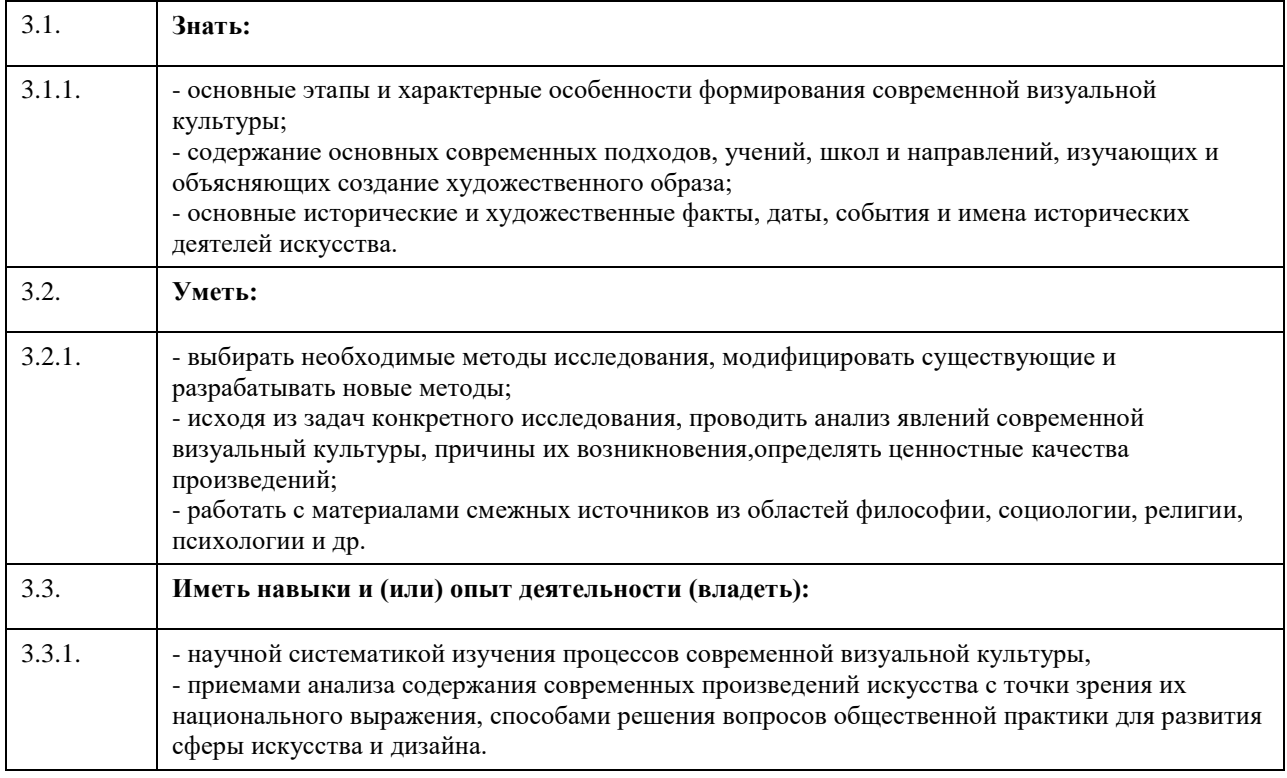

# **4. Структура и содержание дисциплины**

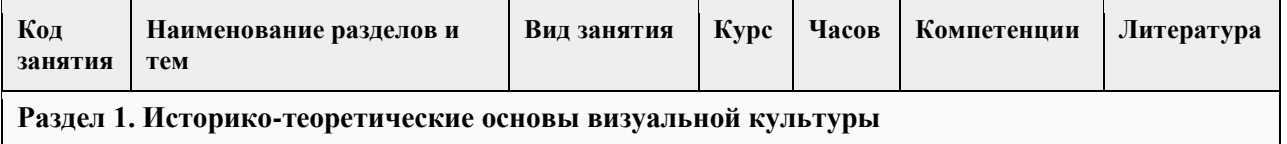

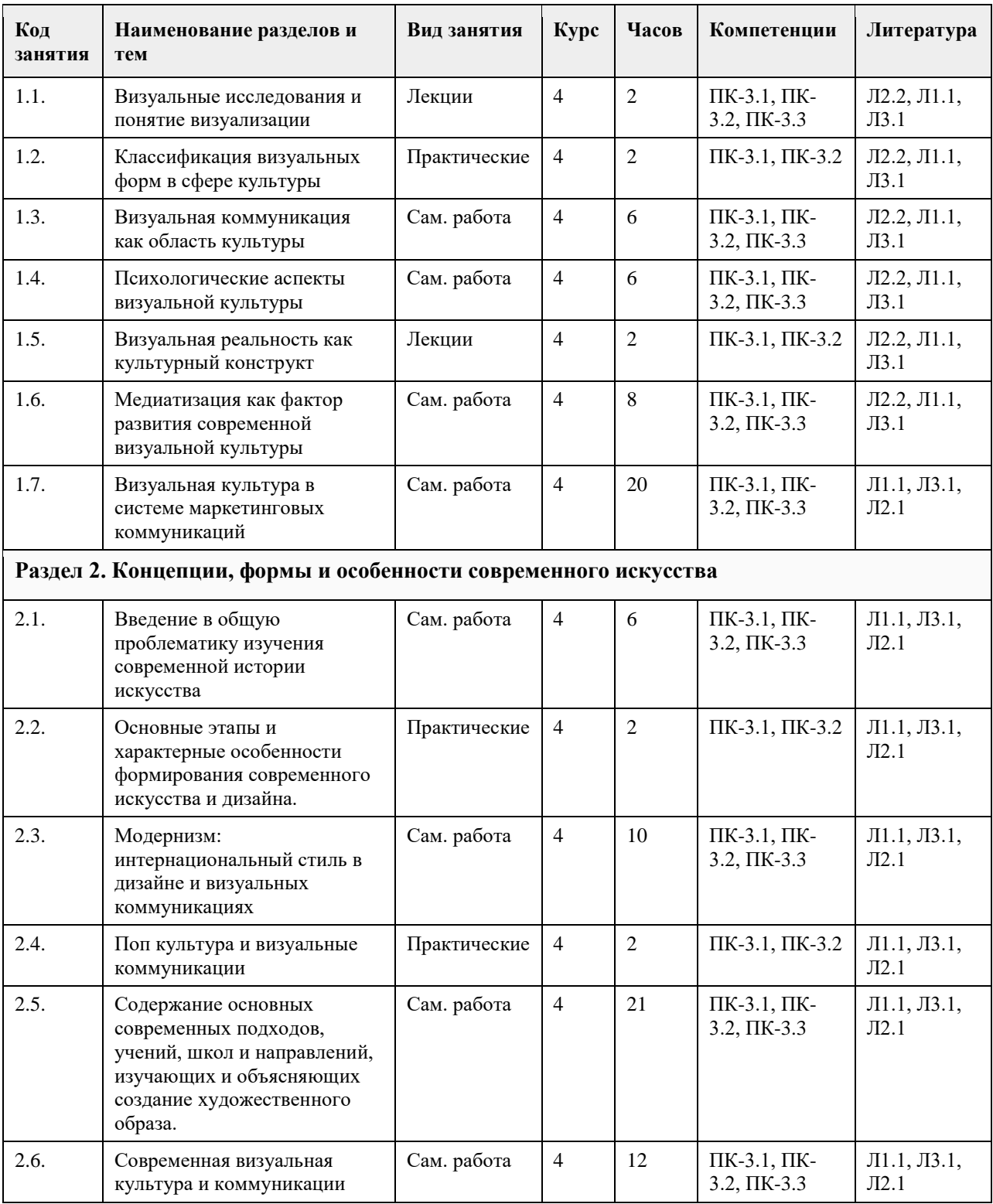

## **5. Фонд оценочных средств**

#### **5.1. Контрольные вопросы и задания для проведения текущего контроля и промежуточной аттестации по итогам освоения дисциплины**

Оценочные материалы для текущего контроля по разделам и темам дисциплины в полном объеме размещены в онлайн-курсе на образовательном портале «Цифровой университет АлтГУ» – https://portal.edu.asu.ru/course/view.php?id=11292

ОЦЕНКА СФОРМИРОВАННОСТИ КОМПЕТЕНЦИИ ПК-3: Способен разрабатывать визуальный стиль пользовательского интерфейса на основе навыков работы с цветом, формой, шрифтом, композицией, а также с учетом развития визуальной культуры и дизайна

#### ПРИМЕРЫ ЗАДАНИЙ ЗАКРЫТОГО ТИПА

1. К какому стилю относятся следующие определения: «Диктовка мысли вне всякого контроля со стороны разума… Художники нередко видоизменяли природные свойства вещей: твердое оказывалось жидким,.. мягкое – окаменевшим, предметы мертвой природы неожиданно представали в виде живой натуры…» а) абстракционизм

б) символизм

в) сюрреализм

г) аналитическое искусство

Правильный ответ: в

2. Эта картина испанского художника вызвала возмущение публики. Она, по мнению автора, должна была восприниматься в защиту поруганной красоты, униженной обществом и бесправной женщины.

а) «Герника» Пикассо

б) «Таитянки» Анри Матисс

в) «Авиньонские девицы» Пикассо

г) «Девушки в поле» Малевич

Правильный ответ: в

3. Понятие «художественный рынок» тождественно понятию «антикварный рынок»?

а) да

б) нет

Правильный ответ: б

4. Взаимоотношением каких обязательных компонентов определяется понятие "художественный рынок"?

а) художник, покупатель

б) художник, покупатель, зритель

Правильный ответ: б

5. Верно ли утверждение, что в настоящее время учреждения культуры вынуждены бороться за свободное время и деньги посетителей, они должны обращать внимание не только на качество услуг (товара), но и на способы его предложения (продвижения на рынок и продажи).

а) да

б) нет

Правильный ответ: а

6. Привлечение и аккумулирование финансовых средств из различных источников это:

а) франчайзинг

б) фандрайзинг

Правильный ответ: б

7. Продажа с публичного торга, способ продажи различных продуктов человеческой деятельности, в том числе произведений искусства, антиквариата, раритетов, заявленных подлинников это:

а) галерея

б) магазин

в) аукцион

Правильный ответ: в

8. Назовите в каком из представленных ниже вариантов верно представлены три аспекта необходимые для эстетической оценки произведения искусства:

а) Качество продукции (художественный уровень произведения). Качество обстановки восприятия.

Качество восприятия художественных ценностей, зависящее от подготовки людей, развитости их эстетического вкуса.

б) Качество продукции (художественный уровень произведения). Качество обстановки восприятия. Материальные затраты художника.

Правильный ответ: а

9. Превращение искусства в «визуальную философию» повлекло за собой:

а) появление реди-мейда

б) падение художественного мастерства

в) отказ от объяснительных текстов к произведениям

г) рост художественного мастерства

Правильный ответ: а

10. Реакцией искусства XX в. на общественные потрясения стало обращение к :

а) сказочным мотивам

б) сатире

в) гротеску

г) историческим сюжетам

Правильный ответ: в

11. В XX в. идея синтеза искусств:

а) была востребована художниками

б) была востребована публикой, но не одобрялась художниками

в) отвергалась публикой

г) мало привлекала художников

Правильный ответ: а

12. Наука и техника были привлекательны для мастеров XX в., поскольку:

а) утверждение неверно, наука и техника не были привлекательны для художников XX в.

б) отвечали футуристическим устремлениям в искусстве

в) позволяли сократить время, необходимое для создания произведений

г) облегчили тиражирование произведений

Правильный ответ: б

13. Отношение художников-авангардистов XX в. к политике было:

а) ироничным

б) отрицательным

в) личным и заинтересованным

г) индифферентным

Правильный ответ: в

14. Местом пребывания искусства в XX в. мыслились:

а) только музейные помещения

б) любые пространства, кроме музеев

в) любые пространства, предназначенные для произведений волей творца или обстоятельств

г) только улицы и площади

Правильный ответ: в

15. Искусство прошлых эпох у мастеров XX в.:

а) было объектом изучения и преклонения

б) служило образцом для изучения

в) вызывало глубокое отторжение

г) вызывало противоположные (противоречивые) чувства

Правильный ответ: г

#### ПРИМЕРЫ ЗАДАНИЙ ОТКРЫТОГО ТИПА

1. В каких направлниях современного искусства можно реализовывать творчесике проекты?

Правильный ответ: во всех напралениях.

2. С наступлением эпохи модернизма изобразительное искусство перестало быть сферой, определяющей визуальный образ культуры. Массовое производство изображений разного качества и назначения, зачастую агрессивно внедряемых в повседневное окружение человека, заставило ученых изменить угол зрения на проблему художественного производства и артикулировать новый феномен в качестве поля культурологических исследований, определенного как ...

Правильный ответ: визуальная культура.

3. Хронологические рамки модернизма. Модернизм — художественный стиль современного искусства, сложившийся ...

Правильный ответ: в конце XIX в. и просуществовавший примерно до середины XX в.

4. Характерные черты большинства новейших напрвлений в искусстве XX века:

Правильный ответ (любой из перечисленных):

• революционно-разрушительный пафос относительно традиционного искусства и традиционных ценностей культуры;

• экспериментаторство, чаще всего осознанное и выдвигаемое на пере¬дний план;

• резкий протест, а иногда просто бунт, против всего, что представлялось консервативным, обывательским, буржуаз¬ным, академическим и т.п.;

• демонстративный отказ от реалистически-натуралистического изображения действительности;

• программная устремленность к созданию принципиально нового и прежде всего формально-нового — во всех областях искусства;

• тенденция к стиранию сложившихся и поддерживаемых традицией границ между видами искусства;

• устремленность к синтезу разных искусств или, во всяком случае, к стимулированию их влияния друг на друга.

5. Основные черты модернизма как стиля современного искусства можно представить следующим образом: Правильный ответ (любой из перечисленных)

• представление идей, а не вещей

• отход от предметности

• непрерывный поиск формальной и содержательной новизны

• свобода творчества
• спонтанность творчества

• замещение формальной глубины интуитивной глубиной

• ведущая роль цвета и лини в конструировании художественного пространства

• активное участие искусства в преобразовании жизни

• автономии искусства

• элитарность искусства, ясная граница между высоким и массовым искусством

• обилие манифестов, деклараций и комментариев

6. Основные направления Модернизма - это...

Правильный ответ: фовизм; экспрессионизм; кубизм; футуризм; дадаизм; сюрреализм.

7. Название экспрессионизму было дано не участниками, а критикой, охарактеризовавшей его по доминантному признаку...

Правильный ответ: повышенной, взвинченной эмоциональности, экспрессивности.

8. Назовите не менее четырех направлений модернизма:

Правильный ответ: экспрессионизм, фовизм, дадаизм, кубизм, сюрреализам (любое из перечисленных) 9. Назовите имя художника, разработавшего канон дизайна конфеты "Chupa-Chups".

Правильный ответ: Сальвадор Дали.

10. Немецкие живописцы до и в особенности после Первой Мировой войны с огромной силой выражали чувство отчаяния и несогласия, протеста против окружающей их действительности, доходившей до полного трагизма в крайне острых формах. Большое влияние на немецких художников оказало творчество норвежца Э. Мунка, швейцарца Ф. Ходлера. Немецкие экспрессионисты для наибольшего «выражения» стали использовать упрощенные, примитивные и подчеркнуто грубые формы. Они демонстрировали «инстинктивное преувеличение формы в чувственном восприятии, импульсивно переносимое на плоскость». Как назывались объединения художников, созданные в начале XX века? Правильный ответ: группы «Мост» и «Синий всадник».

11. Как называлась Высшая школа строительства и художественного конструирования в германии (1919- 1933 гг.)?

Правильный ответ: "Баухауз".

12. Назовите имя одного из самых ярких представителей такого модернистского направления в искусстве кубизма:

Правильный ответ: Пабло Пикассо.

13. Кто из художников-сюрреалистов активно сотрудничал с компанией "Wolt Disney" и создал совместную анимацию?

Правильный ответ: Сальвадор Дали.

14. Назовите имя художника-изобретателя дриппинга (техники накапывания краски на холст):

Правильный ответ: Джексон Поллок.

15. Энди Уорхол - художник, ставшим мастером такого направления в современном искусстве как...

Правильный ответ: поп-арт (популярное искусство).

16. Назовите направление в современной живописи, художественным методом которого является воспроизведение действительности с точностью фотографического снимка:

Правилььный ответ: фотореализм или гиперреализм.

17. Какие крупные аукционные дома представлены на мировом художественном рынке (2 названия)? Правильный ответ:

Кристис (Christie's), Сотбис (Sotheby's), Бонхамс (Bonhams), Доротеум (Dorotheum), МакДуглас (MacDougall's)

18. Чем объясняется тяготение в искусстве XX века к абсурдности и гротеску?

Правильный ответ: Гротеск в искусстве — симптом тревожности в обществе и невротической склонности сомневаться во всем, особенно в очевидном и привычном. Это явление стало адекватной реакцией социума, пережившего столько войн и революций и познавшего на опыте, что окружающий мир может рассыпаться в прах в считанные минуты. Поэтому закономерны безумные краски и экзальтированные образы экспрессионистов, соединение несоединимого в полотнах сюрреалистов, жутковатое отражение действительности в произведениях мастеров XX века.

19. Философские концепции психоанализа этого ученого легли в основу сюрреализма. Назовите его имя. Правильный ответ: Зигмунд Фрейд.

20. Какое произведение принято считать визитной карточкой кубизма?

Правильный ответ: "Авиньенские девицы" Пабло Пикассо.

### КРИТЕРИИ ОЦЕНИВАНИЯ ЗАКРЫТЫХ ВОПРОСОВ:

Каждое задание оценивается 1 баллом. Оценивание КИМ теоретического характера в целом:

• «зачтено» – верно выполнено более 50% заданий; «не зачтено» – верно выполнено 50% и менее 50% заданий;

• «отлично» – верно выполнено 85-100% заданий; «хорошо» – верно выполнено 70-84% заданий;

«удовлетворительно» – верно выполнено 51-69% заданий; «неудовлетворительно» – верно выполнено 50%

или менее 50% заданий.

#### КРИТЕРИИ ОЦЕНИВАНИЯ ОТКРЫТЫХ ВОПРОСОВ.

• «Отлично» (зачтено): Ответ полный, развернутый. Вопрос точно и исчерпывающе передан, терминология сохранена, студент превосходно владеет основной и дополнительной литературой, ошибок нет.

• «Хорошо» (зачтено): Ответ полный, хотя краток, терминологически правильный, нет существенных недочетов. Студент хорошо владеет пройденным программным материалом; владеет основной литературой, суждения правильны.

• «Удовлетворительно» (зачтено): Ответ неполный. В терминологии имеются недостатки. Студент владеет программным материалом, но имеются недочеты. Суждения фрагментарны.

• «Неудовлетворительно» (не зачтено): Не использована специальная терминология. Ответ в сущности неверен. Переданы лишь отдельные фрагменты соответствующего материала вопроса. Ответ не соответствует вопросу или вовсе не дан.

**5.2. Темы письменных работ для проведения текущего контроля (эссе, рефераты, курсовые работы и др.)**

Не предусмотрено.

#### **5.3. Фонд оценочных средств для проведения промежуточной аттестации**

Промежуточная аттестация заключается в проведении в конце семестра зачета.

Обучающиеся, выполнившие в срок задания текущего контроля (в соответствии с технологической картой) и набравшие не менее 60 баллов, получают зачет автоматически.

Для обучающихся, не получивших зачет по результатам текущей успеваемости, организуется зачет в форме письменного опроса по всему изученному курсу.

Контрольно-измерительный материал для письменного опроса формируется из заданий открытого типа текущего контроля, размещенных в Контрольных вопросах и заданиях для проведения текущей аттестации по дисциплины, а также заданий текущего контроля в онлайн-курсе на образовательном портале «Цифровой университет АлтГУ». Количество заданий в письменном опросе для промежуточной аттестации - 5. КРИТЕРИИ ОЦЕНИВАНИЯ:

Каждое задание оценивается 1 баллом.

Оценивание КИМ в целом: «зачтено» – верно выполнено более 50% заданий; «не зачтено» – верно выполнено 50% и менее 50% заданий.

## **6. Учебно-методическое и информационное обеспечение дисциплины**

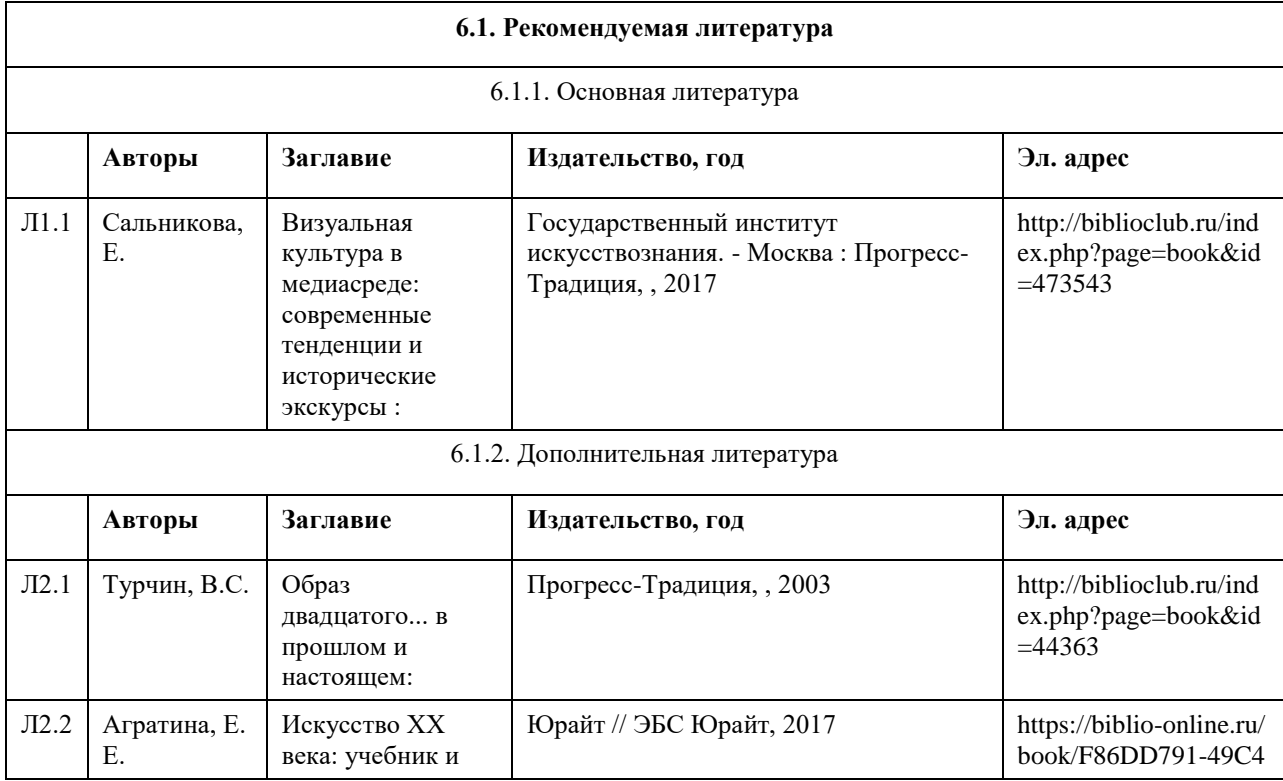

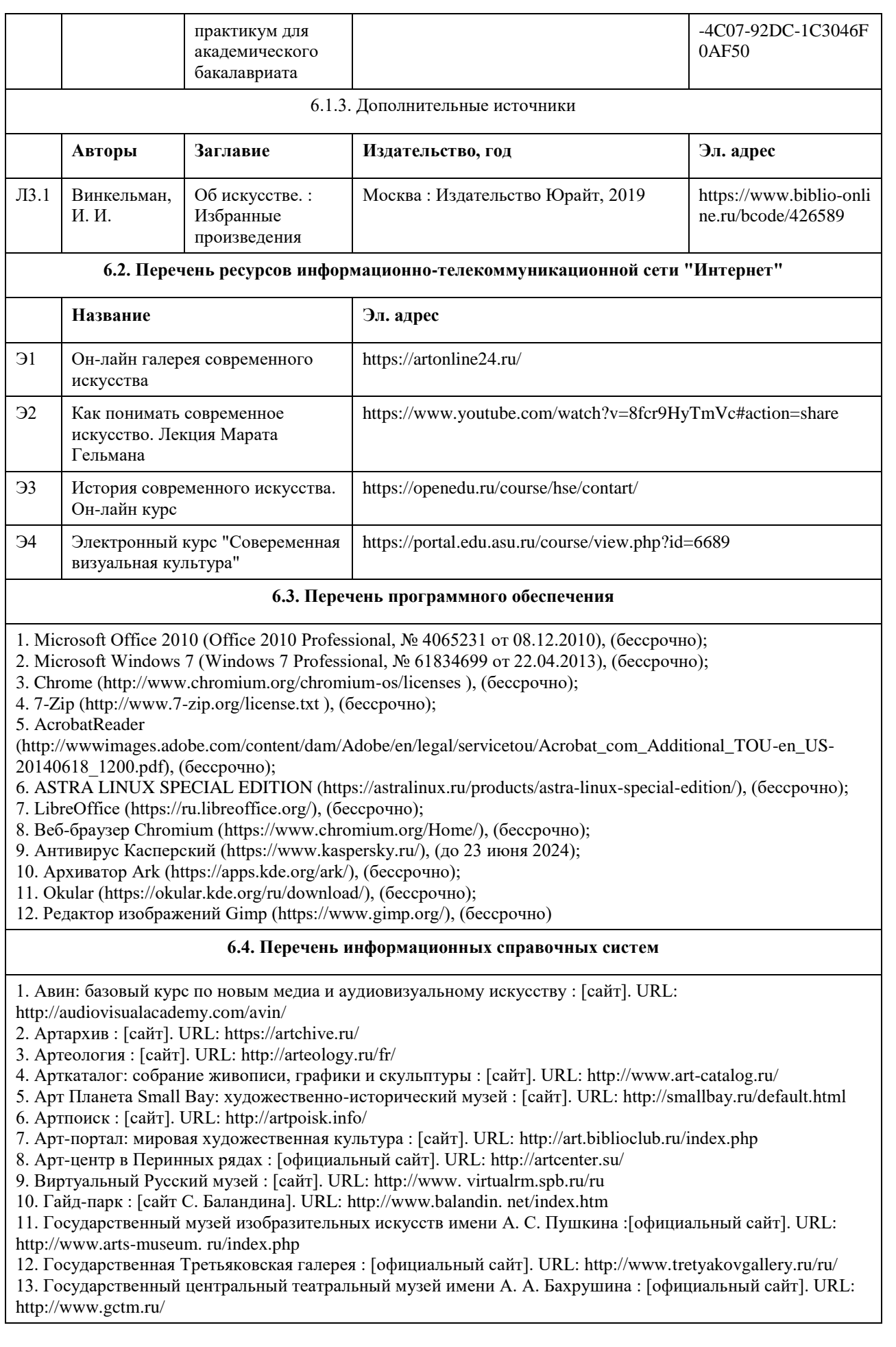

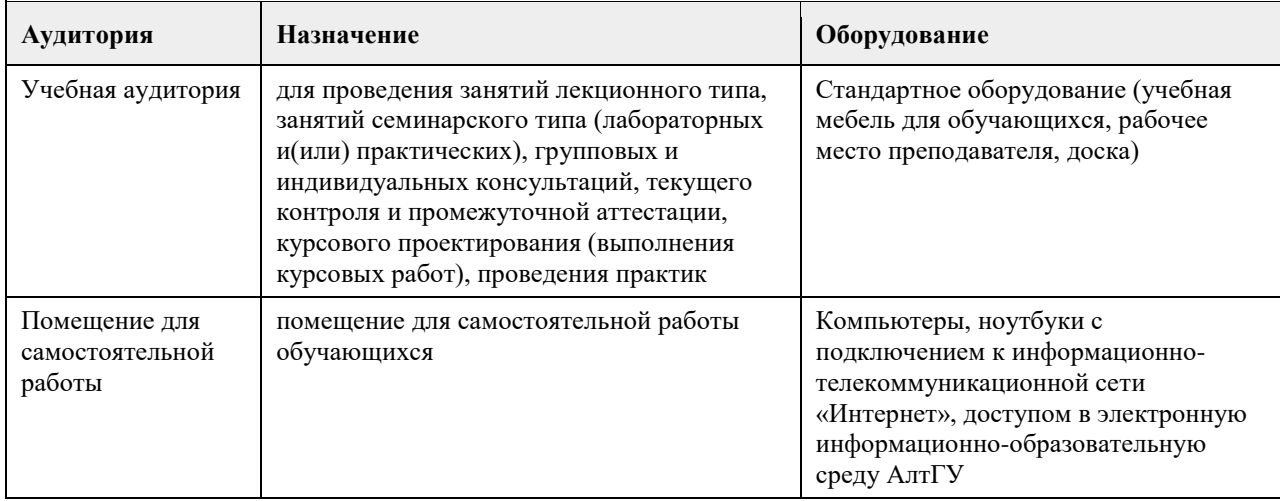

## **7. Материально-техническое обеспечение дисциплины**

## **8. Методические указания для обучающихся по освоению дисциплины**

1.1. Приступая к изучению дисциплины, студенту необходимо внимательно ознакомиться с тематическим планом занятий, списком рекомендованной литературы. Следует уяснить последовательность выполнения индивидуальных учебных заданий. Самостоятельная работа студента предполагает работу с научной и учебной литературой, умение создавать тексты. Уровень и глубина усвоения дисциплины зависят от активной и систематической работы на лекциях, изучения рекомендованной литературы, выполнения контрольных письменных заданий.

При изучении дисциплины студенты выполняют следующие задания:

- изучают рекомендованную литературу;

- выполняют задания, предусмотренные для самостоятельной работы.

Основными видами аудиторной работы студентов являются лекции и практические занятия.

В ходе лекций преподаватель излагает и разъясняет основные, наиболее сложные понятия темы, а также связанные с ней теоретические и практические проблемы, дает рекомендации на практическое занятие и указания на самостоятельную работу.

Практические занятия завершают изучение наиболее важных тем учебной дисциплины. Они служат для закрепления изученного материала, развития умений и навыков подготовки докладов, сообщений, приобретения опыта устных публичных выступлений, ведения дискуссии, аргументации и защиты выдвигаемых положений, а также для контроля преподавателем степени подготовленности студентов по изучаемой дисциплине.

Практическое занятие предполагает свободный обмен мнениями по избранной тематике. Он начинается со вступительного слова преподавателя, формулирующего цель занятия и характеризующего его основную проблематику. Затем, как правило, заслушиваются сообщения студентов. Обсуждение сообщения совмещается с рассмотрением намеченных вопросов. Сообщения, предполагающие анализ публикаций по отдельным вопросам практического занятия, заслушиваются обычно в середине занятия. Поощряется выдвижение и обсуждение альтернативных мнений. В заключительном слове преподаватель подводит итоги обсуждения и объявляет оценки выступавшим студентам. В целях контроля подготовленности студентов и привития им навыков краткого письменного изложения своих мыслей преподаватель в ходе практического занятия может осуществлять текущий контроль знаний в виде тестовых заданий.

Примерная схема подготовки студента к практическому занятию:

1. Ознакомиться с вопросами и заданиями.

2. Проработать конспект соответствующей лекции, разделы учебников и учебных пособий, чтобы получить общее представление о месте и значении темы семинара в изучаемой дисциплине.

3. Ознакомиться с дополнительной литературой по теме (кроме рекомендованных преподавателем, студент может привлекать и другие источники и материалы для подготовки к семинарскому занятию, подходящие для раскрытия вопросов).

4. Подготовить ответы на вопросы плана практического занятия (иметь конспект).

5. Выполнить задания к практическому занятию.

6. Проработать тестовые задания и задачи (если они имеются).

7. При затруднениях сформулировать вопросы к преподавателю.

На практическом занятии каждый его участник должен быть готовым к выступлению по всем вопросам

плана, проявлять максимальную активность при их рассмотрении. Выступление должно строиться свободно, убедительно и аргументировано. Этого можно добиться при хорошем владении материалом. Недопустимо простое чтение конспекта. Выступающий должен проявить свое собственное отношение к тому, о чем он говорит, высказать свое личное мнение, обосновать его с помощью прочитанных теоретических работ, фактов и наблюдений из собственной жизни и т. д. Необходимо внимательно слушать выступающего, подмечать интересное в его выступлении, улавливать возможные недочеты и фактические ошибки и исправлять их в ходе семинара. При этом обратить внимание на то, что еще не было сказано, или поддержать и развить интересную мысль, высказанную предыдущим оратором.

При подготовке к практическому занятию студенты имеют возможность воспользоваться консультациями преподавателя. Кроме указанных тем студенты вправе, по согласованию с преподавателем, избирать и другие интересующие их темы.

1.2. Методические рекомендации по созданию презентации

Алгоритм создания презентации:

1 этап – определение цели презентации

2 этап – подробное раскрытие информации,

3 этап − основные тезисы, выводы.

Следует использовать не более 10-15 слайдов. При этом:

- первый слайд – титульный. Предназначен для размещения названия презентации, имени докладчика и его контактной информации;

- на втором слайде необходимо разместить содержание презентации, а также краткое описание основных вопросов;

- оставшиеся слайды имеют информативный характер.

Обычно подача информации осуществляется по плану: тезис – аргументация – вывод.

Требования к оформлению и представлению презентации:

1. Читабельность (видимость из самых дальних уголков помещения и с различных устройств), текст должен быть набран 24-30-ым шрифтом.

2. Тщательно структурированная информация.

3. Наличие коротких и лаконичных заголовков, маркированных и нумерованных списков.

4. Каждому положению (идее) надо отвести отдельный абзац.

5. Главную идею надо выложить в первой строке абзаца.

6. Использовать табличные формы представления информации (диаграммы, схемы) для иллюстрации важнейших фактов, что даст возможность подать материал компактно и наглядно.

7. Графика должна органично дополнять текст.

8. Выступление с презентацией длится не более 10 минут;

1.3. Методические рекомендации по подготовке доклада на практическом занятии

Алгоритм создания доклада:

1 этап – определение темы доклада

2 этап – определение цели доклада

3 этап − подробное раскрытие информации

4 этап − формулирование основных тезисов и выводов.

## **МИНОБРНАУКИ РОССИИ**

федеральное государственное бюджетное образовательное учреждение высшего образования «Алтайский государственный университет»

# **Современные графические редакторы**

рабочая программа дисциплины

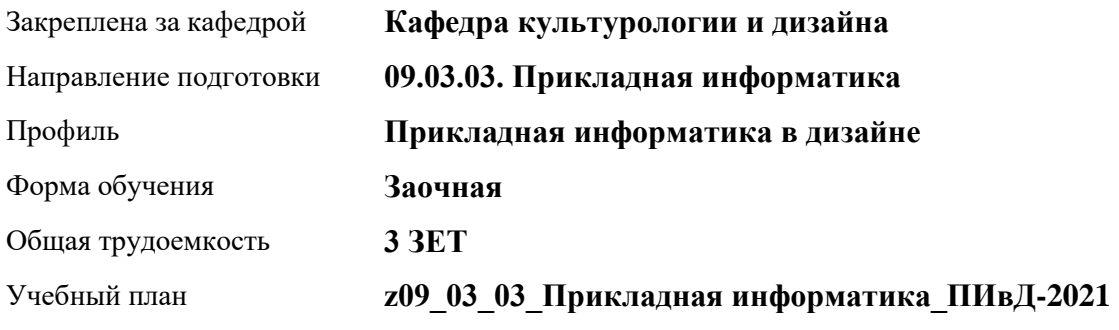

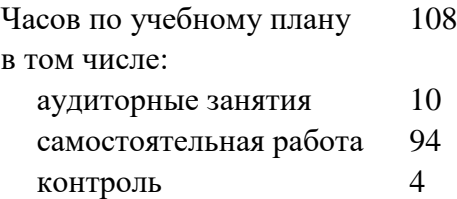

Виды контроля по курсам зачеты: 3

**Распределение часов по курсам**

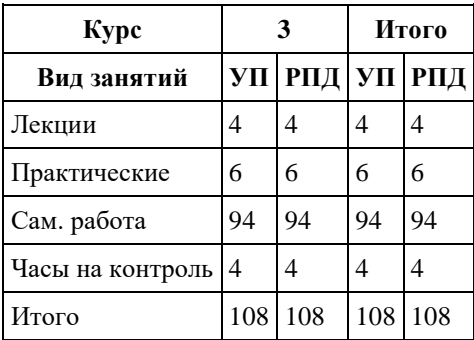

Программу составил(и): *кн. искусствоведения, Доцент, Турлюн Л.Н.*

Рецензент(ы): *доктор искуствоведения, Дир. инст., Л.И. Нехвядович*

Рабочая программа дисциплины **Современные графические редакторы**

разработана в соответствии с ФГОС: *Федеральный государственный образовательный стандарт высшего образования - бакалавриат по направлению подготовки 09.03.03 Прикладная информатика (приказ Минобрнауки России от 19.09.2017 г. № 922)*

составлена на основании учебного плана: *09.03.03 Прикладная информатика* утвержденного учѐным советом вуза от *27.04.2021* протокол № *6*.

Рабочая программа одобрена на заседании кафедры **Кафедра культурологии и дизайна**

Протокол от *02.05.2023* г. № *7* Срок действия программы: *20232024* уч. г.

Заведующий кафедрой *кн.искусствовеения Кирюшина Ю.В.*

#### **Визирование РПД для исполнения в очередном учебном году**

Рабочая программа пересмотрена, обсуждена и одобрена для исполнения в *2023-2024* учебном году на заседании кафедры

#### **Кафедра культурологии и дизайна**

Протокол от *02.05.2023* г. № *7* Заведующий кафедрой *кн.искусствовеения Кирюшина Ю.В.*

# **1. Цели освоения дисциплины**

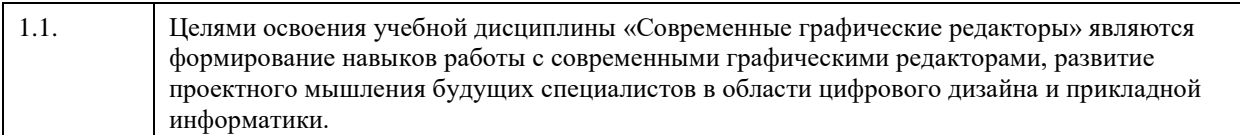

## **2. Место дисциплины в структуре ООП**

Цикл (раздел) ООП: **Б1.В.01**

# **3. Компетенции обучающегося, формируемые в результате освоения дисциплины**

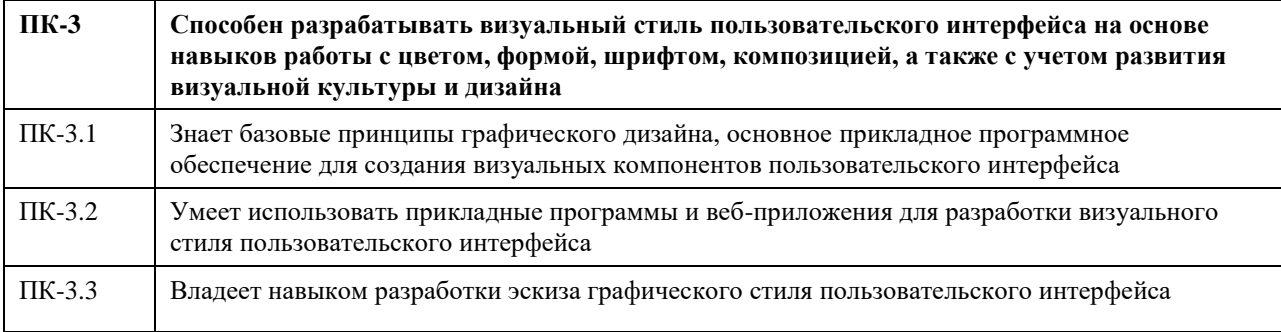

## **В результате освоения дисциплины обучающийся должен**

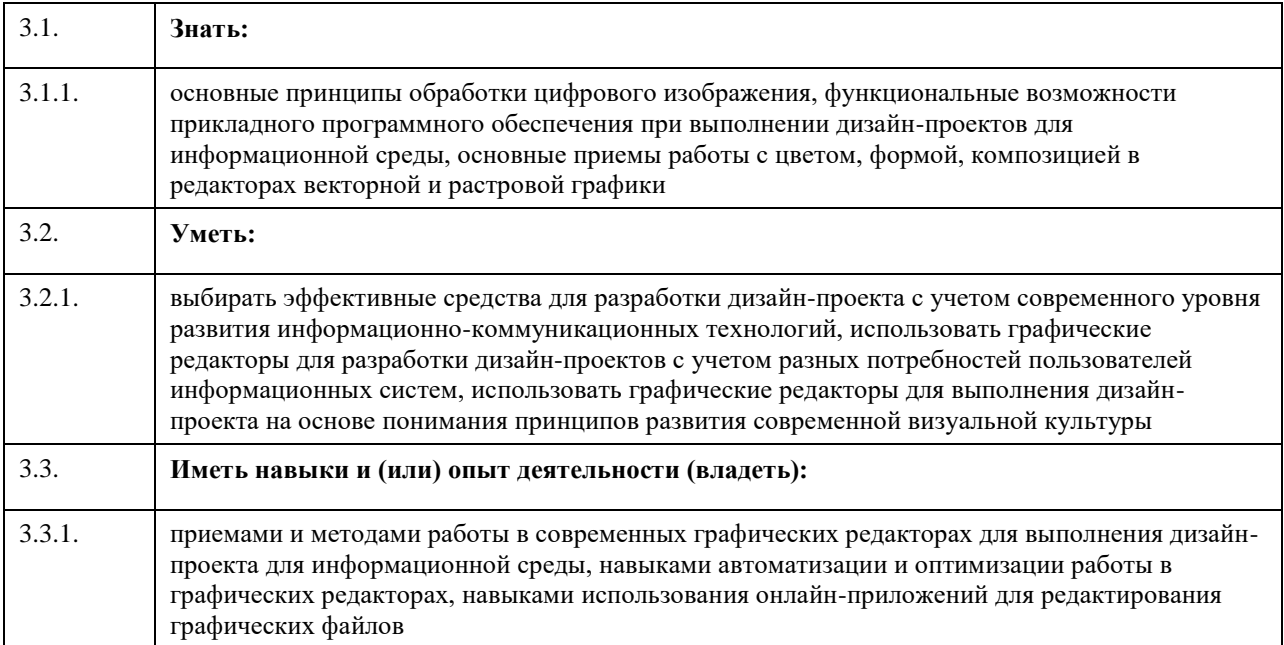

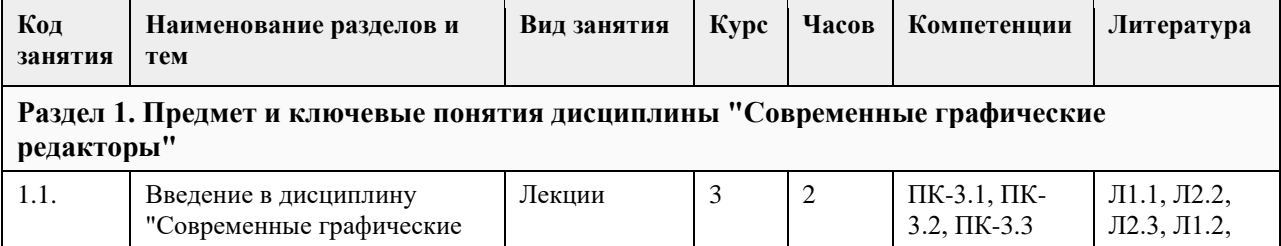

## **4. Структура и содержание дисциплины**

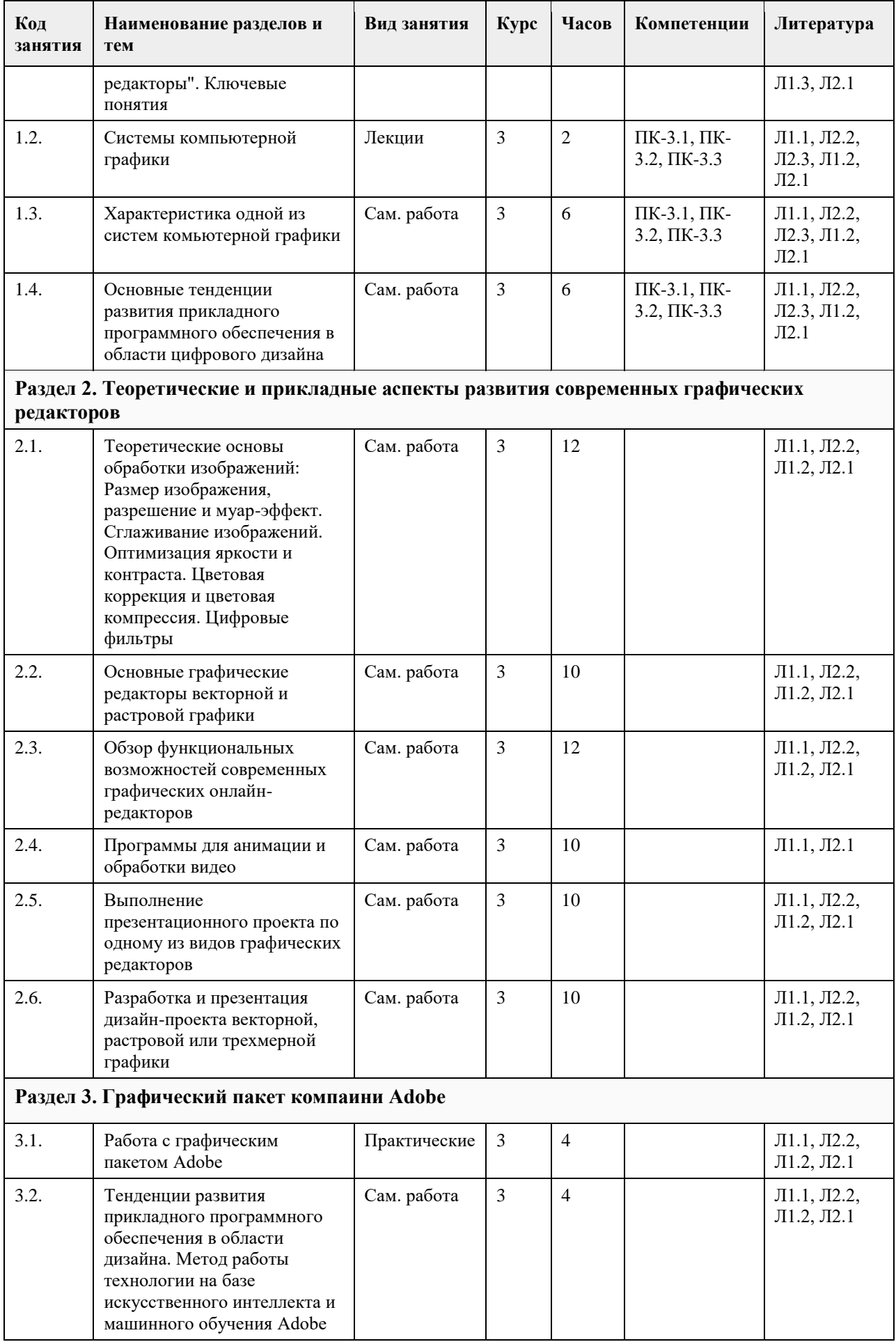

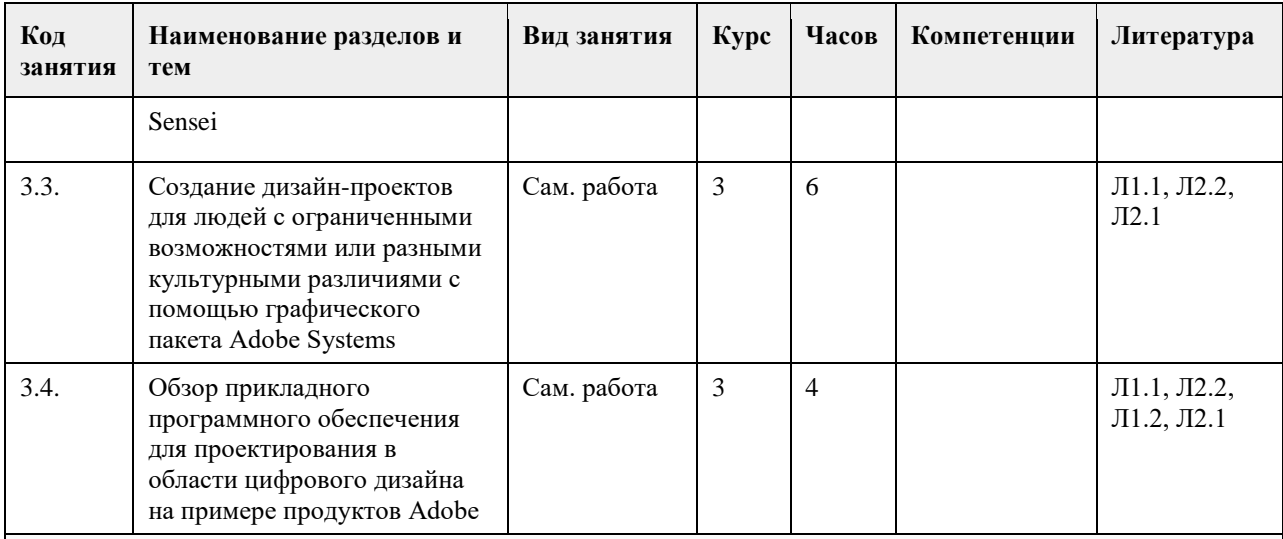

## **Раздел 4. Графические редакторы для работы с векторной графикой. CorelDRAW Graphics Suite**

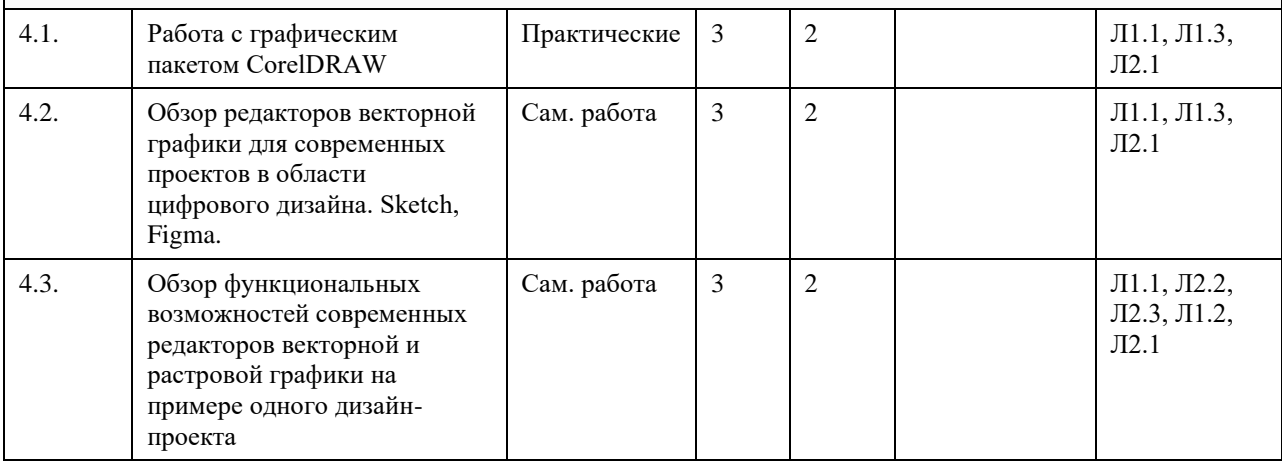

## **5. Фонд оценочных средств**

### **5.1. Контрольные вопросы и задания для проведения текущего контроля и промежуточной аттестации по итогам освоения дисциплины**

ПК-3.1 Знает базовые принципы графического дизайна, основное прикладное программное обеспечение для создания визуальных компонентов пользовательского интерфейса

ПК-3.2 Умеет использовать прикладные программы и веб-приложения для разработки визуального стиля пользовательского интерфейса

ПК-3.3 Владеет навыком разработки эскиза графического стиля пользовательского интерфейса

1. Примитивами в графическом редакторе называют:

- Изображения в черно-белом цвете

- Вспомогательные функциональные элементы, позволяющие редактировать изображения

+ Простейшие геометрические фигуры, которые удается нарисовать, используя определенный набор

инструментов графического редактора

2. Графическим редактором называется программа, предназначенная для:

+ Работы с графическими изображениями

- Работы с диаграммами, графами и графиками

- Преобразования текстовых данных в картинку

3. Инструментами в графическом редакторе являются:

- Кривая, скругленный прямоугольник, овал

- Прямая, ластик, многоугольник

+ Распылитель, масштаб, выбор цвета

4. Одной из основных функций графического редактора является:

- Ввод информации текстового и графического типов

+ Создание изображений

- Перевод изображения на какой-либо язык программирования

- 5. Палитрами в графическом редакторе являются:
- Инструменты карандаш, кисть и заливка
- + Наборы цветов
- Совокупности цветных элементов обрабатываемого изображения
- 6. Какой из графических редакторов является векторным?

+ Corel Draw

- Abode Photoshop

- Paint

- 7. Растровый графический редактор предназначен для:
- Преобразования текстовой информации и графическую
- + Создания и обработки изображений, сохраняемых в памяти компьютера в виде набора точек
- Создания и обработки изображений, сохраняемых в памяти компьютера в виде совокупности формул геометрических фигур
- 8. С помощью графического редактора Paint можно:
- + Создавать и редактировать графические изображения
- Переводить двухмерные изображения в трехмерные
- Заниматься строительным проектированием
- 9. Какой из графических редакторов является растровым?

- Inkscape

- Sketch

 $+$  Pivia

тест 10. Минимальным объектом, используемым в растровом графическом редакторе, является:

- Геометрическая фигура

- Символ (знакоместо)

- + Точка экрана (пиксель)
- 11. Какая программа является графическим редактором?
- AutoCAD

 $+ Xfig$ 

- Python
- 12. Минимальным объектом, используемым в векторном графическом редакторе, является:
- + Геометрическая фигура
- Символ (знакоместо)
- Точка экрана (пиксель)
- 13. К основным операциям в графическом редакторе относятся:
- Выделить, обвести, разукрасить
- + Выделить, копировать, вставить
- Переместить, удалить, редактировать
- 14. Графическим редактором не является:
- Paint
- $-$  sK1
- $+1C$

15. Функциями графического редактора являются:

- Создание рисунка; изменение рисунка; удаление рисунка
- Ввод рисунка и текста; манипулирование и изменение введенных рисунка и текста

+ Создание рисунка и манипулирование им; добавление текста к изображению; работа с палитрой цветов; работа с внешними устройствами ввода-вывода

16. Какое из перечисленных расширений файлов не относится к графическим объектам?

- .png
- + .dwg
- .jpg

17. Укажите утверждение о графическом редакторе Adobe Photoshop, которое не соответствует действительности:

- + Не поддерживает чтение изображений с расширением .bmp
- Первоначальное название Display
- Имеется возможность работать со скриптами
- 18. Что такое Cairo?
- Скриптовый язык программирования, интегрированный в растровые графические редакторы
- + Графическая библиотека и библиотека функций для отрисовки векторной графики
- Векторный графический редактор

19. Укажите отличительную особенность объектов, созданных в векторных графических редакторах: + Не теряют своих очертаний и четкости при приближении

- «Рассыпаются» на пиксели (точки) при приближении - Могут редактироваться в графическом редакторе любого типа тест\_20. Цветовая модель RGB состоит из цветов: - Красного, желтого и зеленого - Голубого, белого и черного + Красного, зеленого и синего 21. Укажите единицу измерения разрешения изображений: - Квадратный сантиметр + Количество точек на дюйм - Миллиметры или сантиметры 22. Какое понятие является основным во фрактальной графике? - Конкретизация - Абстрагирование + Самоподобие 23. Какое представление имеет отсканированное изображение? + Растровое - Фрактальное - Трехмерное 24. Укажите объект фрактальной графики: - - + 25. Основными недостатками растровой графики являются: + Изображения занимают большой объем памяти; неизбежна потеря качестве изображения при его масштабировании - Сложность создания и редактирования изображений в связи с потребностью проведения определенных предварительных математических вычислений; для установки графических редакторов растрового типа требуются мощные вычислительные машины - Некорректная передача некоторых цветов; не всякое изображение можно представить в растровой форме 26. В каком форме лучше представить изображение, которое будет использовано как фирменный знак на визитках и буклетах компании? - Растровом - Трехмерном + Вектором 27. Укажите последовательность команд для запуска графического редактора Paint: - Пуск – Microsoft Office - Paint + Пуск – Программы – Стандартные - Paint - Меню – Программы – Графика и изображения – Paint 28. Какой объем памяти потребуется для перевода в двоичную систему исчисления цветного изображения, состоящего из 256 цветов и имеющего размер 10 на 10 точек?  $+ 100$  байт - 1024 байта - 256 байт 29. С точки зрения вычислительной техники пиксель – это: - 12 отрезков люминофора + Минимально возможная часть изображения, для которой имеется возможность независимым образом задать любой цвет - Электронно-позитронный луч тест№ 30. Растр – это: - Участок оперативной памяти, отведенный для хранения изображений во время их создания и обработки - Набор графических примитивов + Сетка, образованная на экране пикселями 31. Для растрового изображения наибольшее качество отмечается в формате с расширением: - .png + .jpeg - .gif 32. Известны параметры изображения: 300 на 400 и 64 dpi. Можно ли по данной информации определить реальные размеры этого изображения: - Нет  $+ \text{ *I* a$ - Да, если воспользоваться специальной программой для расчета 33. Укажите расширение формата изображения, который поддерживает слои:

- .cif
- .png
- + .xcf

34. Альфа-композитинг определяет:

- Плавность перехода оттенков

+ Прозрачность

- Сглаживание

35. Что означает термин «фокус-стекинг»?

+ Метод цифровой обработки изображений с целью объединить несколько изображений с разными

- фокусными расстояниями и получить одно изображение с глубиной резкости большей, чем у исходников - Алгоритм сжатия графических данных
- Комбинирование нескольких фонов для создания прозрачности результирующего изображения
- 36. Запись «Безымянный» графического редактора Paint размещена:
- В строке состояния
- + На панели инструментов
- В строке меню

37. Если при работе с графическим редактором CoralDraw требуется создать чистый лист, то в окне приветствия следует выбрать опцию:

- New file

- Open new window

+ New

- 38. Дайте определение компьютерной графики.
- Изображения и чертежи, хранящиеся в памяти ЭВМ

+ Раздел информационных технологий, посвященный проблемам получения графических объектов на ЭВМ

- Раздел изобразительного искусства, занимающийся созданием изображений при помощи ЭВМ

**5.2. Темы письменных работ для проведения текущего контроля (эссе, рефераты, курсовые работы и др.)**

НЕ ПРЕДУСМОТРЕНЫ

#### **5.3. Фонд оценочных средств для проведения промежуточной аттестации**

Типовые контрольные задания или иные материалы,

необходимые для оценки планируемых результатов обучения по дисциплине

Типовые практические задания текущего контроля и промежуточной аттестации

1. Обзор современных графических онлайн-редакторов

- 2. UX, юзабилити история возникновения: разработка проекта визуализации тематической информации средствами графического редактора
- 3. Создание интерфейсов для людей с ограниченными возможностями или разными культурными
- различиями с помощью графического пакета CorelDRAW Graphics Suite

4. Обзор современных графических онлайн-редакторов.

5. Создание интерфейсов для людей с ограниченными возможностями или разными культурными различиями с помощью графического пакета Adobe Systems

6. Создание буклета средствами векторного графического редактора

7. Создание каталога средствами векторного графического редактора.

**Приложения**

Приложение 1.  $\blacksquare$  [фос совре граф ред.docx](https://www.asu.ru/sveden/education/programs/subject/369604/fos394006/)

## **6. Учебно-методическое и информационное обеспечение дисциплины**

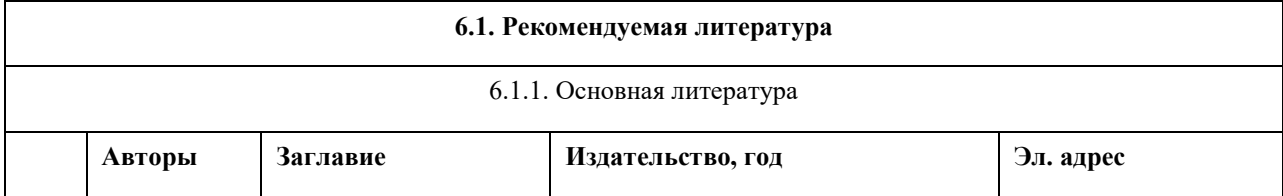

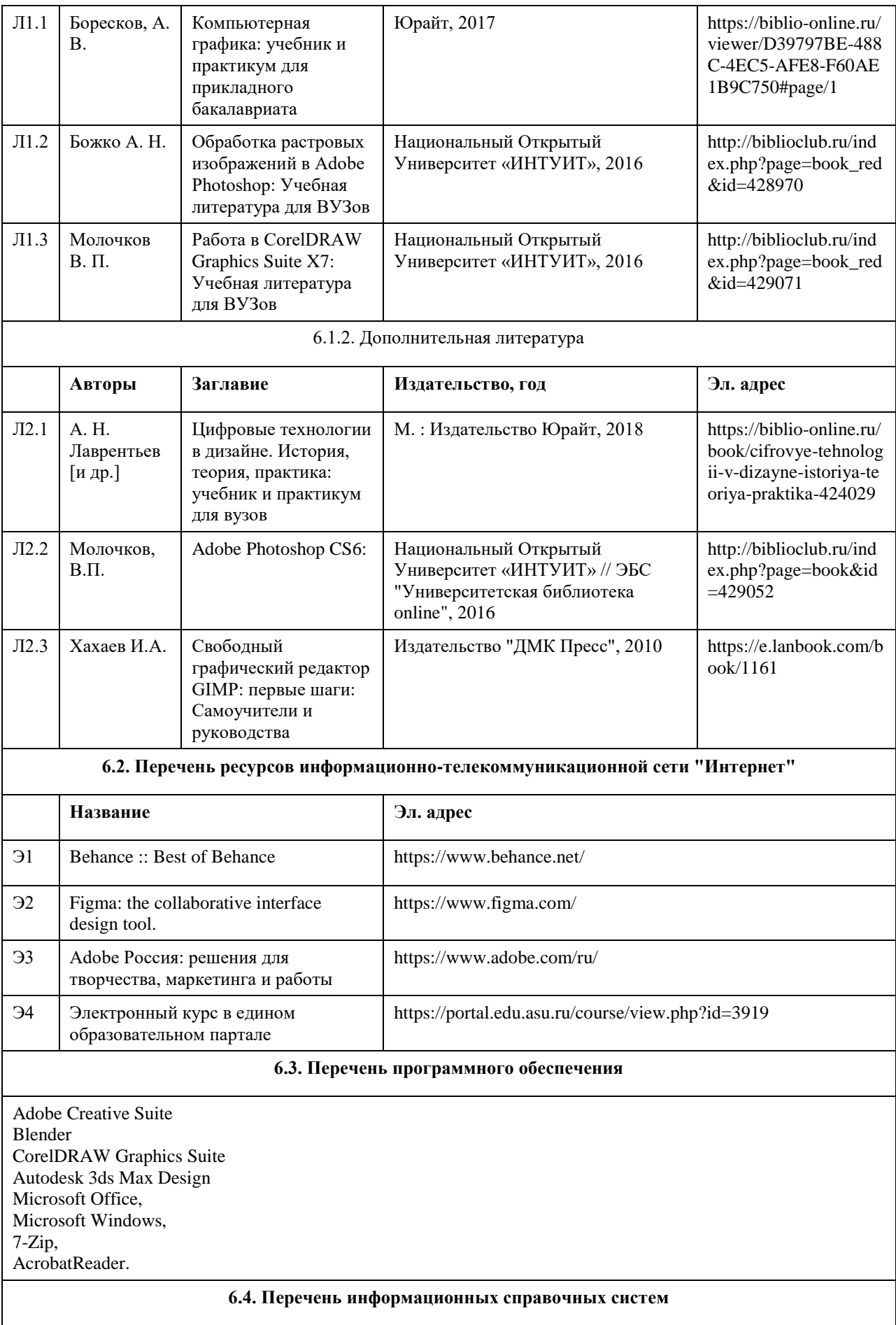

Информационная справочная система:

СПС КонсультантПлюс (инсталлированный ресурс АлтГУ или http://www.consultant.ru/).

Профессиональные базы данных:

- 1. Электронная база данных «Scopus» (http://www.scopus.com);
- 2. Электронная библиотечная система Алтайского государственного университета (http://elibrary.asu.ru/);
- 3. Научная электронная библиотека elibrary (http://elibrary.ru).
- 4. Электронный курс на едином образовательном партале https://portal.edu.asu.ru/course/view.php?id=3919

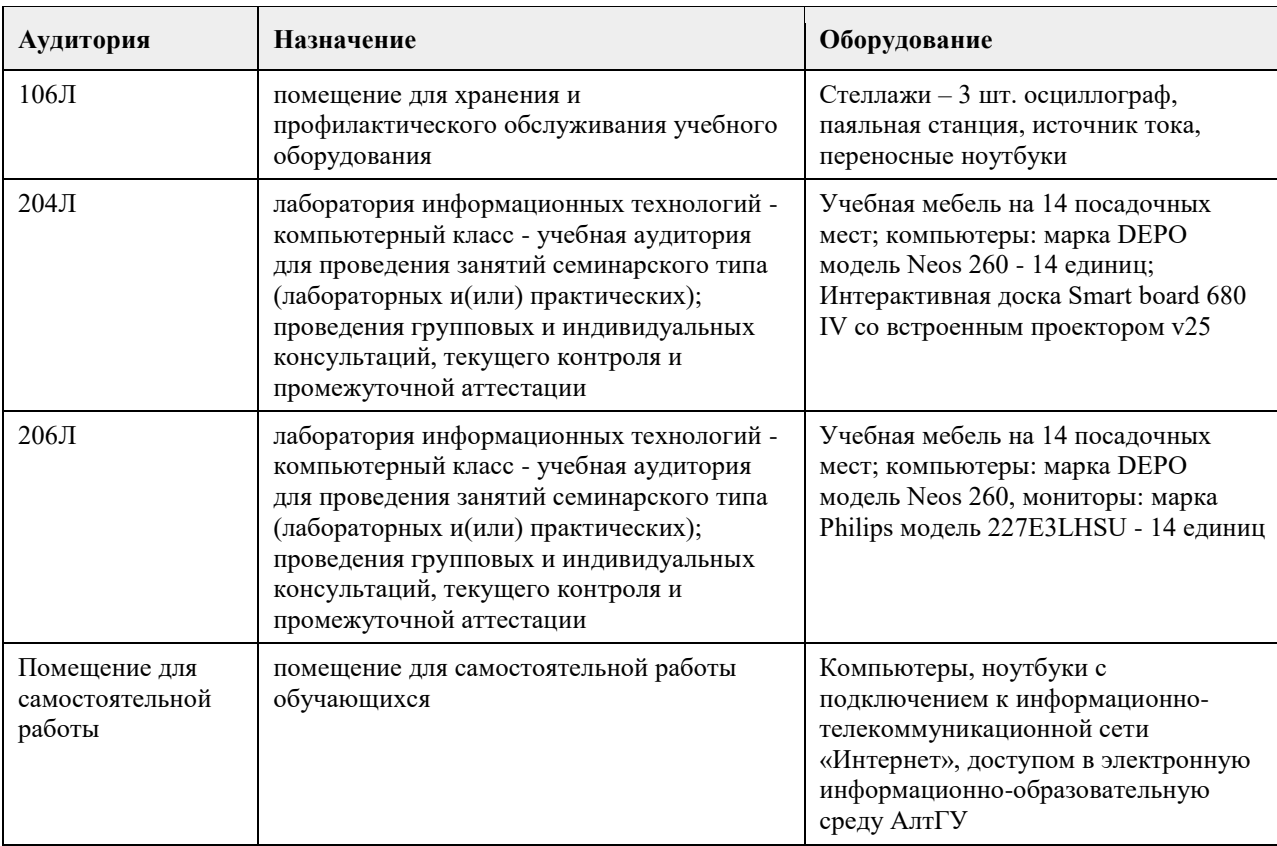

## **7. Материально-техническое обеспечение дисциплины**

## **8. Методические указания для обучающихся по освоению дисциплины**

Освоение учебной дисциплины предполагает посещение лекционных и практических занятий, а также самостоятельную работу студента. На занятиях обсуждаются теоретические вопросы учебной дисциплины, а также решаются практические задания. Основная цель практических занятий - формирование практических умений и опыта в области работы с графическими редакторами разных типов, цифрового дизйана в целом, а также развития познавательных способностей, творческой инициативы, самостоятельности и организованности. При выполнении самостоятельной работы следует внимательно читать, каким образом сформулировано задание, а также ознакомиться с критериями оценивания этого задания. Если при выполнении задания возникли вопросы или затруднения, следует обратиться к дополнительной литературе, задать вопрос преподавателю в часы консультации или с помощью системы обмена сообщениям электронного образовательного портала университета. Для эффективного освоения дисциплины рекомендуется выполнять задания систематично, последовательно, с опорой на материалы практических занятий, рекомендованную учебную литературу, собственные наблюдения и результаты собственного информационного поиска. Результаты выполнения самостоятельной работы обсуждаются на практических занятиях. Рекомендуется участвовать в таких обсуждениях для повышения качества учебных работ, для формирования навыков критической оценки и рефлексивных навыков.

# **МИНОБРНАУКИ РОССИИ**

федеральное государственное бюджетное образовательное учреждение высшего образования «Алтайский государственный университет»

# **Теория и история дизайна**

рабочая программа дисциплины

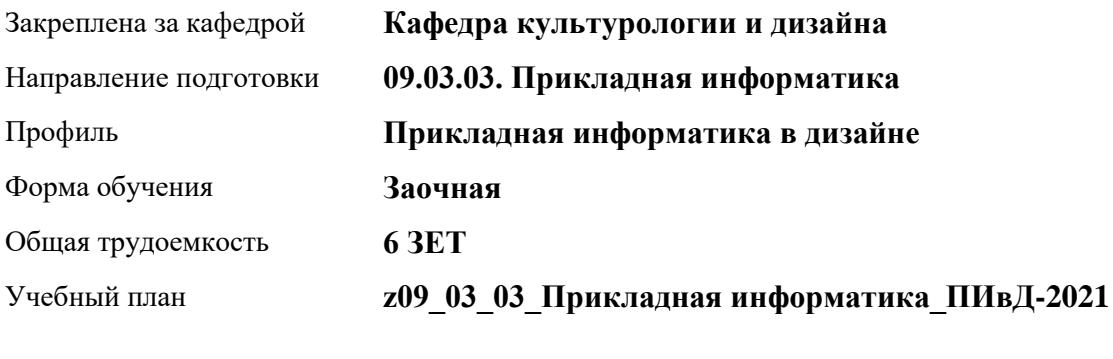

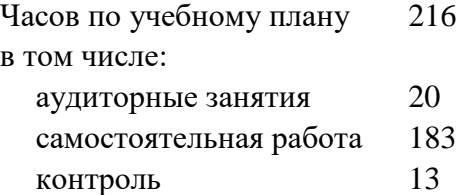

Виды контроля по курсам экзамены: 4 зачеты: 3

## **Распределение часов по курсам**

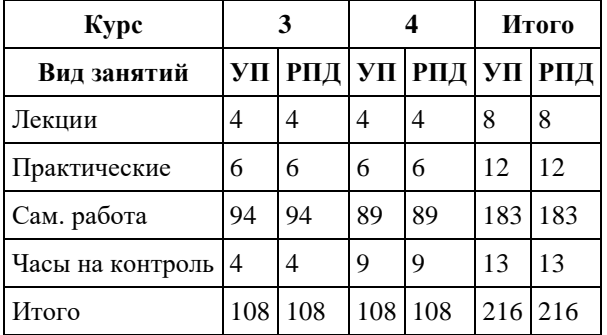

Программу составил(и): *доктор искусствоведения, Профессор, А.Л. Усанова*

Рецензент(ы): *доктор искусствоведения, Дир. инст., Л.И. Нехвядович*

Рабочая программа дисциплины **Теория и история дизайна**

разработана в соответствии с ФГОС: *Федеральный государственный образовательный стандарт высшего образования - бакалавриат по направлению подготовки 09.03.03 Прикладная информатика (приказ Минобрнауки России от 19.09.2017 г. № 922)*

составлена на основании учебного плана: *09.03.03 Прикладная информатика* утвержденного учѐным советом вуза от *27.04.2021* протокол № *6*.

Рабочая программа одобрена на заседании кафедры **Кафедра культурологии и дизайна**

Протокол от *03.06.2022* г. № *8* Срок действия программы: *2022-2023* уч. г.

Заведующий кафедрой *канд. искусствоведения, доц. Ю.В. Кирюшина*

#### **Визирование РПД для исполнения в очередном учебном году**

Рабочая программа пересмотрена, обсуждена и одобрена для исполнения в *2023-2024* учебном году на заседании кафедры

#### **Кафедра культурологии и дизайна**

Протокол от *03.06.2022* г. № *8* Заведующий кафедрой *канд. искусствоведения, доц. Ю.В. Кирюшина*

# **1. Цели освоения дисциплины**

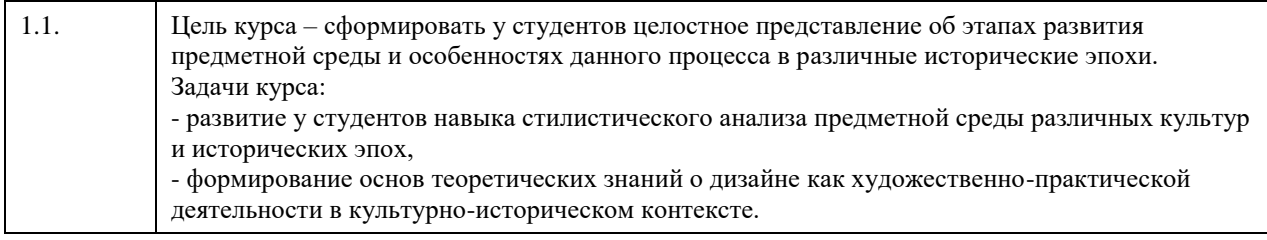

## **2. Место дисциплины в структуре ООП**

## Цикл (раздел) ООП: **Б1.В.01**

## **3. Компетенции обучающегося, формируемые в результате освоения дисциплины**

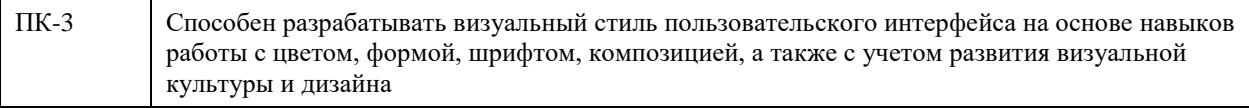

## **В результате освоения дисциплины обучающийся должен**

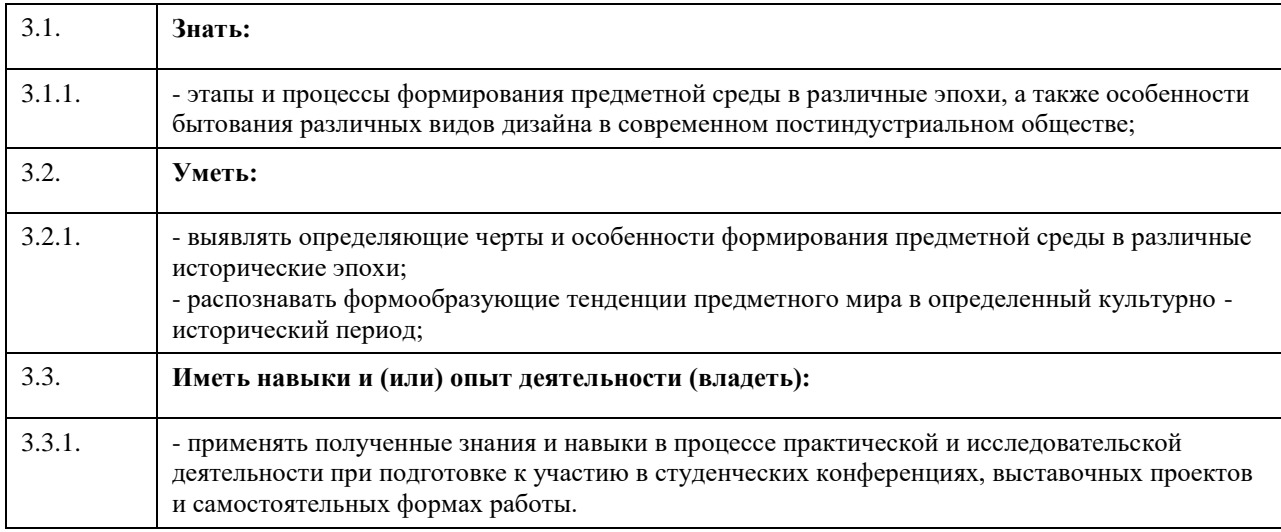

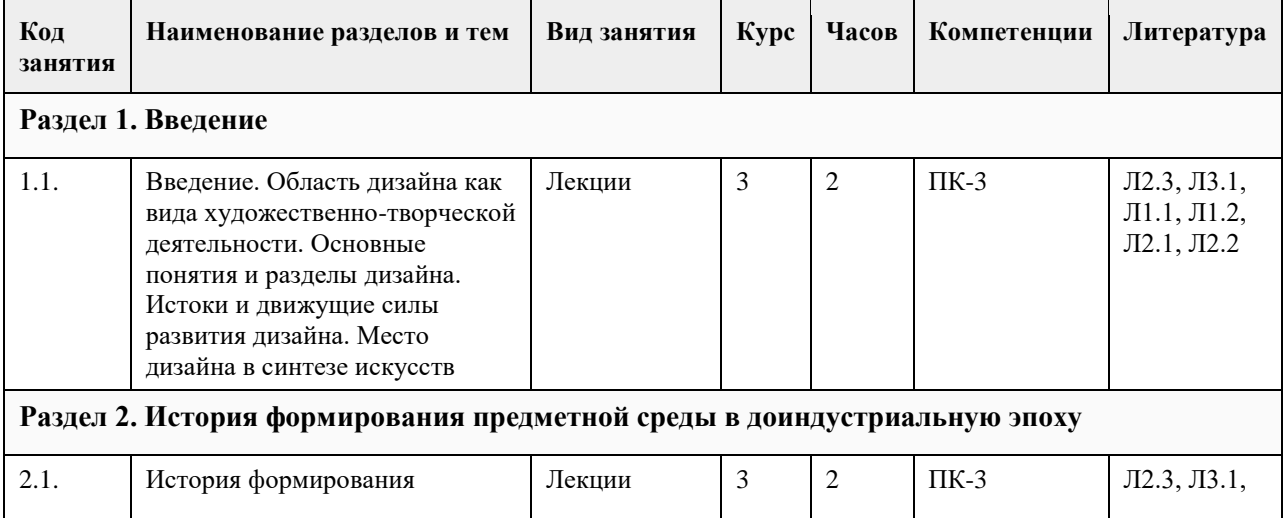

## **4. Структура и содержание дисциплины**

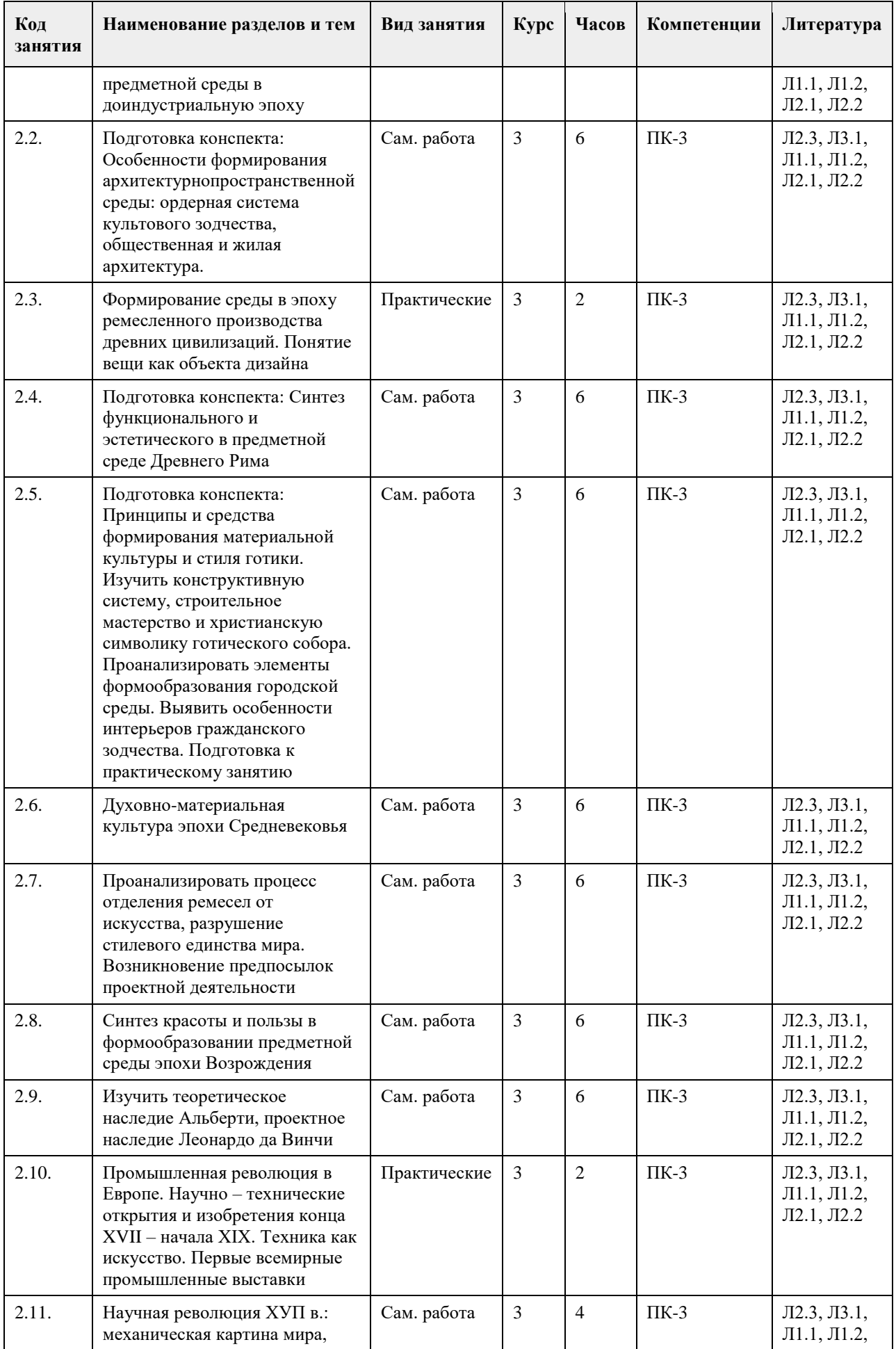

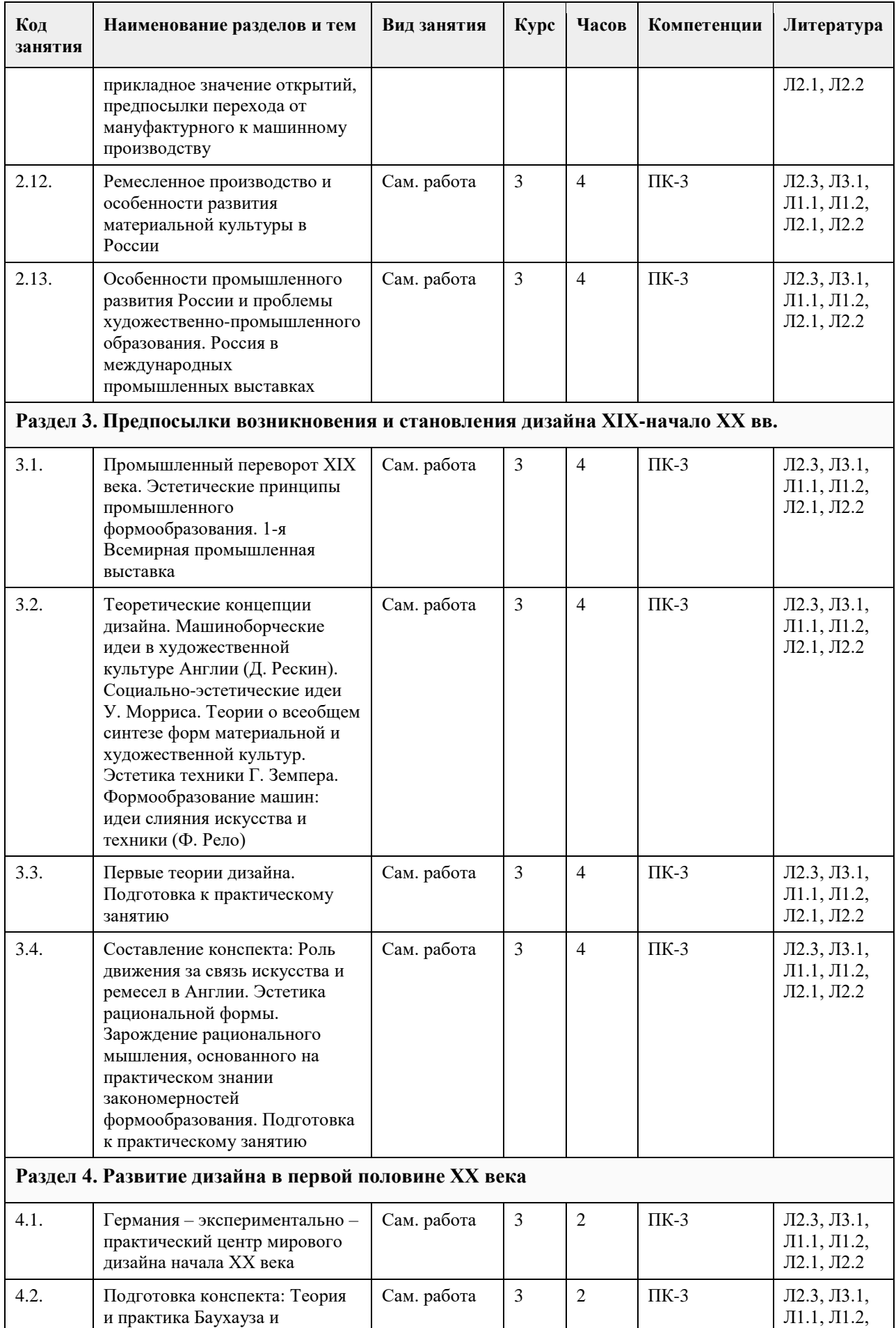

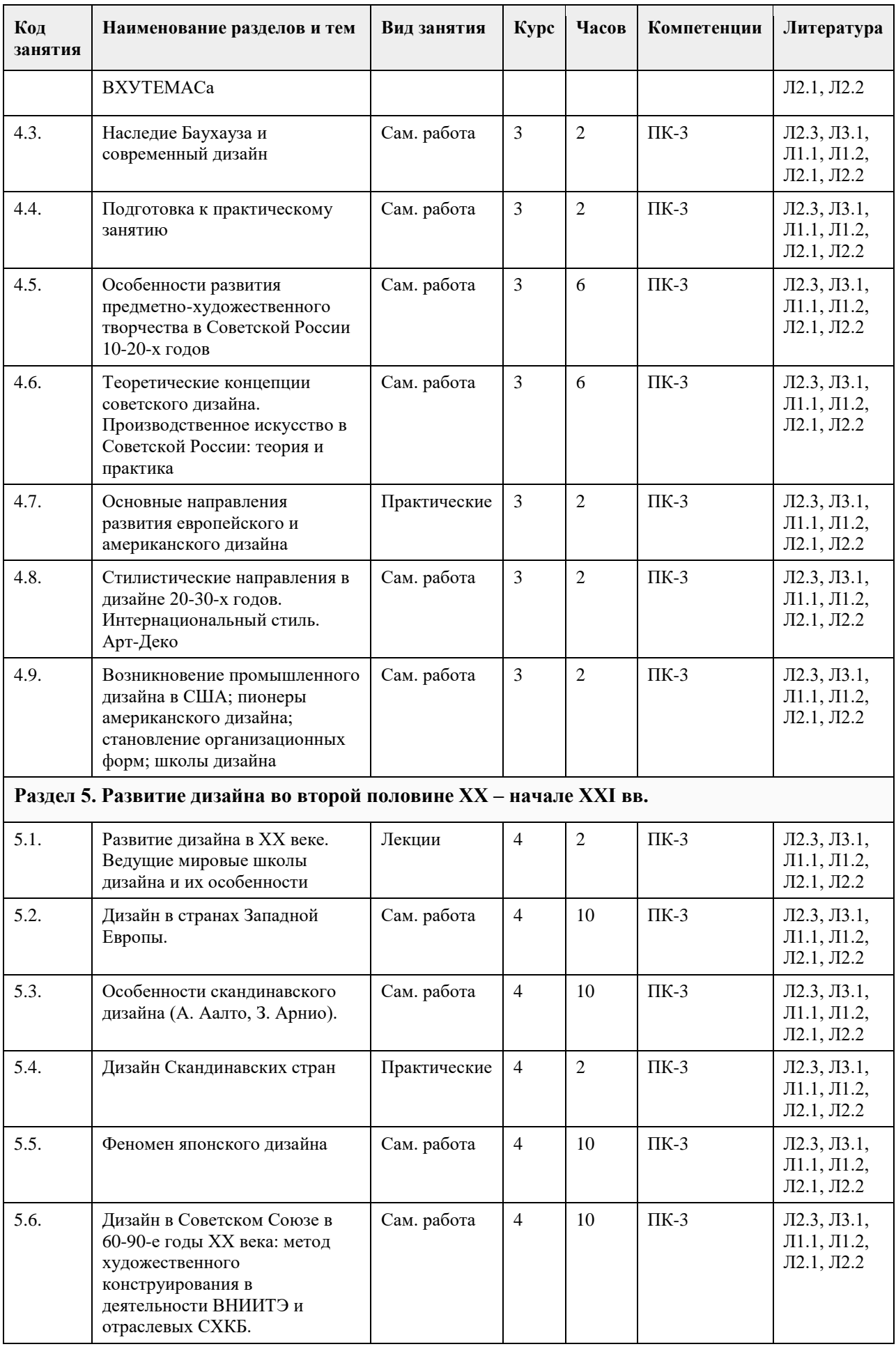

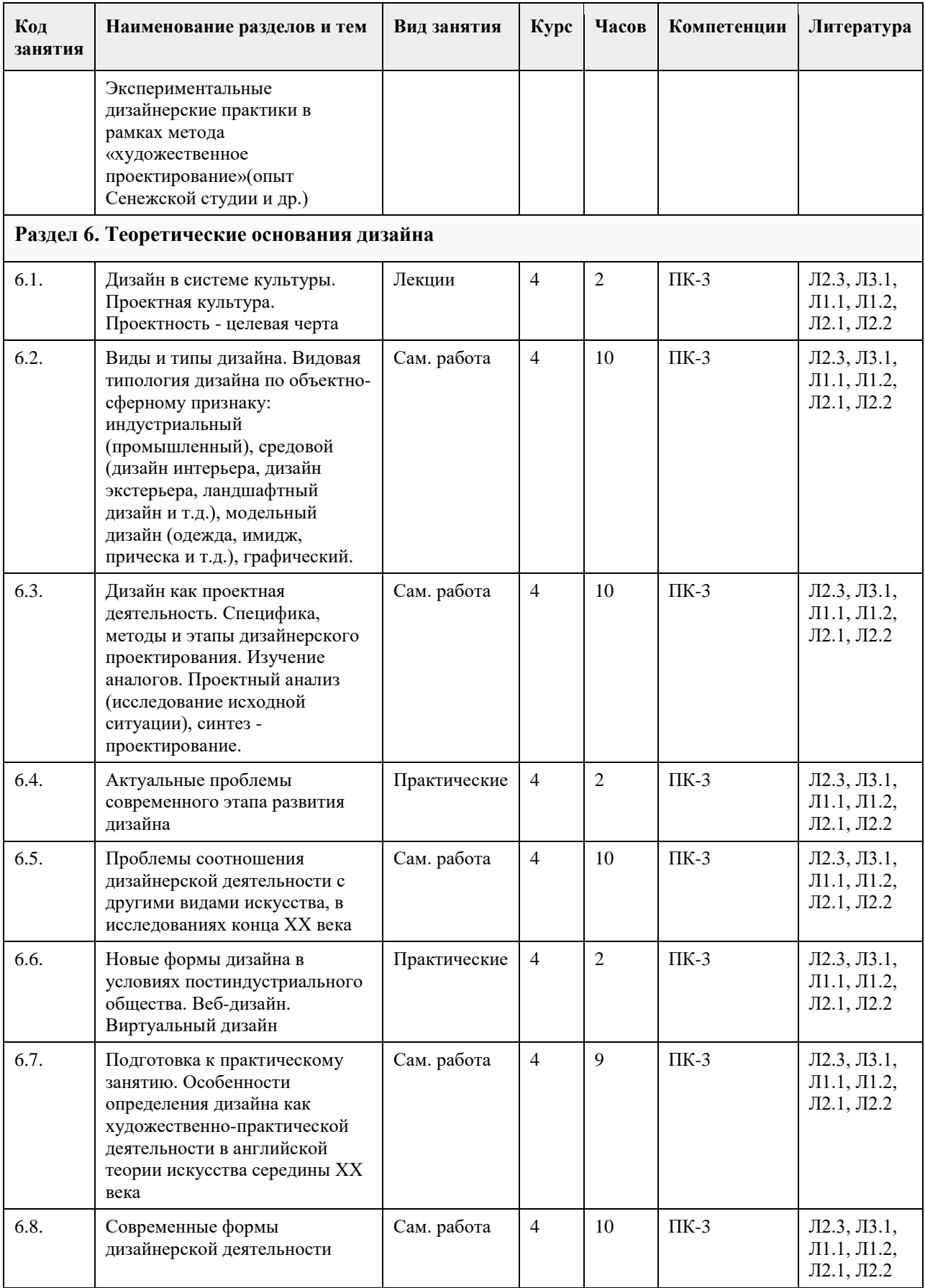

# **5. Фонд оценочных средств**

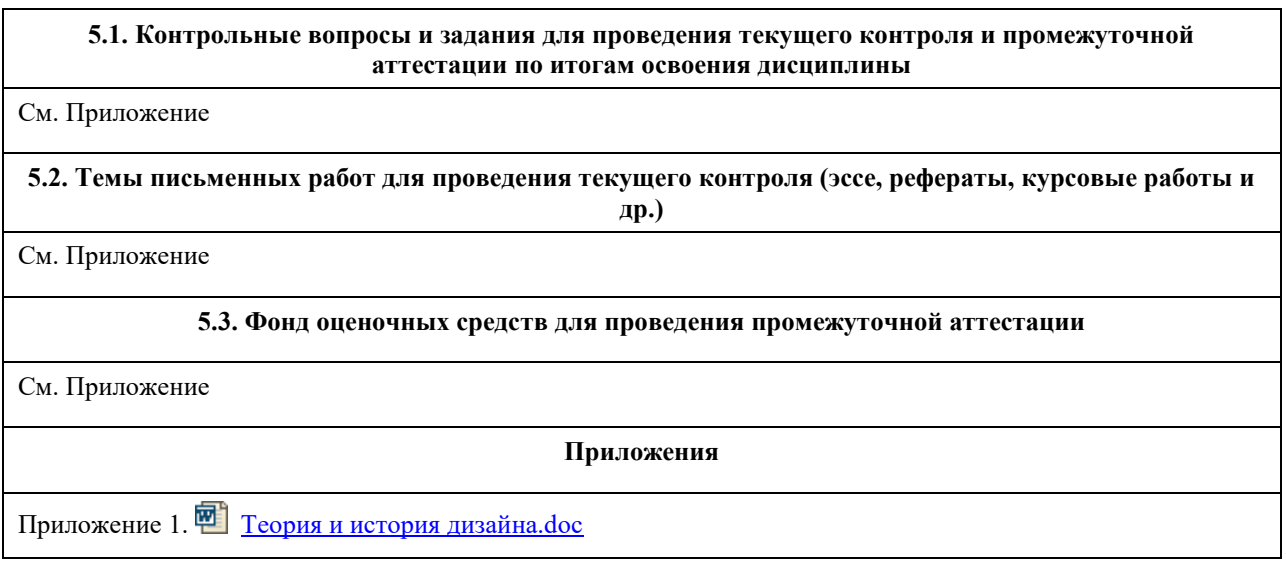

# **6. Учебно-методическое и информационное обеспечение дисциплины**

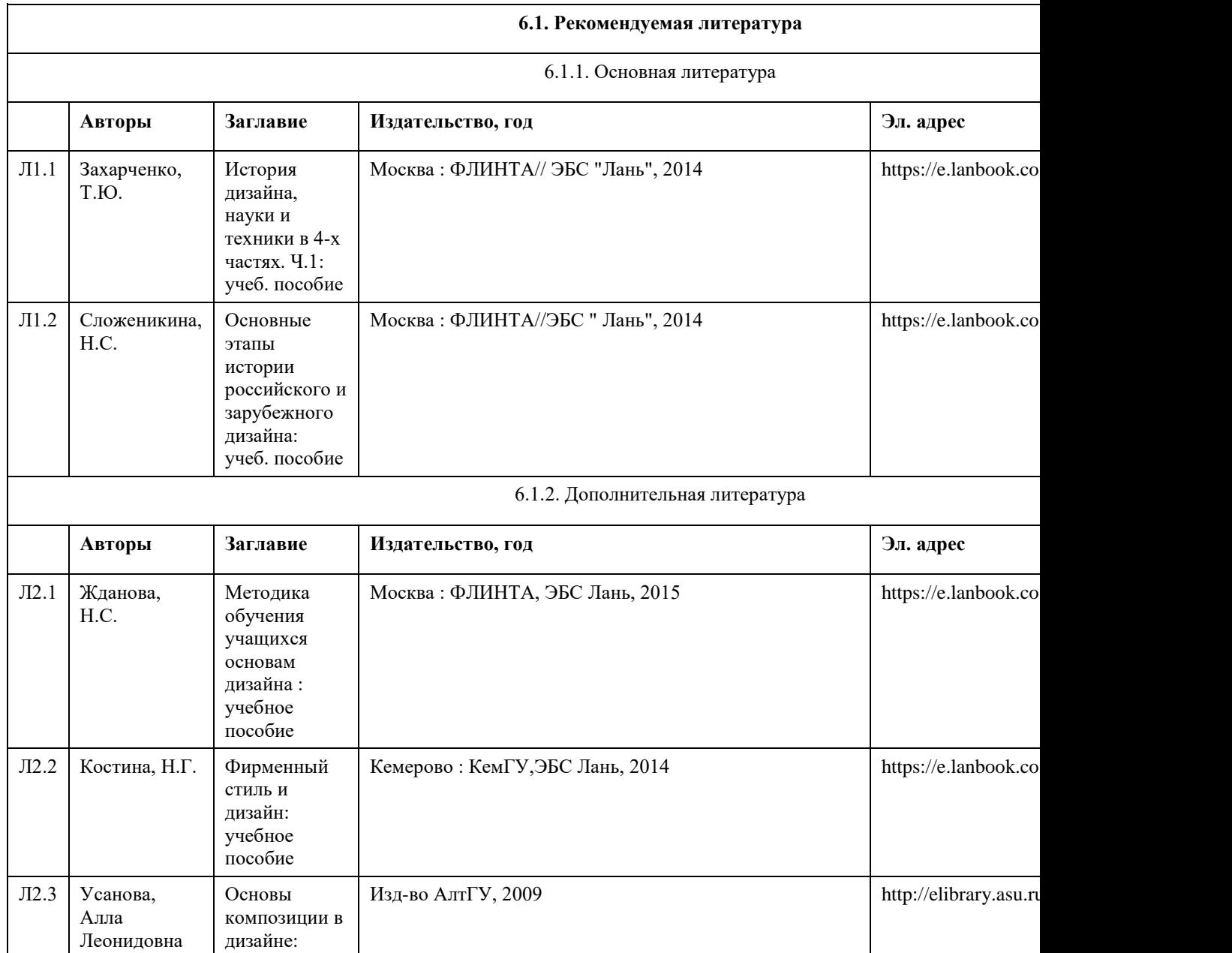

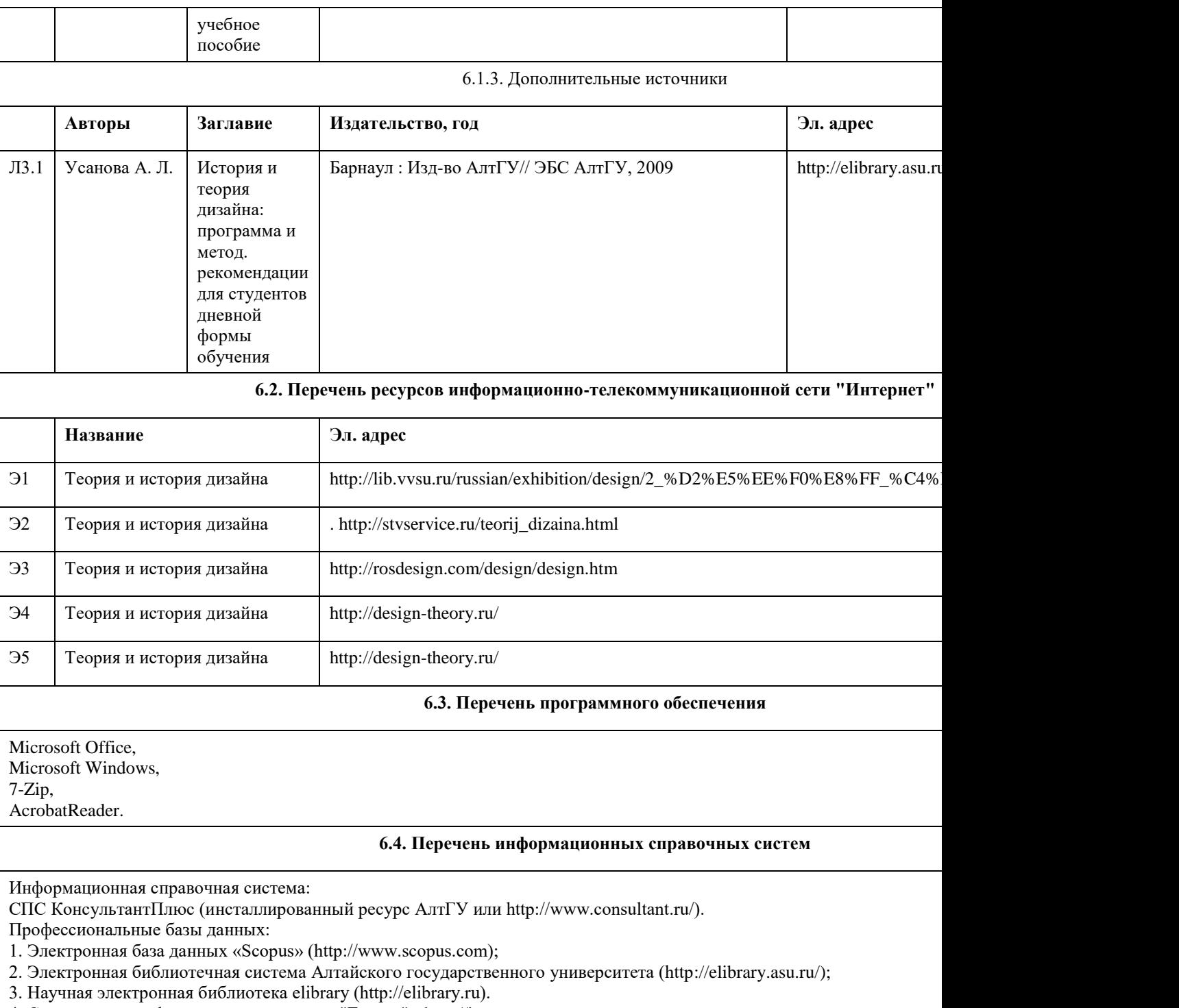

4. Справочная - информационная система "Гарант" - http://ivo.garant.ru

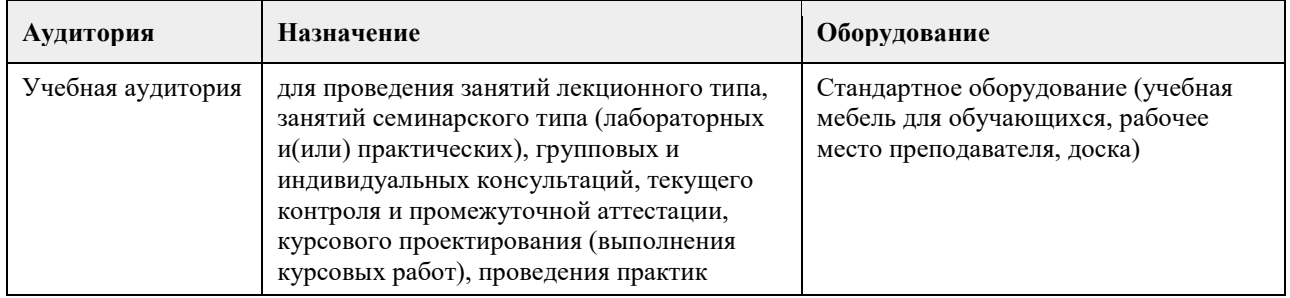

# **7. Материально-техническое обеспечение дисциплины**

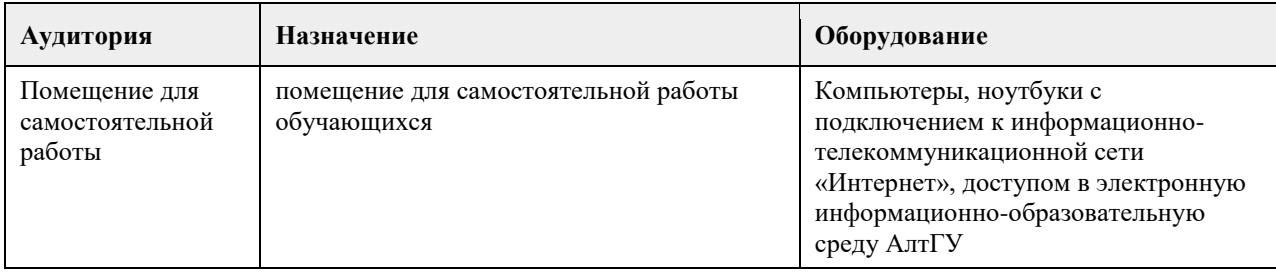

## **8. Методические указания для обучающихся по освоению дисциплины**

В процессе подготовки к практическим занятиям, Вам необходимо обратить особое внимание на самостоятельное изучение рекомендованной литературы. При всей полноте конспектирования лекции в ней невозможно изложить весь материал из-за лимита аудиторных часов. Поэтому самостоятельная работа с учебниками, учебными пособиями, научной, справочной литературой, материалами периодических изданий и Интернета является наиболее эффективным методом получения дополнительных знаний, позволяет значительно активизировать процесс овладения информацией, способствует более глубокому усвоению изучаемого материала, формирует у Вас отношение к конкретной проблеме.

Самостоятельная работа студентов по дисциплине включает в себя:

- углубленный анализ материалов лекций с учетом заданий на дом;
- работу со словарями и справочниками; овладение понятийным аппаратом;
- аналитическая работа с источниками (аннотирование, реферирование);
- работу со словарями и справочниками; овладение понятийным аппаратом;
- выполнение самостоятельных работ.

Методические материалы, определяющие процедуры оценивания знаний, умений, навыков и (или) опыта деятельности, характеризующих этапы формирования компетенций представлены в фонде оценочных средств.Самостоятельная работа студента - это особым образом организованная деятельность, включающая в свою структуру такие компоненты, как:

- уяснение цели и поставленной учебной задачи;
- четкое и системное планирование самостоятельной работы;
- поиск необходимой учебной и научной информации;
- освоение собственной информации и ее логическая переработка;

- использование методов исследовательской, научно-исследовательской работы для решения поставленных задач;

- выработка собственной позиции по поводу полученной задачи;
- представление, обоснование и защита полученного решения;
- проведение самоанализа и самоконтроля

В процессе изучения курса большое внимание уделяется самостоятельной работе студентов при подготовке к практическим занятиям. Качество самостоятельной работы во многом определяется эффективной организацией работы, которая может быть достаточно индивидуальной. Однако за основу можно взять общий модуль, который включает:

- ознакомление с литературой по теме занятия (как рекомендуемой, так и найденной самостоятельно);

- самостоятельное изучение студентами отдельных вопросов, связанных с отдельными частями курса.

Необходимые для занятий информационные материалы предоставляются студентам в электронном виде; - учебно-исследовательская работа;

- использование компьютерной техники, интернета и др.

# **МИНОБРНАУКИ РОССИИ**

федеральное государственное бюджетное образовательное учреждение высшего образования «Алтайский государственный университет»

# **Цветоведение**

# рабочая программа дисциплины

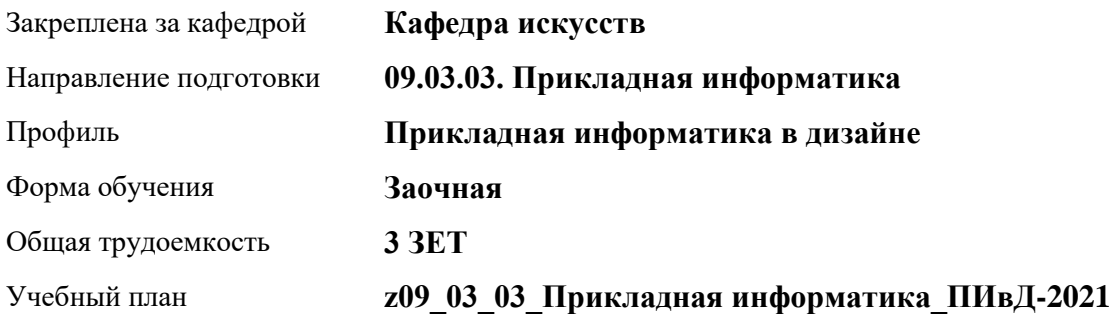

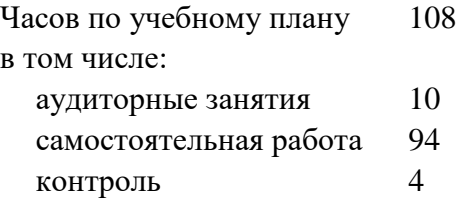

Виды контроля по курсам зачеты: 3

## **Распределение часов по курсам**

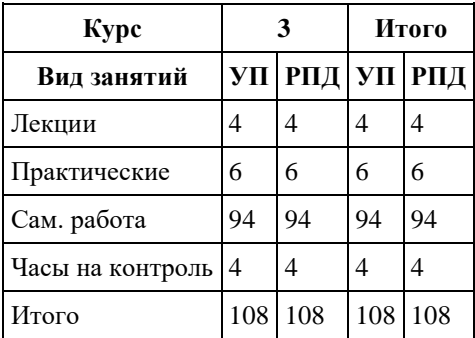

Программу составил(и): *к.иск., доцент, Нечаева А.С.*

Рецензент(ы): *к.иск., доц., Черняева И.В.*

Рабочая программа дисциплины **Цветоведение**

разработана в соответствии с ФГОС: *Федеральный государственный образовательный стандарт высшего образования - бакалавриат по направлению подготовки 09.03.03 Прикладная информатика (приказ Минобрнауки России от 19.09.2017 г. № 922)*

составлена на основании учебного плана: *09.03.03 Прикладная информатика* утвержденного учѐным советом вуза от *27.04.2021* протокол № *6*.

Рабочая программа одобрена на заседании кафедры **Кафедра искусств**

Протокол от *26.05.2023* г. № *6* Срок действия программы: *20232024* уч. г.

Заведующий кафедрой *к.иск., доц. Черняева И.В.*

## **Визирование РПД для исполнения в очередном учебном году**

Рабочая программа пересмотрена, обсуждена и одобрена для исполнения в *2023-2024* учебном году на заседании кафедры

#### **Кафедра искусств**

Протокол от *26.05.2023* г. № *6* Заведующий кафедрой *к.иск., доц. Черняева И.В.*

# **1. Цели освоения дисциплины**

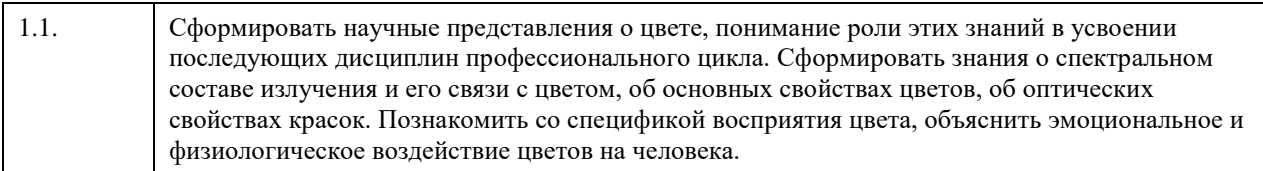

## **2. Место дисциплины в структуре ООП**

## Цикл (раздел) ООП: **Б1.В.01**

# **3. Компетенции обучающегося, формируемые в результате освоения дисциплины**

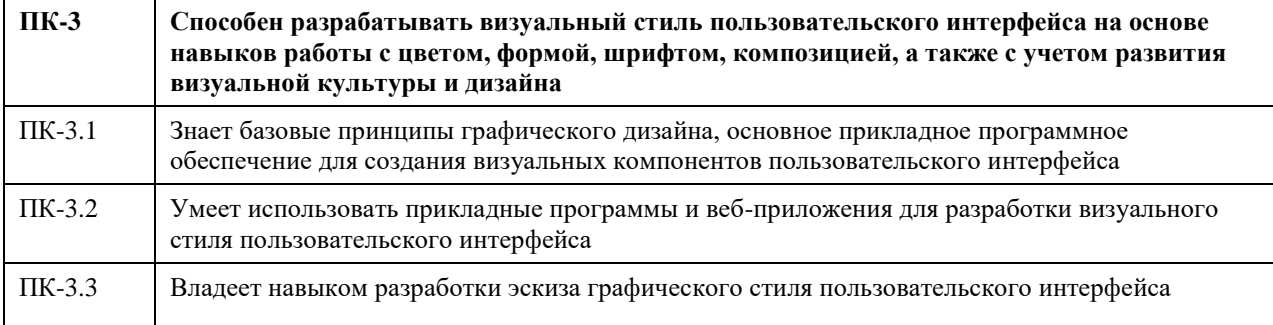

## **В результате освоения дисциплины обучающийся должен**

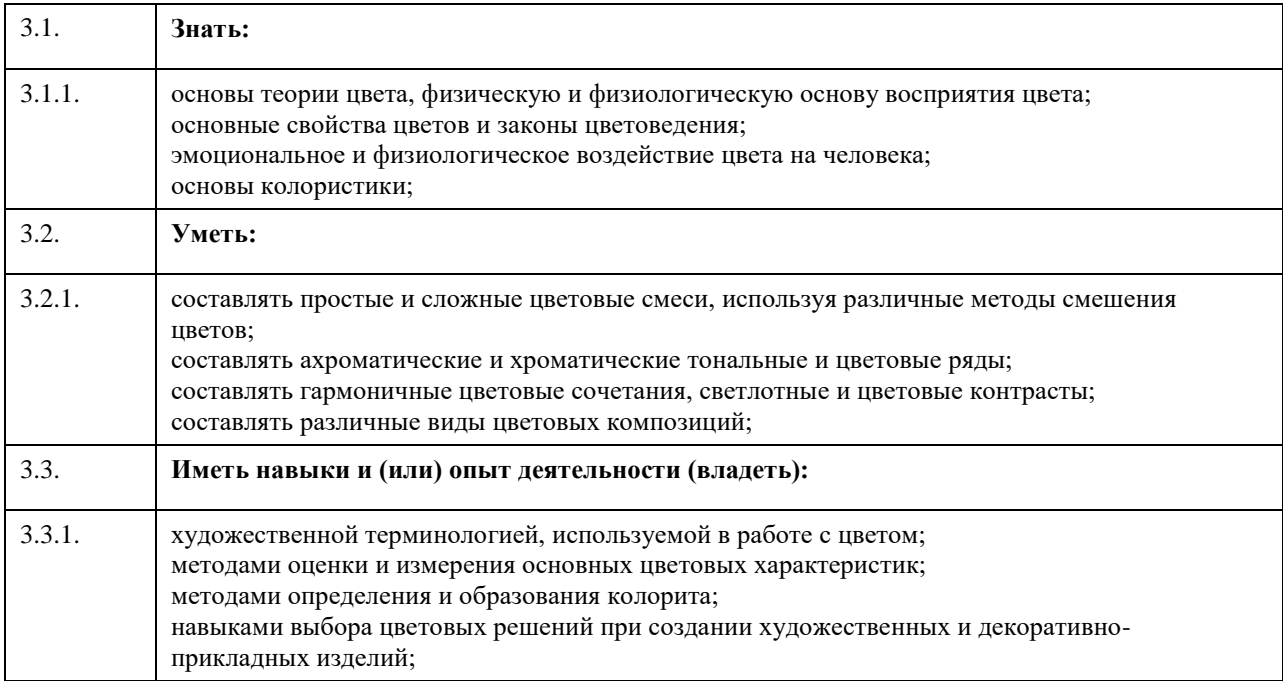

# **4. Структура и содержание дисциплины**

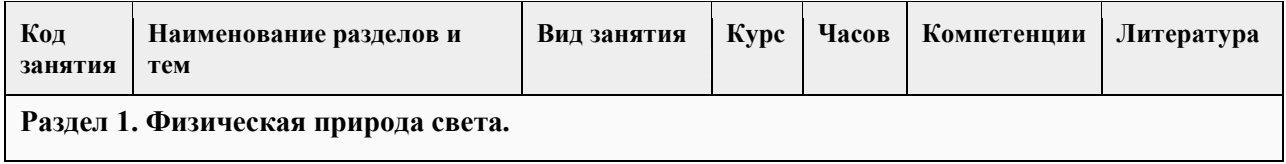

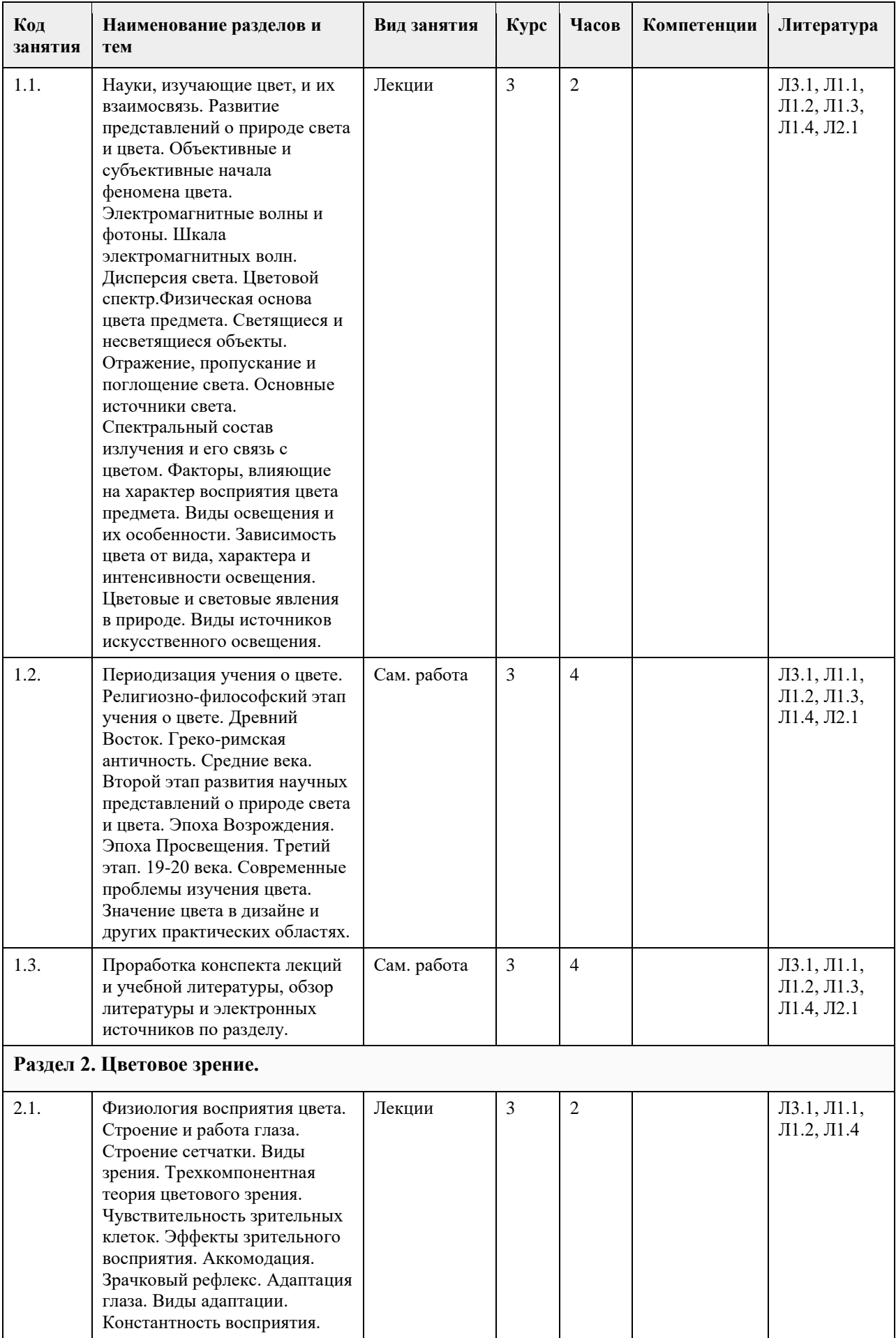

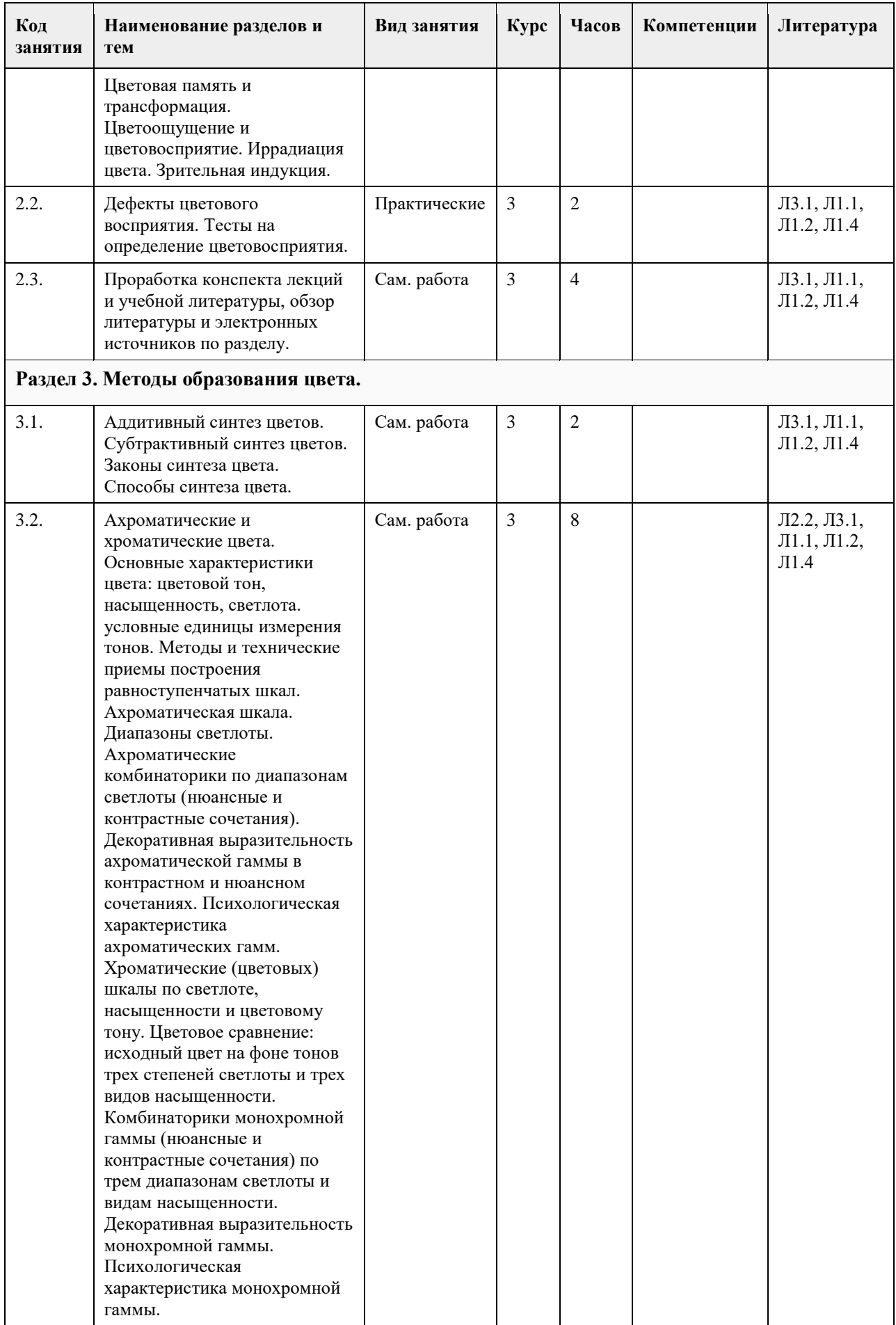

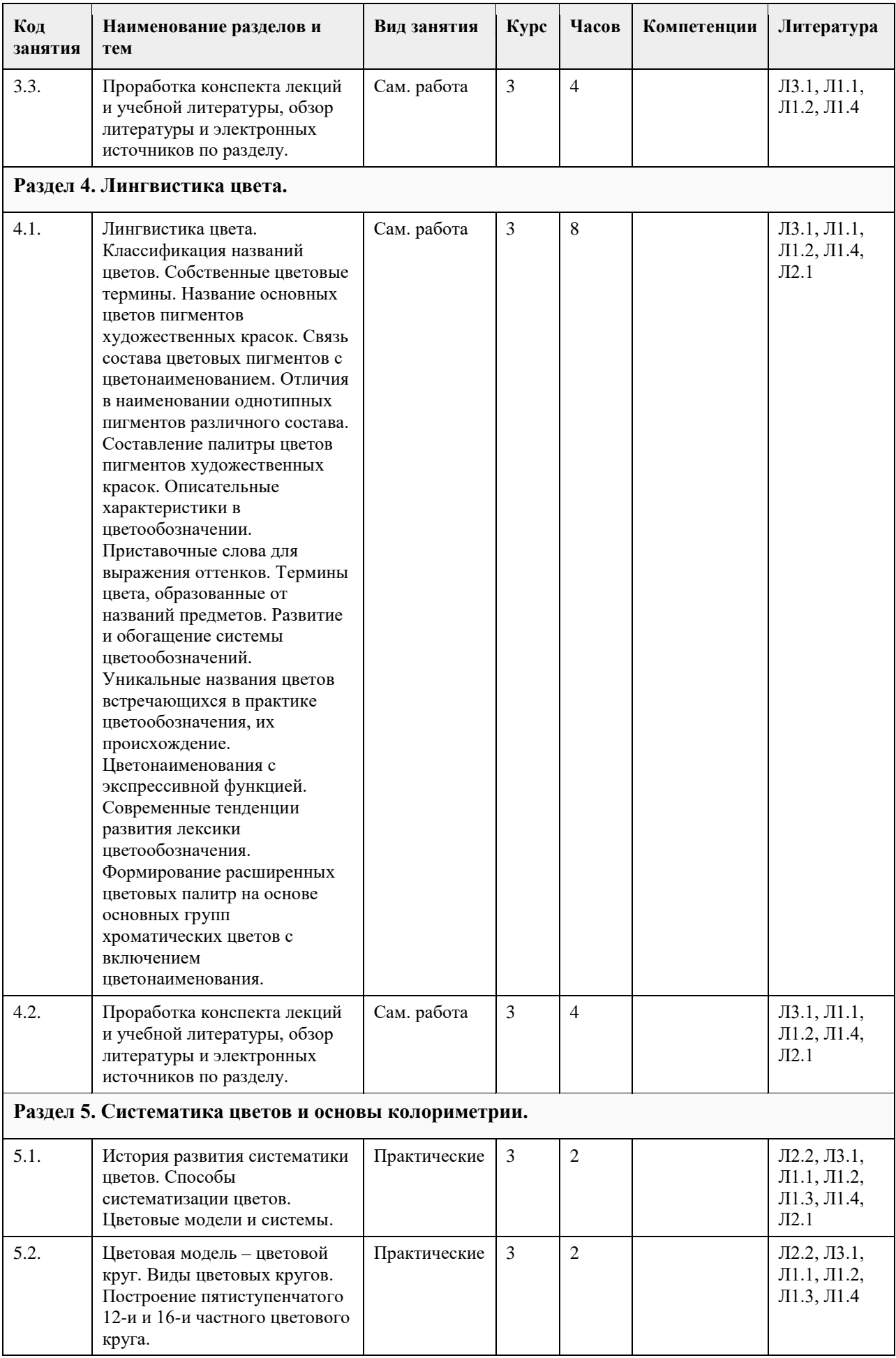

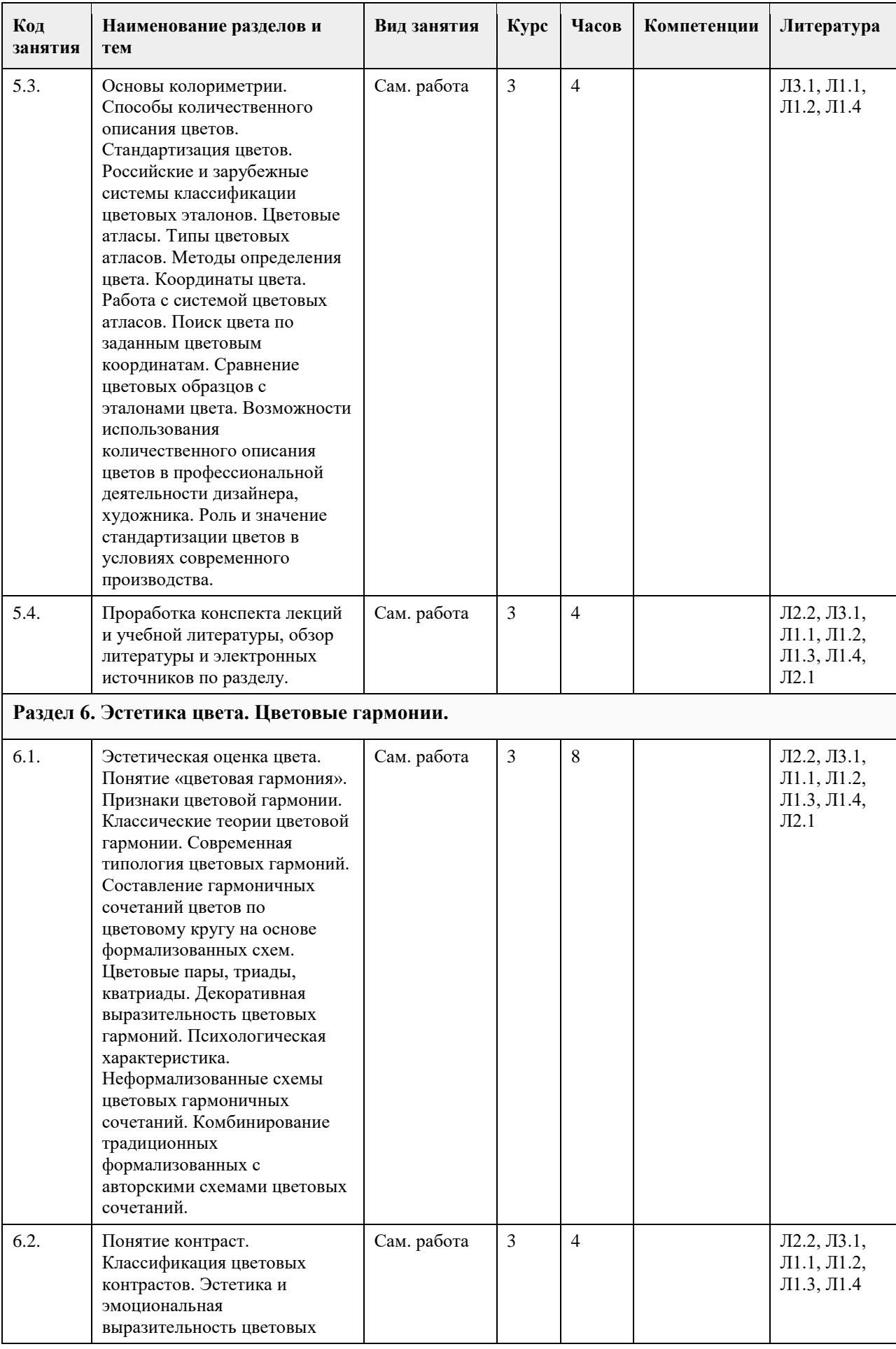

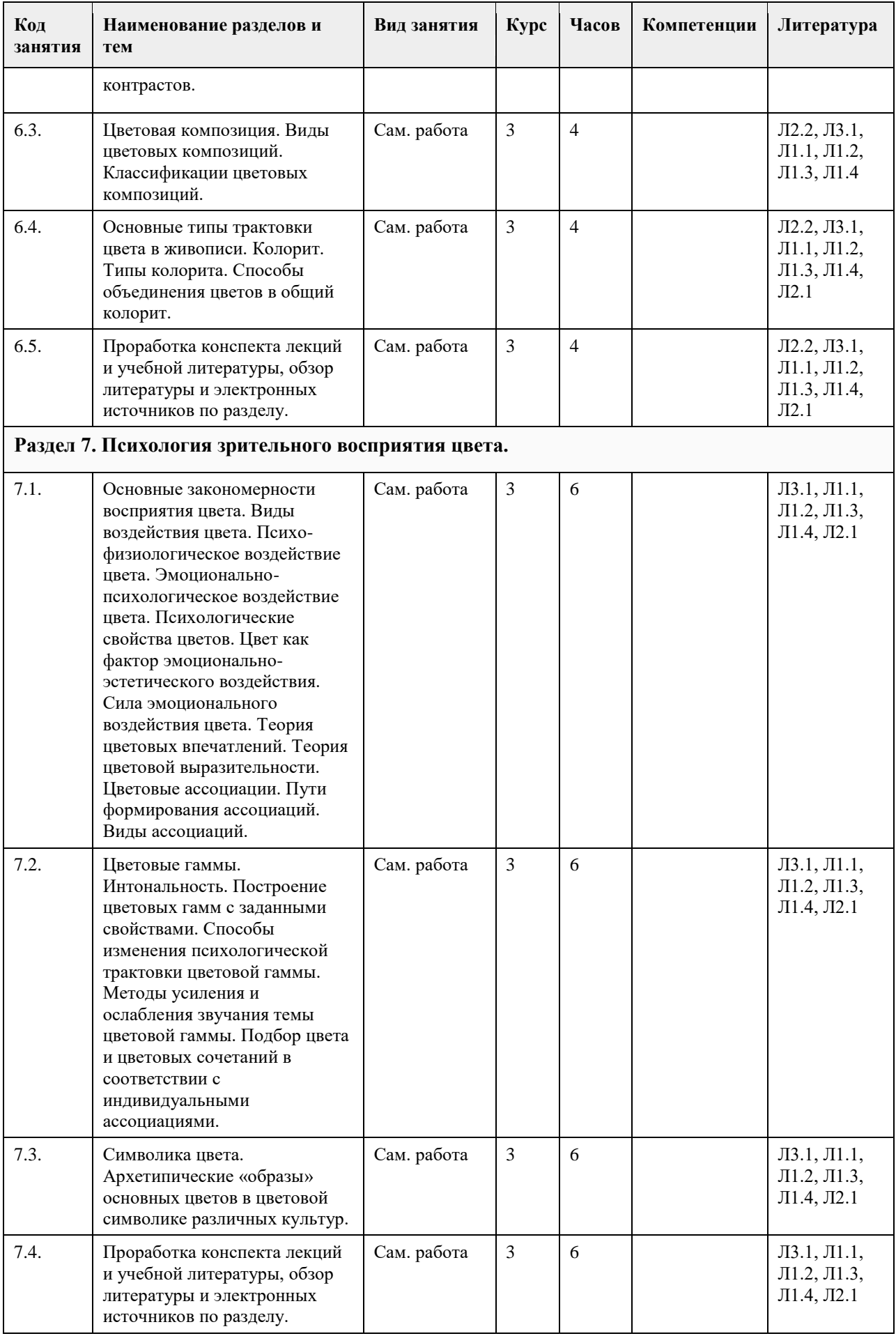

## **5. Фонд оценочных средств**

#### **5.1. Контрольные вопросы и задания для проведения текущего контроля и промежуточной аттестации по итогам освоения дисциплины**

Задание:

Рассмотреть методы и технические приемы построения равноступенчатых шкал. Построить ахроматическую равноступенчатую шкалу методом деления крайних

тонов.

Работа выполняется на формате А4. Графические материалы: гуашь.

2.Ахроматическая гамма. Диапазоны светлоты. Декоративная выразительность ахроматической гаммы в контрастном и нюансном сочетаниях.

Задание:

Выполнить комбинаторики на основе ахроматической гаммы (нюансные и контрастные сочетания) по трем диапазонам светлоты.

Эскизы выполняются на формате 10х10 см, с последующим оформлением на формате А3. Графические материалы: гуашь.

3.Хроматические цвета. Шкалы по светлоте и по насыщенности.

Задание:

Построение хроматических (цветовых) шкал по светлоте и по насыщенности. Работа выполняется на формате А4. Графические материалы: гуашь.

4.Монохромная гамма. Цветовое сравнение: исходный цвет на фоне тонов трех степеней светлоты и трех видов насыщенности. Декоративная выразительность монохромной гаммы. Задание:

Выполнить комбинаторики на основе монохромной гаммы (нюансные и контрастные сочетания) по трем диапазонам светлоты и видам насыщенности. Составить психологическую характеристику монохромной гаммы.

Эскизы выполняются на формате 10х10 см, с последующим оформлением на формате А3. Графические материалы: гуашь.

5.Цветовые палитры. Цветонаменования.

Задание:

Составить палитры цветов пигментов художественных красок гуаши и акварели.

Указать название пигментов.

Работа выполняется на формате А4. Графические материалы: гуашь, акварель. Цветовые палитры. Цветонаименования.

Задание:

Формирование расширенных цветовых палитр на основе основных групп хроматических цветов с включением цветонаименования.

Работы выполняются на формате А4. Графические материалы: гуашь.

6.Цветовой круг.

Задание:

Построить пятиступенчатый 12-и частный цветовой круг.

Работа выполняется на формате А3. Графические материалы: гуашь.

7.Цветовой круг.

Задание:

Построить пятиступенчатый 16-и частный цветовой круг. Работа выполняется на формате А3. Графические материалы: гуашь.

8.Работа с системой цветовых атласов.

Задание:

Выполнить поиск цвета по заданным цветовым координатам. Выполнить сравнение цветовых образцов с эталонами цвета.

9.Цветовые гармонии. Комбинаторики гармоничных сочетаний на основе группы цветов. Декоративная выразительность группы цветов.

Задание:

Составить гармоничные сочетания цветов с использованием 16-ти частного цветового круга на основе

формализованных схем. Цветовые пары, триады, кватриады, многоцветия.

Однотоновая группа цветов. Комбинаторики гармоничных сочетаний на основе однотоновой группы цветов. Приемы дополнительной гармонизации. Психологическая характеристика.

Родственная группа. Комбинаторики гармоничных сочетаний на основе родственной группы цветов.

Приемы дополнительной гармонизации. Психологическая характеристика.

Группа контрастных цветов. Комбинаторики гармоничных сочетаний контрастных пар. Расширение цветовой палитры контрастных цветовых сочетаний. Психологическая характеристика.

Родственно-контрастная группа. Комбинаторики гармоничных сочетаний на основе родственноконтрастной группы цветов. Пары, триады, кватриады родственно-контрастных цветов. Психологическая характеристика.

Работы выполняется на формате А4. Графические материалы: гуашь.

10.Цветовые гармонии. Комбинаторики гармоничных сочетаний на основе группы цветов. Декоративная выразительность группы цветов.

Задание:

Составить гармоничные сочетания цветов с использованием 12-ти частного цветового круга на основе формализованных схем. Цветовые пары, триады, кватриады, многоцветия.

Работы выполняется на формате А4. Графические материалы: гуашь.

Цветовые гармонии. Неформализованные схемы цветовых гармоничных сочетаний. Комбинирование традиционных формализованных с авторскими схемами цветовых сочетаний. Задание:

Составить гармоничные сочетания цветов с использованием на основе комбинации нескольких формализованных схем или неформализованных авторских схем (на основе работ живописцев, графиков). Цветовые пары, триады, кватриады, многоцветия.

Работы выполняется на формате А4. Графические материалы: гуашь.

11.Контрасты. Цветовые комбинаторики.

Задание:

Выполнить комбинаторики гармоничных сочетаний на основе различных типов контрастов. Охарактеризовать декоративную выразительность. Составить психологическую характеристику. Работы выполняется на формате А4. Графические материалы: гуашь.

12.Цветовая композиция.

Задание:

Изучить виды цветовых композиций на основе различных классификаций. Разработать декоративную или орнаментальную композицию. Представить композицию в различных цветовых решениях в соответствии с классификацией видов композиций.

Работы выполняется на формате А4. Графические материалы: гуашь.

13.Колорит.

Задание:

Разработать декоративную композицию, выполнив объединение цветов в общий колорит различными способами.

Эскизы выполняются на формате 15х15 см, с последующим оформлением на формате А3. Графические материалы: гуашь.

14.Цветовые гаммы. Психологическая трактовка.

Задание:

Выполнить построение цветовых гамм с заданными свойствами. Выполнить изменение психологической трактовки цветовой гаммы, методами усиления и ослабления звучания темы цветовой гаммы. Работа выполняется на формате А4. Графические материалы: гуашь.

15.Индивидуальные ассоциации в работе с цветом.

Задание:

Выполнить подбор цвета и цветовых сочетаний в соответствии с индивидуальными ассоциациями. Эскизы выполняются на формате 10х10 см, с последующим оформлением на формате А3. Графические материалы: гуашь, акварель.

**5.2. Темы письменных работ для проведения текущего контроля (эссе, рефераты, курсовые работы и др.)**

1.Периодизация учения о цвете.

Задание:

Провести исторический обзор и анализ развития представлений о природе света и цвета в определенный исторический период.

Работа выполняется в виде реферата или доклада и оформляется на белой бумаге (формат А-4) в соответствии с требованиями государственных стандартов, с указанием ссылок на используемую литературу и источники. Объем работы: 5-7 листов печатного текста.

2.Дефекты цветового восприятия. Тесты на определение цветовосприятия. Эффекты цветовосприятия. Иррадиация цвета. Зрительная индукция.

Задание:

Провести обзор и анализ методов оценки цветовосприятия и выявления дефектов цветовосприятия. Работа выполняется в виде реферата или доклада и оформляется на белой бумаге (формат А-4) в соответствии с требованиями государственных стандартов, с указанием ссылок на используемую литературу и источники. Объем работы: 5-7 листов печатного текста.

3.Синтез цвета.

Субтрактивный синтез цветов. Законы синтеза цвета. Способы синтеза цвета. Задание:

Изучить виды и методы синтеза цвета. Выявить возможные сферы применения. Проиллюстрировать на примерах.

Работа выполняется в виде реферата или доклада и оформляется на белой бумаге (формат А-4) в соответствии с требованиями государственных стандартов, с указанием ссылок на используемую литературу и источники. Объем работы: 5-7 листов печатного текста.

4.Развитие и обогащение системы цветообозначений.

Задание:

Выявить уникальные и исторические названия цветов встречающихся в практике цветообозначения, их происхождение. Проанализировать современные тенденции развития лексики цветообозначения. Цветонаименования с экспрессивной функцией. Работа выполняется в виде реферата или доклада и оформляется на белой бумаге (формат А-4) в соответствии с требованиями государственных стандартов, с указанием ссылок на используемую литературу и источники. Объем работы: 5-7 листов печатного текста.

5.Систематизация цвета. Цветовые модели и системы.

Задание:

Составить описание и характеристику одной цветовой модели или системы (на выбор), по следующему плану

1.Внешний вид;

2.Основные цвета;

3.Форма;

4.Особенности;

5.Применение.

Работа выполняется в виде реферата или доклада и оформляется на белой бумаге (формат А-4) в соответствии с требованиями государственных стандартов, с указанием ссылок на используемую литературу и источники. Объем работы: 5-7 листов печатного текста.

6.Символика цвета.

Задание:

Выявить архетипические «образы» основных цветов в цветовой символике различных культур. Составить сводную таблицу символического значения цветов.

Работа выполняется в виде реферата или доклада и оформляется на белой бумаге (формат А-4) в соответствии с требованиями государственных стандартов, с указанием ссылок на используемую литературу и источники. Объем работы: 5-7 листов печатного текста.

### **5.3. Фонд оценочных средств для проведения промежуточной аттестации**

Оценивание хода и результатов формирования компетенций в процессе освоения дисциплины включает в себя текущий контроль и промежуточную аттестацию студентов.

Текущий контроль осуществляется в ходе изучения дисциплины, в виде оценивания работы студента на практических занятиях (в том числе, семинарах). Оценочные средства текущего контроля включают практические задания из числа предусмотренных в Разделе 3 ФОС, письменные работы (доклады, рефераты) из числа предусмотренных в Разделе 3 ФОС. Шкалы и критерии оценки приведены в Разделе 2 ФОС. Оценивание компетенций в рамках текущего контроля проводится в форме семинаров и просмотров работ
практических занятий с обсуждением.

Все студенты группы одновременно выставляют работы практического задания/заданий по определенной теме/модулю. Просмотр проходит с обсуждением, в процессе которого преподаватель задает автору рассматриваемой работы и/или студентам группы вопросы по тематике задания.

С целью более глубокой проработки и усвоения теоретического материала по отдельным темам предусмотрено проведение практических занятий в форме семинаров. Форма участия в семинаре – доклад: публичное выступление с возможной демонстрацией наглядного материала или/и презентацией. Семинар, проводится в форме заслушивания докладов, рефератов и их обсуждения. Темы письменных работ представлены в Разделе 3 ФОС.

Экзамен проводится в два этапа.

Iэтап. Для прохождения первого этапа промежуточной аттестации по дисциплине студенту необходимо пройти процедуру просмотра и защиты портфолио.

Требования к контрольному просмотру работ

1.Грамотное и последовательное самостоятельное выполнение работы.

2.Знание основных закономерностей и правил использования цвета в композиции и умение применять их в практической работе по созданию изображения.

3.Грамотное композиционное размещение цветовых объектов в выбранном формате.

4.Владение техническими приемами работы графическими материалами.

5.Качественное выполнение и тщательность проработки.

6.Выразительность и оригинальность найденного художественного решения.

7.Грамотное и культурное оформление портфолио для выставки-просмотра.

8.Полнота, правильность и обоснованность выполнения задания. Соответствие полученного результата художественной задачи, обозначенной в задании.

Результаты проведения просмотра и защиты портфолио в рамках контроля оцениваются согласно указаниям в Разделе 2 ФОС.

IIэтап. Для прохождения второго этапа получения аттестации по дисциплине студенту необходимо ответить на вопросы, одного из билетов, выбранного случайным образом.

Каждый билет включает три теоретических вопроса. Для подготовки к ответу отводится не более 30 минут. Норма времени на прием экзамена – 20 минут на одного обучающегося. По окончании ответа на вопрос билета экзаменатор может задать дополнительные и уточняющие вопросы в пределах учебного материала, вынесенного на экзамен.

Результаты ответов оцениваются согласно указаниям в Разделе 2 ФОС. Ответ на каждый вопрос оценивается отдельно от других.

Итоговая оценка результатов промежуточного контроля выставляется в виде интегральной оценки результатов проведения просмотра и защиты портфолио и ответов на теоретические вопросы билетов к экзамену.

При получении положительной оценки, студент считается освоившим дисциплину на базовом уровне и ему выставляется соответствующая итоговая оценка по дисциплине.

В случае неудовлетворительного результата студент считается имеющим академическую задолженность и проходит аттестацию повторно.

**Приложения**

Приложение 1. [ФОС ЦВЕТОВЕДЕНИЕ 12.docx](https://www.asu.ru/sveden/education/programs/subject/369594/fos425282/)

# **6. Учебно-методическое и информационное обеспечение дисциплины**

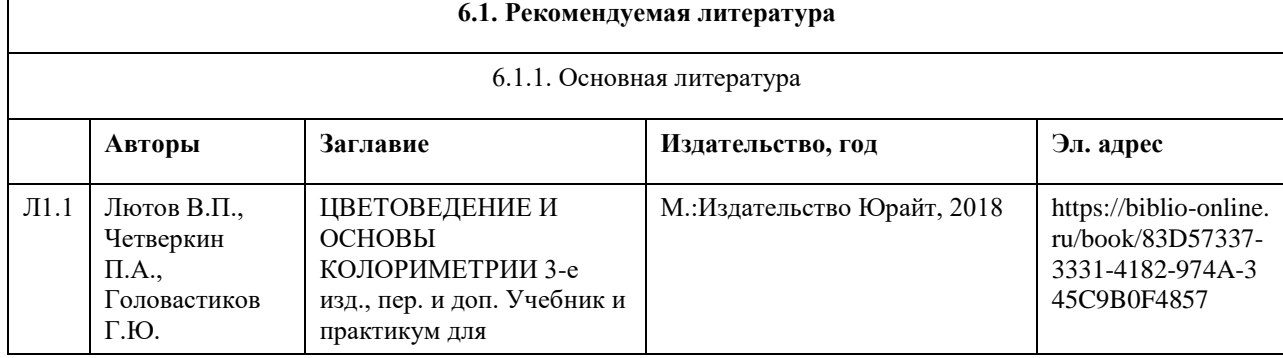

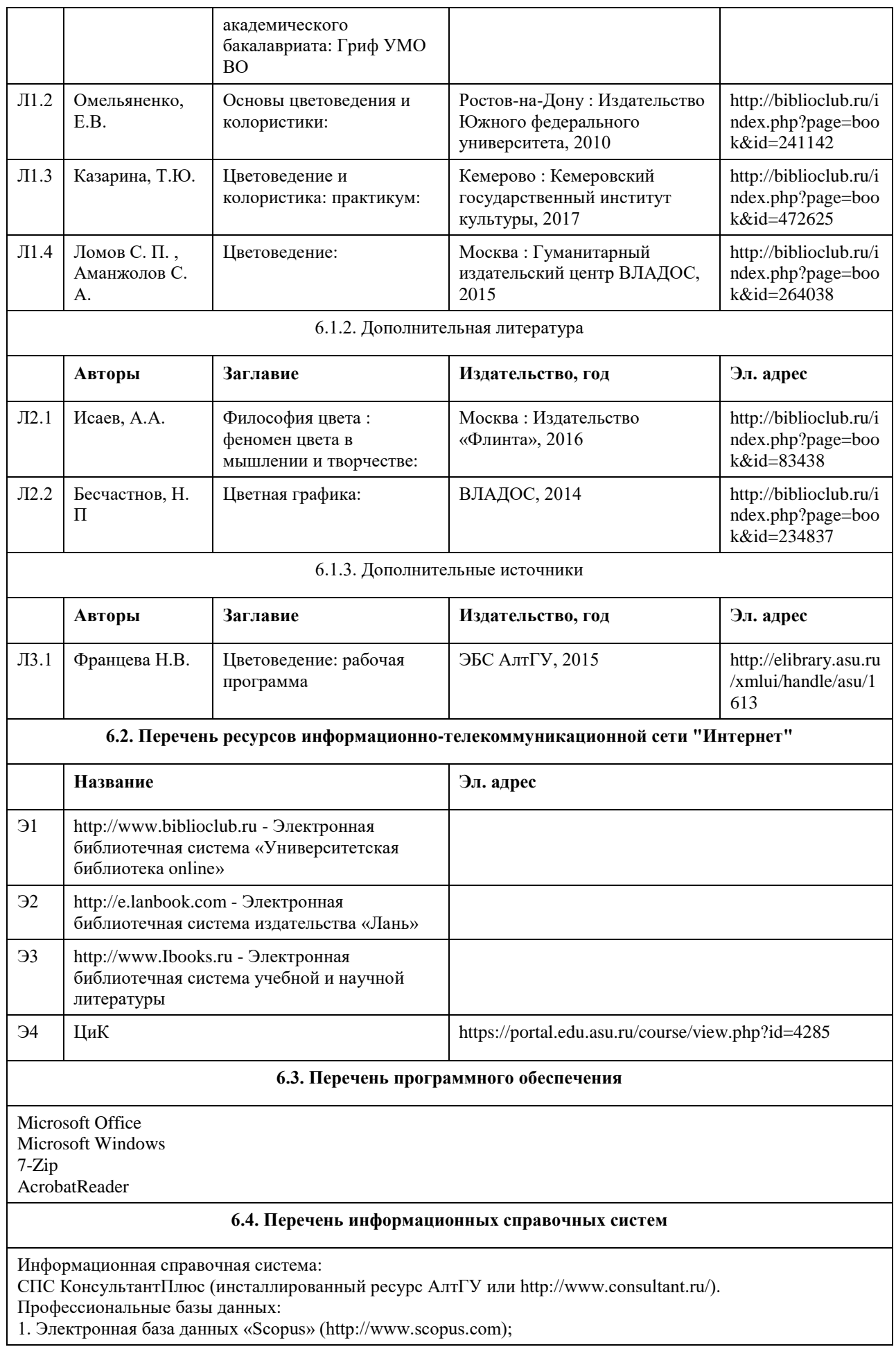

2. Электронная библиотечная система Алтайского государственного университета (http://elibrary.asu.ru/); 3. Научная электронная библиотека elibrary (http://elibrary.ru).

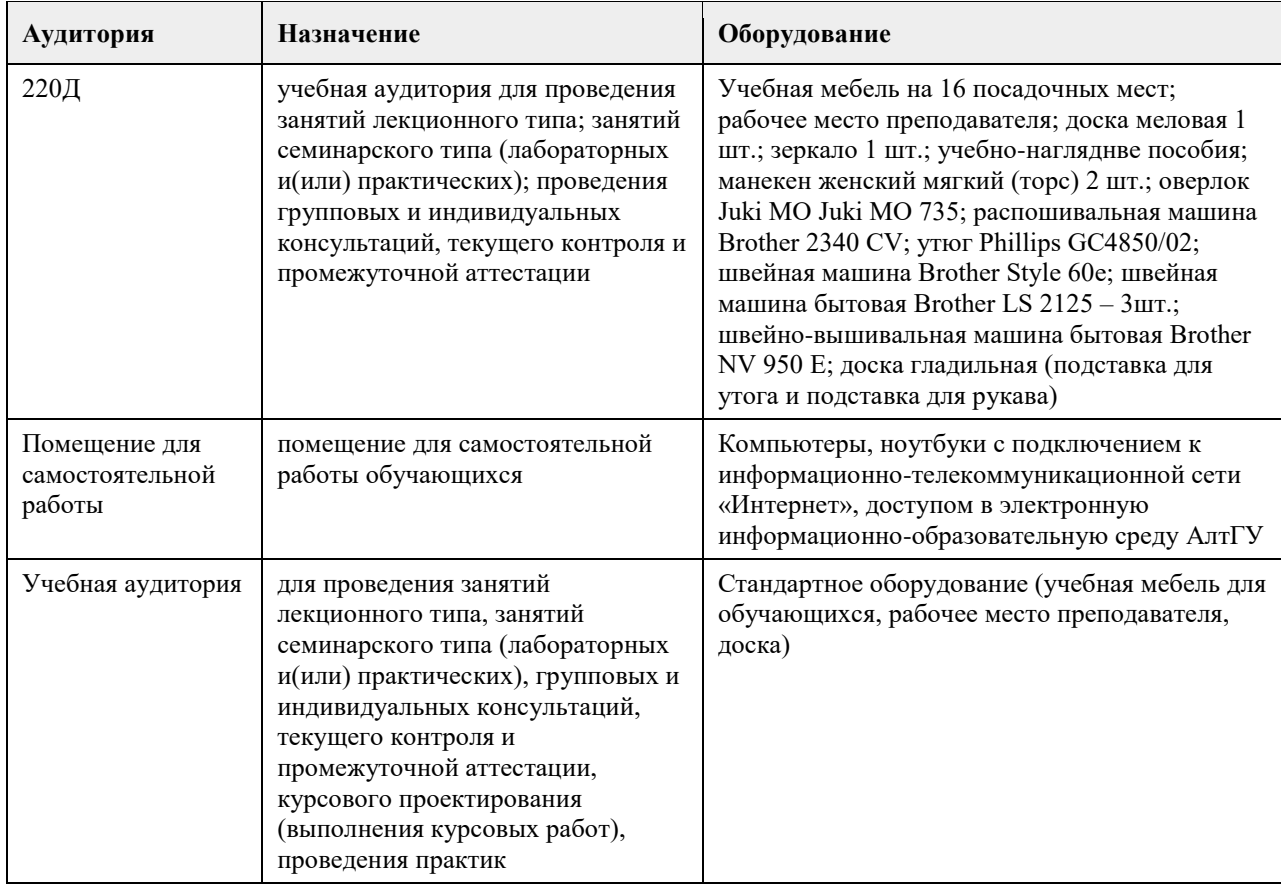

#### **7. Материально-техническое обеспечение дисциплины**

### **8. Методические указания для обучающихся по освоению дисциплины**

В процессе изучения курса большое внимание уделяется самостоятельной работе студентов при подготовке к лекционным занятиям. Качество самостоятельной работы во многом определяется эффективной организацией работы, которая может быть достаточно индивидуальной. Однако за основу можно взять общий модуль, который включает:

1. Изучение конспекта лекций, ознакомление с литературой по теме лекции (как рекомендуемой, так и найденной самостоятельно);

2. Изучение основных требований к личности специалиста, уровню его профессиональной подготовки

3. Изучение основы культуры учебного труда и отдыха, самоменеджмента, организации самовоспитания, самообразования, саморазвития в вузе;

4. Составление развернутого плана по каждому из предложенных к обсуждению вопросов, выделение в них главного, наиболее существенного; подготовку презентации;

5. Использование при самостоятельной подготовке мультимедиа средств обучения

Организация самостоятельной работы студента (СРС) по дисциплине

Самостоятельная работа студентов по дисциплине включает в себя:

- углубленный анализ материалов лекций с учетом заданий на дом;

- работу со словарями и справочниками; овладение понятийным аппаратом;

- аналитическая работа с источниками (аннотирование, реферирование);

- подготовку и написание рефератов, эссе, глоссария.

Дисциплина обеспечена учебно-методической и справочной литературой в объеме, достаточном для

обеспечения выполнения студентами всех видов самостоятельной работы:

- наличие учебно-методических материалов, тем рефератов со списком рекомендуемой литературы;

- используемые библиотечно-информационные ресурсы представлены как в традиционной (печатные,

аудио- и видеоматериалы), так и в электронной и мультимедийной формах.

# **МИНОБРНАУКИ РОССИИ**

федеральное государственное бюджетное образовательное учреждение высшего образования «Алтайский государственный университет»

# **История (история России, всеобщая история)**

рабочая программа дисциплины

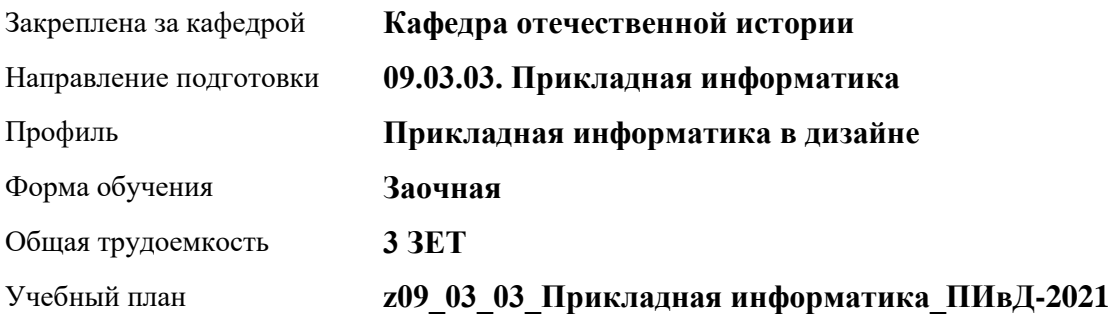

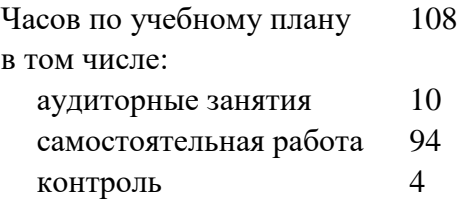

Виды контроля по курсам зачеты: 1

**Распределение часов по курсам**

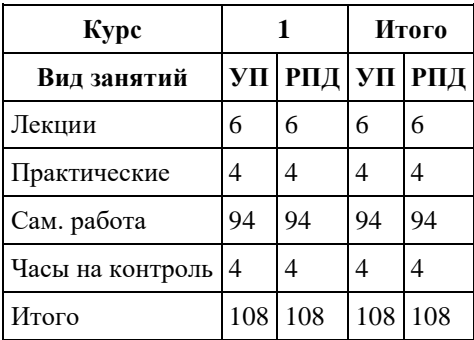

Программу составил(и): *к.и.н., доц., Колокольцева Н.Ю.*

Рецензент(ы): *к.и.н., доцент, Пожарская К.А.*

Рабочая программа дисциплины **История (история России, всеобщая история)**

разработана в соответствии с ФГОС:

*Федеральный государственный образовательный стандарт высшего образования - бакалавриат по направлению подготовки 09.03.03 Прикладная информатика (приказ Минобрнауки России от 19.09.2017 г. № 922)*

составлена на основании учебного плана: *09.03.03 Прикладная информатика* утвержденного учѐным советом вуза от *27.04.2021* протокол № *6*.

Рабочая программа одобрена на заседании кафедры **Кафедра отечественной истории**

Протокол от *30.06.2023* г. № *9* Срок действия программы: *2023-2024* уч. г.

Заведующий кафедрой *д.и.н., проф. Демчик Е.В.*

#### **Визирование РПД для исполнения в очередном учебном году**

Рабочая программа пересмотрена, обсуждена и одобрена для исполнения в *2023-2024* учебном году на заседании кафедры

#### **Кафедра отечественной истории**

Протокол от *30.06.2023* г. № *9* Заведующий кафедрой *д.и.н., проф. Демчик Е.В.*

# **1. Цели освоения дисциплины**

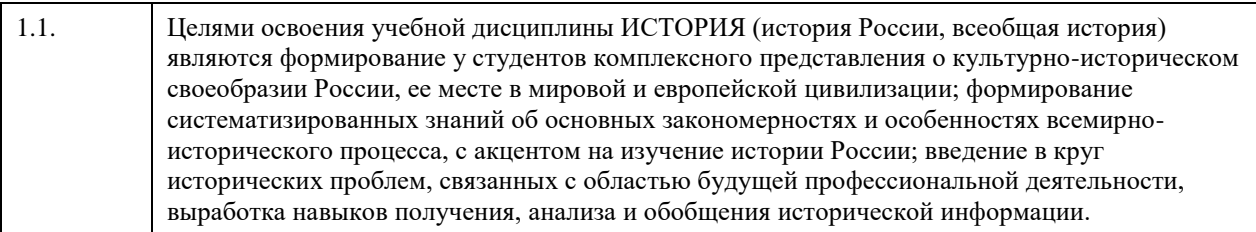

# **2. Место дисциплины в структуре ООП**

# Цикл (раздел) ООП: **Б1.О.01**

# **3. Компетенции обучающегося, формируемые в результате освоения дисциплины**

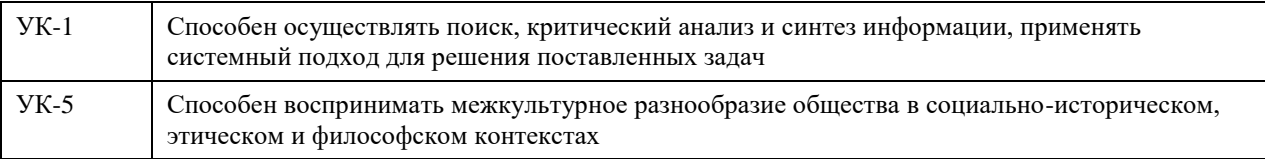

# **В результате освоения дисциплины обучающийся должен**

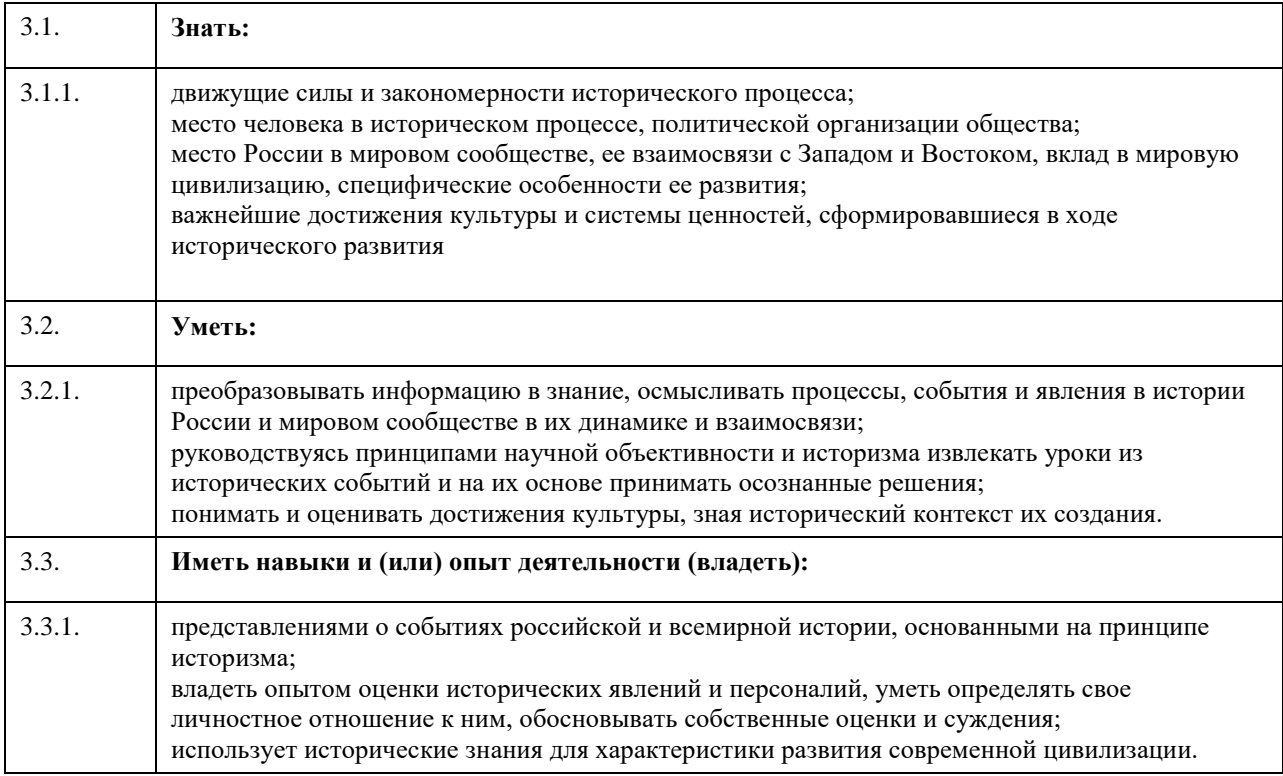

# **4. Структура и содержание дисциплины**

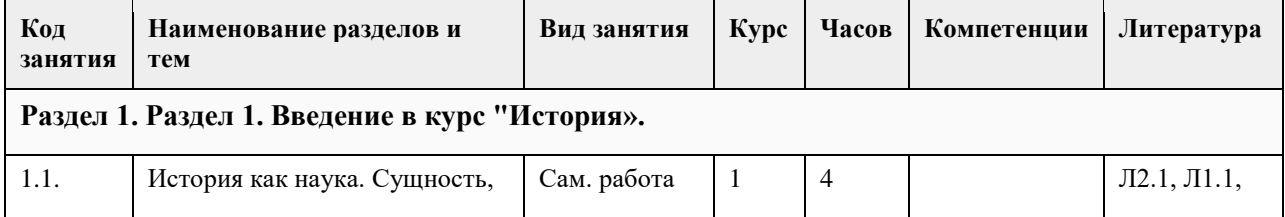

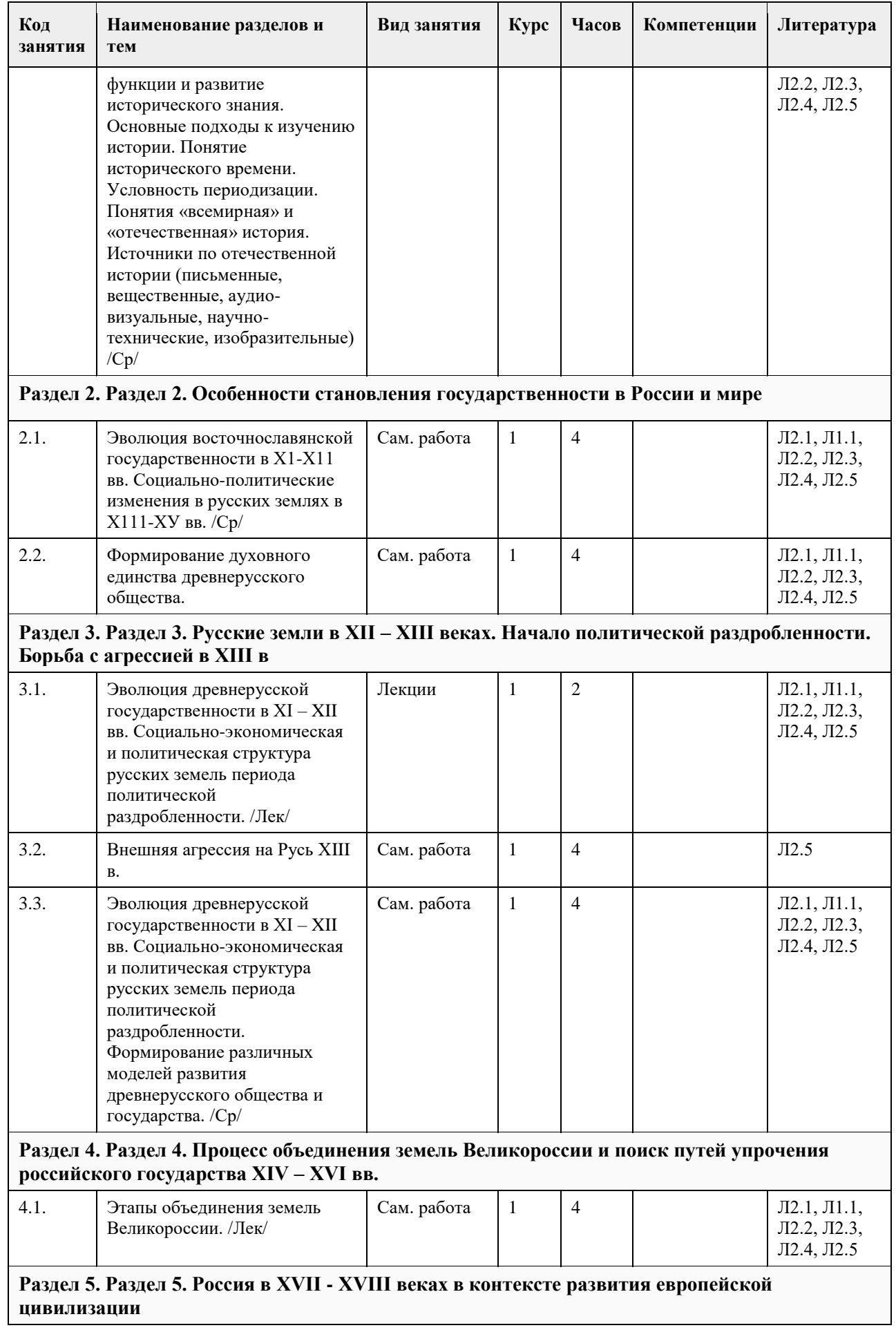

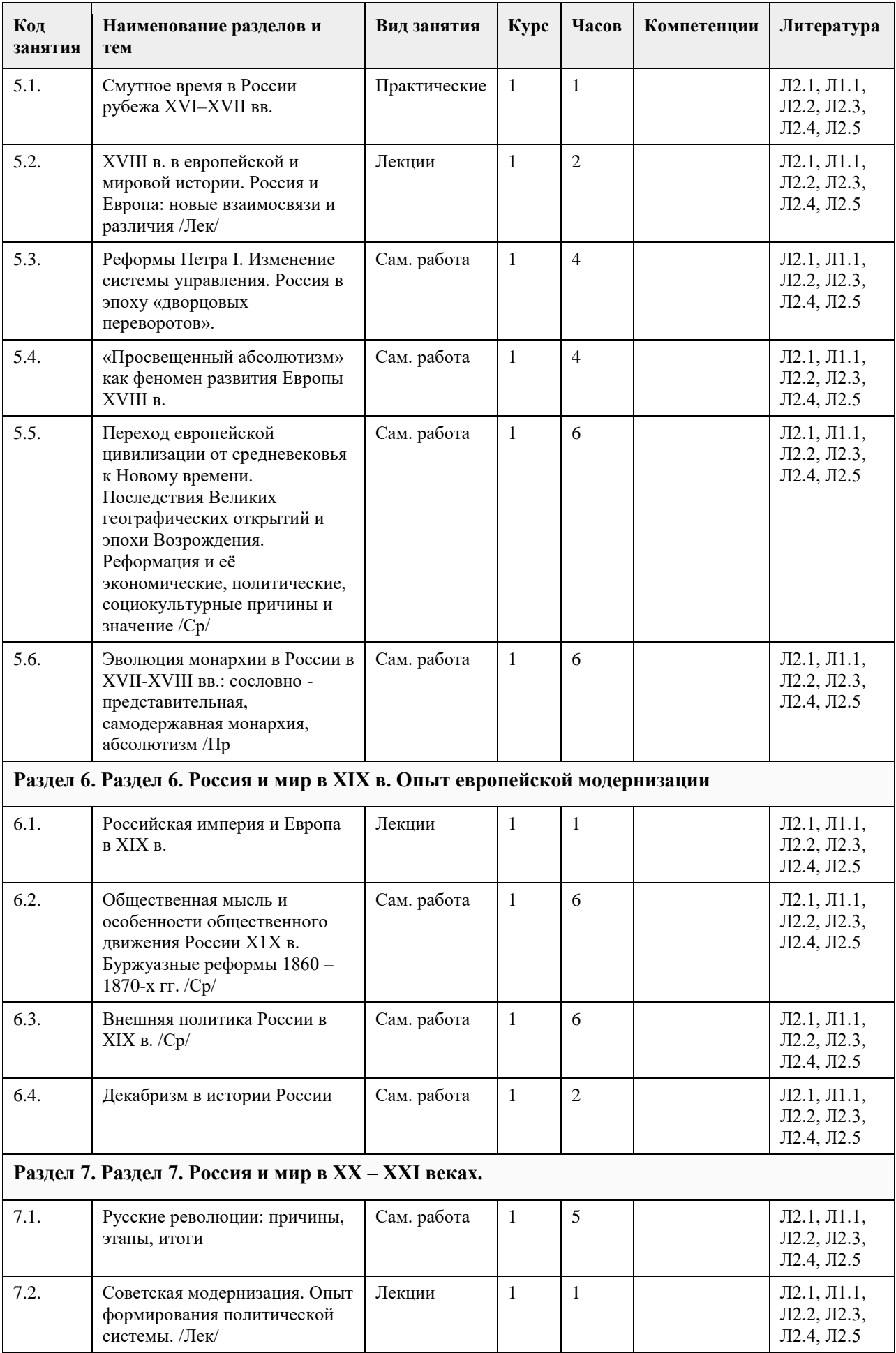

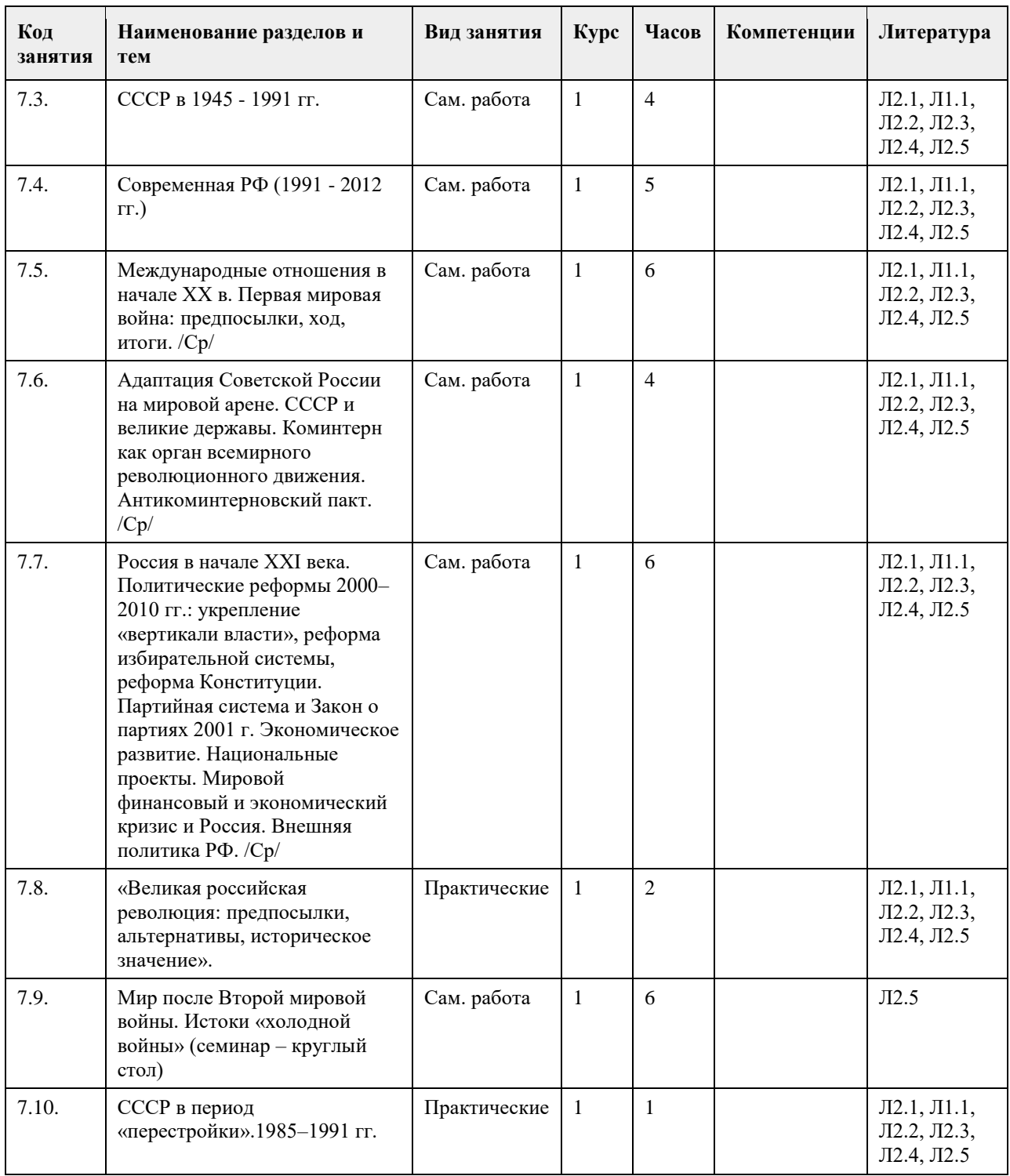

# **5. Фонд оценочных средств**

#### **5.1. Контрольные вопросы и задания для проведения текущего контроля и промежуточной аттестации по итогам освоения дисциплины**

Оценочные материалы для текущего контроля по разделам и темам дисциплины в полном объеме размещены в онлайн-курсе на образовательном портале «Цифровой университет АлтГУ» – https://portal.edu.asu.ru/course/view.php?id=11208

ОЦЕНКА СФОРМИРОВАННОСТИ КОМПЕТЕНЦИИ УК-1: Способен осуществлять поиск, критический анализ и синтез информации, применять системный подход для решения поставленных задач

ПРИМЕРЫ ЗАДАНИЙ ЗАКРЫТОГО ТИПА

ВОПРОС 1. Исторический метод, выявляющий различия и сходство общественных явлений, называется: а) ретроспективный; б) описательно-повествовательный; в) сравнительно-исторический;

г) биографический.

ОТВЕТ:в

ВОПРОС 2:Одно действие, локализованное в историческом пространстве и историческом времени называется... а)историческим фактом

б)историческим событием в)историческим экспериментом г)историческим процессом ОТВЕТ:а

ВОПРОС 3:Несколько исторических действий произошедших примерно в одно время и в одном месте называется ... а)историческим фактом б)историческим событием в)историческим экспериментом г)историческим процессом ОТВЕТ:б

ВОПРОС 4:Анализ исторического источника, проводимый с помощью методов исторического исследования, направленный на извлечение исторических фактов называется... а)историческим экспериментом б)историческим процессом в)историческим событием г)историческим фактом ОТВЕТ:а

ВОПРОС 5:Методологический подход, положивший в основу изучения истории тот или иной способ производства, который характеризуется определенным уровнем и характером развития производительных сил и соответствующими этому уровню и характеру производственными отношениями, получил название... а)цивилизационный подход б)формационный подход

в)многофакторный подход г)теория локальных цивилизаций ОТВЕТ:б

ВОПРОС 6:Какое утверждение является верным? а)Ледовое побоище является событием XII в. б)Ледовое побоище является событием XIII в. ОТВЕТ:б

ВОПРОС 7:Какая пара исторических деятелей были современниками? а)Петр I и Екатерина Дашкова б)Александр I и Михаил Сперанский в)князь Игорь и хан Батый г)Борис Годунов и патриарх Никон ОТВЕТ:б

ВОПРОС 8:Какое утверждение является НЕ верным? а)Коллегии – центральные органы государственного управления, ведавшие отдельными отраслями хозяйства и жизни государства. В России были образованы в 1802 г., существовали до 1917 г. б)Коллегии – центральные органы отраслевого управления в Российской империи, сформированные в петровскую эпоху взамен утратившей своѐ значение системы приказов. ОТВЕТ:а

ВОПРОС 9:Какой ряд исторических событий относится к XVII в.? а)Полтавсская битва, учреждение Сената б)Смута, церковный раскол

в)"стояние на р.Угра", феодальная война в Московском княжестве г)учреждение Земского собора, введение "урочных лет" ОТВЕТ:б ВОПРОС 10:Какой из приведенных исторических источников является законодательным источником? а)Повесть временных лет б)Слово о законе и благодати в)Соборное уложение г)Задонщина ОТВЕТ:в ВОПРОС 11:Какой из приведенных исторических источников повествует о Куликовской битве? а)Хождение за три моря б)Сказание о Мамаевом побоище в)Слово о полку Игореве г)Покон вирный ОТВЕТ: ВОПРОС 12:Какое утверждение является НЕ верным? а)Александр III, вступив на престол, под давлением общественности избрал курс на либеральные преобразования в стране. б)Александр I в 1801 г. заявил о приверженности внутриполитическому курсу Екатерины II. ОТВЕТ:а ВОПРОС 13:Какое утверждение является верным? а)Континентальная блокада – введенный Наполеоном I в 1806 г. запрет поддерживать отношения с Британской империей. Россия по Тильзитскому миру 1807 г. вынуждена была присоединиться к блокаде. б)Континентальная блокада – это запрет на присутствие военного флота в водах Черного моря по итогам Крымской войны. ОТВЕТ:а ВОПРОС 14:Историческая хронология изучает а)системы летосчисления и календари разных народов и государств, помогает устанавливать даты исторических событий и время создания исторических источников б)гербы, а также традиций и практики их использования в)печати (матрицы) и их оттиски на различных материалах г)историю монетной чеканки и монетного обращения ОТВЕТ:а ВОПРОС 15: Первые берестяные грамоты были обнаружены на территории а)Москвы б)Новгорода в)Пскова г)Киева ОТВЕТ:б КРИТЕРИИ ОЦЕНИВАНИЯ: Каждое задание оценивается 1 баллом. Оценивание КИМ теоретического характера в целом: «отлично» – верно выполнено 85-100% заданий; «хорошо» – верно выполнено 70-84% заданий; «удовлетворительно» – верно выполнено 51-69% заданий; «неудовлетворительно» – верно выполнено 50% или менее 50% заданий. ПРИМЕРЫ ЗАДАНИЙ ОТКРЫТОГО ТИПА ВОПРОС 1:Прочтите отрывок из Манифеста и укажите имя автора. «Тяжкое бремя возложено на Меня волею Брата Моего, передавшего Мне Императорский Всероссийский Престол в годину беспримерной войны и волнений народных. Одушевленный единою со всем народом мыслью, что выше всего благо Родины нашей, принял я твердое решение в том лишь случаи воспринять Верховную власть, если такова будет воля народа нашего, которому надлежит всенародным голосованием, чрез представителей своих в Учредительном собрании, установить

образ правления и новые Основные Законы Государства Российского. Посему, призывая благословение Божие, прошу всех граждан Державы Российской подчиняться Временному правительству, по почину Государственной Думы возникшему и обличенному всей полнотой

власти, впредь до того, в возможно кратчайший срок, на основании всеобщего, прямого, равного и тайного голосования, Учредительное собрание своим решением об образе правления выразит волю народа.» ОТВЕТ:Михаил Романов

ВОПРОС 2:Прочтите отрывок из сочинения историка В.О. Ключевского, назовите имя князя о котором идет речь:

«Молодость (умер в 39 лет), исключительные обстоятельства, с 11 лет посадившие его на боевого коня, четырехсторонняя борьба с Тверью, Литвой, Рязанью и Ордой, наполнявшая шумом и тревогами его 30 летнее княжение, и более всего великое побоище на Дону положили на него яркий отблеск Александра Невского».

ОТВЕТ:Дмитрий Донской

ВОПРОС 3:Прочтите отрывок из труда историка и напишите имя царя, при котором происходили указанные в отрывке события.

«Но недовольство народа не переходило в общее открытое сопротивление <царю>. Народ, правда, уходил от тяжести государственной жизни целыми массами — в казаки, в Сибирь, даже в Польшу. Однако обаяние грозной личности <царя>, отсутствие самостоятельных общественных союзов, наконец, отсутствие единодушного отношения к <царю> и реформе привели к тому, что против реформ были лишь отдельные местные вспышки. В …. году произошел бунт в Астрахани, не имевший ни твердой организации, ни ясно сознанной цели. Бунтовщики объявили, что встали за веру, но не против <царя>, а против бояр, воевод и немцев, утеснителей и веры, и народа. Перед бунтом в Астрахани ходили самые нелепые слухи о положении дел в государстве: так, астраханцы спешили выдать замуж дочерей, боясь, что будут присланы казенные женихи-немцы из Казани. Бунт был подавлен... В … году вспыхнул один бунт среди инородцев (башкир), в другой — на Дону у казаков под предводительством атамана Булавина. Казачье движение было очень серьезно и охватило обширный район: казаки штурмовали неудачно Азов и приближались к Тамбову. Направлялось неудовольствие казаков против той государственной опеки, которой с течением времени все более и более подпадали прежде вольные казачьи общины. Не знавшие прежде такого крутого отношения со стороны Москвы, казаки восстали против государства за свою отжившую вольность, но были усмирены..» ОТВЕТ:Петр I

ВОПРОС 4:Прочтите отрывок из записок современника и укажите название войны, о которой в нем говорится.

«Грустно... я болен Севастополем... Мученик – Севастополь!.. Что стало с нашими морями?.. Кого поражаем мы? Кто внимает нам? Наши корабли потоплены, сожжены или заперты в наших гаванях. Неприятельские флоты безнаказанно опустошают наши берега... Друзей и союзников у нас нет» ОТВЕТ:Крымская

ВОПРОС 5:Прочтите отрывок из письма правительству СССР (1930 гг.) и напишите фамилию автора письма

«…Борьба с цензурой, какая бы она ни была и при какой бы власти она не существовала – мой писательский долг…Последние мои черты в погубленных пьесах «Дни Турбиных», «Бег» и в романе «Белая гвардия»: упорное изображение творческой интеллигенции как лучшего слоя в нашей стране» ОТВЕТ:Булгаков Михаил

ВОПРОС 6: — русская дипломатическая миссия 1697–1698 гг. в Западную Европу с целью расширения союза для борьбы с Турцией, приглашения на русскую службу специалистов, закупку и заказ вооружения. Официально возглавлялась Ф. Лефортом, Ф.А. Головиным, а фактически руководилась Петром I, путешествующим под именем Петра Михайлова.

ОТВЕТ:Великое посольство

ВОПРОС 7:Назовите два этапа источниковедческой критики: ОТВЕТ:внешняя и внутренняя критика

ВОПРОС 8:Назовите виды письменных исторических источников. ОТВЕТ:летописи,законодательные,делопроизводственные, статистические, документы личного происхождения (мемуары, дневники, письма)

ВОПРОС 9: — весь комплекс документов и предметов материальной культуры, непосредственно отразивших исторический процесс и запечатлевших отдельные факты и свершившиеся события, на основании которых воссоздается представление о той или иной исторической эпохе, выдвигаются гипотезы о причинах или последствиях, повлѐкших за собой те или иные исторические события.

ОТВЕТ: Истори ческий источник

ВОПРОС 10: — это последовательная череда сменяющих друг друга событий, в которых проявилась деятельность многих поколений людей. ОТВЕТ:Исторический процесс

ВОПРОС 11:На основе анализа извлечения из статьи западного историка Б.Л. Гарта укажите город о котором идет речь:

«Трехмесячная борьба за овладение городом в тактическом плане для немцев свелась к таранным лобовым ударам... Чем глубже немцы втягивались в жилые районы города с их многочисленными домами, тем медленнее развивалось их наступление.

На последнем этапе осады линия фронта проходила в нескольких сотнях метров от западного берега Волги, но к этому времени немецкий натиск в результате исключительно тяжѐлых потерь стал ослабевать. Каждый шаг вперед обходился им всѐ дороже и приносил всѐ меньше результатов. Сложные условия уличных боев с упорно обороняющимся противником более благоприятствовали русским, хотя они также находились в трудном положении. В сложившейся обстановке им приходилось перевозить подкрепления и боеприпасы на паромах и баржах через Волгу под артиллерийским огнем. Это ограничивало размеры сил, которые русские могли держать и обеспечивать снабжением на западном берегу реки для обороны города. В силу этого защитники города неоднократно подвергались тяжелым испытаниям...

Напряжение сил героических защитников достигло предела, но они выстояли». ОТВЕТ:Сталинград

ВОПРОС 12:Прочтите отрывок из выступления в Государственной Думе государственного деятеля начала ХХ в. и напишите его фамилию.

«В основу закона 9 ноября положена определенная мысль, определенный принцип… В тех местностях России, где личность крестьянина получила уже определенное развитие, где община как принудительный союз ставит преграду для его самодеятельности, там необходимо дать ему свободу трудиться, богатеть, распоряжаться своей собственностью; надо дать ему власть над землей, надо избавить его от кабалы отжившего общинного строя»

ОТВЕТ:Столыпин

ВОПРОС 13:\_\_\_\_\_\_\_\_\_\_– период российской истории с 1725 г. по 1762 г., когда в Российской империи смена власти происходила в основном путем переворотов, совершавшихся дворянскими группировками при содействии гвардейских полков. В переносном значении термин обозначает «тихий» переворот, смену власти, произведенную обычно ближайшими сподвижниками правителя или лидера партии, группы. ОТВЕТ:Дворцовые перевороты

ВОПРОС 14:Прочтите отрывок из «Повести временных лет» и назовите имя князя, о котором идет речь: «Отпустил дружину свою домой, а сам с малой частью дружины вернулся, желая большего богатства. Древляне же, услышав, что идет снова, держали совет с князем своим Малом: «Если повадится волк к овцам, то вынесет все стадо, пока не убьют его; так и этот: если не убьем его, то всех нас погубит». И послали к нему, говоря: "Зачем идешь опять? Забрал уже всю дань". И не послушал их...» ОТВЕТ:Игорь

ВОПРОС 15:Прочтите отрывок из летописи и укажите, в чье правление произошли описываемые события: «В том же году пришла весть к великому князю, что царь Ахмат идет со всею Ордою... Князь же великий послал своего сына и брата и воевод со всеми войсками на Угру. И придя, они стали на Угре и заняли броды и перевозы... Ахмат пришел к Угре со всем войском, желая перейти реку. И пришли татары и начали стрелять в наших, а наши в них... И отбили татар от берега, и много дней они подступали и не могли перейти реку, и стояли, ожидая, когда замерзнет река...». ОТВЕТ:Ивана III

ВОПРОС 16:Прочтите отрывок из выступления Л.И. Брежнева на заседании Политбюро ЦК КПСС и напишите фамилию автора книги, о которой идет речь.

«Во Франции и США, по сообщениям наших представителей за рубежом и иностранной печати, выходит новое сочинение… – "Архипелаг ГУЛАГ"… Секретариат принял решение о развертывании в нашей печати работы по разоблачению писаний [этого автора] и буржуазной пропаганды в связи с выходом этой книги. Пока что этой книги никто не читал, но содержание ее уже известно. Это грубый антисоветский пасквиль… По нашим законам, мы имеем все основания посадить [автора] в тюрьму, ибо он посягнул на самое святое –

…на наш советский строй, на советскую власть, на все, что нам дорого».

ОТВЕТ:Солженицын

ВОПРОС 17:Прочтите отрывок из ноты Верховному правителю России А. В. Колчаку и напишите название упомянутой в тексте коалиции.

«Державы союзной коалиции желают формально заявить, что целью их политики является восстановление мира внутри России путѐм предоставления возможности русскому народу добиться контроля над своими внутренними делами при помощи свободно избранного Учредительного собрания, восстановить мир путѐм достижения соглашения в спорах, касающихся границ Русского государства» ОТВЕТ:Антанта

ВОПРОС 18:Прочтите отрывок из воспоминаний современника, о каком правители Российской империи идет речь?

«<…>, сперва враг французской революции, готовый на все пожертвования для еѐ подавления, раздосадованный своими недавними союзниками, которым справедливо приписывал неудачи, испытанные его войсками – поражение генералов Римского-Корсакова в Швейцарии и Германа в Голландии – после славной кампании Суворова в Италии, вдруг совершенно изменяет свою политическую систему. Он не только мирится с первым консулом Французской республики, умевшим ловко польстить ему, но и становится его восторженным почитателем и угрожает войною Англии. Разрыв с ней наносил неизъяснимый вред нашей заграничной торговле. Англия снабжала нас произведениямии мануфактурными, и колониальными за сырые произведения нашей почвы. Разрыв с Англиею, нарушая материальное благосостояние дворянства, усиливал в нѐм ненависть к <…>, и без того возбуждѐнную его жестоким деспотизмом».

ОТВЕТ:Павел I

ВОПРОС 19:Прочтите отрывок из послания руководителя СССР и укажите его фамилию.

«Советское правительство считает, что нарушение свободы пользования международными водами и международным воздушным пространством – это акт агрессии, толкающий человечество к пучине мировой ракетно-ядерной войны. Поэтому Советское правительство не может дать инструкции капитанам советских судов, следующих на Кубу, соблюдать предписания американских военно-морских сил, блокирующих этот остров… Конечно, мы не будем просто наблюдателями пиратских действий американских кораблей в открытом море. Мы будем тогда вынуждены со своей стороны предпринять меры, которые сочтѐм нужными и достаточными для того, чтобы оградить свои права». ОТВЕТ:Хрущѐв

ВОПРОС 20:\_\_\_\_\_\_\_\_\_\_– название крупной операции советских партизан в августе – сентябре 1943 г. во время Великой Отечественной войны по выводу из строя железнодорожных коммуникаций противника на оккупированной территории ряда областей СССР. ОТВЕТ:«Рельсовая война»

#### КРИТЕРИИ ОЦЕНИВАНИЯ ОТКРЫТЫХ ВОПРОСОВ.

«Отлично» (зачтено): Ответ полный, развернутый. Вопрос точно и исчерпывающе передан, терминология сохранена, студент превосходно владеет основной и дополнительной литературой, ошибок нет. «Хорошо» (зачтено): Ответ полный, хотя краток, терминологически правильный, нет существенных недочетов. Студент хорошо владеет пройденным программным материалом; владеет основной литературой, суждения правильны.

«Удовлетворительно» (зачтено): Ответ неполный. В терминологии имеются недостатки. Студент владеет программным материалом, но имеются недочеты. Суждения фрагментарны.

«Неудовлетворительно» (не зачтено): Не использована специальная терминология. Ответ в сущности неверен. Переданы лишь отдельные фрагменты соответствующего материала вопроса. Ответ не соответствует вопросу или вовсе не дан.

ОЦЕНКА СФОРМИРОВАННОСТИ КОМПЕТЕНЦИИ УК-5:Способен воспринимать межкультурное разнообразие общества в социально-историческом, этическом и философском контекстах

ПРИМЕРЫ ЗАДАНИЙ ЗАКРЫТОГО ТИПА

ВОПРОС 1: Что такое местничество:

а) иерархический порядок государственных должностей представителями всех сословий

б) иерархический порядок воинских чинов;

в) иерархический порядок знатных фамилий по старшинству и знатности родов;

г) иерархический порядок распределения мест в Государственной Думе.

ОТВЕТ:в

ВОПРОС 2: Как назывался коллектив единомышленников Ивана IV, помогавший ему в проведении реформ 1550-х гг.:

а) земский собор; б) государственный совет; в) тайный комитет; г) Избранная Рада. ОТВЕТ:д ВОПРОС 3: Венская модель системы международных отношений получила название: а) «марлезонского балета»; б) «концерта Европы»; в) «весны народов»; г) «Европы без границ». ОТВЕТ:б ВОПРОС 4: Кто, по мнению Екатерины II, мог даровать народу «правильные» законы: а) сам народ посредством бессословного законодательного органа б) дворянство посредством законосовещательного органа в) духовенство посредством религиозного воспитания г) самодержавное государство в лице просвещенного монарха ОТВЕТ:г ВОПРОС 5: С чем связан отказ Екатерины II от политики «просвещенного абсолютизма»: а) с массовыми акциями протеста со стороны дворянства б) с крестьянским восстанием под предводительством Емельяна Пугачева в) с «королевской» революцией во Франции 1770 – 1774 гг. г) с войной за независимость в Северной Америке 1775 – 1783 гг. ОТВЕТ:б ВОПРОС 6:Реформа управления государственными крестьянами была проведена П.Д. Киселѐвым в…: а) 1801-1803 гг. б) 1837-1841 гг. в) 1861-1863 гг. г) 1881-1884 гг. ОТВЕТ:б ВОПРОС 7:В первой четверти ХIХ в. с понятием «аракчеевщина» современниками связывали…: а) разработку проектов, ограничивших власть царя б) ослабление цензурного гнѐта, распространение иностранных книг в) возвращение из ссылки тех, кто попал в опалу при Павле I г) создание военных поселений, ужесточение дисциплины в армии ОТВЕТ:г ВОПРОС 8:В Крымской войне 1853-1856 гг. Россия противостояла коалиции государств, в которую входили… а) Пруссия, Венгрия, Англия б) Персия, Турция, Англия в) Турция, Англия, Франция г) Франция, Персия, Греция ОТВЕТ:в ВОПРОС 9: Внешнеполитическое событие в период царствования Александра III: а) присоединение Средней Азии б) сближение с Францией в) сближение с Германией и Австро-Венгрией г) заключение Сан-Стефанского мира ОТВЕТ:а ВОПРОС 10:С каким министром Временного правительства связан апрельский правительственный кризис 1917 г.: а) Гучков; б) Керенский; в) Милюков; г) Некрасов.

#### ОТВЕТ:в

ВОПРОС 11: В годы «военного коммунизма» в Советской России существовала… а) плата за коммунальные услуги (жильѐ, свет и пр.) б) свобода рыночной торговли в) продразвѐрстка г) оплата труда на предприятиях в денежной форме ОТВЕТ:в

ВОПРОС 12: В декабре 1922 г. … а)подписан Договор об образовании СССР б)принята Конституция СССР в)подписан сепаратный мирный договор с Германией г)принята Декларация прав народов России ОТВЕТ:а

ВОПРОС 13: В каком ряду названы выдающиеся военачальники Великой Отечественной войны? а)М.В. Фрунзе, М.Н. Тухачевский б)В.И. Чапаев, С.С. Каменев в)С.М. Киров, А.А. Брусилов г)А.М. Василевский, К.К. Рокоссовский ОТВЕТ:г

ВОПРОС 14:Понятия «перестройка», «гласность» связаны с именем руководителя СССР … а)Н.С. Хрущева б)Ю.В. Андропова в)Л.И. Брежнева г)М.С. Горбачева ОТВЕТ:г

ВОПРОС 15:Внешнеполитический курс М. С. Горбачева назывался а) «оттепель» б) «новое политическое мышление» в) «разрядка» г) «перезагрузка» ОТВЕТ:б

КРИТЕРИИ ОЦЕНИВАНИЯ: Каждое задание оценивается 1 баллом. Оценивание КИМ теоретического характера в целом:

«отлично» – верно выполнено 85-100% заданий; «хорошо» – верно выполнено 70-84% заданий; «удовлетворительно» – верно выполнено 51-69% заданий; «неудовлетворительно» – верно выполнено 50% или менее 50% заданий.

#### ПРИМЕРЫ ЗАДАНИЙ ОТКРЫТОГО ТИПА

ВОПРОС 1:На экономическое и общественно-политическое развитие восточных славян повлиял проходивший через Восточно-Европейскую равнину «путь \_\_\_\_\_\_\_\_\_\_\_\_\_\_\_\_\_\_\_\_\_\_\_ ». ОТВЕТ:из варяг в греки

ВОПРОС 2:В Московском государстве совещательным органом при государе была \_\_\_\_\_\_\_, состоявшая в XV в. из представителей двух чинов: бояр и окольничьих. ОТВЕТ:Боярская дума

ВОПРОС 3:Система чрезвычайных мероприятий, примененных русским царем Иваном IV Грозным в 1565– 1572 во внутренней политике для разгрома боярско-княжеской оппозиции и укрепления Русского централизованного государства, называлась ОТВЕТ:опричнина

ВОПРОС 4:Сословно-представительный орган в России в XVI – XVII вв., созываемый по инициативе царя для решения государственно важных вопросов, назывался ОТВЕТ:Земский собор

ВОПРОС 5:После свержения Василия Шуйского в России у власти находилось боярское правительство,

вошедшее в историю под названием ОТВЕТ:семибоярщина

ВОПРОС 6:Прочтите отрывок из сочинения историка В. О. Ключевского и укажите имя русского царя, о котором идѐт речь.

«При доброте и мягкости характера это уважение к человеческому достоинству в подданном производило обаятельное действие на своих и чужих и заслужило ему прозвище «тишайшего царя». Иностранцы не могли надивиться тому, что этот царь при беспредельной власти своей над народом, привыкшим к полному рабству, не посягнул ни на чье имущество, ни чью жизнь, ни на чью честь». ОТВЕТ:Алексей Михайлович

ВОПРОС 7:Система содержания должностных лиц (наместников, волостелей и др.) за счѐт местного населения называется \_\_\_\_\_\_\_\_\_\_\_\_\_\_\_\_\_

ОТВЕТ:кормления

ВОПРОС 8:Служилые люди, составлявшие первое постоянное войско в России в XVI – XVII вв., имевшие на вооружении огнестрельное оружие, назывались ОТВЕТ:стрельцы

ВОПРОС 9:Прочтите отрывок из работы современного историка и напишите имя правителя, к которому он относится.

«На весь XVIII в. и шире – петербургский период русской истории – ложится одна гигантская тень. И пусть он действовал в том направлении, которое вполне определилось при его отце, пусть его реформы были рождены самой логикой исторического развития XVII века… – все равно нельзя отрицать, что именно он стал создателем новой России.»

ОТВЕТ:Петр I

ВОПРОС 10:Прочтите отрывок из записок декабриста Н.И. Лорера и напишите фамилию участника движения декабристов, о котором идет речь.

«...Во всю длину его немногих комнат тянулись полки с книгами, более политическими, экономическими и вообще ученого содержания... Не знаю, чего этот человек не прочел на своем веку на многих иностранных языках. 12 лет писал он свою «Русскую правду»

ОТВЕТ: Пестель Павел

ВОПРОС 11:Прочтите отрывок из труда историка и назовите войну, о завершении которой идет речь в тексте.

«13 февраля 1856 г. в Париже для подведения итогов войны открылся конгресс представителей великих европейских держав. Это был самый грандиозный европейский форум после 1815 г. В работе конгресса принимали участие представители Франции, Англии, России, Австрии, Турции и Сардинии. Позднее были приглашены и представители Пруссии.

Первым актом Парижского конгресса было заключение перемирия с прекращением военных действий. После семнадцати заседаний конгресса, 18 марта, в Париже был подписан мирный договор, главные постановления которого заключались в следующем. Восстанавливается довоенный территориальный статускво. В мирное время Турция закрывает Проливы для всех военных судов, независимо от их принадлежности, за исключением стационеров в Стамбуле. Черное море объявляется нейтральным и открытым для торговых судов всех наций. Россия и Турция обязуются не иметь на его берегах военноморских арсеналов».

ОТВЕТ:Крымская

ВОПРОС 12:Как называлось объединение российских художников, существовавшее в последней трети XIX века, основателями которого были И. Н. Крамской, Г. Г. Мясоедов, Н. Н. Ге и В. Г. Перов? ОТВЕТ:Товарищество передвижных художественных выставок

ВОПРОС 13:Выборные органы самоуправления, учрежденные земской реформой 1864 года, назывались

#### \_\_\_\_\_\_\_\_\_\_\_\_ ОТВЕТ:земства

ВОПРОС 14:Прочтите отрывок из международного договора и напишите название государства, с которым Россия подписала данный договор.

«Российское императорское правительство уступает в вечное и полное владение… южную часть острова Сахалина и все прилегающие к последней острова, равно как и все общественные сооружения и имущества, там находящиеся».

#### ОТВЕТ:Япония

ВОПРОС 15:Представительное учреждение, избранное в конце 1918 г. для установления формы правления и выработки конституции, которое было распущено в январе 1918 г., называлось собрание.

ОТВЕТ:Учредительное

ВОПРОС 16:Массовое создание коллективных сельских хозяйств в конце 1920-х – начале 1930-х гг. в СССР, сопровождавшееся ликвидацией единоличных хозяйств, называется\_\_\_\_\_\_\_\_\_\_\_ ОТВЕТ:коллективизация

ВОПРОС 17:Прочтите отрывок из исторического источника и укажите название международной конференции, о которой идет речь. «Встреча руководителей антигитлеровской коалиции – Ф.Д. Рузвельта (США), У. Черчилля (Великобритания) и И.В. Сталина (СССР) проходила с 4 по 11 февраля 1945 г. На конференции шла речь об окончательной победе над врагом, об устройстве границ в послевоенной Европе. Участники конференции заявили, что их непреклонной целью является уничтожить германский милитаризм и нацизм и создать гарантии того, что «Германия никогда больше не будет в состоянии нарушить мир». ОТВЕТ:Ялтинская/Крымская

ВОПРОС 18:Резкое обострение международной обстановки в ходе противостояния между СССР и США по поводу размещения ядерных ракет на Кубе получило название " \_\_\_\_\_\_\_\_\_\_\_\_\_\_\_\_\_\_\_\_\_ кризис" ОТВЕТ:Карибский/Кубинский

ВОПРОС 19:Соглашение о создании Содружества Независимых Государств, подписанное руководителями РСФСР, Белоруссии и Украины в декабре 1991 г., ознаменовавшее прекращение существования СССР, по месту подписания получило название \_\_\_\_\_\_\_\_\_\_\_\_\_\_\_\_\_\_\_\_\_\_ соглашение ОТВЕТ:Беловежское

ВОПРОС 20:Процесс передачи (полной или частичной) государственной или муниципальной собственности (промышленных предприятий, земельных участков, банков, средств транспорта, массовой информации, зданий и т.д.) в частные руки

ОТВЕТ:приватизация

#### КРИТЕРИИ ОЦЕНИВАНИЯ ОТКРЫТЫХ ВОПРОСОВ.

«Отлично» (зачтено): Ответ полный, развернутый. Вопрос точно и исчерпывающе передан, терминология сохранена, студент превосходно владеет основной и дополнительной литературой, ошибок нет. «Хорошо» (зачтено): Ответ полный, хотя краток, терминологически правильный, нет существенных недочетов. Студент хорошо владеет пройденным программным материалом; владеет основной литературой, суждения правильны.

«Удовлетворительно» (зачтено): Ответ неполный. В терминологии имеются недостатки. Студент владеет программным материалом, но имеются недочеты. Суждения фрагментарны.

«Неудовлетворительно» (не зачтено): Не использована специальная терминология. Ответ в сущности неверен. Переданы лишь отдельные фрагменты соответствующего материала вопроса. Ответ не соответствует вопросу или вовсе не дан.

**5.2. Темы письменных работ для проведения текущего контроля (эссе, рефераты, курсовые работы и др.)**

не предусмотрено

#### **5.3. Фонд оценочных средств для проведения промежуточной аттестации**

Промежуточная аттестация заключается в проведении в конце семестра экзамена по всему изученному курсу.

Тест размещен в разделе «Промежуточная аттестация по дисциплине» онлайн-курса на образовательном портале «Цифровой университет АлтГУ».

Количество заданий в контрольно-измерительном материале (тесте) для промежуточной аттестации, составляет 30 вопросов.

КРИТЕРИИ ОЦЕНИВАНИЯ: Каждое задание оценивается 1 баллом. Оценивание КИМ в целом: «отлично» – верно выполнено 85-100% заданий;

«хорошо» – верно выполнено 70-84% заданий;

«удовлетворительно» – верно выполнено 51-69% заданий;

«неудовлетворительно» – верно выполнено 50% и менее 50% заданий.

# **6. Учебно-методическое и информационное обеспечение дисциплины**

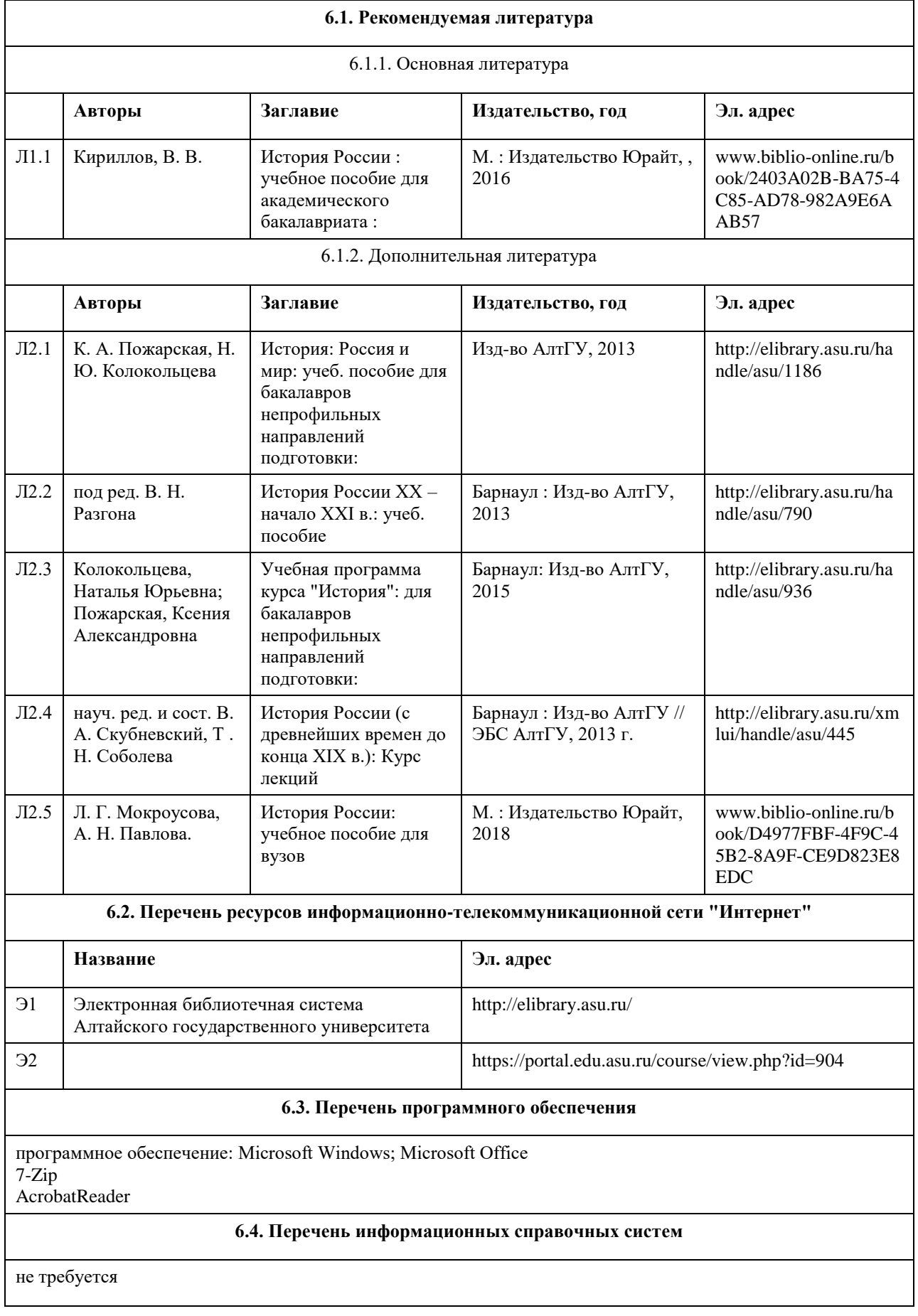

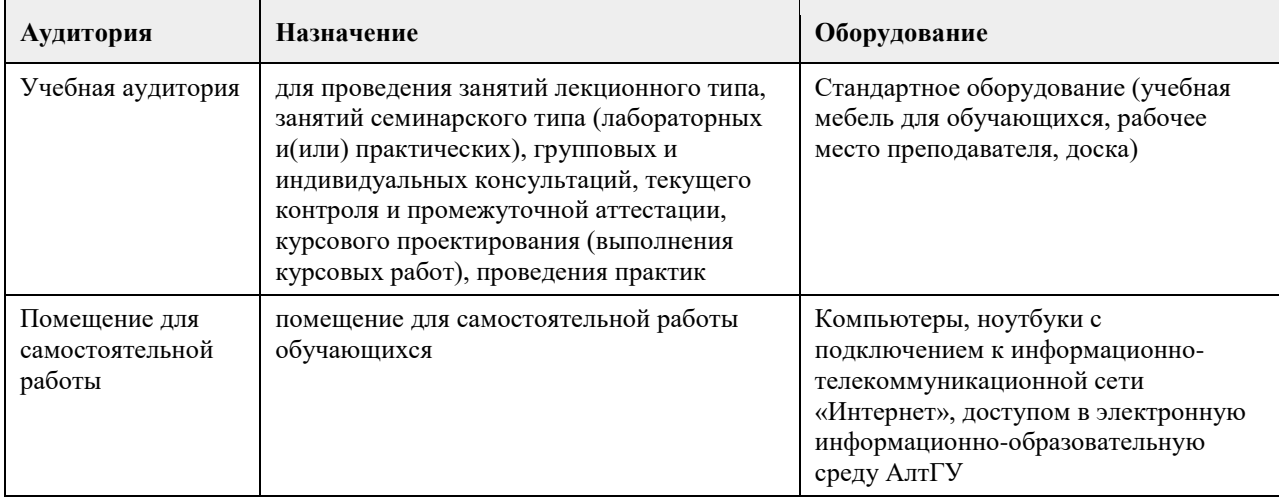

# **7. Материально-техническое обеспечение дисциплины**

# **8. Методические указания для обучающихся по освоению дисциплины**

Основу теоретического обучения студентов по дисциплине составляют лекции. Они представляют систематизированные знания студентам о наиболее сложных и актуальных проблемах изучаемой дисциплины. На лекциях особое внимание уделяется не только усвоению студентами изучаемых проблем, но и стимулированию их познавательной деятельности, творческого мышления, формированию научного мировоззрения, профессионально-значимых свойств и качеств. Лекции по учебной дисциплине проводятся в форме диалога (интерактивные), с использованием презентационных материалов и обсуждением проблемных, узловых, методологически значимых вопросов. Студенты должны аккуратно вести конспект. В случае недопонимания какой-либо части предмета следует задать вопрос в установленном порядке преподавателю.

При работе с основной и дополнительной литературой целесообразно придерживаться следующих правил: прочитать весь заданный текст в быстром темпе, цель такого чтения заключается в том, чтобы создать общее представление об изучаемом материале, понять общий смысл прочитанного. Затем прочитать вторично, чтобы в ходе чтения понять и запомнить смысл каждой фразы, каждого положения и вопроса в целом. Чтение приносит пользу и становится продуктивным, когда сопровождается записями. Это может быть составление плана прочитанного текста, тезисы или выписки, конспектирование и др. Выбор вида записи зависит от характера изучаемого материала и целей работы с ним. Если содержание материала несложное, легко усваиваемое, можно ограничиться составлением плана. Если материал содержит новую и трудно усваиваемую информацию, целесообразно его законспектировать. План – это схема прочитанного материала, перечень вопросов, отражающих структуру и последовательность материала. Конспект – это систематизированное, логичное изложение материала источника.

Для успешного освоения материала студентам рекомендуется сначала ознакомиться с учебным материалом, изложенным в лекциях и основной литературе, затем выполнить самостоятельные задания, при необходимости обращаясь к дополнительной литературе. При подготовке к семинару можно выделить 2 этапа: - организационный, - закрепление и углубление теоретических знаний. На первом этапе студент планирует свою самостоятельную работу, которая включает: - уяснение задания на самостоятельную работу; - подбор рекомендованной литературы; - составление плана работы, в котором определяются основные пункты предстоящей подготовки. Составление плана дисциплинирует и повышает организованность в работе. Второй этап включает непосредственную подготовку студента к занятию. Начинать надо с изучения рекомендованной литературы. Необходимо помнить, что на лекции обычно рассматривается не весь материал, а только его наиболее важная и сложная часть, требующая пояснений преподавателя в просе контактной работы со студентами. Остальная его часть восполняется в процессе самостоятельной работы. В связи с этим работа с рекомендованной литературой обязательна. Особое внимание при этом необходимо обратить на содержание основных положений и выводов, объяснение явлений и фактов, уяснение практического приложения рассматриваемых теоретических вопросов. В процессе этой работы студент должен стремиться понять и запомнить основные положения рассматриваемого материала, примеры, поясняющие его, разобраться в иллюстративном материале, задачах. Заканчивать подготовку следует составлением плана (перечня основных пунктов) по изучаемому материалу (вопросу). Такой план позволяет составить концентрированное, сжатое представление по изучаемым вопросам и структурировать изученный материал. Целесообразно готовиться к семинарским занятиям за 1- 2 недели до их начала, а именно: на основе изучения рекомендованной литературы выписать в контекст основные категории и понятия по учебной дисциплине, подготовить развернутые планы ответов и краткое

содержание выполненных заданий. Студент должен быть готов к контрольным опросам на каждом учебном занятии.

# **МИНОБРНАУКИ РОССИИ**

федеральное государственное бюджетное образовательное учреждение высшего образования «Алтайский государственный университет»

# **Философия**

рабочая программа дисциплины

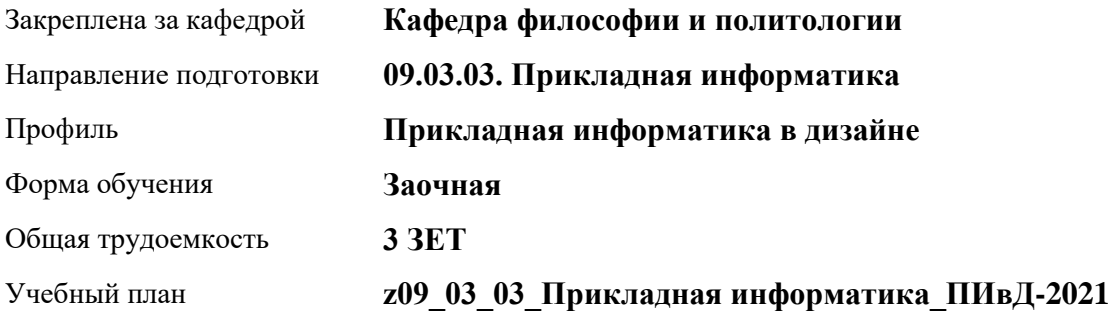

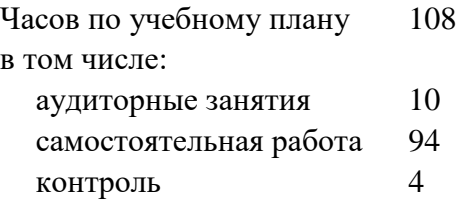

Виды контроля по курсам зачеты: 1

### **Распределение часов по курсам**

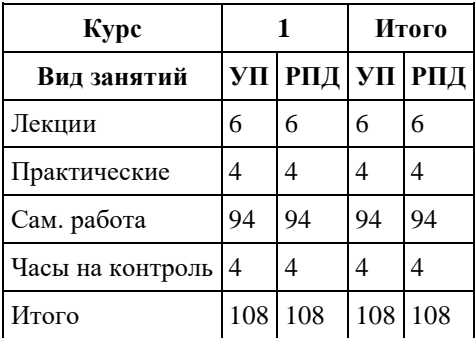

Программу составил(и): *старший преподаватель , Романова Ирина Михайловна*

Рецензент(ы):

#### Рабочая программа дисциплины **Философия**

разработана в соответствии с ФГОС: *Федеральный государственный образовательный стандарт высшего образования - бакалавриат по направлению подготовки 09.03.03 Прикладная информатика (приказ Минобрнауки России от 19.09.2017 г. № 922)*

составлена на основании учебного плана: *09.03.03 Прикладная информатика* утвержденного учѐным советом вуза от *27.04.2021* протокол № *6*.

Рабочая программа одобрена на заседании кафедры **Кафедра философии и политологии**

Протокол от *01.06.2023* г. № *9* Срок действия программы: *2023-2024* уч. г.

Заведующий кафедрой *Черданцева Инна Владимировна*

#### **Визирование РПД для исполнения в очередном учебном году**

Рабочая программа пересмотрена, обсуждена и одобрена для исполнения в *2023-2024* учебном году на заседании кафедры

#### **Кафедра философии и политологии**

Протокол от *01.06.2023* г. № *9* Заведующий кафедрой *Черданцева Инна Владимировна*

# **1. Цели освоения дисциплины**

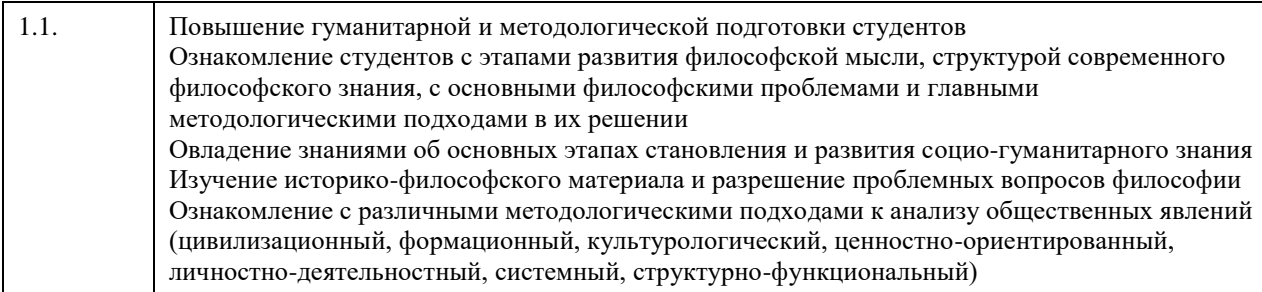

# **2. Место дисциплины в структуре ООП**

Цикл (раздел) ООП: **Б1.О.01**

# **3. Компетенции обучающегося, формируемые в результате освоения дисциплины**

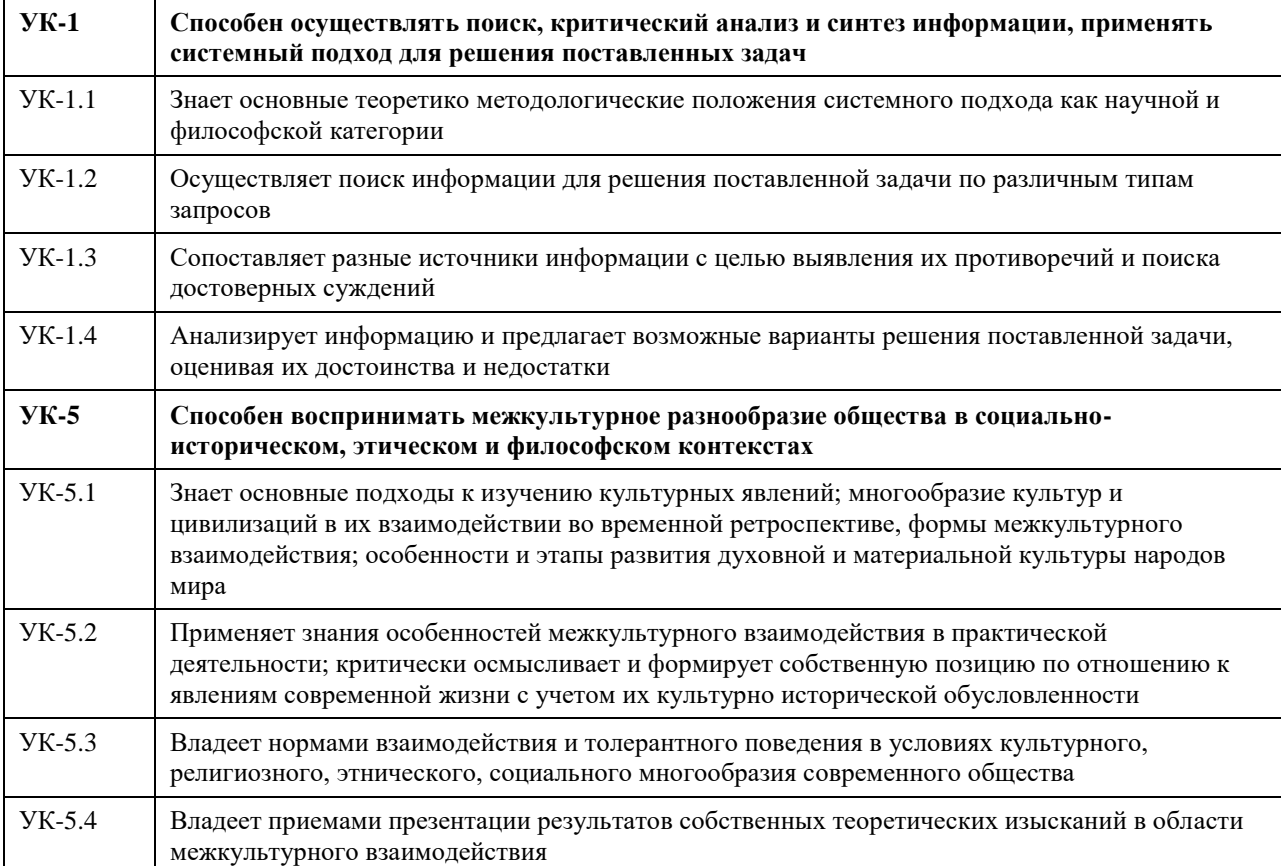

# **В результате освоения дисциплины обучающийся должен**

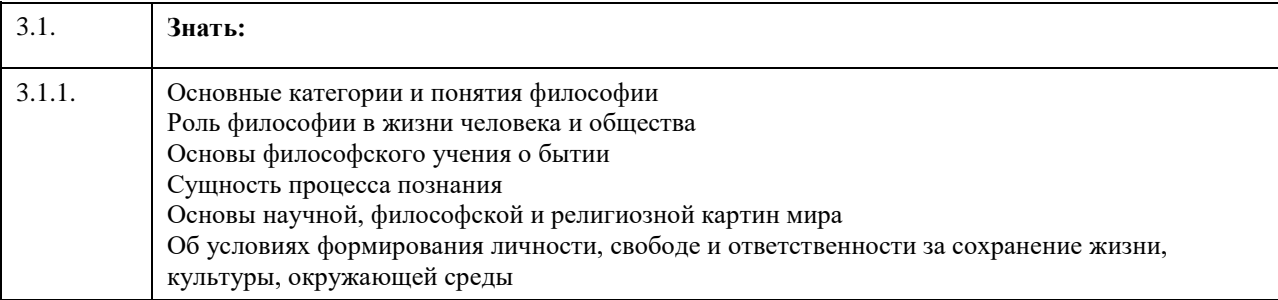

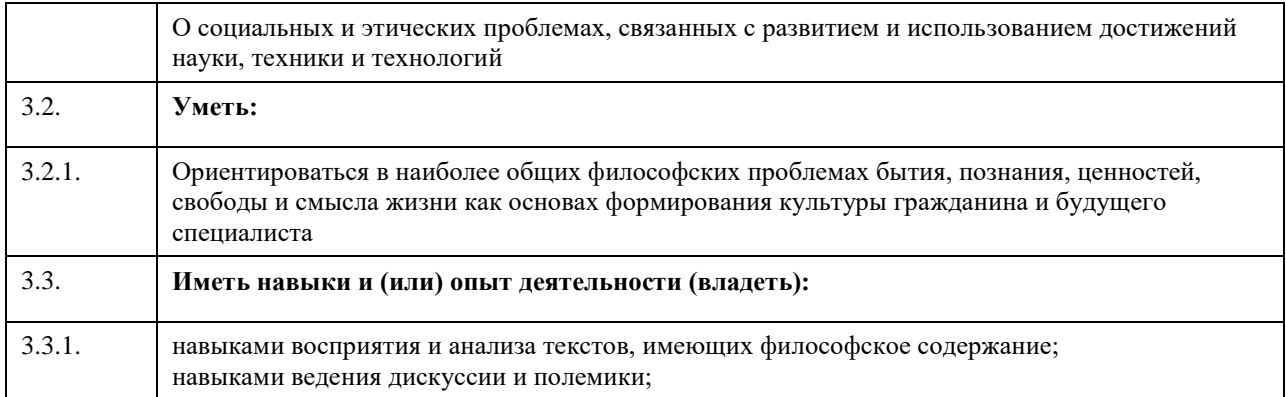

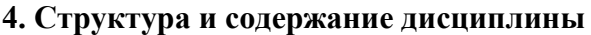

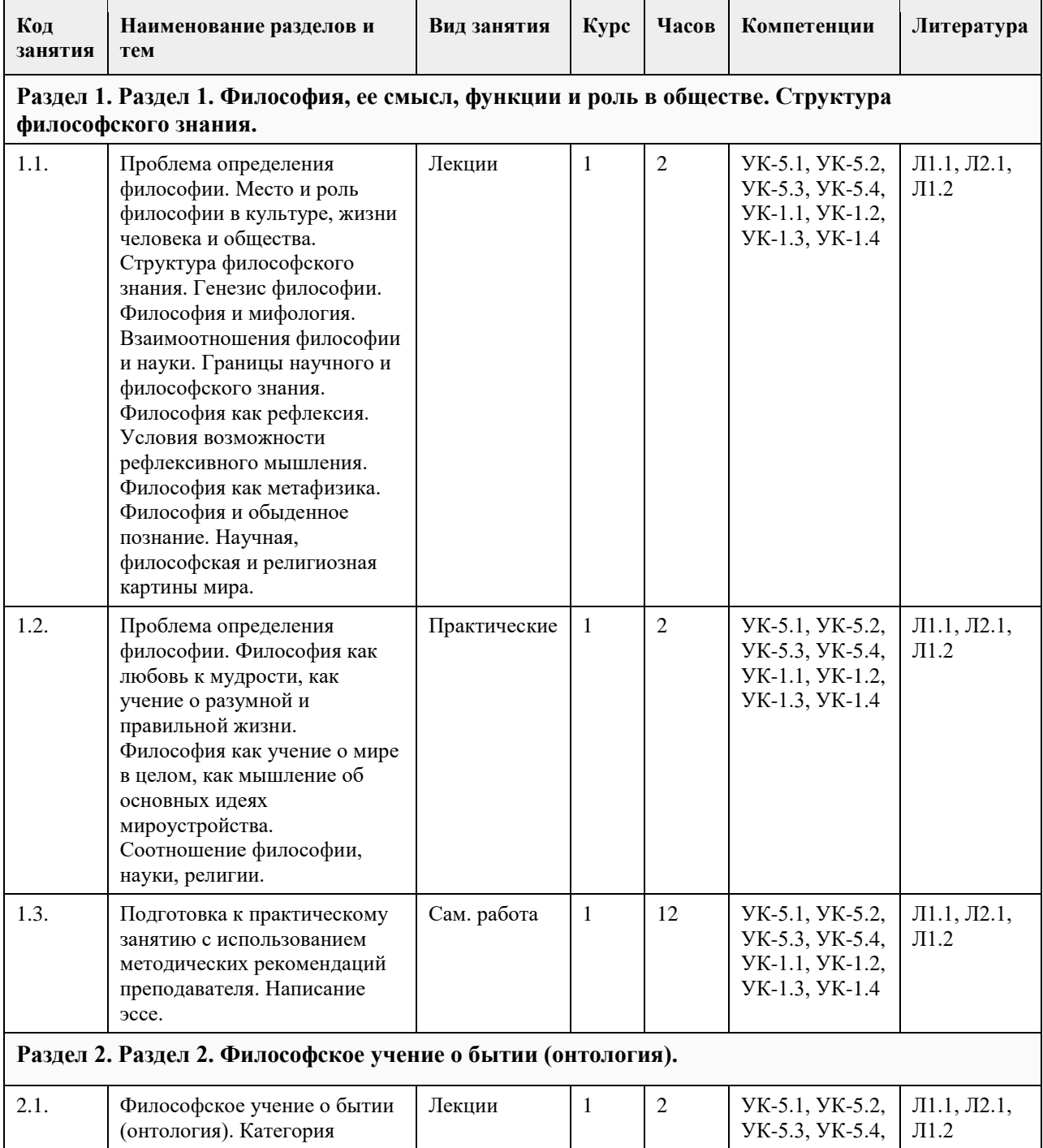

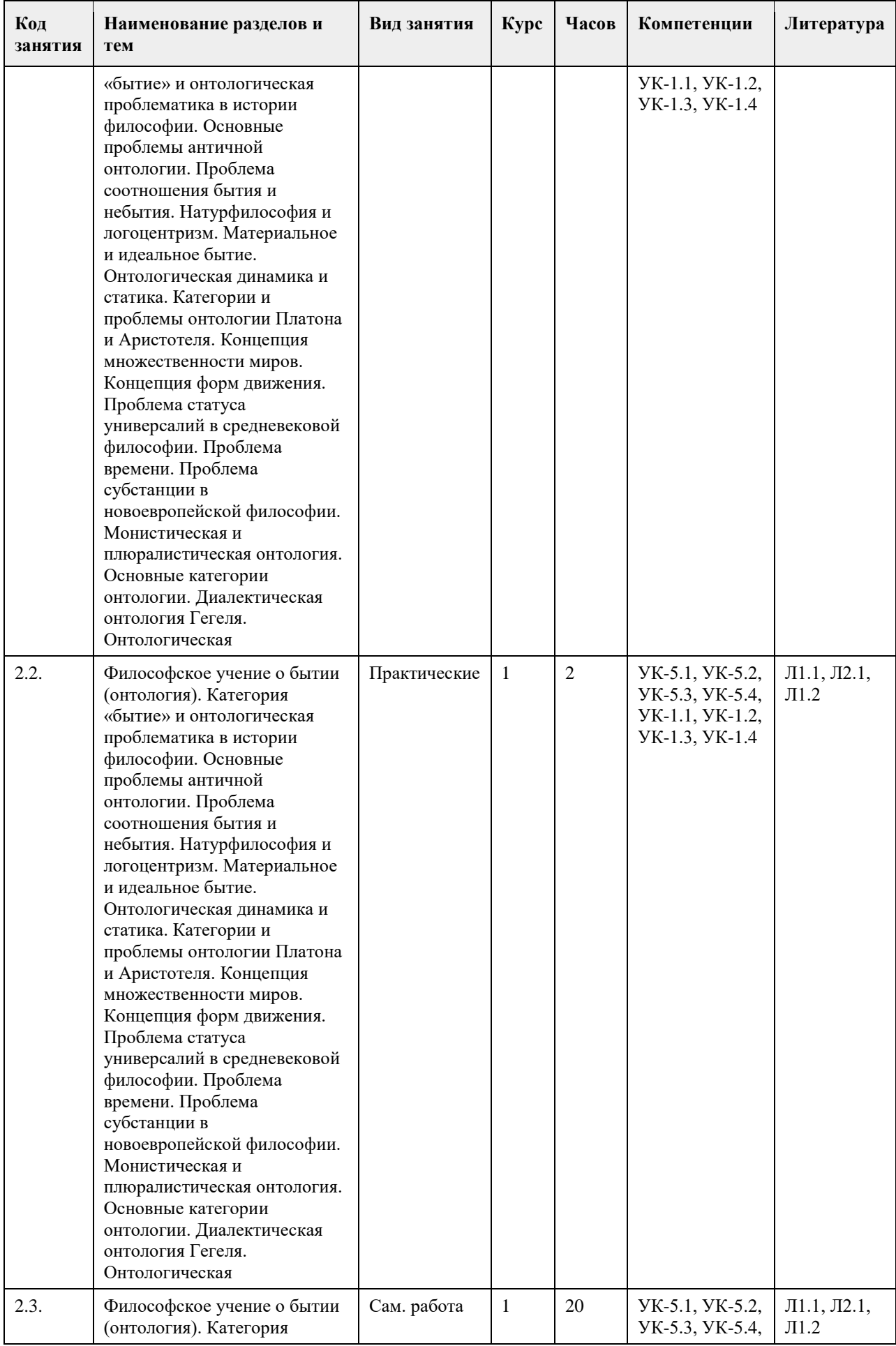

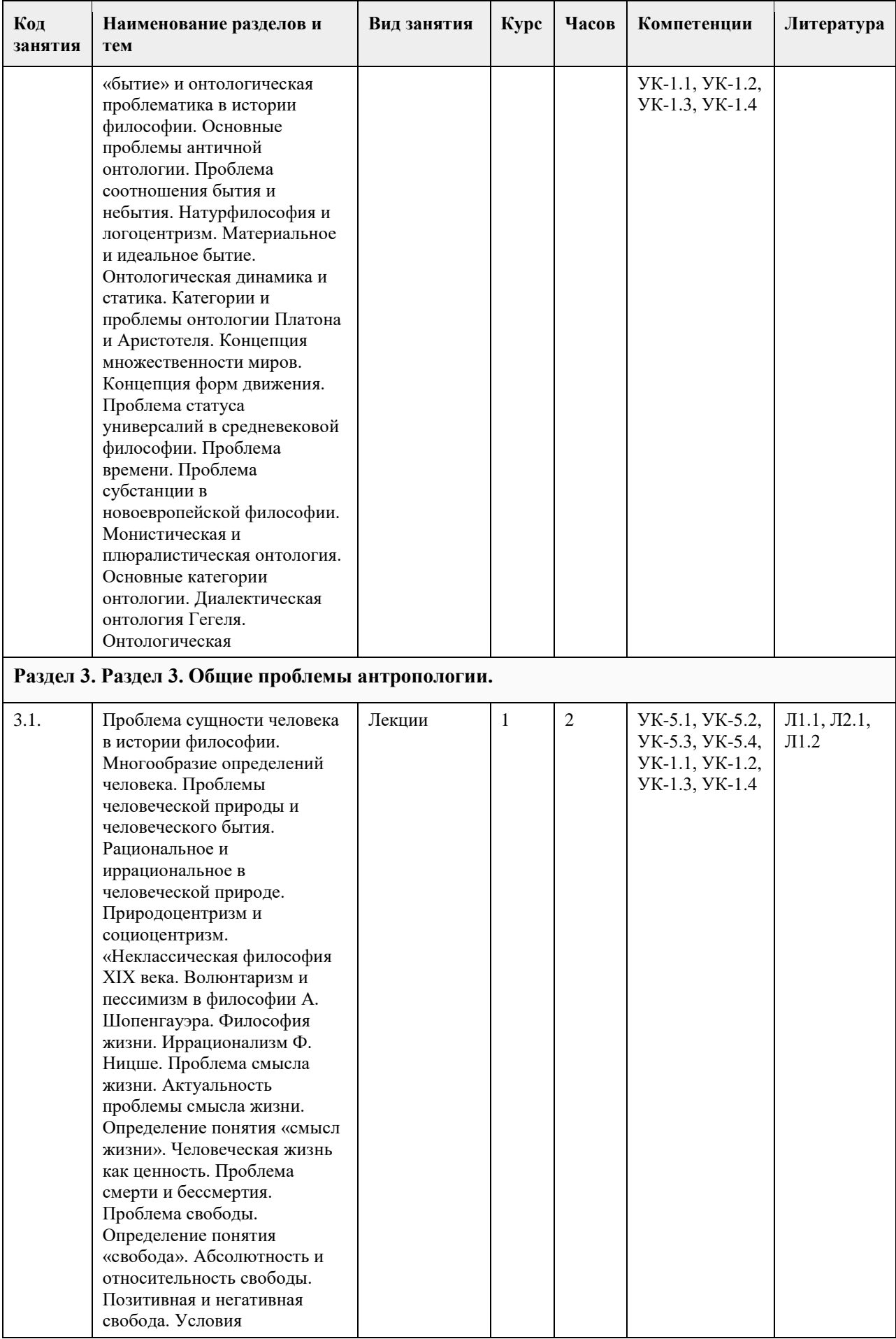

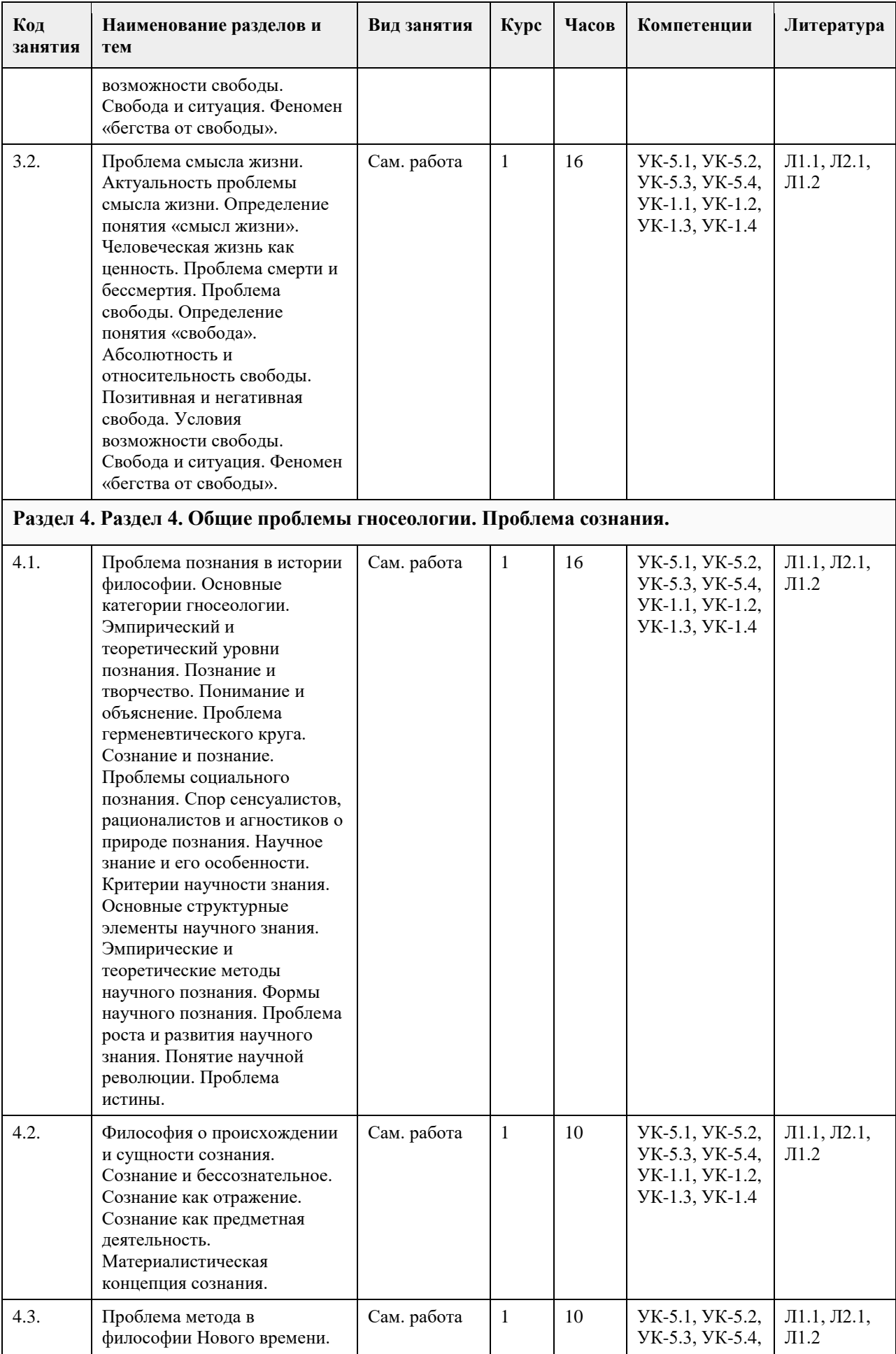

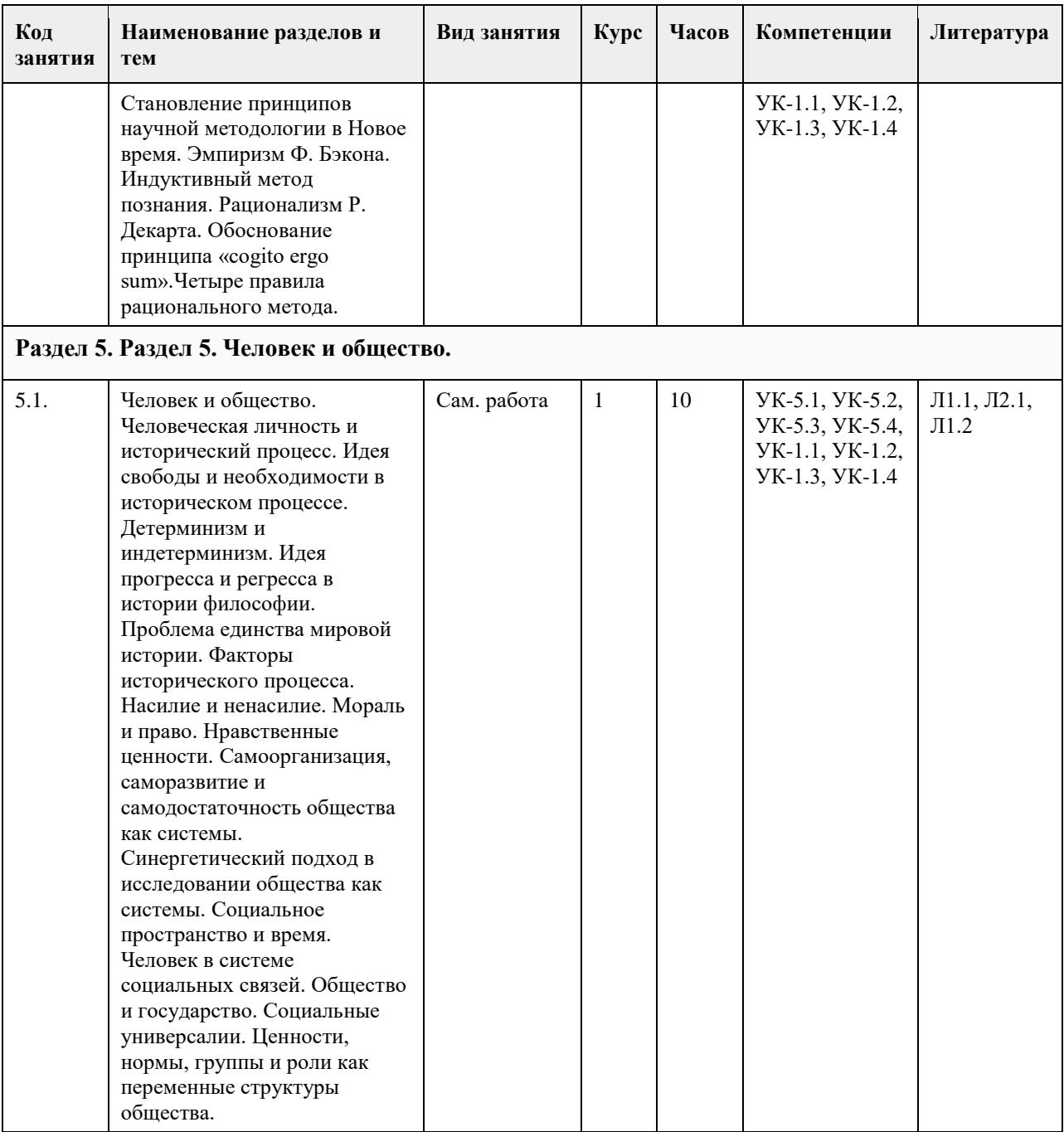

# **5. Фонд оценочных средств**

#### **5.1. Контрольные вопросы и задания для проведения текущего контроля и промежуточной аттестации по итогам освоения дисциплины**

Оценочные материалы для текущего контроля размещены в онлайн-курсе Курс: Философия (универсальное ядро) (asu.ru)на образовательном портале

УК-1: Способен осуществлять поиск, критический анализ и синтез информации, применять системный подход для решения поставленных задач

Тестовые задания (выбор одного ответа)

- 1. Ключевой категорией в философии А. Шопенгауэра является
- 1. воля
- 2. либидо
- 3. парадигма
- 4. экзистенция
- 5. вещь-в-себе
- 2. Философия А. Бергсона относится к направлению

1. философия жизни

2. философия Просвещения

3. неопозитивизм

4. аналитическая философия

5. структурализм

3. Кто из родоначальников философии первым назвал себя «философом», т.е. любящим мудрость, испытывающим к ней влечение?

1. Фалес;

2. Будда;

3. Гераклит;

4. Пифагор;

4.Какие из перечисленных школ, сформировавшихся в течение эпического периода древнеиндийской философии, отрицали авторитет вед?

1. веданта;

2. буддизм;

3. йога;

4. ньяя

5.Кто считается основателем джайнизма?

1. Конфуций;

2. Будда;

3. Махавира Вардхамана;

4. Кришна;

6. Определите содержание важнейшего философского понятия древнекитайской философии – сяо:

1. сыновняя почтительность и почитание старшего брата;

2. гуманность, милосердие, человечность;

3. совершенный, благородный человек;

4. ритуал, церемония, этикет;

7. Представителем экзистенциальной философии является:

1. Ж.-П. Сартр

2. О. Конт

3. З. Фрейд

4. Г. Риккерт

8. Важнейшей категорией в философии Ф. Ницше является:

1. воля к власти

2. экзистенция

3. парадигма

4. деконструкция

5. понимание

9. Важнейшей работой М. Хайдеггера является

1. «Бытие и время»

2. «Бытие и ничто»

3. «Истина и метод»

4. «Логико-философский трактат»

10.Мыслитель, полагавший, что человек движим, прежде всего, сексуальными инстинктами:

1. Г.В.Ф. Гегель;

2. Ф. Ницше;

3. З. Фрейд;

4. Ж.-П. Сартр.

11. Понятие общественно-экономической формации принадлежит:

1. позитивизму;

2. марксизму;

3. фрейдизму;

4. экзистенциализм

12. Философ – представитель направления «философия жизни»:

1. А. Бергсон;

2. И. Кант;

3. Г.В.Ф. Гегель;

4. Р. Декарт.

13. Впервые понятие «бытие» в философии использовал:

1. Боэций;

2. Плотин;

3. Парменид;

4. Г.В.Ф. Гегель.

14. Основная проблема, решавшаяся философами милетской школы:

1. проблема познаваемости мира;

2. проблема первичности материи или духа;

3. проблема первоначала;

4. проблема природы человеческой души.

15. Философ, автор «Феноменологии духа», «Науки логики», «Философии истории», «Философии права»:

1. Г.В.Ф. Гегель;

2. И. Кант;

3. Б. Спиноза;

4. Р. Декарт.

Ключ к тестам

5 3

6 1

7 1

8 1

9 1

10 3 11 2

12 1

13 3

14 3

15 1

Критерии оценивания:

Каждое задание оценивается 1 баллом. Оценивание КИМ:

«зачтено» – верно выполнено более 60% заданий.

«не зачтено» – верно выполнено менее 60% задании

Контрольные вопросы

1.Что является первоосновой всего сущего согласно Анаксимену?

Ответ – воздух.

2. Что лежит в основе бытия по мнению античного философа Демокрита?

Ответ – атомы.

3. Метод в философии, согласно которому истина «рождается» в диалоге?

Ответ – майевтика.

4.Основаная работа Конфуция?

Ответ - «Лунь-юй».

5. Кому принадлежит тезис «человек есть мера всех вещей»?

Ответ – Протагор.

9. Какие ситуации выдвигаются на первый план экзистенциалистами в понимании человеческого бытия? Ответ - пограничные ситуации.

10. «Философская позиция, отрицающая возможность достоверного познания сущности окружающей

человека действительности, – это позиция …»

Ответ – агностицизма.

11. Кого из древнегреческих философов называли «учителями мудрости»?

Ответ – софистов.

12. Раздел философии исследующий проблемы познания?

Ответ – гносеология.

13. Исторической формой социально-культурных и жизненных регулятивов наряду с мифологией и философией является?

Ответ – религия.

14. Аристотель определяет человека как разумное и … животное?

Ответ – политическое.

15. Заключительной философской частью вед являются?

Ответ – упанишады.

16. Философское направление, разработавшее учение о четырѐх благородных истинах?

Ответ – буддизм.

17. Господствующая в философии средневековья концепция творения мира и соотношения Бога и мира? Ответ – креационизм.

18.Общественная модель, разработанная Т. Гоббсом?

Ответ – теория общественного договора.

19.Какие формы правления выделял французский философ эпохи Просвещения Ш. Монтескье?

Ответ – республиканская, монархическая, деспотическая.

20. Как И. Кант охарактеризовал воспринимаемую человеком действительность?

Ответ – мир явлений.

УК-5: Способен воспринимать межкультурное разнообразие общества в социально-историческом,

этическом и философском контекстах

1. Направление современной философии, являющееся материалистическим:

1. неотомизм;

2. марксизм;

3. экзистенциализм;

4. феноменология.

2. В марксизме главным в развитии общества считается:

1. народонаселение;

2. географическая среда;

3. воля личности;

- 4. способ производства материальных благ.
- 3. Школа в древнекитайской философии, полагавшее главными принципами управления государством

награды и наказания:

1. легизм;

2. даосизм;

3. моизм;

4. конфуцианство.

4. «Ошибка выжившего» впервые описана в работе этого философа:

1. Р.Декарт;

2. Вольтер;

3. Р.Бэкон;

4. Ф.Бэкон.

5. Исчезновение субъекта провозгласили представители этого философского направления:

1. постмодернизм;

2. метамодернизм;

3. модернизм;

4. домодернизм.

6. Одним из ключевых понятий, с помощью которого Ж.Бодрийяр описывает социальную реальность является:

1. ризома;

2. символ;

3. означающее;

4. симулякр.

7. К представителям философии 20 века относится:

- 1. Г.Миллер;
- 2. Ф.Кафка;

3. Ж.Делез;

4. Ж.Ламетри.

8. Основной объект исследования, мера вещей и отношений в эпоху Возрождения:

1. человек;

2. Бог;

3. природа;

4. космос.

9. Философия в средине века занимала подчиненное положение по отношению к:

1. богословию;

2. науке;

3. психологии;

4. этике.

10. Основным методом научного познания, согласно Ф. Бэкону, должен стать:

1. апофатический;

2. индуктивный; 3. дедуктивный; 4. диалектический. 11. Согласно психоаналитическому учению 3.Фрейда, жизнь в целом и большинство конкретных поступков человека определяется: 1. разумом; 2. мышлением; 3. рассудком; 4. бессознательным. 12. С именем какого философа связана традиция европейского рационализма: 1. Ф. Бэкон; 2. Р. Декарт; 3. Т. Гоббс; 4. Б. Спиноза. 5. Дж. Локк. 13. Кто из философов считал естественным состоянием «войну всех против всех»: 1. Д. Бруно; 2. Т. Мор; 3. Т. Гоббс. 4. Д. Дидро; 14. . Назовите форму бытия, находящуюся в центре проблематики экзистенциализма: 1. бытие природы; 2. индивидуальное бытие человека; 3. бытие абсолютного; 4. бытие общества. 15. Объектом философии является: 1. мир в целом 2. мир природы 3. общество 4. трансцендентное Ключ к тестам № ответ 1 2 2 4 3 1 4 4 5 1 6 4 7 3 8 1 9 1 10 2 11 4 12 2 13 3 14 2 15 1 Каждое задание оценивается 1 баллом. Оценивание КИМ: «зачтено» – верно выполнено более 60% заданий. «не зачтено» – верно выполнено менее 60% задании Контрольные вопросы: 1. Назовите философскую школу, к которой относятся Сенека, Марк Аврелий, Эпиктет. Ответ – стоицизм. 2. Этический принцип, согласно которому основным мотивом и смыслом человеческой жизни является наслаждение? Ответ – гедонизм. 3. Учение о сотворении мира Богом.

Ответ – креационизм. 4. Установка, согласно которой универсалии существуют до, вне и помимо единичных вещей. Ответ – номинализм. 5. Учение, согласно которому реально существует лишь единичное, в то время как общие понятия есть не более, чем имена, звуки. Ответ – реализм. 6. Учение средневековой философии об истолковании исторического процесса как осуществлении замысла Бога? Ответ – провиденциализм. 7.Какой принцип лежал в основе философии Дж. Беркли? Ответ – «существовать – значит быть воспринимаемым». 8.Основоположником какого гносеологического учения является Р. Декарт? Ответ – рационализм. 9. Материалистичекие концепции утверждают, что … является способом существования материи. Ответ – движение. 10. Что античный философ Гераклит полагал в качестве образа вечного движения? Ответ – огонь. 11.Главный фактор общественного развития в концепции К. Маркса? Ответ – производственные силы. 12. Современное направление в науке, изучающее нестабильность самоорганизующихся систем? Ответ – синергетика. 13. Объективная, существенная, необходимая, внутренняя, повторяющаяся, устойчивая связь (отношение) между явлениями и процессами? Ответ – закон. 14. Согласно определению В.И. Ленина … – это «большие группы людей, различающиеся их местом в исторически определенной системе общественного производства…». Ответ – классы. 15. Течение средневековой философии, согласно которому общее существует реально в виде некой сущности? Ответ – реализм. 16.Какую формулу определения права предложил немецкий философ И.Кант? Ответ – «равенство в свободе по всеобщему закону». 17. Совокупностью исторически сложившихся форм совместной деятельности людей является? Ответ – общество. 18.Что понимается под общественной формацией в марксистской философии? Ответ – исторический тип общества. 19. Наука об отношениях, существующих между людьми, и об обязанностях, вытекающих из этих отношений. Ответ – этика. 20. Система неписаных законов, являющихся регуляторами поведения человека в обществе. Ответ – мораль. **5.2. Темы письменных работ для проведения текущего контроля (эссе, рефераты, курсовые работы и** 

**др.)**

Не предусмотрено.

#### **5.3. Фонд оценочных средств для проведения промежуточной аттестации**

1. Предмет философии. Функции философии. Место философии в духовной жизни общества.

2. Проблема генезиса древнеиндийской философской мысли.

3. Этапы развития древнеиндийской философии. Ортодоксальные и неортодоксальные философские течения и школы.

4. Специфические черты философии древней Индии.

5. Проблема генезиса и развития китайской философской мысли. Вопрос о происхождении школ.

6. Специфические черты древнекитайской философии.

7. Философские идеи Конфуция и основные категории даосской философии Основные школы

древнекитайской философии: даосизм, конфуцианство, дзен-буддизм.

8. Место философии Нового времени в истории философии.

9. Главные направления нововременной философии.

10. Эмпиризм Фр. Бэкона. Рационализм Р. Декарта.

11. Общая характеристика философии Просвещения: деизм, механицизм и антиисторизм французских философов XVIII в.

12. Сенсуализм и рационализм деятелей Просвещения.

13. Критическая направленность философии Ф.М.Вольтера. Вольтер (Франсуа Мари Аруэ).

14. Специфические черты философии А.Шопенгауэра.

15. Метафизика А.Шопенгауэра: мир как воля и представление.

16. Философия Фр. Ницше: учение о «дионисийском» и «аполлоническом» началах мира и культуры.

17. Программа переоценки религиозных и моральных ценностей в философии Фр. Ницше.

18. Феноменология М. Хайдеггера: критика классической метафизики и принципы экзистенциальнофеноменологического анализа.

19. Категориальная «четверица» и пластика языка у М. Хайдеггера. Язык как «дом бытия» Проблема ничто и «говорящего молчания».

20. Идея «усредненной понятливости» категории бытия в философии М. Хайдеггера и проблема

«герменевтического круга». «Essentia» и «Existentia» «Dasein» и «Das Man».

21. Социокультурные предпосылки и философские основания неклассической философии, а также ее основные особенности.

22. Научная революция начала ХХ века и философия науки.

23. З.Фрейд и возникновение психоанализа.

24. Позитивизм и его исторические формы.

25. Бытие, сущее и существующее: критический анализ.

26. Субстанция как единая первооснова качественного многообразия мира. Понятие субстанциальной основы бытия в истории философии.

27. Человеческая жизнь как экзистенция. Феноменологические концепции бытия.

28. Знание и познание. Понятия субъекта и объекта познания.

29. Понятие истины. Абсолютная истина. Относительность истины. Абстрактная и конкретная истины.

30. Критерии истинности знаний.

# **6. Учебно-методическое и информационное обеспечение дисциплины**

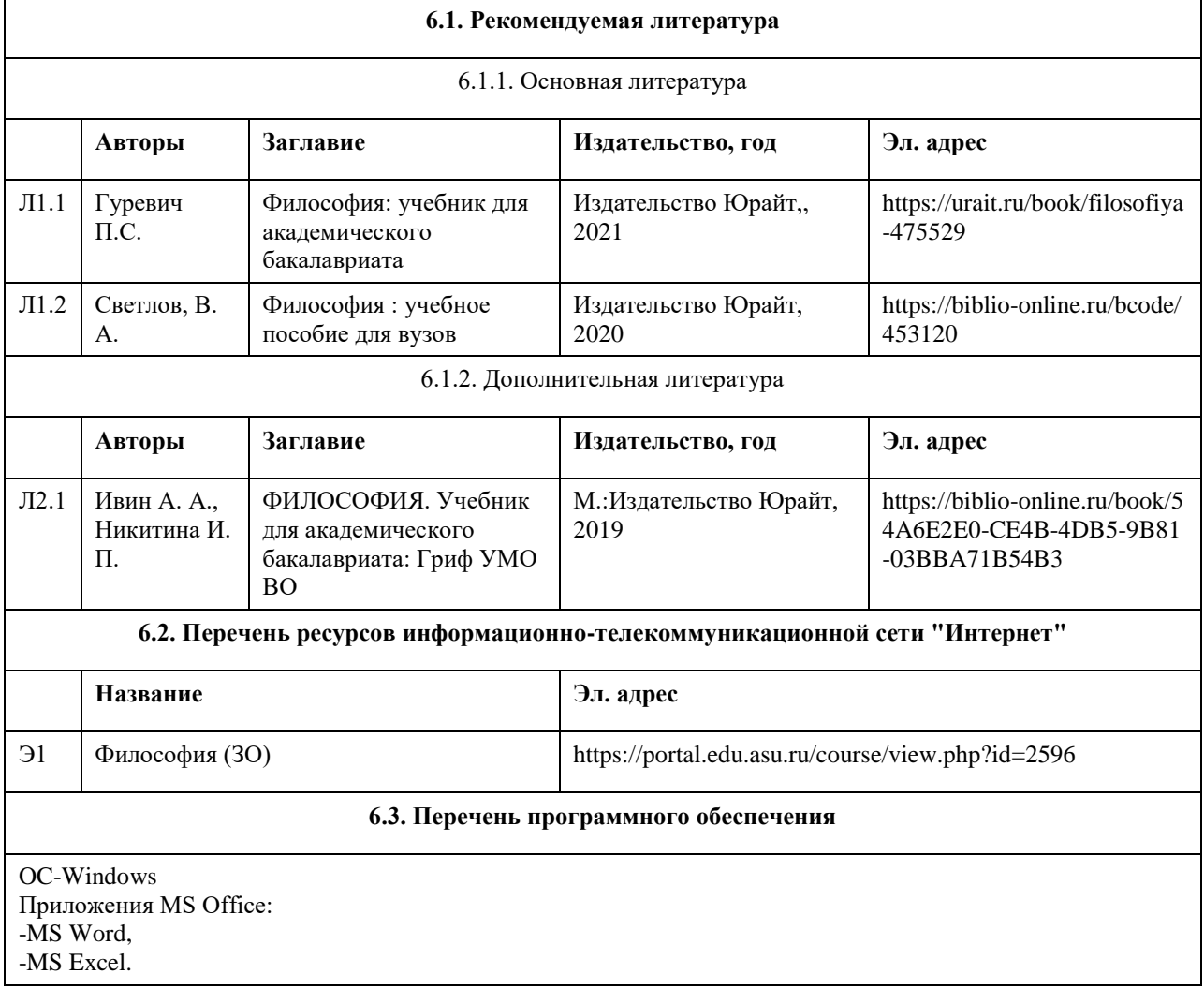

7-Zip AcrobatReader

#### **6.4. Перечень информационных справочных систем**

Информационная справочная система:

СПС КонсультантПлюс (инсталлированный ресурс АлтГУ или http://www.consultant.ru/)

Профессиональные базы данных:

1. Электронная библиотечная система Алтайского государственного университета (http://elibrary.asu.ru/)

2. Научная электронная библиотека elibrary (http://elibrary.ru)

| Аудитория         | Назначение                                                                                                    | Оборудование                                                                                                    |
|-------------------|----------------------------------------------------------------------------------------------------|----------------------------------------------------------------------------------------------------|
| Учебная аудитория | для проведения занятий лекционного<br>типа, занятий семинарского типа<br>(лабораторных и(или) практических),<br>групповых и индивидуальных<br>консультаций, текущего контроля и<br>промежуточной аттестации,<br>курсового проектирования<br>(выполнения курсовых работ),<br>проведения практик | Стандартное оборудование (учебная мебель<br>для обучающихся, рабочее место<br>преподавателя, доска)                                                                                                    |
| 519M              | электронный читальный зал с<br>доступом к ресурсам<br>«ПРЕЗИДЕНТСКОЙ БИБЛИОТЕКИ<br>имени Б.Н. Ельцина» - помещение<br>для самостоятельной работы                                                                                                    | Учебная мебель на 46 посадочных мест; 1<br>Флипчарт; компьютеры; ноутбуки с<br>подключением к информационно-<br>телекоммуникационной сети "Интернет" и<br>доступом в электронную информационно-<br>образовательную среду; стационарный<br>проектор: марка Panasonic, модель PT-ST10E;<br>стационарный экран: марка Projecta, модель<br>10200123; система видеоконференцсвязи<br>Cisco Telepresence C20; конгресс система<br>Bosch DCN Next Generation; 8 ЖК-панелей |

**7. Материально-техническое обеспечение дисциплины**

### **8. Методические указания для обучающихся по освоению дисциплины**

# МЕТОДИЧЕСКИЕ РЕКОМЕНДАЦИИ ПО ОРГАНИЗАЦИИ РАБОТЫ СТУДЕНТОВ В ХОДЕ ЛЕКЦИОННЫХ ЗАНЯТИЙ

Работа на лекции - первый важный шаг к уяснению учебного материала, поэтому при изучении дисциплины следует обратить особое внимание на конспектирование лекционного материала. От умения эффективно воспринимать, а затем и усваивать подаваемый лектором материал во многом зависит успех обучения. Умение слушать и адекватно реагировать на получаемую информацию важно и при работе по организации того или иного процесса, при проведении различного рода семинаров, собраний, конференций и т.д. В качестве методической рекомендации для улучшения процесса усвоения лекции может выступать план лекции. Основные его моменты заключаются в следующем.

1. Выделение основных положений. Нельзя запомнить абсолютно все, что говорит лектор, выступающий. Однако можно и нужно запомнить его основные мысли. Опытный лектор специально выделяет основные положения своей лекции и разъясняет их. Но часто это приходится делать самостоятельно самому слушателю.

Для выделения основных положений в лекции необходимо обращать внимание на вводные фразы, используемые лектором для перехода к новым положениям (разделам) лекции.

2. Поэтапный анализ и обобщение. Во время лекции преподавателя необходимо периодически

анализировать и обобщать положения, раскрываемые в его лекции. Подходящим моментом для этого является заявление лектора (возможно, стандартной фразой, например, "далее", "итак", "таким образом", "следовательно" и т.д.) о том, что он переходит к другому вопросу.

3. Постоянная готовность слушать лекцию до конца. Когда известно, что предстоит выслушать длинную лекцию, возникает соблазн заранее решить, что ее слушать не стоит. Если так и происходит, то внимание студента сознательно переключается на что-то другое, а сам учащийся старается убедить себя в том, что
данная лекция действительно не заслуживает его внимания. В других случаях студент некоторое время внимательно относится к прослушиванию лекционного материала, а затем, решив, что он не представляет для него особого интереса, отвлекается. В связи с этим предлагается следующая рекомендация — нельзя делать преждевременной оценки лекции, надо приучить себя внимательно выслушивать до конца любую лекцию, любое выступление

Методика конспектирования учебного материала.

Конспект — универсальная форма записи. Главное требование к конспекту - запись должна быть систематической, логически связной. Постоянная, всесторонняя работа над информацией в той или иной форме - ключ к успеху.

#### МЕТОДИЧЕСКИЕ РЕКОМЕНДАЦИИ СТУДЕНТАМ ПО ПОДГОТОВКЕ ПРАКТИЧЕСКИХ ЗАНЯТИЙ.

Практические занятия по данному курсу имеют существенное значение для усвоения и закрепления студентами изучаемого теоретического материала. Они предназначены (через самостоятельное изучение и последующее коллективное обсуждение) помочь понять и закрепить в сознании студентов основные проблемы данной дисциплины и пути их решения.

Задачи практических занятий:

1. становление и развитие познавательной мотивации студентов;

2. умение использовать полученные знания в дальнейшей учебной и профессиональной деятельности;

3. овладение понятийным аппаратом в области данной философской дисциплины;

4. овладение умениями и навыками постановки и решения интеллектуальных проблем и задач, отстаивания своей точки зрения.

Кроме того, в ходе практического занятия преподаватель решает и такие частные задачи, как:

5. повторение и закрепление знаний;

6. контроль;

7. педагогическое общение.

Приступая к подготовке темы практического занятия, студенты должны, прежде всего, внимательно ознакомиться с его вопросами (по темам и вопросам практических занятий), а также учебной программой по данной теме. Учебная программа позволяет студентам наиболее качественно и правильно сформулировать краткий план ответа, помогает лучше сориентироваться при проработке вопроса, способствует структурированию знаний. При подготовке к практическим занятиям следует использовать учебники,

учебные пособия, хрестоматии, приведенные в списке основной и дополнительной литературы.

Студенты должны готовить все вопросы соответствующего занятия и, кроме того, обязаны уметь давать определения основным философским понятиям каждого практического занятия.

Отвечать на тот или иной вопрос студентам рекомендуется наиболее полно и точно, при этом нужно уметь логически грамотно выражать и обосновывать свою точку зрения.

#### МЕТОДИЧЕСКИЕ РЕКОМЕНДАЦИИ ПО ОРГАНИЗАЦИИ САМОСТОЯТЕЛЬНОЙ РАБОТЫ СТУДЕНТОВ.

В процессе освоения данного курса студенты должны усвоить его категориальный аппарат. Для наиболее эффективного усвоения материала в процессе изучения курса особое место уделяется развитию творческих способностей студентов. Учебный процесс ориентируется на саморазвивающуюся личность, которая стремится к самопознанию и принятию самостоятельных решений.

Самостоятельная работа студентов проводится с целью:

1. закрепления знаний обучающегося по изучаемой дисциплине;

- 2. углубления и расширения общекультурного уровня студента;
- 3. формирования умений подбирать и использовать научную, справочную и др. литературу;
- 4. развития познавательных способностей студента, а также его творческого потенциала;

5. формирования навыков научно-исследовательской работы.

Для достижения указанных целей студент должен решать следующие задачи:

1. изучить рекомендованную литературу, уделяя особое внимание первоисточникам;

2. выполнять предлагаемые задания;

3. выполнять требования, предъявляемые преподавателем при подготовке к практическим занятиям. Самостоятельная работа студента делится на аудиторную – во время которой студент составляет конспект лекций, принимает активное участие в работе на практическом занятии, и внеаудиторную – выполнение заданий, предложенных преподавателем на дом, а так же подготовка к практическим занятиям.

Основным заданием для внеаудиторной самостоятельной работы является конспектирование текста. Данное задание выполняется при изучении каждой темы учебного плана. Цель данного задания заключается в вычленении основных идей автора изучаемого исследования. В процессе выполнения данного задания студента конкретизирует изученную им информацию, которая в дальнейшем помогает ему при выступлении на практическом занятии и при подготовке к зачету.

#### МЕТОДИЧЕСКИЕ РЕКОМЕНДАЦИИ ПО НАПИСАНИЮ ЭССЕ ПО ФИЛОСОФИИ.

1. Уясните и раскройте проблему, сформулированную в названии работы или афоризме, (т.е. необходимо понять смысл высказывания).

2. Изложите свое отношение к позиции автора или названию темы: согласны, не согласны, не во всем согласны.

3. Приведите аргументы и факты, используя философские понятия и термины (дайте их определения, увязывая с контекстом эссе).

4. Фактами могут быть примеры из истории философии, биографии философов, истории общества или личного жизненного опыта. Они должны подтверждать (иллюстрировать) то или иное ваше суждение, тезис.

5. Завершите эссе выводом, в котором должна четко прозвучать ваша личная позиция, мнение, точка зрения.

## **МИНОБРНАУКИ РОССИИ**

федеральное государственное бюджетное образовательное учреждение высшего образования «Алтайский государственный университет»

# **Человек в современном мире**

рабочая программа дисциплины

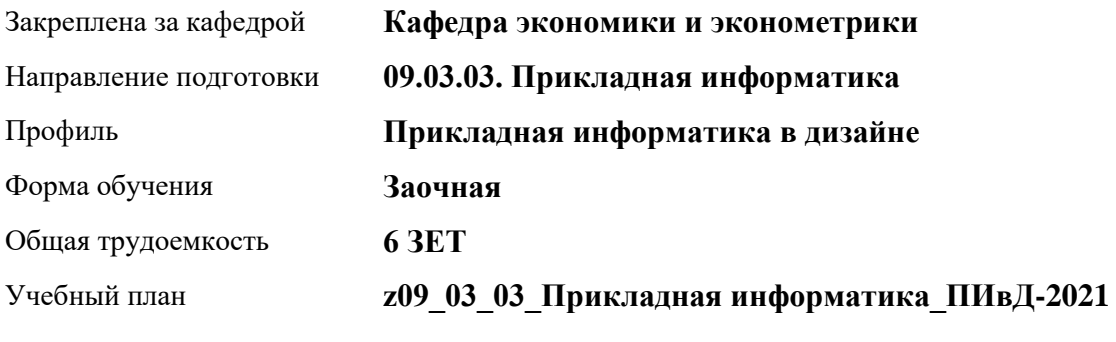

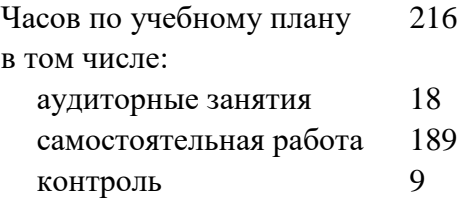

Виды контроля по курсам экзамены: 1

**Распределение часов по курсам**

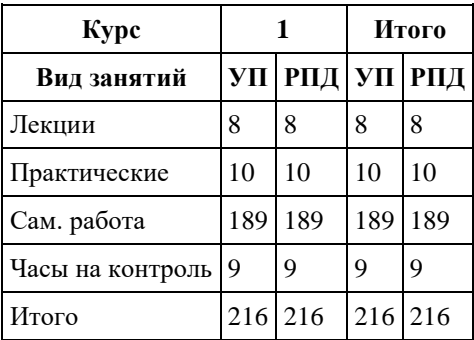

Программу составил(и): *д.э.н., Профессор, Шваков Евгений Евгеньевич*

Рецензент(ы): *к.э.н., Доцент, Деркач Н.О.*

Рабочая программа дисциплины **Человек в современном мире**

разработана в соответствии с ФГОС: *Федеральный государственный образовательный стандарт высшего образования - бакалавриат по направлению подготовки 09.03.03 Прикладная информатика (приказ Минобрнауки России от 19.09.2017 г. № 922)*

составлена на основании учебного плана: *09.03.03 Прикладная информатика* утвержденного учѐным советом вуза от *27.04.2021* протокол № *6*.

Рабочая программа одобрена на заседании кафедры **Кафедра экономики и эконометрики**

Протокол от *07.06.2023* г. № *9* Срок действия программы: *20232024* уч. г.

Заведующий кафедрой *Шваков Евгений Евгеньевич*

#### **Визирование РПД для исполнения в очередном учебном году**

Рабочая программа пересмотрена, обсуждена и одобрена для исполнения в *2023-2024* учебном году на заседании кафедры

#### **Кафедра экономики и эконометрики**

Протокол от *07.06.2023* г. № *9* Заведующий кафедрой *Шваков Евгений Евгеньевич*

## **1. Цели освоения дисциплины**

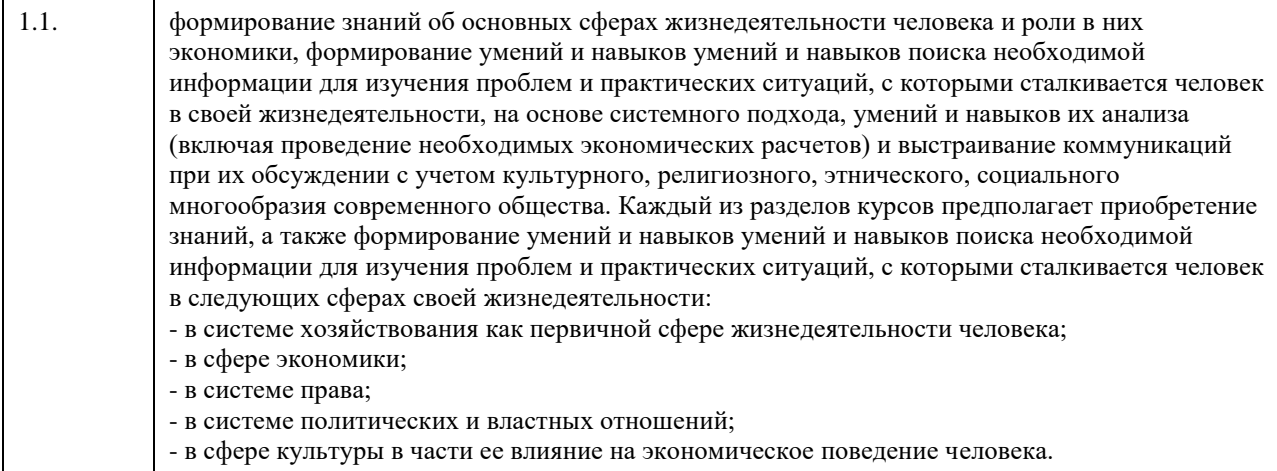

## **2. Место дисциплины в структуре ООП**

Цикл (раздел) ООП: **Б1.О.01**

## **3. Компетенции обучающегося, формируемые в результате освоения дисциплины**

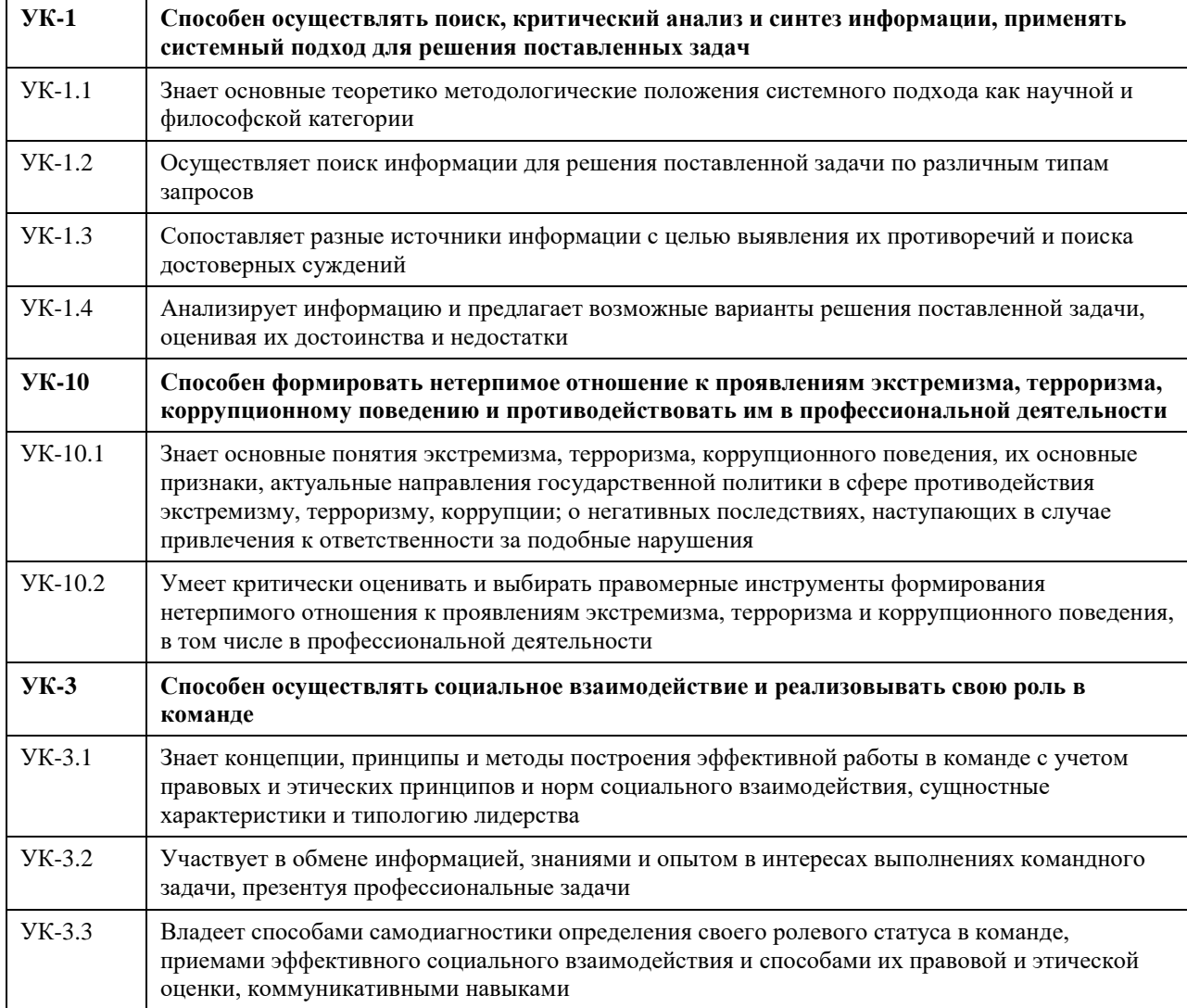

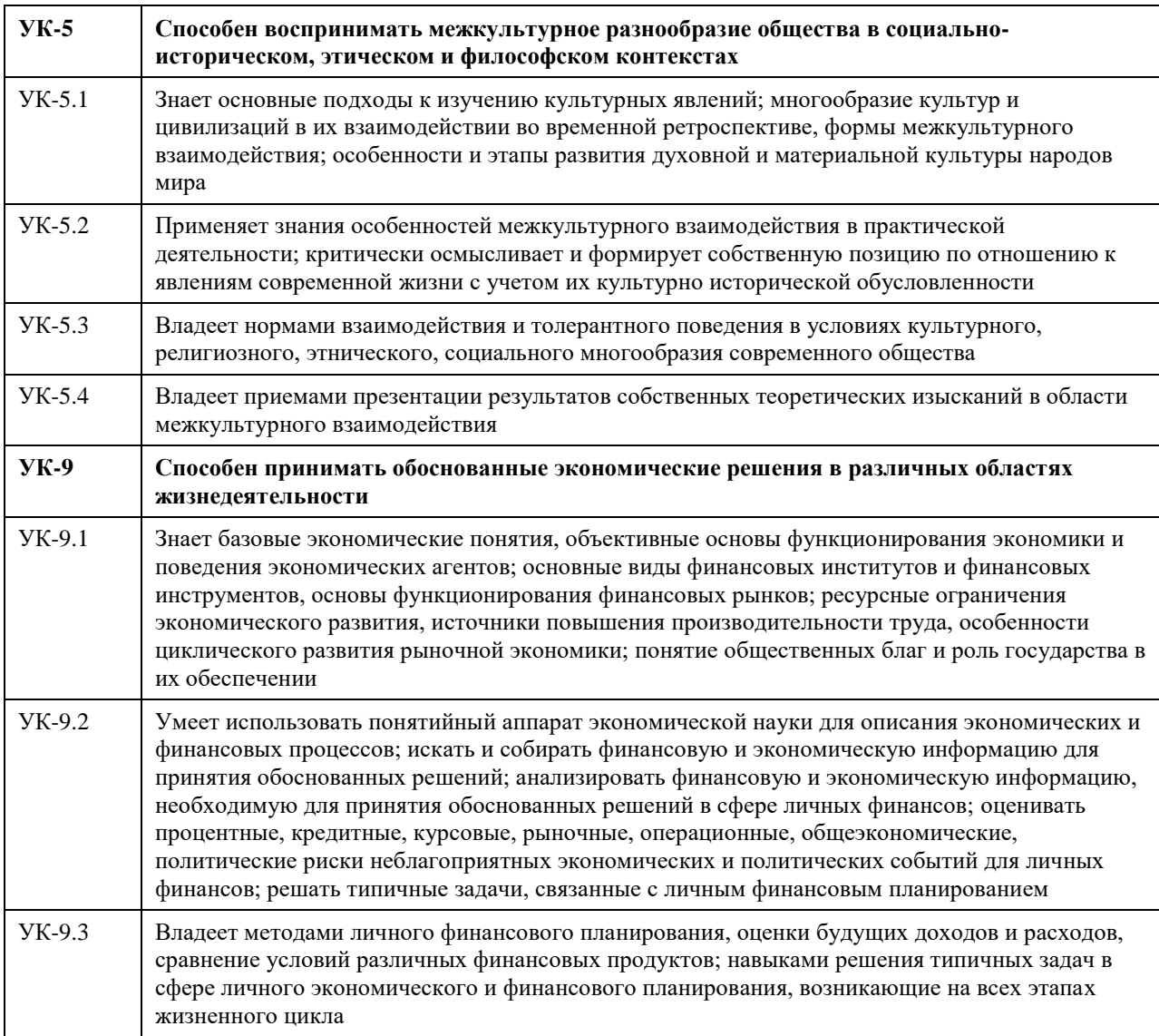

## **В результате освоения дисциплины обучающийся должен**

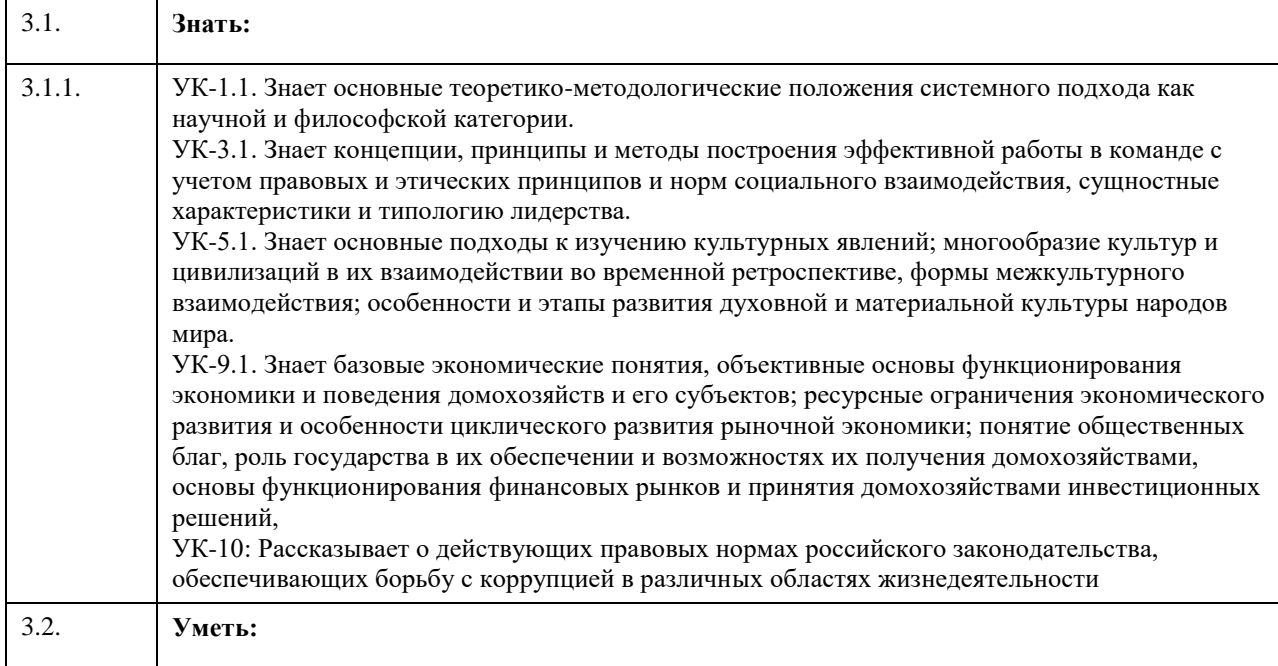

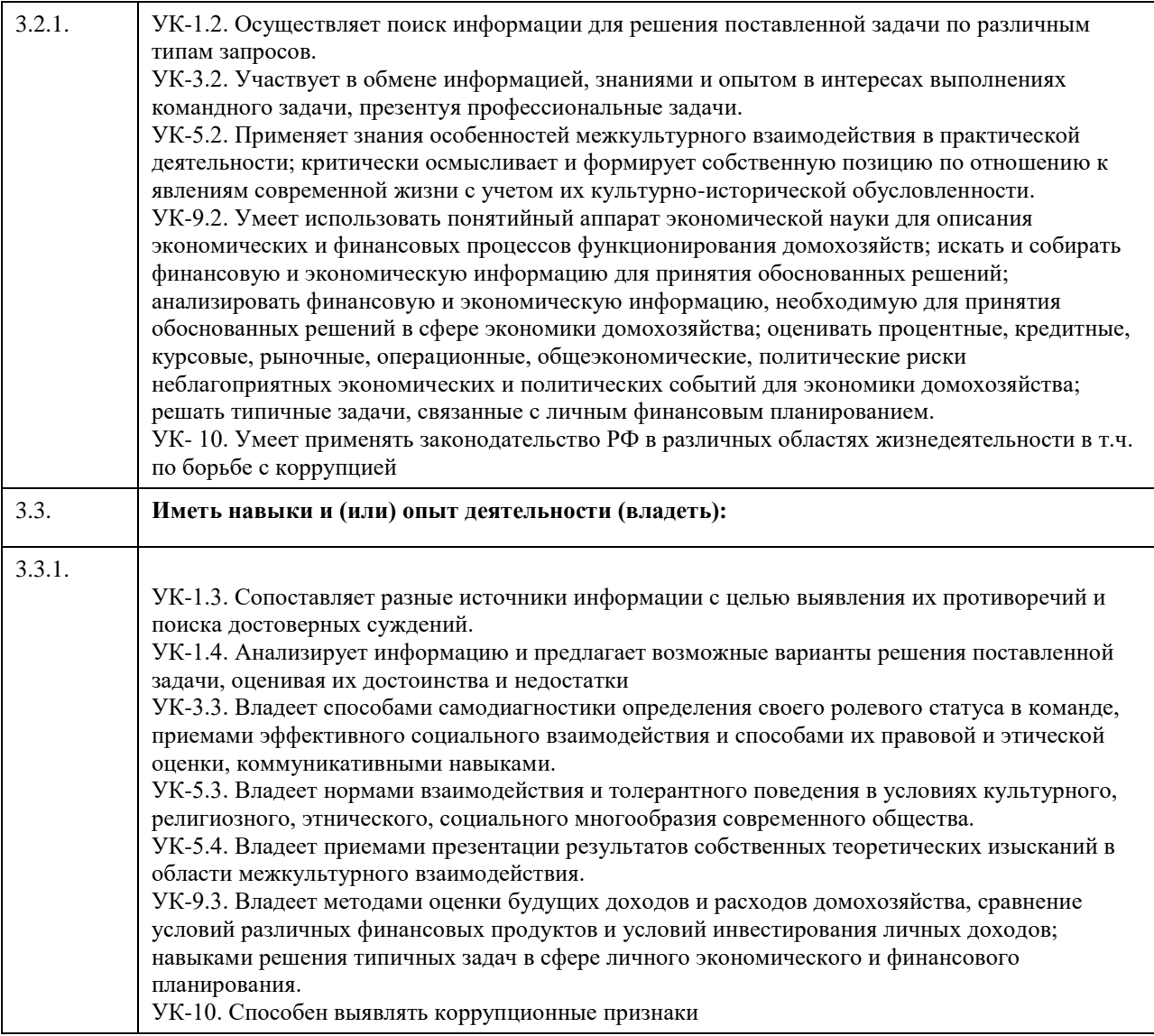

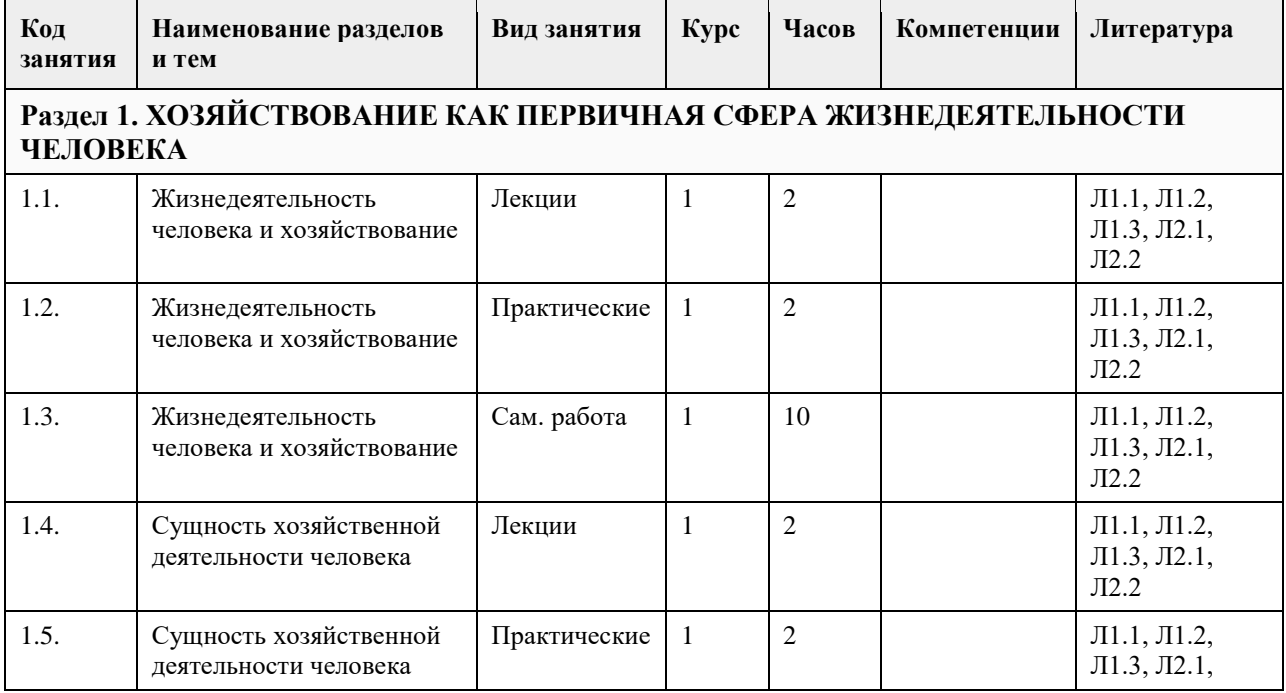

## **4. Структура и содержание дисциплины**

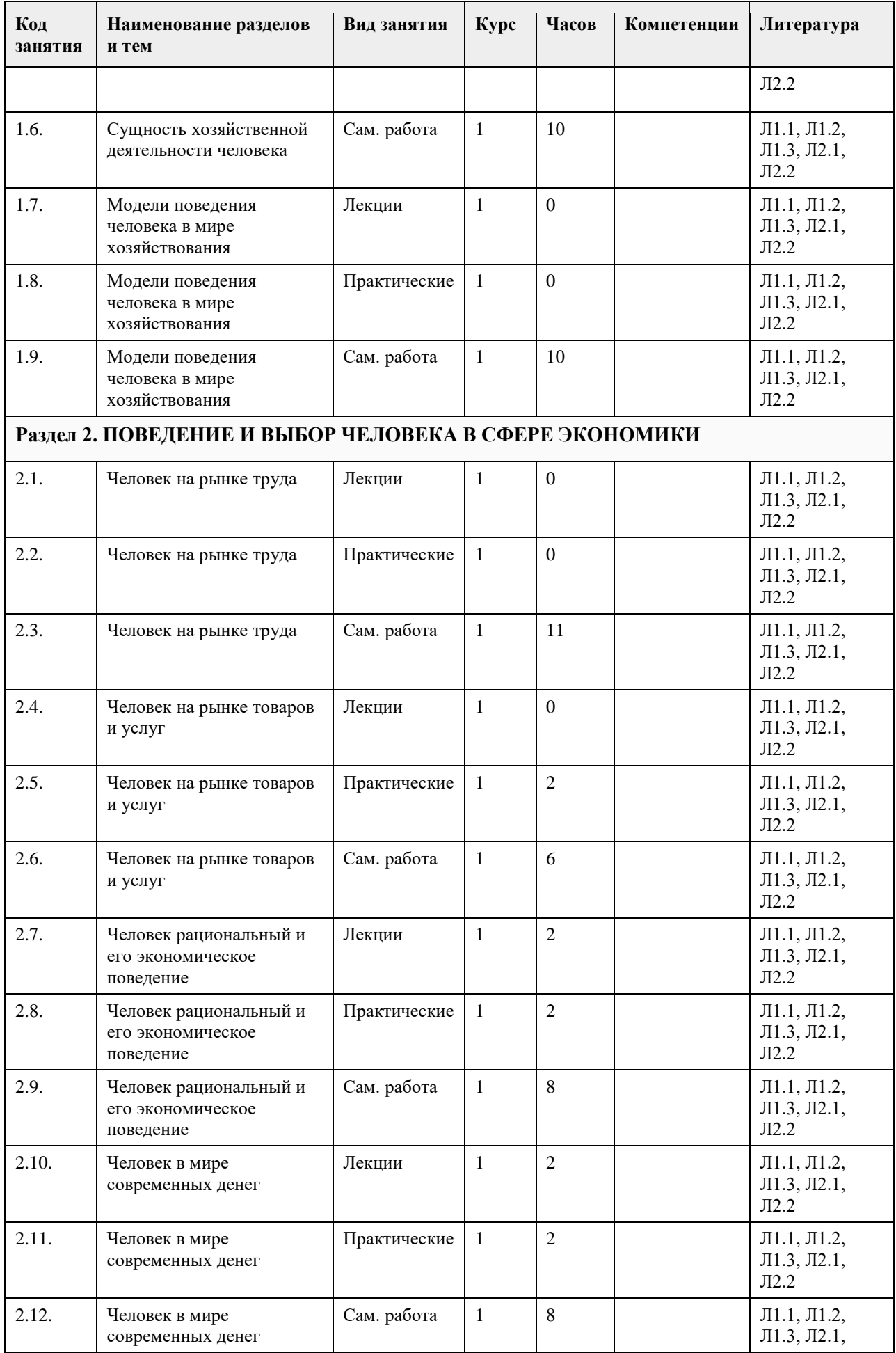

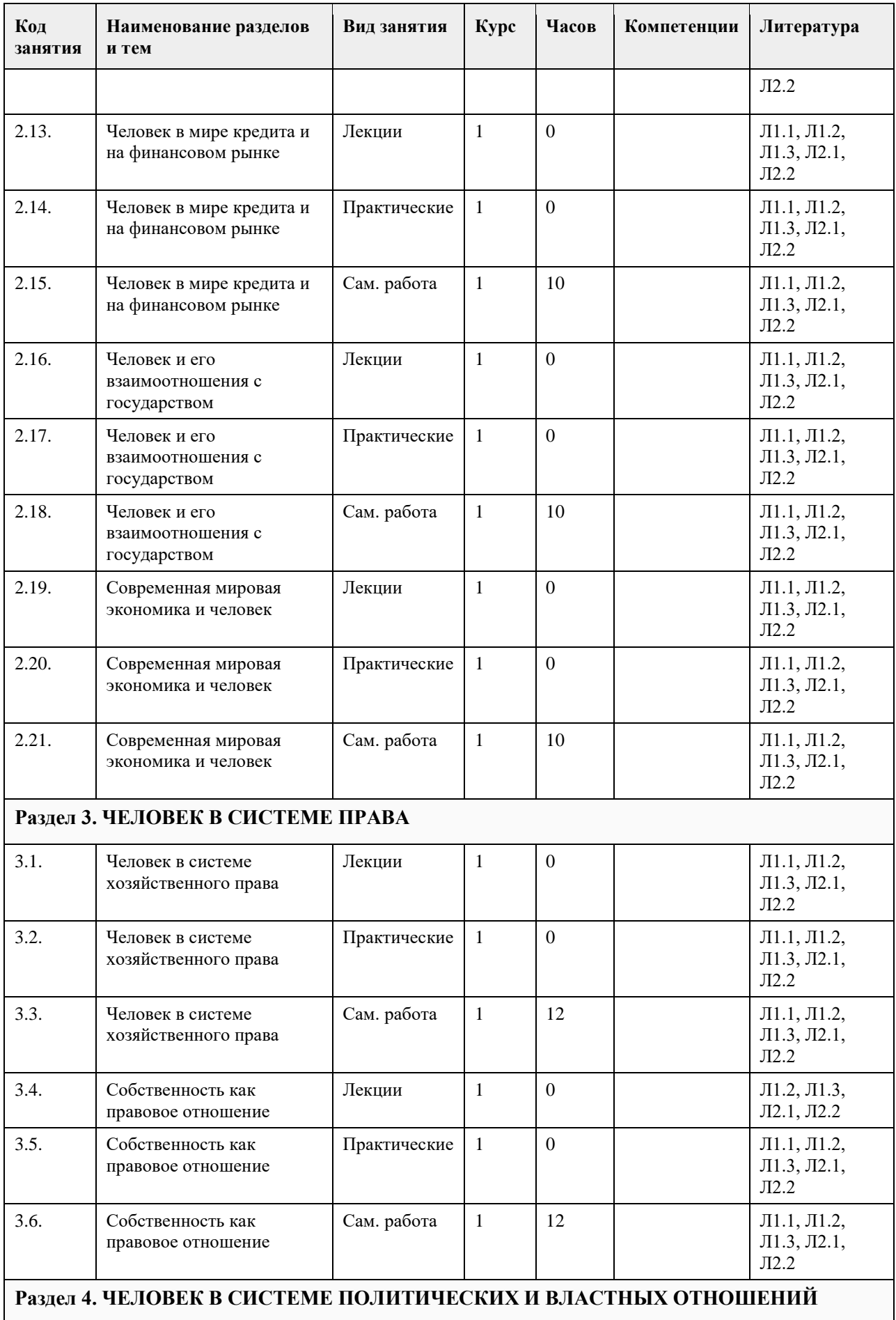

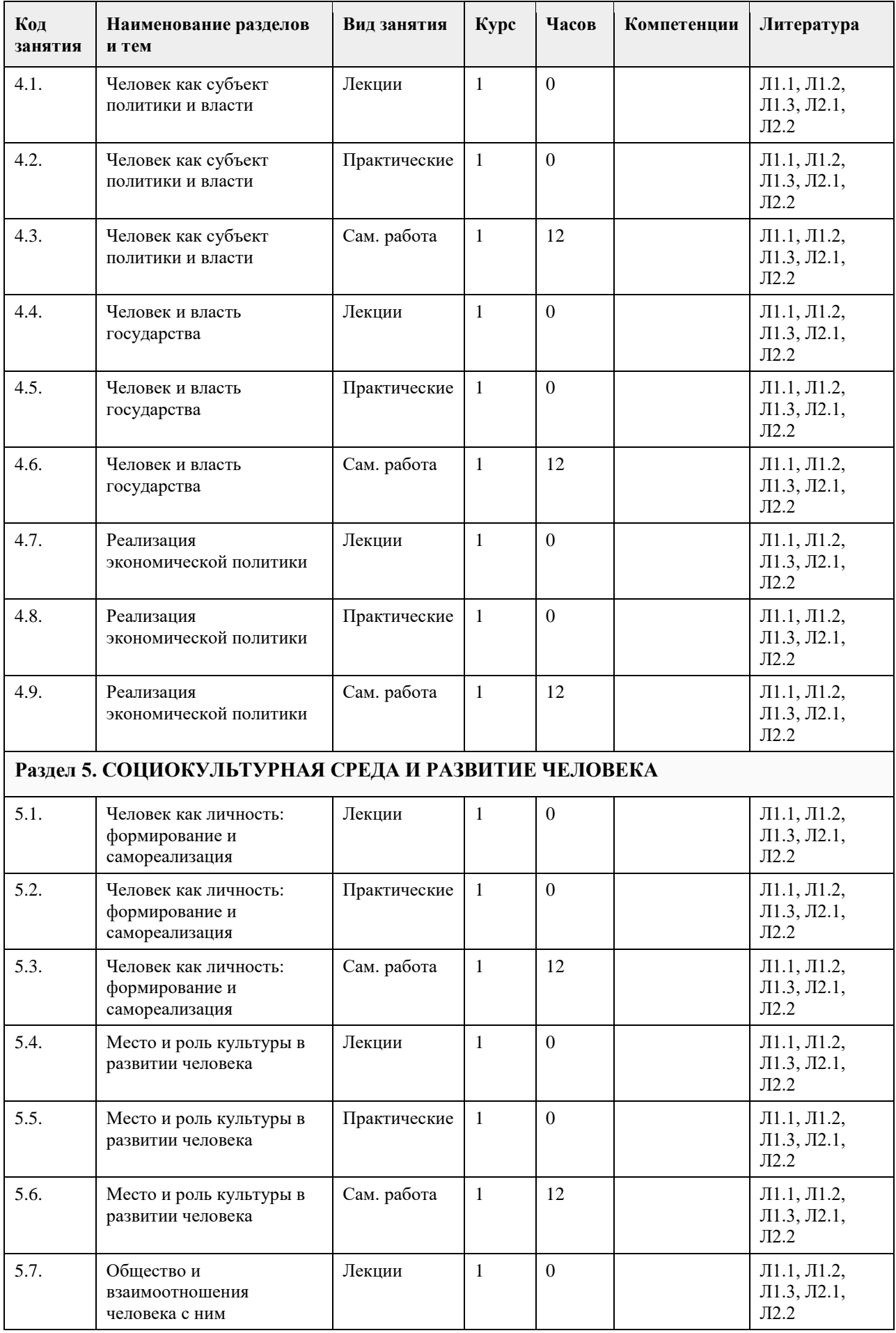

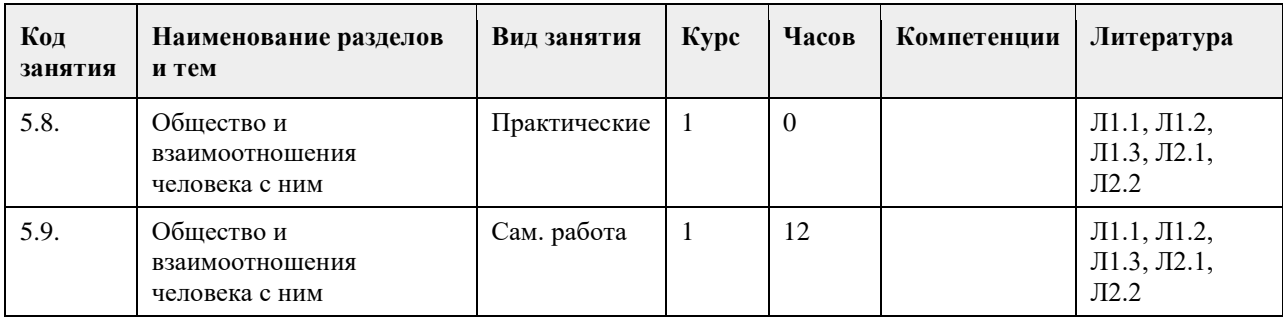

## **5. Фонд оценочных средств**

#### **5.1. Контрольные вопросы и задания для проведения текущего контроля и промежуточной аттестации по итогам освоения дисциплины**

Оценочные материалы для текущего контроля по разделам и темам дисциплины в полном объеме размещены в онлайн - курсе на образовательном портале " Цифровой Университет АлтГУ" https://portal.edu.asu.ru/course/view.php?id=8750 - ссылка на общий курс "Человек в современном мире"

ОЦЕНКА СФОРМИРОВАННОСТИ КОМПЕТЕНЦИИ УК – 1. Способен осуществлять поиск, критический анализ и синтез информации, применять системный подход для решения поставленных задач (направления подготовки бакалавриата)/ УК – 1. Способен осуществлять критический анализ проблемных ситуаций на основе системного подхода, вырабатывать стратегию действий (направления подготовки специалитета)

#### ПРИМЕРЫ ЗАДАНИЙ ЗАКРЫТОГО ТИПА:

Вопрос 1:

К безработным, охваченным циклической безработицей, относится…

1) молодая неработающая женщина, ведущая домашнее хозяйство

2) архитектор на пенсии, ищущий работу в фирме в связи с желанием получить больший заработок

3) инженер-конструктор в связи с переездом на новое место жительства

4) молодой безработный бухгалтер, находящийся в процессе поиска места работы не по специальности (правильный ответ)

## ПРИМЕРЫ ЗАДАНИЙ ОТКРЫТОГО ТИПА:

Вопрос 1:

Если функция спроса на товар описывается уравнением QD = 80-2P, а предложения - QS = 10+3P, то равновесная цена составит . (ответ введите в виде целого числа). Ответ: 14

Вопрос 2:

Если функция спроса на товар описывается уравнением QD = 80-2P, а предложения - QS = 10+3P, то равновесный объем продаж составит \_\_\_\_. (ответ введите в виде целого числа). Ответ: 52

Вопрос 3:

Если функция спроса на землю описывается уравнением QD = 1000–4R, где R – рента, то при предложении земли в 500 га величина ренты будет составлять . (ответ введите в виде целого числа). Ответ: 125

Вопрос 4:

Ниже приведенное утверждение: «Банкноты и монеты Банка России обязательны к приему по нарицательной стоимости при осуществлении всех видов платежей, для зачисления на счета, вклады и для перевода на всей территории Российской Федерации» описывает функцию денег, как средства

\_\_\_\_\_\_\_\_\_\_\_\_. Ответ: платежа

#### Вопрос 5:

Ниже приведенное утверждение: «Банки предлагают множество продуктов, позволяющих вкладчику не

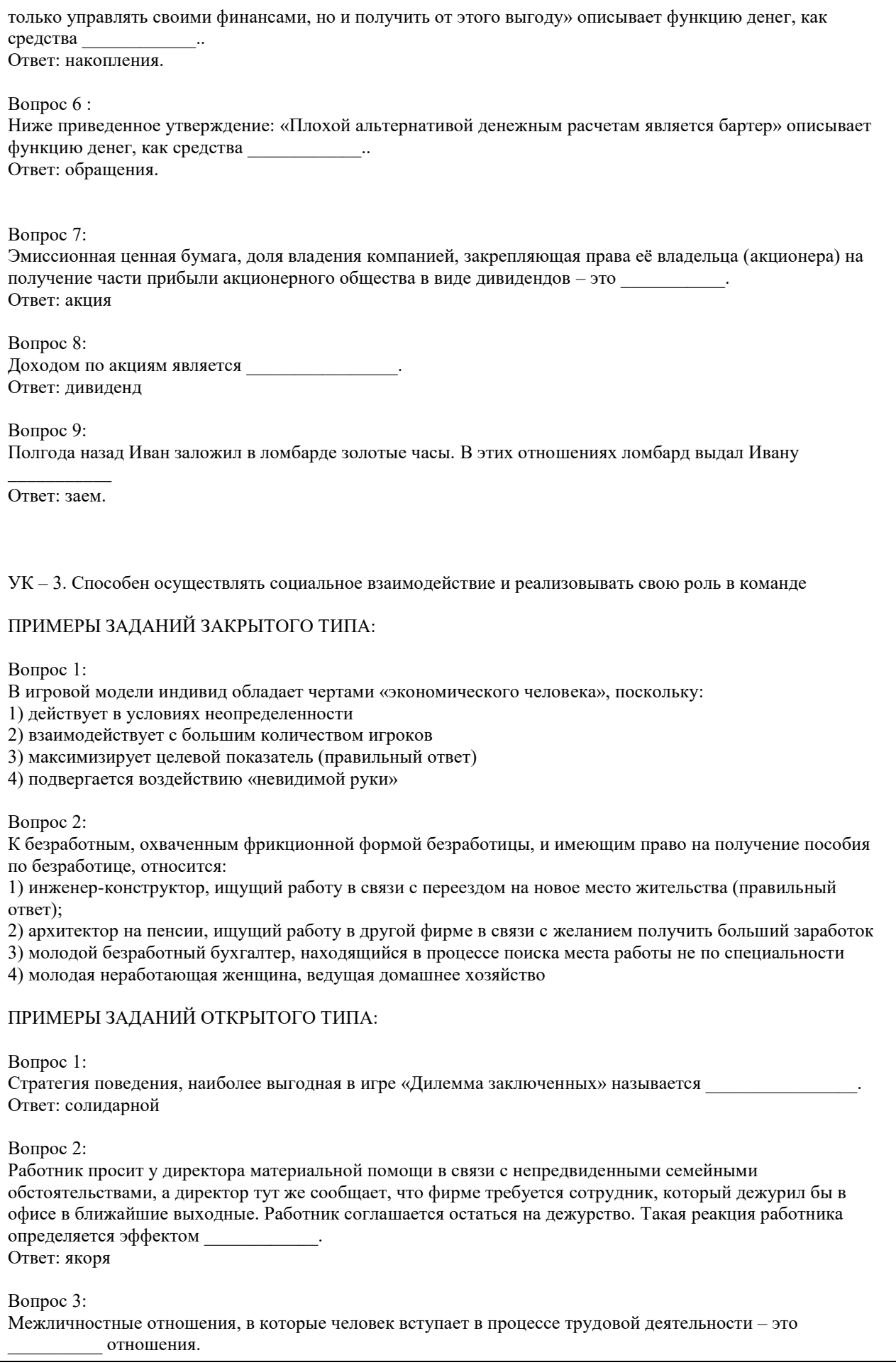

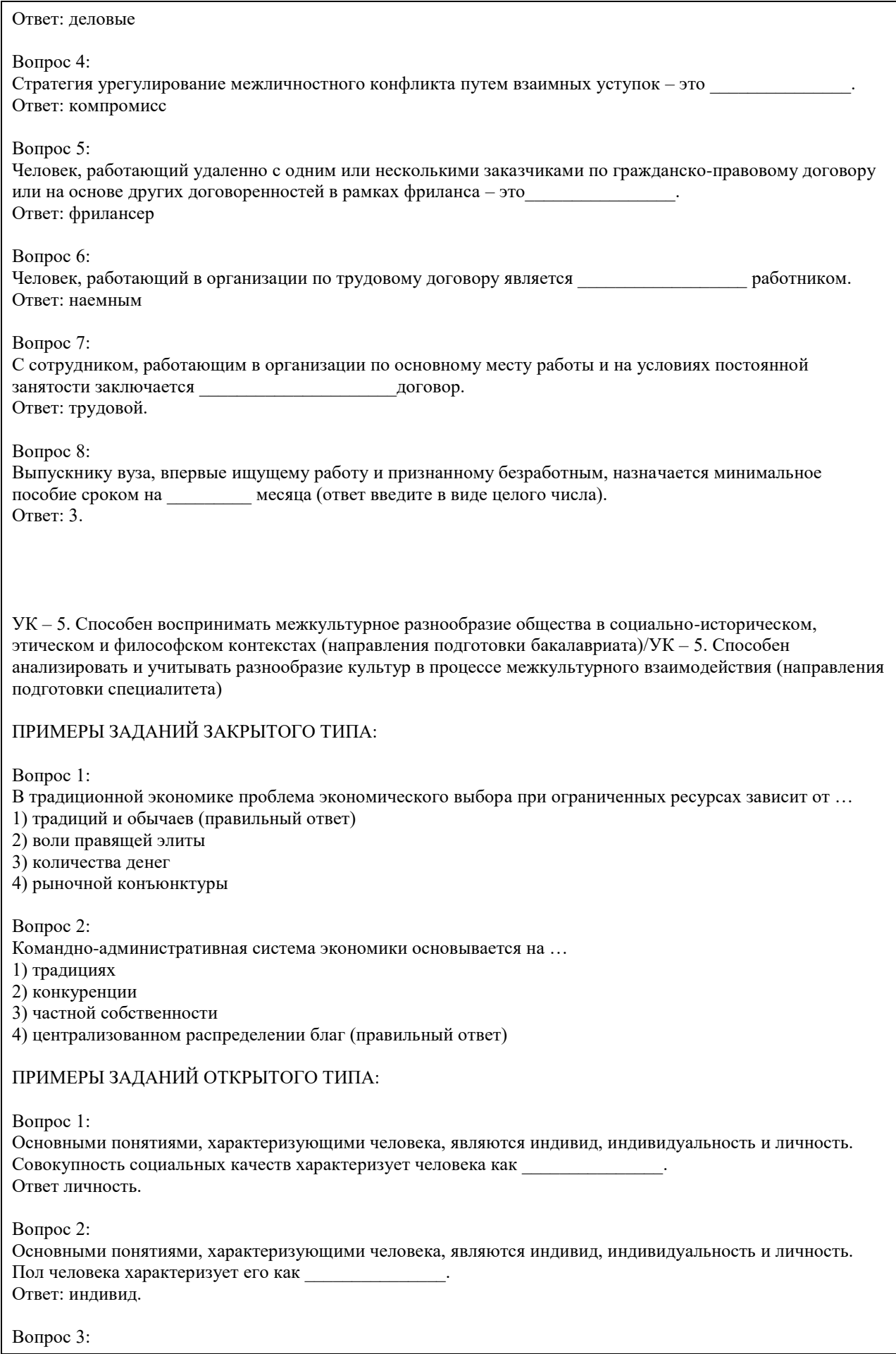

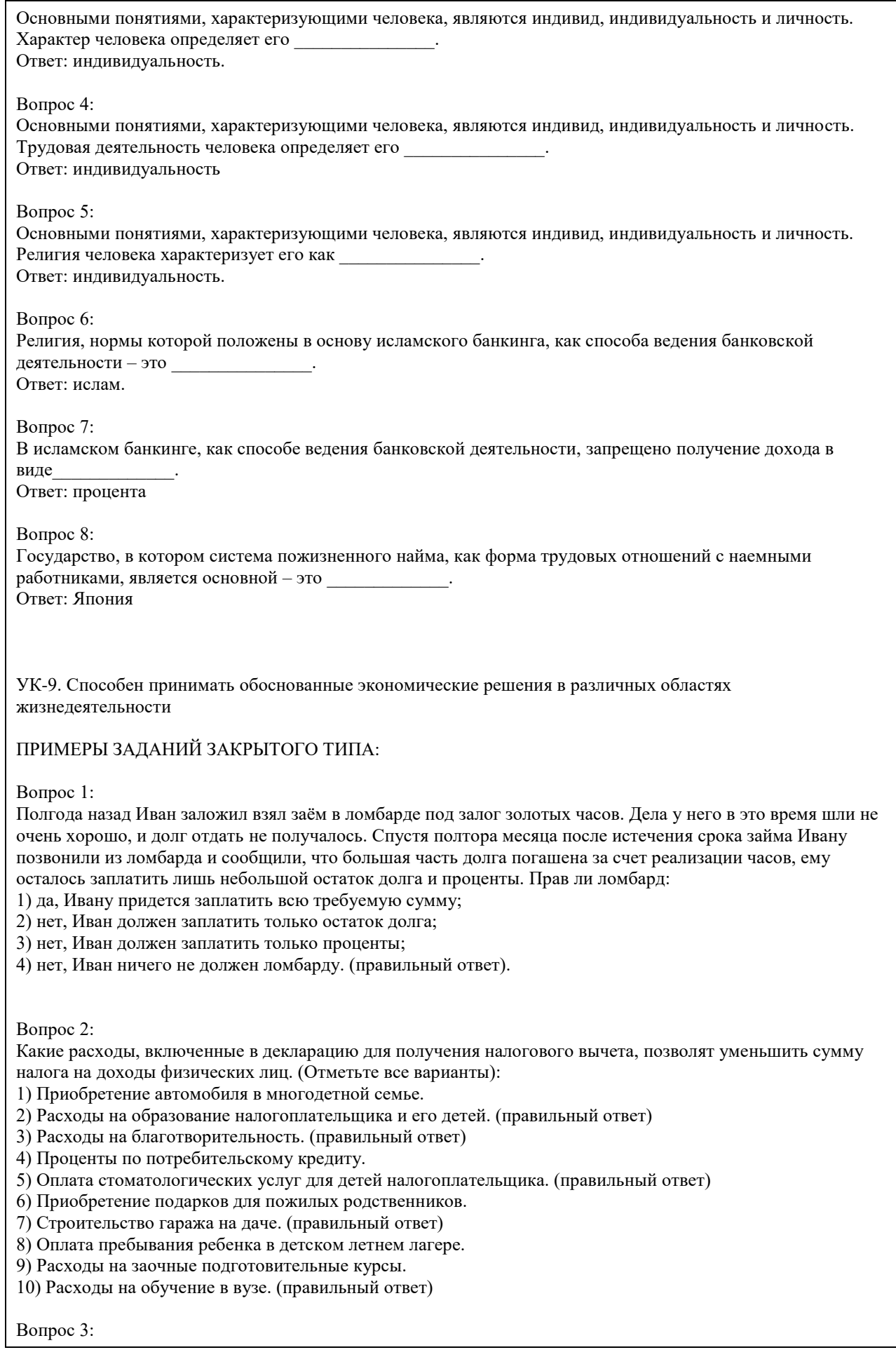

Выберите способы защиты от интернет-мошенников (несколько вариантов):

1) Никогда и никому не сообщать пароли (правильный ответ)

2) Сообщать пароли только сотрудникам банка

3) Никогда не делать копий файлов с секретной информацией

4) Не открывать сайты платежных систем по ссылке (например, в письмах) (правильный ответ)

5) При поиске удаленной работы не реагировать на просьбы оплаты каких-либо регистрационных взносов (правильный ответ)

Вопрос 4:

Социальными целями домохозяйства могут выступать:

1. воспитание детей

2. повышение образовательного уровня

3. обеспечение условий для полноценного отдыха

4. всѐ вышеперечисленное (правильный ответ)

Вопрос 5:

Что не относится к доходам семьи?

1) зарплата мамы и папы;

2) стипендия, которую получает старший брат;

3) деньги, полученные от сдачи квартиры в аренду;

4) деньги от продажи кабачков которые бабушка вырастила на огороде;

5) проценты от вклада в банк;

6) кредит на холодильник; (правильный ответ)

7) пенсия бабушки и дедушки;

8) прибыль от предпринимательской деятельности.

Вопрос 6:

Укажите неверное суждение о налогах:

1) Налоги — это обязательные платежи;

2) Налоги — это необязательные платежи; (правильный ответ)

3) Налоги уплачиваются из доходов физических и юридических лиц;

4) Налоги используются государством для выполнения своих общих задач и функций;

5) Налоги идут на финансирование деятельности государственных органов и социальную помощь

Вопрос 7:

Что такое дисконт?

1) доход

2) скидка (правильный ответ)

3) надбавка

Вопрос 8:

Кредит, выдаваемый под залог объекта, который приобретается (земельный участок, дом, квартира), называется:

а) ипотечный (правильный ответ)

б) потребительский

в) целевой

Вопрос 9:

Фондовый рынок — это место, где:

а) продаются и покупаются строительные материалы

б) продаются и покупаются ценные бумаги (правильный ответ)

в) продаются и покупаются продукты питания

Вопрос 10:

Такие обязательства как: банковский кредит, долги друзьям, алименты, квартплата, относят к:

а) активам

б) накоплениям

в) пассивам (правильный ответ)

Вопрос 11: Верны ли следующие суждения об источниках доходов? А. К источникам доходов относятся заработная плата, премия, стипендия. Б. Одним из источников дохода является покупка товаров длительного пользования. 1) верно только А (правильный ответ) 2) верно только Б 3) верны оба суждения 4) оба суждения неверны Вопрос 12: Техническое устройство, с помощью которого осуществляется прием или выдача наличных средств с использованием банковских карт называется 1) касса 2) монета 3) банкнота 4) банкомат (правильный ответ) Вопрос 13: Процент, который начисляется на первоначальную сумму депозита в банке, называется: а) простой (правильный ответ) б) средний в) сложный Вопрос 14: Неспособность заемщика (эмитента долговых ценных бумаг) выполнять свои обязанности по займу (погашение, выплата текущего дохода и др.) называется: а) дефолт (правильный ответ) б) коллапс в) девальвация Вопрос 15: Выплачиваемая нынешним пенсионерам и формируемая пенсионерам будущим трудовая пенсия по старости, выплачиваемая государством: а) страховая (правильный ответ) б) единоразовая в) основная ПРИМЕРЫ ЗАДАНИЙ ОТКРЫТОГО ТИПА: Вопрос 1: Банк России установил официальный курс доллара США 64 руб. В банке «Выгодный» установлены следующие курсы: покупка — 64,5 руб., продажа — 65,5 руб., комиссия банка за осуществление операции составляет 200 руб. независимо от суммы сделки. Вам необходимо приобрести 100 долларов США. Для приобретения 100 долларов США в данном банке у Вас должно быть \_\_\_\_\_\_\_\_\_\_\_\_\_\_\_\_ рублей (ответ введите в виде целого числа). Ответ: 6750 руб. Вопрос 2: При продаже моторной лодки (если вы не освобождены от налогообложения) в соответствии с российским законодательством Вы должны оплатить Ответ: НДФЛ. Вопрос 3: Если вы являетесь владельцем моторной лодки, то в соответствии с российским законодательством Вы являетесь плательщиком \_\_\_\_\_\_\_\_\_\_\_\_\_\_\_\_\_ налога. Ответ: транспортного Вопрос 4: 4. Если вы являетесь владельцем легкового автомобиля, то в соответствии с российским законодательством Вы должны оплатить транспортный налог до \_\_\_\_\_\_\_\_\_\_\_\_\_\_\_ следующего года. Ответ: 1 декабря

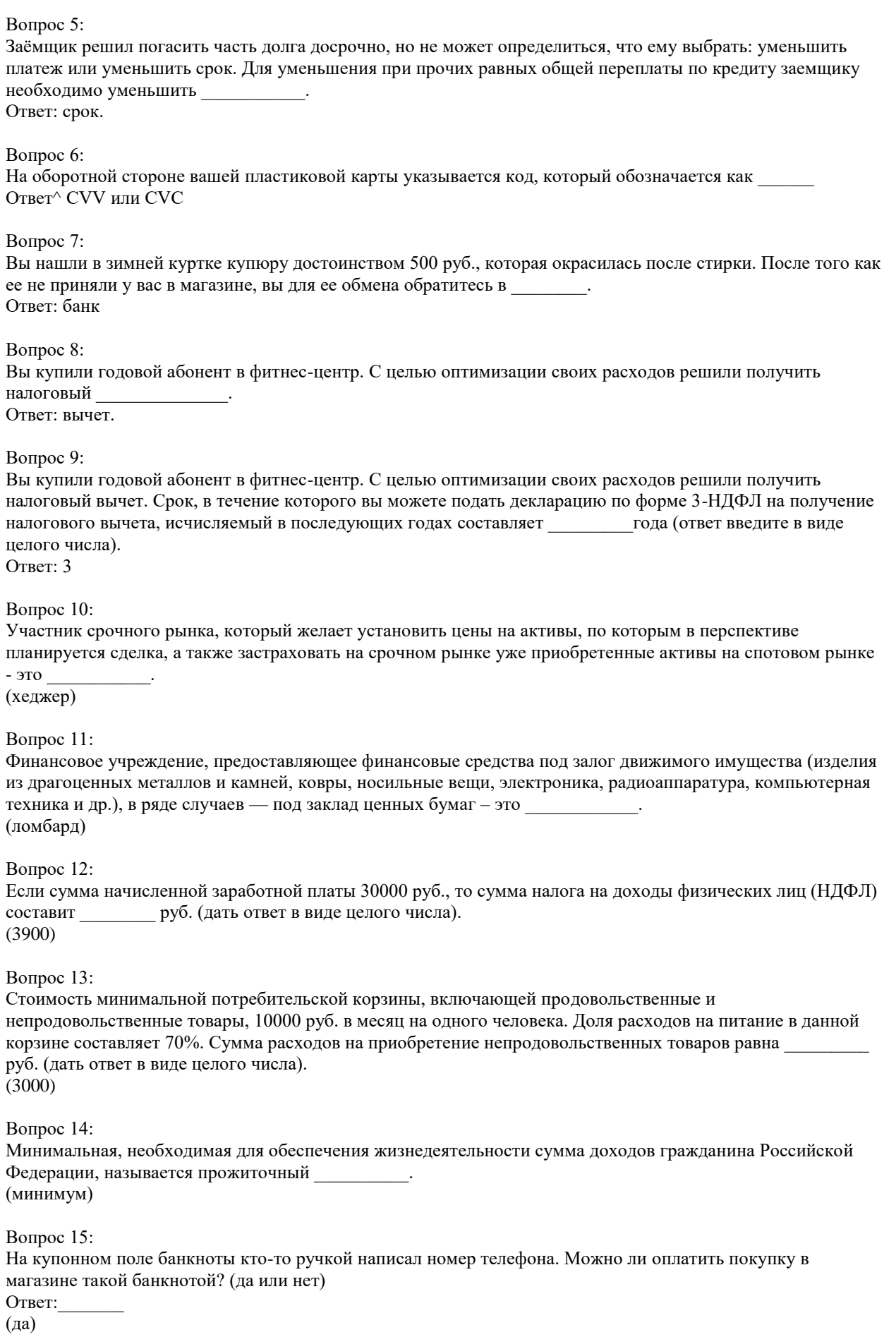

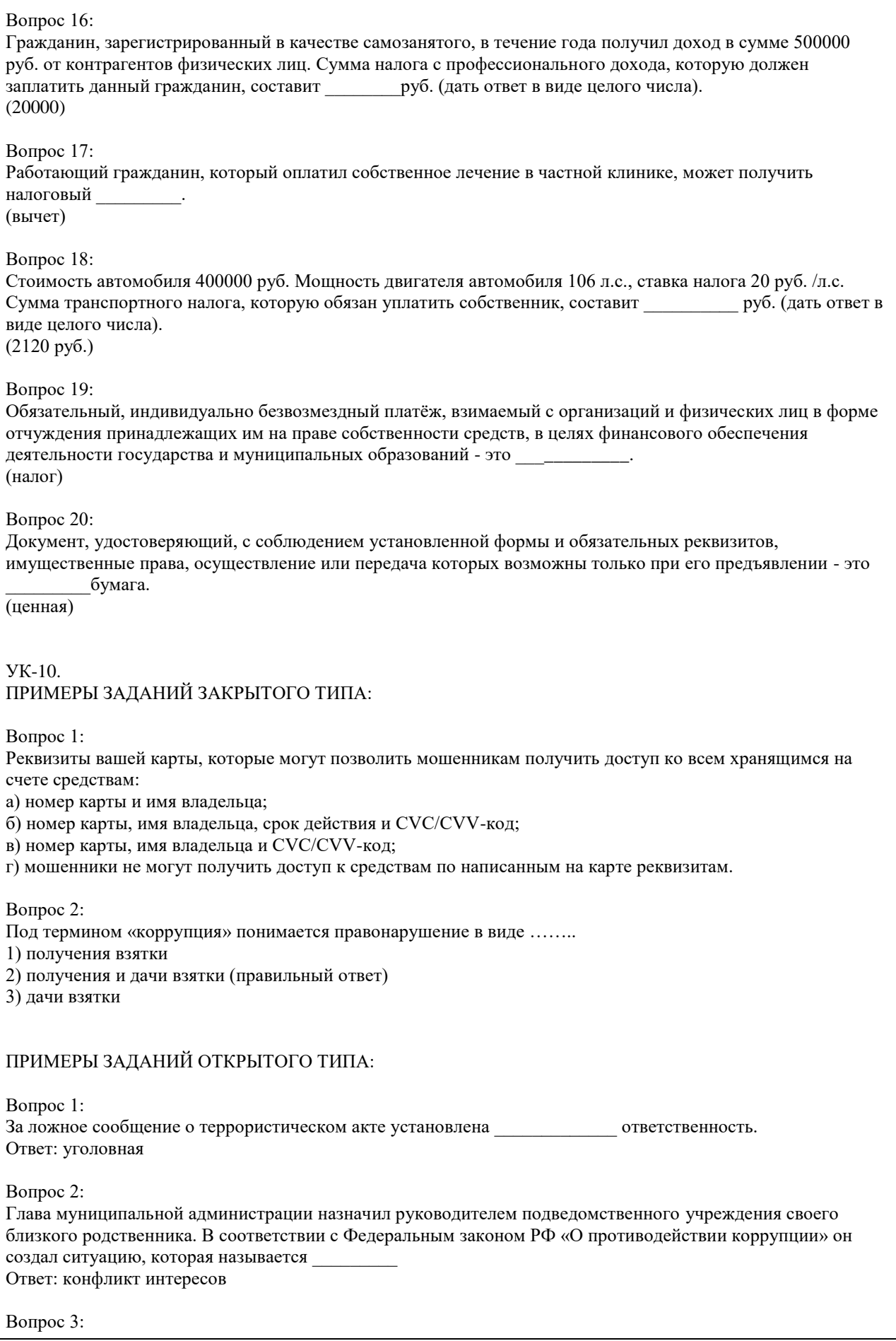

Как называется заинтересованность государственного служащего, возникающая в рамках конфликта интересов? Ответ: личная Вопрос 4: Уголовная ответственность за заведомо ложное сообщение об акте терроризма распространяется на несовершеннолетних лиц, достигшие возраста \_\_\_\_ лет (ответ введите в виде целого числа). Ответ: 14 Вопрос 5: Приверженность к крайним взглядам, позициям и мерам в общественной деятельности -это Ответ: экстремизм Вопрос 6: Наказание, назначаемое за совершение проступка, виде денежного взыскания, как правило, в пользу государства – это \_\_\_\_\_\_. Ответ: штраф. Вопрос 7: Принимаемые должностным лицом материальные ценности (предметы или деньги) или какая-либо имущественная выгода или услуги за действие (или бездействие) – это Ответ: взятка Вопрос 8: Перейдя дорогу в неположенном месте, вы нарушили правила дорожного движения. Ваше действие является основанием для привлечения вас к \_\_\_\_\_\_\_\_\_\_\_\_\_\_\_\_\_\_\_ ответственности. Ответ: административной КРИТЕРИИ ОЦЕНИВАНИЯ: Каждое задание оценивается 1 баллом. Оценивание КИМ теоретического характера в целом: • «зачтено» – верно выполнено более 50% заданий; «не зачтено» – верно выполнено 50% и менее 50% заданий; • «отлично» – верно выполнено 85-100% заданий; «хорошо» – верно выполнено 70-84% заданий; «удовлетворительно» – верно выполнено 51-69% заданий; «неудовлетворительно» – верно выполнено 50% или менее 50% заданий. КРИТЕРИИ ОЦЕНИВАНИЯ ОТКРЫТЫХ ВОПРОСОВ. «Отлично» (зачтено): Ответ полный, развернутый. Вопрос точно и исчерпывающе передан, терминология сохранена, студент превосходно владеет основной и дополнительной литературой, ошибок нет. «Хорошо» (зачтено): Ответ полный, хотя краток, терминологически правильный, нет существенных недочетов. Студент хорошо владеет пройденным программным материалом; владеет основной литературой, суждения правильны. «Удовлетворительно» (зачтено): Ответ неполный. В терминологии имеются недостатки. Студент владеет программным материалом, но имеются недочеты. Суждения фрагментарны. «Неудовлетворительно» (не зачтено): Не использована специальная терминология. Ответ в сущности неверен. Переданы лишь отдельные фрагменты соответствующего материала вопроса. Ответ не соответствует вопросу или вовсе не дан. **5.2. Темы письменных работ для проведения текущего контроля (эссе, рефераты, курсовые работы и др.)** не предусмотрено **5.3. Фонд оценочных средств для проведения промежуточной аттестации** Промежуточная аттестация заключается в проведении в конце семестра экзамена по всему изученному курсу. Тест размещен в разделе «Промежуточная аттестация по дисциплине» онлайн-курса на образовательном портале «Цифровой университет АлтГУ». https://portal.edu.asu.ru/mod/quiz/view.php?id=507847 Количество заданий в контрольно-измерительном материале (тесте) для промежуточной аттестации, составляет 25.

КРИТЕРИИ ОЦЕНИВАНИЯ: Каждое задание оценивается 1 баллом. Оценивание КИМ в целом:

Для экзамена: «отлично» – верно выполнено 85-100% заданий; «хорошо» – верно выполнено 70-84% заданий; «удовлетворительно» – верно выполнено 51-69% заданий; «неудовлетворительно» – верно выполнено 50% и менее 50% заданий.

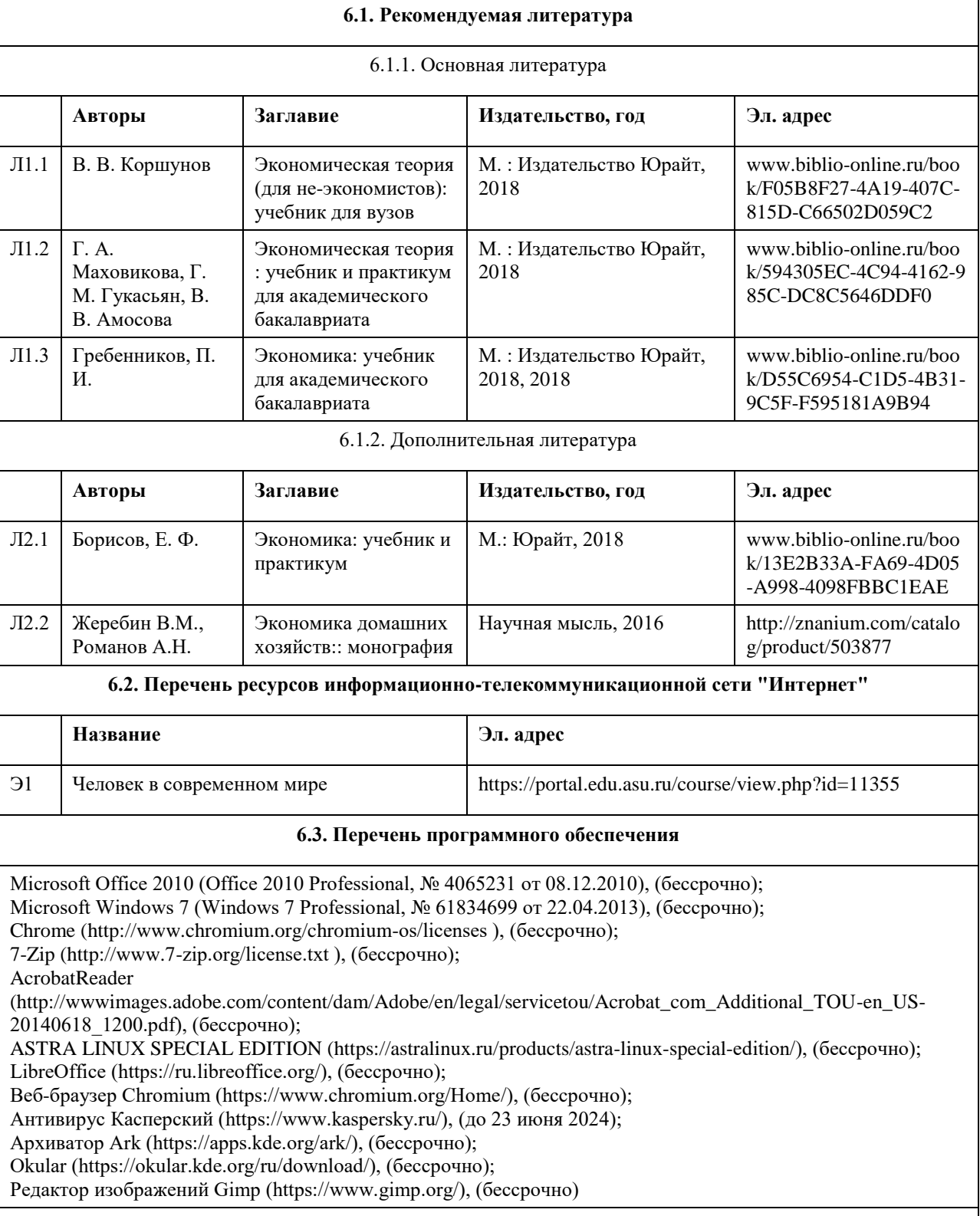

## **6. Учебно-методическое и информационное обеспечение дисциплины**

**6.4. Перечень информационных справочных систем**

Информационная справочная система:

СПС КонсультантПлюс (инсталлированный ресурс АлтГУ или http://www.consultant.ru/).

Профессиональные базы данных:

- 1. Электронная база данных «Scopus» (http://www.scopus.com);
- 2. Электронная библиотечная система Алтайского государственного университета (http://elibrary.asu.ru/);
- 3. Научная электронная библиотека elibrary (http://elibrary.ru)

## **7. Материально-техническое обеспечение дисциплины**

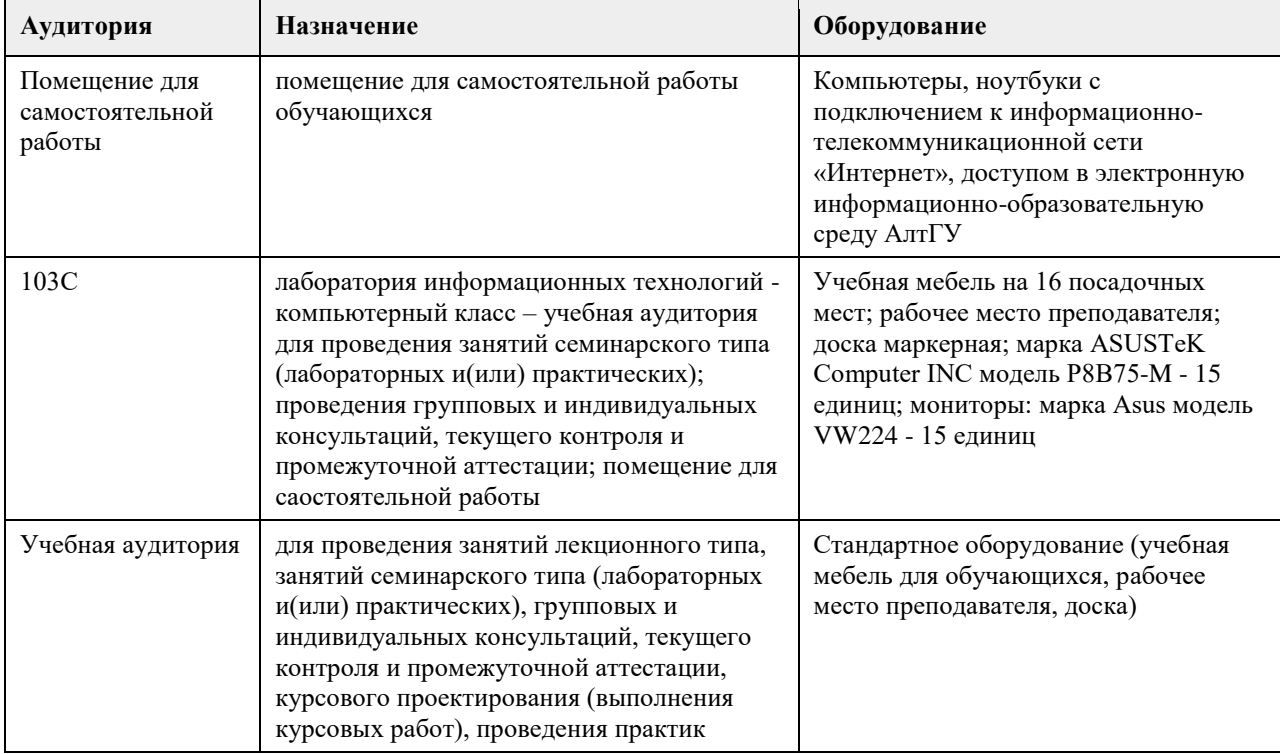

## **8. Методические указания для обучающихся по освоению дисциплины**

Основу дисциплины составляют лекции, которые представляются систематически в сочетании с практическими занятиями. Аудиторные занятия (лекции и практические занятия) объединены с самостоятельной внеаудиторной работой обучающихся над рекомендуемой литературой, заданиями, представленными в данной рабочей программе, а также заданиями, которые выдаѐт преподаватель.

Преподаватель, читающий дисциплину, ведет учет посещаемости и осуществляет контроль за выполнением самостоятельной работы. Текущий контроль заключается в мониторинге выполнения учебной программы дисциплины на аудиторных занятиях и оценке работы на практических занятиях.

- В рамках текущего контроля работа обучающихся оценивается по следующим критериям:
- полнота ответов на теоретические вопросы дисциплины;
- верное решение задач;
- эффективное участие в работе команды при обсуждении проблемных ситуаций;
- использование дополнительных материалов.
- Промежуточная аттестация по дисциплине проходит в устной форме.

ЭУМК представлен на платформе Moodle

## **МИНОБРНАУКИ РОССИИ**

федеральное государственное бюджетное образовательное учреждение высшего образования «Алтайский государственный университет»

# **Культура и креативность**

рабочая программа дисциплины

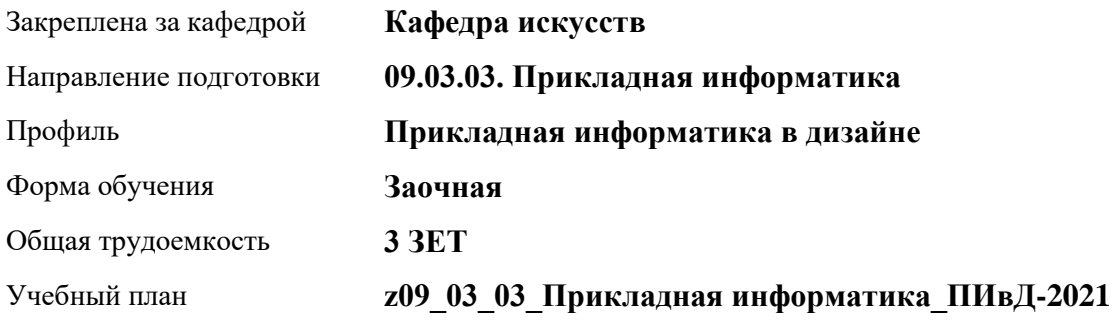

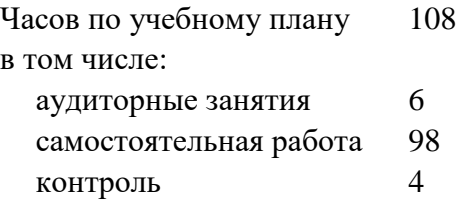

Виды контроля по курсам зачеты: 2

## **Распределение часов по курсам**

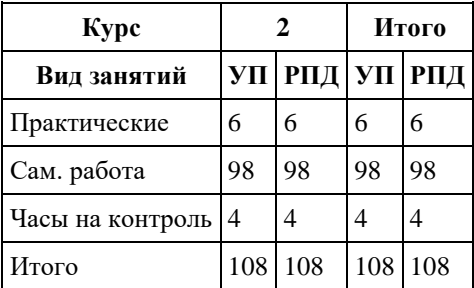

Программу составил(и): *канд. иск., Зав.каф., Черняева И.В.;канд.иск., Доцент, Комарова О.С.*

Рецензент(ы): *д-р иск., Дир. инст., Нехвядович Л.И.*

Рабочая программа дисциплины **Культура и креативность**

разработана в соответствии с ФГОС: *Федеральный государственный образовательный стандарт высшего образования - бакалавриат по направлению подготовки 09.03.03 Прикладная информатика (приказ Минобрнауки России от 19.09.2017 г. № 922)*

составлена на основании учебного плана: *09.03.03 Прикладная информатика* утвержденного учѐным советом вуза от *27.04.2021* протокол № *6*.

Рабочая программа одобрена на заседании кафедры **Кафедра искусств**

Протокол от *26.05.2023* г. № *6* Срок действия программы: *20232024* уч. г.

Заведующий кафедрой *Черняева Ирина Валерьевна*

#### **Визирование РПД для исполнения в очередном учебном году**

Рабочая программа пересмотрена, обсуждена и одобрена для исполнения в *2023-2024* учебном году на заседании кафедры

#### **Кафедра искусств**

Протокол от *26.05.2023* г. № *6* Заведующий кафедрой *Черняева Ирина Валерьевна*

## **1. Цели освоения дисциплины**

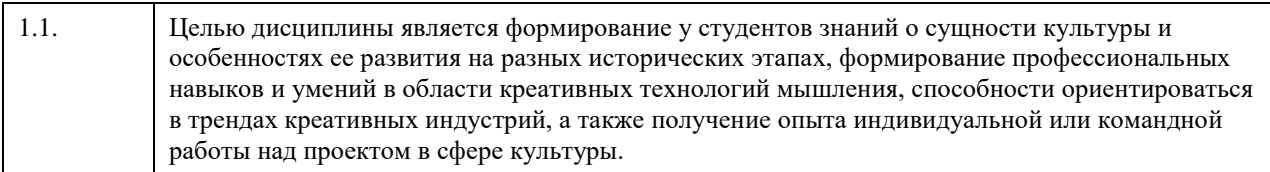

## **2. Место дисциплины в структуре ООП**

Цикл (раздел) ООП: **Б1.О.01.ДВ.01**

## **3. Компетенции обучающегося, формируемые в результате освоения дисциплины**

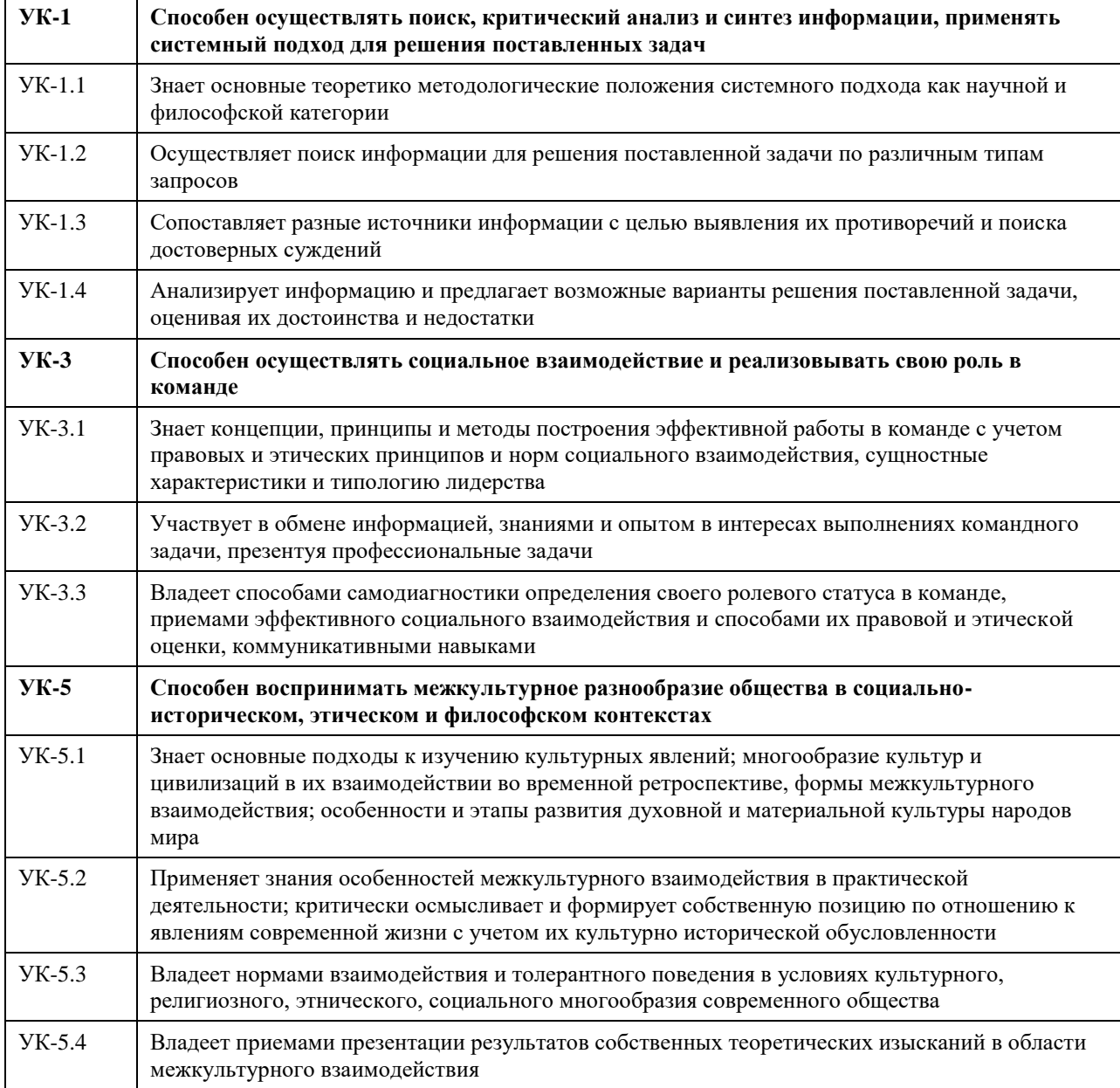

## **В результате освоения дисциплины обучающийся должен**

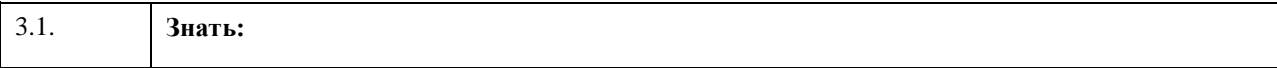

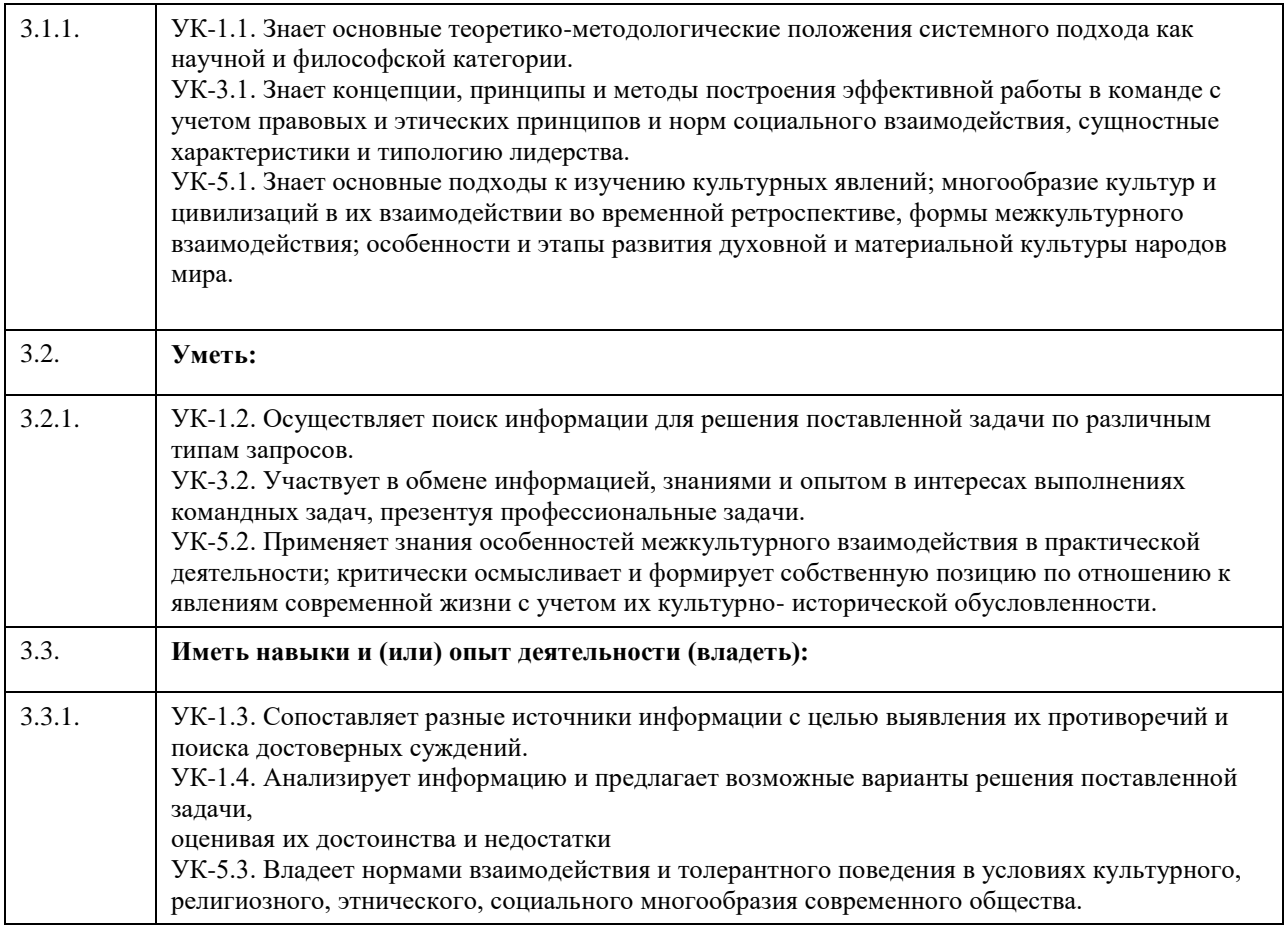

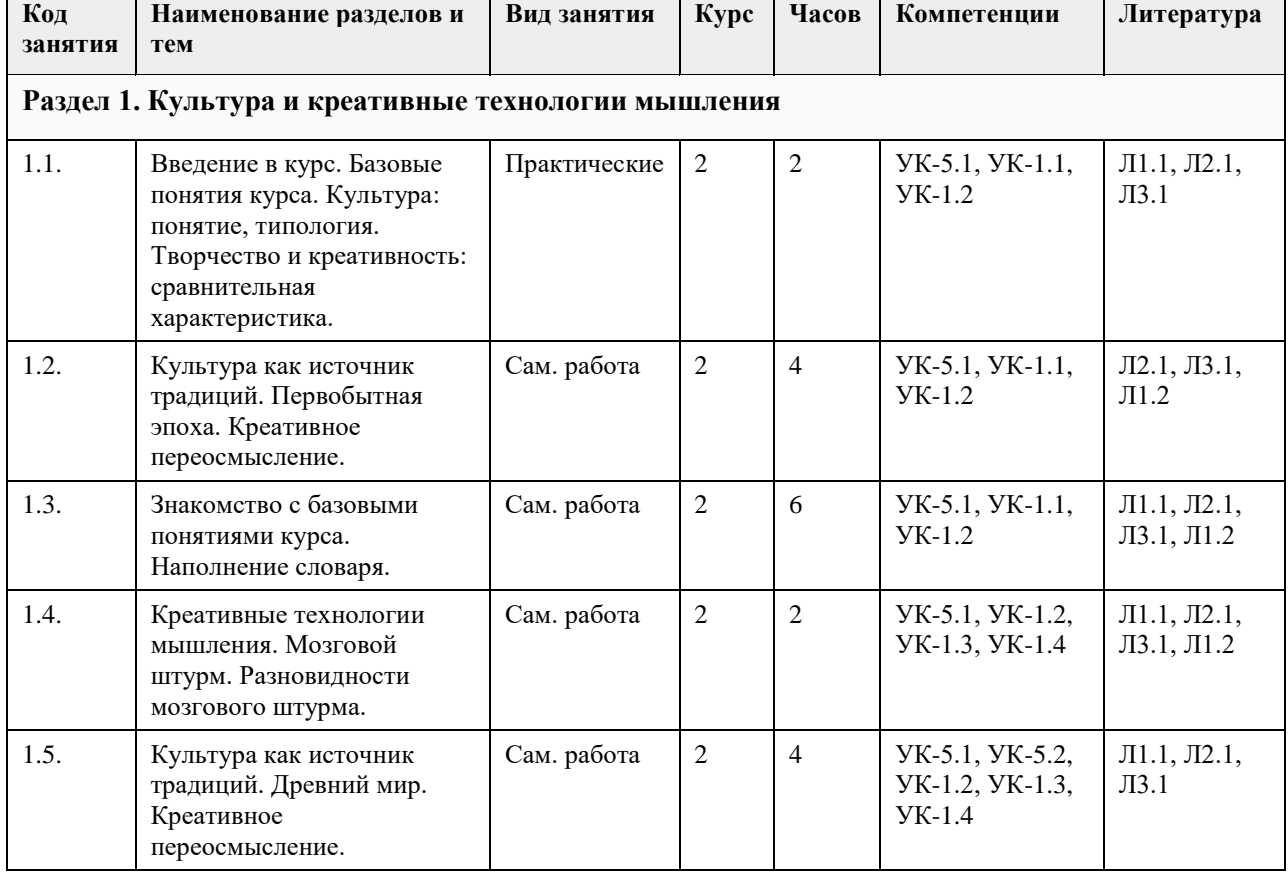

## **4. Структура и содержание дисциплины**

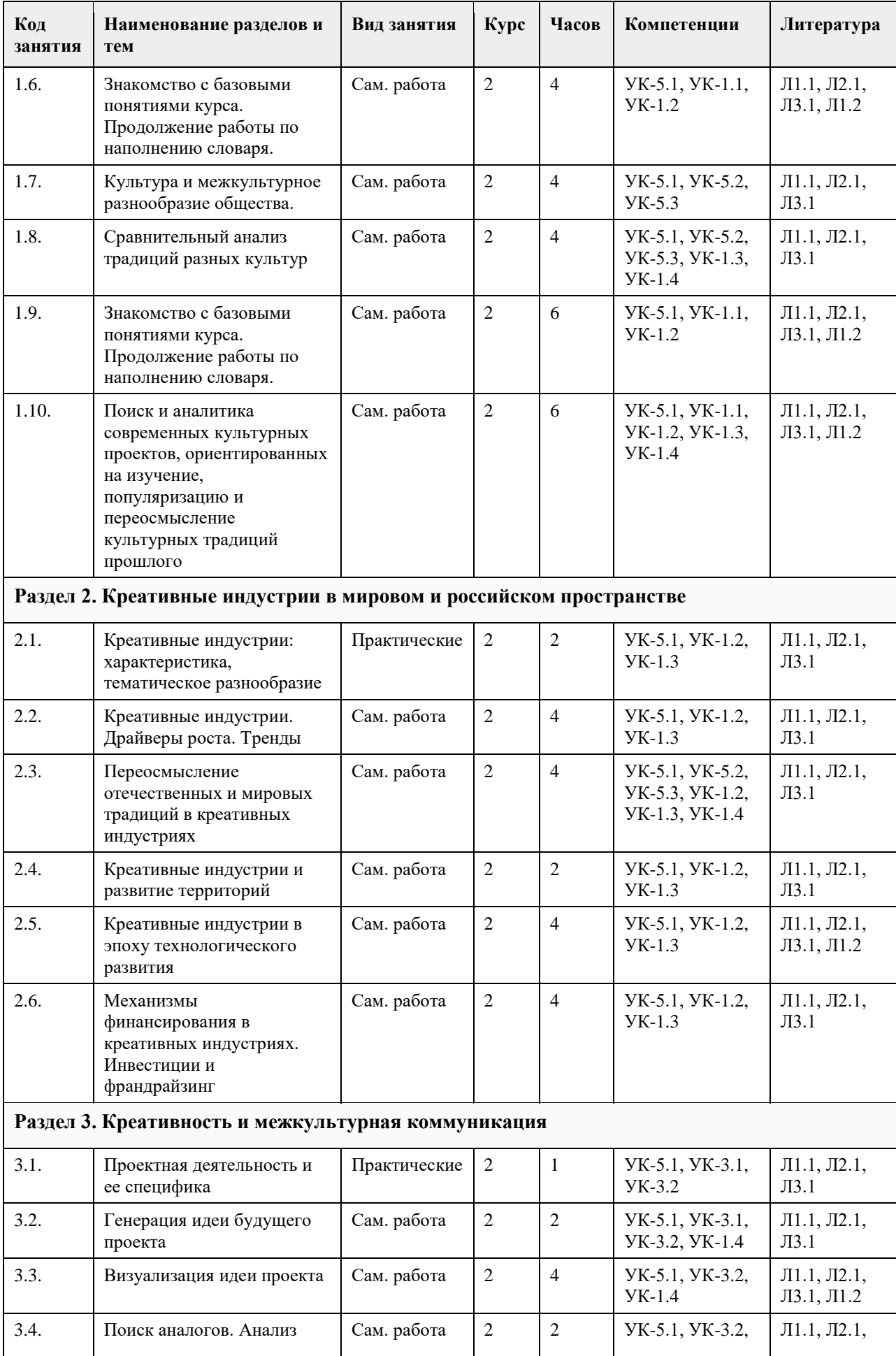

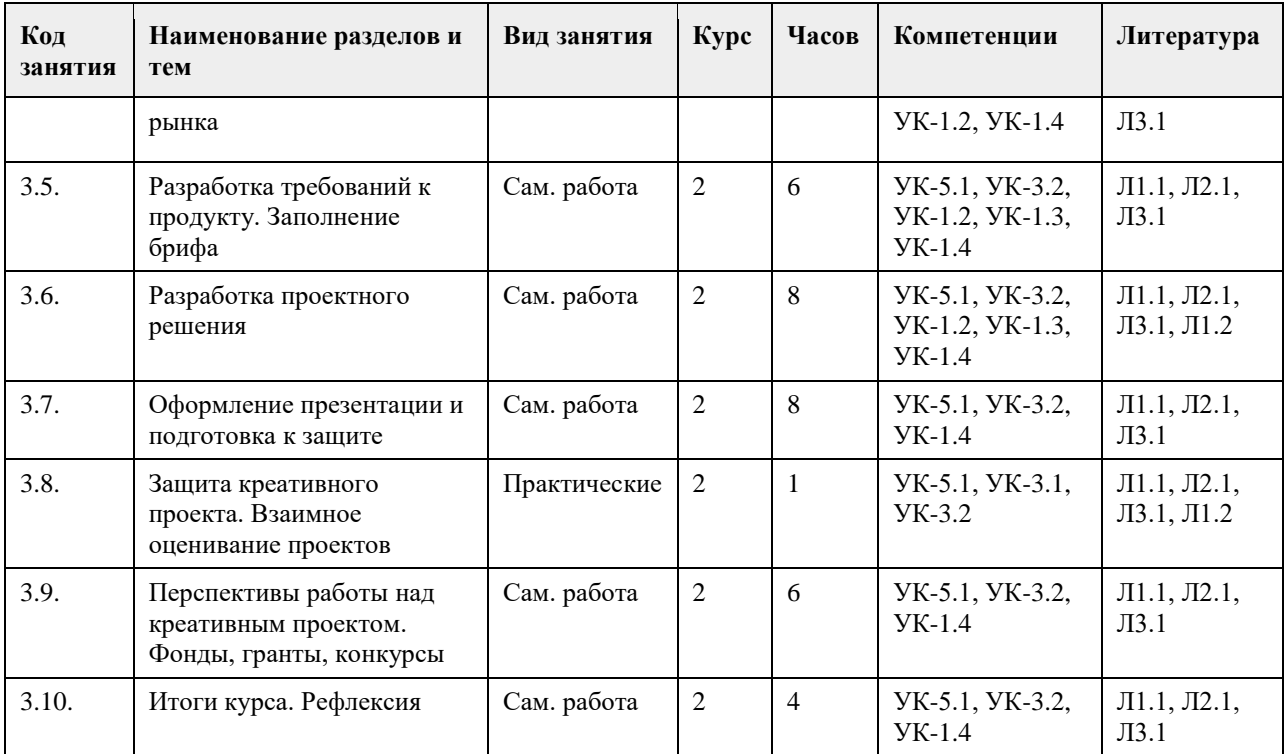

## **5. Фонд оценочных средств**

#### **5.1. Контрольные вопросы и задания для проведения текущего контроля и промежуточной аттестации по итогам освоения дисциплины**

Оценочные материалы для текущего контроля по разделам и темам дисциплины в полном объеме размещены в онлайн-курсе на образовательном портале «Цифровой университет АлтГУ» https://portal.edu.asu.ru/course/view.php?id=10544

ОЦЕНКА СФОРМИРОВАННОСТИ КОМПЕТЕНЦИИ УК-1 Способен осуществлять поиск, критический анализ и синтез информации, применять системный подход для решения поставленных задач.

#### ПРИМЕРЫ ЗАДАНИЙ ЗАКРЫТОГО ТИПА

1. Креативность - это

A. способность к генерации идей

B. умение следовать инструкциям

C. правильность суждений

D. умение использовать алгоритмы

Ответ: А - способность к генерации идей

2. Деятельность человека, направленная на создание какого-либо нового и оригинального продукта в сфере идей, науки, искусства, производства - это

A. Творчество

B. Креативность

C. Высокопарность

D. Метафоричность

Ответ: А - творчество

3. Мозговой штурм нацелен:

A. на развитие системного мышления

B. на подробную проработку найденной версии

C. на получение максимального количества идей

D. на проведение критического анализа ситуации

Ответ: С – на получение максимального количества идей

4. Поиск метафор и аналогий лежит в основе метода:

A. мозгового штурма

B. ТРИЗ

C. системного анализа

D. синектики

Ответ: D - синектики

5. Сочетание несовместимых качеств - это буквальный перевод с греческого термина:

A. синкретичность

B. синектика

C. сакральность

D. символизм

Ответ: B – синектика

6. Способность человека к созиданию и приобщению к высоким общечеловеческим ценностям – это

A. Материальная культура

B. Духовная культура

C. Коммуникативная культура

D. Цифровая культура

Ответ: B – духовная культура

7. Синтез лучших достижений всех национальных культур различных народов, населявших и населяющих Землю, - это

A. Мировая культура

B. Национальная культура

C. Региональная культура

D. Коммуникативная культура

Ответ: А – мировая культура

8. Многозначность трактовок и смысловых интерпретаций – это

A. Полигамность

B. Полиметричность

C. Полисемантичность

D. Поливалентность

Ответ: С- полисемантичность

9. Субъектом культуры является:

A. Человек

B. Природа

C. Солнечная система

D. Животные

Ответ: А - человек

10. Согласно трактовке Э.Тайлора, комплекс, включающий знания, верования, искусства, законы, мораль, обычаи и другие способности и привычки, обретенные человеком как членом общества, - это

A. Религия

B. Генетический код

C. Природа

D. Культура

Ответ: D - культура

11. Разновидность культуры, сознательно ориентирующая свои материальные и духовные ценности на усредненного потребителя – это

A. Элитарная культура

B. Массовая культура

C. Коммуникативная культура

D. Религиозная культура

Ответ: B – массовая культура

12. Включение индивида в общество - это

A. Национализация

B. Индивидуализация

C. Акультурация

D. Социализация Ответ: D - социализация

13. Социальное и культурное наследие, передающееся от поколения к поколению и воспроизводящееся на протяжении длительного времени, – это

A. Гедонизм

B. Прогресс

C. Традиция

D. Интерпретация Ответ: С - традиция

14. Креативность направлена:

A. На поиск компромиссов

B. На решение поставленной задачи

C. На реализацию коммуникативной функции культуры

D. На разработку универсальных алгоритмов

Ответ: B – на реализацию коммуникативной функции культуры

15. Индустрии, нацеленные на создание аналоговых и цифровых продуктов и сервисов, в основе которых лежит творческий подход, талант и профессиональные навыки автора или команды – это

A. Креативные индустрии

B. Легкие индустрии

C. Тяжелые индустрии

D. Цифровые индустрии Ответ: А – Креативные индустрии

## ПРИМЕРЫ ЗАДАНИЙ ОТКРЫТОГО ТИПА

1. Дайте определение понятия культура

Ответ: определенная совокупность социально приобретенных и транслируемых из поколения в поколение значимых символов, ценностей, обычаев, верований, традиций, норм и правил поведения, по средствам которых люди организую свою жизнедеятельность.

2. Как буквально с латинского переводится термин культура? Назовите два любых значения Ответ: 1. Возделывание, обработка, уход, разведение, улучшение. 2. земледелие, сельское хозяйство. 3. воспитание, образование, развитие. 4. Почитание, культ. (любые два из значений)

3. Что такое мировая культура

Ответ: синтез лучших достижений всех национальных культур различных народов, населявших и населяющих Землю

4. Деятельность человека, направленная на создание какого-либо нового оригинального продукта в сфере идей, науки, искусства и производства - это Ответ - творчество

5. Готовность к генерации принципиально новых идей, отклоняющихся от традиционных схем мышления, -

Ответ - креативность

это \_\_\_\_\_\_\_\_\_\_\_\_\_\_\_\_

6. Назовите любые два критерия креативности. Ответ – беглость, оригинальность, метафоричность, восприимчивость, гибкость. (любые два из списка).

7. Что такое беглость мышления? Ответ – способность к легкому генерированию большого числа идей

8. Что такое метафоричность мышления? Ответ – способность находить неожиданные сравнения, мыслить образами

9. Что такое гибкость мышления? Ответ – способность переключаться, менять угол зрения, создавать что-то на стыке разных областей

10. Потребность в эмоциональном одобрении публики, стремление к самореализации, интровертность и

субъективизм – всѐ это характерные черты, отличающие одну из сфер человеческой деятельности, какую именно?

Ответ – творчество.

11. Нацеленность на решение задачи, необходимость в совершении волевых усилий, поиск агрументации найденного решения и экстравертность являются признаками какого вида мышления? Ответ: креативного мышления

12. Как буквально с латинского переводится термин «конвергентное»? Ответ: сходиться к центру

13. Как буквально с латинского переводится термин «дивергентное»? Ответ: расходиться, отклонятся

14. Назовите метод креативного мышления, который считается исторически первым и до сих пор является наиболее популярным. Ответ: мозговой штурм

15. Назовите любые две разновидности технологии мозгового штурма. Ответ: классический (другое название - прямой), теневой, корабельный совет, теневой, обратный, визуальный (любые два из списка).

16. Назовите одну из разновидностей технологии мозгового штурма, которая предполагает выражение идеи через изображение.

Ответ: визуальный мозговой штурм

17. Назовите имя американского изобретателя и психолога, являющегося автором метода синектики. Ответ: Уильям Гордон

18. Как буквально с греческого переводится термин «синектика» Ответ: совмещение разнородных элементов, сочетание несовместимых качеств

19. Для какого вида синектики характерно отождествление человека с объектом исследования. Ответ: личная или телесная аналогия

20. Назовите две любые разновидности синектики

Ответ: прямая или реальная аналогия, личная или телесная аналогия, символическая или абстрактная аналогия, фантастическая или нереальная аналогия (любые два из списка)

21. Назовите общие черты двух технологий креативного мышления – синектики и мозгового штурма. Ответ: эвристическая основа методов, генерирование максимального количества решений.

22. Что такое креативные индустрии?

Ответ: индустрии, предполагающие создание аналоговых или цифровых продуктов и сервисов, в основе которых лежит творческих подход, талант и профессиональные навыки автора или команды.

ОЦЕНКА СФОРМИРОВАННОСТИ КОМПЕТЕНЦИИ УК-3 Способен осуществлять социальное взаимодействие и реализовывать свою роль в команде

## ПРИМЕРЫ ЗАДАНИЙ ЗАКРЫТОГО ТИПА

1. Состав команды для работы над проектом определяется:

A. Компетентностным подходом

- B. Датой рождения
- C. Территориальным принципом

D. Национальной принадлежностью

Ответ: А Компетентностным подходом

2. Работу команды над проектом отличает:

A. Заданность траектории

B. Следование алгоритмам

C. Тиражирование

D. Эффективность в условиях неопределенности Ответ: D – Эффективность в условиях неопределенности

3. Командная проектная деятельность нацелена:

A. На создание типового результата

B. На создание уникального продукта или услуги

C. На обеспечение показателей плановой экономики

D. На обеспечение массового производства

Ответ: B – На создание уникального продукта или услуги

4. Первым этапом в работе команды над проектом является:

A. Поиск решения

B. Тестирование решения

C. Поиск проблемы

D. Тиражирование результата

Ответ: C – Поиск проблемы

5. Этап проверки разработанного командой проектного решения – это:

A. Исследование

B. Тестирование

C. Тиражирование

D. Совершенствование

Ответ: B - тестирование

6. Умение работать в команде относится:

A. К «жестким» навыкам

B. К «мягким» навыкам

C. К безусловным рефлексам

D. К двигательным навыкам

Ответ: B – К «мягким» навыкам

7. К «гибким» или «soft-skills», необходимым в командной проектной деятельности, относится:

A. Умение принимать верные решения

B. Умение точно рассчитать экономику проекта

C. Умение грамотно оформлять налоговые документы

D. Наличие профессиональных навыков в сфере IT

Ответ: А - Умение принимать верные решения

8. Начальный этап командной работы над проектом, это –

A. Реформация

B. Типизация

C. Консолидация

D. Инициация

Ответ: D – Инициация

9. Способность давать объективную оценку эффективности найденного решения, а также слаженности работы команды, - это

A. Эмоциональный интеллект

B. Креативность

C. Критическое мышление

D. Обучаемость

Ответ: С – критическое мышление

10. Командная работа над проектом отличается от работы трудового коллектива в рамках стандартных бизнес-процессов -

A. Четкой датой начала и окончания проекта

B. Наличием большого бюджета

C. Отсутствием рисков

D. Нормированностью рабочего дня

Ответ: А – Четкой датой начала и окончания проекта

11. По теории исследователя Р.М.Белбина, в команде есть люди, которые способны много, успешно и

результативно работать, эту роль в команде он назвал:

A. Генератор идей

B. Мотиватор

C. Аналитик

D. Рабочая пчелка Ответ: D – Рабочая пчелка

12. По теории исследователя Р.М.Белбина, член команды, которому в большей степени свойственны креативность, воображение, оригинальность мышления, - это:

A. Генератор идей

B. Мотиватор

C. Аналитик

D. Рабочая пчелка

Ответ: A – Генератор идей

13. По теории исследователя Р.М.Белбина, человек, способный активизировать работу команды, это – A. Генератор идей

B. Мотиватор

C. Аналитик

D. Рабочая пчелка

Ответ: B – Мотиватор

14. Проблемное интервью с потенциальным пользователем продукта или услуги является частью:

A. Исследовательского этапа работы над проектом

B. Этапа формирования команды

C. Этапа разработки решения

D. Этапа завершения работы над проектом

Ответ: А – исследовательского этапа работы над проектом

15. Этические нормы и правила взаимодействия в команде:

A. Определяются в одностороннем порядке руководителем

B. Всегда зафиксированы юридически

C. Складываются стихийно и эволюционируют в процессе совместной работы над проектом

D. Вовсе отсутствуют

Ответ С - Складываются стихийно и эволюционируют в процессе совместной работы над проектом

## ПРИМЕРЫ ЗАДАНИЙ ОТКРЫТОГО ТИПА

1. Группа лиц, объединенная общими мотивами, интересами, идеалами и несущая коллективную ответственность за результат совместной деятельности – это Ответ: команда

2. Совместный ресурс, состоящий из профессиональных компетенций, навыков и способностей людей, имеющих близкие ценностные ориентиры, а также принятые всеми членами команды принципами, правилами и нормами взаимодействия – это Ответ: социальный капитал команды

3. Авторитетный член группы, организации, общества, выполняющий роль организатора, инициатора группового взаимодействия, принимаемый группой благодаря его способности решать важные для всего проекта задачи - это

Ответ: лидер команды

4. Что такое командных дух?

Ответ: это атмосфера согласия и взаимовыручки, общая мотивация участников команды для совместного выполнения поставленных задач.

5. Совокупность чувств, настроений, обычаев и традиций, влияющих на манеру взаимодействия, эмоциональное состояние и удовлетворенность участников команды - это Ответ: психологический климат команды.

6. Проектные команды как правило организованы на основе горизонтальной системы управления. В чем ее суть?

Ответ: в распределении работ и ответственности на одном и том же уровне

7. Неопределенное событие или условие, которое в случае реализации будет иметь положительное или отрицательное влияние на цели командного проекта - это Ответ: риски проекта

8. Назовите две любых характеристики командной работы над проектом: Ответ: уникальность, мобильность траектории, вариативность ресурсов, неопределенность, работа с рисками (любые две характеристики)

9. Дайте определение проектной деятельности

Ответ: Целенаправленное, ограниченное во времени мероприятие, направленное на создание уникального результата (продукта или услуги), позволяющего решать проблему пользователя

10. Назовите два любых «мягких» навыка, которые формируются посредством командной работы над проектом

Ответ: умение работать в команде, коммуникативность, креативность и творческий подход, эмоциональный интеллект, критическое мышление, умение принимать решение, работа с рисками, обучаемость (любые два из списка)

11. Как можно назвать навык, который заключается в умении выстраивать оптимальную последовательность действий команды для достижения наилучшего результата Ответ: планирование

12. Что такое тайм-менеджмент?

Ответ: Это технологии организации и оптимизации собственным временем и временем членов команды

13. Завершите фразу: Способность человека распознавать свои и чужие эмоции, понимать намерения собеседника, мотивацию его действий, а также умение использовать эти знания для более эффективной работы команды – это

Ответ: эмоциональный интеллект

14. Дайте определение роли в команде. Ответ: Ожидаемое поведение человека, в основе которого его индивидуальные способности, задающие условия его участия в командной работе.

15. Исследователь Р.М.Белбин выделил восемь ключевых ролей в команде. Назовите три из них. Ответ: рабочая пчелка, руководитель команды, генератор идей, снабженец, мотиватор, вдохновитель, аналитик, контролер (любые три из списка)

16. Согласно исследованиям И.Адизеса, существует четыре стиля поведения у членов команды. Назовите два из них.

Ответ: труженник, администратор, инноватор, интегратор (любые два из списка)

17. Согласно теории Р.М.Белбина, в команде должен быть человек, который способен к скурпулезному доведению до конца всего, что начато, он имеет высокоразвитое чувство самоконтроля и самодисцилиплины. Назовите эту роль в команде Ответ: контролер

18. Завершите фразу: Работа команды над проектом начинается с поиска Ответ: проблемы

19. Как называется этап проверки разработанного командой проектного решения. Ответ: тестирование.

20. Что такое «масштабирование» решения в командной работе над проектом? Ответ: Процесс увеличения объема, функциональности и возможности проекта с целью удовлетворения растущих потребностей пользователей и рынка.

ОЦЕНКА СФОРМИРОВАННОСТИ КОМПЕТЕНЦИИ УК-5 Способен воспринимать межкультурное разнообразие общества в социально-историческом, этническом и философском контекстах

ПРИМЕРЫ ЗАДАНИЙ ЗАКРЫТОГО ТИПА

1. «Колыбелью» западноевропейской культуры принято считать: A. Первобытную культуру B. Индийскую культуру C. Античную культуру D. Русскую культуру Ответ: С – Античную культуру 2. Антропоцентризм присущ культуре: A. Западноевропейской B. Первобытной C. Древнекитайской D. Древнеегипетской Ответ: А – Западноевропейской 3. К мировым религиями относится: A. Иудаизм B. Брахманизм C. Христианство D. Конфуцианство Ответ: С – Христианство 4. К конфессиям христианства относится: A. Даосизм B. Православие C. Индуизм D. Тотемизм Ответ: В – Православие 5. Главным символом христианства является: A. Крест B. Круг C. Солнце D. Земля Ответ: А – Крест 6. Молитвенное сооружение мусульман – это A. Часовня B. Мечеть C. Хурдэ D. Иглу Ответ: В - Мечеть 7. Вера в родственную связь людей с каким-либо видом животных, птиц, растений, который считается покровителем, - это A. Анимизм B. Фетишизм C. Тотемизм D. Брахманизм Ответ: С – Тотемизм 8. Вера в магические свойства неодушевленных предметов – это A. Анимизм B. Фетишизм C. Тотемизм D. Брахманизм Ответ: В - Фетишизм 9. Экстравертными считаются: A. культуры Запада B. культуры Востока C. культуры первобытного времени

D. все культуры без исключения Ответ: А – культуры Запада

10. Интровертными считаются:

A. культуры Запада

B. культуры Востока

C. культуры первобытного времени

D. все культуры без исключения

Ответ: В – культуры Востока

11. Традиции, обычаи, явления культуры, быта и т.п., получаемые от предыдущих эпох и являющиеся базой для дальнейшего развития культуры – это

A. Прогресс

B. Наследие

C. Модернизация

D. Метафора

Ответ: В - Наследие

12. Перенесение ценностей одной культуры на почву другой – это

A. Культурное заимствование

B. Культурная диффузия

C. Культурные универсалии

D. Культурный кризис

Ответ: А – культурное заимствование

13. Культура-реципиент – это культура, которая

A. Заимствует чужое

B. Предоставляет свои достижения для заимствования

C. Индифферентна к достижениям других культур

D. Перестала существовать

Ответ: А – Заимствует чужое

14. Процесс, при котором культура теряет больше культурных черт, чем приобретает новых – это

A. Культурная аккумуляция

B. Культурная диффузия

C. Культурная трансмиссия

D. Культурное истощение

Ответ: D – Культурное истощение

15. Самобытность русской культуры определяется:

A. Только следованием традициям западноевропейской культуры

B. Только следованием традициям восточных культур

C. Синтезом достижений Востока и Запада, православием и собственными славянскими истоками

D. Только славянскими истоками

Ответ: С - Синтезом достижений Востока и Запада, православием и собственными славянскими истоками

## ПРИМЕРЫ ЗАДАНИЙ ОТКРЫТОГО ТИПА

1. Что такое антропоцентризм?

Ответ: представление, согласно которому человек – это центр и высшая цель мироздания.

2. Что такое теоцентризм?

Ответ: Философская концепция, в основе которой лежит понимание Бога как высшего бытия, источника всей жизни и любого блага.

3. Определѐнная система взглядов, обусловленная верой в сверхъестественное, включающая в себя свод моральных норм и типов поведения, обрядов, культовых действий и объединение людей в организацию – эт $\alpha$ 

Ответ: Религия

4. Назовите три основных типа первобытных религиозных представлений: Ответ: тотемизм, анимизм, фетишизм.

5. Назовите три мировые религии Ответ: христианство, индуизм, ислам

6. Назовите три основные конфессии христианства: Ответ: православие, католицизм, протестантизм

7. Что такое тотемизм?

Ответ: вера в родственную связь людей с каким-либо видом животных, птиц, растений, который считается покровителем.

8. Что определило самобытность русской культуры? Ответ: синтез традиций Запада и Востока, собственные славянские истоки, православие

9. Сумма всех культурных достижений данного общества, получаемых от предшествующих поколений и сохраняемых в общественной памяти с целью критического использования их для дальнейшего развития культуры последующих поколений человечества – это Ответ: культурное наследие

10. Что такое селективность культуры? Ответ: избирательное отношение к переносу ценностей из одной культуры в другую

11. Как называется культура, которая предоставляет другим культурам собственные достижения для заимствования? Ответ: культура-донор

12. Как буквально переводится с латинского термин «реципиент»? Ответ: получающий, принимающий

13. Что такое «культурная диффузия»? Ответ: Это взаимное и стихийное распространение культурных черт и комплексов между культурами

14. Назовите несколько (любых два) канала, по которым может осуществляться процесс культурной диффузии.

Ответ: миграция, туризм, миссионерство, торговля, война, научные конференции, торговые выставки и ярмарки, обмен студентами и специалистами (любые два из списка)

15. Ускорение интеграции наций в мировую систему в связи с развитием современных транспортных средств и экономических связей, а также благодаря цифровизации и формированию единого информационного пространства - это Ответ: глобализация

16. Что такое «культурная трансмиссия»?

Ответ: процесс, благодаря которому культура передается от предшествующих поколений к последующим через обучение.

17. Накопление культурного потенциала, благодаря которому культурному наследию добавляется большее количество новых элементов, чем отбрасывается старых – это Ответ: культурная аккумуляция

18. Черты, присущие всем известным человеческим культурам, - это Ответ: культурные универсалии

19. Глубинные характеристики культуры, укорененные в сознании и поведении многих поколений людей, отличающиеся устойчивостью и неподверженные внешнему воздействию, объединяются понятием

Ответ: ментальность культуры

\_\_\_\_\_\_\_\_\_\_\_\_\_\_\_\_\_\_

\_\_\_\_\_\_\_\_\_\_\_\_\_\_\_\_\_\_

20. Гармоничное и уважительное сосуществование человеческих групп из разных культурных слоев (религиозных, языковых и социальных) в рамках доминирующей культуры большинства – это

Ответ: культурное разнообразие (мультикультурализм) – допустим любой из ответов
#### КРИТЕРИИ ОЦЕНИВАНИЯ ЗАКРЫТЫХ ВОПРОСОВ:

Каждое задание оценивается 1 баллом. Оценивание КИМ теоретического характера в целом: • «зачтено» – верно выполнено более 50% заданий; «не зачтено» – верно выполнено 50% и менее 50% заданий;

• «отлично» – верно выполнено 85-100% заданий; «хорошо» – верно выполнено 70-84% заданий; «удовлетворительно» – верно выполнено 51-69% заданий; «неудовлетворительно» – верно выполнено 50% или менее 50% заданий.

#### КРИТЕРИИ ОЦЕНИВАНИЯ ОТКРЫТЫХ ВОПРОСОВ.

целей:

• «Отлично» (зачтено): Ответ полный, развернутый. Вопрос точно и исчерпывающе передан, терминология сохранена, студент превосходно владеет основной и дополнительной литературой, ошибок нет.

• «Хорошо» (зачтено): Ответ полный, хотя краток, терминологически правильный, нет существенных недочетов. Студент хорошо владеет пройденным программным материалом; владеет основной литературой, суждения правильны.

• «Удовлетворительно» (зачтено): Ответ неполный. В терминологии имеются недостатки. Студент владеет программным материалом, но имеются недочеты. Суждения фрагментарны.

• «Неудовлетворительно» (не зачтено): Не использована специальная терминология. Ответ в сущности неверен. Переданы лишь отдельные фрагменты соответствующего материала вопроса. Ответ не соответствует вопросу или вовсе не дан.

**5.2. Темы письменных работ для проведения текущего контроля (эссе, рефераты, курсовые работы и др.)**

см. приложение к РПД

#### **5.3. Фонд оценочных средств для проведения промежуточной аттестации**

см. приложение к РПД

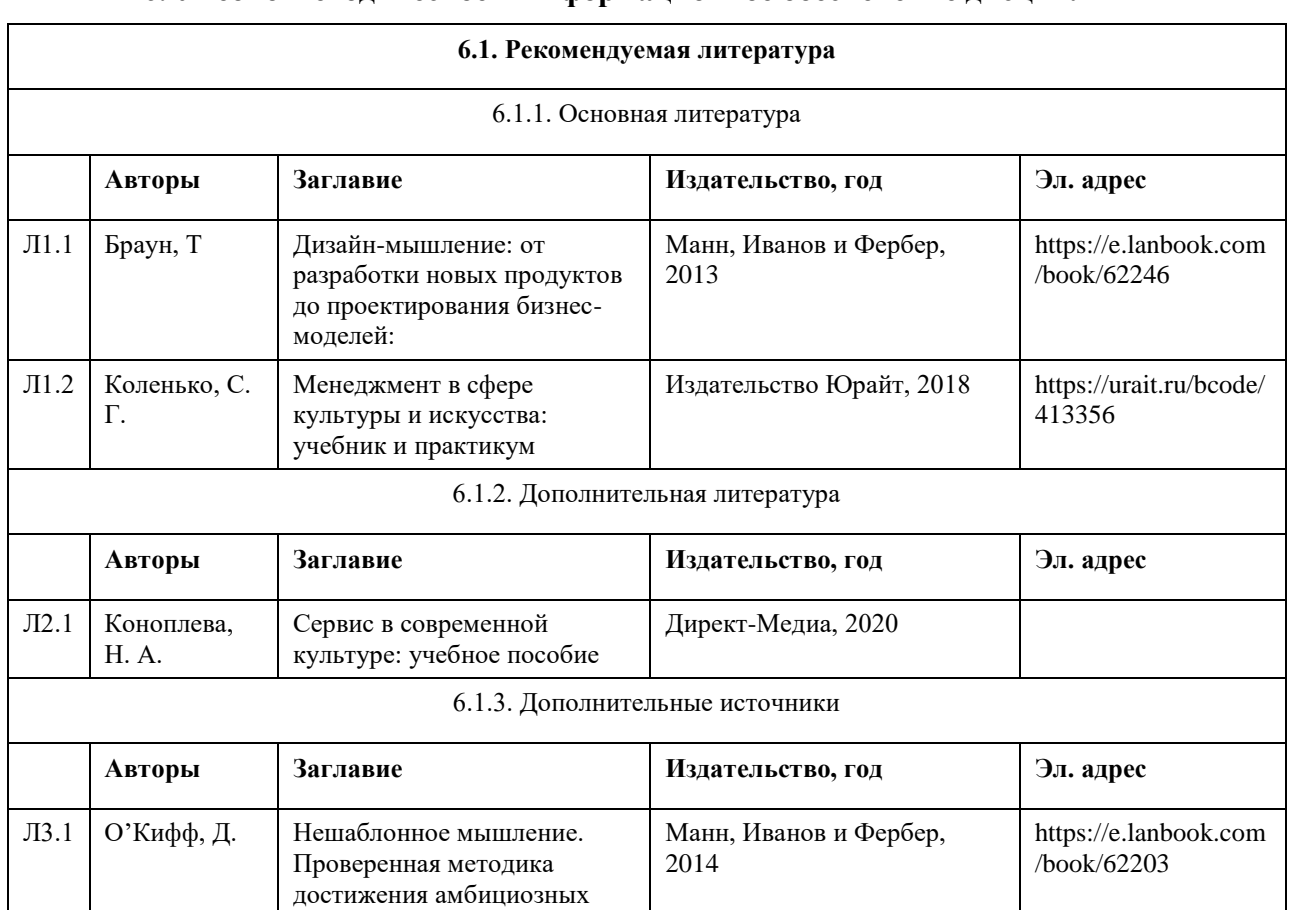

#### **6. Учебно-методическое и информационное обеспечение дисциплины**

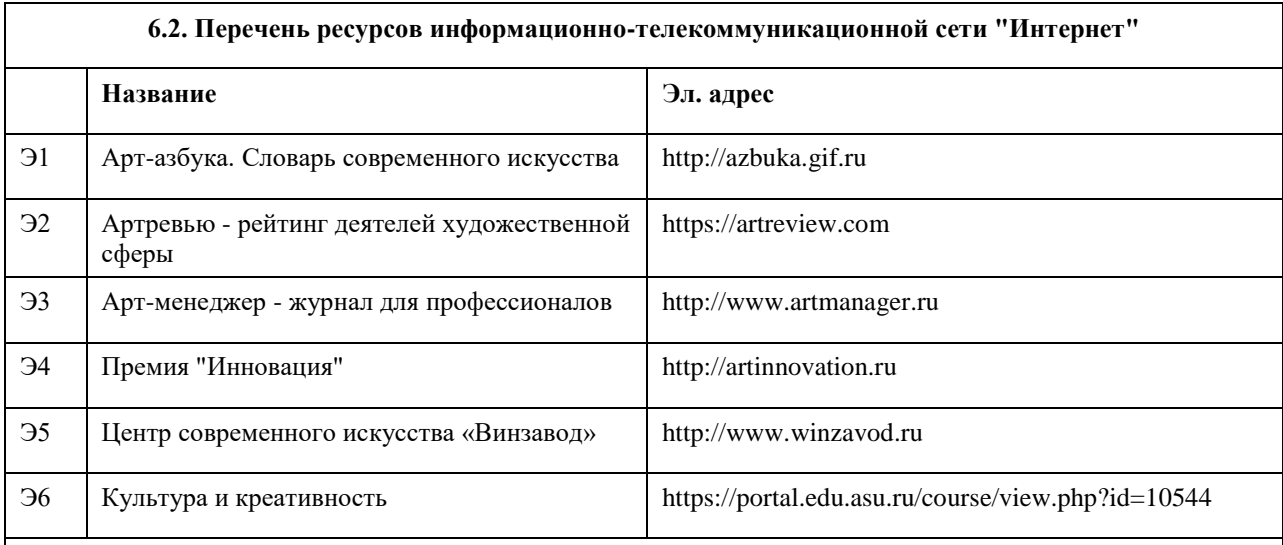

#### **6.3. Перечень программного обеспечения**

1. Microsoft Office 2010 (Office 2010 Professional, № 4065231 от 08.12.2010), (бессрочно);

- 2. Microsoft Windows 7 (Windows 7 Professional, № 61834699 от 22.04.2013), (бессрочно);
- 3. Chrome (http://www.chromium.org/chromium-os/licenses ), (бессрочно);
- 4. 7-Zip (http://www.7-zip.org/license.txt ), (бессрочно);

5. AcrobatReader

(http://wwwimages.adobe.com/content/dam/Adobe/en/legal/servicetou/Acrobat\_com\_Additional\_TOU-en\_US-20140618\_1200.pdf), (бессрочно);

6. ASTRA LINUX SPECIAL EDITION (https://astralinux.ru/products/astra-linux-special-edition/), (бессрочно);

7. LibreOffice (https://ru.libreoffice.org/), (бессрочно);

8. Веб-браузер Chromium (https://www.chromium.org/Home/), (бессрочно);

9. Антивирус Касперский (https://www.kaspersky.ru/), (до 23 июня 2024);

#### **6.4. Перечень информационных справочных систем**

Информационная справочная система:

СПС КонсультантПлюс (инсталлированный ресурс АлтГУ или http://www.consultant.ru/).

Профессиональные базы данных:

1. Электронная база данных «Scopus» (http://www.scopus.com);

2. Электронная библиотечная система Алтайского государственного университета (http://elibrary.asu.ru/);

3. Научная электронная библиотека elibrary (http://elibrary.ru).

#### **7. Материально-техническое обеспечение дисциплины**

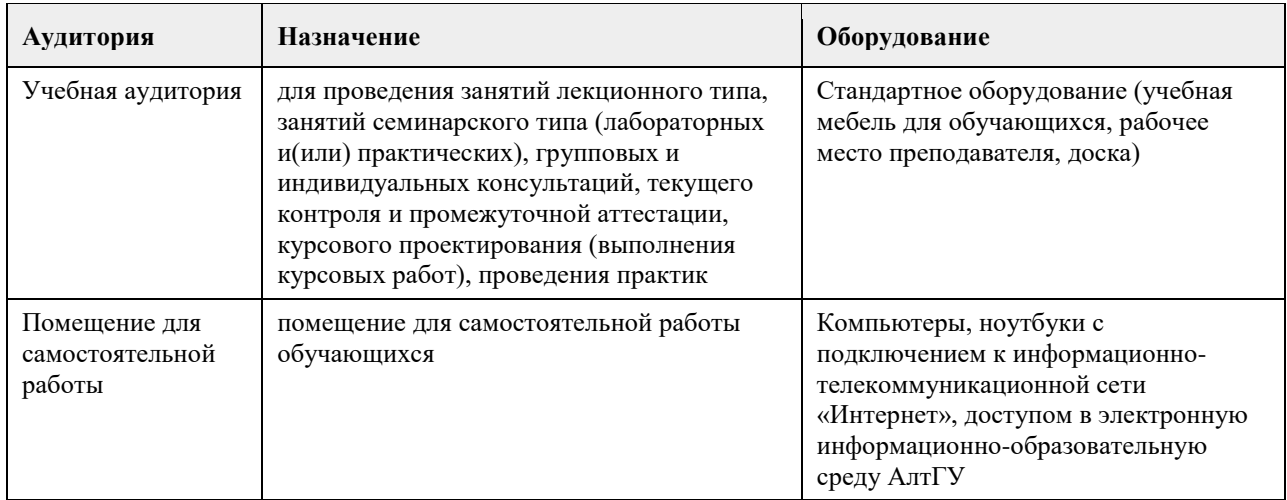

#### **8. Методические указания для обучающихся по освоению дисциплины**

В процессе изучения курса большое внимание уделяется самостоятельной работе студентов, изучению материалов, представленных в разделах курса, а также рекомендованных в качестве дополнительного материала.

Сквозным заданием всего курса является работа над индивидуальным или групповым проектом. В завершении первого раздела курса студентам необходимо определиться к темой проекта и командой, а также ключевыми идеями проекта.

В ходе освоения курса студентам необходимо изучить термины и понятия по проблематике курса.

Все темы ориентированы на практическое освоение – просмотр видеоматериалов, прочтение статей и иных материалов, на основе которых необходимо выполнить предложенные задания.

При выполнении заданий рекомендуется использовать современные цифровые инструменты для индивидуальной и групповой работы. Ряд практических заданий предполагает обязательное использование таких инструментов.

Дисциплина обеспечена учебно-методической и справочной литературой в объеме, достаточном для обеспечения выполнения студентами всех видов самостоятельной работы.

## **МИНОБРНАУКИ РОССИИ**

федеральное государственное бюджетное образовательное учреждение высшего образования «Алтайский государственный университет»

# **Основы современной социологии**

рабочая программа дисциплины

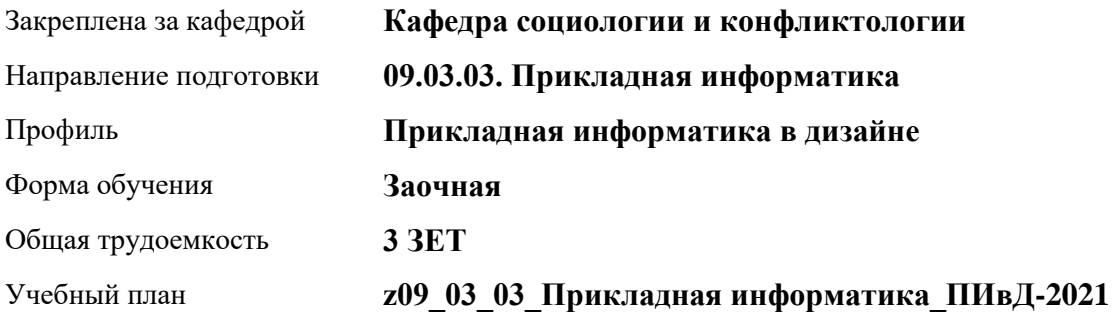

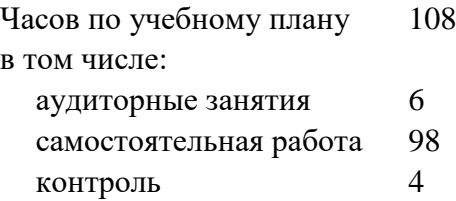

Виды контроля по курсам зачеты: 2

**Распределение часов по курсам**

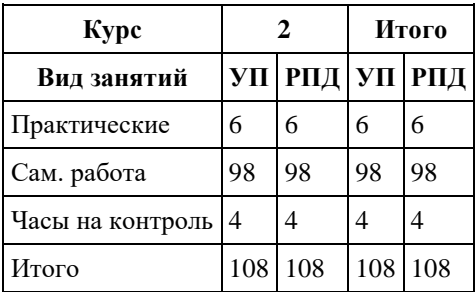

Программу составил(и): *к.с.н, Доцент, А.Н. Шрайбер;к.с.н., Доцент, В.А. Артюхина*

Рецензент(ы): *к.с.н., Зав. каф., В.В. Нагайцев*

Рабочая программа дисциплины **Основы современной социологии**

разработана в соответствии с ФГОС: *Федеральный государственный образовательный стандарт высшего образования - бакалавриат по направлению подготовки 09.03.03 Прикладная информатика (приказ Минобрнауки России от 19.09.2017 г. № 922)*

составлена на основании учебного плана: *09.03.03 Прикладная информатика* утвержденного учѐным советом вуза от *27.04.2021* протокол № *6*.

Рабочая программа одобрена на заседании кафедры **Кафедра социологии и конфликтологии**

Протокол от *26.04.2023* г. № *9* Срок действия программы: *2023-2027* уч. г.

Заведующий кафедрой *Нагайцев Виктор Валентинович*

#### **Визирование РПД для исполнения в очередном учебном году**

Рабочая программа пересмотрена, обсуждена и одобрена для исполнения в *2023-2024* учебном году на заседании кафедры

#### **Кафедра социологии и конфликтологии**

Протокол от *26.04.2023* г. № *9* Заведующий кафедрой *Нагайцев Виктор Валентинович*

# 1. Цели освоения дисциплины

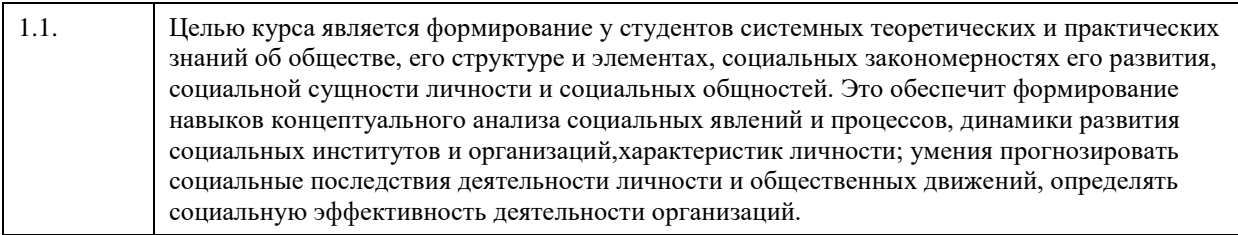

## 2. Место дисциплины в структуре ООП

Цикл (раздел) ООП: Б1.О.01.ДВ.01

# 3. Компетенции обучающегося, формируемые в результате освоения дисциплины

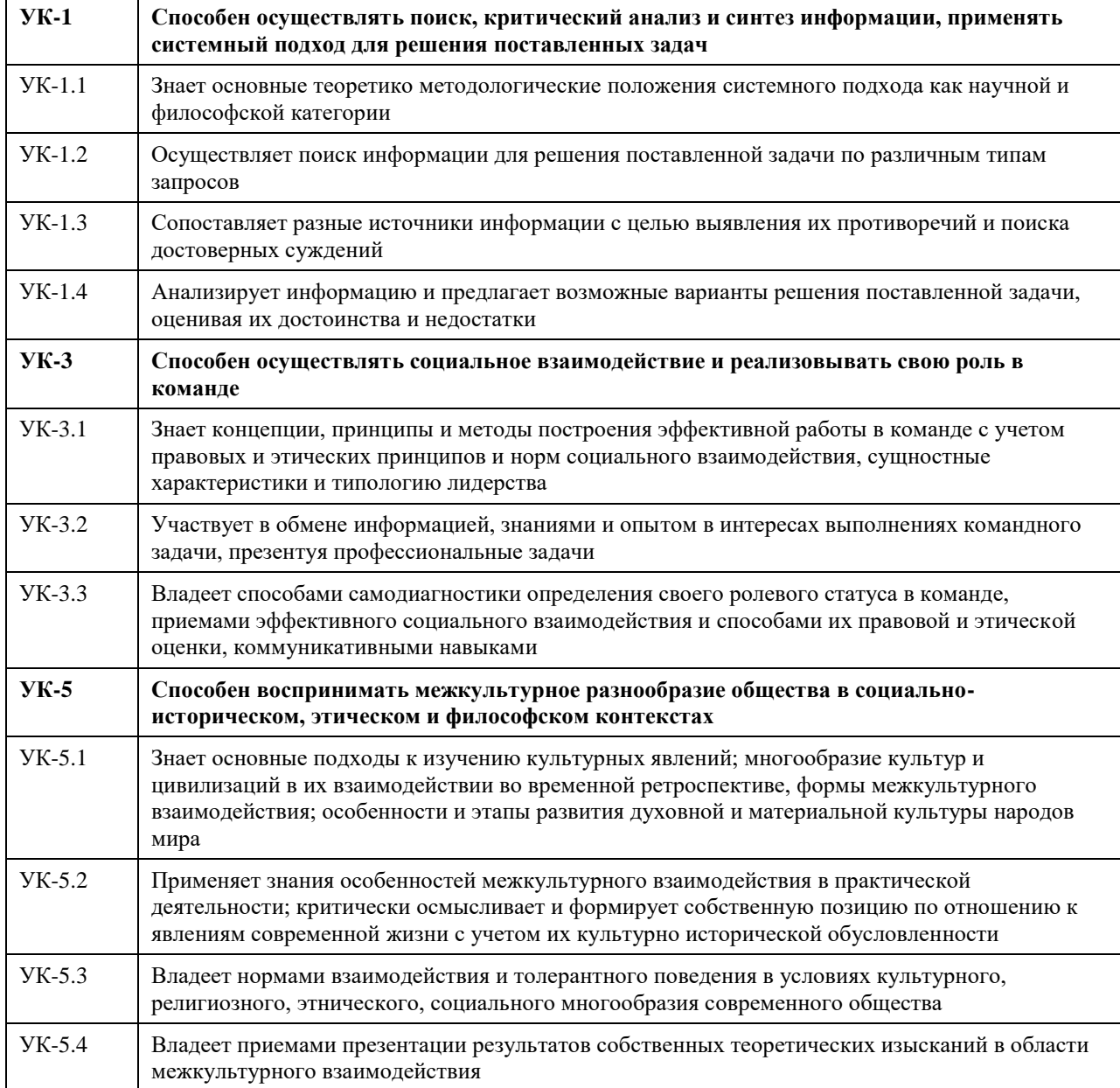

В результате освоения дисциплины обучающийся должен

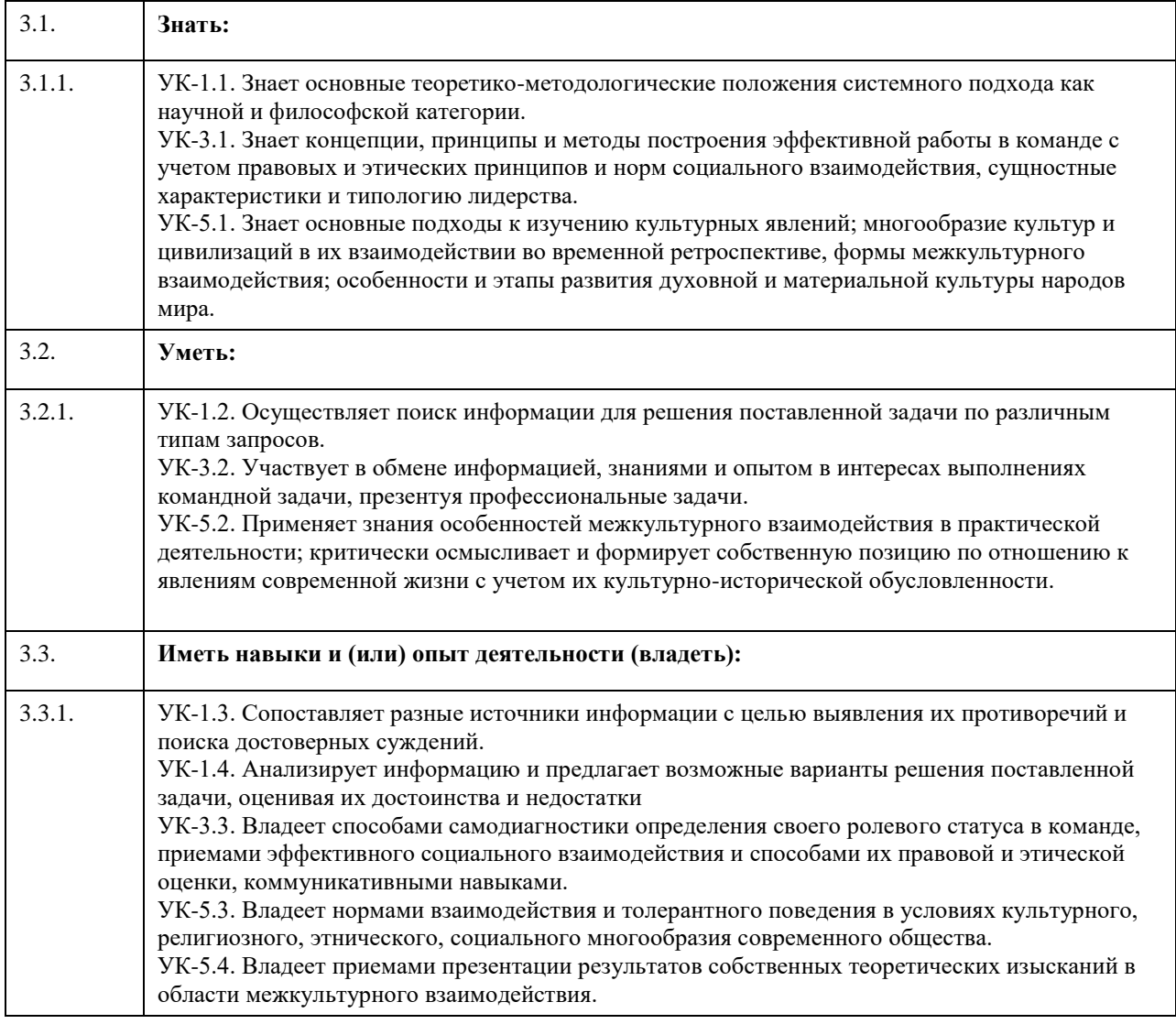

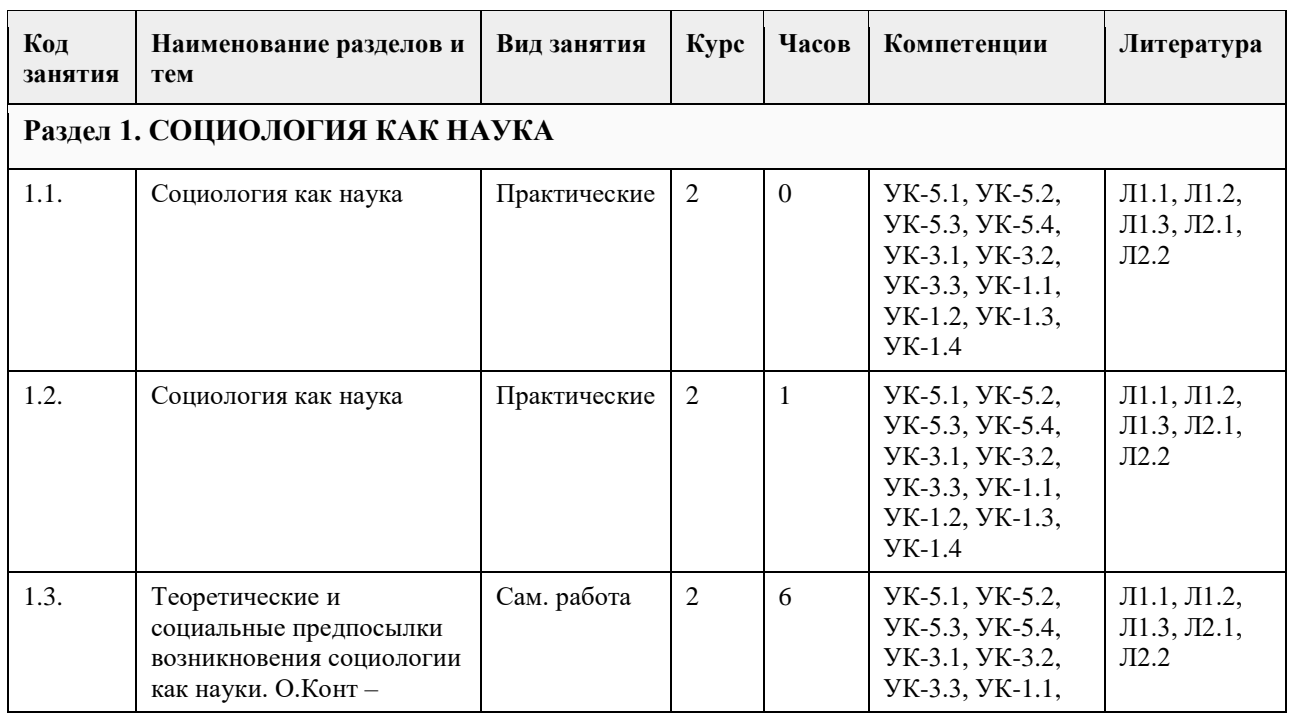

# **4. Структура и содержание дисциплины**

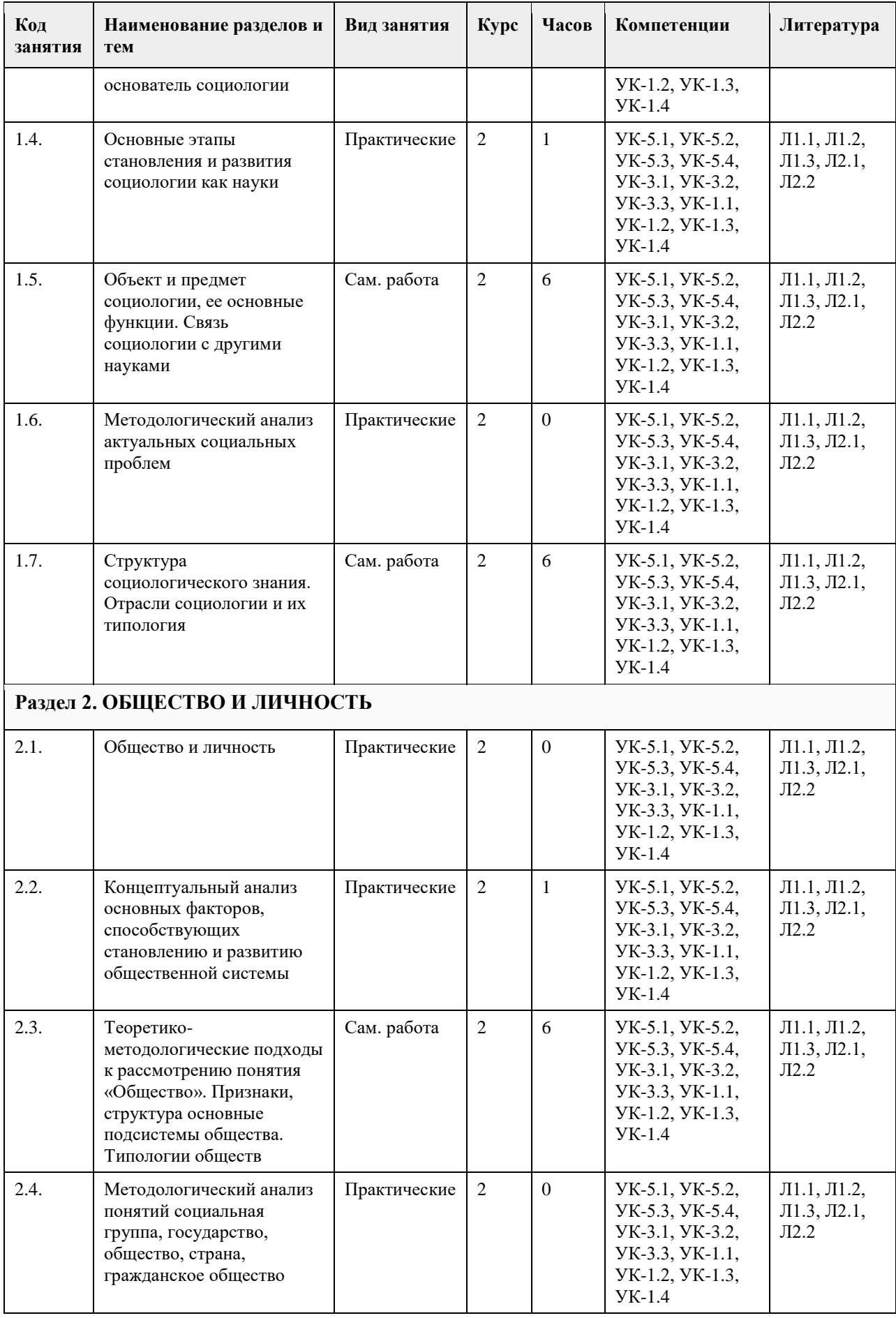

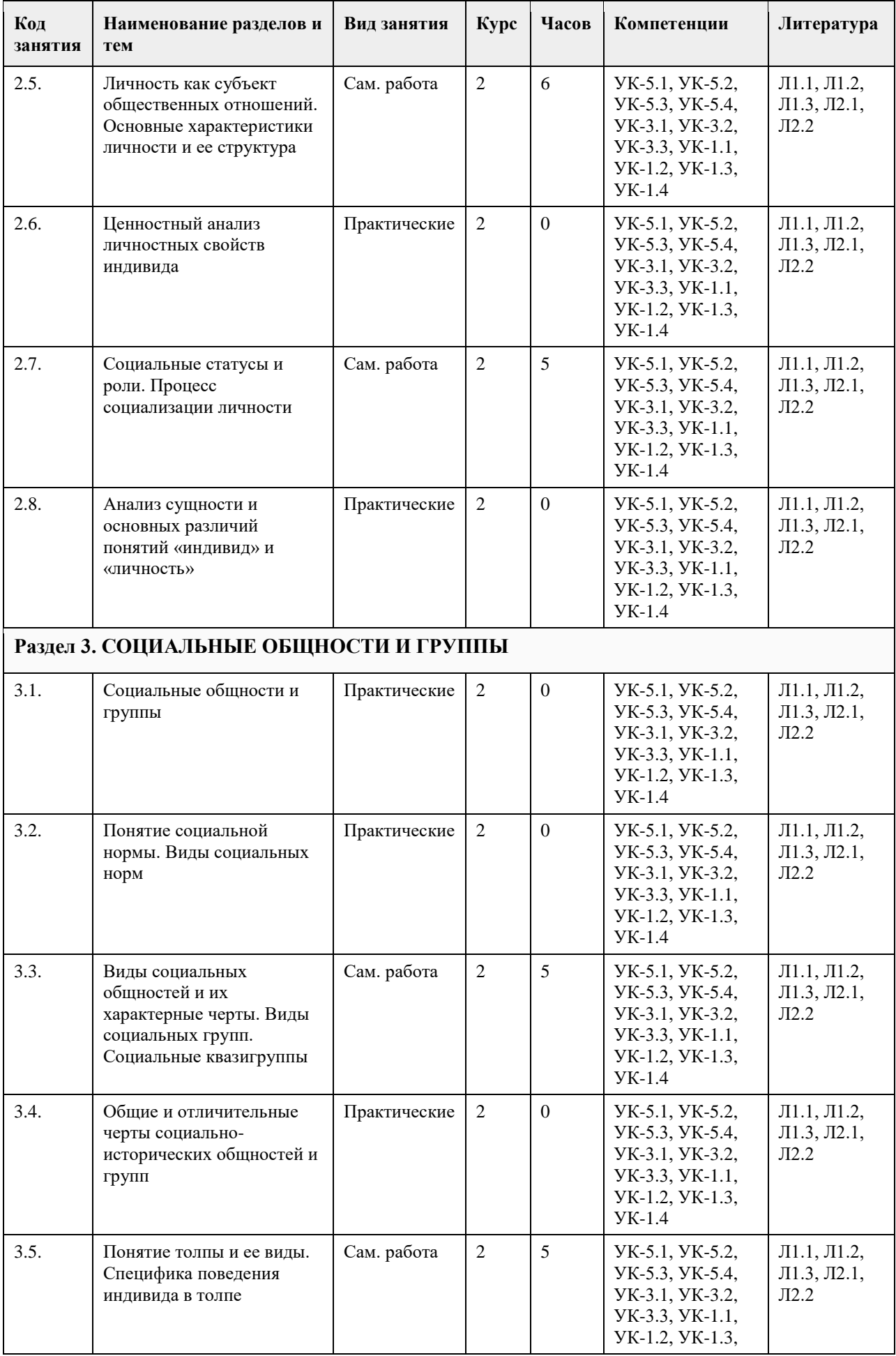

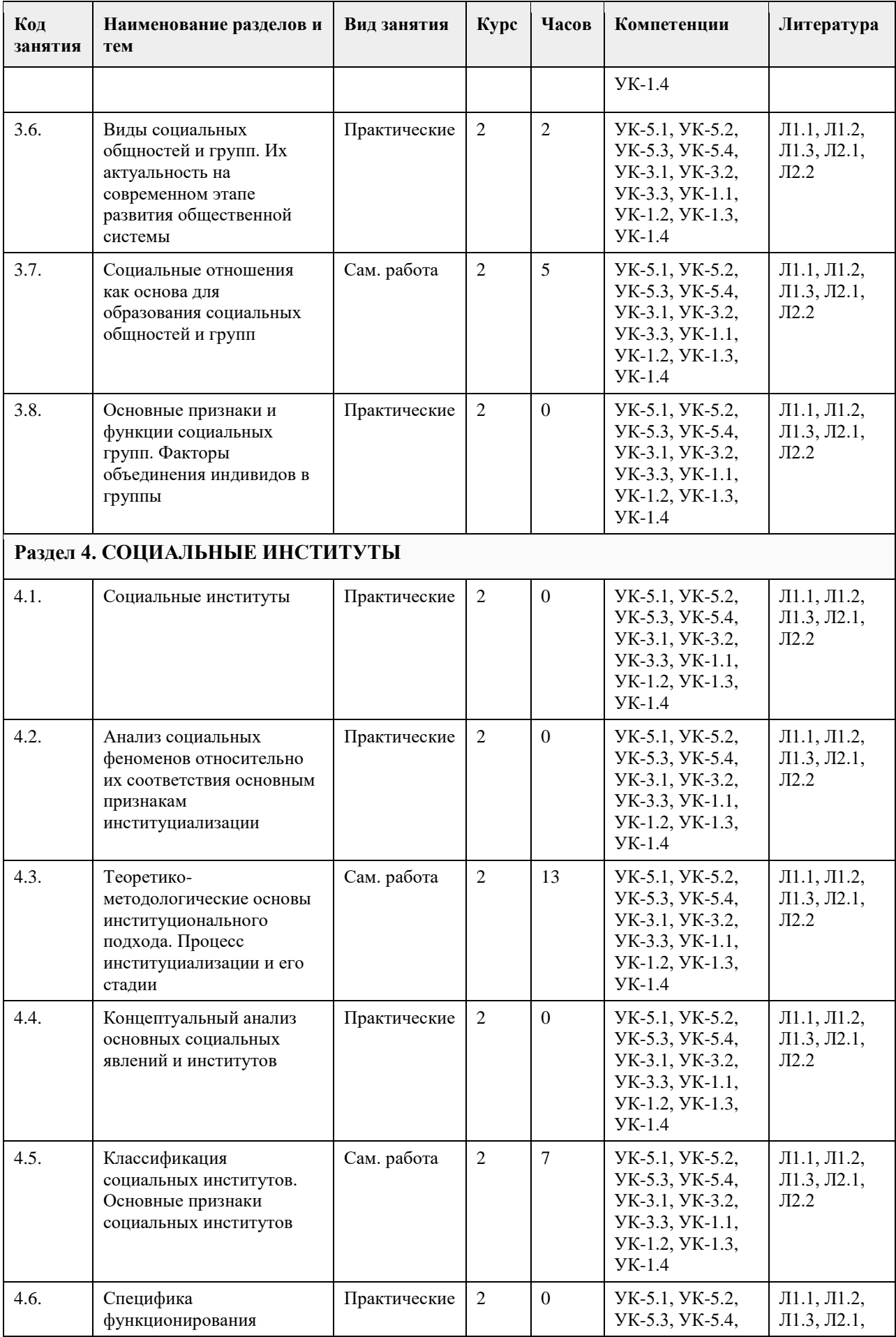

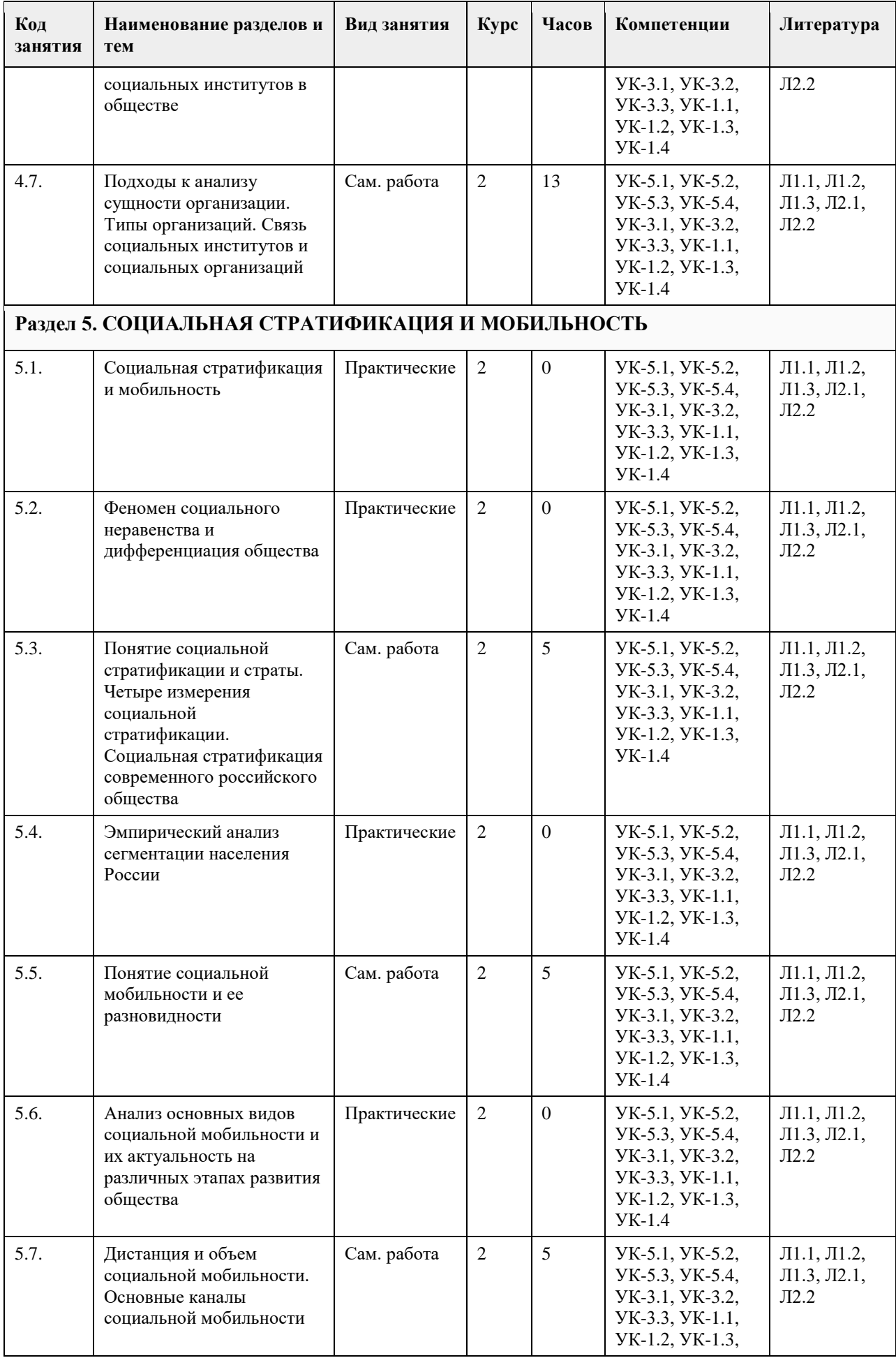

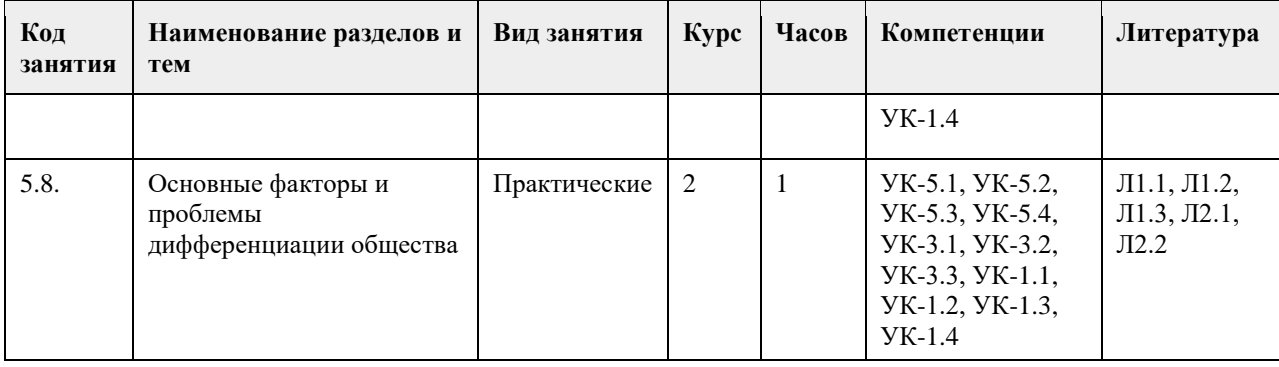

#### 5. Фонд оценочных средств

#### 5.1. Контрольные вопросы и задания для проведения текущего контроля и промежуточной аттестации по итогам освоения дисциплины

УК-1: Способен осуществлять поиск, критический анализ и синтез информации, применять системный полхол для решения поставленных задач 1. Тестовые задания, предполагающие выбор одного из вариантов: 1) Укажите метод сбора социологических данных, в котором источниками информации выступают текстовые сообщения  $a)$  onpoc б) анализ документов в) наблюдение г) эксперимент 2) Укажите метод сбора социологических данных, в котором источниками информации выступают люди, их мнения и оценки  $a)$  onpoc б) анализ документов в) наблюдение г) эксперимент 3) Укажите метод сбора социологических данных, который предполагает целенаправленное, планомерное, определенным образом фиксируемое восприятия исследуемого объекта а) опрос б) анализ локументов в) наблюдение г) эксперимент 4) Укажите метод сбора социологических данных, который предполагает наблюдение за изменением социального объекта под воздействием факторов, которые контролируют и направляют его развитие  $a)$  onpoc б) анализ документов в) наблюдение г) эксперимент 5) Определите тип информации, который передается в процессе общения людей и отражает знания, эмоции, волевые и управленческие возможности а) социальная информация б) коммуникативная информация в) культурно-историческая информация г) опосредованная информация 6) Определите разновилность информации, включающую в себя сведения о состоянии экономической сферы; об интересующих значительное количество людей событиях общественной жизни внутри страны и за рубежом; о деятельности политических партий и движений т.д.

а) пропаганда

б) идеологическая информация

в) социально значимая информация

г) государственная информация 7) Укажите как в социологии называется первичная информация, полученная в результате социологического исследования а) данные б) материалы в) коммуниканты г) католог 8) Укажите какой признак общественной системы включает в себя возможность изменения с течением времени как общества в целом, так и отдельных его элементов а) эмпиризм б) системность в) структурность г) динамизм 9) Укажите видного представителя системного подхода в социологии а) Аристотель б) К. Маркс в) Т. Киллмен г) А.П. Андреев 10) Укажите вид социальной системы, состоящий из одинаковых по своим свойствам элементов а) первичный б) вторичный в) гомогенный г) гетерогенный Ответы:  $1)6$  $2) a$  $3)$  B  $4)$   $\Gamma$  $5$ ) a  $6$ ) B  $7a$  $8) r$  $9)6$  $10$ ) в Критерии оценивания: Каждый верный ответ оценивается одним баллом «зачтено» - 50% и более правильных ответов (5 баллов и более) «не зачтено» - менее 50% и боле правильных ответов (менее 5 баллов) 2. Тестовые задания открытого типа, предполагающие ответ в виде слова: 1) Укажите название приема изучения сложных социальных систем, предполагающий разбиение системы на элементы 2) Укажите название приема изучения сложных социальных систем, предполагающий объединение некоторых классов элементов в общую структуру и систему. 3) Вставьте пропущенный термин: «В зависимости от цели, социологические данные можно разделить на первичные и ...». 4) Укажите как в социологии называется респондент, компетентный в проблемах, непосредственно связанных с предметом исследования 5) Вставьте пропущенный термин: «... и прикладная социология не противостоят друг другу, не отгорожены друг от друга, а представляют собой неразрывное единство, взаимно обогащают и дополняют друг друга». 6) Укажите метод сбора социологических данных, в котором источниками информации выступают текстовые сообщения 7) Укажите метод сбора социологических данных, в котором источниками информации выступают люди, их мнения и оценки 8) Укажите метод сбора социологических данных, который предполагает целенаправленное, планомерное, определенным образом фиксируемое восприятия исследуемого объекта

9) Укажите метод сбора социологических данных, который предполагает наблюдение за изменением социального объекта под воздействием факторов, которые контролируют и направляют его развитие 10) Укажите какой признак общественной системы включает в себя возможность изменения с течением времени как общества в целом, так и отдельных его элементов

11) Укажите понятие, характеризующее совокупность приемов и способов, используемых для получения научных знаний об обществе

12) Вставьте пропушенный термин: «... отвечает конкретным целям и задачам исследования, содержит в

себе описание объекта и процедур изучения, способов фиксации и обработки полученных данных.» 13) Укажите принцип в теоретической социологии, согласно которому все события, совершающиеся в

действительности, вызываются при данных условиях определенными причинами

14) Вставьте пропущенный термин: «Социальная система представляет собой общество в развитии, одновременно его статика и ....».

15) Вставьте пропущенный термин: «С уменьшением размеров групп, а следовательно, с увеличением влияния ... фактора неточность социологических исследований возрастает»

Ответы:

- 1) лекомпозиния
- 2) агрегирование
- 3) вторичные
- 4) эксперт
- 5) теоретическая
- 6) анализ документов
- $7)$  опрос
- 8) наблюдение
- 9) эксперимент
- 10) динамизм
- 11) метод
- 12) методика
- 13) детерминизм
- 14) динамика
- 15) субъективного

Критерии оценивания:

Каждое задание, выполненное в полном объеме, оценивается одним баллом «зачтено» - 50% и более правильных ответов (8 баллов и более) «не зачтено» - менее 50% и боле правильных ответов (менее 8 баллов)

УК-3: Способен осуществлять социальное взаимодействие и реализовывать свою роль в команде

1. Тестовые задания, предполагающие выбор одного из вариантов:

1) Укажите отрасль социологии, которая изучает закономерности дифференциации мужских и женских

социальных ролей в рамках социального взаимодействия

а) феминосоциология

б) гендерная социология

в) геронтосоциология

г) социальная психология

2) Определите чем для социологии выступает совокупность свойств, связей и отношений, которые носят название социальных

а) объект социологии

б) предмет социологии

в) метод социологии

г) предназначение социологии

3) Укажите что является основными детерминантами поведения личности в рамках социального

взаимодействия

а) желания и интересы

б) потребности и стимулы

в) потребности и интересы

г) желания и стимулы

4) Укажите понятие, обозначающее совокупность моделей поведения, которая должна отвечать

предписанным нормам и ожиданиям окружающих

а) система социальных статусов

б) система социальных ролей

в) социальная мобильность

г) предписанная система ожиданий 5) Какая система (сфера) общества является совокупностью взаимодействий индивидов и социальных групп, организованной на единой нормативно-ценностной основе и связанной с осуществлением власти и управления обществом? а) социальная б) политическая в) идеологическая г) процедурная 6) Укажите понятие, определяемое как различные социальные взаимосвязи, возникающие в социальном взаимодействии, связанные с положением людей и функциями, выполняемыми ими в обществе? а) социальные отношения б) социальные коммуникации в) социальный обмен г) социальная продукция 7) Укажите понятие, характеризующее спонтанное, неустойчивое образование с кратковременным взаимодействием какого-либо вида а) толпа б) квазигруппа в) массовое общество г) социальное объединение 8) Укажите понятие, которое характеризует социальную квазигруппу, создаваемую в целях личностного удовольствия ее членов а) обусловленная толпа б) случайная толпа в) экспрессивная толпа г) устойчивая толпа 9) Укажите термин, обозначающий заранее планирующееся и относительно структурированное собрание людей а) обусловленная толпа б) случайная толпа в) экспрессивная толпа г) действующая толпа 10) Укажите термин, обозначающий переход человека из одной социальной группы в другую а) социальное поведение б) социальная девиация в) общественная коммуникация г) социальная мобильность Ответы: 1) б 2) б 3) в 4) б 5) б 6) а 7) б 8) в 9) а 10) г Критерии оценивания: Каждый верный ответ оценивается одним баллом «зачтено» - 50% и более правильных ответов (5 баллов и более) «не зачтено» - менее 50% и боле правильных ответов (менее 5 баллов)

2. Тестовые задания открытого типа, предполагающие ответ в виде слова:

1) Укажите название социальной группы, которая служит для индивида своеобразным эталоном или стандартом, системой отсчета для себя и других

2) Укажите название социальной группы, которая отличается непреднамеренностью, в которой между членами отсутствуют устойчивые связи и социальная структура

3) Укажите вид социальной общности людей, которая внешне не организована, отличается высшей степенью конформизма и действует крайне эмоционально и единодушно

4) Вставьте пропущенный термин: «По степени включенности в межличностные отношения социальные группы разделяются на реальные и ... »

5) Вставьте пропущенный термин: «По степени длительности существования социальные группы разделяются на постоянные и ...»

6) Вставьте пропущенный термин: «По степени регламентации деятельности социальные группы разделяются на формальные и ...»

7) Вставьте пропушенный термин: «По численности участников социальные группы лелятся на большие и  $\ldots$ <sup>y</sup>

8) Укажите термин, обозначающий совокупность людей, между которыми почти отсутствуют

эмоциональные отношения, их взаимодействие обусловлено стремление к достижению определенной цели 9) Укажите термин, обозначающий небольшое количество людей, между которыми устанавливаются прямые контакты, отражающие многие аспекты их личных свойств, и складываются устойчивые эмоциональные отношения

10) Вставьте пропущенный термин: «Введение социальных барьеров и перегородок, ограничение доступа в другую социальную группу либо замыкание группы в самой себе обозначается как социальная ...»

11) Вставьте пропущенный термин: «Ожидаемое поведение, обусловленное статусом человека обозначается как социальная ...»

12) Укажите термин, обозначающий особое взаимодействие индивидов, групп и объединений при столкновении их несовместимых взглядов, позиций и интересов

13) Укажите термин, обозначающий простые, элементарные связи между отдельными индивидами. Они могут быть единичными и регулярными

14) Укажите понятие, обозначающее совокупность моделей поведения, которая должна отвечать предписанным нормам и ожиданиям окружающих

15) Укажите понятие, обозначающее совокупность разнообразных социальных взаимодействий - от простых (взаимодействие пассажиров в общественном транспорте) до сложных и длительных (семейные отношения)

Ответы:

1) референтная группа

2) квазигруппа

3) толпа

4) номинальные

5) временные

6) неформальные

7) малые

8) вторичная группа

9) первичная группа

10) клаузула

 $11$ ) роль

12) социальный конфликт

13) социальные контакты

14) система социальных ролей

15) социальные интеракции

Критерии оценивания:

Каждое задание, выполненное в полном объеме, оценивается одним баллом «зачтено» - 50% и более правильных ответов (8 баллов и более) «не зачтено» - менее 50% и боле правильных ответов (менее 8 баллов)

УК-5: Способен воспринимать межкультурное разнообразие общества в социально-историческом, этическом и философском контекстах

1. Тестовые задания, предполагающие выбор одного из вариантов:

1) Укажите понятие, которое определяется как процесс взаимовлияния культур (обмен культурными

особенностями), восприятия одним народом полностью или частично культуры другого народа. а) кросскультура

б) апробация

в) прокультурация

г) аккультурация

2) Укажите тип этнической общности, возникающий в период разложения родоплеменной организации и основанный уже не на крови, а на территориальном единстве

а) народность

б) нация

в) племя г) род 3) Укажите чувство принадлежности к определенному этносу, осознание своего единства и отличия от других этнических групп а) культурное самосознание б) социальное самосознание в) этническое самосознание г) идеологическое самосознание 4) Укажите понятие, которое определяется как состояние индивида, утратившего прежний социальный статус, и неспособного органично функционировать в рамках нового социального статуса, адаптироваться в новой культурной среде а) мобильность б) оппозиция в) маргинальность г) отсрочка 5) Укажите термин, обозначающий склонность негативно оценивать представителей другой культуры сквозь призму стандартов собственной а) национализм б) этноцентризм в) абструкция г) аккультурация 6) Укажите термин, обозначающий исторически сложившиеся внешние или собственные представления о складе ума, менталитете и стандартном поведении представителей того или иного этноса а) этнические представления б) этнический стереотип в) этнический образ г) этническая идентичность 7) Укажите термин, обозначающий принятие определенных групповых представлений, готовность к сходному образу мыслей и разделяемые этнические чувства. а) автоидентификация б) этнический стереотип в) самопознание г) этническая идентичность 8) Укажите термин, обозначающий вариант аккультурации, при котором человек полностью принимает ценности и нормы иной культуры, отказываясь при этом от своих норм и ценностей. а) ассимиляция б) сепарация в) идентификация г) маргинализация 9) Укажите термин, обозначающий одновременную принадлежность лица или группы двум культурам а) монокультуризм б) бикультуризм в) прекультурация г) аккумуляция 10) Укажите термин, обозначающий смысловой и идеально-содержательный аспект социального взаимодействия, предполагающий обмен информацией а) аппроксимация б) адресация в) информатизация г) коммуникация Ответы: 1) г 2) а 3) б 4) в 5) б 6) б 7) г 8) а 9) б 10) г

Критерии оценивания:

Каждый верный ответ оценивается одним баллом «зачтено» - 50% и более правильных ответов (5 баллов и более)

«не зачтено» - менее 50% и боле правильных ответов (менее 5 баллов)

2. Тестовые задания открытого типа, предполагающие ответ в виде слова:

1) Укажите процесс в экономике, науке, образовании, в рамках которого международные контакты стали явлением повседневной жизни.

2) Вставьте пропущенный термин: «Становясь участниками любого вида межкультурных ..., люди

взаимодействуют с представителями других культур, зачастую существенно отличающихся друг от друга» 3) Вставьте пропущенный термин: «... представляет собой систему воззрений, ценностей и знаний, широко распространенных в обществе и передающихся из поколения в поколение»

4) Вставьте пропущенный термин: «... уровень взаимодействия характерен для отношений между

локальными этносами, историко-этнографическими, этноконфессиональными и другими общностями» 5) Вставьте пропущенный термин: «...коммуникация возникает между жителями различных областей (местностей), поведение которых в одинаковой ситуации может значительно отличаться»

6) Укажите термин, обозначающий склонность негативно оценивать представителей другой культуры сквозь призму стандартов собственной

7) Вставьте пропущенный термин: «Этнические стереотип представляет собой исторически сложившиеся гетеростереотипы и ... о складе ума, менталитете и стандартном поведении представителей того или иного этноса»

8) Укажите термин, обозначающий моральные оценки допустимости тех или иных форм как собственного поведения, так и поведения других людей

9) Укажите термин, обозначающий общепринятые образцы действий, предписывающие правила поведения для представителей одной культуры

10) Вставьте пропущенный термин: «Для каждого человека этническая ... означает осознание им своей принадлежности к определенной этнической общности»

11) Вставьте пропущенный термин: «Механизм инкультурации, в соответствии с которым освоение человеком своей родной культуры осуществляется одновременно как на сознательном, так и ... уровне»

12) Вставьте пропущенный термин: «В человеческом сознании существует одновременно множество ценностей, поэтому вполне оправданно говорить о ... ценностей, поскольку ценности существуют не хаотично, они определенным образом упорядочены по отношению друг к другу»

13) Вставьте пропущенный термин: «Культурный ... представляет собой эмоциональный или физический дискомфорт, дезориентацию индивида, вызванную попаданием в иную культурную среду, столкновением с лругой культурой»

14) Укажите термин, обозначающий принадлежность человека к определенной этнической группе 15) Вставьте пропущенный термин: «В Российской Федерации у представителей разных народностей есть право на свободный выбор ... общения»

Ответы:

1) глобализания

- 2) контакты
- 3) культура
- 4) этнический
- 5) региональная
- 6) этноцентризм
- 7) автостереотипы
- 8) нравы
- 9) обычаи
- 10) идентичность
- 11) бессознательном
- 12) система
- $13)$  шок
- 14) национальность
- 15) язык

Критерии оценивания:

Каждое задание, выполненное в полном объеме, оценивается одним баллом «зачтено» - 50% и более правильных ответов (8 баллов и более) «не зачтено» - менее 50% и боле правильных ответов (менее 8 баллов)

#### **5.2. Темы письменных работ для проведения текущего контроля (эссе, рефераты, курсовые работы и др.)**

Не предусмотрено.

#### **5.3. Фонд оценочных средств для проведения промежуточной аттестации**

Вопросы к промежуточной аттестации по дисциплине

1. Возникновение и развитие социологии как науки.

2. Связь социологии с другими науками.

3. Объект и предмет, функции социологии.

4. Структура социологического знания.

5. Признаки общества. Структура общества, основные подсистемы общества. Типологии обществ.

6. Личность как субъект общественных отношений.

7. Основные характеристики личности и ее структура.

8. Социальные статусы и роли.

9. Процесс социализации личности.

10. Виды социальных общностей и их характерные черты.

11. Виды социальных групп. Социальные квазигруппы.

12. Основные признаки социальных институтов.

13. Классификация социальных институтов.

14. Подходы к анализу сущности организации. Типы организаций.

15. Понятие социальной стратификации и страты.

16. Четыре измерения социальной стратификации: доход, образование, власть, престиж.

17. Социальная стратификация современного российского общества.

18. Понятие социальной мобильности.

19. Разновидности социальной мобильности.

20. Основные каналы социальной мобильности.

Форма проведения промежуточной аттестации: зачет

Оценивание ответа на зачете:

Отлично (зачтено) Студентом дан полный, в логической последовательности развернутый ответ на поставленный вопрос, где он продемонстрировал знания предмета в полном объеме учебной программы, достаточно глубоко осмысливает дисциплину, самостоятельно, и исчерпывающе отвечает на дополнительные вопросы, приводит собственные примеры по проблематике поставленного вопроса.

Хорошо (зачтено) Студентом дан развернутый ответ на поставленный вопрос, где студент демонстрирует знания, приобретенные на лекционных и семинарских занятиях, а также полученные посредством изучения обязательных учебных материалов по курсу, дает аргументированные ответы, приводит примеры, в ответе присутствует свободное владение монологической речью, логичность и последовательность ответа. Однако допускается неточность в ответе.

Удовлетворительно (зачтено) Студентом дан ответ, свидетельствующий в основном о знании процессов изучаемой дисциплины, отличающийся недостаточной глубиной и полнотой раскрытия темы, знанием основных вопросов теории, слабо сформированными навыками анализа явлений, процессов, недостаточным умением давать аргументированные ответы и приводить примеры, недостаточно свободным владением монологической речью, логичностью и последовательностью ответа. Допускается несколько ошибок в содержании ответа.

Неудовлетворительно (незачтено) Студентом дан ответ, который содержит ряд серьезных неточностей, обнаруживающий незнание процессов изучаемой предметной области, отличающийся неглубоким раскрытием темы, незнанием основных вопросов теории, несформированными навыками анализа явлений, процессов, неумением давать аргументированные ответы, слабым владением монологической речью, отсутствием логичности и последовательности. Выводы поверхностны, студент не способен ответить на вопросы даже при дополнительных наводящих вопросах преподавателя.

#### **6. Учебно-методическое и информационное обеспечение дисциплины**

**6.1. Рекомендуемая литература**

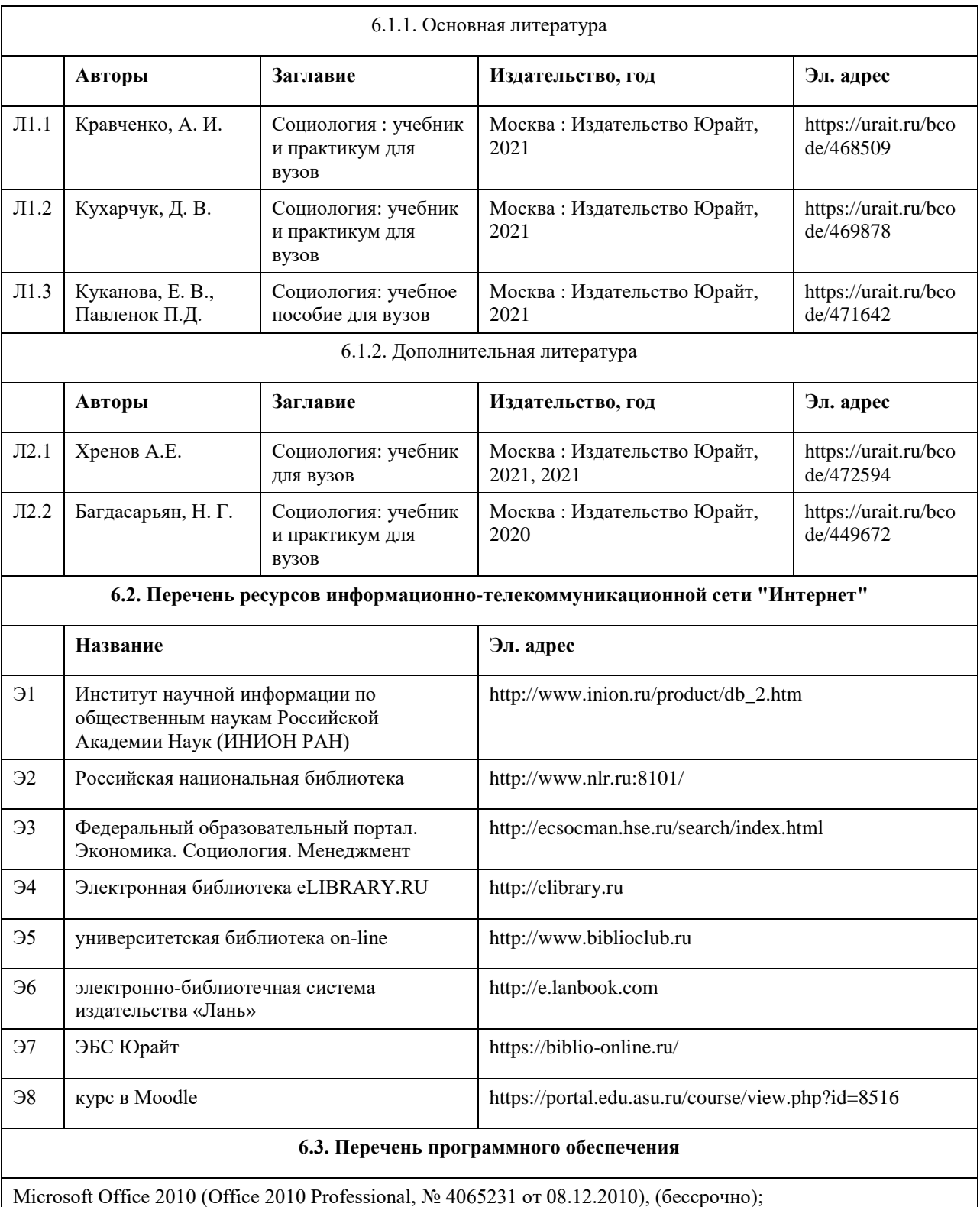

Microsoft Windows 7 (Windows 7 Professional, № 61834699 от 22.04.2013), (бессрочно);

Chrome (http://www.chromium.org/chromium-os/licenses ), (бессрочно);

7-Zip (http://www.7-zip.org/license.txt ), (бессрочно);

AcrobatReader

(http://wwwimages.adobe.com/content/dam/Adobe/en/legal/servicetou/Acrobat\_com\_Additional\_TOU-en\_US-20140618 1200.pdf), (бессрочно);

ASTRA LINUX SPECIAL EDITION (https://astralinux.ru/products/astra-linux-special-edition/), (бессрочно); LibreOffice (https://ru.libreoffice.org/), (бессрочно);

Веб-браузер Chromium (https://www.chromium.org/Home/), (бессрочно);

Антивирус Касперский (https://www.kaspersky.ru/), (до 23 июня 2024);

Архиватор Ark (https://apps.kde.org/ark/), (бессрочно);

Okular (https://okular.kde.org/ru/download/), (бессрочно); Редактор изображений Gimp (https://www.gimp.org/), (бессрочно)

#### **6.4. Перечень информационных справочных систем**

Информационная справочная система:

СПС КонсультантПлюс (инсталлированный ресурс АлтГУ или http://www.consultant.ru/).

Профессиональные базы данных:

1.Электронная база данных «Scopus» (http://www.scopus.com);

2.Электронная библиотечная система Алтайского государственного университета (http://elibrary.asu.ru/);

3.Научная электронная библиотека elibrary (http://elibrary.ru)

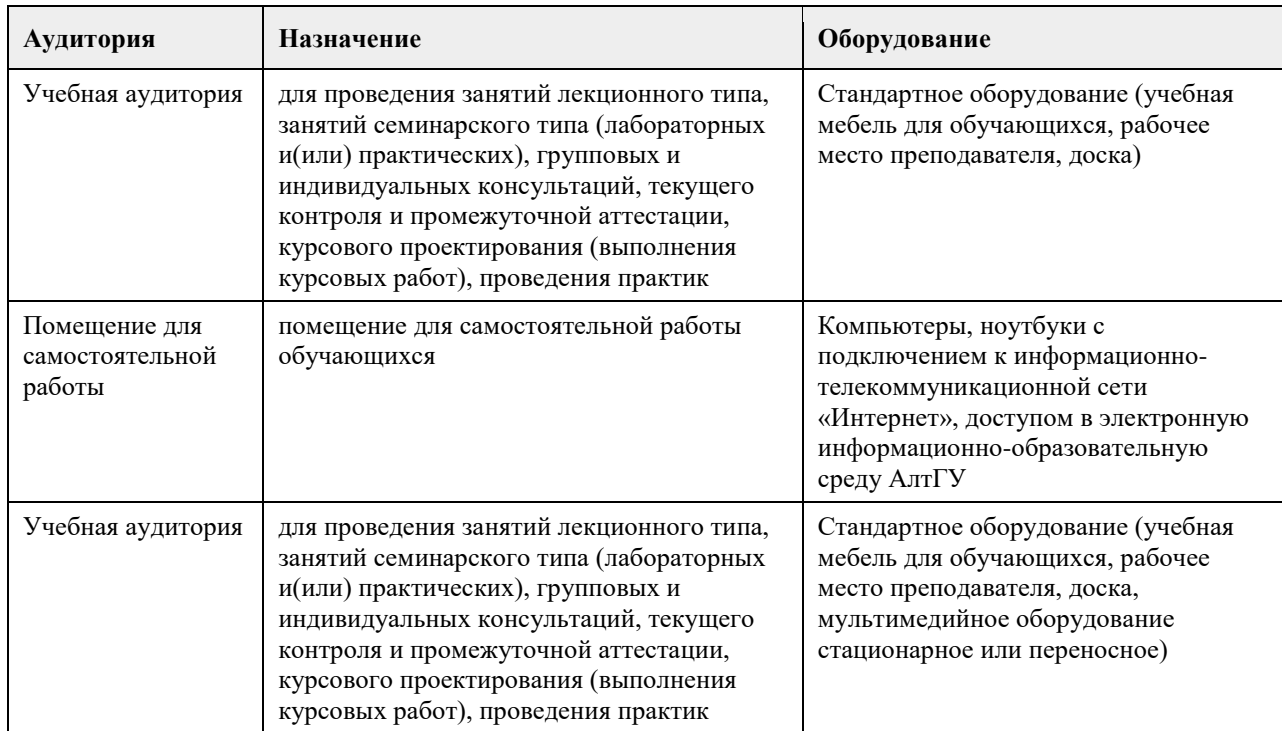

#### **7. Материально-техническое обеспечение дисциплины**

#### **8. Методические указания для обучающихся по освоению дисциплины**

Курс "Практикум "Человек в современном мире". Основы современной социологии", размещенный на портале "Цифровой университет АлтГУ" (https://portal.edu.asu.ru/course/view.php?id=8516) включает материалы, сгруппированные тематически по пяти разделам. В ЭУМКД по дисциплине представлены лекционные материалы в формате видео, практические задания с инструкцией по их выполнению, глоссарий (содержит ряд понятий и терминов, знание которых пригодится в процессе выполнения практических заданий), учебные и интерактивные материалы, а также итоговый тест по дисциплине. Просмотр видеолекций, представленных в курсе, является необходимым условием успешного его освоения. Представленные практические задания и интерактивные элементы выполняются слушателями согласно инструкции самостоятельно и индивидуально. Курс имеет заданную траекторию обучения: последующие задания открываются по мере выполнения предыдущих.

# **МИНОБРНАУКИ РОССИИ**

федеральное государственное бюджетное образовательное учреждение высшего образования «Алтайский государственный университет»

# **Политика и управление**

рабочая программа дисциплины

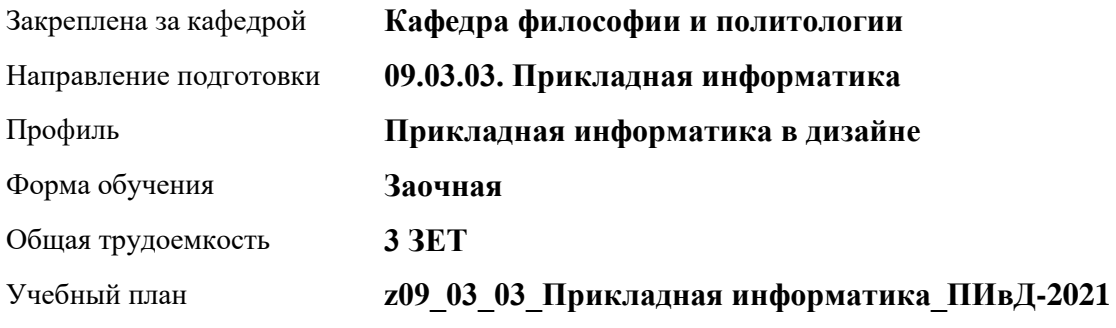

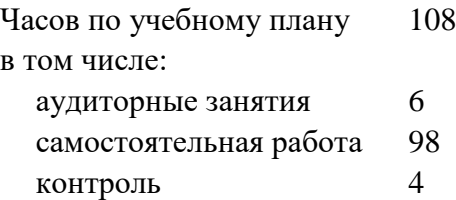

Виды контроля по курсам зачеты: 2

**Распределение часов по курсам**

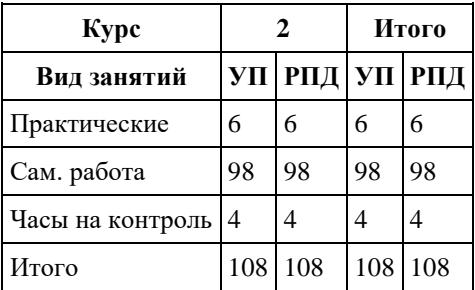

Программу составил(и): *к.полит.н., Доцент, Асеева Т.А.;к.и.н., Доцент, Киреева О.С.;Ст.преподаватель, Казанцев Д.А.;д.ф.н., Профессор, Широкова М.А.*

Рецензент(ы): *д.полит.н., Профессор, Шашкова Я.Ю.*

Рабочая программа дисциплины **Политика и управление**

разработана в соответствии с ФГОС: *Федеральный государственный образовательный стандарт высшего образования - бакалавриат по направлению подготовки 09.03.03 Прикладная информатика (приказ Минобрнауки России от 19.09.2017 г. № 922)*

составлена на основании учебного плана: *09.03.03 Прикладная информатика* утвержденного учѐным советом вуза от *27.04.2021* протокол № *6*.

#### Рабочая программа одобрена на заседании кафедры **Кафедра философии и политологии**

Протокол от *02.06.2022* г. № *10* Срок действия программы: *2022-2023* уч. г.

Заведующий кафедрой *Черданцева Инна Владимировна*

#### **Визирование РПД для исполнения в очередном учебном году**

Рабочая программа пересмотрена, обсуждена и одобрена для исполнения в *2023-2024* учебном году на заседании кафедры

#### **Кафедра философии и политологии**

Протокол от *02.06.2022* г. № *10* Заведующий кафедрой *Черданцева Инна Владимировна*

# 1. Цели освоения дисциплины

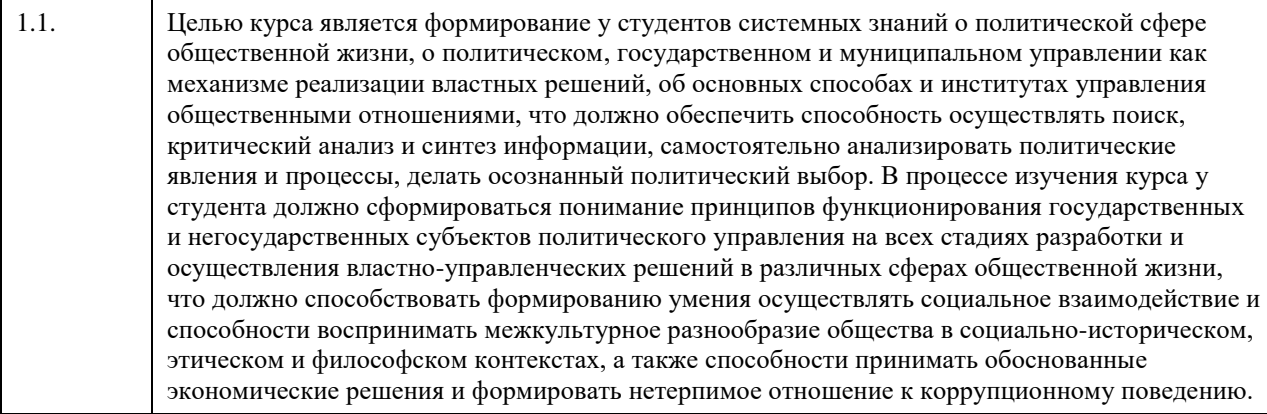

# 2. Место дисциплины в структуре ООП

# Цикл (раздел) ООП: Б1.О.01.ДВ.01

### 3. Компетенции обучающегося, формируемые в результате освоения дисциплины

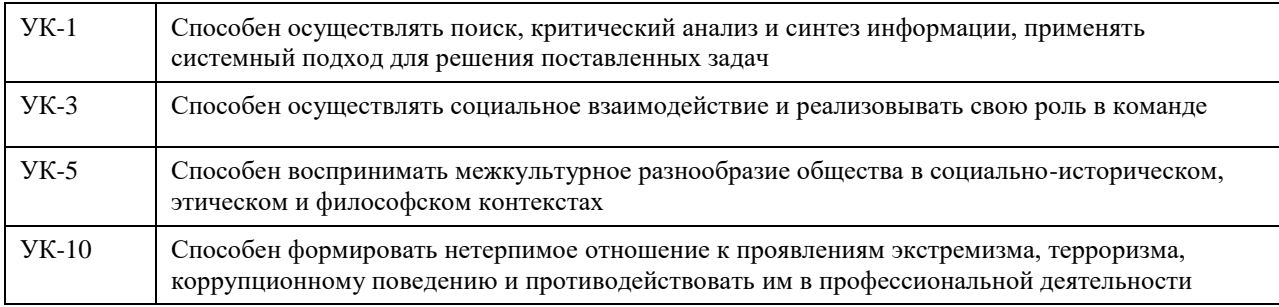

#### В результате освоения дисциплины обучающийся должен

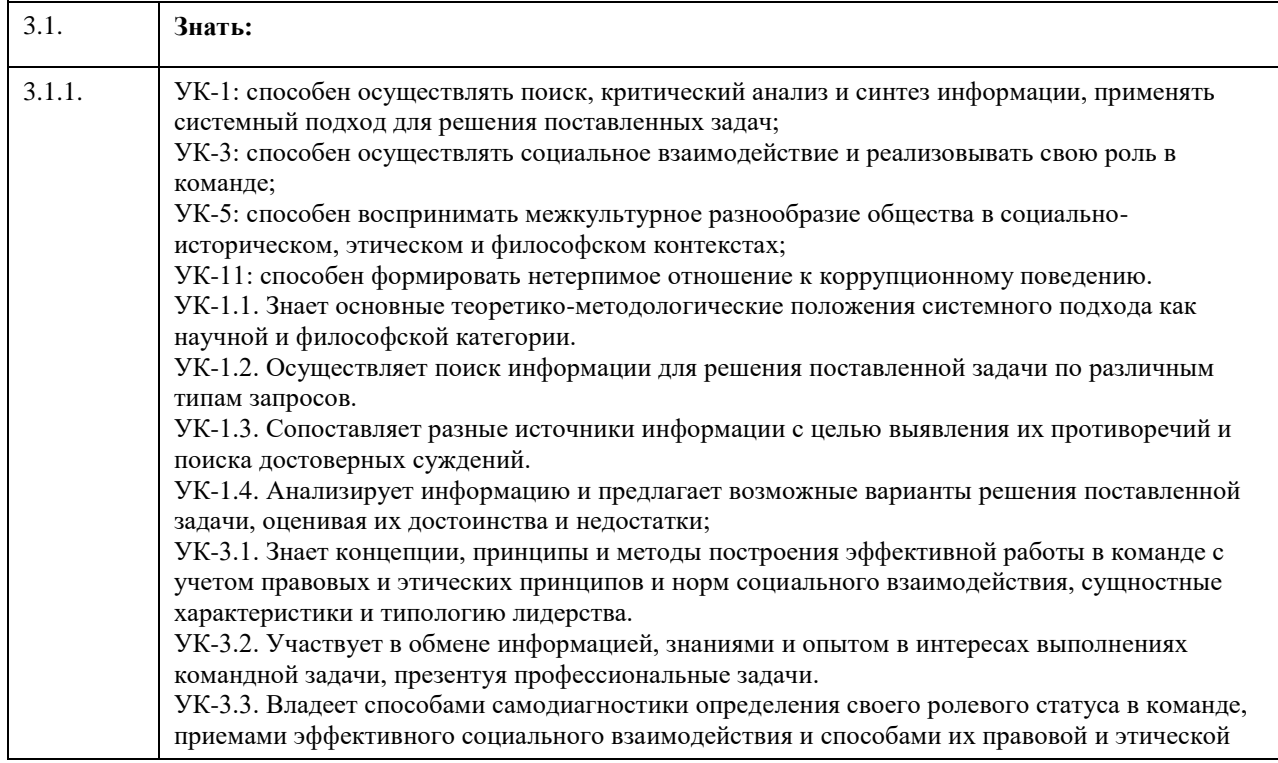

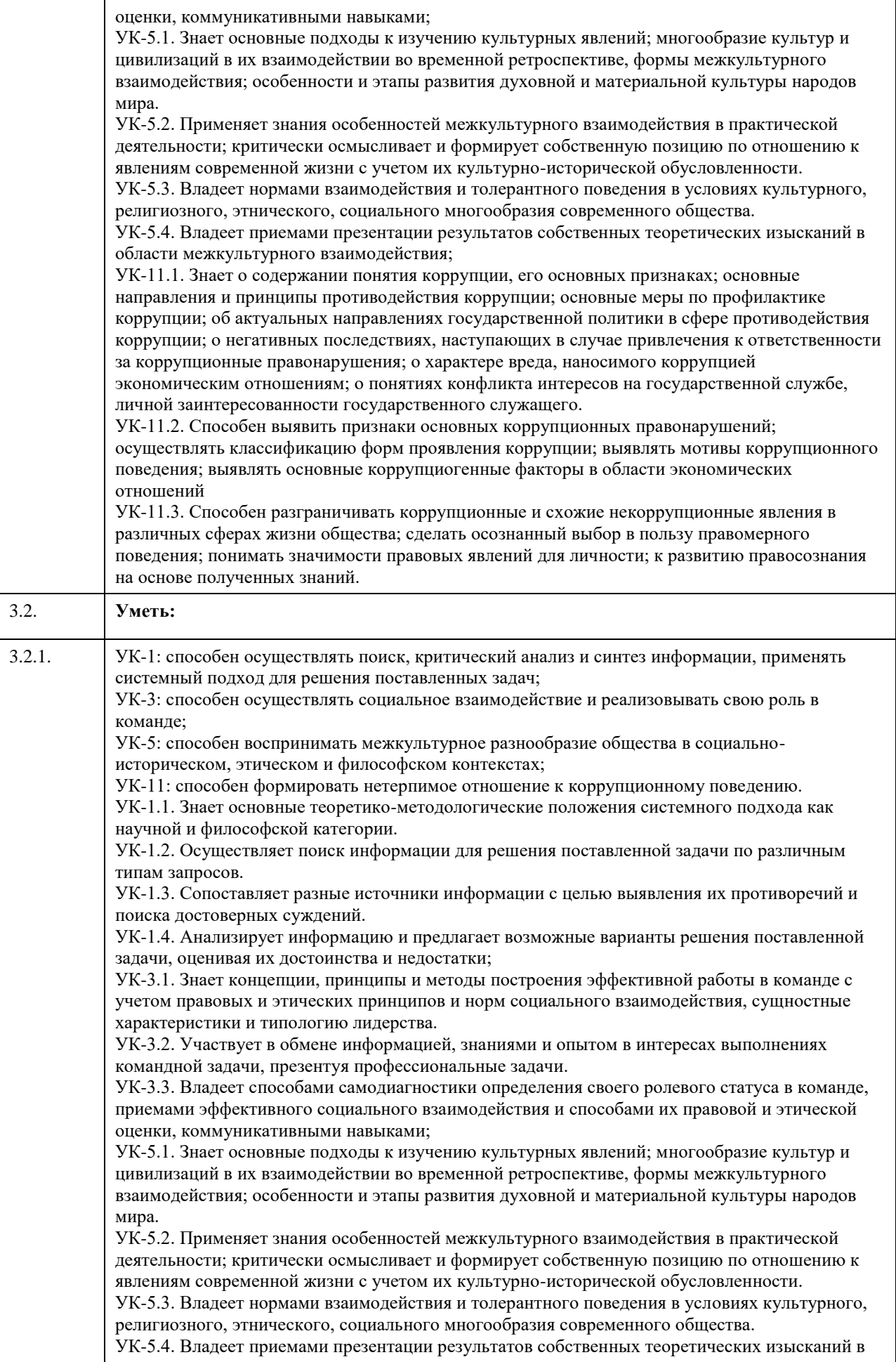

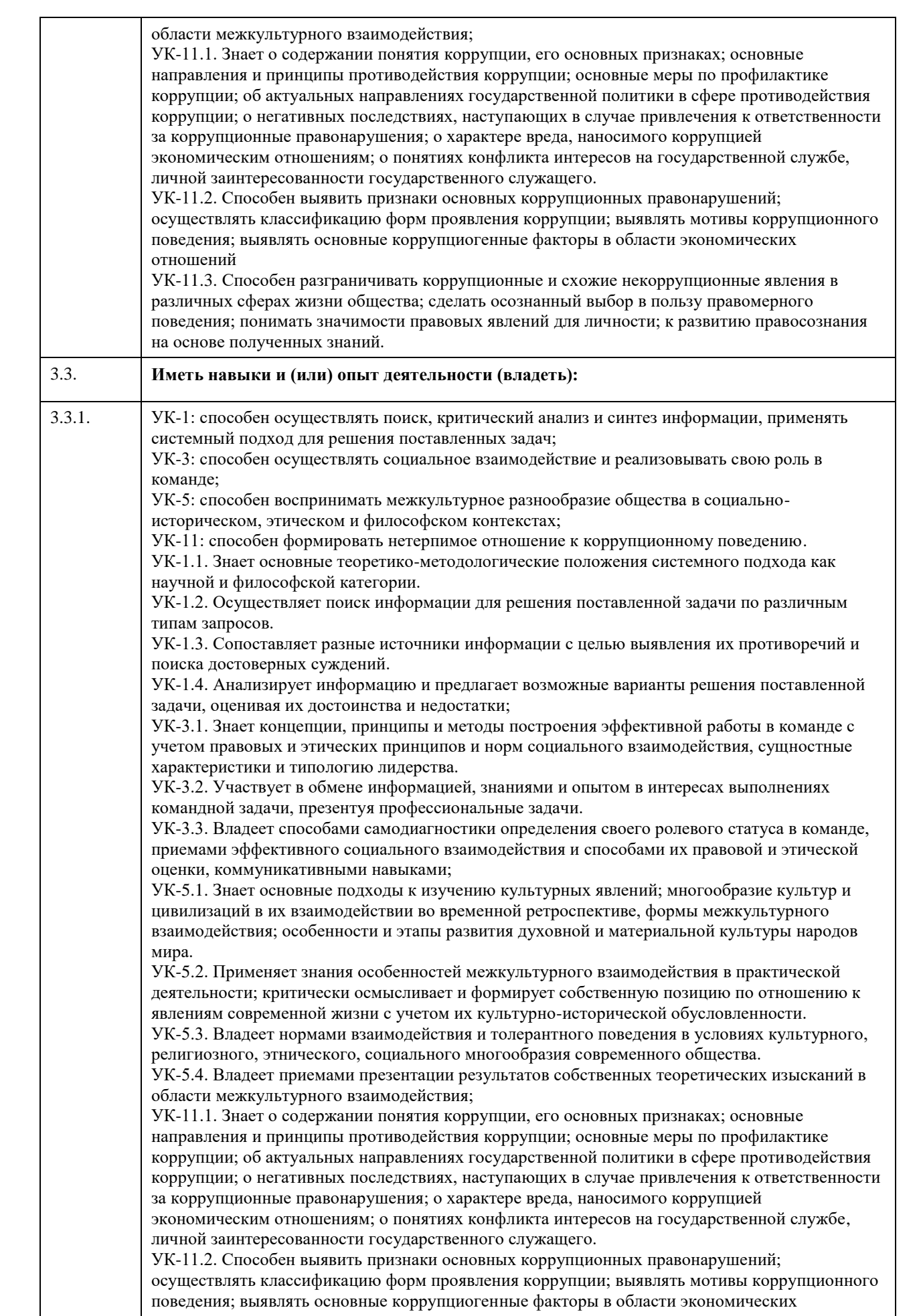

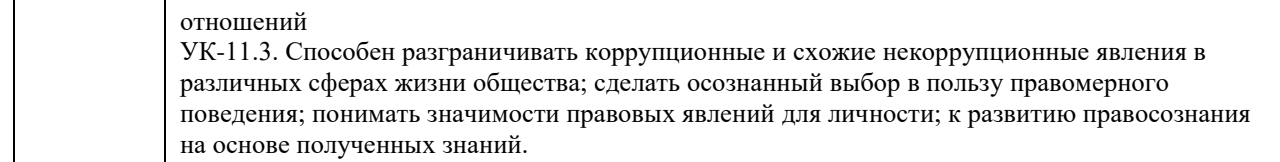

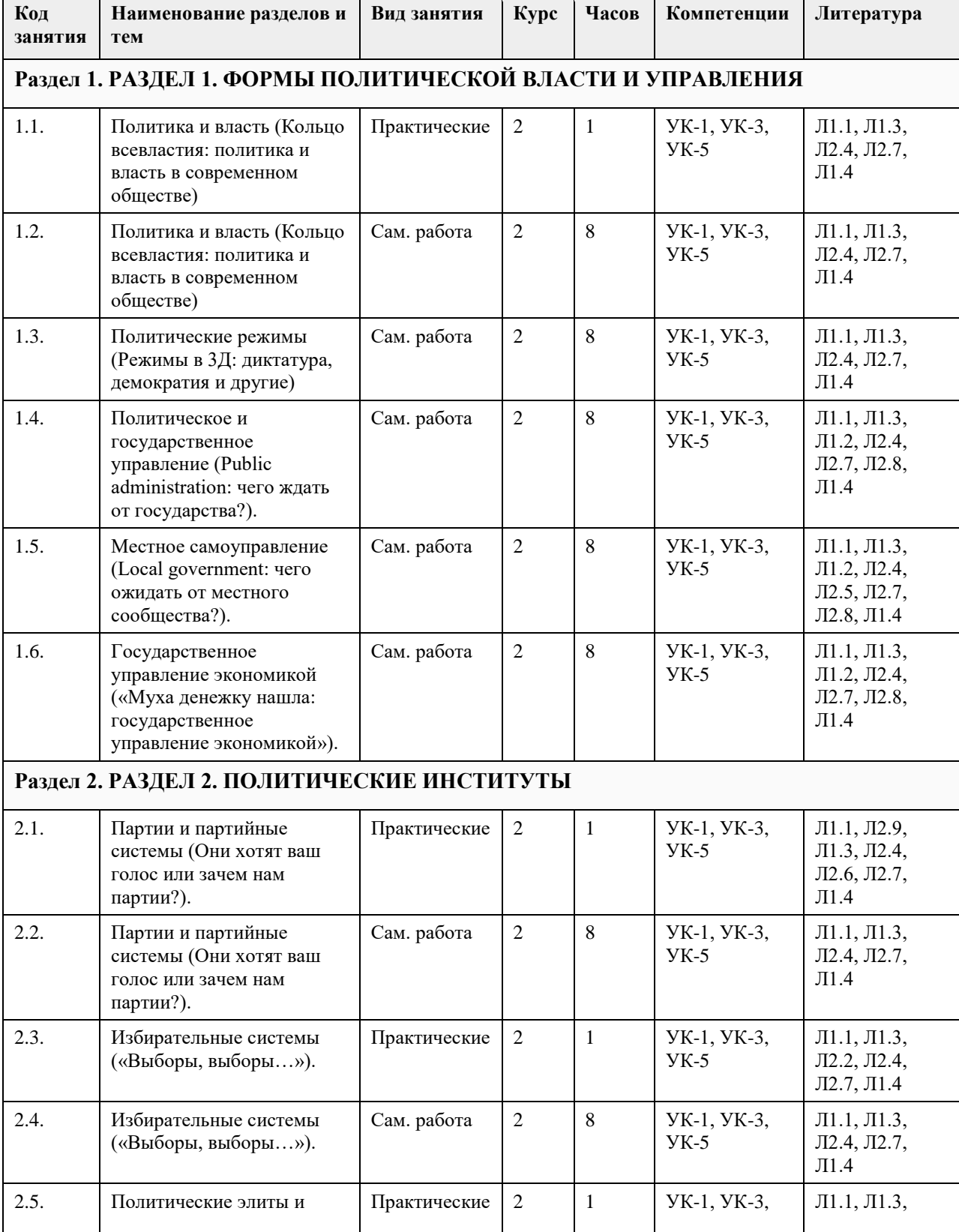

# **4. Структура и содержание дисциплины**

 $\overline{a}$ 

 $\Gamma$ 

 $\overline{\phantom{a}}$ 

 $\overline{1}$ 

 $\overline{\phantom{a}}$ 

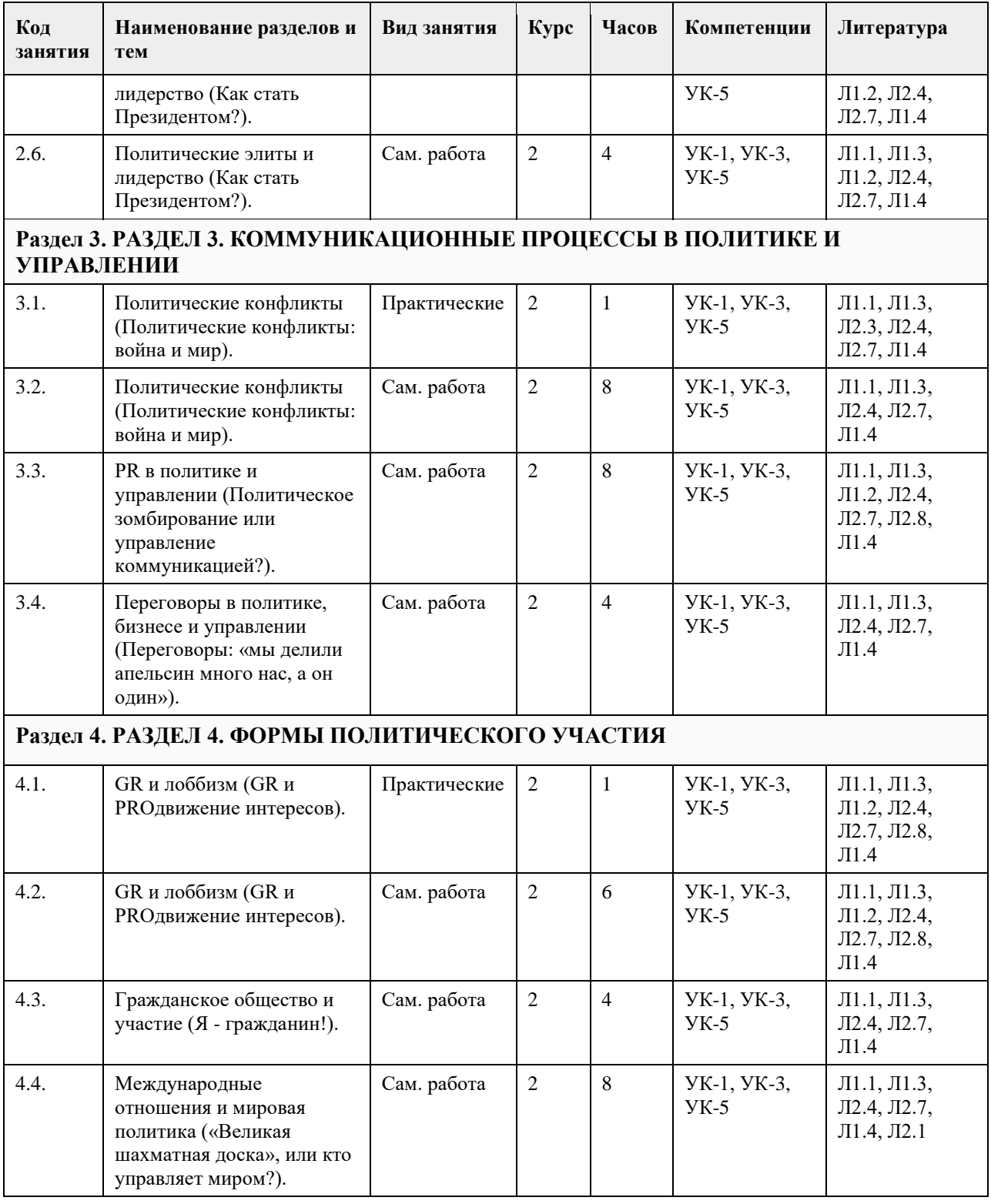

## **5. Фонд оценочных средств**

**5.1. Контрольные вопросы и задания для проведения текущего контроля и промежуточной аттестации по итогам освоения дисциплины**

Теоретические вопросы к зачету:

- 1. Политика как общественное явление.
- 2. Власть и ее место в политике.
- 3. Структура власти.
- 4. Политическая власть, ее особенности.
- 5. Легитимность и эффективность политической власти.
- 6. Понятие «политический режим», многообразие подходов.
- 7. Типы политических режимов.

8. Происхождение партий. Понятие партии.

- 9. Функции и типы партии.
- 10. Переговоры в политическом процессе.
- 11. Подготовка к переговорам, ее сущность и содержание.
- 12. Особенности проведения переговоров, итоговый этап переговоров.
- 13. Избирательные системы как неотъемлемый элемент политической системы: понятия и свойства.
- 14. Аспекты избирательных систем.
- 15. Типы избирательных систем.
- 16. Понятие, система, структура и виды управления.
- 17. Государственное и муниципальное управление.
- 18. Регулирование экономики в управлении.
- 19. Охарактеризуйте особенности политического конфликта и его функции.
- 20. Выделите особенности и охарактеризуйте типы международных политических конфликтов.
- 21. Выделите особенности и охарактеризуйте типы внутриполитических конфликтов.
- 22. Выделите признаки лоббизма и охарактеризуйте критерии его классификации.
- 23. Охарактеризуйте субъекты и объекты GR-деятельности.
- 24. Охарактеризуйте модели взаимодействия государства и бизнеса.
- 25. Выделите и охарактеризуйте признаки и условия функционирования гражданского общества.
- 26. Охарактеризуйте структуру и функции гражданского общества.
- 27. Перечислите и охарактеризуйте модели взаимодействия гражданского общества и государства.
- 28. Определите сущность и специфику деятельности субъектов мировой политики.
- 29. Проанализируйте специфику основных геополитических пространств современной России.
- 30. Выявите взаимосвязь демографического ресурса с перспективами развития государства.
- 31. Определите факторы, способствующие становлению политического лидерства.
- 32. Проанализируйте содержание функций политического лидерства.

33. Выявите угрозы и риски деятельности политического лидера, связанные с парадоксом и стрессом лидера.

34. Определите специфику манипуляционного воздействия и его отличие от других способов коммуникации.

35. Проанализируйте содержание манипуляций посредством управления информационной средой.

36. Сопоставьте потенциал манипулятивного воздействия посредством разных каналов коммуникации (печатная продукция, радио, телевидение, Интернет).

Примеры практических заданий:

- 1. Проанализируйте различные трактовки власти, выделите их сущностные характеристики
- 2. Покажите место власти в политике и ее роль как цели и средства политики.
- 3. Охарактеризуйте основные измерения политики.
- 4. Изложите современные подходы к определению политического режима.
- 5. Выявите соотношение авторитаризма и демократии.
- 6. Выделите основные проблемы классификации политических режимов.
- 7. Сравните типы легитимного господства в концепции М. Вебера
- 8. Проанализируйте функции партий в современном обществе.
- 9. Выделите основные признаки политических партий.
- 10. Рассмотрите соотношение легитимности и легальности власти.
- 11. Покажите диалектическую взаимосвязь целей и средств в политике
- 12. Изложите суть типологии партий М. Дюверже
- 13. Охарактеризуйте причины и условия возникновения партий
- 14. Проанализируйте типологию партий по идеологической направленности
- 15. Сопоставьте основные виды власти в обществе, покажите их соотношение с политической властью.
- 16. Выделите специфические признаки политики как деятельности.
- 17. Охарактеризуйте основные элементы структуры власти.
- 18. Сравните характеристики легитимности и эффективности власти по С. Липсету.

**5.2. Темы письменных работ для проведения текущего контроля (эссе, рефераты, курсовые работы и др.)**

не предусмотрено

**5.3. Фонд оценочных средств для проведения промежуточной аттестации**

Фос находится в приложении

**Приложения**

**6. Учебно-методическое и информационное обеспечение дисциплины**

Приложение 1.  $\boxed{2}$  [11. ФОС по курсу ПиУ.docx](https://www.asu.ru/sveden/education/programs/subject/369588/fos393991/)

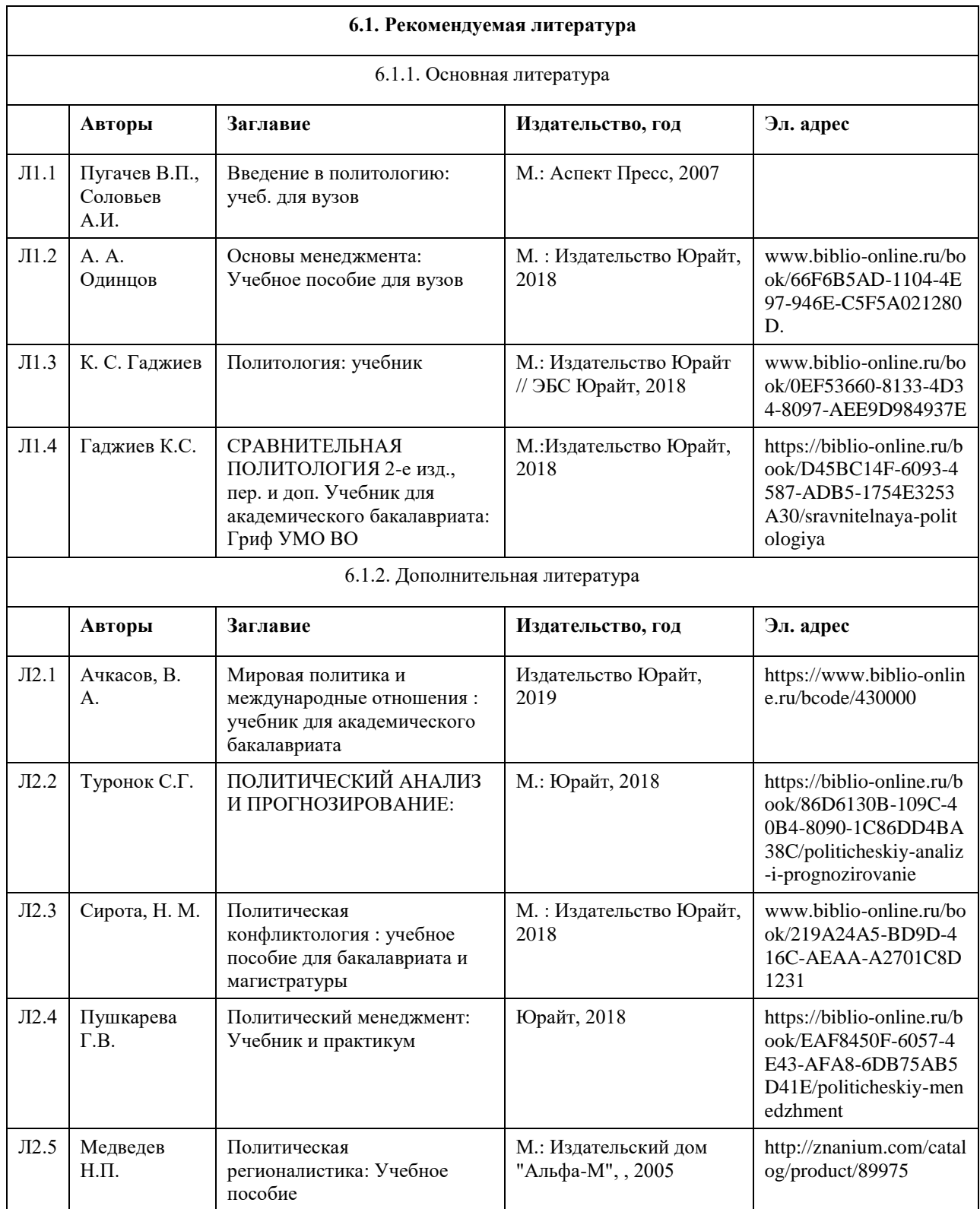

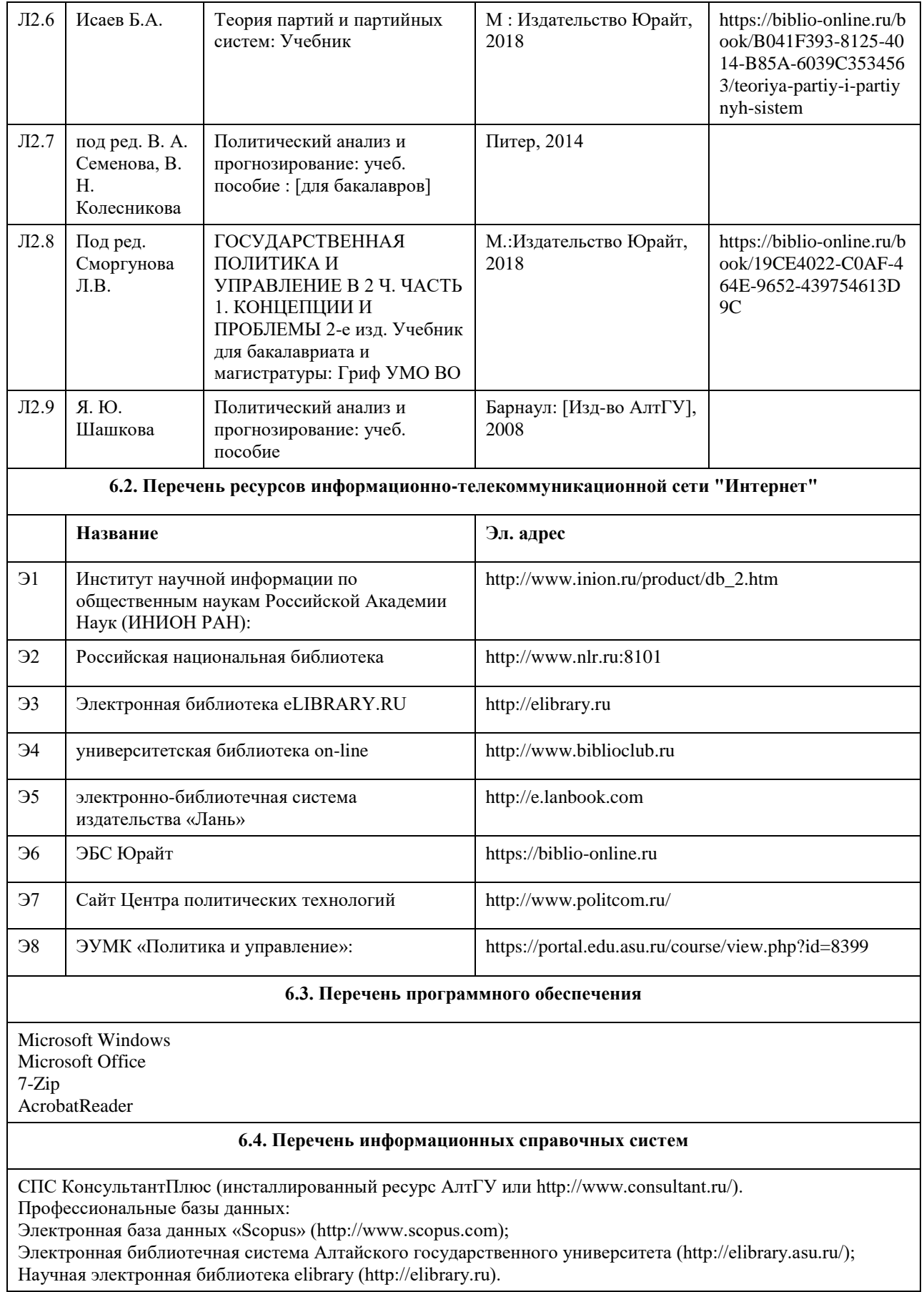

**7. Материально-техническое обеспечение дисциплины**

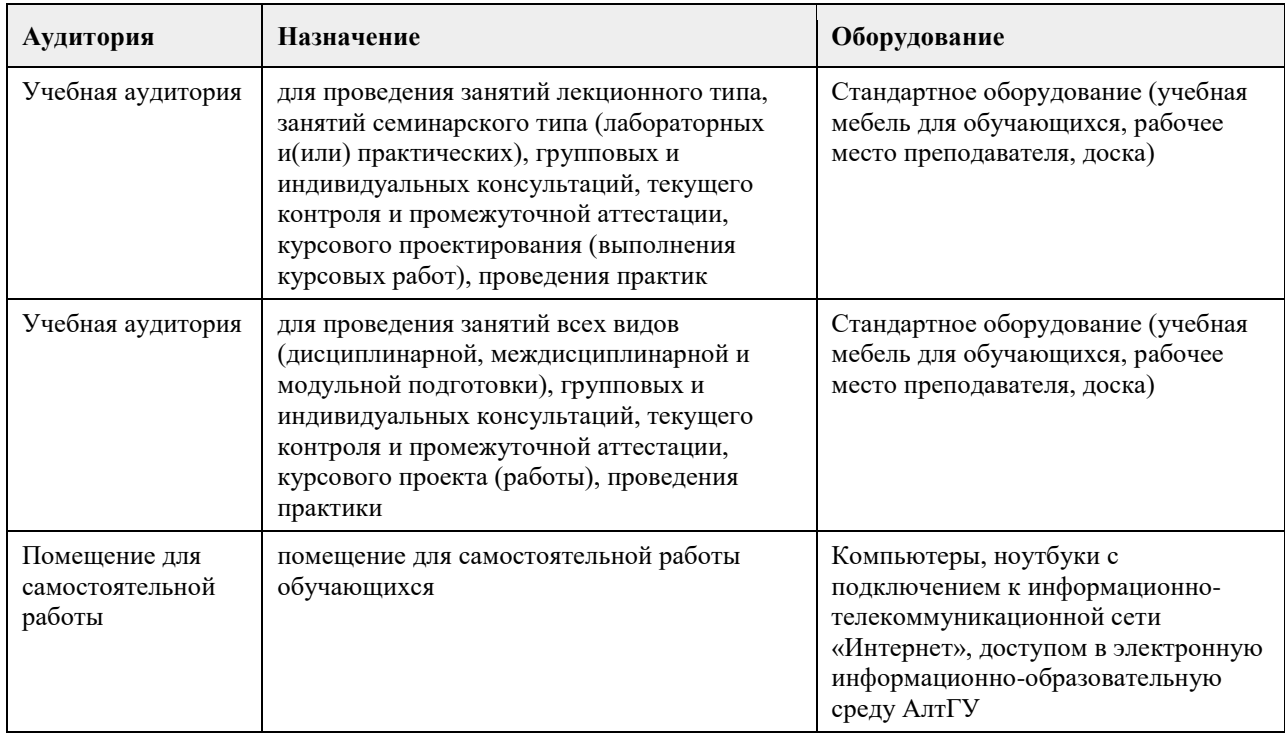

#### **8. Методические указания для обучающихся по освоению дисциплины**

Курс «Политика и управление» играет важную роль в формировании мировоззрения и навыков студентов, позволяющих наиболее эффективно освоить и реализовать профессиональные компетенции. Знания в области политики и управления универсальны и способствуют формированию гармоничной личности и актуальны на всех уровнях коммуникаций: от межличностной, до профессиональной. Обладание компетенциями в этой области – требование, предъявляемое к современному специалисту во всех областях. Освоение методик системного анализа проблемных ситуаций способствуют, формированию умения принятия оптимальных управленческих решений, с учетом экономических и политических особенностей современного поликультурного глобализующегося мира; реализации своего личностного и профессионального потенциала в командной деятельности.

Формы организации обучения: видеолекции, практические задания, тесты, самостоятельная работа студентов, интерактивные HTML-игры, интерактивный контент, иные элементы и взаимодействия.

Электронный учебно-методический комплекс (ЭУМК) по курсу включает в себя следующие разделы: 1. Видеолекции, каждая от 30 минут. Для удобства освоения курса, оптимизации подготовки и повышения качества прохождения практического занятия и теста к теме, в курсе размещены видеолекции, которые содержат в себе базовую необходимую информацию по изучаемому вопросу и теме. Видеолекции являются формой самостоятельной подготовки студентов к практическому занятию (практикуму). Успешное прохождение видеолекции и одного контрольного вопроса из трех после ее просмотра дают доступ к другому элементу темы или курса (заданию, тесту, следующей видеолекции и т.д.).

2. Учебная литература по ссылке и в папке, рекомендованная в качестве основной и дополнительной источниковой базы по курсу. Список литературы, содержащийся в рабочей программе, носит справочный характер и дает студенту представление о публикациях по заявленным темам дисциплины. Предлагаемый список изданий включает в себя основную и дополнительную литературу. Основная и дополнительная литература – необходимый минимум, включающий базовые учебники и учебные пособия по курсу, из которых студент может почерпнуть необходимый материал для подготовки к занятиям, текущему контролю и промежуточной аттестации. При этом необходимо учитывать, что разные авторы придерживаются разных подходов к существу рассматриваемых проблем. Поэтому по возможности студент должен ознакомиться с точками зрения различных авторов, их аргументацией. Данный подход должен способствовать формированию толерантной атмосферы в студенческом коллективе.

3. Каждая тема оснащена разнообразными заданиями и тестами, иными интерактивными элементами: голосование, Wiki, HTML-игры и другое. Элементы «Задание» и «Тест» становятся доступны после просмотра соответствующей видеолекции в теме. Успешность их выполнения является условием перехода к освоению следующих этапов изучения курса:

3.1. Тесты: ко всем темам предлагается тест из 10 вопросов, всего 14 тестов. Они позволяют проверить как теоретические знания, так и практические навыки.

3.2. Задания: практикум «Политика и управление» ориентирован на освоение и закрепление практических

навыков соответствующего модуля, что предполагает выполнение заданий по всем темам. Общее количество заданий - 14. Выполнение задания по каждой теме предусмотрено как в очном, так и дистанционном формате, условия которых прописаны в элементе «Задание» соответствующей темы: 3.2.1. Студенты, обучающиеся очно, готовят задание к практическому занятию! В более чем 90% случае последним являются тренинги, мастер-классы, деловые игры, например, игры в переговорный процесс. Преподаватель выставляет студентам, посетившим занятие, оценку в журнал по 100 бальной шкале. Практические занятия по курсу «Политика и управление» ориентированы на то, чтобы студенты имели возможность освоить в полном объеме нормативные учебные знания и приобрести умения, предусмотренные требованиями ФГОС.

При подготовке к практическому занятию студент должен ознакомиться с видеолекцией, литературой и дополнительными материалами, содержащимися в соответствующем разделе. Приветствуется привлечение дополнительной информации из источников не указанных в рабочей программе и ИРПД. Подготовка и презентация решения кейсов на практикуме допускает как индивидуальное, так и командное участие. 3.2.2. Студенты, обучающиеся дистанционно, отправляют свой ответ на него через Moodle. Дистанционный формат предполагает кейсовый метод обучения. При условии дистанционного прохождения курса, предусмотрена форма коллективного обсуждения кейсов практикума, что так же формирует навык коллективной коммуникации и командной работы. Данные задания имеют проходной балл в 50 из 100 баллов, дается три попытки на его преодоление.

3.3. Элемент «Голосование» позволяет студентам выразить мнение по какому-либо вопросу в теме. Элемент «Медиаколлеция» содержит в себе видео- или фотоматериалы к теме. Также к темам с помощью элемента «Страница» и других прикреплены различные HTML-игры, ссылки, учебная литература и иные материалы. Элемент «Wiki позволяет любым участникам курса добавлять и редактировать набор связанных друг с другом страниц.

4. Знакомство с категориальным аппаратом предмета происходит через использование глоссария и облака тэгов, содержащее наиболее актуальные научные публикации по выбранному понятию.

5. Имеется возможность задавать вопросы организационного и содержательного характера в соответствующих интерактивных элементах обратной связи, проводить с преподавателем вебинары и консультации (вебинар, чат, форум и т.д.).

6. Перечень вопросов или тест для промежуточной аттестации по учебной дисциплине. Если студент желает заменить тест по курсу живым общением с преподавателем, то ему предлагается сдать предмет традиционным способом - по билетам. Вопросы к курсу имеются в соответствующем разделе. Одно заменяется другим, студент не может выбрать оба варианта, при этом преподаватель корректирует журнал

оценок соответствующих студентов, выбравших вместо дистанционного теста сдачу по билетам.

7. Студентам предлагается оценить курс по некоторым параметрам в элементе «Анкета». Это позволит в дальнейшем усовершенствовать его, принимая во внимание пожелания обучающихся.

Ряд тем курса находятся на стыке политической науки, менеджмента и истории, социологии, экономики, психологии и ряда других областей социально-гуманитарного знания. В рамках изучения темы «Политика и власть» следует особое внимание обратить на проблему места власти в жизни человека и общества, уяснить особенности политической власти, основ ее легитимности и легальности. При рассмотрении темы

«Политический режим», следует особое внимание обратить на проблему соотношения теории и практики функционирования политических режимов. В рамках темы «Политическое и государственное управление» следует особое внимание обратить на связь между политикой и управлением, разобраться в различиях между государственным, муниципальным и политическим управлением, на особенности государственного регулирования экономики, антикоррупционное законодательство и практики, это позволит понимать и использовать экономические закономерности при принятии управленческих решений.

В рамках тем «Политические партии», «Выборы и избирательные системы», «Политические конфликты», «Гражданское общество и участие», следует разобраться в принципах и формах представления и реализации гражданских и корпоративных интересов на местном, региональном и федеральных уровнях. Понимание данных проблем способствует формированию умения осуществлять социальное взаимодействие и способности воспринимать межкультурное разнообразие общества, принимать рационально-взвешенные решения в процессе жизнедеятельности, использовать научные технологии в процессе кооперации с другими гражданами.

Важными темами практикума являются темы рассматривающие особенности лидерства и управления коммуникациями. Они способствуют развитию собственных коммуникативных навыков, анализу коммуникативных стратегий других людей, что повышает уровень эффективности профессиональной деятельности. При этом технологии и тактики, рассматриваемые в данных темах, могут применяться не только в политической сфере, но и в серах управления и экономики.

Особое место в курсе занимают темы переговоров и лоббистской деятельности. При рассмотрении которых следует сосредоточиться на подготовке и организации переговоров, разобраться в различиях между переговорами и другими видами коммуникации. Так же следует обратить внимание на управленческий процесс; процесс выработки государственных решений сквозь призму влияния на него различных социальных субъектов, прежде всего, лоббистов и GR-специалистов.

Современный глобальный мир влияет на ход внутренних политических и экономических процессов, что требует внимательного изучения темы «Мировая политика и международные отношения». В ходе изучения данной темы важно сформировать понимание о субъектах мировой политики, их интересах и целях, а также о последствиях их деятельности на внутренние процессы в государствах.

С целью более глубокого усвоения изучаемого курса, умения применять теоретические знания на практике, учебным планом предусмотрена самостоятельная работа студентов, которая предполагает освоение общетеоретических вопросов по темам практикума, раскрывающимся в видеолекциях; повторение пройденного материала; ознакомление с рекомендованной литературой и иными информационными ресурсами по рассматриваемым вопросам. Для полноценной самостоятельной работы студентов рекомендуется использовать Интернет-ресурсы, которые позволяют облегчить проблему поиска источников и литературы. Это - электронные библиотеки, библиографические базы данных, базы журнальных статей, электронные версии журналов.

# **МИНОБРНАУКИ РОССИИ**

федеральное государственное бюджетное образовательное учреждение высшего образования «Алтайский государственный университет»

# **Экономика личных решений**

рабочая программа дисциплины

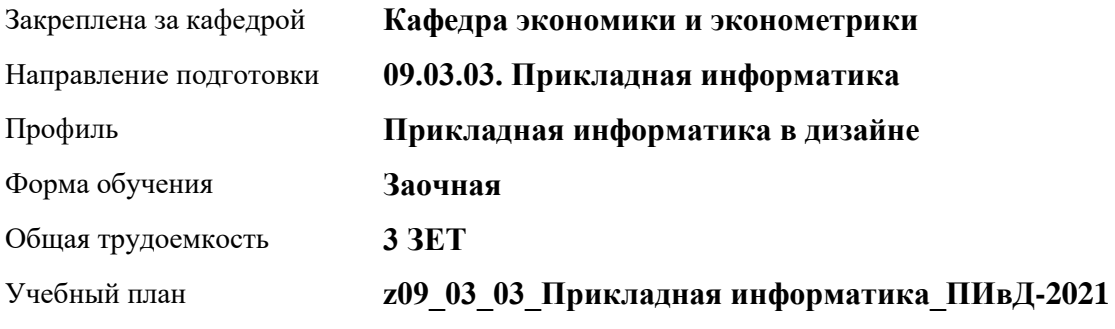

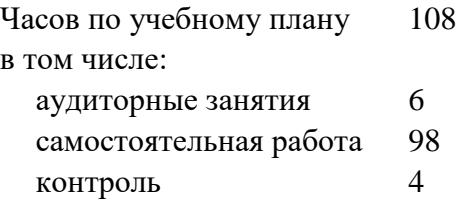

Виды контроля по курсам зачеты: 2

**Распределение часов по курсам**

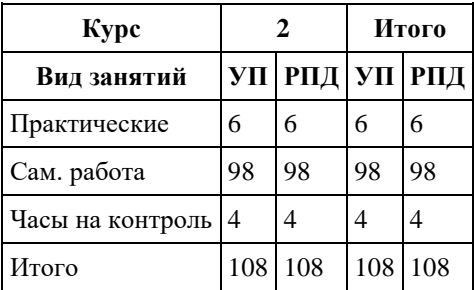

Программу составил(и): *д-р эконом.наук, Проф., Шваков Е.Е.*

Рецензент(ы): *канд. экон. наук, Доц., Деркач Н.О.*

Рабочая программа дисциплины **Экономика личных решений**

разработана в соответствии с ФГОС: *Федеральный государственный образовательный стандарт высшего образования - бакалавриат по направлению подготовки 09.03.03 Прикладная информатика (приказ Минобрнауки России от 19.09.2017 г. № 922)*

составлена на основании учебного плана: *09.03.03 Прикладная информатика* утвержденного учѐным советом вуза от *27.04.2021* протокол № *6*.

Рабочая программа одобрена на заседании кафедры **Кафедра экономики и эконометрики**

Протокол от *07.06.2023* г. № *9* Срок действия программы: *20232024* уч. г.

Заведующий кафедрой *Шваков Евгений Евгеньевич*

#### **Визирование РПД для исполнения в очередном учебном году**

Рабочая программа пересмотрена, обсуждена и одобрена для исполнения в *2023-2024* учебном году на заседании кафедры

#### **Кафедра экономики и эконометрики**

Протокол от *07.06.2023* г. № *9* Заведующий кафедрой *Шваков Евгений Евгеньевич*
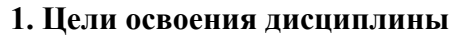

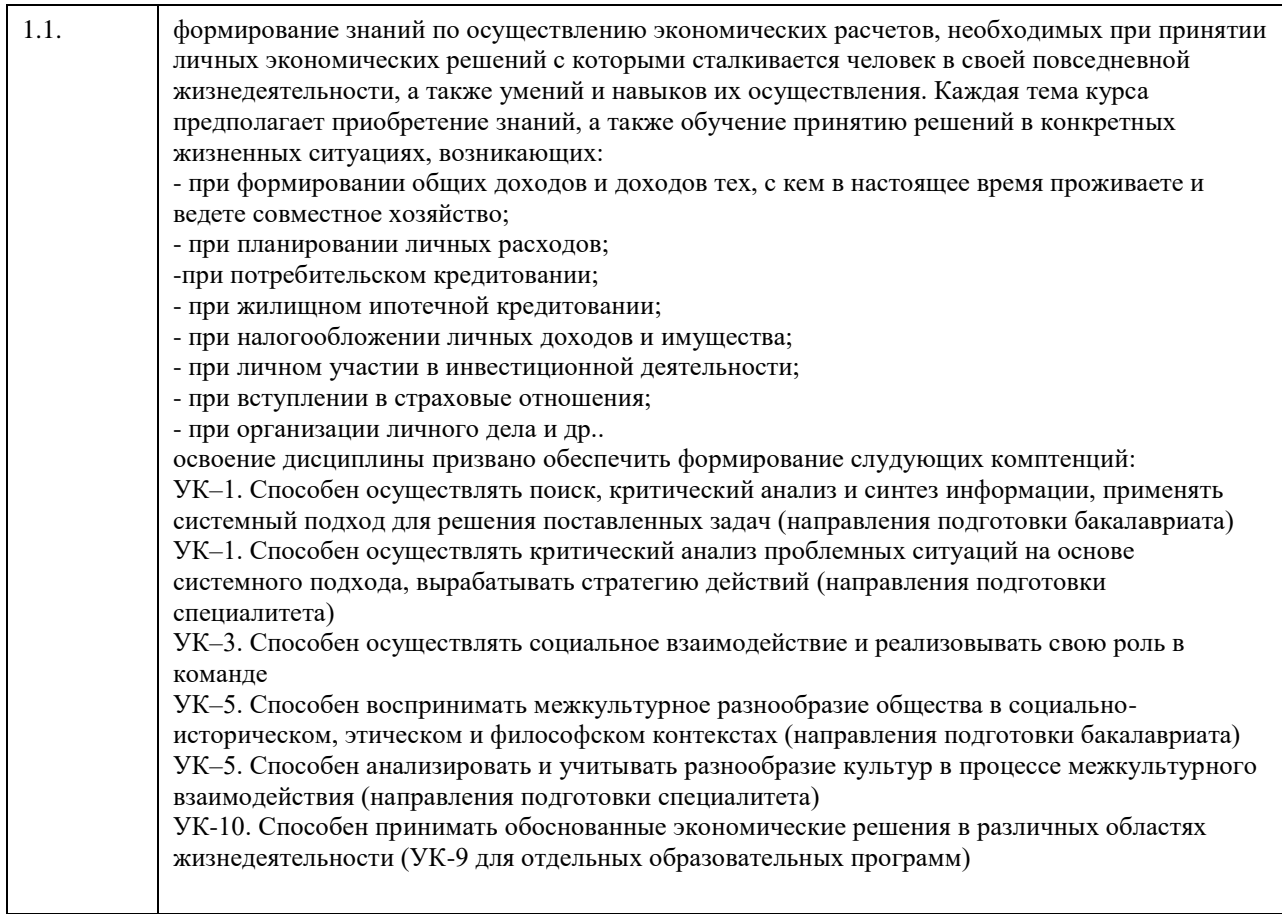

# **2. Место дисциплины в структуре ООП**

Цикл (раздел) ООП: **Б1.О.01.ДВ.01**

# **3. Компетенции обучающегося, формируемые в результате освоения дисциплины**

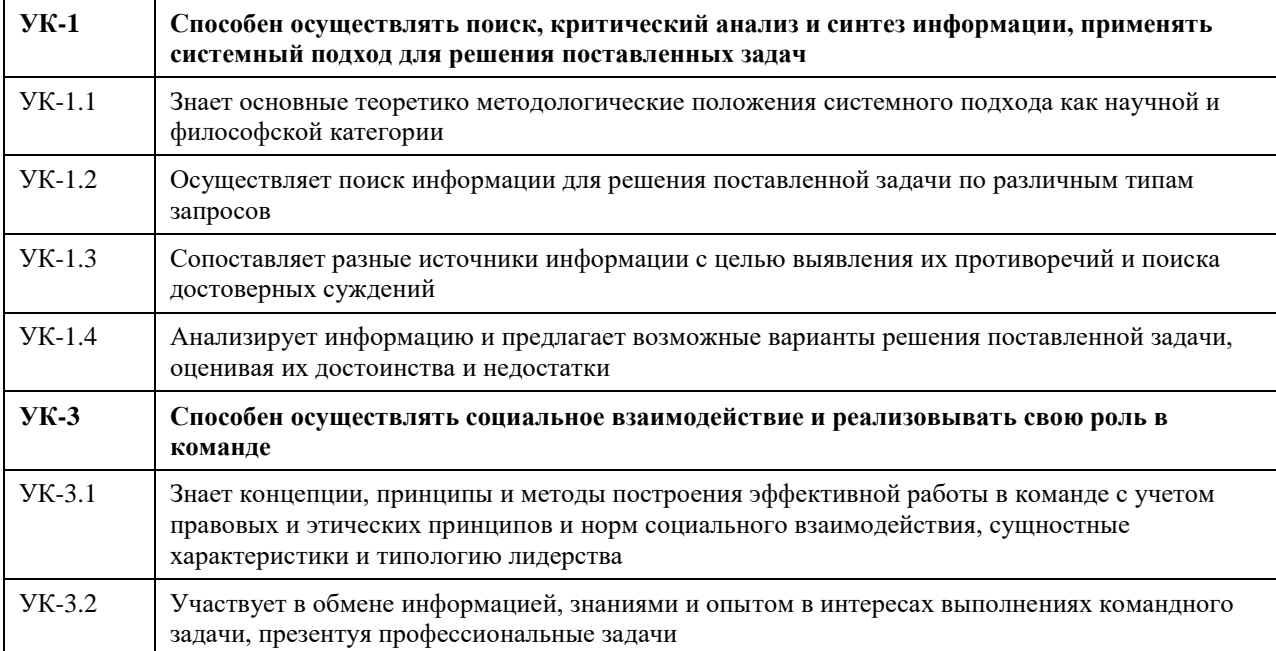

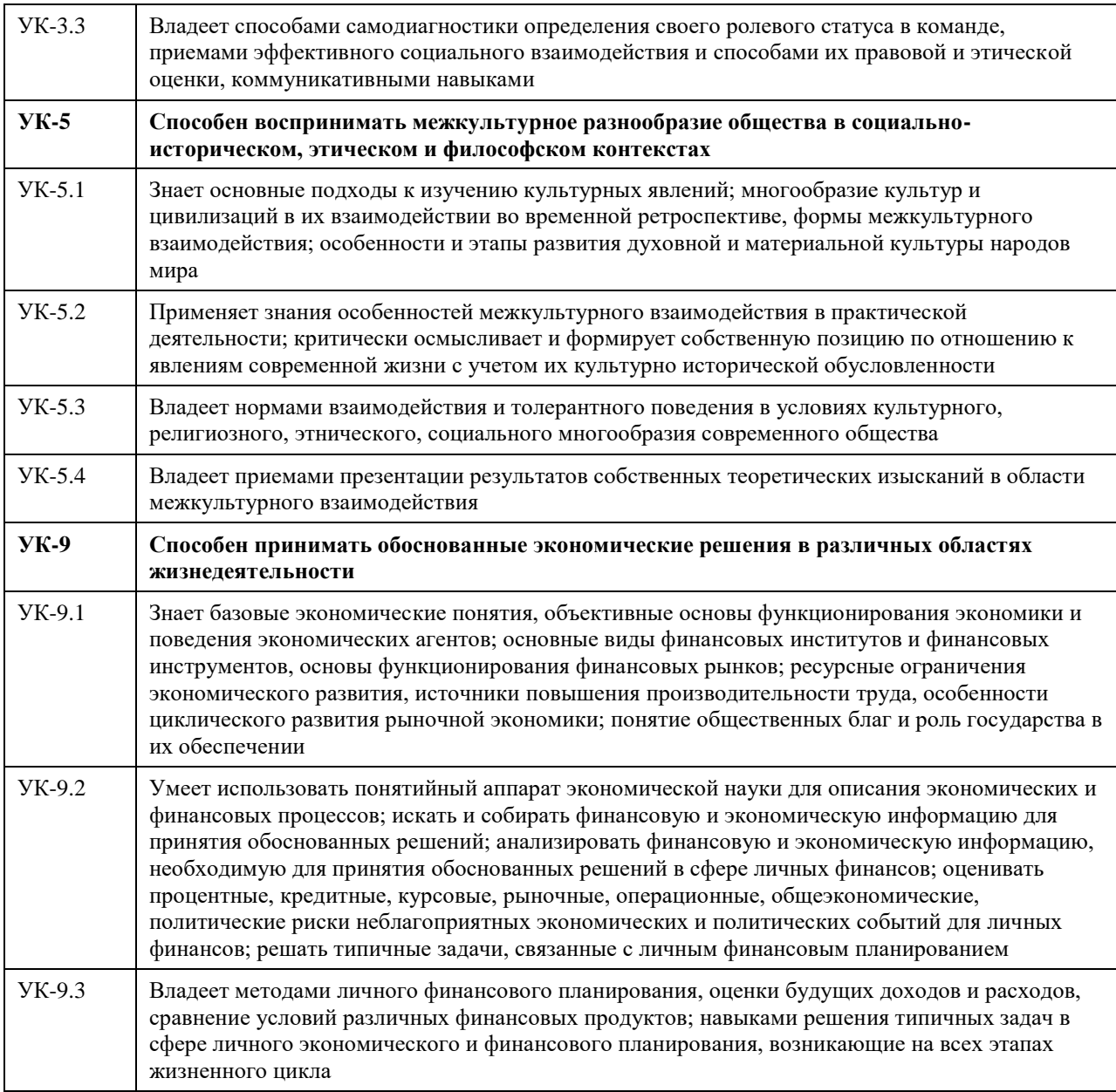

# **В результате освоения дисциплины обучающийся должен**

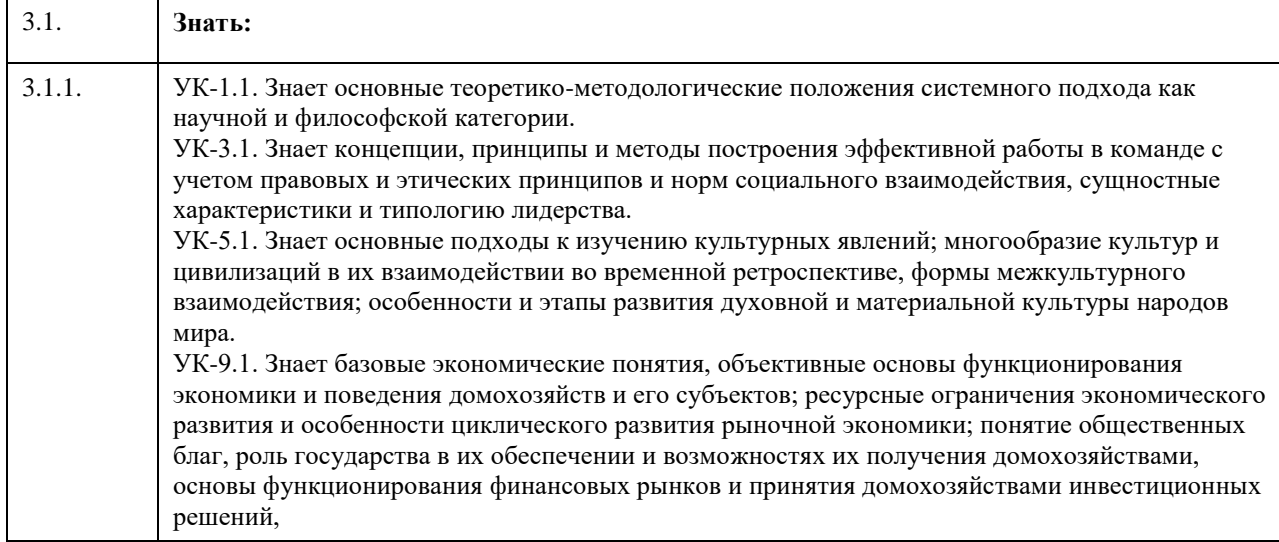

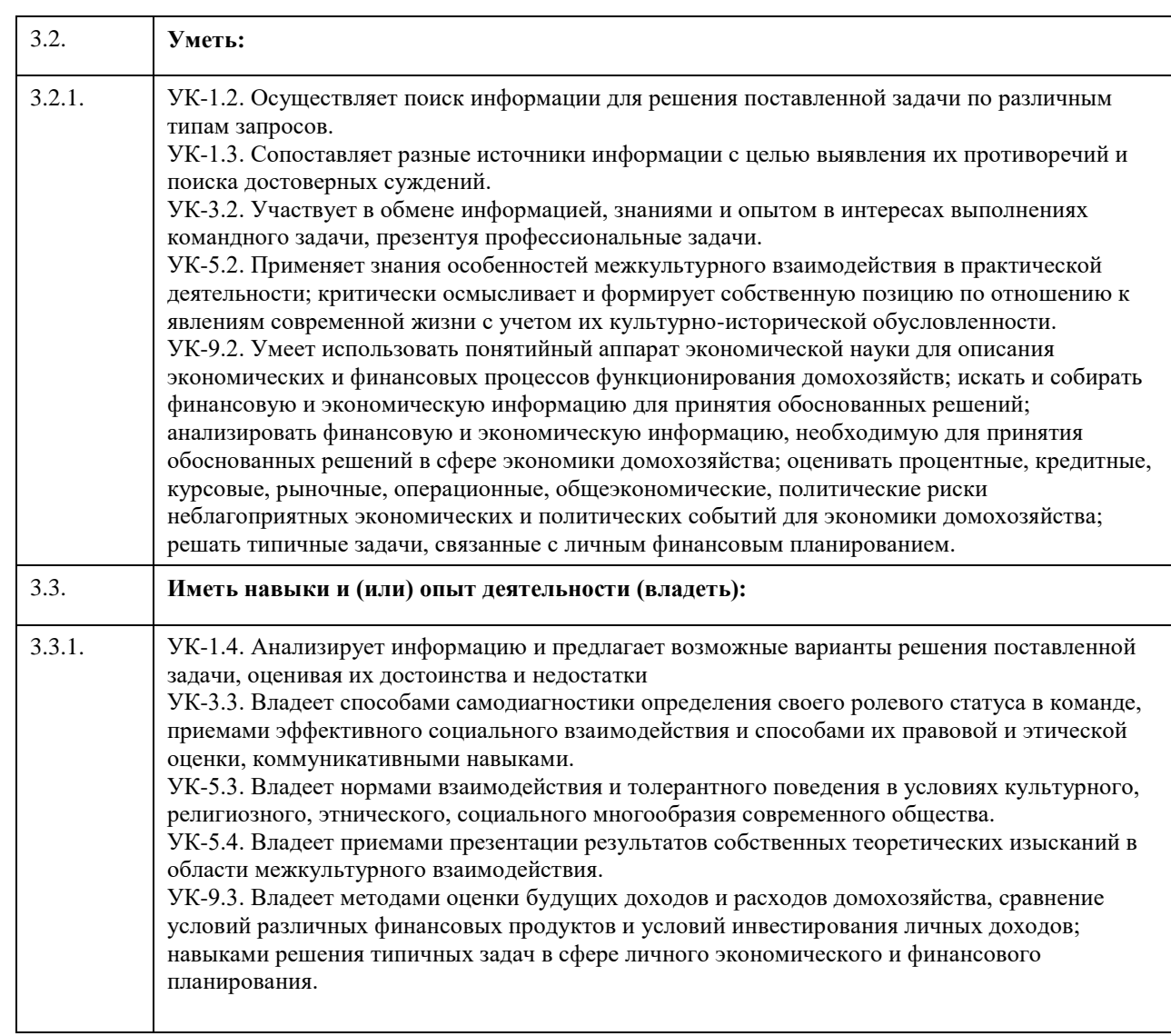

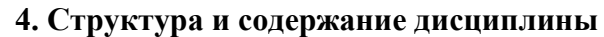

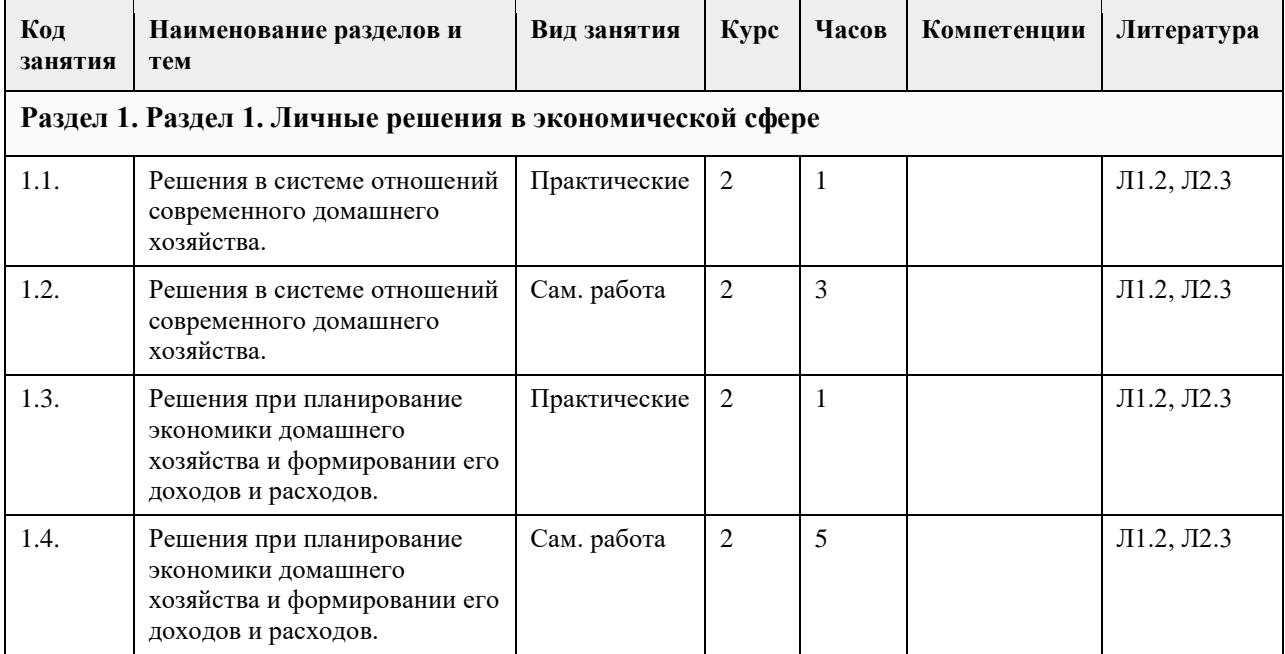

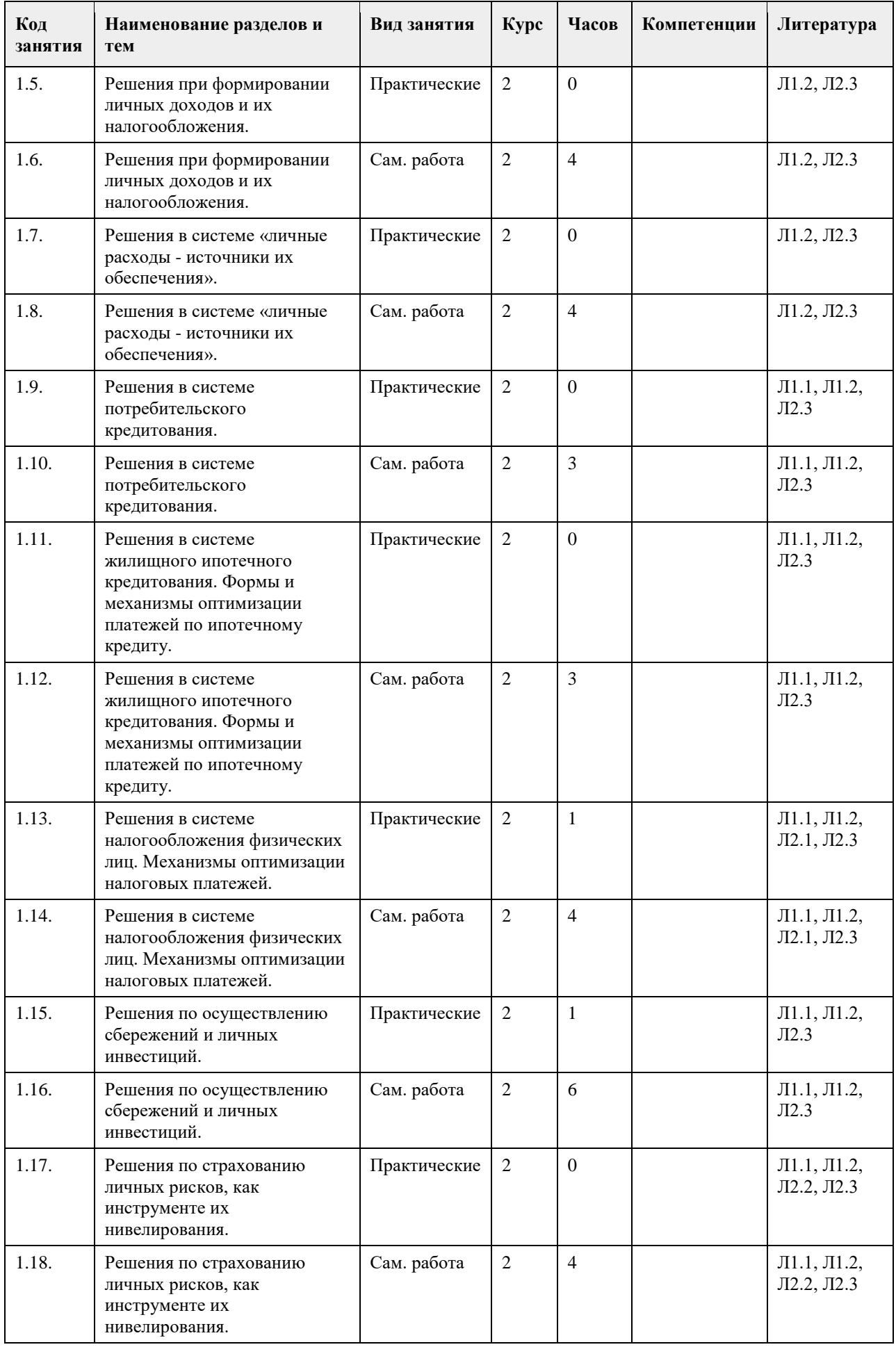

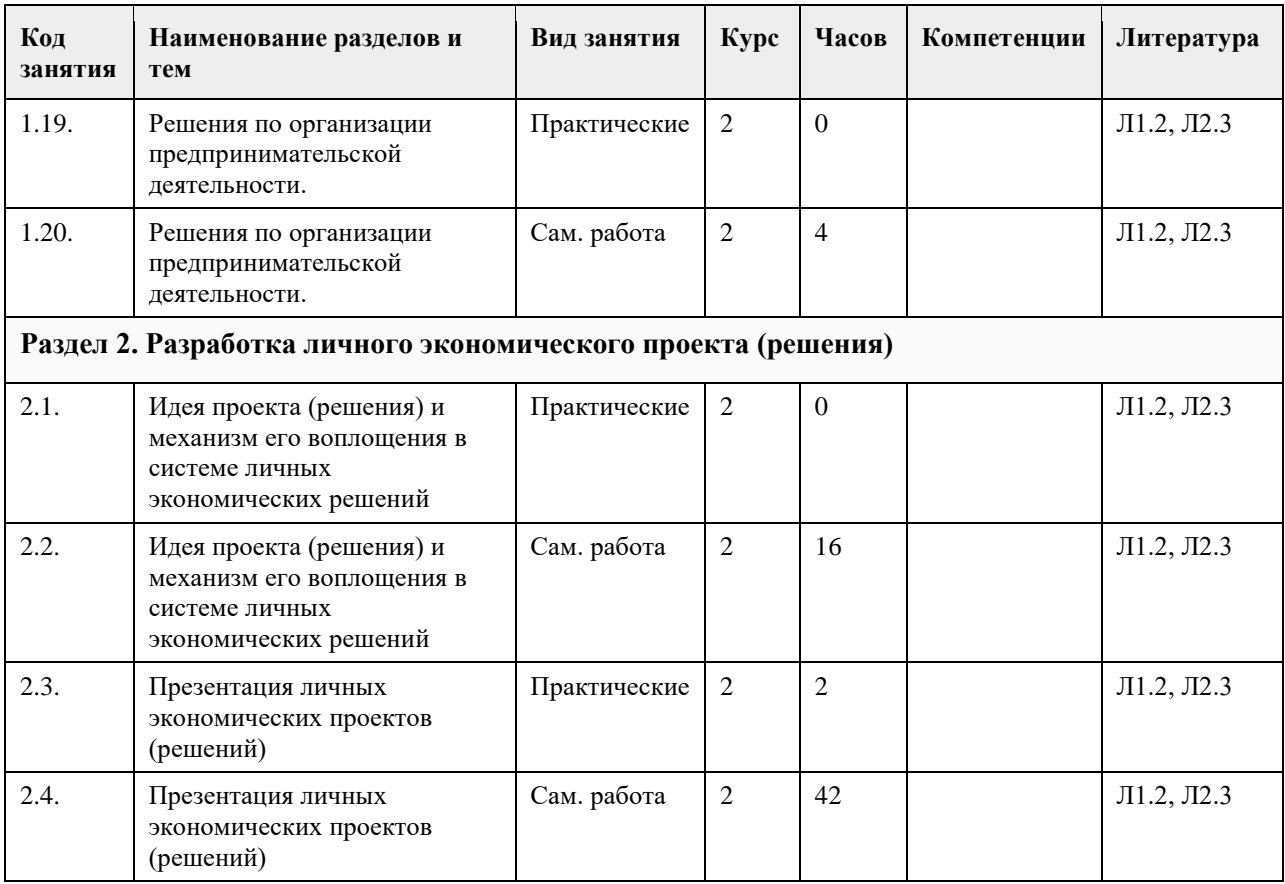

### **5. Фонд оценочных средств**

### **5.1. Контрольные вопросы и задания для проведения текущего контроля и промежуточной аттестации по итогам освоения дисциплины**

Контрольные вопросы и задания открытого и закрытого типа для проведения текущего контроля освоения дисциплины:

Проверяемая компетенция УК-1: Способен осуществлять поиск, критический анализ и синтез информации, применять системный подход для решения поставленных задач

1. «Цифровые рубли можно будет использовать точно так же, как и обычные купюры и монеты, банковские карты и электронные кошельки: расплачиваться за товары и услуги, делать переводы. Цифровые рубли будут эквивалентны наличным и безналичным: 1 наличный рубль = 1 безналичный рубль = 1 цифровой рубль».

(Выберите один верный ответ)

а) Да

б) Нет

(да)

2. Максимальный размер выплаты на ремонт автомобиля по полису обязательного страхования

автогражданской ответственности (ОСАГО) составляет \_\_\_\_ рублей. (Ответ введите в виде целого числа). (400000)

3. Документ, удостоверяющий, с соблюдением установленной формы и обязательных реквизитов, имущественные права, осуществление или передача которых возможны только при его предъявлении - это

\_\_\_\_\_\_\_\_\_бумага.

(ценная)

4. Денежные средства, предоставленные кредитором заемщику на основании кредитного договора, договора займа, в том числе с использованием электронных средств платежа, в целях, не связанных с осуществлением предпринимательской деятельности, в том числе с лимитом кредитования – это\_\_\_\_\_\_\_\_\_\_кредит. (потребительский)

5. Обязательный, индивидуально безвозмездный платѐж, взимаемый с организаций и физических лиц в форме отчуждения принадлежащих им на праве собственности средств, в целях финансового обеспечения деятельности государства и муниципальных образований - это (налог)

6. Признанная арбитражным судом или наступившая в результате завершения процедуры внесудебного банкротства гражданина неспособность должника в полном объеме удовлетворить требования кредиторов по денежным обязательствам, о выплате выходных пособий и (или) об оплате труда лиц, работающих или работавших по трудовому договору, и (или) исполнить обязанность по уплате обязательных платежей - это \_\_\_\_\_\_\_\_\_\_\_\_\_\_. (банкротство) 7. Какие расходы, включенные в декларацию для получения налогового вычета, позволят уменьшить сумму налога на доходы физических лиц. (Отметьте все варианты): а) Приобретение автомобиля в многодетной семье. б) Расходы на образование налогоплательщика и его детей. в) Расходы на благотворительность. г) Проценты по потребительскому кредиту. д) Оплата стоматологических услуг для детей налогоплательщика. е) Приобретение подарков для пожилых родственников. ж) Строительство гаража на даче. з) Оплата пребывания ребенка в детском летнем лагере. и) Расходы на заочные подготовительные курсы. к) Расходы на обучение в вузе. (Ответ: б,в,д,ж,к) 8. Ценная бумага, закрепляющая за ее владельцем право собственности на долю капитала компании- $3M$ итента – это  $\qquad \qquad$ . (акция) 9. Счет до востребования с минимальной процентной ставкой, то есть текущий счет, открывается для \_\_\_\_\_\_\_\_\_ карты. (дебетовой) 10. Ценная бумага, дающая право ее владельцу на получение дивиденда в качестве фиксированного процента, право на долю собственности при ликвидации общества и не дающая права голоса на участие в управлении обществом – это \_\_\_\_\_\_\_\_\_\_\_\_ акция. (Ппривилегированная) 11. Определите, сколько денег потребуется на реализацию финансовой цели через 4 года при индексе потребительских цен – 104,8%, если сейчас она стоит 354 000 руб. (Ответ введите в виде целого числа). Ответ \_\_\_\_\_\_\_\_\_ рублей  $(427020)$ 12. Отчисления во внебюджетные фонды от заработной платы сотрудников составляют в сумме  $\frac{9}{6}$ (Ответ введите в виде целого числа) (30) 13. Какую максимальную сумму средств можно внести на индивидуальный инвестиционный счет в течение календарного года? (Ответ введите в виде целого числа) Ответ :\_\_\_\_ тыс.руб (1000) 14. Выберите самую высокую ставку из перечисленных ниже (один правильный ответ) а. 1,5 % в день б. 15 % в месяц в. 25% в полгода г. 50% в год (Ответ: а) 15. Работник биржи, который оказывает посреднические услуги при реализации товаров (услуг), действуя по поручению клиента за определенное вознаграждение, называют -(брокер) Проверяемая компетенция УК-3: Способен осуществлять социальное взаимодействие и реализовывать свою роль в команде 1. Федеральные государственные служащие имеют право на пенсию за выслугу лет при наличии стажа государственной службы не менее \_\_ лет. (Ответ запишите в виде целого числа)  $(15)$ 2. Средства, которые обязательно перечисляет работодатель за своего работника или самозанятые граждане сами за себя в Социальный Фонд России - \_\_\_\_\_\_\_\_\_взносы. (страховые) 3. Особый вид деятельности, предметом которой является человек, нуждающийся в помощи это работа. (социальная) 4. Выберите способы защиты от интернет-мошенников (несколько вариантов):

а) Никогда и никому не сообщать пароли

б) Сообщать пароли только сотрудникам банка

в) Никогда не делать копий файлов с секретной информацией

г) Не открывать сайты платежных систем по ссылке (например, в письмах)

д) При поиске удаленной работы не реагировать на просьбы оплаты каких-либо регистрационных взносов (Ответ: а,г,д)

5. Безработица, вызванная неудовлетворенностью содержанием и условиями труда, называется \_\_\_\_\_\_\_\_\_\_\_\_\_\_\_\_ безработицей.

(фрикционной)

6. Особый вид деятельности, предметом которой является человек, нуждающийся в помощи это - \_

работа.

(социальная)

7. Участник срочного рынка, который желает установить цены на активы, по которым в перспективе планируется сделка, а также застраховать на срочном рынке уже приобретенные активы на спотовом рынке - это  $-$ 

(хеджер)

8. На купонном поле банкноты кто-то ручкой написал номер телефона. Можно ли оплатить покупку в магазине такой банкнотой? (да или нет)

Ответ:\_\_\_\_\_\_\_

(да)

9. На каких платформах можно оплатить налоги онлайн? (Несколько вариантов ответов). Выберите все верные ответы.

а. В личном кабинете на сайте своего банка

б. На сайте Министерства финансов

в. На портале «Госуслуги»

г. На сайте Федеральной налоговой службы

(Ответ: а, б, в, г)

10. Карточка заѐмщика, в которую записываются все операции с кредитами: какой банк выдавал, сколько есть долгов и вовремя ли платит гражданин – это \_\_\_\_\_\_\_\_\_\_ история.

(кредитная) 11. Безвозмездное предоставление гражданам определенной денежной суммы за счет средств

соответствующих бюджетов бюджетной системы Российской Федерации – это социальное (пособие)

12. Определенный промежуток времени, в течение которого владелец кредитной карты может бесплатно пользоваться заемными средствами – это \_\_\_\_\_\_\_\_\_\_ период.

(льготный или грейс-период или беспроцентный)

13. Финансовое учреждение, предоставляющее финансовые средства под залог движимого имущества (изделия из драгоценных металлов и камней, ковры, носильные вещи, электроника, радиоаппаратура, компьютерная техника и др.), в ряде случаев — под заклад ценных бумаг – это

(ломбард)

14. Система отношений между рыночными субъектами, в которой одна сторона на возмездной основе передает другой стороне право использования ее бизнес-модели, в том числе ее товарного знака- это

\_\_\_\_\_\_\_\_\_\_\_\_\_. (франчайзинг)

15. Физическое лицо, обратившееся к кредитору с намерением получить, получающее или получившее потребительский кредит (заем) – это \_\_\_\_\_\_\_\_\_\_\_.

(заемщик)

Проверяемая компетенция УК-5: Способен воспринимать межкультурное разнообразие общества в социально-историческом, этическом и философском контекстах

1. Субъект экономики, который состоит из одного ведущего самостоятельное хозяйство индивида, или группы людей, живущих совместно и ведущих общее хозяйство с целью удовлетворения физиологических, духовных и культурных потребностей – это \_\_\_\_\_\_\_хозяйство.

(домашнее)

2. Минимальная, необходимая для обеспечения жизнедеятельности сумма доходов гражданина Российской Федерации, называется прожиточный \_\_\_\_\_\_\_\_\_\_.

(минимум)

3. Денежная единица одной страны или групп стран, используемая для измерения величины стоимости товаров, работ, услуг, а также как общепринятое средство платежа и расчетов – это \_\_\_\_\_\_\_\_\_. (валюта) 4. Физическое лицо, которое находится на территории Российской Федерации не менее 183 календарных

дней в течение 12 месяцев, идущих подряд, согласно НК РФ определено как налоговый ... (резидент)

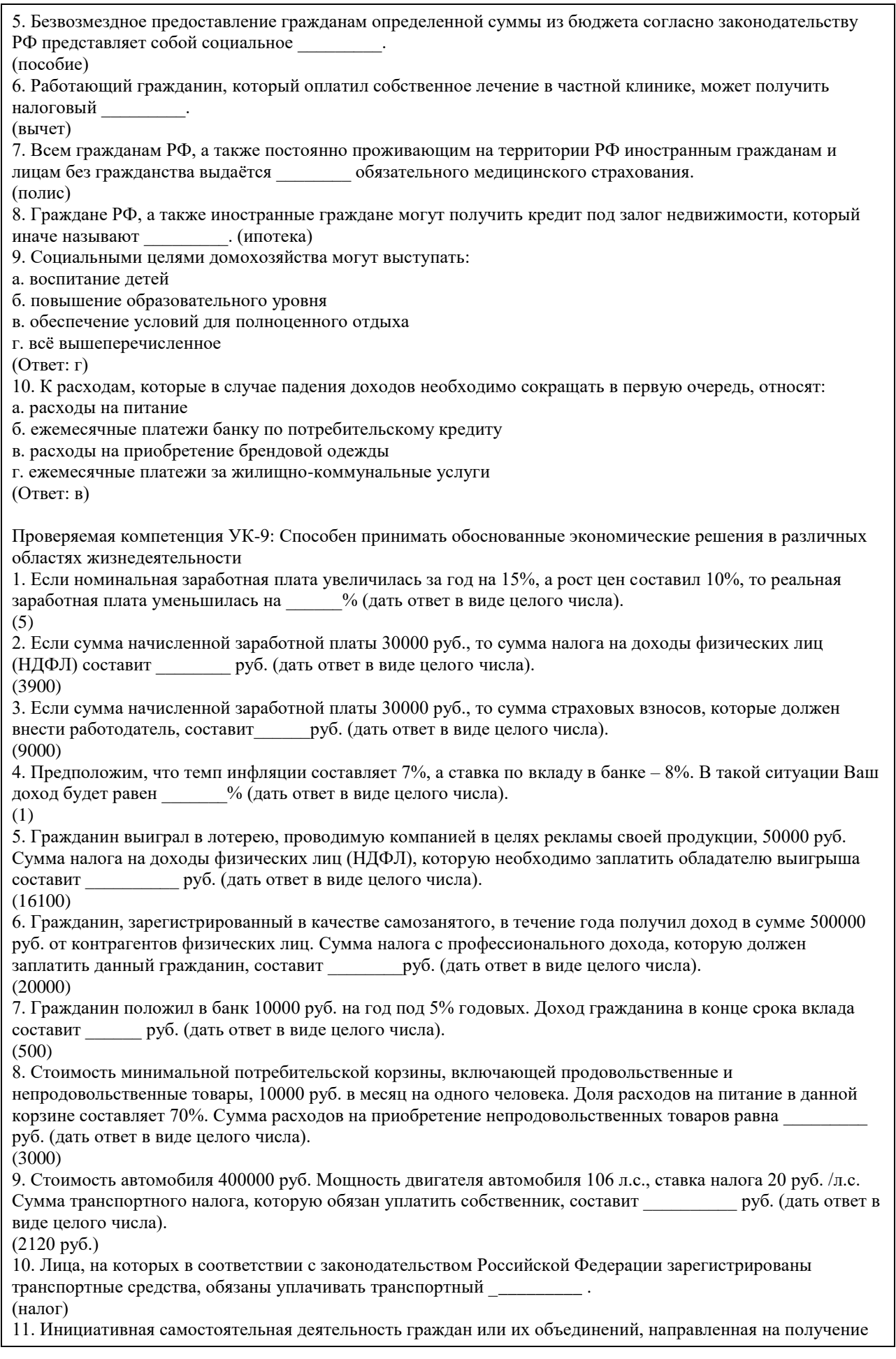

прибыли (или личного дохода) и осуществляемая от своего лица, на свой риск и под свою имущественную ответственность, а также от имени и под юридическую ответственность юридического лица называется деятельность.

(предпринимательская)

12. Укажите правильное утверждение о соотношении риска и доходности при инвестировании на финансовом рынке:

а. риск и доходность не связаны между собой

б. чем выше ожидаемая доходность, тем ниже должен быть предполагаемый риск

в. чем ниже риск, тем выше должна быть ожидаемая доходность

г. чем выше риск, тем выше должна быть ожидаемая доходность

(Ответ: г)

13. Ваши деньги лежат на депозите со ставкой 6% годовых, а ежегодная инфляция составляет 7% годовых. Это значит, что через год, сняв деньги со счета, вы сможете купить товаров и услуг:

а. меньше, чем могли бы купить на эти деньги сегодня

б. больше, чем могли бы купить на эти деньги сегодня

в. столько же, сколько могли бы купить на эти деньги сегодня

г. не хватает данных о валютном курсе.

(Ответ: а)

14. Полис обязательного страхования автогражданской ответственности (ОСАГО) гарантирует:

а. возмещение ущерба в результате ДТП, нанесенного собственному автомобилю в пределах установленной суммы

б. возмещение ущерба, причиненного владельцем полиса другому автомобилю в пределах установленной суммы

в. возмещение ущерба как собственному, так и чужому автомобилю в результате ДТП

(Ответ: б)

15. Фраза «евро подорожал к рублю» означает:

а. за 1 евро стали давать меньше рублей

б. за 1 евро стали давать больше рублей

в. больше евро стали давать за один рубль

(Ответ: б)

Критерии оценивания:

Каждое задание (вопрос) оценивается в 1 балл. Оценивание КИМ в целом:

«зачтено» – верно выполнено более 60% заданий.

«не зачтено» – верно менее 60% заданий.

Оценочные материалы для текущего контроля (практические задания, задания для самостоятельной работы, разработка проекта личного решения) размещены в онлайн-курсе на образовательном портале https://portal.edu.asu.ru/course/view.php?id=8515

Критерии оценивания заданий для самостоятельной работы:

1. Полнота и правильность выполнения заданий.

2. Своевременность выполнения заданий.

3. Самостоятельность выполнения заданий

Оценка «зачтено» выставляется, если:

- Студентом задание выполнено самостоятельно. При этом составлен правильный алгоритм выполнения задания, в логических рассуждениях и решении нет ошибок, получен верный ответ, задание выполнено рациональным способом. Отлично при защите результатов (повышенный уровень).

- Студентом задание выполнено с подсказкой преподавателя. При этом составлен правильный алгоритм выполнения задания, в логическом рассуждении и выполнении нет существенных ошибок; есть объяснение решения, допущено не более двух несущественных ошибок, получен верный ответ. Хорошо при защите результатов (базовый уровень).

Оценка «не зачтено» выставляется, если студентом задание не выполнено (уровень не сформирован).

Критерии оценивания практических заданий:

1. Полнота выполнения практических заданий.

2. Своевременность выполнения заданий.

3. Последовательность (алгоритм) и рациональность выполнения заданий.

4. Самостоятельность решения заданий.

5. Умение использовать различные варианты и способы решений.

Оценка «отлично» (повышенный уровень) выставляется, если студентом задание решено самостоятельно. При этом составлен правильный алгоритм решения задания, в логических рассуждениях, в выборе формул и решении нет ошибок, получен верный ответ, задание решено рациональным способом. Оценка «хорошо» (базовый уровень) выставляется, если студентом задание решено с подсказкой преподавателя. При этом составлен правильный алгоритм решения задания, в логическом рассуждении и решении нет существенных ошибок; правильно сделан выбор формул для решения; есть объяснение решения, но задание решено нерациональным способом или допущено не более двух несущественных ошибок, получен верный ответ.

Оценка «удовлетворительно» (пороговый уровень) выставляется, если студентом задание решено с подсказками преподавателя. При этом задание понято правильно, в логическом рассуждении нет существенных ошибок, но допущены ошибки в выборе формул или в математических расчетах; задание решено не полностью или в общем виде.

Оценка «неудовлетворительно» (уровень не сформирован) выставляется, если студентом задание не выполнено.

Критерии оценивания разработки и защиты проекта личного решения (проекта):

1. Полнота и правильность выполнения задания.

2. Своевременность выполнения задания.

3. Самостоятельность решения.

Оценка «зачтено» выставляется, если:

- (повышенный уровень освоения) Студентом задание выполнено самостоятельно. При этом использованы доступные цифровые сервисы и программы, составлен правильный алгоритм выполнения задания, в логических рассуждениях и решении нет ошибок, получен верный ответ, задание выполнено рациональным способом. При защите личного решения (проекта) показано понимание возможностей использования доступных цифровых сервисов для разработки личного решения.

- (базовый уровень освоения) Студентом задание выполнено самостоятельно. При этом использованы доступные цифровые сервисы и программы. При этом составлен правильный алгоритм выполнения задания, в логическом рассуждении и выполнении нет существенных ошибок; есть объяснение решения, допущено не более двух несущественных ошибок, получен верный ответ.

Оценка «не зачтено» выставляется, если студентом задание не выполнено (уровень не сформирован).

### **5.2. Темы письменных работ для проведения текущего контроля (эссе, рефераты, курсовые работы и др.)**

Пример оценочного средства:

Пример типового задания 1. Опишите состав вашего домашнего хозяйства. Какую роль в его функционировании играет государство? Дайте характеристику вашей роли в функционировании домохозяйства.

### **5.3. Фонд оценочных средств для проведения промежуточной аттестации**

Промежуточная аттестация проводится в форме тестирования. Тестирование осуществляется с помощью автоматизированной программы Moodle. Тест содержит 20 вопросов, отбираемых в случайном порядке из общей базы вопросов по курсу. На каждое тестовое задание отводится до 1 минуты. Тестовое задание может иметь один или более правильных ответов. В последнем случае после формулировки вопроса приводится количество позиций, которые нужно отметить для получения правильного ответа на вопрос. За каждый правильный ответ закрытого типа дается 1 балл. Для получения зачета по курсу необходимо ответить на 50% вопросов теста и более.

Пример оценочного средства:

Пример типового задания 1. В РФ порог индексации определен на уровне:

а) 2%;

б) 5%;

в) 6%;

г) 10%.

Пример типового задания 2. В рамках социального партнерства на уровне субъекта РФ заключаются: а) профессиональное соглашение;

б) генеральное соглашение;

в) отраслевое соглашение;

г) коллективное соглашение.

Пример типового задания 3. Какой метод индексации доходов установлен законодательством РФ?

а) метод скользящей шкалы;

б) метод периодической индексации;

в) метод пограничной величины;

г) метод дифференцированной индексации.

Пример типового задания 4. Пособие по временной нетрудоспособности относится к пособиям в сфере а) занятости;

б) пенсионного обеспечения;

в) социального страхования;

г) медицинского страхования.

Пример типового задания 5. Молодая семья берет кредит в банке для приобретения мебели. Какая форма кредита реализуется в описанных кредитных отношениях?

а. банковский;

б. ипотечный;

в. государственный;

г. потребительский.

Пример типового задания 6. В каком случаях возникают отношения потребительского кредита? (2 позиции) а. кредит частному предпринимателю для организации производства;

б. кредит под залог квартиры;

в. кредит предприятия своему работнику для приобретения товаров собственного производства;

г. кредит банка частному лицу для приобретения квартиры.

Критерии оценивания тестирования:

1. Полнота выполнения тестовых заданий

2. Своевременность выполнения

3. Правильность ответов на вопросы

4. Самостоятельность тестирования

5. Умение пользоваться полученными знаниями

Оценка «зачтено» выставляется, если:

- студентом понимаются используемые при составлении тестового вопроса термины, их взаимосвязи и взаимообусловленность, правильно выполнено 85 -100 % заданий предложенного теста (повышенный уровень);

- студентом в основном понимаются используемые при составлении тестового вопроса термины, их взаимосвязи и взаимообусловленность, правильно выполнено 50-84% заданий предложенного теста (базовый уровень).

Оценка «не зачтено» выставляется, если студентом не понимаются используемые при составлении тестового вопроса термины, их взаимосвязи и взаимообусловленность. Правильно выполнено менее 50 % заданий предложенного теста (уровень не сформирован).

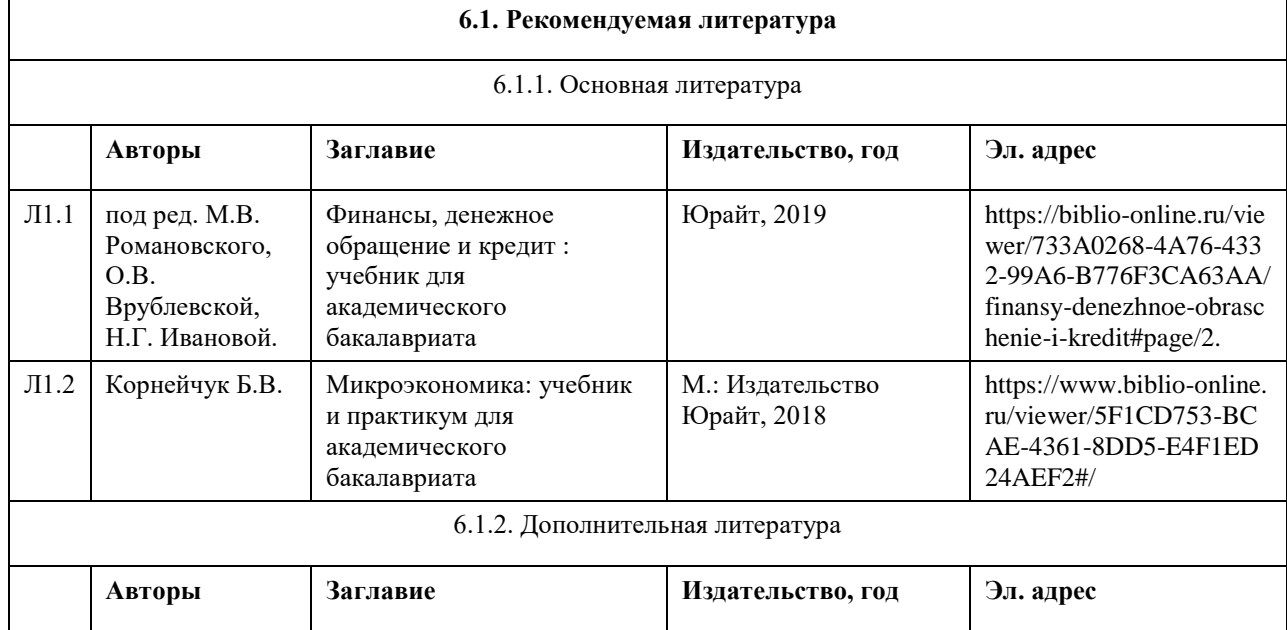

### **6. Учебно-методическое и информационное обеспечение дисциплины**

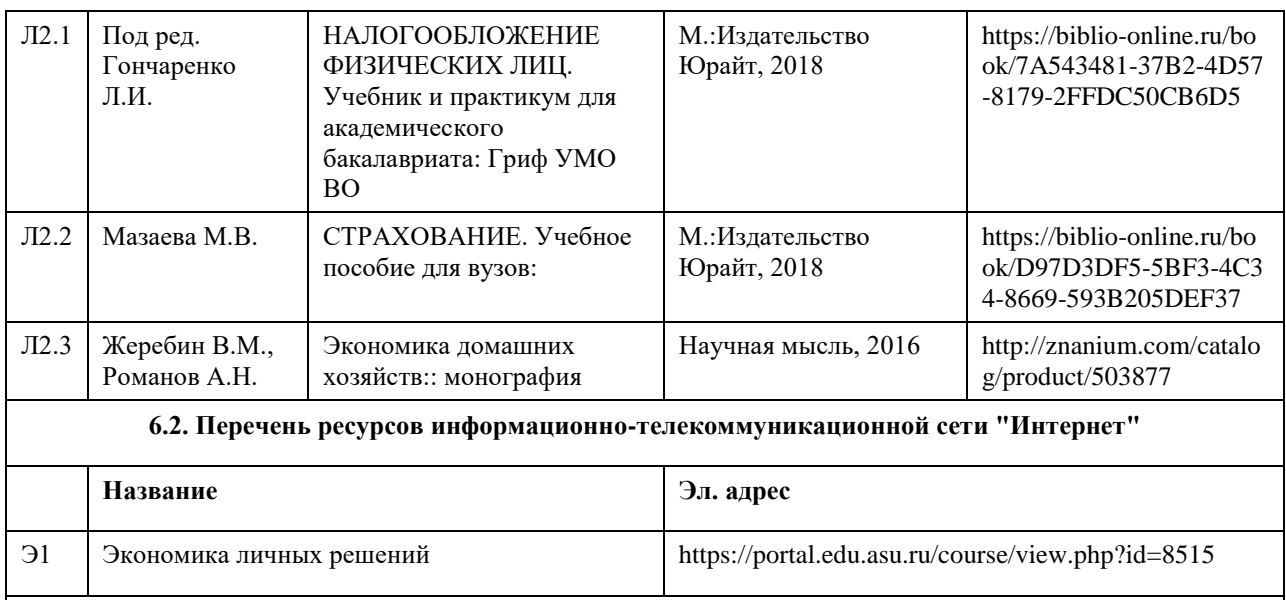

### **6.3. Перечень программного обеспечения**

Microsoft Office 2010 (Office 2010 Professional, № 4065231 от 08.12.2010), (бессрочно); Microsoft Windows 7 (Windows 7 Professional, № 61834699 от 22.04.2013), (бессрочно); Chrome (http://www.chromium.org/chromium-os/licenses ), (бессрочно); 7-Zip (http://www.7-zip.org/license.txt ), (бессрочно); AcrobatReader (http://wwwimages.adobe.com/content/dam/Adobe/en/legal/servicetou/Acrobat\_com\_Additional\_TOU-en\_US-20140618\_1200.pdf), (бессрочно); ASTRA LINUX SPECIAL EDITION (https://astralinux.ru/products/astra-linux-special-edition/), (бессрочно); LibreOffice (https://ru.libreoffice.org/), (бессрочно); Веб-браузер Chromium (https://www.chromium.org/Home/), (бессрочно); Антивирус Касперский (https://www.kaspersky.ru/), (до 23 июня 2024); Архиватор Ark (https://apps.kde.org/ark/), (бессрочно); Okular (https://okular.kde.org/ru/download/), (бессрочно); Редактор изображений Gimp (https://www.gimp.org/), (бессрочно)

### **6.4. Перечень информационных справочных систем**

Информационная справочная система:

СПС КонсультантПлюс (инсталлированный ресурс АлтГУ или http://www.consultant.ru/).

Профессиональные базы данных:

1. Электронная база данных «Scopus» (http://www.scopus.com);

- 2. Электронная библиотечная система Алтайского государственного университета (http://elibrary.asu.ru/);
- 3. Научная электронная библиотека elibrary (http://elibrary.ru)

### **7. Материально-техническое обеспечение дисциплины**

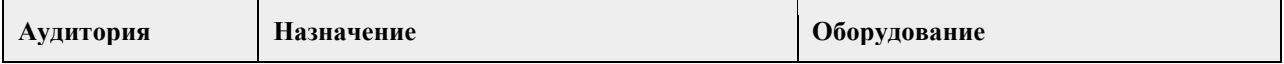

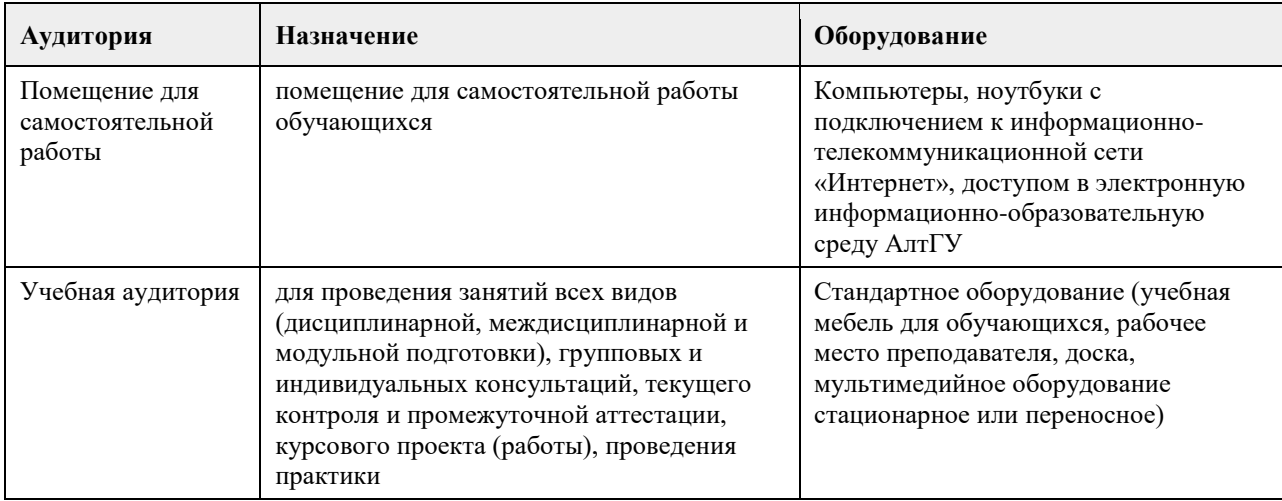

### **8. Методические указания для обучающихся по освоению дисциплины**

Изучение учебной дисциплины магистрантами предусматривает два вида работ:

- работа с преподавателем;

- самостоятельная работа.

Работа с преподавателем охватывает практические занятия. Последовательность проведения данных занятия, их содержание определяются настоящей программой. Посещение данных занятий является обязательным для всех студентов. Практическое занятие требует подготовки, предусматривающей изучение теоретического материала по теме занятия с использованием учебной литературы, перечень которой приведен в данной рабочей программе.

Самостоятельная работа предусматривает подготовку к практическим занятиям и выполнение заданий. Самостоятельная работа призвана закрепить полученные на практических занятиях учения и навыки. Поэтому по каждой теме необходимы выполнить НЕ МЕНЕЕ одного задания.

Самостоятельная работа предполагает также разработку личного решения по одной из Ваших личных жизненных ситуаций. В качестве такой ситуации может выступать:

- получение налогового вычета;

- личное или имущественное страхование;

- выбор кредитной организации для получения потребительского кредита;

- разработка инициативного проекта с целью получения гранта (в том числе коллективного);

- вложение личных сбережений и т. д.

Перечень разрабатываемых личных решений (проекта) открыт. Решение о разработке того или иного личного решения (проекта) принимаете Вы. Отдельные проекты могут носить коллективный характер и выполняется командой (несколькими студентами). Однако, в рамках практических занятий Вы презентую свою идею личного решения и совместно с преподавателем определяете формат дальнейшей работы над ним. После его проработки презентуете свое личное решение. Презентация личного решения является первым элементом аттестации по курсу.

Промежуточная итоговая аттестация по курсу предусматривает разработку и презентацию личного решения (в том числе группового). После чего вы получаете доступ к прохождению итогового тестирования. Итоговый тест содержит 20 вопросов, отобранных случайным образом из банка тестовых вопросов. Вопросы итогового тестирования охватывают основные жизненные ситуации, рассмотренные в рамках курса "Экономика личных решений".

# **МИНОБРНАУКИ РОССИИ**

федеральное государственное бюджетное образовательное учреждение высшего образования «Алтайский государственный университет»

# **Деловое общение: риторика и письмо**

рабочая программа дисциплины

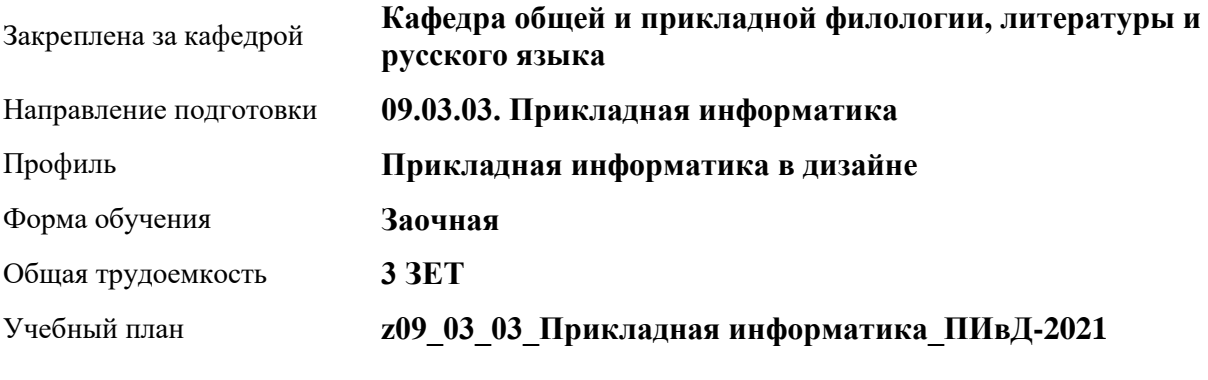

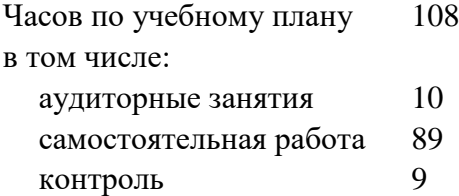

Виды контроля по курсам зачеты: 1

### **Распределение часов по курсам**

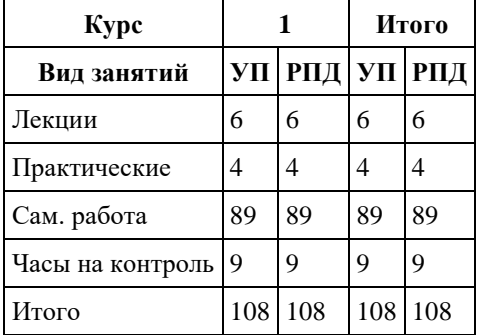

Программу составил(и):

*к.ф.н., Доцент, Качесова И.Ю.;к.ф.н., Доцент, Романова Е.Г.;к.ф.н., Завкафедрой, Доронина С.В.;д.ф.н., Профессор, Чернышова Т.В.;д.ф.н., Профессор, Гребнева М.П.;д.ф.н., Профессор, Трубникова Ю.В.;к.ф.н., Доцент, Ковалев О.А.*

Рецензент(ы): *к.ф.н., Крайник О.М.*

Рабочая программа дисциплины **Деловое общение: риторика и письмо**

разработана в соответствии с ФГОС:

*Федеральный государственный образовательный стандарт высшего образования - бакалавриат по направлению подготовки 09.03.03 Прикладная информатика (приказ Минобрнауки России от 19.09.2017 г. № 922)*

составлена на основании учебного плана: *09.03.03 Прикладная информатика* утвержденного учѐным советом вуза от *27.04.2021* протокол № *6*.

Рабочая программа одобрена на заседании кафедры **Кафедра общей и прикладной филологии, литературы и русского языка**

Протокол от *07.06.2022* г. № *8* Срок действия программы: *2021-2025* уч. г.

Заведующий кафедрой *к.фил.н.,доц. Доронина С.В.*

### **Визирование РПД для исполнения в очередном учебном году**

Рабочая программа пересмотрена, обсуждена и одобрена для исполнения в *2023-2024* учебном году на заседании кафедры

### **Кафедра общей и прикладной филологии, литературы и русского языка**

Протокол от *07.06.2022* г. № *8* Заведующий кафедрой *к.фил.н.,доц. Доронина С.В.*

# **1. Цели освоения дисциплины**

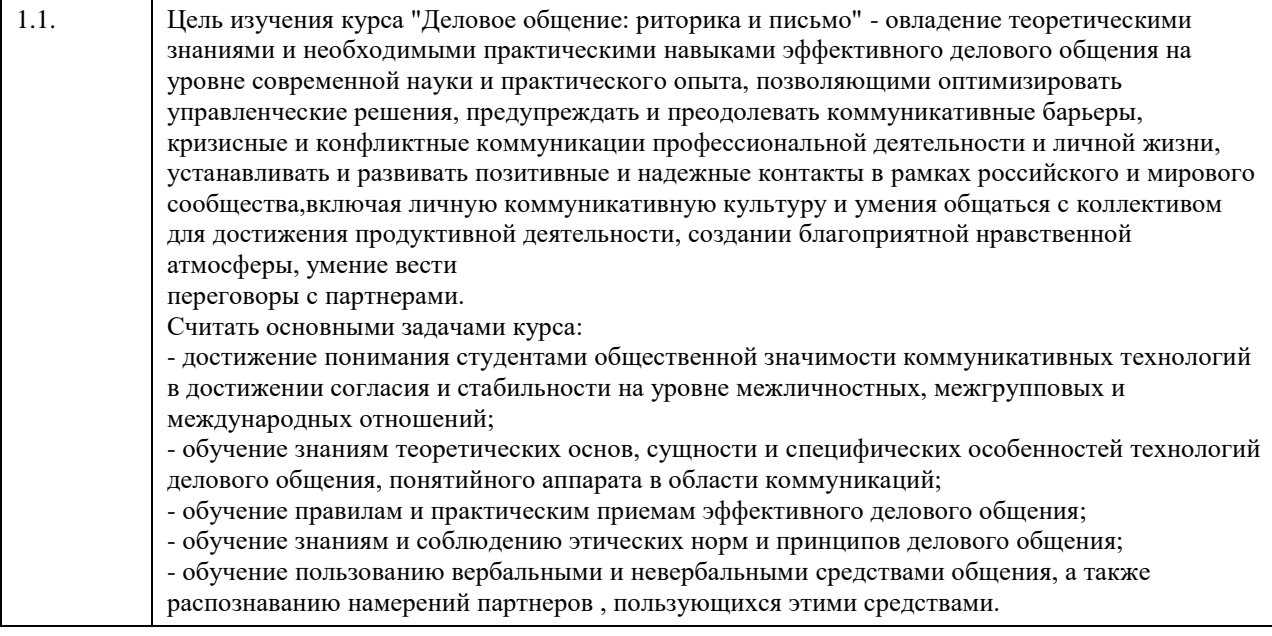

# **2. Место дисциплины в структуре ООП**

# Цикл (раздел) ООП: **Б1.О.02**

# **3. Компетенции обучающегося, формируемые в результате освоения дисциплины**

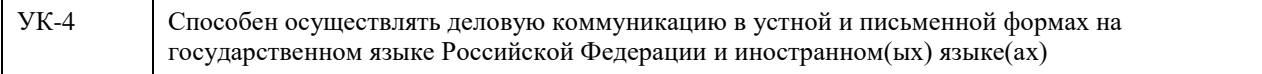

### **В результате освоения дисциплины обучающийся должен**

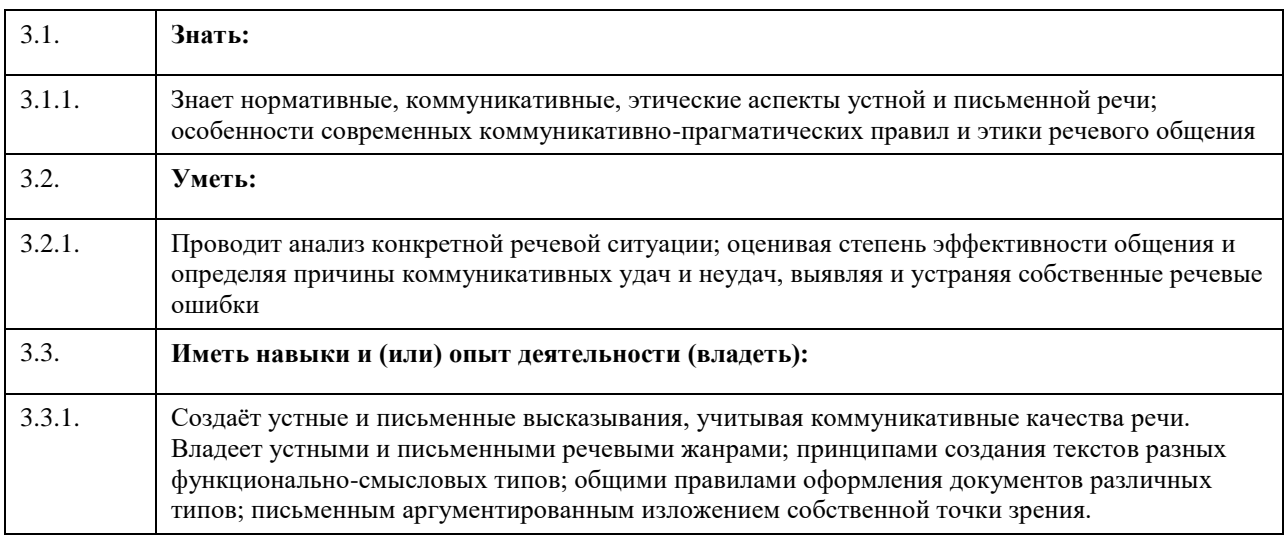

# **4. Структура и содержание дисциплины**

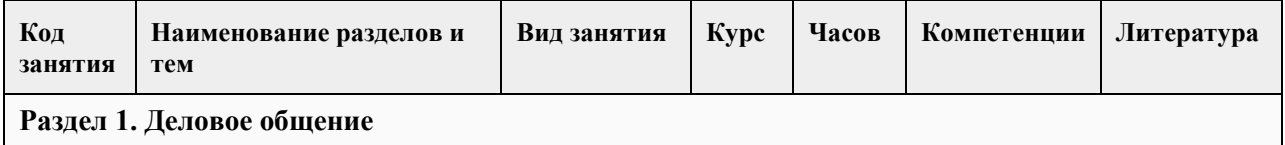

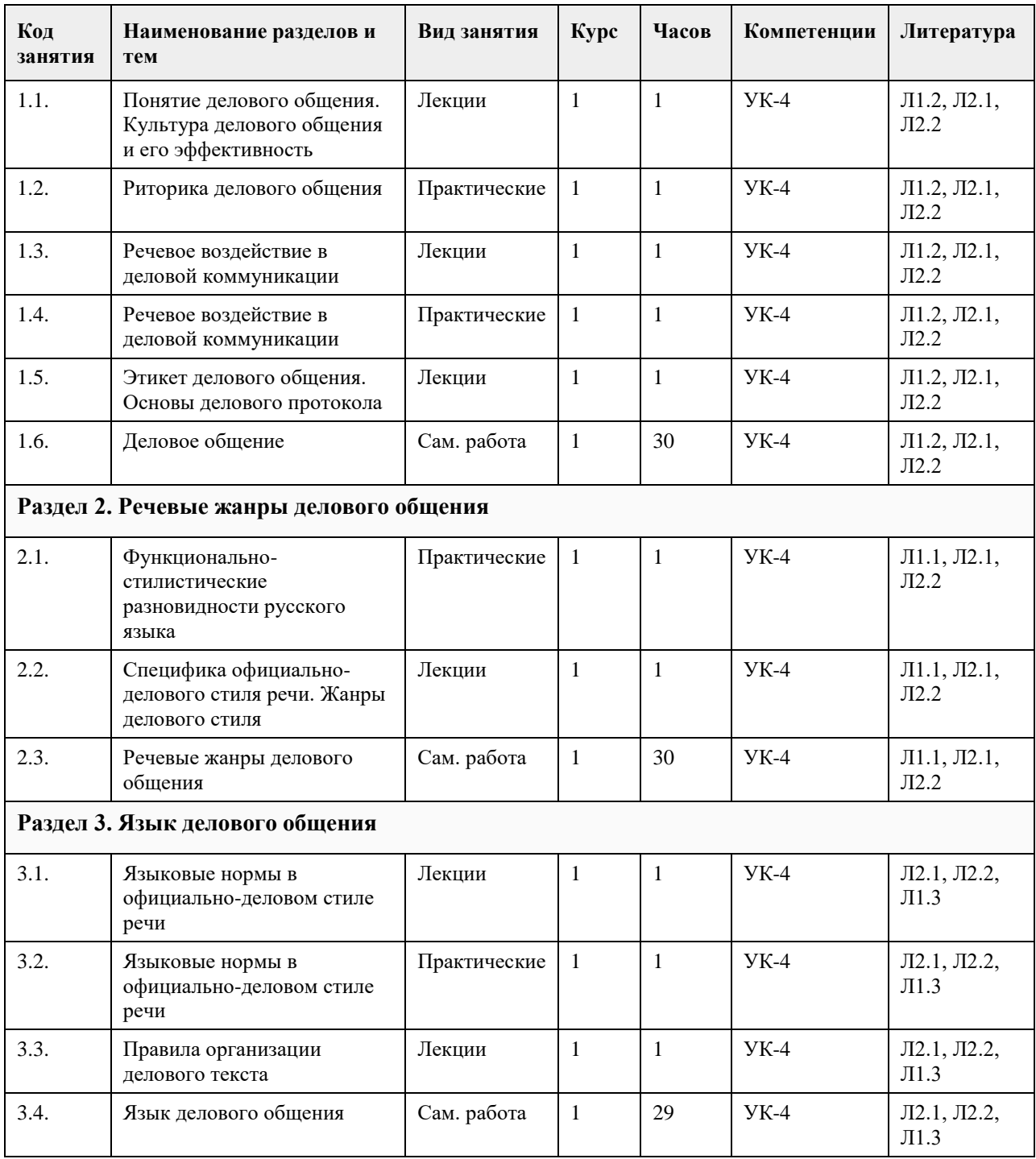

### **5. Фонд оценочных средств**

**5.1. Контрольные вопросы и задания для проведения текущего контроля и промежуточной аттестации по итогам освоения дисциплины 5.2. Темы письменных работ для проведения текущего контроля (эссе, рефераты, курсовые работы и др.) 5.3. Фонд оценочных средств для проведения промежуточной аттестации**

Представлен в приложении к РПД

### **Приложения**

Приложение 1. [Деловое общение ФОС \(2\).docx](https://www.asu.ru/sveden/education/programs/subject/369577/fos393980/)

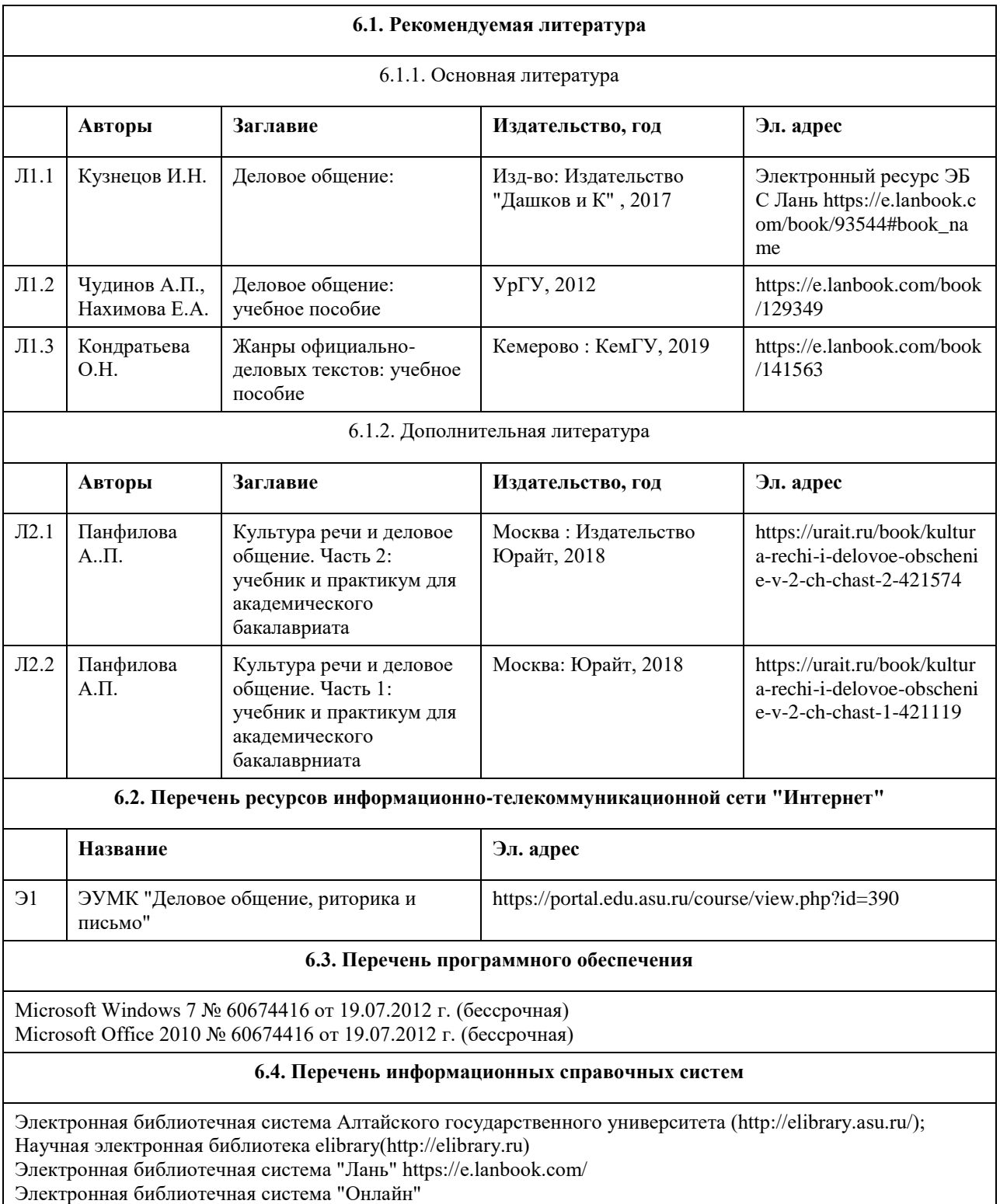

# **6. Учебно-методическое и информационное обеспечение дисциплины**

https://biblioclub.ru/index.php?page=book\_blocks&view=main\_ub

Электронная библиотечная система "Юрайт" https://urait.ru/

Электронная библиотечная система "Консультант студента" https://www.studentlibrary.ru/

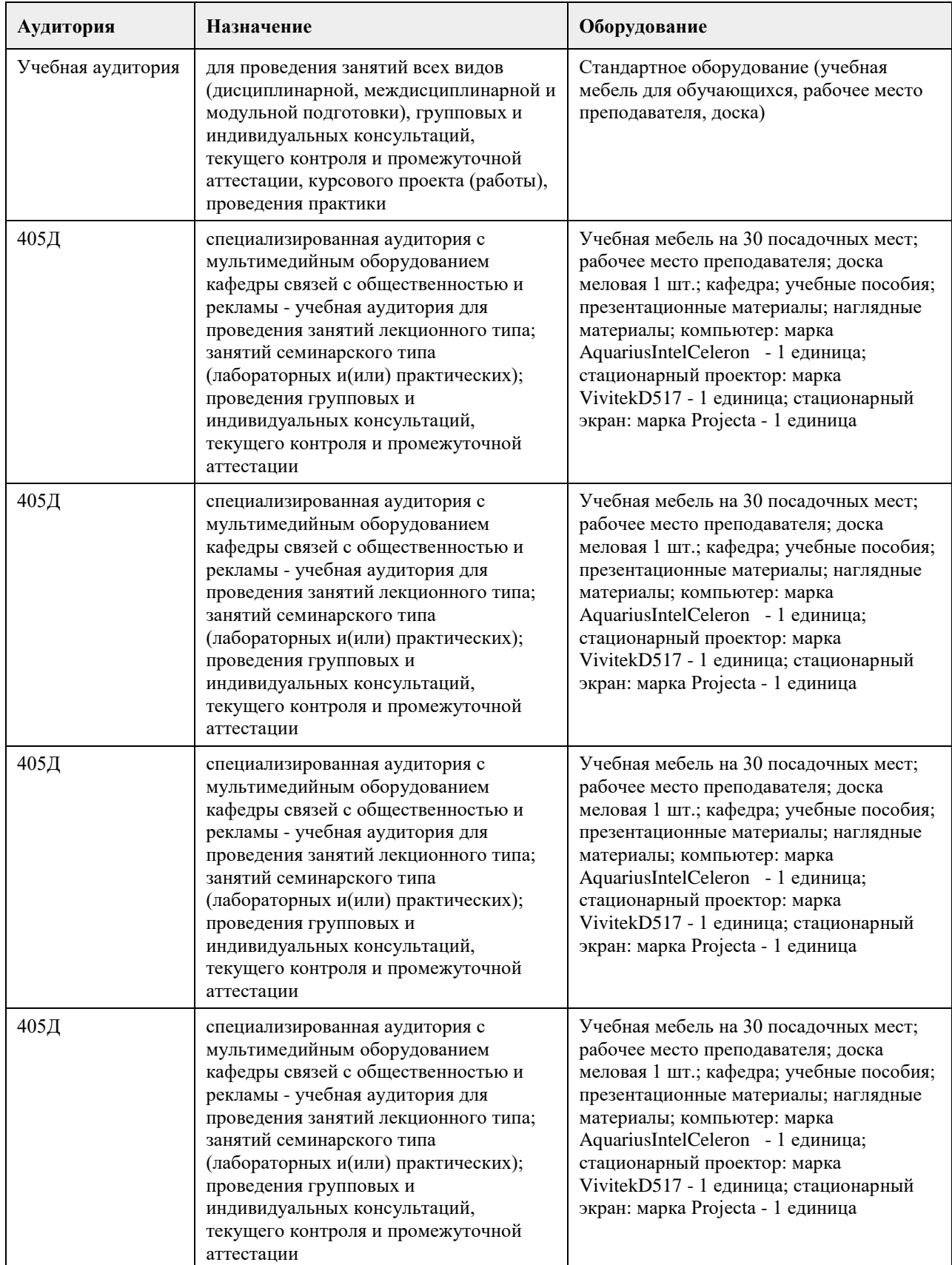

# **7. Материально-техническое обеспечение дисциплины**

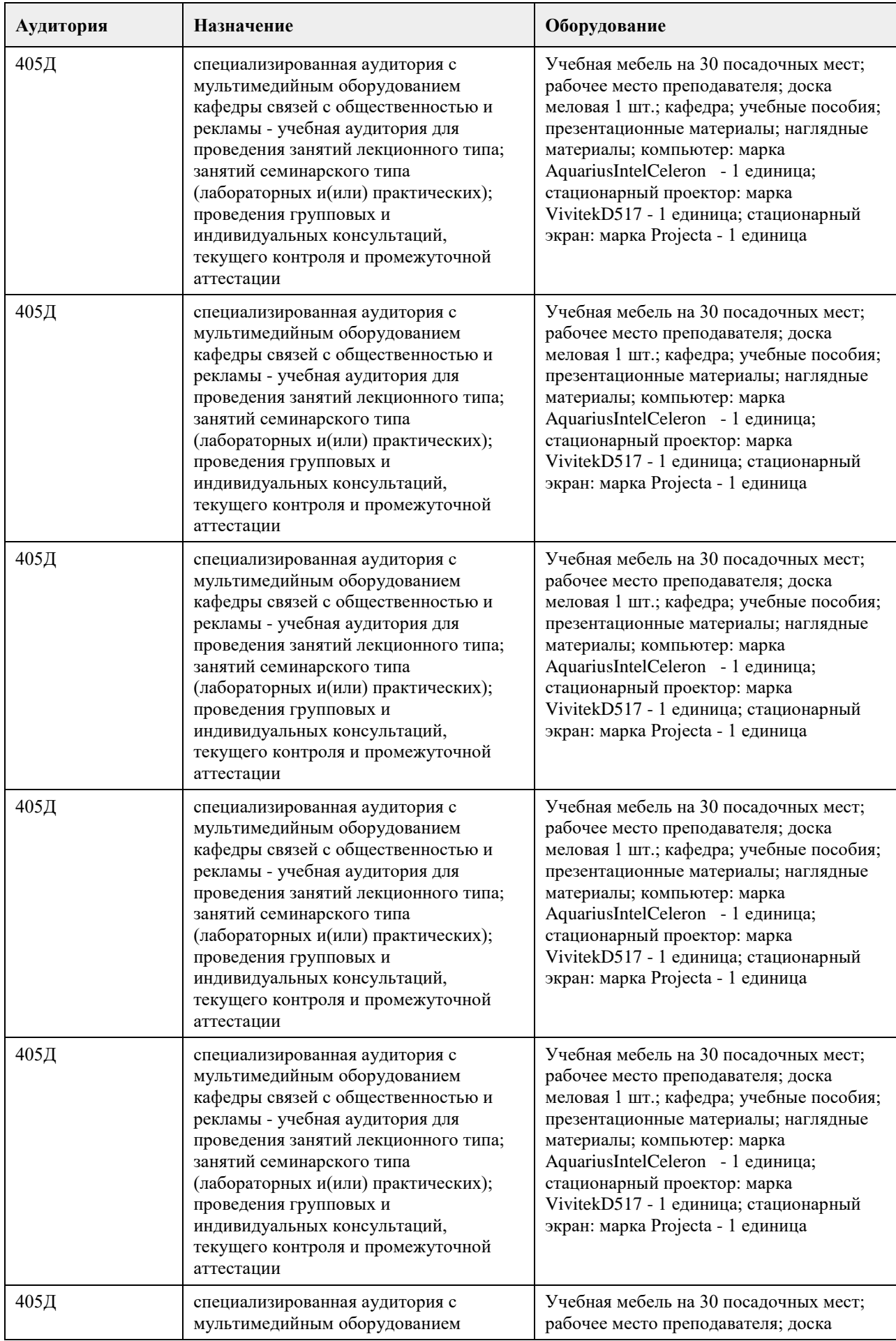

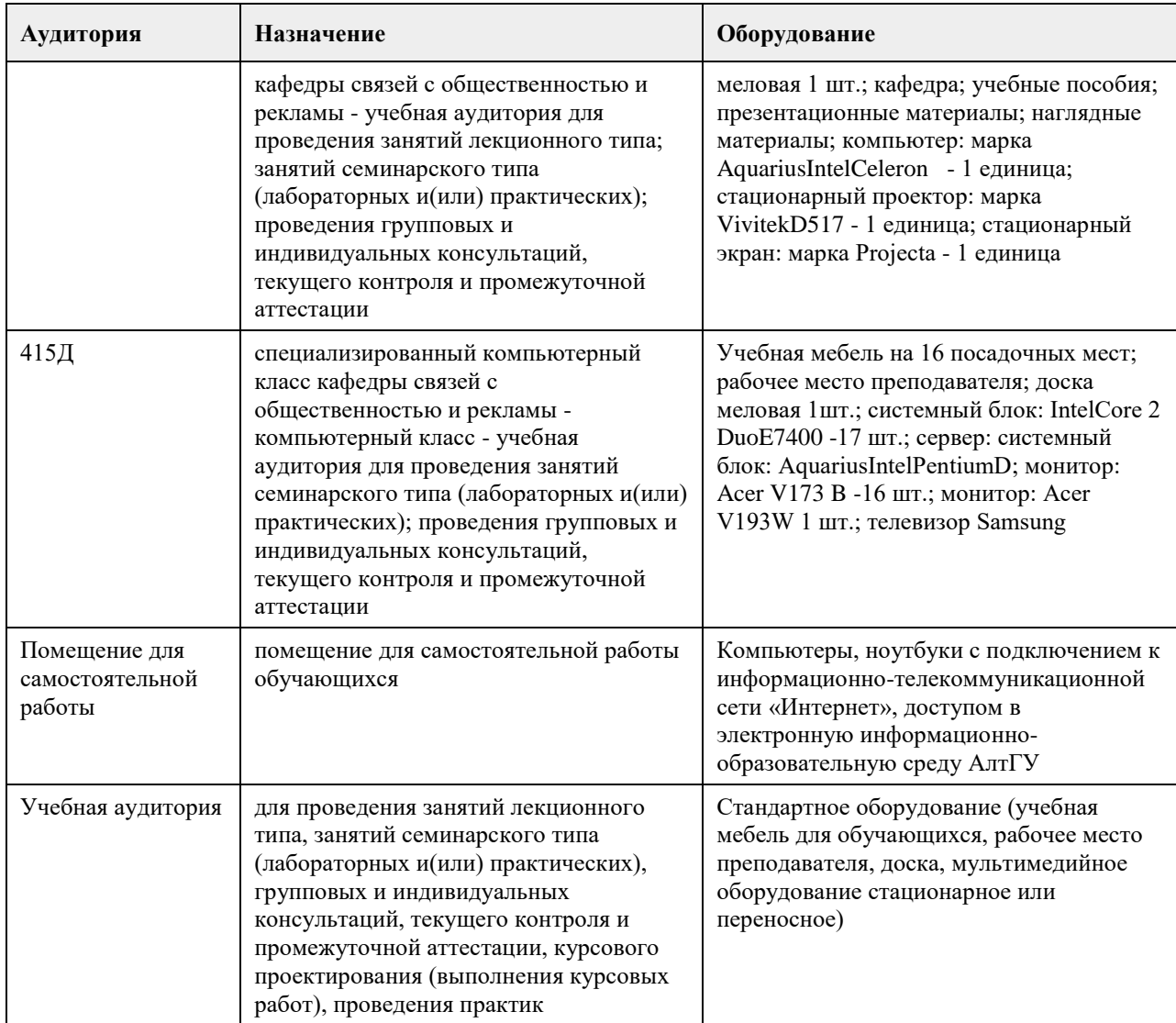

### **8. Методические указания для обучающихся по освоению дисциплины**

Для получения оценки за курс Вам необходимо освоить все предлагаемые темы, последовательно изучив все материалы курса: лекции, контрольные задания и тесты. Лекция засчитывается при выполнении двух условий: она должна быть пройдена до конца, на контрольные вопросы должны быть даны верные ответы. Задания и тесты становятся доступными после завершения работы над лекцией. Тесты проверяются автоматически, проверка письменных заданий осуществляется преподавателем. Выполнение элементов курса автоматически отмечается на его главной странице. Для более глубокого изучения тем Вам предлагаются словарь терминов и дополнительные материалы (лингвистические словари, справочники, размещенные в курсе как гиперссылки).

Задания курса оцениваются в баллах и суммируются. Всего за курс можно заработать 100 баллов. При этом за все выполненные лекции курса можно получить 20 баллов,

за все выполненные задания - 60 баллов,

за правильно решенные тесты - 20 баллов.

Заработанное количество баллов переводится в экзаменационную оценку по следующим правилам

Сопоставление шкал оценивания

4-балльная шкала

(уровень освоения)

Отлично (повышенный уровень) 85-100 баллов

Хорошо (базовый уровень) 70-84 балла

Удовлетворительно (пороговый уровень) 50-69 баллов.

Неудовлетворительно (уровень не сформирован)0-49 баллов.

ВАЖНО. Обязательным условием получения оценки за курс является освоение всех лекций, выполнение всех заданий и тестов.

# **МИНОБРНАУКИ РОССИИ**

федеральное государственное бюджетное образовательное учреждение высшего образования «Алтайский государственный университет»

# **Иностранный язык**

рабочая программа дисциплины

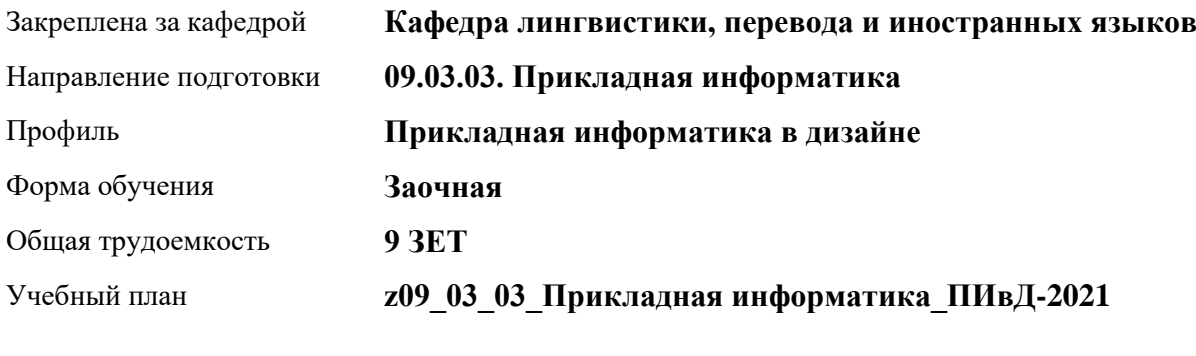

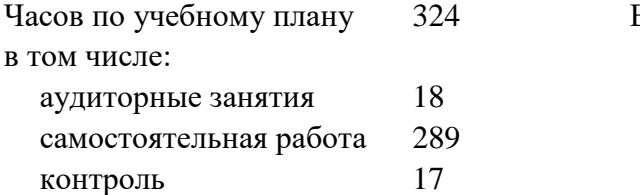

Виды контроля по курсам экзамены: 2 зачеты: 1

### **Распределение часов по курсам**

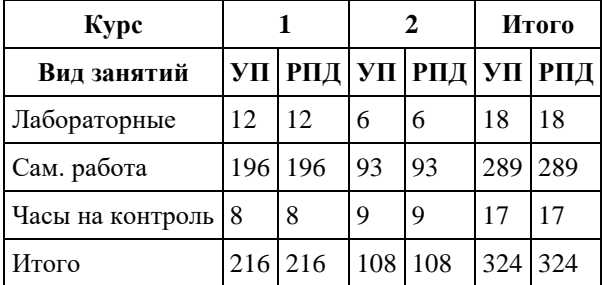

Программу составил(и): *к.филол.н., Доцент, Каркавина Оксана Владимировна;к.филол.н., Доцент, Дьяченко Ирина Николаевна;к.филол.н., Доцент, Саланина Ольга Сергеевна*

Рецензент(ы): *д.филол.н., Профессор, Карпухина Виктория Николаевна*

Рабочая программа дисциплины **Иностранный язык**

разработана в соответствии с ФГОС: *Федеральный государственный образовательный стандарт высшего образования - бакалавриат по направлению подготовки 09.03.03 Прикладная информатика (приказ Минобрнауки России от 19.09.2017 г. № 922)*

составлена на основании учебного плана: *09.03.03 Прикладная информатика* утвержденного учѐным советом вуза от *27.04.2021* протокол № *6*.

### Рабочая программа одобрена на заседании кафедры **Кафедра лингвистики, перевода и иностранных языков**

Протокол от *12.05.2023* г. № *8* Срок действия программы: *20232024* уч. г.

Заведующий кафедрой *к.филол.н., доцент Саланина Ольга Сергеевна*

### **Визирование РПД для исполнения в очередном учебном году**

Рабочая программа пересмотрена, обсуждена и одобрена для исполнения в *2023-2024* учебном году на заседании кафедры

### **Кафедра лингвистики, перевода и иностранных языков**

Протокол от *12.05.2023* г. № *8* Заведующий кафедрой *к.филол.н., доцент Саланина Ольга Сергеевна*

# **1. Цели освоения дисциплины**

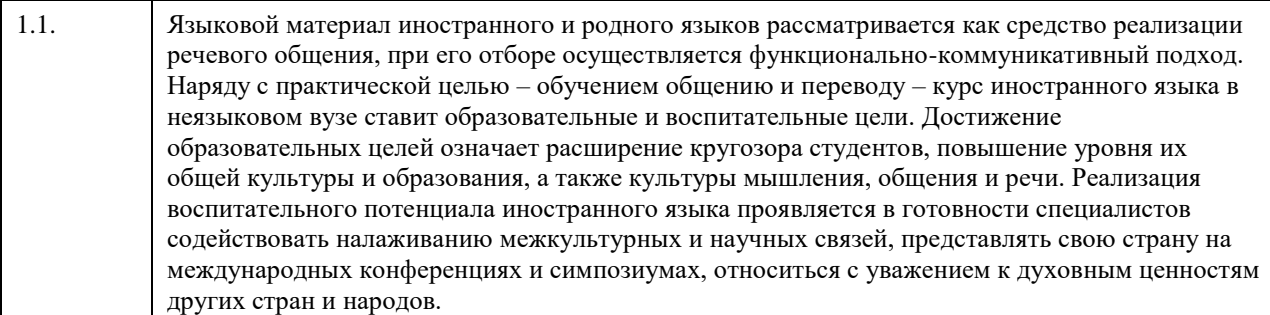

### **2. Место дисциплины в структуре ООП**

Цикл (раздел) ООП: **Б1.О.02**

# **3. Компетенции обучающегося, формируемые в результате освоения дисциплины**

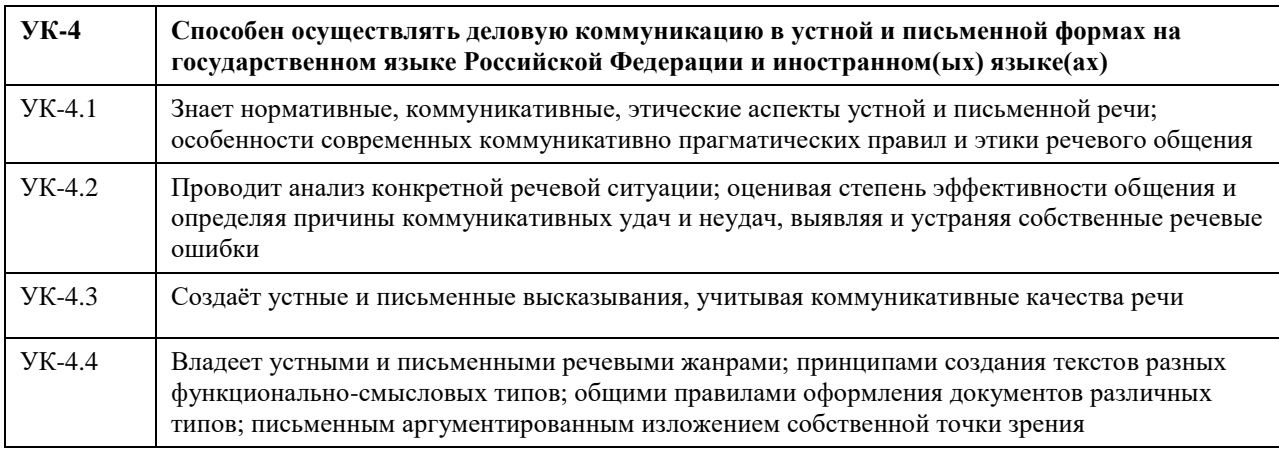

### **В результате освоения дисциплины обучающийся должен**

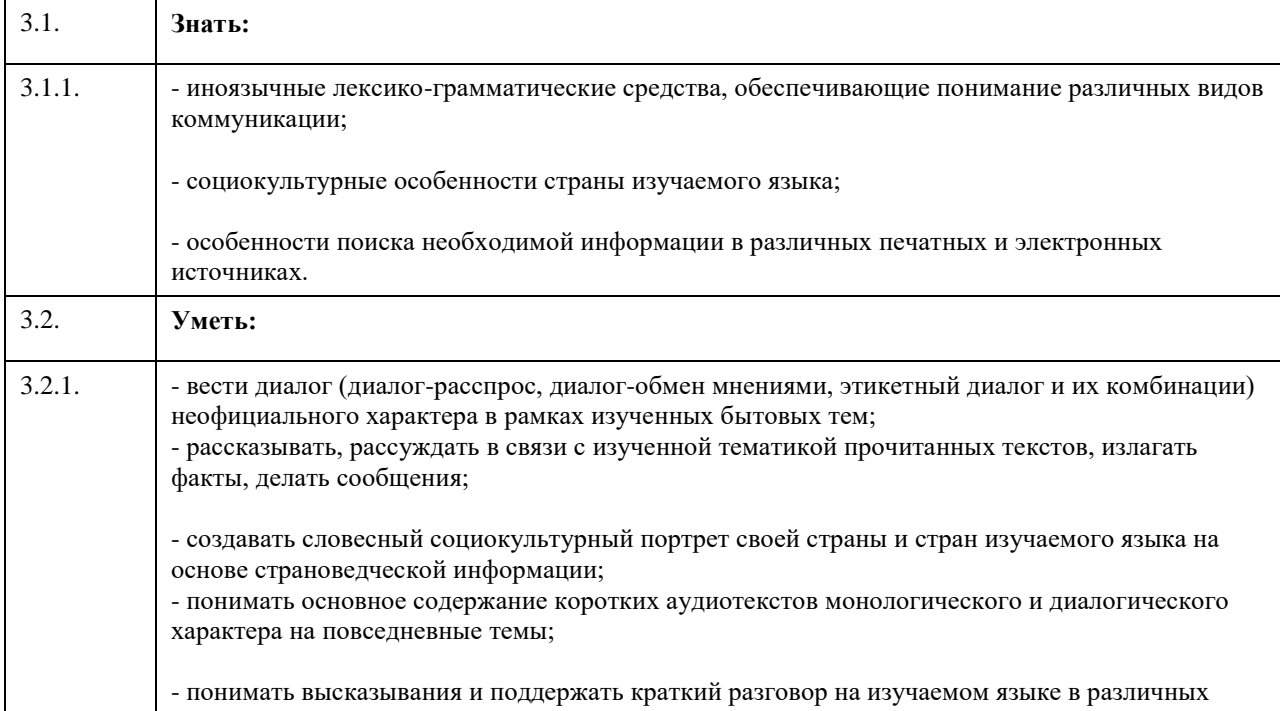

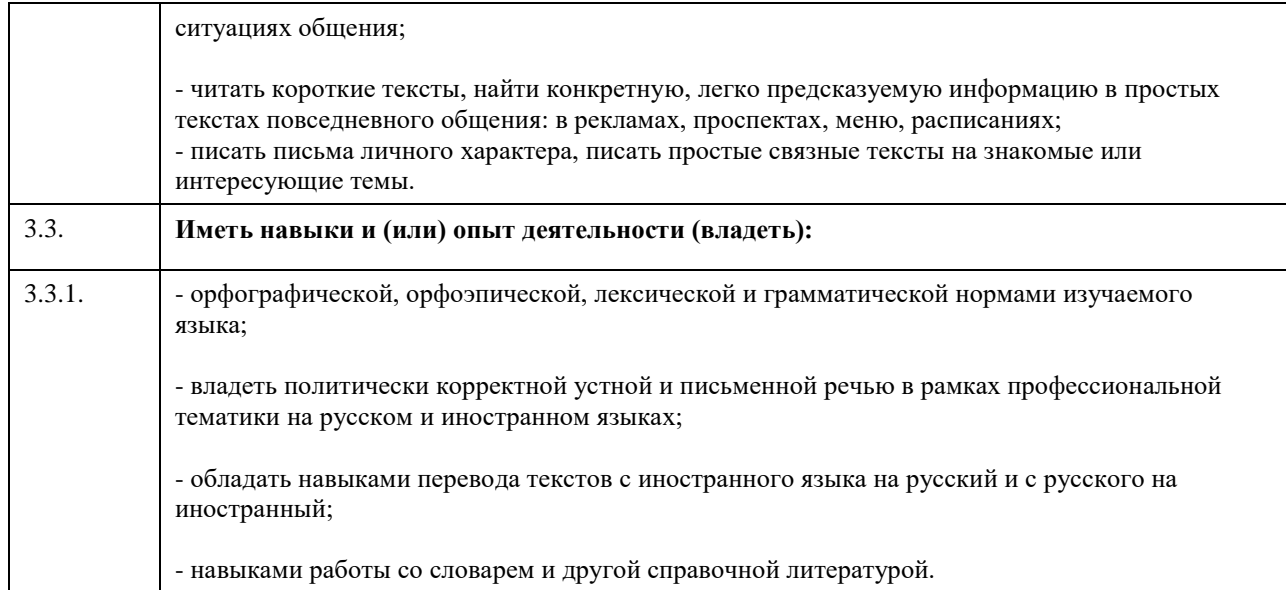

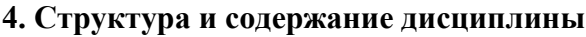

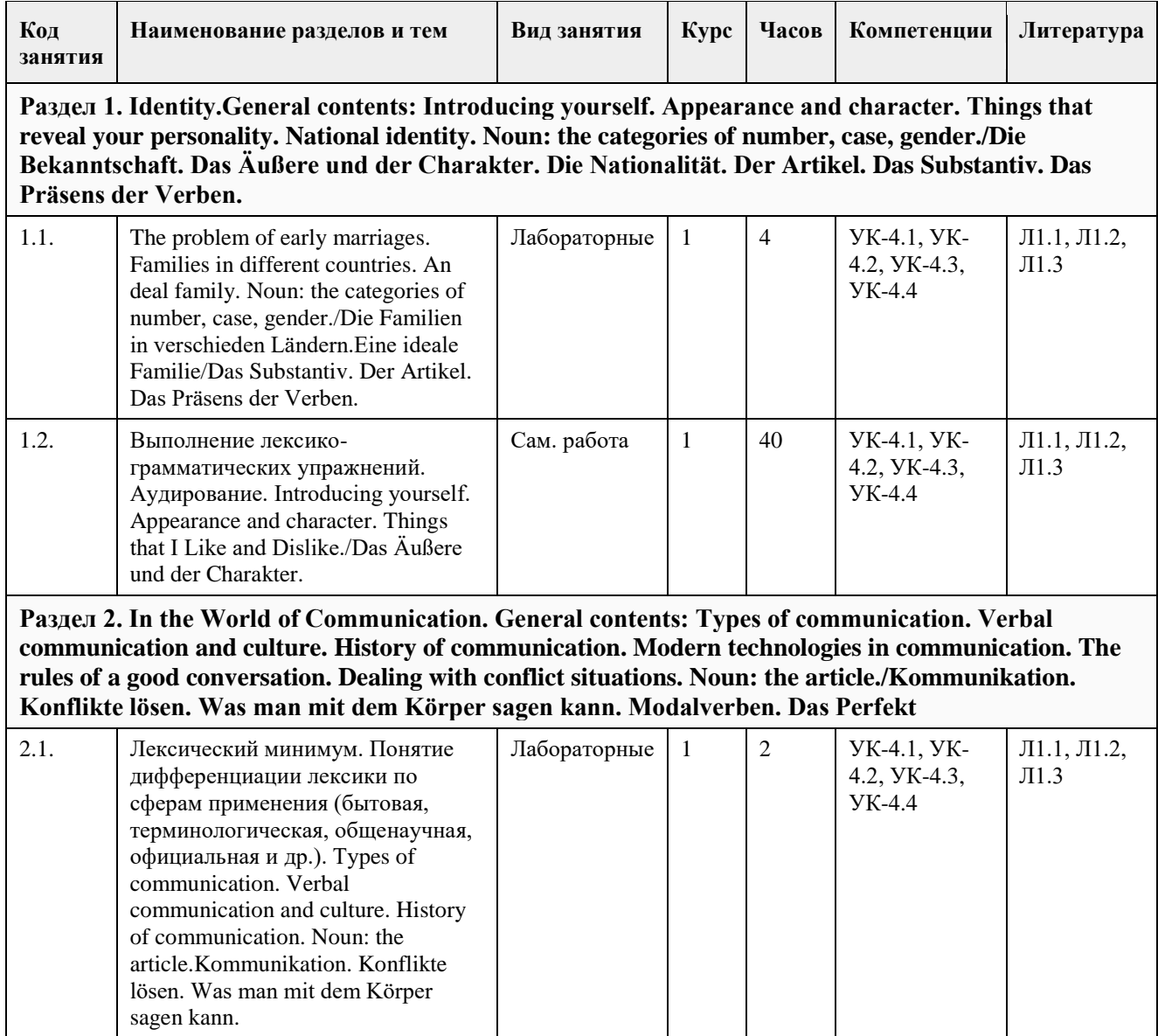

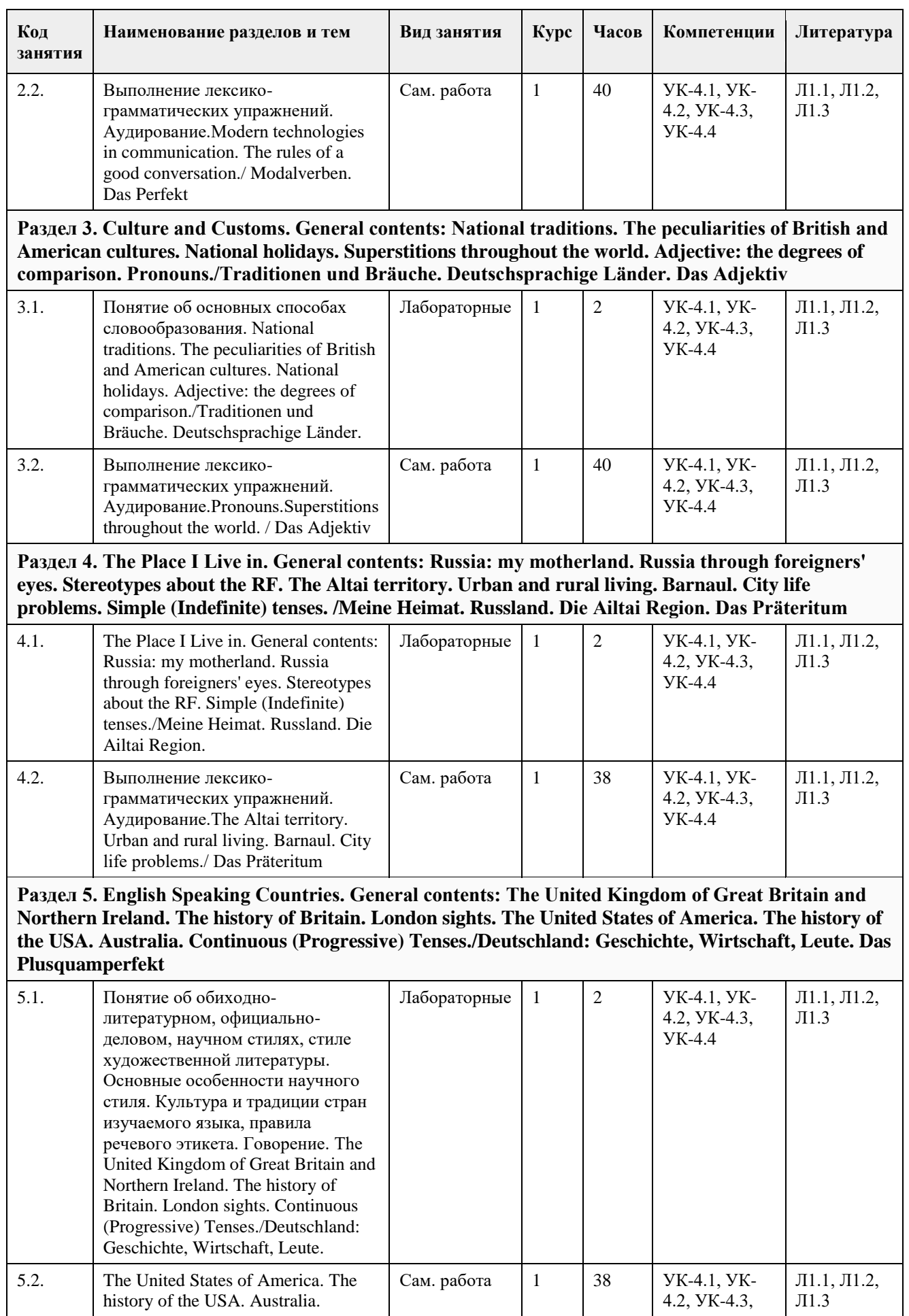

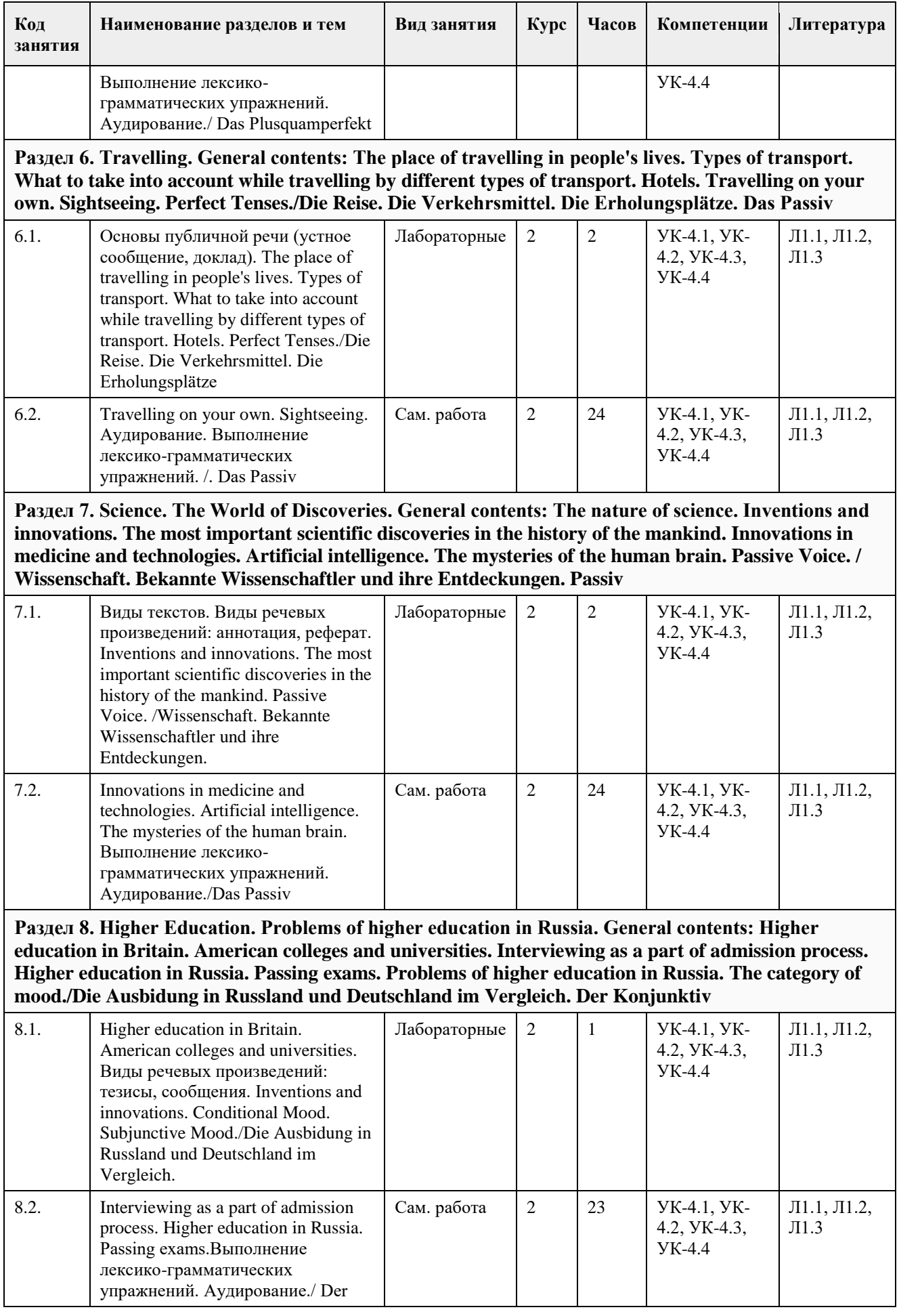

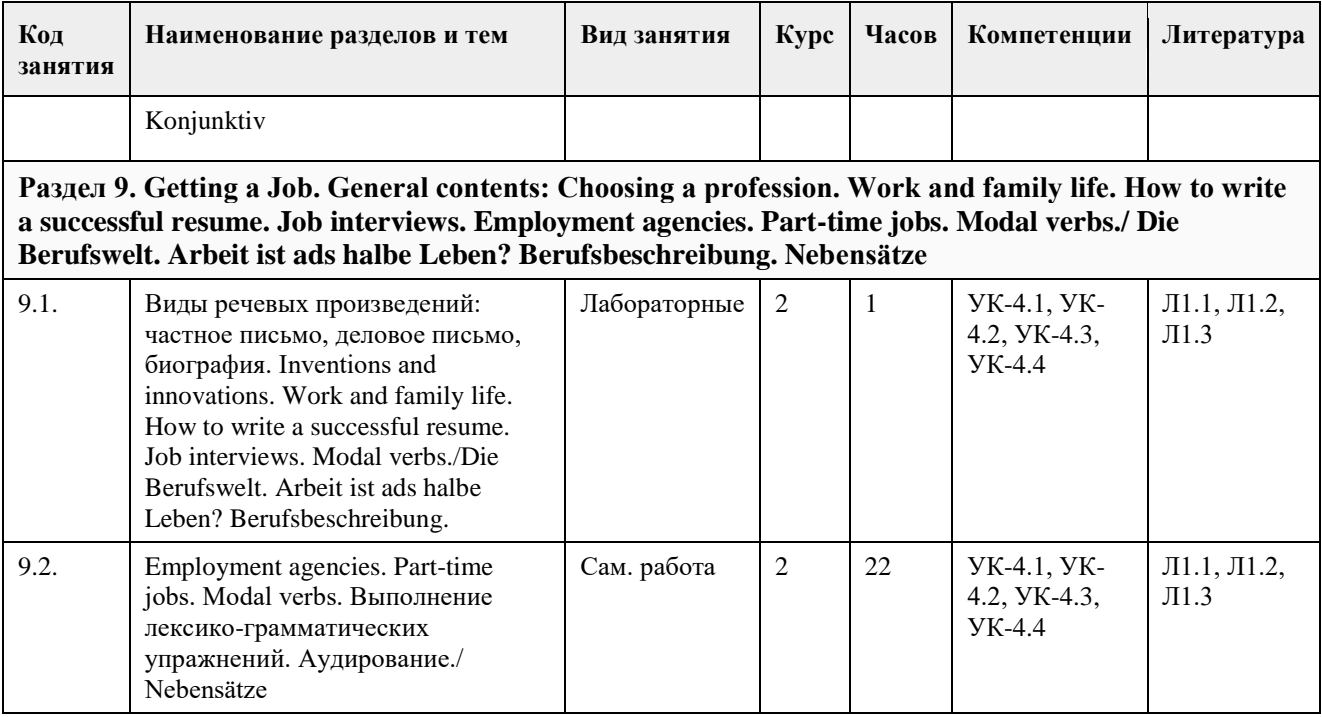

### **5. Фонд оценочных средств**

### **5.1. Контрольные вопросы и задания для проведения текущего контроля и промежуточной аттестации по итогам освоения дисциплины**

Оценочные материалы для текущего контроля по разделам и темам дисциплины в полном объеме размещены в онлайн-курсе на образовательном портале "Цифровой университет - АлтГУ" https://portal.edu.asu.ru/course/view.php?id=7971 (английский язык)

### ОЦЕНКА СФОРМИРОВАННОСТИ КОМПЕТЕНЦИИ УК-4

Способен осуществлять деловую коммуникацию в устной и письменной формах на государственном языке Российской Федерации и иностранном(ых) языке(ах)

### ПРИМЕРЫ ЗАДАНИЙ ЗАКРЫТОГО ТИПА (английский язык)

1. Charles has \_\_\_\_\_\_\_\_\_\_\_\_ for you.

a) any food; b) some flower; c) a furniture; d) some news

2. His parents are old, but \_\_\_\_\_\_\_\_\_\_ are young.

a) her; b) hers; c) their; d) Henrys'

3. She on weekends.

a) isn't working; b) isn't work; c) doesn't work; d) doesn't works

4. It \_\_\_\_\_\_\_\_\_\_\_\_\_\_ today.

a) snow; b) snows; c) snowing; d) is snowing

5. This math exam was \_\_\_\_\_\_\_\_\_ than the last one.

a) as hard; b) harder; c) more hard; d) hardest

6. She to the doctor yesterday.

a) must go; b) must went; c) must to go; d) had to go

7. Smiths live in Bath.

a) the; b)  $-$ ; c) a; d) none of the above

8. Do you take \_\_ sugar in \_\_ coffee? – I used to, but now I'm on diet. I'm trying to lose weight.

a) --; --; a; --; b) --; the; a; --; c) --; the; a; the; d) --; --; --; --

9. I'm not going to the party. I

a) not have been invited; b) haven't been invited; c) haven't invited; d) haven't been inviting

10. She was tired, because she all day.

a) has been traveling; b) had been traveling; c) had been traveled; d) had traveled

11. I'm afraid I can't come and see you. My car today.

a) is repaired; b) is being repaired; c) is repairing; d) is been repaired

12. A friend of mine \_\_\_\_\_\_\_\_\_\_\_\_\_\_ in a car crash yesterday.

a) was hurt; b) has been hurt; c) was hurted; d) had hurt

13. Where is the mistake?

This (A) news (B) are (C) so important to (D) me now.

14. Where is the mistake?

These  $(A)$  goose  $(B)$  seem  $(C)$  to be  $(D)$  ill.

15. Where is the mistake?

In (A) Wednesday, we shall  $(B)$  be traveling  $(C)$  in  $(D)$  the southern direction.

Правильные ответы: d, b, c, d, b, d, a, a, b, b, b, a, B, B, A

### КРИТЕРИИ ОЦЕНИВАНИЯ:

Каждое задание оценивается 1 баллом. Оценивание КИМ в целом: «зачтено» – верно выполнено более 50% заданий. «не зачтено» – верно выполнено менее 50% заданий.

### ПРИМЕРЫ ЗАДАНИЙ ОТКРЫТОГО ТИПА (английский язык)

1. How would you describe a person who always reaches his goals?

2. Guess the notion by its definition: "to change something such as a report or computer file so that it includes new information".

3. What is a "message"?

4. What is 'body language"?

5. What varieties and sub varieties of English do you know?

6. What American public holidays can you name?

7. Guess the notion by its definition: "a musical instrument usually with six strings that you play by pulling the strings with your fingers or with a plectrum"

8. What is 'culture shock'?

9. Complete the sentence: "A large piece of ground in town with greenery for public use is called ..."

10. What is 'buckwheat'?

11. What groups of people gave rise to modern Russia?

12. What descent does Siberian population have?

13. Guess the notion by its definition: "one of the 24 areas that the world is divided into, each of which has its own time".

14. What three branches of power do you know?

15. What is a "map"?

16. How do we call a long journey in a ship or spacecraft?

17. What can happen if you work illegally abroad?

18. How do we call "a group of connected cells in an animal or plant that are similar to each other, have the same purpose, and form the stated part of the animal or plant"?

19. What is "cloning"?

20. What institutes does ASU have today?

Правильные ответы:

1. persistent, hard-working, decisive

2. to update

3. a spoken or written piece of information that you send to another person or leave for them

4. forms of communication using body movements or gestures instead of, or in addition to, sounds, verbal language, or other forms of communication

5. British English, Newfoundland English, Canadian English, African American English within American English

6. New Year's Day, (Presidents' Day) Washington's Birthday, Memorial Day, July 4 Independence Day, Labor Day, Columbus Day, Thanksgiving Day, Christmas

7. guitar

8. a psychological disorientation that most people experience when living in a culture markedly different from one's own

9. a park

10. a type of small brown grain used as food when boiled, and for making flour

11. the Eastern Slavs

12. Most of the people are of Russian and Ukrainian descent but there are also ethnic Germans and other groups. In the far eastern parts of Siberia, there is also a considerable amount of Chinese.

13. time zone

14. legislative, executive, judicial

15. a drawing of a particular area, for example a city or country, which shows its main features, such as its roads,

rivers, mountains etc

16. voyage

17. You can be deported, fined and imprisoned if you do. You may also be prevented from entering the country again in the future.

18. tissue

19. the creation of an exact genetic copy of an organism, tissue, cell or gene

20. Among the institutes are: the institute of humanities, geography, law, mathematics and informational technologies, chemistry, biology.

### КРИТЕРИИ ОЦЕНИВАНИЯ:

ОТЛИЧНО (повышенный уровень/зачтено)

Выполнено 85 % предложенного задания:

Студентом дан полный, в логической последовательности развернутый письменный ответ на поставленный вопрос, где он демонстрирует знания предмета в полном объеме учебной программы, достаточно глубоко осмысливает дисциплину, приводит собственные примеры по проблематике поставленного вопроса, решает предложенные практические задания без

ошибок.

ХОРОШО (базовый уровень/зачтено)

Выполнено 70 % предложенного задания:

Студентом дан развернутый письменный ответ на поставленный вопрос, где студент демонстрирует знания, приобретенные на занятиях, а также полученные посредством изучения обязательных учебных материалов по курсу, дает аргументированные ответы, приводит примеры, в ответе присутствует свободное владение монологической речью, логичность и последовательность ответа. Однако допускается неточность в ответе. Решает предложенные практические задания с небольшими неточностями.

УДОВЛЕТВОРИТЕЛЬНО (пороговый уровень/зачтено)

Выполнено 50 % предложенного задания:

Студентом дан письменный ответ, свидетельствующий в основном о знании процессов изучаемой дисциплины, отличающийся недостаточной глубиной и полнотой раскрытия темы, слабо сформированными навыками анализа явлений, процессов, недостаточным умением давать аргументированные ответы и приводить примеры, недостаточно свободным владением монологической речью, логичностью и последовательностью ответа. Допускается несколько ошибок в содержании ответа и решении практических заданий.

НЕУДОВЛЕТВОРИТЕЛЬНО (уровень не сформирован/не зачтено)

Выполнено менее 50 % предложенного задания:

Студентом дан письменный ответ, который содержит ряд серьезных неточностей, обнаруживающий незнание процессов изучаемой предметной области, отличающийся неглубоким раскрытием темы, несформированными навыками анализа явлений, процессов, неумением давать аргументированные ответы, слабым владением монологической речью, отсутствием логичности и последовательности. Выводы поверхностны. Практическое задание не выполнено. Т.е. студент не способен ответить на предложенный вопрос.

Оценочные материалы для текущего контроля по разделам и темам дисциплины в полном объеме размещены в онлайн-курсе на образовательном портале "Цифровой университет - АлтГУ" https://portal.edu.asu.ru/course/view.php?id=8465 (немецкий язык)

### ОЦЕНКА СФОРМИРОВАННОСТИ КОМПЕТЕНЦИИ УК-4

Способен осуществлять деловую коммуникацию в устной и письменной формах на государственном языке Российской Федерации и иностранном(ых) языке(ах)

ПРИМЕРЫ ЗАДАНИЙ ЗАКРЫТОГО ТИПА (немецкий язык)

1. Wie \_\_\_\_\_\_\_\_\_ du mein neues Kleid?

- a) findst b) findest c) find
- 2. Wer \_\_\_\_ mir sagen, wann er kommt?
- a) könnt b) kann c) kenne
- 3. Ich \_\_\_ mit kaltem Wasser.
- a) wasche b) wasche sich c) wasche mich
- 4. Die Frau hat das Bild über den Tisch \_\_\_\_\_.
- a) gehangen b) gehängt c) gehingen
- 5. Wir sprechen von dem Roman, \_\_\_ wir vor kurzem gelesen haben.
- a) In dem b) der c) den
- 6. Kannst du warten, \_\_\_ ich fertig bin?
- a) seitdem b) wenn c) bis
- 7. Er studiert vier Jahre \_\_\_ Medizin.

a) das b) - c) die

8. Er hat ein \_\_\_ Leben angefangen.

a) neues b) neu c) neue

9. Er wusste nichts Genau\_\_\_.

a) er b) es c) e

10. Ich ihr auf der Straße begegnet.

a) habe b) bin c) werde

11. Sie spricht \_\_\_ ihrem Rechtsanwalt.

a) an b) wegen c) mit

12. Er ist immer nach der Mode \_\_\_\_. a) gekleidet b) sich gekleidet c) kleiden

13. \_\_\_\_ 1. April erhielt sie eine Stelle als Korrespondentin.

a) um b) im c) am

14. Das war der \_\_\_\_\_ Maitag seit zehn Jahren.

a) kalte b) kälter c) kälteste

15. Ich habe sie \_\_\_\_ gesehen.

a) kein b) nicht c) nichts

Правильные ответы: b, b, c, b, c, c, b, a, b, b, c, a, c, c, b

### КРИТЕРИИ ОЦЕНИВАНИЯ:

Каждое задание оценивается 1 баллом. Оценивание КИМ в целом: «зачтено» – верно выполнено более 50% заданий. «не зачтено» – верно выполнено менее 50% заданий.

### ПРИМЕРЫ ЗАДАНИЙ ОТКРЫТОГО ТИПА (немецкий язык)

1. Wie heißt die Hauptstadt von Deutschland?

2. Wie heißt eine der schönsten Straßen Berlins?

3. Aus wieviel Bundesländern besteht Deutschland?

4. Nennen Sie drei deutschsprachige Länder?

5. Wieviel Staatssprachen gibt es in der Schweiz?

6. Mit wieviel Jahren gehen die Kinder in die Schule?

7. Was bekommen die Kinder am ersten Schultag als Geschenk?

8. Welche Schultypen gibt es in Deutschland?

9. Nennen Sie die beliebtesten Sportarten in Deutschland?

10. Welche Verkehrsmittel gibt es?

11. Wie heißt das deutsche Parlament?

12. Wann feiert man den Tag der Deutschen Einheit?

13. Wie heißen die vier Sonntage vor Weihnachten?

14. Wann feiert man Weihnachten in Deutschland?

15. In welchem Bundesland befindet sich die Stadt Köln?

16. Wie heißt die bayerische Landeshauptstadt?

17. Wie heißt der größte Fluss der BRD?

18. Wie heißt die Hauptstadt der Republik Österreich?

19. Was ist das Grundprinzip der Schweizer Außenpolitik?

20. Nennen Sie die bekanntesten deutschen Komponisten.

Правильные ответы:

1. Berlin

2. Unter den Linden

3. 16

4. Deutschland, die Schweiz, Österreich

5. 4 Staatssprachen

6. Mit sieben Jahren

7. eine Tüte mit Süßigkeiten

8. Gymnasium, Realschule, Gesamtschule, Berufsschule

9. Fußball, Handball, Basketball, Tennis, Radfahren, Schwimmen, Gymnastik

10. Der Bus, der Obus, die U-Bahn, die Straßenbahn, das Taxi, das Motorrad, das Fahrrad, das Flugzeug, das Auto, der Zug

11. Der Bundestag

12. Am 3. Oktober

13. Adventssonntage

- 14. Am 25. Dezember
- 15. Nordrhein-Westfalen
- 16. München

17. Der Rhein

18. Wien

19. das Prinzip der Neutralität

20. Johann Sebastian Bach, Ludwig van Beethoven, Wolfgang Amadeus Mozart, Johannes Brahms, Joseph Haydn, Franz Schubert, Richard Wagner, Robert Schumann, Johann Strauß

### КРИТЕРИИ ОЦЕНИВАНИЯ:

ОТЛИЧНО (повышенный уровень/зачтено)

Выполнено 85 % предложенного задания:

Студентом дан полный, в логической последовательности развернутый письменный ответ на поставленный вопрос, где он демонстрирует знания предмета в полном объеме учебной программы, достаточно глубоко осмысливает дисциплину, приводит собственные примеры по проблематике поставленного вопроса, решает предложенные практические задания без

ошибок.

ХОРОШО (базовый уровень/зачтено)

Выполнено 70 % предложенного задания:

Студентом дан развернутый письменный ответ на поставленный вопрос, где студент демонстрирует знания, приобретенные на занятиях, а также полученные посредством изучения обязательных учебных материалов по курсу, дает аргументированные ответы, приводит примеры, в ответе присутствует свободное владение монологической речью, логичность и последовательность ответа. Однако допускается неточность в ответе. Решает предложенные практические задания с небольшими неточностями.

УДОВЛЕТВОРИТЕЛЬНО (пороговый уровень/зачтено)

Выполнено 50 % предложенного задания:

Студентом дан письменный ответ, свидетельствующий в основном о знании процессов изучаемой дисциплины, отличающийся недостаточной глубиной и полнотой раскрытия темы, слабо сформированными навыками анализа явлений, процессов, недостаточным умением давать аргументированные ответы и приводить примеры, недостаточно свободным владением монологической речью, логичностью и последовательностью ответа. Допускается несколько ошибок в содержании ответа и решении практических заданий.

НЕУДОВЛЕТВОРИТЕЛЬНО (уровень не сформирован/не зачтено)

Выполнено менее 50 % предложенного задания:

Студентом дан письменный ответ, который содержит ряд серьезных неточностей, обнаруживающий незнание процессов изучаемой предметной области, отличающийся неглубоким раскрытием темы, несформированными навыками анализа явлений, процессов, неумением давать аргументированные ответы, слабым владением монологической речью, отсутствием логичности и последовательности. Выводы поверхностны. Практическое задание не выполнено. Т.е. студент не способен ответить на предложенный вопрос.

### **5.2. Темы письменных работ для проведения текущего контроля (эссе, рефераты, курсовые работы и др.)**

Изучение грамматики является обязательным условием для овладения иностранным языком и составляет важную часть обучения иностранному языку в вузе. Поэтому на занятиях в рамках дисциплины"Иностранный язык" особое внимание уделяется формированию грамматических навыков. Степень их сформированности определяется по результатам проведения текущего контроля в виде контрольных работ.

Образцы контрольных работ (английский язык)

Семестр 1

I. Образуйте форму множественного числа: ox, class, story, wolf, key, deer, crisis, lady, brother-in-law, goose II. Заполните пропуски одной из форм глагола to be: is or are: 1. The money… in my bag.

- 2. The advice he gave me… very helpful.
- 3. Physics… my favourite subject.
- 4. His progress at school… magnificent.
- 5. The knowledge he got at the university…really deep.
- 6. Give me the pliers please. They… on the shelf.

### Семестр 2

- I. Определите время глагола-сказуемого в следующих предложениях:
- 1. Ring me up at 11 o'clock. I will not be sleeping yet.
- 2. She is going to read the letter she has just received.
- 3. Hello, Peter! Where are you going?
- 4. They were speaking when I looked at them.
- 5. Have you ever been to London? Yes, I was there last summer.
- 6. The students had written the paper by dinnertime.
- 7. What types of newspapers do you usually read?
- 8. She will have done all the work about the house by the time he arrives.
- II. Вставьте пропущенный вспомогательный глагол:
- 1. … you always spend summer at the seaside? As a rule.
- 2. I … not notice that my watch … stopped, and when I arrived at the station, my train … already left.
- 3. Where … you put my dictionary? I cannot find it anywhere.
- 4. I met him when he … walking across the park.
- 5. Now I … reading a very interesting book. I … finished it by Friday.
- 6. When … you see him last?
- 7. It is already 12 o'clock and he … still writing his composition.
- III. Раскройте скобки, употребляя глаголы в Present Simple, Past Simple или Future Simple:
- 1.He (to turn) on the television to watch cartoons every morning. 2. I always (to go) to the Altai Mountains to visit my relatives there. 3. I (to be) very busy last summer and (not to go) there. 4. I (not to go) there next year because it (to cost) a lot of money and I can't afford it. 5. They (to enjoy) themselves at the symphony yesterday evening? 6. Who (to take) care of the child in the future?
- IV. Раскройте скобки, употребляя глаголы в Present Simple, Past Simple, Future Simple, Present Continuous или Past Continuous:
- 1. Where your brother (to work)? He (to work) at an institute. 2. Your grandmother (to sleep) when you (to come) home yesterday? 3. What your sister (to do) tomorrow? 4. I (not to go) to the shop yesterday. 5. Where Kate (to go) when you (to meet) her yesterday?
- V. Раскройте скобки, употребляя глаголы в Present Perfect, Past Simple, Past Continuous или Past Perfect:
- 1. He (to come) home late yesterday.
- 2. She is very glad: she (to pass) her last exam.
- 3. He (to translate) the whole text by 11 o'clock.
- 4. I never (to be) to Rome.
- 5. He repaired the toy which his brother (to break) the day before.
- 6. They (to cook) the whole day yesterday.
- 7. I (not to eat) ice cream since summer.
- 8. I understood that she (not to read) my letter.
- VI. Раскройте скобки, употребляя глаголы в одном из изученных времен:
- The day was cold and it (to rain). When I (to reach) home, my raincoat (to be) wet. I (to take) it off and (to go) into the living-room. My children (to play) on the carpet. They (to come) from the kindergarten an hour before and now (to be) happy to see their father.

Семестр 3

The Passive Voice

- I. Give all the possible passive forms of the verb to spend.
- II. Put the following sentences into the Passive voice.
- 1. They have never climbed this mountain.
- 2. She told me that she had carefully put away the newspapers.
- 3. Why did you bring these cups here?
- 4. Nick's mother told him to go home immediately.
- 5. I will send all the invitations myself.
- 6. They are building a new supermarket in our street.
- 7. She was telling me an amusing story at 5 yesterday.

8. He stole all the letters from the post box.

- 9. She referred to that magazine when she was making a report about tigers.
- 10. He always follows his mother's advice.
- III. Fill in the verbs in the Passive Voice.
- 1. He always (to meet) at the railway station by his friends.
- 2. You (to give) books for reading at school last year?
- 3. Whom (to write) this letter by?
- 4. A lot of schools (to build) next year.
- 5. The moment we arrived at the party the drinks (to serve).
- 6. This work (to finish) by the beginning of the next year?
- 7. These apple trees (to plant) when I was a little boy.
- 8. He often (to remember) and (to talk about) in the college.
- 9. We (to invite) to the meeting already.
- 10. When mother came dinner (to cook) already.
- Indirect Speech
- Put the following sentences into Indirect Speech
- 1. I asked my friend, "How do you feel after your holiday?"
- 2. Jack's father asked him, "Who are you writing a letter to?"
- 3. "Jack is on the terrace. He is playing chess with his brother", said Nelly.
- 4. I saw a cloud of smoke and asked, "What is burning?"
- 5. "I don't understand what he is talking about," replied Bessie.
- 6. I said to her, "Bring me a glass of water, please".
- 7. "I'll tell you about it when I am back," Nora said to Jack.
- 8. Mr. Nyman asked his wife, "How much do you spend on food every week?"
- 9. "You have known me long", Barbara said to Martha.
- 10. "You are the best assistant I have ever had, Sheppey," he said.
- 11. Henry asked Tom, "Who did you visit in the hospital?"
- 12. "We didn't have dinner there," the boy said.
- 13. "When the doorbell rang, I was writing a letter to John," said George.
- 14. Myra said to Dick, "Don't worry about my health. I will be all right."
- 15. Mother asked me, "Did you play with your friends yesterday?"
- 16. Grandfather said to Mary, "What mark did you get at school?"
- 17. Kate said to her grandmother, "Help me cook the soup, please."
- 18. Father said to Nick, "Have you done your homework?"
- 19. The teacher said to the students, "We will discuss this subject tomorrow".
- 20. The woman said, "This man spoke to me on the road."

### КРИТЕРИИ ОЦЕНИВАНИЯ

- Отлично 85-100% правильных ответов
- Хорошо 70-84% правильных ответов
- Удовлетворительно 50-69% правильных ответов
- Не удовлетворительно 0-49% правильных ответов

Образцы контрольных работ (немецкий язык)

### Семестр 1

1. Schreiben Sie drei Grundformen der Verben.

schlafen, übersetzen, laufen, erzählen, empfehlen, anrufen, mögen, zurückkommen, beibringen, kennen, gehen, bekommen, erfahren.

- II. Stellen Sie Substantive in den richtigen Kasus.
- 1. Hängen Sie die Lampe lieber an (die Wand) über (der Schreibtisch).
- 2. Er sitzt zwischen (ich) und (mein Kollege).
- 3. Das Bild hängt rechts von (das Fenster).
- 4. Die Universität liegt im Zentrum (die Stadt).
- 5. Du kannst in (der Sommer) an (das Meer) fahren.
- 6. An (der Montag) haben wir Unterricht.
- 7. In (dieser Stock) befindet sich die Mensa.
- 8. Er erholt sich auf (das Land).
- 9. Dieser Weg führt zu (mein Haus).
- 10. Es gibt viel Staub unter (das Bett).

III. Stellen Sie die richtige Präposition ein.

1. ... (jener Tag) fuhr er ... (Moskau).

2. ... (diese Minute) wird sie an ihre Freundin denken.

- 3. Wann kommst du heute ... (das Haus).
- 4. Sie ruft dich ... (etwa zwei Minuten) an.
- 5. Sie haben ... (der Nachmittag) keinen Unterricht.
- 6. Mein Freund war ... (dieser Monat) ... England.

IV. Übersetzen Sie ins Deutsche.

1. Он взял словарь, а мы возьмем учебник.

2. Она очень интересуется литературой.

3. Я сегодня очень поздно встал.

4. Мы всегда приходим в университет вовремя.

5. Давайте повесим ковер на стену!

6. Мой письменный стол стоит справа между софой и книжным шкафом. Я хочу поставить его к окну. Здесь светло. Перед окном много деревьев, так как моя комната выходит в парк.

7. Рядом с нашим домом находится продовольственный магазин, а за домом – школа.

8. Сегодня холоднее, чем вчера, оденься теплее.

9. У нас теперь свой дом со всеми удобствами.

10.Отец моей подруги профессор. Он читает лекции по математике в университете.

Семестр 2

1. Finden Sie die richtige Präposition.<br>Herr Meier möchte \_\_\_\_\_\_\_\_\_ ein Muse ein Museum gehen. Er kennt den Weg \_\_\_\_\_\_ dem Museum nicht. Deshalb fragt er einen Fußgänger \_\_\_\_\_\_ dem Weg \_\_\_\_\_\_ dem Museum. Der Fußgänger kennt den Weg nicht. Nervös sieht Herr Meier \_\_\_\_\_\_\_ seine Uhr. Er ist \_\_\_\_\_\_ dem Museum \_\_\_\_\_ seiner Bekannte verabredet. Sie wartet dort \_ ihn. Herr Meier fragt einen anderen Fußgänger dem Weg. Er muss zuerst der U-Bahn fahren und dann einen Bus umsteigen. Herr Meier rennt die Treppe den und stößt dabei den dann \_\_\_\_\_\_ einen Bus umsteigen. Herr Meier rennt die Treppe \_\_\_\_\_\_ oben und stößt dabei \_\_\_\_\_\_ den Einkaufskorb einer Frau, die ihm entgegenkommt. Die Waren fallen \_\_\_\_\_ dem Korb heraus und rollen die Treppen hinunter. Schließlich steht Herr Meier \_\_\_\_\_\_ dem Museum, aber niemand wartet dort \_\_\_\_\_ ihn. Er hat sich \_\_\_\_\_\_ dem Tag geirrt. Heute ist das Museum geschlossen.

2. Stellen Sie die Fragen zu unterstrichenen Wörtern.

1. Bis München fahre ich mit dem Auto. 2. Ich schaute durchs Fenster. 3. Wir gingen durch den Wald. 4. Für dich ist ein Brief gekommen. 5. Die Eltern tun viel für ihre Kinder. 6. Der Stadtrat muss die finanziellen Mittel für den Bau von Strassen finden. 7. Er möchte sein Motorrad gegen eine Videokamera tauschen. 8. Der Vater ist streng gegen seinen Sohn. 9. Wir saßen um den Tisch und diskutieren. 10. Ich habe sie durch meinen Freund kennen gelernt.

3. Übersetzen Sie ins Deutsche:

1. Мой стол стоит у стола рядом с книжным шкафом. 2. Над столом висит лампа, на стене висит картина. 3. За этим домом находится моя школа. 4. Я кладу книги на стол. 5. Моя сестра идет сегодня в университет. Я тоже сегодня буду в университете. 6. Мы поставили телевизор в угол возле окна. 7. Дети играют перед нашим домом. 8. Где книга? – Она на столе под газетами между журналами. 9. твой сын идет сегодня в школу? 10. Я сяду к окну рядом с моим другом. 11. Он сидел в кресле у стены. 12. Студент идет к доске. 13. мы уже давно живем в этом городе? 14. В твоей контрольной работе есть ошибки. 15. Давай повесим картину над столом.

Семестр 3

I. Соедините следующие предложения с помощью союзов als или wenn:

1. Ich verließ gestern das Haus; ich traf vor der Tür einen Landsmann. 2. Mein Freund besteht die Prüfung; er wird die Hochschule besuchen. 3. Das Feuer brach gestern aus; alle Männer mussten sogleich löschen helfen. 4. Deutschland war eine Monarchie; es hatte einen Kaiser. 5. Das Semester begann; jedesmal musste der Student seine Eltern verlassen. 6. Das Semester hört auf; die meisten Studenten fahren nach Hause.

II. Ответьте на следующие вопросы:

- 1. Wann zünde ich das Licht an? (dunkel)
- 2. Wann lege ich mich ins Bett? (müde)
- 3. Wann hast du deine Schlüssel verloren? (Ich war gestern abend im Theater)
- 4. Wann kamen diese Kinder in das Waisenhaus? (Vater und Mutter sterben)
- 5. Wann wurde das Dorf vernichtet? (Wasser des großen Stromes, immer höher steigen)
- 6. Wann ist dieser Knopf abgerissen? (Ich wollte mich umziehen)
III. Дополните следующие предложения:

1.Als Graf Zeppelin sein erstes Luftschiff (bauen), wurde er von vielen verlacht. 2. Als er den ersten glücklichen Flug (beenden), fing man an, ihn zu bewundern. 3. Nachdem eine Explosion 1908 das linkbare Luftschiff (zerstören), wurden im ganzen Reiche 6 Millionen gesammelt. 4. Während er die Schule (besuchen), lernte er immer gut. 5. Seitdem ich ihn (sehen), liebe ich ihn. 6. Solange er (schweigen), schweige ich auch. 7. Wenn der Frühling (kommen), kehren die Schwalben zurück.

IV. Превратите в следующих предложениях предложную группу в придаточное предложение:

- 1. Vor dem Beginn der Operation prüft der Arzt seine Instrumente.
- 2. Während unserer Reise hatten wir schlechtes Wetter.
- 3. Seit dem ersten Schlaganfall wurde mein Vater wieder ganz gesund.
- 4. Gleich nach dem Tod des Millionärs begann der Streit um die große Erbschaft.
- 5. An dem "Requiem" arbeitete Mozart in den letzten Wochen bis zu seinem Tode.
- 6. Vor Beginn des Winters muss man für warme Kleider sorgen.

#### КРИТЕРИИ ОЦЕНИВАНИЯ

Отлично - 85-100% правильных ответов Хорошо - 70-84% правильных ответов Удовлетворительно - 50-69% правильных ответов Не удовлетворительно - 0-49% правильных ответов

#### **5.3. Фонд оценочных средств для проведения промежуточной аттестации**

ПРОМЕЖУТОЧНАЯ аттестация заключается в проведении в конце 1 и 2 семестра зачета (для обучающихся, не получивших зачет по результатам текущей успеваемости) по всему изученному материалу. Зачет проводится в устной форме по билетам, каждый из которых содержит два вопроса: 1. Ответ активного вокабуляра по пройденным темам; 2. Ответ монолога по одной из тем, связанных с тематикой аудиторных занятий.

# АНГЛИЙСКИЙ ЯЗЫК

## ПРИМЕРЫ ВОПРОСА 1:

СЕМЕСТР 1

Give English equivalents to the following words:

- 1. непривлекательный
- 2. средних лет
- 3. упитанный
- 4. миниатюрного роста
- 5. каштановый
- 6. честолюбивый
- 7. начитанный
- 8. гениальный
- 9. целеустремленный
- 10. сообщение, послание
- 11. устаревший
- 12. вычислительное устройство
- 13. отвечать, реагировать
- 14. загружать, скачивать
- 15. учетная запись
- 16. Международный Женский День
- 17. ждать с нетерпением…
- 18. оправдать ожидания
- 19. выезд на природу
- 20. День Независимости

## СЕМЕСТР 2

Give English equivalents to the following words:

- 1. светофор
- 2. набережная
- 3. повернуть налево
- 4. американские горки
- 5. пчеловодство
- 6. пейзаж
- 7. часовой пояс
- 8 законодательная власть
- 9. отрасли промышленности
- 10. сельское хозяйство
- 11. конституционная монархия
- 12. цветные металлы
- 13. пустыня
- 14. поездка в один конец
- 15. билет
- 16. взлетно-посадочная полоса
- 17. ехать за границу
- 18. пароход
- 19. развлечение
- 20. спасательный жилет

Критерии оценивания вопроса 1: «зачтено» – названо не менее 50% слов и словосочетаний. «не зачтено» – названо менее 50% слов и словосочетаний.

ТЕМЫ МОНОЛОГИЧЕСКИХ ВЫСКАЗЫВАНИЙ (ВОПРОС 2)

# СЕМЕСТР 1

- 1. The traits of character you like and dislike.
- 2. Horoscopes: do they really influence people's lives?
- 3. Things that make people happy.
- 4. The history of communication.
- 5. The advantages and disadvantages of modern technologies in communication.
- 6. Body language in communication.
- 7. My favourite holiday: history, traditions.
- 8. The main public holidays in Russia.
- 9. The main public holidays in the USA.
- 10. How to prepare a home celebration.

# СЕМЕСТР 2

- 1. The sights of Barnaul.
- 2. The problems of housing in big cities.
- 3. The place I would like to live in.
- 4. Some interesting facts about Great Britain.
- 5.Culture shock: reality or make-believe?
- 6.The main problems of Barnaul: ways to solve them.
- 7. The peculiar features of Altai.
- 8. "So many countries, so many customs".
- 9. Why travelling is important.
- 10. The travel of my dream.

Критерии оценивания монологических высказываний:

# ЗАЧТЕНО

соблюден объем высказывания; высказывание соответствует теме; отражены аспекты, указанные в задании; нет грубых ошибок

# НЕ ЗАЧТЕНО

малый и недостаточный объем высказывания, не позволяющий решить коммуникативную задачу; обучаемый делает большое количество грубых лексических и грамматических ошибок, что затрудняет или делает невозможным адекватное восприятие речи

# НЕМЕЦКИЙ ЯЗЫК

ПРИМЕРЫ ВОПРОСА 1: СЕМЕСТР 1 Übersetzen Sie ins Deutsche! 1. экзамен на аттестат зрелости

- 2. доставлять трудности
- 3. обучение, подготовка
- 4. понимать постигать
- 5. составлять, образовывать
- 6. отрасль, область науки
- 7. успеваемость
- 8. расходовать, тратить
- 9. переселяться, иммигрировать
- 10. грубый, крепкий
- 11. поведение, образ действий
- 12. предрассудок, предубеждение
- 13. Рождество
- 14. обычаи и традиции
- 15. электронная почта
- 16. общаться в чате
- 17. обеспечивать кого-либо
- 18. член семьи
- 19. иметь последствия
- 20. религия

# СЕМЕСТР 2

Übersetzen Sie ins Deutsche!

- 1. хлопать в ладоши
- 2. явный, очевидный
- 3. федеральная земля
- 4. международные связи
- 5. столица
- 6. родной язык
- 7. чувствительный
- 8. пенсия
- 9. общение, знакомство
- 10. причина
- 11. средства массовой информации
- 12. гостиница
- 13. двуспальная кровать
- 14. летать на самолете
- 15. обедать в ресторане
- 16. хорошо готовить (еду)
- 17. каникулы
- 18. посещать музей
- 19. традиция
- 20. отмечать праздники

Критерии оценивания вопроса 1: «зачтено» – названо не менее 50% слов и словосочетаний. «не зачтено» – названо менее 50% слов и словосочетаний.

#### ТЕМЫ МОНОЛОГИЧЕСКИХ ВЫСКАЗЫВАНИЙ (ВОПРОС 2) СЕМЕСТР 1

- 1. Meine Biographie
- 2. Mein Studium an der ASU
- 3. Das Hochschulwesen in Deutschland
- 4. Meine Familie
- 5. Die Geschichte der Kommunikation

# СЕМЕСТР 2

- 1. Deutschland als Einwanderungsland.
- 2. Probleme der Orientierung in der fremden sozialen Kultur.
- 3. Kultur- und Sprachschock.
- 4. Stereotype und Vorteile
- 5. Sprechen sie Denglisch?

Критерии оценивания монологических высказываний:

# ЗАЧТЕНО

соблюден объем высказывания; высказывание соответствует теме; отражены аспекты, указанные в задании; нет грубых ошибок

# НЕ ЗАЧТЕНО

малый и недостаточный объем высказывания, не позволяющий решить коммуникативную задачу; обучаемый делает большое количество грубых лексических и грамматических ошибок, что затрудняет или делает невозможным адекватное восприятие речи

ИТОГОВАЯ аттестация заключается в проведении в конце 3 семестра экзамена.Экзамен состоит из устной части, которая предполагает контроль уровня сформированности навыков устной речи. Экзамен в устной форме сдают только те студенты, которые не набирают достаточного количества баллов для автоматического выставления оценки.

Экзамен проводится в устной форме по билетам, каждый из которых содержит два вопроса: 1. Ответ активного вокабуляра по пройденным темам; 2. Ответ монолога по одной из тем, связанных с тематикой аудиторных занятий.

# АНГЛИЙСКИЙ ЯЗЫК

# ПРИМЕРЫ ВОПРОСА 1:

СЕМЕСТР 3

Give English equivalents to the following words:

- 1. клон
- 2. сведения
- 3. развитие
- 4. совершать открытие
- 5. молекула ДНК
- 6. проводить исследование
- 7. оценивать
- 8. ошибочный
- 9. учреждение высшего образования
- 10. университет, институт, академия
- 11. обеспечивать высокий уровень образования
- 12. давать твердую базу во всех сферах знаний
- 13. факультет
- 14. дневное отделение
- 15. агентство по трудоустройству
- 16. опытный
- 17. плата за услуги, гонорар
- 18. придираться
- 19. работа со скользящим графиком
- 20. дополнительные выплаты

Критерии оценивания вопроса 1:

"отлично" - названо 19-20 слов и словосочетаний

"хорошо" - названо 15-18 слов и словосочетаний

"удовлетворительно" - названо 10-14 слов и словосочетаний

"неудовлетворительно" - названо менее 10 слов и словосочетаний

# ТЕМЫ МОНОЛОГИЧЕСКИХ ВЫСКАЗЫВАНИЙ (ВОПРОС 2)

СЕМЕСТР 3

- 1. Scientific discoveries that changed humanity's life.
- 2. The future of science.
- 3. The problems of higher education in Russia.
- 4. Higher education in Great Britain.
- 5. American colleges and universities.
- 6. Is it difficult to be a student?
- 7. The most famous graduates of ASU.
- 8. My future profession as I see it.
- 9. The people that glorified my profession.
- 10. How to write a successful resume.

Критерии оценивания монологических высказываний:

# ОТЛИЧНО

соблюден объем высказывания; высказывание соответствует теме; отражены все аспекты, указанные в задании; стилевое оформление речи соответствует типу задания; лексика адекватна поставленной задаче; использованы разные грамматические конструкции; редкие грамматические ошибки не мешают коммуникации; речь звучит в естественном темпе, нет грубых фонетических ошибок ХОРОШО

неполный объем высказывания; высказывание соответствует теме, но не отражены некоторые аспекты, указанные в задании; стилевое оформление речи соответствует типу задания; лексические и грамматические ошибки незначительно влияют на восприятие речи обучаемого; речь иногда неоправданно паузирована; в отдельных словах допускаются фонетические ошибки (напр. замена английских фонем сходными русскими); общая интонация обусловлена влиянием родного языка.

## УДОВЛЕТВОРИТЕЛЬНО

незначительный объем высказывания, которое не в полной мере соответствует теме; не отражены некоторые аспекты, указанные в задании; стилевое оформление речи не в полной мере соответствует типу задания; обучаемый делает большое количество грубых лексических и грамматических ошибок; речь воспринимается с трудом из-за большого количества фонетических ошибок; интонация обусловлена влиянием родного языка

## НЕУДОВЛЕТВОРИТЕЛЬНО

малый и недостаточный объем высказывания, не позволяющий решить коммуникативную задачу; стилевое оформление речи не соответствует типу задания; обучаемый делает большое количество грубых лексических и грамматических ошибок, что затрудняет или делает невозможным адекватное восприятие речи

По результатам оценок двух заданий выводится средняя итоговая оценка по дисциплине.

# НЕМЕЦКИЙ ЯЗЫК ПРИМЕРЫ ВОПРОСА 1:

# СЕМЕСТР 3

Übersetzen Sie ins Deutsche!

- 1. хлопать в ладоши
- 2. явный, очевидный
- 3. федеральная земля
- 4. международные связи
- 5. столица
- 6. родной язык
- 7. чувствительный
- 8. пенсия
- 9. общение, знакомство
- 10. причина
- 11. средства массовой информации
- 12. гостиница
- 13. двуспальная кровать
- 14. летать на самолете
- 15. обедать в ресторане
- 16. хорошо готовить (еду)
- 17. каникулы
- 18. посещать музей
- 19. традиция
- 20. отмечать праздники

Критерии оценивания вопроса 1:

"отлично" - названо 19-20 слов и словосочетаний

"хорошо" - названо 15-18 слов и словосочетаний

"удовлетворительно" - названо 10-14 слов и словосочетаний

"неудовлетворительно" - названо менее 10 слов и словосочетаний

## ТЕМЫ МОНОЛОГИЧЕСКИХ ВЫСКАЗЫВАНИЙ (ВОПРОС 2) СЕМЕСТР 3 1. Die Berufswahl 2. Einkommen und Lebensstandard

3. Fortschritt und Umweltbelastung

4. Mehrsprachigkeit in Europa

5. Die berühmtesten Sehenswürdigkeiten Deutschlands

Критерии оценивания монологических высказываний: ОТЛИЧНО

соблюден объем высказывания; высказывание соответствует теме; отражены все аспекты, указанные в задании; стилевое оформление речи соответствует типу задания; лексика адекватна поставленной задаче; использованы разные грамматические конструкции; редкие грамматические ошибки не мешают коммуникации; речь звучит в естественном темпе, нет грубых фонетических ошибок ХОРОШО

неполный объем высказывания; высказывание соответствует теме, но не отражены некоторые аспекты, указанные в задании; стилевое оформление речи соответствует типу задания; лексические и грамматические ошибки незначительно влияют на восприятие речи обучаемого; речь иногда неоправданно паузирована; в отдельных словах допускаются фонетические ошибки (напр. замена английских фонем сходными русскими); общая интонация обусловлена влиянием родного языка.

## УДОВЛЕТВОРИТЕЛЬНО

незначительный объем высказывания, которое не в полной мере соответствует теме; не отражены некоторые аспекты, указанные в задании; стилевое оформление речи не в полной мере соответствует типу задания; обучаемый делает большое количество грубых лексических и грамматических ошибок; речь

воспринимается с трудом из-за большого количества фонетических ошибок; интонация обусловлена влиянием родного языка

# НЕУДОВЛЕТВОРИТЕЛЬНО

малый и недостаточный объем высказывания, не позволяющий решить коммуникативную задачу; стилевое оформление речи не соответствует типу задания; обучаемый делает большое количество грубых лексических и грамматических ошибок, что затрудняет или делает невозможным адекватное восприятие речи

По результатам оценок двух заданий выводится средняя итоговая оценка по дисциплине.

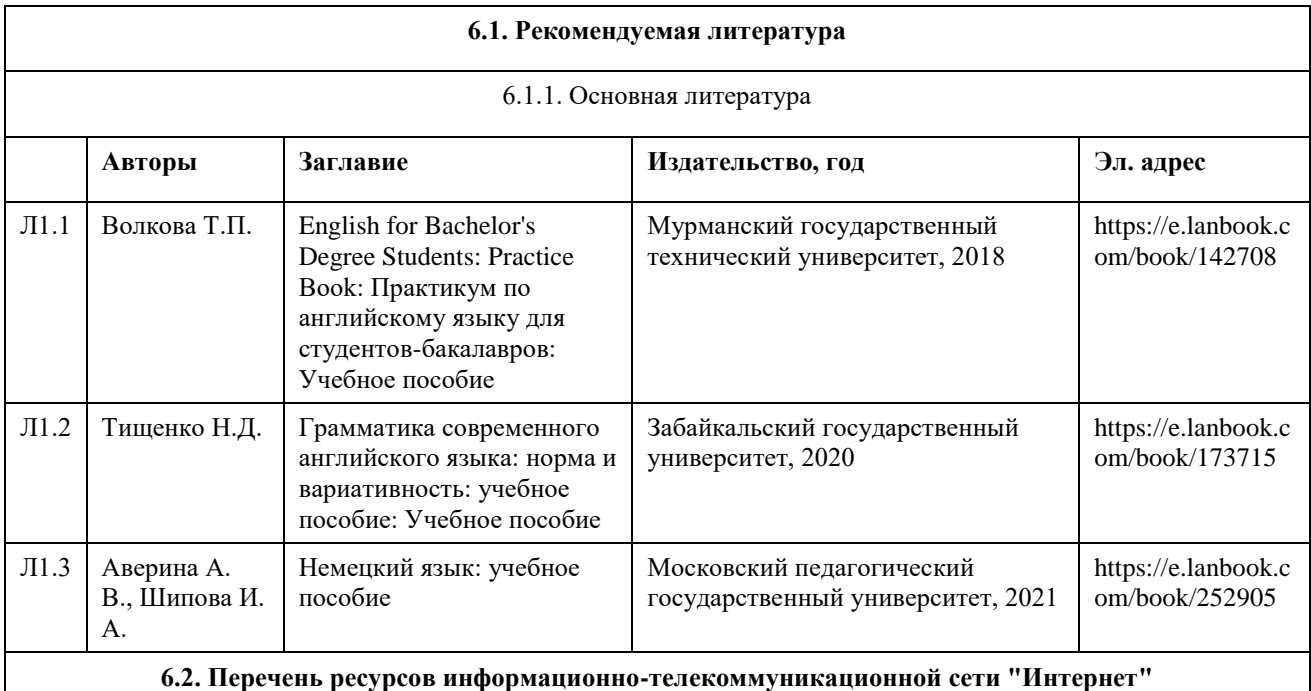

# **6. Учебно-методическое и информационное обеспечение дисциплины**

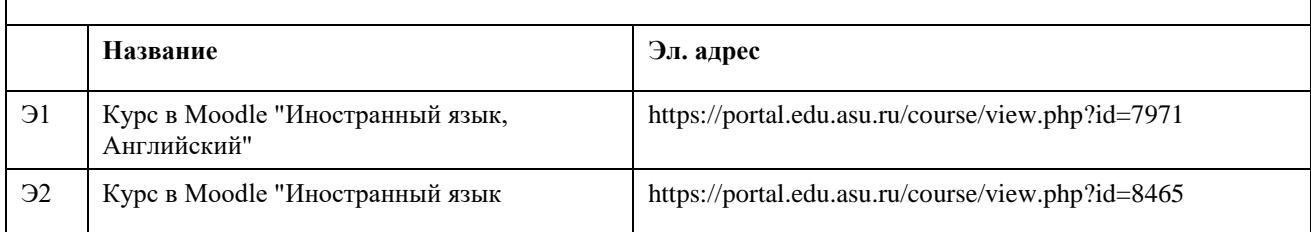

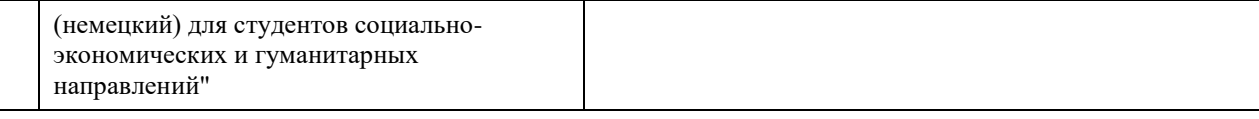

#### **6.3. Перечень программного обеспечения**

Microsoft Office 2010 (Office 2010 Professional, № 4065231 от 08.12.2010), (бессрочно);

Microsoft Windows 7 (Windows 7 Professional, № 61834699 от 22.04.2013), (бессрочно);

Chrome (http://www.chromium.org/chromium-os/licenses ), (бессрочно);

7-Zip (http://www.7-zip.org/license.txt ), (бессрочно);

AcrobatReader(http://wwwimages.adobe.com/content/dam/Adobe/en/legal/servicetou/Acrobat\_com\_Additional\_TOUen US-20140618 1200.pdf), (бессрочно);

ASTRA LINUX SPECIAL EDITION (https://astralinux.ru/products/astra-linux-special-edition/), (бессрочно);

LibreOffice (https://ru.libreoffice.org/), (бессрочно);

Веб-браузер Chromium (https://www.chromium.org/Home/), (бессрочно);

Антивирус Касперский (https://www.kaspersky.ru/), (до 23 июня 2024);

Архиватор Ark (https://apps.kde.org/ark/), (бессрочно);

Okular (https://okular.kde.org/ru/download/), (бессрочно);

Редактор изображений Gimp (https://www.gimp.org/), (бессрочно)

## **6.4. Перечень информационных справочных систем**

http://www.oxfordlearnersdictionaries.com/ Oxford Dictionaries Online http://www.multitran.ru Онлайн-словари «Мультитран» http://dictionary.cambridge.org Dictionary.com: онлайн-словари и переводчики http://dictionary.reference.com TheFreeDictionary.com: онлайн-словари и переводчики http://www.thefreedictionary.com YourDictionary.com: онлайн-словари и переводчики http://www.yourdictionary.com Webster's Online Dictionary http://www.websters-online-dictionary.org http://www.listen-to-english.com Аудио-видеофайлы для изучающих английский язык http://www.onestopenglish.com Аудиокниги

http://www.eslgold.com Аутентичный материал для чтения: тексты, статьи, новости

http://www splcenter. org Развитие навыков письменной речи

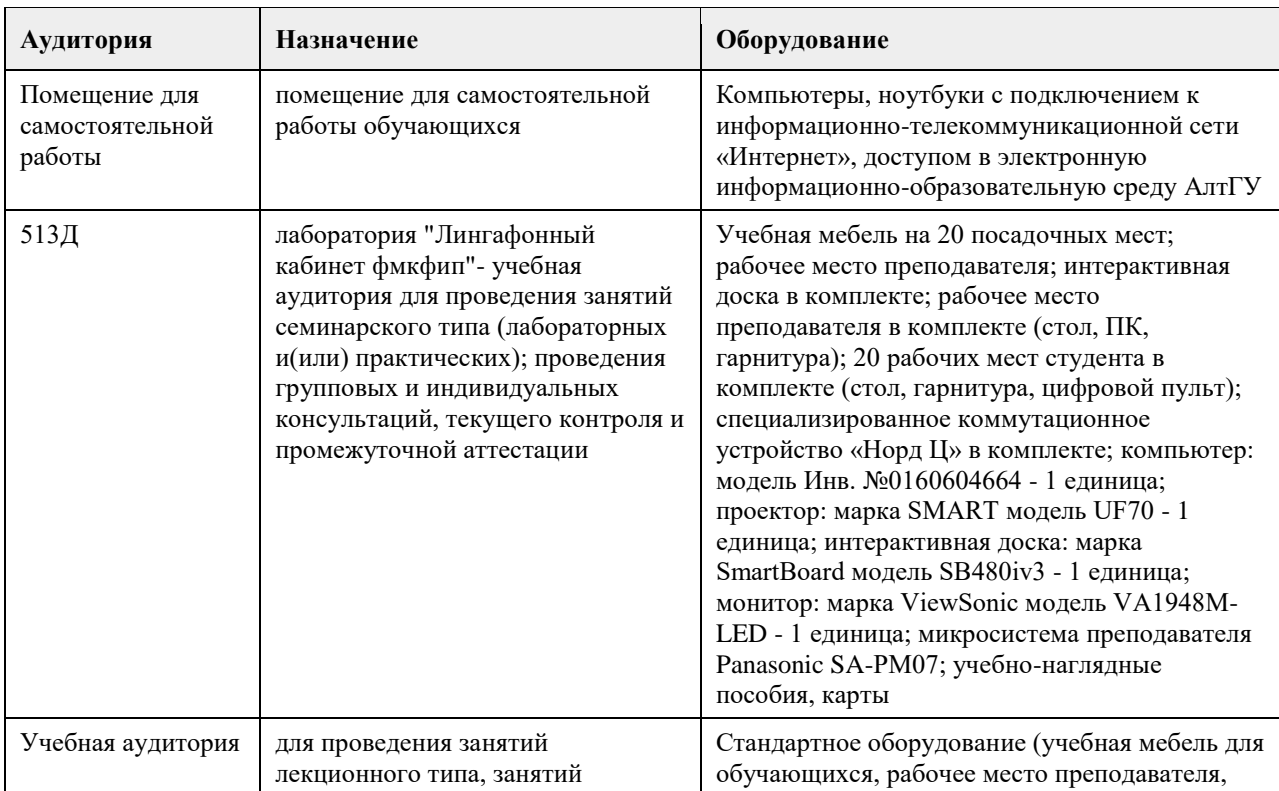

# **7. Материально-техническое обеспечение дисциплины**

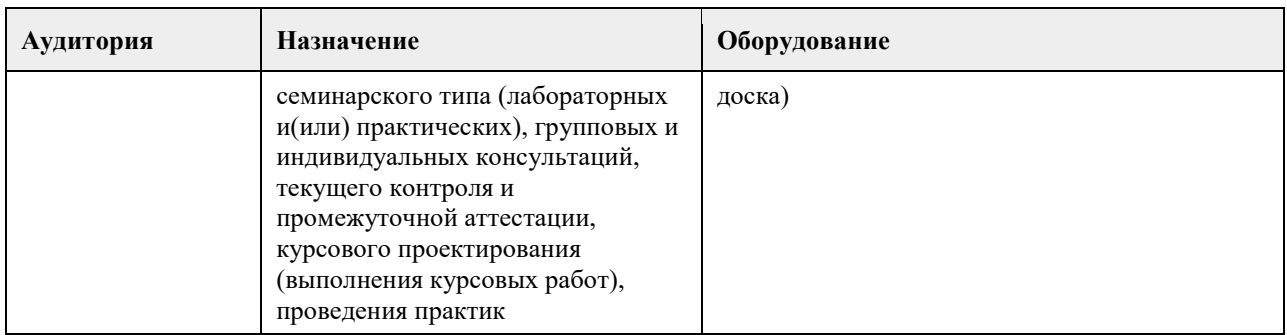

# **8. Методические указания для обучающихся по освоению дисциплины**

Электронный учебно-методический курс «Английский язык (для студентов гуманитарных направлений)» рассчитан на студентов 1-2 курсов любого гуманитарного профиля, обучающихся на уровне бакалавриата. Данный курс реализует идею смешанного обучения, концепция которого предполагает сочетание дистанционной (электронной) формы обучения и традиционных (аудиторных) способов организации учебного процесса.

Структура ЭУМКД «Английский язык (для студентов гуманитарных направлений)» предполагает деление учебного материала и сопровождающих его заданий на три больших блока (по количеству семестров, отведенных на изучение дисциплины). В свою очередь каждый из этих блоков состоит из трех подразделов, отражающих тематику занятий. Распределение тем устной речи по семестрам представлено в таблице.

# Семестр 1

Identity (О себе), In the World of Communication (В мире коммуникации), Culture and Traditions (Культура и традиции)

Семестр 2

The Place I Live In (Место, в котором я живу), English-Speaking Countries (Англо-говорящие страны), Travelling (Путешествия)

Семестр 3

Science. The World of Discoveries (Наука. В мире открытий), Higher Education (Высшее образование), Getting a Job (Поиск работы)

Каждый подраздел состоит из 6 занятий (по 2 часа каждое). Все занятия имеют нумерацию, которая отражает последовательность прохождения материала. Выполнение всех заданий, представленных в курсе, является обязательным.

Наполнение каждого тематического подраздела практически идентичное: список вокабуляра по теме с заданиями на его усвоение, 3 текста по тематике раздела с заданиями на их понимание, 3 аудио текста с заданиями на понимание услышанного, 1 видео ролик с заданием на понимание его содержания, теоретический материал по 1-2 темам английской грамматики, 1-2 теста на знание этих правил, 2 практических задания на отработку данных грамматических правил, задание творческого характера (эссе, подготовка проекта, презентации и т.п.) в том числе с привлечением внешних электронных инструментов.

Все задания курса (за исключением творческих) имеют тестовый характер, т.е. проверяются системой автоматически.

В ЭУМКД «Английский язык (для студентов гуманитарных направлений)» используется балльнорейтинговая система оценивания. По окончании первого года обучения (к моменту первой аттестации) максимальное количество баллов, которое может заработать студент, равняется 200 б. Эта сумма включает баллы как за дистанционную работу в ЭУМКД «Английский язык (для студентов гуманитарных направлений)», так и баллы, заработанные на аудиторных занятиях. На момент итоговой аттестации студент максимально может набрать 100 б. Эта сумма также складывается из баллов, полученных за дистанционную и аудиторную работу.

Электронный курс «Иностранный язык (немецкий) для студентов социально-экономических и

гуманитарных направлений»

https://portal.edu.asu.ru/course/view.php?id=8465 предполагает изучение немецкого литературного языка, знакомство с новыми лексическими единицами, выполнение лексико-грамматических упражнений по разным темам, а также предусматривает освоение текстового и грамматического материала. Текстовый материал для чтения, аудирования и говорения имеет четкую структуру, логику изложения и коммуникативную направленность.

Каждый раздел начинается с текста по теме, который необходимо прочесть и перевести. Для облегчения работы над текстом к нему прилагается словарь. После прочтения и перевода необходимо ответить на вопросы по содержанию текста. Для закрепления лексических навыков необходимо выполнить лексические упражнения. Вместе с лексическими упражнениями предлагаются грамматические упражнения в рамках изучаемой темы. Все они выполняются письменно, так как потом проверяются преподавателем. Кроме лексико-грамматических упражнений в курсе даются материалы на развитие фонетических навыков: аудирование и просмотр видеоматериалов на немецком языке, что способствует комплексному формированию ваших коммуникативных компетенций. Видео- и аудиоматериалы взяты из открытых источников, что не нарушает авторских прав. На основе увиденного (услышанного) материала предусмотрено написание сочинение (эссе). По окончанию изучаемой темы требуется выполнение лексикограмматического теста. Завершающей формой совместной работы по теме является форум. Вам необходимо поделиться своими размышлениями по предложенной теме на немецком языке. После этого можно переходить к изучению следующего раздела.

# **МИНОБРНАУКИ РОССИИ**

федеральное государственное бюджетное образовательное учреждение высшего образования «Алтайский государственный университет»

# **Правовая культура**

рабочая программа дисциплины

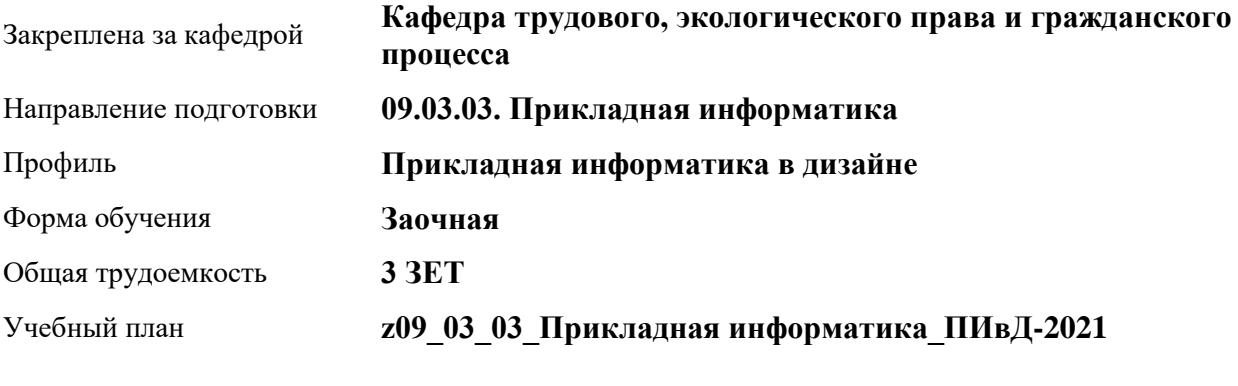

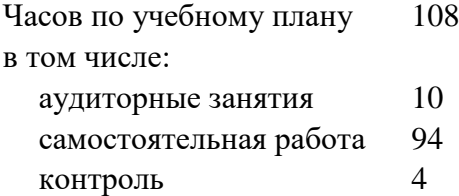

Виды контроля по курсам зачеты: 1

# **Распределение часов по курсам**

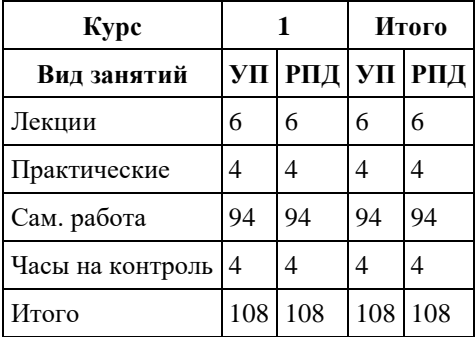

Программу составил(и): *к.ю.н, доцент, Парубов А.И* 

Рецензент(ы): *к.ю.н, доцент, Серебряков А.А.*

Рабочая программа дисциплины **Правовая культура**

разработана в соответствии с ФГОС: *Федеральный государственный образовательный стандарт высшего образования - бакалавриат по направлению подготовки 09.03.03 Прикладная информатика (приказ Минобрнауки России от 19.09.2017 г. № 922)*

составлена на основании учебного плана: *09.03.03 Прикладная информатика* утвержденного учѐным советом вуза от *27.04.2021* протокол № *6*.

Рабочая программа одобрена на заседании кафедры **Кафедра трудового, экологического права и гражданского процесса**

Протокол от *21.06.2022* г. № *8* Срок действия программы: *2022-2023* уч. г.

Заведующий кафедрой *Рехтина И.В.*

#### **Визирование РПД для исполнения в очередном учебном году**

Рабочая программа пересмотрена, обсуждена и одобрена для исполнения в *2023-2024* учебном году на заседании кафедры

#### **Кафедра трудового, экологического права и гражданского процесса**

Протокол от *21.06.2022* г. № *8* Заведующий кафедрой *Рехтина И.В.*

# **1. Цели освоения дисциплины**

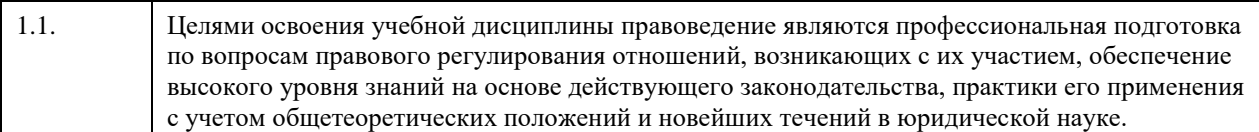

# **2. Место дисциплины в структуре ООП**

# Цикл (раздел) ООП: **Б1.О.02**

# **3. Компетенции обучающегося, формируемые в результате освоения дисциплины**

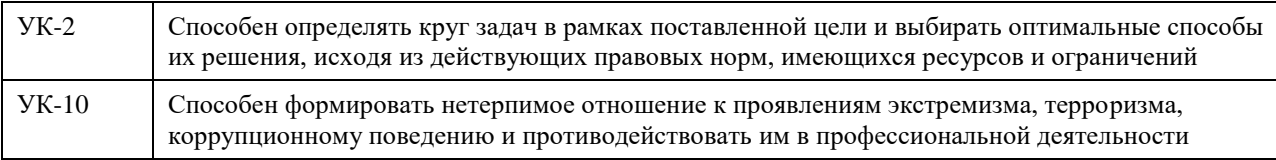

# **В результате освоения дисциплины обучающийся должен**

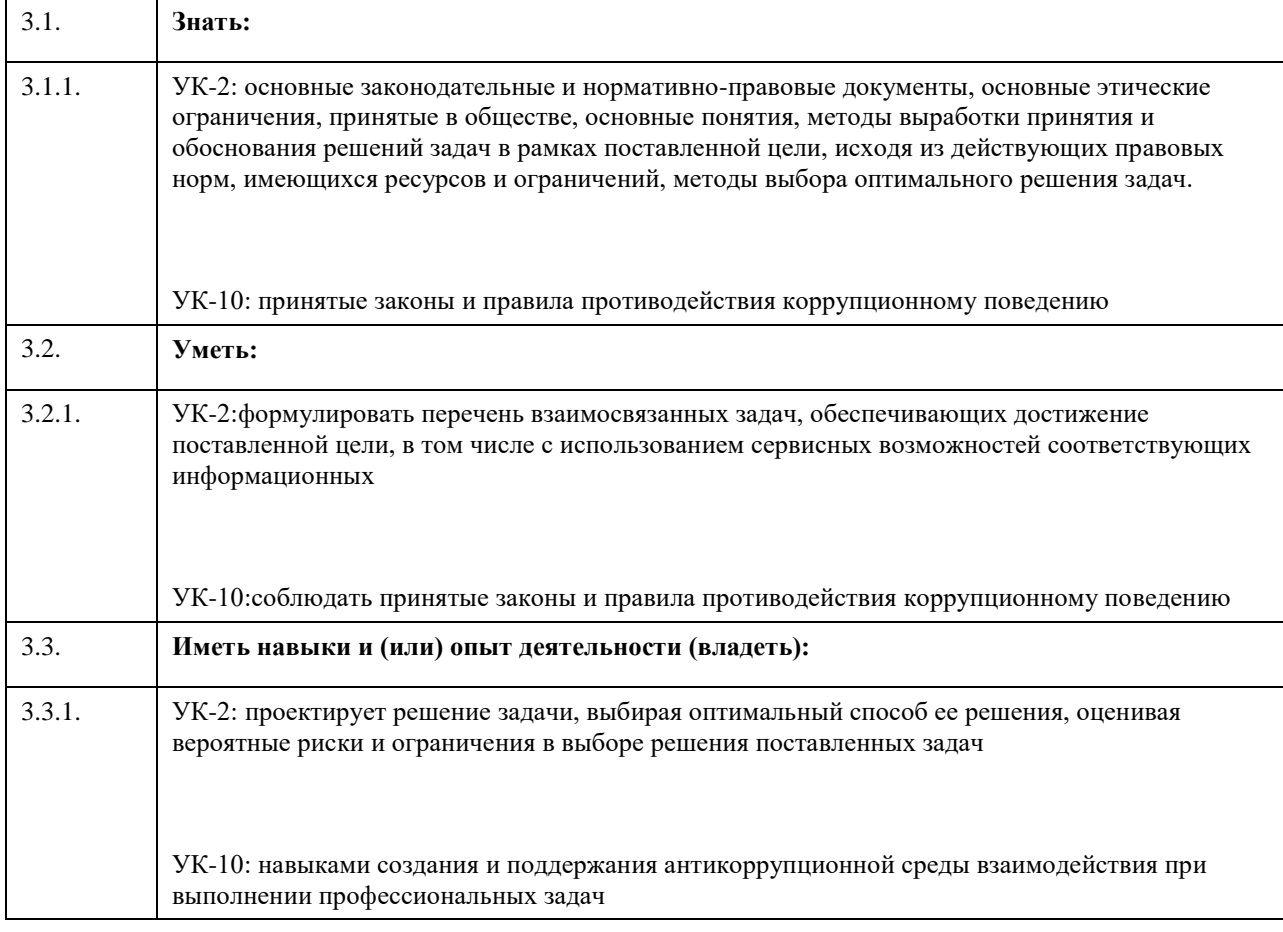

# **4. Структура и содержание дисциплины**

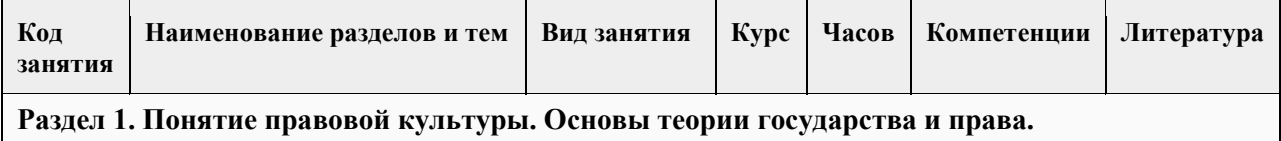

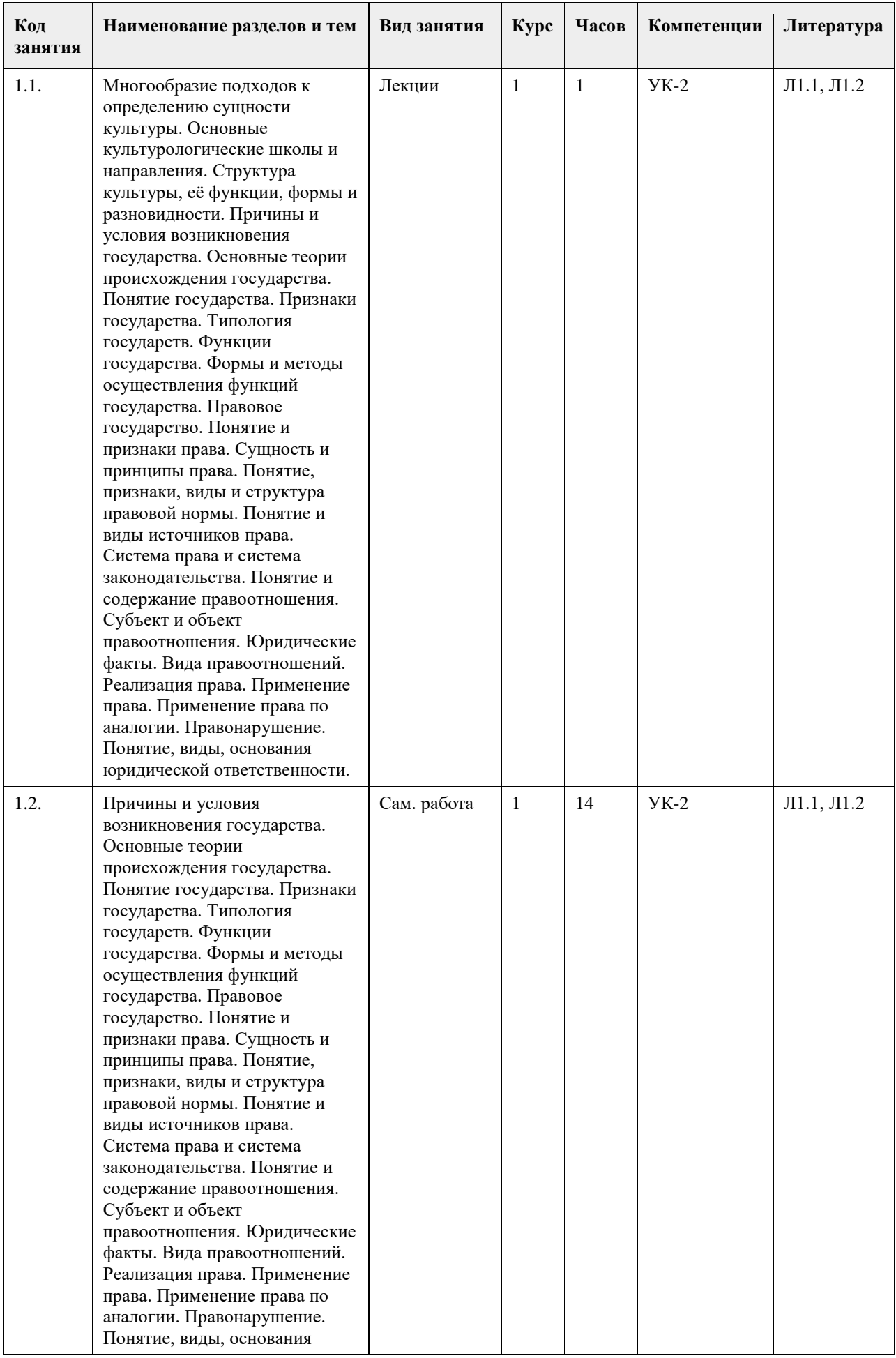

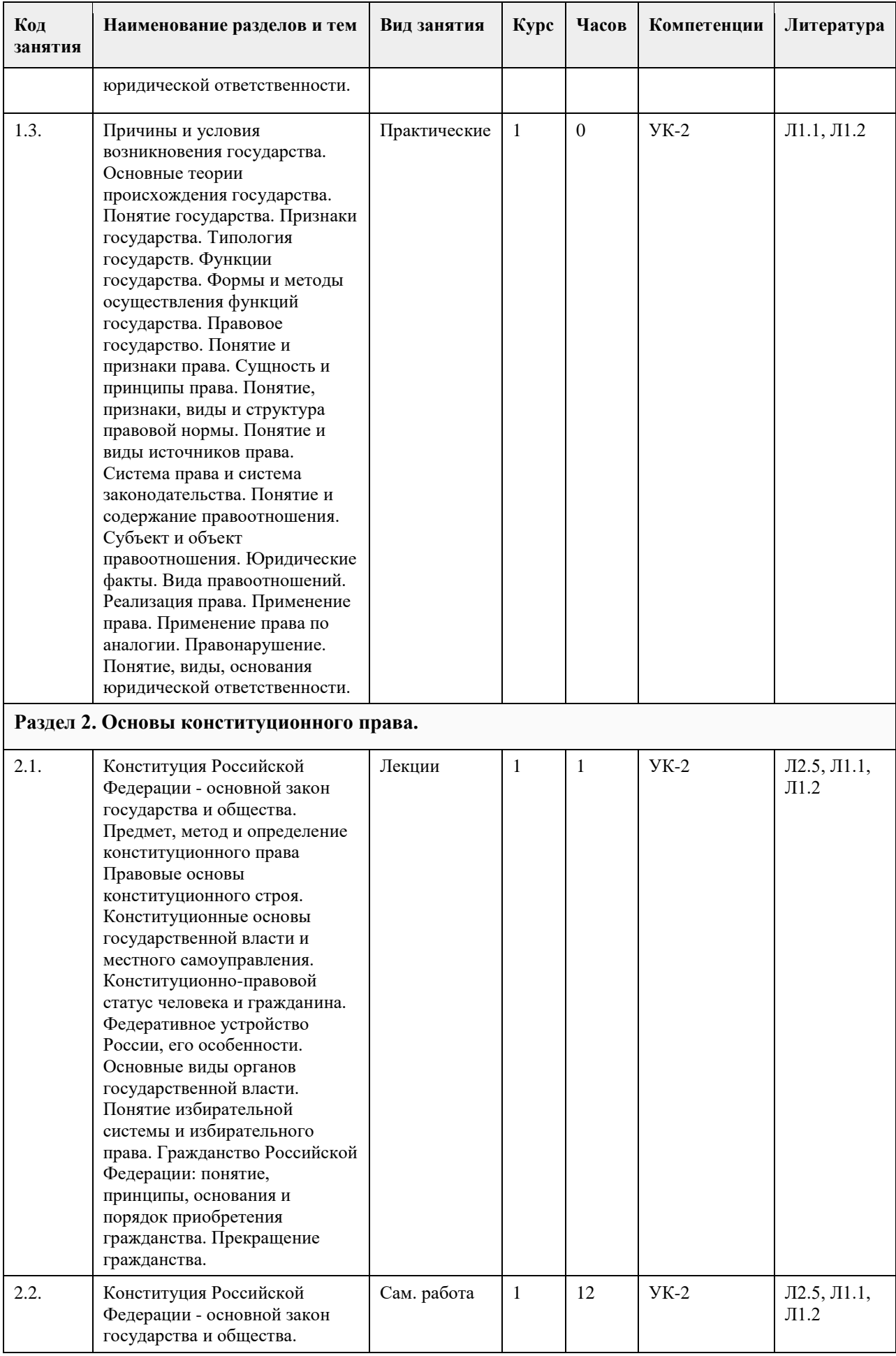

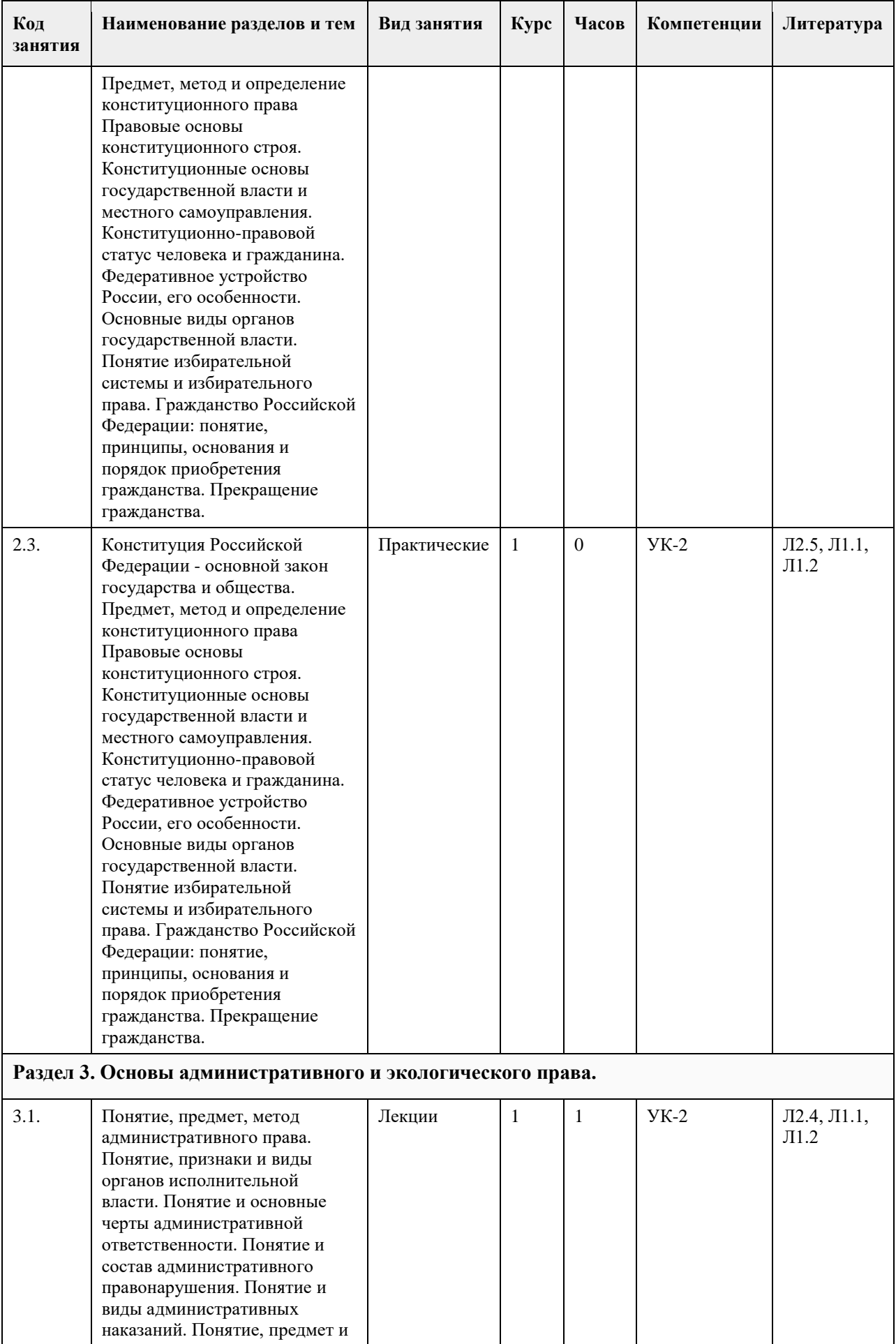

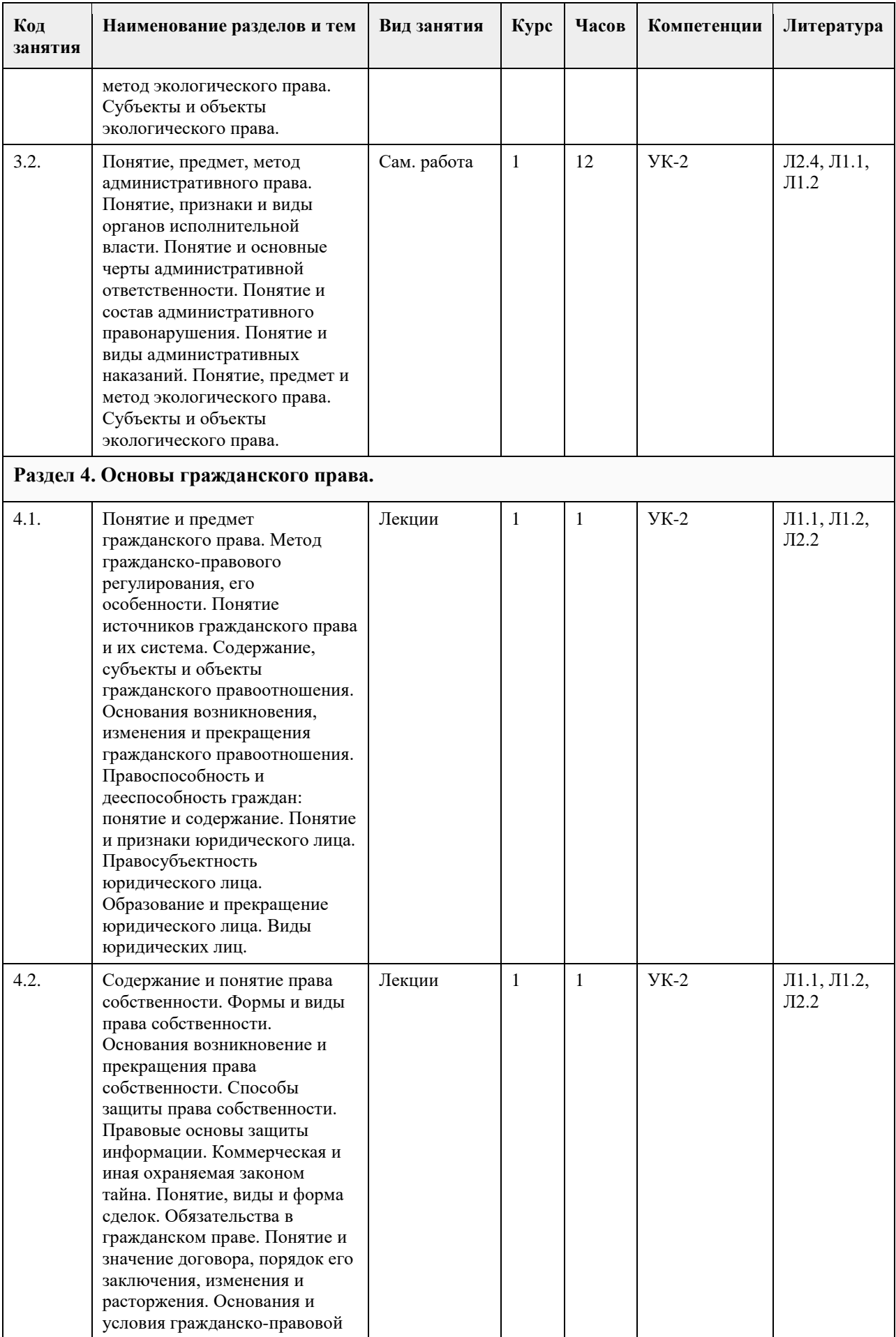

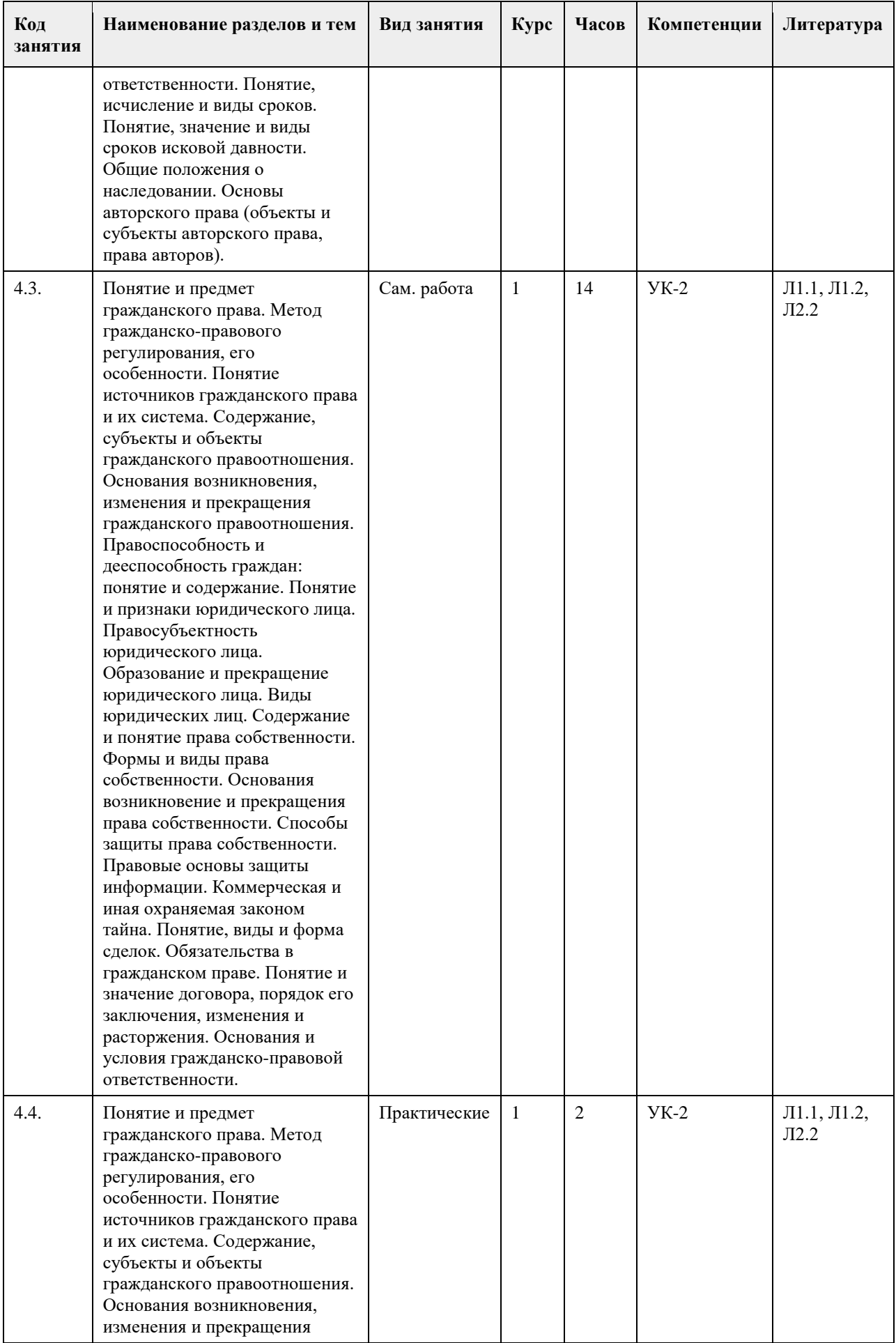

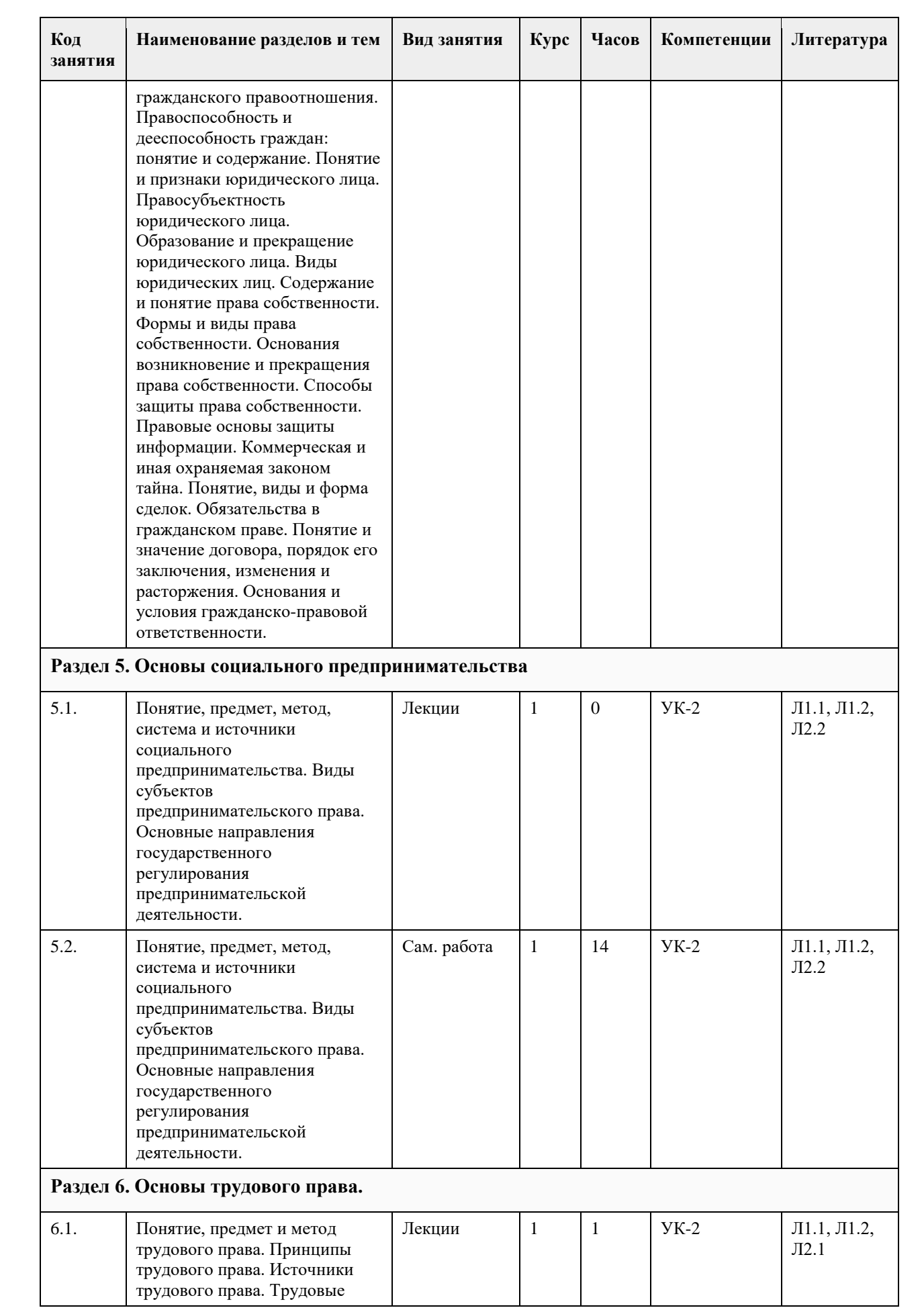

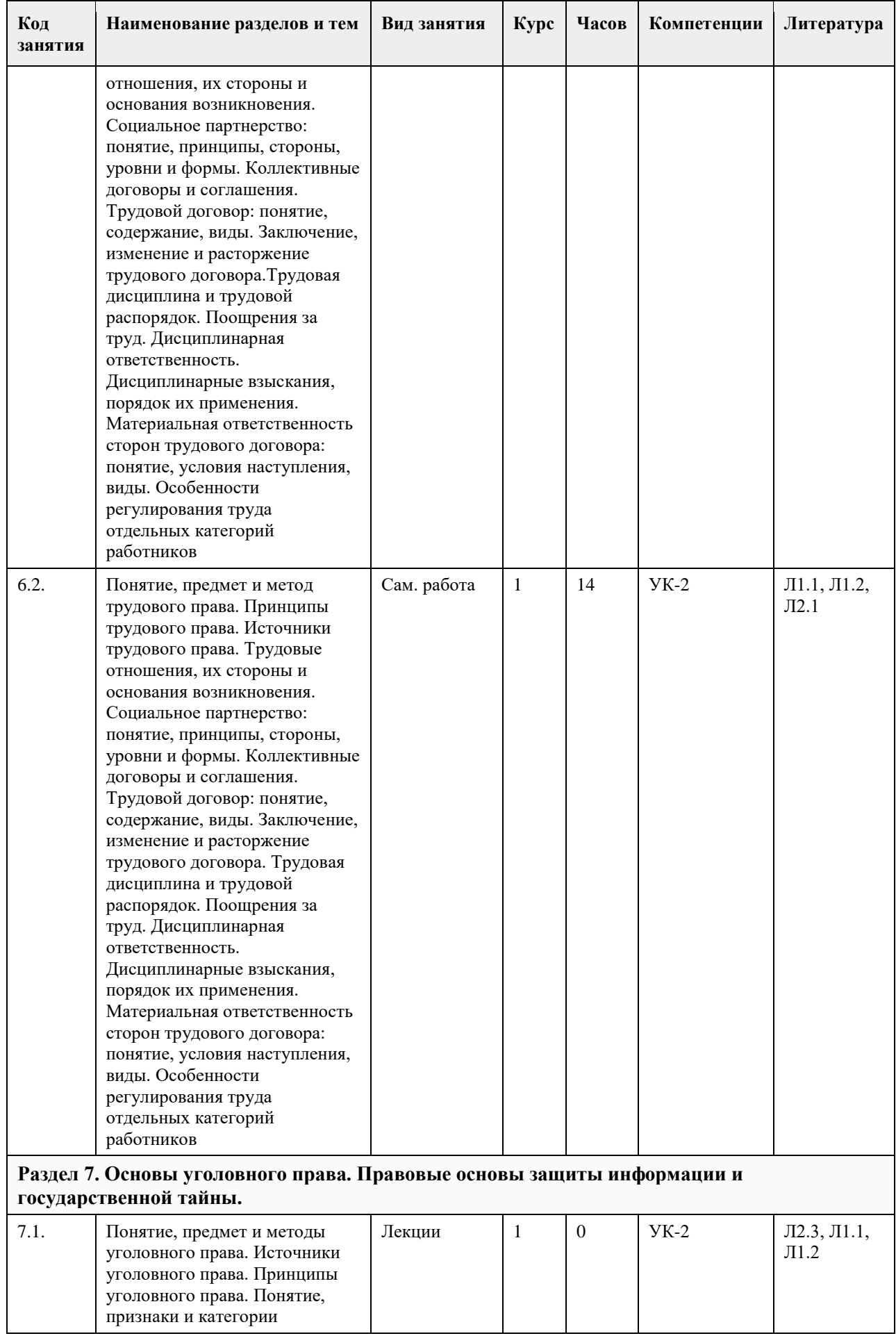

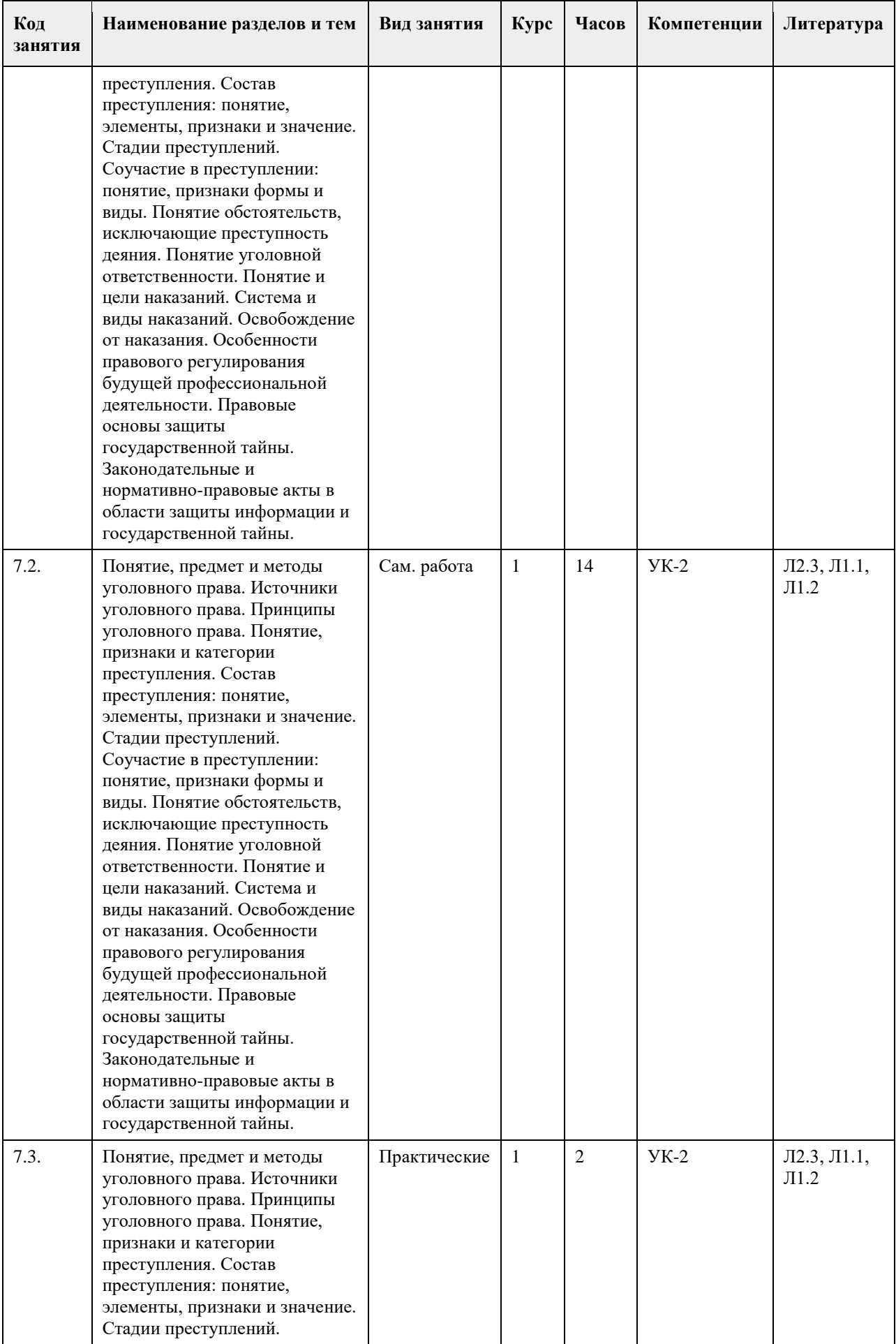

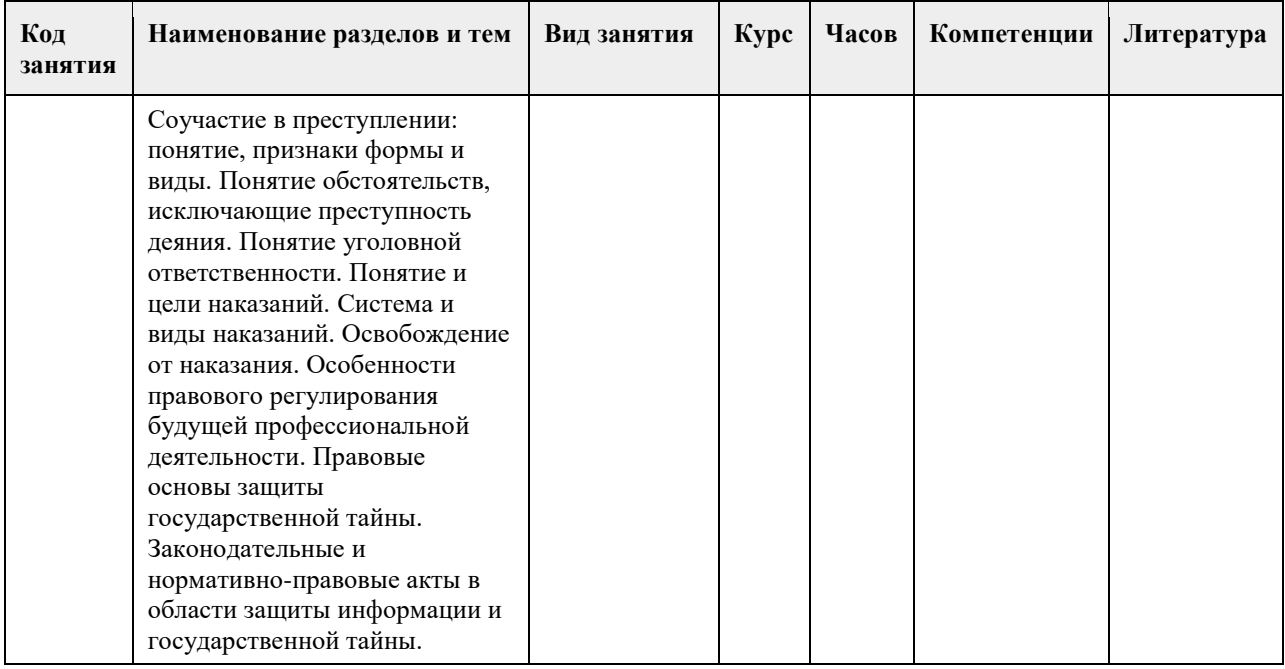

# **5. Фонд оценочных средств**

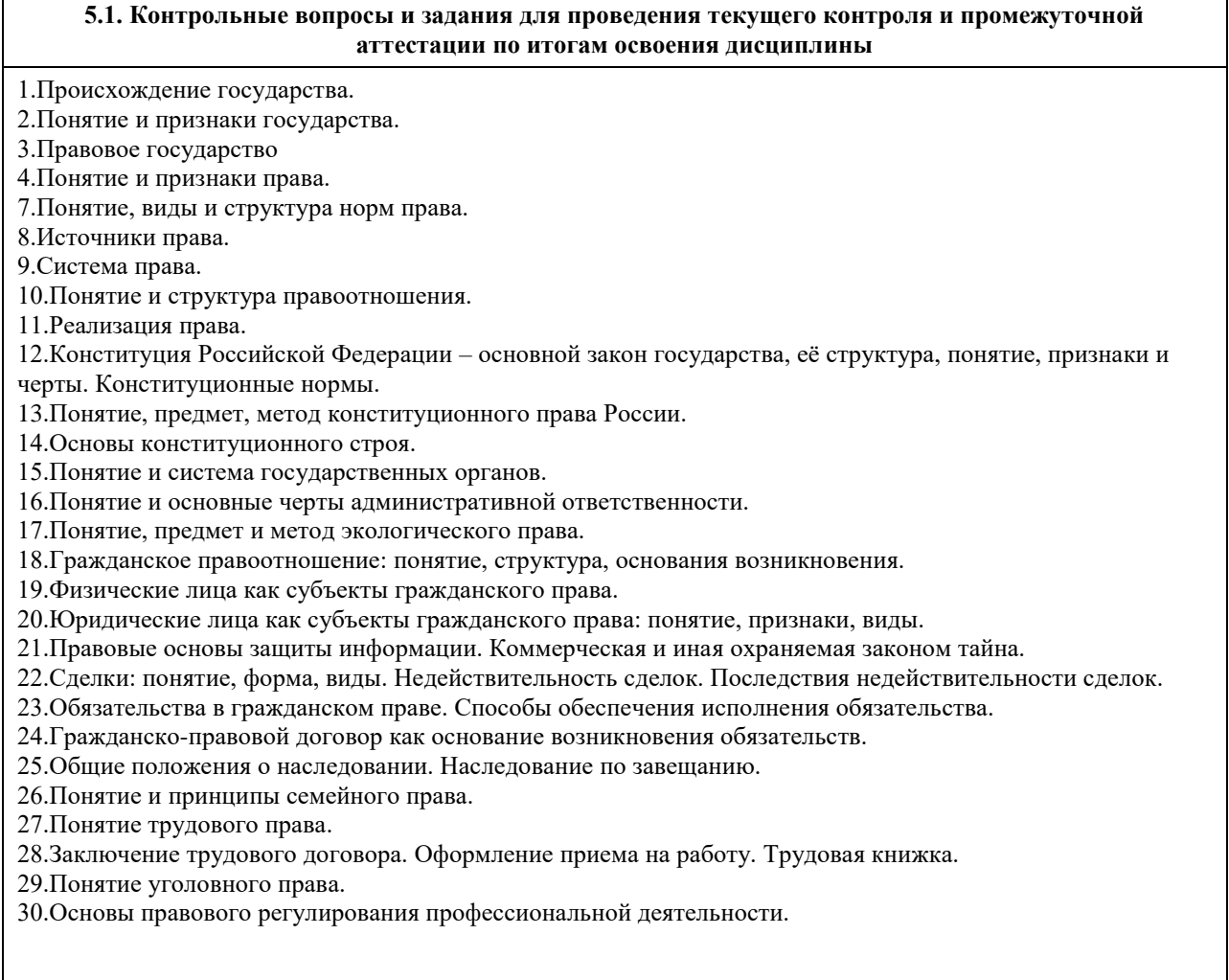

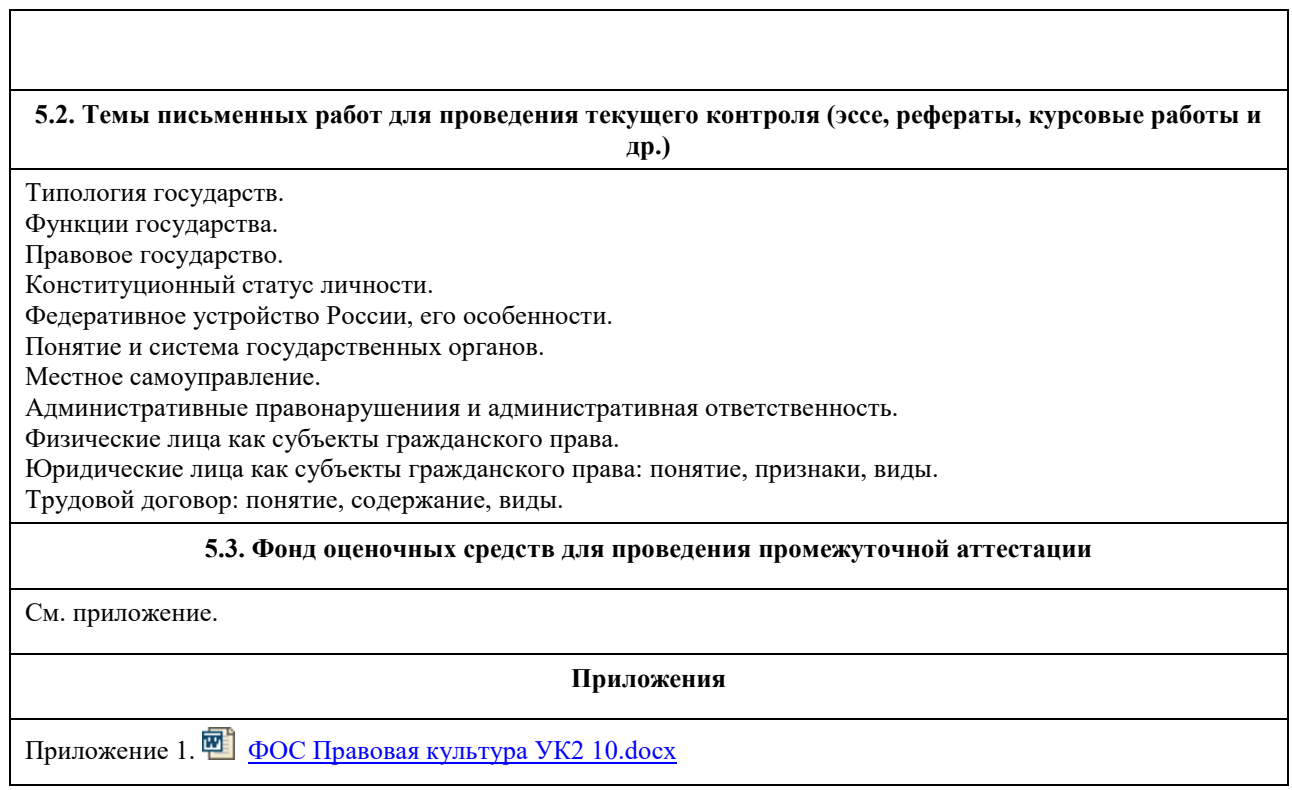

# **6. Учебно-методическое и информационное обеспечение дисциплины**

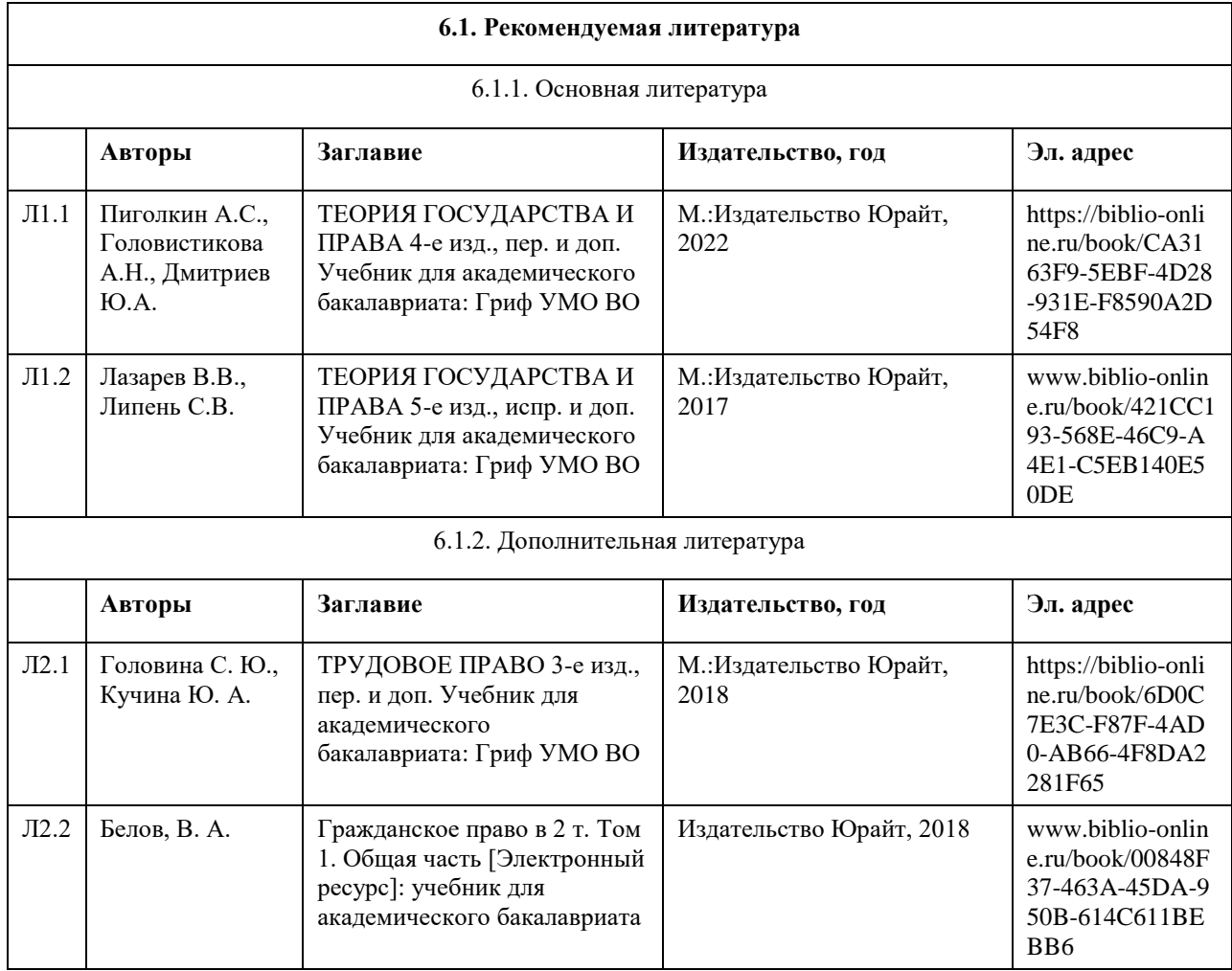

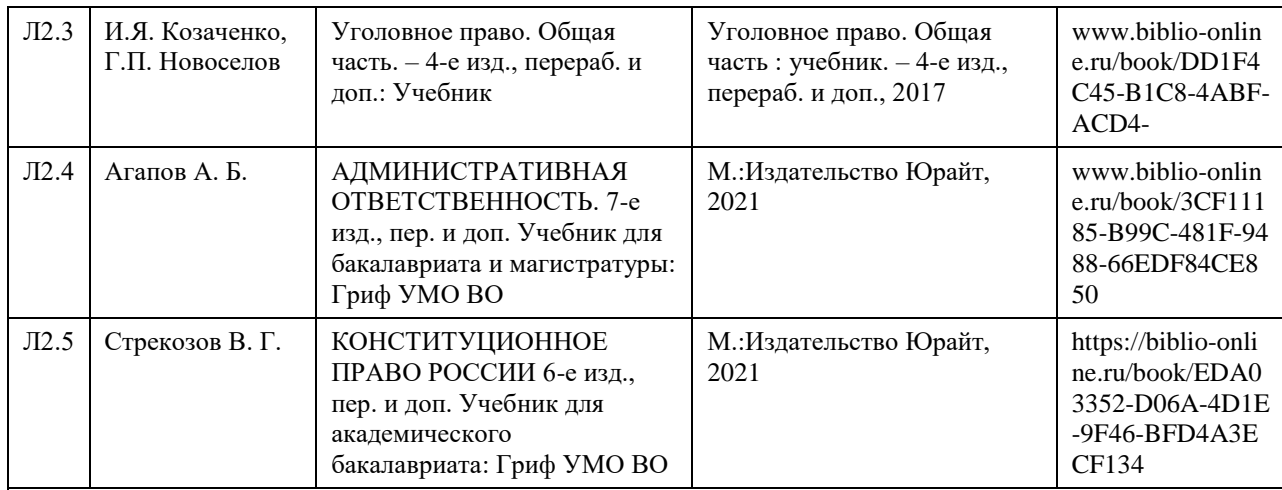

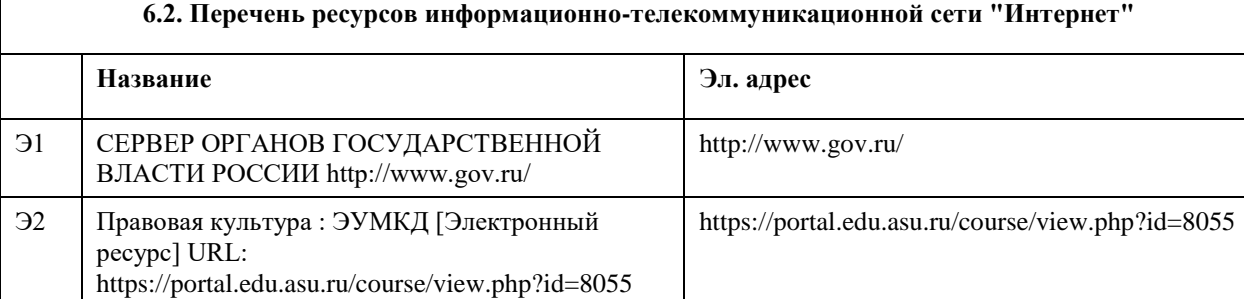

#### **6.3. Перечень программного обеспечения**

Microsoft Office

Microsoft Windows

7-Zip

AcrobatReader

# **6.4. Перечень информационных справочных систем**

Информационная справочная система:

СПС КонсультантПлюс (инсталлированный ресурс АлтГУ или http://www.consultant.ru/).

Профессиональные базы данных:

1.Электронная база данных «Scopus» (http://www.scopus.com);

2.Электронная библиотечная система Алтайского государственного университета (http://elibrary.asu.ru/);

3.Научная электронная библиотека elibrary (http://elibrary.ru/)

# **7. Материально-техническое обеспечение дисциплины**

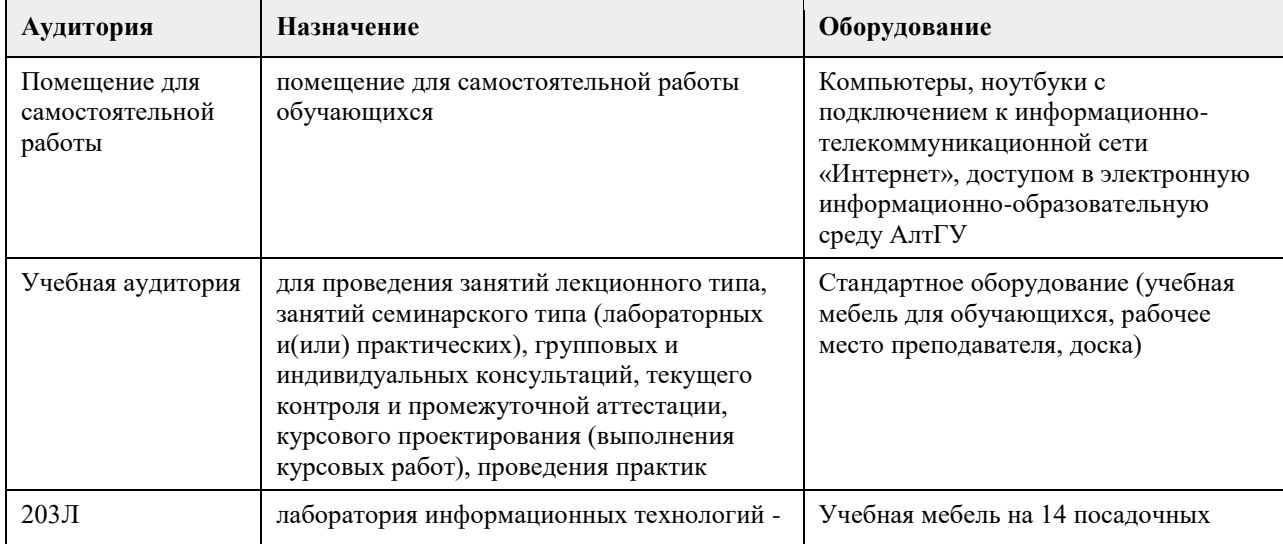

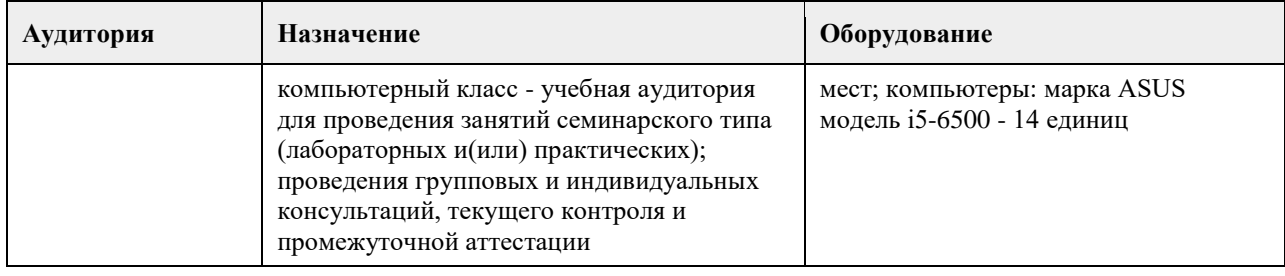

# **8. Методические указания для обучающихся по освоению дисциплины**

При изучении дисциплины «Правоведение» самостоятельная работа студентов является главным методом освоения дисциплины. Она предполагает на основе знаний, полученных в ходе лекций и при других формах аудиторного обучения, глубокое изучение теоретических работ по проблемам арбитражного процессуального права, действующего законодательства и практики его применения.

По наиболее актуальным и сложным проблемам на очном отделении проводятся семинарские занятия согласно тематическому плану изучения дисциплины, где углубляются и закрепляются полученные студентами знания. Кроме того, в ходе указанных занятий у обучаемых вырабатываются умения и навыки в применении правовых норм при разрешении конкретных задач, с учетом опыта судебной практики. В учебном процессе используются активные формы и методы обучения, такие, например, как деловые игры, использование материалов конкретных гражданских дел и т.п. Применяются технические средства обучения, наглядные пособия.

Самостоятельная работа при изучении дисциплины играет очень важное значение. Как правило, на самостоятельную работу отводится около 50% бюджета времени, выделенного на освоение содержания учебной дисциплины. Для самостоятельной работы студент должен получить комплекс необходимых учебно-методических материалов в библиотеке вуза, а также использовать Интернет-ресурсы, указанные в Рабочей программе дисциплины.

Рекомендуется следующий порядок работы. Вначале надо ознакомиться с кругом вопросов, которые входят в раздел и тему дисциплины. Затем следует освежить в памяти материал лекции по конспекту, прочитать соответствующую главу учебника или учебного пособия и затем, для более расширенного изучения приступить к чтению дополнительной литературы, рекомендуемой по данной проблеме.

В процессе самостоятельной работы придерживайтесь следующих правил:

работайте ежедневно в одно и то же время;

не ждите благоприятного рабочего настроения, создавайте его усилием воли, нужно уметь заставить себя работать регулярно, ритмично и при отсутствии настроения;

трудитесь сосредоточенно, внимательно, думая только о выполняемой задаче, не отвлекайтесь;

стремитесь выработать интерес даже к не интересной, но нужной работе. Нельзя работать хорошо, с интересом только по любимому предмету, а по другим предметам кое-как;

работайте с твердым намерением понять, усвоить, закрепить, развивайте в себе уверенность, что вы можете и должны сделать то, что запланировали;

уделяйте больше внимания трудному материалу, не обходите трудностей, преодолевайте их;

усвоенные знания, навыки и умения стремитесь применять в повседневной жизни; регулярно повторяйте усвоенное;

перед началом работы следует посмотреть, что было сделано в предыдущий раз.

Психология учит: если установлена связь нового материала со старым, то он будет усваиваться быстрее и доступнее.

Таким образом, самостоятельная работа студентов проводится по заданию преподавателя, но без его участия (в библиотеках, в читательском фонде, дома и т.д.), а также во время участия студентов в работе научнопрактических конференций, научных обществ студентов и т.п.)

Наиболее действенными и продуктивными формами контроля самостоятельной работы студентов являются: доклад и научное сообщение на семинаре, а также письменный опрос) по конкретным темам.

Студентам следует строго соблюдать последовательность в изучении тем. Их отработку необходимо вести с учетом того, как они изложены в программе дисциплины и тематическом плане. При этом в рабочей учебной программе представлено полное содержание темы, которое должно быть освоено студентами, а в тематическом плане и методических рекомендациях по изучению дисциплины представлены ключевые вопросы темы и литература, которой необходимо при этом пользоваться.

Изучение каждой в отдельности темы рекомендуется проводить в следующей последовательности:

1. Уяснить общее содержание темы согласно учебной программе и основные вопросы по тематическому плану.

2. Подобрать учебную литературу и рекомендуемый нормативный материал, а также судебную практику. 3. Проработать соответствующую тему по учебнику, дополнив материал, полученный в ходе установочной лекции и составив конспект по теме, которая не освещалась в ходе аудиторного занятия.

4. Обратиться к нормативным источникам, изучить правовые нормы и внести дополнения в конспект. 5. После окончания изучения темы обратиться к средствам проверки знаний – решить задачи по теме в Планах семинарских и практических занятиях.

6. Если после окончания изучения темы остались неясными отдельные вопросы, их необходимо записать в конспект и затем получить консультацию по ним у преподавателя.

Большой объем нормативного и научного материала не позволяет студентам проработать и обсудить с преподавателем за время аудиторных занятий на достаточно глубоком уровне весь курс в целом. Большой объем материала студенты должны освоить самостоятельно. Студентам рекомендуется после прослушивания лекции по каждой теме самостоятельно проработать лекционный материал, изучить рекомендованные к каждой теме нормативно-правовые акты и специальную литературу. Для закрепления пройденного материала студентам предлагается ряд практических вопросов, на которые они должны дать максимально полный ответ, который предполагает умение использовать понятийно-категориальный аппарат юридической науки, умение анализировать действующее законодательство, высказывать свое аргументированное мнение по спорным положениям, а также предлагать возможные пути совершенствования законодательства. Помимо ответа на теоретические вопросы студентам предлагается решить ряд практических заданий. Ответы на которые должны быть полными, сделанными с приведением положений теории и анализа законодательства. Решения практических заданий необходимо делать письменно, что развивает письменную речь, поскольку изложить письменно ответ на юридический вопрос всегда сложнее, чем дать устную консультацию. Решение практического задания должно выстраиваться примерно по следующей схеме. Студенты кратко излагают суть спорной ситуации (что позволяет проверить, насколько верно они уяснили возникшую проблему), затем дается ответ на конкретно сформулированные в задачи вопросы (например, действия должностного лица являются неправомерными, т.к. …), затем приводятся положения действующего законодательства, на основании которого был сделан вывод (например, поскольку в соответствии со статьей … федерального закона «…» то-то и то-то). В необходимых случаях (это касается спорных положений законодательства, положений, критикуемых в юридической литературе) студентам следует также высказать существующие в правовой науке точки зрения. Кроме этого, при анализе законодательства необходимо критически оценить положение той или иной правовой нормы и, если это требуется, высказать свое мнение, как можно было бы еѐ изменить. Студенты могут из понравившихся вариантов заданий выбрать одну конкретную ситуацию и попытаться представить ей, например, в виде искового заявления в суд (например, заявление о восстановлении на работе). Кроме того, студенты могут написать реферат по одной из вопросов темы тем или согласовать иную тему с преподавателем. Преподаватель, ведущий занятий и руководящий самостоятельной работой студентов проверяет письменное решение практических заданий и рефераты, делает пояснения и замечания в случае наличия в письменных работах ошибок или неточностей. Если у студентов в процессе самостоятельной подготовки возникают трудности с усвоением материала они должны в установленные часы прийти на консультацию и вместе с преподавателем найти правильный ответ. При этом консультация должна строиться таким образом, что преподаватель не читает лекцию, а помогает студенту найти правильное решение, аргументировать его. Решая контрольные задания, студенты приобретают навык практической работы с нормативным материалом. Решение предлагаемых заданий для самоконтроля не предусматривает односложных ответов, а вынуждает взвешивать разные подходы, отыскивать нетрадиционные способы решения.

Формой итогового контроля является зачет. Для подготовки к зачету в УМК дан перечень вопросов. Зачет проводиться в устной или письменной форме. Студентам необходимо являться на зачет без опозданий всем к назначенному в расписании часу. После получения билета каждый студент готовится в течение 1 часа при письменной форме проведения зачета и в течение 30 минут при устной. В билете 2 теоретических вопроса, но ответ на них должен даваться с учетом положений действующего законодательства и практики его применения. Студенту обязательно следует акцентировать внимание на спорных положениях. При устной форме приема зачета студенты в порядке очередности излагают ответы на вопросы полученных билетов. При этом рекомендуется соблюсти баланс во времени ответа на первый и второй вопросы билета. Общая же продолжительность ответа студента по вопросам билета не должна превышать 15 минут. По окончании ответа студента, преподаватель может задавать студенту вопросы (число которых не ограничивается). Студент должен давать краткие, аргументированные ответы на каждый вопрос. На этом процедура сдачи зачета для данного студента заканчивается. Ему объявляется результат. Результаты письменного зачета объявляются студентам в день сдачи зачета.

# **МИНОБРНАУКИ РОССИИ**

федеральное государственное бюджетное образовательное учреждение высшего образования «Алтайский государственный университет»

# **Проектный менеджмент**

рабочая программа дисциплины

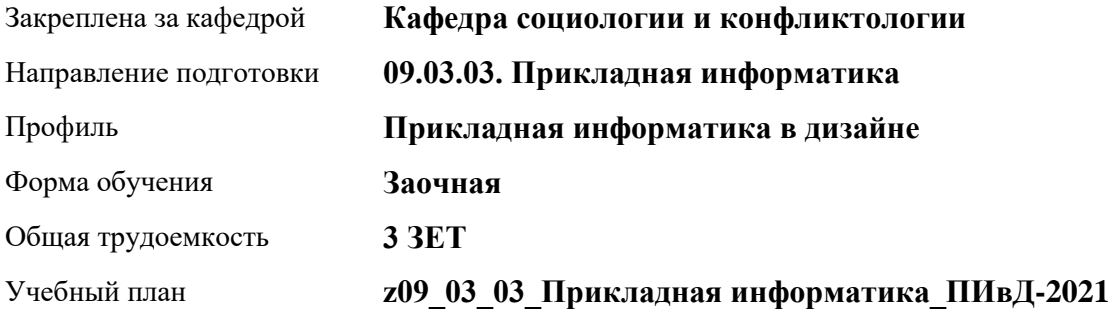

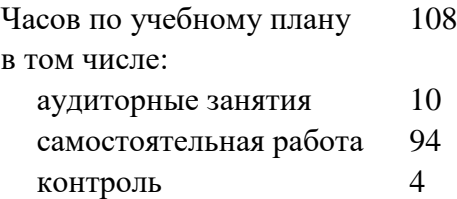

Виды контроля по курсам зачеты: 2

**Распределение часов по курсам**

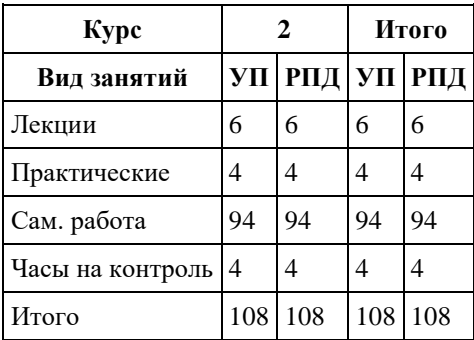

Программу составил(и): *к.с.н., доцент, Артюхина В.А.;к.с.н., доцент, Шрайбер А.Н.*

Рецензент(ы): *к.с.н., зав.каф, Нагайцев В.В.*

Рабочая программа дисциплины **Проектный менеджмент**

разработана в соответствии с ФГОС: *Федеральный государственный образовательный стандарт высшего образования - бакалавриат по направлению подготовки 09.03.03 Прикладная информатика (приказ Минобрнауки России от 19.09.2017 г. № 922)*

составлена на основании учебного плана: *09.03.03 Прикладная информатика* утвержденного учѐным советом вуза от *27.04.2021* протокол № *6*.

Рабочая программа одобрена на заседании кафедры **Кафедра социологии и конфликтологии**

Протокол от *26.04.2023* г. № *9* Срок действия программы: *2023-2027* уч. г.

Заведующий кафедрой *Нагайцев Виктор Валентинович*

#### **Визирование РПД для исполнения в очередном учебном году**

Рабочая программа пересмотрена, обсуждена и одобрена для исполнения в *2023-2024* учебном году на заседании кафедры

#### **Кафедра социологии и конфликтологии**

Протокол от *26.04.2023* г. № *9* Заведующий кафедрой *Нагайцев Виктор Валентинович*

# **1. Цели освоения дисциплины**

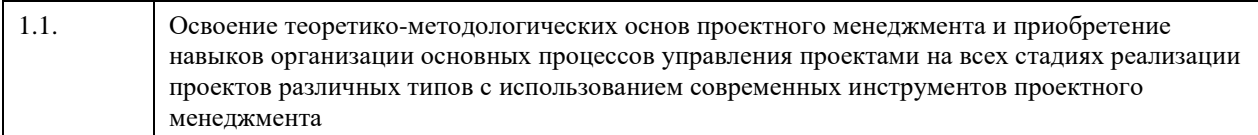

# **2. Место дисциплины в структуре ООП**

Цикл (раздел) ООП: **Б1.О.02**

# **3. Компетенции обучающегося, формируемые в результате освоения дисциплины**

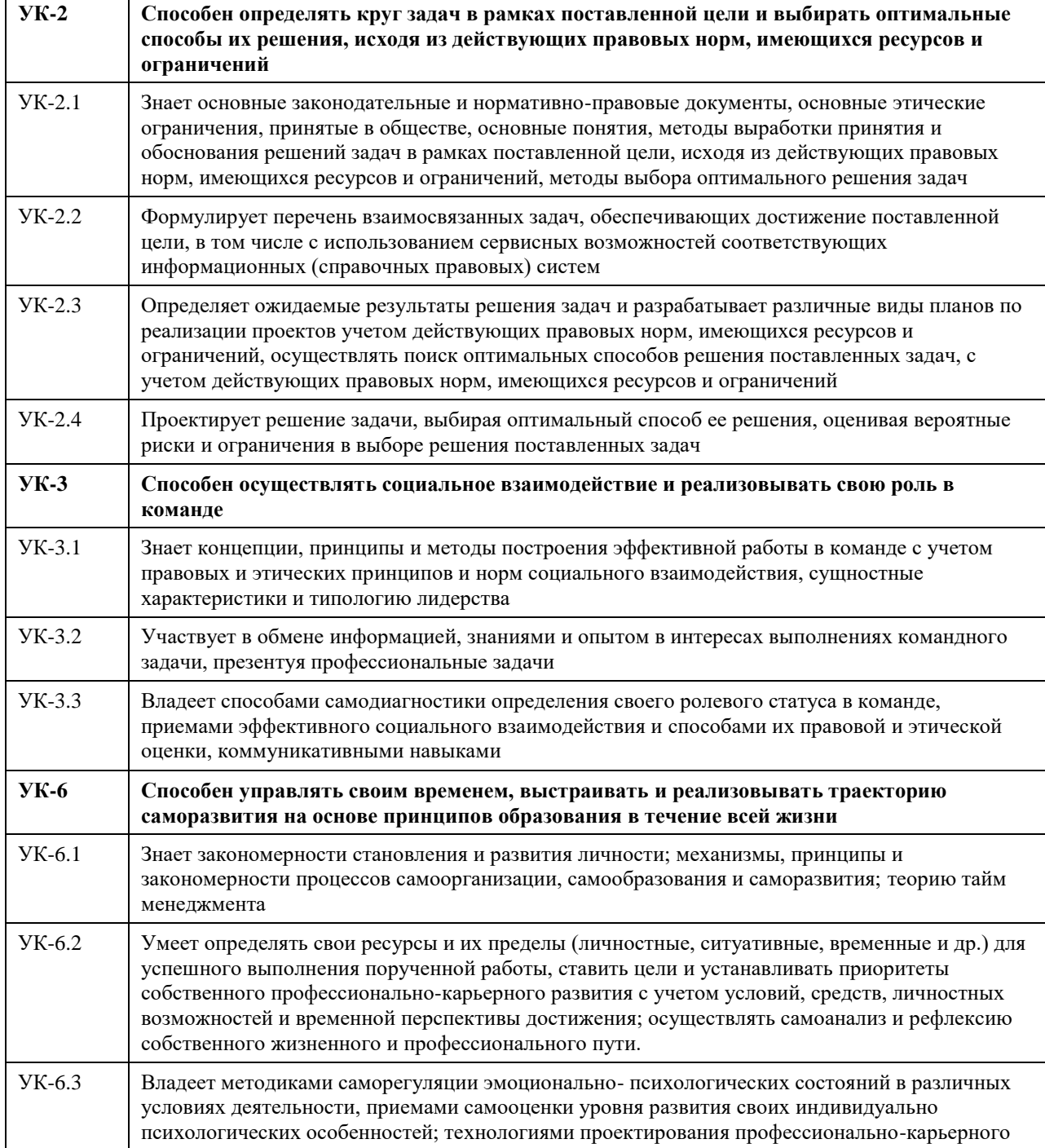

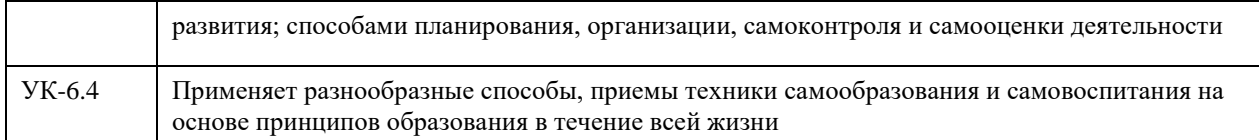

# **В результате освоения дисциплины обучающийся должен**

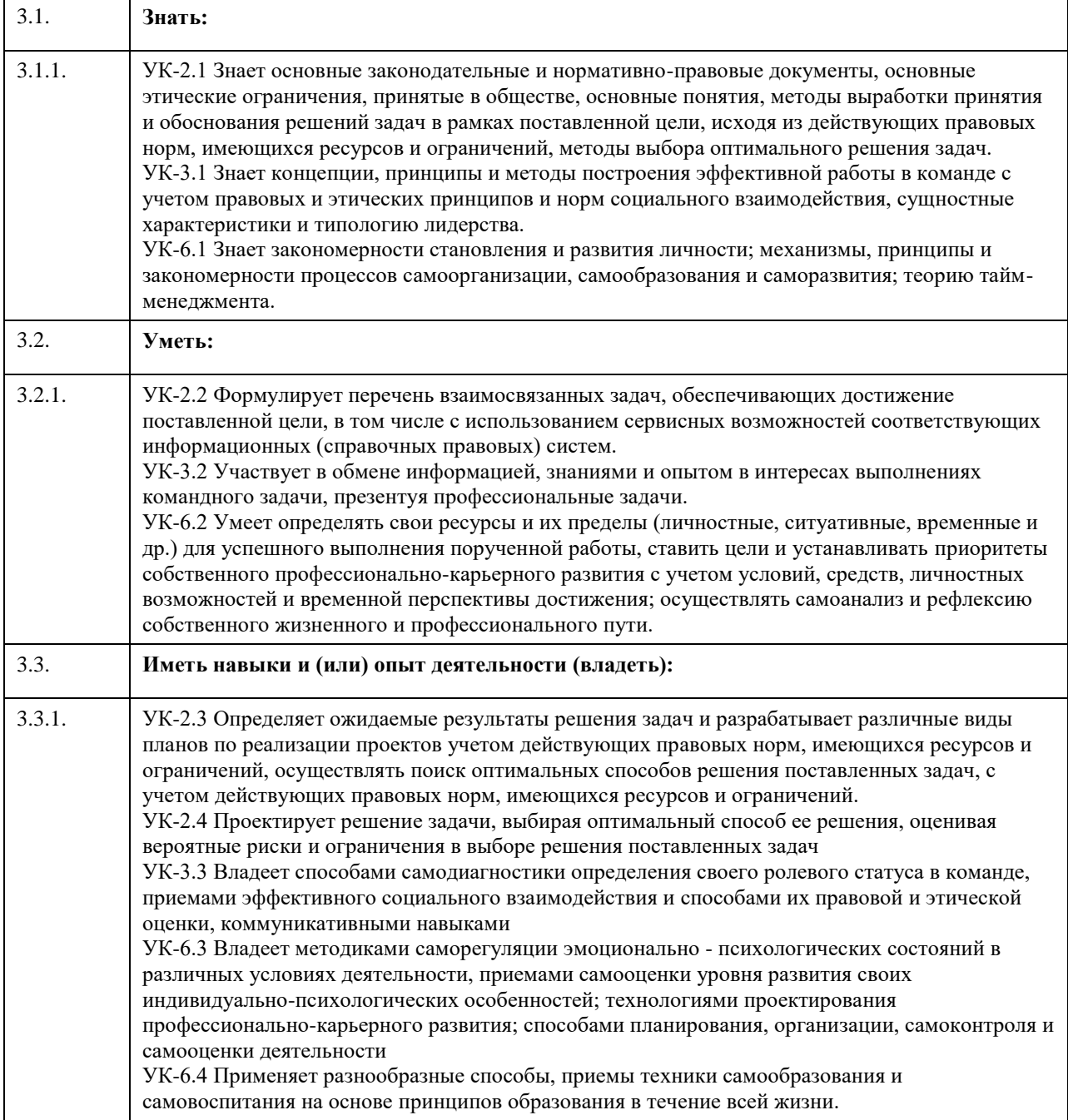

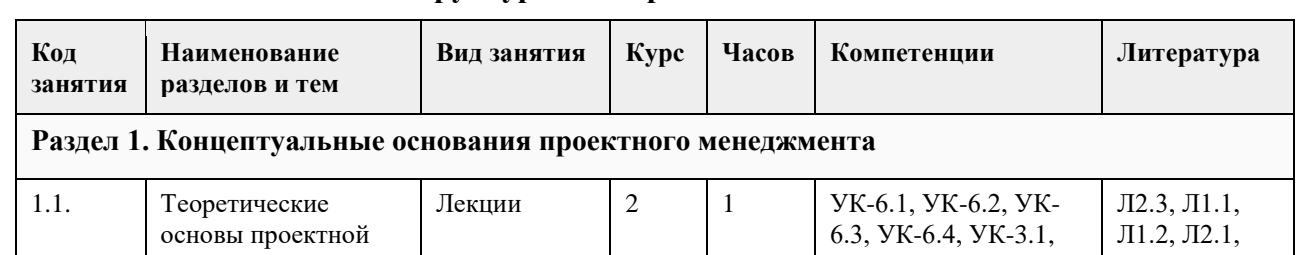

# **4. Структура и содержание дисциплины**

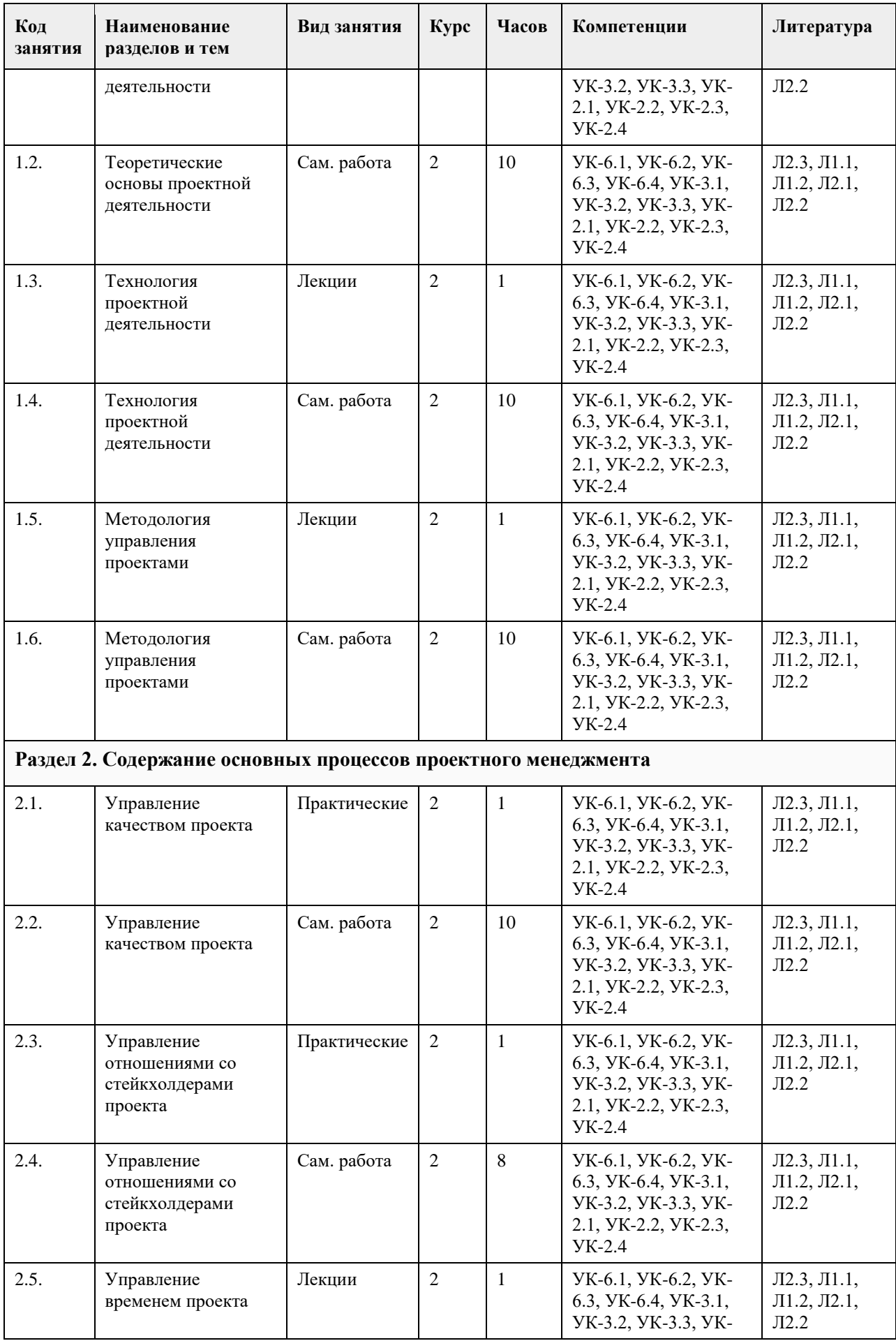

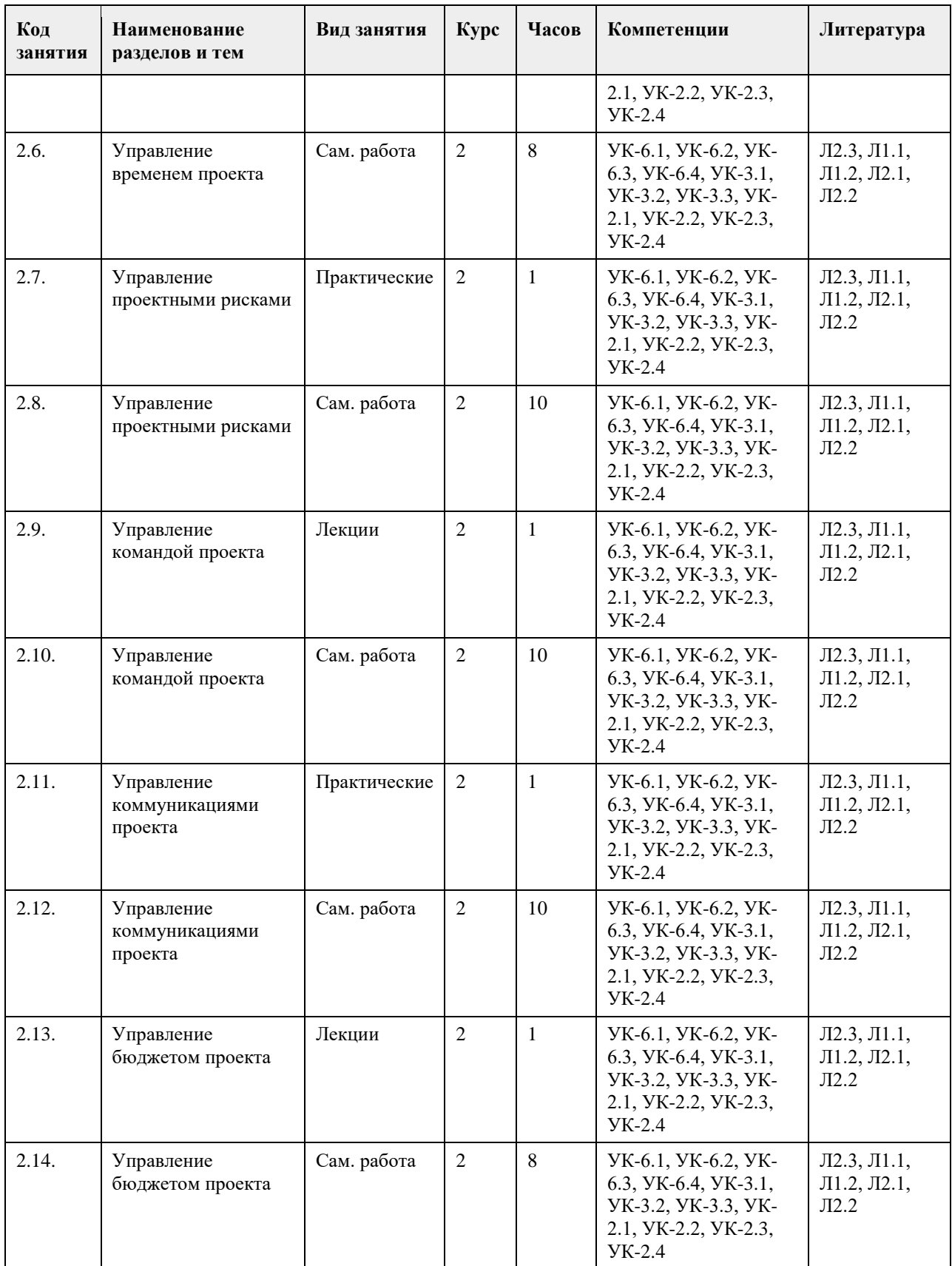

# **5. Фонд оценочных средств**

**5.1. Контрольные вопросы и задания для проведения текущего контроля и промежуточной аттестации по итогам освоения дисциплины**

УК-2: Способен определять круг задач в рамках поставленной цели и выбирать оптимальные способы их решения, исходя из действующих правовых норм, имеющихся ресурсов и ограничений 1. Тестовые задания, предполагающие выбор одного из вариантов: 1) Определите тип ресурса проекта: «Необходимый уровень знаний субъектов проектной деятельности» а) интеллектуальный б) организационный в) информационный г) кадровый 2) Определите тип ресурса проекта: «Наличие системы поиска регулярной информации» а) интеллектуальный б) организационный в) информационный г) кадровый 3) Определите тип ресурса проекта: «Наличие оборудования для реализации проекта» а) финансовый б) материальный в) технологический г) кадровый 4) Определите тип ресурса проекта: «Наличие профессиональных менеджеров проекта» а) управленческий б) профессиональный в) организационный г) кадровый 5) Определите тип ресурса проекта: «Готовность персонала к инновациям» а) кадровый б) информационный в) интеллектуальный г) нравственно-волевой 6) Определите тип ресурса проекта: «совокупность собственных и привлеченных денежных средств» а) материальный б) финансовый в) организационный г) кадровый 7) Определите тип ресурса проекта: «Квалификационный уровень проектной команды» а) кадровый б) управленческий в) организационный г) профессиональный 8) Какая подсистема управления проектами связана с определением видов и количества ресурсов, необходимых для осуществления проекта? а) управление стоимостью проекта б) управление коммуникациями в) управление проектными отклонениями г) управление кадрами 9) Какая подсистема управления проектами связана с определением целей и результатов проекта? а) управление временем проекта б) управление стоимостью проекта в) управление предметной областью проекта г) управление кадрами

10) К какому принципу управления проектами относится рассмотрения факторов внешней среды, воздействующих на него?

а) системности

#### б) комплексности

в) эффективности

#### г) аналитичности

Ответы:

- 1) а
- 2) в 3) б
- 4) а
- 5) г
- 6) б
- 7) г
- 8) а
- 9) в
- 10) а

Критерии оценивания:

Каждый верный ответ оценивается одним баллом

«зачтено» - 50% и более правильных ответов (5 баллов и более)

«не зачтено» - менее 50% и боле правильных ответов (менее 5 баллов)

2. Тестовые задания открытого типа, предполагающие ответ в виде слова:

1) Вставьте пропущенный термин: «Демографическая ситуация в стране, темпы инфляции, климатические условия – это … факторы успеха проекта».

2) Какой элемент проекта должен описываться количественными показателями, быть достижимым с учетом существующих ограничений и быть соотнесенным с конкретным периодом времени?

3) Вставьте пропущенный термин: «Наличие и качество планов, четкое определение границ проекта,

эффективные коммуникации – это … факторы успеха проекта».

4) Вставьте пропущенный термин: «Решения, принятый на … фазах проекта, в большей степени влияют на время завершения и общую стоимость проекта».

5) Вставьте пропущенный термин: «Регулярные проверки, исходя из заранее утвержденного плана качества, относятся к … качества».

6) Вставьте пропущенный термин: «Отслеживание результатов проекта для определения их соответствия принятым стандартам качества относится к … качества».

7) Вставьте пропущенный термин: «Проект представляет собой процесс достижения определенных …».

8) Какое свойство проектов предполагает, что в процессе их реализации всегда создается нечто новое?

9) Вставьте пропущенный термин: «Услугу, мероприятие, новую модель гаджета можно отнести к … проектирования».

10) Какие проекты направлены на решение разномасштабных проблем социального характера – безработицы, снижения рождаемости?

11) Какие проекты выполняются непосредственно в самой организации, силами ее членов?

12) Вставьте пропущенный термин: «Сертификаты и патенты, обеспечивающие реализацию проекта, относятся к его … правовым ресурсам.»

13) Как в проектном менеджменте называется совокупность всех средств, методов, материалов,

возможностей и способностей, которые могут быть использованы в проекте?

14) Вставьте пропущенный термин: «Необходимый уровень знаний основных субъектов проектной деятельности относят к … ресурсам проекта».

15) Вставьте пропущенный термин: «Как правило, проектирование реализуется в ситуации дефицита ресурсов и необходима их …»

Ответы:

1) внешние

2) цель

3) внутренние

4) ранних

5) обеспечению

6) контролю

7) результатов

8) инновационность

9) объектам

10) социальные

11) внутренние

12) правовым

13) ресурс

14) интеллектуальным

15) мобилизация

Критерии оценивания:

Каждое задание, выполненное в полном объеме, оценивается одним баллом

«зачтено» - 50% и более правильных ответов (8 баллов и более)

«не зачтено» - менее 50% и боле правильных ответов (менее 8 баллов)

УК-3: Способен осуществлять социальное взаимодействие и реализовывать свою роль в команде

1. Тестовые задания, предполагающие выбор одного из вариантов:

1) Укажите признак высокоэффективной работы команды проекта

а) продуцизм

б) синергизм

в) коллективизм

г) эффектность

2) Назовите стадию формирования команды проекта, отмеченную высокой степенью внутренних

противоречий: участники согласны с тем, что они являются частью проектной группы, но сопротивляются ограничениям, которые руководитель проекта налагают на их поведение.

а) формирование

б) функционирование

в) бурление

г) эскалация

3) Укажите с чего начинается процесс создания высокоэффективных команд проектных команд.

а) с тщательного отбора персонала для работы над проектом

б) с тщательного составления сметы бюджета

в) с тщательной разработки цели проекта

г) с тщательного определения целевой группы проекта

4) Укажите элемент проектного менеджмента, в который входят объявление благодарности, публичное признание за выдающуюся работу, служебные назначения участников проекта

а) разработка общей стратегии

б) управление системой поощрения

в) формирование облика команды

г) контроль качества проекта

5) Укажите стадию развития команды проекта, на которой развиваются тесные взаимоотношения между членами группы, и она демонстрирует сплоченность?

а) функционирование

б) бурление

в) зарождение

г) нормализация

6) Укажите стадию развития команды проекта, в рамках которой работники знакомятся друг с другом и вникают в суть и масштаб проекта?

а) бурление

б) формирование

в) функционирование

г) нормализация

7) Укажите стадию развития команды проекта, в рамках которой все члены могут быть полноценно названы командой.

а) формирование

б) бурление

в) функционирование

г) роспуск

8) Укажите понятие, которое характеризует совокупность отдельных лиц и групп, привлеченных к выполнению проекта и ответственных перед руководителем или менеджером проекта за их выполнение а) команда проекта

б) менеджеры проекта

в) исполнители проекта

г) кадровый потенциал проекта

9) Укажите название группы лиц, объединенных целями проекта с распределенными ролями, которые

практически не общаются лично, а лишь используют виртуальные коммуникации

а) потенциальная команда проекта

б) виртуальная команда проекта

в) удаленная команда проекта

г) дистанционная команда проекта

10) Назовите условие, необходимое для эффективности работы команды проекта

а) высокая стоимость проекта

б) новаторский характер проекта

в) высокая прибыльность проекта

г) ясность целей проекта и реалистичность плана

Ответы:

1) б

2) в

- 3) а 4) б
- 5) г

6) б

7) в

8) а

9) б

10) г

#### Критерии оценивания:

Каждый верный ответ оценивается одним баллом

«зачтено» - 50% и более правильных ответов (5 баллов и более)

«не зачтено» - менее 50% и боле правильных ответов (менее 5 баллов)

2. Тестовые задания открытого типа, предполагающие ответ в виде слова:

1) Вставьте пропущенный термин: «Приемлемые правила организации проектной работы обеспечивают высокий … команды проекта»

2) Назовите члена команды проекта, являющегося автором главной идеи проекта

3) Назовите члена команды проекта с системным складом мышления

4) Назовите члена команды проекта, обладающего высокими коммуникационными навыками, способностью к убеждению, с широкими связями во внешней среде

5) Назовите члена команды проекта, который анализирует проблемы с прагматической точки зрения,

оценивает идеи и предложения таким образом, чтобы команда могла принять сбалансированные решения

6) Назовите члена команды проекта, обеспечивающего финансовые, материальные, человеческие и другие ресурсы для осуществления проекта

7) Назовите роль менеджера проекта, предполагающую обеспечение консультационной поддержки для членов команды проекта

8) Назовите роль менеджера проекта, предполагающую создание такого окружения для команды проекта, которое позволит команде работать наиболее эффективно

9) Назовите роль менеджера проекта, предполагающую определение направления использования ресурсов проекта

10) Назовите роль менеджера проекта, предполагающую поиск изъянов и недостатков в проделанных работах

11) Назовите члена команды проекта, обеспечивающего коммуникации в проекте и документооборот.

12) Кто из членов команды проекта определяет процедуру сбора информации по проекту, документов, отчетов; разрабатывает и контролирует План управления проектом

13) Кто из членов команды проекта собирает отчетность по проекту и организует реагирование на поступающие вопросы от участников проекта; отвечает за хранение документов по проекту, архивирование 14) Как называются внешние по отношению к проекту субъекту, прямо или косвенно заинтересованные в результатах работы команды проекта?

5) Назовите стадию развития команды проекта, на которой развиваются тесные взаимоотношения между членами группы, и она демонстрирует сплоченность.

Ответы:

- 1) синергизм
- 2) инициатор
- 3) аналитик
- 4) переговорщик
- 5) критик
- 6) спонсор
- 7) наставник
- 8) мотиватор
- 9) стратег

10) контролер

11) администратор

12) руководитель

13) администратор

14) стейкхолдеры

15) нормализация

Критерии оценивания:

Каждое задание, выполненное в полном объеме, оценивается одним баллом

«зачтено» - 50% и более правильных ответов (8 баллов и более)

«не зачтено» - менее 50% и боле правильных ответов (менее 8 баллов)

УК-6: Способен управлять своим временем, выстраивать и реализовывать траекторию саморазвития на основе принципов образования в течение всей жизни

1. Тестовые задания, предполагающие выбор одного из вариантов:

1) Укажите название процедуры деления результатов проекта на меньшие, более управляемые компоненты до уровня пакетов работ

а) декомпозиция

б) аппроксимация

в) систематизация

г) усреднение

2) Укажите термин, обозначающий последовательность работ проекта, которая требует больше всего времени для завершения, т. е. самая длительная цепочка работ

а) завершающий путь проекта

б) критический путь проекта

в) цикличная фаза

г) эскалирующий путь проекта

3) Укажите название параллельному выполнению обычно последовательно реализуемых операций в рамках проекта

а) ускорение

б) эскалация

в) быстрое прохождение

г) интенсификация

4) Укажите сущность понятия «Ранний срок начала операции»

а) сроки начала операции в оптимистичном варианте развития проекта

б) санкционирование начала операции до официальных сроков ее наступления

в) срок, раньше которого нельзя приступить к выполнению операции

г) сроки начала операции в пессимистичном варианте развития проекта

5) Укажите вариант, характеризующий временную последовательность операций в проекте

а) только параллельно

б) только последовательно

в) либо параллельно, либо последовательно

г) одновременно параллельно и последовательно

6) Укажите название метода для определения продолжительности работ, при котором происходит

сопоставление с результатами других проектов

а) сравнительный анализ

б) метод Дельфи

в) сопоставительный подход

г) метод аналогии

7) Укажите метод определения продолжительности работ проекта, который учитывает объем работ и

производительность труда

а) количественный метод

б) метод Дельфи

в) сопоставительный подход

г) метод аналогии

8) Укажите как в проектном менеджменте называется последовательность работ, которую можно выполнить с некоторой задержкой, не приводящей к увеличению длительности проекта.

а) некритический путь проекта

б) временная цепочка

в) перспективная ось времени

г) свободная интерпретация

9) Укажите как в проектном менеджменте называется время, необходимое одному человеку на выполнение
данной работы

а) временной запас

б) трудоемкость работы

в) процедурный срок

г) сертифицированный объем

10) Укажите метод определения продолжительности работ проекта, который основывается на экспертных оценках

а) количественный метод

б) метод Дельфи

в) сопоставительный подход

г) метод аналогии

Ответы:

1) а

2) б

3) в 4) в

5) в

6) г

7) а

8) а

9) б

10) б

Критерии оценивания:

Каждый верный ответ оценивается одним баллом

«зачтено» - 50% и более правильных ответов (5 баллов и более)

«не зачтено» - менее 50% и боле правильных ответов (менее 5 баллов)

2. Тестовые задания открытого типа, предполагающие ответ в виде слова:

1) Вставьте пропущенный термин: «Минимизация продолжительности проекта в условиях ограниченности ресурсов; минимизация стоимости проекта; равномерное распределение ресурсов относятся к задачам управления … проекта»

2) Как в проектном менеджменте называется итоговый документ, устанавливающий полный перечень работ проекта, их последовательность, взаимосвязь, сроки выполнения, продолжительность, исполнителей и ресурсы, необходимые для выполнения работ?

3) Укажите название процедуры деления результатов проекта на меньшие, более управляемые компоненты до уровня пакетов работ

4) Укажите название метода для определения продолжительности работ, при котором происходит сопоставление с результатами других проектов

5) Укажите метод определения продолжительности работ проекта, который учитывает объем работ и производительность труда

6) Укажите как в проектном менеджменте называется последовательность работ, которую можно выполнить с некоторой задержкой, не приводящей к увеличению длительности проекта

7) Укажите как в проектном менеджменте называется время, необходимое одному человеку на выполнение данной работы

8) Вставьте пропущенный термин: «Управление временем осуществляется на всех этапах жизненного … проекта»

9) Укажите в рамках какого метода определения продолжительности работы проекта эксперты письменно, независимо друг от друга оценивают ситуацию, затем каждый эксперт знакомится с оценками коллег и корректирует свою оценку

10) Укажите как в проектном менеджменте назначение дополнительных ресурсов на операцию, которое обычно приводит к увеличению стоимости проекта

11) Вставьте пропущенный термин: «Иерархическая структура работ представляет собой, по сути, перечень … проекта»

12) Вставьте пропущенный термин: «Согласно теории проектного менеджмента если совещания по проекту проводятся еженедельно, выполнение каждой задачи не должно превышать одной …»

13) Укажите наименование зависимостей, которые внутренне (физически) присущи выполняемым в рамках проекта работам

14) Укажите наименование зависимостей, которые определяются командой проекта на основе их

предпочтений или общепринятой практики

15) Укажите наименование зависимостей, которые определяют взаимосвязи проектных и непроектных работ

- Ответы:
- 1) временем
- 2) календарный план
- 3) декомпозиция
- 4) метод аналогии
- 5) количественный
- 6) некритический путь проекта
- 7) трудоемкость работы
- 8) цикл
- 9) метод Дельфи
- 10) сжатие
- 11) задач
- 12) недели
- 13) обязательные 14) по усмотрению
- 15) внешние
- 

Критерии оценивания:

Каждое задание, выполненное в полном объеме, оценивается одним баллом «зачтено» - 50% и более правильных ответов (8 баллов и более) «не зачтено» - менее 50% и боле правильных ответов (менее 8 баллов)

**5.2. Темы письменных работ для проведения текущего контроля (эссе, рефераты, курсовые работы и др.)**

не предусмотрено

#### **5.3. Фонд оценочных средств для проведения промежуточной аттестации**

Вопросы к промежуточной аттестации по дисциплине

- 1. Понятие проекта и его фундаментальные характеристики.
- 2. Системный и деятельностный подходы к определению проекта.
- 3. Разновидности проектов.
- 4. Жизненный цикл проекта и его структура.
- 5. Понятие, основные характеристики и принципы управления проектом.
- 6. Факторы успеха проектного менеджмента.
- 7. Стандарты деятельности по управлению проектами.
- 8. «Магический треугольник» проектного менеджмента.
- 9. Общая характеристика процессов управления проектов.
- 10. Основные стадии и процессы управления проектами.
- 11. Управление качеством проекта: стандарты и основные процессы управления качеством.
- 12. Управление рисками проекта: понятие и классификация рисков и факторов риска.
- 13. Основные методы оценки риска проекта и технологии их минимизации.
- 14. Управление командой проекта: принципы создания и развития проектной команды.
- 15. Критерии оценки и технологии повышения эффективности работы команды. Управление

коммуникациями проекта: вербальные и невербальные коммуникации.

- 16. Структура каналов эффективного общения; диагностика и оценка коммуникационной системы проекта.
- 17. Управление отношениями со стейкхолдерами проекта: функции и роли стейкхолдеров проекта.
- 18. Способы и стратегии воздействия стейкхолдеров на менеджмент проекта.

19. Управление бюджетом проекта: последовательность действий проектного бюджетирования на каждом этапе реализации проекта.

20. Основные технологии контроля исполнения бюджета проекта и оптимизации основных статей расходов.

21. Управление временем проекта: последовательность этапов сетевого анализа и календарного планирования проекта.

22. Построение иерархической структуры работ. Сетевые графы и определение критического пути проекта.

23. Управление изменениями проекта. Мониторинг и контроль.

Форма проведения промежуточной аттестации: зачет

Оценивание ответа на зачете:

Отлично (зачтено) Студентом дан полный, в логической последовательности развернутый ответ на

поставленный вопрос, где он продемонстрировал знания предмета в полном объеме учебной программы, достаточно глубоко осмысливает дисциплину, самостоятельно, и исчерпывающе отвечает на дополнительные вопросы, приводит собственные примеры по проблематике поставленного вопроса.

Хорошо (зачтено) Студентом дан развернутый ответ на поставленный вопрос, где студент демонстрирует знания, приобретенные на лекционных и семинарских занятиях, а также полученные посредством изучения обязательных учебных материалов по курсу, дает аргументированные ответы, приводит примеры, в ответе присутствует свободное владение монологической речью, логичность и последовательность ответа. Однако допускается неточность в ответе.

Удовлетворительно (зачтено) Студентом дан ответ, свидетельствующий в основном о знании процессов изучаемой дисциплины, отличающийся недостаточной глубиной и полнотой раскрытия темы, знанием основных вопросов теории, слабо сформированными навыками анализа явлений, процессов, недостаточным умением давать аргументированные ответы и приводить примеры, недостаточно свободным владением монологической речью, логичностью и последовательностью ответа. Допускается несколько ошибок в содержании ответа.

Неудовлетворительно (незачтено) Студентом дан ответ, который содержит ряд серьезных неточностей, обнаруживающий незнание процессов изучаемой предметной области, отличающийся неглубоким раскрытием темы, незнанием основных вопросов теории, несформированными навыками анализа явлений, процессов, неумением давать аргументированные ответы, слабым владением монологической речью, отсутствием логичности и последовательности. Выводы поверхностны, студент не способен ответить на вопросы даже при дополнительных наводящих вопросах преподавателя.

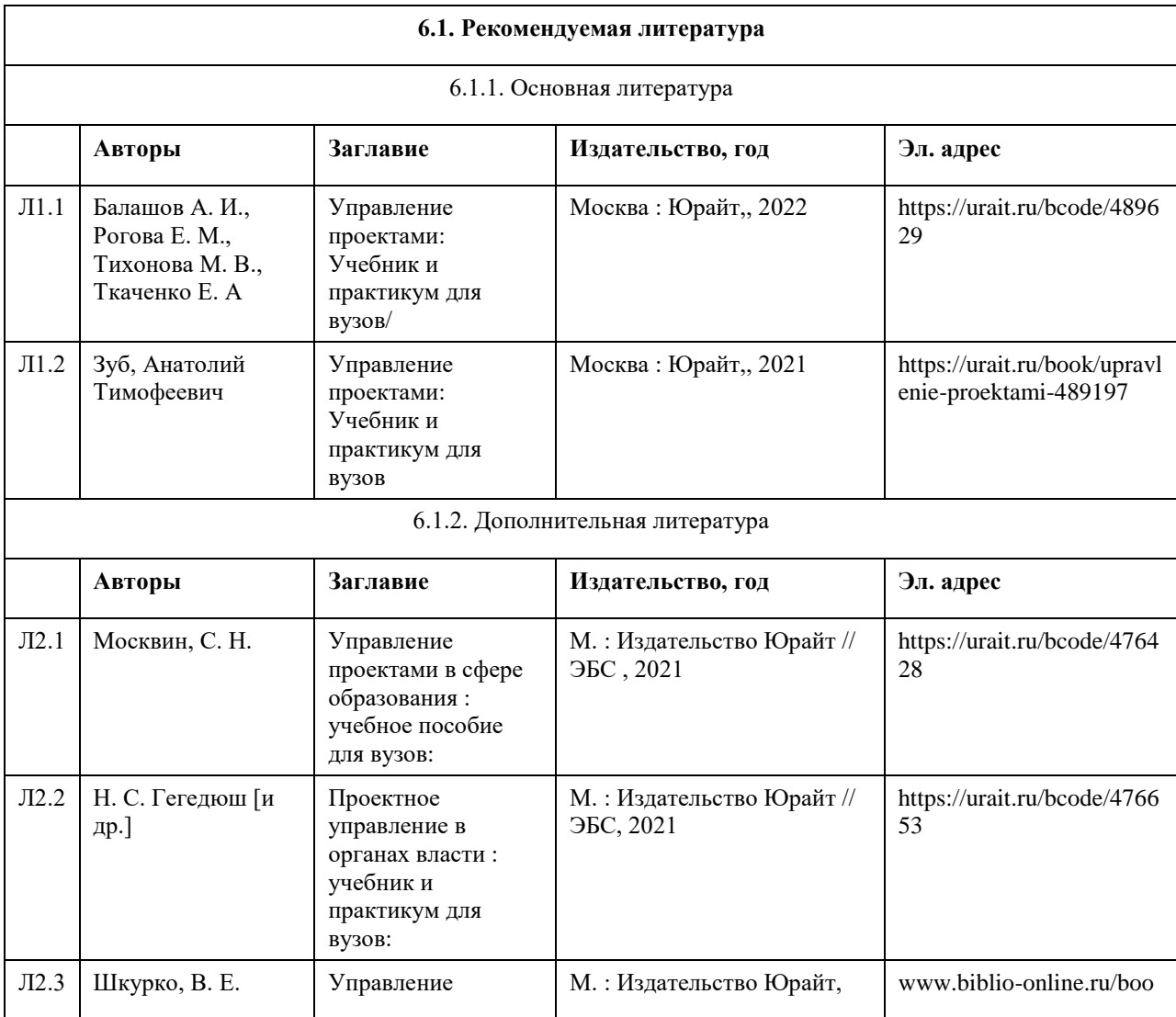

### **6. Учебно-методическое и информационное обеспечение дисциплины**

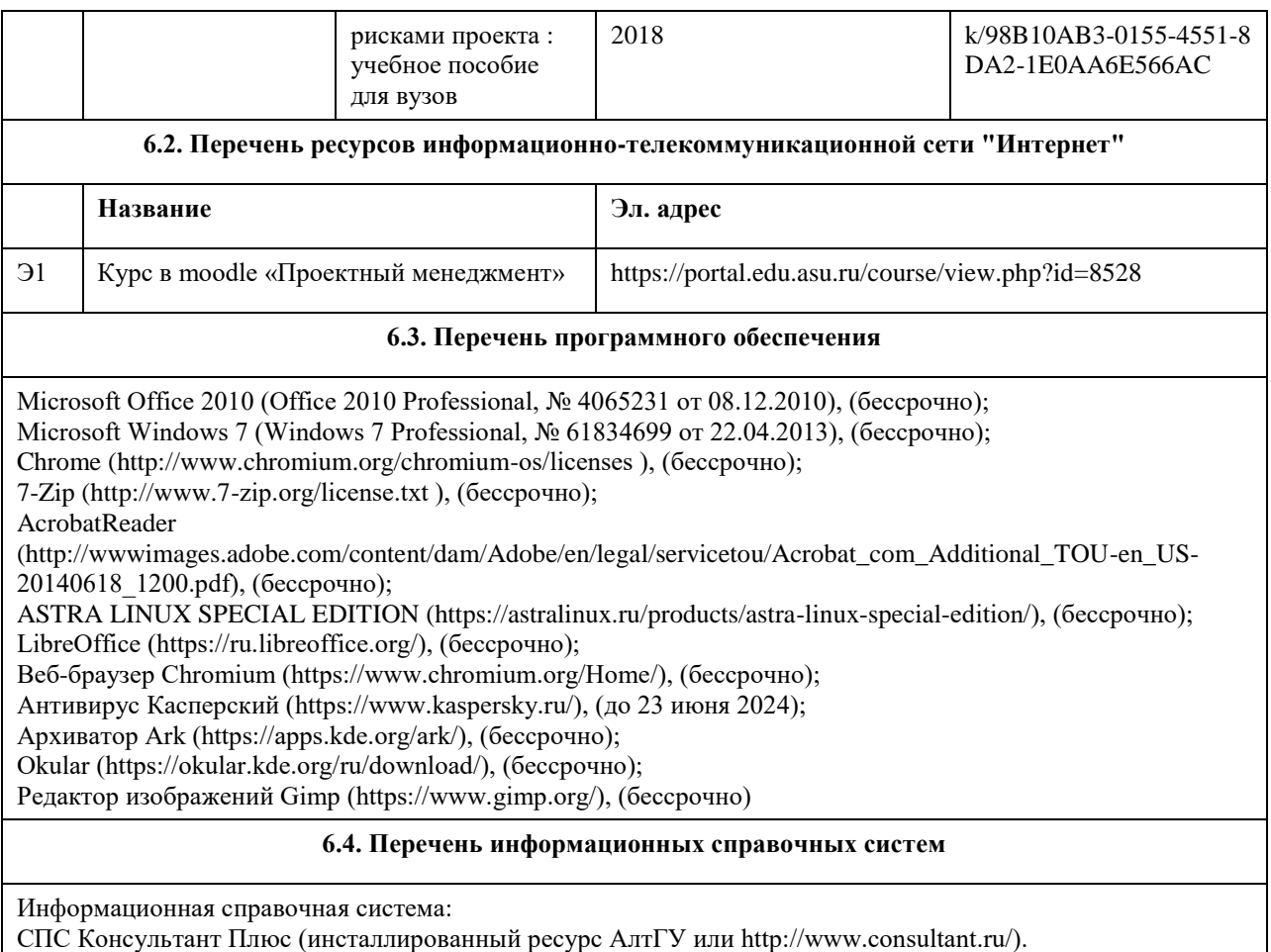

Профессиональные базы данных:

1. Электронная база данных «Scopus» (http://www.scopus.com);

2. Электронная библиотечная система Алтайского государственного университета (http://elibrary.asu.ru/);

3. Научная электронная библиотека elibrary (http://elibrary.ru)

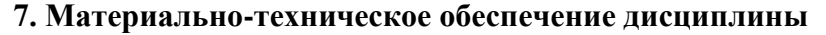

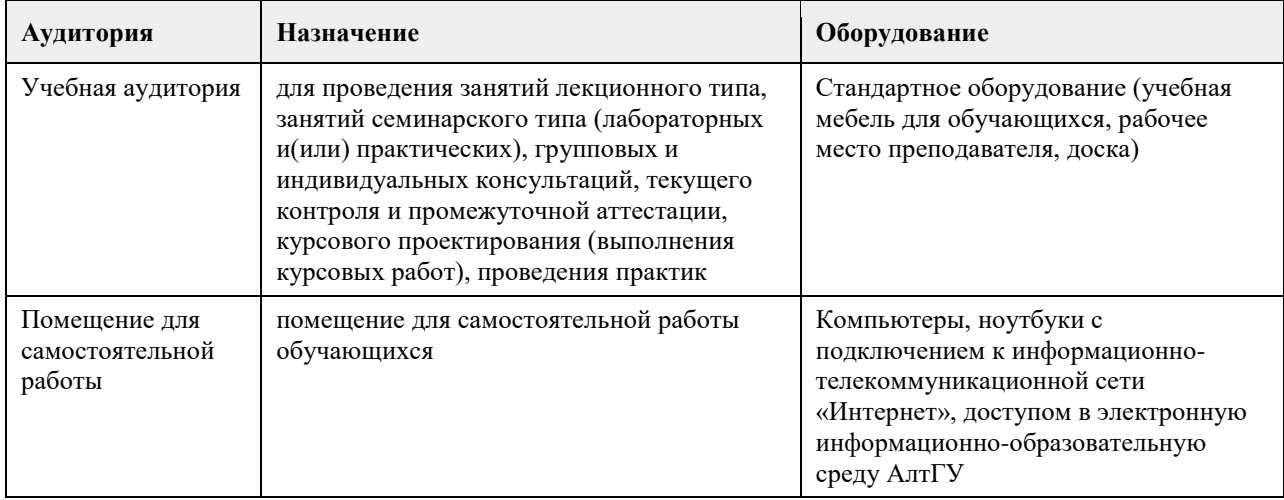

## **8. Методические указания для обучающихся по освоению дисциплины**

Курс "Проектный менеджмент", размещенный на портале "Цифровой университет АлтГУ" (https://portal.edu.asu.ru/course/view.php?id=8528) включает материалы, сгруппированные тематически по двум разделам: «Концептуальные основания проектного менеджмента» и «Содержание основных процессов проектного менеджмента». В ЭУМКД по дисциплине представлены лекционные материалы в формате

видео, практические задания с инструкцией по их выполнению, глоссарий (содержит ряд понятий и терминов, знание которых пригодится в процессе выполнения практических заданий), учебные и интерактивные материалы, а также итоговый тест по дисциплине.

Просмотр видеолекций, представленных в курсе, является необходимым условием успешного его освоения. Представленные практические задания и интерактивные элементы выполняются слушателями согласно инструкции самостоятельно и индивидуально. Курс имеет заданную траекторию обучения: последующие задания открываются по мере выполнения предыдущих.

## **МИНОБРНАУКИ РОССИИ**

федеральное государственное бюджетное образовательное учреждение высшего образования «Алтайский государственный университет»

## **Цифровая культура**

рабочая программа дисциплины

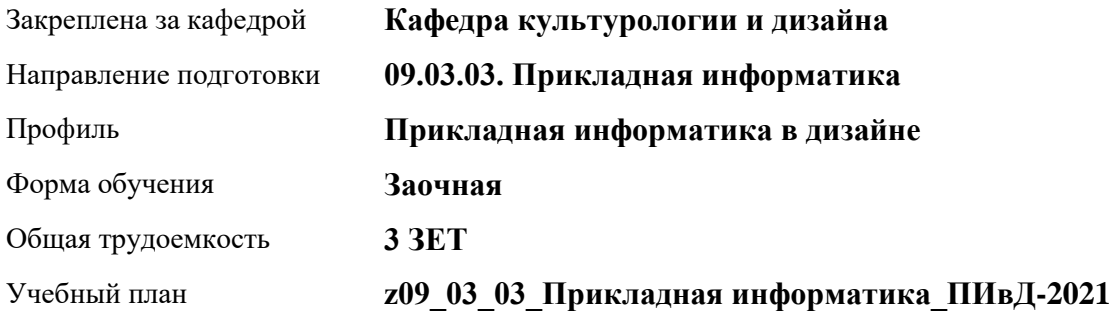

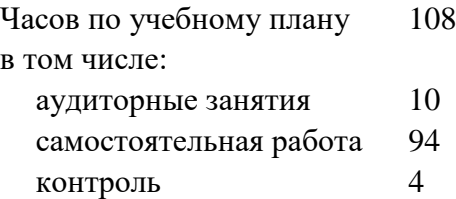

Виды контроля по курсам зачеты: 1

## **Распределение часов по курсам**

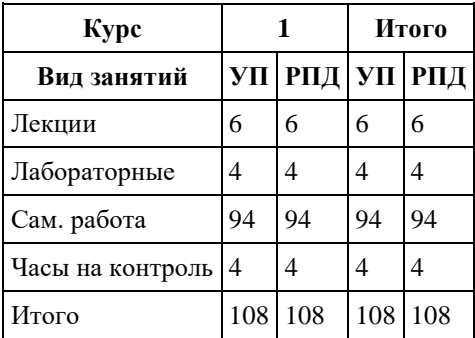

Программу составил(и): *кандидат искусствоведения, Доцент, О.А.Шелюгина*

Рецензент(ы): *кандидат искусствоведения, Ю.В. Кирюшина*

Рабочая программа дисциплины **Цифровая культура**

разработана в соответствии с ФГОС: *Федеральный государственный образовательный стандарт высшего образования - бакалавриат по направлению подготовки 09.03.03 Прикладная информатика (приказ Минобрнауки России от 19.09.2017 г. № 922)*

составлена на основании учебного плана: *09.03.03 Прикладная информатика* утвержденного учѐным советом вуза от *27.04.2021* протокол № *6*.

Рабочая программа одобрена на заседании кафедры **Кафедра культурологии и дизайна**

Протокол от *23.05.2023* г. № *7* Срок действия программы: *20232024* уч. г.

Заведующий кафедрой *Нехвядович Лариса Ивановна*

## **Визирование РПД для исполнения в очередном учебном году**

Рабочая программа пересмотрена, обсуждена и одобрена для исполнения в *2023-2024* учебном году на заседании кафедры

#### **Кафедра культурологии и дизайна**

Протокол от *23.05.2023* г. № *7* Заведующий кафедрой *Нехвядович Лариса Ивановна*

## **1. Цели освоения дисциплины**

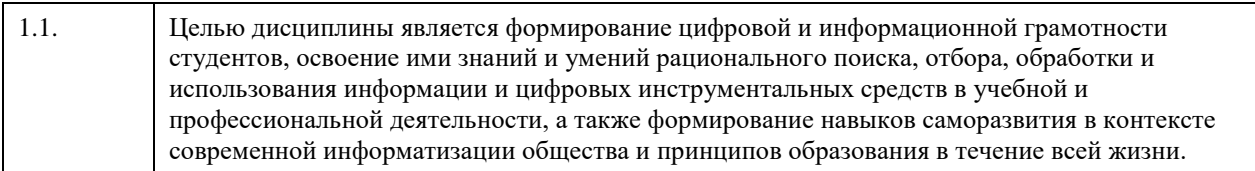

## **2. Место дисциплины в структуре ООП**

## Цикл (раздел) ООП: **Б1.О.02**

## **3. Компетенции обучающегося, формируемые в результате освоения дисциплины**

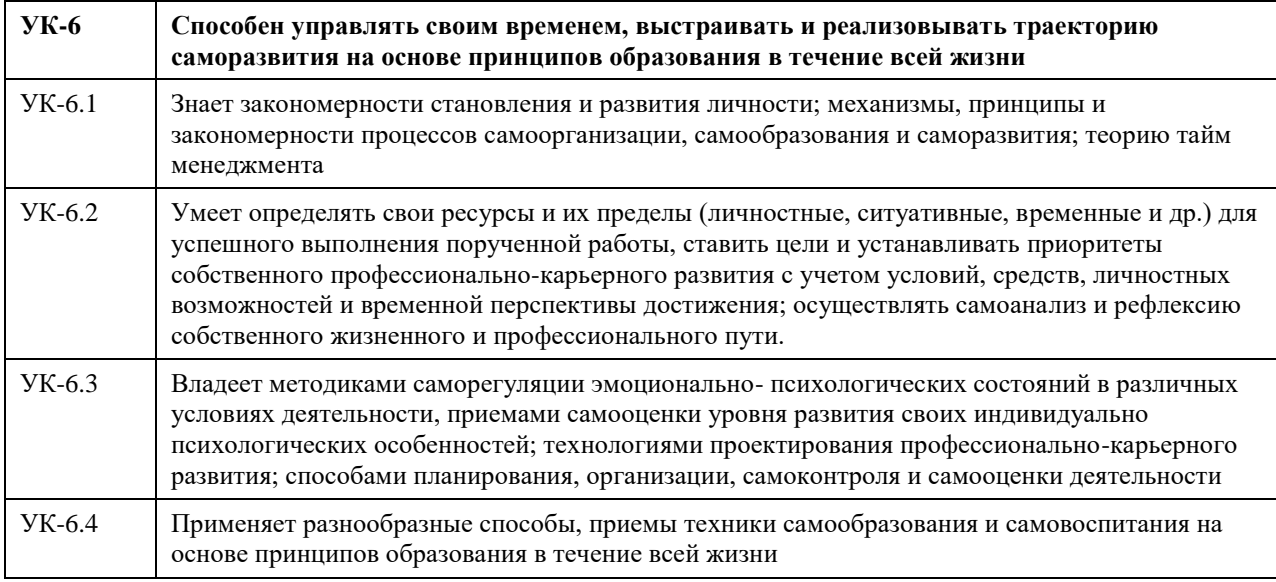

## **В результате освоения дисциплины обучающийся должен**

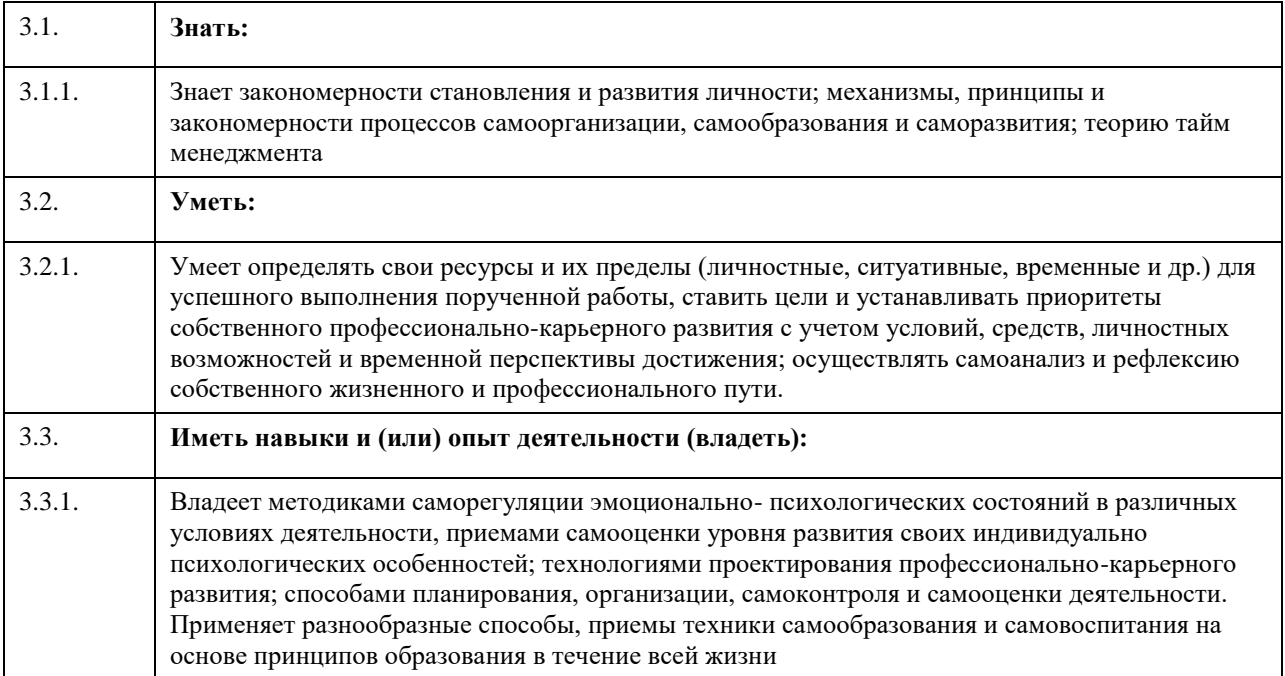

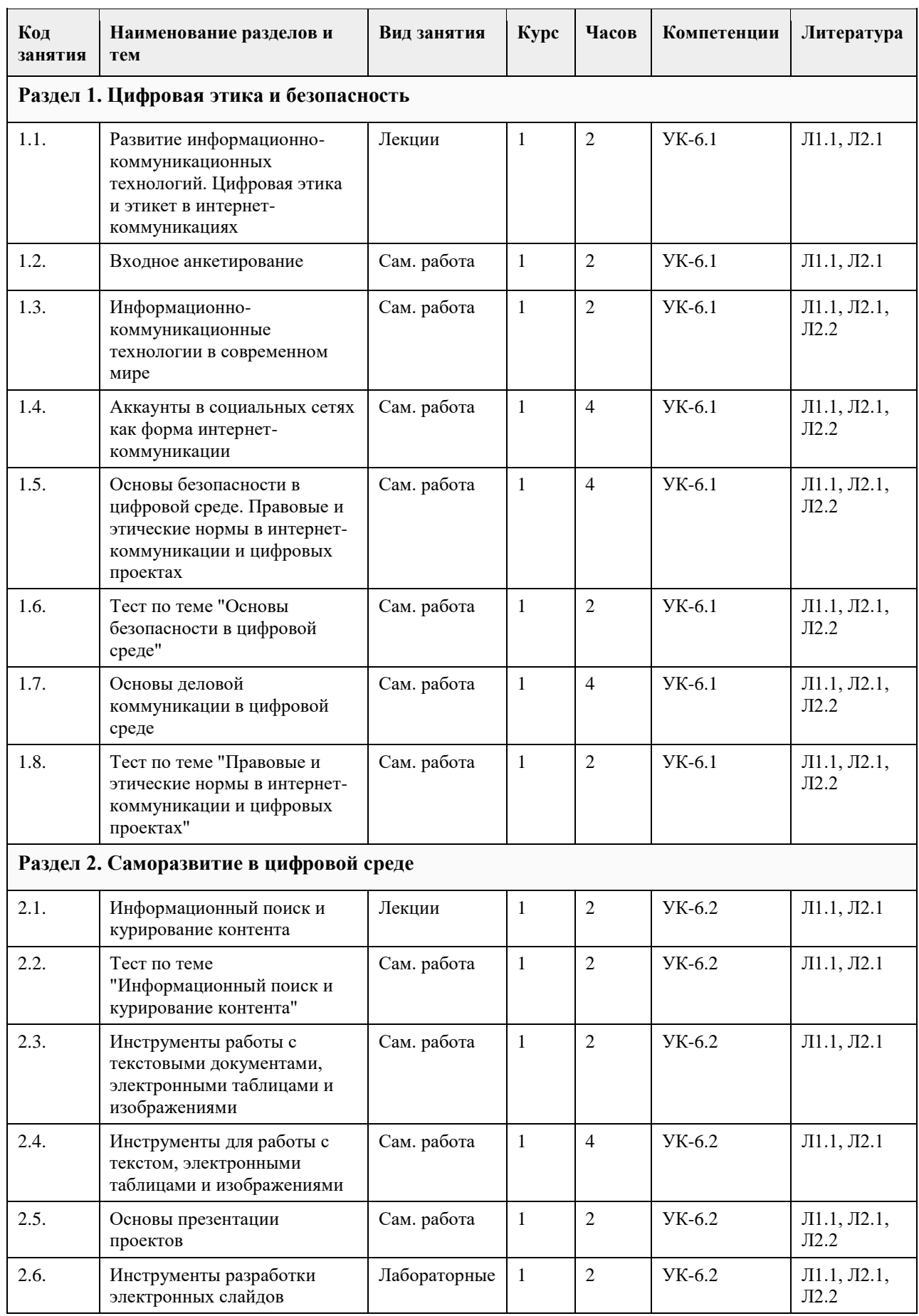

## **4. Структура и содержание дисциплины**

 $\overline{\phantom{a}}$ 

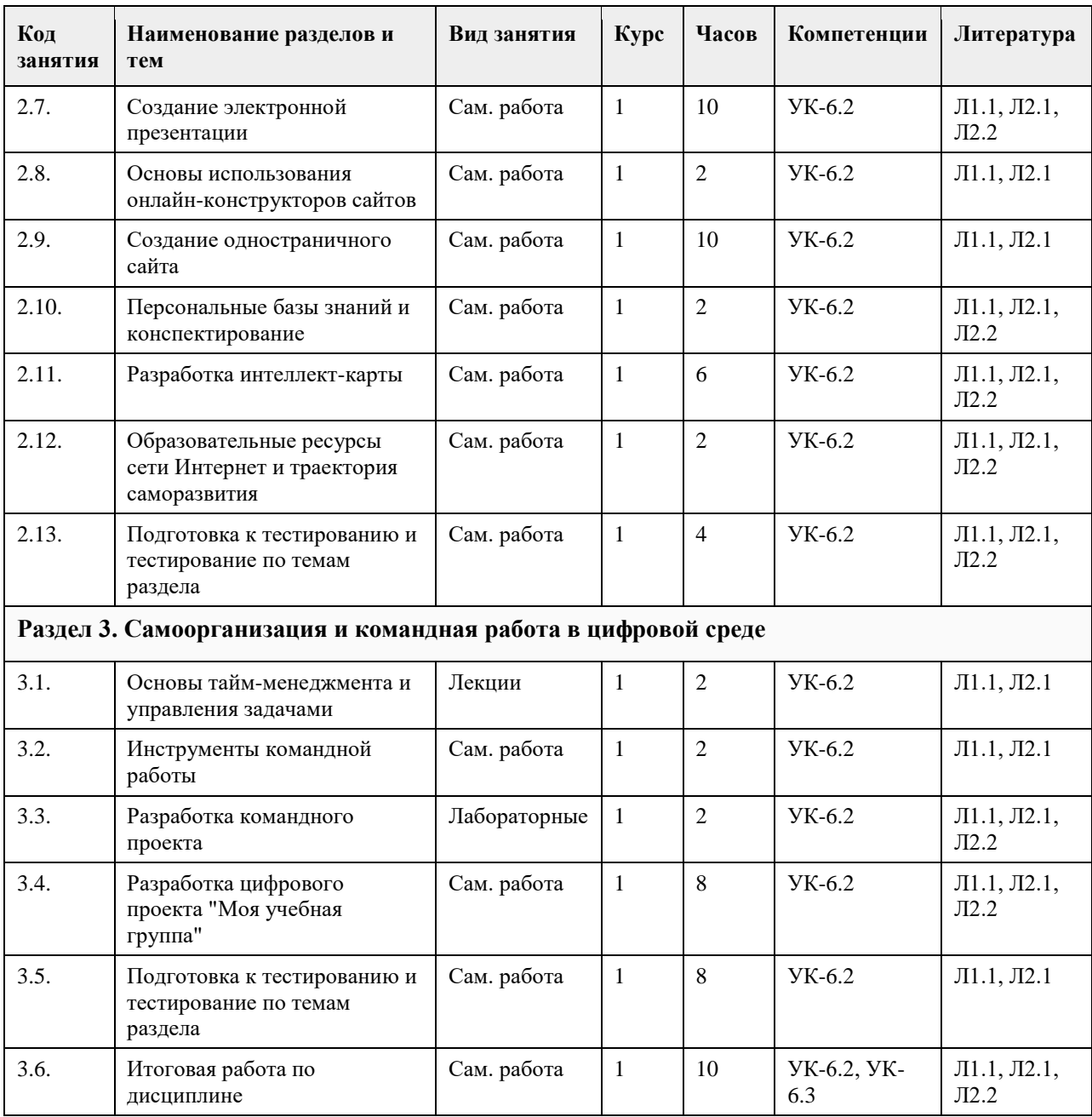

## **5. Фонд оценочных средств**

#### **5.1. Контрольные вопросы и задания для проведения текущего контроля и промежуточной аттестации по итогам освоения дисциплины**

Оценочные материалы для текущего контроля по разделам и темам дисциплины в полном объеме размещены в онлайн-курсе на образовательном портале «Цифровой университет АлтГУ» https://portal.edu.asu.ru/course/view.php?id=9255

ОЦЕНКА СФОРМИРОВАННОСТИ КОМПЕТЕНЦИИ УК-6:

Способен управлять своим временем, выстраивать и реализовывать траекторию саморазвития на основе принципов образования в течение всей жизни

## ПРИМЕРЫ ЗАДАНИЙ ЗАКРЫТОГО ТИПА

1. Какие механизмы лежат в основе процессов саморазвития личности?

- a) Только воздействие окружающей среды.
- b) Только внутренние усилия.

c) Взаимодействие внутренних усилий и внешних воздействий.

d) Только наследственные факторы.

Ответ: c) Взаимодействие внутренних усилий и внешних воздействий.

2. Какие принципы лежат в основе самообразования?

a) Пассивное усвоение знаний от учителя.

b) Активное взаимодействие с информацией, рефлексия и практическое применение знаний.

c) Только запоминание информации наизусть.

d) Случайный подход к обучению.

Ответ: b) Активное взаимодействие с информацией, рефлексия и практическое применение знаний.

3. Что такое теория тайм-менеджмента?

a) Теория организации рабочего пространства.

b) Теория управления временем и задачами.

c) Теория управления финансами в организации.

d) Теория мотивации сотрудников.

Ответ: b) Теория управления временем и задачами.

4. Какой из нижеперечисленных подходов наиболее соответствует теории тайм-менеджмента?

a) Работа без определенного плана и контроля времени.

b) Разделение задач на более мелкие подзадачи, установление приоритетов и эффективное использование времени.

c) Отказ от выполнения задач, требующих много времени.

d) Работа только в стрессовых ситуациях.

Ответ: b) Разделение задач на более мелкие подзадачи, установление приоритетов и эффективное использование времени.

5. Какие факторы влияют на формирование личности?

a) Только генетическая предрасположенность.

b) Только образование.

c) Генетические, социальные, культурные и личные факторы.

d) Только материальное положение.

Ответ: c) Генетические, социальные, культурные и личные факторы.

6. Какое влияние оказывают цифровые технологии на процессы самоорганизации?

a) Не имеют влияния на процессы самоорганизации.

b) Облегчают доступ к информации и инструментам, что способствует более эффективной самоорганизации.

c) Полностью заменяют необходимость в самоорганизации.

Ответ: b) Облегчают доступ к информации и инструментам, что способствует более эффективной самоорганизации.

7. Как цифровая культура влияет на процессы самообразования?

a) Делает процессы самообразования менее доступными.

b) Не оказывает влияния на самообразование.

c) Предоставляет больше возможностей для онлайн-обучения, самообучения через видеоматериалы и интерактивные курсы.

d) Устраняет необходимость в самообразовании.

Ответ: c) Предоставляет больше возможностей для онлайн-обучения, самообучения через видеоматериалы и интерактивные курсы.

8.К основным принципам эффективного и принципам в условиях цифровой культуры относятся установление приоритетов и использование цифровых инструментов для планирования задач. Укажите пропущенное слово:

a) Тайм-менеджмента.

b) Обучения.

c) Самоанализа.

d) Информированности.

Ответ: а) Тайм-менеджмента.

9. Как цифровые технологии влияют на установление приоритетов и целей профессионального развития?

a) Не имеют отношения к процессу установления приоритетов и целей.

b) Создают новые задачи, мешая установлению приоритетов.

c) Облегчают доступ к информации, позволяя легче определить актуальные направления развития и установить приоритеты.

d) Препятствуют личностному и профессиональному развитию.

Ответ: c) Облегчают доступ к информации, позволяя легче определить актуальные направления развития и установить приоритеты.

10. Что такое рефлексия в процессе обучения?

a) Процесс осмысления и анализа собственного опыта и действий.

b) Периодический отдых во время учебы.

c) Запоминание информации без анализа.

d) Автоматическая оценка результатов обучения.

Ответ: a) Процесс осмысления и анализа собственного опыта и действий.

11. Какие вызовы привносит развитие цифровой культуры в работу с приоритетами?

a) Никаких вызовов, цифровая культура упрощает установку приоритетов.

b) Перегрузка информацией из-за постоянной доступности онлайн-ресурсов.

c) Процессы установки приоритетов не зависят от цифровой культуры.

d) Цифровая культура делает установку приоритетов ненужной, так как все задачи могут быть выполнены сразу.

Ответ: b) Перегрузка информацией из-за постоянной доступности онлайн-ресурсов.

12. Как цифровая культура влияет на возможности самообразования?

a) Ограничивает доступ к образовательным ресурсам.

b) Не имеет влияния на самообразование.

c) Расширяет доступ к разнообразным онлайн-курсам, видеолекциям, вебинарам и другим образовательным материалам.

d) Делает традиционные методы обучения более эффективными.

Ответ: c) Расширяет доступ к разнообразным онлайн-курсам, видеолекциям, вебинарам и другим образовательным материалам.

13. Каковы последствия самообразования на основе принципов образования в течение всей жизни?

a) Принципы образования в течение всей жизни ограничивают процесс самообразования.

b) Самообразование в течение всей жизни позволяет развиваться только в одной профессиональной области.

c) Самообразование в течение всей жизни обеспечивает постоянное обновление знаний, умений и навыков,

что актуально в быстро меняющемся мире.

d) Самообразование в течение всей жизни приводит к излишней нагрузке на мозг и негативно влияет на здоровье.

Ответ: c) Самообразвоание в течение всей жизни обеспечивает постоянное обновление знаний, умений и навыков, что актуально в быстро меняющемся мире.

14. Процесс осознанного и намеренного самостоятельного обучения, позволяющий расширять знания и навыки вне формальных учебных заведений и способствующий личностному росту, — это:

a) Самообразование.

b) Самоанализ.

c) Информированность.

d) Тайм-менеджмент.

Ответ: а) Самообразование.

15. К каким последствиям приводит применение разнообразных способов и техник самообразования в контексте цифровой культуры?

a) Применение разнообразных способов самообразования не имеет отношения к цифровой культуре.

b) Это позволяет глубже и шире изучить различные темы, развивать креативность и критическое мышление. c) Применение разнообразных способов самообразования усложняет процесс обучения.

Ответ: b) Это позволяет глубже и шире изучить различные темы, развивать креативность и критическое мышление.

#### КРИТЕРИИ ОЦЕНИВАНИЯ:

Каждое задание оценивается 1 баллом. Оценивание КИМ теоретического характера в целом: - «зачтено» — верно выполнено более 50% заданий;

- «не зачтено» — верно выполнено 50% и менее заданий.

## ПРИМЕРЫ ЗАДАНИЙ ОТКРЫТОГО ТИПА

1. Процесс осознанного и намеренного самостоятельного обучения, позволяющий расширять знания и навыки вне формальных учебных заведений, — это: Ответ: Самообразование ИЛИ Самообучение.

2. Укажите не менее двух направлений тайм-менеджмента, которые помогает эффективно управлять временем:

Ответ: Основные направления тайм-менеджмента включают планирование задач и установку приоритетов, использование методов учета времени, избегание прокрастинации.

3. Почему саморазвитие является непрерывным процессом в жизни человека? Ответ: Саморазвитие непрерывно, так как человек постоянно сталкивается с новыми ситуациями, требующими адаптации и роста.

4. Какова роль целей и приоритетов в саморазвитии и самоорганизации? Ответ: Цели и приоритеты помогают сосредоточиться на важных задачах, ориентироваться на желаемый результат и эффективно использовать свои ресурсы.

5. Как развитие цифровой культуры влияет на доступ к образовательным ресурсам? Ответ: Развитие цифровой культуры расширяет доступ к образовательным ресурсам через онлайн-курсы, видеолекции, электронные книги и образовательные платформы.

6. Какие преимущества может предоставить использование цифровых инструментов для самообразования? Ответ: Использование цифровых инструментов для самообразования позволяет обучаться гибко, в удобное время и в разнообразных форматах.

7. Какие вызовы привносит избыток информации в контексте самообразования? Ответ: Избыток информации может затруднить выбор качественных источников, вносить путаницу, увеличивать риск получения недостоверной или ненадежной информации.

8. Как принципы образования в течение всей жизни могут помочь в успешном самообразовании? Ответ: Принципы образования в течение всей жизни предоставляют непрерывную возможность обучения, адаптации к изменениям и обновлению знаний.

9. Почему важно определять свои ресурсы при планировании своего развития? Ответ: Определение своих ресурсов при планировании развития позволяет рационально распоряжаться временем и навыками, достигать результатов с максимальной эффективностью.

10. Процесс осмысления и анализа собственного опыта и действий в процессе обучения — это: Ответ: Рефлексия.

11. Чем помогает самоанализ в достижении личных и профессиональных целей? Ответ: Самоанализ помогает осознать сильные и слабые стороны, определить области для роста, а также следить за прогрессом в достижении личных и профессиональных целей.

12. Как цифровая культура влияет на процессы установки приоритетов? Ответ: Цифровая культура предоставляет доступ к разнообразной информации, это способствует более точному определению приоритетов и выбору важных задач.

13. Как перегрузка информацией влияет на работу с приоритетами? Ответ: Перегрузка информацией из-за постоянной доступности онлайн-ресурсов препятствует точной расстановке приоритетов.

14. Какие шаги включает в себя процесс планирования профессионально-карьерного пути? Ответ: Процесс планирования профессионально-карьерного пути включает определение целей, выбор направления развития, создание плана действий.

15. Какие процессы развития личности поддерживаются такими цифровыми инструментами, как сервисы для ведения дневников, анализа данных и оценки своих действий? Ответ: Самоанализ и рефлексия

16. Почему важно осуществлять самооценку своей деятельности? Ответ: Самооценка деятельности помогает оценить свои сильные стороны, области для улучшения и прогресс в профессиональном росте.

17. Какие преимущества приносит организация деятельности при планировании карьеры? Ответ: Организация деятельности при планировании карьеры способствует более эффективному использованию времени, ресурсов и возможностей для достижения желаемых результатов.

18. Укажите ключевые принципы эффективного тайм-менеджмента в контексте развития цифровой культуры:

Ответ: установление приоритетов, использование цифровых инструментов для планирования задач.

19. Укажите специальный термин для теории управления временем и задачами: Ответ: Тайм-менеджмент.

20. Укажите не менее двух принципов, которые лежат в основе самообразования. Ответ: Активное взаимодействие с информацией, рефлексия ИЛИ самоанализ, практическое применение знаний.

## КРИТЕРИИ ОЦЕНИВАНИЯ ОТКРЫТЫХ ВОПРОСОВ

«Зачтено» — ответ полный, терминологически правильный, нет существенных недостатков, студент хорошо владеет пройденным материалом, суждения правильны.

«Не зачтено» — ответ в сущности неверен, переданы лишь отдельные фрагменты соответствующего материала или ответ не соответствует вопросу; ответ вовсе не дан.

#### **5.2. Темы письменных работ для проведения текущего контроля (эссе, рефераты, курсовые работы и др.)**

Не предусмотрено.

#### **5.3. Фонд оценочных средств для проведения промежуточной аттестации**

Промежуточная аттестация заключается в проведении в конце семестра зачета.

Обучающиеся, выполнившие в срок задания текущего контроля и набравшие не менее 60 баллов, получают зачет автоматически.

Для обучающихся, не получивших зачет по результатам текущей успеваемости, организуется зачет в форме письменного опроса по всему изученному курсу.

Контрольно-измерительный материал для письменного опроса формируется из заданий открытого типа текущего контроля, размещенных в Контрольных вопросах и заданиях для проведения текущей аттестации по дисциплины, а также заданий текущего контроля в онлайн-курсе на образовательном портале «Цифровой университет АлтГУ». Количество заданий в письменном опросе для промежуточной аттестации - 5.

#### КРИТЕРИИ ОЦЕНИВАНИЯ:

Каждое задание оценивается 1 баллом.

Оценивание КИМ в целом: «зачтено» – верно выполнено более 50% заданий; «не зачтено» – верно выполнено 50% и менее 50% заданий.

## **6. Учебно-методическое и информационное обеспечение дисциплины**

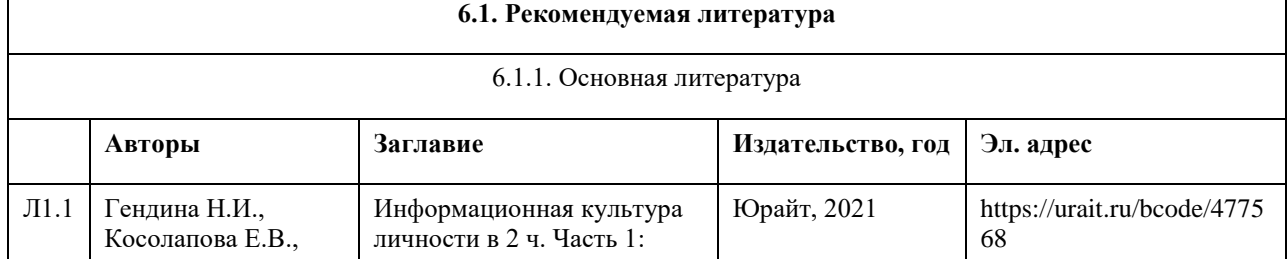

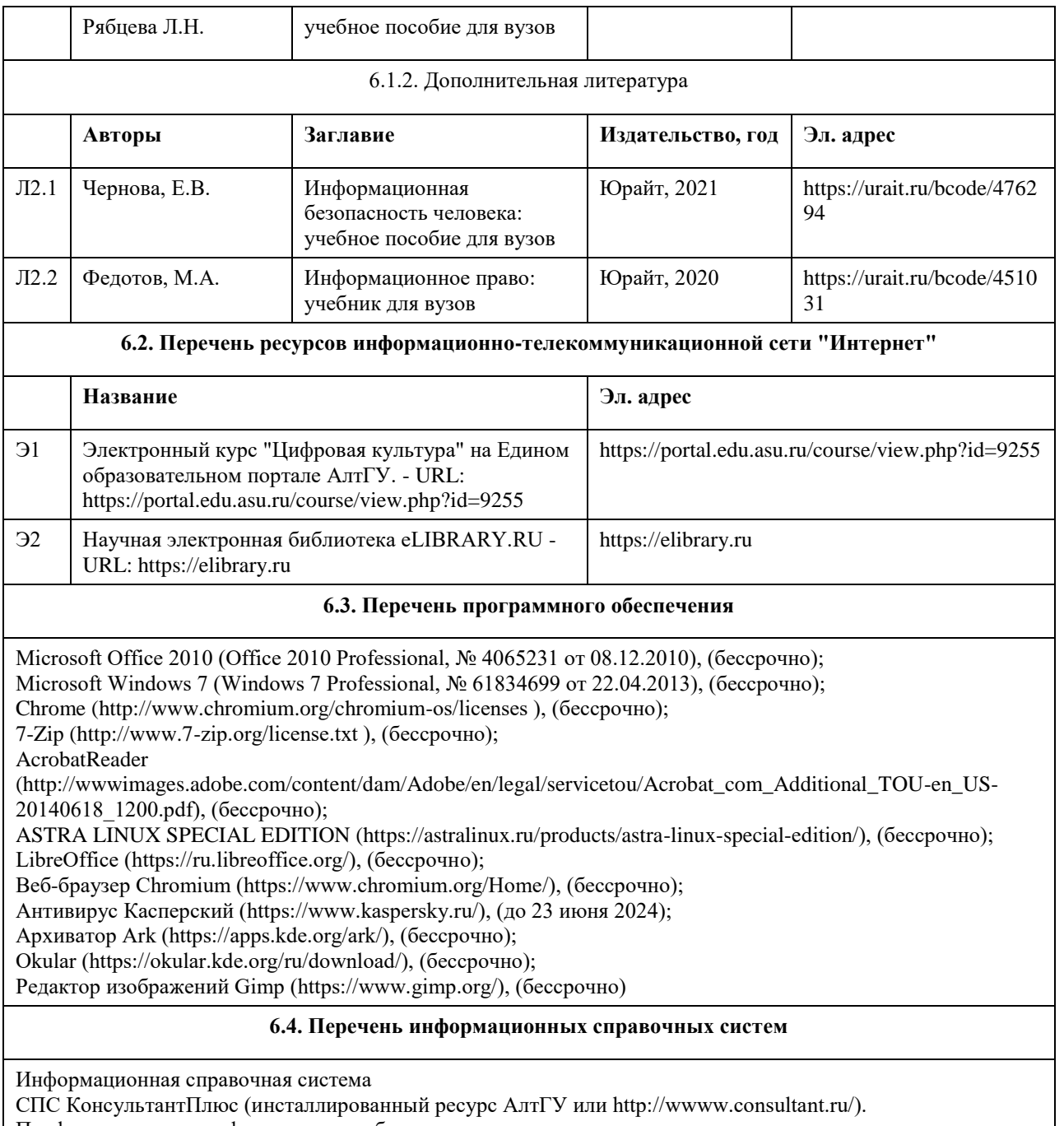

Профессиональные информационные базы:

- электронная библиотечная система Алтайского государственного университета (http://elibrary.asu.ru/)

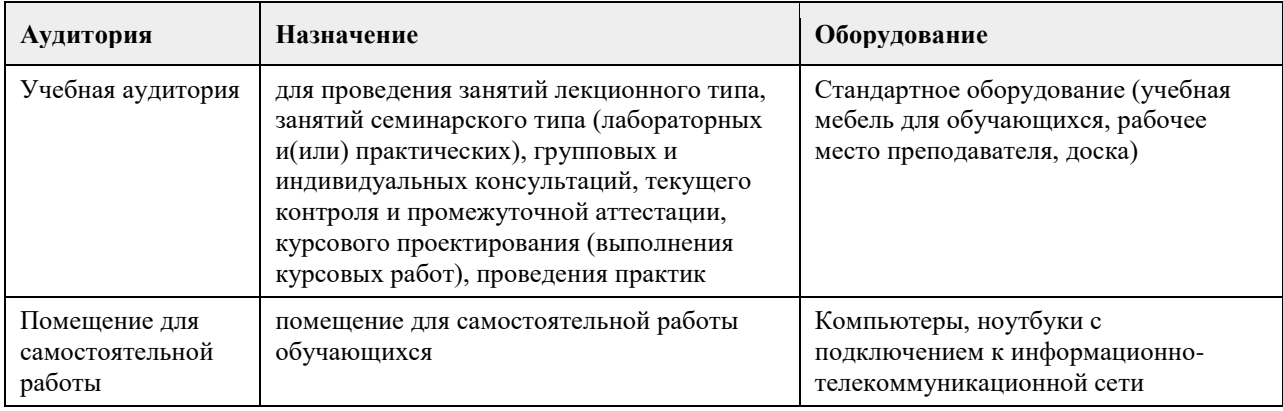

## **7. Материально-техническое обеспечение дисциплины**

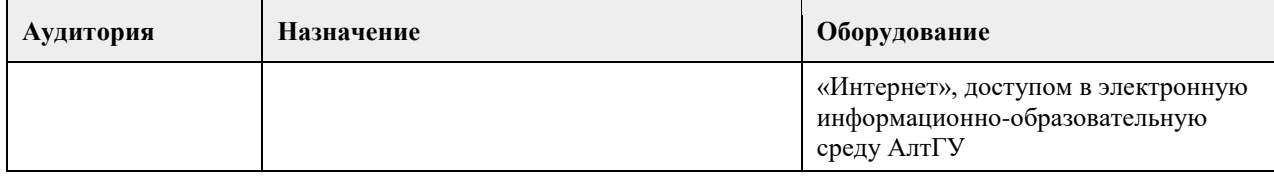

## **8. Методические указания для обучающихся по освоению дисциплины**

Данная учебная дисциплина реализуется в форме освоения электронного курса, включающего материалы лекций, задания для практических занятий и самостоятельной работы, а также дополнительные материалы и ссылки рекомендуемые ресурсы. Электронный курс осваивается последовательно. К следующему учебному элементу можно будет перейти после завершения работы с предыдущим.

В процессе изучения курса большое внимание уделяется самостоятельной работе студентов. Качество самостоятельной работы во многом определяется эффективной организацией работы, которая может быть достаточно индивидуальной. Однако за основу можно взять общий модуль, который включает:

1. Изучение видеозаписи лекций, ознакомление с дополнительными материалами по теме лекции (как рекомендуемыми, так и найденными самостоятельно);

2. Формирование конкретных прикладных навыков и закрепление тем каждого раздела в форме практических занятий и самостоятельной работы. Практические занятия предполагают выполнение заданий по определенной инструкции, выполнение заданий для самостоятельной работы может потребовать самостоятельного поиска верного решения.

3. Степень освоения некоторых тем проверяется с помощью тестирования. Прохождение тестов в разделах курса не занимает много времени, но рекомендуется предварительно освежить содержание соответствующих тем с помощью материалов курса или самостоятельного информационного поиска.

Важной задачей освоения данной дисциплины следует считать изучение основ культуры учебного труда и отдыха, самоменеджмента, организации самовоспитания, самообразования, саморазвития в вузе. Последовательная, размеренная и систематическая работа над освоением дисциплины должна стать полезным учебным опытом, открывающим возможности эффективного обучения в течение всей жизни.

## **МИНОБРНАУКИ РОССИИ**

федеральное государственное бюджетное образовательное учреждение высшего образования «Алтайский государственный университет»

## **Цифровая культура в профессиональной деятельности**

рабочая программа дисциплины

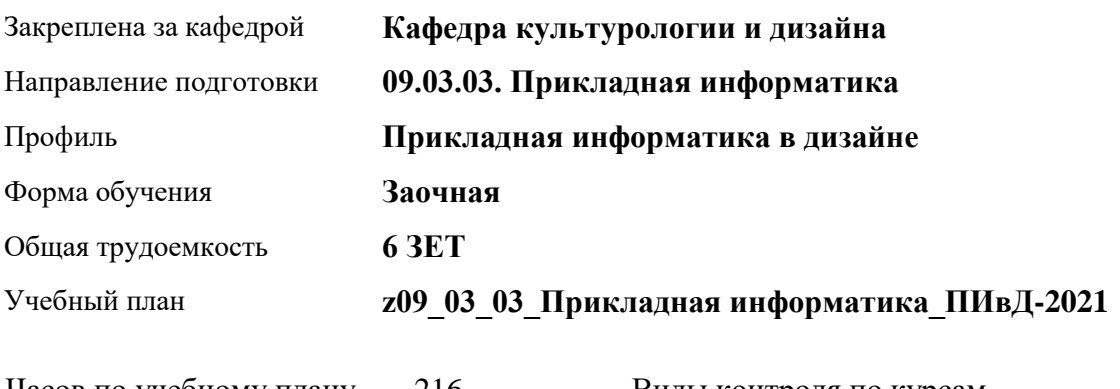

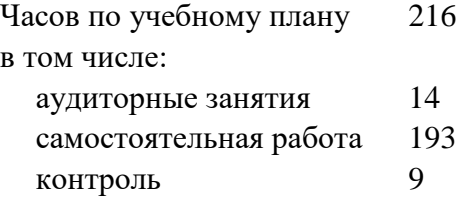

Виды контроля по курсам экзамены: 1

## **Распределение часов по курсам**

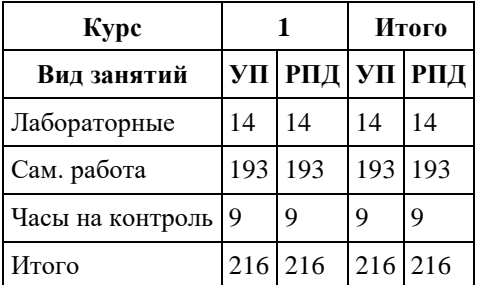

Программу составил(и): *К. искусствоведения, Доцент, О.А. Шелюгина*

Рецензент(ы): *К. искусствоведения, Доцент, Ю.В. Кирюшина*

Рабочая программа дисциплины **Цифровая культура в профессиональной деятельности**

разработана в соответствии с ФГОС: *Федеральный государственный образовательный стандарт высшего образования - бакалавриат по направлению подготовки 09.03.03 Прикладная информатика (приказ Минобрнауки России от 19.09.2017 г. № 922)*

составлена на основании учебного плана: *09.03.03 Прикладная информатика* утвержденного учѐным советом вуза от *27.04.2021* протокол № *6*.

Рабочая программа одобрена на заседании кафедры **Кафедра культурологии и дизайна**

Протокол от *23.05.2023* г. № *7* Срок действия программы: *20232024* уч. г.

Заведующий кафедрой *Нехвядович Лариса Ивановна*

#### **Визирование РПД для исполнения в очередном учебном году**

Рабочая программа пересмотрена, обсуждена и одобрена для исполнения в *2023-2024* учебном году на заседании кафедры

#### **Кафедра культурологии и дизайна**

Протокол от *23.05.2023* г. № *7* Заведующий кафедрой *Нехвядович Лариса Ивановна*

## **1. Цели освоения дисциплины**

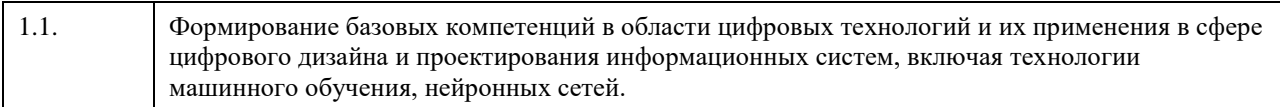

## **2. Место дисциплины в структуре ООП**

## Цикл (раздел) ООП: **Б1.О.02**

## **3. Компетенции обучающегося, формируемые в результате освоения дисциплины**

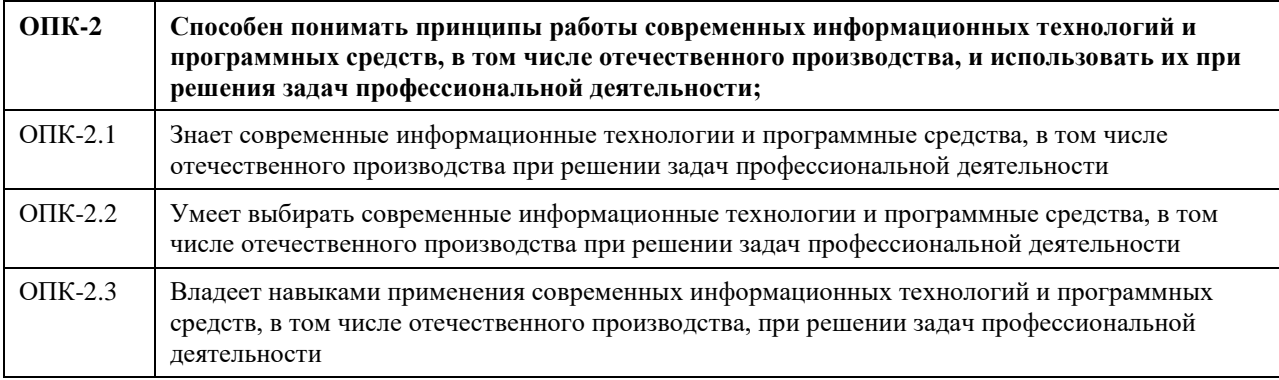

## **В результате освоения дисциплины обучающийся должен**

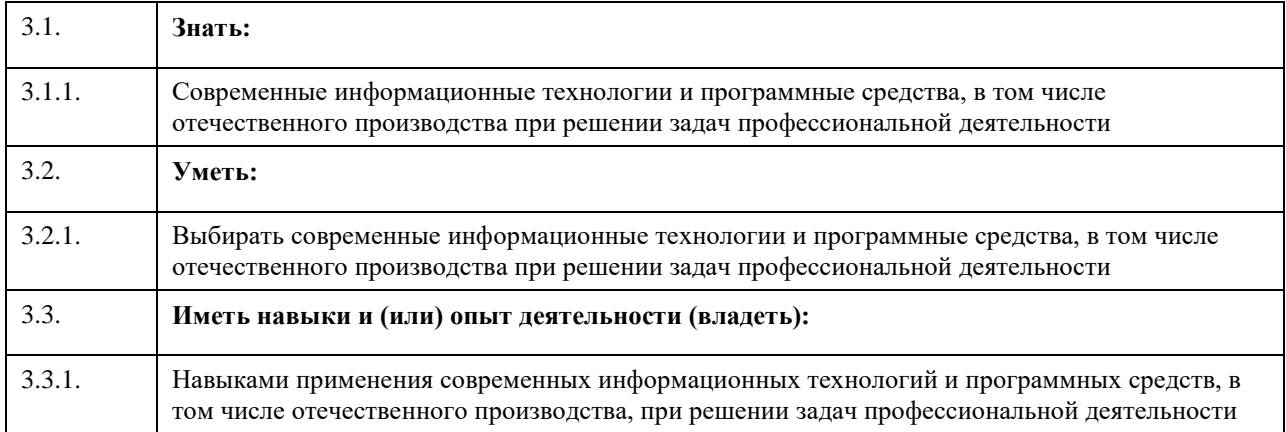

## **4. Структура и содержание дисциплины**

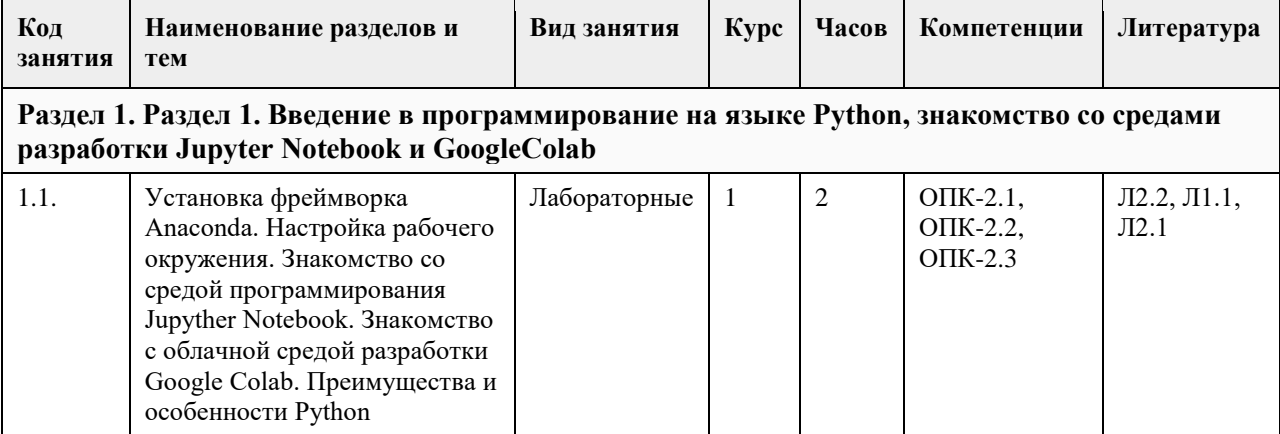

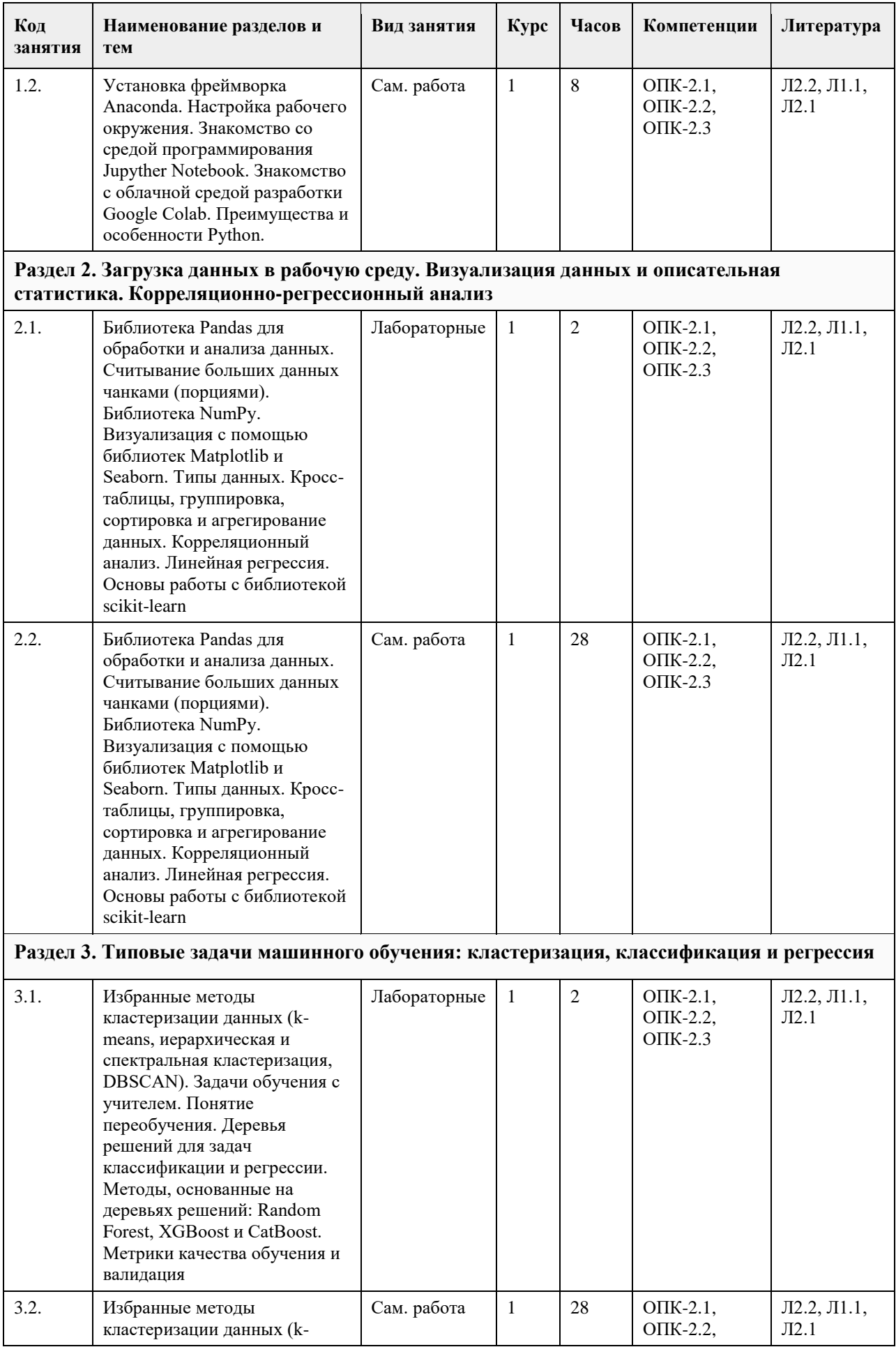

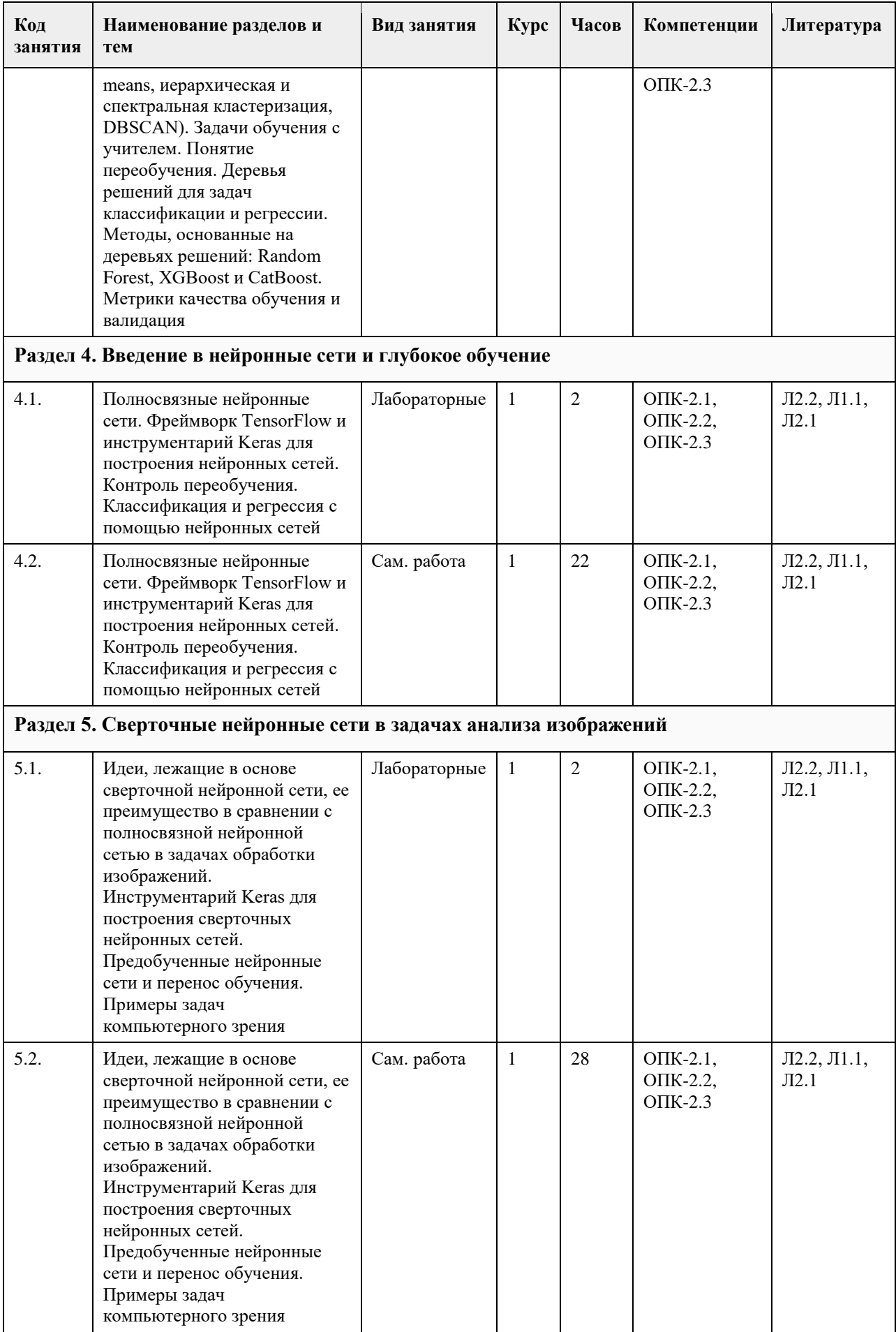

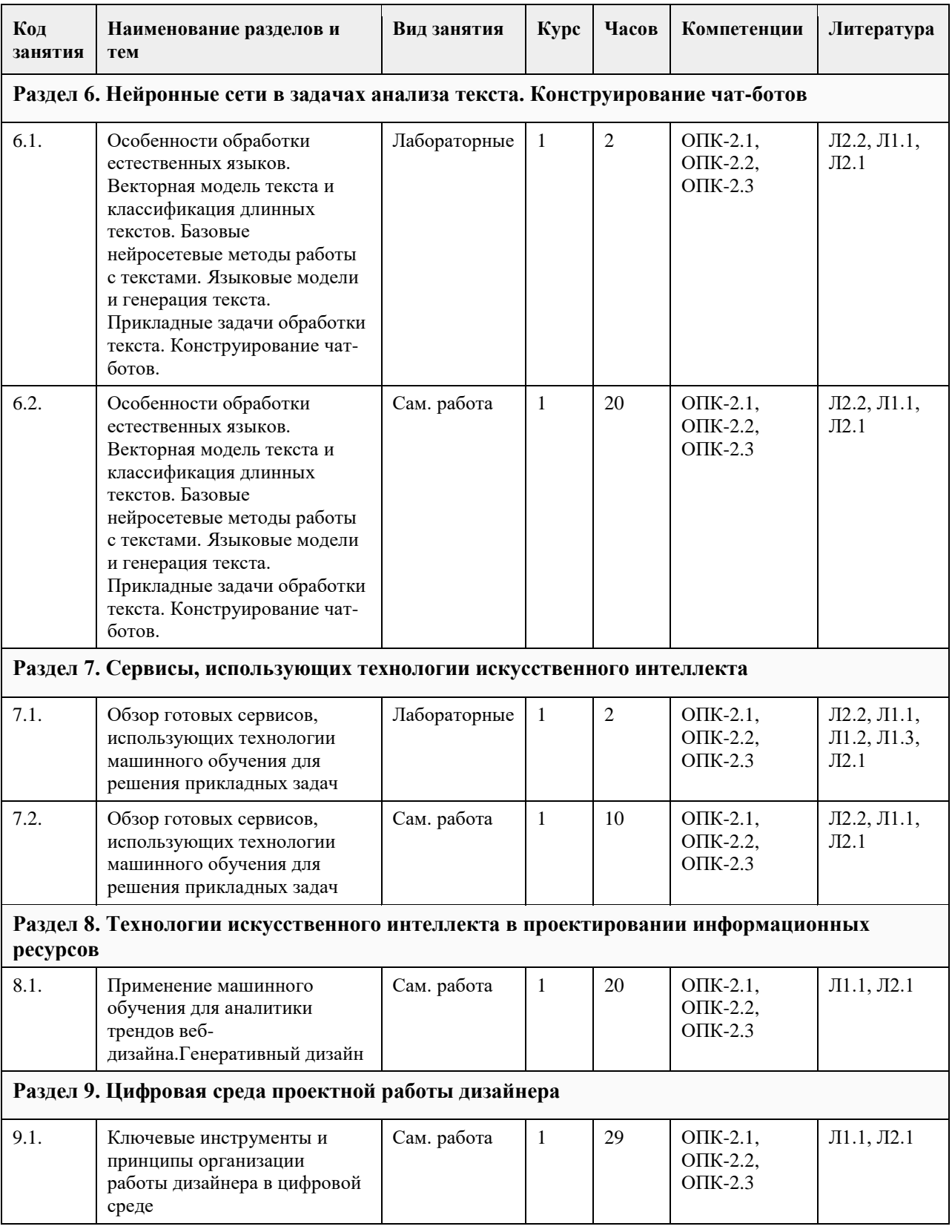

## **5. Фонд оценочных средств**

#### **5.1. Контрольные вопросы и задания для проведения текущего контроля и промежуточной аттестации по итогам освоения дисциплины**

Оценочные материалы для текущего контроля по разделам и темам дисциплины в полном объеме размещены в онлайн-курсе на образовательном портале «Цифровой университет АлтГУ» https://portal.edu.asu.ru/course/view.php?id=8477.

ОЦЕНКА СФОРМИРОВАННОСТИ КОМПЕТЕНЦИИ ОПК-2: Способен понимать принципы работы современных информационных технологий и программных средств, в том числе отечественного производства, и использовать их при решении задач профессиональной деятельности

### ПРИМЕРЫ ЗАДАНИЙ ЗАКРЫТОГО ТИПА

1.Что такое открытый исходный код программного обеспечения, и какие преимущества он может предоставить в профессиональной деятельности?

Открытый исходный код - это программа, которая работает только на открытом воздухе. Открытый исходный код - это старый и устаревший способ разработки программ. Открытый исходный код - это программное обеспечение, исходный код которого доступен для общественности, что позволяет участникам сообщества улучшать и адаптировать его под свои нужды. Ответ 3

2. Какой символ используется для комментариев в Python?

// -- # /\* \*/ Ответ 3 3. Как создать переменную в Python? var  $x = 5$  $x = 5$ let  $x = 5$  $x := 5$ Ответ 2 4. Какой оператор используется для условных выражений в Python? switch if-else for while Ответ 2 5. Какой способ форматирования строк используется в Python 3? % форматирование .format() метод f-строки (f-strings) & форматирование Ответ 3 6. Как объявить функцию в Python? function my\_function(): def my\_function(): func my\_function(): define my\_function(): Ответ 2 7. Как создать список (list) в Python? new list  $= \lceil \rceil$  $list = new List()$  $list = \{\}$  $list = []$ 

Ответ 4 8. Как завершить выполнение программы в Python?  $-[$   $]$  exit()  $-[ ]$  done() - [ ] stop()  $-[$   $]$  sys.exit() Ответ 4 9. Как создать кортеж (tuple) в Python?  $-[ ]$  tuple = ()  $-[ ]$  tuple =  $[ ]$  $-[ ]$  tuple = {}  $-[ ]$  new tuple = tuple() Ответ 1 10. Как выполнить округление числа до ближайшего целого в Python?  $-[$   $]$  round() - [ ] ceil() - [ ] floor()  $-[ ]$  int() Ответ 1 11. Какой библиотекой Python чаще всего используется для машинного обучения? Pandas NumPy TensorFlow Matplotlib Ответ 3 12. Какие из перечисленных алгоритмов являются методами обучения с учителем? K-средних (K-means) Решающие деревья (Decision Trees) Метод опорных векторов (Support Vector Machines) Линейная регрессия (Linear Regression) Ответ 4 13. Что представляют собой сверточные слои в сверточных нейронных сетях (CNN)? Слои, которые уменьшают размерность входных данных. Слои, которые применяют операцию свертки к входным данным для выделения признаков. Слои, которые соединяют нейроны предыдущего слоя с нейронами текущего слоя. Слои, которые добавляют случайный шум к данным. Ответ 2 14. Какая модель окажется в среднем более эффективной в задачах распознавания образов? а) модель на основе бэггинга, б) полносвязная нейронная сеть, в) сверточная нейронная сеть. Ответ:В 15. Библиотека, предназначенная для визуализации данных: А) Keras, Б) matplotlib, В) pandas Г) TensorFlow Ответ: В

#### КРИТЕРИИ ОЦЕНИВАНИЯ:

Каждое задание оценивается 1 баллом. Оценивание КИМ теоретического характера в целом:«отлично» – верно выполнено 85-100% заданий; «хорошо» – верно выполнено 70-84% заданий; «удовлетворительно» – верно выполнено 51-69% заданий; «неудовлетворительно» – верно выполнено 50% или менее 50% заданий.

## ПРИМЕРЫ ЗАДАНИЙ ОТКРЫТОГО ТИПА

1.Какие основные принципы работы современных информационных технологий вы знаете? Ответ: Принцип открытости, модульности, надежности.

2.Перечислите основные виды программных средств, которые используются в профессиональной деятельности.

Ответ: Операционные системы, офисные пакеты, специализированные программы.

3.Приведите примеры современных информационных технологий отечественного производства.

Ответ: Яндекс, Касперский, Лаборатория Касперского и т.д.

4.В чем заключается понимание принципов работы современных информационных технологий?

Ответ: Знание основ работы ИТ, умение объяснить их функционирование, способность выявлять проблемы и предлагать решения.

5.Какие задачи профессиональной деятельности можно решить с использованием информационных технологий?

Ответ: Управление данными, аналитика, автоматизация процессов.

6. Как выбирать современные информационные технологии для решения определенных задач профессиональной деятельности?

Ответ: Учитывать требования к задаче, анализировать доступные технологии, сравнивать их возможности и выбирать наиболее подходящую.

7. Какие критерии следует учитывать при выборе программных средств для решения задач профессиональной деятельности?

Ответ: Функционал, стоимость, совместимость с другими системами, производительность.

8. Для решения каких задач применяют Python?

Ответ: Python применяют для решения различных задач, включая обработку данных, веб-разработку, машинное обучение, написание скриптов и автоматизацию процессов.

9. Что такое современные информационные технологии, и почему они важны для профессиональной деятельности?

Ответ: Современные информационные технологии - это набор средств и методов для сбора, обработки, хранения и передачи данных. Они важны для профессиональной деятельности, потому что улучшают эффективность, доступность и точность информации.

10. Приведите примеры современных информационных технологий, которые могут быть полезными в вашей профессиональной области.

Ответ: Примеры включают в себя системы управления проектами, облачные хранилища данных, мобильные приложения для мониторинга, аналитику данных и программы для виртуальной коммуникации.

11. Какие критерии вы используете при выборе информационных технологий и программных средств для решения задач профессиональной деятельности?

Ответ: Основные критерии включают в себя соответствие целям задачи, бюджет, безопасность и удобство использования.

12. Опишите, какие принципы работы стоят за понятием "открытого исходного кода" в программном обеспечении и как оно может быть полезным для вас.

Ответ: Открытый исходный код предоставляет доступ к исходным текстам программы, позволяя пользователям участвовать в разработке и модификации программы. Это может быть полезным для настройки программ под конкретные нужды и снижения зависимости от вендоров.

13. Каким образом вы обновляете свои знания о новых информационных технологиях и программных средствах в вашей области?

Ответ: Обновление знаний включает в себя участие в профессиональных курсах, участие в вебинарах и практических проектах.

14. Какие возможности предоставляют облачные вычисления для решения задач профессиональной деятельности, и какие риски они могут представлять?

Ответ: Облачные вычисления позволяют доступ к ресурсам через интернет, обеспечивая гибкость и масштабируемость. Риски включают в себя безопасность данных и зависимость от поставщиков облаков. 15. Каким образом современные информационные технологии могут помочь в оптимизации процессов в вашей профессиональной области?

Ответ: Они могут автоматизировать задачи, улучшить аналитику данных, ускорить обмен информацией и повысить эффективность решения задач.

16. Какие меры безопасности вы принимаете при работе с информационными технологиями, чтобы защитить конфиденциальность и целостность данных?

Ответ: Меры включают в себя использование паролей, шифрование данных, регулярные резервные копии и обновления программного обеспечения.

17. Какие инструменты и ресурсы вы используете для автоматизации рутинных задач в своей профессиональной деятельности?

Ответ: Инструменты могут включать в себя скрипты, ботов, автоматизированные системы управления и программы для роботизации процессов.

18. Какие тренды в области информационных технологий вы считаете наиболее значимыми для будущего вашей профессиональной деятельности?

Ответ: Тренды включают в себя искусственный интеллект, интернет вещей (IoT), кибербезопасность и развитие облачных вычислений.

19. Каким образом вы оцениваете эффективность использования информационных технологий в решении профессиональных задач? Ответ: Оценка может включать в себя анализ результатов, сравнение с планами, сбор обратной связи и измерение производительности.

20. Какие навыки и знания считаются важными для успешного применения информационных технологий в вашей профессиональной деятельности? Ответ: Программирование, аналитическое мышление, способность к обучению новым технологиям и коммуникативные навыки.

### КРИТЕРИИ ОЦЕНИВАНИЯ ОТКРЫТЫХ ВОПРОСОВ.

• «Отлично» (зачтено): Ответ полный, развернутый. Вопрос точно и исчерпывающе передан, терминология сохранена, студент превосходно владеет основной и дополнительной литературой, ошибок нет.

• «Хорошо» (зачтено): Ответ полный, хотя краток, терминологически правильный, нет существенных

недочетов. Студент хорошо владеет пройденным программным материалом; владеет основной литературой, суждения правильны.

• «Удовлетворительно» (зачтено): Ответ неполный. В терминологии имеются недостатки. Студент владеет программным материалом, но имеются недочеты. Суждения фрагментарны.

• «Неудовлетворительно» (не зачтено): Не использована специальная терминология. Ответ в сущности неверен. Переданы лишь отдельные фрагменты соответствующего материала вопроса. Ответ не соответствует вопросу или вовсе не дан.

**5.2. Темы письменных работ для проведения текущего контроля (эссе, рефераты, курсовые работы и др.)**

не предусмотрено

## **5.3. Фонд оценочных средств для проведения промежуточной аттестации**

Промежуточная аттестация заключается в проведении в конце семестра экзамена.

Для обучающихся, организуется экзамен в форме письменного опроса по всему изученному курсу. Контрольно-измерительный материал для письменного опроса формируется из заданий открытого типа текущего контроля, размещенных в Контрольных вопросах и заданиях для проведения текущей аттестации по дисциплины, а также заданий текущего контроля в онлайн-курсе на образовательном портале «Цифровой университет АлтГУ». Количество заданий в письменном опросе для промежуточной аттестации - 20. КРИТЕРИИ ОЦЕНИВАНИЯ:

Каждое задание оценивается 1 баллом. Оценивание КИМ в целом: «отлично» – верно выполнено более 85% заданий; «хорошо» – верно выполнено более 70% заданий, «удовлетворительно» верно выполнено более 50% заданий.

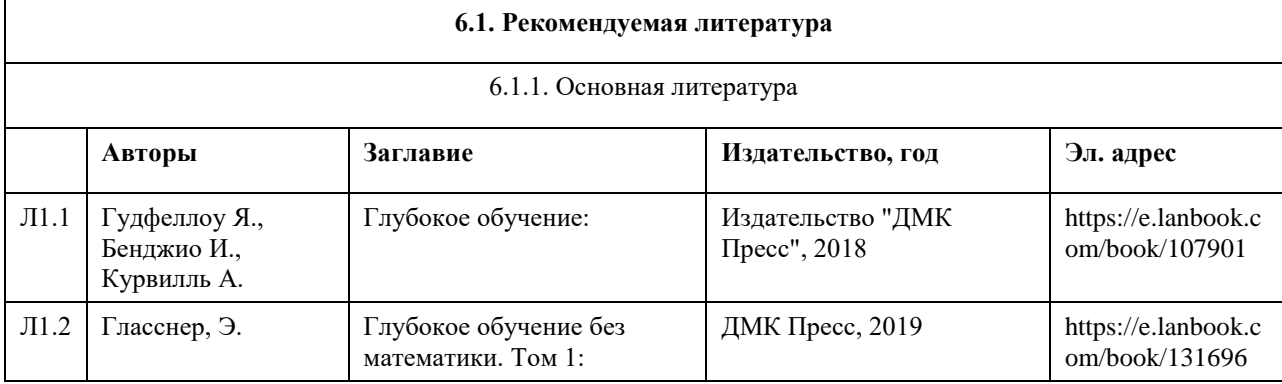

## **6. Учебно-методическое и информационное обеспечение дисциплины**

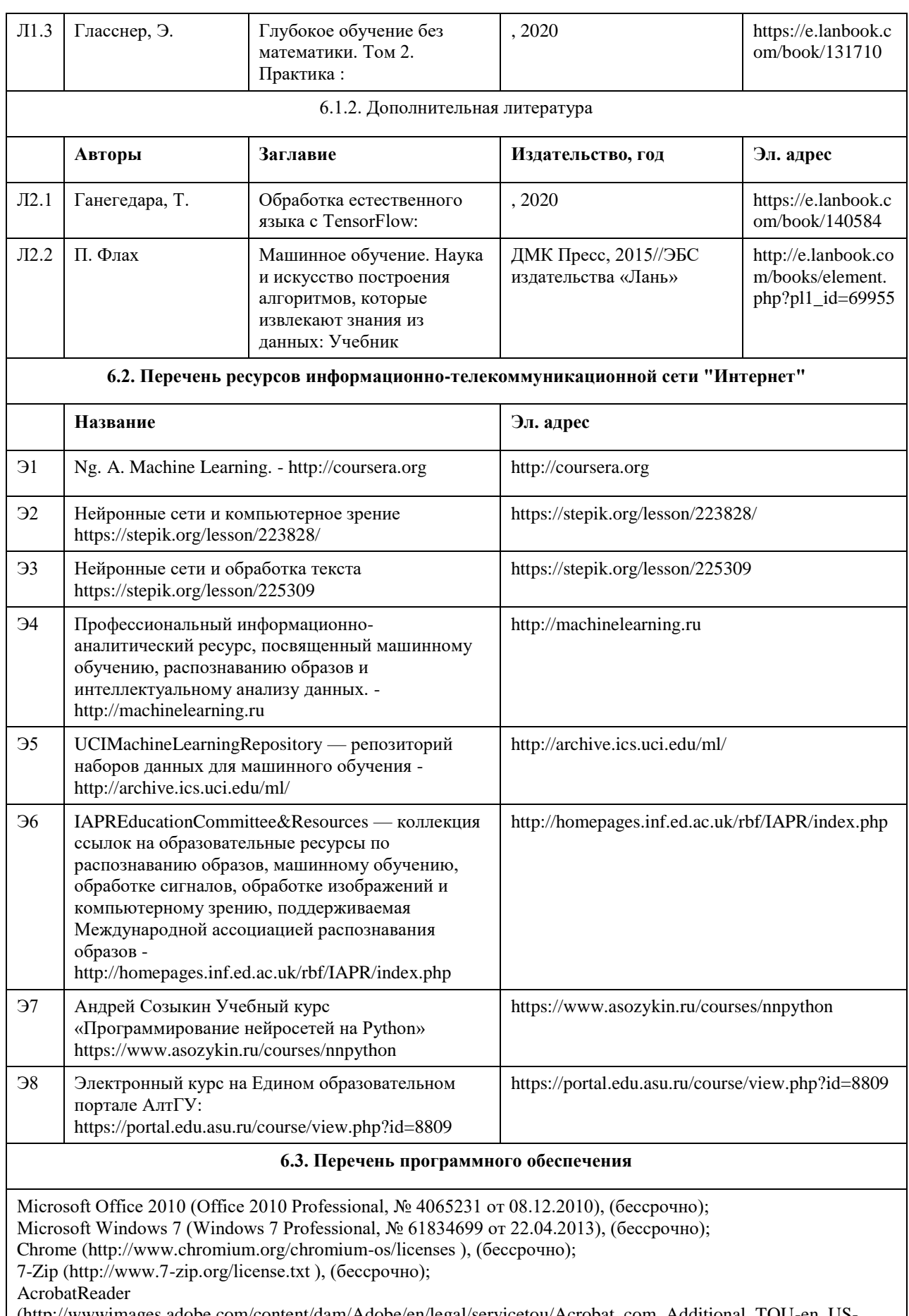

(http://wwwimages.adobe.com/content/dam/Adobe/en/legal/servicetou/Acrobat\_com\_Additional\_TOU-en\_US-20140618\_1200.pdf), (бессрочно);

ASTRA LINUX SPECIAL EDITION (https://astralinux.ru/products/astra-linux-special-edition/), (бессрочно);

LibreOffice (https://ru.libreoffice.org/), (бессрочно); Веб-браузер Chromium (https://www.chromium.org/Home/), (бессрочно); Антивирус Касперский (https://www.kaspersky.ru/), (до 23 июня 2024); Архиватор Ark (https://apps.kde.org/ark/), (бессрочно); Okular (https://okular.kde.org/ru/download/), (бессрочно); Редактор изображений Gimp (https://www.gimp.org/), (бессрочно)

#### **6.4. Перечень информационных справочных систем**

Сайт библиотеки АлтГУ: www.lib.asu.ru;

Электронно-библиотечная система издательства "Лань": www.e.lanbook.com;

Электронно-библиотечная система "Университетская библиотека online": www.biblioclub.ru;

Свободная энциклопедия "Википедия": http://ru.wikipedia.org;

Единый образовательный портал http://portal.edu.asu.ru

Электронная база данных ZBMATH: https://zbmath.org

## **7. Материально-техническое обеспечение дисциплины**

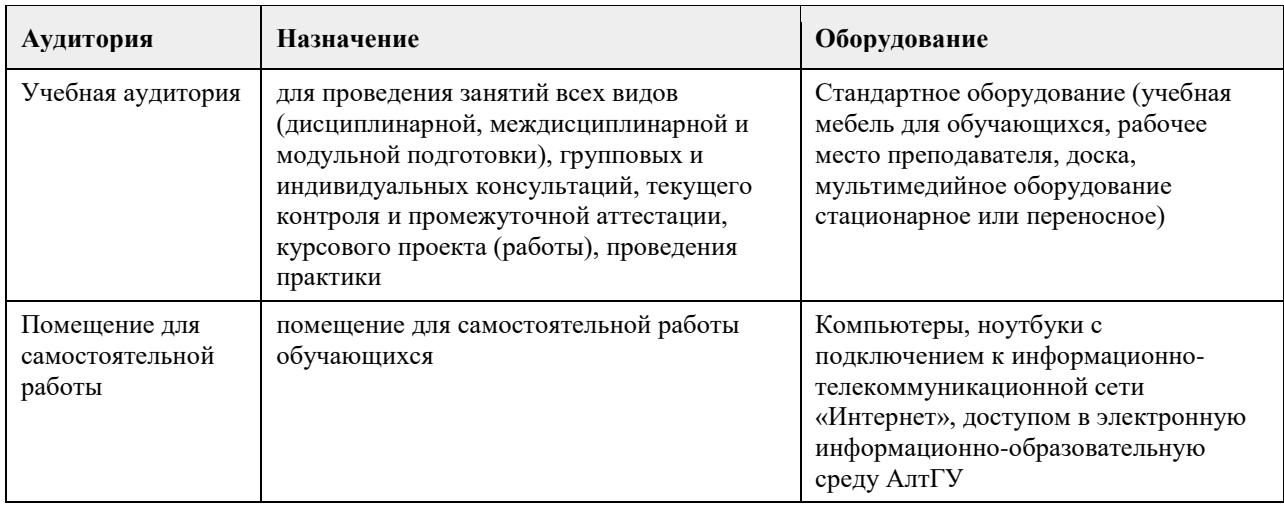

## **8. Методические указания для обучающихся по освоению дисциплины**

При изучении дисциплины целесообразно выполнять следующие рекомендации:

а) изучение должно быть систематическим, в течение всего семестра; для формирования устойчивых навыков и знаний эффективнее следовать логике построения курса и осваивать учебный материал небольшими порциями;

б)после изучения темы на занятии следует выполнить самостоятельную работу по данной теме, если она предполагается, а также изучить дополнительные ресурсы, рекомендованные преподавателем, а также найденные самостоятельно в сети Интернет, в фондах научной библиотеки университета;

в)особое внимание следует уделять выполнению заданий на практических занятиях и завершению работы над ними в рамках самостоятельной работы.

Выполнение практических заданий предусмотрено как на практических занятиях, так и в форме самостоятельной работы. При выполнении самостоятельной работы учащийся может задавать уточняющие вопросы преподавателю, используя электронные средства коммуникации на Едином образовательном портале АлтГУ, а также при непосредственном общении с преподавателем в часы консультаций.

## **МИНОБРНАУКИ РОССИИ**

федеральное государственное бюджетное образовательное учреждение высшего образования «Алтайский государственный университет»

# **Проектирование в графическом дизайне**

рабочая программа дисциплины

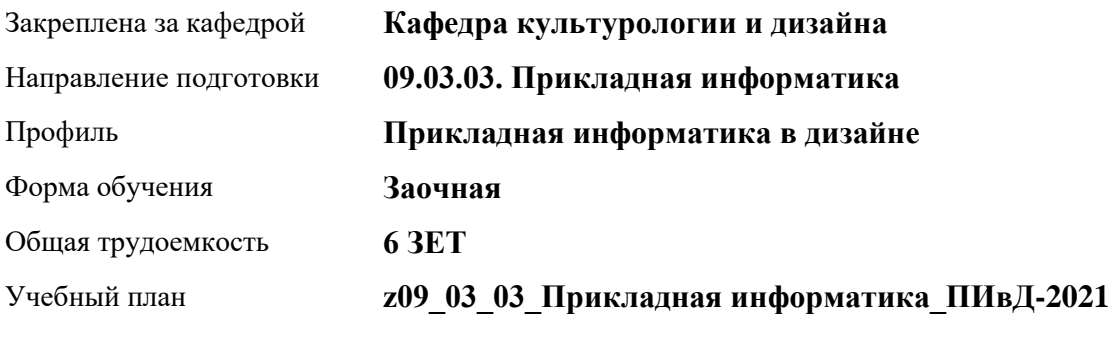

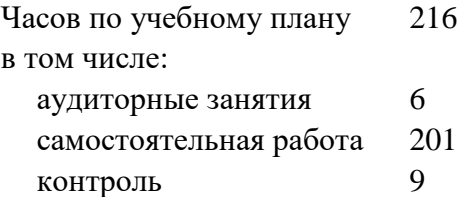

Виды контроля по курсам экзамены: 2 курсовой проект: 2

**Распределение часов по курсам**

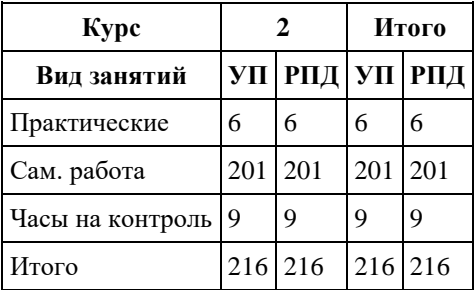

Программу составил(и): *к.н.искусствоведения, доцент, Л.Н Турлюн*

Рецензент(ы): *доктор искусствоведения, Дир. инст., Л.И. Нехвядович*

Рабочая программа дисциплины **Проектирование в графическом дизайне**

разработана в соответствии с ФГОС: *Федеральный государственный образовательный стандарт высшего образования - бакалавриат по направлению подготовки 09.03.03 Прикладная информатика (приказ Минобрнауки России от 19.09.2017 г. № 922)*

составлена на основании учебного плана: *09.03.03 Прикладная информатика* утвержденного учѐным советом вуза от *27.04.2021* протокол № *6*.

Рабочая программа одобрена на заседании кафедры **Кафедра культурологии и дизайна**

Протокол от *23.05.2023* г. № *7* Срок действия программы: *20232024* уч. г.

Заведующий кафедрой *к. искусствоведения, доц. Ю.В. Кирюшина*

#### **Визирование РПД для исполнения в очередном учебном году**

Рабочая программа пересмотрена, обсуждена и одобрена для исполнения в *2023-2024* учебном году на заседании кафедры

#### **Кафедра культурологии и дизайна**

Протокол от *23.05.2023* г. № *7* Заведующий кафедрой *к. искусствоведения, доц. Ю.В. Кирюшина*

## **1. Цели освоения дисциплины**

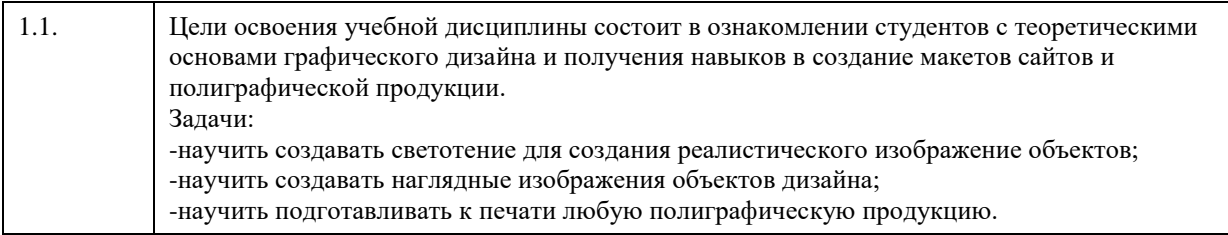

## **2. Место дисциплины в структуре ООП**

Цикл (раздел) ООП: **Б1.О.02.ДВ.01**

## **3. Компетенции обучающегося, формируемые в результате освоения дисциплины**

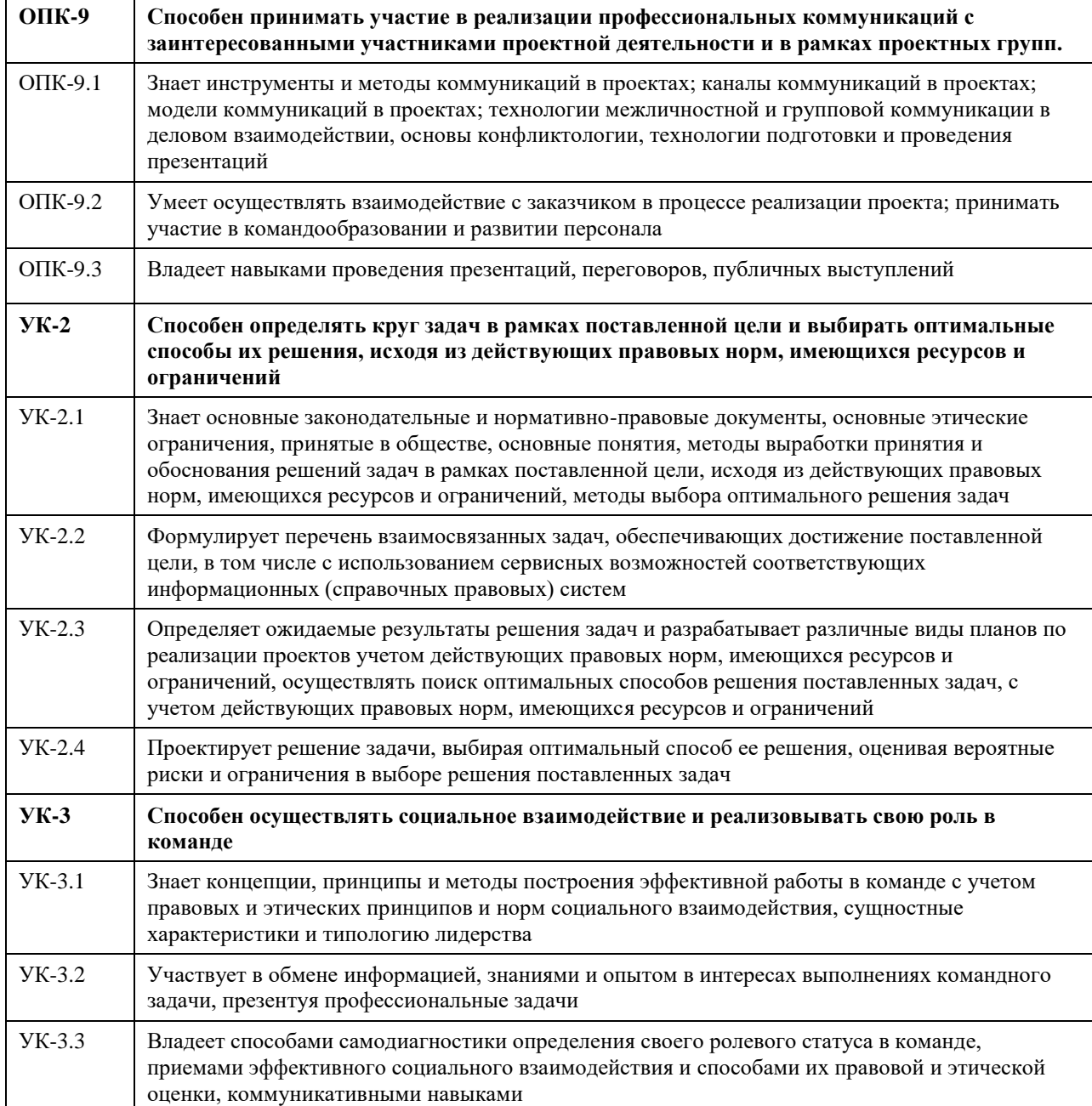

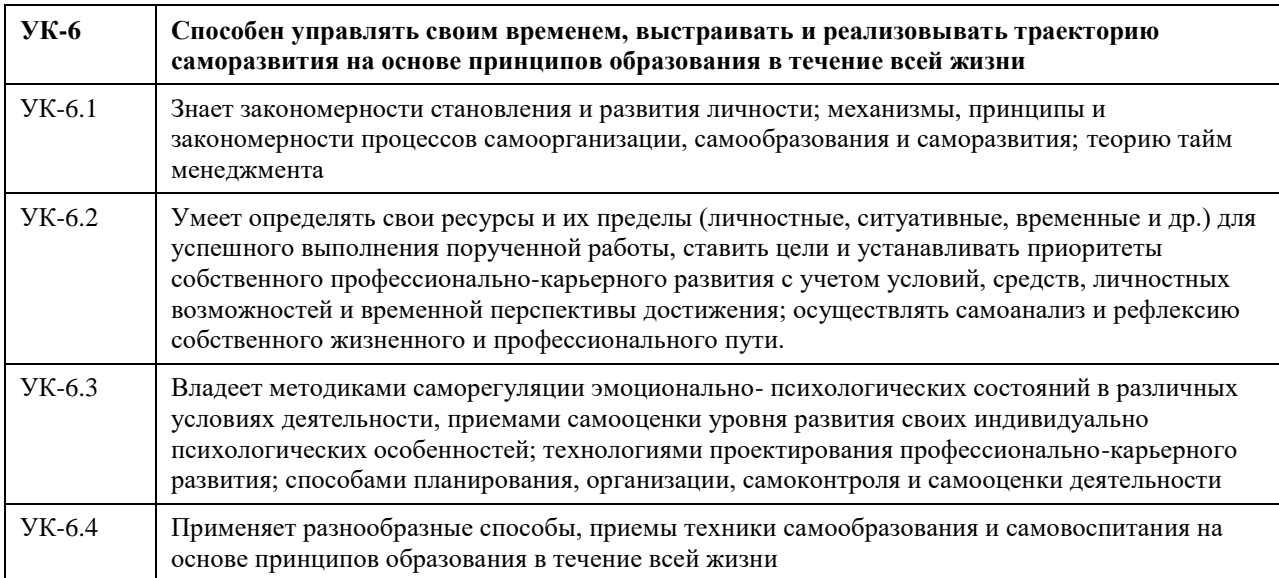

## **В результате освоения дисциплины обучающийся должен**

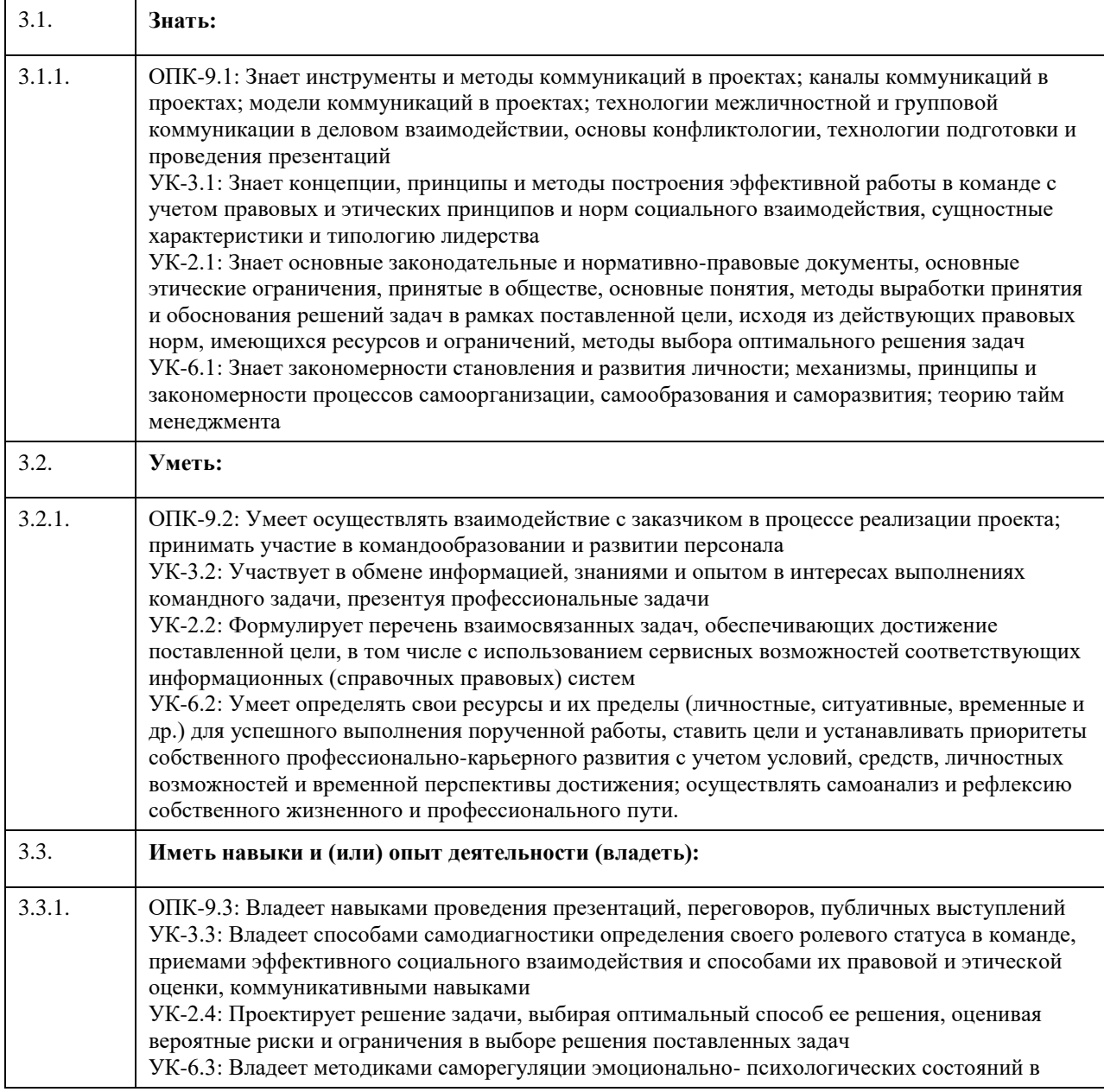

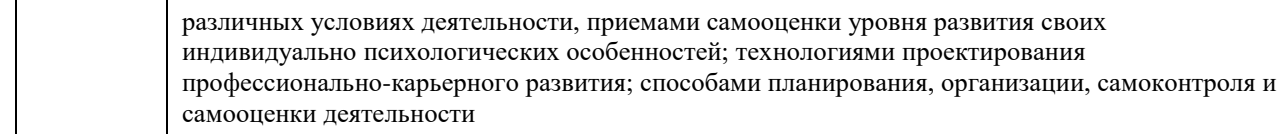

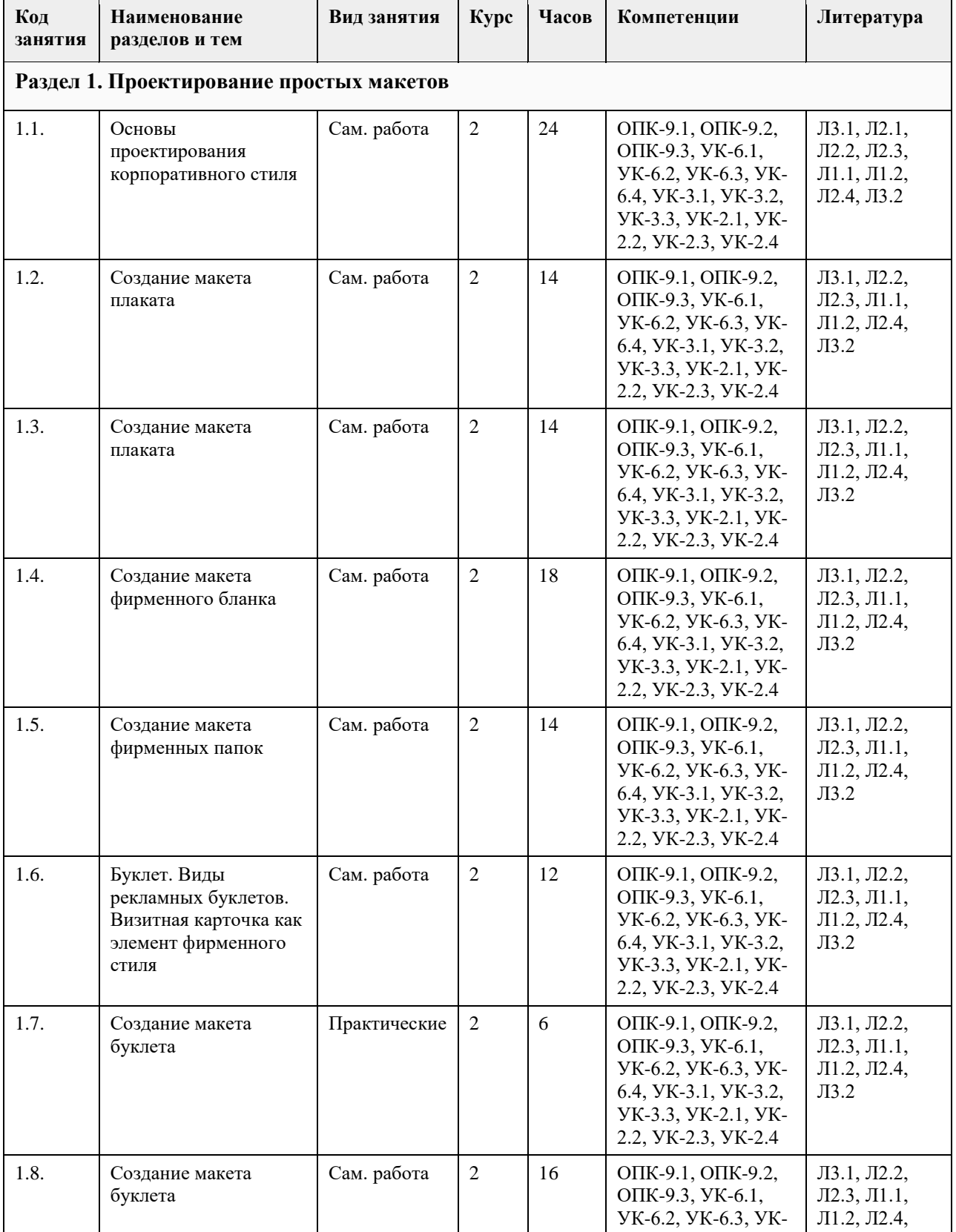

## **4. Структура и содержание дисциплины**

 $\mathbf{r}$ 

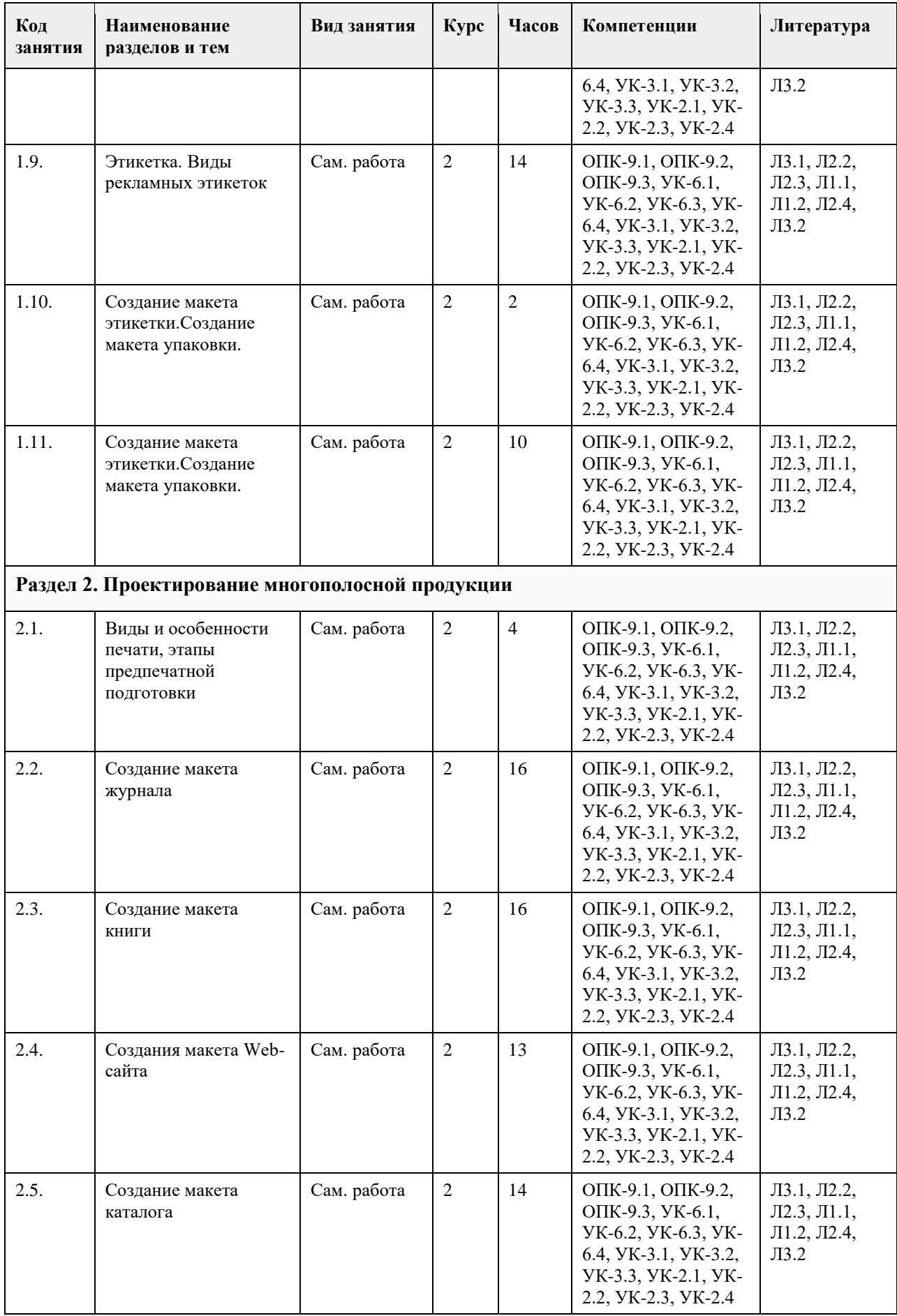

## **5. Фонд оценочных средств**

#### **5.1. Контрольные вопросы и задания для проведения текущего контроля и промежуточной аттестации по итогам освоения дисциплины**

Оценочные материалы для текущего контроля по разделам и темам дисциплины в полном объеме размещены в онлайн-курсе на образовательном портале «Цифровой университет АлтГУ» https://portal.edu.asu.ru/course/view.php?id=2399.

ОЦЕНКА СФОРМИРОВАННОСТИ КОМПЕТЕНЦИИ ОПК-9: Способен принимать участие в реализации профессиональных коммуникаций с заинтересованными участниками проектной деятельности и в рамках проектных групп

ПРИМЕРЫ ЗАДАНИЙ ЗАКРЫТОГО ТИПА

1.В чем состоит основное назначение проектирования в дизайне?

A) Создание красивых изображений

B) Развитие художественного вкуса

C) Решение функциональных задач

D) Популяризация искусства

Правильный ответ: C

2.Какой этап проектирования включает в себя анализ целевой аудитории?

A) Эскизирование

B) Исследование

C) Реализация

D) Презентация

Правильный ответ: B

3.Какой цветовой гармонии не существует?

A) Монохроматическая

B) Аналогичная

C) Комплементарная

D) Полихроматическая

Правильный ответ: D

4.Что такое "грид" в дизайне?

A) Мелкие точки на изображении

B) Геометрическая сетка для компоновки элементов

C) Инструмент для рисования кривых

D) Особый вид шрифта

Правильный ответ: B

5.Какой тип файлов обычно используется для сохранения изображений с прозрачным фоном?

A) .jpg

 $B)$  .gif

C) .png

D) .bmp

Правильный ответ: C

#### КРИТЕРИИ ОЦЕНИВАНИЯ:

Каждое задание оценивается 1 баллом. Оценивание КИМ теоретического характера в целом:«отлично» – верно выполнено 85-100% заданий; «хорошо» – верно выполнено 70-84% заданий; «удовлетворительно» – верно выполнено 51-69% заданий; «неудовлетворительно» – верно выполнено 50% или менее 50% заданий.

ПРИМЕРЫ ЗАДАНИЙ ОТКРЫТОГО ТИПА

1.Что такое проектная коммуникация в дизайне, и какова еѐ роль в проектной деятельности?

Ответ: Проектная коммуникация в дизайне - это процесс обмена информацией и идеями между участниками проектной группы и заинтересованными сторонами с целью достижения целей проекта. Еѐ роль заключается в обеспечении понимания, согласования и сотрудничества всех участников.

2.Какие основные элементы составляют коммуникационный план проекта в дизайне?

Ответ: Коммуникационный план проекта в дизайне обычно включает в себя цели коммуникации,

аудиторию, сообщения, каналы коммуникации и расписание обмена информацией.

3.Каким образом вы определяете целевую аудиторию проекта в дизайне и почему это важно?

Ответ: Целевая аудитория проекта в дизайне определяется исходя из того, кто будет влиять на или влиять от проекта. Это важно для того, чтобы адаптировать коммуникацию и дизайн под потребности и ожидания конкретных групп людей, участвующих в проекте.

4.Какие основные принципы эффективного взаимодействия в проектной группе?

Ответ: Принципы эффективного взаимодействия в проектной группе включают в себя открытость, четкое определение ролей и ответственности, активное слушание, конструктивную обратную связь и уважение к мнению других участников.

5.Как можно эффективно управлять конфликтами в проектной группе?

Ответ: Для управления конфликтами в проектной группе можно использовать стратегии разрешения конфликтов, такие как обсуждение, поиск компромиссов, анализ корневых причин и при необходимости привлечение третьей стороны.

6.Какие ключевые этапы процесса проектирования дизайна?

Ответ: Ключевые этапы процесса проектирования дизайна включают в себя анализ задачи, исследование, концептуализацию, разработку, тестирование и внедрение.

7.Что такое пользовательский опыт (UX) в дизайне, и почему он важен?

Ответ: Пользовательский опыт (UX) в дизайне - это восприятие и взаимодействие пользователя с продуктом или сервисом. Он важен, потому что хороший UX способствует удовлетворенности пользователей и повышению эффективности продукта.

8.Какие методы исследования пользовательского опыта вы знаете и какие данные они могут предоставить в процессе дизайна?

Ответ: Методы исследования пользовательского опыта включают в себя опросы, интервью, анализ

поведения пользователей и тестирование пользовательского интерфейса. Они могут предоставить данные о потребностях и предпочтениях пользователей, а также об ошибках в дизайне.

9.Какие инструменты дизайна вы используете для создания визуальных концепций?

Ответ: Инструменты дизайна могут включать Adobe Creative Suite (например, Photoshop, Illustrator), Sketch, Figma, Adobe XD и другие программы для создания визуальных концепций.

10Что такое цветовая палитра и какую роль она играет в дизайне?

Ответ: Цветовая палитра - это набор цветов, используемых в дизайне. Она играет важную роль в создании атмосферы, передаче брендовой идентичности и визуальной яркости дизайна.

## КРИТЕРИИ ОЦЕНИВАНИЯ ОТКРЫТЫХ ВОПРОСОВ.

• «Отлично» (зачтено): Ответ полный, развернутый. Вопрос точно и исчерпывающе передан, терминология сохранена, студент превосходно владеет основной и дополнительной литературой, ошибок нет.

• «Хорошо» (зачтено): Ответ полный, хотя краток, терминологически правильный, нет существенных недочетов. Студент хорошо владеет пройденным программным материалом; владеет основной литературой, суждения правильны.

• «Удовлетворительно» (зачтено): Ответ неполный. В терминологии имеются недостатки. Студент владеет программным материалом, но имеются недочеты. Суждения фрагментарны.

• «Неудовлетворительно» (не зачтено): Не использована специальная терминология. Ответ в сущности неверен. Переданы лишь отдельные фрагменты соответствующего материала вопроса. Ответ не соответствует вопросу или вовсе не дан.

ОЦЕНКА СФОРМИРОВАННОСТИ КОМПЕТЕНЦИИ УК-3: Способен осуществлять социальное взаимодействие и реализовывать свою роль в команде

## ПРИМЕРЫ ЗАДАНИЙ ЗАКРЫТОГО ТИПА

1.Что важно для успешной работы в команде?

A) Индивидуальные достижения

B) Эффективное взаимодействие и координация

C) Конкуренция с коллегами

D) Автономность действий

Правильный ответ: B
2.Какова роль коммуникаций в проектной команде?

A) Уменьшение производительности

B) Укрепление внутренних конфликтов

C) Повышение эффективности и понимания

D) Увеличение секретности проекта

Правильный ответ: C

3.Что подразумевается под "коллективным творчеством" в процессе проектирования?

A) Индивидуальное творчество каждого участника

B) Влияние внешних факторов на творческий процесс

C) Совместное творчество команды для достижения цели

D) Конкуренция между участниками

Правильный ответ: C

4.Что подразумевается под "взаимозависимостью задач" в командном проектировании?

A) Влияние задачи одного участника на задачи других

B) Независимость всех задач друг от друга

C) Отсутствие задач в командной работе

D) Работа только над индивидуальными задачами

Правильный ответ: A

5.Какова роль лидера в команде проектного проектирования?

A) Подавление идей участников команды

B) Обеспечение координации и мотивации участников

C) Использование авторитарного стиля управления

D) Установление личных приоритетов

Правильный ответ: B

6.Что является основой для эффективного командного взаимодействия?

A) Скрытность информации

B) Доверие и открытость

C) Жесткий контроль

D) Конкуренция между участниками

Правильный ответ: B

7.Какие навыки важны для успешного взаимодействия в команде?

A) Спортивные навыки

B) Эмпатия, общение, умение слушать

C) Аналитические способности

D) Автономность и независимость

Правильный ответ: B

8.Какова роль эффективного обратного сообщения (фидбека) в командной деятельности?

A) Укрепление конфликтов в команде

B) Повышение мотивации и улучшение результатов

C) Ослабление связей в команде

D) Исключение необходимости общения в команде

Правильный ответ: B

9.Какой тип конфликта в команде является наиболее конструктивным?

A) Скрытый конфликт

B) Открытый конфликт

C) Внутриличностный конфликт

D) Отсутствие конфликтов

Правильный ответ: B

#### КРИТЕРИИ ОЦЕНИВАНИЯ:

Каждое задание оценивается 1 баллом. Оценивание КИМ теоретического характера в целом:«отлично» – верно выполнено 85-100% заданий; «хорошо» – верно выполнено 70-84% заданий; «удовлетворительно» – верно выполнено 51-69% заданий; «неудовлетворительно» – верно выполнено 50% или менее 50% заданий.

ПРИМЕРЫ ЗАДАНИЙ ОТКРЫТОГО ТИПА

1.Что такое дизайн-команда и какие роли могут в ней существовать?

Ответ: Дизайн-команда - это группа специалистов, работающих над проектом. Роли могут включать дизайнера, исследователя, иллюстратора, копирайтера и менеджера проекта.

2.Какие основные этапы процесса дизайна вы можете выделить, и какие задачи выполняются на каждом этапе?

Ответ: Основные этапы дизайн-процесса включают в себя исследование, концептуализацию, разработку,

тестирование и реализацию. На каждом этапе выполняются соответствующие задачи, такие как анализ рынка, создание концепции, разработка макетов и тестирование прототипов.

3.Каким образом вы обычно учитываете мнение и обратную связь от заказчика и других членов команды в процессе проектирования?

Ответ: Обычно проводятся регулярные встречи и обсуждения с заказчиком и членами команды, чтобы учесть их мнение и обратную связь. Также создаются прототипы и для получения конструктивных комментариев.

4.Какие методы исследования вы используете для изучения потребностей и предпочтений целевой аудитории?

Ответ: Использую методы исследования, такие как анкетирование, интервью, анализ конкурентов и создание персонажей (personas) для более глубокого понимания потребностей и предпочтений целевой аудитории.

5.Какова роль дизайн-системы в процессе проектирования, и как она помогает обеспечить согласованность дизайна?

Ответ: Дизайн-система - это набор стандартов, компонентов и рекомендаций, которые обеспечивают согласованность дизайна. Ее роль - упростить разработку и обеспечить единообразие в интерфейсах и элементах лизайна.

6.Каким образом вы решаете конфликты и разногласия в дизайн-команде?

Ответ: Решение конфликтов успешно через открытый диалог и обсуждение. Важно слушать точки зрения всех членов команды и искать компромиссные решения.

7.Как вы обычно оцениваете успешность дизайн-проекта?

Ответ: Успешность проекта оценивается на основе достижения поставленных целей и ожиданий заказчика, а также через анализ метрик, таких как конверсия и уровень удовлетворенности пользователей.

8.Как вы принимаете решения о цветовой палитре и типографике в проекте?

Ответ: Решения о цветовой палитре и типографике принимаются на основе анализа бренда, целевой аудитории и задач проекта.

9.Какие принципы искусства и дизайна вы обычно используете в своей работе?

Ответ: Принципы баланса, пропорции, контраста, визуальной иерархии, а также принципы выравнивания и повторения в своей работе.

10.Какова роль исследований рынка и анализа конкурентов в процессе проектирования?

Ответ: Исследования рынка и анализ конкурентов позволяют понять тренды, потребности аудитории и конкурентное преимущество, что важно для успешного проектирования.

#### КРИТЕРИИ ОЦЕНИВАНИЯ ОТКРЫТЫХ ВОПРОСОВ.

• «Отлично» (зачтено): Ответ полный, развернутый. Вопрос точно и исчерпывающе передан, терминология сохранена, студент превосходно владеет основной и дополнительной литературой, ошибок нет.

• «Хорошо» (зачтено): Ответ полный, хотя краток, терминологически правильный, нет существенных недочетов. Студент хорошо владеет пройденным программным материалом; владеет основной литературой, суждения правильны.

• «Удовлетворительно» (зачтено): Ответ неполный. В терминологии имеются недостатки. Студент владеет программным материалом, но имеются недочеты. Суждения фрагментарны.

• «Неудовлетворительно» (не зачтено): Не использована специальная терминология. Ответ в сущности неверен. Переданы лишь отдельные фрагменты соответствующего материала вопроса. Ответ не соответствует вопросу или вовсе не дан.

ОЦЕНКА СФОРМИРОВАННОСТИ КОМПЕТЕНЦИИ УК-2: Способен определять круг задач в рамках поставленной цели и выбирать оптимальные способы их решения, исходя из действующих правовых норм, имеющихся ресурсов и ограничений культуры, знания истории дизайна, включая осведомленность в современных тенденциях их развития

# ПРИМЕРЫ ЗАДАНИЙ ЗАКРЫТОГО ТИПА

1.Какой этап проектирования предшествует созданию финального дизайна?

- A) Прототипирование
- B) Реклама и маркетинг
- C) Изготовление рабочей документации
- D) Презентация заказчику

Правильный ответ: A

- 2.Какой из следующих факторов необходимо учитывать при выборе дизайн-концепции?
- A) Собственные предпочтения дизайнера
- B) Целевая аудитория
- C) Доступные ресурсы

D) Погода в день выполнения проекта

Правильный ответ: B

3.Что такое цветовая палитра в контексте дизайна?

A) Список необходимых материалов

B) Совокупность используемых цветов

C) Графический план проекта

D) Оценка эффективности дизайна

Правильный ответ: B

4.Какие действующие правовые нормы могут влиять на проект дизайна интерьера?

A) Правила пожарной безопасности

B) Цветовые предпочтения заказчика

C) Правила грамматики и пунктуации

D) Географическое положение дизайнера

Правильный ответ: A

5.Что подразумевается под "эргономикой" в дизайне?

A) Искусственное освещение

B) Удобство и эффективность использования

C) Симметрия и баланс

D) Цветовая гамма

Правильный ответ: B

6.Что такое "проектное задание" в контексте дизайна?

A) Сборник готовых проектов

B) Подробное описание задачи и требований к дизайну

C) Краткий план дня дизайнера

D) Список необходимых материалов

Правильный ответ: B

## КРИТЕРИИ ОЦЕНИВАНИЯ ОТКРЫТЫХ ВОПРОСОВ.

• «Отлично» (зачтено): Ответ полный, развернутый. Вопрос точно и исчерпывающе передан, терминология сохранена, студент превосходно владеет основной и дополнительной литературой, ошибок нет.

• «Хорошо» (зачтено): Ответ полный, хотя краток, терминологически правильный, нет существенных недочетов. Студент хорошо владеет пройденным программным материалом; владеет основной литературой, суждения правильны.

• «Удовлетворительно» (зачтено): Ответ неполный. В терминологии имеются недостатки. Студент владеет программным материалом, но имеются недочеты. Суждения фрагментарны.

• «Неудовлетворительно» (не зачтено): Не использована специальная терминология. Ответ в сущности неверен. Переданы лишь отдельные фрагменты соответствующего материала вопроса. Ответ не соответствует вопросу или вовсе не дан.

ОЦЕНКА СФОРМИРОВАННОСТИ КОМПЕТЕНЦИИ УК-6: Способен управлять своим временем, выстраивать и реализовывать траекторию саморазвития на основе принципов образования в течение всей жизни

## ПРИМЕРЫ ЗАДАНИЙ ЗАКРЫТОГО ТИПА

1. Вопрос: Какое из следующих понятий наиболее близко связано с процессом управления временем?

a. Творческий процесс.

b. Креативное мышление.

c. Эффективное планирование и организация действий.

Ответ: c. Эффективное планирование и организация действий.

2. Вопрос: Какие этапы включает в себя жизненный цикл проекта?

a) Определение цветовой палитры и выбор шрифтов

b) Определение цели, планирование, выполнение, контроль и завершение

c) Разработка дизайн-концепции и создание макетов

d) Анализ рынка и конкурентов

Ответ: b) Определение цели, планирование, выполнение, контроль и завершение

3. Вопрос: Какая из нижеперечисленных характеристик характеризует успешного дизайнера в сфере артдизайна?

a. Отсутствие креативности.

b. Способность к саморазвитию и обучению.

c. Недостаток внимания к деталям.

Ответ: b. Способность к саморазвитию и обучению.

4. Вопрос: Что такое арт-дизайн?

a) Музыкальный жанр

b) Спортивное соревнование

c) Сфера дизайна, ориентированная на создание художественных и креативных решений

d) Медицинская специальность

Ответ: c) Сфера дизайна, ориентированная на создание художественных и креативных решений

5. Вопрос: Какой инструмент является стандартным для работы с векторной графикой в арт-дизайне?

a) Adobe Photoshop

b) CorelDRAW

c) Autodesk Maya

d) Adobe Premiere Pro

Ответ: b) CorelDRAW

6. Вопрос: Что такое брендинг?

a) Процесс разработки изделий дизайна

b) Создание и управление имиджем бренда

c) Вид спорта

d) Проектирование мебели

Ответ: b) Создание и управление имиджем бренда

7. Вопрос: Какие принципы визуальной идентификации могут быть использованы в арт-дизайне?

a) Создание графических баннеров

b) Разработка анимации

c) Логотип, фирменные цвета, фирменный шрифт

d) Монтаж видеороликов

Ответ: c) Логотип, фирменные цвета, фирменный шрифт

8. Вопрос: Какие тенденции в арт-дизайне актуальны сегодня?

a) Использование монохромной палитры

b) Минимализм, анимация, 3D-графика

c) Применение только черно-белых изображений

d) Использование старомодных шрифтов

Ответ: b) Минимализм, анимация, 3D-графика

9. Вопрос: Какие современные технологии могут быть интегрированы в арт-дизайн проекты для улучшения пользователя опыта?

a) Виртуальная и дополненная реальность, интерактивные элементы, анимации

b) Аналоговая фотография

c) Электронные таблицы

d) Методы сканирования текстов

Ответ: a) Виртуальная и дополненная реальность, интерактивные элементы, анимации

10. Вопрос: Какие качества являются важными для хорошего арт-дизайнера?

- a) Оперативность и стрессоустойчивость

- b) Воображение, креативность, умение работать в команде, технические навыки и стремление к саморазвитию

- c) Знание истории искусства

Ответ: b) Воображение, креативность, умение работать в команде, технические навыки и стремление к

саморазвитию

11. Вопрос: Какие способы вы предпринимаете для саморазвития в области арт-дизайна?

- a) Смотрю фильмы

- b) Учусь на курсах и мастер-классах, читаю профессиональную литературу, участвую в сообществах дизайнеров

- c) Играю в видеоигры

- d) Путешествую по миру

Ответ: b) Учусь на курсах и мастер-классах, читаю профессиональную литературу

12.Вопрос: Какие из следующих действий способствуют формированию траектории саморазвития?

a. Избегание новых задач и вызовов.

b. Установка долгосрочных и краткосрочных целей.

c. Отсутствие рефлексии на своими достижениями и неудачами.

Ответ: b.

13.Вопрос: Что означает понятие "стилизация" в арт-дизайне?

a. Создание точных копий других работ.

b. Применение определенного стиля или визуальных элементов для придания уникальности проекту.

c. Использование только черно-белой цветовой гаммы.

Ответ: b. Применение определенного стиля или визуальных элементов для придания уникальности проекту.

14.Вопрос: Какой из следующих инструментов можно использовать для визуализации дизайн-проектов?

a. Только словесное описание.

b. Скетчи и рисунки.

c. Математические формулы.

Ответ: b. Скетчи и рисунки.

15. Вопрос: Какое из нижеперечисленных понятий связано с концепцией "траектория саморазвития"?

a. Завершенное образование.

b. Постоянное обучение и рост навыков.

c. Узкая специализация без расширения знаний.

Ответ: b. Постоянное обучение и рост навыков.

#### КРИТЕРИИ ОЦЕНИВАНИЯ:

Каждое задание оценивается 1 баллом. Оценивание КИМ теоретического характера в целом:«отлично» – верно выполнено 85-100% заданий; «хорошо» – верно выполнено 70-84% заданий; «удовлетворительно» – верно выполнено 51-69% заданий; «неудовлетворительно» – верно выполнено 50% или менее 50% заданий.

# ПРИМЕРЫ ЗАДАНИЙ ОТКРЫТОГО ТИПА

1. Вопрос: Какие принципы образования в течение всей жизни вы считаете важными для арт-дизайнера?

Ответ: Принципы включают в себя постоянное обучение, адаптацию к изменениям в индустрии, развитие креативности и умение извлекать уроки из опыта.

2. Вопрос: Какие основные этапы жизненного цикла проекта в арт-дизайне?

Ответ: Определение цели, планирование, выполнение, контроль и завершение.

3. Вопрос: Какие инструменты и методы вы используете для управления временем в процессе проектирования в арт-дизайне?

Ответ: Может включать в себя ежедневное планирование, приоритизацию задач, другие методики эффективного временного управления.

4. Вопрос: Каковы основные этапы создания дизайн-концепции?

Ответ: Исследование, разработка и тестирование концепции.

5. Вопрос: Какие качества должен иметь хороший арт-дизайнер?

Ответ: Креативность, умение работать в команде, технические навыки и способность к саморазвитию.

6. Вопрос: Как вы оцениваете успешность проекта в арт-дизайне?

Ответ: Эффективность проекта может оцениваться по достижению целей, удовлетворенности заказчика, выполнению сроков и бюджета.

7. Вопрос: Какие требования к графическим документам в проектировании в арт-дизайне?

Ответ: Графические документы должны быть четкими, информативными, соответствовать стандартам и техническим требованиям.

8. Вопрос: Что такое брендинг, и как он связан с арт-дизайном?

Ответ: Брендинг - это создание и управление имиджем бренда. Арт-дизайн может использоваться для разработки элементов брендирования, таких как логотипы и упаковка.

9. Вопрос: Какие тенденции в арт-дизайне сейчас актуальны?

Ответ: Это минимализм, использование ярких цветов, анимация и тренды в типографии.

10. Вопрос: Как вы планируете свое профессиональное развитие в области арт-дизайна?

Ответ: Это может включать в себя посещение мастер-классов, чтение специализированной литературы и практику в новых областях дизайна.

11. Вопрос: Какие программные инструменты вы предпочитаете для создания дизайна?

Ответ: Примеры могут включать в себя Adobe Photoshop, Adobe Illustrator, Sketch, Figma и другие.

12. Вопрос: Как влияет выбор цветовой палитры на эмоциональное восприятие дизайна?

Ответ: Цветовая палитра может вызвать разные эмоции и ассоциации у зрителей, поэтому ее выбор важен для передачи нужного настроения.

13. Вопрос: Что такое адаптивный дизайн, и почему он важен в современном арт-дизайне?

Ответ: Адаптивный дизайн позволяет сайту или приложению корректно отображаться на разных устройствах и разрешениях экранов, что важно в эпоху мобильных устройств.

14. Вопрос: Какие принципы визуальной идентификации могут быть использованы в арт-дизайне?

Ответ: Примеры могут включать в себя создание узнаваемого логотипа, выбор фирменных цветов и шрифтов.

15. Вопрос: Какие современные технологии могут быть интегрированы в арт-дизайн проекты для улучшения пользователя опыта?

Ответ: Это могут быть VR/AR технологии, интерактивные элементы, анимации и др.

16. Вопрос: Какие образовательные ресурсы вы используете для саморазвития в области арт-дизайна?

Ответ: Различные ресурсы, такие как книги, онлайн-курсы, мастер-классы.

17.Вопрос: Какие основные этапы вы бы выделили в процессе проектирования арт-объекта? Ответ: Такие этапы как исследование, концептуализация, разработка, реализация и оценка проекта. 18.Вопрос: Какие ключевые навыки в области арт-дизайна вы считаете наиболее важными для вашего профессионального роста?

Ответ: Навыки рисования, знание программного обеспечения для дизайна, исследовательские навыки и др.

19.Вопрос: Какие конкретные шаги вы предпринимаете для саморазвития в области арт-дизайна? Ответ: Изучение новых программ, чтение профессиональных книг, посещение мастер-классов и практику на реальных проектах.

20. Вопрос: Какие методы вы используете для планирования своего времени в рамках арт-проектов? Ответ: Создание расписания, использование to-do списков и определение приоритетов задач.

## КРИТЕРИИ ОЦЕНИВАНИЯ ОТКРЫТЫХ ВОПРОСОВ.

• «Отлично» (зачтено): Ответ полный, развернутый. Вопрос точно и исчерпывающе передан, терминология сохранена, студент превосходно владеет основной и дополнительной литературой, ошибок нет.

• «Хорошо» (зачтено): Ответ полный, хотя краток, терминологически правильный, нет существенных недочетов. Студент хорошо владеет пройденным программным материалом; владеет основной литературой, суждения правильны.

• «Удовлетворительно» (зачтено): Ответ неполный. В терминологии имеются недостатки. Студент владеет программным материалом, но имеются недочеты. Суждения фрагментарны.

• «Неудовлетворительно» (не зачтено): Не использована специальная терминология. Ответ в сущности неверен. Переданы лишь отдельные фрагменты соответствующего материала вопроса. Ответ не соответствует вопросу или вовсе не дан.

#### **5.2. Темы письменных работ для проведения текущего контроля (эссе, рефераты, курсовые работы и др.)**

- 1.Фирменный стиль сети предприятий быстрого питания
- 2.Фирменный стиль предприятия торговли промышленными товарами
- 3.Фирменный стиль предприятия по ремонту и обслуживанию компьютерной техники
- 5.Фирменный стиль телевизионной компании
- 6.Фирменный стиль медицинского центра

7.Фирменный стиль молодежного развлекательного комплекса

9.Фирменный стиль сети магазинов продуктовых товаров

7.Фирменный стиль высшего учебного заведения

10.Фирменный стиль предприятия торговли медицинскими товарами

11.Фирменный стиль предприятия детского учебно-воспитательного учреждения

12.Разработка серии рекламных шрифтовых плакатов на социальную тематику

13.Разработка серии рекламных календарей на социальную тематику

14.Разработка рекламного каталога для сети салонов красоты

16.Создание обложки и серии полностраничных информационных графиков для журнала

#### **5.3. Фонд оценочных средств для проведения промежуточной аттестации**

Промежуточная аттестация заключается в проведении в конце семестра экзамена.

Для обучающихся, организуется экзамен в форме письменного опроса по всему изученному курсу. Контрольно-измерительный материал для письменного опроса формируется из заданий открытого типа текущего контроля, размещенных в Контрольных вопросах и заданиях для проведения текущей аттестации по дисциплины, а также заданий текущего контроля в онлайн-курсе на образовательном портале «Цифровой университет АлтГУ». Количество заданий в письменном опросе для промежуточной аттестации - 20. КРИТЕРИИ ОЦЕНИВАНИЯ:

Каждое задание оценивается 1 баллом. Оценивание КИМ в целом: «отлично» – верно выполнено более 85% заданий; «хорошо» – верно выполнено более 70% заданий, «удовлетворительно» верно выполнено более 50% заданий.

Также в данном семестре предусмотрена оценка выполнения курсового проекта по данной дисциплине. КРИТЕРИИ ОЦЕНИВАНИЯ:

«Отлично»: проект носит завершенный и самостоятельный характер, ее структура логична, работа содержит все необходимые части, студент продемонстрировал знание предмета в полном объеме учебной программы, достаточно глубоко осмысливает дисциплину, предложено верное проектное решение, в процессе защиты студент самостоятельно и исчерпывающе отвечает на дополнительные вопросы, приводит собственные примеры по проблематике поставленного вопроса.

«Хорошо»: в учебной работе (курсовом проекте) есть логичная структура, студент демонстрирует знания,

приобретенные на занятиях, а также полученные посредством изучения обязательных учебных материалов по курсу, на защите проекта дает аргументированные ответы, приводит примеры, в тексте демонстрируется свободное владение монологической речью, логичность и последовательность ответа. Однако допускаются неточности в ответе. Предложенное проектное решение имеет ряд ошибок.

«Удовлетворительно»: в курсовом проекте студент демонстрирует в целом понимание основ изучаемой дисциплины, но они отличаются недостаточной глубиной и полнотой раскрытия темы, на защите проекта студент демонстрирует, недостаточные умения давать аргументированные ответы и приводить примеры, недостаточно свободное владение монологической речью, логичностью и последовательностью ответа. Работа носит большей частью реферативный характер, проектная идея не получила развитие в работе. «Неудовлетворительно»: Работа выполнена не полностью или не выполнена вовсе. При защите работы не был дан ответ ни на один вопрос. В тексте работы или при ответе на вопросы студент демонстрирует непонимание основ изучаемой дисциплины, были допущены грубые ошибки в использовании методологии.

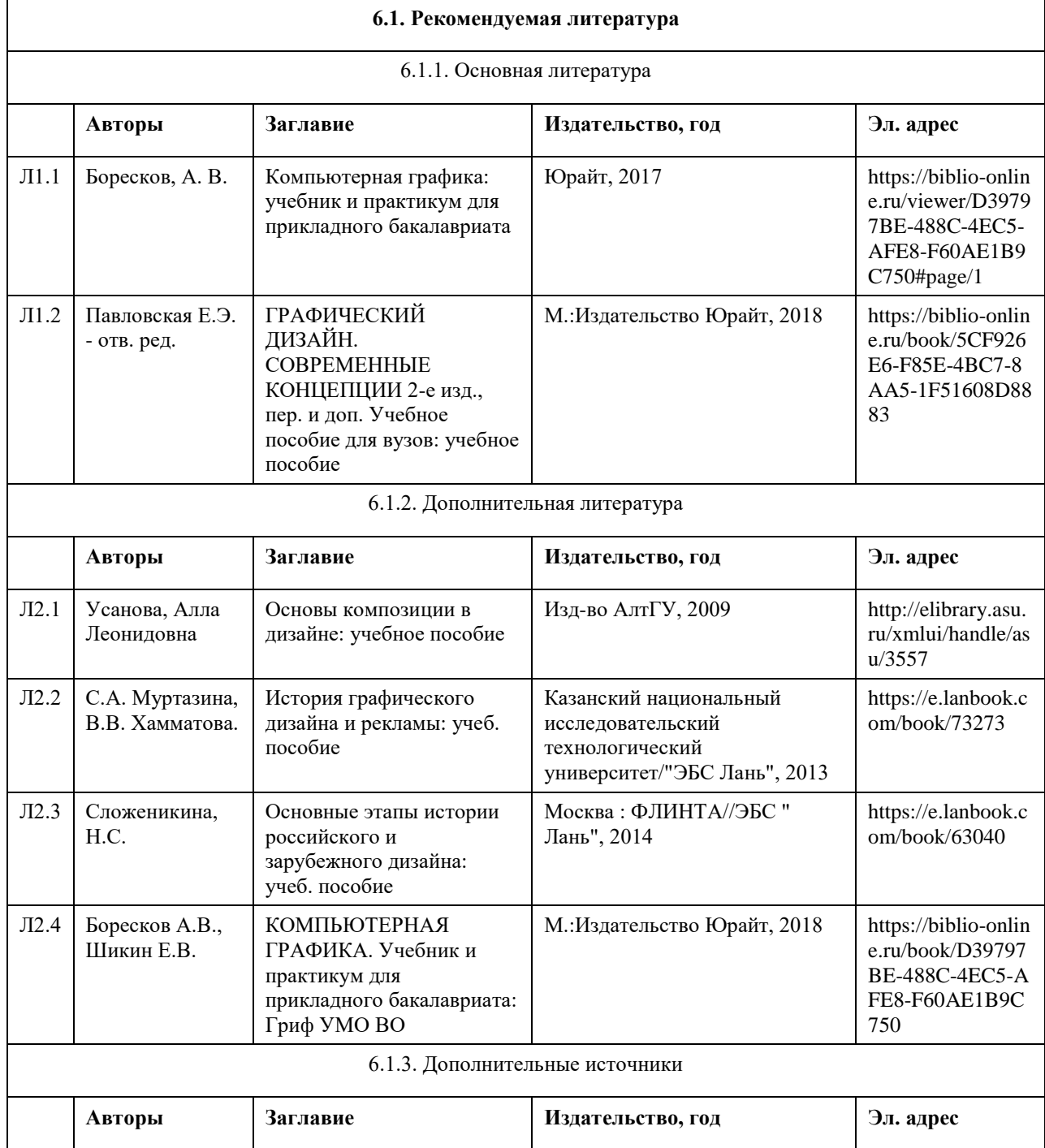

# **6. Учебно-методическое и информационное обеспечение дисциплины**

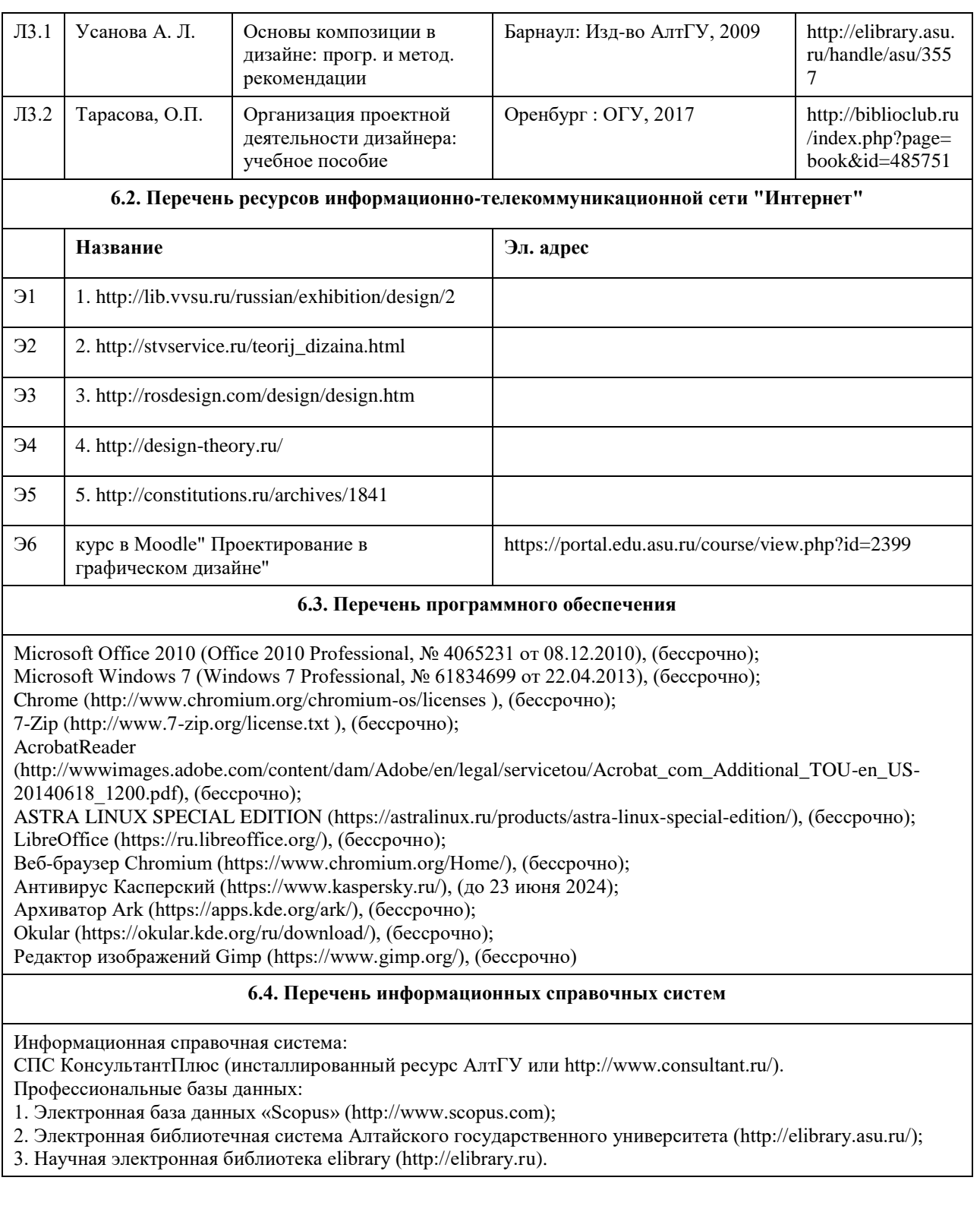

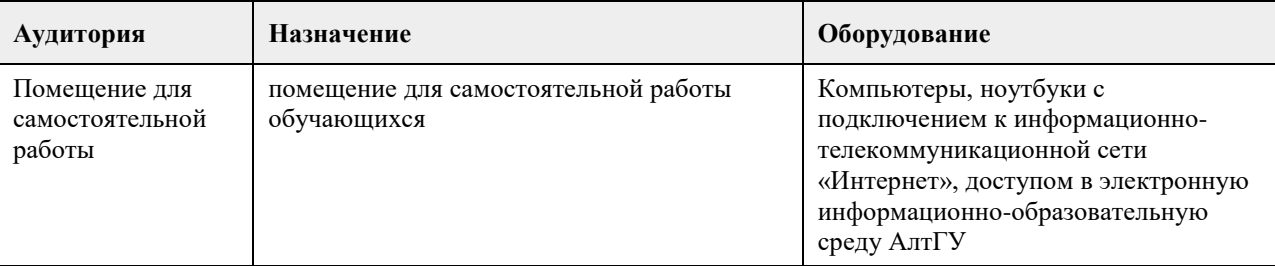

# **7. Материально-техническое обеспечение дисциплины**

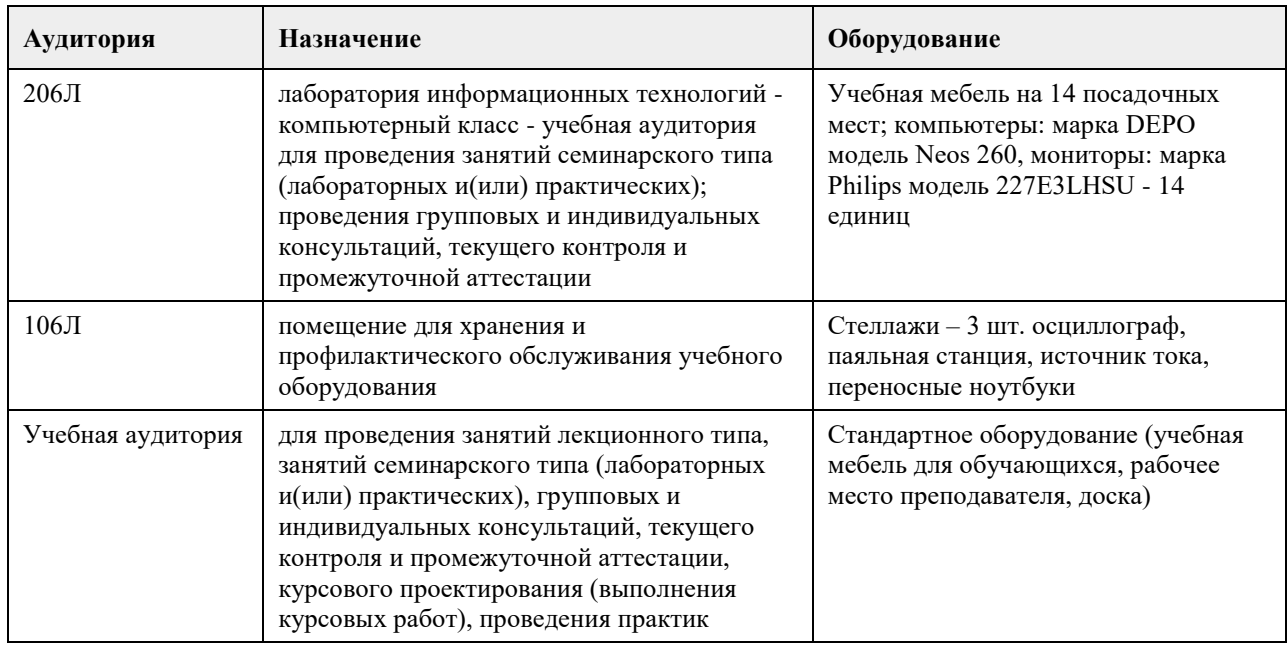

# **8. Методические указания для обучающихся по освоению дисциплины**

Лекционный курс направлен на изучение теоретических основ организации учебного процесса; специфики учебной деятельности дисциплин художественного цикла; видов творческой деятельности учащихся на занятиях; форм и методов ведения учебной и внеклассной работы; методов и форм активизации творческого процесса на занятиях; форм и методов коррекции и контроля знаний, умений, навыков учащихся, и т.д. •Лекционные занятия сочетаются с практическими, где появляется возможность реализовать свои знания на практике. Практические занятия направлены на составление тематических планов учебной работы, плановконспектов уроков, подготовку необходимой наглядности к уроку, а также проведение фрагментов разработанных занятий.

•Темы изучаются в той последовательности, предложенной в учебной программе.

•Самостоятельная работа направлена на поиск эффективных, целесообразных, оптимальных методов, приемов, средств обучения учащихся. В самостоятельную работу входит разработка внеаудиторных занятий учащихся, разработка разнообразных форм проведения внеклассных занятий, приемов и методов, используемых в обучении и воспитании молодежи.

•Итоговая форма оценки знаний осуществляется через проведение консультаций, и на экзамене.

# **МИНОБРНАУКИ РОССИИ**

федеральное государственное бюджетное образовательное учреждение высшего образования «Алтайский государственный университет»

# **Управление проектами в сфере дизайна**

рабочая программа дисциплины

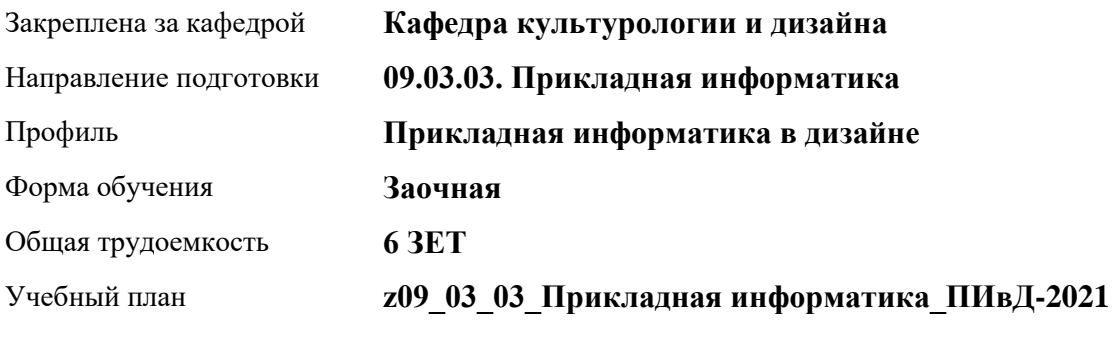

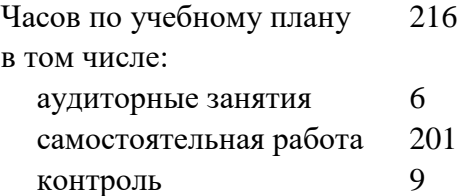

Виды контроля по курсам экзамены: 2 курсовой проект: 2

# **Распределение часов по курсам**

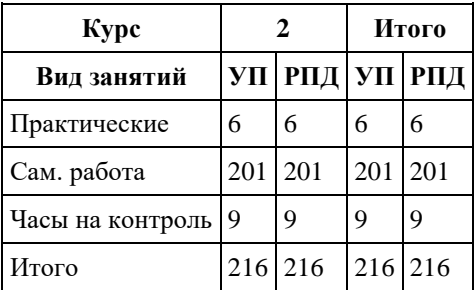

Программу составил(и): *канд. искусствоведения, доцент, О.А. Шелюгина;доцент, А.А. Гришин*

Рецензент(ы): *канд. искусствоведения, зав. каф., Ю.В. Кирюшина*

Рабочая программа дисциплины **Управление проектами в сфере дизайна**

разработана в соответствии с ФГОС: *Федеральный государственный образовательный стандарт высшего образования - бакалавриат по направлению подготовки 09.03.03 Прикладная информатика (приказ Минобрнауки России от 19.09.2017 г. № 922)*

составлена на основании учебного плана: *09.03.03 Прикладная информатика* утвержденного учѐным советом вуза от *27.04.2021* протокол № *6*.

Рабочая программа одобрена на заседании кафедры **Кафедра культурологии и дизайна**

Протокол от *23.05.2023* г. № *7* Срок действия программы: *20232024* уч. г.

Заведующий кафедрой *доктор искусствоведения, декан Л.И. Нехвядович*

#### **Визирование РПД для исполнения в очередном учебном году**

Рабочая программа пересмотрена, обсуждена и одобрена для исполнения в *2023-2024* учебном году на заседании кафедры

#### **Кафедра культурологии и дизайна**

Протокол от *23.05.2023* г. № *7* Заведующий кафедрой *доктор искусствоведения, декан Л.И. Нехвядович*

# **1. Цели освоения дисциплины**

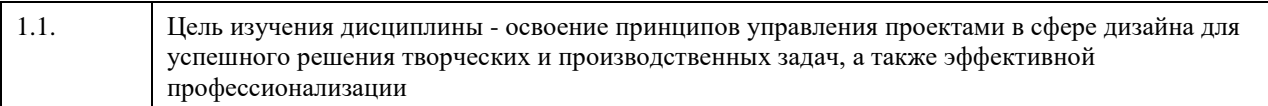

# **2. Место дисциплины в структуре ООП**

# Цикл (раздел) ООП: **Б1.О.02.ДВ.01**

# **3. Компетенции обучающегося, формируемые в результате освоения дисциплины**

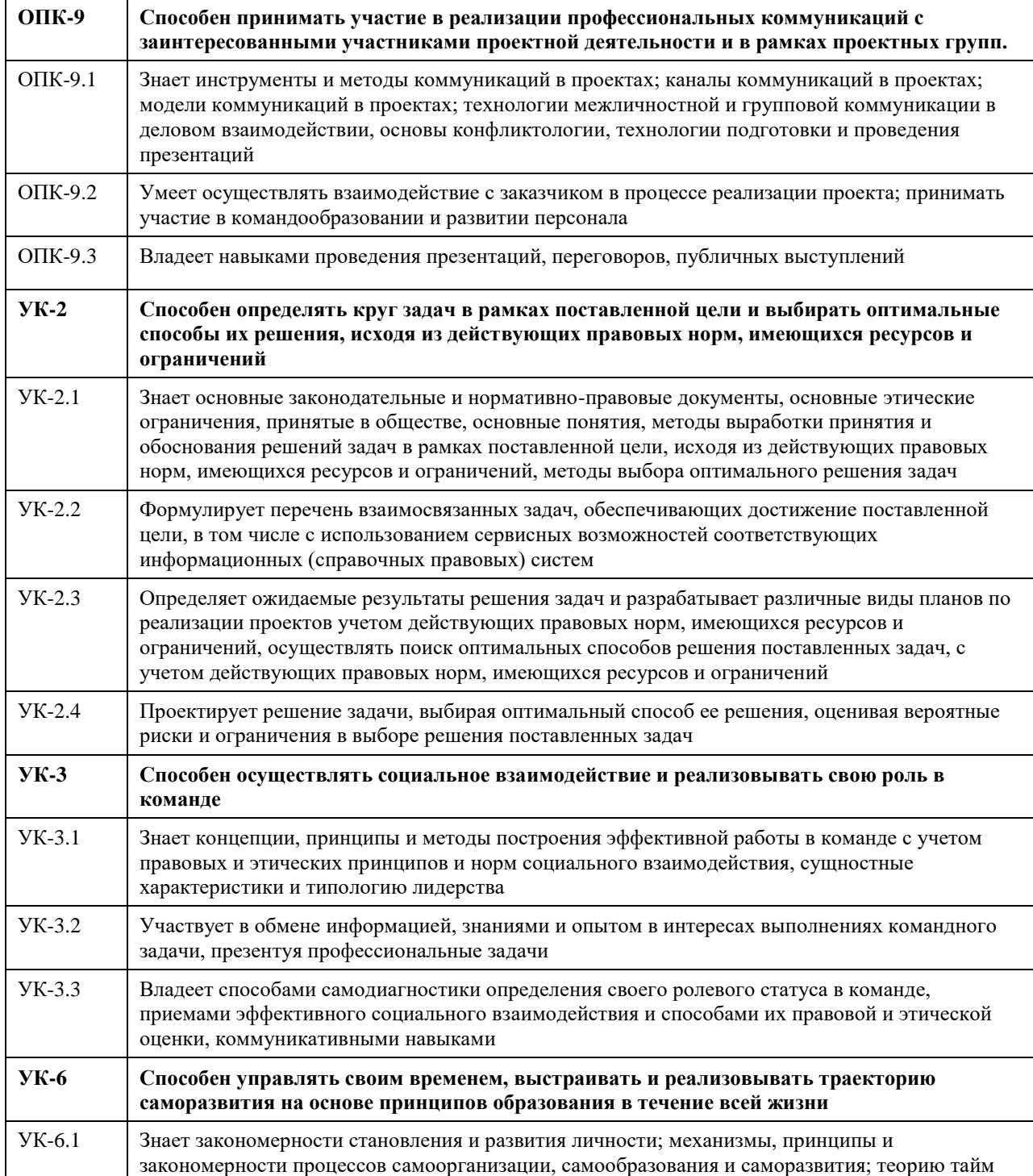

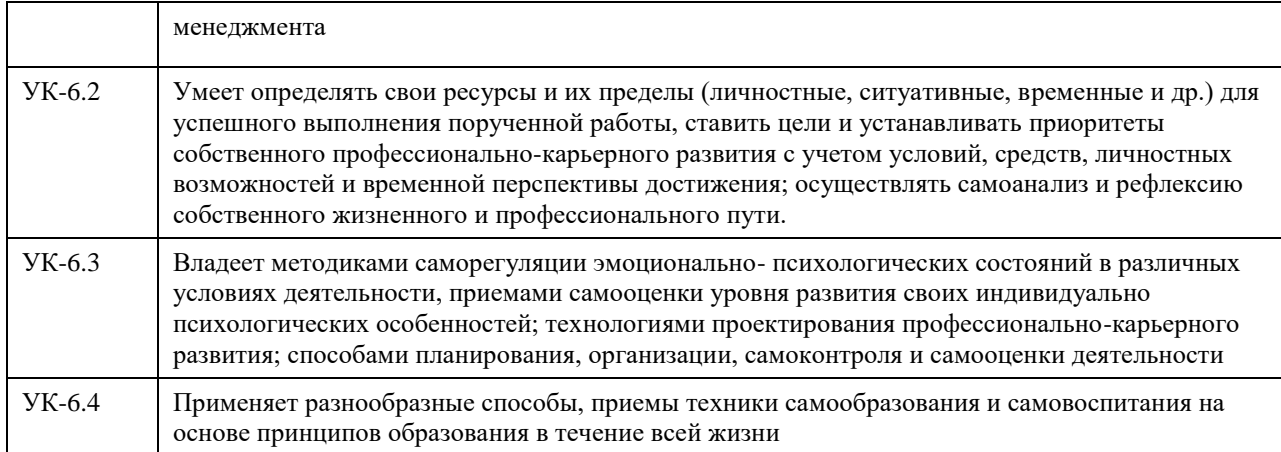

# **В результате освоения дисциплины обучающийся должен**

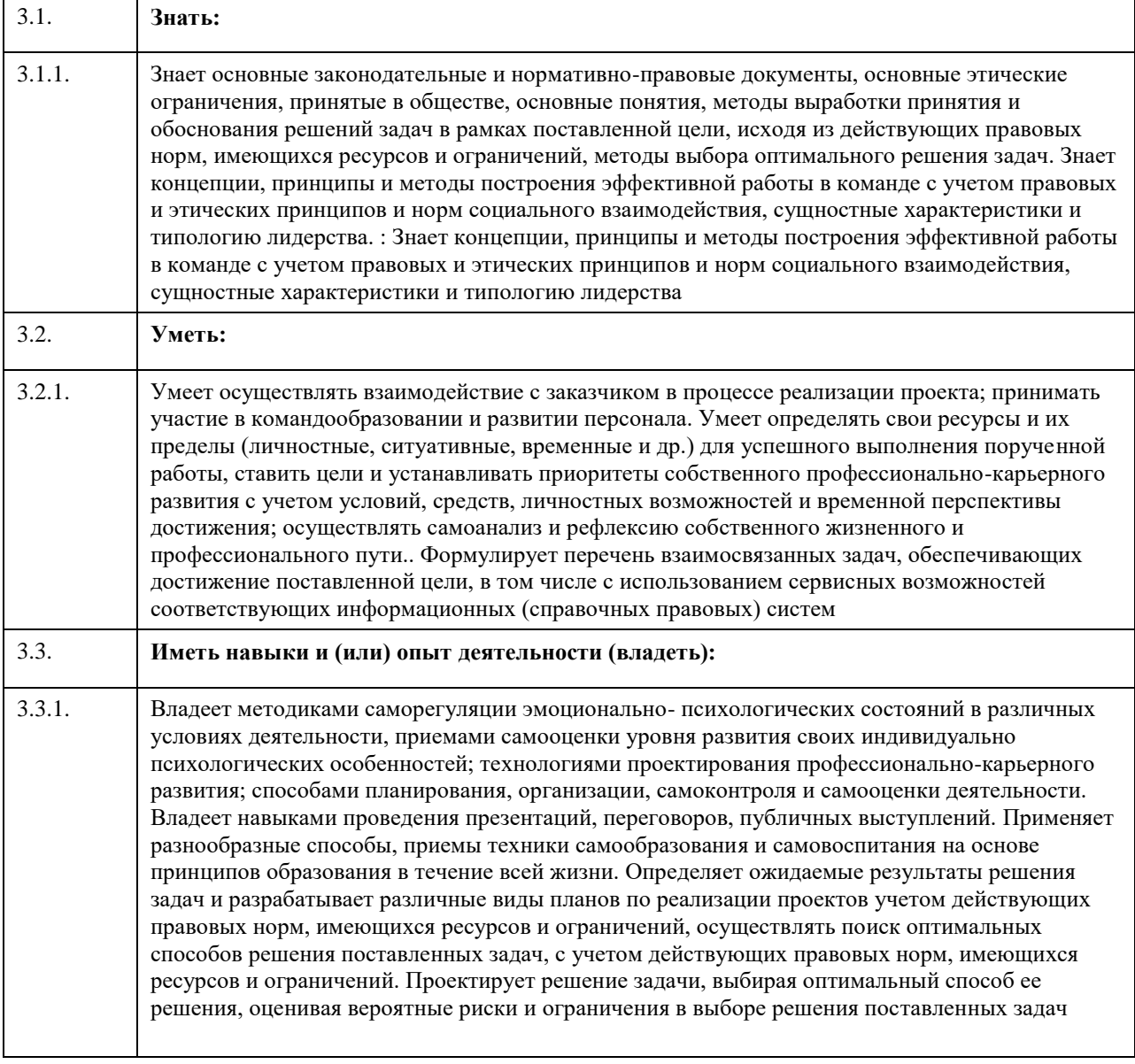

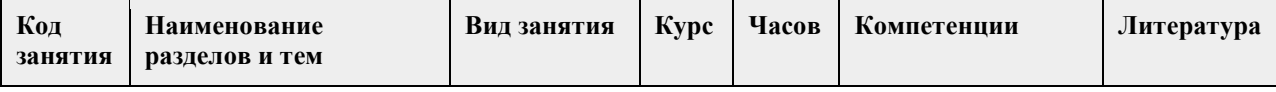

# **4. Структура и содержание дисциплины**

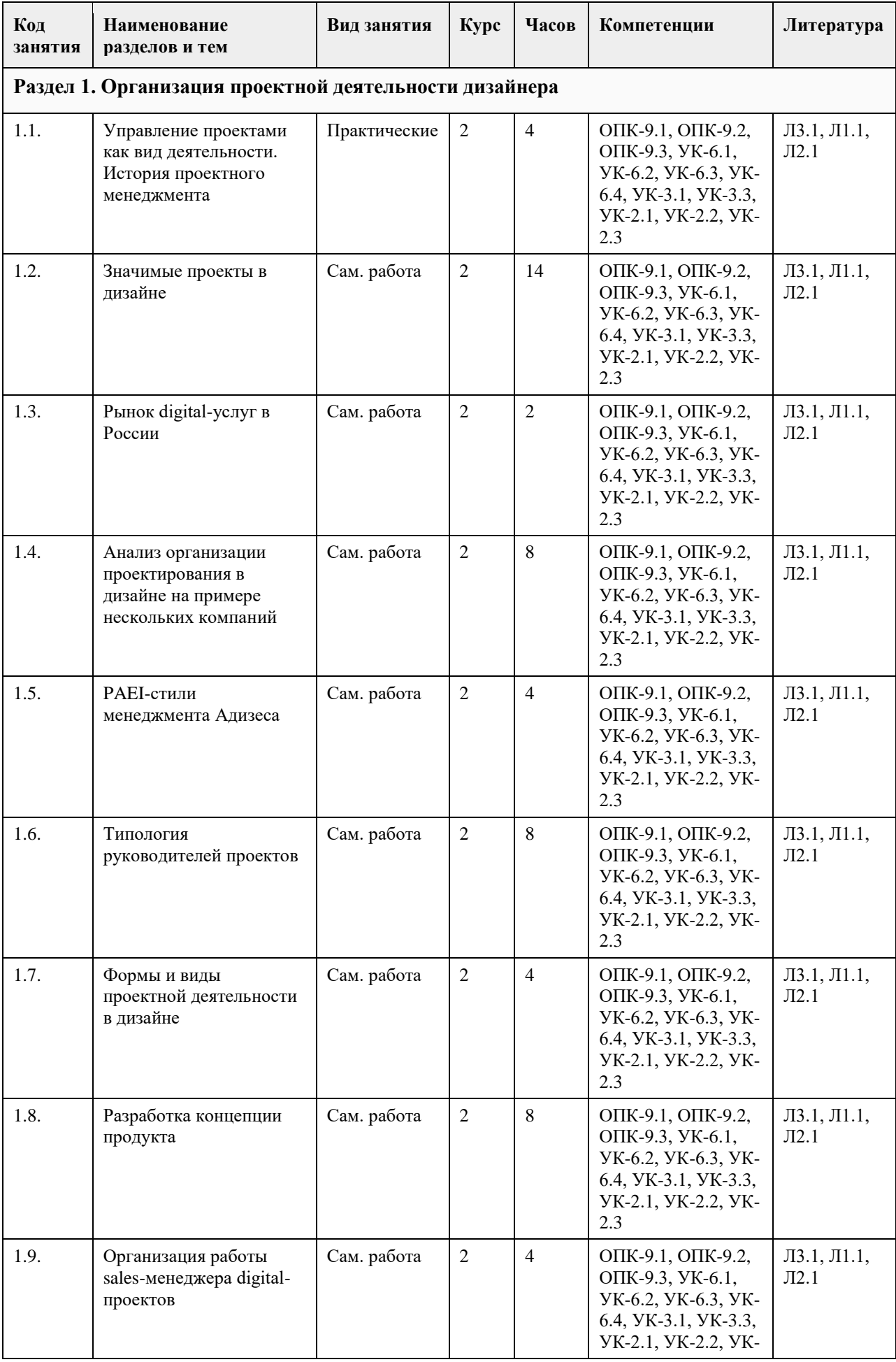

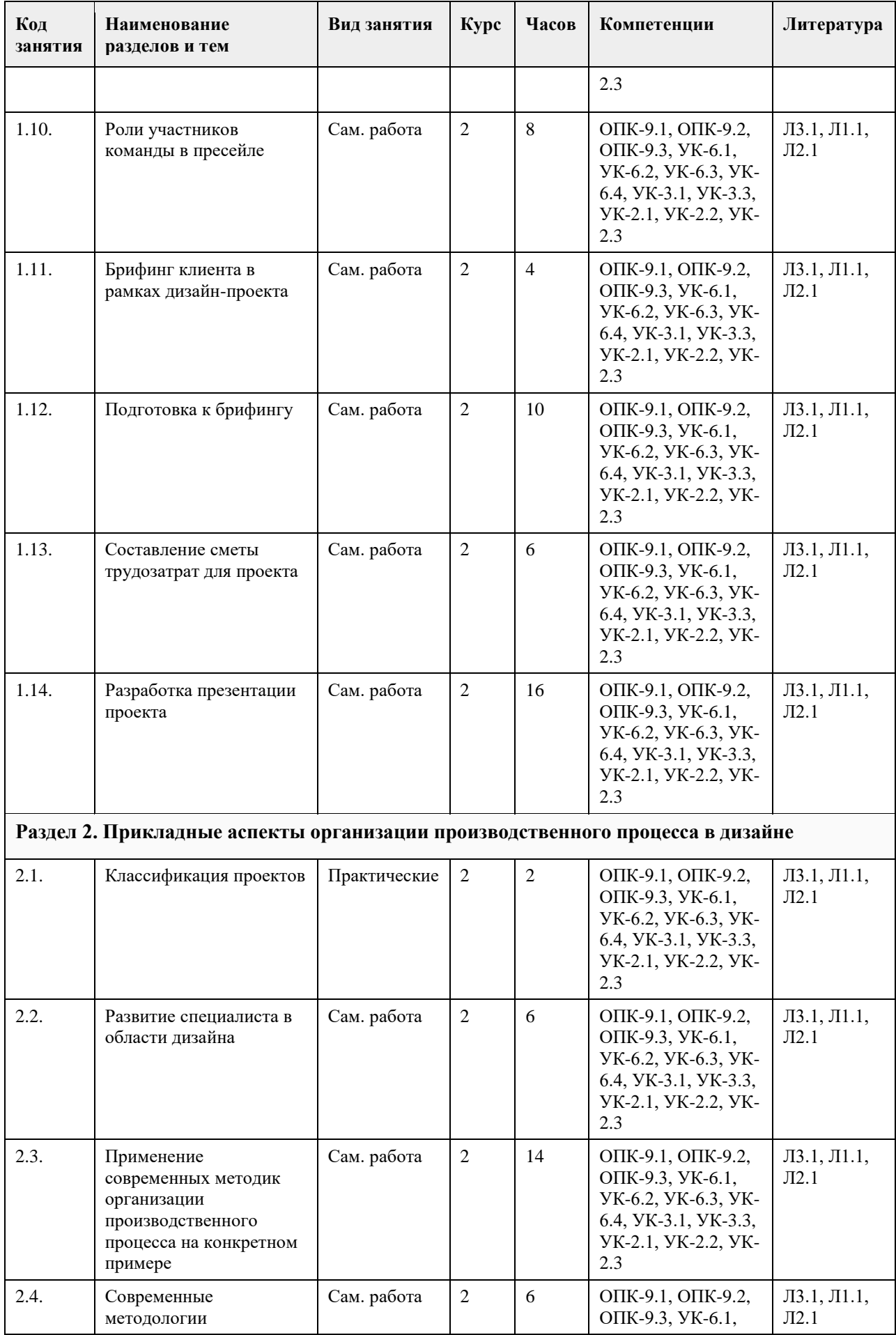

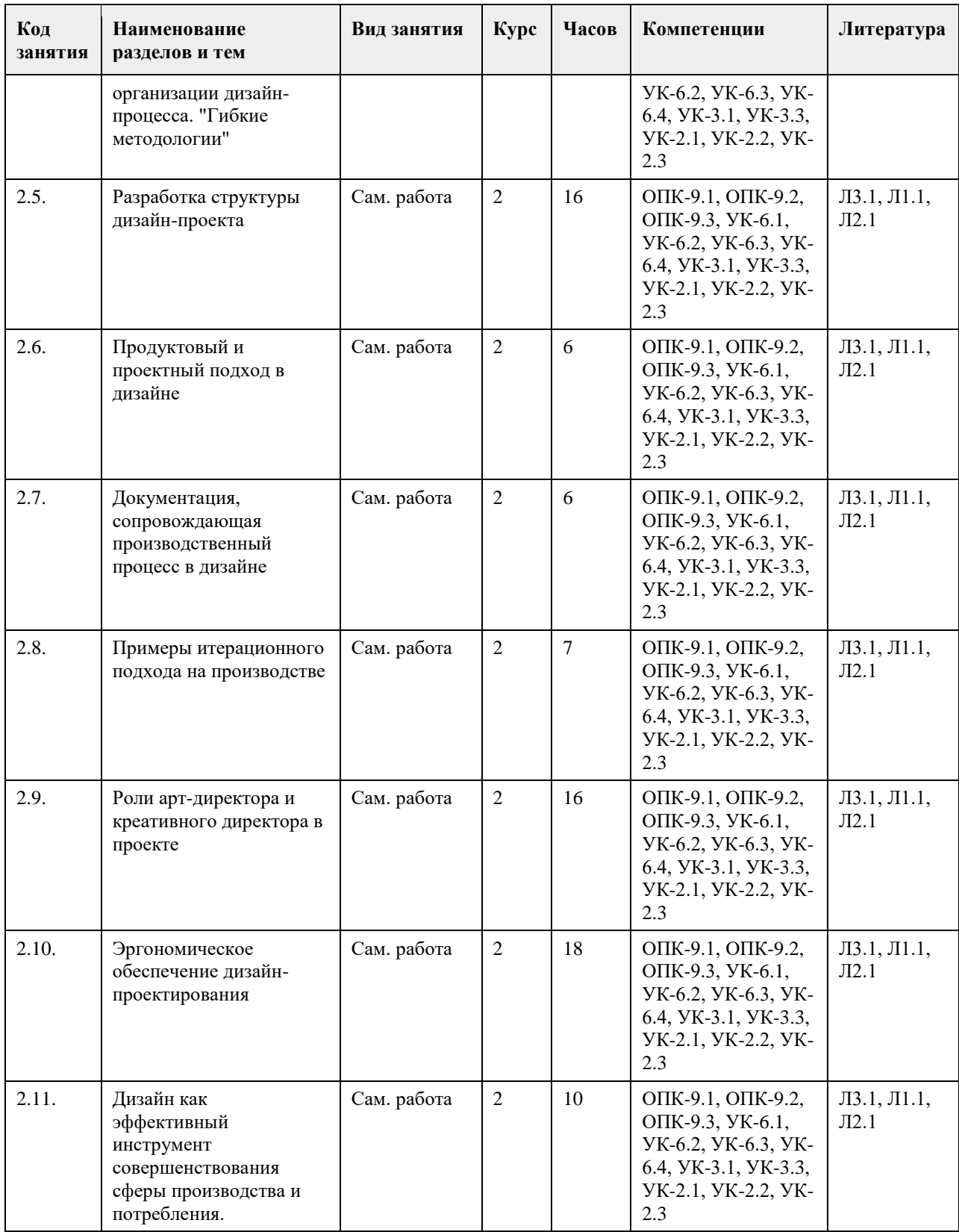

# **5. Фонд оценочных средств**

### **5.1. Контрольные вопросы и задания для проведения текущего контроля и промежуточной аттестации по итогам освоения дисциплины**

Оценочные материалы для текущего контроля по разделам и темам дисциплины в полном объеме размещены в онлайн-курсе на образовательном портале «Цифровой университет АлтГУ» https://portal.edu.asu.ru/course/view.php?id=9352.

ОЦЕНКА СФОРМИРОВАННОСТИ КОМПЕТЕНЦИИ УК-6: Способен управлять своим временем, выстраивать и реализовывать траекторию саморазвития на основе принципов образования в течение всей жизни

# ПРИМЕР ЗАДАНИЙ ЗАКРЫТОГО ТИПА

1. Какая из следующих стратегий является наилучшей для управления временем при работе над дизайнпроектами?

a) Откладывать задачи до последнего момента.

b) Регулярно планировать и придерживаться расписания.

c) Игнорировать сроки.

d) Делать все задачи одновременно.

Ответ: b) Регулярно планировать и придерживаться расписания.

2. Какие навыки наиболее важны для дизайнера, стремящегося к саморазвитию?

a) Только знание программного обеспечения для дизайна.

b) Креативность и интуиция.

c) Навыки управления временем и обучаемость.

d) Знание модных тенденций.

Ответ: c) Навыки управления временем и обучаемость.

3. Какие источники информации и ресурсы наиболее полезны для саморазвития в области дизайна?

a) Только учебники и статьи в журналах.

b) Личный опыт без дополнительных ресурсов.

c) Курсы, мастер-классы, книги, онлайн-курсы и практика.

d) Только общение с коллегами.

Ответ: c) Курсы, мастер-классы, книги, онлайн-курсы и практика.

4. Какой процесс в управлении проектами в дизайне включает в себя разработку временного графика и распределение ресурсов?

A) Мониторинг и контроль

B) Выполнение проекта

C) Планирование

D) Завершение проекта

Правильный ответ: C) Планирование

5. Как можно оптимизировать управление временем при работе над дизайн-проектами?

a) Не устанавливать сроки для задач, работать без расписания.

b) Использовать техники планирования и приоритизации задач.

c) Игнорировать неотложные задачи.

d) Зависеть от случайных вдохновений.

Ответ: b) Использовать техники планирования и приоритизации задач.

6. Какие выгоды приносит стратегия образования в течение всей жизни для дизайнера?

a) Сокращение профессиональных навыков.

b) Расширение кругозора и обогащение знаний.

c) Уменьшение уровня креативности.

d) Зависимость от устаревших методов.

Ответ: b) Расширение кругозора и обогащение знаний.

7. . Какие механизмы лежат в основе процессов саморазвития личности?

a) Только воздействие окружающей среды.

b) Только внутренние усилия.

c) Взаимодействие внутренних усилий и внешних воздействий.

d) Только наследственные факторы.

Ответ: c) Взаимодействие внутренних усилий и внешних воздействий.

8. Какие принципы лежат в основе самообразования?

a) Пассивное усвоение знаний от учителя.

b) Активное взаимодействие с информацией, рефлексия и практическое применение знаний.

c) Только запоминание информации наизусть.

d) Случайный подход к обучению.

Ответ: b) Активное взаимодействие с информацией, рефлексия и практическое применение знаний.

9. Что такое теория тайм-менеджмента?

a) Теория организации рабочего пространства.

b) Теория управления временем и задачами.

c) Теория управления финансами в организации.

d) Теория мотивации сотрудников.

Ответ: b) Теория управления временем и задачами.

10. Какой из нижеперечисленных подходов наиболее соответствует теории тайм-менеджмента?

a) Работа без определенного плана и контроля времени.

b) Разделение задач на более мелкие подзадачи, установление приоритетов и эффективное использование времени.

c) Отказ от выполнения задач, требующих много времени.

d) Работа только в стрессовых ситуациях.

Ответ: b) Разделение задач на более мелкие подзадачи, установление приоритетов и эффективное использование времени.

11. Почему важно иметь траекторию саморазвития в дизайне?

a) Чтобы избежать дополнительной работы.

b) Для продвижения в карьере и постоянного роста профессиональных навыков.

c) Чтобы ограничить свои учебные возможности.

d) Для поддержания стабильности и неизменности в карьере.

Ответ: b) Для продвижения в карьере и постоянного роста профессиональных навыков.

12. Какое влияние оказывают цифровые технологии на процессы самоорганизации?

a) Не имеют влияния на процессы самоорганизации.

b) Облегчают доступ к информации и инструментам, что способствует более эффективной самоорганизации.

c) Полностью заменяют необходимость в самоорганизации.

Ответ: b) Облегчают доступ к информации и инструментам, что способствует более эффективной самоорганизации.

13. Как цифровые технологии влияют на установление приоритетов и целей профессионального развития? a) Не имеют отношения к процессу установления приоритетов и целей.

b) Создают новые задачи, мешая установлению приоритетов.

c) Облегчают доступ к информации, позволяя легче определить актуальные направления развития и установить приоритеты.

d) Препятствуют личностному и профессиональному развитию.

Ответ: c) Облегчают доступ к информации, позволяя легче определить актуальные направления развития и установить приоритеты.

14. Что такое рефлексия в процессе обучения?

a) Процесс осмысления и анализа собственного опыта и действий.

b) Периодический отдых во время учебы.

c) Запоминание информации без анализа.

d) Автоматическая оценка результатов обучения.

Ответ: a) Процесс осмысления и анализа собственного опыта и действий.

15. Процесс осознанного и намеренного самостоятельного обучения, позволяющий расширять знания и навыки вне формальных учебных заведений и способствующий личностному росту, — это:

a) Самообразование.

b) Самоанализ.

c) Информированность.

d) Тайм-менеджмент.

Ответ: а) Самообразование.

#### ПРИМЕРЫ ЗАДАНИЙ ОТКРЫТОГО ТИПА

1. Почему важно управлять временем при работе над дизайн-проектами?

Ответ: Управление временем помогает обеспечить выполнение задач в срок, повышает производительность

и позволяет избегать срывов проектов.

2. Почему образование в течение всей жизни важно для дизайнера? Ответ: Образование в течение всей жизни позволяет дизайнеру оставаться в тренде, справляться с быстро меняющимися технологиями и предоставляет новые возможности для карьерного роста.

3. Какие преимущества может принести образование в течение всей жизни для управления проектами в дизайне?

Ответ: Образование в течение всей жизни повышает профессиональную компетентность, способствует решению сложных задач в проектах, и улучшает способность адаптироваться к изменениям в индустрии.

4. Какова роль целей и приоритетов в саморазвитии и самоорганизации? Ответ: Цели и приоритеты помогают сосредоточиться на важных задачах, ориентироваться на желаемый результат и эффективно использовать свои ресурсы.

5. Как развитие цифровой культуры влияет на доступ к образовательным ресурсам? Ответ: Развитие цифровой культуры расширяет доступ к образовательным ресурсам через онлайн-курсы, видеолекции, электронные книги и образовательные платформы.

6. Какие преимущества может предоставить использование цифровых инструментов для самообразования? Ответ: Использование цифровых инструментов для самообразования позволяет обучаться гибко, в удобное время и в разнообразных форматах.

7. Какие вызовы привносит избыток информации в контексте самообразования? Ответ: Избыток информации может затруднить выбор качественных источников, вносить путаницу, увеличивать риск получения недостоверной или ненадежной информации.

8. Как принципы образования в течение всей жизни могут помочь в успешном самообразовании? Ответ: Принципы образования в течение всей жизни предоставляют непрерывную возможность обучения, адаптации к изменениям и обновлению знаний.

9. Почему важно определять свои ресурсы при планировании своего развития? Ответ: Определение своих ресурсов при планировании развития позволяет рационально распоряжаться временем и навыками, достигать результатов с максимальной эффективностью.

10. Процесс осмысления и анализа собственного опыта и действий в процессе обучения — это: Ответ: Рефлексия.

11. Чем помогает самоанализ в достижении личных и профессиональных целей? Ответ: Самоанализ помогает осознать сильные и слабые стороны, определить области для роста, а также следить за прогрессом в достижении личных и профессиональных целей.

12. Как цифровая культура влияет на процессы установки приоритетов? Ответ: Цифровая культура предоставляет доступ к разнообразной информации, это способствует более точному определению приоритетов и выбору важных задач.

13. Как перегрузка информацией влияет на работу с приоритетами? Ответ: Перегрузка информацией из-за постоянной доступности онлайн-ресурсов препятствует точной расстановке приоритетов.

14. Какие шаги включает в себя процесс планирования профессионально-карьерного пути? Ответ: Процесс планирования профессионально-карьерного пути включает определение целей, выбор направления развития, создание плана действий.

15. Какие процессы развития личности поддерживаются такими цифровыми инструментами, как сервисы для ведения дневников, анализа данных и оценки своих действий? Ответ: Самоанализ и рефлексия

16. Почему важно осуществлять самооценку своей деятельности? Ответ: Самооценка деятельности помогает оценить свои сильные стороны, области для улучшения и прогресс в профессиональном росте.

17. Какие преимущества приносит организация деятельности при планировании карьеры? Ответ: Организация деятельности при планировании карьеры способствует более эффективному использованию времени, ресурсов и возможностей для достижения желаемых результатов.

18. Укажите ключевые принципы эффективного тайм-менеджмента в контексте развития цифровой культуры:

Ответ: установление приоритетов, использование цифровых инструментов для планирования задач.

19. Укажите специальный термин для теории управления временем и задачами: Ответ: Тайм-менеджмент.

20. Укажите не менее двух принципов, которые лежат в основе самообразования. Ответ: Активное взаимодействие с информацией, рефлексия ИЛИ самоанализ, практическое применение знаний.

ОЦЕНКА СФОРМИРОВАННОСТИ КОМПЕТЕНЦИИ УК-2: Способен определять круг задач в рамках поставленной цели и выбирать оптимальные способы их решения, исходя из действующих правовых норм, имеющихся ресурсов и ограничений

## ПРИМЕР ЗАДАНИЙ ЗАКРЫТОГО ТИПА

1. Какой из следующих элементов управления проектом в сфере дизайна относится к начальной стадии проекта?

A) Бюджетирование

B) Планирование

C) Мониторинг и контроль

D) Завершение проекта

Правильный ответ: B) Планирование

2. Для чего служит определение целей и задач проекта в управлении дизайн-проектом?

A) Для выбора цветовой палитры

B) Для создания дизайн-концепции

C) Для определения бюджета проекта

D) Для управления командой и оценки результатов

Правильный ответ: B) Для создания дизайн-концепции

4. Какая из следующих компетенций является важной для успешного управления проектом в сфере дизайна?

A) Понимание истории искусства

B) Навыки программирования

C) Организация рабочего пространства

D) Управление бюджетом проекта

Правильный ответ: D) Управление бюджетом проекта

5. Какой из следующих инструментов управления проектом в дизайне позволяет визуализировать иерархию задач и зависимости между ними?

A) График Ганта

B) Таблица Excel

C) Бюджетный отчет

D) Электронная почта

Правильный ответ: A) График Ганта

6. Какой этап управления проектом в дизайне включает в себя оценку качества и соответствия результатов проекта установленным целям и стандартам?

A) Планирование

B) Мониторинг и контроль

C) Завершение проекта

D) Выполнение проекта

Правильный ответ: B) Мониторинг и контроль

7. Для чего необходимо управление рисками в дизайн-проекте?

A) Для выбора цветовой палитры

B) Для предотвращения ошибок в оформлении

C) Для определения бюджета проекта

D) Для управления командой проекта

Правильный ответ: B) Для предотвращения ошибок в оформлении

8. Какой из следующих инструментов управления проектом в дизайне помогает учитывать и анализировать изменения в проекте?

A) План проекта

B) Таймлайн

C) Коммуникационная доска

D) Изменения в дизайн-концепции

Правильный ответ: D) Изменения в дизайн-концепции

10. Какая роль в управлении дизайн-проектом обеспечивает выполнение задач и достижение целей проекта? A) Дизайнер

B) Менеджер проекта

C) Заказчик

D) Арт-директор

Правильный ответ: B) Менеджер проекта

11. Какие факторы могут влиять на требования к информационному ресурсу?

a) Географическое положение информационного ресурса.

b) Финансовое положение создателей информационного ресурса.

c) Технологические достижения и изменения в поведении пользователей.

d) Количество страниц на сайте.

Ответ: c) Технологические достижения и изменения в поведении пользователей.

12. Какие преимущества может получить информационный ресурс, который активно анализирует информационные потребности и требования пользователей?

a) Улучшение культурного контекста.

b) Повышение конкурентоспособности и привлечение большего числа пользователей.

c) Снижение качества предоставляемой информации.

d) Уменьшение необходимости в обратной связи с пользователями.

Ответ: b) Повышение конкурентоспособности и привлечение большего числа пользователей.

14. Что означает термин "соответствие требованиям" в контексте формализованных описаний решений? a) Описание только одного способа решения задачи.

b) Соответствие описания требованиям заказчика и спецификации проекта.

c) Отсутствие каких-либо описаний.

d) Решение задачи на основе интуиции исполнителя.

Ответ: b) Соответствие описания требованиям заказчика и спецификации проекта.

15. Каким образом информационный ресурс может адаптироваться к изменяющимся информационным потребностям пользователей?

a) Путем ограничения доступа к ресурсу.

b) Путем предоставления пользовательской информации без учета потребностей.

c) Путем регулярного анализа и обновления контента и функциональности ресурса на основе обратной связи от пользователей.

d) Путем игнорирования требований пользователей.

Ответ: c) Путем регулярного анализа и обновления контента и функциональности ресурса на основе обратной связи от пользователей.

## ПРИМЕРЫ ЗАДАНИЙ ОТКРЫТОГО ТИПА

1. Почему важно определять круг задач в рамках поставленной цели перед началом проекта в дизайне? Ответ: Определение круга задач помогает четко определить, что должно быть достигнуто в проекте, и избегать ненужных или нецелевых задач, что экономит ресурсы и время.

2. Каким образом оценивается наличие и доступность необходимых ресурсов для выполнения задач в проекте дизайна?

Ответ: Для оценки ресурсов можно использовать методы составления бюджета, анализа рынка и

составления списка требуемых материалов и инструментов.

3. Какая роль у тестирования в гибких методологиях разработки? Ответ: Регулярное тестирование помогает обнаруживать ошибки и дефекты на ранних этапах.

4. Какие инструменты и системы управления задачами могут быть полезными при использовании гибких методологий разработки?

Ответ: Платформы для коммуникации и системы управления задачами.

5. Что такое "пользовательский интерфейс" (UI) в контексте проектирования web-приложений? Ответ: Пользовательский интерфейс (UI) относится к дизайну и визуальным элементам интерфейса приложения, таким как кнопки, цвета, шрифты.

6. Что такое "пользовательский опыт" (UX) в контексте проектирования web-приложений? Ответ: Пользовательский опыт (UX) связан с общим восприятием и удобством использования приложения.

7. Набор инструкций и функций, доступных для использования в приложении — это: Ответ: API

8. Система управления содержанием, используемая для управления контентом на веб-сайтах – это: Ответ: CMS.

9. Для какого подхода к разработке характерны гибкость в реагировании на изменения и требования клиента?

Ответ: Гибкие методологии разработки ИЛИ Agile.

10. Почему оценка эффективности проектной работы важна для успешной реализации проекта? Ответ: Она важна, чтобы определить, какие аспекты проекта нужно улучшить или корректировать для достижения желаемых результатов.

11. Что подразумевается под коммуникацией проекта? Ответ: Взаимодействие и обмен информацией между участниками проекта и заинтересованными сторонами.

12. Что такое презентация проекта?

Ответ: Презентация проекта - это процесс демонстрации результатов проектной работы перед заинтересованными сторонами, обычно с использованием визуальных материалов и устного выступления.

13. Четко определенные условия или параметры, которые используются для оценки, достигнуты ли цели и ожидания проекта, — это:

Ответ: Критерии успеха проекта.

14. Укажите термин, означающий способность проекта достигать своих целей и результатов при оптимальном использовании ресурсов, включая время, бюджет и участников. Ответ: Эффективность проекта.

15. Назовите не менее двух методов, которые могут использоваться при презентации проекта. Ответ: Методы могут включать в себя создание презентации с использованием слайдов и других цифровых материалов, демонстрацию прототипов или рабочих моделей, а также проведение встреч и обсуждение результатов с аудиторией.

16. Что включает в себя планирование эффективной презентации проекта? Ответ: Планирование презентации включает в себя определение целевой аудитории, разработку структуры и создание визуальных материалов презентации.

17. Что означает "адаптация к аудитории" в контексте презентации проекта? Ответ: Адаптация к аудитории - это учет особенностей и интересов аудитории при подготовке и проведении презентации, чтобы сделать ее более понятной и привлекательной.

18. Любые источники информации, такие как документы, базы данных, веб-сайты и другие — это: Ответ: Информационные ресурсы.

19. Создание промежуточной версии продукта с ограниченным функционалом для тестирования и обратной

связи — это: Ответ: Прототипирование.

20. Какие цели преследуются при создании прототипа? Ответ: Основные цели создания прототипа включают в себя проверку идеи или дизайна продукта, уточнение требований.

ОЦЕНКА СФОРМИРОВАННОСТИ КОМПЕТЕНЦИИ ОПК-9: Способен принимать участие в реализации профессиональных коммуникаций с заинтересованными участниками проектной деятельности и в рамках проектных групп

# ПРИМЕР ЗАДАНИЙ ЗАКРЫТОГО ТИПА

1. Какая компетенция управления проектами в сфере дизайна включает в себя умение эффективно взаимодействовать с заказчиками и командой проекта?

A) Управление бюджетом

B) Креативность и инновации

C) Управление коммуникациями

D) Планирование проекта

Правильный ответ: C) Управление коммуникациями

2. Что означает термин "коммуникации с заинтересованными сторонами"?

a) Это обязательный этап проектирования, на котором обсуждаются все детали проекта с заказчиками и стейкхолдерами.

b) Это обсуждение требований только с командой разработки.

c) Это процесс общения с проектной командой.

d) Это создание чата команды проекта.

Ответ: a) Это обязательный этап проектирования, на котором обсуждаются все детали проекта с заказчиками и стейкхолдерами.

3. Какие методы коммуникации могут использоваться при работе с заинтересованными сторонами?

a) Встречи, электронная почта, видеоконференции и отчеты.

b) Только встречи.

c) Только электронная почта.

d) Только чаты.

Ответ: a) Встречи, электронная почта, видеоконференции и отчеты.

4. Что такое "целевая аудитория" (target audience) в контексте стратегий продвижения?

a) Это случайные посетители сайта.

b) Это все пользователи интернета.

c) Это группа людей, которая имеет определенные характеристики и интересы и которую компания

стремится привлечь и удовлетворить.

d) Это аудитория на конференции.

Ответ: c) Это группа людей, которая имеет определенные характеристики и интересы и которую компания стремится привлечь и удовлетворить.

5. Что представляют собой гибкие методологии разработки?

a. Методы, которые позволяют сделать разработку жесткой и предсказуемой.

b. Подходы, которые способствуют адаптивности и изменениям в процессе разработки.

c. Процедуры, направленные на автоматизацию всех этапов разработки.

d. Спецификации, которые подразумевают фиксированный набор функций.

Ответ: b. Подходы, которые способствуют адаптивности и изменениям в процессе разработки.

6. Какая из нижеперечисленных практик часто используется в гибких методологиях разработки?

a. Фиксированный график и обширная документация.

b. Регулярное общение с заказчиком.

c. Ужесточенное управление изменениями и жесткие сроки.

d. Использование одного языка программирования на всех этапах.

Ответ: b. Регулярное общение с заказчиком

7. Какие из следующих инструментов могут помочь в реализации гибких методологий разработки? a. Электронные таблицы и бумажные документы.

b. Калькулятор.

c. Платформы для коммуникации и системы управления задачами.

d. Электронные книги.

Ответ: c. Платформы для коммуникации и системы управления задачами.

8. Что такое "прототипирование" в разработке веб-сайтов или приложений?

a. Создание рабочего продукта сразу после начала проекта.

b. Создание промежуточной версии продукта с ограниченным функционалом для тестирования и обратной связи.

c. Создание документации для проекта.

d. Составление подробного плана разработки.

Ответ: b. Создание промежуточной версии продукта с ограниченным функционалом для тестирования и обратной связи.

9. Какие из перечисленных преимуществ связаны с использованием гибких методологий разработки?

a. Строгий контроль над бюджетом и сроками.

b. Гибкость в реагировании на изменения и требования клиента.

c. Необходимость разработки исчерпывающей документации.

d. Удорожание проекта.

Ответ: b. Гибкость в реагировании на изменения и требования клиента.

10. Какие методы активной коммуникации с аудиторией могут повысить эффективность презентации?

a. Монологическое чтение текста с слайдов.

b. Взаимодействие с аудиторией, вопросы-ответы и стимулирование обсуждения.

c. Использование сложных терминов и аббревиатур.

d. Использование большого количества текста на слайдах.

Ответ: b. Взаимодействие с аудиторией, вопросы-ответы и стимулирование обсуждения.

11. Какие методы представления результатов проектной деятельности наиболее эффективны при работе с заинтересованными сторонами и инвесторами?

a. Текстовый отчет с максимальным количеством текста.

b. Графические схемы и диаграммы, демонстрация рабочих прототипов.

c. Устное представление проекта без подкрепления визуальными материалами.

d. Спонтанное выступление без подготовки.

Ответ: b. Графические схемы и диаграммы, демонстрация рабочих прототипов.

12. Какой метод представления результатов проекта наиболее эффективен при презентации проекта перед аудиторией?

a. Использование интерактивных слайдов и демонстрация рабочих прототипов.

b. Чтение доклада на протяжении часа.

c. Точное воспроизведение заученного текста без визуального сопровождения.

d. Любой метод эффективен.

Ответ: a. Использование интерактивных слайдов и демонстрация рабочих прототипов.

13. Какой термин описывает процесс управления взаимодействием и обменом информацией между участниками проекта и заинтересованными сторонами?

a. Мессенджер.

b. Проектный бюджет.

c. Коммуникация.

d. Конфликтология.

Ответ: c. Коммуникация.

14. Какой из следующих терминов описывает процесс работы с коммуникациями внутри команды проекта и с заинтересованными сторонами?

a. Скетчбук.

b. Брендбук.

c. Стартап.

d. Управление коммуникациями.

Ответ: d. Управление коммуникациями.

15. Что является ключевым целью эффективной презентации проекта?

a. Рассказать о себе.

b. Убедить аудиторию в важности вашего проекта и получить поддержку или инвестиции.

c. Загрузить слайды с максимальным количеством текста.

d. Продемонстрировать технические навыки.

Ответ: b. Убедить аудиторию в важности вашего проекта и получить поддержку или инвестиции.

# ПРИМЕРЫ ЗАДАНИЙ ОТКРЫТОГО ТИПА

1: Что такое информационные потребности пользователей?

Ответ: Информационные потребности пользователей – это конкретные знания, данные или информация, которые пользователь ищет для решения своих задач или удовлетворения своих потребностей.

2: Назовите не менее трех методик, которые можно использовать для выявления информационных потребностей пользователей?

Ответ: Методики включают интервью, опросы, наблюдение, анализ веб-аналитики, фокус-группы.

3: Что представляют собой интервью как методика выявления информационных потребностей? Ответ: Интервью – это беседа между исследователем и пользователем, в ходе которой задаются вопросы о потребностях, проблемах и предпочтениях пользователя.

4: Каким образом проведение опросов помогает выявить информационные потребности пользователей? Ответ: Опросы позволяют собрать крупные объемы данных от множества пользователей, выявив их предпочтения, ожидания и потребности.

5: Что такое наблюдение как методика выявления информационных потребностей? Ответ: Наблюдение подразумевает непосредственное наблюдение за поведением пользователей при взаимодействии с информацией или продуктом.

6: В чем заключается методика фокус-групп при выявлении информационных потребностей? Ответ: Фокус-группы представляют собой маленькие группы пользователей, которые обсуждают свои потребности, взаимодействуя друг с другом под руководством модератора.

7. Какие типы вопросов обычно задают в интервью для выявления информационных потребностей? Ответ: Открытые вопросы, позволяющие пользователям свободно выражать свои мнения, и закрытые вопросы с вариантами ответов.

8. Что такое "карта эмпатии" (empathy map) и как она может помочь выявлению информационных потребностей?

Ответ: Карта эмпатии – это инструмент, позволяющий понять эмоции, потребности, мотивации и проблемы пользователей, что помогает лучше адаптировать информацию к их запросам.

9. Какие принципы коммуникации следует соблюдать во время презентации проекта? Укажите не менее двух.

Ответ: Прозрачность, доступность, адаптивность и уважение к мнению аудитории.

10. Какие элементы нежелательны во время презентации образовательного проекта? Ответ: Следует избегать перегрузки слайдов текстом, слишком частого использования анимации и недостаточного контакта с аудиторией.

11. Почему важно проводить репетиции перед презентацией образовательного проекта? Ответ: Репетиции помогают улучшить уверенность, понимание материала и плавность презентации, а также выявить и исправить потенциальные проблемы.

12. Почему важно учитывать уровень подготовки и интересы аудитории при создании презентации? Ответ: Это позволяет адаптировать презентацию под нужды и ожидания аудитории, делая ее более интересной и понятной.

13. Почему не рекомендуется читать текст на слайде вслух во время презентации проекта? Ответ: Чтение текста вслух может быть скучным для аудитории и не добавлять ценности презентации. Лучше говорить об ключевых идеях, используя слайды в качестве опоры.

14. Как улучшить навыки презентации проектов?

Ответ: Можно регулярно тренироваться, записывать и анализировать свои выступления, получать обратную связь от коллег или наставников и изучать лучшие практики презентации.

## КРИТЕРИИ ОЦЕНИВАНИЯ ЗАКРЫТЫХ ВОПРОСОВ

Каждое задание оценивается 1 баллом. Оценивание КИМ теоретического характера в целом: «отлично» — верно выполнено 85-100% заданий; «хорошо» — верно выполнено 70-84% заданий; «удовлетворительно» — верно выполнено 51-69% заданий; «неудовлетворительно» — верно выполнено 50% или менее заданий.

## КРИТЕРИИ ОЦЕНИВАНИЯ ОТКРЫТЫХ ВОПРОСОВ

«Отлично» (зачтено): Ответ полный, развернутый. Вопрос точно и исчерпывающе передан, терминология сохранена, ошибок нет.

«Хорошо» (зачтено): Ответ полный, хотя краток, терминологически правильный, нет существенных недочетов. Студент хорошо владеет пройденным материалом. Суждения правильны.

«Удовлетворительно» (зачтено): Ответ неполный. В терминологии имеются недостатки. Студент владеет пройденным материалом, но имеются недочеты. Суждения фрагментарны.

«Неудовлеторительно» (не зачтено): Не использована специальная терминология. Ответ в сущности неверен. Переданы лишь отдельные фрагменты соответствующего материала вопроса. Ответ не соответствует вопросу или вовсе не дан

## **5.2. Темы письменных работ для проведения текущего контроля (эссе, рефераты, курсовые работы и др.)**

Предложенные ниже темы курсовых работ носят примерный характер, они требуют конкретизации, учета контекста конкретных проектов или разработки концепции проектов.

1.Внедрение гибкой методологии Scrum в деятельность команд в области цифрового дизайна

2. Применение принципов методологии Agile в проектах в управлении проектами в сфере дизайна

3. Процесс итеративной разработки в соотвествии с принципами Agile на примере...

4. Канбан-доска как инструмент организации командной работы на основе гибкой методологии на примере..

5. Разарботка интерфейса с учетом когнитивной нагрузки пользователя на примере...

6. Факторы UX-дизайна и их роль в проектировании интерфейса на примере...

7. Метод персон в проектировании информационной архитектуры сайта на примере...

8. Концепция минимально жизнеспособного продукта (MVP) в разработке стратегии управления проектом в сфере дизайна на примере...

9. Задачи проектирования навигации в дизайне интерфейса на примере...

10. Интервью как метод исследования пользователей при проектировании интерфейса на примере разработки..

11. Анкетные методы в исследовании пользователей при проектировании интерфейса на примере разработки...12

12. Использование нейросетевых технологий в разработке интерфейсной графики на примере...

13. Инструменты прототипирования на оснвое нейросетей и их применение в проектировании интерфейса на примере...

14. Прототипирование как часть проектной работы по методу дизайн-мышления на примере...

15. Роль эмпатии в проектной работе по методу дизайн-мышления на примере...

16. Разработка пользовательских страниц ошибки в проектировании интерфейса на примере...

17. Инструменты прототипирования интерфейса и их применение на примере разработки...

18. Задачи UX-дизайнера в разработке проекта интерфейса сайта на примере...

19. Роль арт-директора (креативного директора) в проектах разработки современных интерфейсов

20. Конкурентный анализ как метод формирования требований к сайту на примере...

#### **5.3. Фонд оценочных средств для проведения промежуточной аттестации**

Промежуточная аттестация заключается в проведении в конце семестра экзамена по всему изученному курсу.

Тест размещен в разделе «Промежуточная аттестация по дисциплине» онлайн-курса на образовательном портале «Цифровой университет АлтГУ». Количество заданий в контрольно-измерительном материале (тесте) для промежуточной аттестации, составляет 30.

КРИТЕРИИ ОЦЕНИВАНИЯ: Каждое задание оценивается 1 баллом. Оценивание КИМ в целом: Для экзамена: «отлично» – верно выполнено 85-100% заданий; «хорошо» – верно выполнено 70-84% заданий; «удовлетворительно» – верно выполнено 51-69% заданий; «неудовлетворительно» – верно выполнено 50% и менее 50% заданий.

Также в данном семестре предусмотрена оценка выполнения курсового проекта по данной дисциплине. КРИТЕРИИ ОЦЕНИВАНИЯ:

«Отлично»: проект носит завершенный и самостоятельный характер, ее структура логична, работа содержит все необходимые части, студент продемонстрировал знание предмета в полном объеме учебной программы, достаточно глубоко осмысливает дисциплину, предложено верное проектное решение, в процессе защиты студент самостоятельно и исчерпывающе отвечает на дополнительные вопросы, приводит собственные примеры по проблематике поставленного вопроса.

«Хорошо»: в учебной работе (курсовом проекте) есть логичная структура, студент демонстрирует знания, приобретенные на занятиях, а также полученные посредством изучения обязательных учебных материалов по курсу, на защите проекта дает аргументированные ответы, приводит примеры, в тексте демонстрируется свободное владение монологической речью, логичность и последовательность ответа. Однако допускаются неточности в ответе. Предложенное проектное решение имеет ряд ошибок.

«Удовлетворительно»: в курсовом проекте студент демонстрирует в целом понимание основ изучаемой дисциплины, но они отличаются недостаточной глубиной и полнотой раскрытия темы, на защите проекта студент демонстрирует, недостаточные умения давать аргументированные ответы и приводить примеры, недостаточно свободное владение монологической речью, логичностью и последовательностью ответа. Работа носит большей частью реферативный характер, проектная идея не получила развитие в работе. «Неудовлетворительно»: Работа выполнена не полностью или не выполнена вовсе. При защите работы не был дан ответ ни на один вопрос. В тексте работы или при ответе на вопросы студент демонстрирует непонимание основ изучаемой дисциплины, были допущены грубые ошибки в использовании методологии.

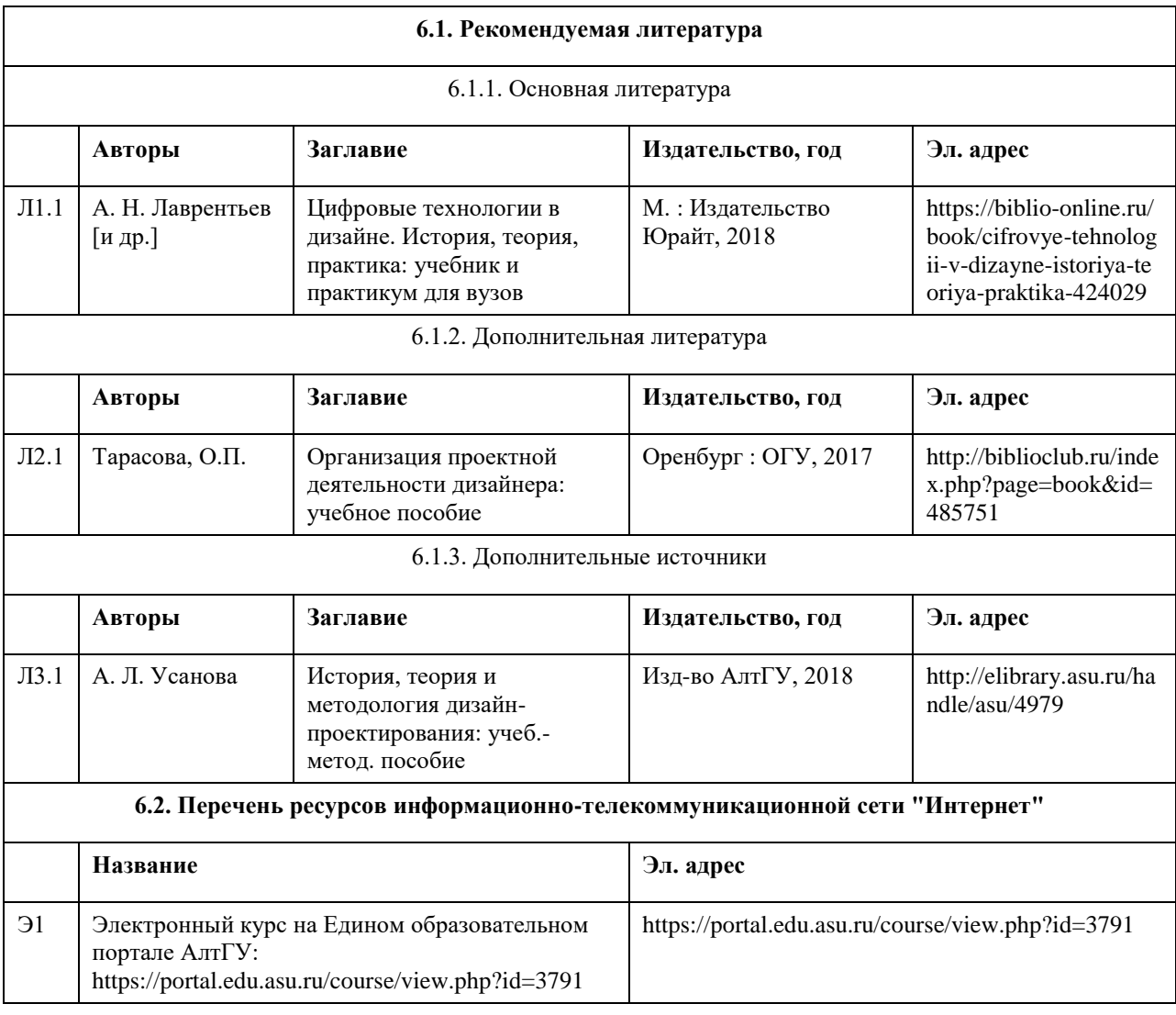

## **6. Учебно-методическое и информационное обеспечение дисциплины**

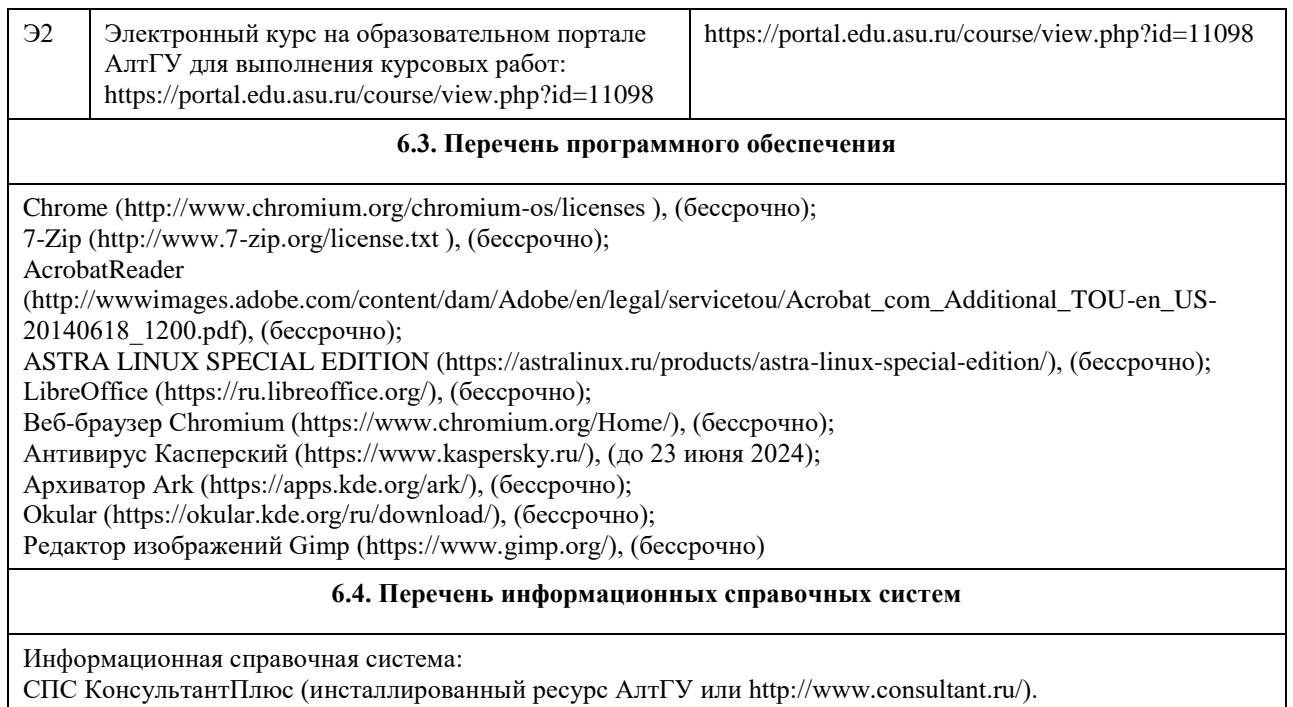

Профессиональные базы данных:

1. Электронная библиотечная система Алтайского государственного университета (http://elibrary.asu.ru/);

2. Научная электронная библиотека elibrary (http://elibrary.ru).

#### **Аудитория Назначение Оборудование** Учебная аудитория | для проведения занятий лекционного типа, занятий семинарского типа (лабораторных и(или) практических), групповых и индивидуальных консультаций, текущего контроля и промежуточной аттестации, курсового проектирования (выполнения курсовых работ), проведения практик Стандартное оборудование (учебная мебель для обучающихся, рабочее место преподавателя, доска) Помещение для самостоятельной работы помещение для самостоятельной работы обучающихся Компьютеры, ноутбуки с подключением к информационнотелекоммуникационной сети «Интернет», доступом в электронную информационно-образовательную среду АлтГУ

# **7. Материально-техническое обеспечение дисциплины**

# **8. Методические указания для обучающихся по освоению дисциплины**

Освоение данной дисциплины предполагает активную самостоятельную работу студентов, которая организована для оптимизации и закрепления теоретических знаний и практических умений студентов, формирования умений использовать нормативную, справочную документацию и специальную литературу, развития познавательных способностей и активности студентов. Самостоятельная работа студентов - это индивидуальная учебная деятельность студентов, осуществляемая под руководством, но без непосредственного участия преподавателя. Самостоятельная работа студентов по дисциплине включает в себя:

- углубленный анализ материалов занятий;

- работу с актуальными публикациями по проблематике дисциплины, курирование тематического контента;

- работу со словарями и справочниками; овладение понятийным аппаратом;

- отбор лучших практик использования информационных и компьютерных технологий в профессиональных проектах.

Работа с учебной и научной литературой, с актуальными публикациями в сети Интернет является важной

формой самостоятельной работы. В процессе работы с литературой и онлайн-ресурсами студент может делать конспект в классической форме или в виде схем, интеллект-карт, составлять краткие тезисы, готовить аннотации. Работа с литературой и онлайн-ресурсами полезна не только для изучения конкретной дисциплины, но и является неотъемлемой частью профессиональной деятельности выпускника образовательной программы.

Курсовой проект – это самостоятельная учебная научно-методическая работа обучающегося, выполняемая под руководством преподавателя по специальным дисциплинам учебного плана, содержащая технический анализ определенного варианта инженерного решения или экономический анализ эффекта от внедрения какого-либо продукта производства. В соответствии со спецификой дисциплины может включать социальный эффект от предложенных мероприятий. Курсовой проект, как правило, состоит из текстовой и графической частей, включающих проведенные расчеты и вычисления, чертежи, схемы и таблицы.

Курсовой проект должен представлять собой завершенное исследование, в котором анализируются проблемы в исследуемой области и раскрывается содержание и технологии разрешения этих проблем не только в теоретическом, но и в практическом плане. Работа должна носить научно-исследовательский или творческий характер, отвечать требованиям логичного и четкого изложения материала, доказательности и достоверности фактов, отражать умения студента пользоваться рациональными приемами поиска, отбора, обработки и систематизации информации и содержать теоретические выводы и практические рекомендации.

Структура курсового проекта: Титульный лист Содержание Введение Основная часть Заключение

В библиографическом списке должны быть представлены все основные документы, статические сборники, монографии и журнальные статьи отечественных и зарубежных авторов по выбранной теме. Библиографический список должен быть оформлен в соответствии с требованиями стандарта, содержать актуальные и достоверные источники информации. В списке должно быть минимум 15 источников литературы.

Каждое отдельное приложение должно иметь заголовок, раскрывающий его содержание. Приложения включают вспомогательный материал, который в основной части работы загромождает текст (скриншоты, схемы, расчеты, таблицы вспомогательных цифровых данных, инструкции, методики, иллюстрации, заполненные формы отчетности и т. п.).

При написании текста работы важно следить за логикой изложения материала, четко и правильно освещать вопросы темы. Конечный вариант работы должен быть тщательно отредактирован и содержать четкое и ясное изложение темы. Обучающийся должен отличать популярный стиль изложения (разговорный, журналистский, газетный, литературный) от научно-исследовательского. Недопустимо использовать в тексте курсовой работы (проекта) материал, заимствованный из любых других источников без соответствующей ссылки. Курсовая работа (проект), дословно списанная с одного или нескольких литературных источников, не зачитывается и возвращается для доработки.

# **МИНОБРНАУКИ РОССИИ**

федеральное государственное бюджетное образовательное учреждение высшего образования «Алтайский государственный университет»

# **Безопасность жизнедеятельности**

рабочая программа дисциплины

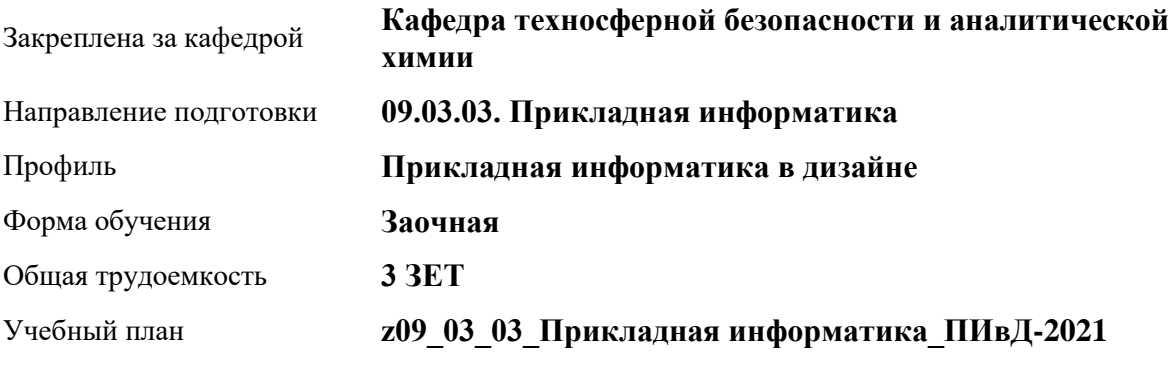

Часов по учебному плану 108 в том числе: аудиторные занятия 10 самостоятельная работа 94 контроль 4

Виды контроля по курсам зачеты: 1

# **Распределение часов по курсам**

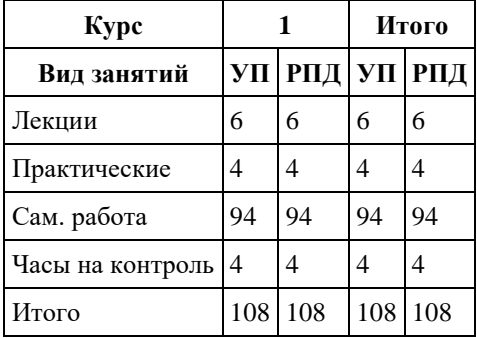

Программу составил(и): *кандидат хим. наук, Доцент, Харнутова Елена Павловна*

Рецензент(ы): *кандидат биолю наук, Доцент, Яценко Е.С.*

Рабочая программа дисциплины **Безопасность жизнедеятельности**

разработана в соответствии с ФГОС: *Федеральный государственный образовательный стандарт высшего образования - бакалавриат по направлению подготовки 09.03.03 Прикладная информатика (приказ Минобрнауки России от 19.09.2017 г. № 922)*

составлена на основании учебного плана: *09.03.03 Прикладная информатика* утвержденного учѐным советом вуза от *27.04.2021* протокол № *6*.

Рабочая программа одобрена на заседании кафедры **Кафедра техносферной безопасности и аналитической химии**

Протокол от *29.06.2023* г. № *9* Срок действия программы: *2023-2024* уч. г.

Заведующий кафедрой *Темерев Сергей Васильевич*

#### **Визирование РПД для исполнения в очередном учебном году**

Рабочая программа пересмотрена, обсуждена и одобрена для исполнения в *2023-2024* учебном году на заседании кафедры

#### **Кафедра техносферной безопасности и аналитической химии**

Протокол от *29.06.2023* г. № *9* Заведующий кафедрой *Темерев Сергей Васильевич*

# **1. Цели освоения дисциплины**

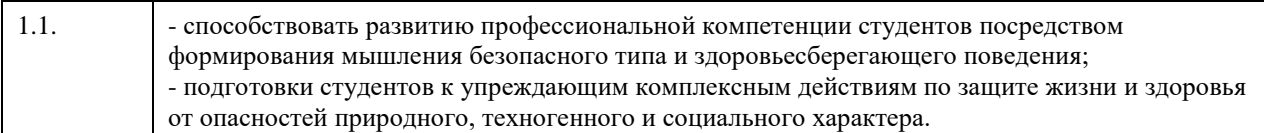

# **2. Место дисциплины в структуре ООП**

Цикл (раздел) ООП: **Б1.О.03**

# **3. Компетенции обучающегося, формируемые в результате освоения дисциплины**

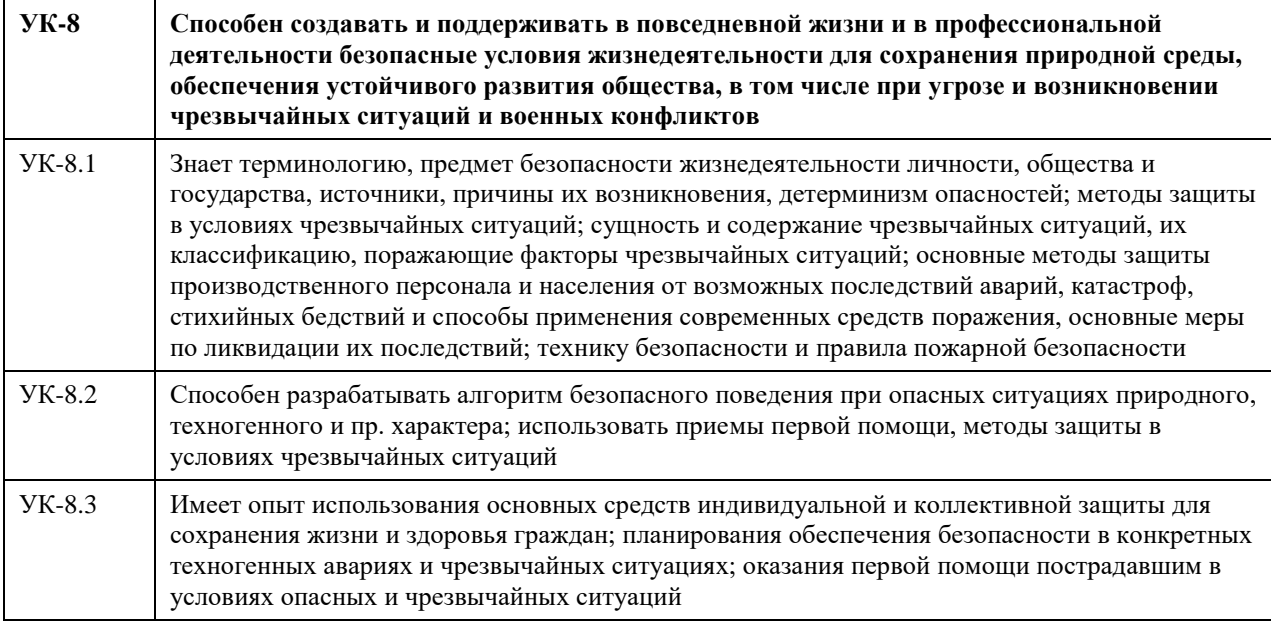

# **В результате освоения дисциплины обучающийся должен**

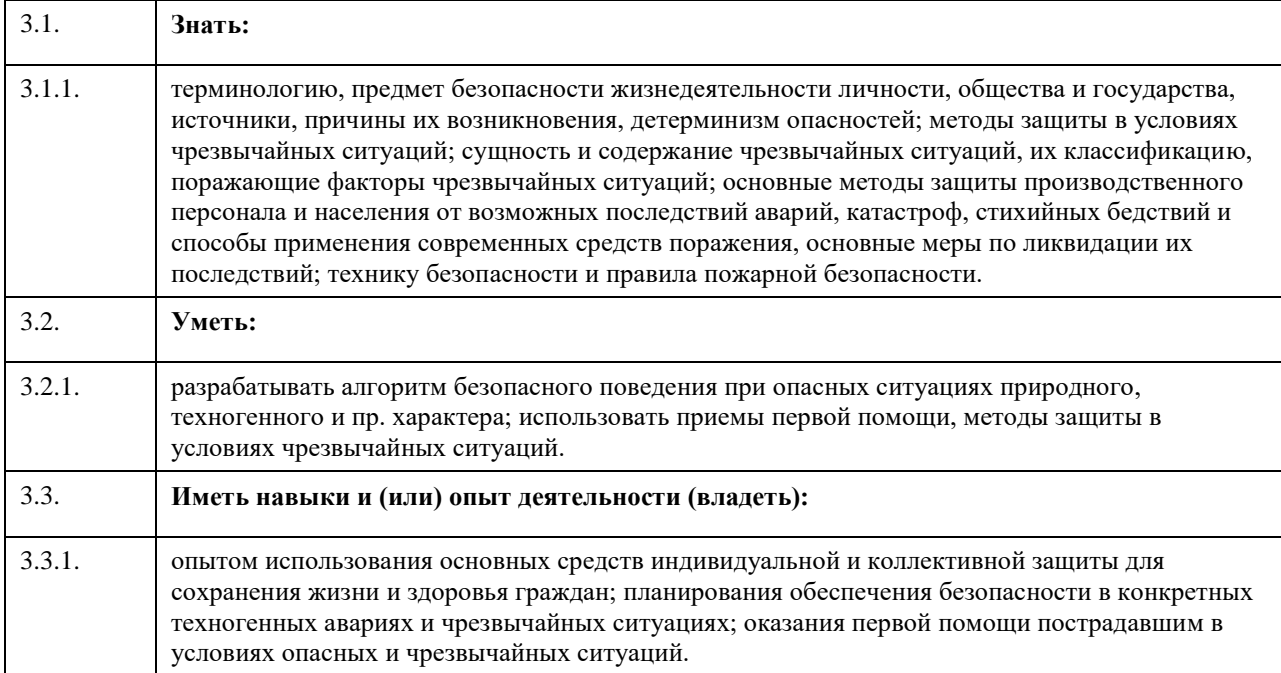

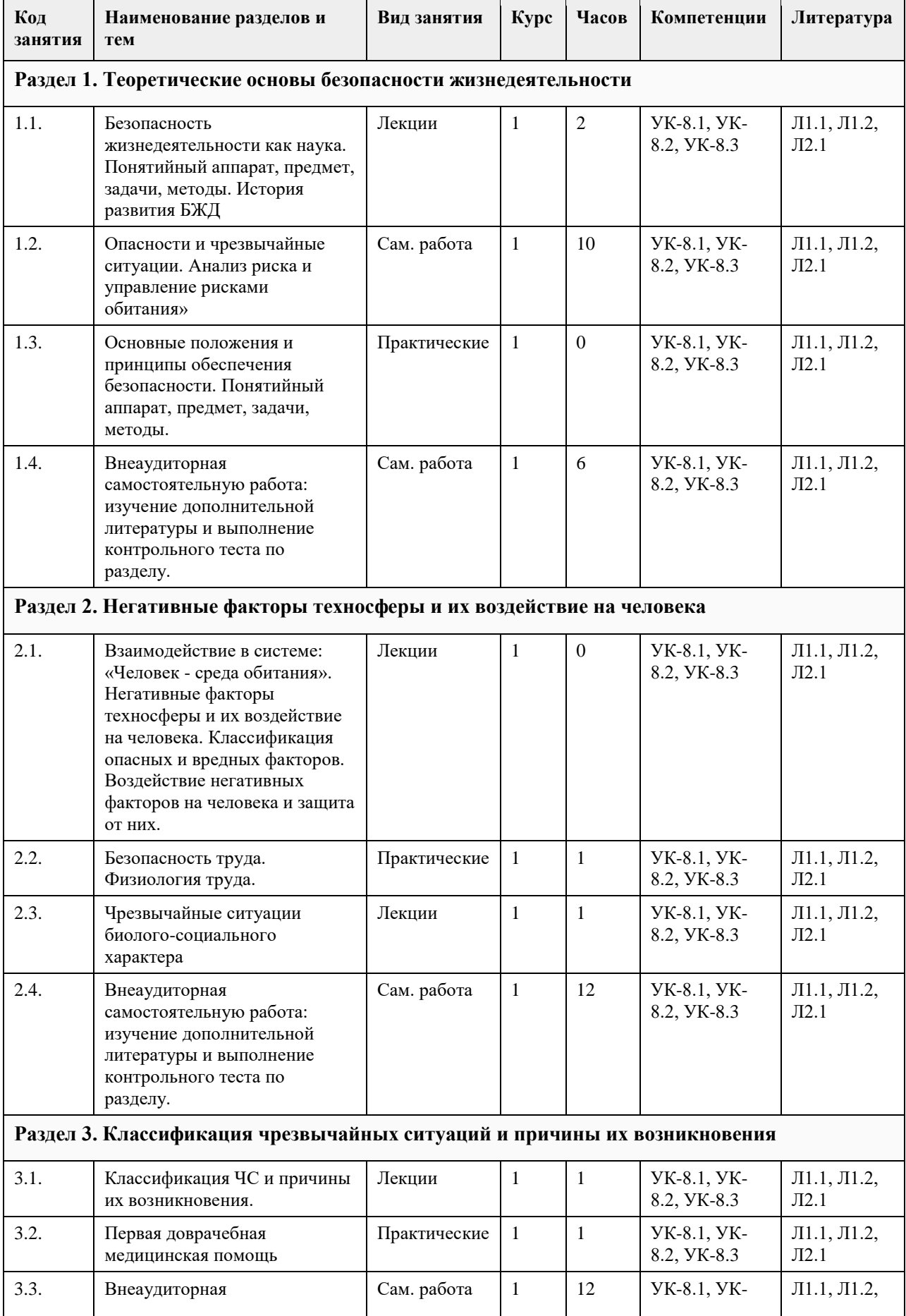

# **4. Структура и содержание дисциплины**

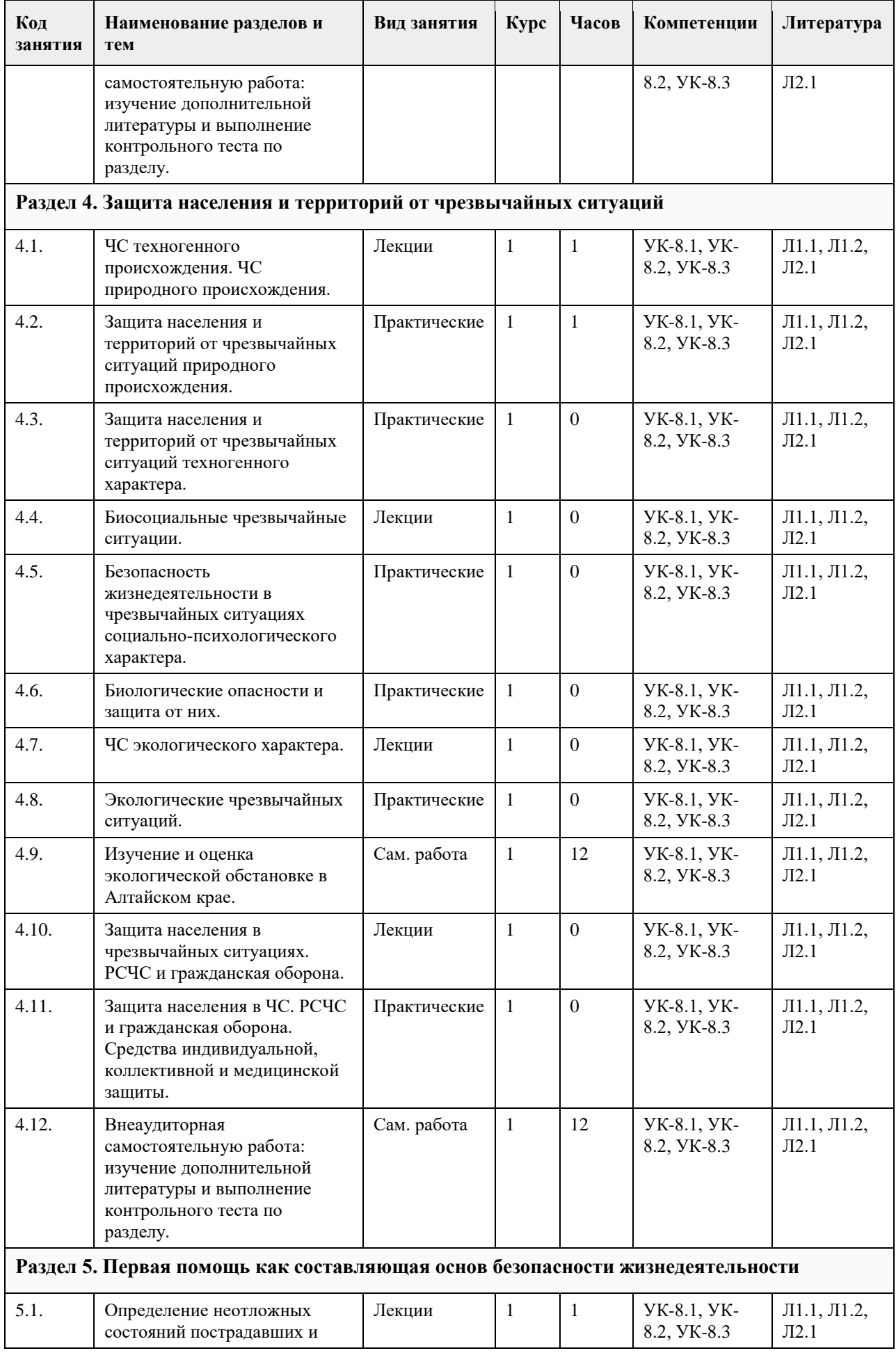

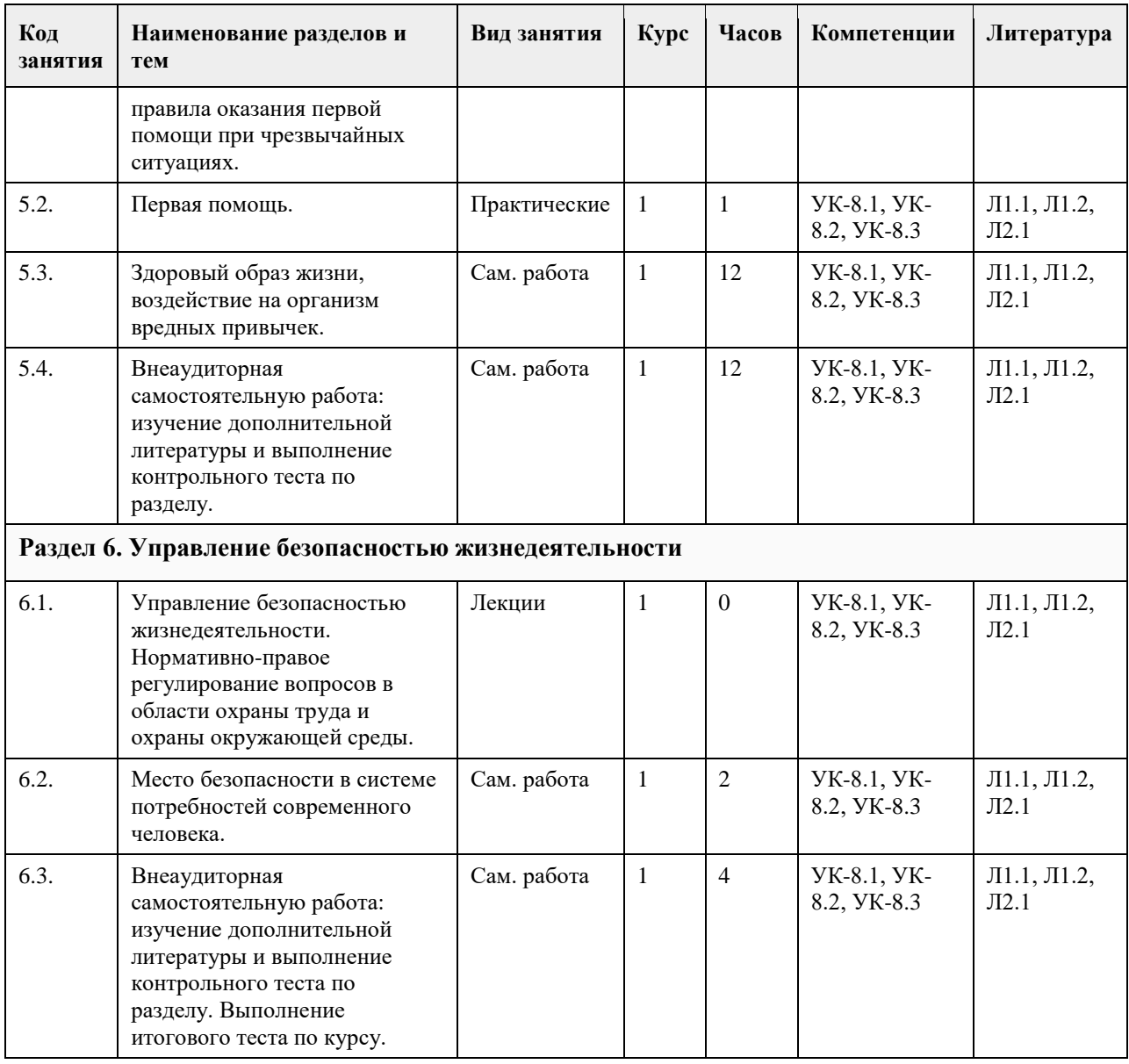

## **5. Фонд оценочных средств**

**5.1. Контрольные вопросы и задания для проведения текущего контроля и промежуточной аттестации по итогам освоения дисциплины**

1) Безопасность жизнедеятельности - это...

+область научных знаний, охватывающая теорию и практику защиты человека от опасных и вредных факторов;

область научных знаний, охватывающая только теорию защиты человека от опасных и вредных факторов; область научных знаний, охватывающая только практику защиты человека от опасных и вредных факторов;

2) Главная аксиома БЖД –

любая деятельность потенциально безопасна;

любая деятельность всегда опасна;

любая деятельность безопасна;

+любая деятельность потенциально опасна

3) Опасные изменения состояния суши, воздушной среды, гидросферы и биосферы по сфере возникновения относятся к … ЧС

социальным;

+экологическим;

биологическим;

техногенным;

4) Количество стадий развития ЧС:
три; семь; +пять; четыре; 5) Метод А - это: адаптация человека к соответствующей среде и повышение его защищенности (включает снабжение человека средствами индивидуальной защиты, профессиональный отбор, обучение, психологическое воздействие) ; нормализация ноксосферы путем исключения опасности (включает средства коллективной защиты) ; +пространственное и (или) временное разделение гомосферы и ноксосферы (включает дистанционное управление, автоматизацию, роботизацию) 6) Какие явления относятся к геологическим ЧС? +сели; бури; землетрясения; +оползни 7) Какие явления относятся к геофизическим ЧС? +землетрясения; +извержение вулканов; оползни; обвалы; 8) На территории России наиболее разрушительными являются - +наводнения; +штормовые ветры; +землетрясения; +лесные пожары 9) Условная величина, характеризующая общую энергию упругих колебаний, вызванных землетрясением эпицентр землетрясения; очаг землетрясения; шкала Рихтера; +магнитуда землетрясения 10) Причина возникновения землетрясений усиление химических процессов в недрах земли; разрывы в земной коре; +столкновение тектонических плит; деятельность человека 11) Наиболее частый путь передачи особо опасных инфекций: гемотрансфузионный (при переливании крови); +воздушно-капельный; половой; трансмиссивный (при укусах насекомых) 12) Очаг биологического поражения - это территория, в пределах которой распространены биологические средства, опасные для людей, животных и растений; +территория, в пределах которой произошло массовое поражение людей, животных и растений. Очаг может образовываться как в зоне биологического заражения, так и за ее границами в результате распространения инфекционных заболеваний 13) Зона биологического действия - это +территория, в пределах которой распространены биологические средства, опасные для людей, животных и растений; территория, в пределах которой произошло массовое поражение людей, животных и растений. Очаг может образовываться как в зоне биологического заражения, так и за ее границами в результате распространения инфекционных заболеваний 14) Широкое распространение инфекционной болезни у людей - это: эпифитотия; +эпидемия; панфитотия; эпизоотия 15) Эпифитотия - это: массовый падеж скота вследствие распространения особо опасных болезней; +массовое инфекционное заболевание сельскохозяйственных растений; резкое увеличение численности вредителей растений, сопровождающееся массовой гибелью

сельскохозяйственных культур и снижением продуктивности; массовое и быстрое распространение острозаразных болезней у людей, значительно превышающее обычный ежегодно регистрируемый уровень, характерный для данной территории 16) ЧС, происхождение которых связано с техническими объектами, называются: +техногенными; экономическими; антропогенными; экологическими 17) Одна из самых серьезных опасностей при пожаре огонь; высокая температура; +ядовитый дым; боязнь высоты; 18) Газ, который представлен в воздухе в большем процентном выражении: +азот; кислород; углекислый газ; аргон 19) Зонами чрезвычайной экологической ситуации являются +участки территории, на которых в результате хозяйственной или иной деятельности происходят устойчивые отрицательные изменения в окружающей среде, состоянии естественных экологических систем, генетических фондов растений и животных; такие территории, на которых в результате хозяйственной или иной деятельности произошли глубокие необратимые изменения окружающей природной среды, повлекшие за собой существенное ухудшение здоровья населения, нарушение природного равновесия, разрушение естественных экологических систем, деградацию флоры и фауны 20) Зонами экологического бедствия признаются такие участки территории, на которых в результате хозяйственной или иной деятельности происходят устойчивые отрицательные изменения в окружающей среде, состоянии естественных экологических систем, генетических фондов растений и животных; +такие территории, на которых в результате хозяйственной или иной деятельности произошли глубокие необратимые изменения окружающей природной среды, повлекшие за собой существенное ухудшение здоровья населения, нарушение природного равновесия, разрушение естественных экологических систем, деградацию флоры и фауны 21) Нижняя часть атмосферы, вся гидросфера и верхняя часть литосферы Земли, населенные живыми организмами - это: стратосфера; ноосфера; ноксосфера; +биосфера 22) Наибольшей токсичность обладает: +ртуть; хлор; угарный газ; аммиак 23) Большой вклад в загрязнение атмосферы вносят: +автомобили, работающие на бензине; +железнодорожный и водный транспорт; +автомобили с дизельным двигателем; +самолеты 24) В состав основных компонентов фотохимического смога входят: хлорфторуглероды; +озон; +фотооксиданты; +оксиды азота и серы 25) К парниковым газам относят: +хлорфторуглероды; +метан; +озон; +углекислый газ 26) Опасности, относящиеся к социальным:

угрожают жизни людей;

+получили широкое распространение в обществе и угрожают жизни и здоровью людей;

угрожают только здоровью людей;

не представляют угрозу жизни

27) Причины возникновения социально-опасных явлений:

+экономический упадок в стране;

+миграция населения;

+интенсивное развитие международных связей, контактов;

климатические изменения

28) По природе социальные опасности делятся на:

+психологическое воздействие на человека;

+употребление и распространение психоактивных веществ;

+физическое насилие;

+болезни

29) Какими причинами могут быть вызваны массовые беспорядки?

+борьба за передел сфер влияния между преступными группировками;

+произвол властей, недовольство политикой правительства и пр. ;

+нехватка продовольствия, катастрофическая инфляция, всеобщая безработица и т. д. ;

+разногласия между представителями различных конфессий

30) Какие стадии включает в себя процесс развития массовых беспорядков?

+Возникновение повода для массовых беспорядков и их осуществление;

+Обстановка после массовых беспорядков;

+Осложнение обстановки

31) В каких режимах функционирует система мониторинга и прогнозирования чрезвычайных ситуаций?

+режиме чрезвычайной ситуации;

+режиме повышенной готовности;

+повседневной деятельности

32) В зависимости от чего функционирует система мониторинга и прогнозирования чрезвычайных ситуаций?

+от складывающейся обстановки;

+от масштаба прогнозируемой или возникшей чрезвычайной ситуации

33) Что включает в себя мониторинг и прогнозирование чрезвычайных ситуаций?

+прогнозирование чрезвычайных ситуаций природного характера;

+мониторинг состояния безопасности зданий, сооружений и потенциально опасных объектов;

+ прогнозирование техногенных чрезвычайных ситуаций;

+мониторинг окружающей среды, опасных природных процессов и явлений

34) Принцип организационной структуры РСЧС заключающийся в организации защиты населения на

территориях республик, краев, областей, городов, районов, поселков, согласно административному делению РФ называется … принципом.

региональным;

+территориальным;

заблаговременным;

производственным

35) Каждый уровень РСЧС имеет …

+координационные органы;

+силы и средства;

+резервы финансовых и материальных ресурсов;

радиационную защиту

36) Террористический акт - это....

+совершение взрыва, поджога или иных действий, устрашающих население и создающих опасность гибели человека, причинения значительного имущественного ущерба либо наступления иных тяжких последствий, в целях воздействия на принятие решения органами власти или международными организациями, а также угроза совершения указанных действий в тех же целях;

пропаганда идей терроризма, распространение материалов или информации, призывающих к осуществлению террористической деятельности либо обосновывающих или оправдывающих необходимость осуществления такой деятельности;

комплекс специальных, оперативно-боевых, войсковых и иных мероприятий с применением боевой техники, оружия и специальных средств по пресечению террористического акта, обезвреживанию террористов, обеспечению безопасности физических лиц, организаций и учреждений, а также по минимизации последствий террористического акта.

37) Цели террора -

+Морально-психологическое воздействие на население;

+Провокация войны; +Нанесение экономического ущерба; +Воздействие на органы государственной власти 38) Носители терроризма - +Террористические организации; +Криминальные структуры; +Религиозные общества (сообщества) ; +Экстремистские группировки; 39) Основные предпосылки терроризма - +Рассогласованность действий ветвей власти; +Неспособность обеспечить уровень защищенности населения; +Возведение культа силы и оружия для решения проблем; +Изменение понятия справедливости и порядка 40) Основные коренные признаки терроризма - +Несовершенство системы образования и подготовки кадров; +Обострение социального неравенства; +Ослабление семейных и социальных связей; 41) Какие формы труда различают в соответствии с физиологической классификацией трудовой деятельности? +формы труда, требующие значительной мышечной активности; +формы интеллектуального (умственного) труда; +групповые формы труда; +механизированные формы труда 42) Какой труд считается наиболее эмоционально напряженным? творческий; труд учащихся и студентов; педагогический; управленческий 43) Энергетические затраты человека зависят от: +интенсивности мышечной работы; +степени эмоционального напряжения; +скорости движения воздуха; +информационной насыщенности труда 44) К физическим факторам внешней среды относят: +температуру, влажность, запыленность и загрязненность воздуха; +производственный шум и вибрации; +освещенность и окраску помещений, средств и предметов труда; +степень безопасности труда 45) При тяжелом физическом труде допустима температура воздуха: 10-16 °С; 18-23 °С;  $+12-16$  °C 46) Основной нормативный документ по оказанию первой помощи — это... +Федеральный закон от 21.11.2011 № 323-ФЗ «Об основах охраны здоровья граждан Российской Федерации» ; Нормы пожарной безопасности «Обучение мерам пожарной безопасности работников организаций» от 12 декабря 2007г. № 645; Федеральный закон РФ от 21 декабря 1994 г. № 69-ФЗ «О пожарной безопасности» 47) Оказание медицинской помощи пораженным в очаге массовых потерь условно можно разделить на следующие фазы (периода), в соответствии с фазами протекания ЧС: +фаза спасения; +фаза восстановления; +фаза изоляции 48)Состояние, при котором потоки за короткий период времени могут нанести травму, привести к летальному исходу? опасное состояние; +чрезвычайно опасное состояние; комфортное состояние; допустимое состояние 49)Анализаторы – это? +подсистемы ЦНС, которые обеспечивают в получении и первичный анализ информационных сигналов; совместимость сложных приспособительных реакций живого организма, направленных на устранение

действия факторов внешней и внутренней среды, нарушающих относительное динамическое постоянство внутренней среды организма;

совместимость факторов способных оказывать прямое или косвенное воздействие на деятельность человека; величина функциональных возможностей человека

50)Работоспособность характеризуется:

количеством выполнения работы;

количеством выполняемой работы;

количеством и качеством выполняемой работы;

+количеством и качеством выполняемой работы за определѐнное время

#### **5.2. Темы письменных работ для проведения текущего контроля (эссе, рефераты, курсовые работы и др.)**

Фонды оценочных средств размещены в приложении.

#### **5.3. Фонд оценочных средств для проведения промежуточной аттестации**

Пример оценочного средства

Задание 1.

1. Составить схему основных законов и иных нормативно-правовых актов в области обеспечения безопасности РФ

2. Оформить схему структуры единой государственной системы подготовки населения РФ в области гражданской обороны и защиты от ЧС.

Задание 2.

1. Ливневые дожди в Краснодарском крае привели к паводковым наводнениям на реках, затоплению большинства населенных пунктов на их берегах, человеческим жертвам. Было временно эвакуировано пострадавшее население, на территории края введено чрезвычайное положение. Чрезвычайная ситуация какого масштаба произошла?

2. После прорыва дамбы мощные потоки воды полностью уничтожили постройки трех населенных пунктов. Есть человеческие жертвы, затоплены поля с сельскохозяйственными посевами, погибло много скота. Определите масштаб чрезвычайной ситуации?

3. По системе оповещения РСЧС получен сигнал о приближении урагана. Ваши действия при угрозе и во время урагана.

4. Поступило сообщение об опасности наводнения в вашем городе. Ваш дом попадает в зону объявленного затопления. Ваши действия при угрозе и во время наводнения.

Задание 3.

1. Установите последовательность проведения противоэпизоотических мероприятий

Варианты ответов:

1) изоляция источника возбудителя инфекции

2) обезвреживание источника возбудителя инфекции

3) Устранение (ликвидация) механизма передачи возбудителя

4) повышение общей и специфической устойчивости животных

2. Установите соответствие между путями передачи и группами инфекционных болезней человека.

1. Инфекции, передающиеся через инфицированные воду и пищу

2. Инфекции, передающиеся воздушно-капельным путем

3. Инфекции, передающиеся при помощи кровососущих членистоногих

4. Инфекции, передающиеся через домашних животных

Варианты ответов:

1) алиментарные

2) респираторные

3) трансмиссивные

4) контактные

3. Какая пандемия в истории человечества, на Ваш взгляд, является самой страшной? Почему Вы так считаете? Какие меры можно было бы предпринять для еѐ предупреждения?

Задание 4.

1. В результате аварии на очистном сооружении в городской водопровод попало значительное количество хлора. Возникла угроза массового поражения населения. К какому типу по масштабам распространения относится данная чрезвычайная ситуация? Как вы оцените это происшествие?

2. Почувствовав острый запах гари, дежурный по второму этажу гостиницы подбежал к комнате, из-под двери которой валил дым. Распахнул ее, и густые клубы начали быстро распространяться по коридору. Оставив дверь открытой, бросился к телефону, чтобы вызвать пожарных, но связь отсутствовала. Коридор

быстро наполнился удушливым дымом. Дежурный разбил оконное стекло, чтобы вдохнуть свежего воздуха и обеспечить себе возможность выпрыгнуть, если распространение огня будет угрожать его жизни. Перечислите ошибки в действиях дежурного.

3. Во время прогулки по лесу в пожароопасный период вы почувствовали запах дыма и поняли, что попали в зону лесного пожара. Ваши действия по сохранению личной безопасности в подобной ситуации? Задание 5.

1. Соотнесите виды чрезвычайных ситуаций экологического характера с соответствующими примерами.

Ответ запишите в таблицу, указав номер ЧС.

Примеры ЧС экологического характера:

1. Значительно превышение предельно допустимого уровня шума.

2. Резкая нехватка питьевой воды.

3. Резкие изменения погоды или климата в результате хозяйственной деятельности человека.

4. Опустынивание на обширных территориях из-за эрозии, засоления, заболачивания почв.

5. Разрушение озонового слоя атмосферы.

6. Гибель растительности на обширной территории.

7. Исчезновение видов растений, животных, чувствительных к изменениям условий среды обитания.

8. Истощение невозобновляемых природных ископаемых.

9. Катастрофические просадки, оползни, обвалы земной поверхности.

10. Массовая гибель животных.

Виды ЧС экологического характера: Примеры ЧС экологического характера

ЧС, связанные с изменением состояния суши

ЧС, связанные с изменением состава и свойств атмосферы

ЧС, связанные с изменением состава и свойств гидросферы

ЧС, связанные с изменением состояния биосферы

2. Опишите известные экологические чрезвычайные ситуации, произошедшие на территории Алтайского края.

Задание 6.

1. Вы получили звонок по мобильному телефону с незнакомого номера. Ваш друг просит срочно привезти ему по указанному адресу крупную сумму денег, объясняя, что попал в сложную ситуацию и должен откупиться. Составьте алгоритм своих действий, обоснуйте принятое решение.

2. Вы пошли на санкционированный митинг, но ситуация изменилась, Вы оказались в агрессивной толпе. Составьте алгоритм своих действий, обоснуйте принятое решение.

3. Дайте рекомендации по безопасному поведению своему приятелю – футбольному фанату, который едет болеть за любимую команду в город, где большинство болеет за команду противников.

4. Вы направляетесь в общественное место (в кинотеатр, на стадион и др.). Ваши действия но соблюдению мер личной безопасности в общественном месте и в толпе.

Задание 7.

1. Оформить схему структуры единой государственной системы подготовки населения РФ в области гражданской обороны и защиты от ЧС.

2. Опишите основные мероприятия по защите населения.

3. Возможно ли применение подвального помещения вашего дома в качестве защиты от поражающих факторов современных средств поражения? Приведите доводы, подтверждающие ваше мнение. Задание 8.

Задание. При проверке государственным инспектором соблюдения законодательства по охране труда на заводе железобетонных изделий было выявлено значительное число несчастных случаев, связанных с производством. Основными причинами были:

1) отсутствие системы обучения безопасным условиям труда;

2) не проведение инструктажей как при приеме на работу, так и в процессе производственной работы. Главный инженер завода объяснил это тем, что на работу принимались только квалифицированные работники и в указанных мероприятиях не было нужды.

1. Основаны ли на законе действия главного инженера?

2. Какие обязанности администрации установлены по обучению безопасным условиям труда?

3. Какие меры к виновным может применить государственный инспектор по охране труда? Нормативно-правовая база:

Статья 212 ТК РФ. Обязанности работодателя по обеспечению безопасных условий и охраны труда Статья 225 ТК РФ. Обучение в области охраны труда.

Задание 9.

1. Во время прогулки вдоль озера зимой при температуре воздуха -2С приятель провалился одной ногой под лед. Через 40 минут вы пришли домой. Пострадавший жалуется на дрожь и отсутствие

чувствительности пальцев ног. Выберите правильные действия при оказании помощи пострадавшему и перечислите их.

1) Предложить принять ванну с горячей водой.

2) Снять обувь, растереть стопы шерстяной тканью и опустить их в горячую воду.

3) Снять с ноги мокрый ботинок, обернуть стопу теплым одеялом.

4) Снять обувь, растереть стопу спиртом и приложить теплые грелки.

5) Предложить выпить горячий сладкий чай.

6) Предложить таблетку анальгина при проявлении сильных болей в ногах (при отсутствии аллергии).

7) Вызвать скорую медицинскую помощь.

2. Во время лыжной прогулки у товарища (у подруги) на щеке появилось белое пятно. Прикосновения пальцев он (она) не ощущает. Что произошло? Перечислите меры первой помощи, которые должны быть

оказаны пострадавшему.

3. Пожилой мужчина упал, споткнувшись о бордюр, и ударился голенью. Отмечает сильную боль в области ушиба, быстро нарастающую припухлость. Какой объем первой помощи необходимо оказать пострадавшему, обоснуйте свой выбор.

Критерии оценивания практических заданий

«Зачтено» - студентом задание выполнено самостоятельно или с небольшой подсказкой преподавателя. При этом составлен правильный алгоритм выполнения задания, в логических рассуждениях нет существенных ошибок, получен верный ответ, задание выполнено рациональным способом.

«Незачтено» - студентом задание не выполнено. Студент не способен ответить на вопросы даже при дополнительных наводящих вопросах преподавателя.

**Приложения**

Приложение 1. [ФОС БЖД.docx](https://www.asu.ru/sveden/education/programs/subject/388310/fos412195/)

## **6. Учебно-методическое и информационное обеспечение дисциплины**

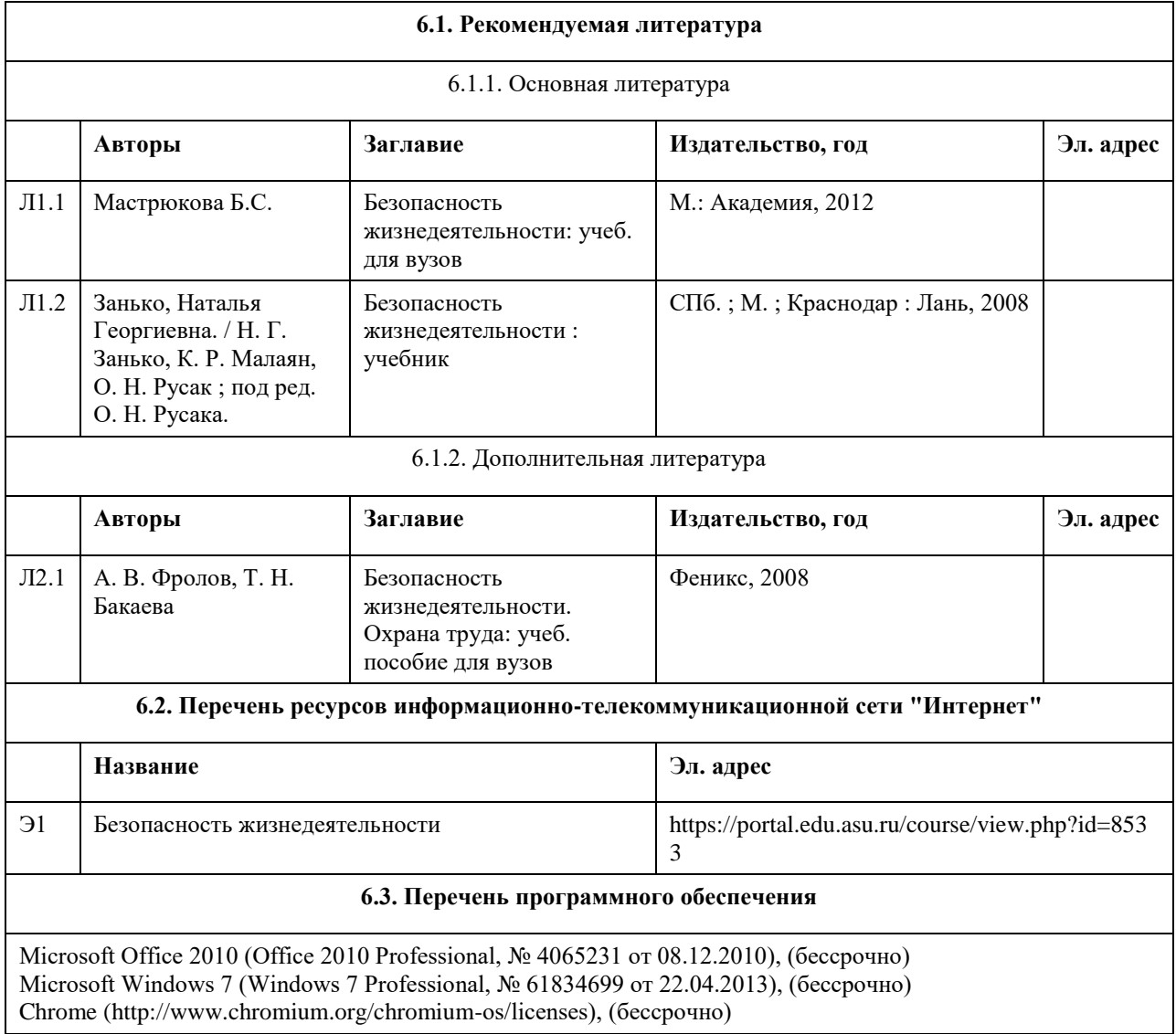

7-Zip (http://www.7-zip.org/license.txt), (бессрочно) Adobe Reader (http://wwwimages.adode.com/content/dam/Adode/en/legan/servicetou/Acrobat\_com\_Additional\_TOU-en\_US-20140618\_1200.pdf), (бессрочно) ASTRA LINUX SPECIAL EDITION (http://astalinux.ru/products/astra-linux-special-edition/), (бессрочно) Libre Office (http://ru.libreoffice.org/), (бессрочно) Веб-браузер Сhromium (http://www.chromium.org/Home), (бессрочно) Антивирус Касперский (http://www.kaspersky.ru/), (до 23 июня 2024) Архиватор ARK (http://apps.kde.org/ark/), (бессрочно) Okular (http://okular.kde.org/ru/download/), (бессрочно) **6.4. Перечень информационных справочных систем**

1. Информационно-справочная система Консультант плюс (http://www.consultant.ru)

2. Научная электронная библиотека (https://elibrary.ru Научная электронная библиотека)

3. Реферативная база данных ВИНИТИ РАН (http://www.viniti.ru).

4. Реферативная база данных научной периодики «Scopus» (http://www.scopus.com/)

5. Реферативно-библиографическая база данных научной периодики «Web of Science»

(http://www.webofknowledge.com/).

6. Сеть патентной информации Европейского патентного ведомства «Espacenet»

(http://worldwide.espacenet.com/).

7. Информационный ресурс SpringerLinc (https://link.springer.com)

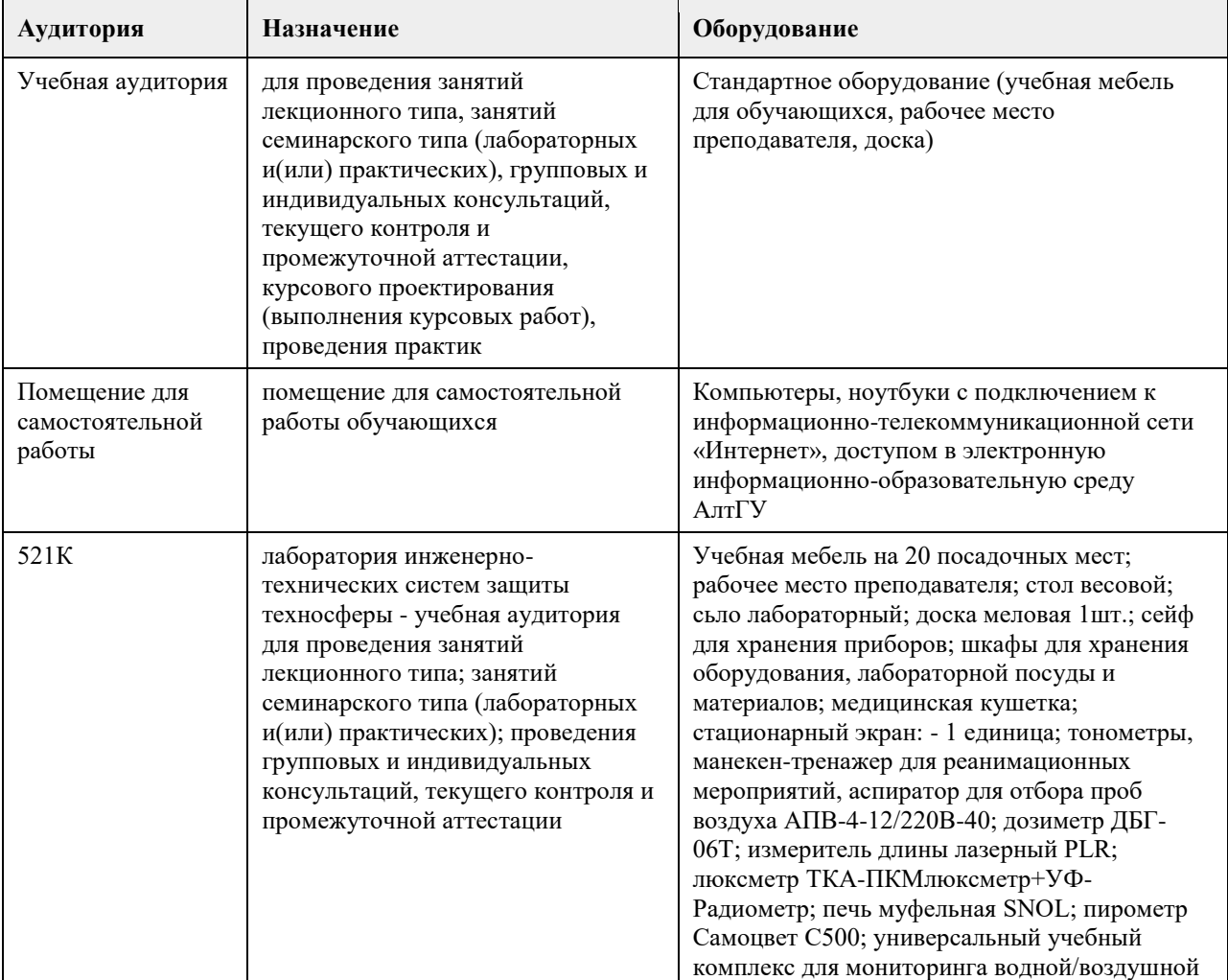

## **7. Материально-техническое обеспечение дисциплины**

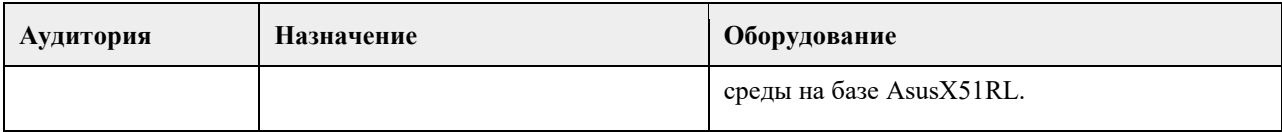

## **8. Методические указания для обучающихся по освоению дисциплины**

1. Для успешного освоения содержания дисциплины необходимо посещать лекции, принимать активное участие в работе на семинаре, практическом занятии, а также выполнять задания, предлагаемые преподавателем для самостоятельного изучения.

2. Лекция.

• На лекцию приходите не опаздывая, так как это неэтично.

• На лекционных занятиях необходимо конспектировать изучаемый материал.

• Для систематизации лекционного материала, который будет полезен при подготовке к итоговому

контролю знаний, записывайте на каждой лекции тему, вопросы для изучения, рекомендуемую литературу.

• В каждом вопросе выделяйте главное, обязательно запишите ключевые моменты (определение, факты, законы, правила и т.д.), подчеркните их.

• Если по содержанию материала возникают вопросы, не нужно выкрикивать, запишите их и задайте по окончании лекции или на семинарском занятии.

• Перед следующей лекцией обязательно прочитайте предыдущую, чтобы актуализировать знания и осознанно приступить к освоению нового содержания.

3. Семинарское (практическое) занятие – это форма работы, где студенты максимально активно участвуют в обсуждении темы.

• Для подготовки к семинару необходимо взять план семинарского занятия (на открытом образовательном портале - курс "Безопасность жизнедеятельности").

• Самостоятельную подготовку к семинарскому занятию необходимо начинать с изучения понятийного аппарата темы. Рекомендуем использовать справочную литературу (словари, справочники, энциклопедии), целесообразно создать и вести свой словарь терминов.

• На семинар выносится обсуждение не одного вопроса, поэтому важно просматривать и изучать все вопросы семинара, но один из вопросов исследовать наиболее глубоко, с использованием дополнительных источников (в том числе тех, которые вы нашли самостоятельно). Не нужно пересказывать лекцию.

• Важно запомнить, что любой источник должен нести достоверную информацию, особенно это относится к Internet-ресурсам. При использовании Internet - ресурсов в процессе подготовки не нужно их автоматически «скачивать», они должны быть проанализированы. Не нужно «скачивать» готовые рефераты, так как их однообразие преподаватель сразу выявляет, кроме того, они могут быть сомнительного качества.

• В процессе изучения темы анализируйте несколько источников. Используйте периодическую печать специальные журналы.

• Полезным будет работа с электронными учебниками и учебными пособиями в Internet-библиотеках. Зарегистрируйтесь в них: университетская библиотека Онлайн (https://elibrary.ru Научная электронная библиотека).

• В процессе подготовки и построения ответов при выступлении не просто пересказывайте текст учебника, но и выражайте свою личностно-профессиональную оценку прочитанного.

• Принимайте участие в дискуссиях, круглых столах, так как они развивают ваши навыки коммуникативного общения.

• Если к семинарским занятиям предлагаются задания практического характера, продумайте план их выполнения или решения при подготовке к семинару.

• При возникновении трудностей в процессе подготовки взаимодействуйте с преподавателем,

консультируйтесь по самостоятельному изучению темы.

4. Самостоятельная работа.

• При изучении дисциплины не все вопросы рассматриваются на лекциях и семинарских занятиях, часть вопросов рекомендуется преподавателем для самостоятельного изучения.

• Поиск ответов на вопросы и выполнение заданий для самостоятельной работы позволит вам расширить и углубить свои знания по курсу, применить теоретические знания в решении задач практического содержания, закрепить изученное ранее.

• Эти задания следует выполнять не «наскоком», а постепенно, планомерно, следуя порядку изучения тем курса.

• При возникновении вопросов обратитесь к преподавателю в день консультаций на кафедру.

• Выполнив их, проанализируйте качество их выполнения. Это поможет вам развивать умения самоконтроля и оценочные компетенции.

5. Итоговый контроль.

• Для подготовки к зачету/экзамену возьмите перечень примерных вопросов (на открытом образовательном портале - курс "Безопасность жизнедеятельности").

• В списке вопросов выделите те, которые были рассмотрены на лекции, семинарских занятиях. Обратитесь к своим записям, выделите существенное. Для более детального изучения изучите рекомендуемую литературу.

• Если в списке вопросов есть те, которые не рассматривались на лекции, семинарском занятии, изучите их самостоятельно. Если есть сомнения, задайте вопросы на консультации перед экзаменом.

• Продумайте свой ответ на зачете, его логику. Помните, что ваш ответ украсит ссылка на источник литературы, иллюстрация практики применения теоретического знания, а также уверенность и наличие авторской аргументированной позиции как будущего субъекта профессиональной деятельности.

## **МИНОБРНАУКИ РОССИИ**

федеральное государственное бюджетное образовательное учреждение высшего образования «Алтайский государственный университет»

# **Физическая культура и спорт**

рабочая программа дисциплины

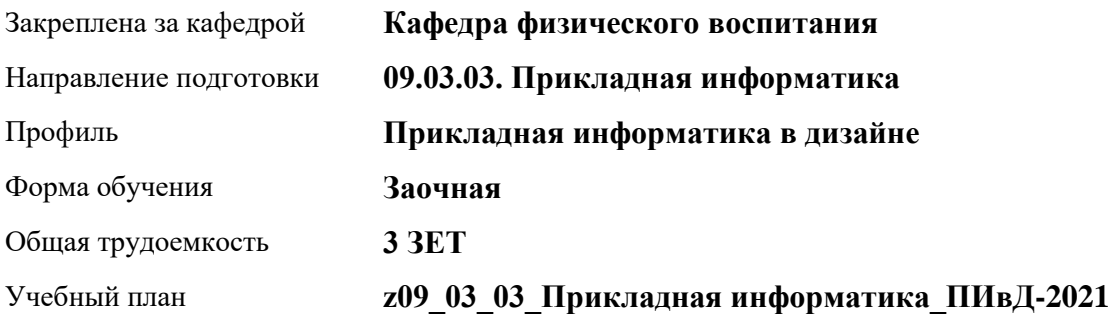

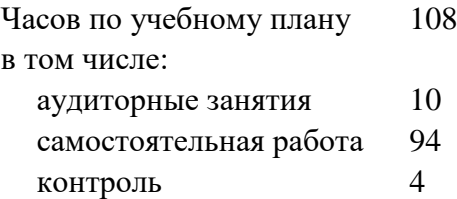

Виды контроля по курсам зачеты: 1

## **Распределение часов по курсам**

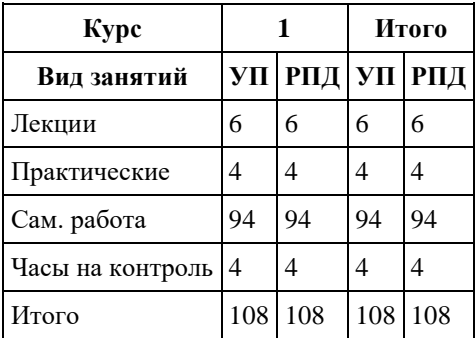

Программу составил(и): *к.ф.н., доцент, Романова Е.В. ;ст. преподаватель , Лопатина О.А. ;*

Рецензент(ы): *к.ф.н., доцент, Климов М.Ю.* 

Рабочая программа дисциплины **Физическая культура и спорт**

разработана в соответствии с ФГОС: *Федеральный государственный образовательный стандарт высшего образования - бакалавриат по направлению подготовки 09.03.03 Прикладная информатика (приказ Минобрнауки России от 19.09.2017 г. № 922)*

составлена на основании учебного плана: *09.03.03 Прикладная информатика* утвержденного учѐным советом вуза от *27.04.2021* протокол № *6*.

Рабочая программа одобрена на заседании кафедры **Кафедра физического воспитания**

Протокол от *15.06.2023* г. № *13* Срок действия программы: *2023-2024* уч. г.

Заведующий кафедрой *Романова Е.В.* 

## **Визирование РПД для исполнения в очередном учебном году**

Рабочая программа пересмотрена, обсуждена и одобрена для исполнения в *2023-2024* учебном году на заседании кафедры

#### **Кафедра физического воспитания**

Протокол от *15.06.2023* г. № *13* Заведующий кафедрой *Романова Е.В.* 

# **1. Цели освоения дисциплины**

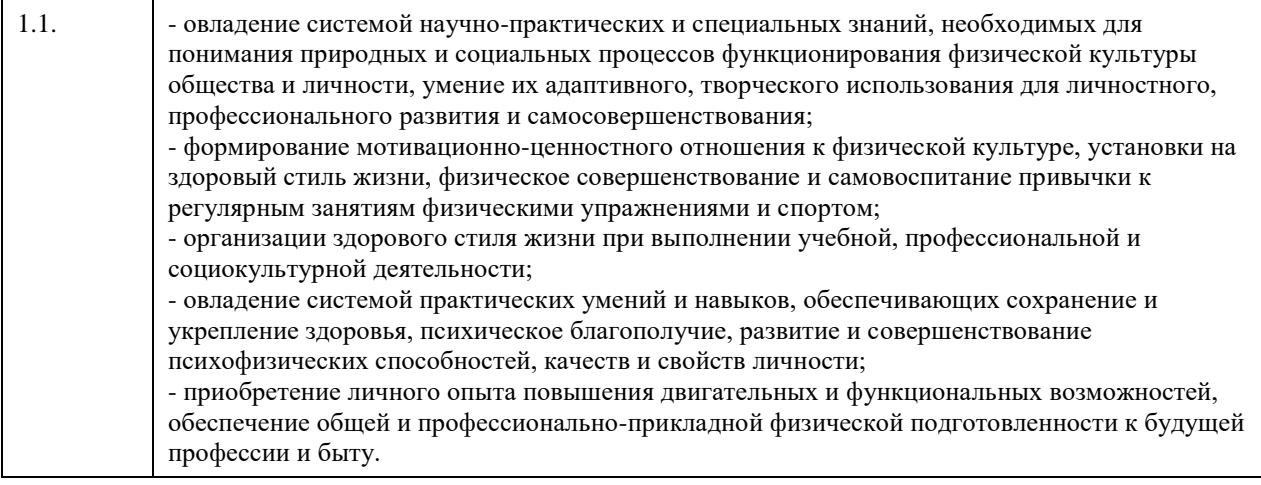

# **2. Место дисциплины в структуре ООП**

# Цикл (раздел) ООП: **Б1.О.03**

# **3. Компетенции обучающегося, формируемые в результате освоения дисциплины**

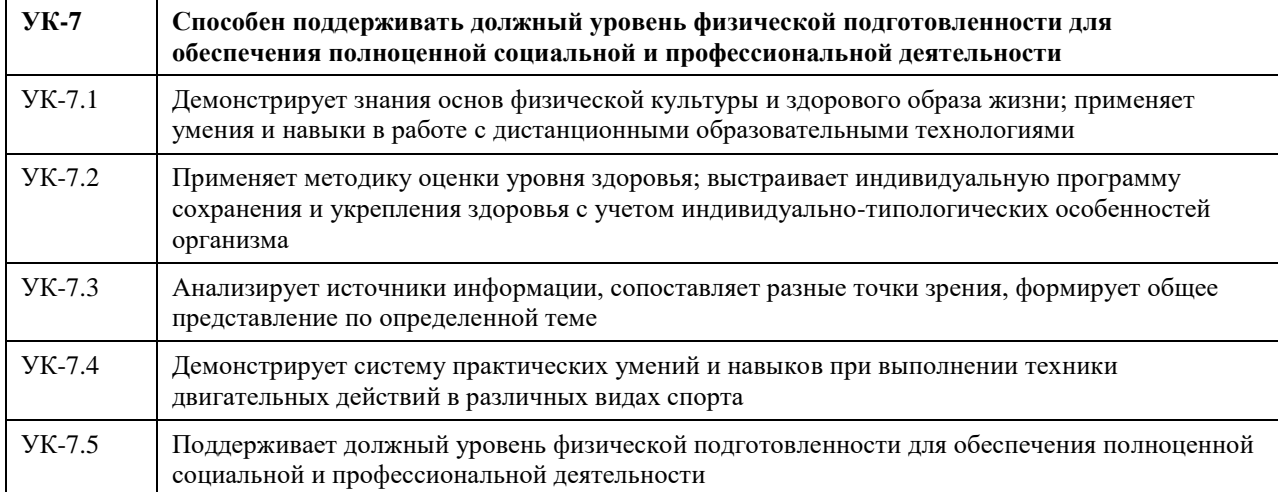

## **В результате освоения дисциплины обучающийся должен**

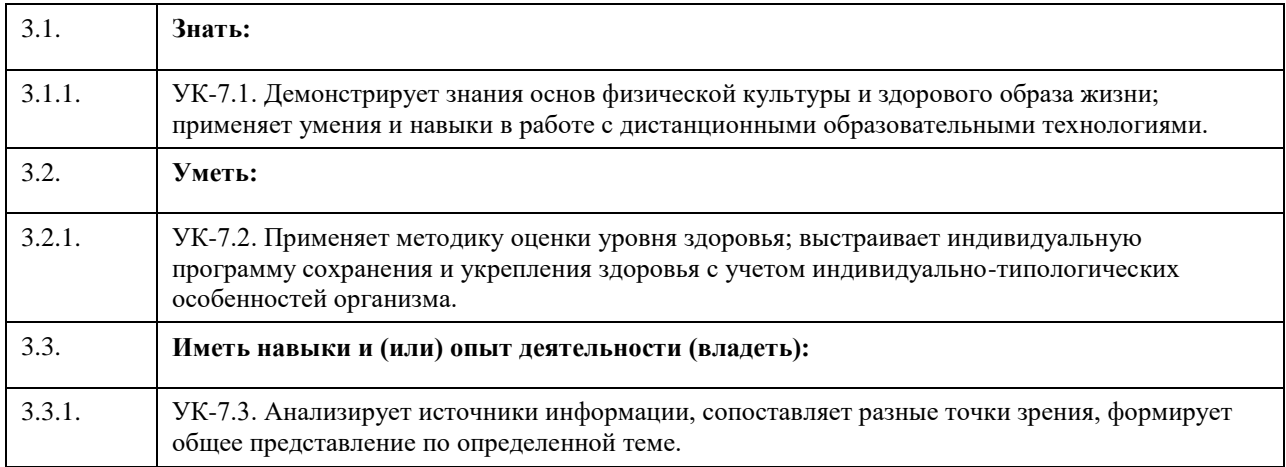

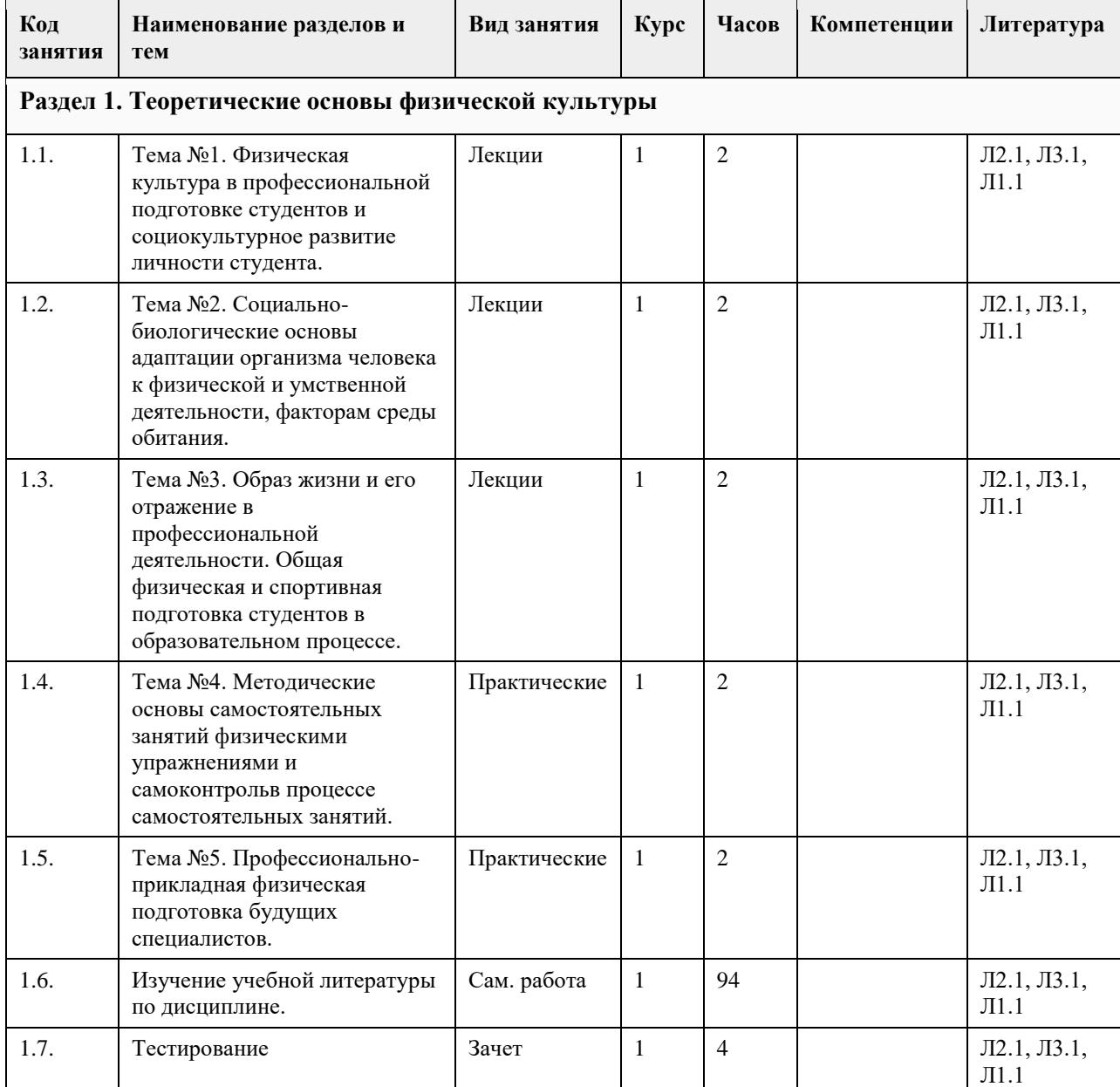

## **4. Структура и содержание дисциплины**

### **5. Фонд оценочных средств**

**5.1. Контрольные вопросы и задания для проведения текущего контроля и промежуточной аттестации по итогам освоения дисциплины**

Контрольные работы для проведения текущего контроля

Перечень контрольных вопросов

К теме №1.

1. Цель и задачи физического воспитания в вузе.

2. Понятия «физическая культура», физическое воспитание», «физическое развитие».

3. Охарактеризуйте виды физической культуры, комплексы физических упражнений разной направленности.

К теме №2.

1. Понятия «организм», «саморегуляция», «гомеостаз».

2. Охарактеризуйте костно-мышечную систему.

3. Функциональное строение сердца, большой и малый круги кровообращения.

К теме №3.

1. Три составляющих понятия «здоровье».

2. Основные три принципа («закона») в рациональном питании.

3. Понятия «физическая подготовка», «физическое развитие», «общая физическая подготовка»,

«специальная физическая подготовка».

4. Внешние признаки утомления.

К теме №4.

1. Как самостоятельно измерить частоту сердечных сокращений и артериальное давление.

2. Объективные и субъективные показатели самоконтроля.

3. Охарактеризуйте виды современного спорта (массовый, высших достижений, профессиональный).

К теме №5.

1. Определение понятия профессионально-прикладная физическая подготовка (ППФП), задачи ППФП.

2. Основные факторы, определяющие содержание ППФП.

3. Виды (формы) производственной гимнастики.

Критерии оценки контрольной работы.

Отлично (зачтено) Контрольная работа выполнена обучающимся самостоятельно. Даны правильные и развернутые ответы на вопросы.

Хорошо (зачтено) Допущены небольшие неточности в изложении материала. Даны неполные ответы на вопросы.

Удовлетворительно (зачтено) Неполные ответы с существенными ошибками в содержании.

Неудовлетворительно (не зачтено) Все вопросы контрольной работы не раскрыты, существенные ошибки в содержании.

Контрольные задания для проведения промежуточной аттестации

Тестовые задания (в тестах может быть правильным как один, так и несколько вариантов ответов).

1. Задачи физического воспитания в вузе:

A) образовательные

B) воспитательные

C) оздоровительные

D) развивающие

E) социализирующие

F) профориентационные

G) интеллектуализирующие

2. Какая обязательная форма занятий физической культурой в вузе?

A) учебные

B) внеучебные

C) групповые

D) самостоятельные

3. Перечислите, что относится к психофизиологическим функциях, которые совершенствуются в процессе занятий физической культурой и спортом, позволяют занимающимся успешно осваивать двигательные действия:

A) чувство времени

B) способность ориентироваться в пространстве

C) совершенная идеомоторика

D) точность сенсомоторных реакций

4. Для количественной оценки наследственности используют коэффициент Хольцингера (Н)?

A) Верно

B) Неверно

5. Тренированность – это приспособленность (адаптированность) организма к определенной деятельности, достигнутая посредством тренировки?

A) Верно

B) Неверно

6. Организм человека – это единая саморазвивающаяся биологическая система?

A) Верно

B) Неверно

7. Что не допускает здоровый образ жизни?

A) употребление спиртного

B) употребление углеводов

C) избыточную массу тела

D) занятия физической культурой

8. Здоровье – это состояние полного ....

A) физического благополучия

B) духовного благополучия

C) житейского благополучия

D) социального благополучия

E) финансового благополучия

9. От здорового образа жизни зависит:

A) наличие семьи

B) количество друзей

C) долголетие

D) социальный статус

10. Какие из перечисленных советов при стрессовой ситуации можно использовать?

A) сосчитать до десяти

B) употребить алкогольный напиток

C) сделать несколько глубоких вдохов, потянуться

D) задержать дыхание

11. Физиологической основой быстроты одиночного движения является частота импульсации мотонейронов A) Верно

B) Неверно

12. Метод максимальных усилий направлен на увеличение физиологического поперечника мышцы

A) Верно

B) Неверно

13. Метод разучивания по частям это метод частично регламентированного упражнения

A) Верно

B) Неверно

14. Малые, крупные и соревновательные формы относят к урочным формам занятий физическими упражнениями

A) Верно

B) Неверно

15. На начальной стадии освоения движения в коре головного мозга преобладает процесс концентрации возбуждения

A) Верно

B) Неверно

16. Нестандартные двигательные действия применяются в единоборствах, спортивных играх, кроссах

A) Верно

B) Неверно

17. Что включают в себя физкультурно-оздоровительные технологии?

A) постановка цели и задач, их применения

B) объем и организация тренировочной нагрузки

C) реализация физкультурно-оздоровительной деятельности

D) организация места занятия

18. Фитбол на занятиях используется как ....

A) отягощение

B) опора

- C) предмет
- D) стул

19. Какие из упражнений служат для развития общей выносливости?

A) длительный бег

- B) упражнения на пресс
- C) приседы и полуприседы с различным весом

D) плавание

20. Какие цели предполагает ППФП?

A) предупреждение профессиональных заболеваний

B) соблюдение техники безопасности

C) способ отбора к будущей профессии

D) отдых и восстановление работоспособности

21. Каковы задачи ППФП?

A) освоение прикладных умений и навыков

B) соблюдение техники безопасности

C) развитие прикладных физических качеств

D) включение в трудовой процесс физической тренировки

22. Какой из видов спорта не является прикладным?

A) вольная борьба

B) конный спорт

C) фехтование

D) лыжный спорт

23. Что не относится к средствам ППФП?

A) естественные силы природы

B) прикладные виды спорта

C) режим питания

D) гигиенические факторы

24. Что из перечисленного не относится к динамике работоспособности?

A) степень утомления в течение дня

B) скорость восстановления в перерывах и после работы

C) длительность обеденного перерыва

D) скорость врабатывания и успешность трудовых операций в начале работы

25. Что не входит перечень особенностей характера труда?

A) продолжительность рабочей смены

B) двигательные действия

C) приѐм, хранение и переработка информации

D) тяжесть работы

Правильные ответы : 1. A, B, C, D

2. A 3. A, B, C, D 4. A 5. A 6. A 7. A, C 8. A , B, D 9. C 10. A, C 11. A 12. B 13. B 14. B 15. B 16. A

17. A, B, C

18. A, B, C

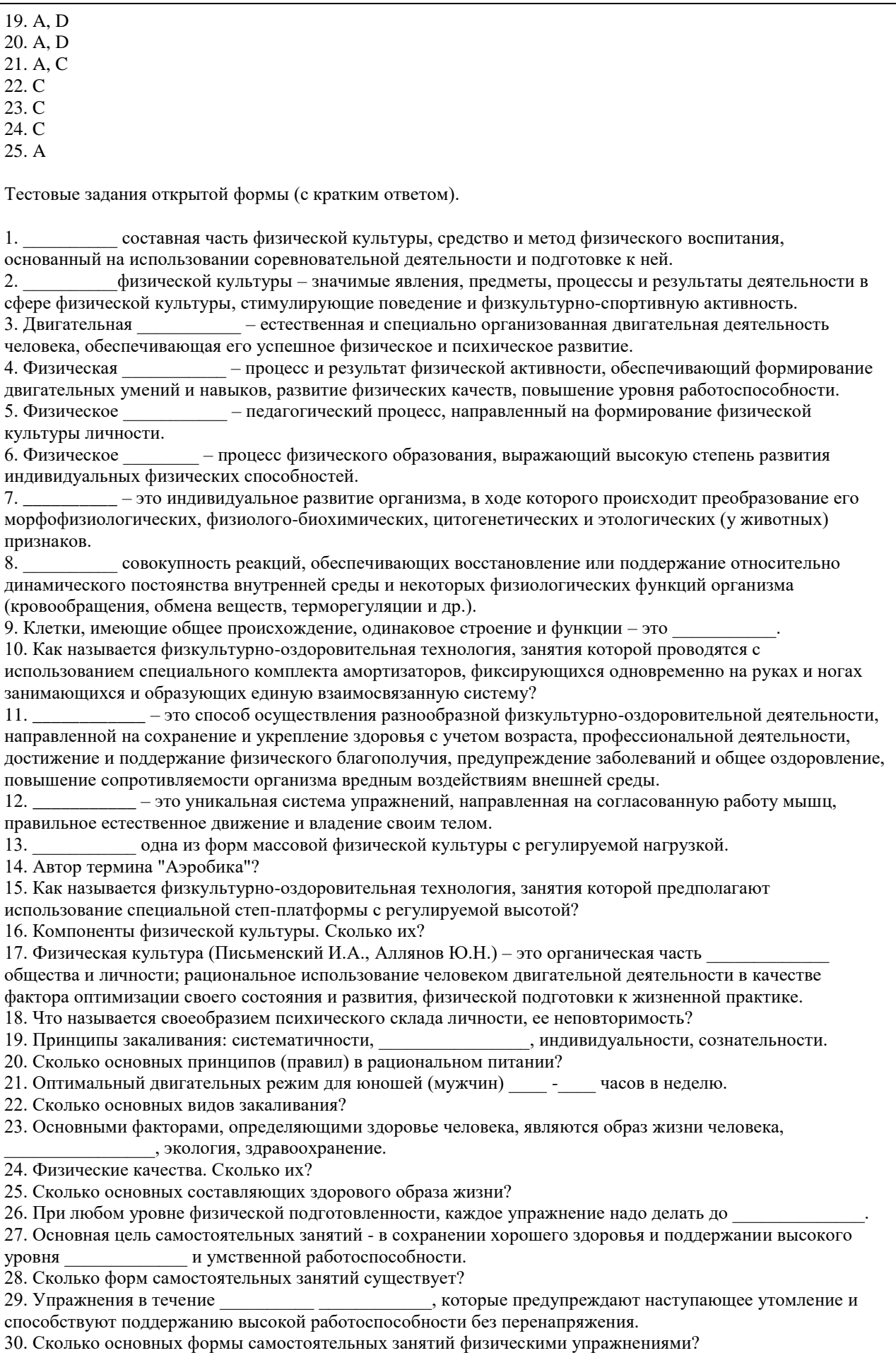

31. Физкультминутки в процессе учебного труда проводятся с целью - предупреждения утомления и восстановления

32. Нагрузка, при которой белковые структуры организма ускоренно обновляются в сравнении с процессами разрушения называется

33. В каком году был основан Национальный государственный университет физической культуры, спорта и здоровья имени П. Ф. Лесгафта?

34. Какое физическое качество является важнейшим для поддержания высокой работоспособности?

35. Что оценивает тест Шульте?

36. Сколько основных групп мутагенных факторов?

37. Занятия с большой физической нагрузкой рекомендуется проводить не более, какого количества раз в неделю?

38. Максимально допустимая ЧСС человека в возрасте 40 лет уд/мин?

39. По какой общепринятой структуре проводятся самостоятельные занятия: \_\_\_\_\_\_\_\_\_\_\_\_\_, основная часть, заключительная часть.

40. Определите возраст человека если известно, что его max ЧСС составляет 185 уд/мин.

41. Аэробика низкой интенсивности это – \_\_\_\_\_\_\_\_\_\_\_\_\_ аэробика.

42. Сколько основных функций опорно-двигательной системы?

43.. Напишите спортивные разряды в порядке возрастания.

44. Напишите тренировочные циклы в порядке возрастания временных интервалов.

45. Напишите фазы формирования двигательного навыка в порядке освоения движения.

Правильные ответы:

1. Спорт

2. Ценности

3. Активность

4. Подготовленность

5. Воспитание

6. Совершенство

7. Онтогенез

8. Гомеостаз

9. Ткань

10. Тераэробика

11. Физкультурно-оздоровительная технология

12. Пилатес

13. Аэробика

14. Купер

15. Степ-аэробика

16. Три

17. Культуры

18. Индивидуальность

19. Постепенности

20. Три

21. 8-12

22. Три

23. Наследственность

24. Пять

25. Шесть

26. Утомление мышц

27. Физической

28. Три

29. Учебного дня

30. Три

31. Работоспособности

32. Катаболизм

33. 1896

34. Выносливость

35. Внимание

36. Две

37. Трех

38. 180

39. Разминка

40. 35

41. Низкоударная

42. Три

43. Третий, второй, первый

44. Микроцикл, мезоцикл, макроцикл

45. Иррадиации, концентрации, автоматизации

Критерии оценивания тестовых заданий.

Зачтено: Выполнено правильно 35-70 заданий предложенного теста, в заданиях открытого и закрытого типов.

Не зачтено: Выполнено правильно 34 и менее заданий предложенного теста, в заданиях открытого и закрытого типов.

#### **5.2. Темы письменных работ для проведения текущего контроля (эссе, рефераты, курсовые работы и др.)**

Темы докладов для проведения текущего контроля

Перечень тем

1. Основы здорового образа жизни студента.

2. Регулирование работоспособности, профилактики утомления студентов в отдельные периоды учебного года.

3. Степень и условия влияния наследственности на физическое развитие и на жизнедеятельность человека.

4. Влияние физической культуры на организм человека.

5. Адаптивная физическая культура. Виды и компоненты адаптивной физической культуры.

6. Значение мышечной релаксации при занятиях физическими упражнениями. Комплекс упражнений на релаксацию.

7. Здоровье и физическая работоспособность, резервы организма человека.

8. Организация, формы, методики и содержание самостоятельных занятий.

9. Определение нагрузки при занятиях физическими упражнениями по показаниям пульса, жизненного объема легких и частоте дыхания.

10. Использование методов стандартов, антропометрических индексов, функциональных проб и тестов для оценки физического развития, телосложения, функционального состояния организма.

11. Закаливание организма. Польза, виды и принципы закаливания.

12. Вредные привычки и их влияние на физическое и умственное развитие человека.

13. Спорт как национальная ценность.

14. Массовый спорт и спорт высших достижений. Их цели и задачи.

15. Коррекция физического развития телосложения, двигательной и функциональной подготовленности средствами физической культуры и спорта.

16. Методы коррекции осанки и фигуры. Осанка и походка современного человека.

17. Физиологический механизм воздействия аутогенной тренировки на организм человека.

18. Значение мышечной релаксации. Основные виды релаксации.

19. Понятие о профзаболеваниях, их краткая характеристика.

20. Средства и методические основы построения профессионально-прикладной физической подготовки

(ППФП). Факторы, определяющие содержание ППФП.

21. ЛФК в различных периодах после операционного вмешательства и режимы двигательной активности.

22. Роль производственной гимнастики в профессиональной деятельности.

23. Профилактика профессиональных заболеваний средствами физической культуры.

24. Профилактика бытового и профессионального травматизма.

25. Использование отдельных методов контроля при регулярных занятиях физическими упражнениями и спортом.

26. Особенности самостоятельных занятий, направленных на коррекцию физического развития и телосложения.

27. Основные и дополнительные факторы, оказывающие влияние на содержание ППФП по избранной профессии.

28. Профилактика профессиональных заболеваний средствами физической культуры.

Критерии оценки докладов.

Отлично (зачтено) Соответствие содержания, теме доклада. Глубокое и всестороннее знание студентом изложенного материала в докладе, изученной литературы. Умение грамотно и аргументировано изложить суть проблемы. Основные понятия, выводы и обобщения сформулированы убедительно.

Хорошо (зачтено) Недостатки в систематизации или в обобщении материала, неточности в выводах. Студент свободно владеет материалом, нет существенных недочетов.

Удовлетворительно (зачтено) задание выполнено не в полном объеме, не раскрыта тема. Нелогичность изложения материала, ошибки в выводах.

Неудовлетворительно (не зачтено) Неверное изложение основных вопросов темы, нет обобщений и выводов. Текст доклада в значительной части или в целом дословно переписан из первоисточника без ссылок на него.

#### **5.3. Фонд оценочных средств для проведения промежуточной аттестации**

Промежуточная аттестация оценивается «Итоговым тестом».

В тестах может быть правильным как один, так и несколько вариантов ответов, а также свой вариант ответа. Каждый правильный ответ оценивается 1 баллом.

Оценивание КИМ в целом:

"зачтено" - от 35 до 70 баллов

"не зачтено" – 34 и менее баллов.

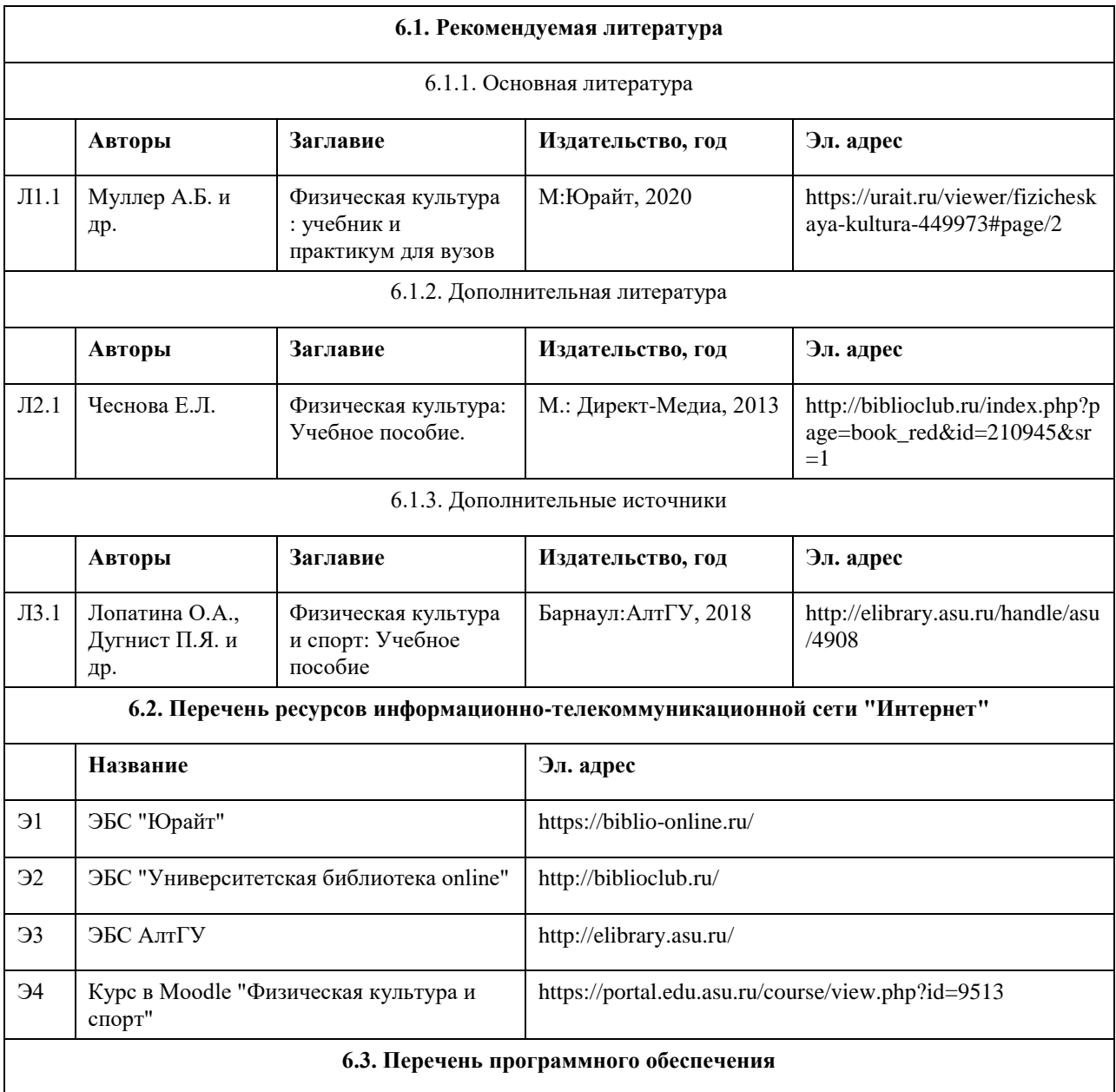

## **6. Учебно-методическое и информационное обеспечение дисциплины**

Microsoft Office 2010 (Office 2010 Professional, № 4065231 от 08.12.2010), (бессрочно); Microsoft Windows 7 (Windows 7 Professional, № 61834699 от 22.04.2013), (бессрочно); Chrome (http://www.chromium.org/chromium-os/licenses ), (бессрочно); 7-Zip (http://www.7-zip.org/license.txt ), (бессрочно); AcrobatReader (http://wwwimages.adobe.com/content/dam/Adobe/en/legal/servicetou/Acrobat\_com\_Additional\_TOU-en\_US-20140618 1200.pdf), (бессрочно); ASTRA LINUX SPECIAL EDITION (https://astralinux.ru/products/astra-linux-special-edition/), (бессрочно); LibreOffice (https://ru.libreoffice.org/), (бессрочно); Веб-браузер Chromium (https://www.chromium.org/Home/), (бессрочно); Антивирус Касперский (https://www.kaspersky.ru/), (до 23 июня 2024); Архиватор Ark (https://apps.kde.org/ark/), (бессрочно); Okular (https://okular.kde.org/ru/download/), (бессрочно); Редактор изображений Gimp (https://www.gimp.org/), (бессрочно)

## **6.4. Перечень информационных справочных систем**

СПС КонсультантПлюс (инсталлированный ресурс АлтГУ или http://www.consultant.ru/). Электронная база данных «Scopus» (http://www.scopus.com);

Электронная библиотечная система Алтайского государственного университета (http://elibrary.asu.ru/); Научная электронная библиотека elibrary (http://elibrary.ru

Электронный курс в сисиеме "Moodlе" (https://portal.edu.asu.ru/course/view.php?id=2653)

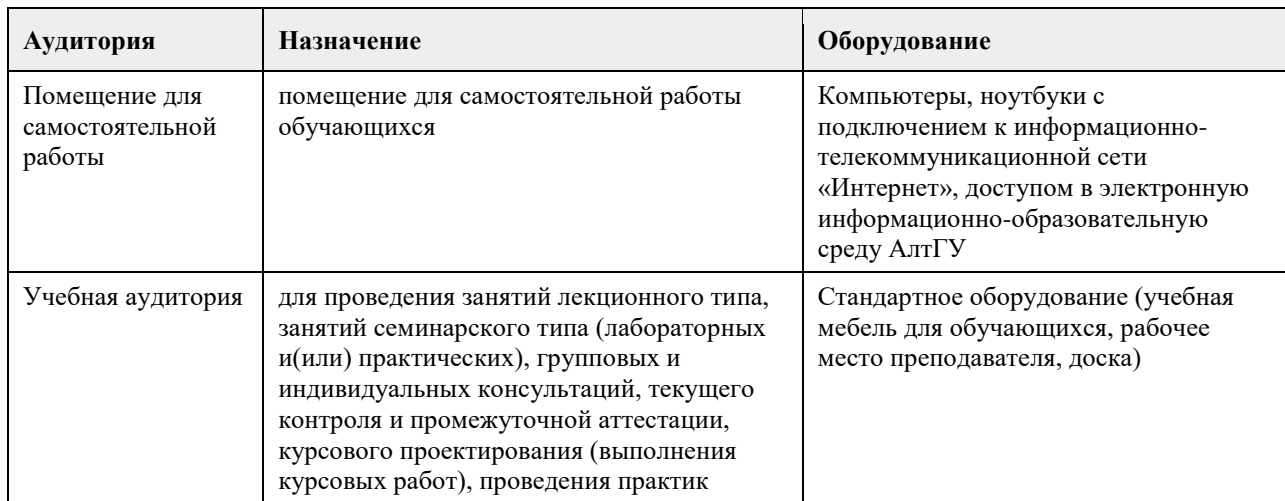

## **7. Материально-техническое обеспечение дисциплины**

#### **8. Методические указания для обучающихся по освоению дисциплины**

Учебные занятия по дисциплине (модулю) «Физическая культура и спорт» реализуются в виде лекционных, практических (семинарских) занятий и самостоятельной работы студентов. Главное назначение лекции – обеспечить теоретическую основу обучения, развить интерес к учебной дисциплине, сформировать у обучающихся ориентиры для самостоятельной работы над курсом. Практические (семинарские) занятия формируют исследовательский подход к изучению учебного материала, формируют и развивают у обучающихся навыки самостоятельной работы, умения активно участвовать в творческой дискуссии, делать выводы, аргументировано излагать свое мнение и отстаивать его. Практическое (семинарское) занятие - особая форма учебно-теоретических занятий, служащая дополнением к лекционному курсу. В ходе занятий (текущий контроль успеваемости) предусматривается проверка освоенности компетенции в виде двух докладов или доклада и контрольной работы. Цель самостоятельной работы – одна из компетентностей студента, формируемая им посредством самостоятельной активной учебно-познавательной деятельности. Задачи самостоятельной работы:

систематизация понятий, знакомство с основами физкультурно-спортивной деятельности, обеспечивающие формирование теоретической компетентности;

закрепление полученных теоретических знаний и практических умений студентов; овладение практическими навыками работы с литературой и информационными справочными системами; воспитание самостоятельности мышления, способности к саморазвитию, самосовершенствованию и самореализации;

Во время самостоятельной работы студенты развивают собственные познавательные и коммуникативные способности. Задачи для самоподготовки формулируются в виде конкретных заданий по повторению и углублению пройденных знаний, заданий к предстоящим лекционным и практическим занятиям. Для эффективной подготовки освоения дисциплины (модуля) «Физическая культура и спорт» студенты должны посещать лекционные и практические занятия, иметь конспекты лекций. Самостоятельно готовиться к каждому практическому (семинарскому) занятию, изучить конспект лекции по соответствующей теме, изучить рекомендованную основную и дополнительную литературу по теме. При подготовке к сдаче промежуточной аттестации (зачет) рабочей программы дисциплины (модуля) «Физическая культура и спорт» повторите лекционный материал, используя конспекты лекций. Используйте учебную литературу по дисциплине (модулю) рекомендованную преподавателем, содержащуюся в электронной библиотечной системе (ЭБС) АлтГУ. Оценка освоенности компетенции проверяется в виде тестирования.

# **МИНОБРНАУКИ РОССИИ**

федеральное государственное бюджетное образовательное учреждение высшего образования «Алтайский государственный университет»

# **Алгоритмизация и программирование**

рабочая программа дисциплины

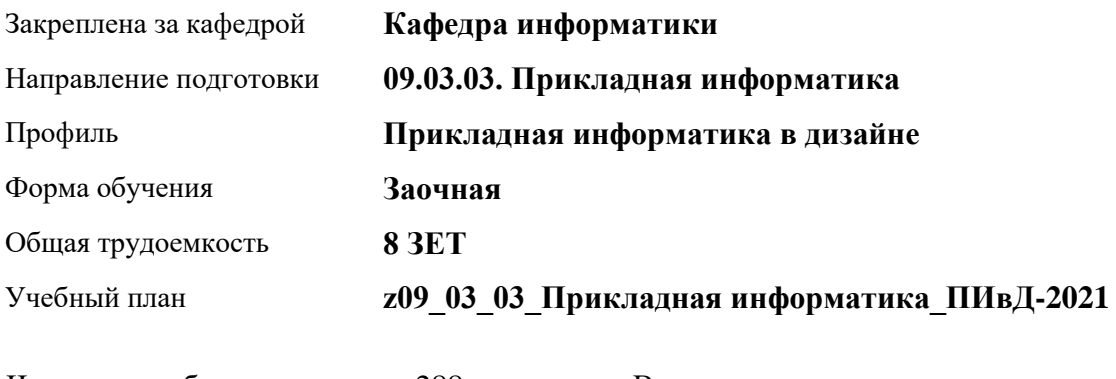

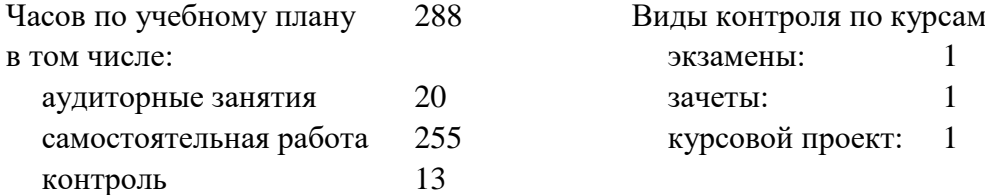

## **Распределение часов по курсам**

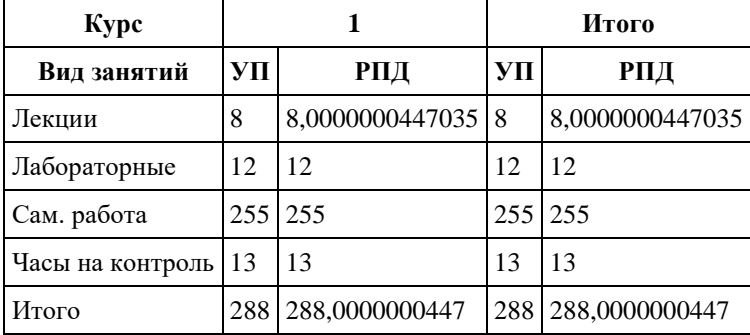

Программу составил(и): *к.т.н., Доцент, Скурыдина Е.М.*

Рецензент(ы): *к.ф.-м.н., доцент, Пономорев И.В.*

Рабочая программа дисциплины **Алгоритмизация и программирование**

разработана в соответствии с ФГОС: *Федеральный государственный образовательный стандарт высшего образования - бакалавриат по направлению подготовки 09.03.03 Прикладная информатика (приказ Минобрнауки России от 19.09.2017 г. № 922)*

составлена на основании учебного плана: *09.03.03 Прикладная информатика* утвержденного учѐным советом вуза от *27.04.2021* протокол № *6*.

Рабочая программа одобрена на заседании кафедры **Кафедра информатики**

Протокол от *02.07.2021* г. № *7* Срок действия программы: *2022-2023* уч. г.

Заведующий кафедрой *к.ф.-м.н., доцент Козлов Д.Ю.* 

#### **Визирование РПД для исполнения в очередном учебном году**

Рабочая программа пересмотрена, обсуждена и одобрена для исполнения в *2023-2024* учебном году на заседании кафедры

#### **Кафедра информатики**

Протокол от *02.07.2021* г. № *7* Заведующий кафедрой *к.ф.-м.н., доцент Козлов Д.Ю.* 

# **1. Цели освоения дисциплины**

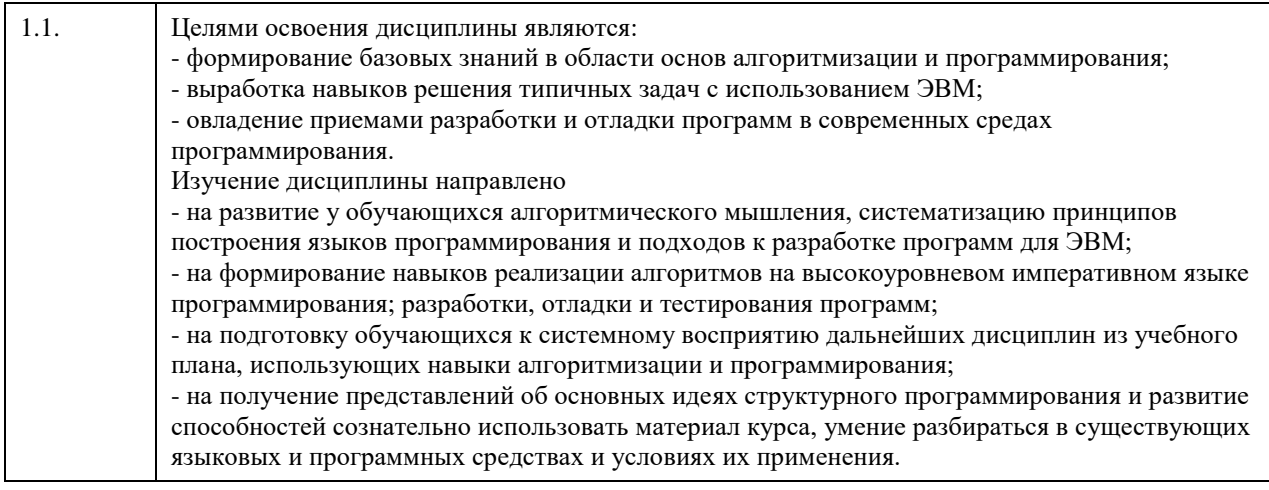

# **2. Место дисциплины в структуре ООП**

Цикл (раздел) ООП: **Б1.О.04**

# **3. Компетенции обучающегося, формируемые в результате освоения дисциплины**

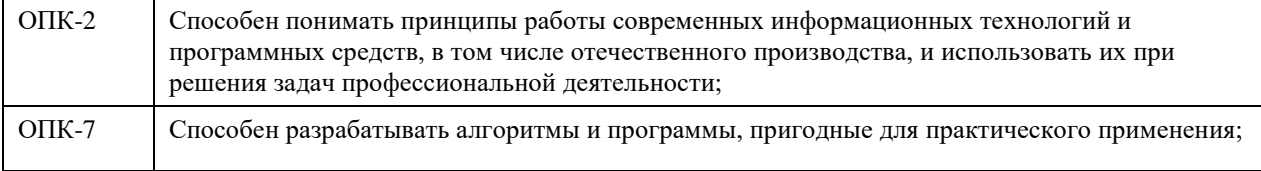

## **В результате освоения дисциплины обучающийся должен**

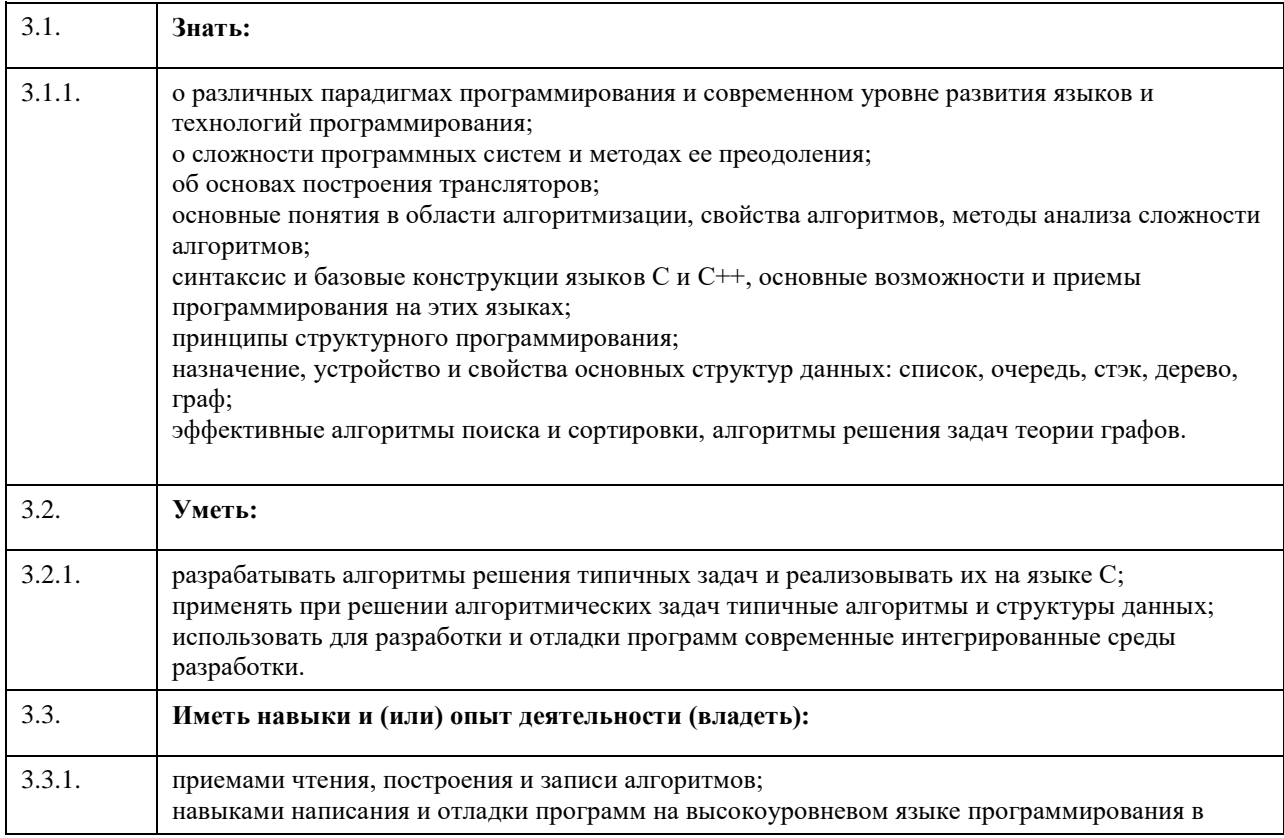

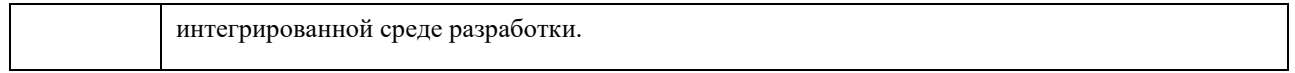

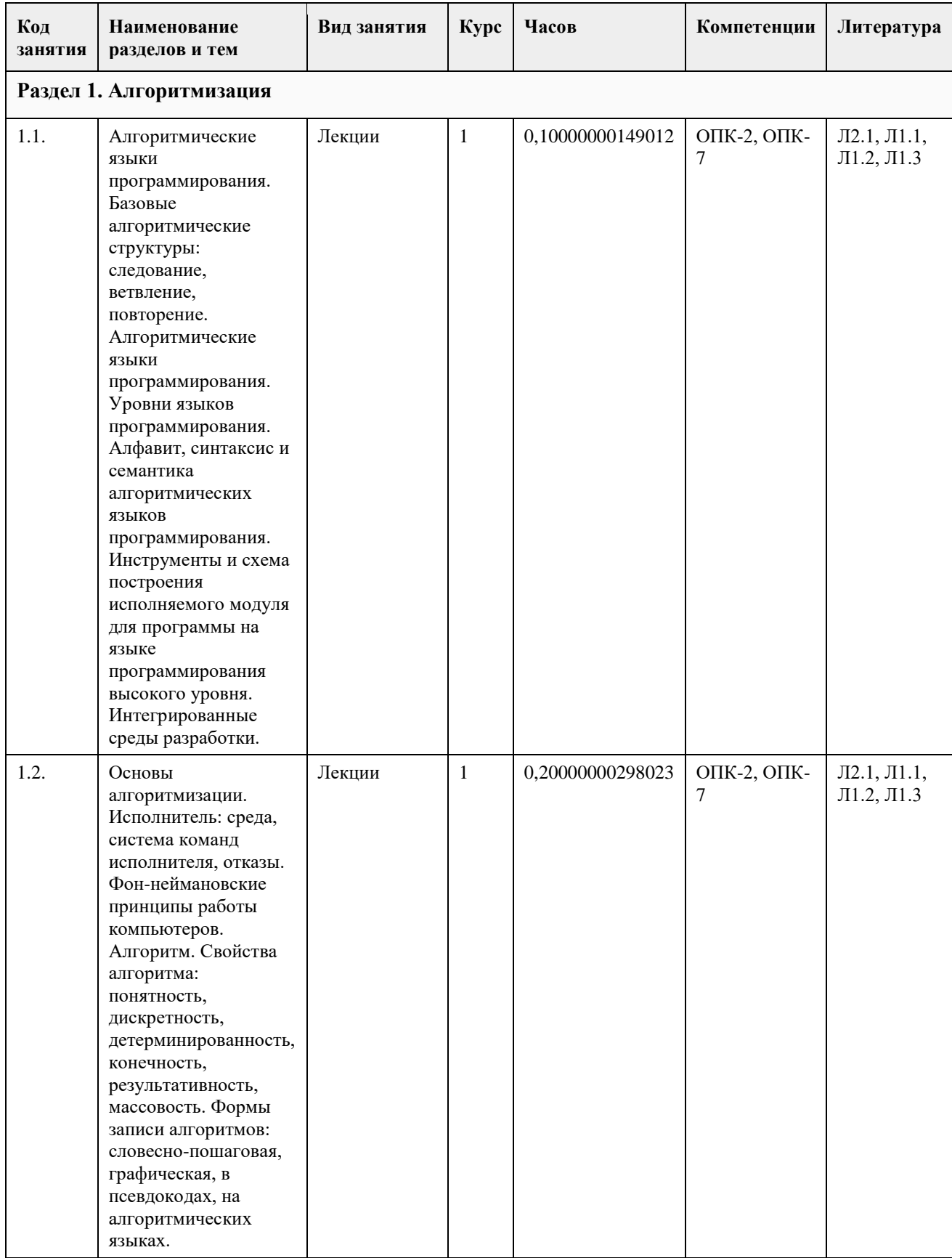

# **4. Структура и содержание дисциплины**

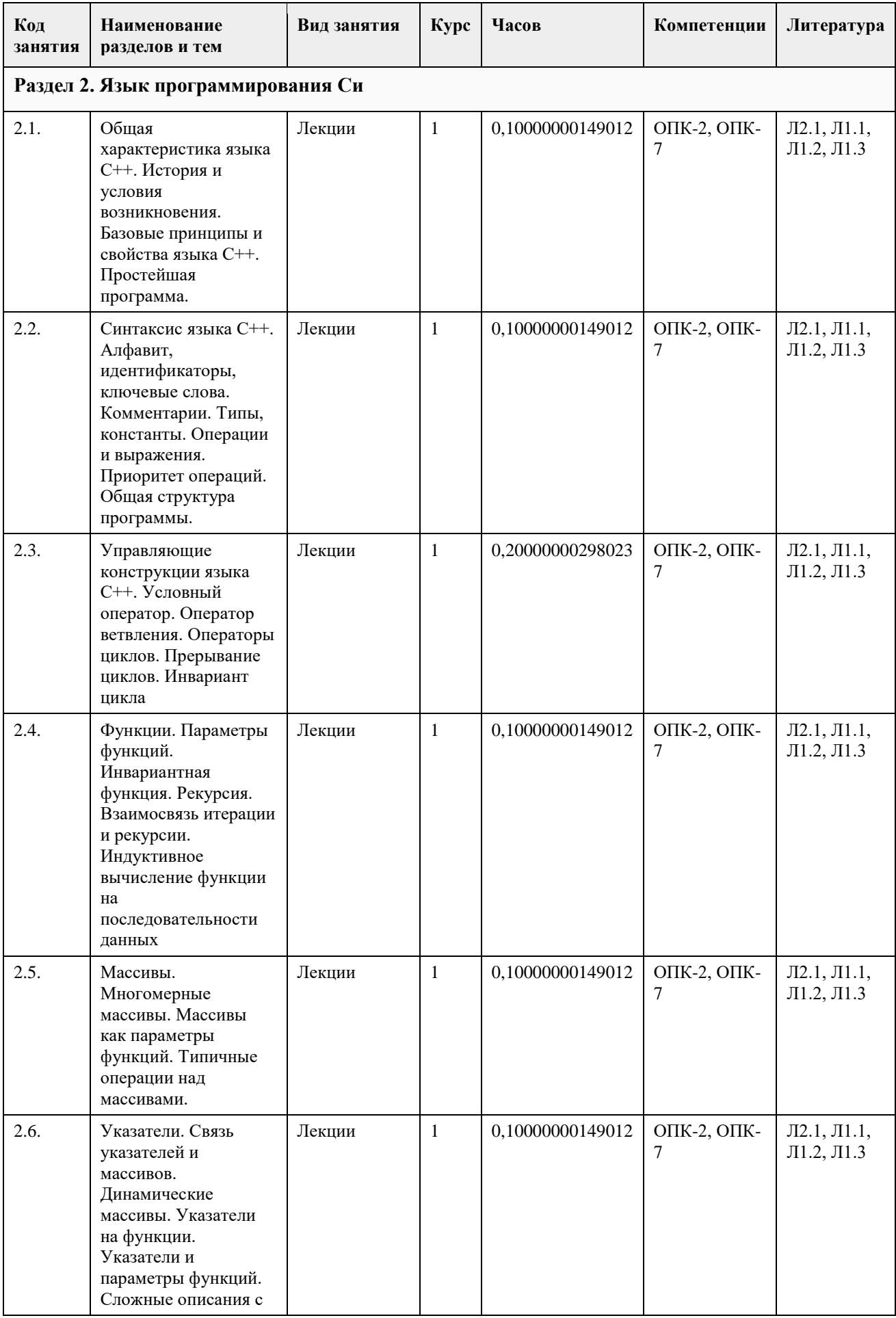

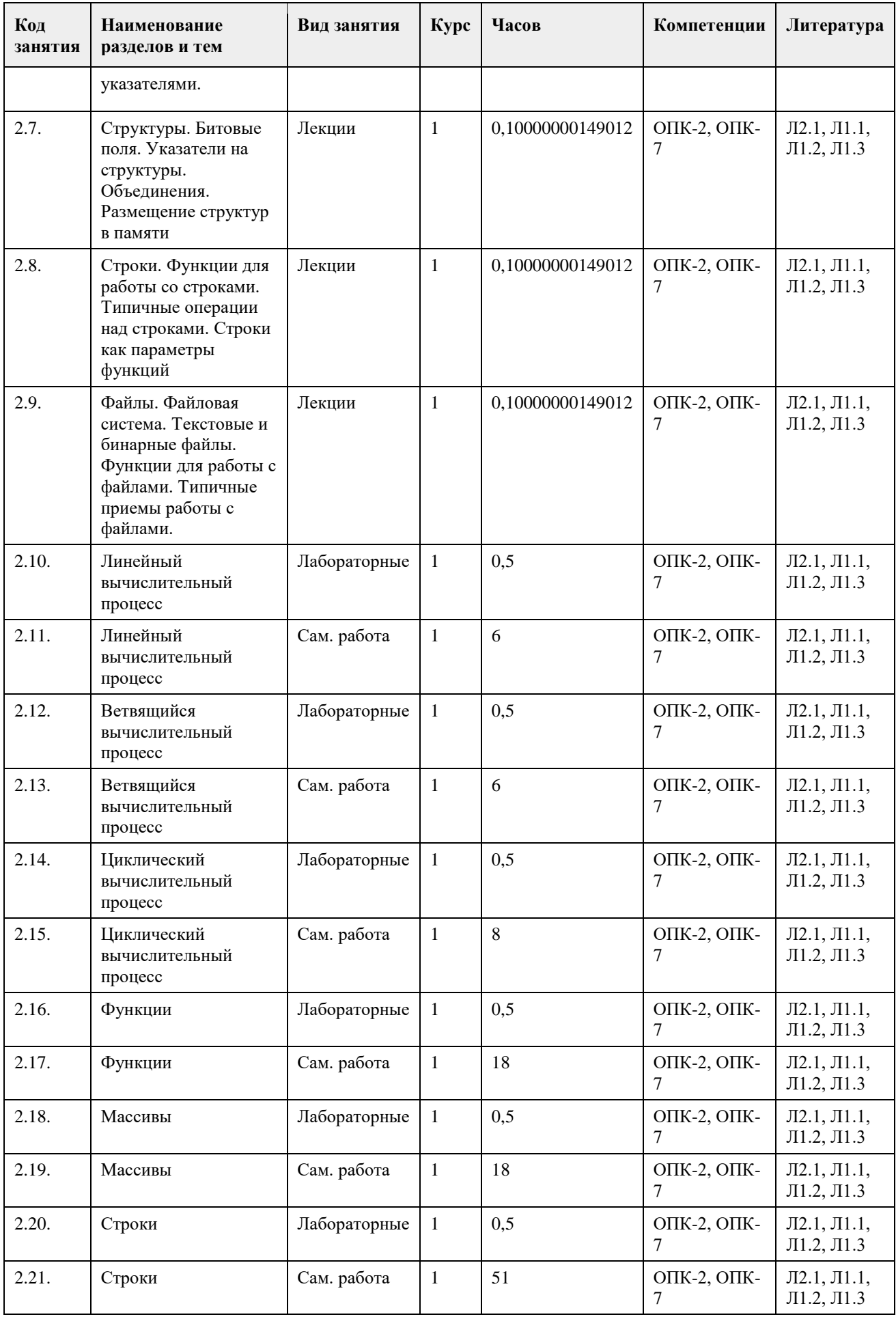

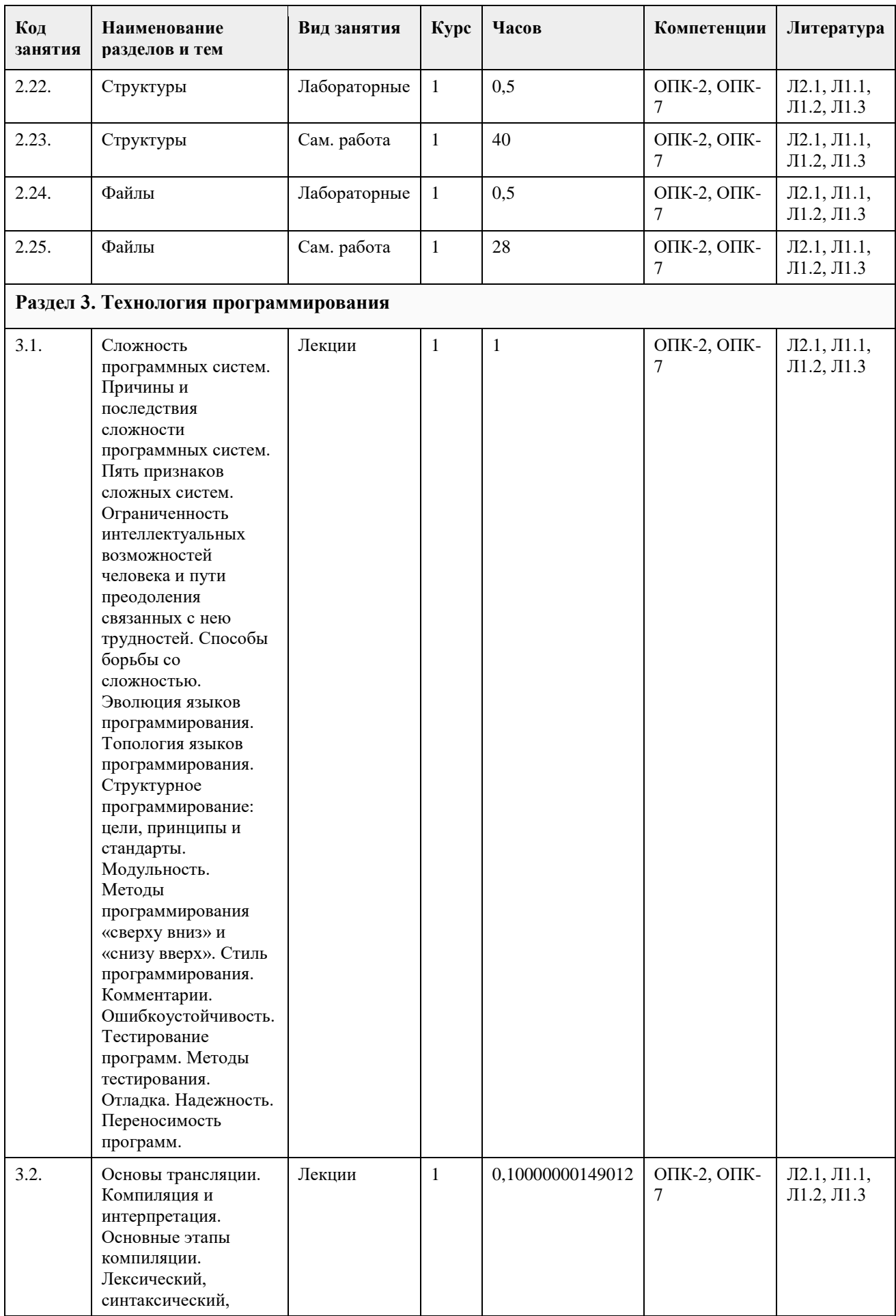

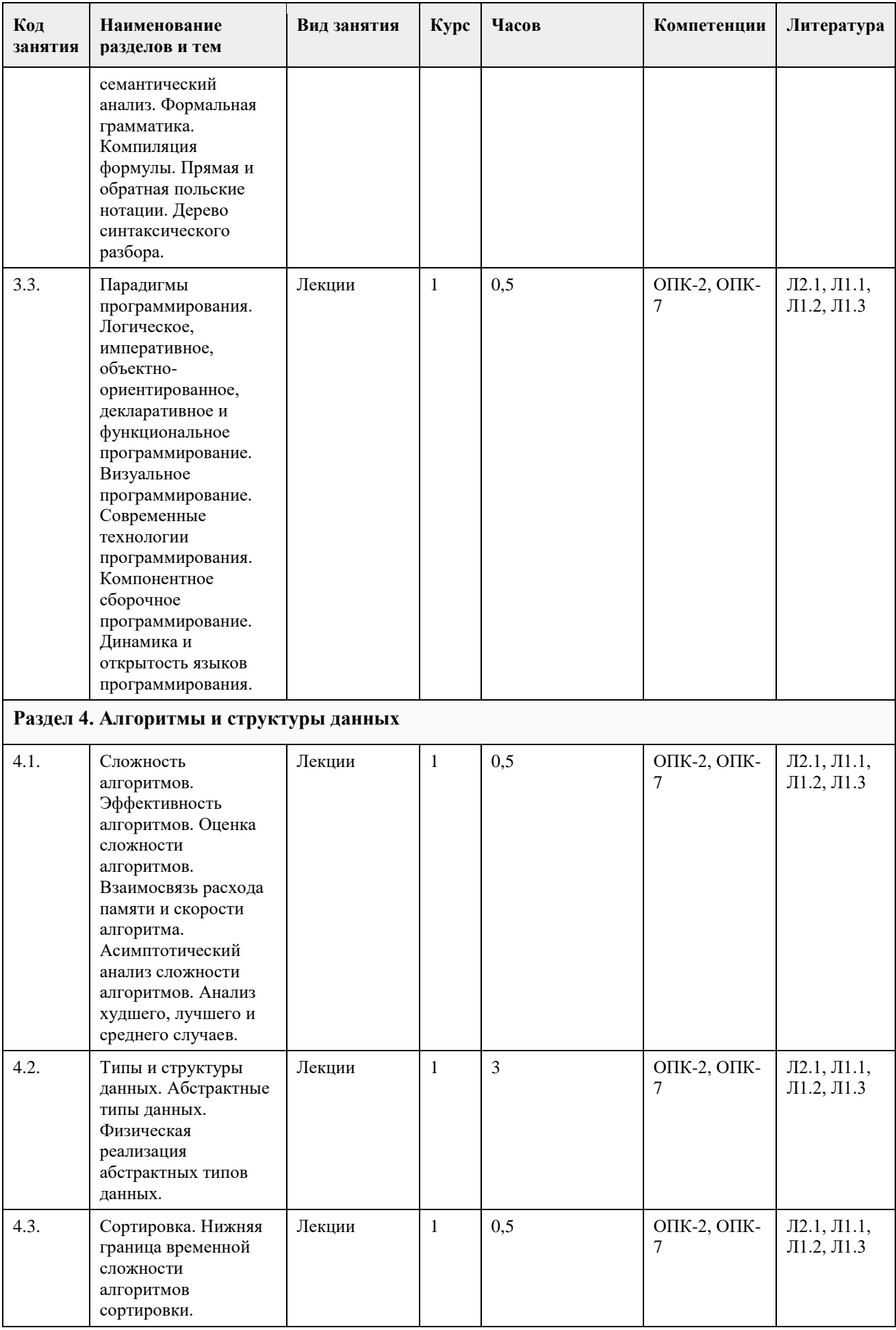

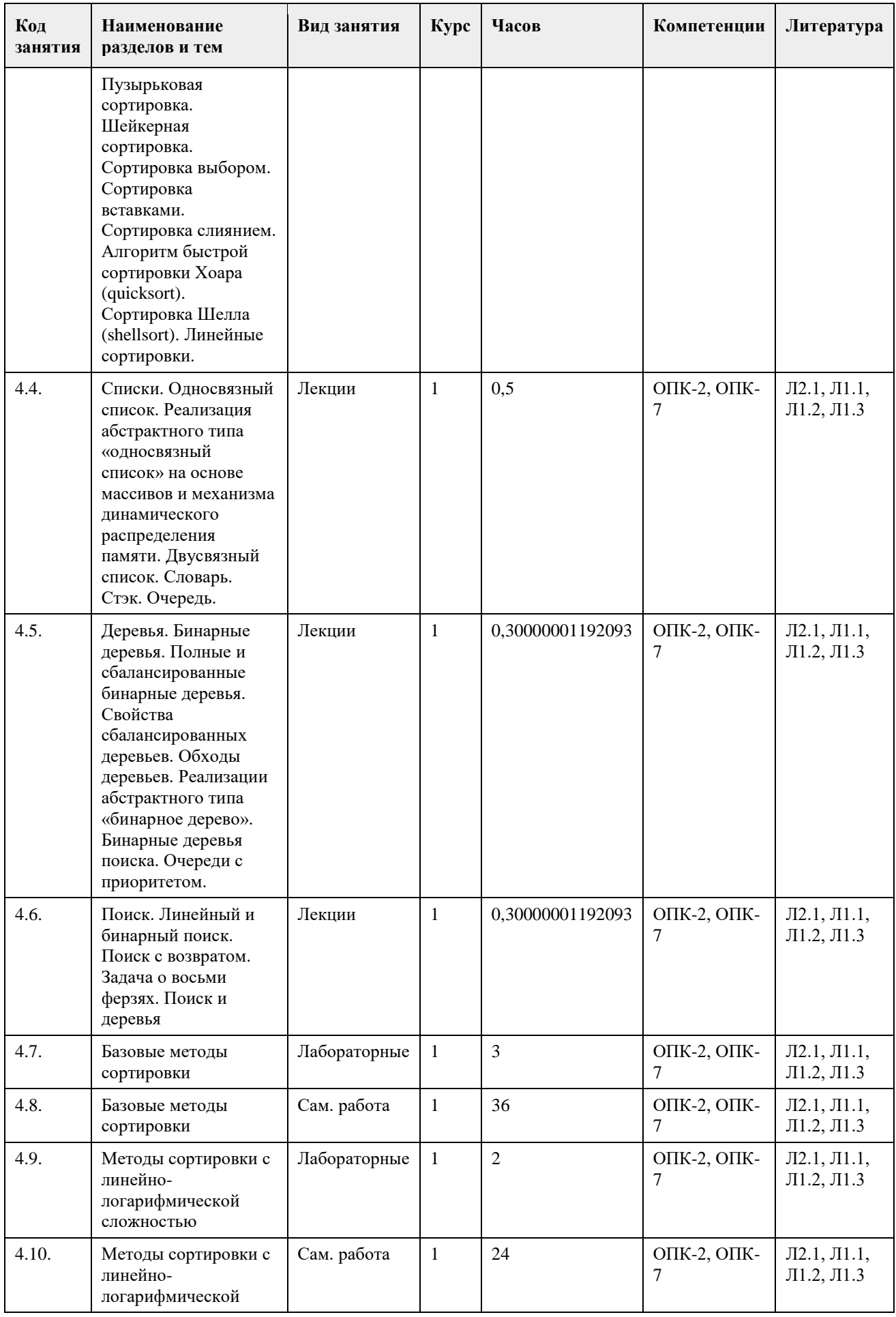

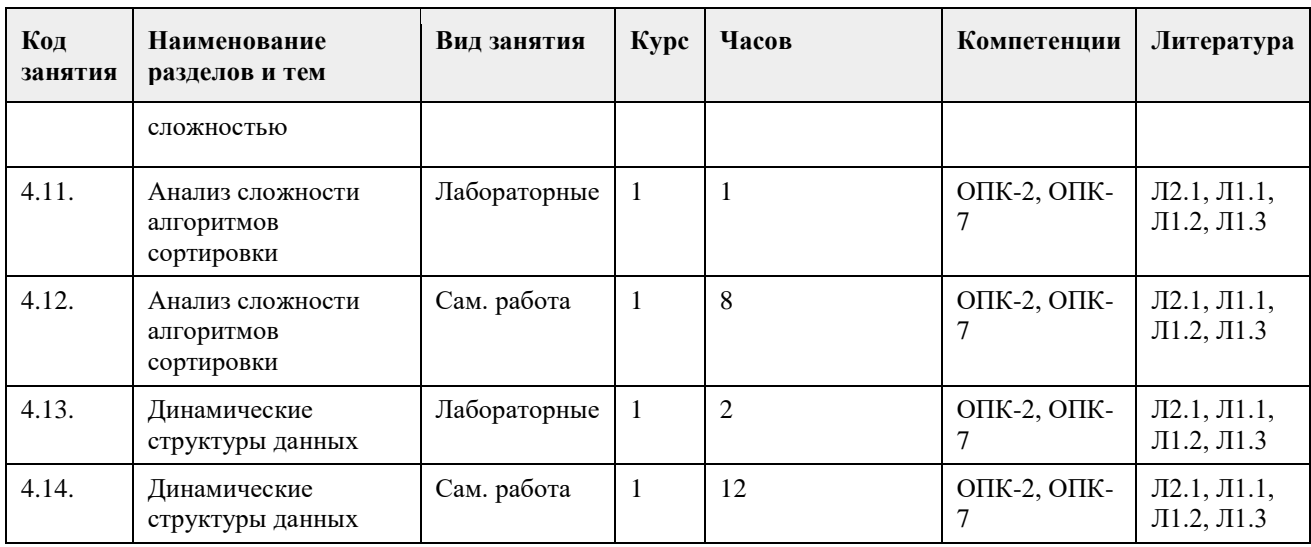

# **5. Фонд оценочных средств**

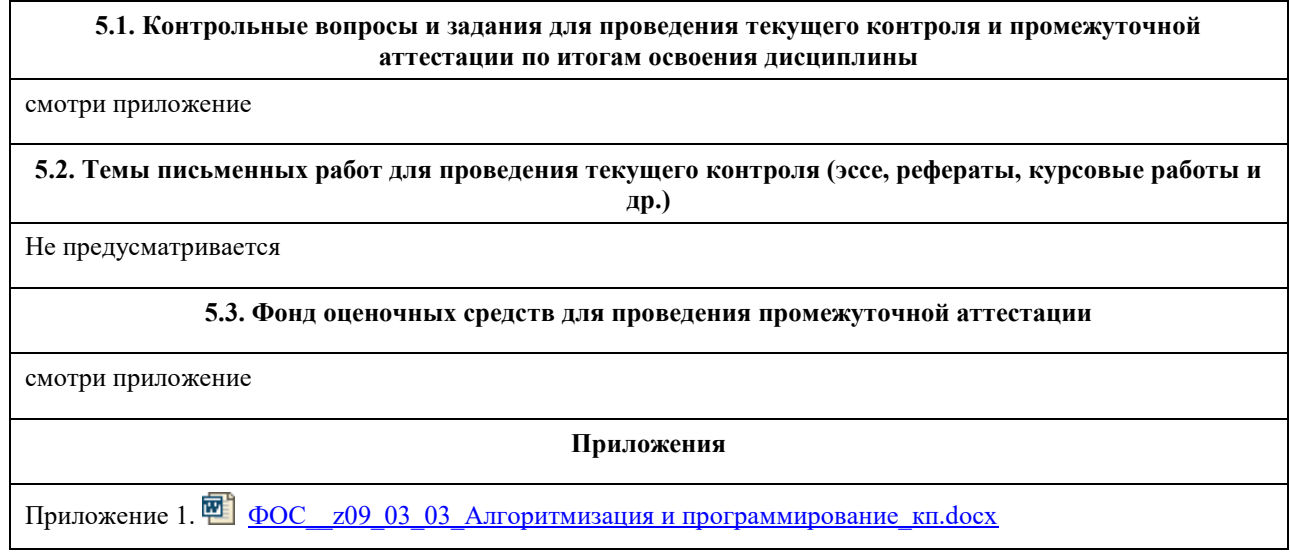

# **6. Учебно-методическое и информационное обеспечение дисциплины**

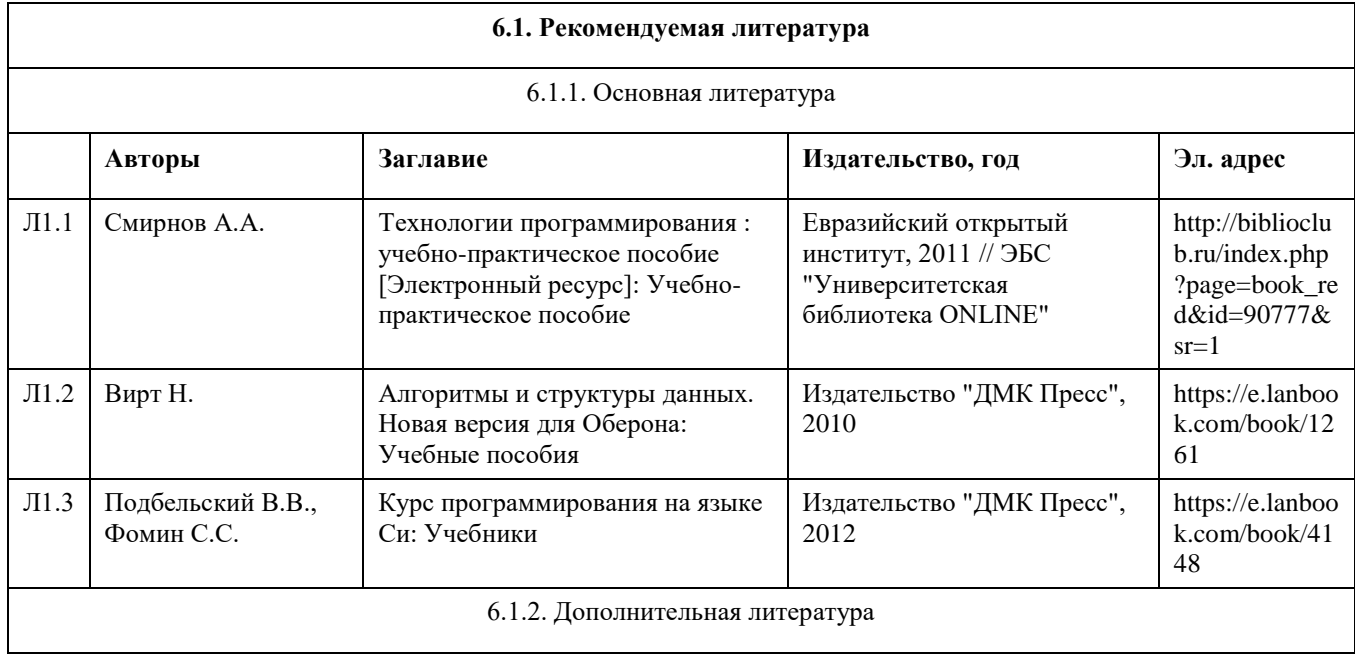

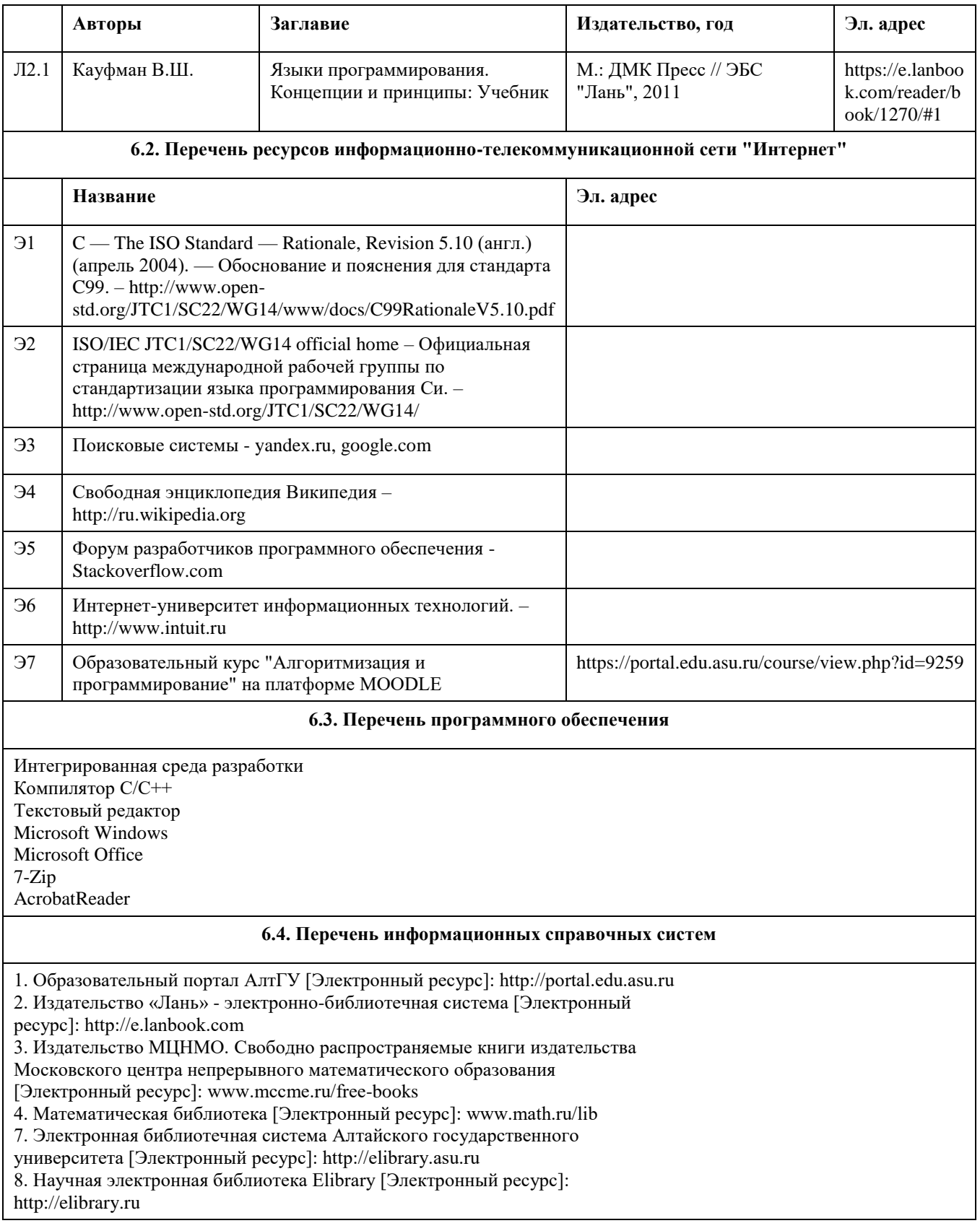

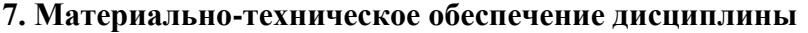

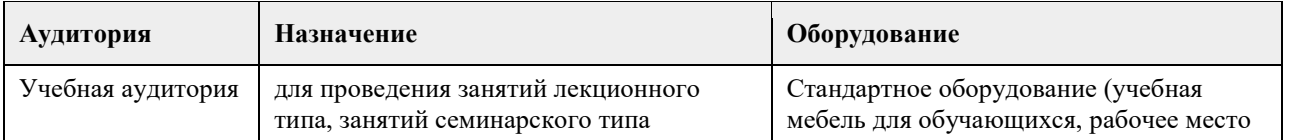

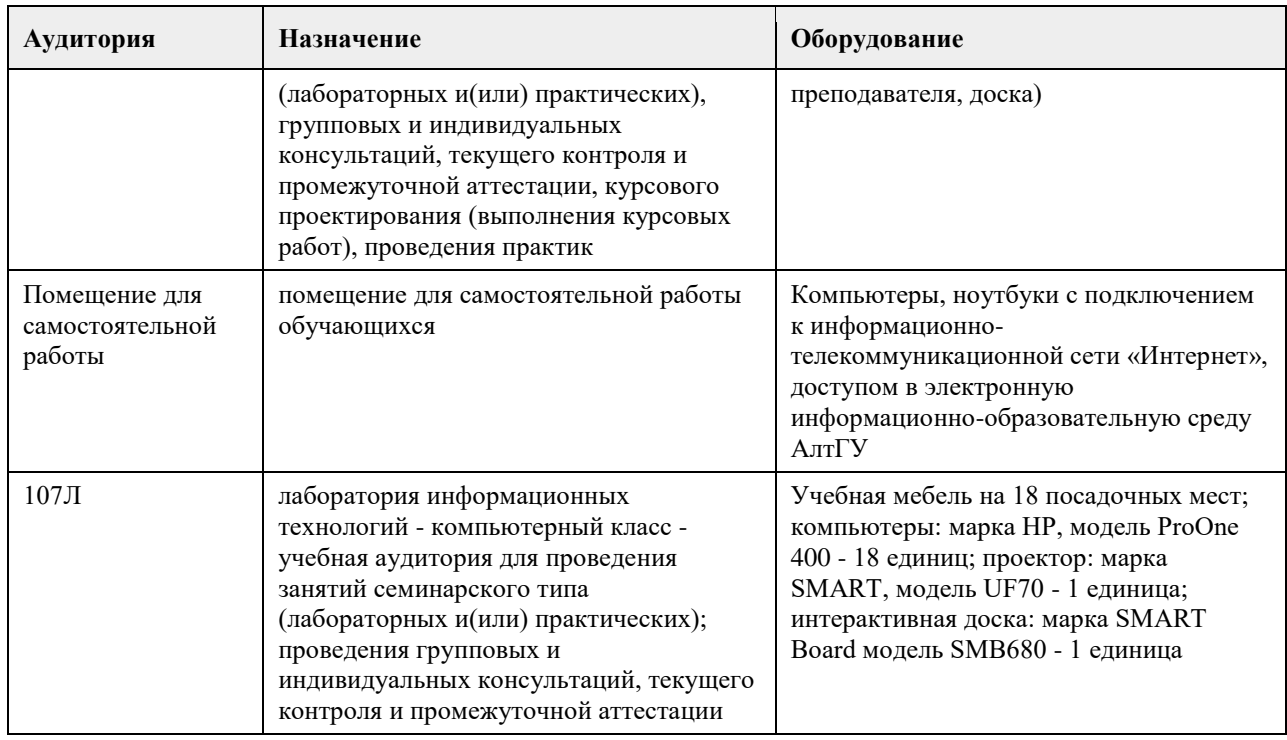

## **8. Методические указания для обучающихся по освоению дисциплины**

В процессе освоения курса "Основы программирования" обучающийся будет сталкиваться с материалами разного рода. Ниже даны краткие инструкции по их использованию и освоению.

1. Рабoчая программа дисциплины

Рабочая программа дисциплины -- официальный документ, определяющий содержание курса. С ним следует ознакомиться, чтобы понимать что конкретно будет изучаться в данном курсе.

2. Глoссарий

Глоссарий -- справочник основных понятий и определений терминов, используемых в курсе. Для успешного освоения курса и сдачи экзамена, совершенно необходимо выучить наизусть и быть способным привести не только определение, но и пару-тройку фрагментов кода, иллюстрирующих данное понятие.

3. Слайды к лекциям

Слайды к лекциям могут служить кратким конспектом лекций. Используйте их как план освоения прочих материалов: видеолекций, текстов и пр. В начале каждой презентации содержатся задания для самопроверки, которые могут дать представление о наиболее сложных вопросах в тестах.

4. Видеолекции

Видеолекции смонтированы на основе звукозаписей "живых" лекций и до некоторой степени способны их заменить. Пока они не покрывают полный курс, но их коллекция неуклонно пополняется. Используйте их для освежения в памяти рассмотренного материала. К сожалению, при просмотре видеолекций нет возможности задать вопрос лектору, однако его можно задать а) в личном сообщении преподавателю, б) в группе ВКонтакте vk.com/asuop2014, в) на очной консультации.

5. Лабораторные работы

Выполнение лабораторных работ -- основа практических занятий. Основные навыки программирования вырабатываются именно в эти моменты. Для выполнения работы необходимо

получить вариант задания у преподавателя, ведущего практические занятия; обратившись к нужной лабораторной работе,загрузить документ с описанием работы; внимательно прочитать задание к работе (как правило, на второй странице документа); разработать, отладить и оттестировать программы, решающие указанные задачи; составить отчѐт о лабораторной работе по шаблону (см. ссылку в 0-м разделе курса); загрузить PDF-версию отчета, используя нужный элемент "Лабораторная работа №..." (при необходимости вместо уже загруженного варианта отчета всегда можно загрузить и его обновленную версию); очно защитить результаты работы перед преподавателем и получить оценку.

Оценки за лабораторные работы можно просмотреть через пункт меню "Оценки", расположенном на главной странице курса в еѐ левой нижней части (Настройки\Управление курсом\Оценки).

Как правило на выполнение лабораторной работы отводится 3 недели, при этом сложность работ возрастает с увеличением номера лабораторной работы. По этой причине не рекомендуется затягивать первые простые работы.

6. Шаблон отчета о лабораторной работе

Шаблон отчета -- Word-документ, содержащий пример оформления отчета о выполнении лабораторной работы. Используйте этот документ как образец содержания и стиля оформления отчета, в том числе и в ситуациях, когда для подготовки отчета используются текстовые редакторы, отличные от Word-а.

#### 7. Тесты

Тесты предназначены для контроля усвоения теоретического материала, а также умения читать и понимать код программ. Количество попыток на каждый тест ограничено тремя. Зачѐтные попытки выполнения теста осуществляются только в присутствии преподавателя (на практическом занятии или консультации). Оценка за тест определяется как максимальная из оценок, полученных в зачетных попытках. Результаты прочих попыток аннулируются, а попытки рассматриваются как тренировочно-ознакомительные.

Оценки за тесты сообщаются по окончании попытки, а также могут быть просмотрены в любой момент через пункт меню "Оценки", расположенный на главной странице курса в еѐ левой нижней части (Настройки\Управление курсом\Оценки).

#### 8. Рекомендации "Чтo почитать?"

Элемент "Чтo почитать?" имеется в большинстве разделов курса и содержит ссылки на фрагменты текстов учебников, вдумчивое прочтение которых является залогом успешного выполнения как тестовых заданий, так и лабораторных работ.

#### 9. Рекомендации "Чтo посмотреть?"

На страницах с названием "Чтo посмотреть?" содержатся ссылки на видео-материалы, служащие либо полезными иллюстрациями к материалу соответствующего раздела курса, либо излагающие дополнительные сведения, необходимые для понимания раздела, но выходящие за рамки курса.

#### 10. Примеры прoграмм

В папках с таким названием содержатся исходные коды программ, которые рассматривались во время лекций и фрагментарно представлены на слайдах к лекциям соответствующих разделов. Используйте эти исходные коды для самостоятельной компиляции и [пошагового] выполнения программ, чтобы детально разобраться в их устройстве и принципах работы. Кроме того, исходные коды полезны в роли заготовки программ, решающих задачи, поставленные в лабораторных работах.

11. Экзамен проводится в письменном виде. Пример экзаменационного билета и пример его решения приводится на электронном ресурсе данного курса. Перед изложением нового материала каждой лекции рассматриваются задачи, которые входят в экзаменационные билеты.
### **МИНОБРНАУКИ РОССИИ**

федеральное государственное бюджетное образовательное учреждение высшего образования «Алтайский государственный университет»

# **Базы данных**

рабочая программа дисциплины

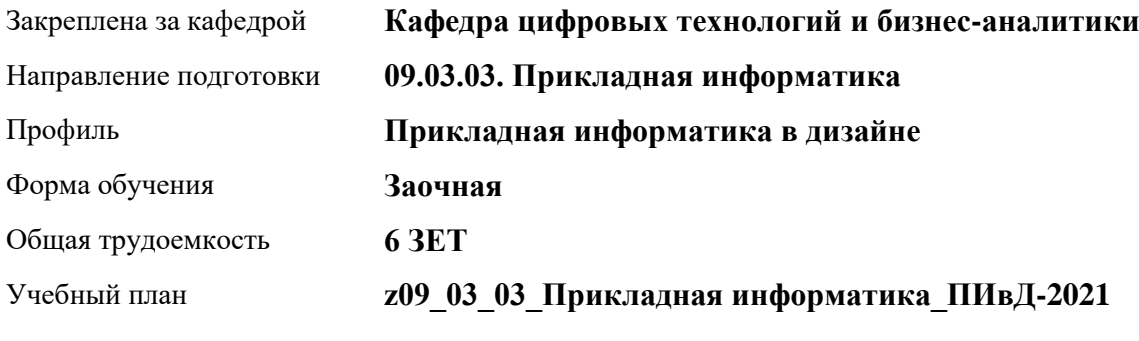

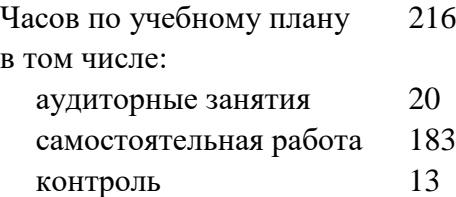

Виды контроля по курсам экзамены: 3 зачеты: 3

**Распределение часов по курсам**

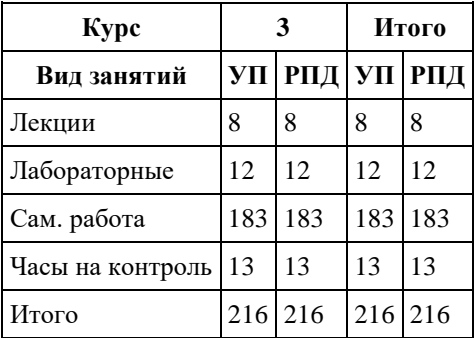

Программу составил(и): *канд. физ.-мат.наук, доцент, Юдинцев А.Ю.*

Рецензент(ы): *канд. техн. наук, доцент, Трошкина Г.Н.*

Рабочая программа дисциплины **Базы данных**

разработана в соответствии с ФГОС: *Федеральный государственный образовательный стандарт высшего образования - бакалавриат по направлению подготовки 09.03.03 Прикладная информатика (приказ Минобрнауки России от 19.09.2017 г. № 922)*

составлена на основании учебного плана: *09.03.03 Прикладная информатика* утвержденного учѐным советом вуза от *27.04.2021* протокол № *6*.

Рабочая программа одобрена на заседании кафедры **Кафедра цифровых технологий и бизнес-аналитики**

Протокол от *14.04.2023* г. № *8* Срок действия программы: *20232024* уч. г.

Заведующий кафедрой *Трошкина Галина Николаевна*

#### **Визирование РПД для исполнения в очередном учебном году**

Рабочая программа пересмотрена, обсуждена и одобрена для исполнения в *2023-2024* учебном году на заседании кафедры

#### **Кафедра цифровых технологий и бизнес-аналитики**

Протокол от *14.04.2023* г. № *8* Заведующий кафедрой *Трошкина Галина Николаевна*

### 1. Цели освоения дисциплины

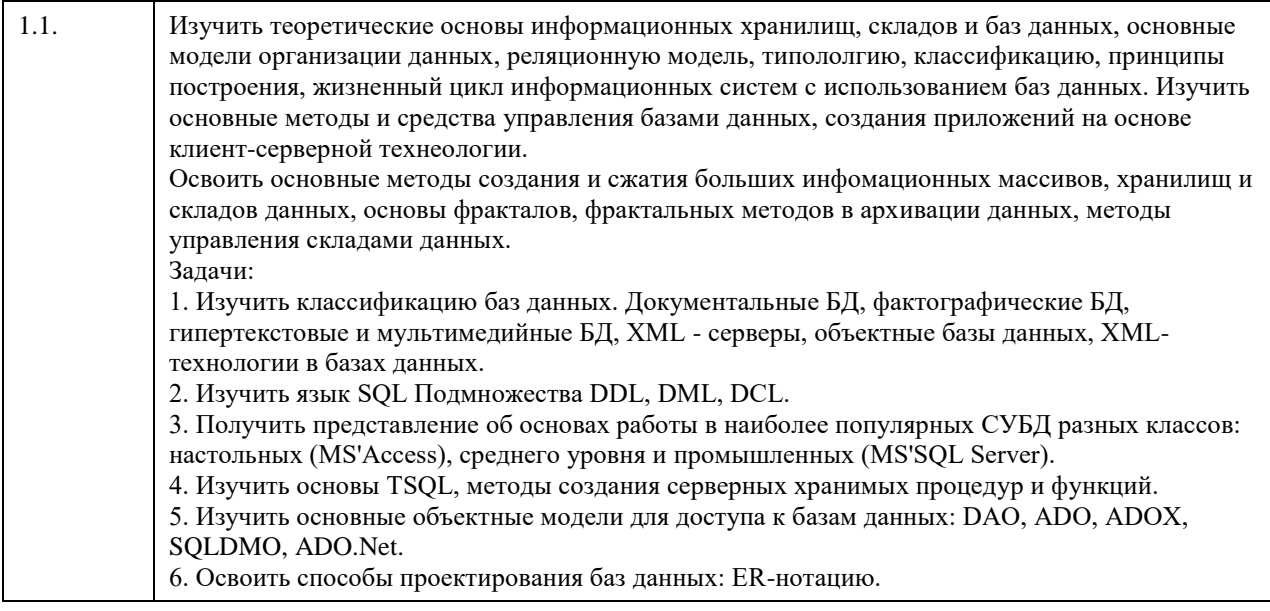

### 2. Место дисциплины в структуре ООП

Цикл (раздел) ООП: Б1.О.04

### 3. Компетенции обучающегося, формируемые в результате освоения дисциплины

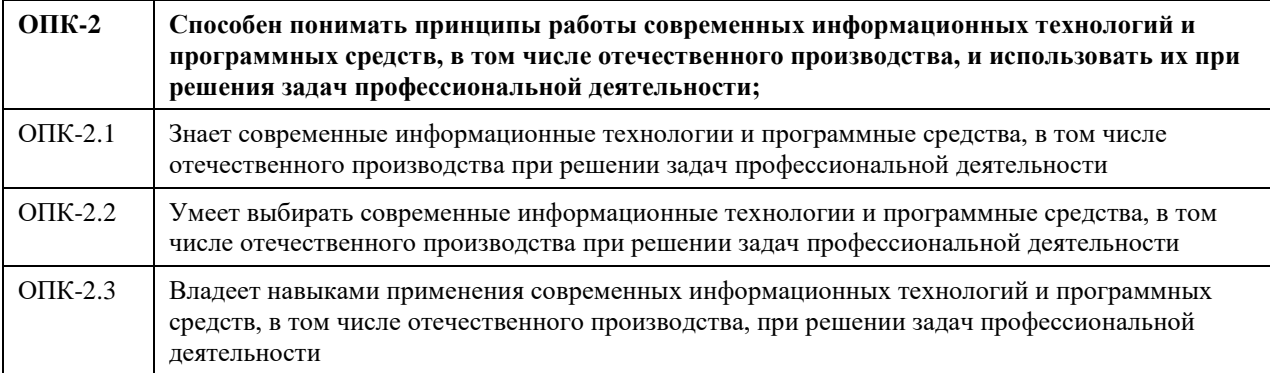

### В результате освоения дисциплины обучающийся должен

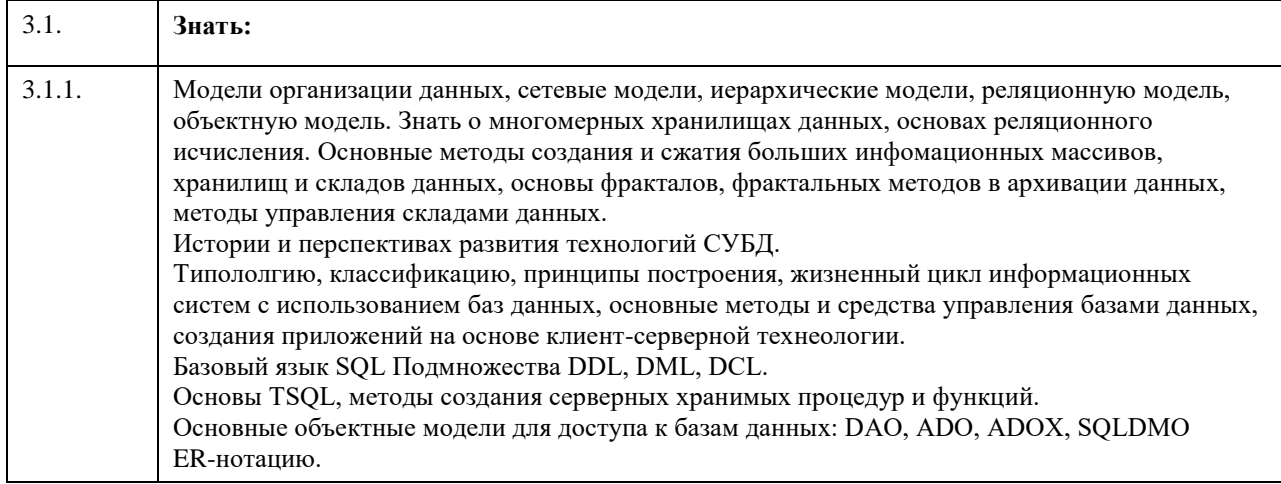

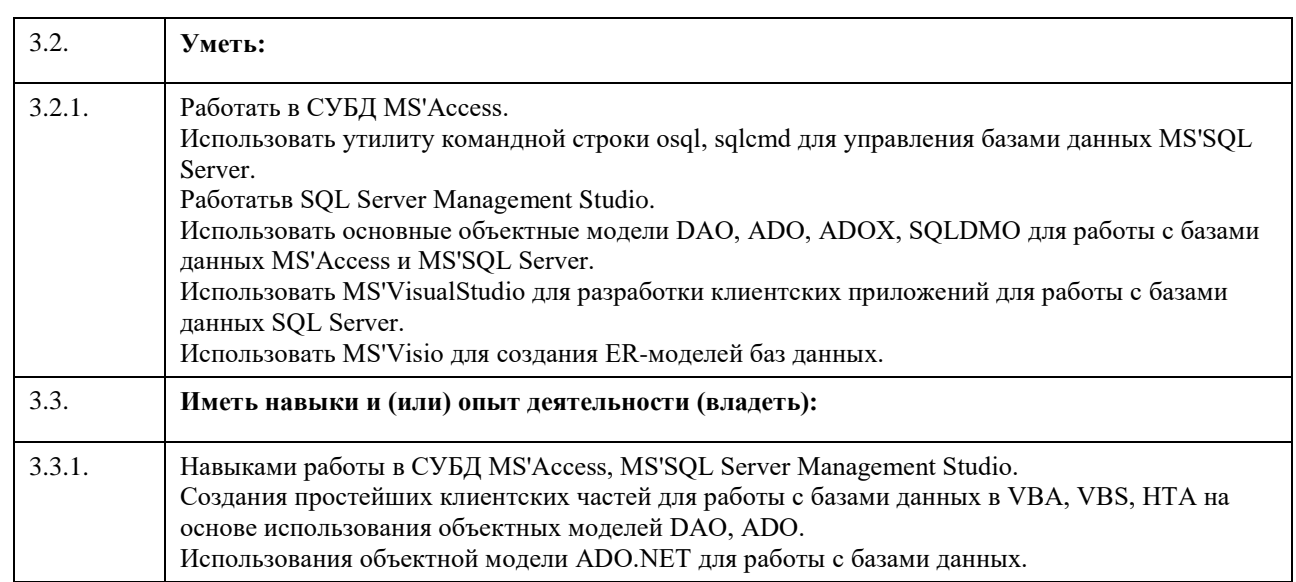

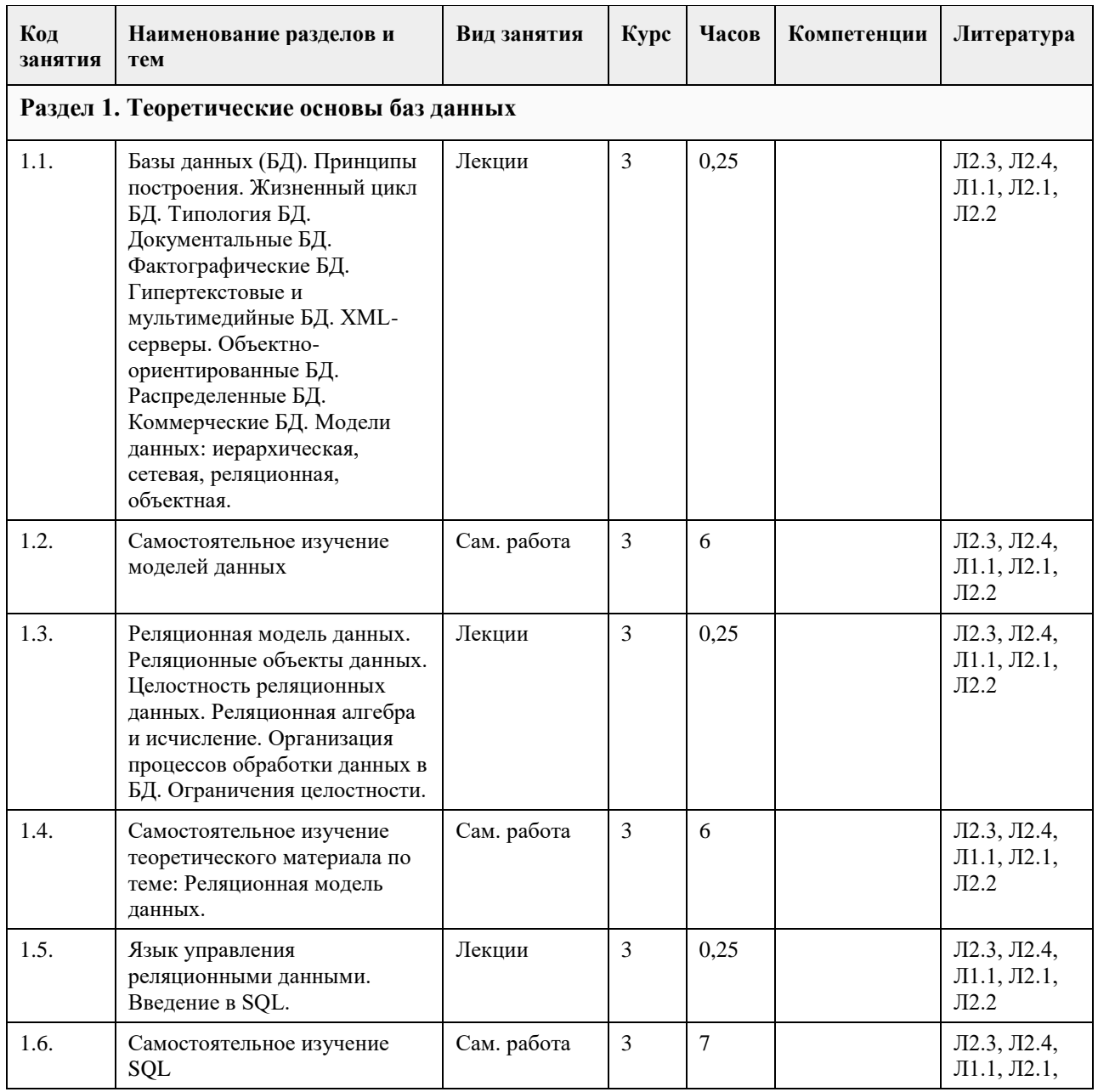

## **4. Структура и содержание дисциплины**

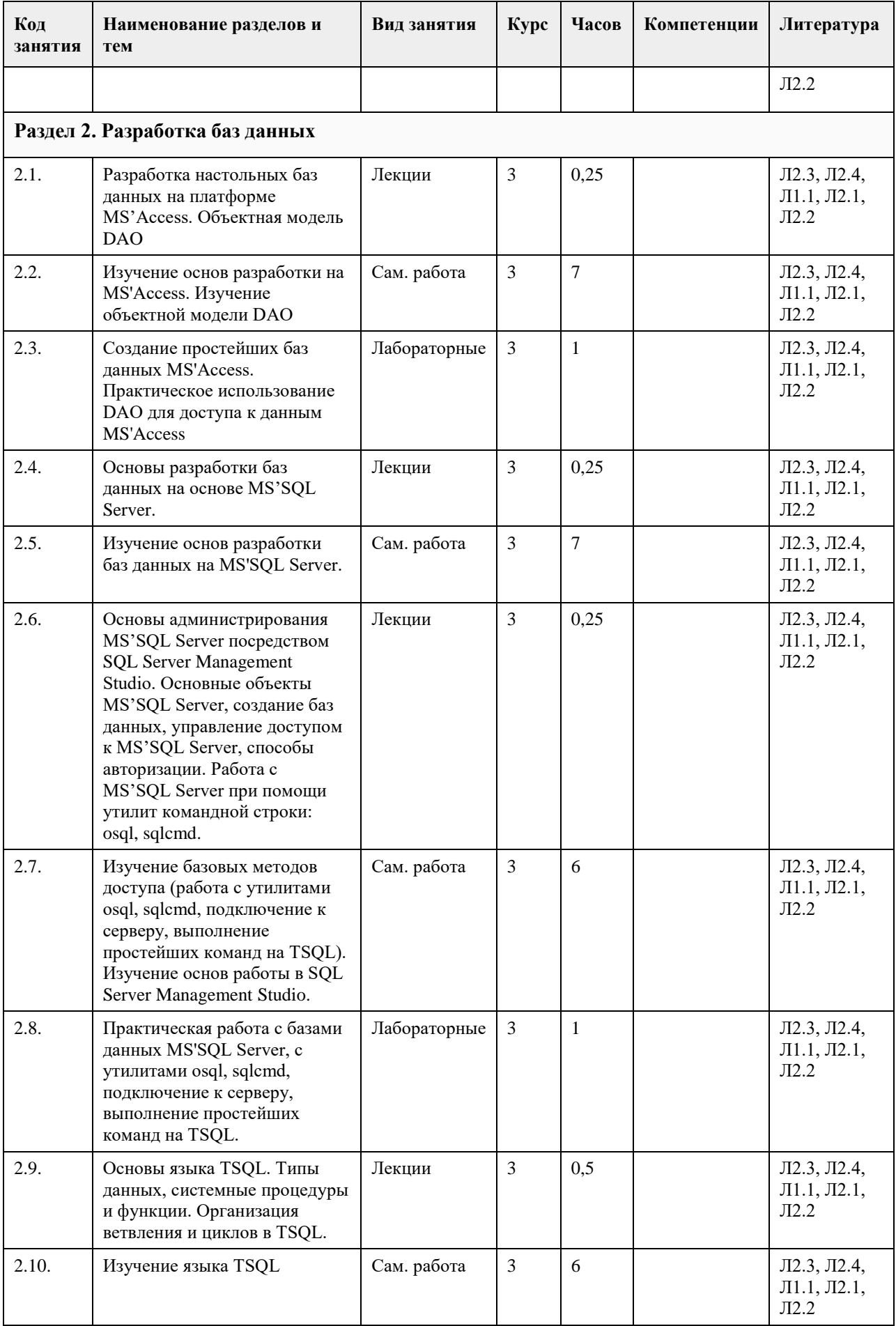

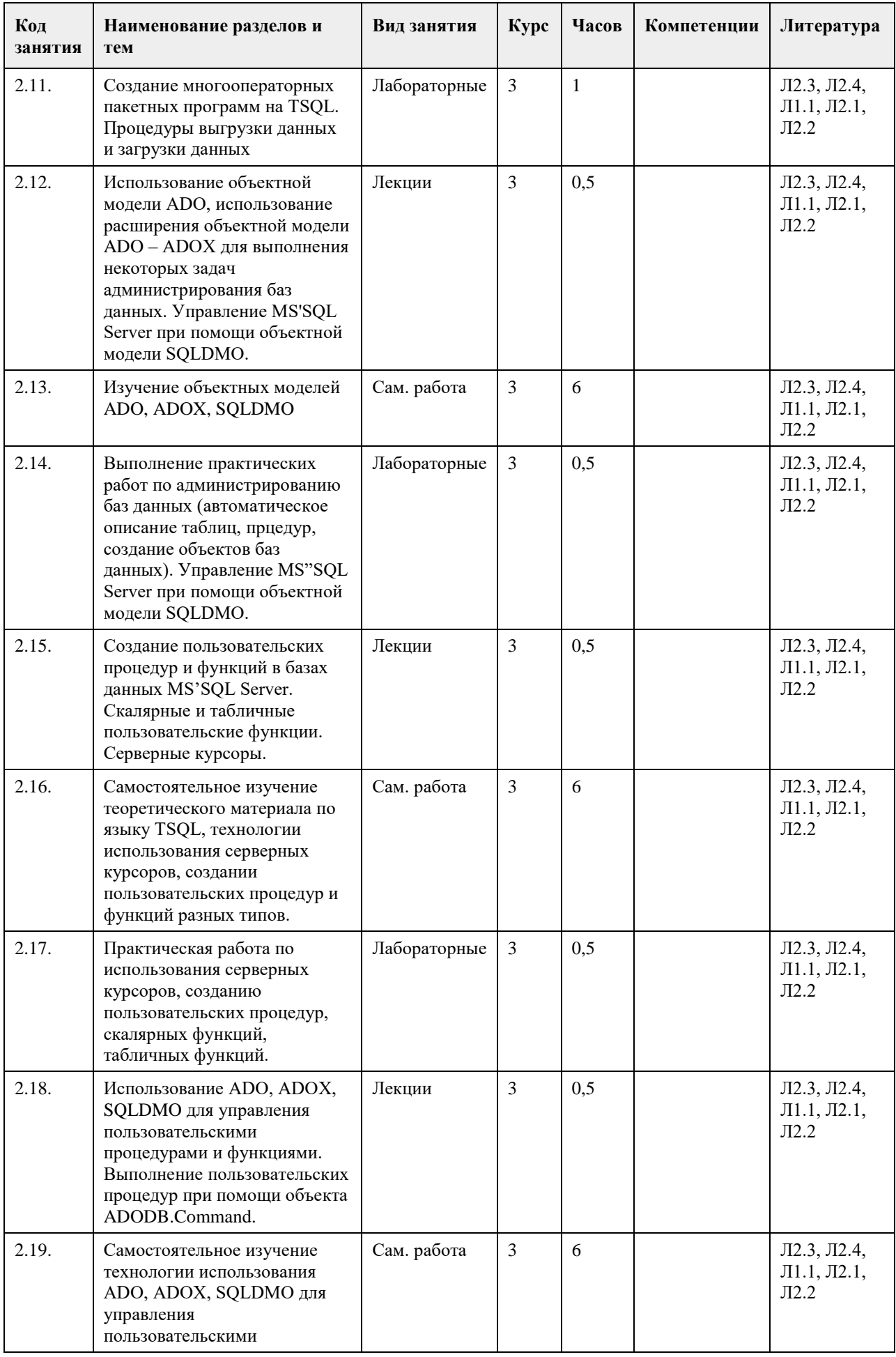

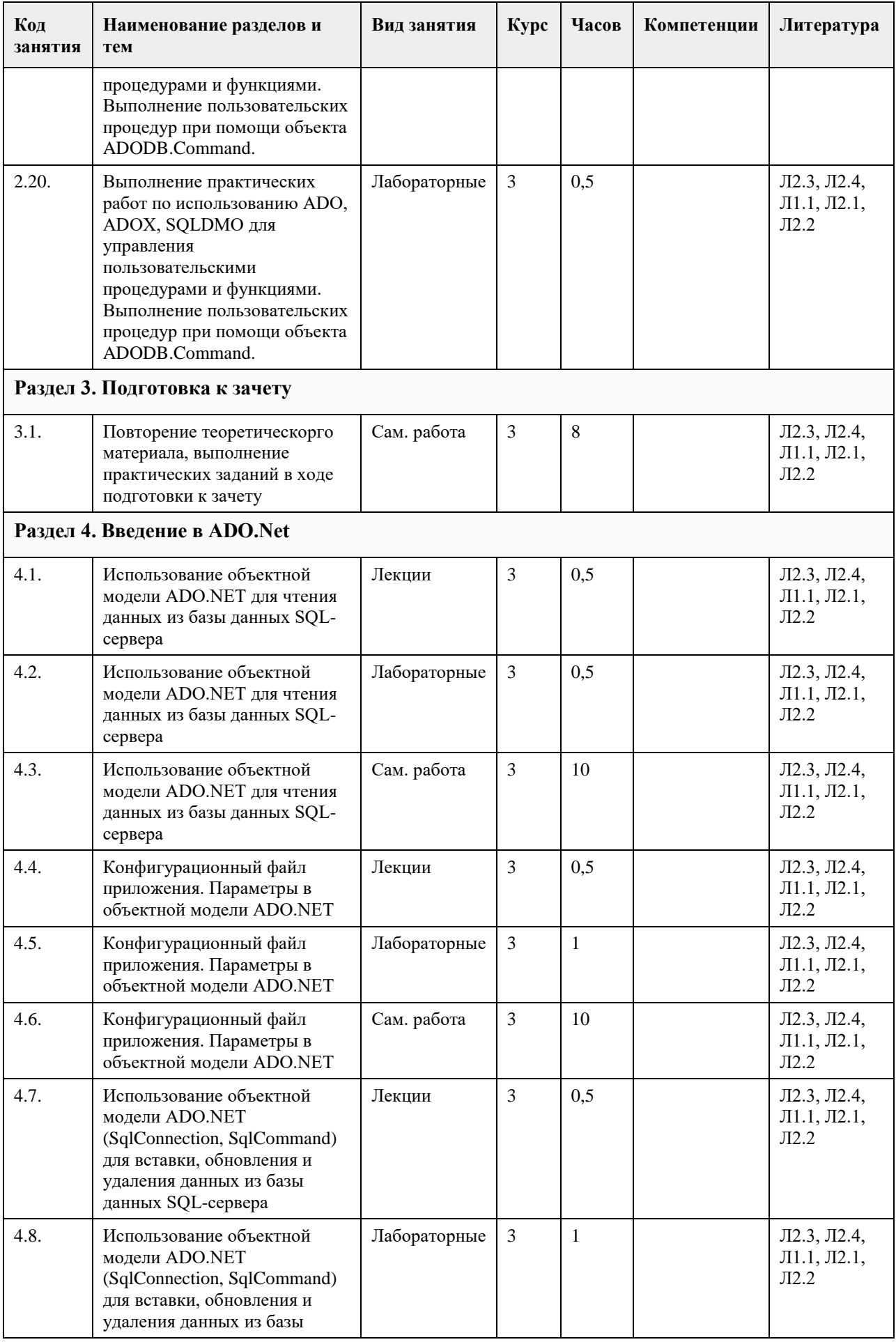

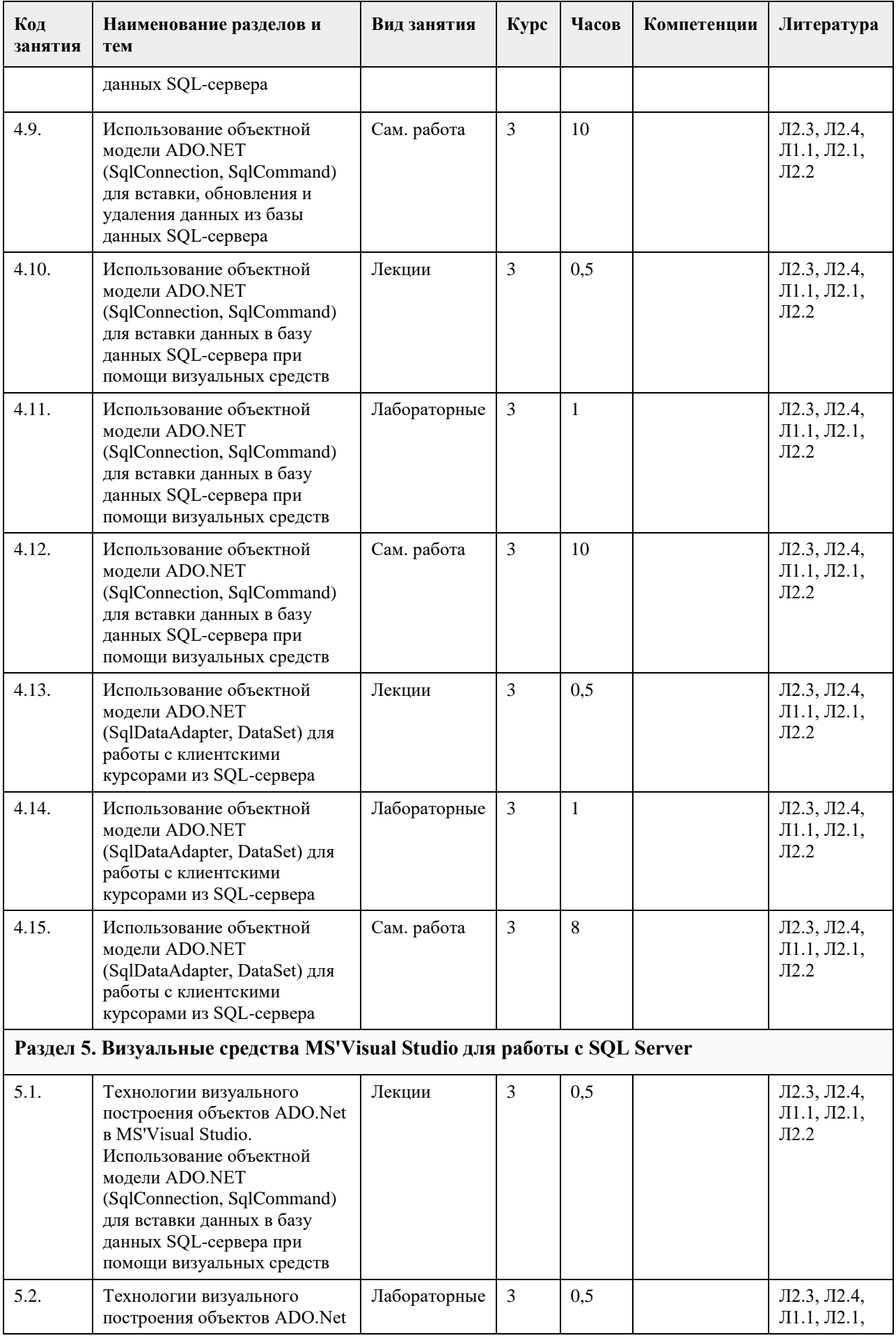

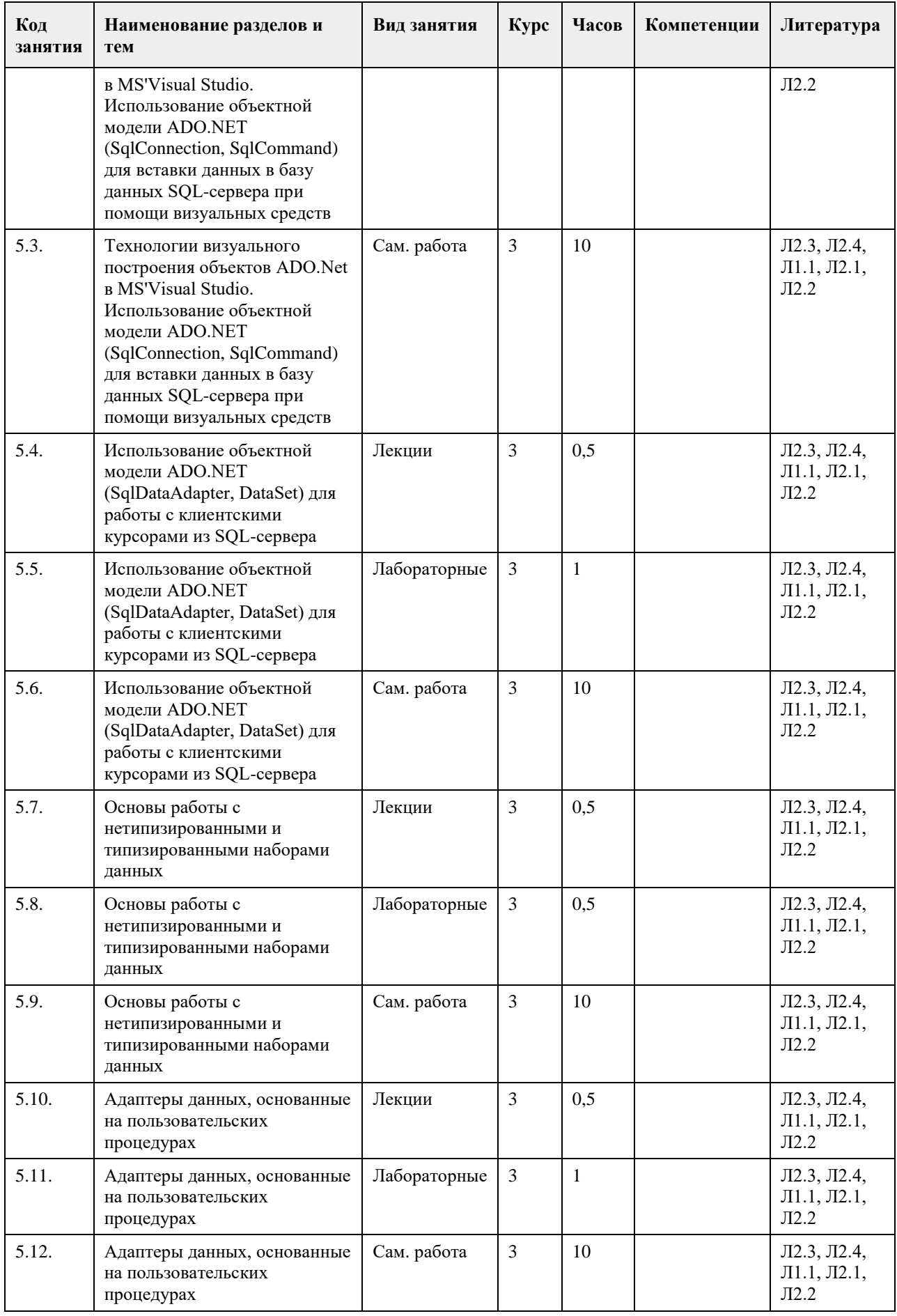

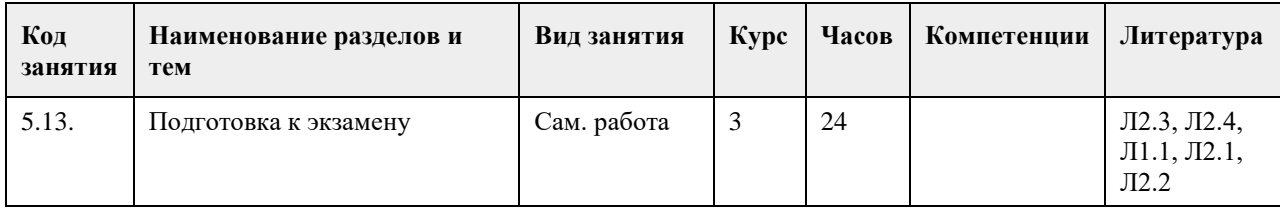

### 5. Фонд оценочных средств

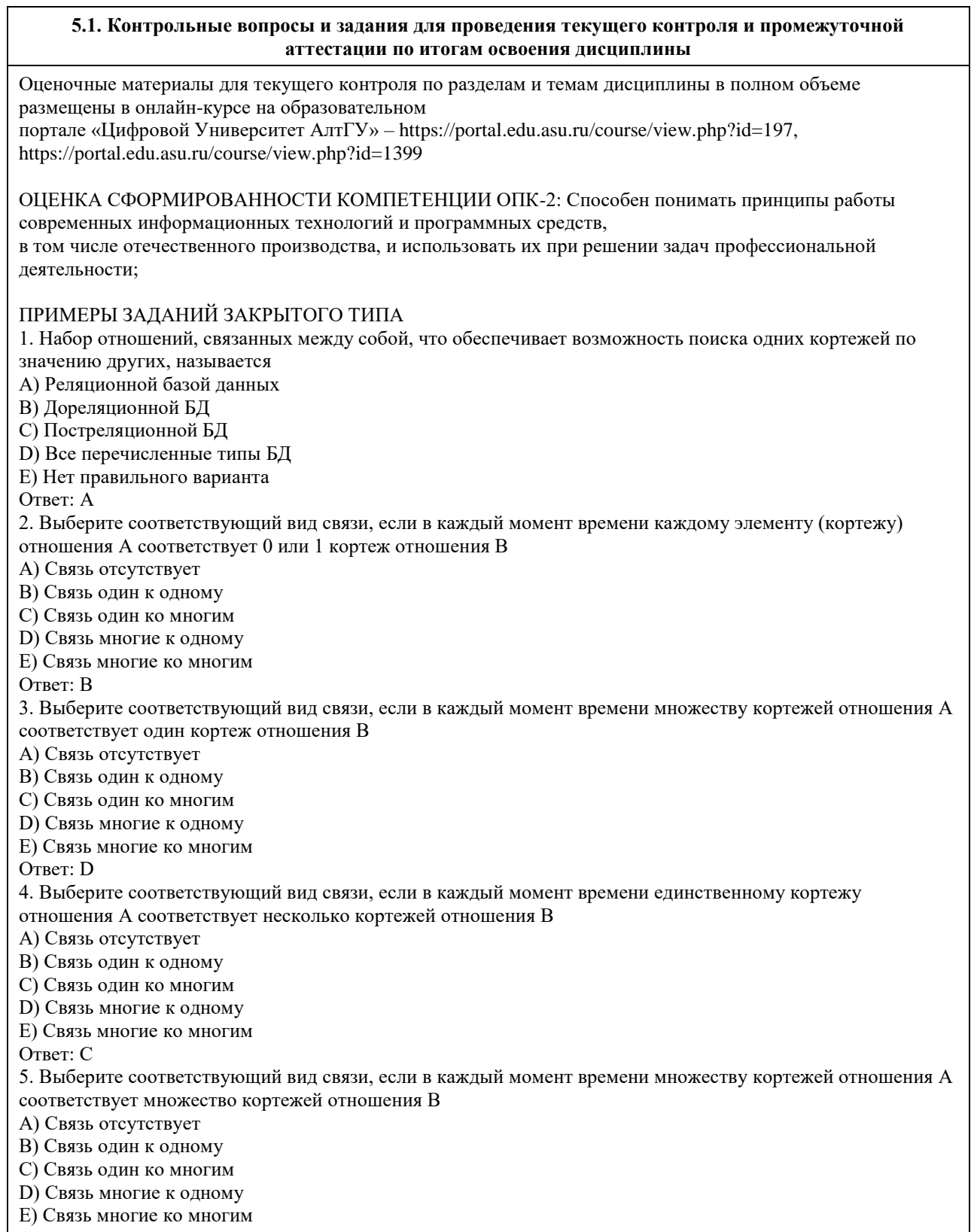

Ответ: E 6. Какая из перечисленных видов связи в реляционных СУБД непосредственно не поддерживается? A) Связь отсутствует B) Связь один к одному C) Связь один ко многим D) Связь многие к одному E) Связь многие ко многим Ответ: E 7. Выберите из предложенных примеров тот, который иллюстрирует между указанными отношениями связь 1:1 A) Дом : Жильцы B) Студент : Стипендия C) Студенты : Группа D) Студенты : Преподаватели E) Нет подходящего варианта Ответ: B 8. Выберите из предложенных примеров тот, который между указанными отношениями иллюстрирует связь 1:М A) Дом : Жильцы B) Студент : Стипендия C) Студенты : Группа D) Студенты : Преподаватели E) Нет подходящего варианта Ответ: A 9. Выберите из предложенных примеров тот, который между указанными отношениями иллюстрирует связь  $M·1$ A) Дом : Жильцы B) Студент : Стипендия C) Студенты : Группа D) Студенты : Преподаватели E) Нет подходящего варианта Ответ: C 10. Выберите из предложенных примеров тот, который иллюстрирует связь М:М A) Дом : Жильцы B) Студент : Стипендия C) Студенты : Группа D) Студенты : Преподаватели E) Нет подходящего варианта Ответ: D 11. Столбец или группа столбцов таблицы, значения которых совпадают со значениями первичного ключа другой таблицы называют A) Первичный ключ B) Внешний ключ C) Индекс D) Степень отношения E) Нет правильного варианта Ответ: B 12. Сколько внешних ключей может содержать таблица? A) Один или несколько внешних ключей B) Один и только один внешний ключ C) Внешний ключ быть не может единственным D) Количество внешних ключей определяется количеством полей в таблице E) Нет правильного варианта Ответ: A 13. Определите порядок действий при проектировании логической структуры БД:а) формирование исходного отношения;б) определение всех объектов, сведения о которых будут включены в базу;в) определение атрибутов;г) установка связей между атрибутами;д) определение характера информации, которую заказчик будет получать в процессе эксплуатации;е) устранение избыточного дублирования данных, являющегося причиной аномалий. A) б, д, в, г, а, е B) а, б, в, г, д, е C) б, д, в, а, г, е

D) а, е, б, д, в, г E) б, д, а, е, в, г Ответ: A 14. Назовите оператор команды Select, который обеспечивает возможность устранения избыточных значений A) Order by B) Distinct C) Where D) Having E) Create Ответ: B 15. Назовите предложение команды Select, которая позволяет производить выборку данных, в зависимости от истинности поставленного условия A) Order by B) Distinct C) Where D) Having E) Create Ответ: C 16. Назовите команду, которая определяет группу значений в поле в терминах другого поля и применяет к ней агрегатную функцию A) Order by B) Distinct C) Where D) Having E) Group by Ответ: E 17. Назовите предложение команды Select, которое позволяет устанавливать условия для агрегатных функций A) Order by B) Distinct C) Where D) Having E) Group by Ответ: D 18. Назовите предложение команды Select, которое используется для сортировки результата запроса A) Order by B) Distinct C) Where D) Having E) Group by Ответ: A 19. Операторы =,  $\leq, \leq, \geq, \leq, \geq$  относятся к A) Реляционным операторам B) Логическим операторам C) Специальным операторам D) Агрегатным функциям E) Нет правильного варианта Ответ: A 20. Операторы AND, OR, NOT относятся к A) Реляционным операторам B) Логическим операторам C) Специальным операторам D) Агрегатным функциям E) Нет правильного варианта Ответ: B 21. Операторы IN, BETWEEN, LIKE относятся к A) Реляционным операторам B) Логическим операторам C) Специальным операторам D) Агрегатным функциям E) Нет правильного варианта

Ответ: C 22. Отношением называют A) Файл B) Список C) Таблицу D) Связь между таблицами E) Нет правильного варианта Ответ: C 23. Выберите вариант, который является названием типа данных A) Символьный B) Числовой C) Дата-время D) Строковый E) Все варианты верные Ответ: E 24. К какому типу данных относятся константы даты и времени? A) Числовому B) Денежному C) Число с плавающей точкой D) Строковому E) Нет правильного варианта Ответ: D 25. Среди предложенных названий выберите то, которое является названием агрегатной функции A) COUNT B) SUM C) AVG D) MAX E) MIN F) Все варианты верные Ответ: F 26. Какие из агрегатных функций используют только числовые поля? A) SUM, AVG B) COUNT, SUM C) MAX, MIN D) AVG, MAX, MIN E) Все варианты Ответ: A 27. Запрос к базе данных с полями Автор, Наименование, Серия, Год\_издания для получения списка книг автора X в серии "Сказки", изданных не ранее 1996 года, содержит выражение? A) Автор = (Серия = "Сказки" или Год\_издания < 1995); В) Серия = "Сказки" и Год издания >1995 и Автор = X; C) Серия = "Сказки" и Год издания >=1995 или Автор = X; D) Серия = "Сказки" или Год\_издания >1995 и Автор = X. Ответ: B 28. Запрос к базе данных с полями Фамилия, Год\_рождения, Класс, Оценка для вывода списка учеников 10 классов, 1992 года рождения, имеющих оценки 4 или 5, содержит выражение? A) Класс > 10 и Оценка = 4 и Год рождения = 1992; B) Класс = 10 или Оценка > 4 или Год рождения = 1992; C) Оценка > = 4 и Год рождения = 1992 и Класс = 10; D) Класс = 10 и Оценка > 4 или Год рождения = 1992. Ответ: C 29. В какой из перечисленных пар данные относятся к одному типу? A) '12.04.98' и 123 B) '123' и 189 C) 'Иванов' и '1313' D) 'ДА' и ИСТИНА E) 45<999 и 54 Ответ: C 30. Какое поле можно считать уникальным? A) поле, значения в котором не могут повторяться B) поле, которое носит уникальное имя C) поле, значения которого имеют свойство наращивания

Ответ: А 31. В чем состоит особенность поля типа «Мемо» (VFP, MS'Access)? А) служит для ввода числовых данных В) служит для ввода действительных чисел С) данные хранятся не в поле, а в другом месте, а в поле хранится только указатель на то, где расположен текст D) имеет неограниченный размер Е) имеет свойство автоматической инкрементации  $O$ твет<sup> $\cdot$ </sup> С 32. В каком диалоговом окне создают связи между полями таблиц базы данных? (MS'Access) А) таблица связей В) схема связей С) схема данных D) таблица данных Ответ: С 33. Атрибут отношения - это А) Строка таблицы В) Столбен таблины С) Таблина D) Межтабличная связь Е) Нет правильного варианта  $O$ TRET:  $B$ 34. Некоторая база данных описывается следующим перечнем записей: 1 Иванова, 1967, 12400;2 Смоляков, 1976, 15300;3 Петров, 1969, 13600;4 Котов, 1981, 11200; Какие из записей поменяются местами при сортировке по возрастанию этой БД, если она будет осуществляться по первому полю: А) 1 и 4 В) 1 и 3  $\overline{C}$ ) 2 и 4 D) 2 и 3 Ответ: С 35. Степень отношения - это А) Количество полей отношения В) Количество записей в отношении С) Количество возможных ключей отношения D) Количество связанных с ним таблиц Е) Количество кортежей в отношении Ответ: А 36. Кардинальное число - это А) Количество полей отношения В) Количество записей в отношении С) Количество возможных ключей отношения D) Количество связанных с ним таблиц Е) Количество атрибутов в отношении Ответ: В 37. Один атрибут или минимальный набор из нескольких атрибутов, значения которых в одно и тоже время не бывают одинаковыми, то есть однозначно определяют запись таблицы - это А) Первичный ключ В) Внешний ключ С) Инлекс **D)** Степень отношения Е) Нет правильного варианта Ответ: А 38. Ключ называется сложным, если состоит А) Из нескольких атрибутов В) Из нескольких записей С) Из одного атрибута D) Из одного атрибута, длина значения которого больше заданного количества символов Е) Нет правильного варианта Ответ: А 39. Имеется таблица "Отчет" с полями: код (bigint PK autoinc), регион (char(50) null), население (bigint null), индерзп (float null), дата (datetime null). Как можно удалить записи из таблицы "Отчет", для которых значение поля "регион" является "Краснодарский край"?

A) DELETE регион='Краснодарский край' FROM Отчет

B) DELETE FROM Отчет WHERE регион = 'Краснодарский край'

C) DELETE ROW регион='Краснодарский край' FROM Отчет

D) DELETE ROW FROM Отчет WHERE регион= 'Краснодарский край'

Ответ: B

40. Имеется таблица "Отчет" с полями: код (bigint PK), регион (char(50) null), население (bigint null), индсрзп (float null), дата (datetime null). Какой командой можно вставить новую запись в таблицу "Отчет"?

A) INSERT (код, регион) VALUES (22,'Алтайский край') INTO Отчет

B) INSERT INTO Отчет (22,'Алтайский край') VALUES (код, регион)

C) INSERT VALUES (код, регион) INTO Отчет (22,'Алтайский край')

D) INSERT INTO отчет (код, регион) VALUES (22,'Алтайский край')

Ответ: D

41. Имеется таблица "Отчет" с полями: код (bigint PK autoinc), регион (char(50) null), население (bigint null), индсрзп (float null), дата (datetime null). Как вставить запись со значением "Хакасия" в поле "регион" в таблице "Отчет"?

A) INSERT INTO Отчет (регион) VALUES ('Хакасия')

B) INSERT INTO Отчет (код, регион) VALUES (код,'Хакасия')

C) INSERT INTO Отчет (код,'Хакасия') INTO регион,код

D) INSERT (регион,'Хакасия') INTO Отчет (код,регион)

Ответ: A

42. Имеется таблица "Отчет" с полями: код (bigint PK autoinc), регион (char(50) null), население (bigint null), индсрзп (float null), дата (datetime null). Как можно заменить в поле "регион" "Бурятия" на "Тыва" в таблице "Отчет"?

A) UPDATE Отчет SET регион='Тыва' WHERE регион='Бурятия'

B) MODIFY Отчет SET регион='Тыва' WHERE регион='Бурятия'

C) UPDATE Отчет SET регион='Бурятия' INTO регион='Тыва'

D) MODIFY Отчет SET регион='Бурятия' INTO регион='Тыва'

Ответ: A

43. Имеется таблица "Отчет" с полями: код (bigint PK autoinc), регион (char(50) null), население (bigint null), индсрзп (float null), дата (datetime null). Как можно удалить записи из таблицы "Отчет", для которых значение поля "регион" является "Краснодарский край"?

A) DELETE регион='Краснодарский край' FROM Отчет

B) DELETE FROM Отчет WHERE регион = 'Краснодарский край'

C) DELETE ROW регион='Краснодарский край' FROM Отчет

D) DELETE ROW FROM Отчет WHERE регион= 'Краснодарский край'

Ответ: B

44. Имеется таблица "Отчет" с полями: код (bigint PK), регион (char(50) null), население (bigint null), индсрзп

(float null), дата (datetime null). Какой командой можно вставить новую запись в таблицу "Отчет"?

A) INSERT (код, регион) VALUES (22,'Алтайский край') INTO Отчет

B) INSERT INTO Отчет (22,'Алтайский край') VALUES (код, регион)

C) INSERT VALUES (код, регион) INTO Отчет (22,'Алтайский край')

D) INSERT INTO отчет (код, регион) VALUES (22,'Алтайский край')

Ответ: D

45. Имеется таблица "Отчет" с полями: код (bigint PK autoinc), регион (char(50) null), население (bigint null), индсрзп (float null), дата (datetime null). Как вставить запись со значением "Хакасия" в поле "регион" в таблице "Отчет"?

A) INSERT INTO Отчет (регион) VALUES ('Хакасия')

B) INSERT INTO Отчет (код, регион) VALUES (код,'Хакасия')

C) INSERT INTO Отчет (код,'Хакасия') INTO регион,код

D) INSERT (регион,'Хакасия') INTO Отчет (код,регион)

Ответ: A

46. Имеется таблица "Отчет" с полями: код (bigint PK autoinc), регион (char(50) null), население (bigint null), индсрзп (float null), дата (datetime null). Как можно заменить в поле "регион" "Бурятия" на "Тыва" в таблице "Отчет"?

A) UPDATE Отчет SET регион='Тыва' WHERE регион='Бурятия'

B) MODIFY Отчет SET регион='Тыва' WHERE регион='Бурятия'

C) UPDATE Отчет SET регион='Бурятия' INTO регион='Тыва'

D) MODIFY Отчет SET регион='Бурятия' INTO регион='Тыва'

Ответ: A

КРИТЕРИИ ОЦЕНИВАНИЯ: Каждое задание оценивается 1 баллом. Оценивание КИМ теоретического

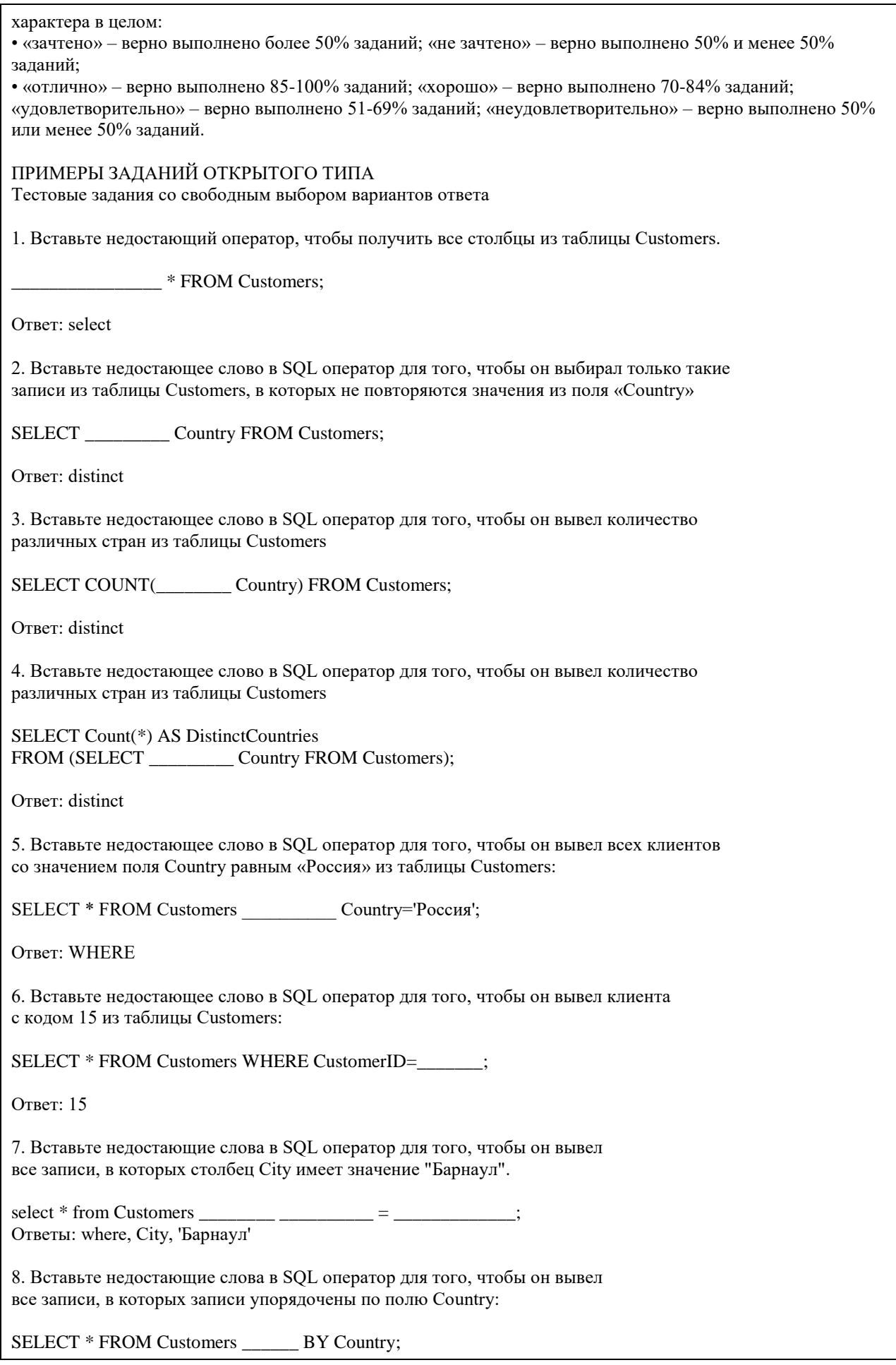

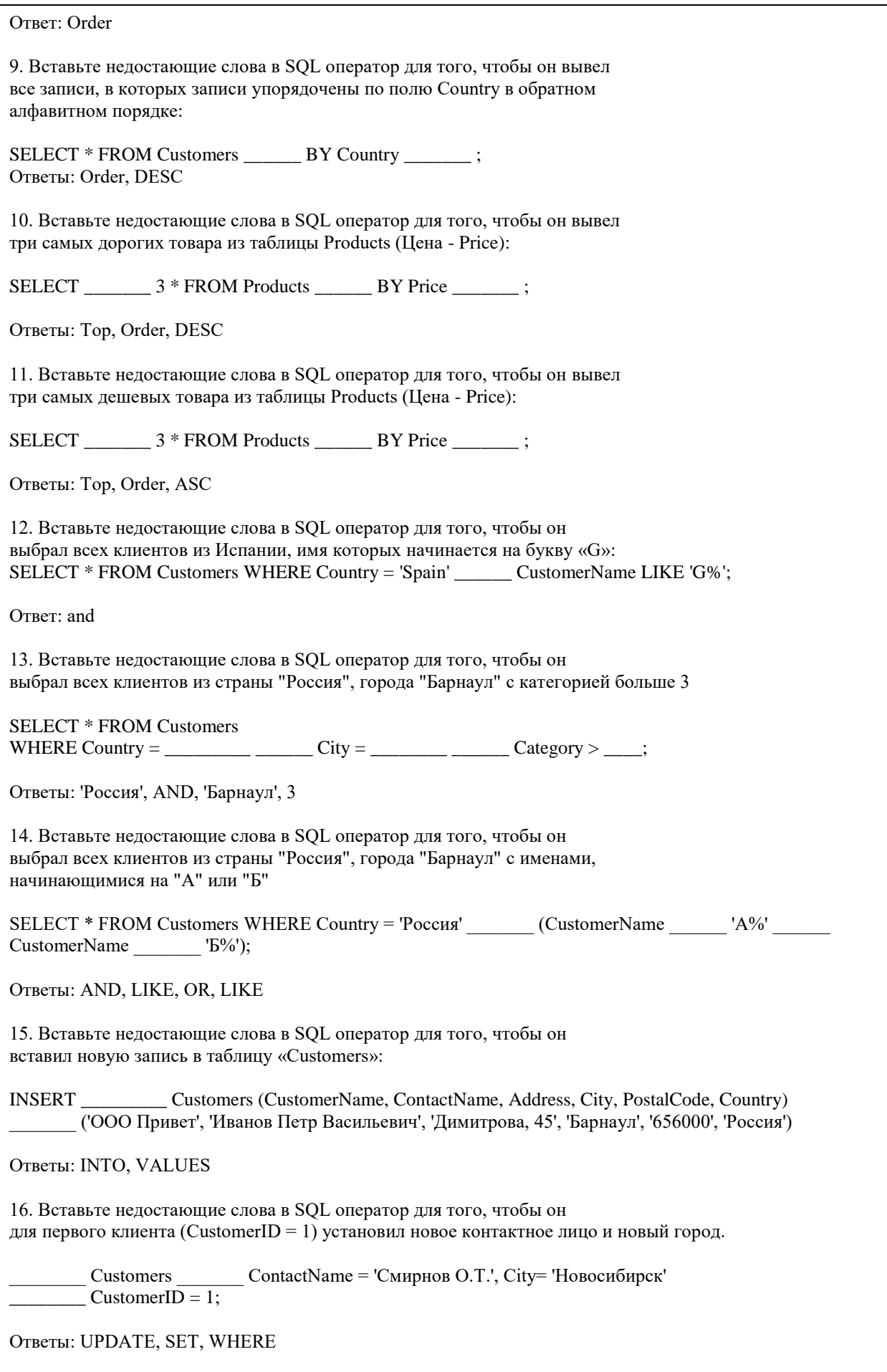

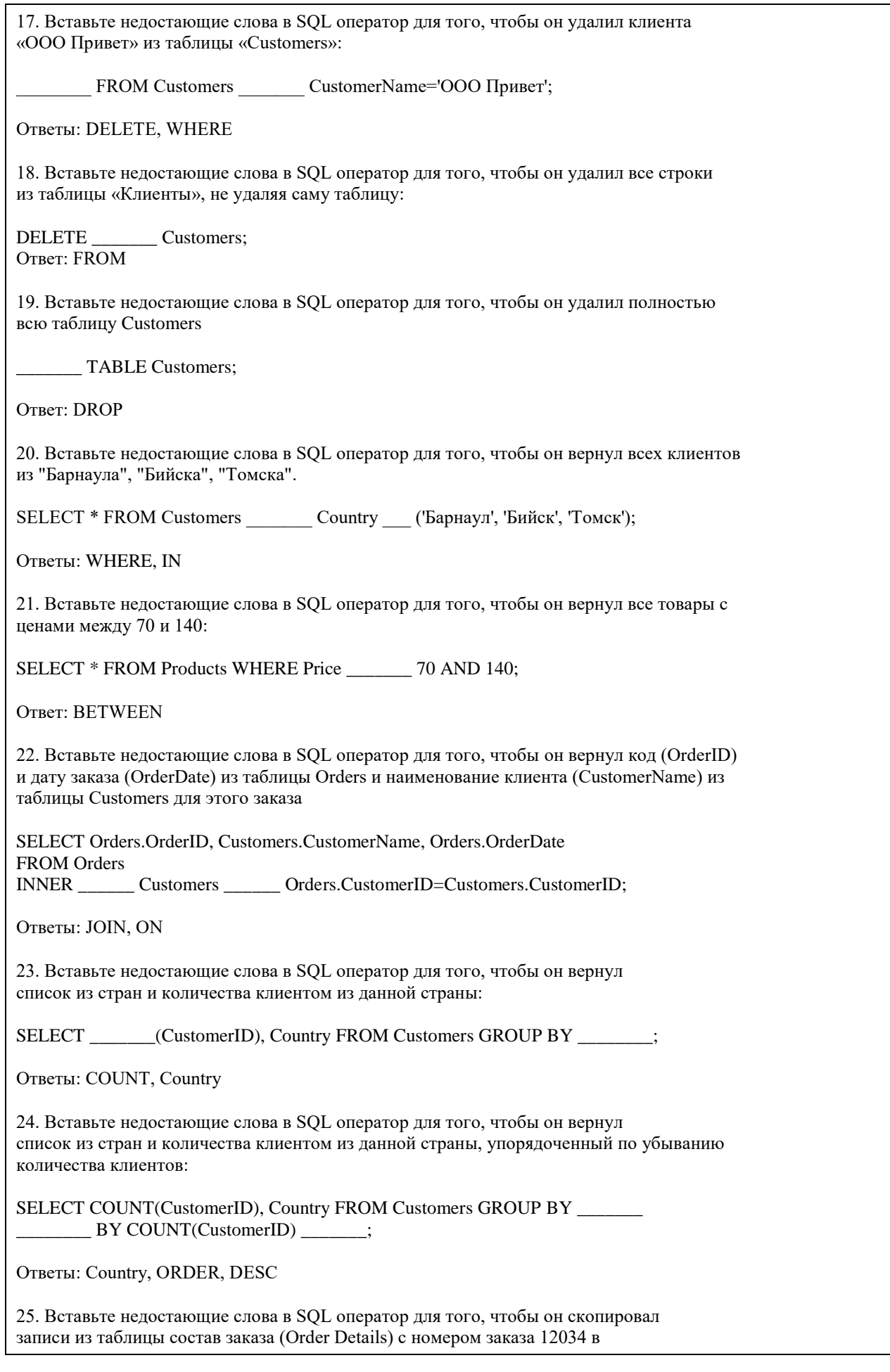

заказ с номером 12035:

insert into [Order Details] (OrderID, ProductID, Count, Price) select ProductID, Count, Price from [Order Details] where OrderID=

Ответы: 12035, 12034

#### КРИТЕРИИ ОЦЕНИВАНИЯ ОТКРЫТЫХ ВОПРОСОВ.

«Отлично» (зачтено): Ответ полный, развернутый. Вопрос точно и исчерпывающе передан, терминология сохранена, студент превосходно владеет основной и дополнительной литературой, ошибок нет. «Хорошо» (зачтено): Ответ полный, хотя краток, терминологически правильный, нет существенных недочетов. Студент хорошо владеет пройденным программным материалом; владеет основной литературой, суждения правильны.

«Удовлетворительно» (зачтено): Ответ неполный. В терминологии имеются недостатки. Студент владеет программным материалом, но имеются недочеты. Суждения фрагментарны.

«Неудовлетворительно» (не зачтено): Не использована специальная терминология. Ответ в сущности неверен. Переданы лишь отдельные фрагменты соответствующего материала вопроса. Ответ не соответствует вопросу или вовсе не дан.

**5.2. Темы письменных работ для проведения текущего контроля (эссе, рефераты, курсовые работы и др.)**

Оценочные материалы для текущего контроля по разделам и темам дисциплины в полном объеме размещены в онлайн-курсе на образовательном портале «Цифровой Университет АлтГУ» – https://portal.edu.asu.ru/course/view.php?id=197 ВОПРОСЫ К ЗАЧЕТУ

1. Работа с SQL Server при помощи утилит командной строки.

- 2. Основы языка SQL. Манипулирование данными: Select, Insert, Update, Delete...
- 3. Запросы, фильтрование данных, многотабличные запросы, параметрические запросы.
- 4. Основы языка SQL. Подмножество определения данных: Create, Drop, Alter...
- 5. Основы языка TSQL. Хранимые процедуры и функции.
- 6. Хранимые функции TSQL возвращающие табличные значения.
- 7. Хранимые функции TSQL возвращающие скалярные значения.
- 8. Объектная модель для работы с данными ADO. Объекты Connection, Recordset...
- 9. Работа с данными в VBA, объектная модель DAO.
- 10. Объектные модели администрирования баз данных SQLDMO, ADOX.
- 11. Основы разработки баз данных в MS'Access.
- 12. Основы разработки приложений баз данных в MS'Office.
- 13. Основы разработки баз данных в MS SQL Server.
- 14. Использование HTA-файлов для построения интерфейса клиентской части.
- 15. Использование скриптовых технологий для создания клиентских частей баз данных.
- 16. Использование CASE средств для проектирования баз данных (MS'Visio).

#### ВОПРОСЫ К ЭКЗАМЕНУ

- 1. Работа с SQL Server при помощи утилит командной строки.
- 2. Основы языка SQL. Манипулирование данными: Select, Insert, Update, Delete...
- 3. Запросы, фильтрование данных, многотабличные запросы, параметрические запросы.
- 4. Основы языка SQL. Подмножество определения данных: Create, Drop, Alter...
- 5. Основы языка TSQL. Хранимые процедуры и функции.
- 6. Хранимые функции TSQL возвращающие табличные значения.
- 7. Хранимые функции TSQL возвращающие скалярные значения.
- 8. Объектная модель для работы с данными ADO. Объекты Connection, Recordset...
- 9. Работа с данными в VBA, объектная модель DAO.
- 10. Объектные модели администрирования баз данных SQLDMO, ADOX.
- 11. Основы разработки баз данных в MS'Access.
- 12. Основы разработки приложений баз данных в MS'Office.
- 13. Основы разработки баз данных в MS SQL Server.
- 14. Использование HTA-файлов для построения интерфейса клиентской части.
- 15. Использование скриптовых технологий для создания клиентских частей баз данных.
- 16. Использование CASE средств для проектирования баз данных (MS'Visio).

17. Использование объектной модели ADO.NET для чтения данных из базы данных SQL-сервера

18. Конфигурационный файл приложения. Параметры в объектной модели ADO.NET

19. Использование объектной модели ADO.NET (SqlConnection, SqlCommand) для вставки, обновления и удаления данных из базы данных SQL-сервера

20. Использование объектной модели ADO.NET (SqlConnection, SqlCommand) для вставки данных в базу данных SQL-сервера при помощи визуальных средств

21. Использование объектной модели ADO.NET (SqlDataAdapter, DataSet) для работы с клиентскими курсорами из SQL-сервера

22. Основы работы с нетипизированными и типизированными наборами данных

23. Сложные агрегированные запросы

24. Адаптеры данных, основанные на процедурах

25. Агрегатные запросы

26. Основы использования XML в SQL Server

Темы индивидуальных заданий для проведения текущего контроля

1. Система продажи билетов междугородных автобусов.

2. Расписание практических занятий для студенческих групп в дисплейных классах.

3. Отдел кадров.

4. Биржа труда.

5. Учебная нагрузка преподавателей.

6. Журнал учета движения денежных средств по кассе предприятия.

7. Учет прихода на склад и отпуска (со склада) товаров для одного поставщика и одного получателя.

8. Учет движения компьютеров в сборе (сложного товара или комплектов).

9. Учет отпуска блюд и количества продуктов на складе (сложный товар, комплект).

10. Создать базу данных для учета расчетов с клиентами.

11. Создать базу данных туристического агентства. Имеется определенное количество маршрутов, описание маршрута. Турагентство обеспечивает клиентов путевками, общая стоимость которых формируется из совокупности предоставляемых услуг: проезд (билеты , проживание в гостиницах, экскурсионное обслуживание и т.д.). Создать справочник предлагаемых услуг с расценками, а на основе выбранных услуг формировать путѐвку. Вести учет реализованных путевок.

12. Создать базу данных для фирмы, занимающейся сдачей в аренду торговых помещений. Имеется справочник торговых площадей, справочник клиентов. Вести учет сданных площадей и поступления денежных средств по оплате арендуемых объектов.

13. Создать базу данных косметического салона.

Имеется справочник сотрудников, предоставляемых услуг, клиентов. Вести учет реализованных услуг, поступающих денежных средств

14. Создать базу данных для учета начисления процентов по кредитам. Имеется справочник клиентов, видов кредитов. Вести журнал выданных кредитов, предусмотреть возможность (в том числе) получения сводной информации о поступлениях (и задолженностях) от выплат по процентам за каждый месяц.

15. Создать базу данных для учета сдельной заработной платы работников предприятия.

16. Создать базу данных для хранения информации о поставщиках природного топлива. Имеется список поставщиков с полями: наименование топлива, единица измерения, добывается в год, год, страна,

месторождение, транспортные расходы на тыс. км, удаленность от базовой точки, тыс. км., срок поставки. Справочник видов природного топлива. Справочник поставщиков. Предусмотреть возможность подбора наилучшего поставщика по указанным критериям.

17. Создать базу данных для учета имеющихся в продаже автомобилей. Имеется справочник видов автомобилей с характеристиками. Вести учет поступления автомобилей на склад (поступления партиями) и учет продаж. Предусмотреть формирование сводных аналитических отчетов.

18. Создать базу данных для учета услуг предоставляемых ветеринарной клиникой. Имеются справочники сотрудников, клиентов, видов услуг, препаратов, журнал проведенных работ. Предусмотреть учет труда и расходов препаратов.

19. База данных информационной системы продажи железнодорожных билетов.

Имеется список маршрутов, список поездов, справочник закрепления поездов за маршрутом. Система должна позволять регистрировать продажу билетов и позволять выполнять стандартные запросы: сколько свободных мест есть на указанный маршрут (№ маршрута и время) и т.д.

20. Создать базу данных для хранения информации об абитуриентах. Имеется список абитуриентов с полями: ФИО абитуриента, дата рождения, дата окончания школы, номер паспорта, социальная категория (сирота, инвалид, служба в армии и т.д. с расставленными приоритетами при поступлении), вид набора (бюджетный, целевой, дополнительный), результат окончания школы - количество набранных баллов по единому государственному экзамену по предметам: русский язык, математика (алгебра), обществознание. Имеется список специальностей с планом набора на них (справочник). Предусмотреть возможность вывода зачисленных студентов, вычисление проходного балла, вычисление конкурса (человек на место).

21. Создать базу данных для хранения информации о воспитанниках детского сада. Имеется список воспитанников с полями: ФИО воспитанника, дата рождения воспитанника, ФИО родителей, место работы родителей, адрес, группа здоровья, номер группы, дата оплаты, оплачено, сумма к оплате, социальная категория, посещаемые доп. занятия. Справочник: группа здоровья. Справочник: льготные категории. Справочник: дополнительные занятия (кружки). Предусмотреть возможность вычисления долга, возможность посещения ребенком кружков (в зависимости от группы здоровья)

22. Создать базу данных для учета выполненных работ сотрудников организации, поддерживающей какую либо базу данных нормативных документов (Консультант+, Гарант и др.).

Имеется список клиентов с полями: название организации (ФИО физ. лица), адрес, номер договора, дата последнего обновления, оплаченный период обслуживания, исполнитель. Справочник: исполнители. Предусмотреть возможность вывода не обслуженных клиентов за период.

23. Создать базу данных для хранения информации о клиентах библиотеки. Имеется список книг с полями: автор, название, издательство, код, год издания, категория (обычная книга, редкая, только чит. зал), место хранения (№ стеллажа/полки). Имеется список клиентов с полями: ФИО, адрес, номер паспорта, номер читательского билета, лишен/не лишен правом пользования библиотекой. Справочник: список книг. Справочник: список клиентов. Справочник: категории книг (категория, на какой срок выдается). Справочник: штраф за не возврат книги в установленный срок, пеня за день просрочки. Журнал: название

книги (идентификатор), дата выдачи книги, ФИО клиента, номер читательского билета. Предусмотреть возможность вывода всех должников (тех, кто не вернул книгу вовремя), суммы начисленного штрафа и пени. Лишение права пользования библиотекой до тех пор, пока не будет выплачена сумма штрафа и пени. 24. Создать базу данных для хранения информации об успеваемости студентов.

Имеется список студентов с полями: ФИО, группа, количество сданных работ, сумма баллов. Имеется список групп с полями: название группы Справочник: список студентов Справочник: список групп Журнал с полями: идентификатор студента, идентификатор группы, оценка за 1 работу, оценка за 2 работу, оценка за 3 работу. Предусмотреть возможность вывода студентов не допущенных к сдаче экзамена, критерий: сумма баллов за сданные работы меньше контрольной суммы, вывод успеваемости группы, конкретного студента. 25. Создать базу данных для учета розничных продаж в супермаркете. Продажи ведутся через несколько касс. Есть справочник кассиров. Предусмотреть возможность исчисления выручки для каждой кассы, по каждому товару и суммы в целом для всех товаров, для каждого кассира.

26. Создать базу данных для учета правонарушений автомобилистами. Предусмотреть возможность вывода количества всех нарушений по видам за период, сумм штрафа и т.п..

27. Создать базу данных для учета начислений и выплаты зарплаты на предприятии с бригадной формой оплаты труда. Работники формируются в бригады для выполнения конкретного заказа, оплата каждому сотруднику начисляется в зависимости от коэффициента трудового участия. Предусмотреть ведение учета начислений, выплат и формирование сводной информации.

28. Создать базу данных для учета оплаты по коммунальным платежам. Имеется справочник коммунальных платежей с расценками (за 1 человека или 1 м2), а на основе площади квартиры и количества проживающих формируется общая стоимость коммунальных платежей по квартире.

29. Создать базу данных телефонный справочник города. У организаций и некоторых физических лиц может быть несколько телефонов. Создать таблицу списка улиц города на основе которой пользователь мог бы вносить новые номера в главную таблицу. Предусмотреть возможность выполнения типичных запросов: поиск номера телефона по фамилии, улице, номеру дому и квартире; поиск человека по номеру телефона. 30. Создать базу данных для учета клиентов дома отдыха. Создать таблицы: справочник список клиентов, служебные таблицы, таблицу журнал - учитывающую приезды и убытие клиентов. Предусмотреть возможность выполнения запросов для получения информации о клиентах на данный момент времени и т.д.

31. Создать базу данных для учета прибыли организации. Создать таблицы: расходы организации (№, вид расхода, сумма расхода, дата расхода и т. д.), валовая выручка организации (№, вид прибыли, сумма выручки, дата выручки и т. д.), служебные таблицы. Предусмотреть возможность выполнения типичных запросов: прибыль организации на данный момент, прибыль организации на определѐнное число, сумма расхода по определенному виду, сумма прибыли по определенному виду.

32. Создать базу данных для фирмы по оказанию фотоуслуг. В базе должны быть технические таблицы вид бумаги - еѐ стоимость и размер бумаги - еѐ стоимость. Когда в фирму приходит клиент, мы должны заполнять главную таблицу на основе технических таблиц и вносить его ФИО и количество заказанных им фотографий, а на основе этих данных должна рассчитываться сумма к уплате. Примечание: сумма к уплате зависит от количества заказанных фотографий, вида бумаги, размера бумаги.

33. Создать базу данных для хранения информации о результатах доврачебного обследования. Имеется список пациентов с полями: ФИО пациента, адрес, номер страхового полиса, дата рождения, пол, температура, артериальное давление, рост, вес, дата осмотра, диагноз, участок. Имеется список врачей с полями: ФИО врача, участок за который отвечает врач. Предусмотреть возможность поиска пациентов: по дате, имени, году рождения, фамилии врача, диагнозу.

34. Создать базу данных для учета оплаты за потребление электроэнергии. Имеется список потребителей с полями: ФИО, адрес, израсходовано в кВт, оплачено, дата оплаты, оплачено всего, льгота, лицевой счет

потребителя. Справочник: категории льгот. Предусмотреть возможность вывода должников (ФИО, адрес, лицевой счет, сумма долга)

35. База данных учета услуг транспортной фирмы. Доставка ж/д, авиа-, авто-, транспортом. Имеются данные: заказчик, адрес клиента, лицевой счет, дата оплаты, сумма к оплате, оплачено, вес груза, расстояние, вид транспорта, направление перевозок. Справочник видов доставки (вид транспорта, ст. 1 км/тонны). Справочник направлений перевозок. Предусмотреть возможность вывода нагрузок по направлениям на определенную дату, количества необходимого транспорта, по исполненным заказам возможность вывода должников.

#### **5.3. Фонд оценочных средств для проведения промежуточной аттестации**

Промежуточная аттестация заключается в проведении в конце второго семестра зачета, в конце третьего семестра экзамена по всему изученному курсу.

Тест размещен в разделе «Промежуточная аттестация (зачет)» онлайн-курса на образовательном портале «Цифровой университет АлтГУ».

https://portal.edu.asu.ru/course/view.php?id=197, https://portal.edu.asu.ru/course/view.php?id=1399 Количество заданий в контрольно-измерительном материале (тесте) для промежуточной аттестации, составляет 25.

КРИТЕРИИ ОЦЕНИВАНИЯ: Каждое задание оценивается 1 баллом. Оценивание КИМ в целом: Для экзамена: «отлично» – верно выполнено 85-100% заданий;

«хорошо» – верно выполнено 70-84% заданий;

«удовлетворительно» – верно выполнено 51-69% заданий;

«неудовлетворительно» – верно выполнено 50% и менее 50% заданий.

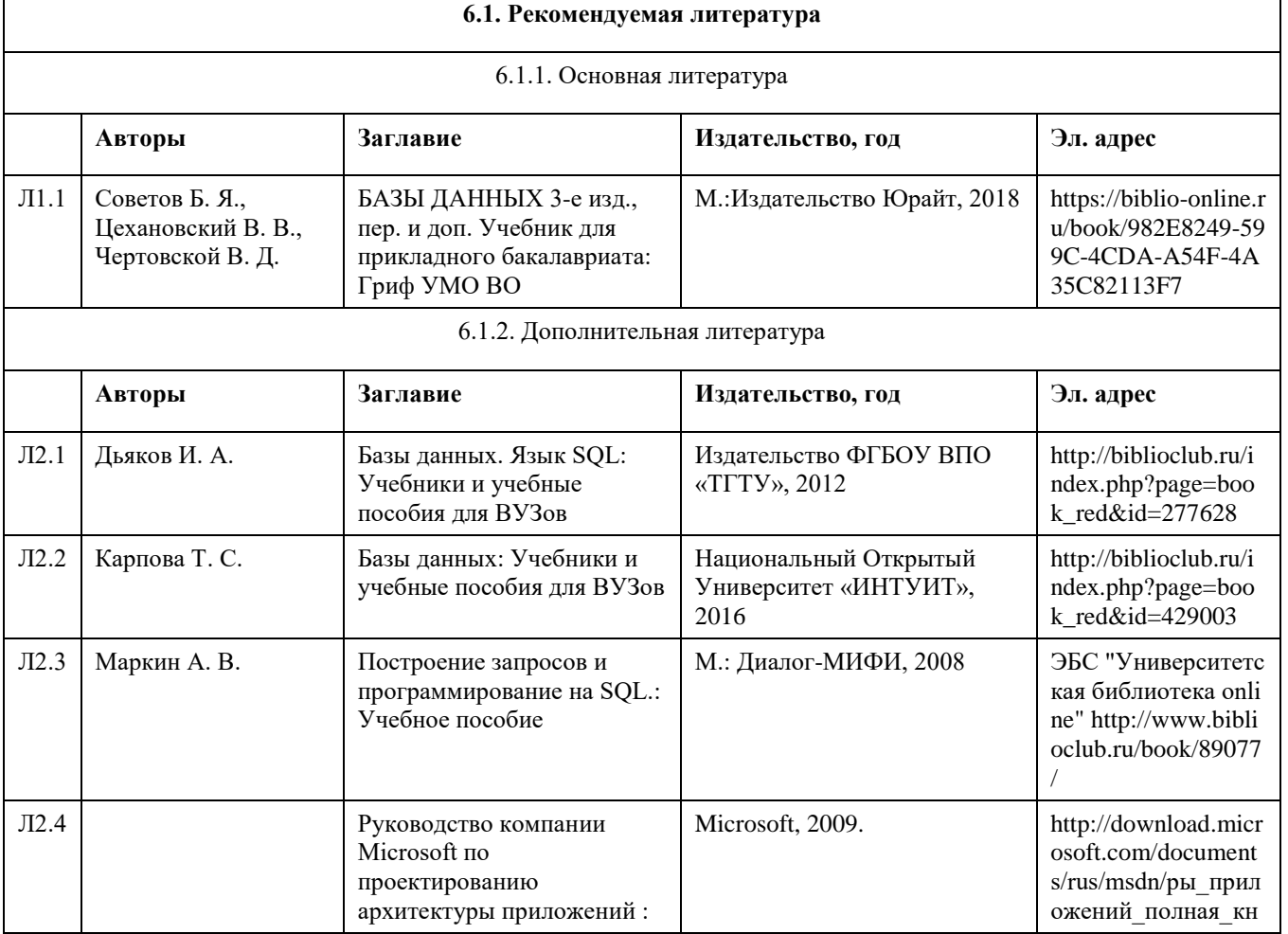

### **6. Учебно-методическое и информационное обеспечение дисциплины**

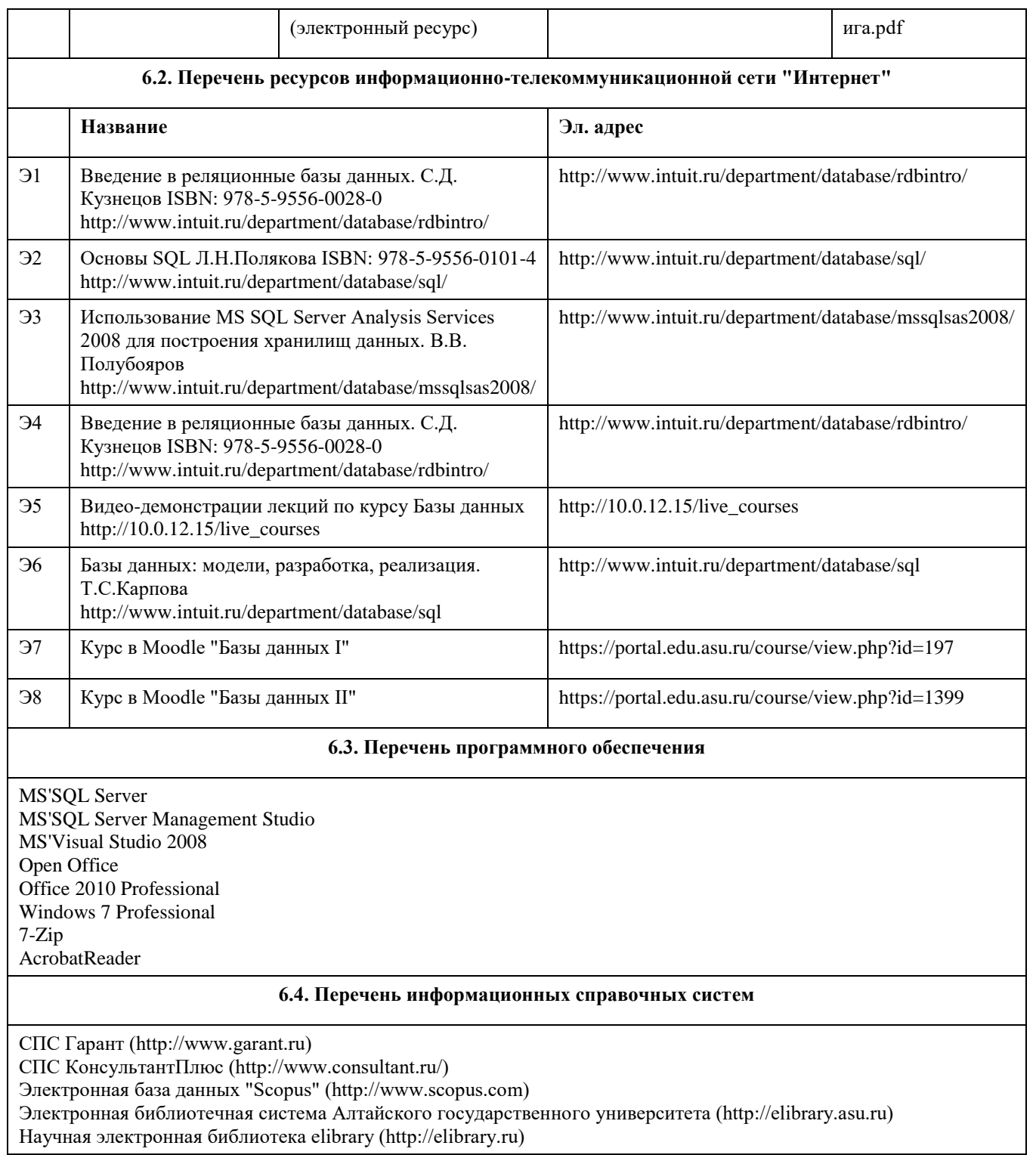

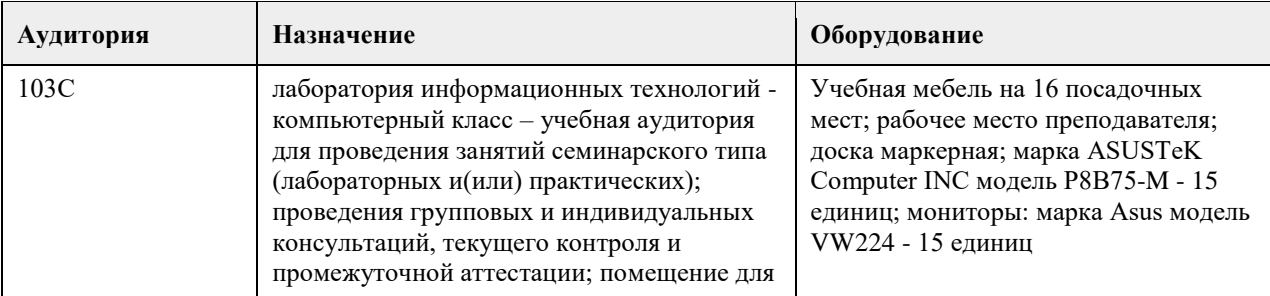

### **7. Материально-техническое обеспечение дисциплины**

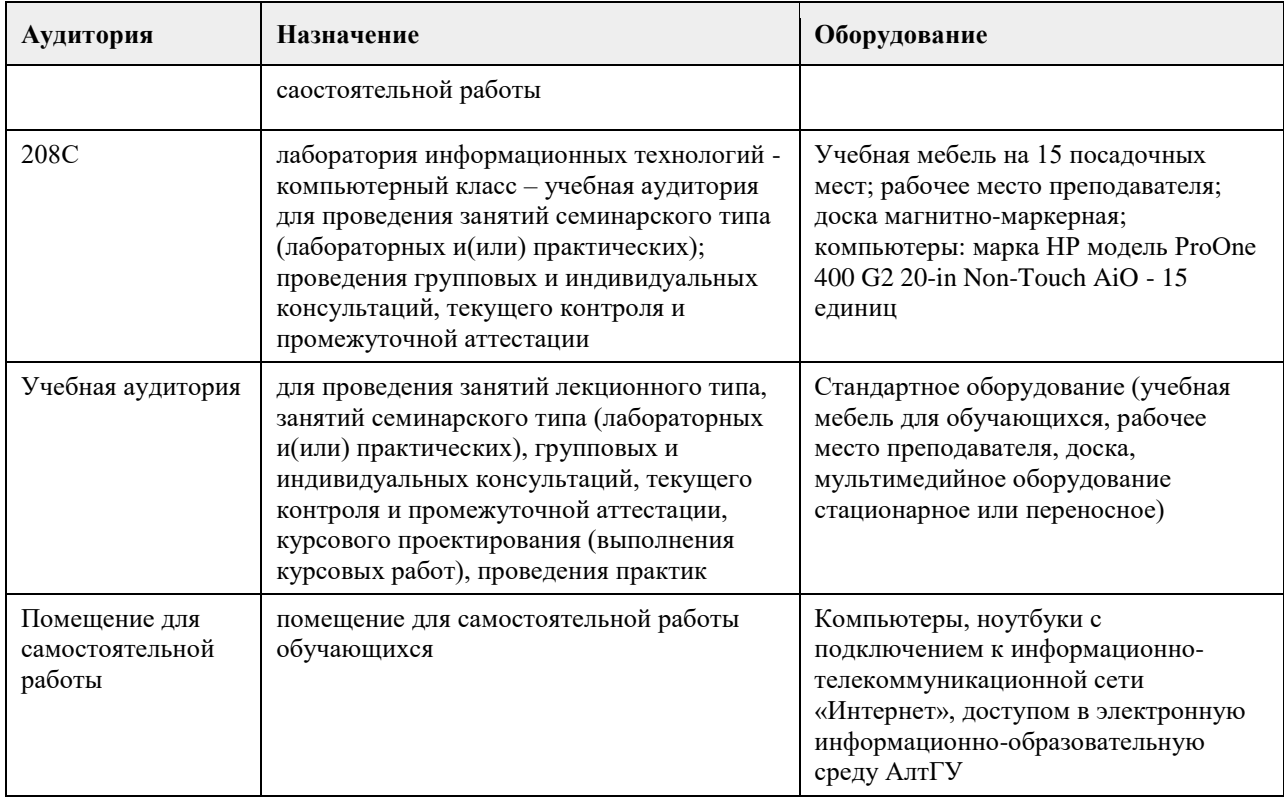

### **8. Методические указания для обучающихся по освоению дисциплины**

На лекциях преподаватель знакомит с основными понятиями по теме, алгоритмами обработки табличных данных, основами TSQL, технологиями работы в интерактивных оболочках и средах для работы с SQL Server, объектными моделями для доступа к серверам баз данных MS SQL Server, MS Access, методами построения клиентских частей приложений. На лекциях студент получает основной объем информации по каждой конкретной теме. Только посещение лекций является недостаточным для подготовки к лабораторным занятиям и экзамену. Требуется также самостоятельная работа по изучению основной и дополнительной литературы и закрепление полученных на лабораторных занятиях навыков. Самостоятельная работа студентов – способ активного, целенаправленного приобретения студентом новых для него знаний, умений и навыков без непосредственного участия в этом процессе преподавателя. Качество получаемых студентом знаний напрямую зависит от качества и количества необходимого доступного материала, а также от желания (мотивации) студента их получить. При обучении осуществляется целенаправленный процесс, взаимодействие студента и преподавателя для формирования знаний, умений и навыков.

Задания по темам выполняются на лабораторных занятиях в компьютерном классе. Если лабораторные занятия пропущены по уважительной причине, то соответствующие задания необходимо выполнить самостоятельно и представить результаты преподавателю на очередном занятии или консультации.

методические материалы размещены на образовательном портале АлтГУ https://portal.edu.asu.ru/course/view.php?id=197, https://portal.edu.asu.ru/course/view.php?id=1399

### **МИНОБРНАУКИ РОССИИ**

федеральное государственное бюджетное образовательное учреждение высшего образования «Алтайский государственный университет»

# **Вычислительные системы, сети и телекоммуникации**

рабочая программа дисциплины

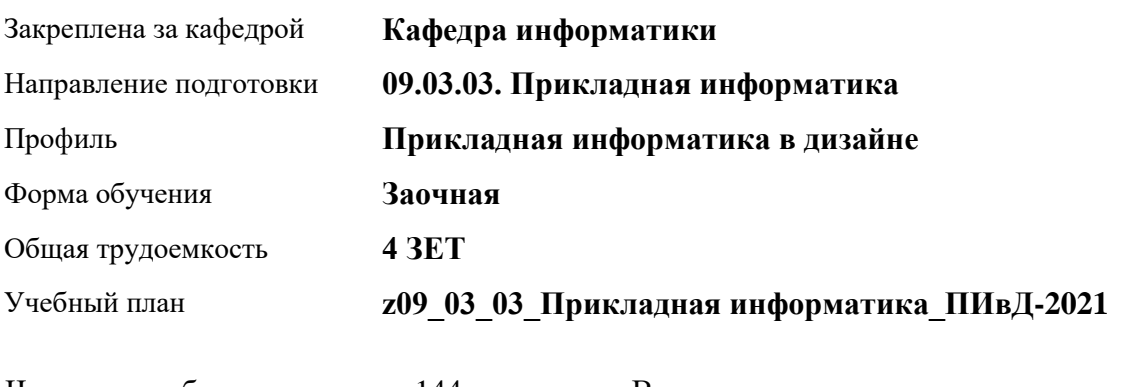

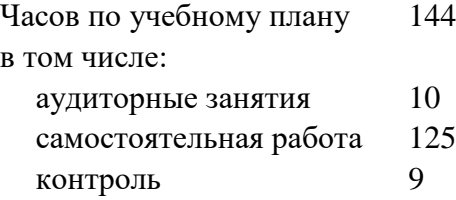

Виды контроля по курсам экзамены: 2

### **Распределение часов по курсам**

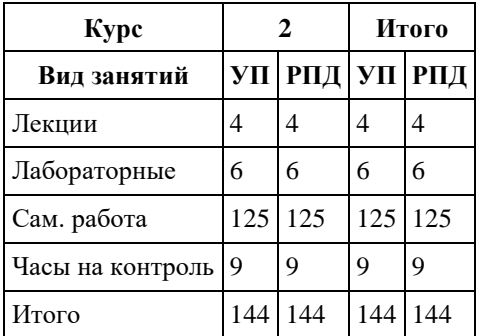

Программу составил(и): *ст.преподаватель , Калинин А.В.*

Рецензент(ы): *к.ф.-м.н., доцент, Пономарев И.В.*

Рабочая программа дисциплины **Вычислительные системы, сети и телекоммуникации**

разработана в соответствии с ФГОС:

*Федеральный государственный образовательный стандарт высшего образования - бакалавриат по направлению подготовки 09.03.03 Прикладная информатика (приказ Минобрнауки России от 19.09.2017 г. № 922)*

составлена на основании учебного плана: *09.03.03 Прикладная информатика* утвержденного учѐным советом вуза от *27.04.2021* протокол № *6*.

Рабочая программа одобрена на заседании кафедры **Кафедра информатики**

Протокол от *29.06.2022* г. № *11* Срок действия программы: *2022-2023* уч. г.

Заведующий кафедрой *Козлов Д.Ю., к.ф.-м.н., доцент*

#### **Визирование РПД для исполнения в очередном учебном году**

Рабочая программа пересмотрена, обсуждена и одобрена для исполнения в *2023-2024* учебном году на заседании кафедры

#### **Кафедра информатики**

Протокол от *29.06.2022* г. № *11* Заведующий кафедрой *Козлов Д.Ю., к.ф.-м.н., доцент*

### 1. Цели освоения дисциплины

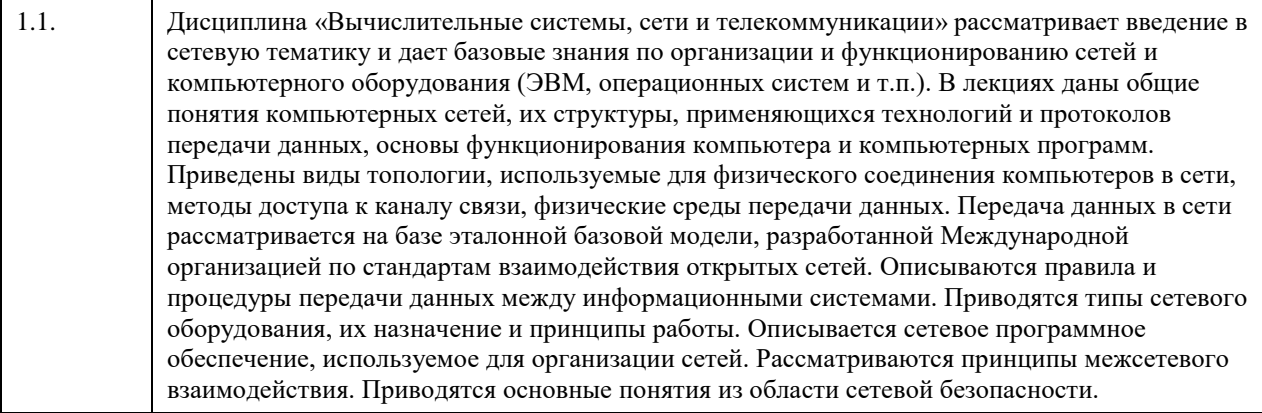

### 2. Место дисциплины в структуре ООП

Цикл (раздел) ООП: Б1.О.04

### 3. Компетенции обучающегося, формируемые в результате освоения дисциплины

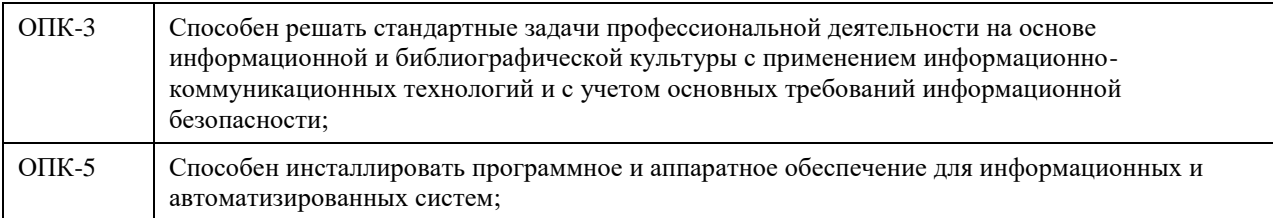

#### В результате освоения дисциплины обучающийся должен

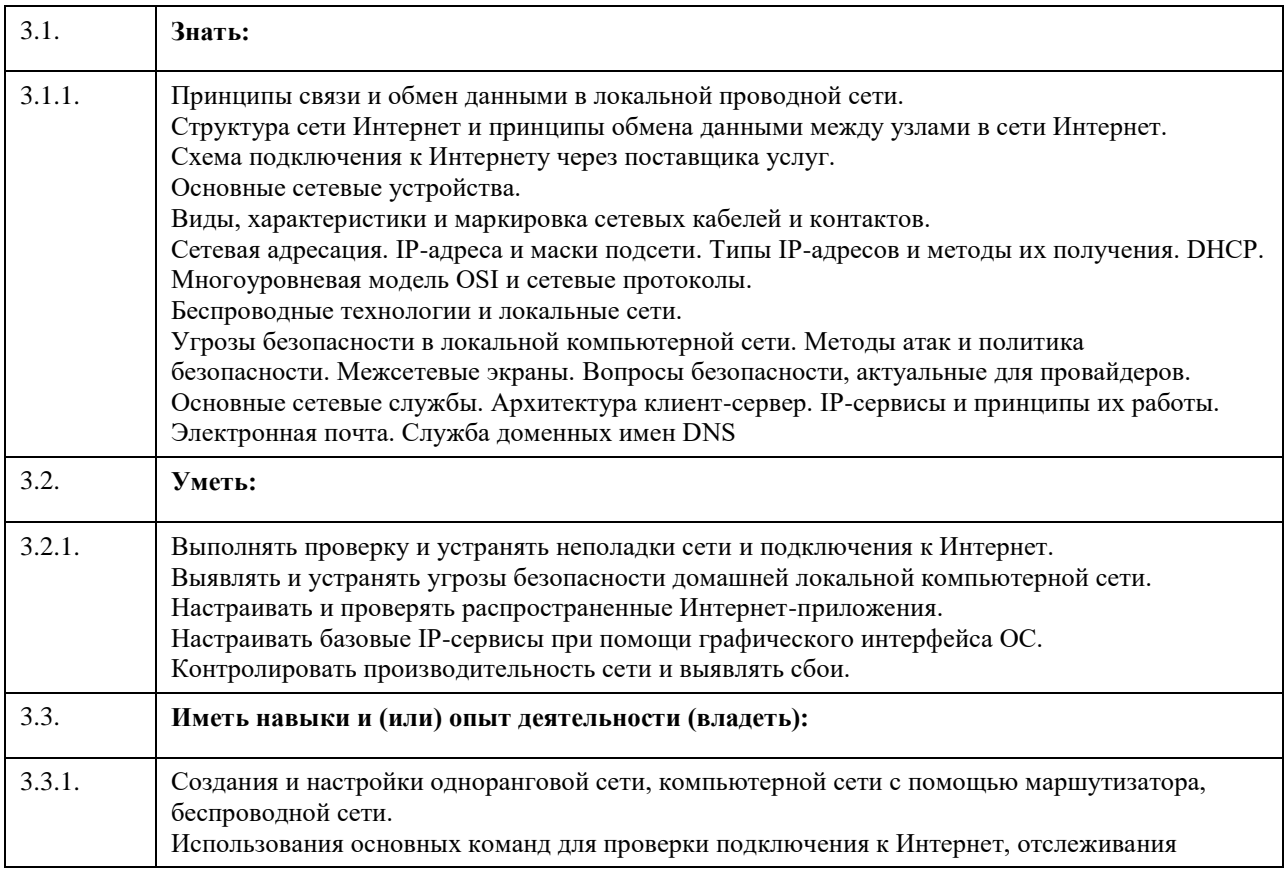

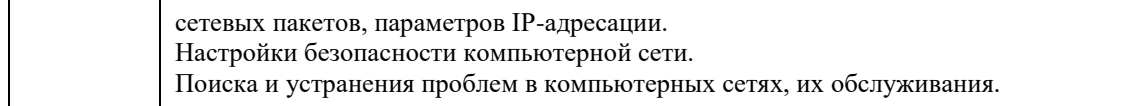

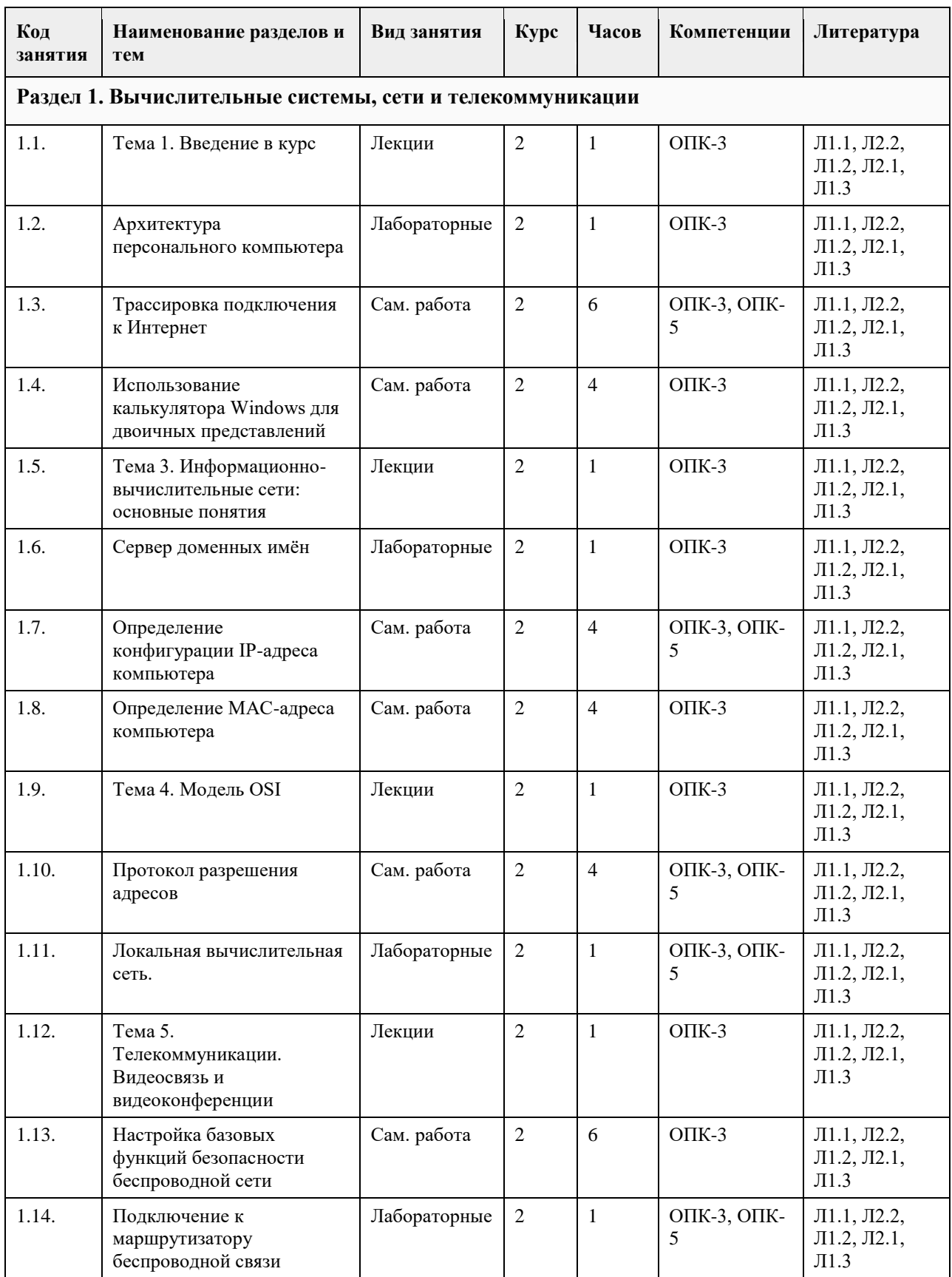

## **4. Структура и содержание дисциплины**

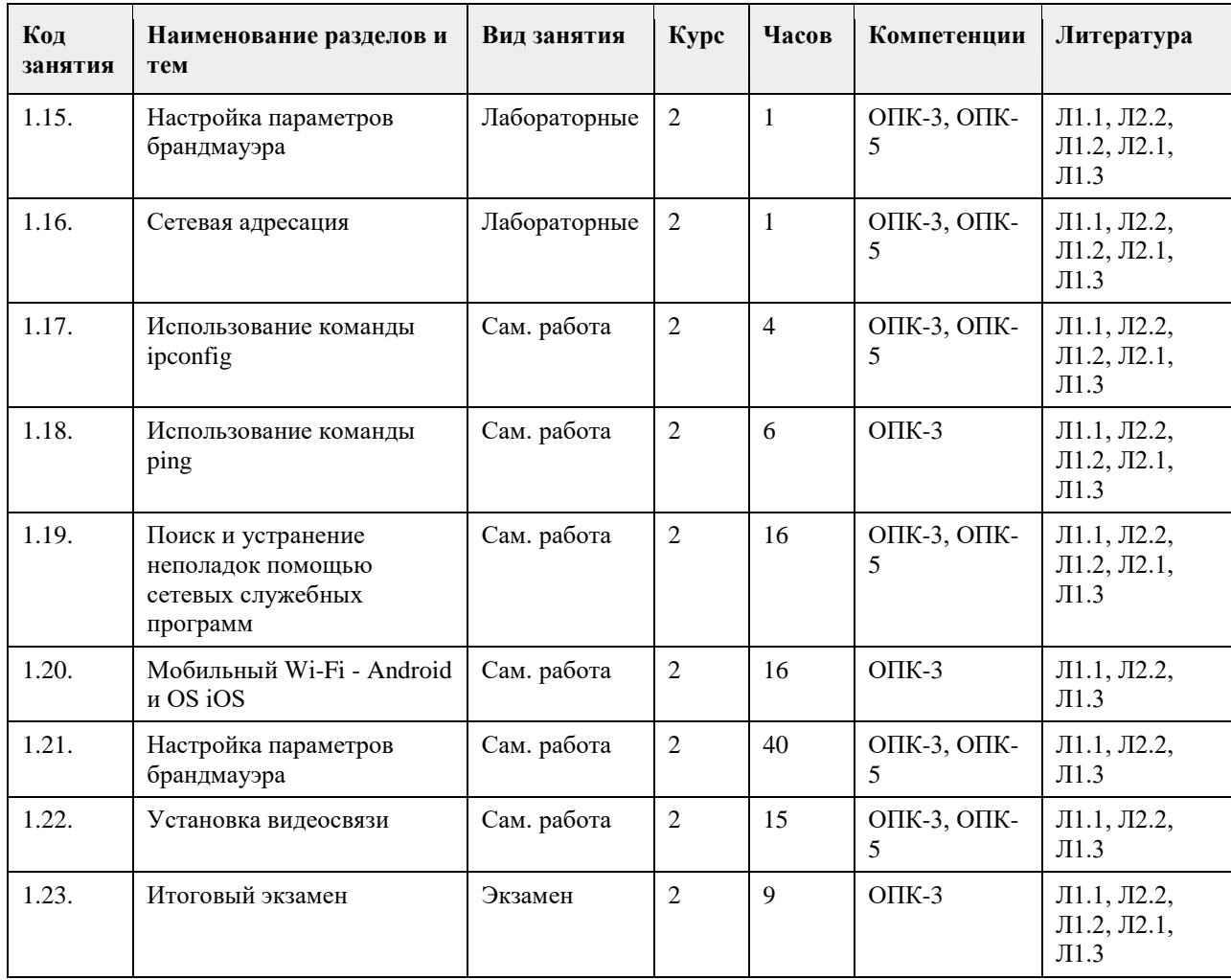

#### **5. Фонд оценочных средств**

**5.1. Контрольные вопросы и задания для проведения текущего контроля и промежуточной аттестации по итогам освоения дисциплины**

В приложении

**5.2. Темы письменных работ для проведения текущего контроля (эссе, рефераты, курсовые работы и др.)**

В приложении

**5.3. Фонд оценочных средств для проведения промежуточной аттестации**

В приложении

**Приложения**

Приложение 1. [ФОС-ВССТ 09.03.09 ПИвД-1.docx](https://www.asu.ru/sveden/education/programs/subject/369607/fos394009/)

### **6. Учебно-методическое и информационное обеспечение дисциплины**

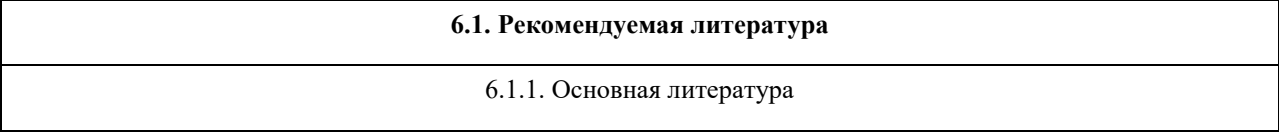

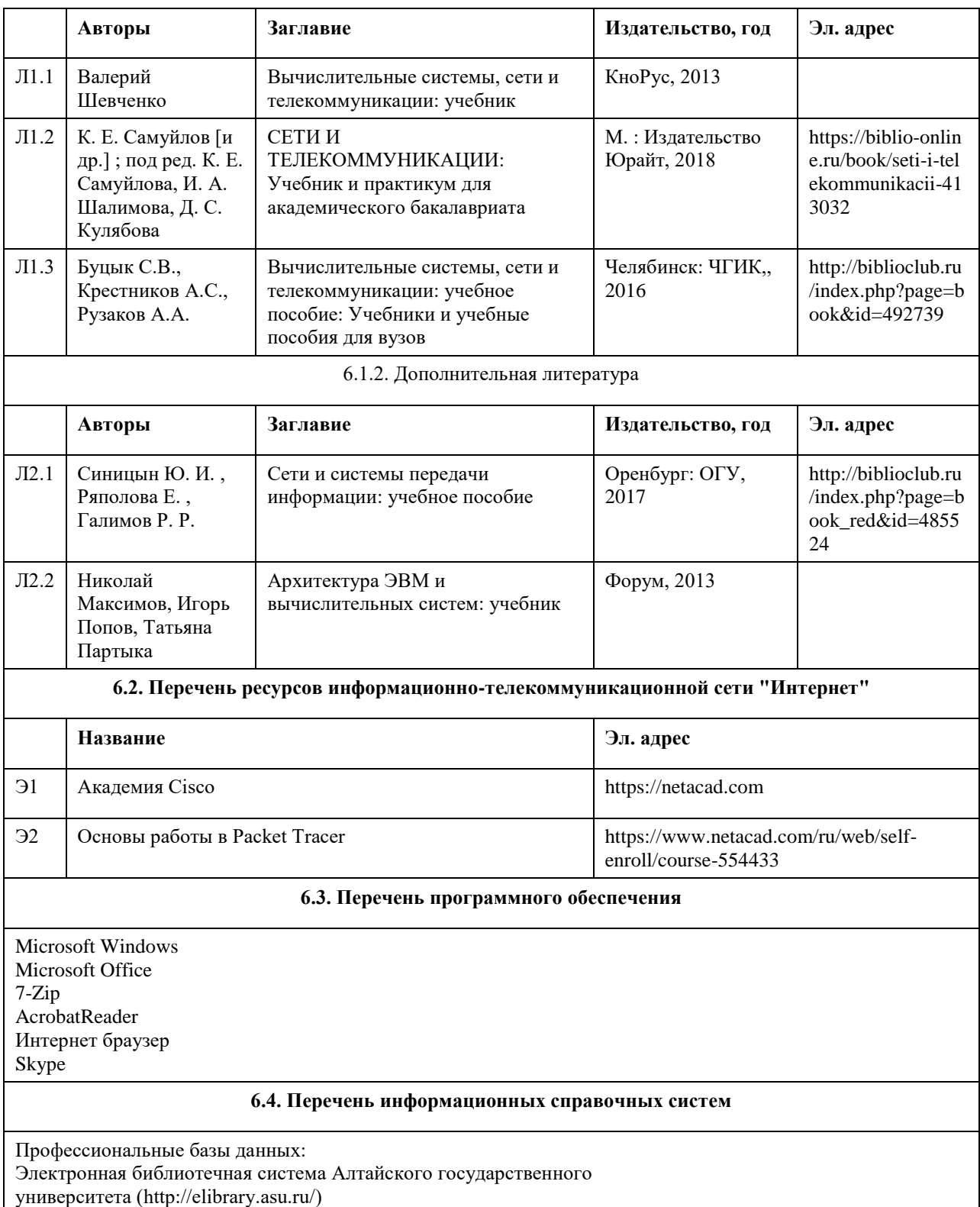

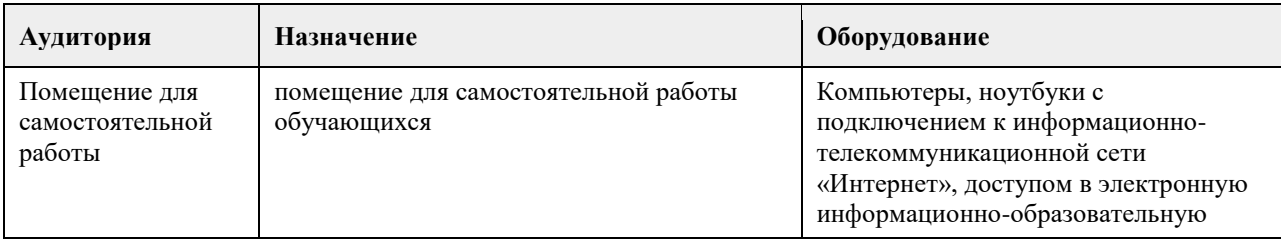

### **7. Материально-техническое обеспечение дисциплины**

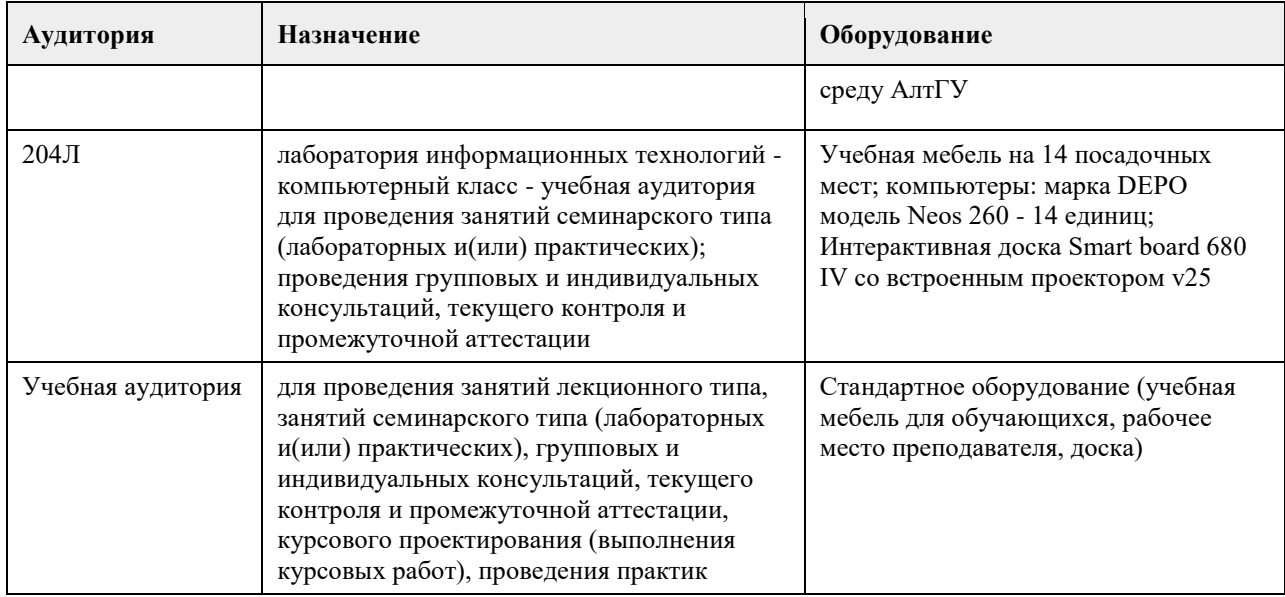

### **8. Методические указания для обучающихся по освоению дисциплины**

На лекционных занятиях необходимо конспектировать изучаемый материал.

- Для систематизации лекционного материала, который будет полезен при подготовке к итоговому

контролю знаний, записывайте на каждой лекции тему, вопросы для изучения, рекомендуемую литературу.

- В каждом вопросе выделяйте главное, обязательно запишите ключевые моменты (определение, факты, законы, правила и т.д.), подчеркните их.

- Если по содержанию материала возникают вопросы, не нужно выкрикивать, запишите их и задайте по окончании лекции или на семинарском занятии.

- Перед следующей лекцией обязательно прочитайте предыдущую, чтобы актуализировать знания и осознанно приступить к освоению нового содержания

Лабораторные работы, где студенты максимально активно участвуют в практическом приложении изучаемого материала дисциплины.

- Самостоятельную подготовку к занятию необходимо начинать с изучения понятийного аппарата темы. Рекомендуем использовать справочную литературу (словари, справочники, энциклопедии), целесообразно создать и вести свой словарь терминов.

- Важно запомнить, что любой источник должен нести достоверную информацию, особенно это относится к Internet-ресурсам. При использовании Internet - ресурсов в процессе подготовки не нужно их автоматически «скачивать», они должны быть проанализированы. Не нужно «скачивать» готовые рефераты, так как их однообразие преподаватель сразу выявляет, кроме того, они могут быть сомнительного качества.

- В процессе изучения темы анализируйте несколько источников. Используйте периодическую печать специальные журналы.

- Полезным будет работа с электронными учебниками и учебными пособиями в Internet-библиотеках. Зарегистрируйтесь в них: университетская библиотека Онлайн (http://www.biblioclub.ru/) и электроннобиблиотечная система «Лань» (http://e.lanbook.com/).

- В процессе подготовки и построения решения, поставленных задач, не просто читайте текст учебника, но и выражайте свою личностно-профессиональную оценку прочитанного.

- Задания практического характера: продумайте план их выполнения или решения .

- При возникновении трудностей в процессе работы взаимодействуйте с преподавателем, консультируйтесь по самостоятельному изучению темы.

Самостоятельная работа.

- При изучении дисциплины не все вопросы рассматриваются на занятиях, часть вопросов рекомендуется преподавателем для самостоятельного изучения.

- Поиск ответов на вопросы и выполнение заданий для самостоятельной работы позволит вам расширить и углубить свои знания по курсу, применить теоретические знания в решении задач практического содержания, закрепить изученное ранее.

- Эти задания следует выполнять не «наскоком», а постепенно, планомерно, следуя порядку изучения тем курса.

- При возникновении вопросов обратитесь к преподавателю в день консультаций на кафедру.

- Выполнив их, проанализируйте качество их выполнения. Это поможет вам развивать умения самоконтроля

и оценочные компетенции.

Итоговый контроль.

- Для подготовки к зачету возьмите перечень примерных вопросов у преподавателя.

- В списке вопросов выделите те, которые были рассмотрены на занятиях. Обратитесь к своим записям,

выделите существенное. Для более детального изучения изучите рекомендуемую литературу.

- Если в списке вопросов есть те, которые не рассматривались на занятии, изучите их самостоятельно.

Учебная дисциплина обеспечена электронным учебно-методическим комплексом, который доступен в полном объеме зарегистрированному студенту на портале Академии Cisco и включает следующие компоненты:

Интерактивный учебник по всем темам курса, содержащий анимационные и видеоролики, компьютерные тесты, мультимедийные практические задания;

Компьютерная среда для проектирования, моделирования работы и анализа компьютерных сетей;

Методические рекомендации по выполнению лабораторных работ в виртуальной среде;

Интерактивные тесты;

Методические рекомендации по выполнению лабораторных работ с реальным оборудованием.

Текущий контроль успеваемости осуществляется на основе проверки выполнения практических заданий и лабораторных работ, рефератов.

Для оценки качества усвоения знаний и умений предусмотрен экзамен.

### **МИНОБРНАУКИ РОССИИ**

федеральное государственное бюджетное образовательное учреждение высшего образования «Алтайский государственный университет»

## **Дискретная математика**

рабочая программа дисциплины

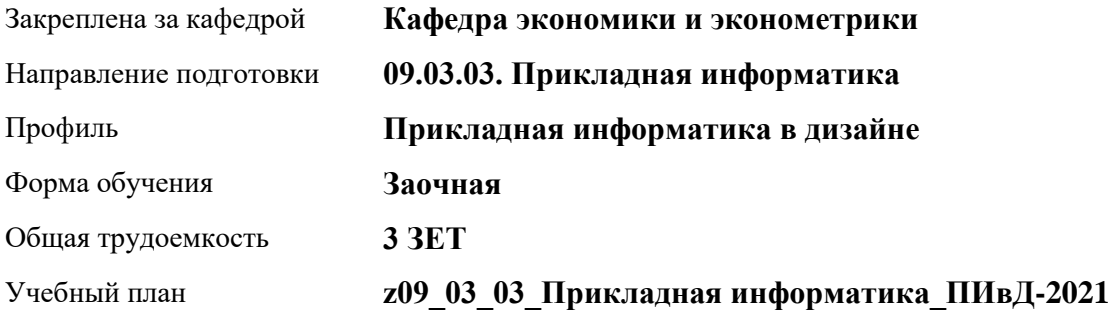

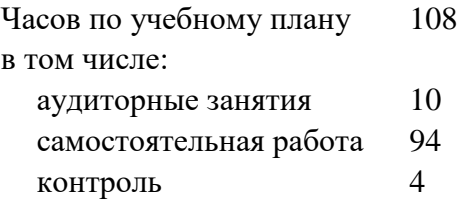

Виды контроля по курсам зачеты: 3

### **Распределение часов по курсам**

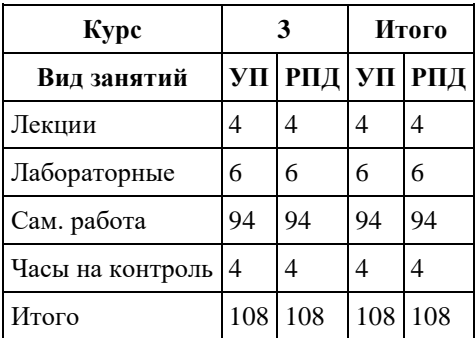

Программу составил(и): *rанд. физ. - мат. наук, Доцент, Исаева О.В.*

Рецензент(ы): *rанд. физ. - мат. наук, Доцент, Половникова Е.С.*

Рабочая программа дисциплины **Дискретная математика**

разработана в соответствии с ФГОС: *Федеральный государственный образовательный стандарт высшего образования - бакалавриат по направлению подготовки 09.03.03 Прикладная информатика (приказ Минобрнауки России от 19.09.2017 г. № 922)*

составлена на основании учебного плана: *09.03.03 Прикладная информатика* утвержденного учѐным советом вуза от *27.04.2021* протокол № *6*.

Рабочая программа одобрена на заседании кафедры **Кафедра экономики и эконометрики**

Протокол от *07.06.2023* г. № *9* Срок действия программы: *20212025* уч. г.

Заведующий кафедрой *профессор, д.э.н.Шваков Е.Е.*

#### **Визирование РПД для исполнения в очередном учебном году**

Рабочая программа пересмотрена, обсуждена и одобрена для исполнения в *2023-2024* учебном году на заседании кафедры

#### **Кафедра экономики и эконометрики**

Протокол от *07.06.2023* г. № *9* Заведующий кафедрой *профессор, д.э.н.Шваков Е.Е.*

### **1. Цели освоения дисциплины**

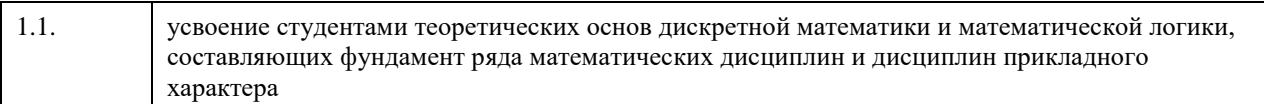

### **2. Место дисциплины в структуре ООП**

#### Цикл (раздел) ООП: **Б1.О.04**

### **3. Компетенции обучающегося, формируемые в результате освоения дисциплины**

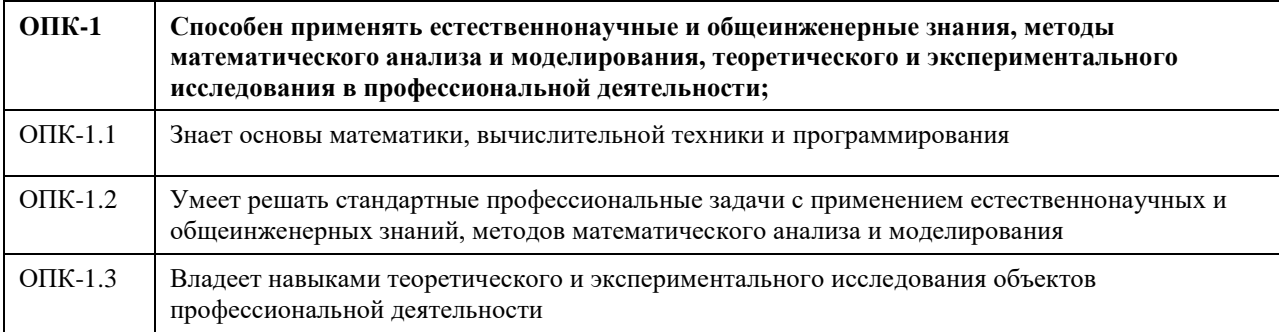

#### **В результате освоения дисциплины обучающийся должен**

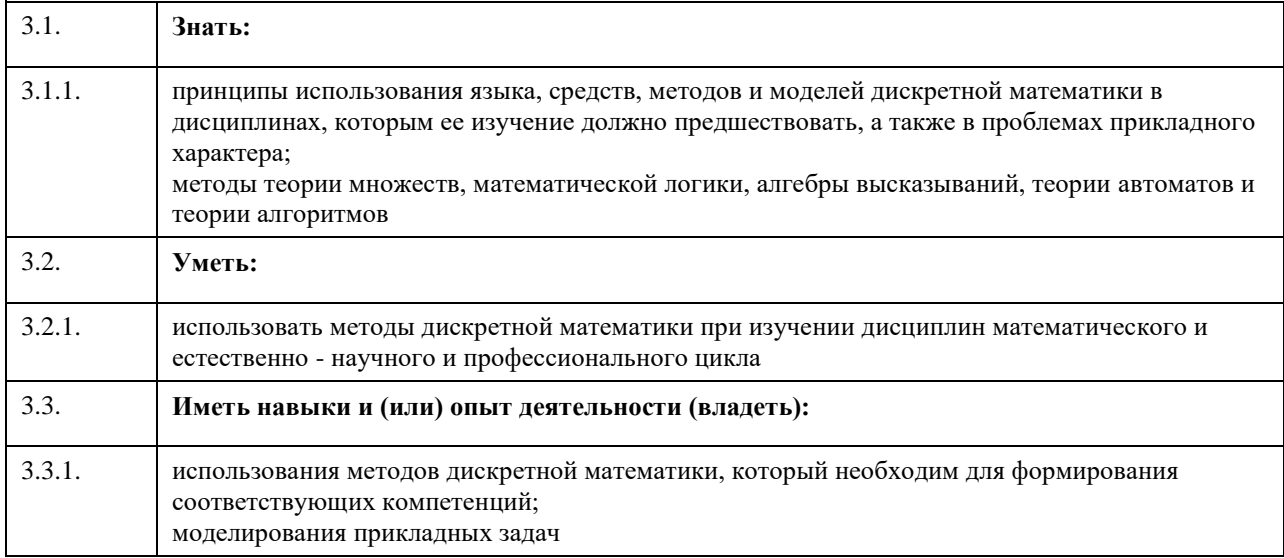

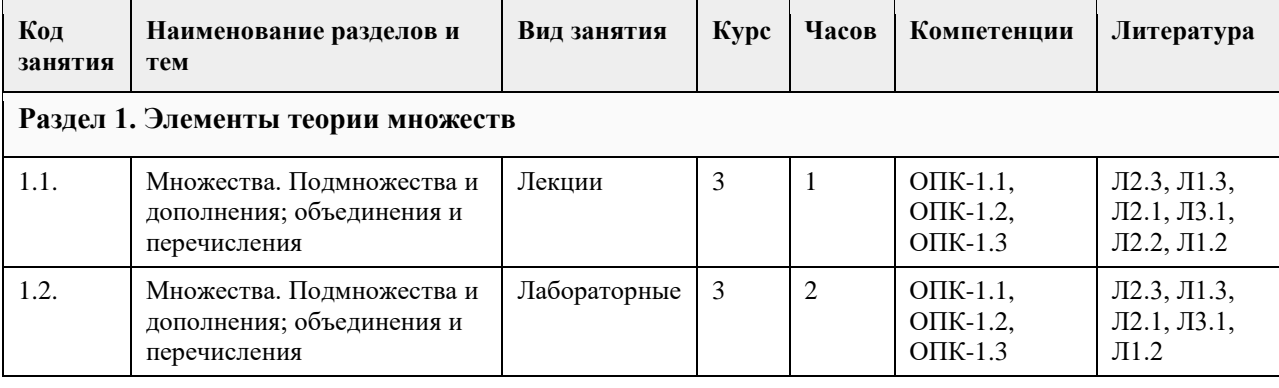

### **4. Структура и содержание дисциплины**

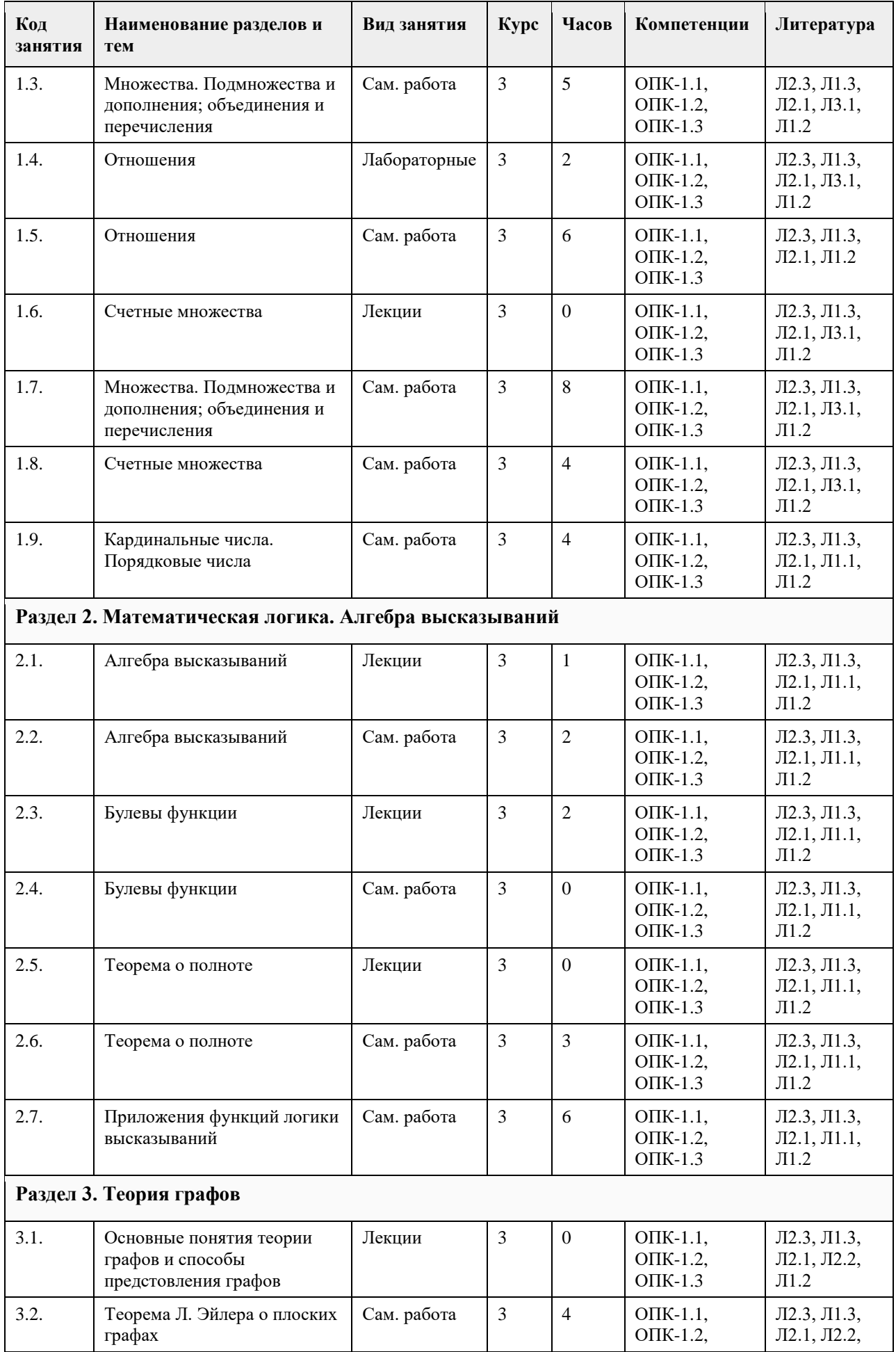
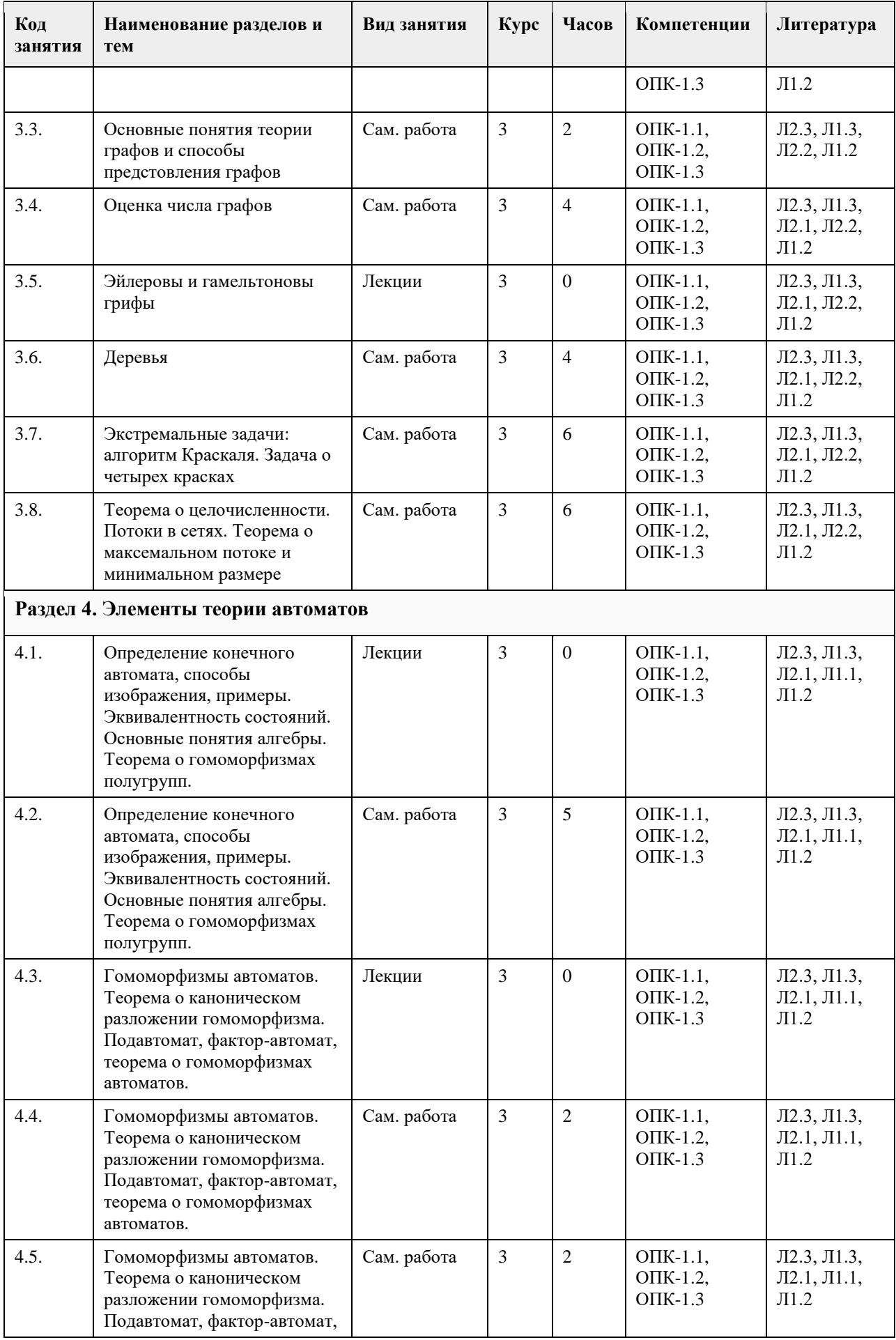

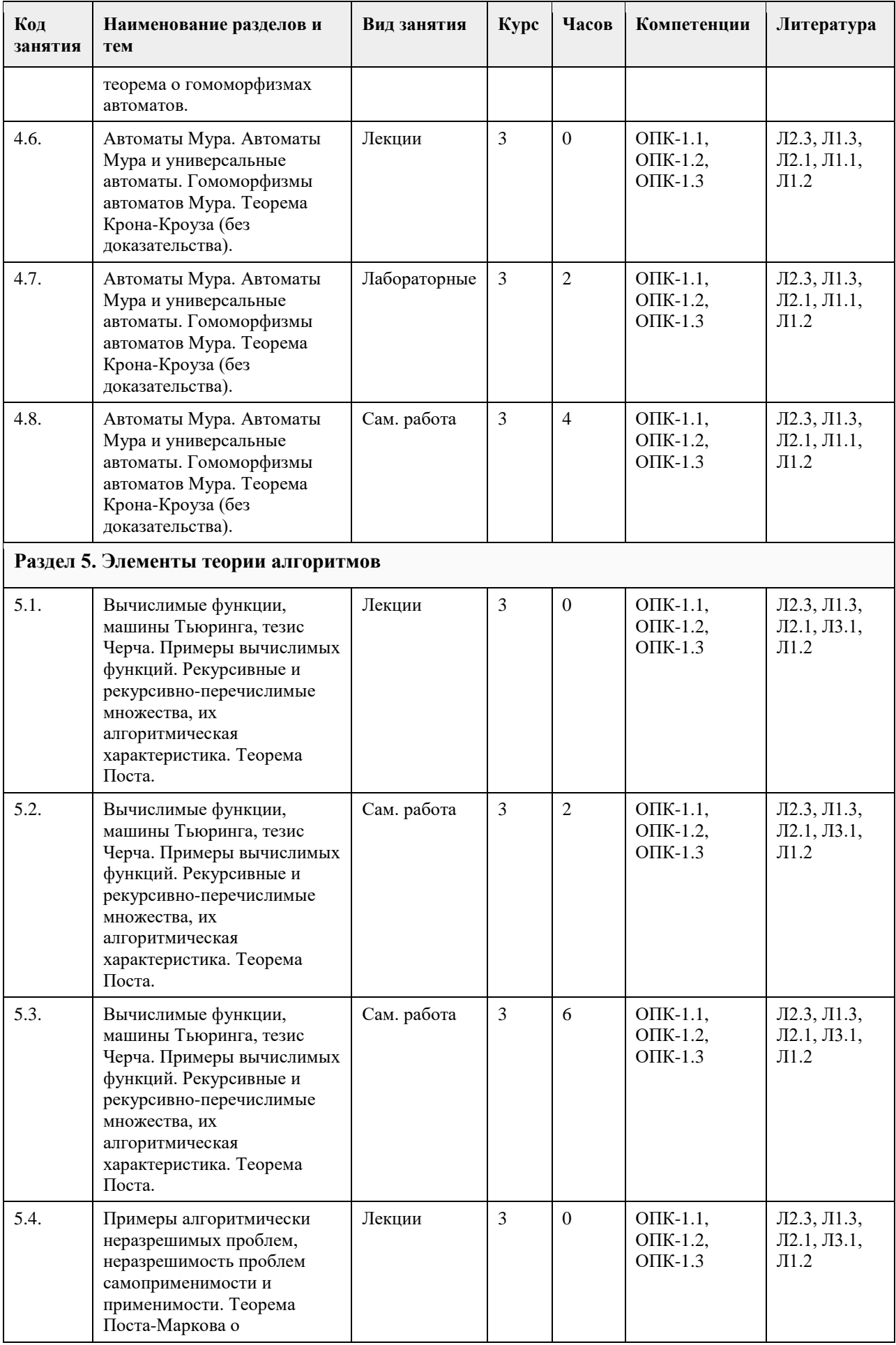

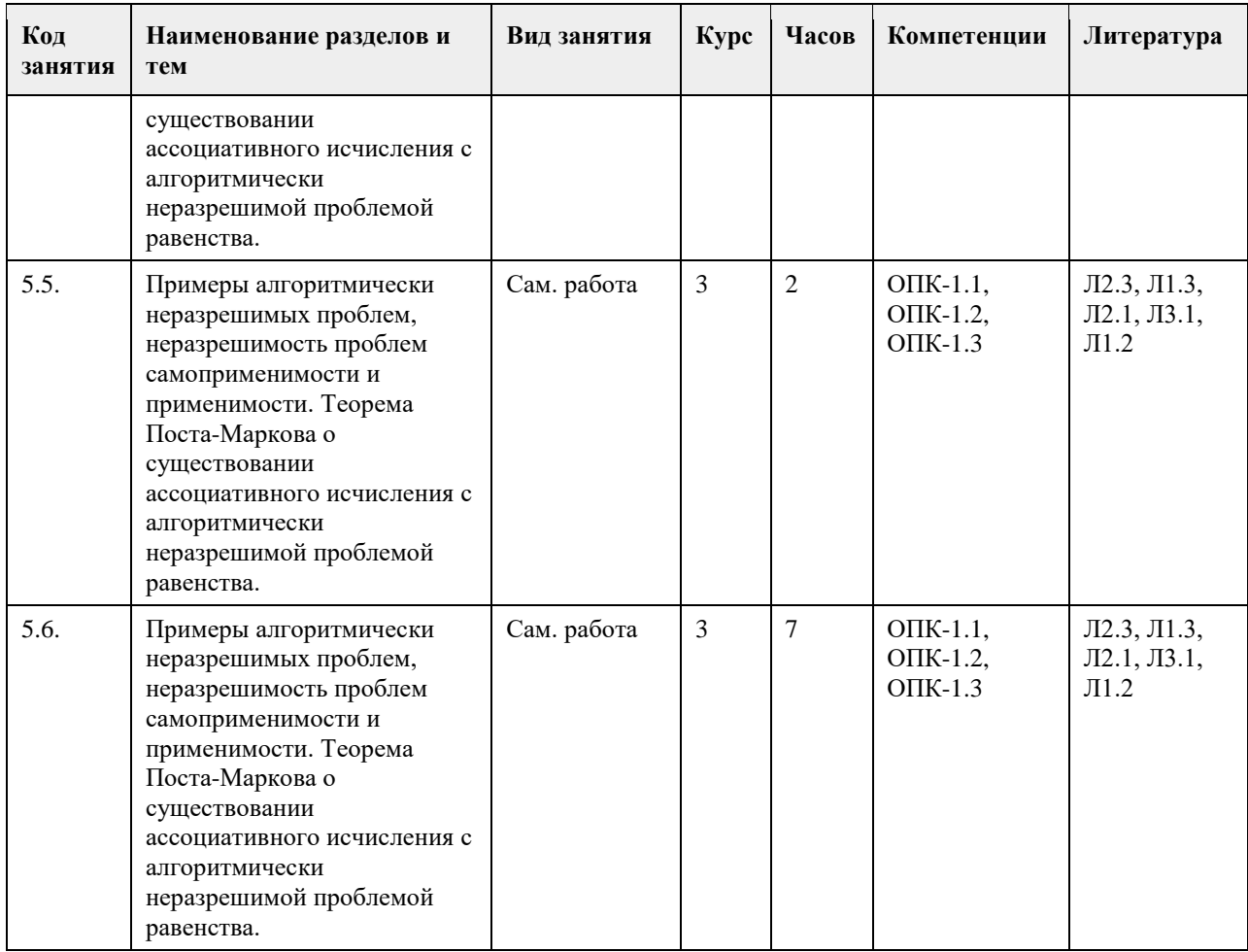

## **5. Фонд оценочных средств**

#### **5.1. Контрольные вопросы и задания для проведения текущего контроля и промежуточной аттестации по итогам освоения дисциплины**

Оценочные материалы для текущего контроля (контрольные работы, тесты) размещены в онлайн-курсе на образовательном портале Курс: Математика ПИ ( О.В. Исаева, А.А. Байкин ), ссылка на курс: https://portal.edu.asu.ru/course/view.php?id=3178 Пример тестовых заданий для итогового теста:

1. Матрица – это ...

а) прямоугольная таблица чисел;

б) отличный от нуля минор;

в) определитель;

г) неопределяемое понятие

2. Чтобы вычислить произведение матрицы на число, нужно ...

а) умножить элементы главной диагонали на это число;

б) умножить элементы первого столбца на это число;

в) умножить элементы первой строки на это число;

г) умножить каждый элемент матрицы на это число

3. Матрица, у которой число строк равно числу столбцов, называется…

а) диагональной;

б) квадратной;

в) единичной;

г) нулевой

4. Правило треугольников это ...

а) правило преобразования определителя;

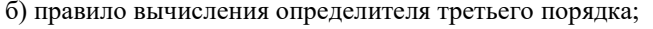

в) правило вычисления определителя любого порядка;

г) правило образования миноров исходного определителя

5. Минор определителя это ...

а) сумма элементов главной диагонали;

б) произведение элементов главной диагонали;

в) другой определитель;

г) значение определителя, взятое с обратным знаком

6. Если система линейный алгебраических уравнений имеет хотя бы одно решение, то она называется...

а) определенной;

б) неопределенной;

в) совместной;

г) несовместной

7. Метод Гаусса для решения систем линейных уравнений заключается ...

а) в нахождении обратной матрицы;

б) в последовательном исключении переменных;

в) в последовательном исключении свободных членов;

г) в вычислении вспомогательных определителей системы

8. Вектор АВ задан координатами начала и конца, т.е.  $A(-2,-1,8)$ ,  $B(1,3,-5)$ , тогда он имеет координаты... a)  $(3; 4; -13);$ 

 $(6)$  ( $-1$ ; 2;  $-13$ );

 $B)$  (-3; -4; 13);

 $r$ ) (-3; -4; 3)

9. Если скалярное произведение векторов равно 0, то векторы...

а) противоположно направлены;

б) параллельны;

в) перпендикулярны;

г) сонаправлены

10. Выберите определение предела функций

а) прирашение двух функций:

б) число называется пределом от заданной функций при х стремящемуся к а, если найдется число  $\delta$ ; в) число А называется пределом функций при х стремящемуся к а, если для любого положительного числа є найдется число  $\delta$ , которое будет удовлетворять неравенство  $|f(x)-A| \leq \varepsilon$  при условий  $0 \leq |x-a| \leq \delta$ ; г) нет правильного ответа;

11. Сколько замечательных пределов существует?

a)  $5$ ;

 $6)$  2;

 $B)$  4;

 $\Gamma$ ) 3;

12. Произведение бесконечно большой и малой величин представляет собой...

а) бесконечно малую величину;

б) ситуацию неопределённости;

в) ограниченную функцию;

г) бесконечно большую величину

13. Зависимость между переменными, когда каждому Х однозначно определено значение У, называется...

а) функцией;

б) пределом;

в) аргументом;

г) переменной

14. Как проходит прямая, заданная уравнением у=0?

а) пересекает оси ОХ и ОУ;

б) параллельно оси ОУ;

в) совпадает с осью ОУ; г) совпадает с осью ОХ; 15. Даны три точки  $A(1,2)$ ,  $B(8,4)$  и C(-2,-1). Составить уравнение прямой, проходящей через точку С перпендикулярно прямой АВ: a)  $7x+2y+12=0$ ;  $6)$  4x-7y+1=0;  $B)$  5x+3y+8=0;  $r)$  x+y+1=0; Правильные ответы: 1а, 2г, 3б, 4б, 5в, 6в, 7б, 8а, 9в, 10в, 11б, 12б, 13а, 14г, 15а. Критерии оценивания: Каждое задание оценивается 1 баллом. Оценивание КИМ в целом: 85-100 баллов (оценка «отлично») - 85-100% правильных ответов 70-84 баллов (оценка «хорошо») - 70-84% правильных ответов 50-69 баллов (оценка «удовлетворительно») - 50-69% правильных ответов 0-49 баллов (оценка «неудовлетворительно») - 0-49% правильных ответов Контрольные вопросы и задания для проведения промежуточной аттестации в форме дифференцированного зачета по итогам освоения дисциплины: Пример тестовых заданий для итогового теста: 1. Что такое производная функции? а) Значение функции в определенной точке. б) Скорость изменения функции в определенной точке. в) Площадь под графиком функции. г) Интеграл функции. 2. Какая функция является первообразной для функции  $f(x) = 2x$ ? a)  $F(x) = x^2 + C$ 6)  $F(x) = x^3 + C$  $E(X) = 2x + C$ r)  $F(x) = 2x^2 + C$ 3. Чему равен интеграл  $\int (3x^2 + 2) dx$ ? a)  $x^3 + 2x + C$ 6)  $x^2 + 2x + C$  $B)$  3x^3 + 2x + C r)  $x^2 + 2x^3 + C$ 4. Что такое комплексное число? а) Число, содержащее только вещественную часть. б) Число, содержащее только мнимую часть. в) Число, содержащее и вещественную, и мнимую части. г) Число, содержащее только действительную часть. 5. Что такое модуль комплексного числа  $z = a + bi$ ? a) a  $6$ ) b  $a + b$ r)  $\sqrt{(a^2 + b^2)}$ 6. Что такое сопряженное комплексное число  $z = a + bi$ ?  $a) a$  $6$ ) b  $a + b$  $r) a - bi$ 7. Что такое алгебраическая форма записи комплексного числа?

a)  $z = a + bi$  $\delta$ ) z = r(cos $\theta$  + isin $\theta$ )  $B$ )  $z = a - bi$  $r) z = a$ 8. Что такое тригонометрическая форма записи комплексного числа? a)  $z = a + bi$  $\delta$ ) z = r(cos $\theta$  + isin $\theta$ )  $(a)$  z =  $a - bi$  $r) z = a$ 9. Какая формула позволяет вычислить модуль комплексного числа  $z = a + bi$ ? a)  $|z| = a$  $(6) |z| = b$  $|z| = a + b$ r)  $|z| = \sqrt{(a^2 + b^2)}$ 10. Какая формула позволяет вычислить аргумент комплексного числа  $z = a + bi$ ? a)  $\theta = \arctan(b/a)$  $(6) \theta = \arctan(a/b)$  $(a) \theta = a + bi$  $r) \theta = a - bi$ 11. Чему равен  $cos(\pi/6)$ ? a)  $1/2$  $6) \sqrt{3}/2$  $B)$  1  $r)$  0 12. Чему равен  $sin(\pi/4)$ ? a)  $1/2$  $6) \sqrt{2}/2$  $B)$  1  $r)0$ 13. Чему равен производный аргумент комплексного числа  $z = 2 + 3i$ ? а) Не определен  $6)$  2 + 3i  $B)$  2 - 3i  $r)$  3 + 2i 14. Чему равен интеграл  $\int (e^x x) dx$ ? a)  $e^{\Lambda}x + C$ 6)  $e^{\lambda}x + 1$  $B$ )  $e^{\lambda}x - 1$  $r) e^{\Lambda}x$ 15. Чему равна производная функции  $f(x) = cos(x)$ ? a)  $-sin(x)$  $6$ )  $cos(x)$  $B) -cos(X)$  $\Gamma$ ) sin(x) Правильные ответы: 16, 2а, 3а, 4в, 5г, 6г, 7а, 8б, 9г, 10а, 11б, 12б, 13а, 14а, 15а. Критерии оценивания: Каждое задание оценивается 1 баллом. Оценивание КИМ в целом: 85-100 баллов (оценка «отлично») - 85-100% правильных ответов 70-84 баллов (оценка «хорошо») - 70-84% правильных ответов 50-69 баллов (оценка «удовлетворительно») - 50-69% правильных ответов 0-49 баллов (оценка «неудовлетворительно») - 0-49% правильных ответов

5.2. Темы письменных работ для проведения текущего контроля (эссе, рефераты, курсовые работы и

см. Приложения

## **5.3. Фонд оценочных средств для проведения промежуточной аттестации**

представлен отдельным документом

## **Приложения**

Приложение 1. [ФОС по ДМ ЦЭ.docx](https://www.asu.ru/sveden/education/programs/subject/369605/fos394007/)

# **6. Учебно-методическое и информационное обеспечение дисциплины**

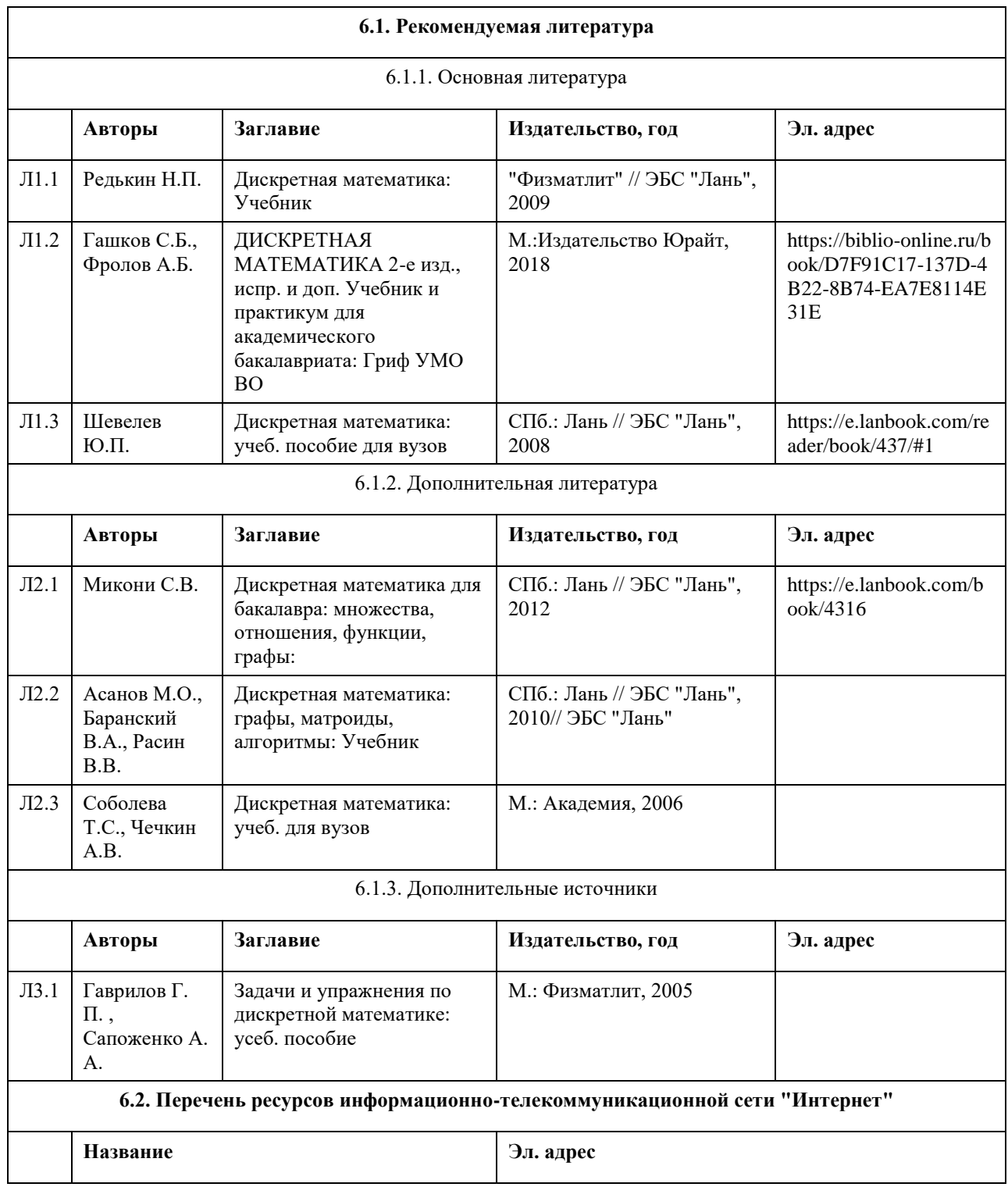

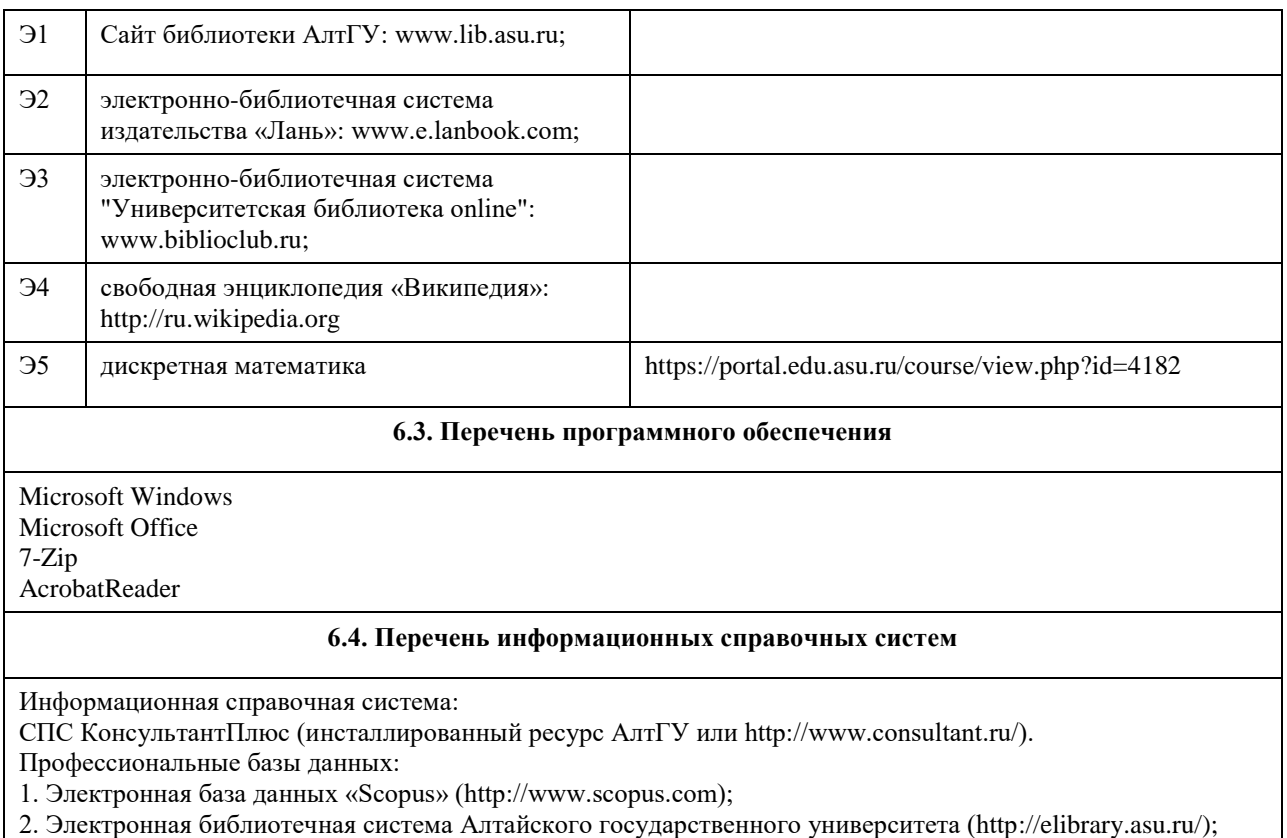

3. Научная электронная библиотека elibrary (http://elibrary.ru)

#### **7. Материально-техническое обеспечение дисциплины**

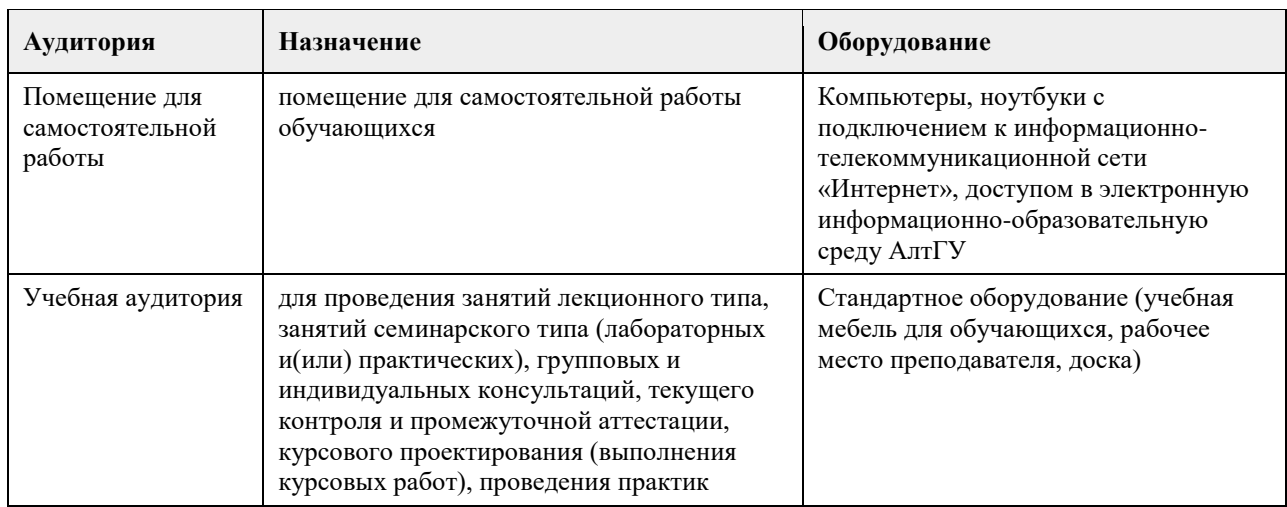

### **8. Методические указания для обучающихся по освоению дисциплины**

Основными формами аудиторных занятий являются лекции, органично сочетающиеся с практическими занятиями в рамках всего изучаемого курса.

На лекционных занятиях закладываются базовые теоретические знания по всем разделам изучаемой дисциплины. Они направлены на овладение общекультурными и профессиональными компетенциями. На основе полученных знаний формируется фундамент, необходимый для последующего глубокого изучения и освоения материала в рамках данной дисциплины.

На практических занятиях теоретические знания, полученные на лекциях, применяются для решения прикладных задач. Практические занятия направлены на овладение профессиональными компетенциями по применению математических методов и системного подхода в решении прикладных практических задач. Самостоятельная работа студента включает в себя подготовку к аудиторным занятиям, самостоятельную работу по каждому разделу дисциплины, подготовку ко всем видам контрольных испытаний, в том числе

экзамену.

Текущий контроль успеваемости представляет собой проверку усвоения учебного материала, регулярно осуществляемую на протяжении семестра.

Применяемые формы текущего контроля:

- индивидуальный или групповой устный опрос;
- проведение и проверка выполнения практических заданий;
- проведение лабораторных работ.

# **МИНОБРНАУКИ РОССИИ**

федеральное государственное бюджетное образовательное учреждение высшего образования «Алтайский государственный университет»

# **Информационная безопасность**

рабочая программа дисциплины

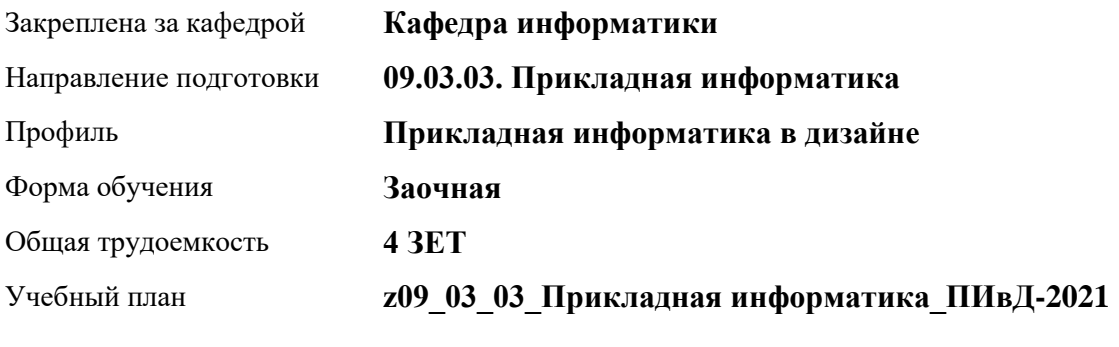

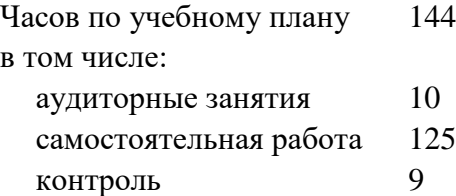

Виды контроля по курсам экзамены: 2

**Распределение часов по курсам**

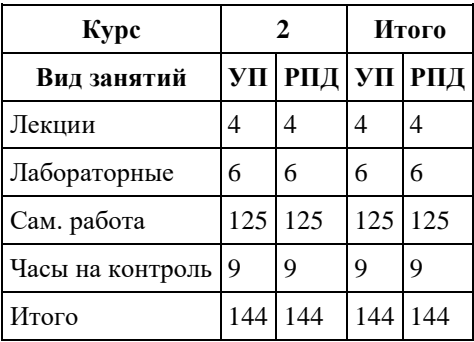

Программу составил(и): *к.т.н., доцент, Скурыдина Е.М.*

Рецензент(ы): *к.ф.-м.н., доцент, Пономарев И.В.*

Рабочая программа дисциплины **Информационная безопасность**

разработана в соответствии с ФГОС:

*Федеральный государственный образовательный стандарт высшего образования - бакалавриат по направлению подготовки 09.03.03 Прикладная информатика (приказ Минобрнауки России от 19.09.2017 г. № 922)*

составлена на основании учебного плана: *09.03.03 Прикладная информатика* утвержденного учѐным советом вуза от *27.04.2021* протокол № *6*.

Рабочая программа одобрена на заседании кафедры **Кафедра информатики**

Протокол от *31.08.2020* г. № *1* Срок действия программы: *2019-2023* уч. г.

Заведующий кафедрой *Козлов Д.Ю., к.ф.-м.н., доцент*

#### **Визирование РПД для исполнения в очередном учебном году**

Рабочая программа пересмотрена, обсуждена и одобрена для исполнения в *2023-2024* учебном году на заседании кафедры

#### **Кафедра информатики**

Протокол от *31.08.2020* г. № *1* Заведующий кафедрой *Козлов Д.Ю., к.ф.-м.н., доцент*

# **1. Цели освоения дисциплины**

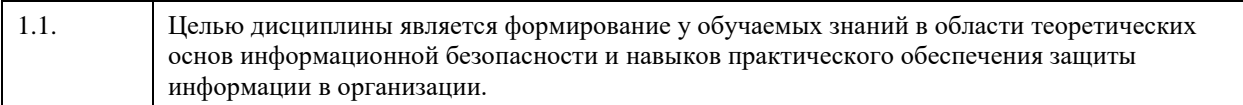

# **2. Место дисциплины в структуре ООП**

#### Цикл (раздел) ООП: **Б1.О.04**

# **3. Компетенции обучающегося, формируемые в результате освоения дисциплины**

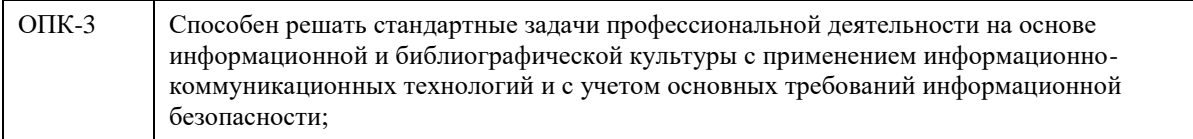

## **В результате освоения дисциплины обучающийся должен**

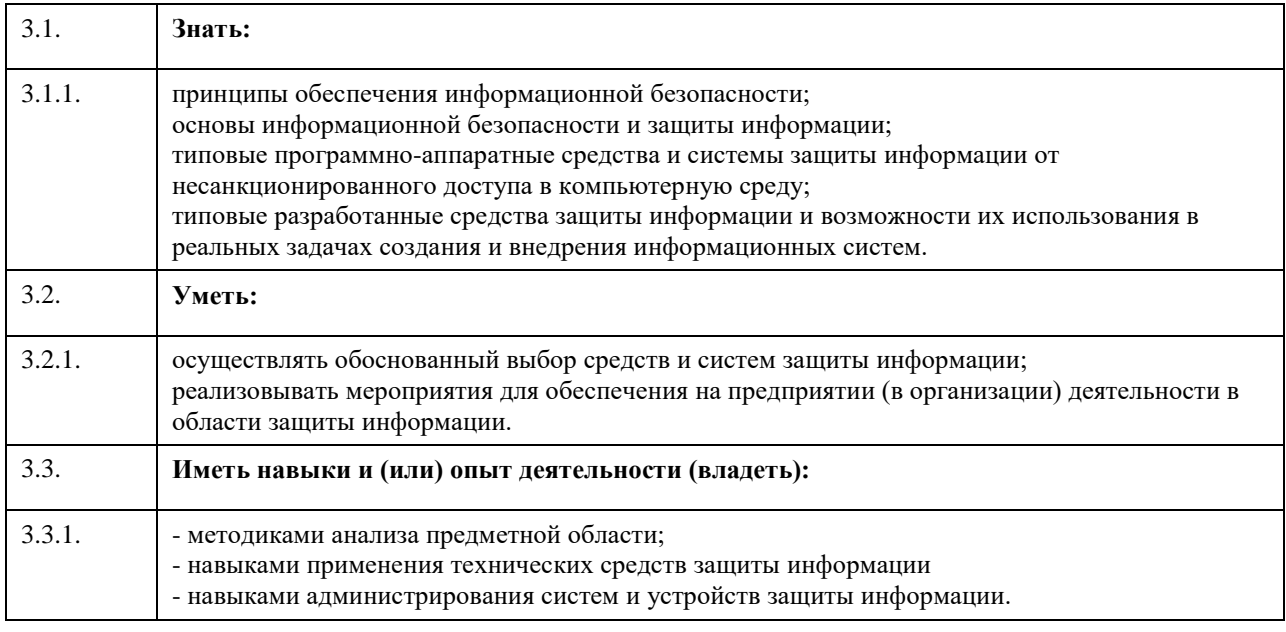

## **4. Структура и содержание дисциплины**

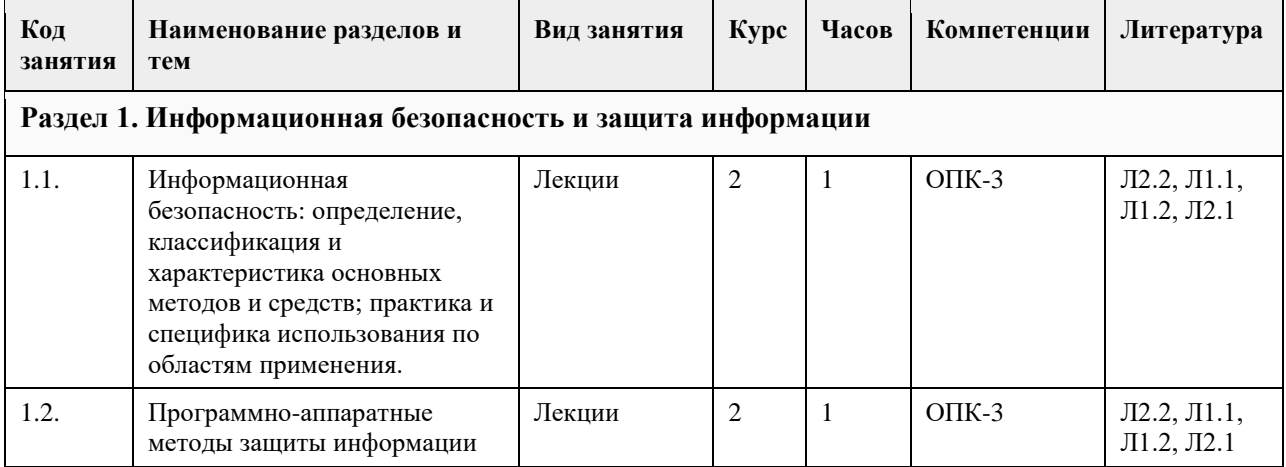

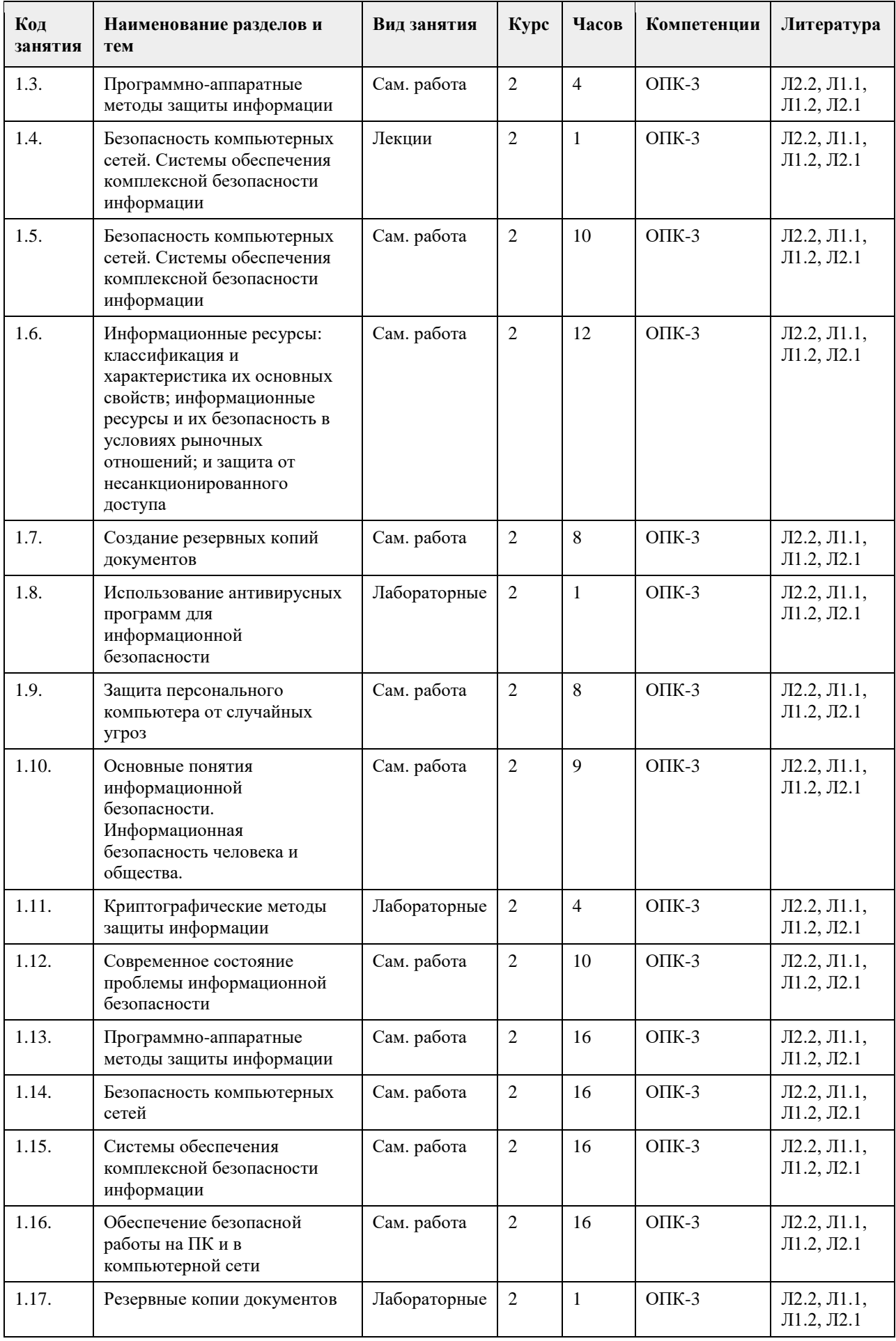

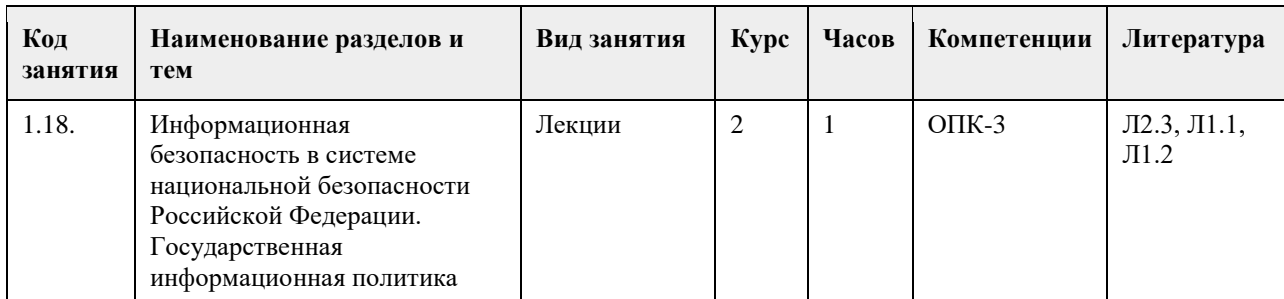

# **5. Фонд оценочных средств**

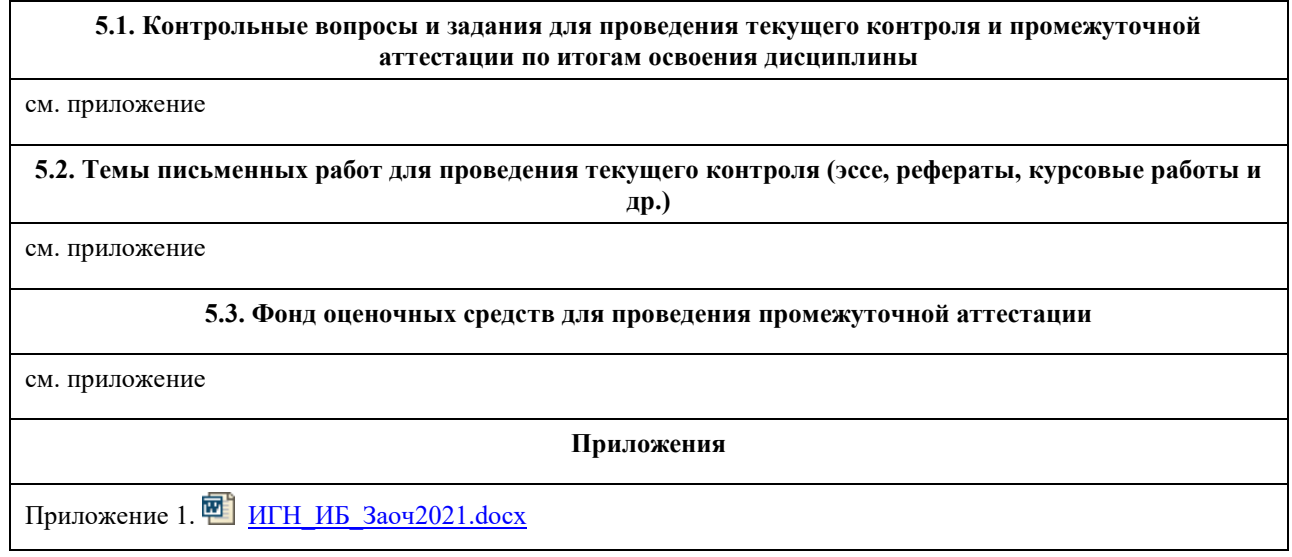

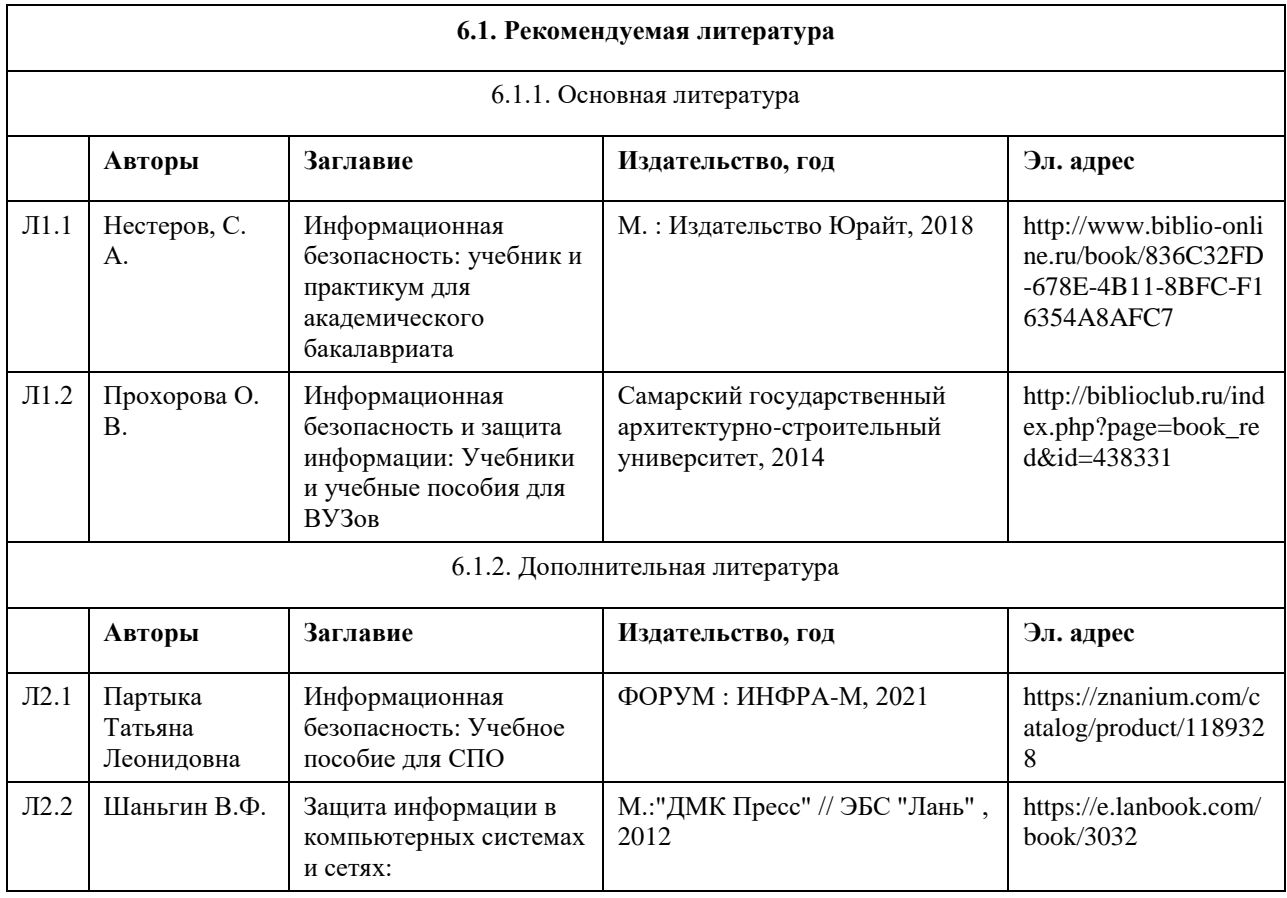

# **6. Учебно-методическое и информационное обеспечение дисциплины**

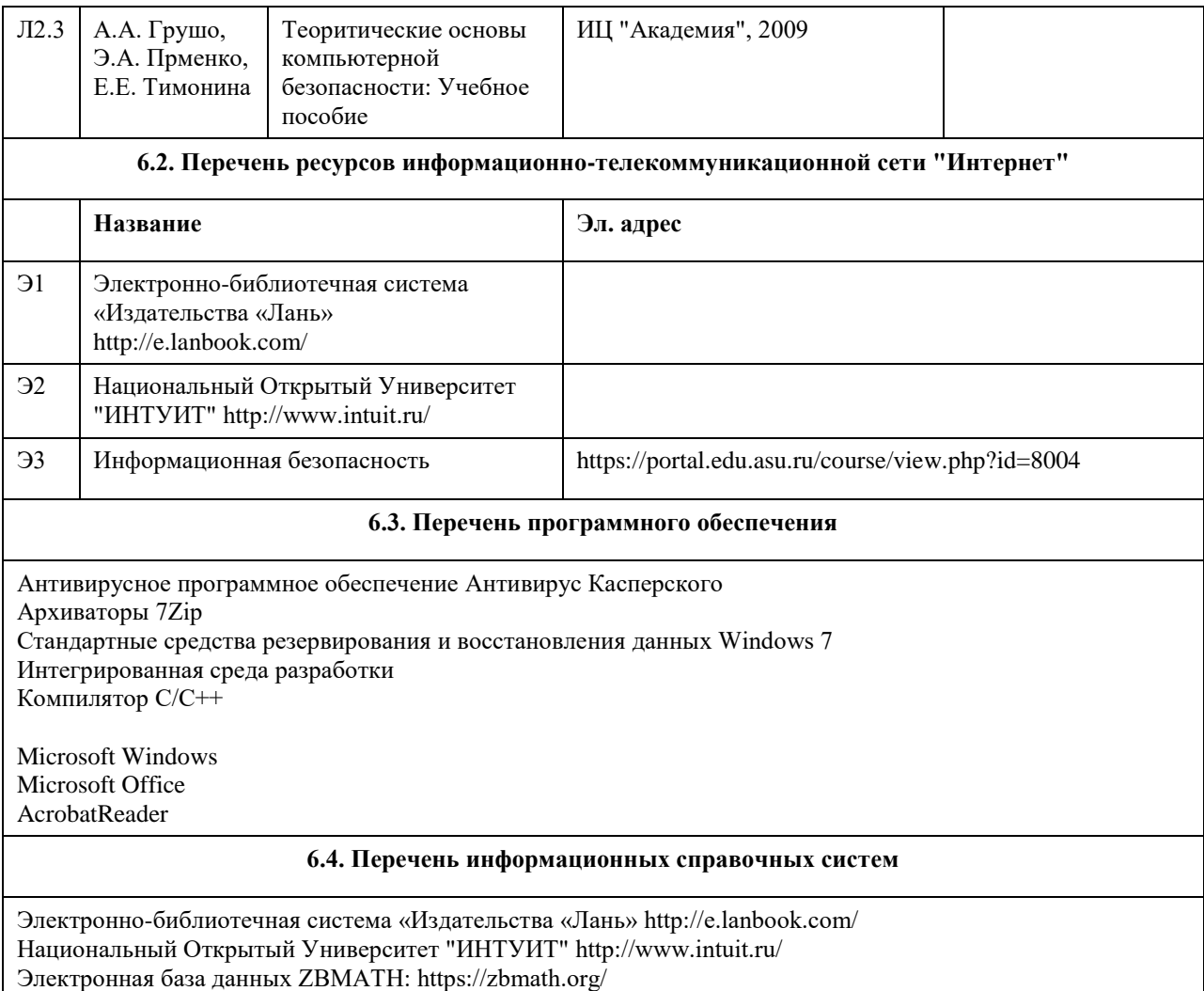

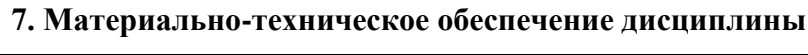

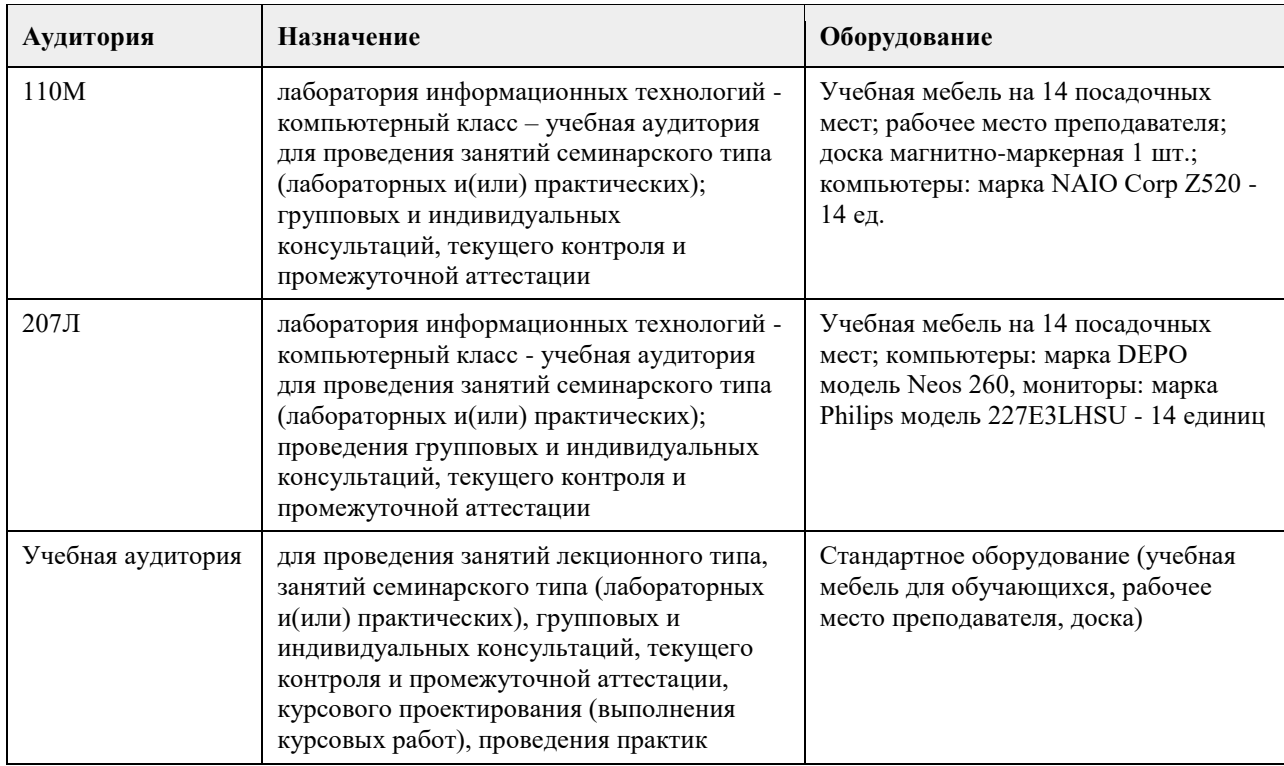

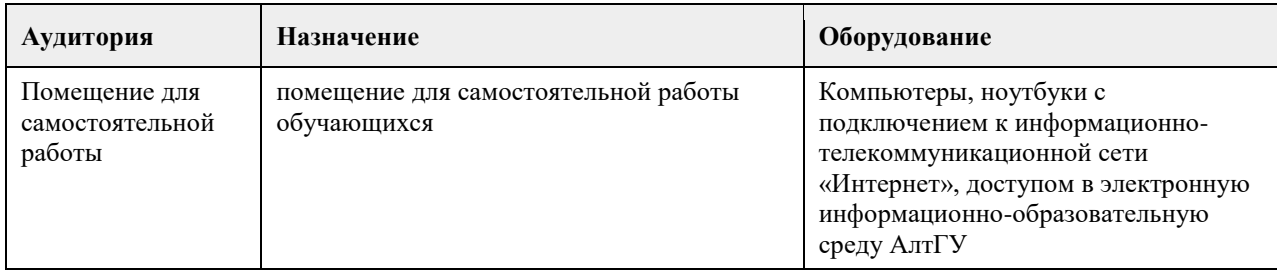

#### 8. Метолические указания лля обучающихся по освоению лиспиплины

В процессе освоения курса "Информационная безопасность" обучающийся будет сталкиваться с материалами разного рола. Ниже ланы краткие инструкции по их использованию и освоению.

#### 1. Рабочая программа дисциплины

Рабочая программа дисциплины -- официальный документ, определяющий содержание курса. С ним следует ознакомиться, чтобы понимать что конкретно будет изучаться в данном курсе.

#### 2. Презентации к лекциям

Презентации к лекциям могут служить кратким конспектом лекций. Используйте их как план освоения прочих материалов: видеолекций, текстов и пр. В начале каждой презентации содержатся задания для самопроверки, которые могут дать представление о наиболее сложных вопросах в тестах.

#### 3. Лабораторные работы

Выполнение лабораторных работ -- основа практических занятий. Основные навыки программирования вырабатываются именно в эти моменты. Для выполнения работы необходимо

получить вариант задания у преподавателя, ведущего практические занятия; обратившись к нужной лабораторной работе загрузить локумент с описанием работы; внимательно прочитать задание к работе (как правило, на второй странице документа); разработать, отладить и оттестировать программы, решающие указанные задачи; составить отчёт о лабораторной работе по шаблону (см. ссылку в 0-м разлеле курса); загрузить PDF-версию отчета, используя нужный элемент "Лабораторная работа №..." (при необходимости вместо уже загруженного варианта отчета всегда можно загрузить и его обновленную версию); очно защитить результаты работы перед преподавателем и получить оценку.

Оценки за лабораторные работы можно просмотреть через пункт меню "Оценки", расположенном на главной странице курса в её левой нижней части (Настройки\Управление курсом\Оценки).

Как правило на выполнение лабораторной работы отводится 3 недели, при этом сложность работ возрастает с увеличением номера лабораторной работы. По этой причине не рекомендуется затягивать первые простые работы.

4. Образец отчета о лабораторной работе

Шаблон отчета -- Word-документ, содержащий пример оформления отчета о выполнении лабораторной работы. Используйте этот документ как образец содержания и стиля оформления отчета, в том числе и в ситуациях, когда для подготовки отчета используются текстовые редакторы, отличные от Word-а.

#### 5. Тесты

Тесты предназначены для контроля усвоения теоретического материала, а также умения читать и понимать код программ. Количество попыток на каждый тест ограничено тремя. Зачётные попытки выполнения теста осуществляются только в присутствии преподавателя (на практическом занятии или консультации). Оценка за тест определяется как максимальная из оценок, полученных в зачетных попытках. Результаты прочих попыток аннулируются, а попытки рассматриваются как тренировочно-ознакомительные.

Оценки за тесты сообщаются по окончании попытки, а также могут быть просмотрены в любой момент через пункт меню "Оценки", расположенный на главной странице курса в еѐ левой нижней части (Настройки\Управление курсом\Оценки).

#### 6. Рекомендации

Представлены рекомендации для просмотра и прочтения дополнительного материала, имеется в большинстве разделов курса и содержит ссылки на фрагменты текстов учебников, вдумчивое прочтение которых является залогом успешного выполнения как тестовых заданий, так и лабораторных работ.

#### 7. Примеры программ

В лекциях (презентации) содержатся исходные коды программ. Используйте эти исходные коды для самостоятельной компиляции и [пошагового] выполнения программ, чтобы детально разобраться в их устройстве и принципах работы. Кроме того, исходные коды полезны в роли заготовки программ, решающих задачи, поставленные в лабораторных работах.

8. Экзамен проводится в письменном виде. Пример экзаменационного билета и пример его решения приводится на электронном ресурсе данного курса. Перед изложением нового материала каждой лекции рассматриваются задачи, которые входят в экзаменационные билеты.

## **МИНОБРНАУКИ РОССИИ**

федеральное государственное бюджетное образовательное учреждение высшего образования «Алтайский государственный университет»

# **Информационные системы и технологии**

рабочая программа дисциплины

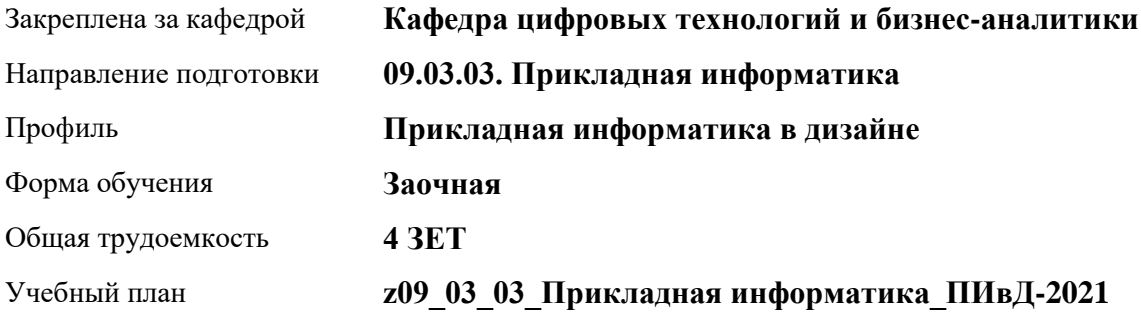

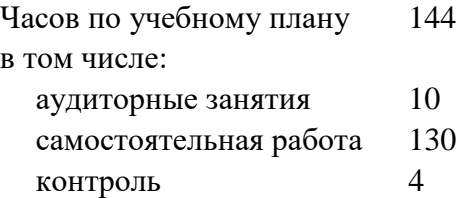

Виды контроля по курсам зачеты: 2

**Распределение часов по курсам**

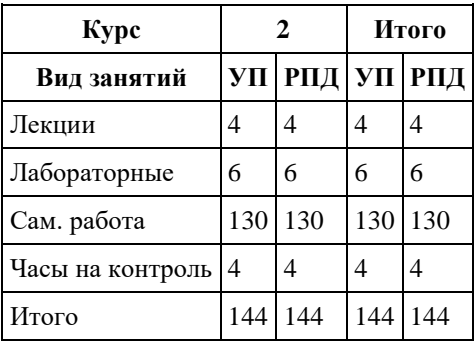

Программу составил(и): *ст. преподаватель, Шаповалова С.В.*

Рецензент(ы): *Канд. физ.-мат.наук, доцент, Юдинцев А.Ю.*

Рабочая программа дисциплины **Информационные системы и технологии**

разработана в соответствии с ФГОС: *Федеральный государственный образовательный стандарт высшего образования - бакалавриат по направлению подготовки 09.03.03 Прикладная информатика (приказ Минобрнауки России от 19.09.2017 г. № 922)*

составлена на основании учебного плана: *09.03.03 Прикладная информатика* утвержденного учѐным советом вуза от *27.04.2021* протокол № *6*.

Рабочая программа одобрена на заседании кафедры **Кафедра цифровых технологий и бизнес-аналитики**

Протокол от *22.03.2022* г. № *8* Срок действия программы: *20222023* уч. г.

Заведующий кафедрой *Трошкина Галина Николаевна*

#### **Визирование РПД для исполнения в очередном учебном году**

Рабочая программа пересмотрена, обсуждена и одобрена для исполнения в *2023-2024* учебном году на заседании кафедры

#### **Кафедра цифровых технологий и бизнес-аналитики**

Протокол от *22.03.2022* г. № *8* Заведующий кафедрой *Трошкина Галина Николаевна*

# **1. Цели освоения дисциплины**

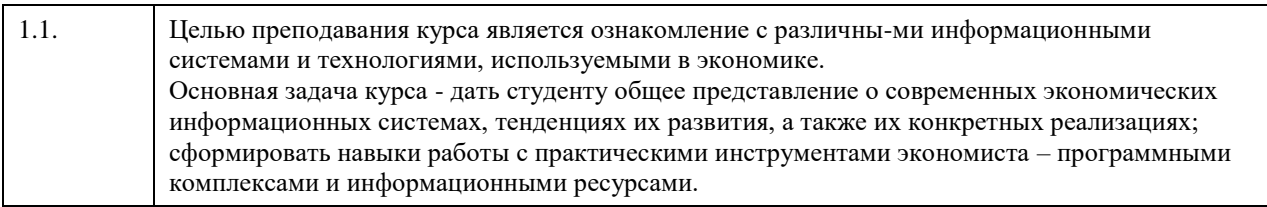

# **2. Место дисциплины в структуре ООП**

Цикл (раздел) ООП: **Б1.О.04**

# **3. Компетенции обучающегося, формируемые в результате освоения дисциплины**

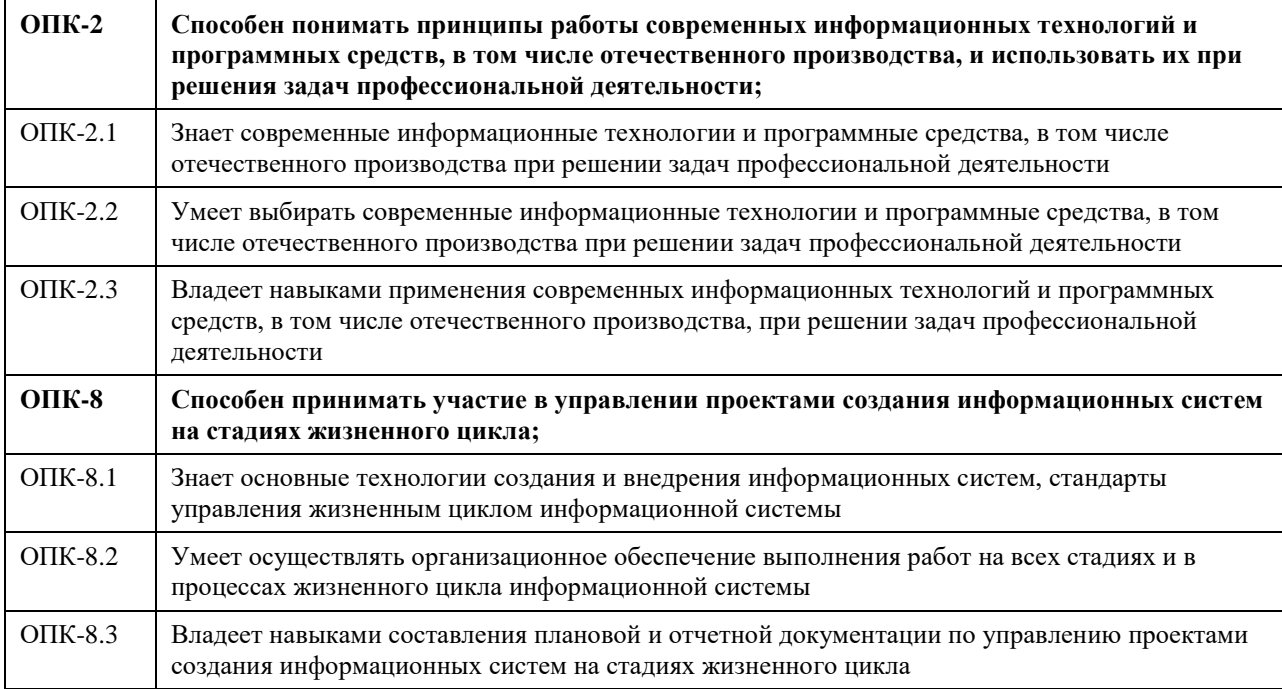

## **В результате освоения дисциплины обучающийся должен**

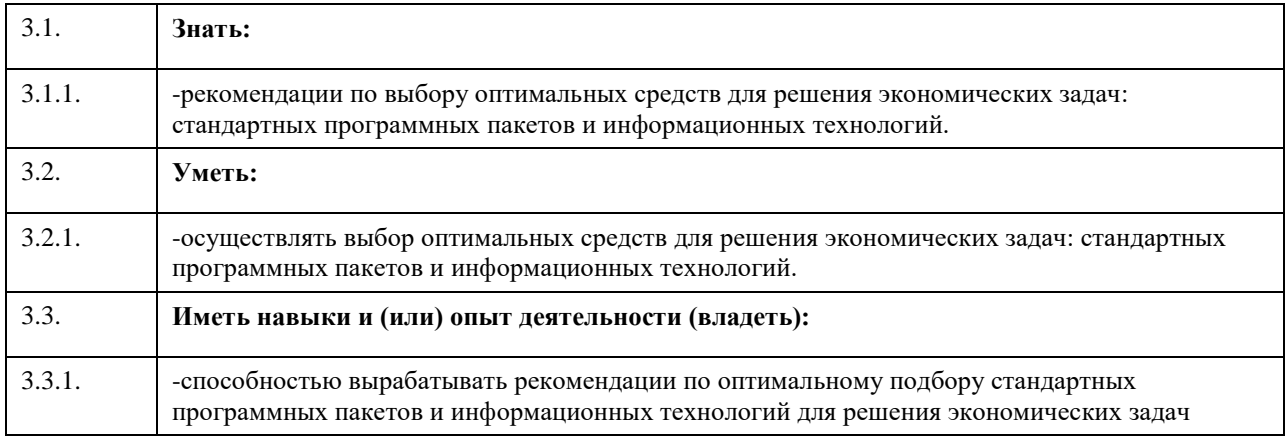

# **4. Структура и содержание дисциплины**

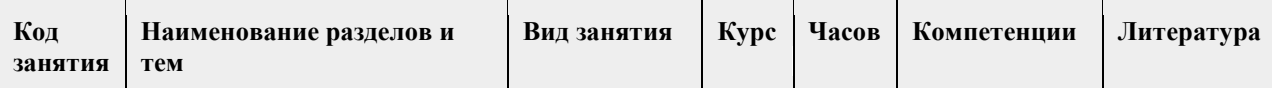

**Раздел 1. Основные процессы преобразования информации. Система информационного обмена. Сети информационного обмена. Информация, ее свойства и виды. Основные процессы обработки информации. Определение информационной системы (ИС). Задачи и функции ИС. Состав и структура информационных систем. Классификация информационных систем. Декомпозиция информационных систем. Функциональные и обеспечивающие подсистемы. Организация программного обеспечения информационных систем. Базовое и прикладное программное обеспечение. Организация информационного обеспечения. Внемашинное информационное обеспечение. Способы организации внрутримашинного информационного обеспечения Модели данных. Представление данных в памяти ЭВМ. Локальные и корпоративные экономические информационные системы. АРМ управленческого работника как часть ЭИС. Интеллектуальные системы. Понятие информационной технологии. Классификация информационных технологий. Наиболее популярные виды информационных технологий. Интегрированные технологии. Технологии защиты данных. Защита данных в СУБД. Организационные аспекты защиты информации. Сетевые информационные технологии. Программное и аппаратное обеспечение локальных сетей. Графические информационные технологии. Иллюстративная графика: растровая, векторная, фрактальная. Геоинформационные технологии. Основы построения геоинформационных систем.** 

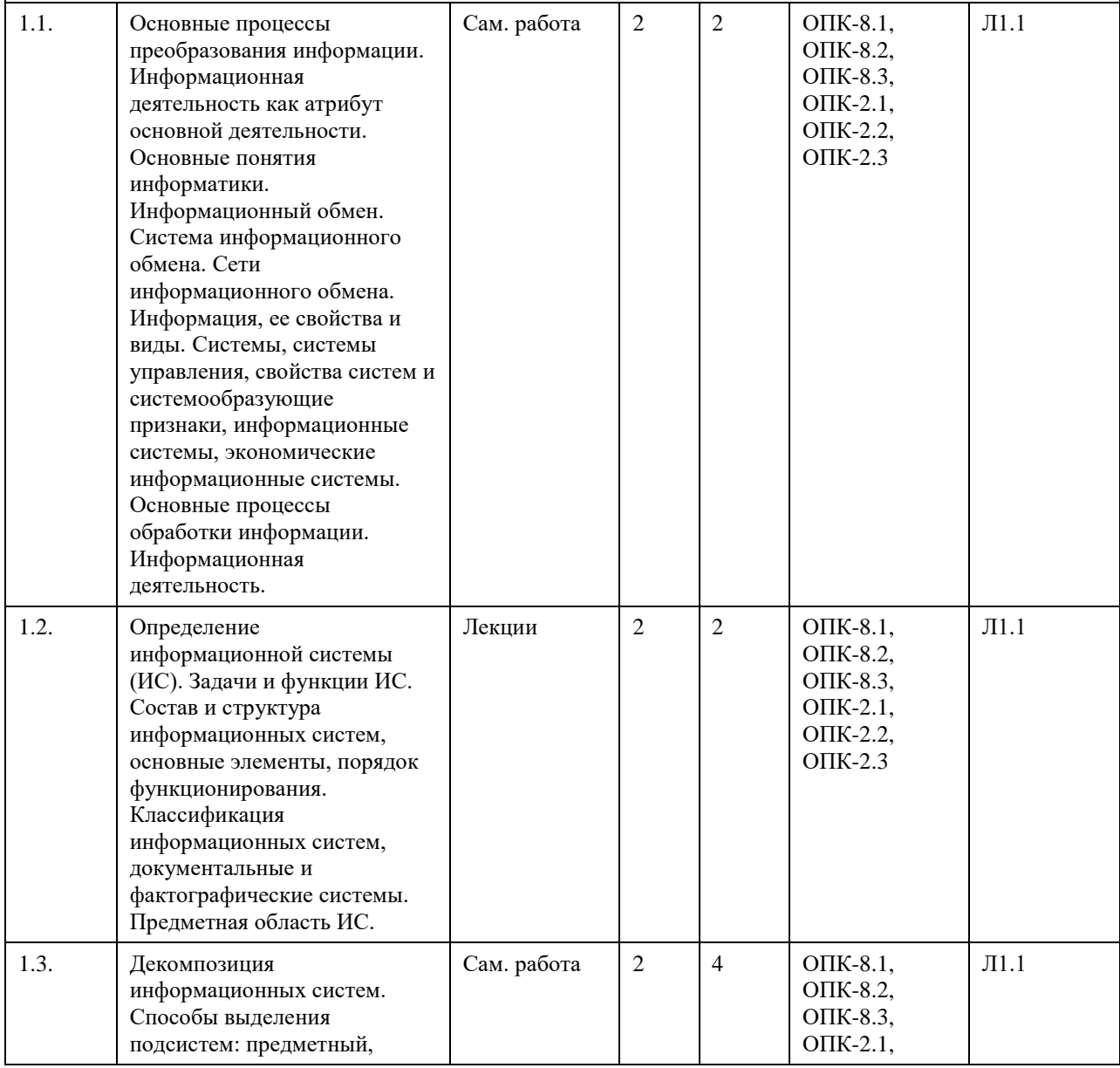

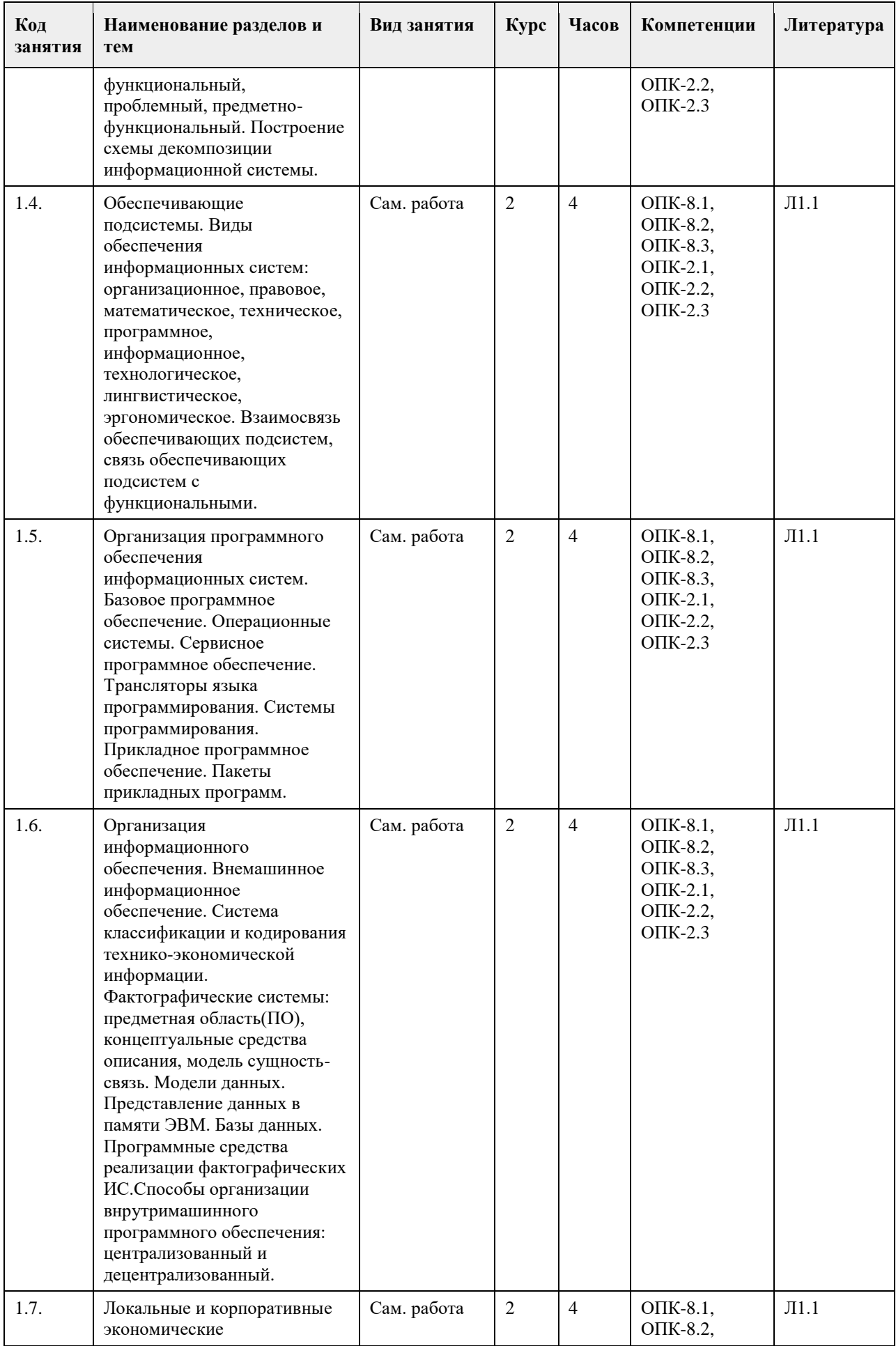

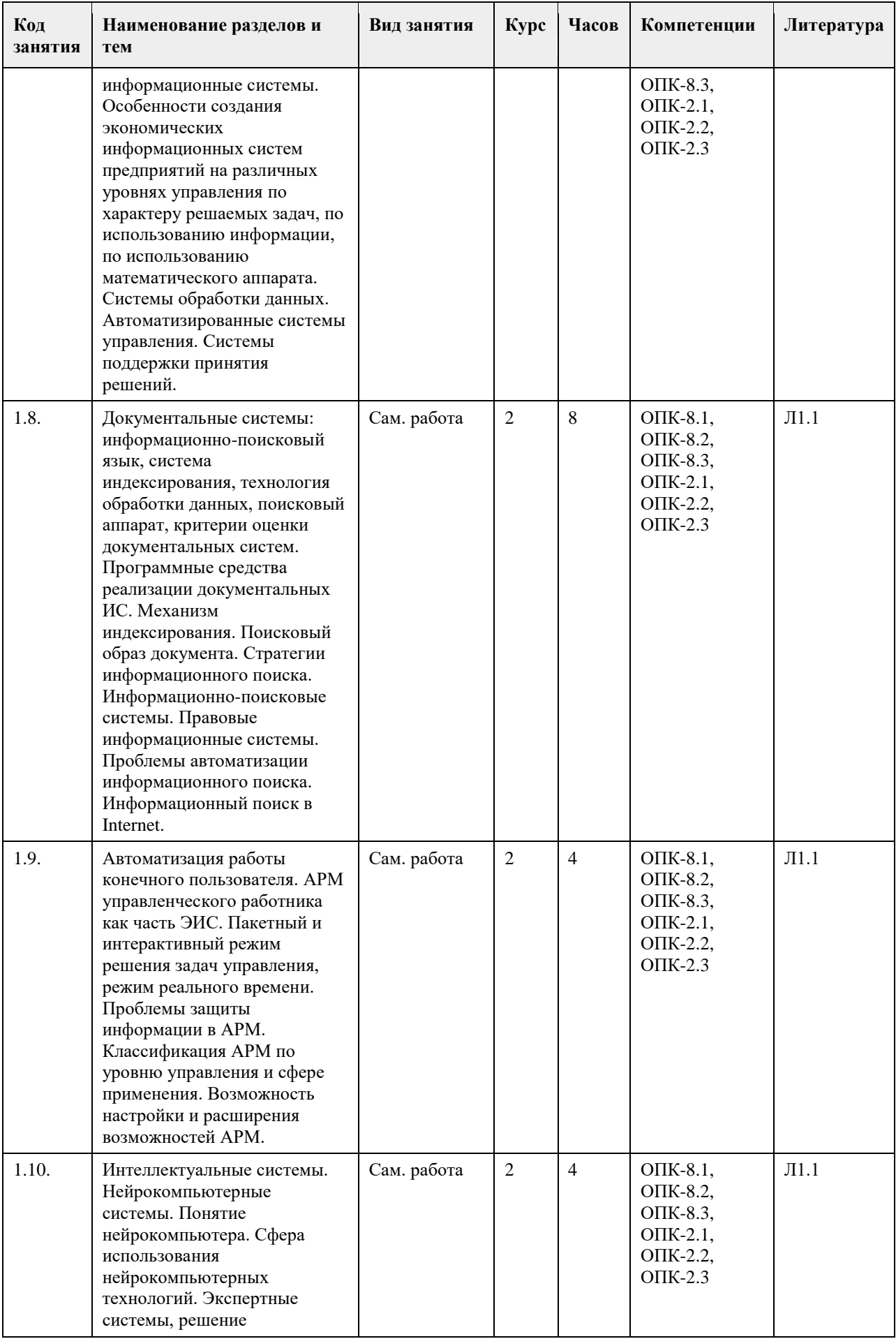

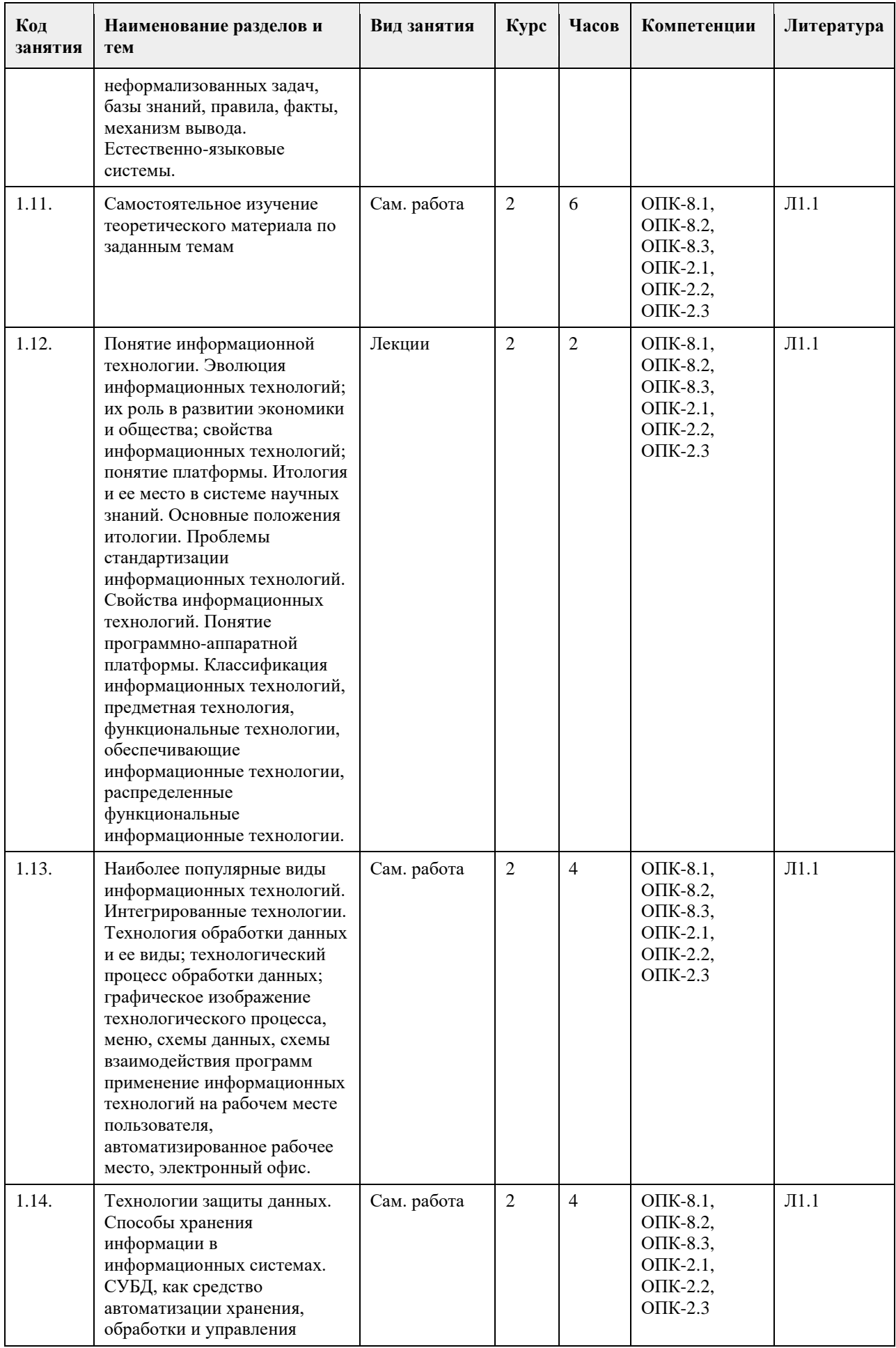

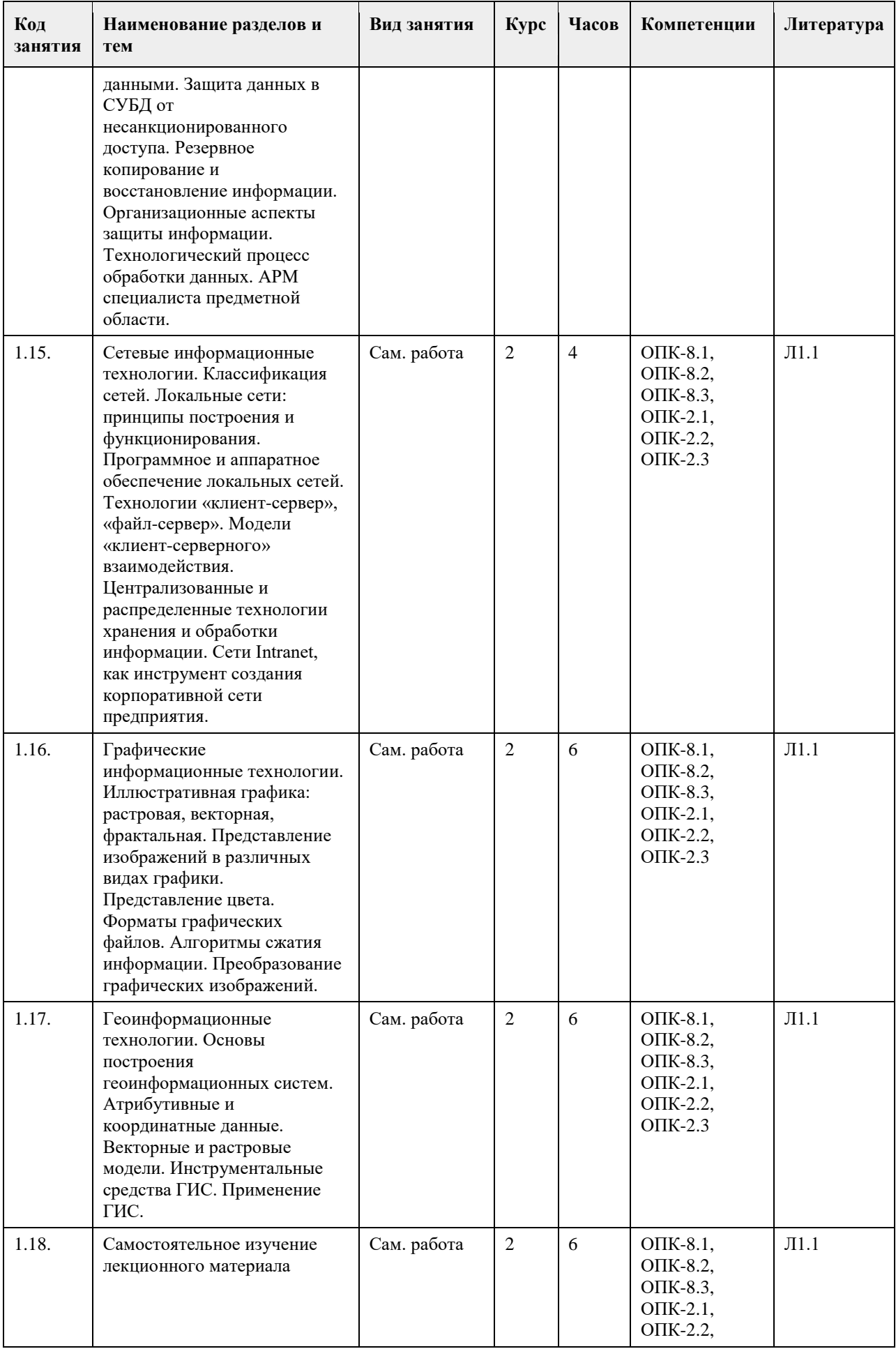

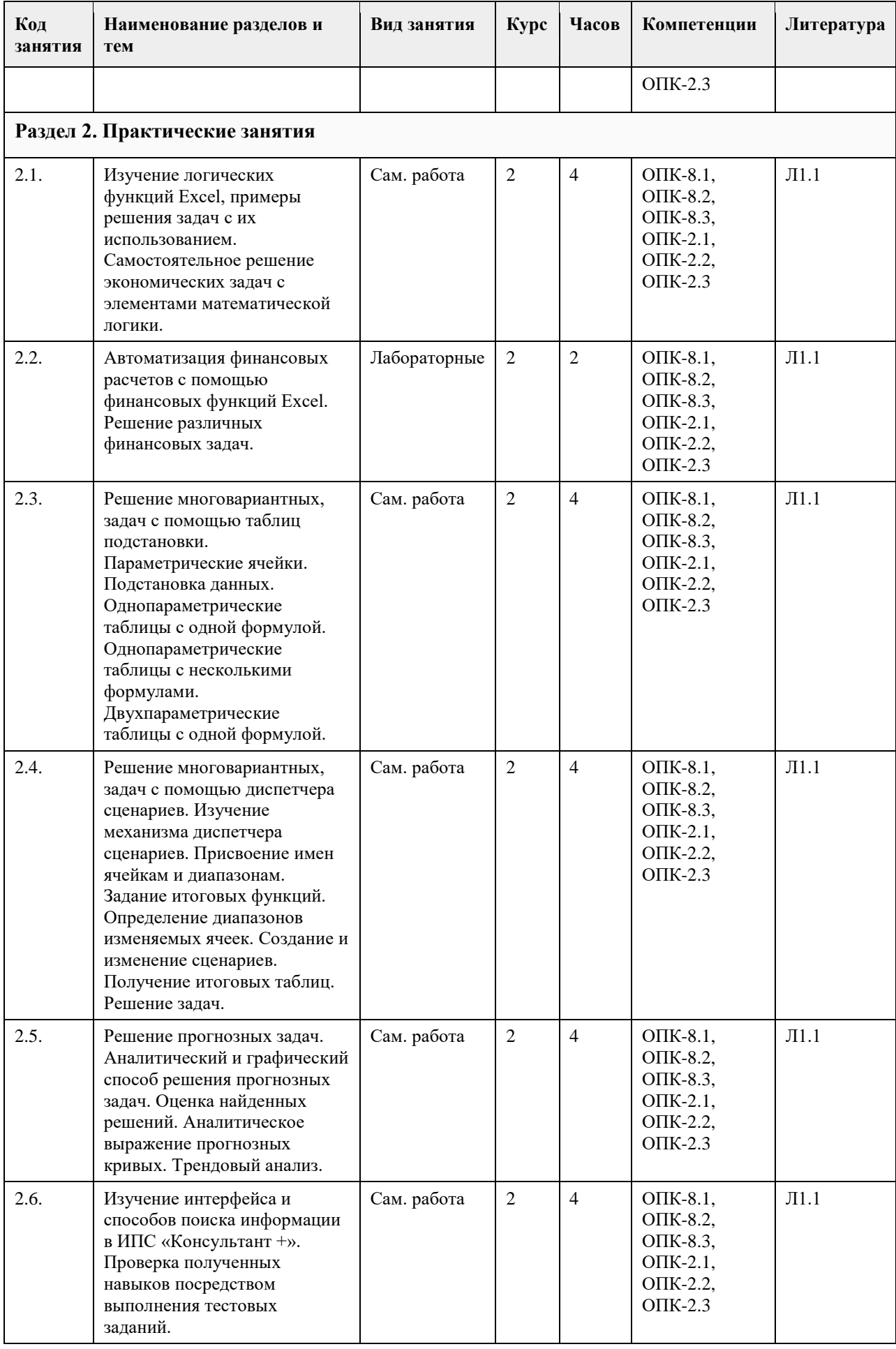

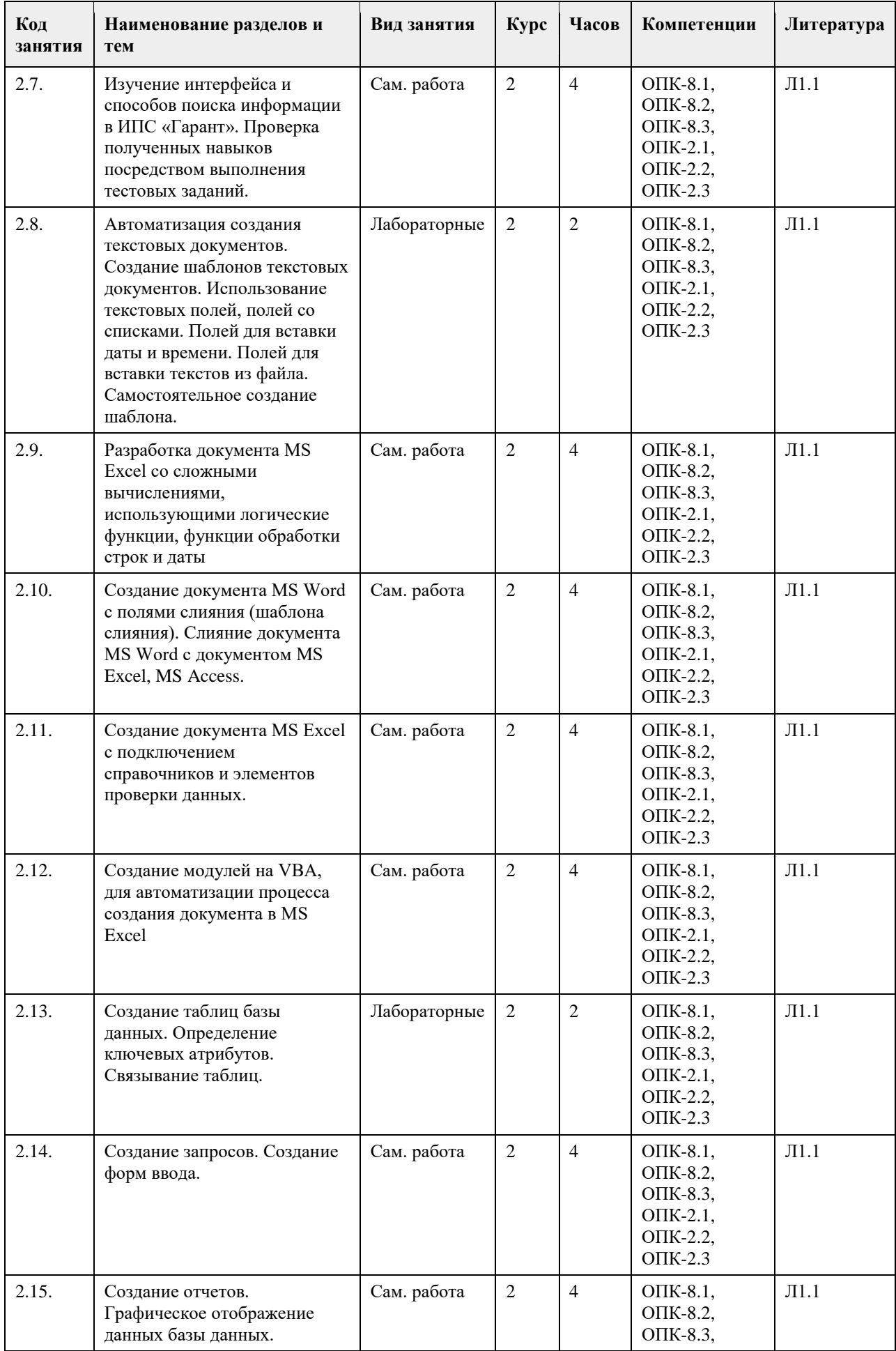

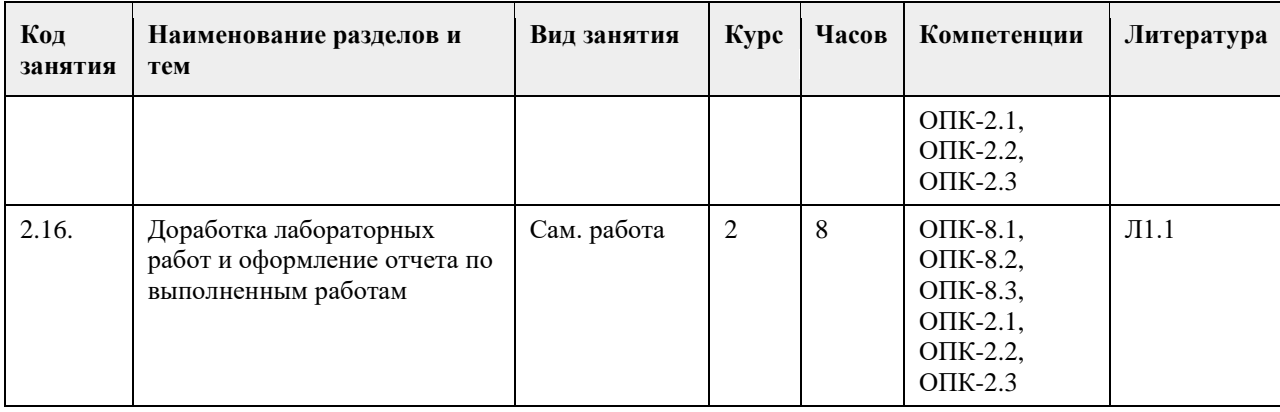

### **5. Фонд оценочных средств**

**5.1. Контрольные вопросы и задания для проведения текущего контроля и промежуточной аттестации по итогам освоения дисциплины**

ценочные материалы для текущего контроля по разделам и темам дисциплины в полном объеме размещены в онлайн-курсе на образовательном портале

«Цифровой университет АлтГУ» – https://portal.edu.asu.ru/course/view.php?id=4095.

ОЦЕНКА СФОРМИРОВАННОСТИ КОМПЕТЕНЦИИ

ОПК-2 Способен понимать принципы работы современных информационных технологий и программных средств,

в том числе отечественного производства.

Примеры заданий закрытого типа

1. Совокупность информации, экономико-математических методов и моделей, технических, программных и технологических средств и специалистов, предназначенная для обработки информации и принятия

управленческих решений.

a) Информационная система

b) Информатизация

c) Информационное обеспечение

d) Информационные технологии

Ответ: a

2. К видам обеспечения АРМ относятся (несколько вариантов ответа):

a) антивирусное

b) эргономическое

c) математическое

d) кадровое

e) правовое

Ответ: b, c, e

3. К какому виду ИС относятся банковские ИС:

a) автоматизированного проектирования

b) научных исследований

c) автоматизированного управления технологическими процессами

d) организационного управления

Ответ: d

4. Какие элементы входят в структуру кибернетической модели управления? (несколько вариантов ответа)

a) прямая и обратная связи

b) персонал предприятия

c) объект управления

d) руководитель проекта

Ответ: a, c

5. К средним интегрированным системам относятся (несколько вариантов ответа):

a) Microsoft Dynamics AX (ранее известный как Microsoft Business Solutions Axapta)

b) БОСС

c) MFG-Pro (QAD/BMS)

d) 1С Предприятие

Ответ: a, c

6. Какой аспект при изучении информации дает возможность раскрыть ее содержание и показать отношение

между смысловыми значениями ее элементов? а) структурный **b**) прагматический с) семантический d) качественный Ответ: с 7. Нормативно-справочная информация - это: а) неизменяющаяся информация b) условно-постоянная информация с) оперативная информация Ответ: b 8. Системы, ориентированные на тактический уровень управления: среднесрочное планирование, анализ и организацию работ в течение нескольких недель (месяцев), например, анализ и планирование поставок, сбыта, составление производственных программ это: а) Системы поддержки принятия решений b) Информационные системы управления с) Системы обработки данных OTRET: b 9. Какие символы используются для составления поискового запроса в Интернет (несколько вариантов ответа): a)  $?$  $b) +$  $c)$   $d$ ) \* Ответ: a, d 10. Какие элементы входят в структуру кибернетической модели управления? (несколько вариантов ответа) а) объект управления **b**) персонал предприятия с) руководитель проекта d) прямая и обратная связи Ответ: a, d 11. Алгоритмические языки, языки моделирования и языки, предназначенные для диалога с ЭВМ (информационно-поисковые языки, языки СУБД, языки операционных сред, входные языки пакетов прикладных программ) относятся к подсистеме а) информационное обеспечение **b)** программное обеспечение с) лингвистическое обеспечение Ответ: с 12. Признак, по которому ведётся разбиение множества на подмножества на пределенной ступени классификации - это ... а) основание классификации **b**) детерминант с) показатель классификации Ответ: а 13. К локальным системам относятся (несколько вариантов ответа): а) 1СПредприятие **b**) ИнфоБухгалтер с) БЭСТ d) Baan (Baan) Ответ: b, c 14. Калым интегрированным системам относятся а) БЭСТ **b)** 1С Предприятие с) Галактика  $d)$   $\Pi$ apyc e) MFG-Pro (OAD/BMS) f) Baan (Baan) Ответ: b, c, d 15. К крупным интегрированным системам относятся (несколько вариантов ответа): а) Галактика **b)** 1С Предприятие c) SAP/R3 (SAP AG)

d) Baan (Baan) Ответ:  $c,d$ Примеры заданий открытого типа 1. Представление сообщений в сознании человека, наложенное на систему его понятий и оценок. Это ... информация. Ответ: ассимилированная

2. Сведения, зафиксированные в знаковой форме на каком - либо физическом носителе - это ... информация Ответ: документированная

3. Особая форма информации, представляющая собой совокупность структурированных теоретических и эмпирических положений известных специалисту-эксперту по конкретной предметной области это...

Ответ: знания

4. Информация, характеризующая производственные отношения в обществе - это ... информация

Ответ: экономическая

5. Материальный носитель информации, имеющий юридическую силу и оформленный в установленном порядке - это ...

Ответ: локумент

На согласованность цели функционирования всей системы с целями функционирования ее подсистем и элементов указывает свойство ...

Ответ: целостность

6. Системы поддержки принятия решений (СППР) используются в основном на ... уровне управления. Ответ: верхнем

7. Сведения, зафиксированные в знаковой форме на каком - либо физическом носителе - это ... информация Ответ: документированная

8. Подсистемы, охватывающие все виды хозяйственной деятельности предприятия (производство,

снабжение, сбыт, персонал, финансы), построены по ... принципу

Ответ: функциональному

9. Совокупность языковых средств, предназначенных для формализации естественного языка это ... обеспечение.

Ответ: лингвистическое

10. Совокупность технического, математического, программного, информационного, лингвистического, правового, эргономического, организационного обеспечения это ... подсистема АИС

Ответ: обеспечивающая

11. Свойство, которым обладает система в целом и не обладают ее отдельные элементы - это ...

Ответ: Эмерджентность

12. Совокупность математических моделей и алгоритмов для решения задач и обработки информации с применением вычислительной техники, а также комплекс средств и метолов, позволяющих строить экономико-математические модели задач управления это... обеспечение.

Ответ: математическое

13. Многоуровневая рубрикация характерна для информационно-поисковых систем ... типа

Ответ: иерархического

14. Теоретические основы современной робототехники были заложены еще в ... году XX века Ответ: 1960

#### ОЦЕНКА СФОРМИРОВАННОСТИ КОМПЕТЕНЦИИ

ОПК-8. Способен принимать участие в управлении проектами создания информационных систем на стадиях жизненного цикла.

Примеры заданий закрытого типа

1. Алгоритмические языки, языки моделирования и языки, предназначенные для диалога с ЭВМ (информационно-поисковые языки, языки СУБД, языки операционных сред, входные языки пакетов прикладных программ) относятся к подсистеме

а) информационное обеспечение

**b)** программное обеспечение

с) лингвистическое обеспечение

Ответ: с

2. Признак, по которому ведётся разбиение множества на подмножества на пределенной ступени классификации - это ...

а) основание классификации

**b**) детерминант

с) показатель классификации

Ответ: а

3. К локальным системам относятся (несколько вариантов ответа):

а) 1СПредприятие

**b**) ИнфоБухгалтер c)  $D52CT$ d) Baan (Baan) Ответ: b. c 4. Калым интегрированным системам относятся а) БЭСТ **b)** 1С Предприятие с) Галактика  $d)$   $\Pi$ apyc e) MFG-Pro (QAD/BMS) f) Baan (Baan) Ответ: b, c, d 5. К крупным интегрированным системам относятся (несколько вариантов ответа): а) Галактика **b**) 1С Предприятие c) SAP/R3 (SAP AG) d) Baan (Baan) OTRET: c.d 6. К этапам цикла разработки информационных систем относятся а) Моделирование **b**) Анализ с) Проектирование d) Сопровождение е) Все ответы верные f) Нет правильного ответа OTBeT: b., c, d 7. Целью автоматизации финансовой деятельности является: а. повышение квалификации персонала; b. устранение рутинных операций и автоматизированная подготовка финансовых документов; с. снижение затрат; d. автоматизация технологии выпуска продукции; е. приобретение нового оборудования. OTRET: b 8. Цель информационного обеспечения определяется: а. субъектом информационного обеспечения; **b.** задачами организации: с. руководителем организации; d. информационными потребностями; е. указами правительства: Ответ: d 9. Какие методы позволяют моделировать поведение любых систем? а. имитационное моделирование b. линейное программирование с. сетевые методы планирования и управления Ответ: а 10. К информационным системам для решения частично структурированных задач не относятся: а) информационные системы, создающие управленческие отчеты; b) информационные системы, вырабатывающие возможные альтернативные решения; с) информационные системы, обеспечивающие полную автоматизацию решения задач. OTBeT: c. Примеры заданий открытого типа 1. Рационально организованный комплекс взаимосвязанных документов, который отвечает единым правилам и требованиям и содержит информацию, необходимую для управления некоторым экономическим  $66$ ъектом – это... Ответ: унифицированная система документации 2. Способность ИС изменять свою структуру и закон поведения для достижения оптимального результата при изменяющихся внешних условиях, называется... Ответ: адаптивность 3. Технология эффективного управления и мониторинга процессов деятельности предприятия - это технология... Ответ: OLAP

4. Элементарный процесс при диалоговой обработке информации- это …

Ответ: транзакция

5. Какой моделью является модель функционирования предприятия за определенный промежуток времени? Ответ: Имитационной

6. Договор между разработчиком и заказчиком относится к подсистеме ... обеспечения

Ответ: правового

7. Функция, осуществляющая регулирование всех хозяйственных процессов с целью исключения

возникающих отклонений в плановых и учетных данных - это ...

Ответ: контроль

8. Документ, с помощью которого осуществляется формализованное описание экономической информации в ЭИС, содержащий наименования объектов, наименования классификационных группировок и их кодовые обозначения - это ...

Ответ: классификатор, справочник, словарь

9. Функция, определяющая тенденции в работе экономической системы и резервы, которые учитываются при планировании на следующий временной период - это ...

Ответ: анализ

10. … предназначены для учета и оперативного регулирования хозяйственных операций, подготовки стандартных документов для внешней среды (счетов, накладных, платежных поручений)

Ответ: СОД

11. Схема разделения управленческих функций между руководством и отдельными подразделениями это… структура.

Ответ: функциональная

**5.2. Темы письменных работ для проведения текущего контроля (эссе, рефераты, курсовые работы и др.)**

не предусмотрено

#### **5.3. Фонд оценочных средств для проведения промежуточной аттестации**

Вопросы к зачету

- 1. Система управления, субъект управления, объект управления, контур управления.
- 2. Функции управления, уровни управления.
- 3. Экономическая информационная система, ее место в контуре управления, информационные потоки.
- 4. Обработка информации в ЭИС, требования, предъявляемые к информации и к ее обработке.
- 5. Классификация ЭИС по уровню автоматизации, по сфере применения.
- 6. Разделение подсистем по характеру обработки информации на различных уровнях управления.
- 7. Системы обработки данных.
- 8. Информационные системы управления.
- 9. Системы поддержки принятия решений.

10. Локальные и корпоративные ЭИС.

11. Декомпозиция информационных систем. Функциональные и обеспечивающие подсистемы.

12. Функциональная декомпозиция, состав функциональных подсистем, принципы выделения подсистем.

- 13. Обеспечивающие подсистемы, их состав и назначение.
- 14. Состав и компоненты программного обеспечения.
- 15. Информационное обеспечение.

16. Системы классификации и кодирования технико-экономической информации.

17. Информационно-поисковые системы. Указатели, индексы, термины индексирования. Информационнопоисковый язык, поисковый образ документа, избыточное индексирование, механизм поиска, стратегии поиска, релевантность.

18. Информационные процессы и технологии, технологический процесс обработки информации.

19. Основные положения итологии, и ее место в системе научного знания.

20. Классификация ИТ. Интегрированные ИТ.

21. Функциональные ИТ. Обеспечивающие ИТ.

22. Понятие пользовательского интерфейса. Классификация интерфейсов. Командный интерфейс.

Графический интерфейс. Речевой интерфейс. Биометрический интерфейс. Семантический (социальный) интерфейс.

23. Информационные технологии общего назначения: технологии обработки текста, таблиц, графики,

технологии баз данных. Программное обеспечение ИТ общего назначения.

24. Графические ИТ, их классификация и применение.

25. ИТ иллюстративной графики.

26. Представление объектов векторной и растровой графики

27. Разрешающая способность. Представление цвета, цветовые схемы. Масштабирование изображений.

28. Сжатие изображений. Алгоритмы сжатия.

29. Форматы графических файлов.

30. Сетевые информационные технологии. Классификация сетей.

31. Локальные сети, топология ЛВС, методы доступа.

32. Каналы передачи данных, их основные характеристики и использование в компьютерных сетях.

33. Программное обеспечение ЛВС.

34. Технология «Файл-Сервер», «Клиент-Сервер». Модели взаимодействия «Клиент-Сервер».

35. Применение технологии Intranet для корпоративных информационных систем.

36. Аппаратное обеспечение ЛВС.

37. Архитектура открытых систем. Протоколы и интерфейсы.

38. Способы передачи информации в компьютерных сетях. Стеки коммуникационных протоколов.

39. Сервисы Internet, их использование в ЭИС.

40. Электронная почта, принципы работы и основные возможности.

41. Электронная цифровая подпись, и нормативные акты, регламентирующие ее использование.

42. Геоинформационные технологии. Основные понятия ГИС технологий.

43. Программное обеспечение ГИС технологий.

44. Сфера применения ГИС технологий.

45. Интеллектуальные технологии.

46. Технологии мультимедиа.

47. Гипертекстовые технологии.

48. IP-телефония.

49. Технологии сотовой связи

50. Электронные платежные системы

Вопросы практического характра

1. Какая сумма должна быть выплачена, если шесть лет назад была выдана ссуда 1500 тыс. руб. под 15% годовых с ежемесячным начислением процентов.

2. Сколько лет потребуется, чтобы платежи размером 1 млн. руб. в конце каждого года достигли значения 10.897 млн. руб., если ставка процента 14.5%?

3. По сертификату, погашаемому выплатой в 250 тыс. руб. через три года, проценты начисляются раз в полугодие. Определите цену продажи, если номинальная ставка 38%.

4. На сберегательный счет вносятся обязательные ежемесячные платежи по 200 тыс. руб. Рассчитайте, какая сумма окажется на счете через четыре года при ставке процента 13.5% годовых.

5. Рассчитайте процентную ставку для трехлетнего займа размером 5 млн. руб. с ежеквартальным погашением по 800 тыс. руб.

6. Разработайте базу данных «Поликлиника», состоящую из четырех таблиц со следующей структурой:

• Врачи – код врача (ключевое поле), ФИО, должность, специализация, стаж работы, адрес, телефон.

• Болезни– № п/п (ключевое поле), название заболевания, рекомендации по лечению, меры профилактики.

• Пациенты – код пациента (ключевое поле), ФИО, адрес, телефон, страховой полис, паспорт.

• Лиагноз – № п/п (ключевое поле), пациент, заболевание, лечаший врач, лата обращения, лата выздоровления.

Установите связи между таблицами.

С помощью запроса отберите врачей-стоматологов и ортопедов.

#### КРИТЕРИИ ОЦЕНИВАНИЯ:

Зачтено: студентом дан полный, в логической последовательности развернутый ответ на поставленные вопросы, где он продемонстрировал знания предмета в полном объеме учебной программы, достаточно глубоко осмысливает дисциплину, самостоятельно, и исчерпывающе отвечает на дополнительные вопросы, приводит собственные примеры по проблематике поставленного вопроса, решил предложенные практические задания без ошибок.

Не зачтено: студентом дан ответ, который содержит ряд серьезных неточностей, обнаруживающий незнание процессов изучаемой предметной области, отличающийся неглубоким раскрытием темы, незнанием основных вопросов теории, неумением давать аргументированные ответы. Выводы поверхностны. Решение практических заданий не выполнено. Студент не способен ответить на вопросы даже при дополнительных наводящих вопросах преподавателя.

## **6. Учебно-методическое и информационное обеспечение дисциплины**

#### **6.1. Рекомендуемая литература**

6.1.1. Основная литература

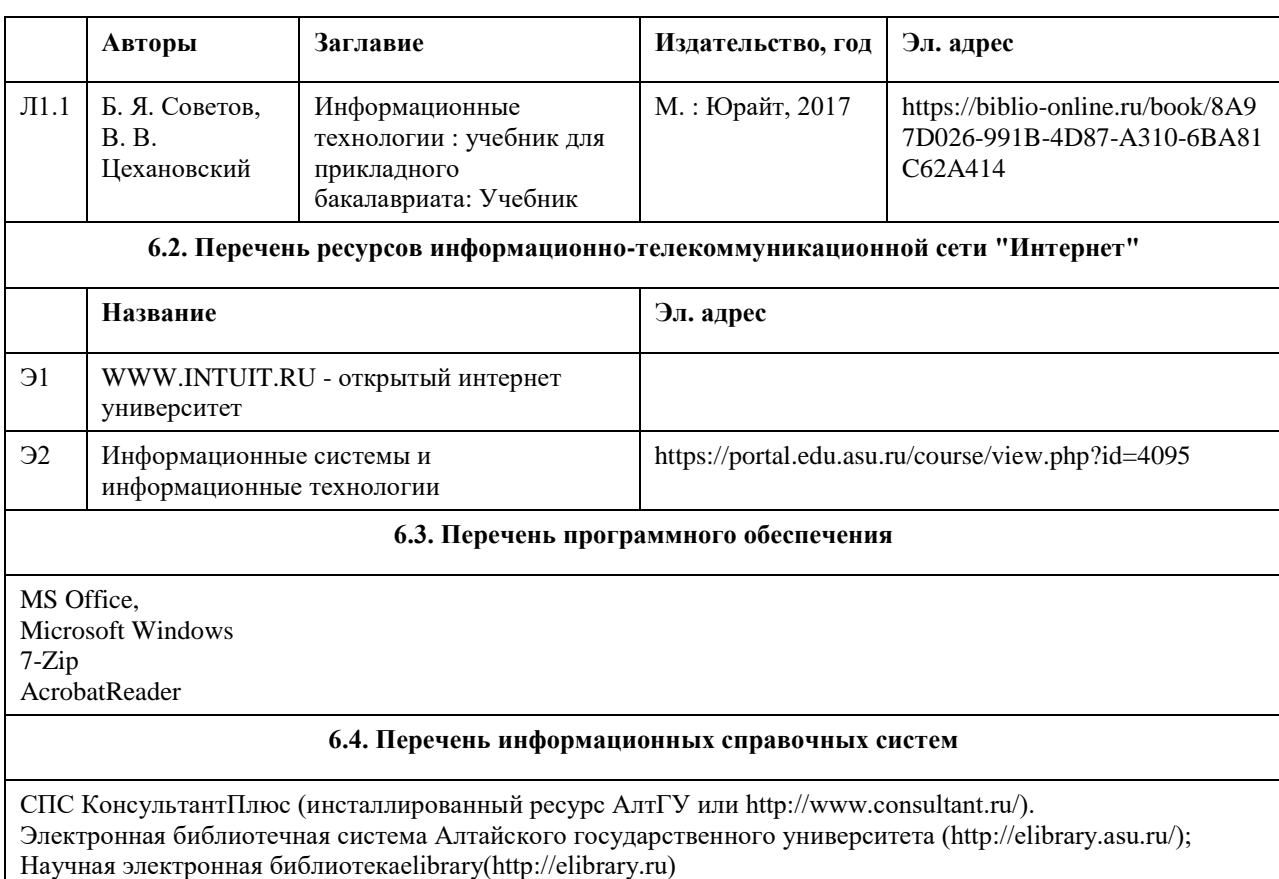

**7. Материально-техническое обеспечение дисциплины Аудитория Назначение Оборудование** 103С лаборатория информационных технологий компьютерный класс – учебная аудитория для проведения занятий семинарского типа (лабораторных и(или) практических); проведения групповых и индивидуальных консультаций, текущего контроля и промежуточной аттестации; помещение для саостоятельной работы Учебная мебель на 16 посадочных мест; рабочее место преподавателя; доска маркерная; марка ASUSTeK Computer INC модель P8B75-M - 15 единиц; мониторы: марка Asus модель VW224 - 15 единиц Помещение для самостоятельной работы помещение для самостоятельной работы обучающихся Компьютеры, ноутбуки с подключением к информационнотелекоммуникационной сети «Интернет», доступом в электронную информационно-образовательную среду АлтГУ Учебная аудитория | для проведения занятий лекционного типа, занятий семинарского типа (лабораторных и(или) практических), групповых и индивидуальных консультаций, текущего контроля и промежуточной аттестации, курсового проектирования (выполнения курсовых работ), проведения практик Стандартное оборудование (учебная мебель для обучающихся, рабочее место преподавателя, доска)

#### **8. Методические указания для обучающихся по освоению дисциплины**

Изучение учебной дисциплины студентами предусматривает два вида работ: - работа с преподавателем;

- самостоятельная работа.

Работа с преподавателем охватывает два вида учебных занятий: лекционные занятия и практические занятия. Последовательность проведения данных занятия, их содержание определяются настоящей программой. Посещение данных занятий является обязательным для всех студентов. Практическое занятие требует подготовки студентов, предусматривающей изучение теоретического материала по теме занятия с использованием учебной литературы, перечень которой приведен в данной рабочей программе. При необходимости в процессе работы над заданием студент может получить индивидуальную консультацию у преподавателя.

Выполненное задание проверяется преподавателем и оценивается в баллах БРС.

# **МИНОБРНАУКИ РОССИИ**

федеральное государственное бюджетное образовательное учреждение высшего образования «Алтайский государственный университет»

# **Исследование операций**

рабочая программа дисциплины

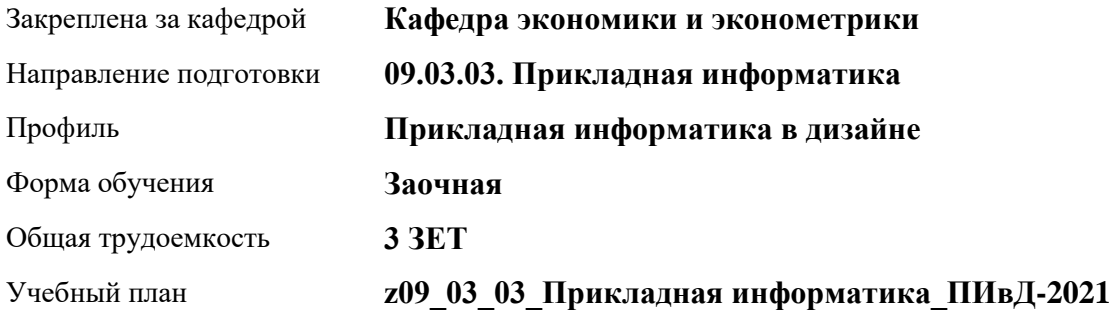

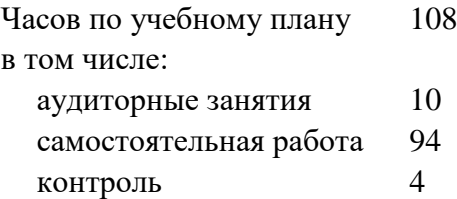

Виды контроля по курсам зачеты: 3

### **Распределение часов по курсам**

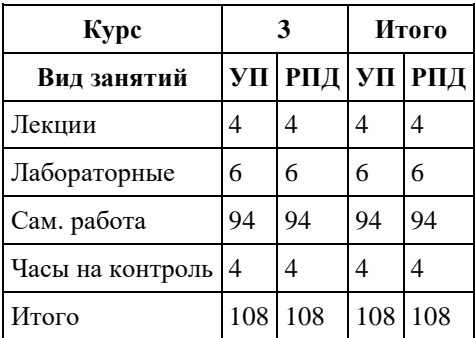
Программу составил(и): *к.ф.-м.н., доцент, Кузьмин П.И.*

Рецензент(ы): *к.ф.-м.н., доцент, Исаева ОЛьга Владимировна;к.ф.-м.н., доцент, Юдинцев Алексей Юрьевич*

Рабочая программа дисциплины **Исследование операций**

разработана в соответствии с ФГОС: *Федеральный государственный образовательный стандарт высшего образования - бакалавриат по направлению подготовки 09.03.03 Прикладная информатика (приказ Минобрнауки России от 19.09.2017 г. № 922)*

составлена на основании учебного плана: *09.03.03 Прикладная информатика* утвержденного учѐным советом вуза от *27.04.2021* протокол № *6*.

Рабочая программа одобрена на заседании кафедры **Кафедра экономики и эконометрики**

Протокол от *07.06.2023* г. № *9* Срок действия программы: *20232024* уч. г.

Заведующий кафедрой *д-р.экон.наук, профессор Шваков Евгений Евгеньевич*

#### **Визирование РПД для исполнения в очередном учебном году**

Рабочая программа пересмотрена, обсуждена и одобрена для исполнения в *2023-2024* учебном году на заседании кафедры

#### **Кафедра экономики и эконометрики**

Протокол от *07.06.2023* г. № *9* Заведующий кафедрой *д-р.экон.наук, профессор Шваков Евгений Евгеньевич*

### **1. Цели освоения дисциплины**

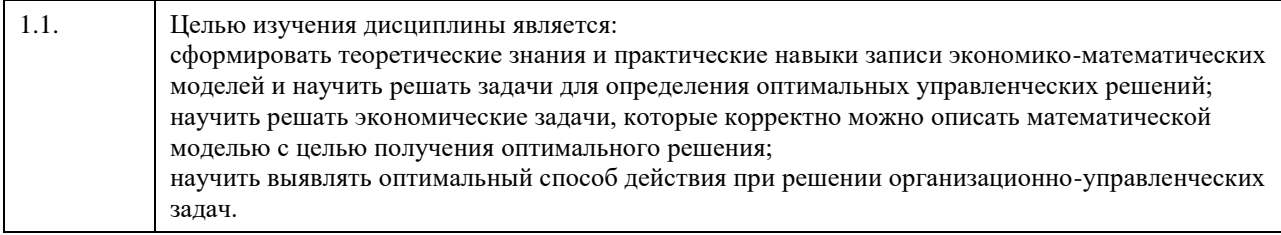

### **2. Место дисциплины в структуре ООП**

Цикл (раздел) ООП: **Б1.О.04**

### **3. Компетенции обучающегося, формируемые в результате освоения дисциплины**

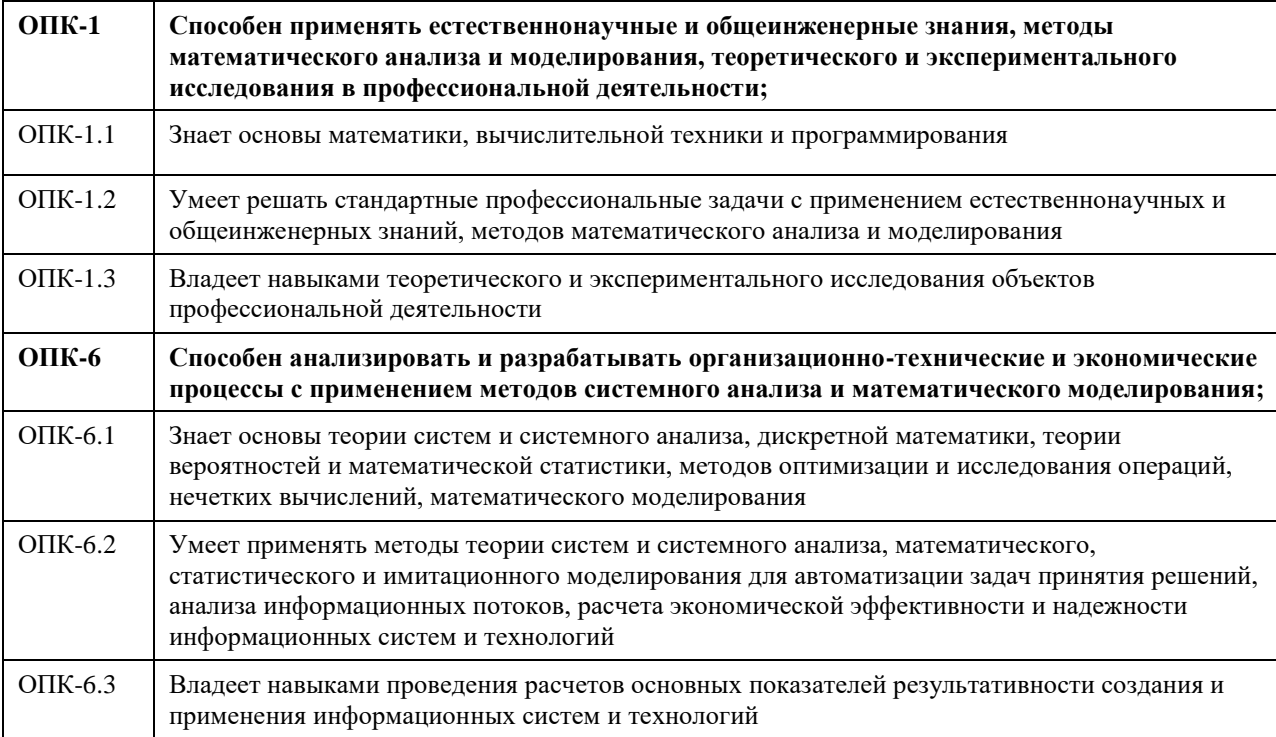

#### **В результате освоения дисциплины обучающийся должен**

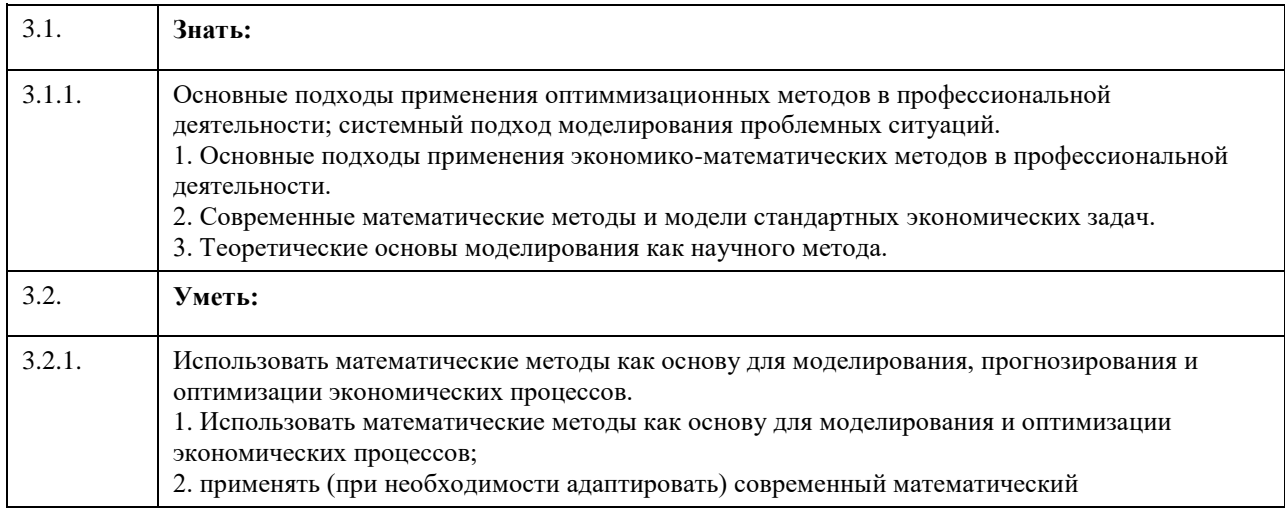

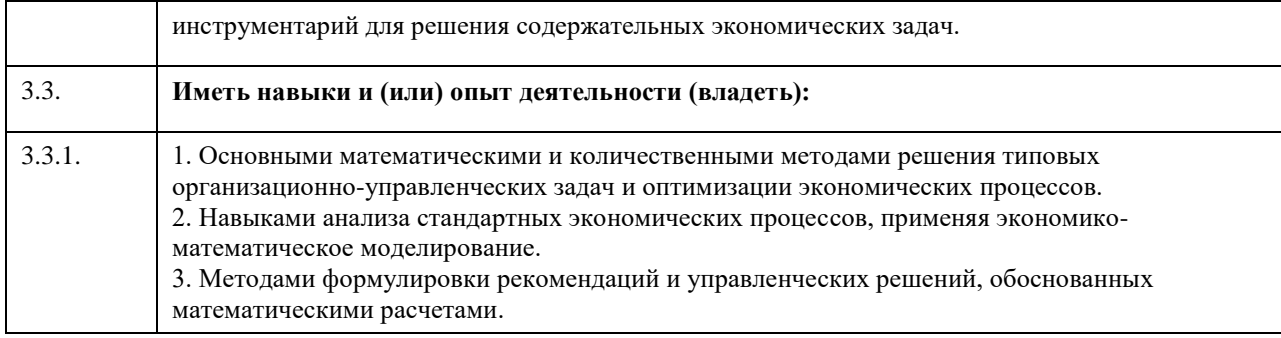

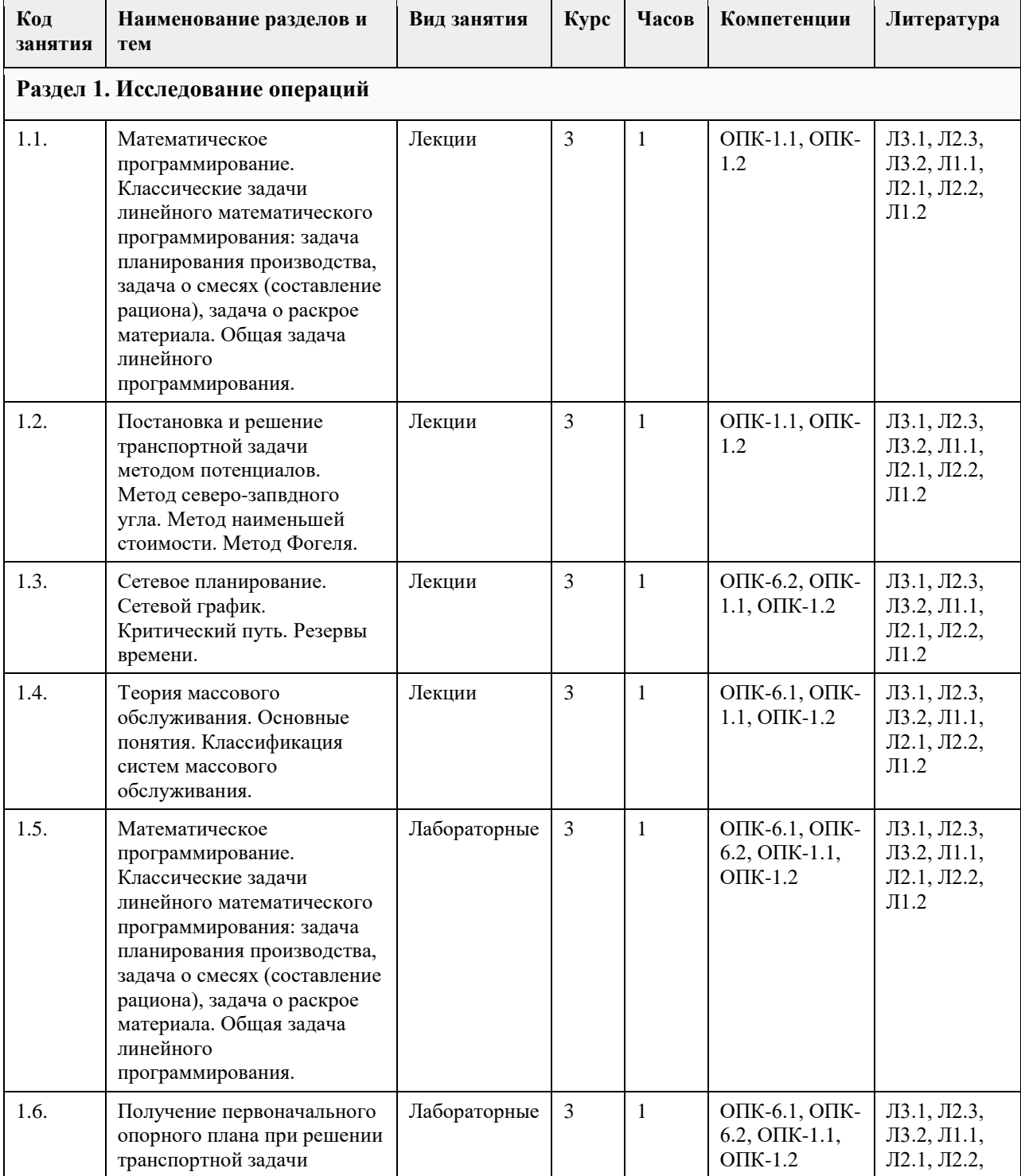

## **4. Структура и содержание дисциплины**

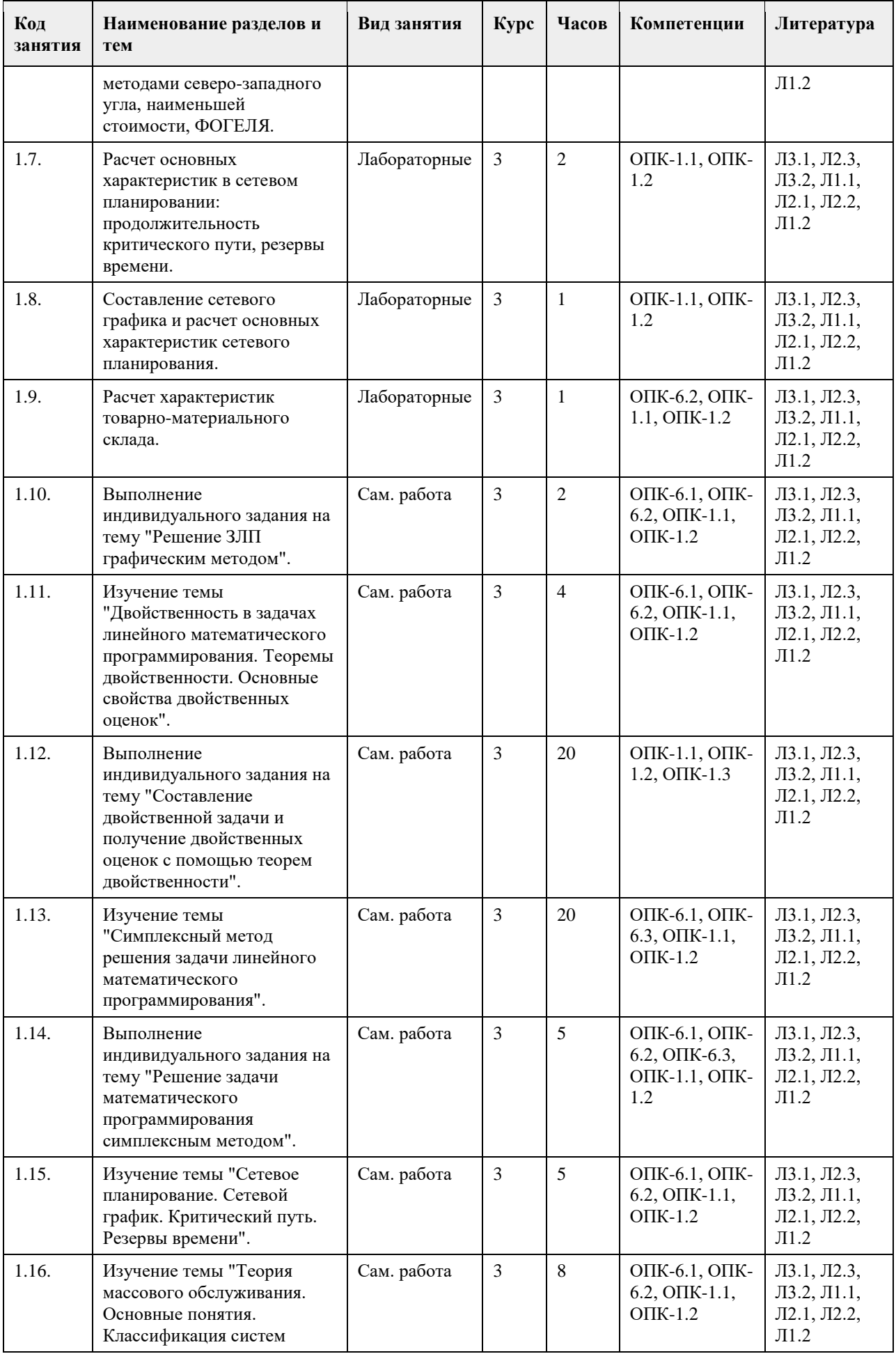

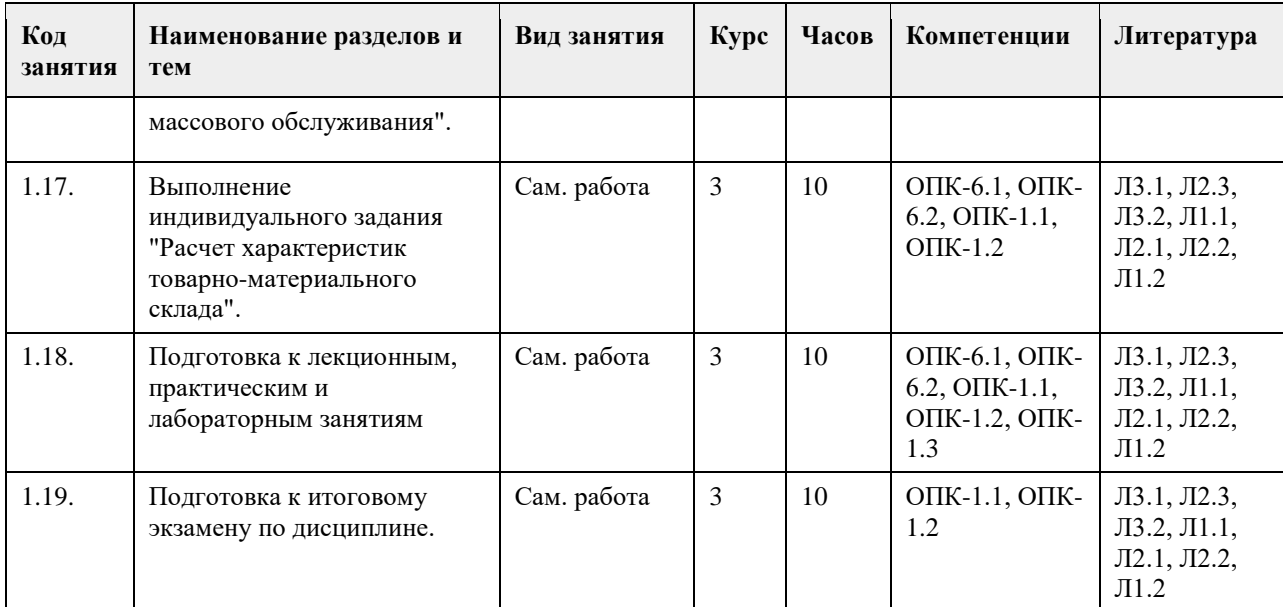

#### **5. Фонд оценочных средств**

#### **5.1. Контрольные вопросы и задания для проведения текущего контроля и промежуточной аттестации по итогам освоения дисциплины**

Оценочные материалы для текущего котроля по разделам и темам дисциплины в полном объеме размещены а онлайн-курсе на образовательном портале «Цифровой университет АлтГУ» https://portal.edu.asu.ru/course/view.php?id=11053

Примеры заданий закрытого типа:

1. Верно ли утверждения (да, нет)?

1. Итерации симплекс-метода (базисному решению) не обязательно соответствует допустимая

экстремальная точка пространства решений.

Правильный ответ: Нет

2. Изменение запасов ресурсов может повлиять только на допустимость оптимального решения задачи линейного программирования.

Правильный ответ: Нет

3. Для балансировки транспортной модели могут понадобиться как фиктивные исходные пункты отправления, так и фиктивные пункты назначения.

Правильный ответ: Да

4. Метод Фогеля всегда дает оптимальное решение.

Правильный ответ: Нет

5. Для уменьшения полного времени осуществления проекта необходимо сократить продолжительность работ, лежащих на критическом пути.

Правильный ответ: Да

6. Если ко всем элементам платежной матрицы добавить некоторое постоянное число, то цена игры не изменится.

Ответ: Нет

7. Метод Брауна – Робинсон дает точное решение игры.

Правильный ответ:: Нет

8. Сумма всех компонентов вектора смешанной стратегии меньше единицы.

Правильный ответ:: Нет

9. Если в игре двух лиц с нулевой суммой оптимальное решение приписывает первому игроку использовать только чистую стратегию, то это верно и для второго игрока.

Правильный ответ: Нет

10. Переход от одной симплекс-таблицы к следующей при применении симплекс-метода оответствует переходу от одной угловой точки многогранного множества к другой угловой точке.

Правильный ответ: Да

11. Если найдены конечные решения прямой и двойственной задач, то значения целевых функций этих задач в оптимальных решениях равны.

Правильный ответ: Да 12. Метод отсечения Ральфа Гомори отсекает нецелочисленные решения в задаче целочисленного программирования. Правильный ответ: Да 13. Каждая матричная игра с нулевой суммой имеет решение в смешанных стратегиях. Правильный ответ: Да 14. Каждая биматричная игра имеет по крайней мере одну ситуацию равновесия. Правильный ответ:Да 15. Пусть функция f(x,y) определена и дифференцируема на RхR , и в точке (x\*, y\*) достигает экстремума (min или max), тогда все частные производные первого порядка данной функции в этой точке должны быть равны нулю. Правильный ответ: Да Критерии оценивания: Каждое задание оценивается одним баллом. Оценивание КИМ теоретического характера в целом. «зачтено» – выполнено верно более 50%; «не зачтено» - выполнено верно 50% и менее 50% заданий Примеры заданий открытого типа. Тест 1. Дана задача линейного программирования  $F(x1, x2)= 5x1 + 6x2 \rightarrow max,$  $2x1 + 3x2 \le 18$ ,  $2x1 + x2 = 12$ ,  $x1 > 0$ ,  $x2 > 0$ . Если эта задача имеет решение, то какие знаки имеют переменные y1 и y2 двойственной задачи? Варианты ответов: 1) y1  $\geq$  0 0, y2  $\geq$  0; 2) y $1 \ge 0$ , y $2 \le 0$ ; 3) y1  $\leq$  0, y2  $\leq$  0; 4) y1 - любой, y2  $\geq$  0; 5) y1 ≥ 0, y2 - любой Правильный ответ: 5) v1  $>$  0, v2 - любой Тест 2. Под исследованием операций понимают (выберите наиболее подходящий вариант) … а) комплекс научных методов для решения задач эффективного управления организационными системами б) комплекс методов реализации задуманного плана в) научные методы распределения ресурсов при организации производства г) комплекс мер, предпринимаемых для реализации определенных операций Правильный ответ: а) комплекс научных методов для решения задач эффективного управления организационными системами Тест 3. Математическое программирование … а) представляет собой процесс создания программ для компьютера под руководством математиков б) занимается решением математических задач на компьютере в) занимается изучением экстремальных задач и разработкой методов их решения. Правильный ответ: в) занимается изучением экстремальных задач и разработкой методов их решения. Тест 4. Задача линейного программирования состоит в … а) создании линейной программы на избранном языке программирования, предназначенной для решения поставленной задачи б) описании линейного алгоритма решения заданной задачи в) отыскании наибольшего (наименьшего) значения линейной функции при наличии линейных ограничений Правильный ответ: в) отыскании наибольшего (наименьшего) значения линейной функции при наличии линейных ограничений. Тест 5. В задачах целочисленного программирования… а) целевая функция должна обязательно принять целое значение, а неизвестные могут быть любыми

б) целевой функцией является числовая константа в) неизвестные могут принимать только целочисленные значения Правильный ответ: в) неизвестные могут принимать только целочисленные значения. Тест 6. В задачах динамического программирования… а) необходимо рационализировать производство динамита б) требуется оптимизировать использование динамиков в) процесс нахождения решения является многоэтапным Правильный ответ: в) процесс нахождения решения является многоэтапным. Тест 7. Поставлена следующая задача линейного программирования:  $F(x1, x2) = 5x1 + 6x2 \rightarrow max$  $0.2x1 + 0.3x2 \le 1.8$  $0.2x1 + 0.1x2 \le 1.2$  $0.3x1 + 0.3x2 \le 2.4$  $x1 > 0, x2 > 0.$ Выберите задачу, которая эквивалентна этой задаче. a)  $F(x1, x2) = 5x1 + 6x2 \rightarrow max$  $2x1 + 3x2 \le 18$ ,  $2x1 + x2 \le 12$ ,  $x1 + x2 \le 8$ ,  $x1 \geq 0$ ,  $x2 \geq 0$ . б) F(х1, х2)= 6х1 + 5х2 → min,  $2x1 + 3x2 \le 18$ ,  $2x1 + x2 \le 12$ ,  $x1 + x2 \le 8$ ,  $x1 \geq 0$ ,  $x2 > 0$ . в)  $F(x1, x2)= 5x12 + 6x22 \rightarrow max$ ,  $2x1 + 3x2 \le 18$ ,  $2x1 + x2 \le 12$ ,  $3x1 + x2 \le 2.4$  $x1 \geq 0$ ,  $x2 > 0$ . г)  $F(x1, x2) = 50x1 + 60x2 \rightarrow max$  $2x1 + 3x2 \le 18$ ,  $2x1 + x2 \le 12$ .  $x1 + x2 < 8$  $x1 \geq 0$ ,  $x2 > 0$ . Правильный ответ: а) Тест 8. Целевой функцией задачи линейного программирования может являться функция: a)  $F = \rightarrow min$ б) F= →max в)  $F = \rightarrow max$ . r)  $F=12x1+20x2-30x3 \rightarrow min$ Правильный ответ: г) Тест 9. Симплекс-метод - это: а) метод отыскания области допустимых решений задачи линейного программирования; б) графический метод решения основной задачи линейного программирования; в) метод приведения общей задачи линейного программирования к каноническому виду. г) аналитический метод решения основной задачи линейного программирования Правильный ответ: г) Тест 10. Задача линейного программирования состоит в: а) разработке линейного алгоритма и реализации его на компьютере б) составлении и решении системы линейных уравнений в) поиске линейной траектории развития процесса, описываемого заданной системой ограничений. г) отыскании наибольшего или наименьшего значения линейной функции при наличии линейных

ограничений Правильный ответ: г) Тест 11. Целевой функцией задачи линейного программирования может являться функция: a)  $F = \rightarrow min$ б) F= →max в) F=12x1+20x2-30x3  $\rightarrow$ min Правильный ответ: в) Тест 12. Максимальное значение целевой функции  $F(x1, x2) = 5x1 + 2x2$  при ограничениях  $x1 + x2 \le 6$ ,  $x1 \leq 4$ ,  $x1 > 0$ ,  $x2 > 0$ , равно ... а) 24 б) 18 в) 26 г) 12 Правильный ответ: а) 24. Тест 13. Малое предприятие производит изделия двух видов. На изготовление од-ного изделия вида А расходуется 2 кг сырья, на изготовление одного из-делия вида В – 1 кг. Всего имеется 60 кг сырья. Требуется составить план производства, обеспечивающий получение наибольшей выручки, если от-Отпускная стоимость одного изделия вида А 3 д.е., вида В - 1 д.е., причем изделий вида А требуется изготовить не более 25, а вида В – не более 30. Данная задача является … а) задачей, решаемой методом динамического программирования б) задачей нелинейного программирования в) задачей сетевого планирования. г) задачей линейного программирования Правильный ответ: г) Тест 14. Малое предприятие производит изделия двух видов. На изготовление од-ного изделия вида А расходуется 2 кг сырья, на изготовление одного из-делия вида В – 1 кг. Всего имеется 60 кг сырья. Требуется составить план производства, обеспечивающий получение наибольшей выручки, если от-пускная стоимость одного изделия вида А 3 д.е., вида В - 1 у.е., причем изделий вида А требуется изготовить не более 25, а вида В – не более 30. Целевой функцией данной задачи является функция …  $F(x1,x2)=25x1+30x2 \rightarrow max$  $F(x1,x2)=2x1+x2 \rightarrow max$  $F(x1,x2)=60 - 2x1 - x2 \rightarrow min$  $F(x1,x2)=3x1+x2 \rightarrow max$ Тест 15. В двух пунктах А1 и А2 имеется соответственно 60 и 160 единиц товара. Весь товар нужно перевезти в пункты В1, В2, В3 в количестве 80, 70 и 70 единиц соответственно. Матрица тарифов такова: . Спланируйте перевозки так, чтобы их стоимость была минимальной. Данная задача является … задачей нелинейного программирования задачей коммивояжера задачей о назначениях транспортной задачей Тест 16. В двух пунктах А1 и А2 имеется соответственно 60 и 160 единиц товара. Весь товар нужно перевезти в пункты В1, В2, В3 в количестве 80, 70 и 70 единиц соответственно. Матрица тарифов такова: . Спланируйте перевозки так, чтобы их стоимость была минимальной Опорным планом данной задачи является план:

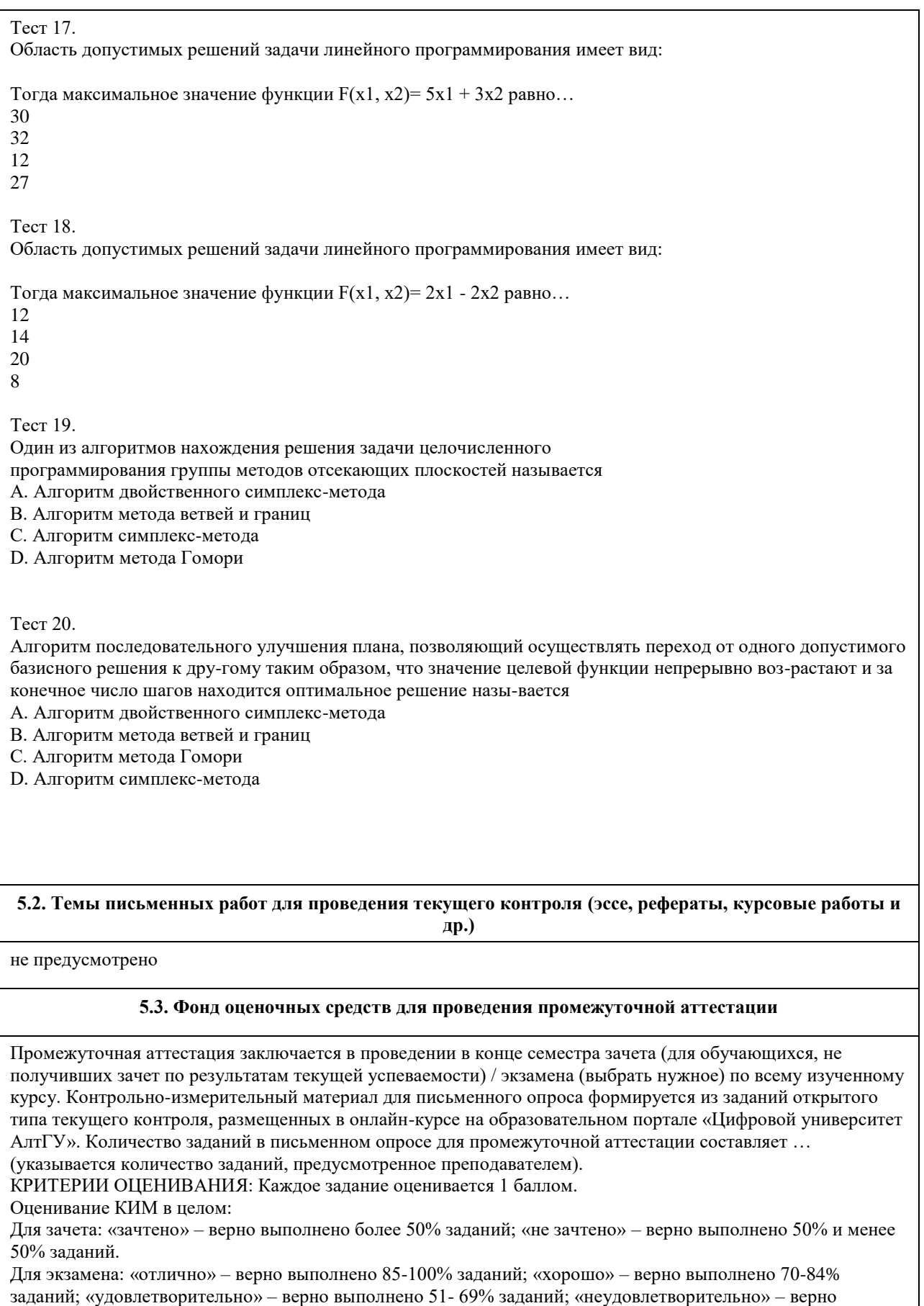

выполнено 50% и менее 50% заданий.

### **Приложения**

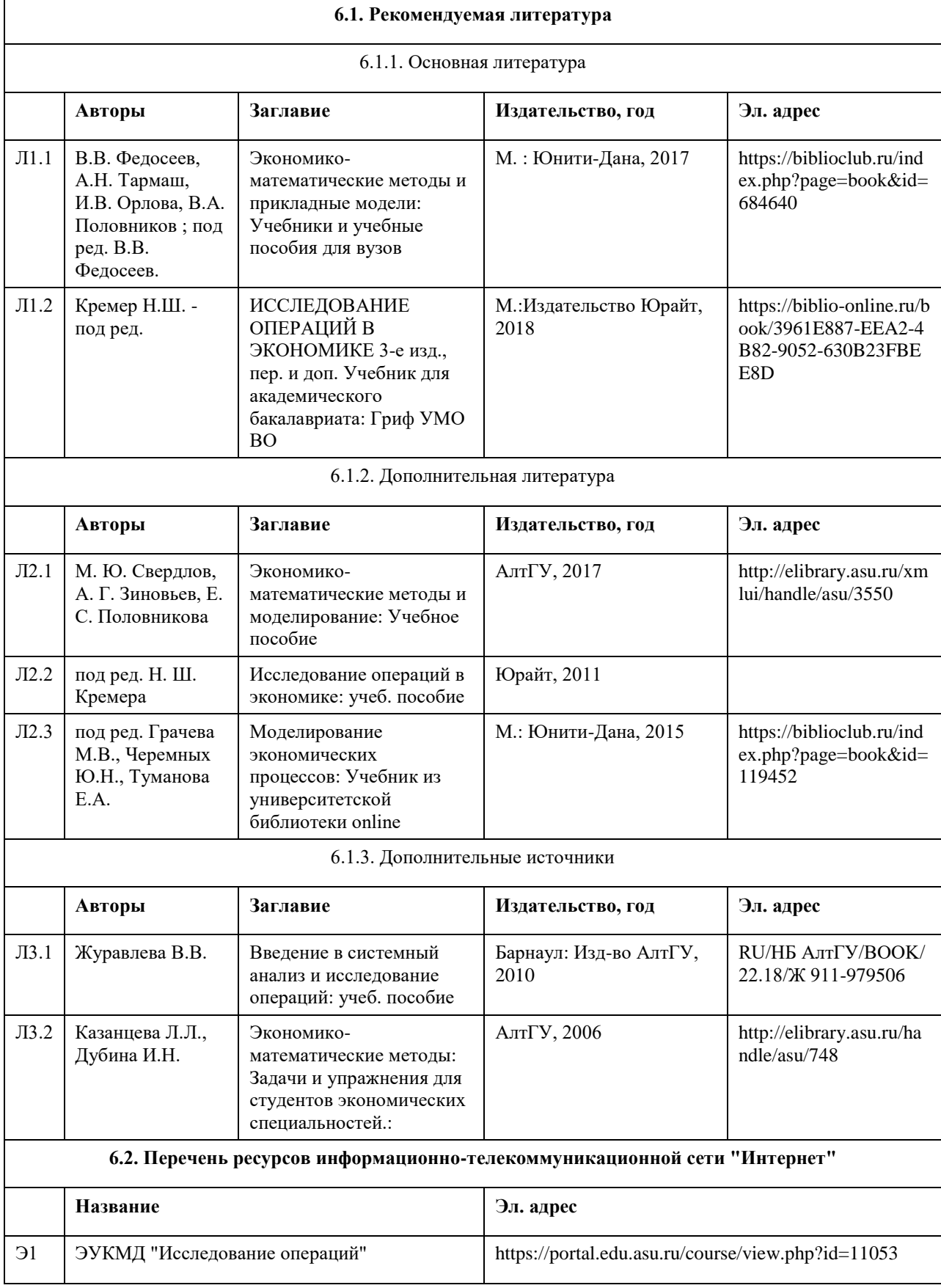

# **6. Учебно-методическое и информационное обеспечение дисциплины**

#### **6.3. Перечень программного обеспечения**

- 1. Приложения MS Offie:
- Windows,
- MS Word,
- MS Excel.
- 7-Zip
- AcrobatReader

#### **6.4. Перечень информационных справочных систем**

Информационные справочные системы:

1. КонсультантПлюс http://www.consultant.ru/.

Профессиональные базы данных:

- 1. Электронная база данных «Scopus» (http://www.scopus.com);
- 2. Электронная библиотечная система Алтайского государственного университета (http://elibrary.asu.ru/);
- 3. Научная электронная библиотека elibrary (http://elibrary.ru

### **7. Материально-техническое обеспечение дисциплины**

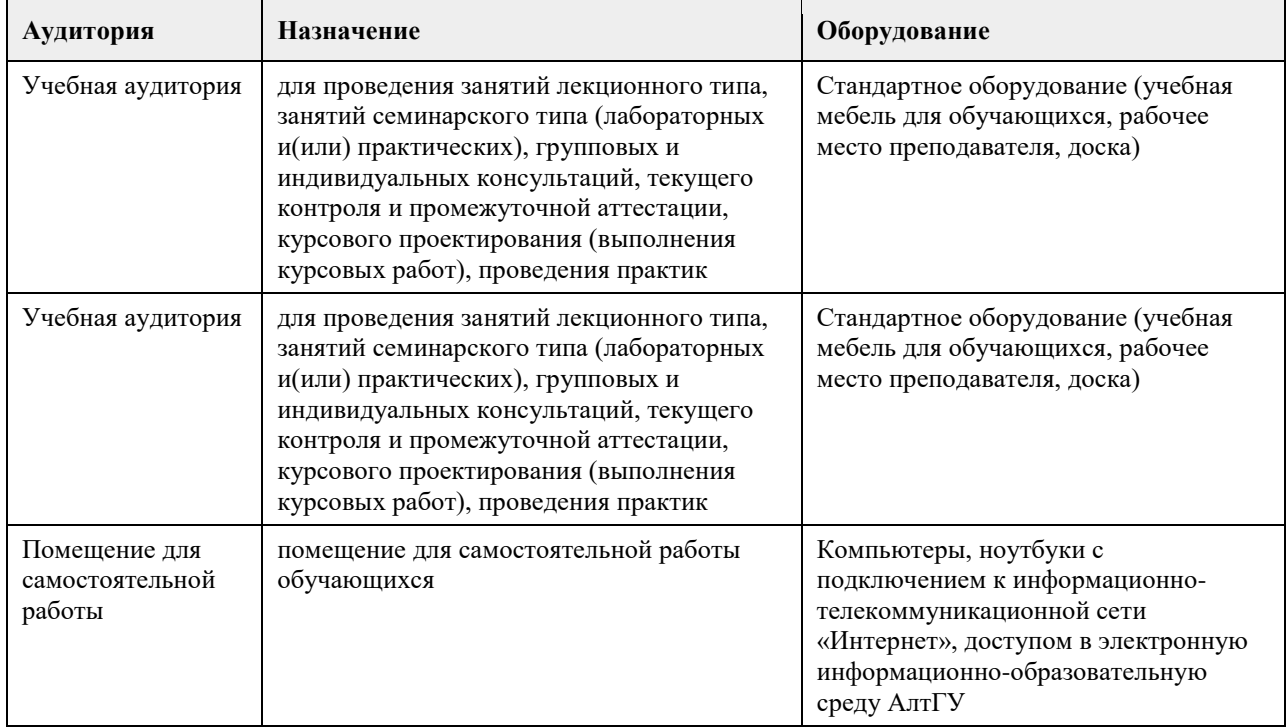

#### **8. Методические указания для обучающихся по освоению дисциплины**

Аудиторные и внеаудиторные (самостоятельные) формы учебной работы студента имеют своей целью приобретение им целостной системы знаний по дисциплине

К его услугам лекционный курс, ориентированный на освоение программы по данной учебной дисциплине. Электронный учебно-методический комплекс по дисциплине представлен на образовательном портале АГУ в системе Moodle. Изучение каждой темы рекомендуется начинать с ознакомления с набором вопросов РПД. Они ориентируют студента, показывают, что он должен знать по данной теме.

- Содержанием самостоятельной работы студента являются следующие ее виды:
- изучение понятийного аппарата дисциплины;
- изучение тем самостоятельной подготовки по учебно-тематическому плану;
- работа с основной и дополнительной литературой;
- самоподготовка к практическим и другим видам занятий;
- самостоятельная работа при подготовке к аттестации по дисциплине;
- самостоятельная работа в библиотеке.
- 1. Для успешного освоения содержания дисциплины необходимо посещать лекции, принимать активное

участие в работе на практических занятиях, а также выполнять задания, предлагаемые преподавателем для самостоятельного изучения.

2. Лекция. На лекционных занятиях необходимо конспектировать изучаемый материал. Для систематизации лекционного материала, который будет полезен при подготовке к итоговому контролю знаний, записывайте на каждой лекции тему, вопросы для изучения, рекомендуемую литературу. В каждом вопросе выделяйте главное, обязательно выделяйте ключевые моменты. Перед следующей лекцией обязательно прочитайте предыдущую, чтобы актуализировать знания и осознанно приступить к освоению нового содержания. 3. Лабораторная работа – вид учебного занятия, направленный на углубление и закрепление знаний, практических навыков, овладение современными методами экономико-математического моделирования в соответствии с квалификационной характеристикой специалиста или бакалавра,состоит из экспериментально-практической, расчетно-аналитической частей и контрольных мероприятий. Полезным будет работа с электронными учебниками и учебными пособиями в Internet-библиотеках. Зарегистрируйтесь в них: университетская библиотека Онлайн (http://www.biblioclub.ru/) и электронно-библиотечная система «Лань» (http://e.lanbook.com/). Принимайте участие в дискуссиях при коллективной защите результатов выполнения практических работ, так как они развивают ваши навыки коммуникативного общения. При возникновении трудностей в процессе подготовки взаимодействуйте с преподавателем, консультируйтесь по самостоятельному изучению темы.

4. Самостоятельная работа. При изучении дисциплины не все вопросы рассматриваются на лекциях и практических занятиях, часть вопросов рекомендуется студентам для самостоятельного изучения. Поиск ответов на вопросы и выполнение заданий для самостоятельной работы позволит вам расширить и углубить свои знания по курсу, применить теоретические знания в решении задач практического содержания, закрепить изученное ранее. Эти задания следует выполнять постепенно, планомерно, следуя порядку изучения тем дисциплины. При возникновении вопросов обратитесь к преподавателю в день консультаций на кафедру. Выполнив их, проанализируйте качество их выполнения. Это поможет вам развивать умения самоконтроля и оценочные компетенции.

5. Тестирование – это исследовательский метод, который позволяет выявить уровень знаний, умений и навыков, способностей и других качеств студента, а также их соответствие определенным нормам путем анализа способов выполнения испытуемым ряда специальных заданий по дисциплине. Такие задания принято называть тестами. Тест – это стандартизированное задание или особым образом связанные между собой задания, которые позволяют преподавателю диагностировать меру выраженности исследуемого свойства у студента.

Существуют определенные правила проведения тестирования и интерпретации полученных результатов. Эти правила достаточно четко проработаны, и основные из них имеют следующий смысл:

-информирование испытуемого о целях проведения тестирования;

-ознакомление испытуемого с инструкцией по выполнению тестовых заданий и достижение уверенности исследователя в том, что инструкция понята правильно;

-обеспечение ситуации спокойного и самостоятельного выполнения заданий испытуемыми; сохранение нейтрального отношения к тестируемым, уход от подсказок и помощи;

-соблюдение исследователем методических указаний по обработке полученных данных и интерпретации результатов, которыми сопровождается каждый тест или соответствующее задание;

-предупреждение распространения полученной в результате тестирования психодиагностической информации, обеспечение ее конфиденциальности;

-ознакомление испытуемого с результатами тестирования, сообщение ему или ответственному лицу соответствующей информации с учетом принципа «Не навреди!»; в этом случае -возникает необходимость решения серии этических и нравственных задач;

-накопление исследователем сведений, полученных другими исследовательскими методами и методиками, их соотнесение друг с другом и определение согласованности между ними; -обогащение своего опыта работы с тестом и знаний об особенностях его применения.

6. Промежуточная аттестация (зачет с оценкой,экзамен). Перечень вопросов промежуточной аттестации представлен в РПД. В списке вопросов выделите те, которые были рассмотрены на лекции и на лабораторных занятиях. Обратитесь к своим записям, выделите существенное. Для более детального изучения изучите рекомендуемую литературу. Если в списке вопросов есть те, которые не рассматривались на лекции, на лабароторных занятиях, изучите их самостоятельно. Если есть сомнения, задайте вопросы на консультации. Продумайте свой ответ при прохождении промежуточной аттестации, его логику. Помните, что ваш ответ украсит ссылка на источник литературы, иллюстрация практики применения теоретического знания, а также уверенность и наличие авторской аргументированной позиции как будущего субъекта профессиональной деятельности.

7. Интерактивные формы обучения – одно из важнейших направлений совершенствования подготовки студентов в современном высшем учебном заведении. Основные методические инновации связаны сегодня с применением именно интерактивных методов обучения. Понятие «интерактивный» происходит от английского «interact» («inter» - «взаимный», «act» - «действовать»). Интерактивное обучение – это специальная форма организации познавательной деятельности. Она подразумевает вполне конкретные и

прогнозируемые цели. Одна из таких целей состоит в создании комфортных условий обучения, при которых студент чувствует свою успешность, свою интеллектуальную состоятельность, что делает продуктивным сам процесс обучения. Интерактивное обучение – способ познания, основанный на диалоговых формах взаимодействия участников образовательного процесса; обучение, погруженное в общение, в ходе которого у обучающихся формируются навыки совместной деятельности. Это метод, при котором «все обучают каждого и каждый обучает всех».

### **МИНОБРНАУКИ РОССИИ**

федеральное государственное бюджетное образовательное учреждение высшего образования «Алтайский государственный университет»

# **Математика**

рабочая программа дисциплины

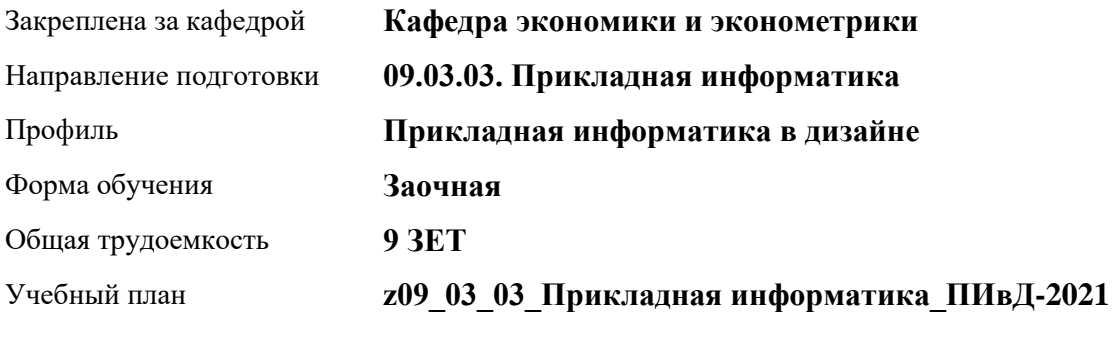

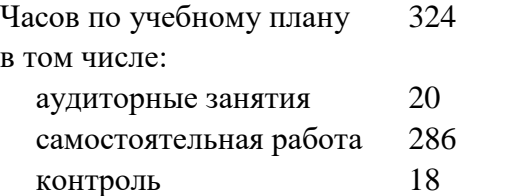

Виды контроля по курсам экзамены: 1, 2

### **Распределение часов по курсам**

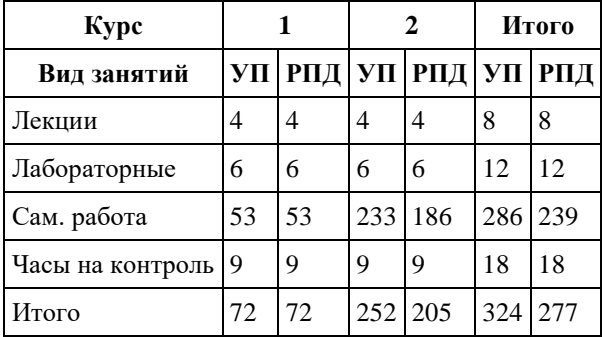

Программу составил(и): *канд.физ.-мат. наук, доцент, Исаева О.В.*

Рецензент(ы): *канд.физ.-мат. наук, доцент, Половникова Е.С.*

Рабочая программа дисциплины **Математика**

разработана в соответствии с ФГОС: *Федеральный государственный образовательный стандарт высшего образования - бакалавриат по направлению подготовки 09.03.03 Прикладная информатика (приказ Минобрнауки России от 19.09.2017 г. № 922)*

составлена на основании учебного плана: *09.03.03 Прикладная информатика* утвержденного учѐным советом вуза от *27.04.2021* протокол № *6*.

Рабочая программа одобрена на заседании кафедры **Кафедра экономики и эконометрики**

Протокол от *01.07.2022* г. № *9* Срок действия программы: *2022-2024* уч. г.

Заведующий кафедрой *д-р экон.наук., проф. Е.Е. Шваков*

#### **Визирование РПД для исполнения в очередном учебном году**

Рабочая программа пересмотрена, обсуждена и одобрена для исполнения в *2023-2024* учебном году на заседании кафедры

#### **Кафедра экономики и эконометрики**

Протокол от *01.07.2022* г. № *9* Заведующий кафедрой *д-р экон.наук., проф. Е.Е. Шваков*

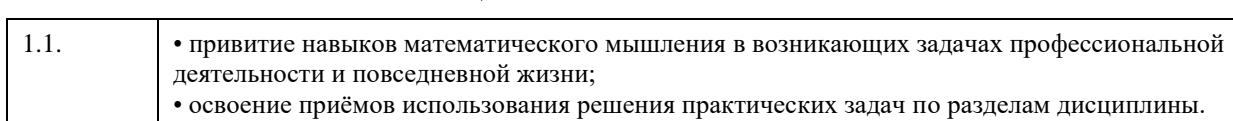

### **1. Цели освоения дисциплины**

### **2. Место дисциплины в структуре ООП**

### Цикл (раздел) ООП: **Б1.О.04**

### **3. Компетенции обучающегося, формируемые в результате освоения дисциплины**

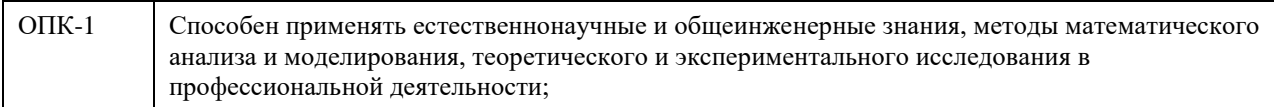

### **В результате освоения дисциплины обучающийся должен**

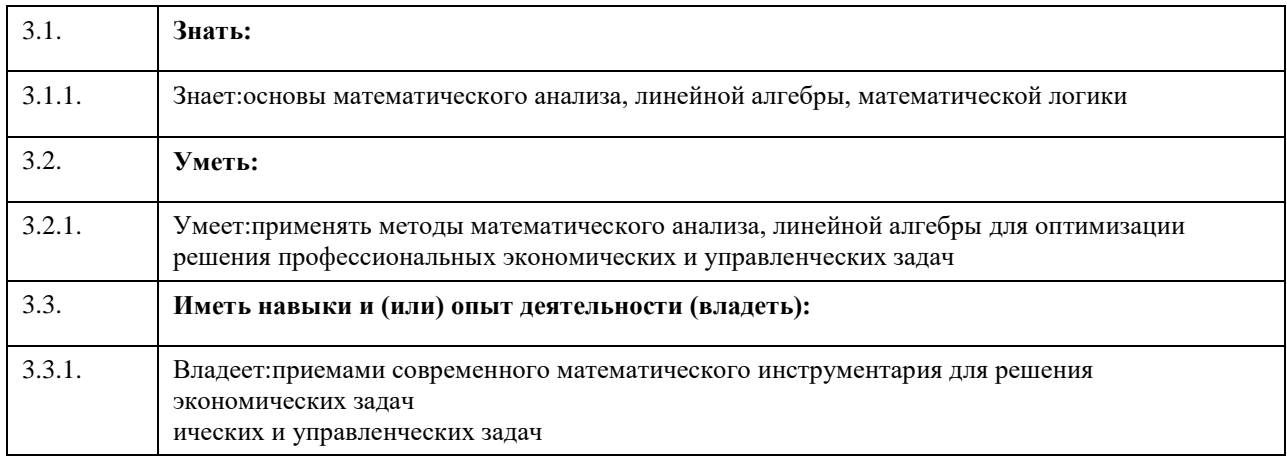

### **4. Структура и содержание дисциплины**

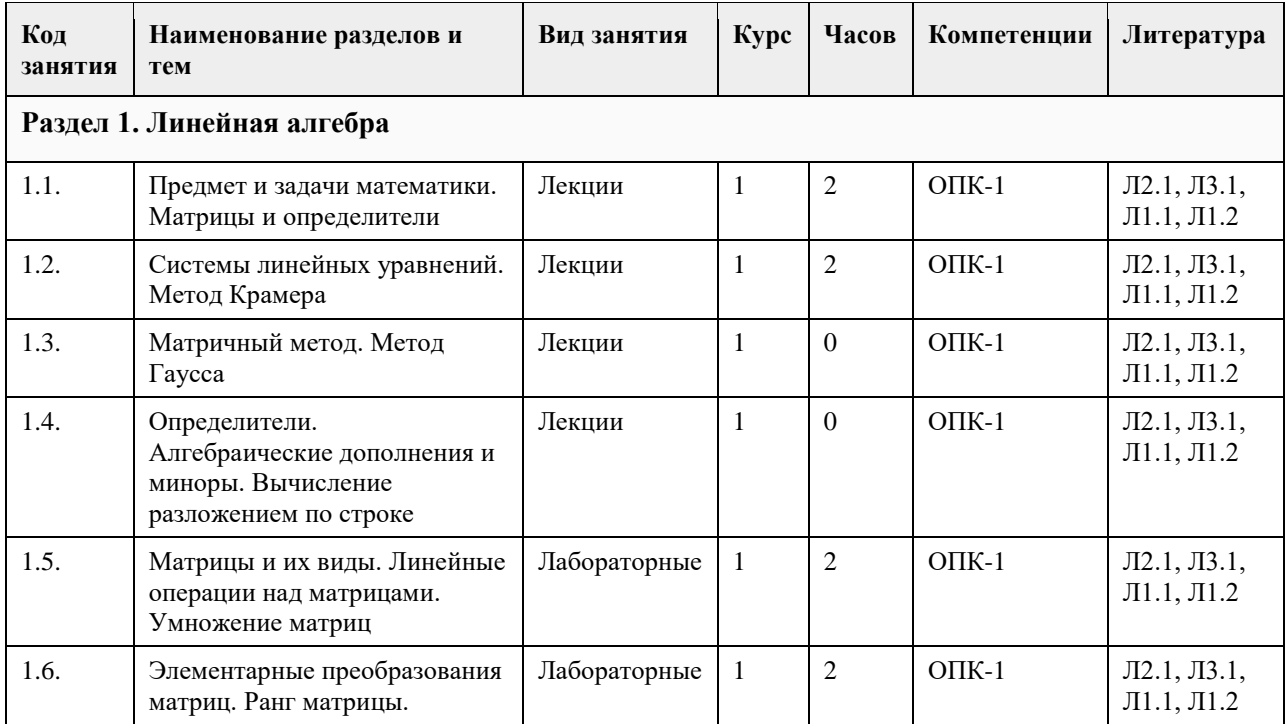

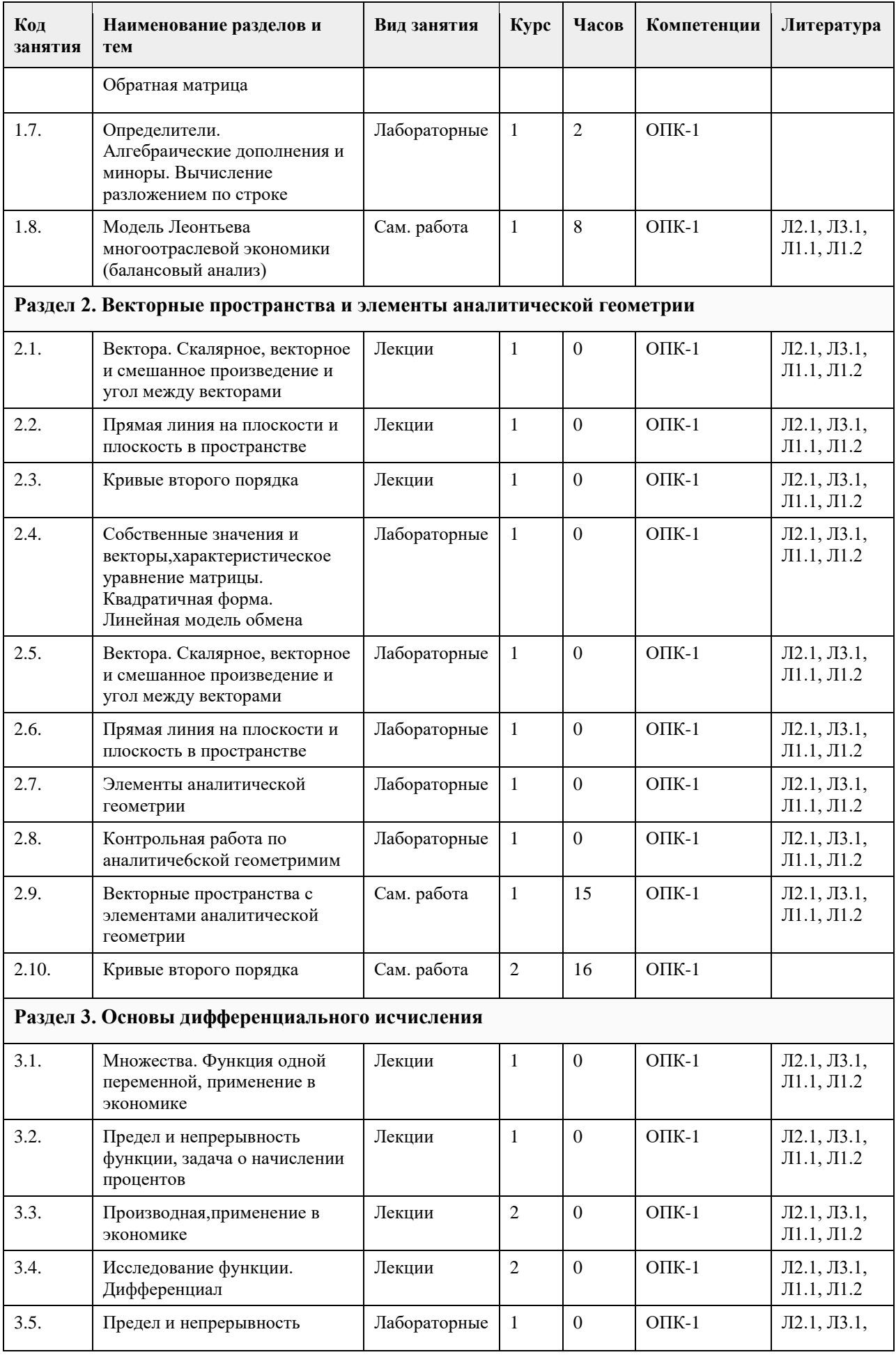

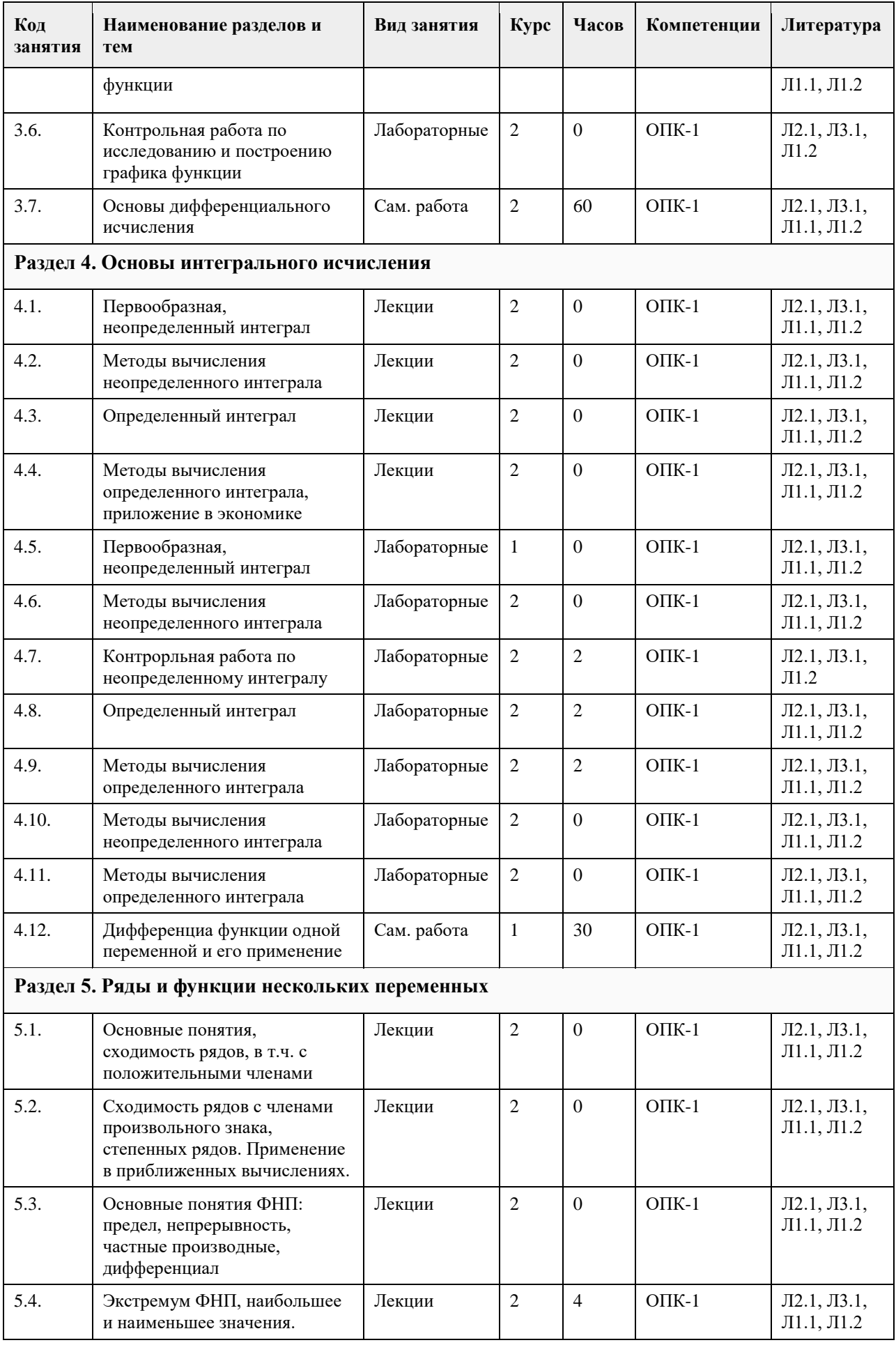

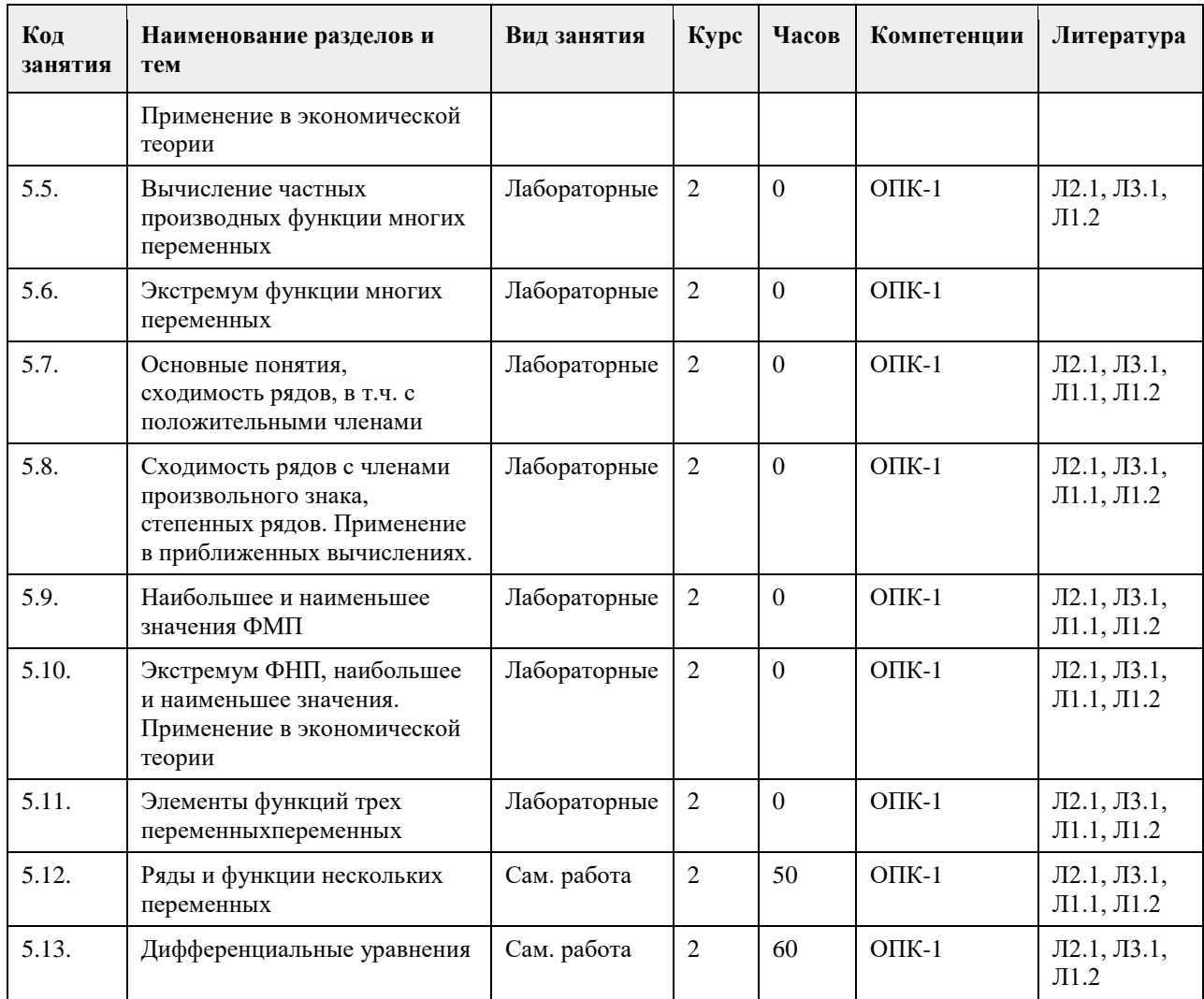

### **5. Фонд оценочных средств**

**5.1. Контрольные вопросы и задания для проведения текущего контроля и промежуточной аттестации по итогам освоения дисциплины**

смотри приложение

**5.2. Темы письменных работ для проведения текущего контроля (эссе, рефераты, курсовые работы и др.)**

учебным поручением не предусмотрены

**5.3. Фонд оценочных средств для проведения промежуточной аттестации**

Представлен отдельным файлом

**Приложения**

Приложение 1. [ФОС поматем в эком и управдля экономика18 \(1\).docx](https://www.asu.ru/sveden/education/programs/subject/369583/fos393986/)

### **6. Учебно-методическое и информационное обеспечение дисциплины**

**6.1. Рекомендуемая литература**

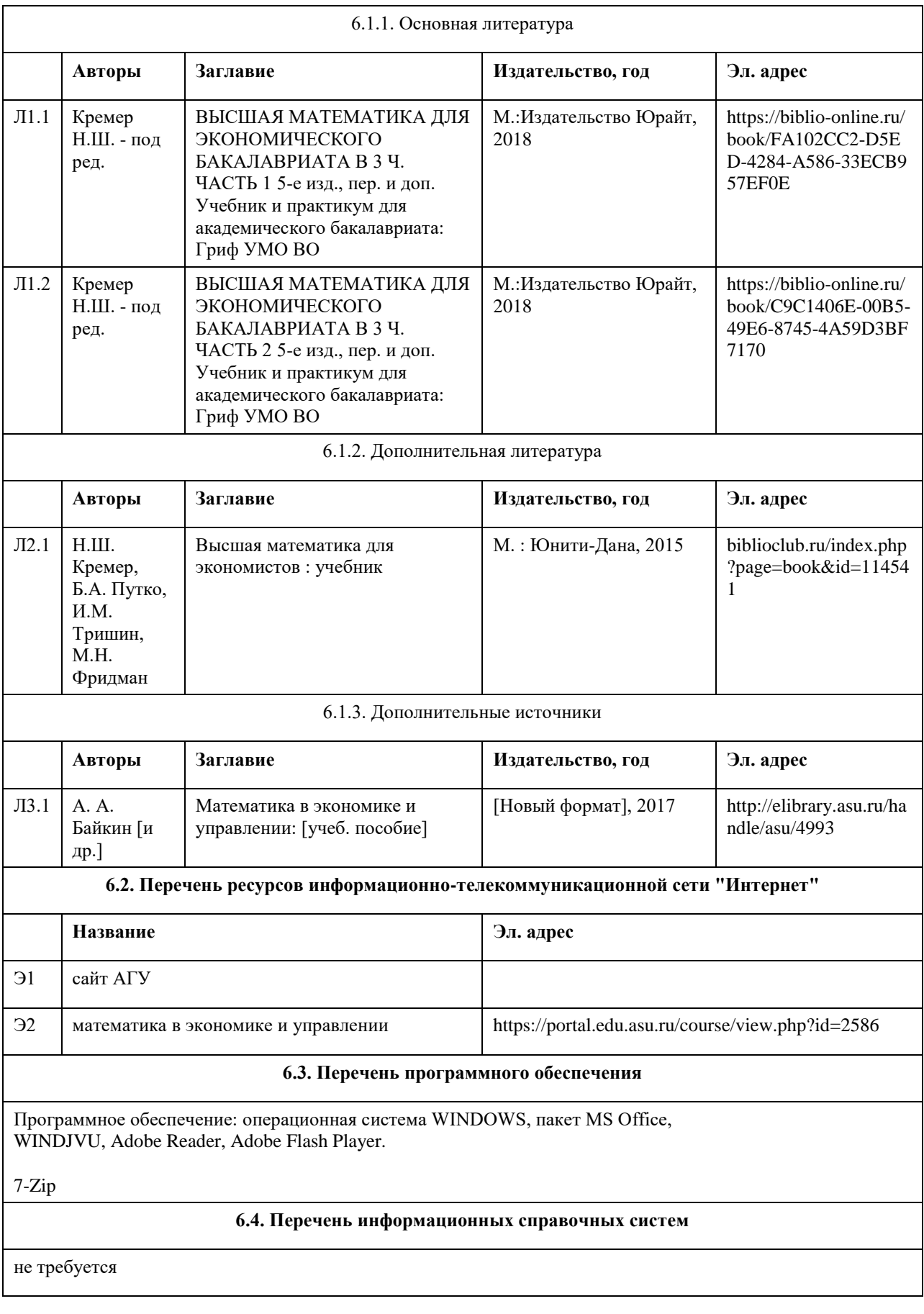

# **7. Материально-техническое обеспечение дисциплины**

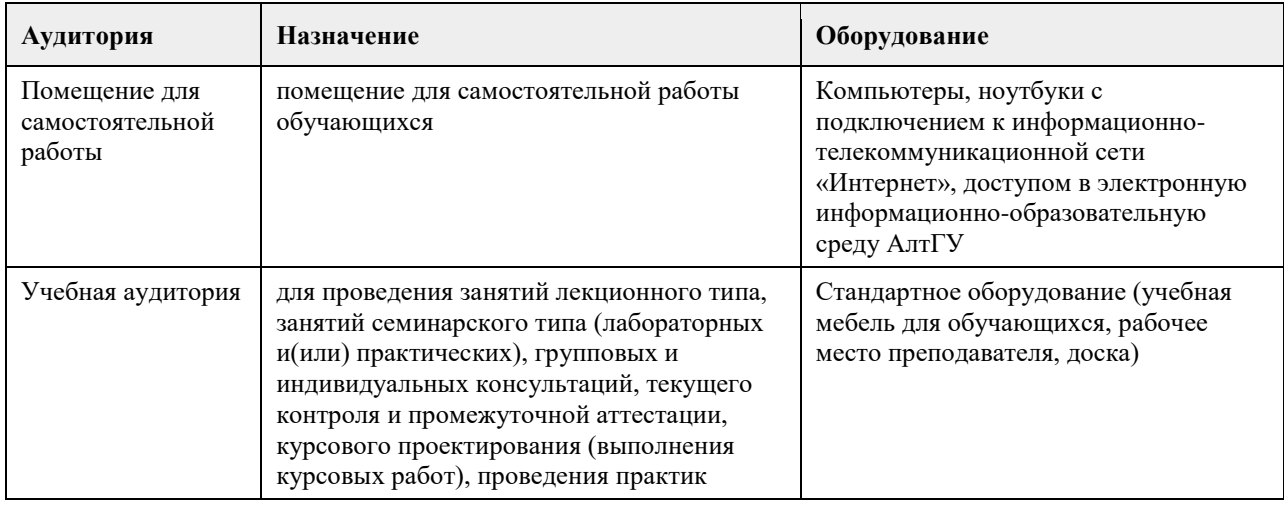

### **8. Методические указания для обучающихся по освоению дисциплины**

Работа с преподавателем охватывает два вида учебных занятий: лекционные занятия и лабораторные работы в учебных аудиториях

Последовательность проведения данных занятия, их содержание определяются настоящей программой. Посещение данных занятий является обязательным для всех студентов.

Лабораторные работы требует подготовки студентов, предусматривающей изучение теоретического материала по теме занятия с использованием учебной литературы, перечень которой приведен в данной рабочей программе.

При необходимости в процессе работы над заданием студент может получить индивидуальную консультацию у преподавателя.

Выполненное задание проверяется преподавателем и оценивается в баллах БРС.

### **МИНОБРНАУКИ РОССИИ**

федеральное государственное бюджетное образовательное учреждение высшего образования «Алтайский государственный университет»

# **Метрология и стандартизация**

рабочая программа дисциплины

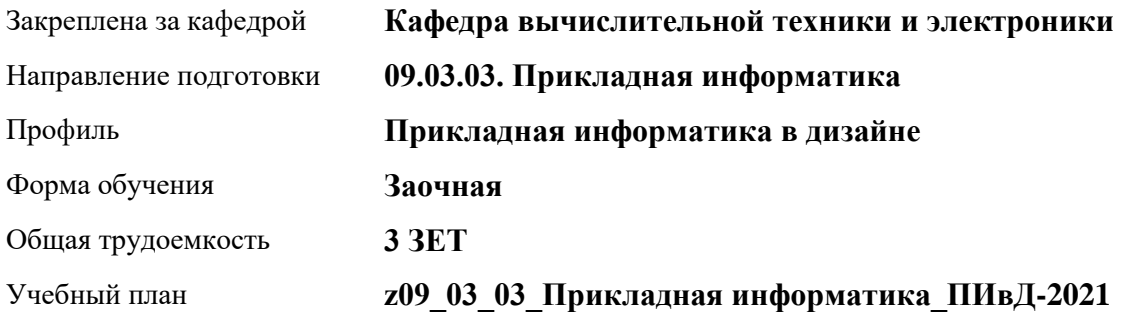

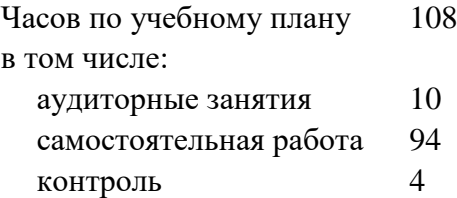

Виды контроля по курсам зачеты: 4

### **Распределение часов по курсам**

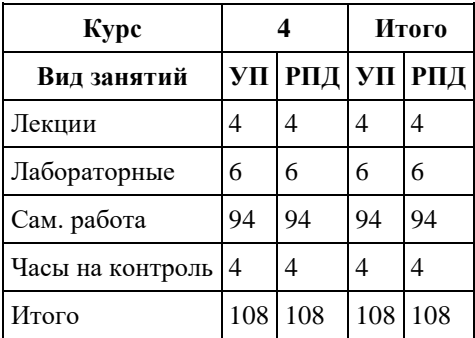

Программу составил(и): *д.т.н., профессор, Седалищев Виктор Николаевич*

Рецензент(ы): *к.ф.-м.н., доцент , Рудер Давыд Давыдович*

Рабочая программа дисциплины **Метрология и стандартизация**

разработана в соответствии с ФГОС: *Федеральный государственный образовательный стандарт высшего образования - бакалавриат по направлению подготовки 09.03.03 Прикладная информатика (приказ Минобрнауки России от 19.09.2017 г. № 922)*

составлена на основании учебного плана: *09.03.03 Прикладная информатика* утвержденного учѐным советом вуза от *27.04.2021* протокол № *6*.

#### Рабочая программа одобрена на заседании кафедры **Кафедра вычислительной техники и электроники**

Протокол от *21.06.2021* г. № *90/20-21* Срок действия программы: *2021-2022* уч. г.

Заведующий кафедрой *к.ф.-м.н., доцент, Пашнев Владимир Валентинович*

#### **Визирование РПД для исполнения в очередном учебном году**

Рабочая программа пересмотрена, обсуждена и одобрена для исполнения в *2023-2024* учебном году на заседании кафедры

#### **Кафедра вычислительной техники и электроники**

Протокол от *21.06.2021* г. № *90/20-21* Заведующий кафедрой *к.ф.-м.н., доцент, Пашнев Владимир Валентинович*

### **1. Цели освоения дисциплины**

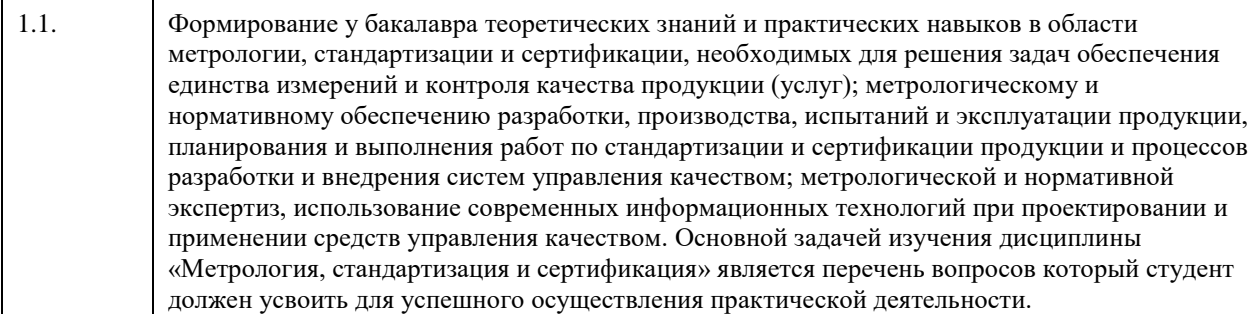

### **2. Место дисциплины в структуре ООП**

Цикл (раздел) ООП: **Б1.О.04**

### **3. Компетенции обучающегося, формируемые в результате освоения дисциплины**

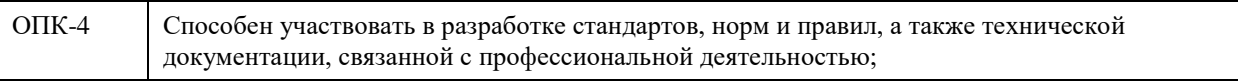

### **В результате освоения дисциплины обучающийся должен**

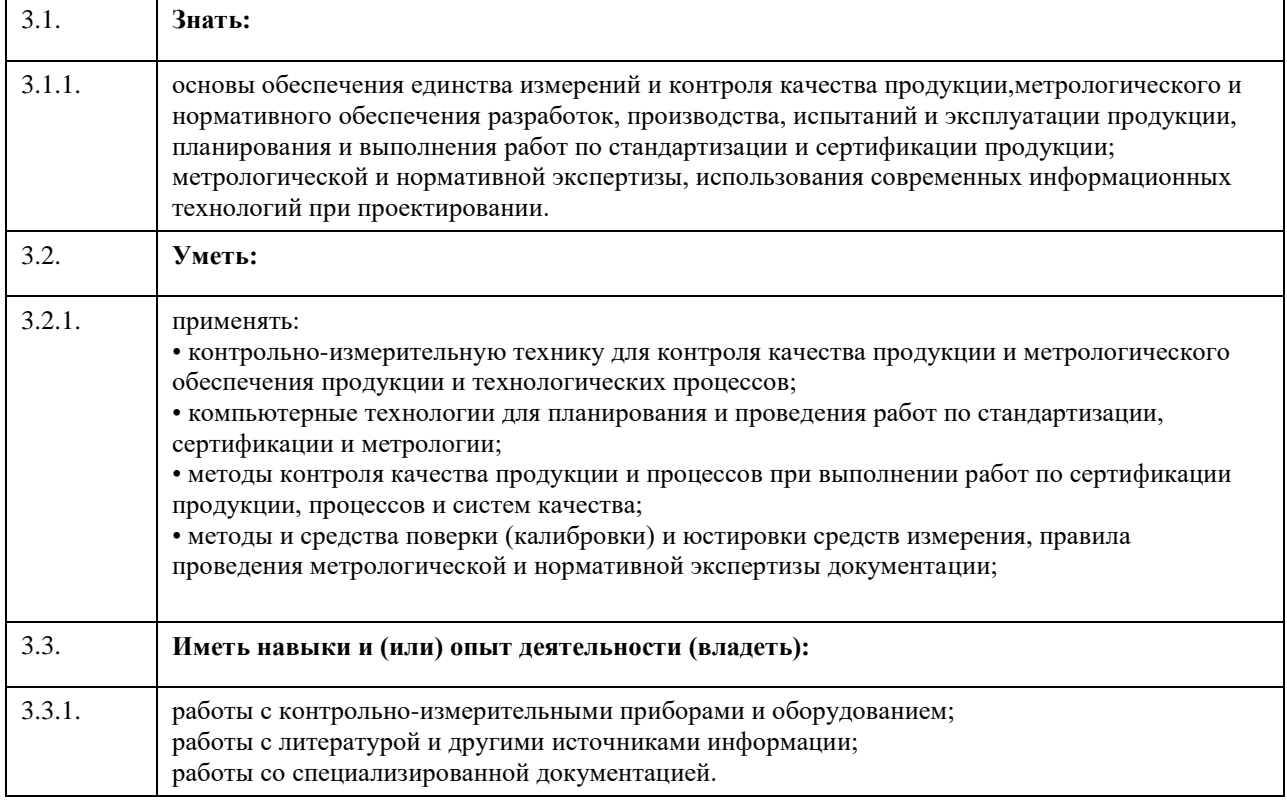

### **4. Структура и содержание дисциплины**

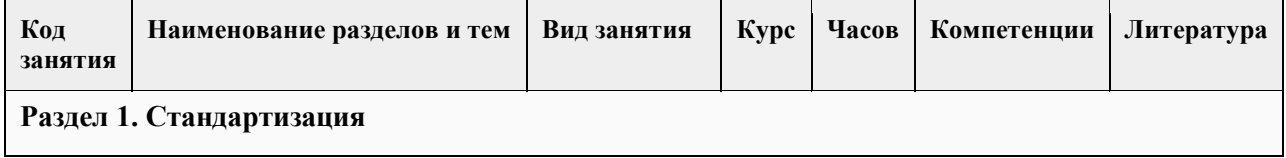

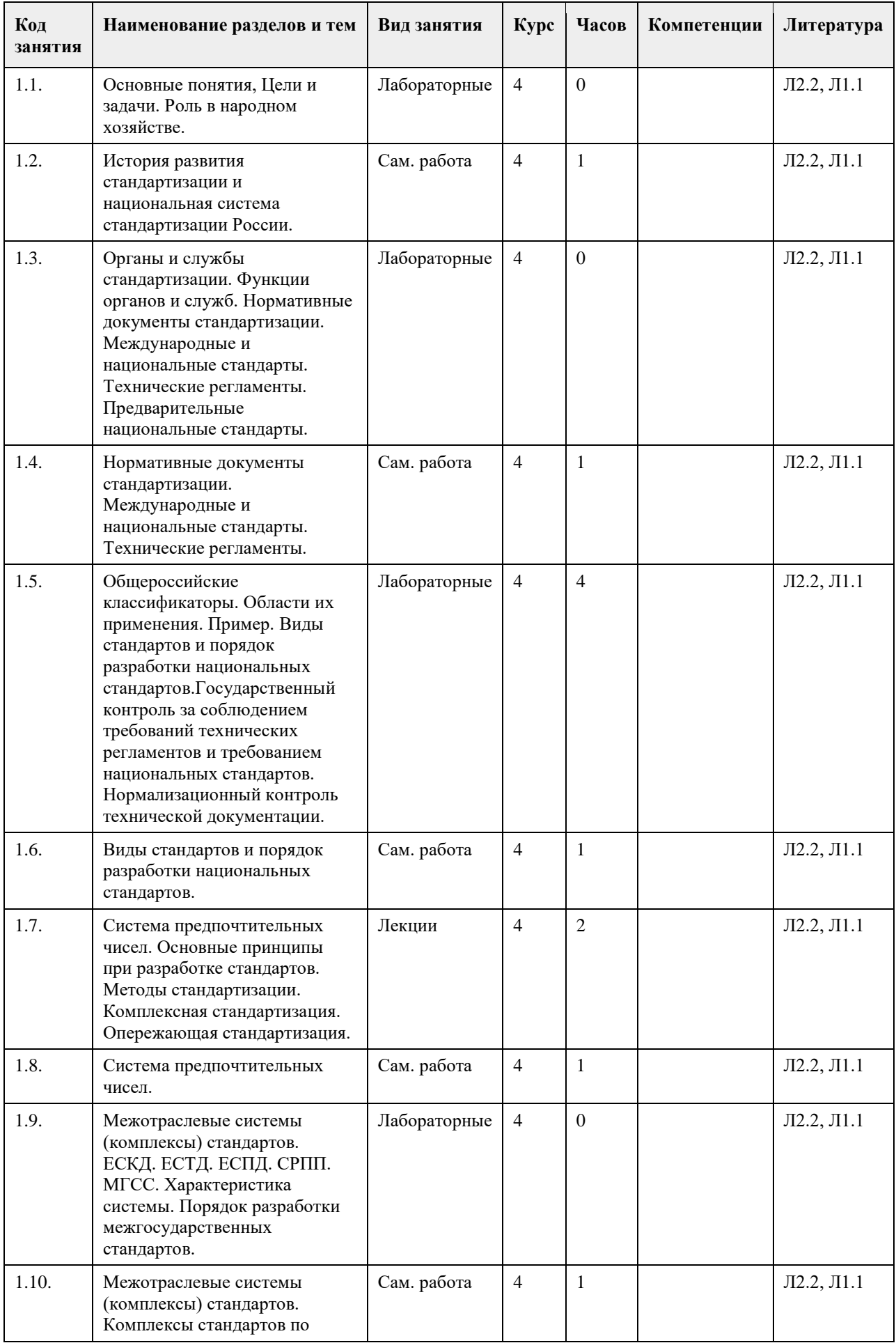

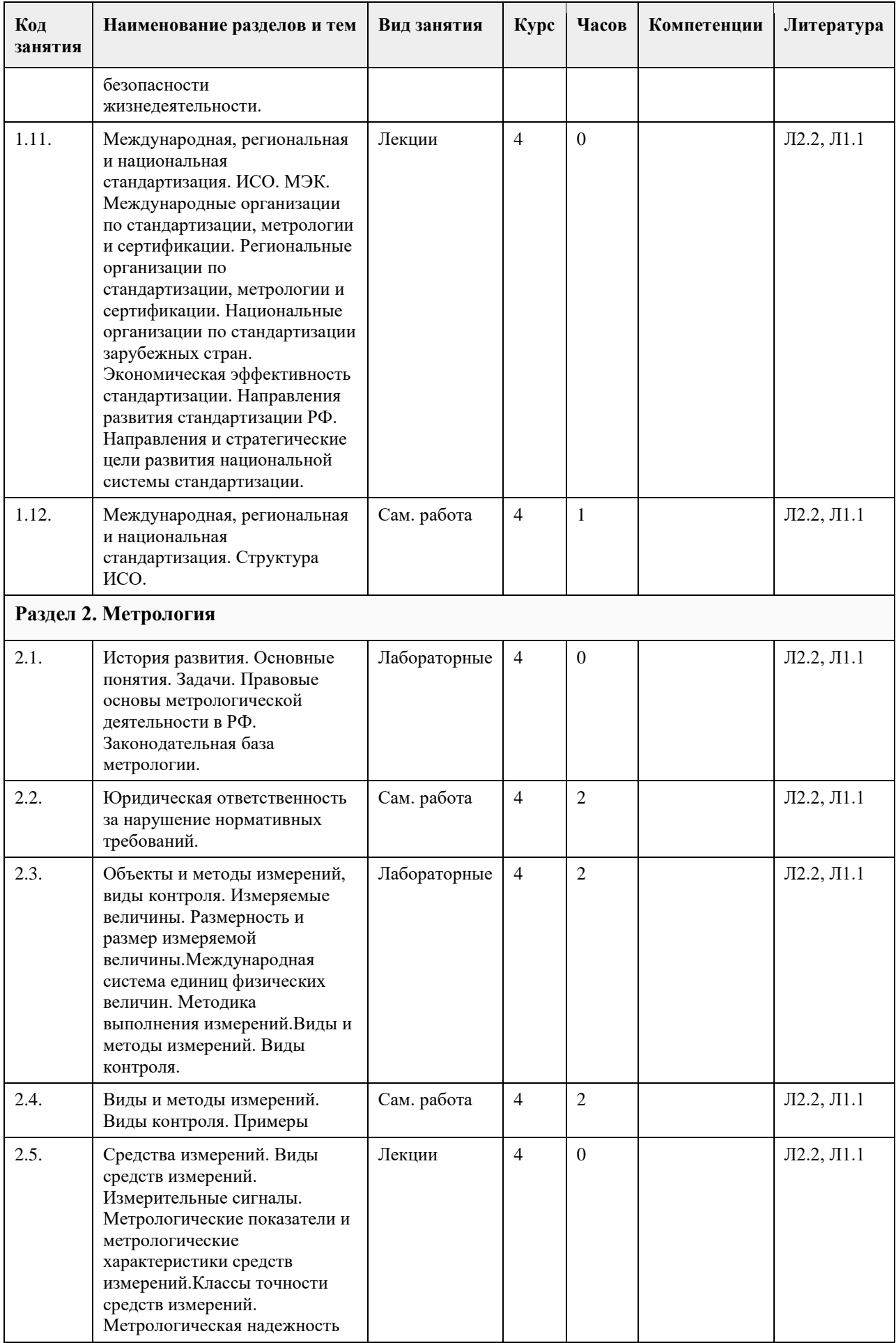

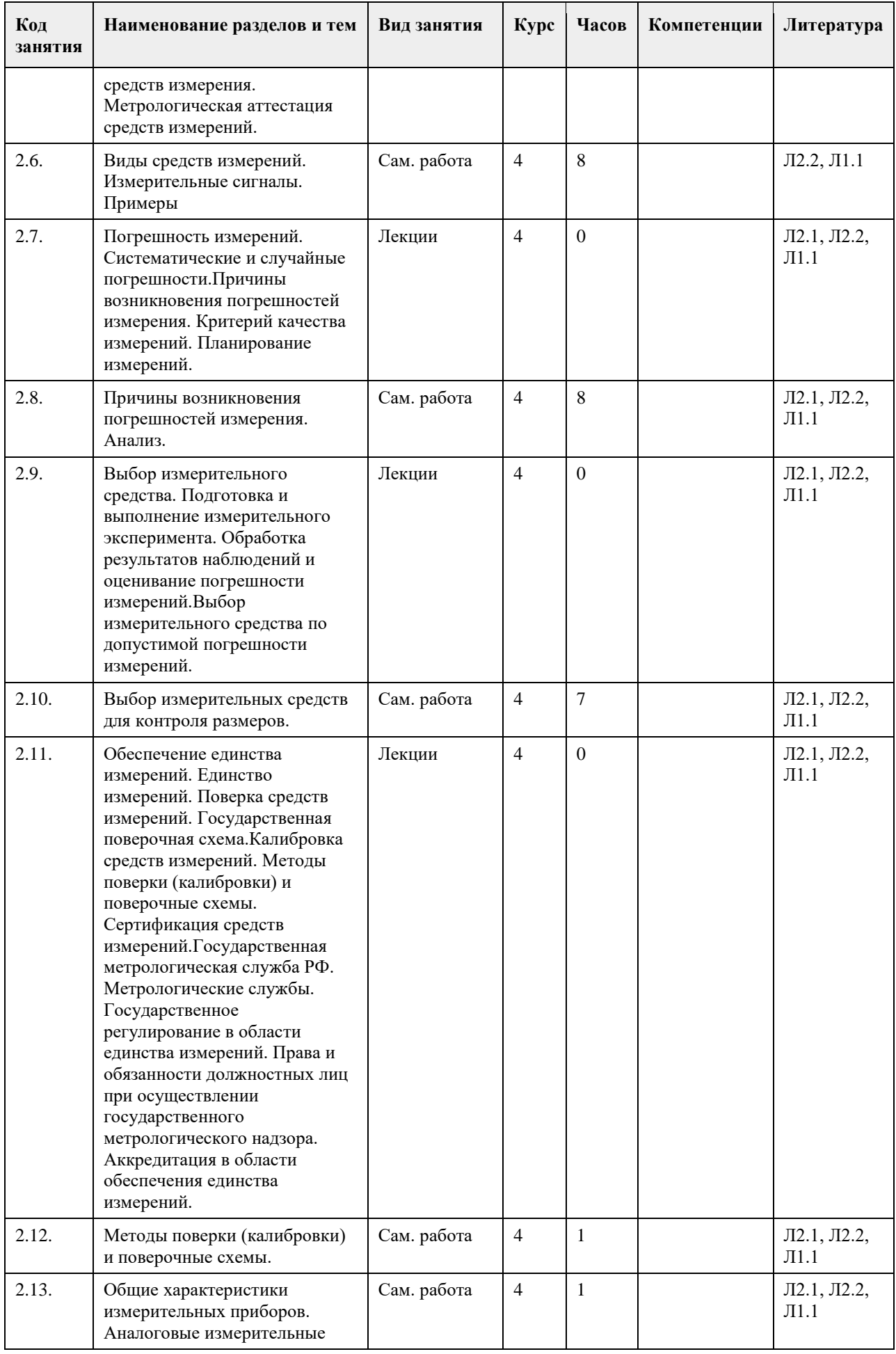

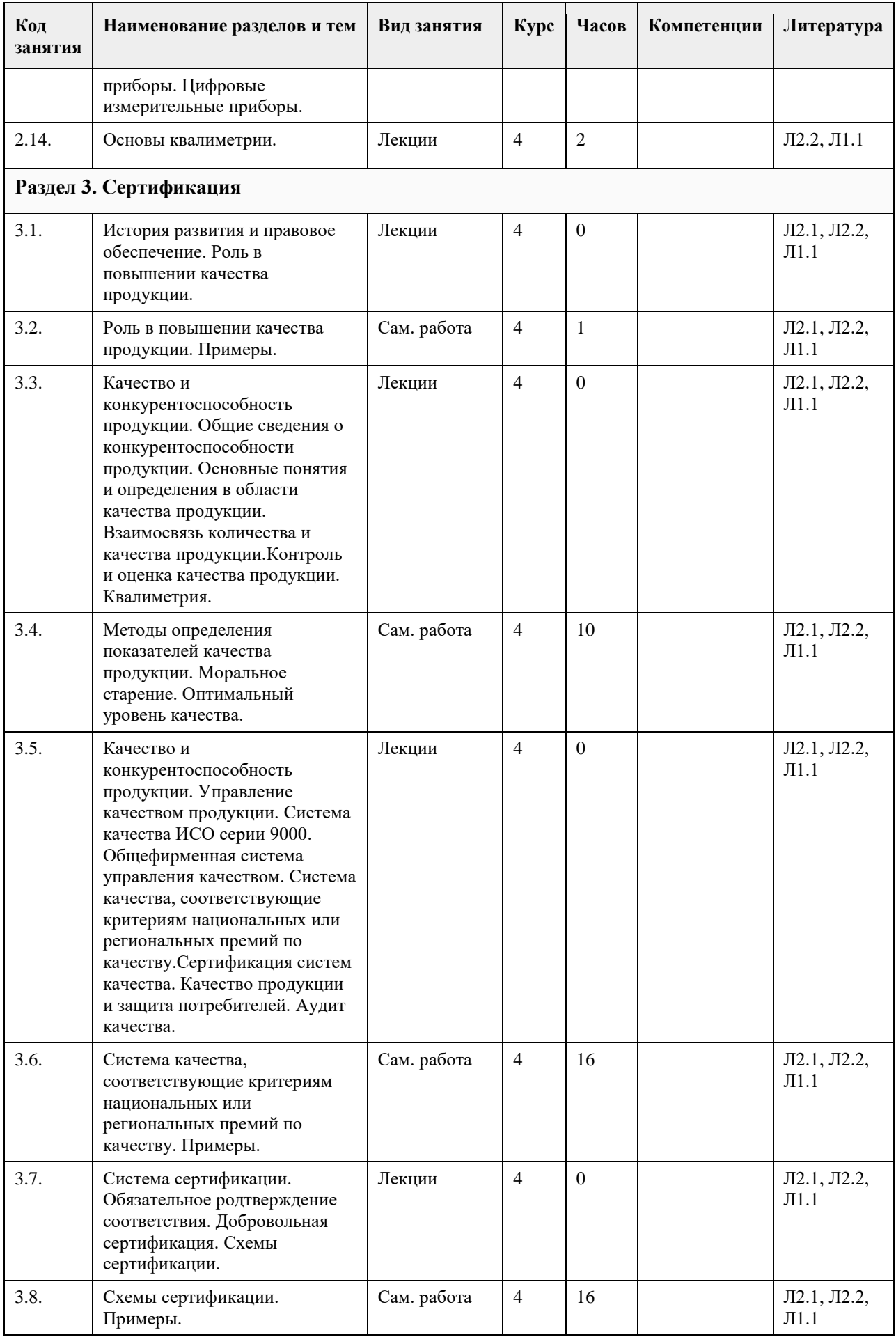

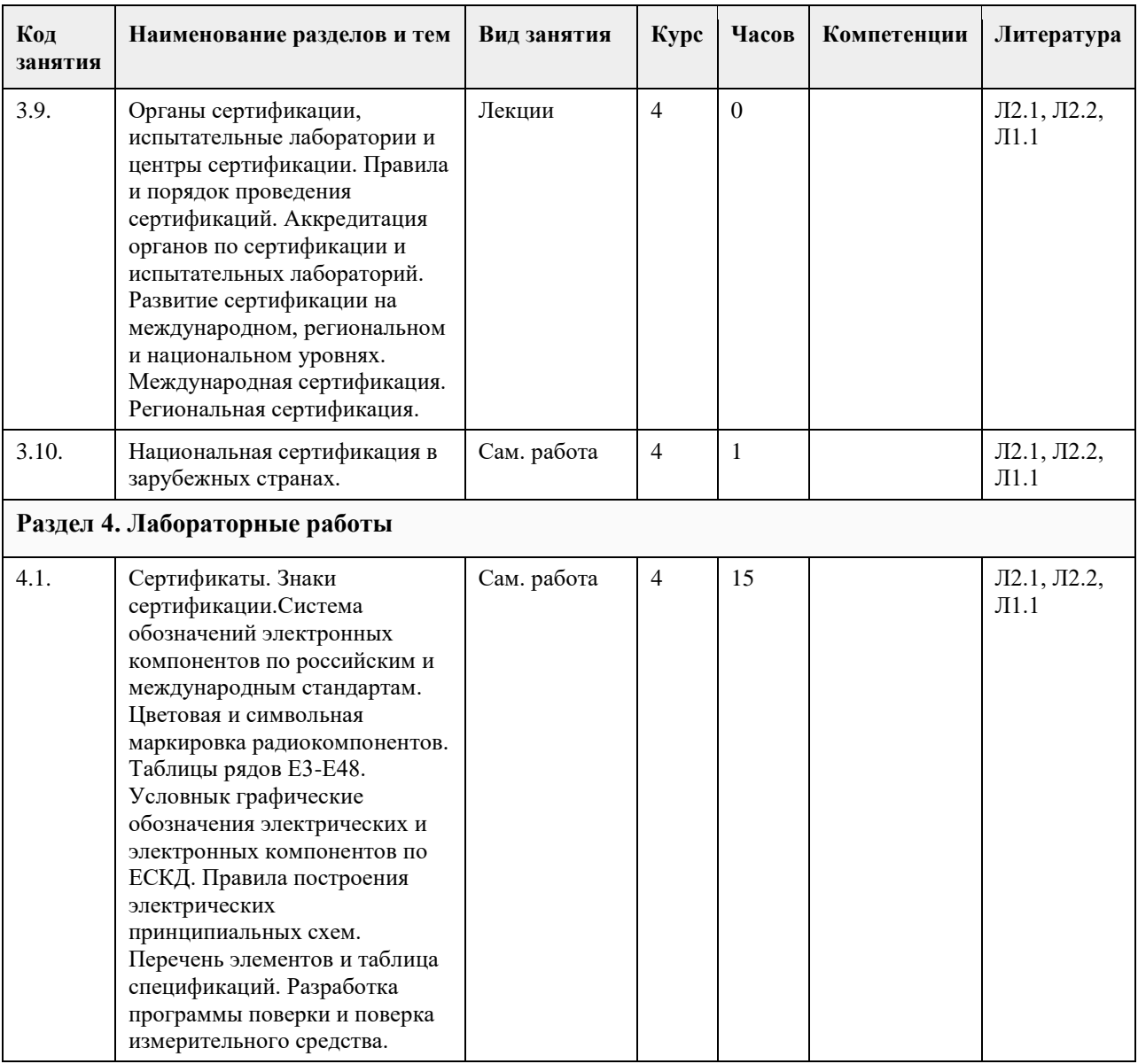

### **5. Фонд оценочных средств**

**5.1. Контрольные вопросы и задания для проведения текущего контроля и промежуточной аттестации по итогам освоения дисциплины**

Контрольные вопросы к модулю № 1по теме: «Общие понятия метрологии»

1. Дайте определение физической величины. Приведите примеры физических величин, относящихся к механике, оптике, магнетизму и электричеству.

2. Что такое шкала физической величины? Приведите примеры различных шкал физических величин.

3. Что такое размерность физической величины? Запишите размерность следующих величин: паскаля,

генри, Ома, фарады и вольта.

4. Дайте определение системы физических величин. Приведите примеры основных и производных физических величин и единиц.

5. Сформулируйте основные принципы построения систем единиц физических величин.

6. Назовите производные единицы системы СИ, имеющие специальные названия.

7. Назовите приведенные значения физических величин, используя кратные и дольные приставки: ; ; ;

8. В чем заключается единство измерений?

9. Сформулируйте основные постулаты метрологии.

10. Назовите основные виды измерений.

11. Назовите основные методы измерений.

- 12. Охарактеризуйте основные виды погрешностей измерений.
- 13. Какими методами корректируют результаты измерений?

Контрольные вопросы к модулю № 1 по теме: «Погрешности измерений»

- 14. Что такое качество измерений?
- 15. Дайте характеристику принципов обработки результатов измерений.
- 16. Что такое динамические измерения и динамические погрешности?
- 17. На чем основана теория расчетного суммирования погрешностей?
- 18. Расшифруйте понятия коррелированных и некоррелированных случайных величин.
- 19. Как суммируются случайные и систематические погрешности?
- 20. Назовите виды средств измерений.
- 21. В чем заключается нормирование метрологических характеристик СИ?
- 22. Назовите виды погрешностей СИ.
- 23. Дайте характеристику погрешностей цифровых СИ.
- 24. Что такое класс точности СИ?
- 25. В чем отличие метрологических характеристик аналоговых и цифровых СИ?
- 26. Чем вызвано изменение во времени метрологических характеристик СИ?
- 27. Что такое испытание и чем оно отличается от измерения?
- 28. Что такое контроль и чем он отличается от измерения? Какие виды контроля существуют?
- 29. Что такое вероятность ошибок первого и второго рода? Что они характеризуют?
- 30. В чем состоят основные принципы выбора СИ?

Контрольные вопросы к модулям № 2 - 5 по теме:

«Повышение точности измерений путем статистической обработки результатов многократных измерений»

31. Какие существуют способы уменьшения систематических составляющих погрешностей?

32. Какие параметры характеризуют закон распределения случайных величин?

- 33. Какие законы распределения случайных величин наиболее характерны для средств измерений и почему?
- 34. В чем заключаются особенности нормального закона распределения случайных величин?
- 35. В чем принципиальное отличие точечной оценки измеряемой величины от оценки с использованием понятия доверительного интервала неопределенности?

36. С какой целью производится проверка нормальности распределения результатов наблюдений?

- 37. Какими способами можно обнаружить наличие систематических погрешностей в результатах измерений?
- 38. Какие погрешности считают грубыми?
- 39. Какие способами можно уменьшить случайные и систематические погрешности?
- 40. В чем отличие равноточных и неравноточных измерений?
- 41. Что такое критерий ничтожности погрешностей?
- 42. В чем особенности суммирования различных составляющих погрешностей измерений?

Контрольные вопросы к модулю №6 по теме:

«Государственная система обеспечения единства измерений»

- 43. Что понимается под метрологическим обеспечением производства?
- 44. В чем состоят нормативно-правовые аспекты метрологии?
- 45. Каковы задачи Госстандарта Росси в сфере метрологии?
- 46. Каковы основные функции Государственной метрологической службы?
- 47. Охарактеризуйте взаимосвязь отечественных и международных метрологических организаций.
- 48. Что такое эталон единицы физической величины? Какие типы эталонов существуют?
- 49. Что такое поверочная схема для чего она предназначена? Какие существуют виды поверочных схем?
- 50. Что такое поверка средств измерений, и какими способами она может проводиться?
- 51. Для чего используются стандартные образцы? Назовите их метрологические характеристики.
- 52. В чем состоит государственный метрологический надзор и контроль?
- 53. Назовите основные принципы государственных испытаний СИ.
- 54. Назовите основные виды поверок СИ.
- 55. В чем заключается калибровка СИ?
- 56. Сформулируйте основные требования к методикам выполнения измерений.
- 57. Назовите основные принципы анализа состояния измерений на предприятии.

Контрольные вопросы к модулю № 7 по теме:

«Стандартизация»

- 58. Перечислите нормативную и законодательную базу стандартизации.
- 59. Что называется стандартом и стандартизацией?
- 60. С какой целью введена государственная система стандартизации и проведение каких работ по
- стандартизации она регламентирует?
- 61. Перечислите основные стандарты ГСС.
- 62. Объясните основные цели ГСС.
- 63. Перечислите цели и задачи стандартизации и поясните их на примерах.
- 64. Перечислите основные и задачи Госстандарта России.
- 65. Какие международные организации по стандартизации вы знаете?
- 66. Какие основные функции выполняют технические комитеты Госстандарта России?
- 67. Чем занимаются региональные центры по стандартизации?
- 68. Какие службы по стандартизации функционируют на предприятиях?
- 69. Какие нормативные документы разрабатывают службы стандартизации на предприятиях?
- 70. Какие организации созданы в России для участия в работе с ИСО? Перечислите их основные функции.
- 71. Что представляет собой кодирование информации о продукции?
- 72. Что такое уровень стандартизации и унификации?
- 73. Дайте определение комплексной стандартизации.
- 74. Охарактеризуйте содержание Единой системы технологической подготовки производства.
- 75. В чем состоит суть опережающей стандартизации?
- 76. Что представляет собой государственный стандарт?
- 77. Объясните структуру и порядок разработки отраслевого стандарта.
- 78. Что такое стандарт предприятия?

79. Объясните суть государственного надзора за внедрением и исполнением стандартов.

Контрольные вопросы к модулю №8 по теме: «Сертификация»

80. Дайте определение сертификации.

- 81. Что такое знак соответствия?
- 82. Какова основная цель глобальной концепции по сертификации?
- 83. Когда в России введена в действие система обязательной сертификации?
- 84. Объясните структуру законодательной и нормативной базы сертификации.
- 85. Объясните задачи Госстандарта РФ в области сертификации.
- 86. Дайте определение сертификата соответствия.
- 87. Объясните причины разделения сертификации на обязательную и добровольную.
- 88. Перечислите основных участников процедуры сертификации.
- 89. В чем заключаются обязанности органов по сертификации и испытательных лабораторий?
- 90. Что может являться объектом сертификации?
- 91. В каких случаях продукция маркируется знаком СЕ?
- 92. Перечислите этапы процесса сертификации.
- 93. В чем заключаются задачи инспекционного контроля при сертификации?
- 94. В каких случаях происходит приостановление или отмена действия сертификата соответствия?
- 95. Какие основные функции органа по сертификации?
- 96. Какие функции выполняет координационный совет органа по сертификации?
- 97. Перечислите документы, требуемые при заявке на аккредитацию органа по сертификации.
- 98. Назовите основные функции органа по сертификации.
- 99. Каким критериям должны соответствовать испытательные лаборатории при проведении по сертификации?
- 100. Перечислите основные этапы сертификационных испытаний.

#### **5.2. Темы письменных работ для проведения текущего контроля (эссе, рефераты, курсовые работы и др.)**

1.15. Номинальная функция преобразования термопреобразователя со-противления имеет следующий вид: R t ном =  $(1 + 0.00428 t) 100$  Ом.

Определите относительную погрешность преобразователя по входу, если в результате эксперимента получены следующие действительные значе-ния температуры и сопротивления:  $t_a = 20,0$  oC, R  $t_a = 109,0$ Ом.

1.16. Номинальная функция преобразования термопреобразователя со-противления имеет следующий вид: R

t ном =  $(1 + 0.00428 t) 100$  Ом.

Определите относительную погрешность преобразователя по выходу, если в результате эксперимента получены следующие действительные значе-ния температуры и сопротивления:  $t_a = 50,0$  oC, R  $t_a = 121,0$ Ом.

1.17. Вольтметры V1 и V2 имеют одинаковые диапазоны показаний —  $(0...30)$  В. Классы точности V1 и V2 — соответственно 0.25 и 0.4/0.2.

Полагая, что существенны только основные погрешности вольтметров, укажите, если это возможно, интервал значений напряжения, в котором оно будет определено с большей точностью в случае применения V1.

1.18. Вольтметром с диапазоном показаний (0…30) В и пределом до-пускаемой приведенной погрешности 0,5 % выполнено измерение напряже-ния. Полученное значение равняется 9,5 В. После определения более точным вольтметром действительного значения напряжения выяснилось, что относи-тельная погрешность первого вольтметра составила 1,5 %.

Не противоречит ли это заявленной для первого вольтметра точности?

1.19. Имеется вольтметр V1 класса точности 0,2/0,1 с диапазоном пока-заний (0…100) В и вольтметр V2 класса точности 0,2 с диапазоном показаний (0…100) В. С помощью V1 измерили выходное напряжение некоторого ис-точника, при этом измеренное значение U1 = 50,0 В. Затем вместо V1 к тому же источнику подключили V2 и получили второе измеренное значение U2.

Полагая, что существенны только основные погрешности вольтметров, определите интервал, в котором оказалось значение U2.

1.20. Предел допускаемой относительной погрешности цифрового ча-стотомера определяется выражением  $\delta$ п = 2 . 10 -5 + 1 / (f Tсч), где f — измерен-ное значение частоты, Тсч — значение времени счета, которое выбирается из ряда: (0,001; 0,01; 0,1; 1; 10) с.

Требуется измерить частоту, приблизительно равную 10 кГц, с абсо-лютной погрешностью, не превышающей по модулю 2,5 Гц. Определите ми-нимально необходимое для этого время счета.

1.21. Предел допускаемой относительной погрешности цифрового ча-стотомера, работающего в режиме измерения периода, определяется как  $\delta$ п = 2, 10 -5 + 10 -7/(n T), где T — измеренное значение периода в секундах, n — значение коэффициента умножения периода, которое выбирается из ря-да: (1; 10; 100; 1000; 10000).

Требуется измерить период, приблизительно равный 1 мс, с абсолют-ной погрешностью, не превышающей по модулю 0,10 мкс. Определите мини-мально необходимое для этого значение n.

1.22. Систематическая погрешность вольтметра является линейной функцией измеряемого напряжения:  $\Delta$  = а + b Uд, где a, b — неизвестные по-стоянные коэффициенты, Uд — действительное значение измеряемого напря-жения. Для вычисления поправки (прибавляемой к измеренному значению в целях компенсации систематической погрешности) выполняются измерения двух напряжений, действительные значения которых U1д и U2д известны. Со-ответствующие измеренные значения — U1 и U2. Выразите и для произвольного измеренного значения U, если  $U1\pi = 0$ ,  $U2\pi = 10$  B,  $U1 = -0.001$  B,  $U2 =$ 

9,997 В.

1.23. Измеритель сопротивления подключается к объекту измерения с помощью двухпроводной линии связи. Сопротивление каждого из проводов не превышает 10 мОм. Влияние сопротивления проводов на результаты изме-рений не учитывается (что приводит к погрешности метода).

Найдите нижнюю границу диапазона измерений, для которого погреш-ность метода по модулю не превысит 0,001 %.

1.24. Сопротивление изоляции между входными зажимами измерителя сопротивления превышает 10 ТОм. Влияние этого сопротивления на резуль-таты измерений не учитывается (что приводит к погрешности метода).

Найдите верхнюю границу диапазона измерений, для которого погреш-ность метода по модулю не превысит 0,001 %.

1.25. Измеритель сопротивления подключается к объекту измерения с помощью двухпроводной линии связи. Влияние сопротивления проводов на результаты измерений не учитывается (что приводит к погрешности метода). Диапазон измерений — от 10 Ом до 1 ГОм.

Установите ограничение для сопротивления каждого из проводов, ко-торое обеспечит ограничение модуля погрешности метода на уровне 0,01 %.

1.26. Сопротивление изоляции между входными зажимами измерителя сопротивления конечно, причем влияние этого обстоятельства на результаты измерений не учитывается (что приводит к погрешности метода). Диапазон измерений — от 10 Ом до 1 ГОм.

Установите ограничение для сопротивления изоляции, которое обеспе-чит ограничение модуля погрешности метода на уровне 0,01%.

1.27. Выполняется косвенное измерение индуктивности катушки L. Используется следующая расчетная формула: L = U / ( $2\pi$  f I), где U, I — из-меренные действующие значения напряжения на катушке и тока, протекающе-го по ней,  $f$  — частота. При этом не учитывается активное сопротивление катушки R (что приводит к погрешности метода).

Как должна быть ограничена частота f для того, чтобы относительная погрешность метода не превышала 0,5%, если значения индуктивности и со-противления приблизительно равны соответственно 1мГн и 63 Ом?

1.28. Выполняется косвенное измерение индуктивности катушки L. Используется следующая расчетная формула: L = U / ( $2\pi$  f I), где U, I — изме-ренные действующие значения напряжения на катушке и тока, протекающего по ней, f — частота. При этом не учитывается активное сопротивление ка-тушки R (что приводит к погрешности метода).

Как должно быть ограничено сопротивление R для того, чтобы относи-тельная погрешность метода не превышала 0,5%, если  $L \approx 100$  мкГн, а  $f = 1$  МГц?

1.29. Мощность P, потребляемая нагрузкой (Н) от источника постоян-ного тока (И), измеряется косвенно с помощью постоянно подключенных вольтметра (V) и амперметра (A). Расчет выполняется по формуле  $P = I$ U, где I, U — показания соответственно A и V. При этом не учитывается влияние на результат измерения внутреннего сопротивления приборов, что приводит к погрешности метода.

Определите значение относительной погрешности метода, если I = 100 мА, U = 1,00 B, RV = 1 кОм, RA = 0,1 Ом.

1.30. Мощность P, потребляемая нагрузкой (Н) от источника постоян-ного тока (И), измеряется косвенно с помощью постоянно подключенных вольтметра (V) и амперметра (A). Расчет выполняется по формуле P = I U, где I, U — показания соответственно A и V. При этом не учитывается влияние на результат измерения внутреннего сопротивления приборов, что приводит к погрешности метода. Определите значение относительной погрешности метода, если I = 100 мА, U = 1,00 B, RV = 1 кОм, RA = 0,1 Ом.

2.5. Случайная погрешность измерения напряжения распределена по закону равномерной плотности и имеет математическое ожидание, равное нулю. Вероятность того, что значение погрешности превысит 1,8 мкВ, равна 0,2.

Определите дисперсию погрешности.

2.6. Случайная погрешность измерения напряжения распределена по закону равномерной плотности. Значения математического ожидания и дис-персии погрешности равны соответственно 9 мВ и 27 мВ2. Определите вероятность того, что погрешность не превысит по моду-лю 6 мВ.

2.7. Случайная погрешность измерения напряжения распределена по закону равномерной плотности. Известны вероятности того, что значение погрешности не превысит 200 и 300 мкВ. Они соответственно равны 0,25 и 0,5.

Определите дисперсию погрешности.

2.8. Случайная погрешность измерения напряжения распределена по закону равномерной плотности. Вероятность того, что значение погрешности не превысит 100 мкВ, равна 0,1. Вероятность того, что значение погрешно-сти превысит 500 мкВ, тоже равна 0,1. Определите математическое ожидание погрешности.

2.9. Случайная погрешность измерения напряжения распределена по закону равномерной плотности. Нижняя граница интервала распределения имеет нулевое значение. Среднеквадратическое значение равняется 3,5 мкВ.

Определите вероятность того, что погрешность не выйдет за пределы интервала [6…15] мкВ.

2.10. Случайная погрешность измерения напряжения распределена по закону равномерной плотности. Известны значения плотности вероятности и математического ожидания: соответственно 2мВ-1 и –100 мкВ. Определите вероятность того, что значение погрешности по модулю превысит 100 мкВ.

2.11. Случайная погрешность измерения напряжения  $\Delta$  распределена по закону Симпсона с математическим ожиданием и среднеквадратическим от-клонением равными соответственно нулю и 0,4 мВ. Определите вероятность попадания  $\Delta$  в интервал  $[-1, 0 \text{ mB}; 1, 0 \text{ mB}]$ .

2.12. Случайная погрешность измерения напряжения  $\Delta$  распределена по закону Симпсона. Математическое ожидание  $\Delta$  равняется нулю. Вероятность того, что  $|\Delta| > 0.9$  мВ, равняется 0.01. Определите максимально возможное значение  $\Delta$ .

2.13. Случайная погрешность измерения напряжения  $\Delta$  распределена по закону Симпсона. Математическое ожидание  $\Delta$  равняется нулю. Максималь-ное значение плотности вероятности равняется 4 мВ-1. Определите дисперсию погрешности  $\Delta$ .

2.14. Случайная погрешность измерения напряжения  $\Delta$  распределена по закону Симпсона. Ее максимальное значение равняется 2,0 мВ. Математиче-ское ожидание погрешности равняется нулю. Определите вероятность попадания  $\Delta$  в интервал [-1,0 мB; 1,0 мB].

3.5. Вольтметром класса точности 0,5 с диапазоном показаний (0…0,3) В, со шкалой, содержащей 150 делений, и входным сопротивлением не менее 10 кОм в нормальных условиях измеряется напряжение постоянного тока на зажимах источника, имеющего выходное сопротивление не более 100 Ом. С округлением до 1 дел. по шкале сделан отсчет: 131 дел. Представьте результат измерения с указанием погрешности для довери-тельной вероятности, равной 0,95.

3.6. Амперметром класса точности 0,5 с диапазоном измерений (0…1) А, со шкалой, содержащей 100 делений, и входным сопротивлением не более 0,1 Ом в условиях, отличающихся от нормальных только темпе-ратурой, значение которой составляет 30 оС, измеряется ток источника, имеющего выходное сопротивление не менее 10 Ом. С округлением до 0,5 дел. по шкале сделан отсчет: 75,5 дел. Представьте результат измерения с указанием погрешности для довери-тельной вероятности, равной 1.

3.7. Вольтметром класса точности 0,5 с диапазоном измерений (0…100) В и входным сопротивлением от 90 до 110 кОм в условиях, отлича-ющихся от нормальных только температурой, значение которой составляет 35 оС, измеряется напряжение постоянного тока на зажимах источника, имеющего выходное сопротивление, равное 10 кОм. Измеренное значение составляет 50,0 В. Погрешность отсчитывания пренебрежимо мала.

Представьте результат измерения с указанием погрешности для довери-тельной вероятности, равной 0,99.

3.8. Миллиамперметром класса точности 0,2 с диапазоном измерений (0…100) мА, со шкалой, содержащей 200 делений, и входным сопротивлени-ем, равным 1 Ом в условиях, отличающихся от нормальных только темпе-ратурой, значение которой составляет 10 оС, измеряется ток источника, имеющего выходное сопротивление, равное (10,00  $\pm$  0,05) Ом. С округлени-ем до 0,25 дел. по шкале сделан отсчет: 150,25 дел. Представьте результат измерения с указанием погрешности для довери-тельной вероятности, равной 1.

3.9. Цифровым вольтметром класса точности 0,01/0,005 с диапазоном измерений (0…1) В и входным сопротивлением от 9 до 11 МОм в нормаль-ных условиях измеряется напряжение постоянного тока на зажимах источни-ка, имеющего выходное сопротивление от 8 до 12 кОм. Измеренное значе-ние составляет 0,50000 В.

Представьте результат измерения с указанием погрешности для довери-тельной вероятности, равной 1.

3.10. Микроамперметром класса точности 1,0 с диапазоном изме-рений (0…50) мкА, со шкалой, содержащей 100 делений, и входным сопро-тивлением в диапазоне  $(1,0 \pm 0,1)$  кОм в условиях, отличающихся от нор-мальных только температурой, значение которой составляет 28 оС, измеряет-ся ток источника, имеющего выходное сопротивление, равное 10 кОм. С округлением до 1 дел. по шкале сделан отсчет: 50 дел.

Представьте результат измерения с указанием погрешности для довери-тельной вероятности, равной 0,9.

3.11. Вольтметром класса точности 0,2 с диапазоном измерений (0…1)В, со шкалой, содержащей 200 делений, и входным сопротивлением, равным 5 кОм в нормальных условиях измеряется напряжение постоянного тока на зажимах источника, имеющего выходное сопротивление от 50 до 100 Ом. С округлением до 1 дел. по шкале сделан отсчет: 100 дел.

Представьте результат измерения с указанием погрешности для довери-тельной вероятности, равной 0,95.

3.12. Вольтметром класса точности 2,5 с диапазоном измерений (0…100) В, входным сопротивлением не менее 1 МОм и входной емкостью не более 10 пФ при нормальной температуре измеряется синусоидальное напряжение с частотой 900 кГц на зажимах источника, имеющего выходное сопротивление не более 5 кОм. Нормальная область значений частоты воль-тметра — 45 Гц…500 кГц, рабочая область значений частоты — 20 Гц...1 МГц. Измеренное значение составляет 50,0 В. Погрешность отсчитыва-ния пренебрежимо мала. Представьте результат измерения с указанием погрешности для довери-тельной вероятности, равной 0,9.

3.13. Цифровым омметром класса точности 0,02/0,01 с диапазоном из-мерений (0…200) Ом в условиях, отличающихся от нормальных только тем-пературой, значение которой составляет 28 оС , измеряется сопротивление объекта, соединенного с прибором двухпроводной линией связи. Сопротив-ление каждого из проводов не превышает 0,05 Ом. Измеренное значение со-ставляет 150,00 Ом. Представьте результат измерения с указанием погрешности для довери-тельной вероятности, равной 0,99.

3.14. Вольтметром класса точности 2,5 с диапазоном измерений (0…100) В, входным сопротивлением не менее 1 МОм и входной емкостью не более 10 пФ при температуре 27 оС (Тн = 20  $\pm$  5 оС) измеряется синусои-дальное напряжение с частотой 40 Гц на зажимах источника, имеющего вы-ходное сопротивление не более 5 кОм. Нормальная область значений часто-ты вольтметра — 45 Гц...500 кГц, рабочая область значений частоты — 20 Гц...1 МГц. Измеренное значение составляет 50,0 В. Погрешность отсчитыва-ния пренебрежимо мала.

Представьте результат измерения с указанием погрешности для довери-тельной вероятности, равной 1.

3.15. Цифровым вольтметром класса точности 0,1/0,05 с диапазоном измерений (0…10) В и входным сопротивлением, равным 1 МОм при темпе-ратуре 22 оС измеряется напряжение постоянного тока на зажимах источни-ка, имеющего выходное сопротивление, равное 1 кОм. Измеренное значение составляет 3,00 В. Нормальная область значений температуры вольтметра —  $(20 \pm 5)$  oC.

Представьте результат измерения с указанием погрешности для довери-тельной вероятности, равной 1.

3.16. Вольтметром класса точности 1,5 с диапазоном измерений (0…3) В, со шкалой, содержащей 50 делений, и входным сопротивлением, равным 10 кОм в нормальных условиях измеряется напряжение постоянного тока на зажимах источника, имеющего выходное сопротивление не более 400 Ом. С округлением до 1 дел. по шкале сделан отсчет: 31 дел.

Представьте результат измерения с указанием погрешности для довери-тельной вероятности, равной 0,99.

3.17. Амперметром класса точности 2,5 с диапазоном измерений (0…300) А, со шкалой, содержащей 30 делений, и входным сопротивлением, равным 0,01 Ом при температуре 25 оС измеряется ток источника, имеюще-го выходное сопротивление не менее 0,25 Ом. С округлением до 1дел. по шкале сделан отсчет: 25 дел. Нормальная область значений температуры ам-перметра — (20  $\pm$  5) оС.

Представьте результат измерения с указанием погрешности для довери-тельной вероятности, равной 0,9.

3.18. Вольтметром класса точности 1,5 с диапазоном измерений (0…600)В и входным сопротивлением от 180 до 220 кОм в условиях, отли-чающихся от нормальных только температурой, значение которой составляет 15 оС, измеряется напряжение постоянного тока на зажимах источника, име-ющего выходное сопротивление, равное 25 кОм. Измеренное значение со-ставляет 500 В. Погрешность отсчитывания пренебрежимо мала.

Представьте результат измерения с указанием погрешности для довери-тельной вероятности, равной 1.

3.19. Цифровым миллиамперметром класса точности 0,2/0,1 с диапазо-ном измерений (0...100)мА и входным сопротивлением, равным 1 Ом в усло-виях, отличающихся от нормальных только температурой, значение которой составляет 28 оС, измеряется ток источника, имеющего выходное сопротив-ление, равное (20,0  $\pm$ 1,0) Ом. Измеренное значение составляет 80,00 мА.

Представьте результат измерения с указанием погрешности для довери-тельной вероятности, равной 0,99.

3.20. Цифровым вольтметром класса точности 0,01/0,005 с диапазо-ном измерений (0…200)В и входным сопротивлением от 900 кОм до 1 МОм в нормальных условиях измеряется напряжение постоянного тока на зажимах источника, имеющего выходное сопротивление, равное 5 кОм. Измеренное значение составляет 160,00 В.

Представьте результат измерения с указанием погрешности для довери-тельной вероятности, равной 1.

3.21. Микроамперметром класса точности 1,0 с диапазоном измерений (0...50) мкА, со шкалой, содержащей 100 делений, и входным сопротивле-нием, равным 1 кОм в условиях, отличающихся от нормальных только

тем-пературой, значение которой составляет 13 оС, измеряется ток источника, имеющего выходное сопротивление, равное 10 кОм. С округлением до 1 дел. по шкале сделан отсчет: 50 дел. Представьте результат измерения с указанием погрешности для довери-тельной вероятности, равной 1.

3.22. Вольтметром класса точности 0,2 с диапазоном измерений (0…1) В, со шкалой, содержащей 200 делений, и входным сопротивлением, равным 1 кОм в нормальных условиях измеряется напряжение постоянного тока на зажимах источника, имеющего выходное сопротивление, равное (100 ± 5) Ом. С округлением до 1 дел. по шкале сделан отсчет: 150 дел.

Представьте результат измерения с указанием погрешности для довери-тельной вероятности, равной 1.

3.23. Вольтметром класса точности 2,0 с диапазоном измерений (0…30) В, входным сопротивлением не менее 10 МОм и входной емкостью не более 10 пФ при нормальной температуре измеряется синусоидальное напряжение с частотой 70 кГц на зажимах источника, имеющего выходное сопротивление не более 100 кОм. Нормальная область значений частоты вольтметра — 45 Гц…50 кГц, рабочая область значений частоты —  $20 \Gamma$ ц...100 кГц. Измеренное значение составляет 25,0 В. Погрешность отсчи-тывания пренебрежимо мала.

Представьте результат измерения с указанием погрешности для довери-тельной вероятности, равной 1.

4.5. Милливольтметром класса точности 0,5 с диапазоном измере-ний (0…150) мВ, со шкалой, содержащей 150 делений, в нормальных усло-виях измеряется u = U1 – U2 — изменение напряжения на выходе источника, выходное сопротивление которого пренебрежимо мало. С округлением до 1 дел. по шкале сделаны отсчеты: a1 = 50 дел., a2 = 40 дел.

Представьте результат измерения с указанием погрешности для довери-тельной вероятности, равной 0,95.

4.6. Определите значение взаимной индуктивности двух катушек ин-дуктивности M, границы доверительного интервала допускаемой погрешно-сти измерения для доверительной вероятности, равной 1, и представьте ре-зультат измерения в установленном виде. Измерены значения суммарной ин-дуктивности катушек при согласном и встречном их включении: Lc = 0,365 Гн; Lв = 0,305 Гн. Взаимная индуктивность вычисляется по фор-муле  $M = (Lc - L_B) / 4$ . Предел допускаемой относительной погрешности из-мерения индуктивности равен 1,0 %.

4.7. Определите значение круговой частоты  $\omega$  синусоидального напря-жения, границы доверительного интервала допускаемой погрешности изме-рения  $\omega$  для доверительной вероятности, равной 1, и представьте результат измерения в установленном виде. Измерение выполняется при помощи элек-тронно-лучевого осциллографа. Длина отрезка, соответствующего периоду напряжения,  $L = 40$  мм; толщина луча равна b = 1мм; коэффициент развертки kр = 20 мс/см; предел допускаемой относительной погрешности kр равен 5,0 %. Предельное значение визуальной погрешности  $\Delta$ в. п = 0,4  $\cdot$  b.

4.8. Определите значение коэффициента усиления KU усилителя напря-жения, границы доверительного интервала допускаемой погрешности изме-рения KU для доверительной вероятности, равной 0,99, и представьте резуль-тат измерения в установленном виде. Формула для расчета коэффициента усиления: KU  $=$  (UBbIX1 – UBbIX0) / UBX1.

Напряжения измеряются вольтметром класса точности 0,1/0,05; диапа-зоны измерений: для Uвых0 и Uвх1 —  $(0...100)$  мВ, для Uвых1 —  $(0...10)$  В. Из-меренные значения: Uвх1 = 50,00 мВ; Uвых0 = 64,00 мВ; Uвых1 = 6,464 В. Суще-ственна только основная погрешность вольтметра.

4.9. Определите значение энергии , полученной нагрузкой от источника постоянного напряжения за время t. Сопротивление нагрузки измерено с по-мощью моста до подключения ее к источнику, а напряжение на нагрузке — с помощью вольтметра после подключения. Предполагается, что напряжение на нагрузке и сопротивление нагрузки за время t не изменяются. Показание, диапазон показаний и класс точности вольтметра, соответственно: 200,0 В; (0...300) В; 0,5. То же для моста: 100,0 Ом; (0…200) Ом; 1,0 . Существенны только основные погрешности приборов. Измеренное значение времени t и предел допускаемой погрешности его измерения равняются соответственно 120 с и 1 с. Для доверительной вероятности, равной 0,95, найдите границы доверительного интервала допускаемой погрешности измерения энергии и представьте результат измерения в установленном виде.

4.10. На вход вольтметра магнитоэлектрической системы подано пери-одическое напряжение, имеющее форму прямоугольных однополярных им-пульсов со скважностью  $Q = 4,000 \pm 0,040$ . Показание, диапазон показаний и класс точности вольтметра соответственно: 10,0 В; (0…15) В; 1,0. Полагая, что существенна только основная погрешность вольтметра, определите ам-плитуду импульсов Um, границы доверительного интервала допускаемой по-грешности измерения Um для доверительной вероятности, равной 1, и представьте результат измерения в установленном виде.
4.11. Для определения выходного сопротивления источника напряже-ния Rи измерено его выходное напряжение на холостом ходу и под нагрузкой. Номинальное значение сопротивления нагрузки и предел допускаемого от-клонения от него равны соответственно 2 кОм и 1 %. Диапазон показаний, класс точности, показания вольтметра для ненагруженного и нагруженного источника соответственно: (0…10) В; 0,2/0,1; 5,50 В; 5,00 В. Полагая, что су-щественна только основная погрешность вольтметра, определите границы доверительного интервала допускаемой погрешности измерения Rи для довери-тельной вероятности, равной 1, и представьте результат измерения Rи в уста-новленном виде.

4.12. Определите значение активного сопротивления R катушки индук-тивности, границы доверительного интервала допускаемой погрешности из-мерения R для доверительной вероятности, равной 1, и представьте результат измерения в установленном виде. Измерены значения индуктивности и доб-ротности катушки: L = 30,5 мГн; Q=5,6. Данные применяемого моста пере-менного тока: пределы допускаемых относительных погрешностей при изме-рении L и O — соответственно 1.0 % и 5.0 %; частота питающего напряжения —  $(1000 \pm 50)$   $\Gamma$ <sub>II</sub>.

4.13. На вход вольтметра магнитоэлектрической системы подано напряжение, имеющее форму прямоугольных однополярных импульсов со скважностью  $Q = 4,000 \pm 0,040$ . Показание, диапазон показаний и класс точ-ности вольтметра соответственно: 80,0 В; (0…100) В; 1,0. Полагая, что суще-ственна только основная погрешность вольтметра, определите среднеквадра-тическое значение напряжения U, границы доверительного интервала допус-каемой погрешности измерения U для доверительной вероятности, равной 1 и представьте результат измерения в установленном виде.

4.14. Номинальное значение сопротивления резистора и предел допус-каемого отклонения от него равны соответственно 5.1 кОм и 0,2 %. Опреде-лите аналогичные параметры второго резистора, который, будучи подключен параллельно первому, обеспечит получение эквивалентного сопротивления с номинальным значением 5 кОм и пределом допускаемого отклонения от него не более 0,25 %.

#### **5.3. Фонд оценочных средств для проведения промежуточной аттестации**

Вопросы по теме Стандартизация

2. Стандартизация. История развития стандартизации и национальная система стандартизации России.

3. Стандартизация. Органы и службы стандартизации. Функции органов и служб.

4. Стандартизация. Нормативные документы стандартизации. Международные и национальные стандарты.

Технические регламенты. Предварительные национальные стандарты.

5. Стандартизация. Общероссийские классификаторы. Области их применения. Пример.

6. Стандартизация. Виды стандартов и порядок разработки национальных стандартов.

7. Стандартизация. Государственный контроль за соблюдением требований технических регламентов и

требованием национальных стандартов. Нормализационный контроль технической документации. 8. Стандартизация. Методические основы. Система предпочтительных чисел. Основные принципы при разработке стандартов.

9. Стандартизация. Методические основы. Методы стандартизации. Комплексная стандартизация. Опережающая стандартизация.

10. Стандартизация. Межотраслевые системы (комплексы) стандартов. ЕСКД. ЕСТД. ЕСПД.

11. Стандартизация. Межотраслевые системы (комплексы) стандартов. СРПП. Комплексы стандартов по безопасности жизнедеятельности.

12. Стандартизация. МГСС. Характеристика системы. Порядок разработки межгосударственных стандартов. 13. Стандартизация. Международная, региональная и национальная стандартизация. ИСО. Структура ИСО. МЭК.

14. Стандартизация. Международная, региональная и национальная стандартизация. Международные организации по стандартизации, метрологии и сертификации.

15. Стандартизация. Международная, региональная и национальная стандартизация. Региональные организации по стандартизации, метрологии и сертификации.

16. Стандартизация. Международная, региональная и национальная стандартизация. Национальные организации по стандартизации зарубежных стран. Экономическая эффективность стандартизации.

17. Стандартизация. Направления развития стандартизации РФ. Направления и стратегические цели развития национальной системы стандартизации.

Вопросы по теме Метрология

1. Метрология. История развития. Основные понятия. Задачи.

2. Метрология. Правовые основы метрологической деятельности в РФ. Законодательная база метрологии. Юридическая ответственность за нарушение нормативных требований.

<sup>1.</sup> Стандартизация. Основные понятия, Цели и задачи. Роль в народном хозяйстве.

3. Метрология. Объекты и методы измерений, виды контроля. Измеряемые величины. Размерность и размер измеряемой величины.

4. Метрология. Объекты и методы измерений, виды контроля. Международная система единиц физических величин. Методика выполнения измерений.

5. Метрология. Объекты и методы измерений, виды контроля. Виды и методы измерений. Виды контроля.

6. Метрология. Средства измерений. Виды средств измерений. Измерительные сигналы.

7. Метрология. Средства измерений. Метрологические показатели и метрологические характеристики средств измерений.

8. Метрология. Средства измерений. Классы точности средств измерений. Метрологическая надежность средств измерения. Метрологическая аттестация средств измерений.

9. Метрология. Погрешность измерений. Систематические и случайные погрешности.

10. Метрология. Погрешность измерений. Причины возникновения погрешностей измерения. Критерий качества измерений. Планирование измерений.

11. Метрология. Выбор измерительного средства. Подготовка и выполнение измерительного эксперимента.

12. Метрология. Выбор измерительного средства. Обработка результатов наблюдений и оценивание погрешности измерений.

13. Метрология. Выбор измерительного средства. Выбор измерительного средства по допустимой погрешности измерений. Выбор измерительных средств для контроля размеров.

14. Метрология. Обеспечение единства измерений. Единство измерений. Поверка средств измерений. Государственная поверочная схема.

15. Метрология. Обеспечение единства измерений. Единство измерений. Калибровка средств измерений. Методы поверки (калибровки) и поверочные схемы. Сертификация средств измерений.

16. Метрология. Государственная метрологическая служба РФ. Метрологические службы.

17. Метрология. Государственная метрологическая служба РФ. Государственное регулирование в области единства измерений. Права и обязанности должностных лиц при осуществлении государственного метрологического надзора. Аккредитация в области обеспечения единства измерений.

18. Метрология. Основы квалиметрии.

19. Метрология. Общие характеристики измерительных приборов. Аналоговые измерительные приборы.

20. Метрология. Общие характеристики измерительных приборов. Цифровые измерительные приборы. Вопросы по теме Сертификация

1. Сертификация. Основные понятия, цели и объекты.

2. Сертификация. История развития и правовое обеспечение. Роль в повышении качества продукции.

3. Сертификация. Качество и конкурентоспособность продукции. Общие сведения о конкурентоспособности продукции.

4. Сертификация. Качество и конкурентоспособность продукции. Основные понятия и определения в области качества продукции. Взаимосвязь количества и качества продукции.

5. Сертификация. Качество и конкурентоспособность продукции. Контроль и оценка качества продукции. Квалиметрия.

6. Сертификация. Качество и конкурентоспособность продукции. Методы определения показателей качества продукции. Моральное старение. Оптимальный уровень качества.

7. Сертификация. Качество и конкурентоспособность продукции. Управление качеством продукции. Система качества ИСО серии 9000.

8. Сертификация. Качество и конкурентоспособность продукции. Общефирменная система управления качеством. Система качества, соответствующие критериям национальных или региональных премий по качеству.

9. Сертификация. Качество и конкурентоспособность продукции. Сертификация систем качества.

10. Сертификация. Качество продукции и защита потребителей. Аудит качества.

11. Сертификация. Система сертификации. Обязательное родтверждение соответствия. Добровольная сертификация.

12. Сертификация. Схемы сертификации.

13. Сертификация. Органы сертификации, испытательные лаборатории и центры сертификации. Правила и порядок проведения сертификаций.

14. Сертификация. Аккредитация органов по сертификации и испытательных лабораторий.

15. Сертификация. Развитие сертификации на международном, региональном и национальном уровнях. Международная сертификация. Региональная сертификация. Национальная сертификация в зарубежных

## странах. **Приложения** Приложение 1.  $\boxed{2}$  [МУ к лаб. раб. по МСС \(2017\).doc](https://www.asu.ru/sveden/education/programs/subject/369621/fos394025/)

Приложение 2.  $\mathbb{E}$  ФОС MCC.doc

Приложение 3.  $\mathbb{E}$  [ДЕ 5\(Э\).doc](https://www.asu.ru/sveden/education/programs/subject/369621/fos394027/)

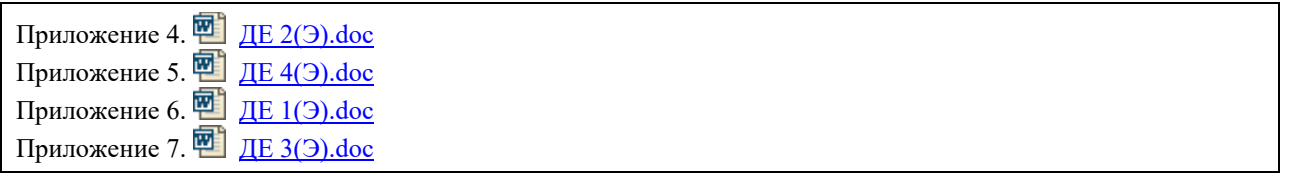

## **6. Учебно-методическое и информационное обеспечение дисциплины**

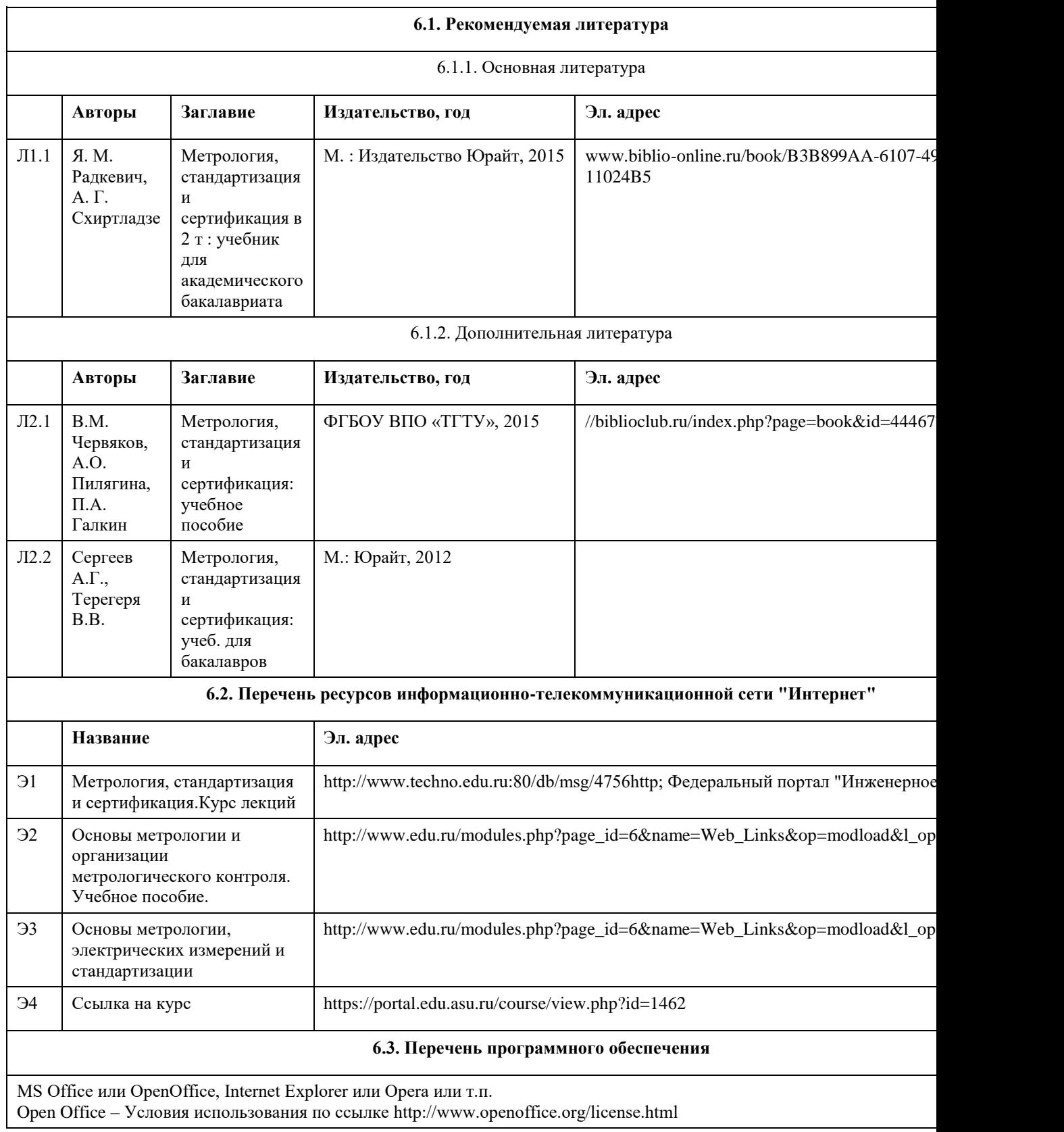

7-Zip – Условия использования по ссылке http://www.7-zip.org/license.txt

Acrobat Reader DC – Условия использования по ссылке

http://wwwimages.adobe.com/content/dam/Adobe/en/legal/servicetou/Acrobat\_com\_Additional\_TOU-en\_US-20140618\_1200 Microsoft® Win Starter 7 Russian Academic OPEN License No Level Legalization Get Genuine (версия 7).

#### **6.4. Перечень информационных справочных систем**

1 Федеральная служба государственной статистики РФ [Электронный ресурс]. - Электронные данные. - Режим доступа: http://www.gks.ru/.

2 Федеральный портал по научной и инновационной деятельности [Электронный ресурс]. -Электронные данные. - Реж //www.sci-innov.ru/.

3 Научная и учебно-методическая литература [Электронный ресурс]. - Электронные данные. - Режим доступа: http://ww

4 Научный журнал «Вестник Российской академии естественных наук» [Электронный ресурс]. -Электронные данные. доступа: http: //www.ras.ru/publishing/rasherald/rasherald\_archive.aspx.

5 Научный журнал «Интеграл» [Электронный ресурс]. - Электронные

данные. – Режим доступа:http: //www.portalnano.ru/read/databases/publication/j ournal\_integral.

6 Научный журнал «Инновации» [Электронный ресурс]. - Электронные данные. – Режим доступа:

http://ojs.innovjoum.ru/index.php/innov

7 Научный журнал «Информатика и системы управления» [Электронный ресурс]. – Электронные данные. - Режим дос http://ics.khstu.ru/

8 Научный журнал «Информационные системы и технологии» [Электронный ресурс]. - Электронные данные. - Режим http://gu- unpk.ru/science/joumal/isit

9 Научный журнал «Информационные технологии» [Электронный ресурс]. - Электронные данные. - Режим доступа: http:// 10 Научный журнал «Нейрокомпьютеры: разработка, применение» [Электронный ресурс]. -Электронные данные. – Реж //www.radiotec.ru/catalog.php?cat=j r7

11 Научный журнал «Программные продукты и системы» [Электронный ресурс]. - Электронные данные. – Режим дост //www.swsys .ru/

## **7. Материально-техническое обеспечение дисциплины**

В процессе преподавания используются персональные компьютеры (ауд. 208к), проектор (для проведения презентаций в аудитории), ноутбук, настенный экран.

Используемое программное обеспечение:

MS Office или OpenOffice, Internet Explorer или Opera или т.п.

Open Office – Условия использования по ссылке http://www.openoffice.org/license.html

7-Zip – Условия использования по ссылке http://www.7-zip.org/license.txt

Acrobat Reader DC – Условия использования по ссылке

http://wwwimages.adobe.com/content/dam/Adobe/en/legal/servicetou/Acrobat\_com\_Additional\_TOU-en\_US-20140618\_1200.pdf

Microsoft® Win Starter 7 Russian Academic OPEN License No Level Legalization Get Genuine (версия 7).

## **8. Методические указания для обучающихся по освоению дисциплины**

Седалищев В. Н. Методические указания к лабораторным работам по дисциплине «Основы метрологии, стандартизации и сертификации» приведены в Приложении.

Методические указания предназначены для выполнения лабораторных работ по дисциплине «Метрология, стандартизация и сертификация» студентами направления 09.03.01

Темы лабораторных работ взаимоувязаны с тематикой лекционного курса по данной дисциплине,

сформированного в виде соответствующих модулей:

• к лабораторной работе № 1 необходимые теоретические сведения приведены во 2 лекционном модуле;

• к лабораторной работе № 2 - в 3 лекционном модуле;

• к лабораторной работе № 3 - в 4 лекционном модуле;

• к лабораторной работе № 4 - в 5 лекционном модуле.

## **МИНОБРНАУКИ РОССИИ**

федеральное государственное бюджетное образовательное учреждение высшего образования «Алтайский государственный университет»

# **Операционные системы**

рабочая программа дисциплины

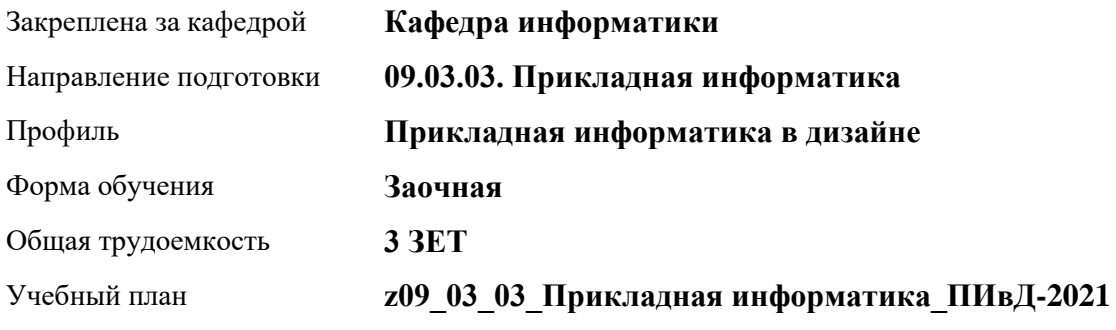

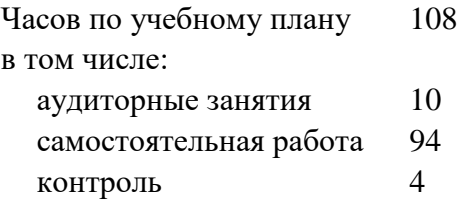

Виды контроля по курсам зачеты: 3

#### **Распределение часов по курсам**

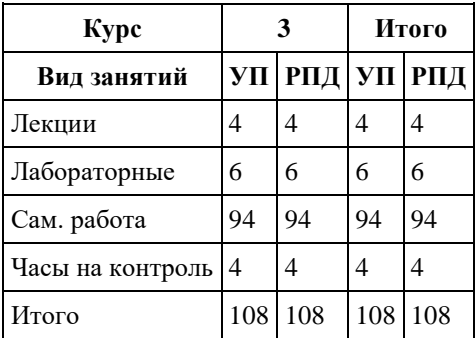

Программу составил(и): *к.ф.-м.н., доцент, Ласковец Екатерина Валерьевна*

Рецензент(ы): *д.ф.-м.н., профессор, Родионов Евгений Дмитриевич*

Рабочая программа дисциплины **Операционные системы**

разработана в соответствии с ФГОС: *Федеральный государственный образовательный стандарт высшего образования - бакалавриат по направлению подготовки 09.03.03 Прикладная информатика (приказ Минобрнауки России от 19.09.2017 г. № 922)*

составлена на основании учебного плана: *09.03.03 Прикладная информатика* утвержденного учѐным советом вуза от *27.04.2021* протокол № *6*.

Рабочая программа одобрена на заседании кафедры **Кафедра информатики**

Протокол от *29.06.2022* г. № *11* Срок действия программы: *2022-2023* уч. г.

Заведующий кафедрой *к.ф.-м.н. доцент Жариков Александр Владимирович*

#### **Визирование РПД для исполнения в очередном учебном году**

Рабочая программа пересмотрена, обсуждена и одобрена для исполнения в *2023-2024* учебном году на заседании кафедры

#### **Кафедра информатики**

Протокол от *29.06.2022* г. № *11* Заведующий кафедрой *к.ф.-м.н. доцент Жариков Александр Владимирович*

## **1. Цели освоения дисциплины**

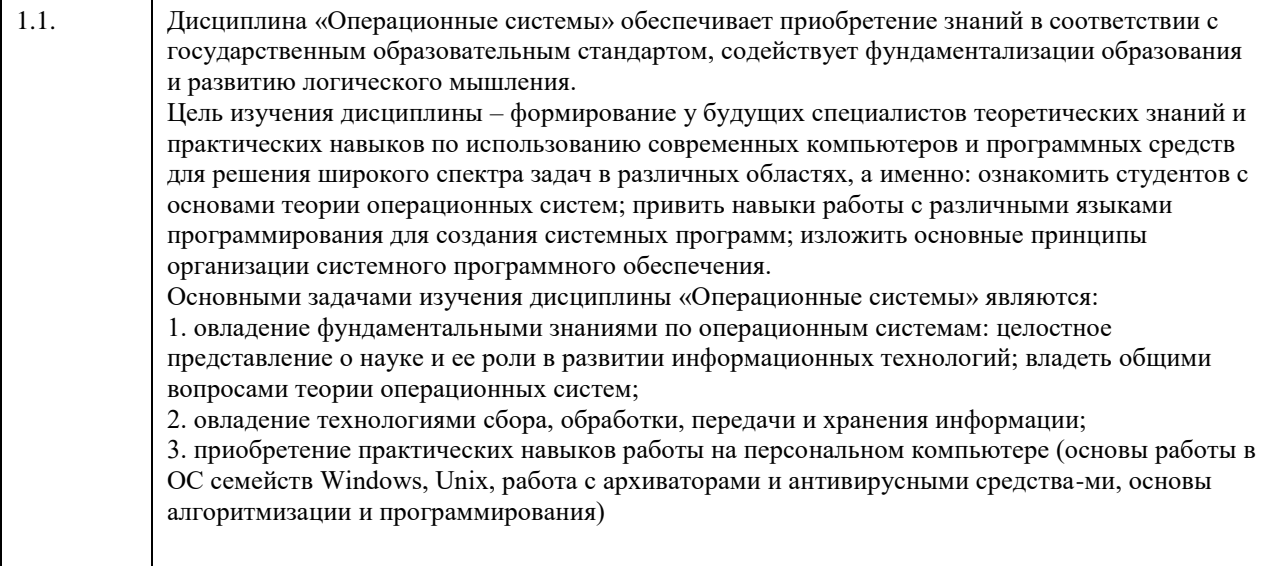

## **2. Место дисциплины в структуре ООП**

## Цикл (раздел) ООП: **Б1.О.04**

## **3. Компетенции обучающегося, формируемые в результате освоения дисциплины**

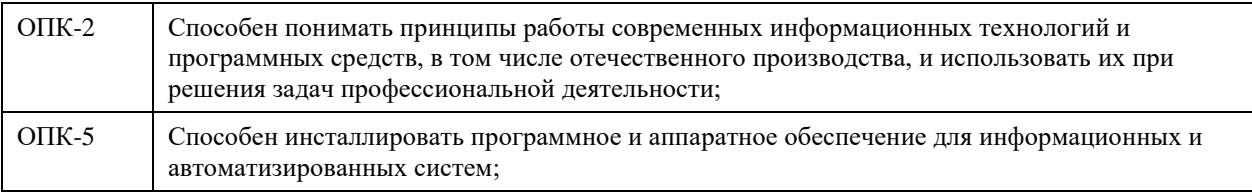

#### **В результате освоения дисциплины обучающийся должен**

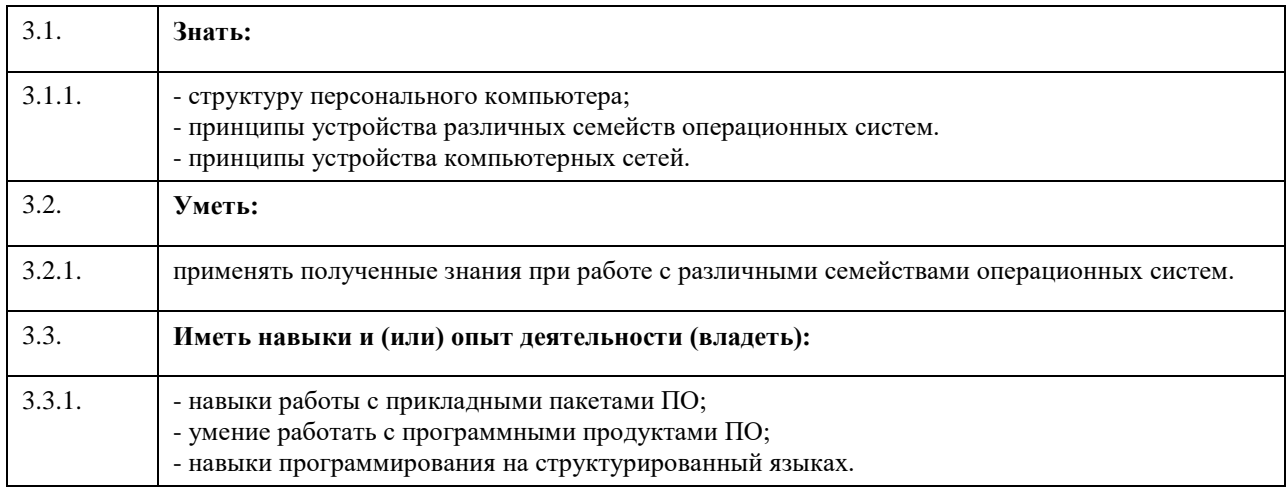

## **4. Структура и содержание дисциплины**

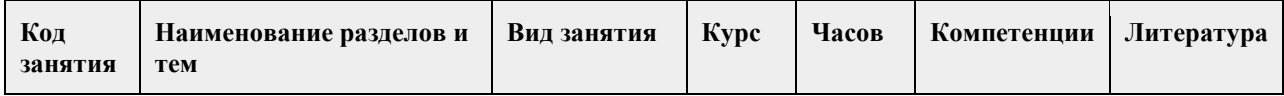

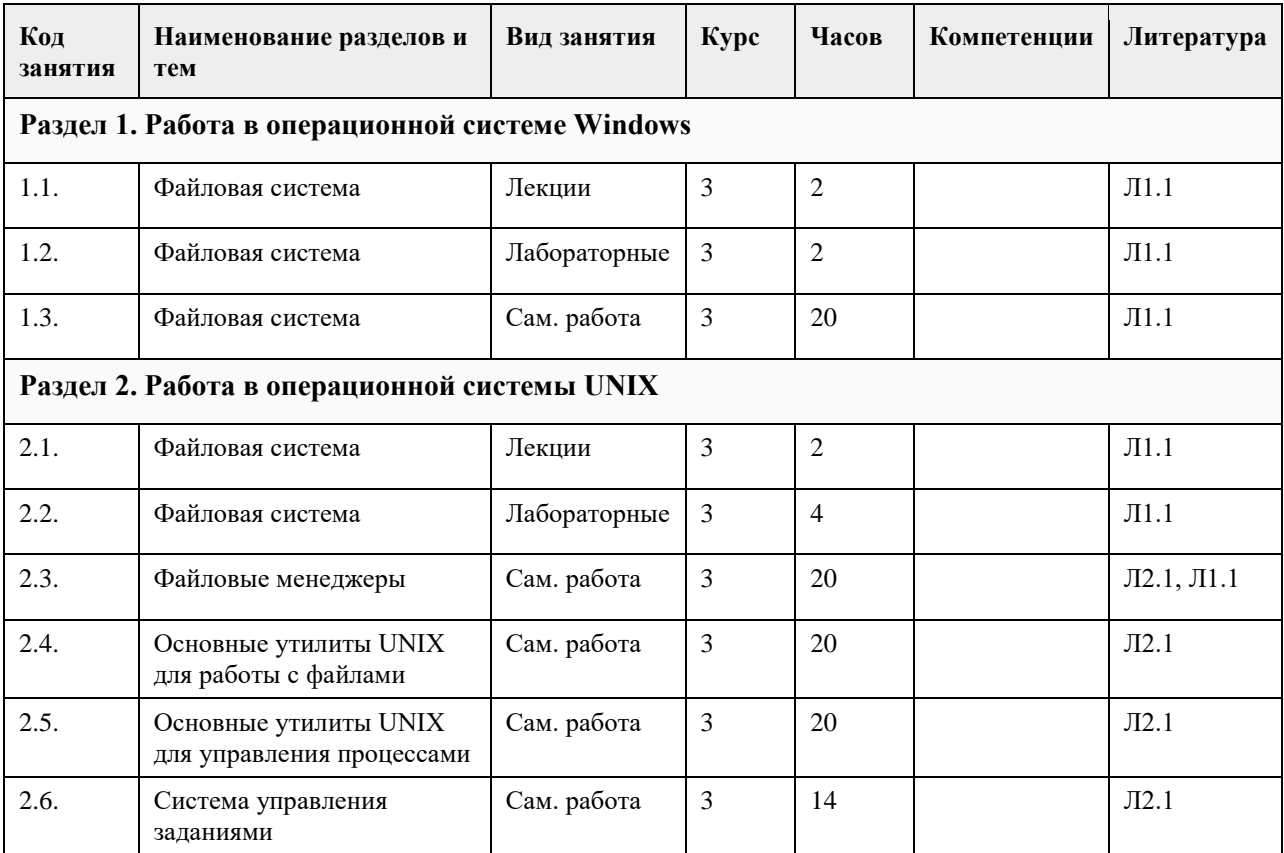

## **5. Фонд оценочных средств**

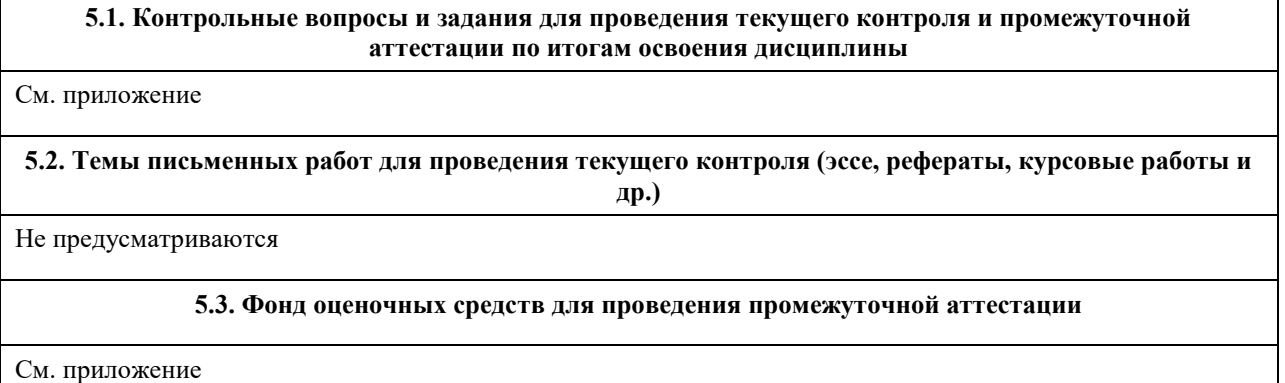

## **6. Учебно-методическое и информационное обеспечение дисциплины**

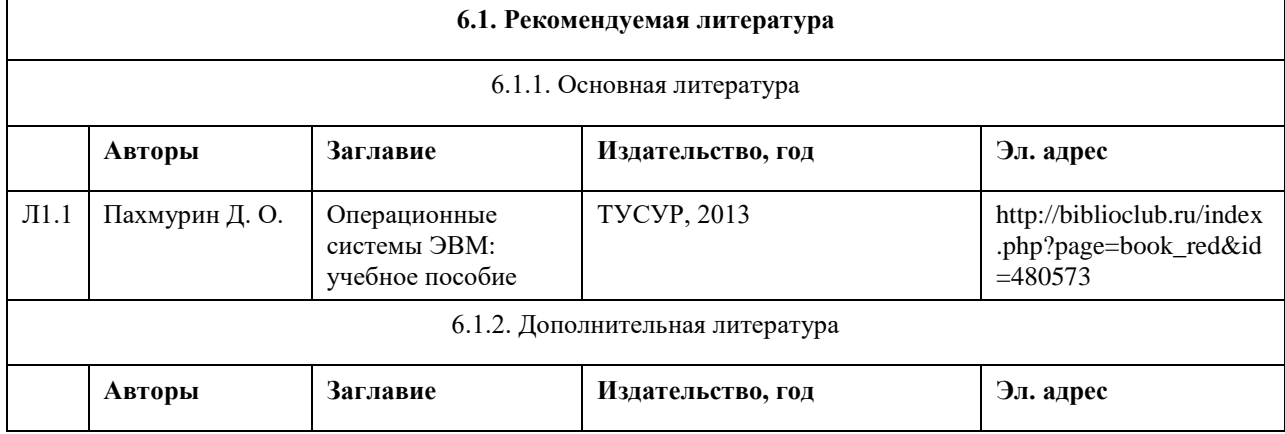

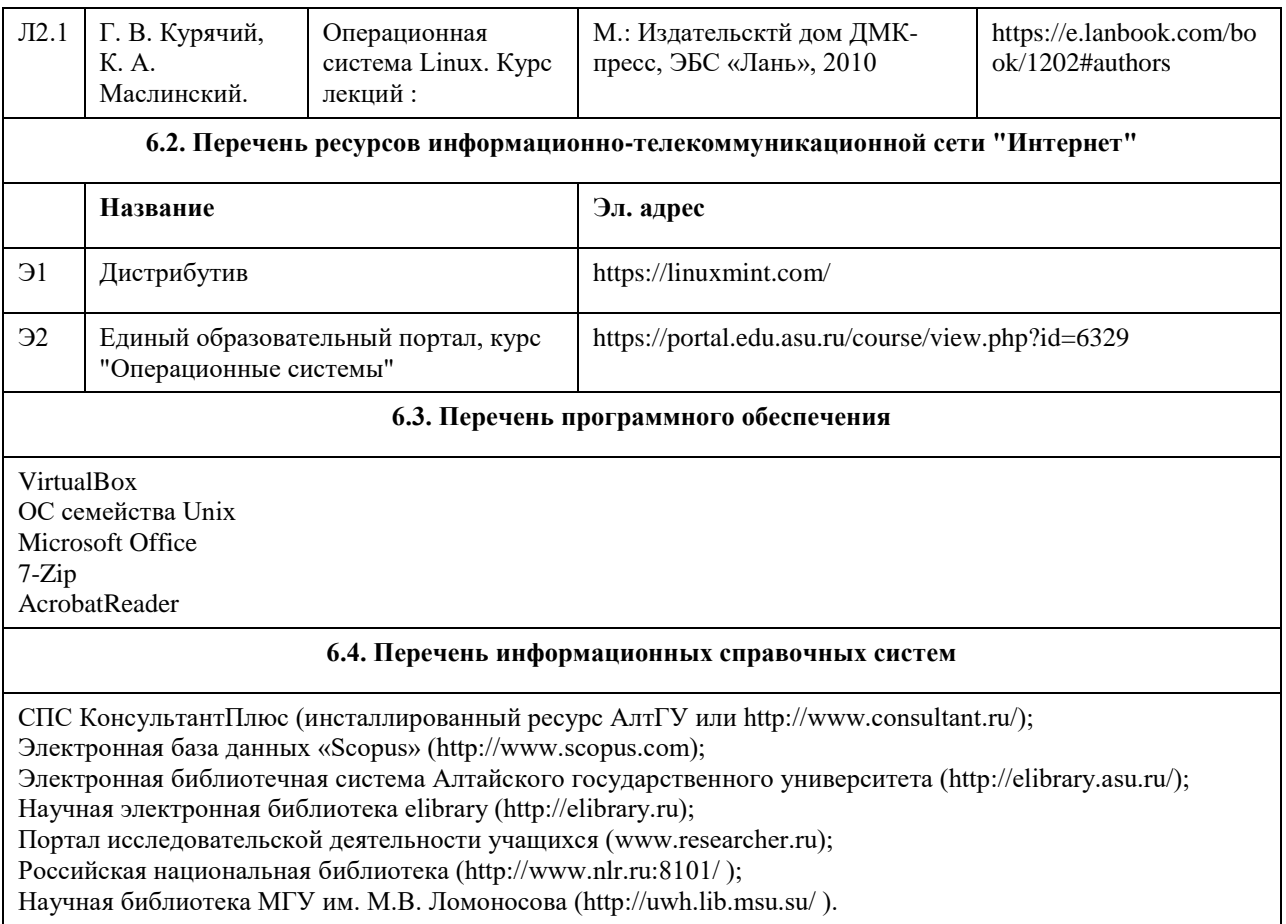

## **7. Материально-техническое обеспечение дисциплины**

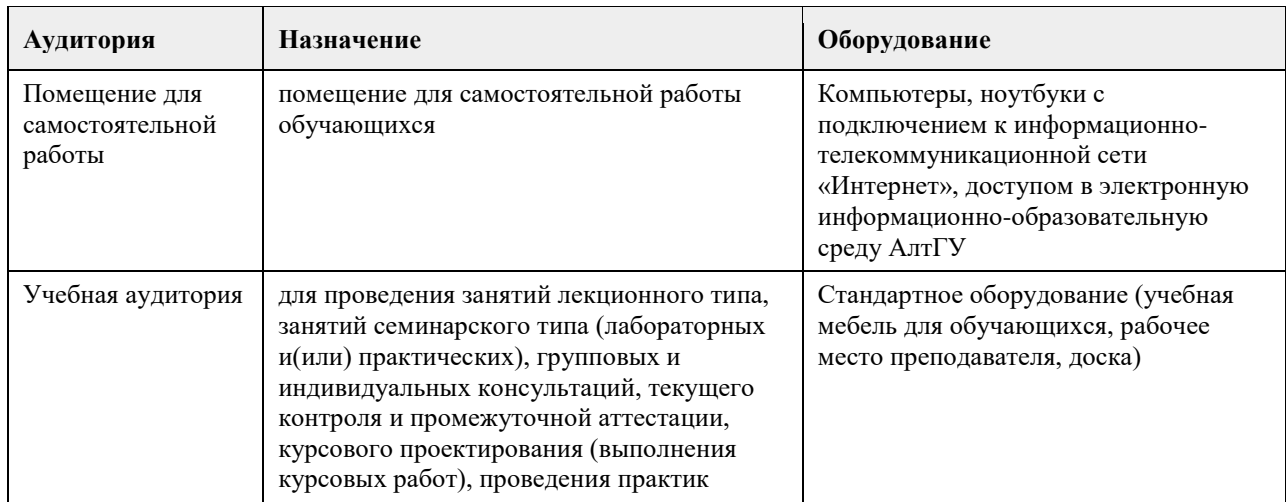

## **8. Методические указания для обучающихся по освоению дисциплины**

В течение семестра предполгается сдача лабораторных работ и индивидуальных заданий непосредственно в ходе проведения занятий. В лабораторных работах 1-4 задания выполняются согласно варианту студента. Прием лабораторных работ сопровождается дополнительными вопросами по соответствующей теме.

## **МИНОБРНАУКИ РОССИИ**

федеральное государственное бюджетное образовательное учреждение высшего образования «Алтайский государственный университет»

# **Программная инженерия**

рабочая программа дисциплины

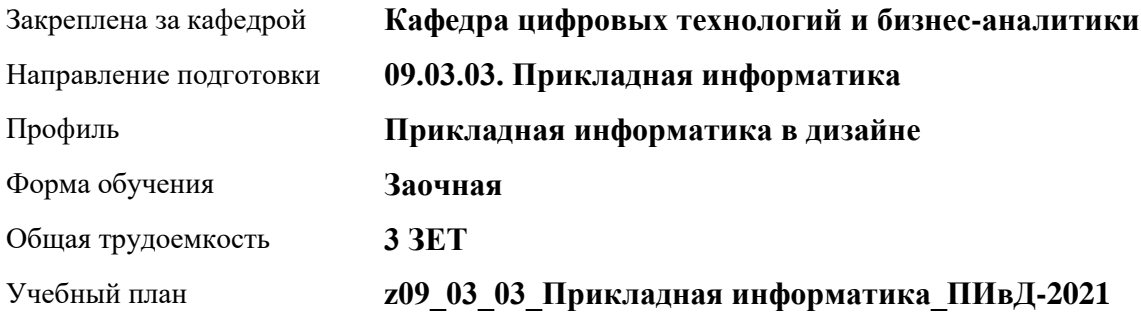

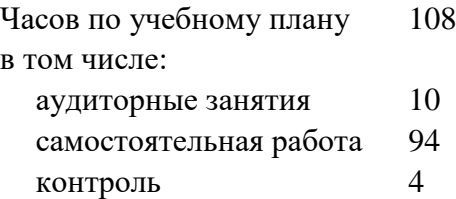

Виды контроля по курсам зачеты: 3

#### **Распределение часов по курсам**

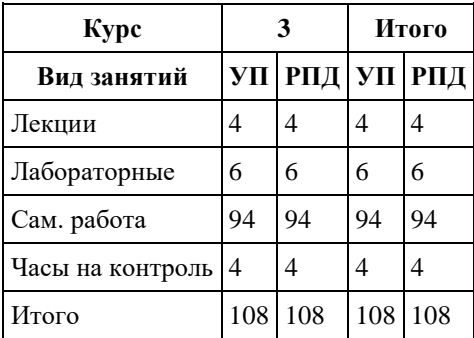

Программу составил(и): *канд.техн.наук, доцент, Стерлягов С.П.*

Рецензент(ы): *канд.физ.-мат.наук, доцент, Патудин В.М.*

Рабочая программа дисциплины **Программная инженерия**

разработана в соответствии с ФГОС: *Федеральный государственный образовательный стандарт высшего образования - бакалавриат по направлению подготовки 09.03.03 Прикладная информатика (приказ Минобрнауки России от 19.09.2017 г. № 922)*

составлена на основании учебного плана: *09.03.03 Прикладная информатика* утвержденного учѐным советом вуза от *27.04.2021* протокол № *6*.

Рабочая программа одобрена на заседании кафедры **Кафедра цифровых технологий и бизнес-аналитики**

Протокол от *16.03.2021* г. № *7* Срок действия программы: *20222024* уч. г.

Заведующий кафедрой *Кожевина О.В.*

#### **Визирование РПД для исполнения в очередном учебном году**

Рабочая программа пересмотрена, обсуждена и одобрена для исполнения в *2023-2024* учебном году на заседании кафедры

#### **Кафедра цифровых технологий и бизнес-аналитики**

Протокол от *16.03.2021* г. № *7* Заведующий кафедрой *Кожевина О.В.*

## **1. Цели освоения дисциплины**

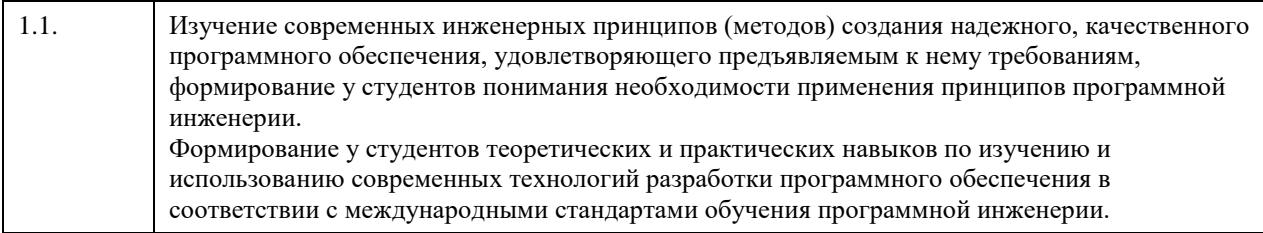

## **2. Место дисциплины в структуре ООП**

Цикл (раздел) ООП: **Б1.О.04**

## **3. Компетенции обучающегося, формируемые в результате освоения дисциплины**

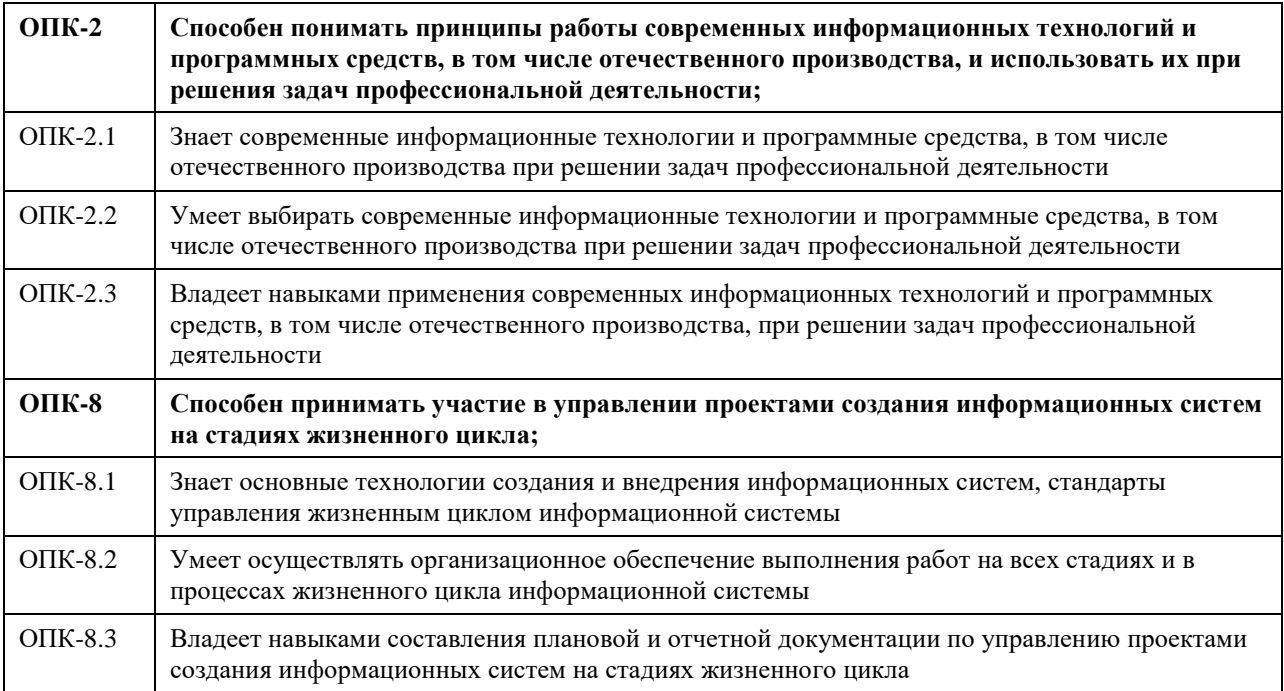

## **В результате освоения дисциплины обучающийся должен**

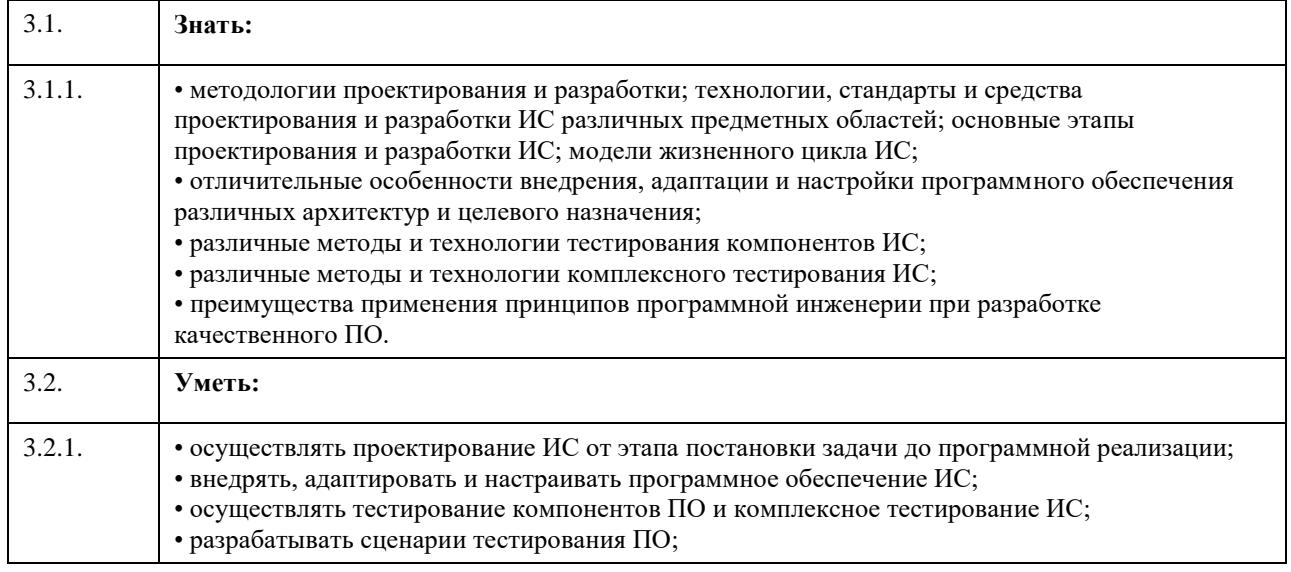

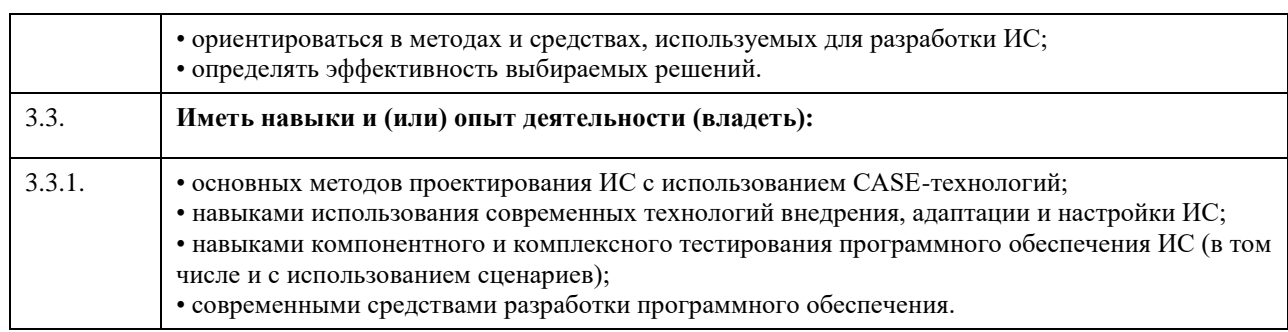

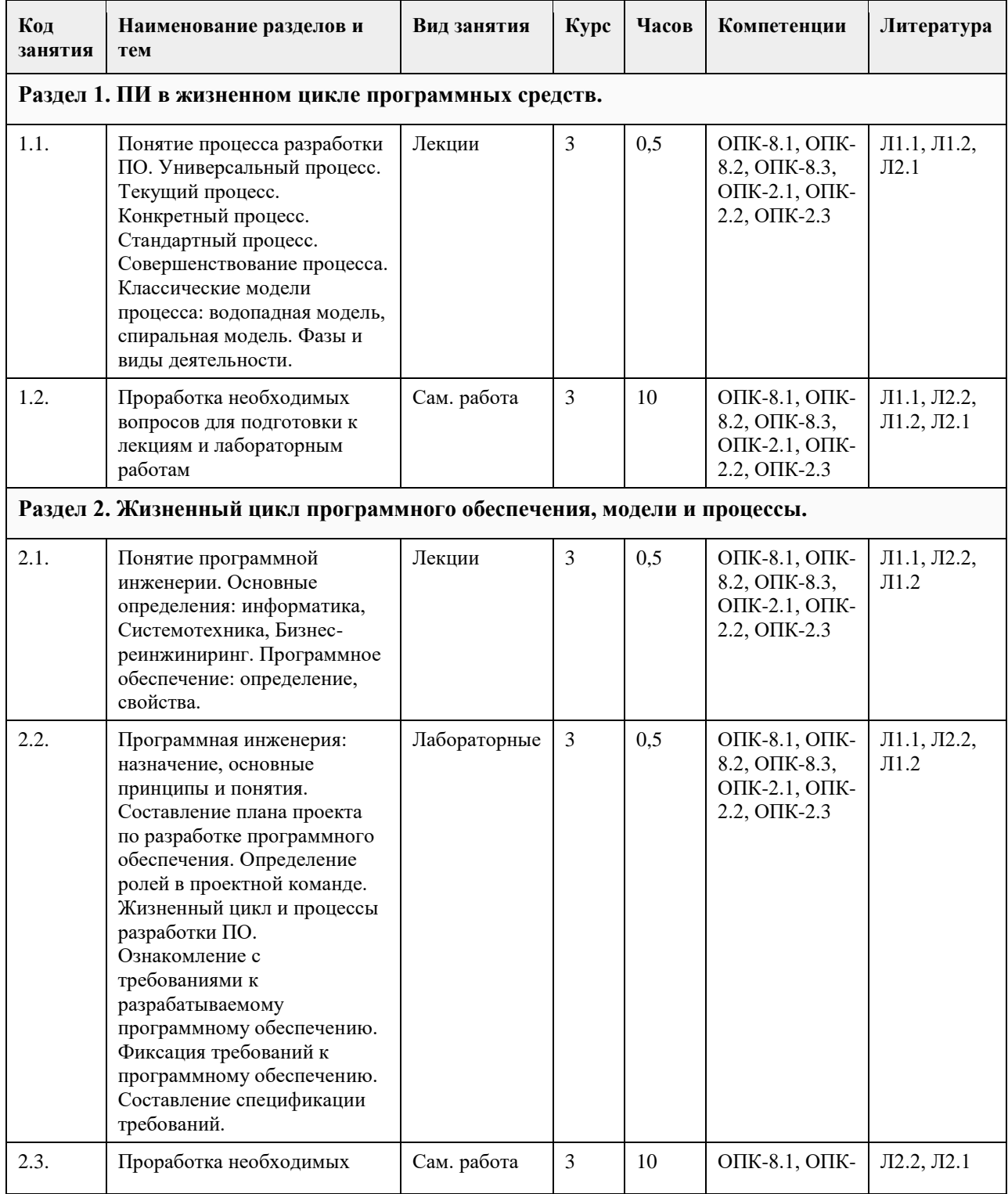

## **4. Структура и содержание дисциплины**

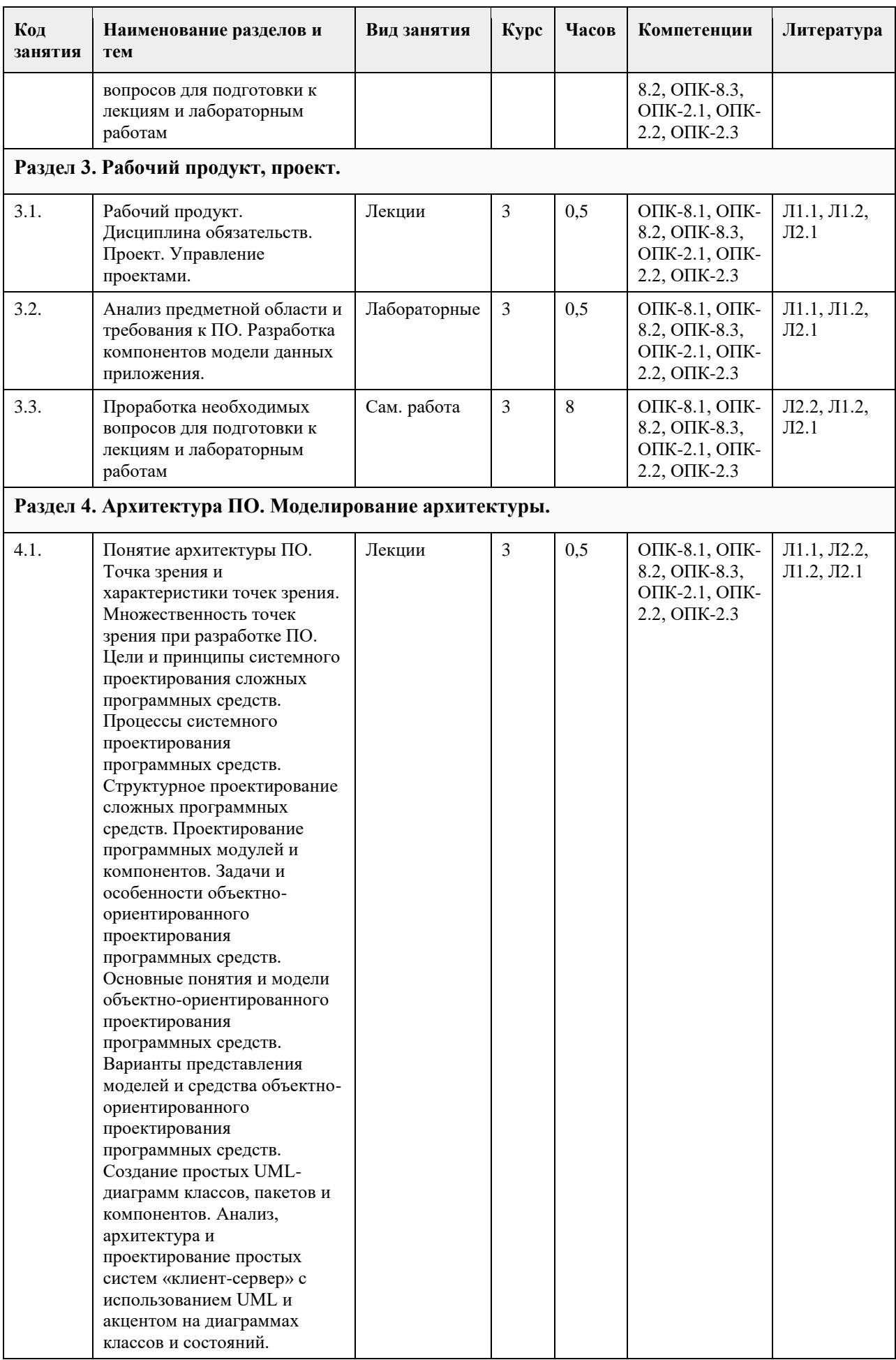

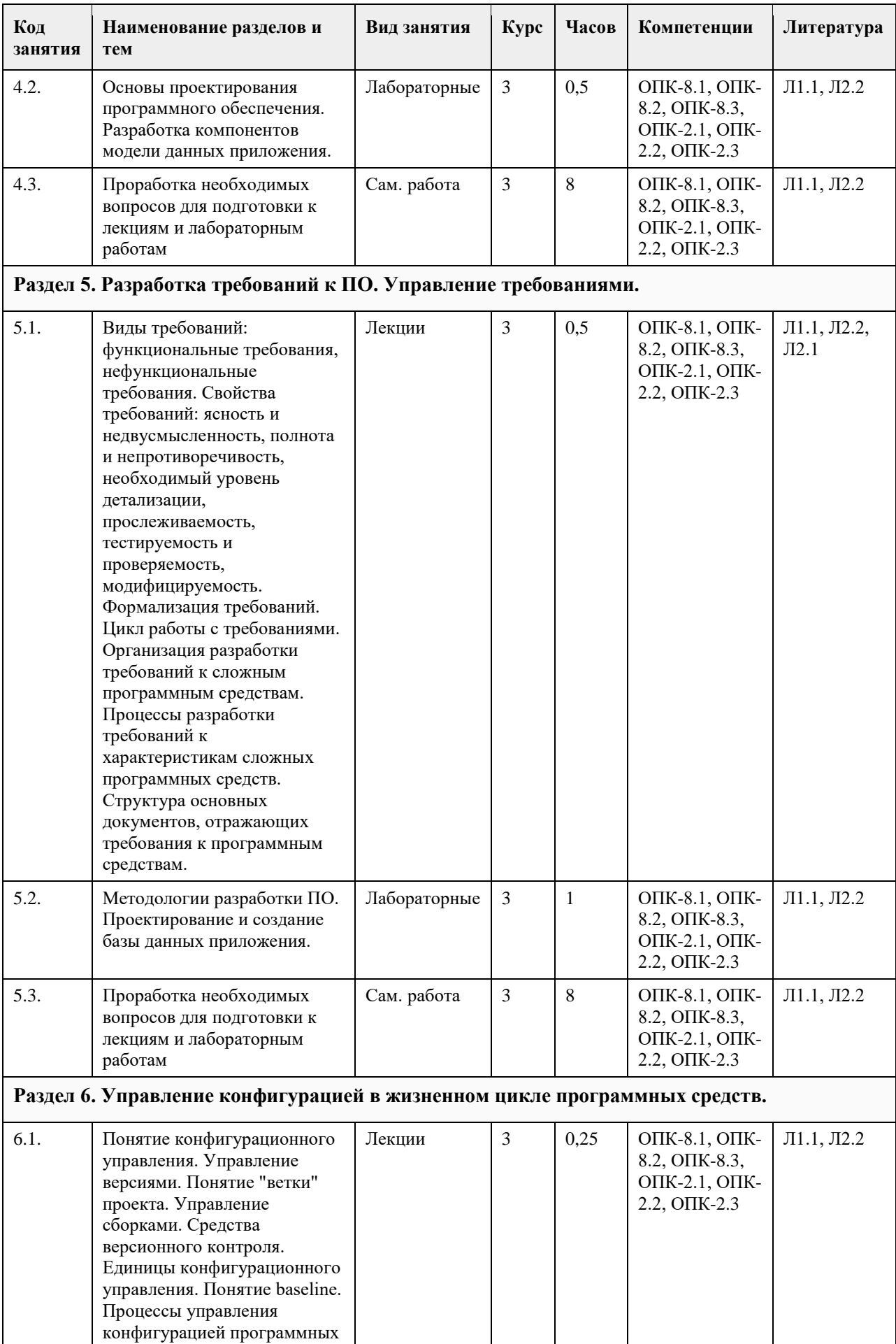

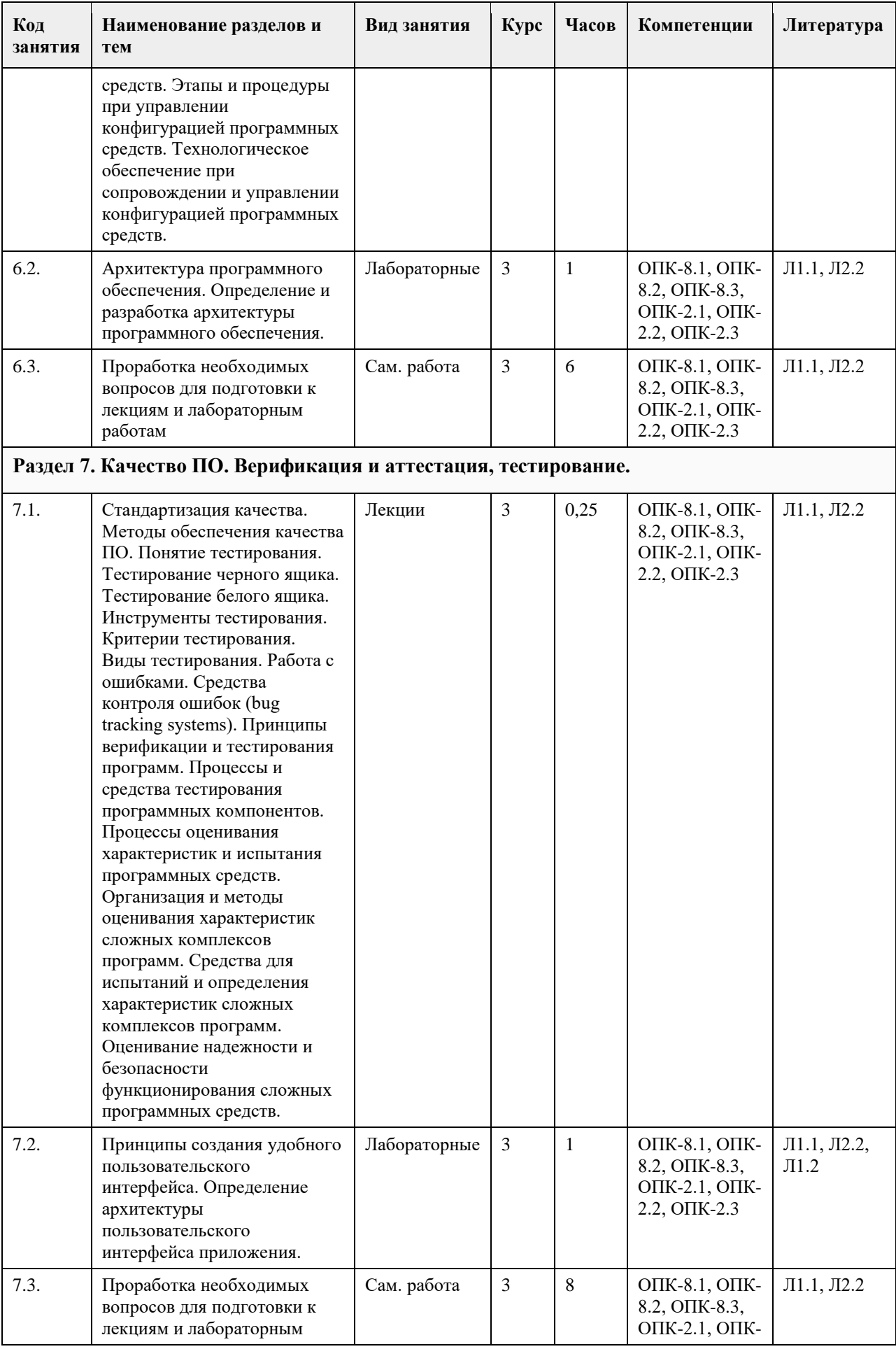

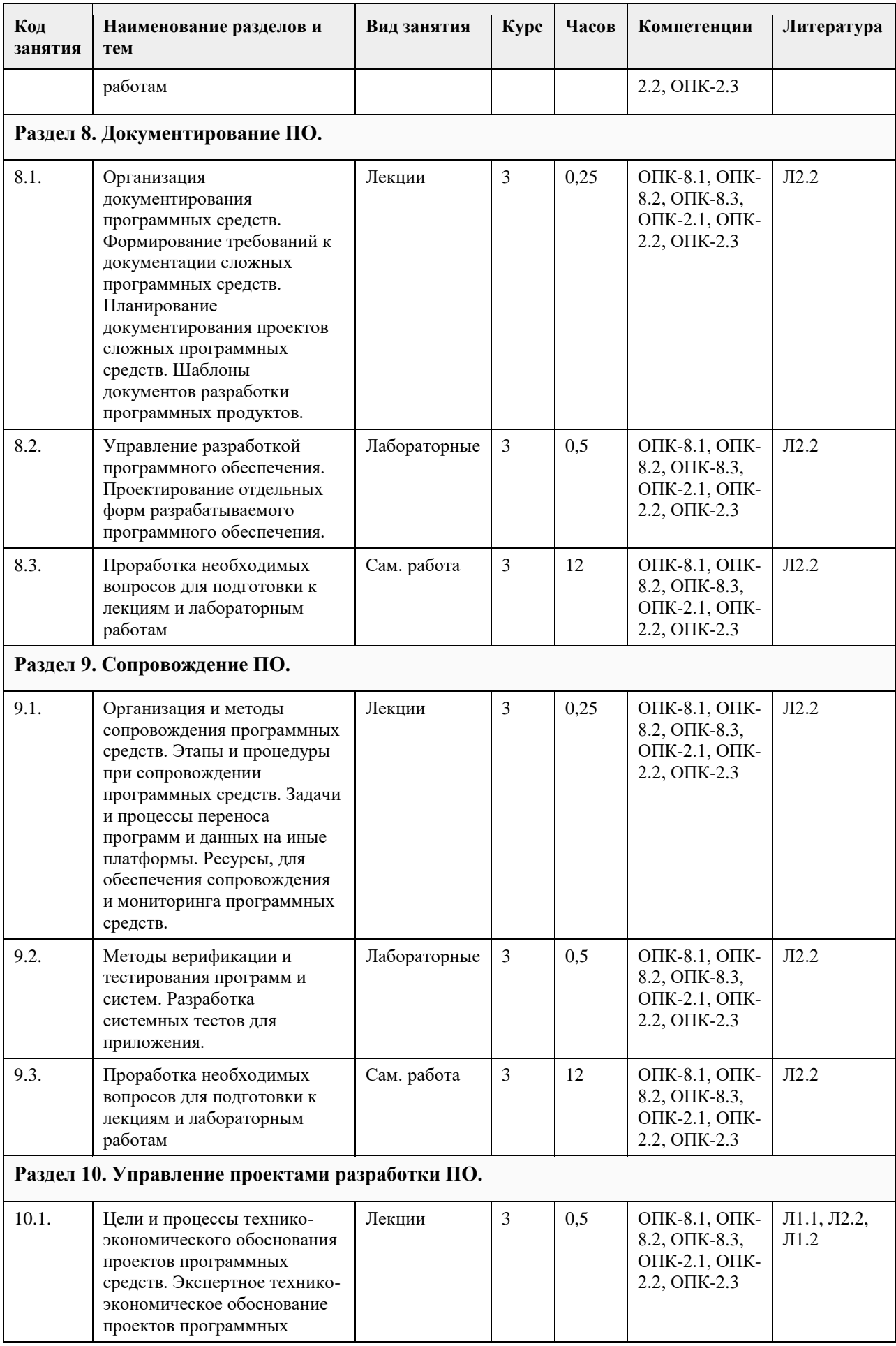

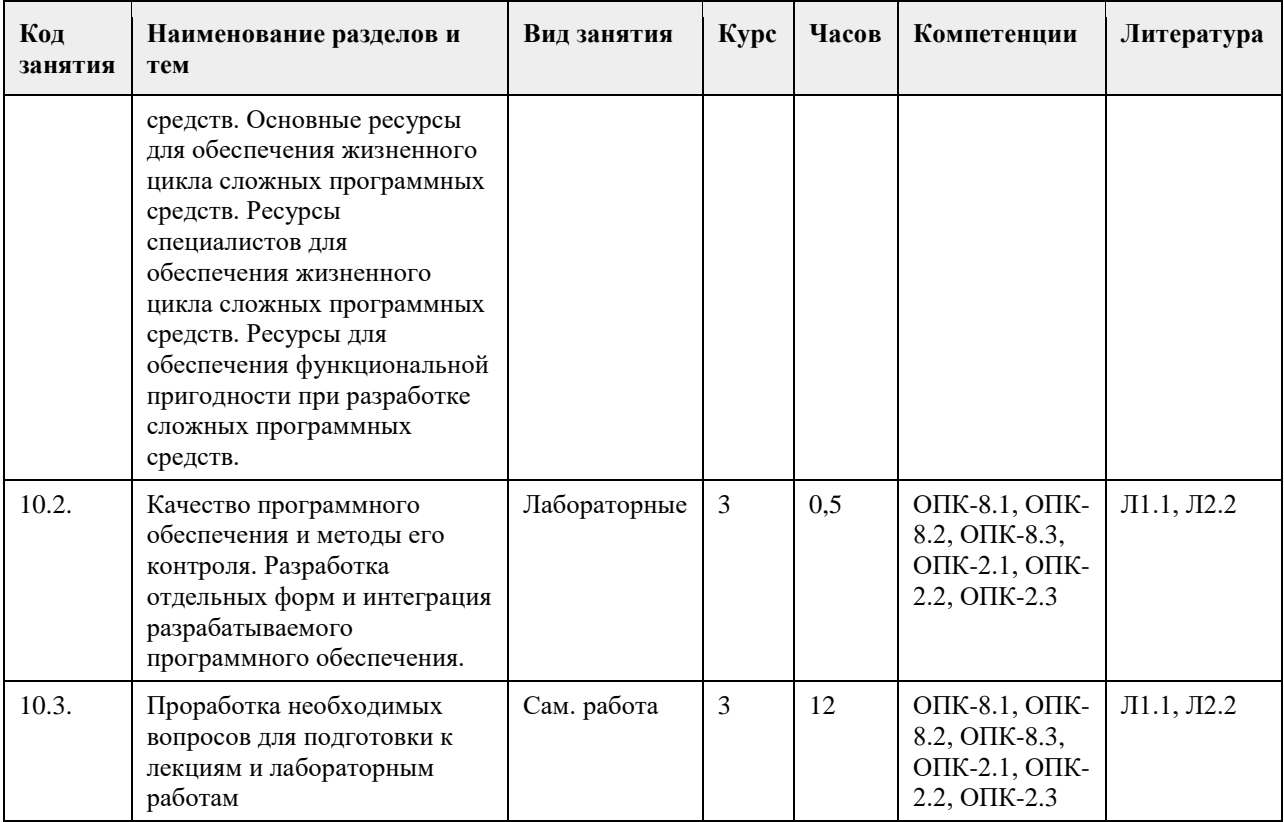

## **5. Фонд оценочных средств**

#### **5.1. Контрольные вопросы и задания для проведения текущего контроля и промежуточной аттестации по итогам освоения дисциплины**

ПРАКТИЧЕСКИЕ ЗАДАНИЯ

- 1. Бизнес-процессы договорного отдела
- 2. Бизнес-процессы подразделения, отвечающего за работоспособность железнодорожных переездов
- 3. Бизнес-процессы подразделения дефектоскопии рельсов
- 4. Бизнес-процессы складского подразделения
- 5. Бизнес-процессы коменданта общежития
- 6. Бизнес-процессы бухгалтера- расчетчика зарплаты
- 7. Бизнес-процессы бухгалтера по учету материальных ценностей
- 8. Бизнес-процессы бухгалтера учетчика финансово- расчетных операций

9. Бизнес-процессы бухгалтера по учету основных средств (ОС).

- 10. Бизнес-процессы компьютерной фирмы (продажа компьютеров и ПО)
- 11. Бизнес-процессы компьютерной фирмы (разработка ПО)
- 12. Бизнес-процессы домоуправления (ЖКХ)
- 13. Бизнес-процессы агентства по недвижимости
- 14. Бизнес-процессы ресторана
- 15. Бизнес-процессы плавательного бассейна
- 16. Бизнес-процессы отдела работы с претензиями
- 17. Бизнес-процессы службы, работающей с замечаниями машиниста
- 18. Бизнес-процессы банка при работе с физическими лицами
- 19. Бизнес-процессы гаража
- 20. Бизнес-процессы кафедры ВУЗа
- 21. Бизнес-процессы поликлиники
- 22. Бизнес-роцессы подразделения, работающего с ветеранами и инвалидами производства
- 23. Бизнес-процессы подразделений, учитывающих здания и сооружения организации
- 24. Бизнес-процессы правления общества собственников жилья

Задание 1. Бизнес- процессы договорного отдела

1. Основные задачи, которые решает подразделение- составление договор с внешними организациями и спецификации (список поставляемых материалов) к договору, отслеживание выполнения и срывов поставок, консолидированный анализ спецификаций.

2. Описание предметной области. Договор представляет собой два документа. Сам договор, имеющий

примерную структуру Номер договора Организация, с которой заключен договор

Дата завершения договора 2431 СиБТехМаш 30.11.2005 и спецификации к договору, имеющей примерную структуру Спецификация к договору 2431 Материал Количество Дата поставки Бензин Электропровод 250 т 1500 м 01.10.2005 01.11.2005

Инженер, должен на основе этих документов, составить консолидированный план поставок материалов на свое предприятие, отмечать, что выполнено по поставкам, что сорвано, формировать всевозможные отчеты. Задание 2. Бизнес- процессы подразделения, отвечающего за работоспособность железнодорожных переездов

Основные задачи, которые решает подразделение. Регулярный осмотр работоспособности переездов, сбор замечаний, контроль ремонтов по замечаниям, формирование справок и отчетов.

Описание предметной области. На жд имеется множество переездов, которые должны быть в работоспособном состоянии. Имеются инструкции о периодичности комиссионной (созданием комиссии из железнодорожников и представителей ГАИ) и профилактической проверки состояния переездов, в зависимости от их класса (регулируемый, нерегулируемый и т.д.). Информация заносится в журнал, по замечаниям составляются мероприятия по ремонту. Далее контролируется исправление замечаний, формируются всевозможные отчеты.

Рекомендуемые таблицы- типы переездов, переезд (закреплен за километровым участком жд, имеет тип, фамилию осмотрщика), план контроля, фактический контроль, замечания (включая- исправление). Задание 3. Бизнес- процессы подразделения дефектоскопии рельсов

Основные задачи, которые решает подразделение. Планирование участков пути, подлежащих дефектоскопии, учет остродефектных рельсов, послеремонтный контроль, учет средств дефектоскопии и их ремонт.

Описание предметной области. Существуют инструкции, которые указывают периодичность контроля участков рельсов, в зависимости от классификации участка пути. Каждый участок пути имеет свой паспорт, в котором указаны его начальные параметры при построении участка, загруженность (тоннаж составов, проходящих по участку), результаты предыдущих контролей. У подразделения имеется набор средств дефектоскопии (переносные и вагоны- дефектоскопы). Эти средства подлежат (по инструкциям) периодическому контролю. Существуют несколько уровней контроля- краткосрочный профилактический и капитальный контроль, когда средство увозят в специальную лабораторию. Необходимо выполнять учет контроля средств дефектоскопии.

Рекомендуемые таблицы- типы приборов, приборы, план контроля, фактический контроль, материально ответственные.

Задание 4. Бизнес- процессы складского подразделения

Основные задачи, которые решает подразделение. Учет поступления и движения материалов в натуральном (не денежном) выражении.

Описание предметной области. Имеется классификатор материалов. Материалы поступают на склад. Затем, по определенным документам их выдают материально- ответственным лицам, которые закреплены за структурными подразделениями. Кладовщик должен обеспечить сохранность материалов и достоверно знать остатки и кому и когда материалы были отданы. Кроме того важны всевозможные отчеты. Рекомендуемые таблицы- классификатор материалов, материал, материально ответственные лица,

подразделения, приход-расход материалов.

Задание 5. Бизнес- процессы коменданта общежития

Основные задачи, которые решает комендант. Учет наличия комнат, их площадей и прописанных в них жильцов. Расселение по заявкам деканатов.

Описание предметной области. Имеется информация о наличие комнат и их вместимость (по человекам). Имеется информация о прописке. По документу «листок учета» происходит прописка и выписка жильцов. Он подает список о наличие свободных мест. К нему приходят люди с направлениями. Он предлагает некоторые варианты поселения (либо отказывает). Кроме того, комендант отвечает за распорядок и дисциплину в общежитии.

Рекомендуемые таблицы- комнаты, жильцы, факультеты, журнал учета прописки, список нарушителей дисциплины.

Задание 6. Бизнес- процессы бухгалтера- расчетчика зарплаты

Основные задачи, которые решает бухгалтер. Учет личного состава работников, учет условно- постоянной и условно- переменной информации, расчет начислений и удержаний, формирование всевозможных отчетных документов.

Описание предметной области. На предприятии имеются работники, каждый из которых идентифицируется числом- табельным номером. До конца месяца работнику начисляется два вида зарплат- по тарифу и сдельная. Основой для расчета является условно- постоянная информация о работнике (куда включается разряд, определяющий стоимость часа рабочего времени), а также условно- переменная информация (табеля и наряды). К концу месяца нормировщики и табельщики предоставляют в бухгалтерию документы об отработанном времени и выполненных работах.. Одновременно к расчетчику поступают документы об отпусках, больничных, кредитах и т.д.. Расчетчик «обсчитывают» документы (вручную или автоматизировано) и формирует всевозможные документы, включая «квиток для работника». Затем, на основе документов деньги работнику выдаются через кассу, либо перечисляются в банк. Рекомендуемые таблицы- подразделения, работники, табеля, наряды, тарифные ставки. Задание 7. Бизнес- процессы бухгалтера по учету материальных ценностей Основные задачи, которые решает бухгалтер. Движение материальных ценностей (в денежном выражении) на складе. Ведение справочника материалов (с ценами), учет материально- ответственных работников,

оформление прихода материалов и расхода материалов, списание материальных ценностей, выписка доверенностей на получение материалов. Формирование всевозможных отчетов.

Описание предметной области. Бухгалтер практически дублирует карточки складского учета, но делает акцент на деньги, а не на нутуральное выражение. Он выбирает политику цен (материалы на складе могут быть куплены по разной цене и он решает, как рассчитывать усредненную цену). У некоторых материалов есть срок до списания, после которого материал списывается и не числится за ответственным. Рекомендуемые таблицы- справочник материалов, подразделения, материально ответственные, приход-

расход материалов, акт списание материалов.

Задание 8. Бизнес- процессы бухгалтера учетчика финансово- расчетных операций

Основные задачи, которые решает бухгалтер. Учет операций с банком и документов по кассе. Описание предметной области. Для получения денег в банке бухгалтер выписывает чек и подписывает его у руководителя предприятия. С этим чеком идет в банк и получает указанную в чеке сумму. В чеке расписывается, на какие цели берутся наличные деньги (на зарплату, на материалы и т.д.). В зависимости от цели бак начисляет комиссионные. Например, на зарплату комиссионные не начисляются. Придя в (свою) кассу бухгалтер оформляет документ «приходный ордер» на сумму поступивших средств. Работники могут вносить и получать деньги в кассе. Происходит это по приходным и расходным ордерам. С внешними организациями финансовое взаимодействие происходит по платежным поручениям. В нем отмечается расчетный счет банка исходного предприятия и р.счет другого предприятия, а также сумма для получения либо перечисления. Необходимо формирование всевозможных отчетов.

Рекомендуемые таблицы- приходные- расходные (кассовые) ордера, чеки (для банка), ведомость выплат работникам зарплаты, ведомость выплат командировочных расходов, платежные поручения, платежные требования, внешние организации (с расчетными счетами).

Задание 9. Бизнес- процессы бухгалтера по учету основных средств (ОС).

Основные задачи, которые решает бухгалтер. Учет ОС, ведение нормативно- справочной информации о классификации ОС и нормах износа, расчет остаточной стоимости ОС. Формирование всевозможной отчетности.

Описание предметной области. К ОС относятся предметы длительного пользования. С течением времени стоимость (остаточная) ОС уменьшается. Каждое ОС закреплено за конкретным материально

ответственным лицом (МОЛ). Возможны ситуации, когда ОС передается от одного к другому МОЛ. Бухгалтер должен знать какие, где и какова остаточная стоимость ОС. По поступлению ОС на него заводится карточка, в которой отмечается информация об ОС, за каким подразделением оно закреплено и за каким материально ответственным лицом. Если ОС предается другому подразделению, то это отмечается в карточке. По окончанию срока службы ОС производится его списание.

Рекомендуемые таблицы- классификатор ОС (код, группа), справочник ОС, карточка ОС, подразделения, МОЛ.

Задание 10. Бизнес- процессы компьютерной фирмы (продажа компьютеров )

Основные задачи, которые решает подразделение. Заключение договоров на поставку компьютеров различной комплектации , ведение складского учета.

Описание предметной области Исходя из справочной информации о возможностях фирмы покупатель заказывает конкретную конфигурацию компьютера и оплачивает ее. Оформив заказ продавец проверяет наличие компонентов компьютера на складе. Если есть, то происходит сборка конфигурации компьютера. Если некоторых компонент нет- оформляется заявка на центральный склад и ждут получения на склад магазина. Нужен учет и всевозможные отчеты.

Рекомендуемые таблицы- справочник комплектующих, заказ и спецификация к заказу (конфигурация компьютера), платежная ведомость (оплачен ли заказ, типовые комплектации компьютеров. Задание 11. Бизнес- процессы компьютерной фирмы (разработка ПО)

Основные задачи, которые решает подразделение. Заключение договоров на разработку, привлечение (закрепление) работников за разработками, оформление актов на выполненные работы. Учет, формирование всевозможных отчетов.

Описание предметной области. Фирма разрабатывает два вида программного обеспечения- заказное и коробочное. В первом случае находится заказчик (предприятия), с ним заключается договор на разработку, который затем выполняется. Коробочный программный продукт разрабатывается следующим образом. Прорабатывается рынок и определяется потребность в едином программном обеспечении для многих организаций. Далее ищется источник финансирования (собственные либо инвесторы) и на свой страх и риск программа разрабатывается. Программа разрабатывается вместе с инструкцией («коробка») и поступает на рынок на продажу.

Рекомендуемые таблицы- заказчики и инвесторы, договора и календарный план к договору, акты выполненных работ, программисты (разработчики).

Задание 12. Бизнес- процессы домоуправления (ЖКХ).

Основные задачи, которые решает домоуправление. Обеспечение безаварийности работ ЖКХ в закрепленных домах (водо-, электрообеспечение), работа с заявками жильцов, плановые ремонтные работы, расчет квартплаты и обеспечение получения денег с жильцов.

Описание предметной области. На жилищном массиве, для обеспечения работоспособности коммунальных хозяйств, имеется служба домоуправление. В ее задачи входит поддержание в работоспособном состоянии коммуникаций вне квартир жильцов. Они имеют собственный штат работников (сантехников, электриков). За каждым домом закреплен свой работник, обслуживающий коммуникации. Имеются сроки осмотров работоспособности коммуникаций, по которым оформляются акты осмотра, замечания. По замечаниям формируется план ликвидации замечаний. Аварийная ситуация исправляется немедленно. Если своих сил на ликвидацию аварии не хватает, вызывается городская аварийная служба. Если в квартире жильца появляется проблема, он обращается с устным заявлением к диспетчеру. Тот либо посылает специалиста, либо предлагает оформить услугу как платную.

Рекомендуемые таблицы- дома (характеристика), типы ремонтных работ, план ремонтных работ (по квартирам), факт ремонтных работ (по квартирам), заявки на ремонт (квартира, тип ремонта, рабочий), рабочие.

Задание 13. Бизнес- процессы агентства по недвижимости.

Основные задачи, которое решает агентство. Оказание посреднических услуг при покупке- продаже либо съеме жилья и другой недвижимости.

Описание предметной области. Сотрудники агентства дают объявление, что готовы купить либо продать недвижимость. Предложения заносят в информационную базу данных. С клиентом заключается договор. В договоре отмечаются условия клиента на параметры квартиры, сумма сделки и моржа агентства. Клиенту запрещается продавать свою квартиру вне агентства в течение определенного срока. Из накопленной базы клиентам выдаются варианты. Если вариант подходит, организуется встреча заинтересованных сторон. Если стороны договариваются, то агентство проверяет сделку на юридическую чистоту, оформляет документы и получает свой процент.

Рекомендуемые таблицы- квартиры (характеристика), заявки (имя заявителя, характеристика квартиры от и до , стоимость от и до), сделки (пары продавец- покупатель, пришедшие к согласию), городские районы, типы домов (каменные, панельные,…)

Задание 14. Бизнес- процессы ресторана.

Основные задачи, которые решает ресторан. Организация питания и развлечения клиентов.

Описание предметной области. Ресторан имеет помещения, в которых можно питаться (за столиком), танцевать, приготавливать пищу. Клиент может либо заказать столик заранее, либо (если будут свободные места) придти без предварительной заявки. Ресторан расписывает заранее столики по заявкам и рассаживает по свободным местам. Клиенты по заявкам могут заранее заказать меню. Можно выбрать заказ блюд из меню, представленного официантом. Затем заказ на блюда относится на кухню, где эти блюда изготавливают и подносятся клиенту. По окончанию либо до окончания своего присутствия в ресторане клиент рассчитывается за питание и уходит.

Рекомендуемые таблицы- столики (характеристики), меню, заказ(столик, меню), заказ(столик, кол-во клиентов), повара (за контренной строчкой меню закрепляется повар). Все привязано к дате. Задание 15. Бизнес- процессы плавательного бассейна.

Основные задачи, которые решает бассейн. Предоставление услуг по плаванию, слежение за техническим состоянием бассейна и воды, обеспечение финансовой стабильности.

Описание предметной области. Бассейн начинает работать с раннего утра до позднего вечера. В ночное время производятся профилактические мероприятия. Людей запускают группами (в зависимости от числа дорожек). В бассейн ходят как бесплатно, так и на платной основе. Вышестоящая организация ставит задачу собрать определенную сумму. Исходя из различных соображений бассейн рассчитывает стоимость посещения для разных категорий граждан.

Рекомендуемые таблицы-, список водных дорожек, проданные индивидуальные билеты (время посещения, дорожка), коллективные билеты, перечень и расценки услуг, тренер, типы профилактического

обслуживания бассейна, план и факт профилактического обслуживания.

Задание 16. Бизнес- процессы отдела работы с претензиями.

Основные задачи, которое решает отдел. Прием и контроль за ходом работ над претензиями. Описание предметной области. При оказании некачественных услуг предприятию выставляется претензия. Это некоторый документ, в котором описывается причина претензии, сумма претензии и дата, после которой, в случае невыполнения требований по претензии материалы будут переданы в суд. Если дата отсутствует, то время соответствует 1 месяцу. Получив претензию и, зафиксировав ее в базе данных, ее затем направляют «виновному подразделению» и дают ему срок для принятия решения. Виновное подразделение убеждает высшее руководство как отвечать на претензию. Если принято решение согласиться, то выписывается платежное поручение на перечисление денег по претензии. Иначе либо никак не реагируют, либо пишут письмо- ответ, что с претензией не согласны.

Рекомендуемые таблицы- внешние организации, внутренние подразделения, претензии, список договоров(по которым выставляются претензии), справочник видов работ(по которым выставляются претензии).

Задание 17. Бизнес- процессы службы, работающей с замечаниями машиниста электропоезда. Основные задачи, которое решает отдел. Сбор замечаний машиниста, доведение их до конкретных служб, контроль за исправлением, анализ.

Описание предметной области При движении электропоезда все свои замечания машинист заносит в журнал. По окончанию работу данные из журнала формализуются и заносятся в компьютер. Реализация по замечаниям закрепляется за конкретной службой (пути, электрообеспечения,…) и этой службе дается срок на составление плана мероприятий. Долее этот план контролируется, и после его полного завершения делается отметка об исправлении замечаний.

Рекомендуемые таблицы- участок жд (Барабинский, Новосибирский,…), машинисты, замечания, службы жд, план мероприятий по замечанию.

Задание 18. Бизнес- процессы банка при работе с физическими лицами.

Основные задачи, которое решает банк. Привлечение клиентов выгодными условиями, выдача и возврат кредитов, обеспечение безопасности хранение денег, ведение документации.

Описание предметной области Клиент открывает счет в банке, перечисляет (кладет) на него деньги и , при необходимости, их получает. Деньги можно получать как в офисе банка, так и в банкомате. Клиент может получить кредит. При этом он заполняет бланк. Если клиент что то дает в залог, то кредит может быть по сумме неограничен в зависимости от стоимости залога. На кредит начисляются проценты. Если сроки погашения срывается, то банк может либо скорректировать эти сроки, либо (через суд) выставить залог на аукцион, из выручки забрать причитающуюся сумму, а остаток вернуть клиенту. Возможно (в зависимости условия договора) полное отчуждение залога банком.

Рекомендуемые таблицы- клиенты, типы вкладов, приход- расход денег клиентов, типы кредитов, кредиты, возвращаемые суммы по кредитам.

Задание 19. Бизнес- процессы гаража.

Основные задачи, которое решает подразделение. Обеспечить выполнение услуг по автотранспорту, работоспособность автотранспорта.

Описание предметной области Гараж содержит автомобили разных марок (легковые, грузовые, автобусы). Имеет штат водителей, у которых допуск на определенный тип транспорта. За каждым транспортом может быть закреплен один или несколько водителей. В гараж с утра поступает заявка на автотранспорт. В заявке отмечается тип машины, время, в течение которого нужен автомобиль и пункты назначения. Диспетчер, на основании заявок, выписывает путевки водителям. В путевке отмечается то же, что и в заявке. Путевка может суммировать несколько заявок. Выполнив заявку, водитель просит расписаться в документе, что заказ выполнен. В случае поломки автомобиля водитель «встает на ремонт».

Рекомендуемые таблицы- марки автомобилей, автомобили, водители, заявки, подразделения. Задание 20. Бизнес- процессы кафедры ВУЗа.

Основные задачи, которое решает подразделение. Обеспечить учебный процесс (лекции, лабораторные занятия, экзамены,…) среди студентов по специализации кафедры. Обеспечить методическими материалами.

Описание предметной области Кафедре передается перечень дисциплин, которые должны быть прочитаны студентам. Дисциплины делятся на федеральные (на которые есть общие требования, что читать) и на Вузовские (тематика свободная на усмотрение кафедры). Дисциплины закрепляются за преподавателями, после чего преподаватели пишут подробный план обучения. После этого, по этим планам производятся занятия.

Рекомендуемые таблицы- дисциплины, преподаватели, специальности, студенческие группы, аудитории. Задание 21. Бизнес- процессы поликлиники.

Основные задачи, которое решает подразделение. Оказание лечебных услуг на микрорайоне. Описание предметной области Поликлиника имеет здание (помещения), в которых работают врачи различной специализации. Для каждого больного выписывается «карточка», куда заносится история болезни. Первоначально больной приходит к терапевту. Если есть необходимость терапевт направляет больного к врачам- специалистам.

Рекомендуемые таблицы- врачи, пациенты, карточки, кабинеты, лекарства.

Задание 22. Бизнес-процессы подразделения, работающего с ветеранами и инвалидами производства Основные задачи, которое решает подразделение. Учет ветеранов и инвалидов, проведение с ними плановых мероприятий.

Описание предметной области На крупном многотысячном предприятии за взаимодействие с ветеранами и инвалидами производства отвечает специальный человек или даже подразделение. К знаменательным датам им дарят подарки, организуют всевозможные массовые мероприятия, выплачивают надбавки к пенсии. За каждым из этих людей закреплена категория (ветеран труда, ВОВ, Чернобылец и т.д.).

Рекомендуемые таблицы- список ветеранов и инвалидов, справочник категорий ветеранов, справочник категорий инвалидов, надбавки к пенсии (ветеран или инвалид- сумма надбавки), справочник льгот (санаторий, курорт, бесплатный проезд), распределение льгот.

Задание 23. Бизнес- процессы подразделений, учитывающих здания и сооружения организации Основные задачи, которое решает подразделение. Паспортизация зданий и сооружений, учет капитальных и профилактических ремонтов.

Описание предметной области Предприятия, имеющее в собственности здания, должно поддерживать его в целости и сохранности. Для этого составляется паспорт здания, закрепляются ответственные (коменданты), которые должны за этим следить и при необходимости, принимать меры. У них есть планы капитального ремонта и профилактических ремонтов. Для этих целей они либо приглашают бригады со стороны, либо привлекают собственные структуры.

Рекомендуемые таблицы- паспорт здания, справочник ремонтных работ, бригады и имеющиеся у них лицензии на виды ремонтов, план ремонтов, факт ремонтов.

Задание 24. Бизнес- процессы правления общества собственников жилья

Основные задачи, которое решает подразделение. Поддержание коммунальных структур многоквартирного дома в работоспособном состоянии, контроль за поступлением денег от жильцов за квартплату,

взаимодействовать с внешними обслуживающими организациями.

Описание предметной области По жилищному кодексу жильцы многоквартирного дома должны провести общее собрание и выбрать из своих жильцов правление для управления общим (коммунальным) хозяйством. Правление должно заключить договора с различными службами и контролировать их работу. Жильцы должны платить квартплату на общий расчетный счет и с этого счета правление оплачивает все расходы. Рекомендуемые таблицы- список квартир (включая сумму месячной квартплаты), список жильцов (если льготник, то его доля квартплаты на 50% снижается), выписка из банка о поступлении оплаты от жильцов, список поступления компенсаций (на эту сумму субсидии жилец в данном месяце должен меньше платить квартплаты).

Рекомендуемый перечень вопросов:

1. Понятие модели ЖЦ.

2. Стадии ЖЦ.

3. Преимущества и недостатки каскадной модели ЖЦ.

4. Преимущества и недостатки спиральной модели ЖЦ.

5. Техническое задание. Перечислить и охарактеризовать разделы, входящие в техническое задание.

6. Понятие метода проектирования.

7. Понятие технологии проектирования.

8. Методология IDEF0.

9. Методология IDEF3.

10. Методология DFD.

11. Методология IDEF1X.

12. Особенность объектно-ориентированного подхода к проектированию.

13. Назначение языка UML.

14. Классификация диаграмм UML.

15. Понятие прецедента и диаграммы прецедентов. Примеры диаграмм прецедентов.

16. Понятие класса, атрибута, операции, объекта. Нназначение диаграмм классов. Примеры диаграмм классов.

17. Понятие и назначение диаграмм последовательностей. Примеры диаграмм последовательностей.

18. Понятие и назначение коммуникационных диаграмм (диаграмм коопераций). Примеры

коммуникационных диаграмм.

19. Понятие и назначение диаграмм состояний. Примеры диаграмм со-стояний.

20. Понятие и назначение диаграмм компонентов. Примеры диаграмм компонентов.

21. Понятие и назначение диаграмм развертывания. Примеры диаграмм

22. Основные паттерны проектирования

23. Тестирование и отладка

24. Автоматизация и интеллектуализация процесса разработки программных средств.

- 25. Обзор CASE-технологий.
- 26. Специфицирование требований к программному обеспечению.
- 27. Эволюция сложных программных систем.
- 28. Бизнес-аспекты разработки программных систем.
- 29. Инструменты планирования и отслеживания программных проектов.
- 30. Инструменты, реализующие поддержку инфраструктуры разработки.
- 31. Жизненный цикл ПО. Содержание основных этапов жизненного цикла ПО.
- 32. Тяжеловесные и легковесные методологии разработки ПО.
- 33. Основные характеристики методологий разработки ПО.
- 34. Характеристики эффективных требований к ПО.
- 35. Основные методы выявления требований к ПО.
- 36. Виды архитектуры ПО.
- 37. Методы верификации и тестирования программ и систем.
- 38. Стандарты качества в области разработки ПО.
- 39. Основные принципы проектного управления при разработке ПО.
- 40. Определение программной инженерии.

41. Место программной инженерии среди других дисциплин, связанных с созданием программного обеспечения.

42. Ключевые отличия программной инженерии (software engineering) от информатики (computer science), от других инженерий.

- 43. Стандарт SWEBOK: области знаний (компетенций) программного инженера.
- 44. Понятие жизненного цикла программного обеспечения.
- 45. Основные модели жизненного цикла программного обеспечения.
- 46. Основные методологии жизненного цикла программного обеспечения.
- 47. Диаграммы потоков данных.
- 48. Основные характеристики набора требований к ПО.
- 49. Продуктивные свойства отдельного требования к ПО.
- 50. Ключевые атрибуты требований.
- 51. Диаграмма вариантов использования (use case): основные характеристики.
- 52. Понятие и определение архитектуры ПО.
- 53. Основные этапы архитектурного проектирования ПО.
- 54. Модели архитектуры на этапе структурирования ПО.
- 55. Модели архитектуры на этапе определения принципов управления работой ПО.
- 56. Модели архитектуры на этапе модульной композиции ПО.
- 57. Виды диаграмм UML.
- 58. Понятие Usability ПО.
- 59. Факторы, влияющие на принципы Usability ПО.
- 60. Принципы Usability ПО: краткая характеристика.
- 61. Описание процесса тестирования ПО.
- 62. Классификация видов тестирования ПО.
- 63. Понятие «управления проектом».
- 64. Основные характеристики «проекта».
- 65. PMBOK: 9 областей управленческих знаний.
- 66. Ролевая модель организации проектных команд.
- 67. Модели управления командой. Критерии выбора оптимальной модели.
- 68. Определение качества ПО.
- 69. Характеристики и атрибуты качественного ПО.
- 70. Стандарт ISO9000. TQM фундаментальные требования к организациям-разработчикам ПО.
- 71. Пять уровней зрелости модели CMM. Характеристика уровней.
- Критерии оценивания:
- Отлично (повышенный уровень)

Студентом задание решено самостоятельно. При этом составлен правильный алгоритм решения задания, в логических рассуждениях, в выборе формул и решении нет ошибок, получен верный ответ, задание решено рациональным способом.

Хорошо (базовый уровень)

Студентом задание решено с подсказкой преподавателя. При этом составлен правильный алгоритм решения задания, в логическом рассуждении и решении нет существенных ошибок; правильно сделан выбор формул для решения; есть объяснение решения, но задание решено нерациональным способом или допущено не более двух несущественных ошибок, получен верный ответ.

Удовлетворительно (пороговый уровень)

Студентом задание решено с подсказками преподавателя. При этом задание понято правильно, в логическом

рассуждении нет существенных ошибок, но допущены существенные ошибки в выборе формул или в математических расчетах; задание решено не полностью или в общем виде. Неудовлетворительно (уровень не сформирован)

Студентом задание не решено.

#### **5.2. Темы письменных работ для проведения текущего контроля (эссе, рефераты, курсовые работы и др.)**

не предусмотрено

#### **5.3. Фонд оценочных средств для проведения промежуточной аттестации**

Перечень вопросов, выносимых на зачет:

- 1. Модели и процессы жизненного цикла программного обеспечения.
- 2. Модели оценки зрелости процессов ПО.
- 3. Метрики процессов ПО.
- 4. Извлечение требований.
- 5. Методы моделирования для анализа требований.
- 6. Функциональные и нефункциональные требования.
- 7. Прототипирование.
- 8. Основные понятия методов формальной спецификации.
- 9. Основные понятия и принципы разработки ПО.
- 10. Архитектура ПО.
- 11. Структурная разработка.
- 12. Объектно-ориентированный анализ и разработка.
- 13. Нотация UML: вид диаграмм и блоков, принципы построения.
- 14. Компонентно-базированная разработка.
- 15. Разработка ПО для повторного использования.
- 16. Планирование аттестационного тестирования.
- 17. Основы тестирования (проектирование и генерации тестов, процесс тестирования).
- 18. Тестирование по методу «черного ящика» и методу «белого ящика».
- 19. Тестирование модулей, интеграция модулей и проверка правильности интеграции, тестирование системы.
- 20. Объектно-ориентированное тестирование.
- 21. Инспектирование.
- 22. Сопровождение ПО.
- 23. Свойства сопровождаемого ПО.
- 24. Реинжинирия ПО.
- 25. Наследуемые системы.
- 26. Повторное использование и переносимость ПО.
- 27. Управление командой проекта (процессы проекта, организация команды и принятие решений,
- распределение ролей и ответственности, отслеживание состояния процесса, решение проблем в команде).
- 28. Планирование работ.
- 29. Методы оценки стоимости проекта и измерения характеристик качества ПО.
- 30. Анализ рисков.
- 31. Управление конфигурациями.
- 32. Управление качеством.
- 33. Средства поддержки управления проектом.
- 34. Среда программирования.
- 35. Средства моделирования для разработки и анализа требований ПО.
- 36. Средства тестирования.
- 37. Средства управления конфигурациями.
- 38. Механизмы для интеграции средств.

#### **Приложения**

Приложение 1. <sup>Ф</sup>оС Программная инженерия-2020-ФГОС3++(ЦЭ).doc

#### **6. Учебно-методическое и информационное обеспечение дисциплины**

**6.1. Рекомендуемая литература**

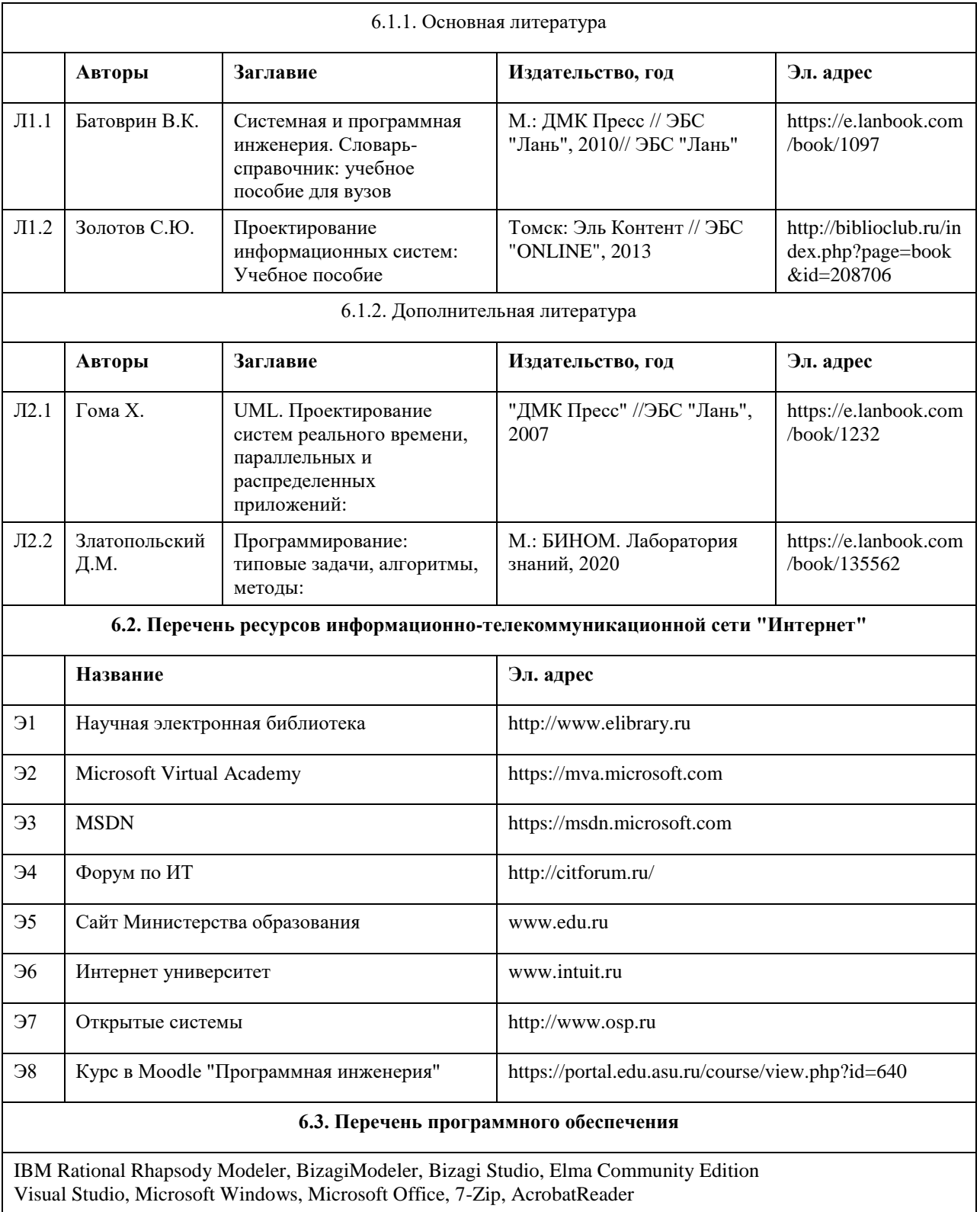

#### **6.4. Перечень информационных справочных систем**

Электронно-библиотечная система «Университетская библиотека онлайн»: http://biblioclub.ru. Электронно-библиотечная система «Лань»: http://e.lanbook.com/

Информационная справочная система:

СПС КонсультантПлюс (инсталлированный ресурс АлтГУ или http://www.consultant.ru/).

Профессиональные базы данных:

1. Электронная база данных «Scopus» (http://www.scopus.com);

2. Электронная библиотечная система Алтайского государственного университета (http://elibrary.asu.ru/);

3. Научная электронная библиотека elibrary (http://elibrary.ru)

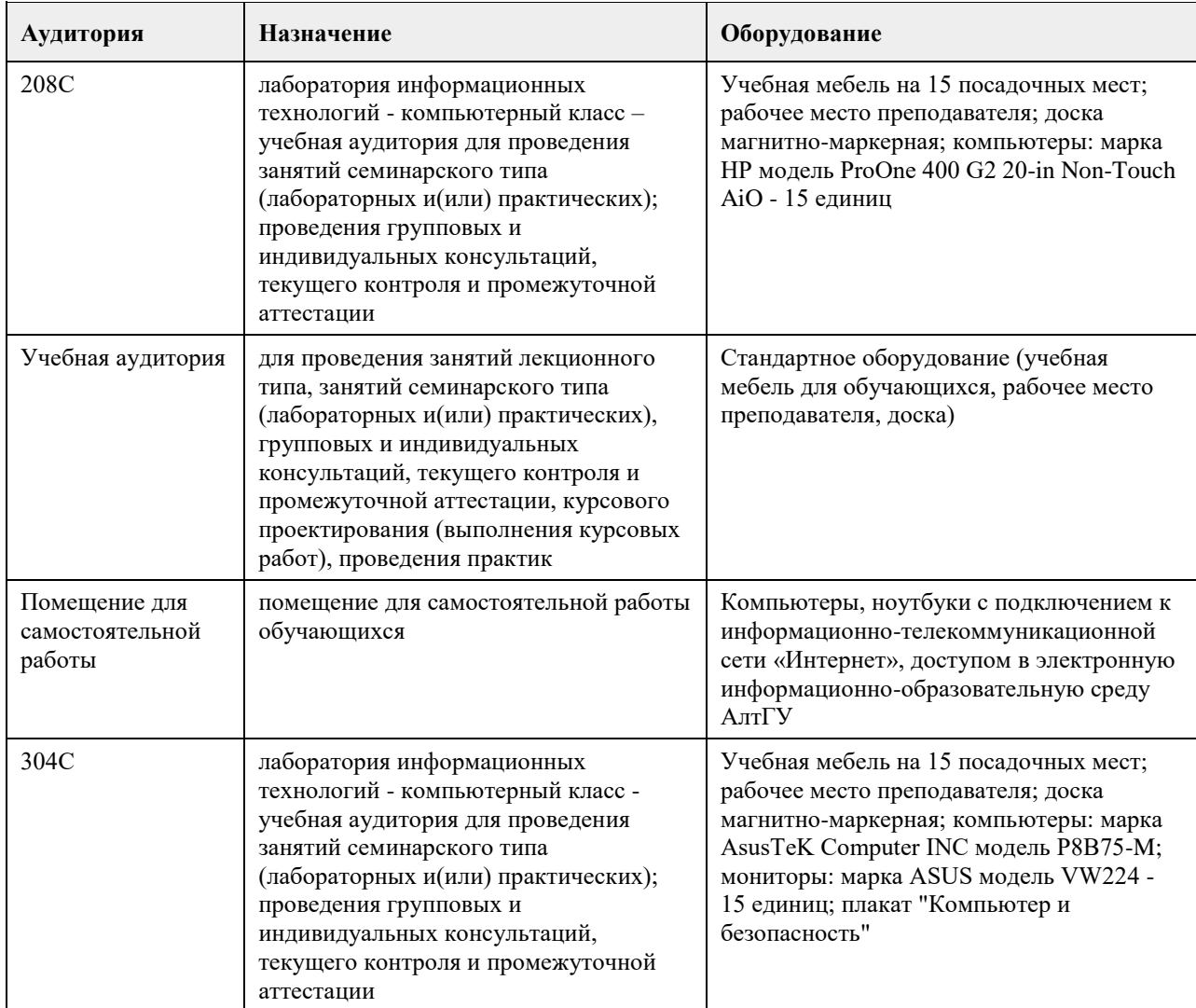

#### **7. Материально-техническое обеспечение дисциплины**

#### **8. Методические указания для обучающихся по освоению дисциплины**

Изучение учебной дисциплины студентами предусматривает два вида работ:

- работа с преподавателем;

- самостоятельная работа.

Работа с преподавателем охватывает два вида учебных занятий: лекционные занятия и лабораторные занятия. Последовательность проведения данных занятия, их содержание определяются настоящей программой. Посещение данных занятий является обязательным для всех студентов. Лабораторное занятие требует подготовки студентов, предусматривающей изучение теоретического материала по теме занятия с использованием учебной литературы, перечень которой приведен в данной рабочей программе.

Вторым видом работы студента, выполняемым им при изучении курса является самостоятельная работа, которая помимо подготовки к практическим занятиям предусматривает изучение нормативных правовых актов и рекомендованной основной и дополнительной литературы, а также выполнение заданий для самостоятельной работы студентов.

Цель заданий для самостоятельной работы - закрепить полученные знания в рамках отдельных тем по учебной дисциплине, сформировать умения и навыки по решению вопросов, составляющим содержание курса.

Выбор конкретных заданий для самостоятельной работы осуществляется каждым студентом самостоятельно, исходя из потребности набора необходимого количества баллов по бально-рейтинговой системе (БРС) оценки знаний.

Для выполнения заданий необходимо изучить списки нормативных актов и экономической литературы, рекомендуемых по каждой теме учебной дисциплины.

Работа должна носить самостоятельный, творческий характер. При ее оценке преподаватель в первую очередь оценивает обоснованность и оригинальность выводов. В процессе работы над заданием закрепляются и расширяются знания по конкретным вопросам учебной дисциплины.

В письменной работе по теме задания студент должен полно и всесторонне рассмотреть все аспекты темы, четко сформулировать и аргументировать свою позицию по ключевым вопросам. Некоторые задания для самостоятельных работ предусматривают также обсуждение полученных результатов на практических занятиях.

При необходимости в процессе работы над заданием студент может получить индивидуальную консультацию у преподавателя.

Выполненное задание проверяется преподавателем и оценивается в баллах БРС.

При желании студентом может быть подготовлен реферат, по тематике предложенной в настоящей рабочей программе или по теме предложенной студентом и предварительно согласованной с преподавателем. Задания для самостоятельной работы выполняются студентом в письменном виде на стандартных листах формата А4.

Результаты самостоятельной работы оформляются в виде комплекта документов, отражающих выполненную работу студента и его учебные и научные достижения при изучении учебного курса.

## **МИНОБРНАУКИ РОССИИ**

федеральное государственное бюджетное образовательное учреждение высшего образования «Алтайский государственный университет»

# **Проектирование информационных систем**

рабочая программа дисциплины

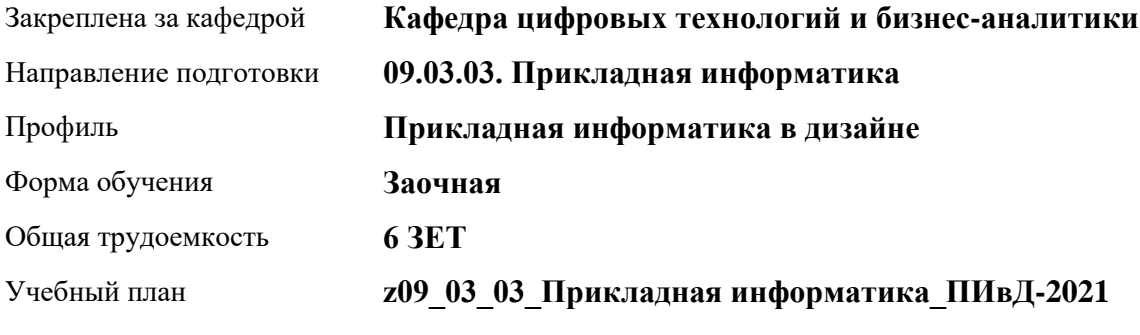

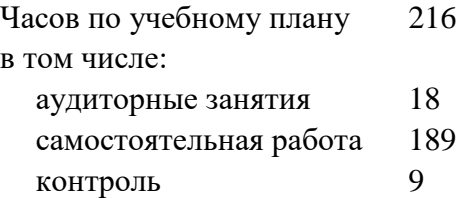

Виды контроля по курсам экзамены: 3

**Распределение часов по курсам**

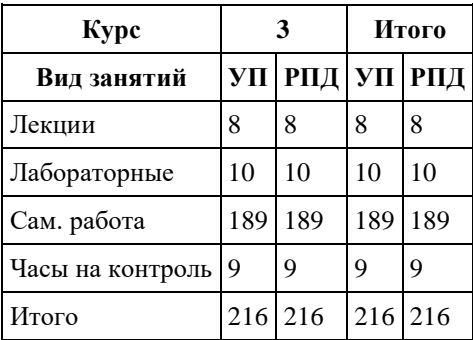

Программу составил(и): *ст.преподаватель, Шаповалова С.В.*

Рецензент(ы): *Канд. физ.-мат.наук, доцент, Юдинцев А.Ю.*

Рабочая программа дисциплины **Проектирование информационных систем**

разработана в соответствии с ФГОС: *Федеральный государственный образовательный стандарт высшего образования - бакалавриат по направлению подготовки 09.03.03 Прикладная информатика (приказ Минобрнауки России от 19.09.2017 г. № 922)*

составлена на основании учебного плана: *09.03.03 Прикладная информатика* утвержденного учѐным советом вуза от *27.04.2021* протокол № *6*.

Рабочая программа одобрена на заседании кафедры **Кафедра цифровых технологий и бизнес-аналитики**

Протокол от *14.04.2023* г. № *8* Срок действия программы: *20232024* уч. г.

Заведующий кафедрой *Шаховалов Н.Н.*

#### **Визирование РПД для исполнения в очередном учебном году**

Рабочая программа пересмотрена, обсуждена и одобрена для исполнения в *2023-2024* учебном году на заседании кафедры

#### **Кафедра цифровых технологий и бизнес-аналитики**

Протокол от *14.04.2023* г. № *8* Заведующий кафедрой *Шаховалов Н.Н.*

## **1. Цели освоения дисциплины**

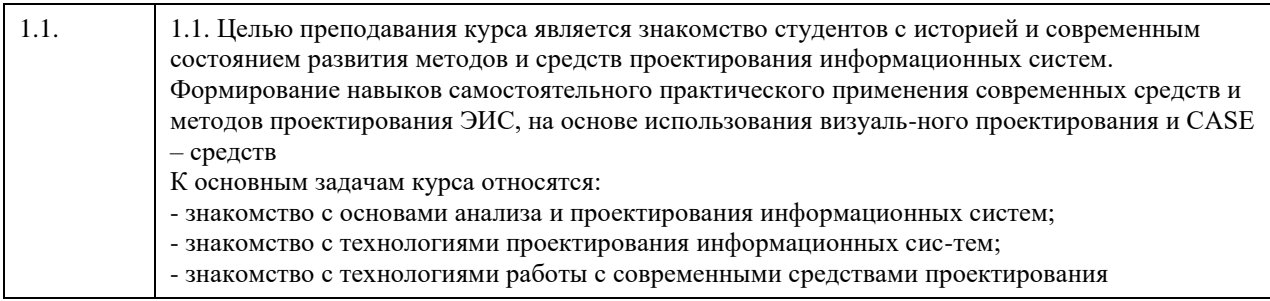

## **2. Место дисциплины в структуре ООП**

Цикл (раздел) ООП: **Б1.О.04**

## **3. Компетенции обучающегося, формируемые в результате освоения дисциплины**

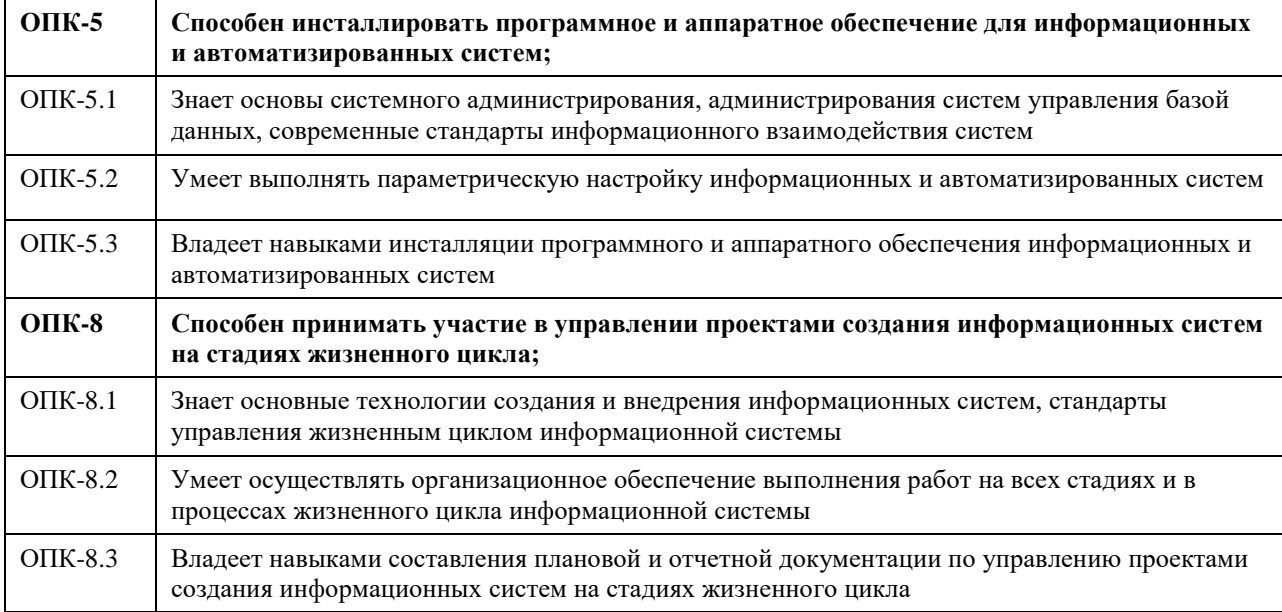

## **В результате освоения дисциплины обучающийся должен**

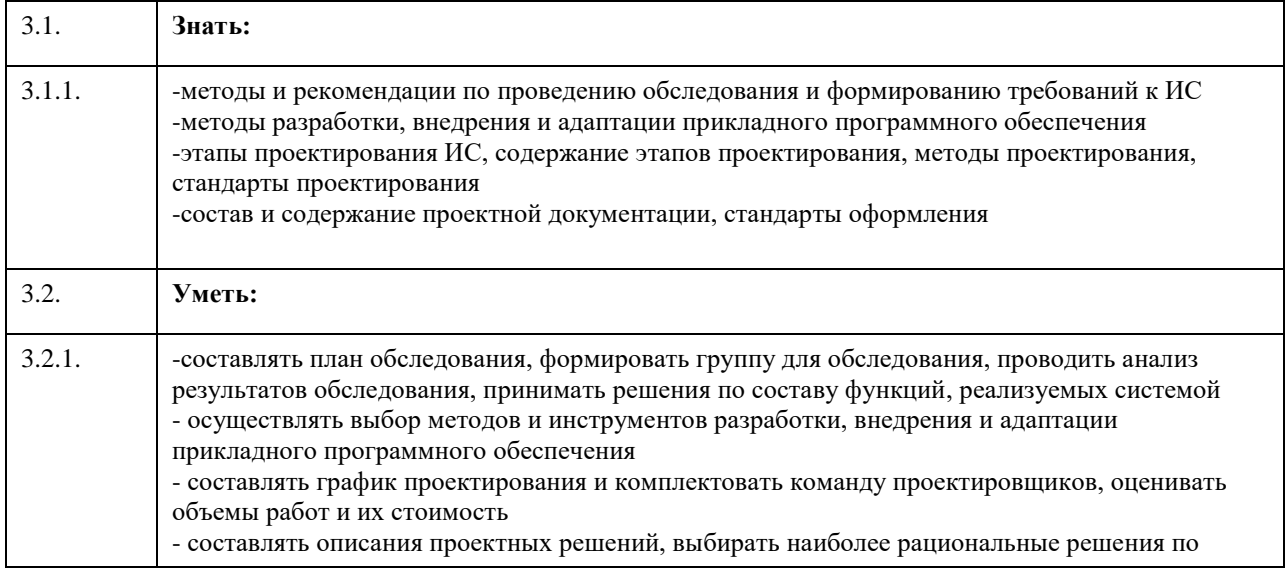

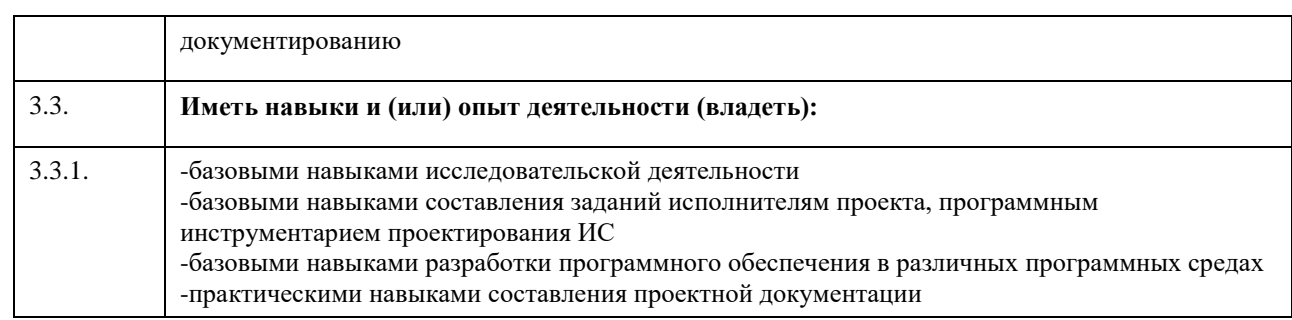

## **4. Структура и содержание дисциплины**

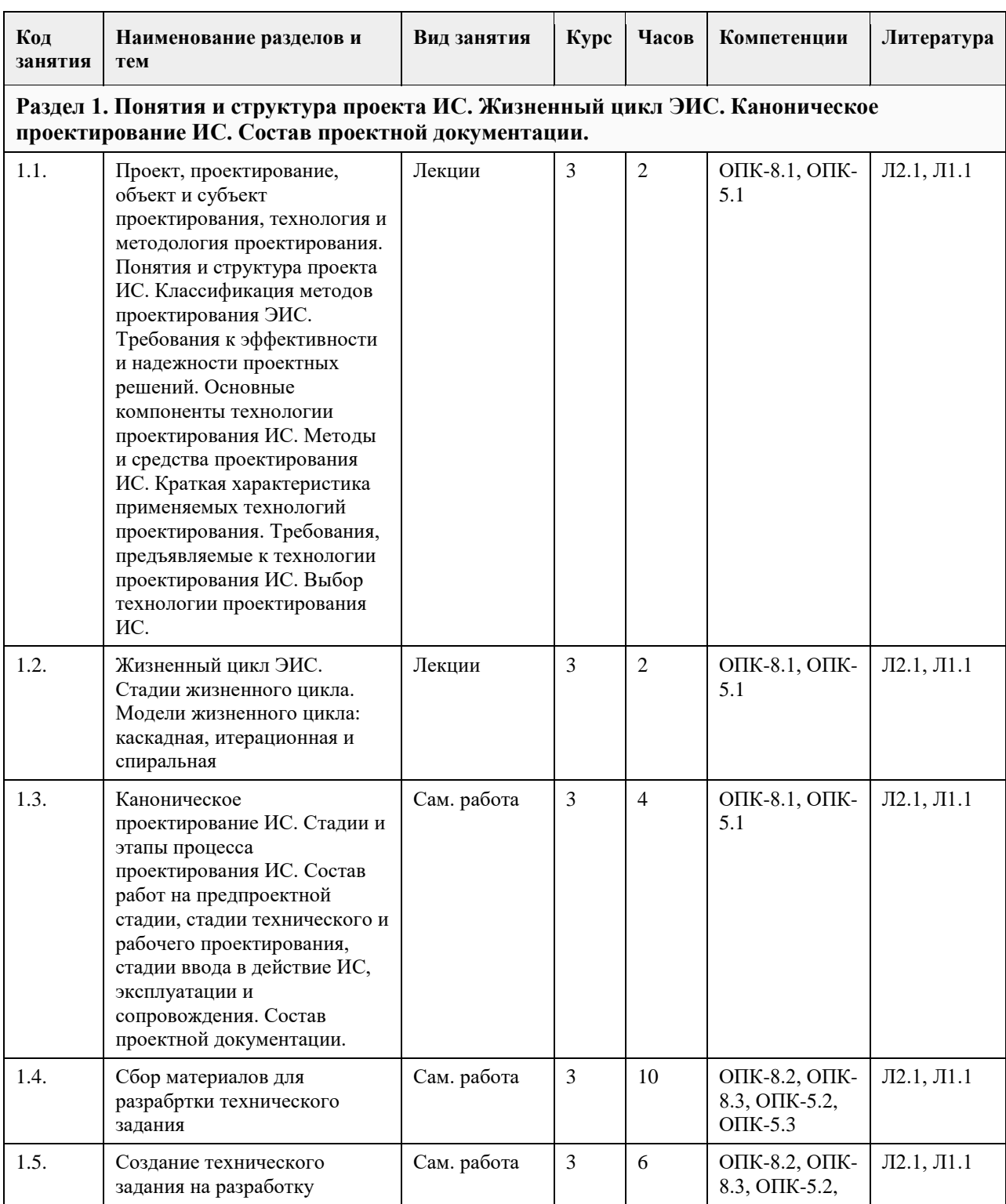

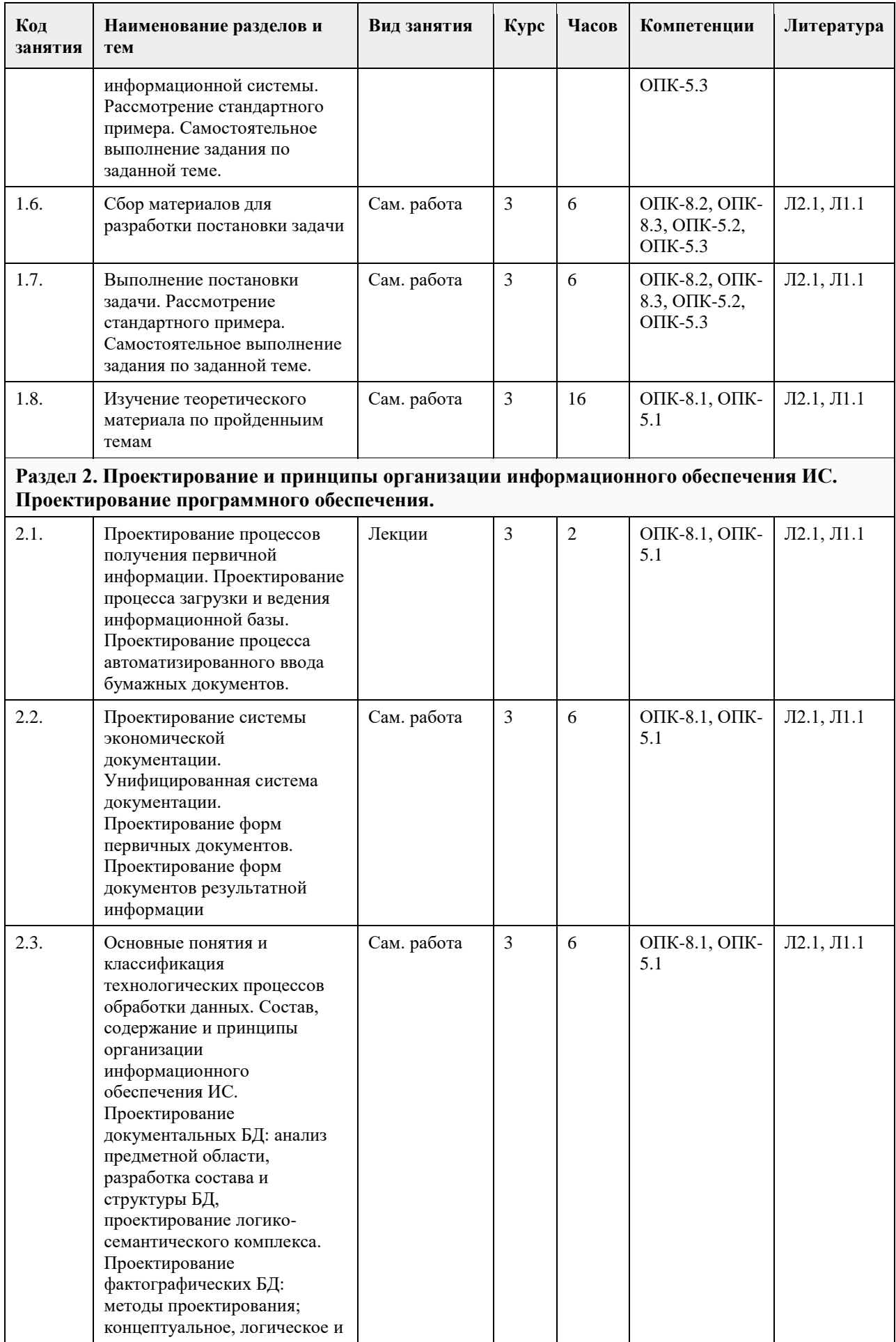

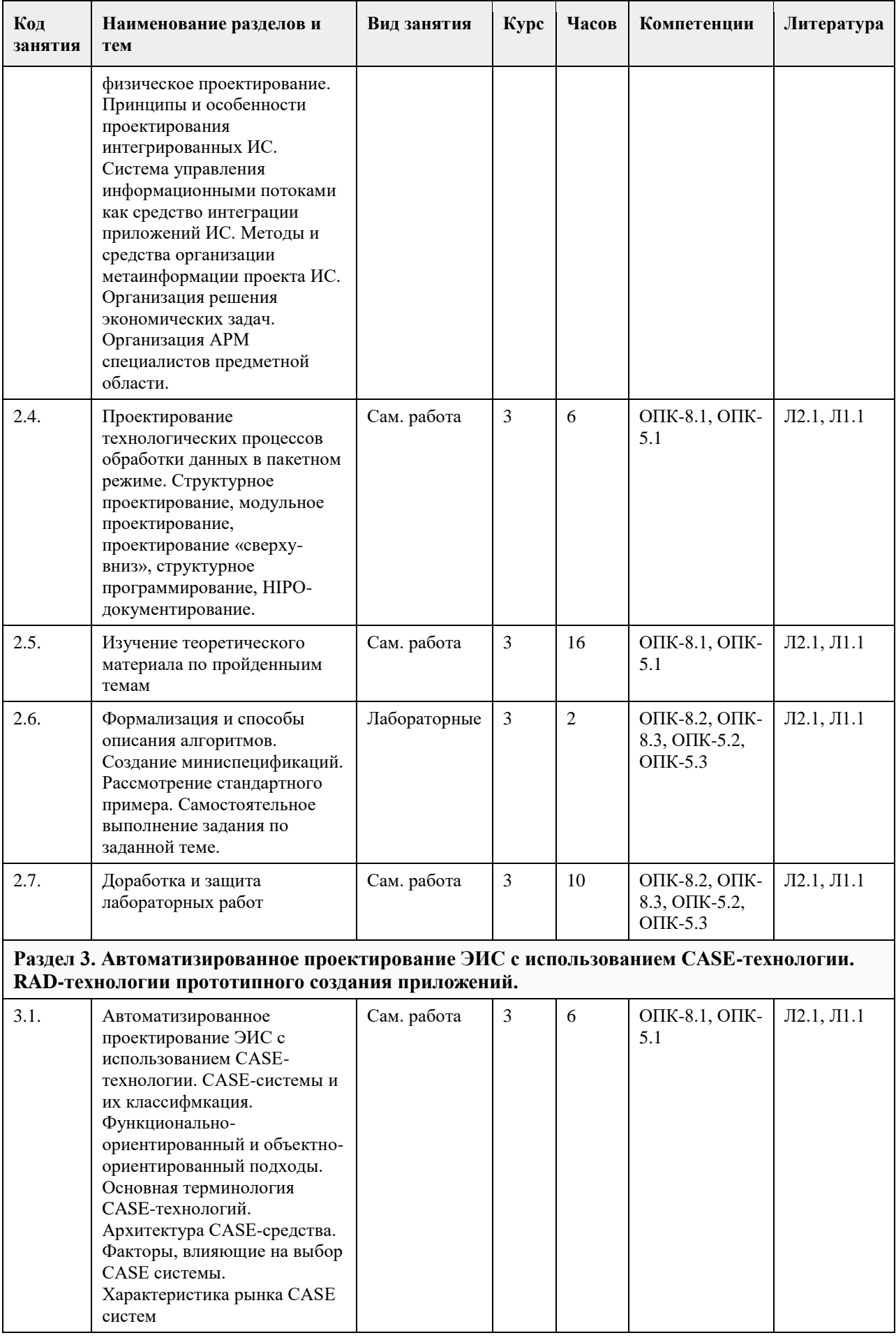

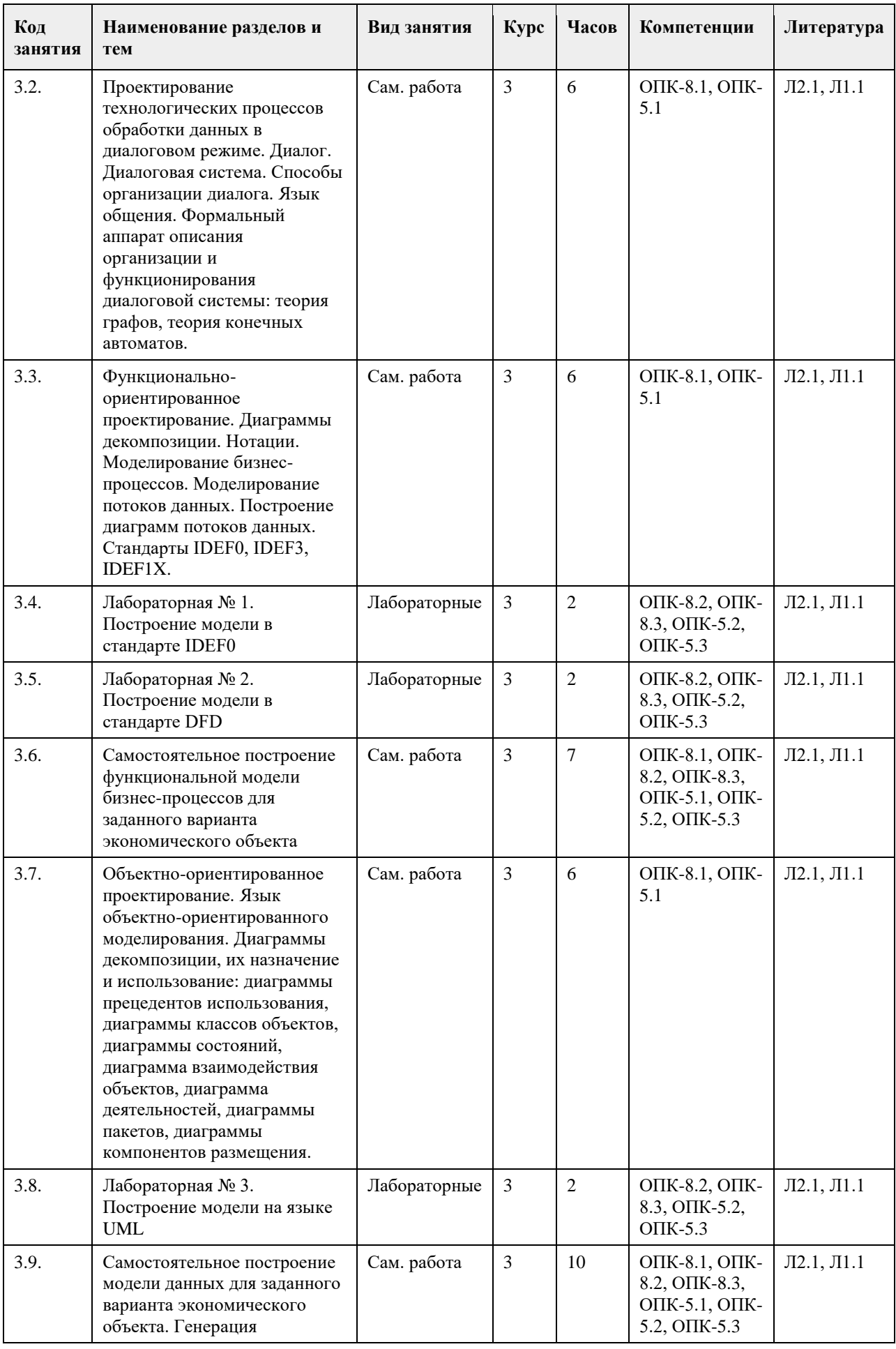

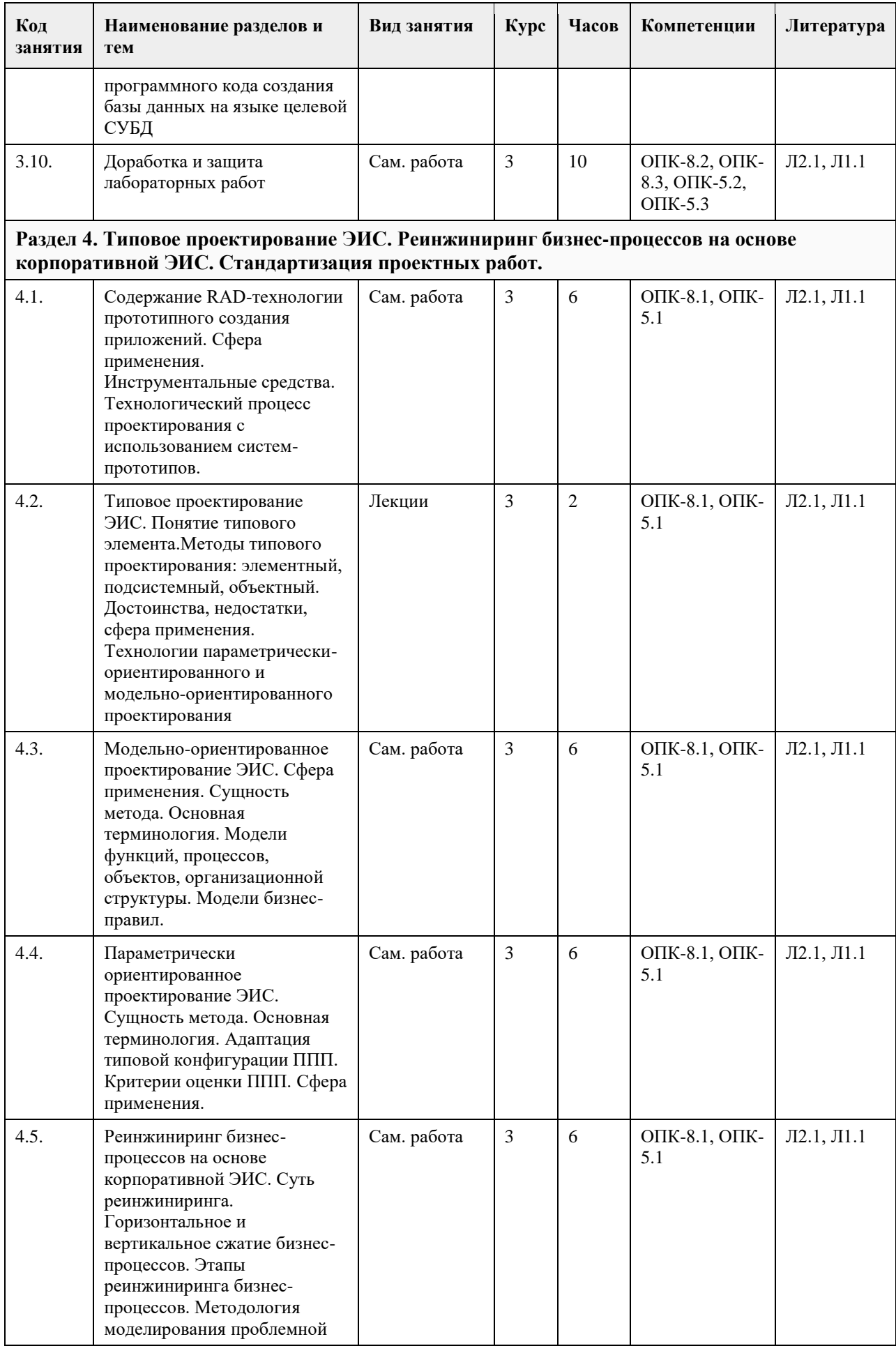
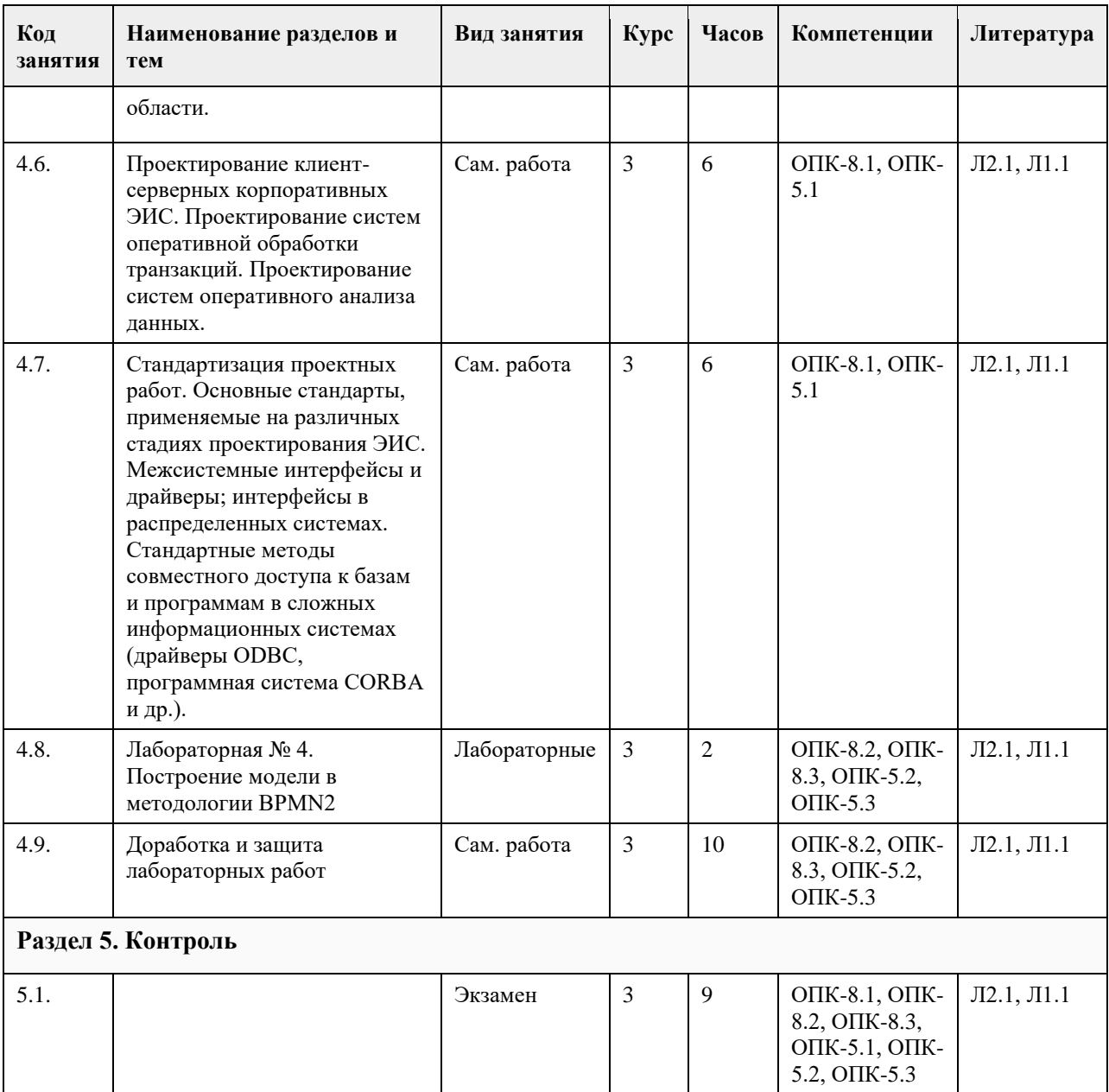

## **5. Фонд оценочных средств**

#### **5.1. Контрольные вопросы и задания для проведения текущего контроля и промежуточной аттестации по итогам освоения дисциплины**

## ОЦЕНКА СФОРМИРОВАННОСТИ КОМПЕТЕНЦИИ

ОПК-8: Способен принимать участие в управлении проектами создания информационных систем на стадиях жизненного цикла;

ОПК-5: Способен инсталлировать программное и аппаратное обеспечение для информационных и автоматизированных систем;

Контрольные вопросы и задания для проведения промежуточной аттестации по итогам освоения дисциплины

Вопросы:

1. «Административно-хозяйственное обеспечение» в <название организации>

2. «Аттестация муниципальных служащих» в <название организации>

3. «Библиотечное и информационное обслуживание» в <название организации>

4. «Бухгалтерский учет и отчетность» в <название организации>

5. «Внутренний аудит» в <название организации>

6. «Внутренний контроль» в <название организации>

7. «Воспитание и социальная работа» в <название организации>

8. «Выпуск газеты» в <название организации>

9. «Дипломирование студентов вузов» в <название организации>

10. «Довузовская и дополнительная подготовка» в <название организации>

11. «Доставка продукции потребителям» в <название организации>

12. «Закупка сырья и материалов» в <название организации>

13. «Изготовление мебели на заказ» в <название организации>

14. «ИТ-обеспечение и связь» в <название организации>

15. «Капитальный ремонт и строительство» в <название организации>

16. «Корпоративное и правовое обеспечение» в <название организации>

17. «Кредитование владельцев частных предприятий» в <название организации>

18. «Маркетинг» в <название организации>

19. «Мониторинг и оценка удовлетворенности внешних потребителей» в <название организации>

20. «Мониторинг и оценка удовлетворенности внутренних потребителей» в <название организации>

21. «Научные исследования кафедр и издательская деятельность» в <название организации>

22. «Научные исследования научно-исследовательских структурных подразделений и инновационная

деятельность» в <название организации>

23. «Обеспечение безопасности» в <название организации>

24. «Обслуживание клиентов отдела банка по работе с физическими лицами» в <название организации>

25. «Обслуживание клиентов ресторана» в <название организации>

26. «Обслуживание корпоративных клиентов» в <название организации>

27. «Обслуживание розничных клиентов» в <название организации>

28. «Оказание оздоровительных услуг» в <название организации>

29. «Организация выставки-ярмарки» в <название организации>

30. «Предоставление доступа к местной

31. телефонной сети» в <название организации>

32. «Предоставление риэлтерских услуг» в <название организации>

33. «Прием студентов» в <название организации>

34. «Продажа компьютеров» в <название организации>

35. «Продажа продукции» в <название организации>

36. «Продажа туристического продукта» в <название организации>

37. «Производство продукции» в <название организации>

38. «Работа кафедры ВУЗа» в <название организации>

39. «Работа на финансовых и межбанковских рынках» в  $\leq$ название организации $\geq$ 

40. «Работа правления общества собственников жилья» в <название организации>

41. «Работа с просроченной задолженностью» в <название организации>

42. «Разработка банковских продуктов» в <название организации>

43. «Разработка программного обеспечения» в <название организации>

44. «Реализация основных образовательных программ высшего профессионального образования –

обучение» в <название организации>

45. «Ремонт и модернизация оборудования» в <название организации>

46. «Ремонт квартиры» в <название организации>

47. «Содействие трудоустройству» в <название организации>

48. «Стратегическое управление» в <название организации>

49. «Страхование квартиры и домашнего имущества» в <название организации>

50. «Управление бизнес-процессами и качеством» в <название организации>

51. «Управление документами» в <название организации>

52. «Управление закупками» в <название организации>

53. «Управление информацией» в <название организации>

54. «Управление инфраструктурой» в <название организации>

55. «Управление маркетингом» в <название организации>

56. «Управление персоналом» в <название организации>

57. «Управление проектами развития» в <название организации>

58. «Управление процессами и качеством» в <название организации>

59. «Управление развитием филиальной сети» в <название организации>

60. «Управление рисками» в <название организации>

61. «Управление финансами» в <название организации>

62. «Функционирование отдела работы с претензиями» в <название организации>

63. «Функционирование плавательного бассейна» в <название организации>

64. «Юридическое обеспечение» в <название организации>

Тестовые задания (выбор одного или нескольких вариантов, или краткий ответ)

1. Какие модели жизненного цикла ИС вам известны

А) Спиральная

Б) Итерационная

В) Инкрементная

Г) Многофакторная

Л) Каскалная

2. На какой стадии жизненного цикла оформляется техническое задание в стандарте ISO/IEC 12207? (Формирование требований к ПО)

3. На какой стадии жизненного цикла происходит знакомство пользователя с возможностями и интерфейсом информационной системы по ГОСТ 34?

(Ввод в действие).

4. Рял событий, происхоляших с системой в процессе ее созлания и использования – это

(Жизненный цикл).

5. Структура, содержащая стадии, процессы (действия и задачи), которые осуществляются в ходе разработки, функционирования и сопровождения программного продукта в течение всей жизни системы, от определения требований до завершения ее использования - это (Молель жизненного цикла)

модель предусматривает последовательное выполнение всех этапов проекта в строго фиксированном порядке. Переход на следующий этап означает полное завершение работ на предыдущем этапе

(Каскадная)

6. На какой стадии ЖЦ выполняются работы по логической разработке и выбору наилучших вариантов проектных решений при каноническом проектировании.

А) Техно-рабочего проектирования

Б) Предпроектной стадии

В) Эскизного проекта

Г) Внедрения проекта

Д) Эксплуатации и сопровождения проекта

7. Какая документация оформляется на стадии рабочего проектирования

А) Техническое задание

Б) Технико-экономическое обоснование

В) Технологические карты, разрабатываемые на процессы обработки информации

Г) Инструкция для системного администратора по установке системы

Д) Инструкция для пользователя

8. Системный анализ включает в себя:

А) Идентификацию недостатков существующей ИС

Б) Определение экономической целесообразности проектирования ИС

В) Описание и анализ функционирования рассматриваемого экономического объекта

Г) Разработка функциональной архитектуры ИС

Д) Разработка системной архитектуры выбранного варианта ИС

9. Системный синтез включает в себя:

А) Идентификацию недостатков существующей ИС

Б) Определение экономической целесообразности проектирования ИС

В) Описание и анализ функционирования рассматриваемого экономического объекта

Г) Разработка функциональной архитектуры ИС

Д) Разработка системной архитектуры выбранного варианта ИС

10. Какие стадии жизненного цикла включаются в системный синтез?

А) Планирование и анализ требований

Б) Проектирование

В) Реализация

Г) Внедрение

Д) Эксплуатация

11. Какие работы выполняются на стадии внедрения?

А) Опытное внедрение

Б) Сдача в промышленную эксплуатацию

В) Конструирование системы

Г) Разработка технической документации

Д) Моделирование данных

12. Для создания новаторской ИС, для которой сложно заранее определить требования, используется модель жизненного цикла

(Спиральная)

13. Какая модель жизненного цикла может быть использована для создания средней или большой ИС, для которой можно заранее определить требования? А) Спиральная Б) Инкрементная В) Каскадная Г) Итерационная Д) Смешанная 14. Для каких моделей жизненного цикла характерна разработка версиями? А) Спиральная Б) Инкрементная В) Каскадная Г) Итерационная Д) Смешанная 15. Для каких моделей жизненного цикла невозможна характерна разработка версиями? А) Спиральная Б) Инкрементная В) Каскадная Г) Итерационная Д) Смешанная 16. В ходе предпроектного обследования, объектами обследования на предприятии могут являться: А) Структурно-организационные звенья предприятия Б) Функциональная структура, состав хозяйственных процессов и процедур В) Материальные потоки и процессы их обработки Г) Мотивация сотрудников Д) Результаты хозяйственной деятельности предприятия 17. Перед началом работ по проведению обследования необходимо выбрать проведения обследования (Метод) 18. Все методы проведения обследования можно объединить в группы по следующим признакам: А) по цели обследования Б) по числу исполнителей В) по степени охвата предметной области Г) по эффективности результатов Д) по степени популярности 19. Метод и применим в основном при выяснении таких вопросов, на которые нельзя получить ответ от исполнителей. (анализа представленного материала) 20. Метод и приводитель в том, что на каждую работу в отдельности открывается специальная карта обследования, в которой приводятся все основные данные о регистрируемой работе или составляемых документах (документальной инвентаризации управленческих работ) 21.Какой метод используется для определения трудоемкости и стоимости работ, подлежащих переводу на выполнение с помощью ЭВМ, а также для установления объемов работ по отдельным операциям? А) Расчетный Б) Фотографии рабочего дня В) Документальной инвентаризации управленческих работ Г) Метод аналогии Д) Анализа представленного материала 22. Какие формы документов используются для формализации материалов предпроектного обследования? А) Документы, описывающие весь объект исследования Б) Документы, описывающие структурные подразделения и их потоки информации В) Документы, описывающие структуры потоков информации и процедуры их обработки Г) Устав предприятия Д) Налоговая отчетность 23. На выбор объектов автоматизации оказывает влияние ряд факторов, например, такие как: А) Количество формализуемых функций в каждом конкретном подразделении Б) Количество связей этого подразделения с другими подразделениями В) Важность этого подразделения в процессах управления объектом Г) Количество работников подразделения Д) Формируемая подразделением добавленная стоимость 24. При выборе объектов автоматизации, к задачам \_\_\_\_\_\_\_\_\_\_\_ очереди относят самые трудоемкие задачи и задачи, обеспечивающие информацией все остальные задачи комплексов и подсистем (например, задачи

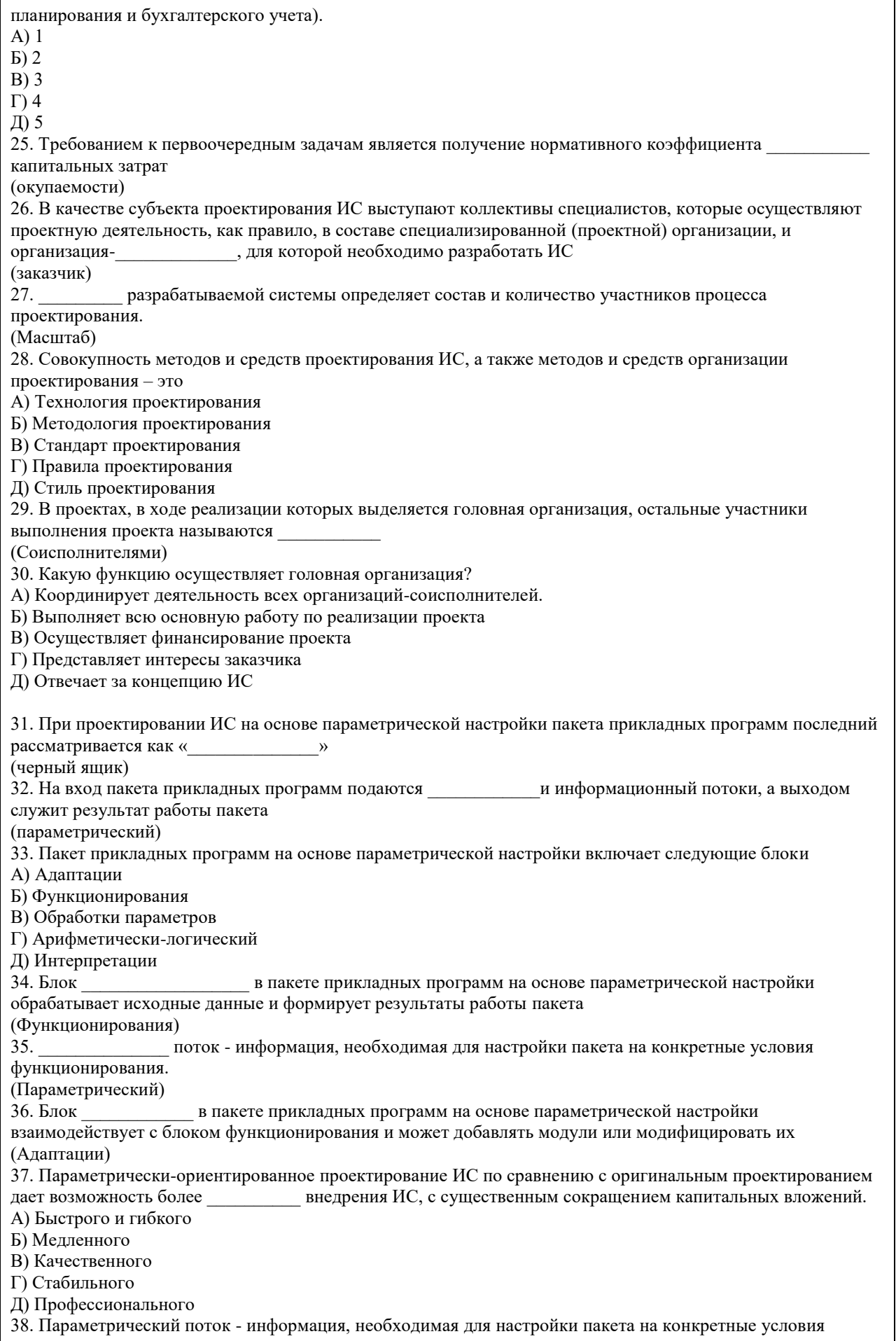

функционирования, задаваемая раз при установке этого пакета.  $A)$  1  $\overline{b}$ ) 2  $B)$  3  $\Gamma$ ) 4 Д) Много 39. Процесс приведения информационных систем в соответствие с поставленными целевыми установками и задачами компании или организации. А) Администрирование Б) Параметрическая настройка В) Адаптация Г) Инсталляция Л) Модернизация 40. К задачам администрирования подсистем относятся: А) Администрирование кабельной системы Б) Поддержка и сопровождение аппаратной части В) Администрирование сетевой системы Г) Алминистрирование поставок оборудования Д) Алминистрирование бизнес-процессов предприятия 41. Модель в ИС - это набор функций по управлению подсистемой или информационным процессом. (Администрирования (управления)) является функция управления ресурсами компьютера, включая 42. Основной функцией управление оперативной и дисковой памятью, управление периферийными устройствами (Операционной системы (ОС)) администрирования выполняют управление только сетевой подсистемой ИС, т. е. 43. Системы коммутаторами, маршрутизаторами, шлюзами и другими сетевыми устройствами (Сетевого) 44. Интеграция информационных систем (ИИС) - это процесс получения общего информационного пространства и организации поддержки процессов предприятий, необходимый для установки между информационными системами. (Связей) 45. Согласно ГОСТ Р 53898-2010 сообщение; сообщение: XML-документ, а также, при необходимости, дополнительные файлы, передаваемые (получаемые) из одной системы управления документами в другую систему управления документами. (Электронное) 46. Функциональные диаграммы могут изображаться в нотации:  $A)$  DFD **Б) IDEF0**  $B)$  IDEF1X  $\Gamma$ ) IDEF2 47. Что определяет контекстная диаграмма? А) Единую точку зрения на описание деятельности Б) Границы моделирования системы и ее компонентов В) Общее описание системы и ее взаимодействия с внешней средой 48. Появление «тоннелей» на диаграмме означает: А) Стрелка диаграммы декомпозиции отсутствует на родительской диаграмме и не связана с другими стрелками той же диаграммы Б) Стрелка, присутствующая на родительской диаграмме, отсутствует в диаграмме декомпозиции соответствующего блока В) Одна из стрелок диаграммы декомпозиции отсутствует на родительской диаграмме и связана с другими стрелками той же диаграммы Г) Стрелка родительской диаграммы присутствует в диаграмме расщепления соответствующего блока 49. Какие основные понятия используются при создании диаграммы потоков данных? А) Потоки ланных Б) Процессы преобразования входных потоков данных в выходные В) Внешние источники и получатели данных Г) Хранилища, требуемые процессами для своих операций Д) Функциональный блок 50. На диаграммах «сущность-связь» связи изображаются: А) Не изображаются Б) Линиями В) Прямоугольниками

Г) Овалами

**5.2. Темы письменных работ для проведения текущего контроля (эссе, рефераты, курсовые работы и др.)**

Не предусмотрено учебным планом

### **5.3. Фонд оценочных средств для проведения промежуточной аттестации**

Промежуточная аттестация заключается в проведении в конце семестра экзамена (для обучающихся, не получивших экзамен по результатам текущей успеваемости) по всему изученному курсу. Тест размещен в разделе «Промежуточная аттестация по дисциплине» онлайн-курса на образовательном портале «Цифровой университет АлтГУ». Количество заданий в контрольно-измерительном материале (тесте) для промежуточной аттестации, составляет 30.

КРИТЕРИИ ОЦЕНИВАНИЯ: Каждое задание оценивается 1 баллом. Оценивание КИМ в целом: Для экзамена: «удовлетворительно» – верно выполнено от 50% до 67% заданий; «хорошо» – верно выполнено от 68% до 84% заданий; «отлично» – верно выполнено от 85% до 100% заданий; «не зачтено» – верно выполнено менее 50% заданий.

**Приложения**

Приложение 1. <sup>При Прикладная информатика в дизайне z.doc</sup>

## **6. Учебно-методическое и информационное обеспечение дисциплины**

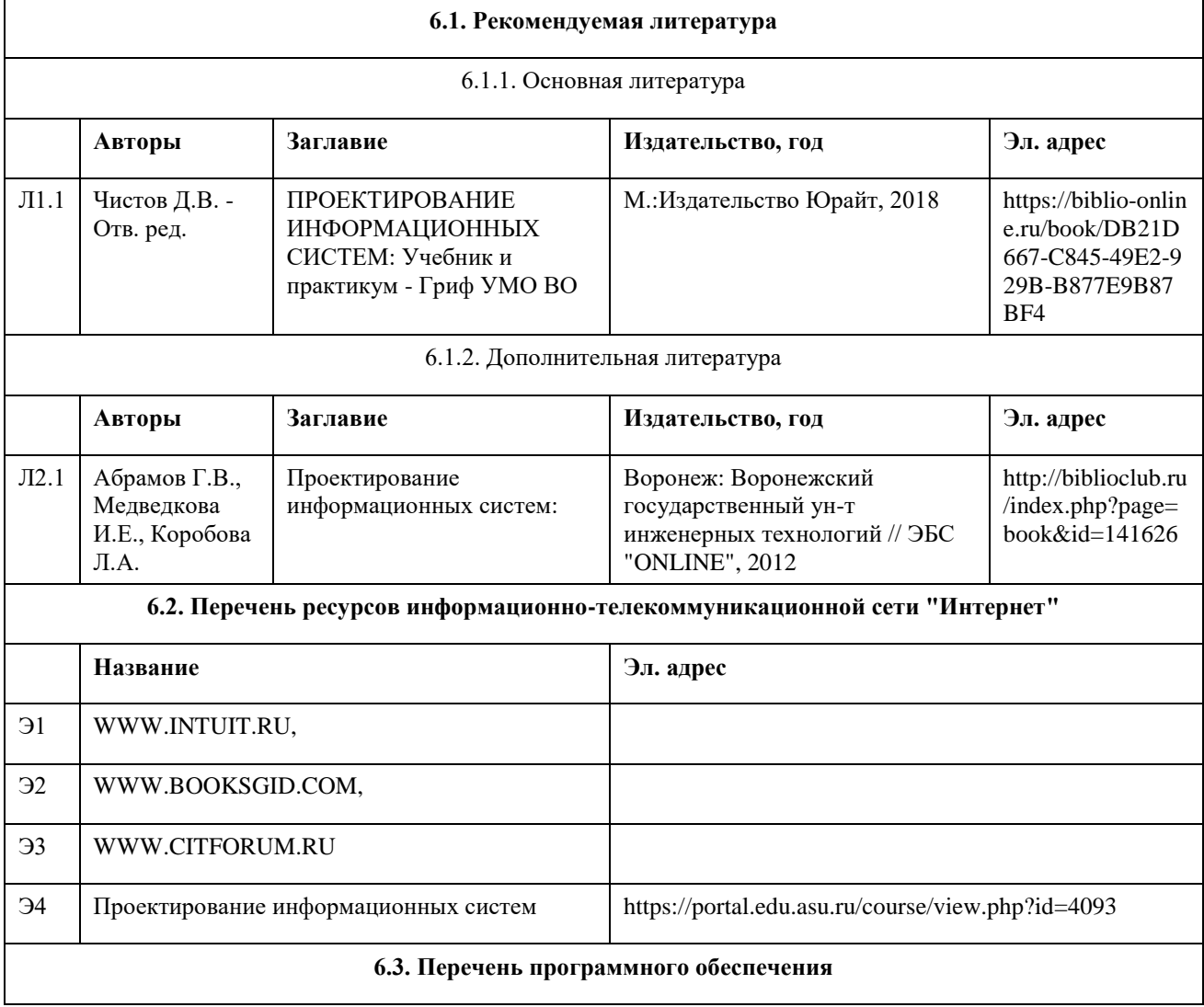

Microsoft Windows 7 (Windows 7 Professional, № 61834699 от 22.04.2013), (бессрочно); Microsoft Office 2010 (Office 2010 Professional, № 4065231 от 08.12.2010), (бессрочно); Visual Studio, https://code.visualstudi.com/license, (бессрочно); Elma Community Edition, https://www.elma-bpm.ru/forms/user\_agreement.html , (бессрочно); Bizagi Modeler, https://www.bizagi.com/en/bizagi-process-modeler-license-agreement , (бессрочно); 7-Zip, http://www.7-zip.org/license.txt, (бессрочно); AcrobatReader,http://wwwimages.adobe.com/content/dam/Adobe/en/legal/servicetou/Acrobat\_com\_Additional\_TOUen\_US-20140618\_1200.pdf, (бессрочно).

### **6.4. Перечень информационных справочных систем**

СПС КонсультантПлюс (инсталлированный ресурс АлтГУ или http://www.consultant.ru/). Электронная библиотечная система Алтайского государственного университета (http://elibrary.asu.ru/); Научная электронная библиотекаelibrary(http://elibrary.ru)

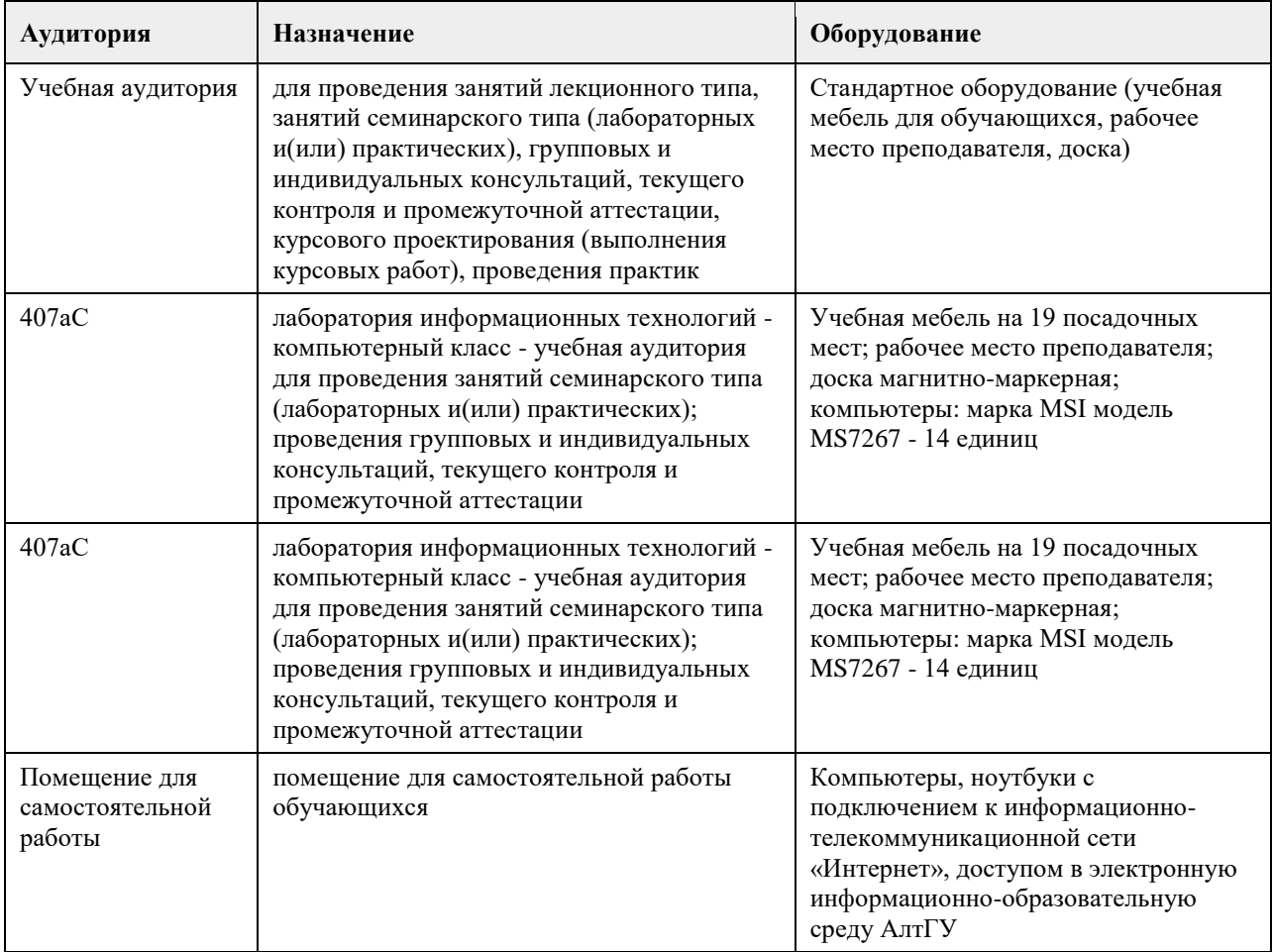

## **7. Материально-техническое обеспечение дисциплины**

## **8. Методические указания для обучающихся по освоению дисциплины**

Работа с преподавателем охватывает два вида учебных занятий: лекционные занятия и лабораторные работы в компьютерных классах.

Последовательность проведения данных занятия, их содержание определяются настоящей программой. Посещение данных занятий является обязательным для всех студентов.

Лабораторные работы требует подготовки студентов, предусматривающей изучение теоретического материала по теме занятия с использованием учебной литературы, перечень которой приведен в данной рабочей программе.

При необходимости в процессе работы над заданием студент может получить индивидуальную консультацию у преподавателя.

Выполненное задание проверяется преподавателем и оценивается в баллах БРС.

## **МИНОБРНАУКИ РОССИИ**

федеральное государственное бюджетное образовательное учреждение высшего образования «Алтайский государственный университет»

# **Теория вероятностей и математическая статистика**

рабочая программа дисциплины

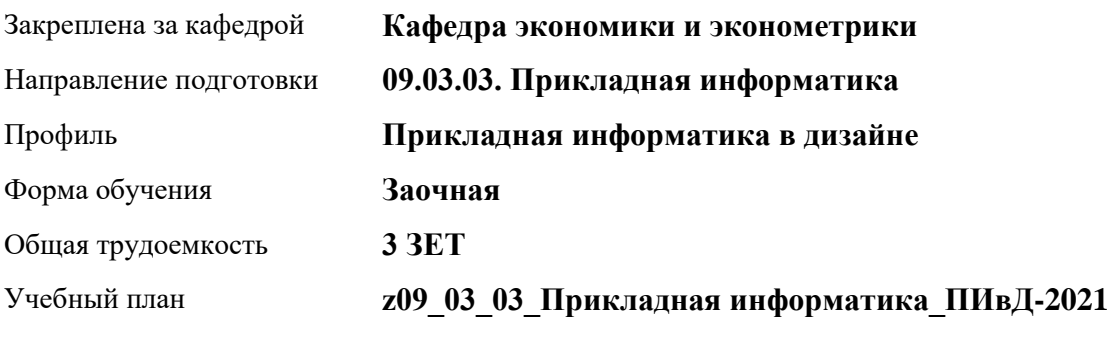

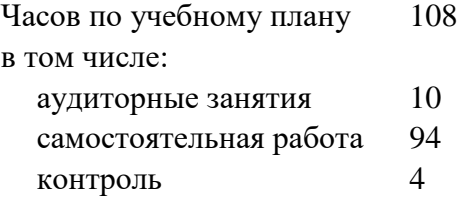

Виды контроля по курсам зачеты: 3

## **Распределение часов по курсам**

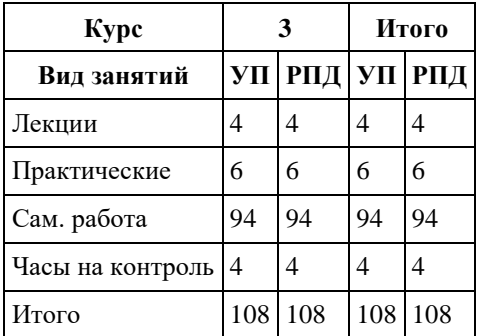

Программу составил(и): *канд.физ.-мат.наук, доцент, Исаева О.В.*

Рецензент(ы): *канд.физ.-мат.наук, Половникова Е.С.*

Рабочая программа дисциплины **Теория вероятностей и математическая статистика**

разработана в соответствии с ФГОС: *Федеральный государственный образовательный стандарт высшего образования - бакалавриат по направлению подготовки 09.03.03 Прикладная информатика (приказ Минобрнауки России от 19.09.2017 г. № 922)*

составлена на основании учебного плана: *09.03.03 Прикладная информатика* утвержденного учѐным советом вуза от *27.04.2021* протокол № *6*.

Рабочая программа одобрена на заседании кафедры **Кафедра экономики и эконометрики**

Протокол от *07.06.2023* г. № *9* Срок действия программы: *20222024* уч. г.

Заведующий кафедрой *Шваков Евгений Евгеньевич*

#### **Визирование РПД для исполнения в очередном учебном году**

Рабочая программа пересмотрена, обсуждена и одобрена для исполнения в *2023-2024* учебном году на заседании кафедры

#### **Кафедра экономики и эконометрики**

Протокол от *07.06.2023* г. № *9* Заведующий кафедрой *Шваков Евгений Евгеньевич*

## **1. Цели освоения дисциплины**

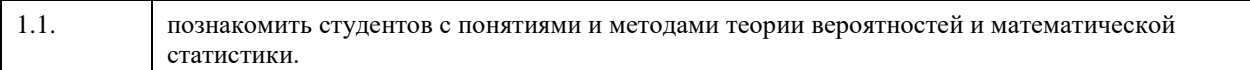

## **2. Место дисциплины в структуре ООП**

## Цикл (раздел) ООП: **Б1.О.04**

## **3. Компетенции обучающегося, формируемые в результате освоения дисциплины**

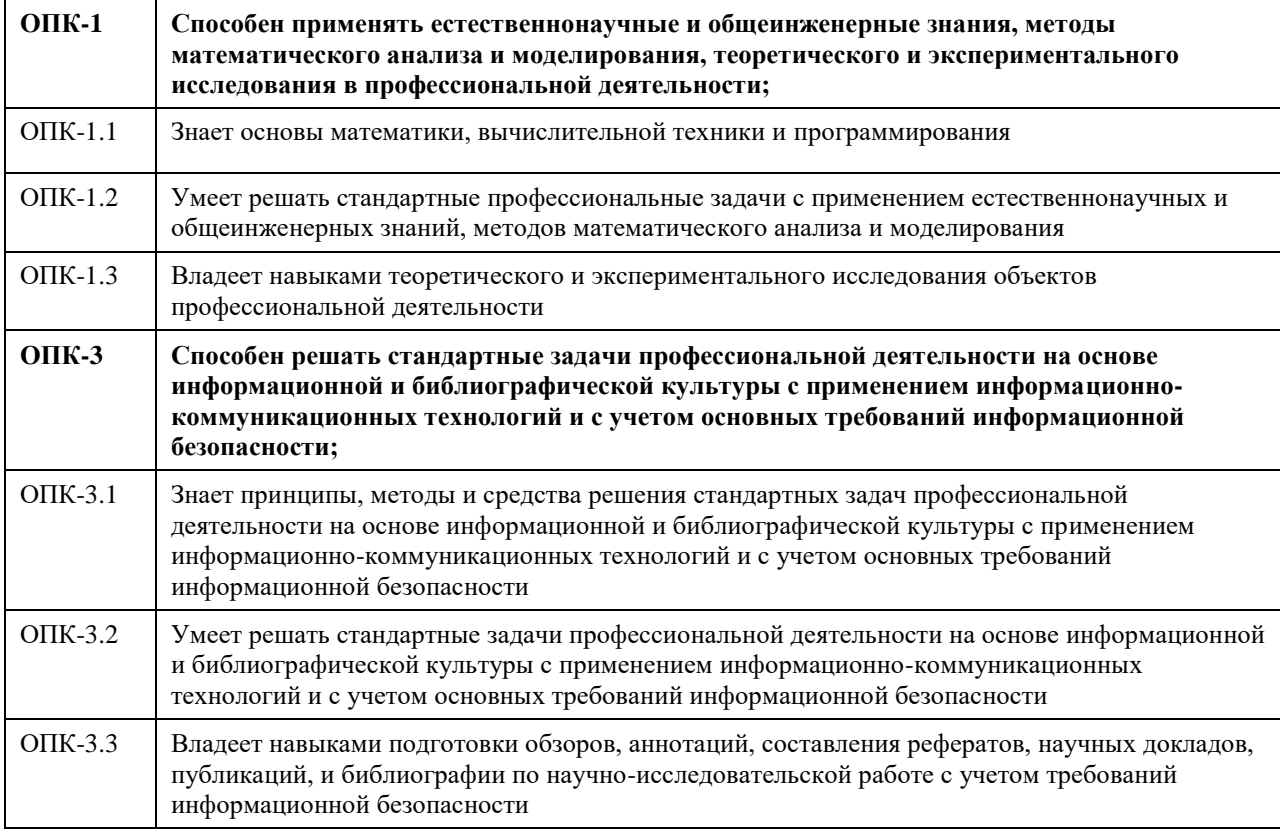

## **В результате освоения дисциплины обучающийся должен**

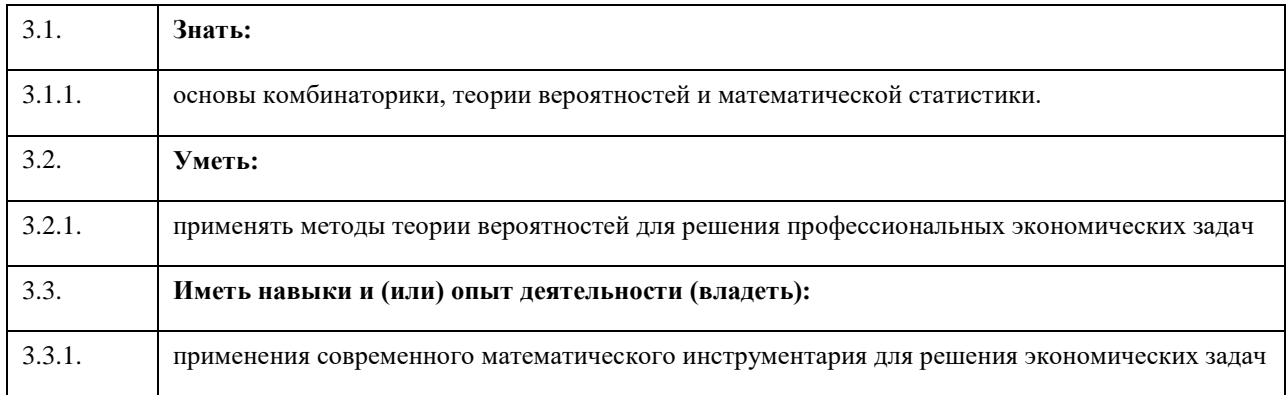

## **4. Структура и содержание дисциплины**

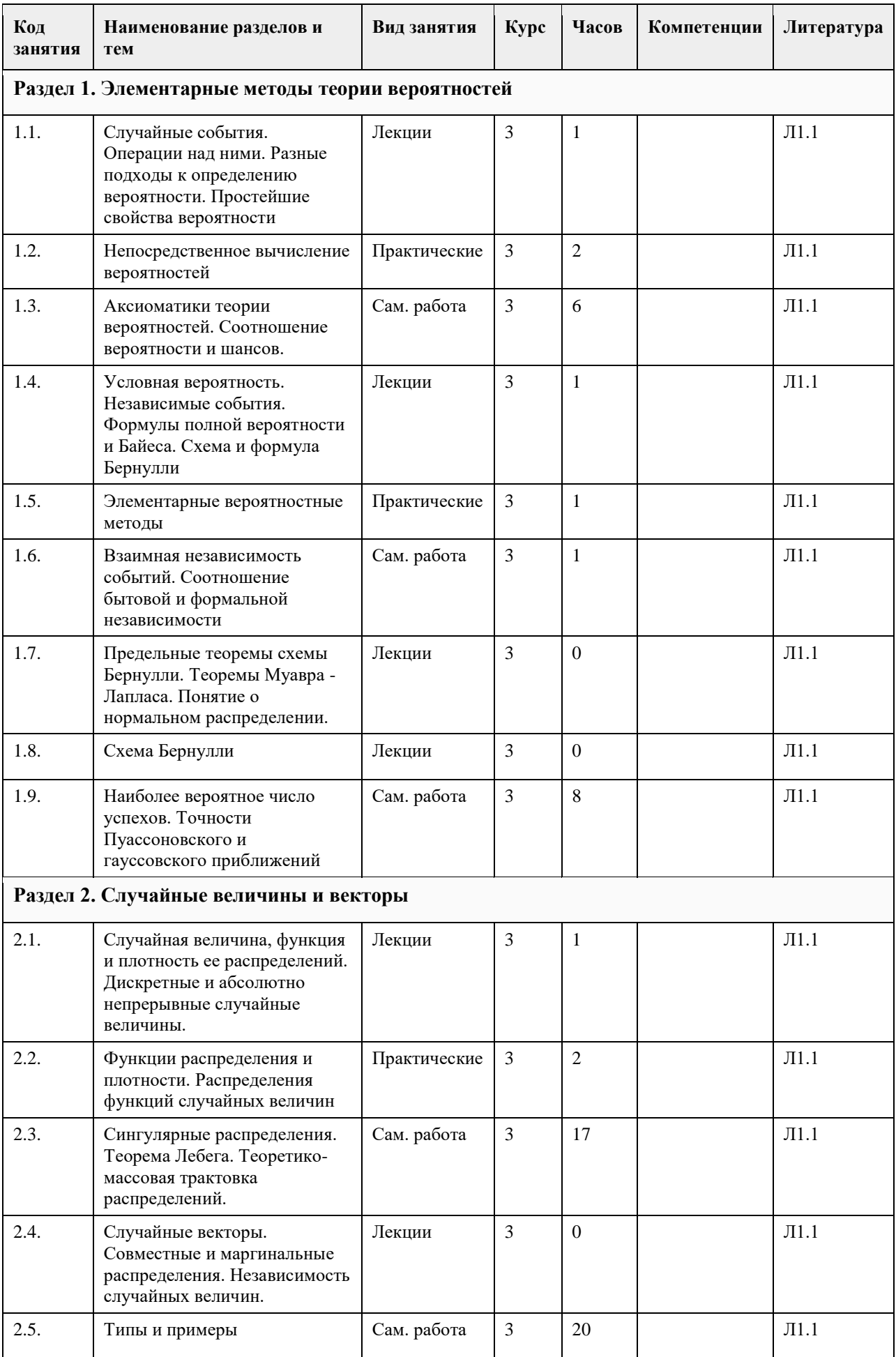

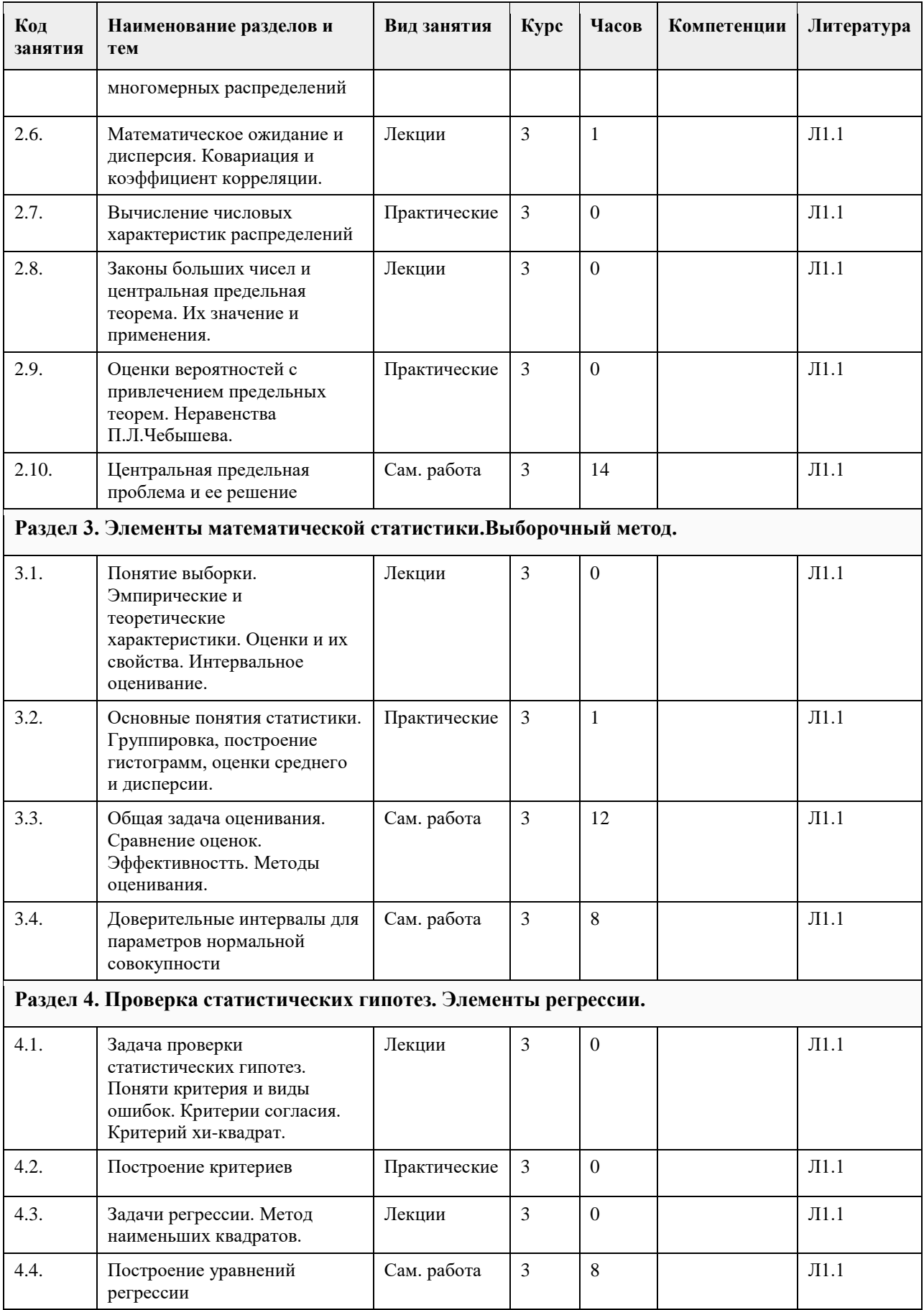

## 5. Фонд оценочных средств

#### **5.1. Контрольные вопросы и задания для проведения текущего контроля и промежуточной аттестации по итогам освоения дисциплины**

Оценочные материалы для текущего контроля по разделам и темам дисциплины в полном объеме размещены в онлайн-курсе на образовательном портале «Цифровой университет АлтГУ» https://portal.edu.asu.ru/course/view.php?id=11372

ОЦЕНКА СФОРМИРОВАННОСТИ КОМПЕТЕНЦИИ ОПК-1: Способен применять естественнонаучные и общеинженерные знания, методы математического анализа и моделирования, теоретического и экспериментального исследования в профессиональной деятельности;

#### ПРИМЕРЫ ЗАДАНИЙ ЗАКРЫТОГО ТИПА

1. Укажите несовместное событие

(1) получить за один экзамен удовлетворительно и хорошо

(2) повышение температуры днем и появление ветра

(3) встреча знакомого во время прогулки и начало дождя

(4) возникновение лесного пожара и сильный ветер

Ответ: 1

2. Имеем 2 события А и В. Определите, в каком примере идет речь о полной группе событий

(1) стрелок стреляет по мишени. А – он попадает в мишень, В – он промахивается

(2) два стрелка одновременно стреляют по мишени А - попадает первый стрелок, В – попадает второй стрелок

(3) игрок кидает кость.  $A$  – выпадет 3,  $B$  – не выпадет 3

(4) игрок кидает кость. А – выпадет 3, В – выпадет 5

Ответ: 1 3

3.Отметьте виды распределений случайной величины

(1) равномерное

(2) дискретное

(3) нормальное

(4) биноминальное

Ответ: 1 3 4

4. Каким образом устанавливается, что экспериментальный ряд подчиняется Пуассоновскому закону распределения?

(1) вычисляют математическое ожидание по двум формулам и сравнивают результат. Если оба значения разнятся меньше, чем на 10%, то делают вывод о равномерном распределении

(2) вычисляют математическое ожидание и среднеквадратичное отклонение. Оба полученных значения сравнивают между собой. Если оба значения разнятся меньше, чем на 10%, то делают вывод о равномерном распределении

(3) вычисляют математическое ожидание и находят середину ряда. Оба полученных значения сравнивают между собой. Если оба значения разнятся меньше, чем на 10%, то делают вывод о равномерном распределении

(4) вычисляют математическое ожидание и находят наиболее часто встречающееся значение. Оба полученных значения сравнивают между собой. Если оба значения разнятся меньше, чем на 10%, то делают вывод о равномерном распределении

Ответ: 2

5. В коробке лежало 5 образцов с месторождения " Майское " и 2 образца с месторождения "Юность ". Образцы пересчитывают и наугад извлекают образец. Затем образец возвращают в коробку, все опять перемешивают и снова извлекают образец. Найти вероятность того, что оба раза образцы будут с месторождения " Юность ". Ответ введите в виде несократимой дроби, например 3/5 или 21/23

(1) 4/49 (2) 2/5

(3) 1/2

Ответ: 1

6. Вероятность вырастить идеальный кристалл кварца равна 1/4. Было установлено 34 153 заготовки. Сколько идеальных кристаллов кварца можно вырастить в этих условиях?

(1) 8403 или 8404

(2) 8522 или 8523

(3) 8538 или 8539

(4) 8622 или 8623

Ответ: 3

7. Каждая из первых пяти последовательных букв русского алфавита написана на отдельной карточке. Все карточки перемешиваются на столе "вниз лицом". Какова вероятность того, что из выбранных наугад четырех карточек получится слово: "вода"? Ответ введите с точностью до целых

 $(1)0$ 

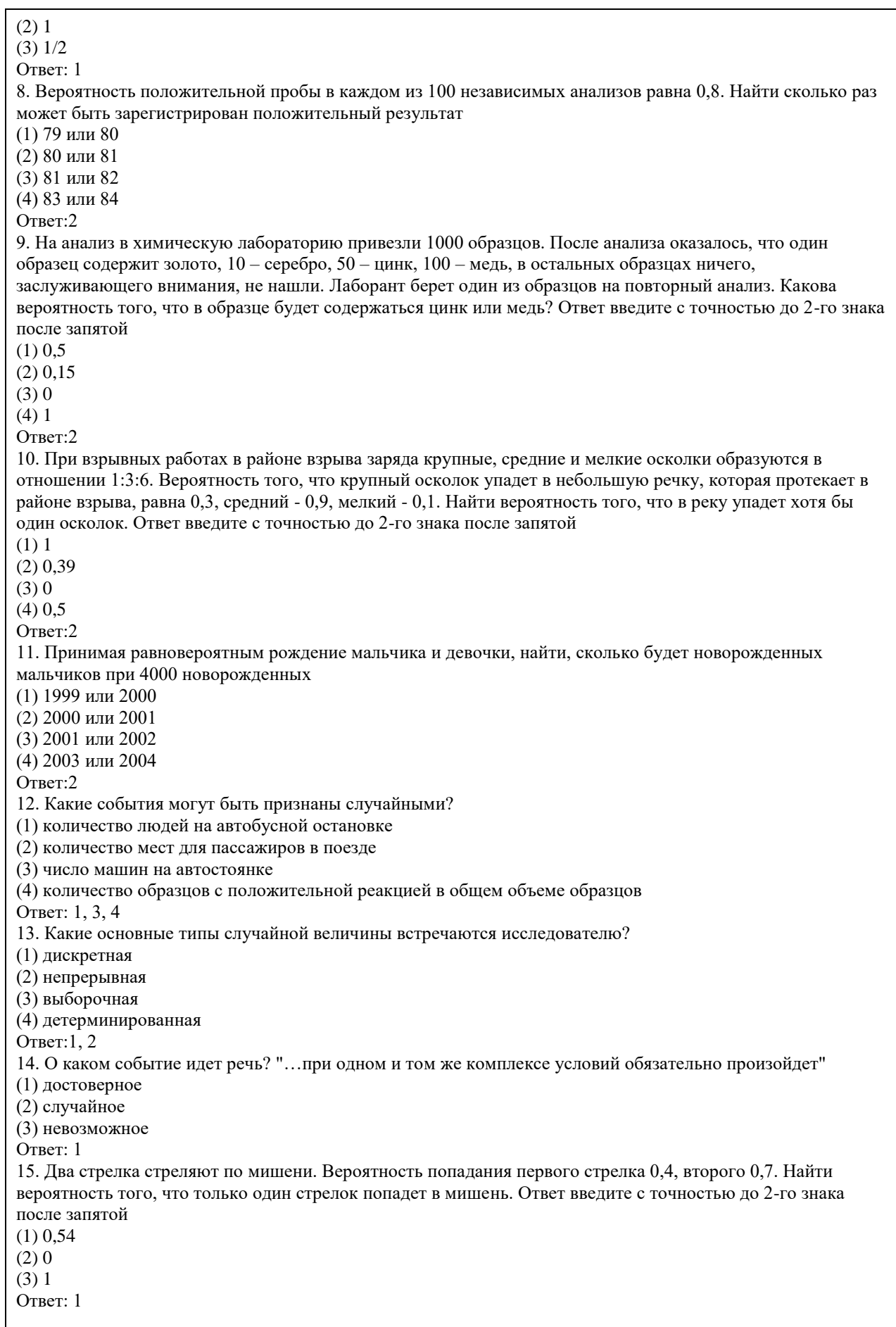

КРИТЕРИИ ОЦЕНИВАНИЯ: Каждое задание оценивается 1 баллом. Оценивание КИМ теоретического

характера в целом:

• «зачтено» – верно выполнено более 50% заданий; «не зачтено» – верно выполнено 50% и менее 50% заданий;

• «отлично» – верно выполнено 85-100% заданий; «хорошо» – верно выполнено 70-84% заданий; «удовлетворительно» – верно выполнено 51-69% заданий; «неудовлетворительно» – верно выполнено 50% или менее 50% заданий.

## ПРИМЕРЫ ЗАДАНИЙ ОТКРЫТОГО ТИПА

1.Какие методы используют для обработки и интерпретации экспериментальных данных?

Ответ: вероятностно-статистический метод

2. Одну монетку кидают 3 раза. Сколько вариантов возможных результатов? Ответ введите с точностью до целых

Ответ: 8

3. Дайте определение случайной величины

Ответ: величина, принимающая в результате эксперимента одно только значение из некоторой их совокупности и неизвестное заранее, какое именно

4. О каком событии идет речь? "…Если при одном и том же комплексе условий событие может произойти или не произойти"

Ответ:случайное

5. Два стрелка стреляют по мишени. Вероятность попадания первого стрелка 0,4, второго 0,7. Найти вероятность того, что хотя бы один стрелок попадет в мишень.

Ответ: 0,82

6. В комнате находятся 15 человек. Необходимо выбрать 4 человека. Сколько разных групп можно составить? Ответ введите с точностью до целых

Ответ: 1365

7. У пациента измеряли температуру 5 дней по 3 раза – утром, днем и вечером. Получили следующие значения: 37,5; 37,0; 37,9; 37,2; 37,2; 36,8; 36,7; 37,2; 36,8; 36,7; 36,9; 36,7; 36,5; 36,8; 36,7. Что надо сделать, чтобы было удобно работать с данными?

Ответ: расположили полученные значения по возрастанию и подсчитали количество появления каждого из значений

8. Два стрелка стреляют по мишени. Вероятность попадания первого стрелка 0,4, второго 0,7. Найти вероятность того, что ни один стрелок не попадет в мишень. Ответ введите с точностью до 2-го знака после запятой

Ответ:0,18

9. В комнате находятся 15 человек, из которых 7 девушки. Случайным образом выбирают группу из 4 человек. Сколько в среднем девушек будет в группе? Ответ введите с точностью до целых. Ответ: 2

10. Что характеризует математическое ожидание?

Ответ: положение случайной величины на числовой оси

11. Стрелок пристреливал оружие. Он попадает с такого оружия с вероятностью 0,6. Сколько надо сделать выстрелов, чтобы мишень была поражена 5 раз? Ответ введите с точностью до 1-го знака после запятой Ответ: 8,9

12. Какие характеристики характеризуют изменчивость случайной величины?

Ответ:дисперсия, среднеквадратическое отклонение, коэффициент вариации

13. Бросают игральный кубик, на гранях которого числа от 1 до 6. Чему равна вероятность, что выпадет число меньше 6? Ответ введите в виде несократимой дроби, например 3/5 или 21/23 Ответ:5/6

14. Один из членов экспедиции никогда не держал ружья в руках и очень стеснялся в этом признаться. Сколько он должен взять с собой патронов, чтобы с вероятностью не менее 0,9 попасть в дичь хотя бы один раз? Принять вероятность поражения цели при одном выстреле 0,01. Ответ введите с точностью до целых Ответ: 450

15. В ящике лежит 50 открыток, из которых 30 поздравительных. Не выбирая из ящика берут 10 открыток. Сколько поздравительных открыток будет среди этих 10? Ответ введите с точностью целых Ответ: 6

16. В ящике лежат 10 синих, 5 красных и 15 желтых шаров. Вытаскивают 2 шара (по одному). Чему равно вероятность, что эти шары будут одного цвета? Ответ введите с точностью до 2-го знака после запятой Ответ: 0,37

17. Игральную кость подбрасывают 6 раз. Какова вероятность выпадения единицы 6 раз? Ответ введите с точностью до 5-го знака после запятой

Ответ:0,00002

18. При каждом выстреле из пристреленного оружия вероятность поражения цели равна 0,8. Найти вероятность того, что цель будет поражена 2 раза при 5 выстрелах. Ответ введите с точностью до 3-го знака

#### после запятой

### Ответ: 0,512

19. Найти вероятность извлечь из колоды карт (36 карт) любого короля. Ответ введите в виде несократимой дроби, например 3/5 или 21/23

Ответ: 1/9

20. В ящике 20 открыток с пейзажем и 6 поздравительных. Из ящика вынимают 2 открытки подряд. Найти вероятность того, что обе открытки будут поздравительные. Ответ введите с точностью до 3-го знака после запятой

Ответ: 0,046

## КРИТЕРИИ ОЦЕНИВАНИЯ ОТКРЫТЫХ ВОПРОСОВ.

«Отлично» (зачтено): Ответ полный, развернутый. Вопрос точно и исчерпывающе передан, терминология сохранена, студент превосходно владеет основной и дополнительной литературой, ошибок нет. «Хорошо» (зачтено): Ответ полный, хотя краток, терминологически правильный, нет существенных недочетов. Студент хорошо владеет пройденным программным материалом; владеет основной литературой, суждения правильны.

«Удовлетворительно» (зачтено): Ответ неполный. В терминологии имеются недостатки. Студент владеет программным материалом, но имеются недочеты. Суждения фрагментарны.

«Неудовлетворительно» (не зачтено): Не использована специальная терминология. Ответ в сущности неверен. Переданы лишь отдельные фрагменты соответствующего материала вопроса. Ответ не соответствует вопросу или вовсе не дан.

ОЦЕНКА СФОРМИРОВАННОСТИ КОМПЕТЕНЦИИ ОПК-3: Способен решать стандартные задачи профессиональной деятельности на основе информационной и библиографической культуры с применением информационно-коммуникационных технологий и с учетом основных требований информационной безопасности;

## ПРИМЕРЫ ЗАДАНИЙ ЗАКРЫТОГО ТИПА

1. Исследователь расположил полученные данные по возрастанию. Как называется это действие?

(1) упорядочивание

(2) ранжирование

(3) варьирование

(4) оценивание

Ответ: 2

2. Имеем 2 события А и В. Определите, в каком примере можно использовать сумму событий

(1) игрок кидает кость. А – выпадет 3, В – выпадет 5

(2) игрок кидает 2 кости. А – выпадет 3, В – выпадет 5

(3) стрелок стреляет по мишени.  $A - \text{OH}$  попадает в мишень,  $B - \text{OH}$  промахивается

(4) два стрелка одновременно стреляют по мишени А - попадает первый стрелок, В – попадает второй стрелок

(5) один стрелок стреляет 2 раза по мишени. А – он попадает в мишень, В – он промахивается Ответ: 1, 3

3. В ящике лежат по 10 белых, красных и синих шаров. Из ящика извлекают сначала один шар, потом другой. Найти вероятность, что среди шаров не будет синих. Ответ введите с точностью до 2-го знака после запятой

 $(1)$  0,5

(2) 0,89

(3) 0,99

 $(4)0$ 

Ответ: 2

4. Стрелок пристреливал оружие. Он попадает с такого оружия с вероятностью 0,6. Стрелок сделал 15 выстрелов. Найти вероятность, что мишень была поражена 7 раз. Ответ введите с точностью до 2-го знака после запятой

 $(1)$  0

(2) 0,12

(3) 0,25

(4) 0,88

Ответ: 2

5. В каком случае выполняется равенство?

(1) если случайная величина независима

(2) если случайная величина дискретна

(3) если случайная величина представлена вариационным рядом

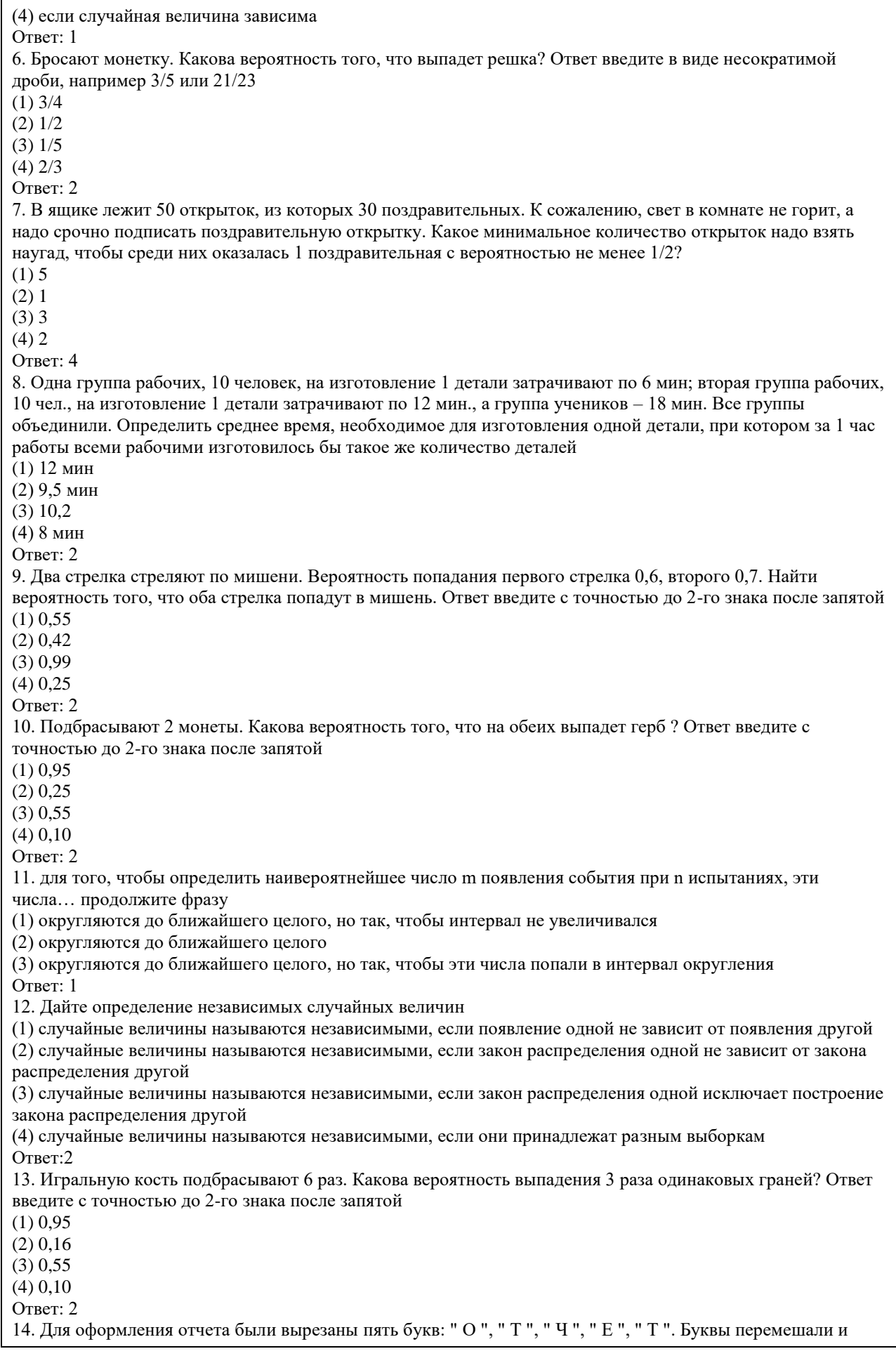

разложили наугад в ряд и стали вытаскивать наугад по одной. Какова вероятность того, что получится слово " чет ". Ответ введите в виде несократимой дроби, например 3/5 или 21/23

(1) 1/20

(2) 1/30

(3) 1/10

(4) 1/5

Ответ: 2

15. Производится три выстрела из одного и того же оружия по мишени. Вероятности попадания при первом, втором и третьем выстрелах соответственно равны 0,4; 0,5 и 0,7. Найти вероятность того, что в результате этих трех выстрелов в мишени будет хотя бы одна пробоина. Ответ введите с точностью до 2-го знака после запятой

(1) 0,95

(2) 0,91

(3) 0,55

(4) 0,10

Ответ: 2

КРИТЕРИИ ОЦЕНИВАНИЯ: Каждое задание оценивается 1 баллом. Оценивание КИМ теоретического характера в целом:

• «зачтено» – верно выполнено более 50% заданий; «не зачтено» – верно выполнено 50% и менее 50% заданий;

• «отлично» – верно выполнено 85-100% заданий; «хорошо» – верно выполнено 70-84% заданий; «удовлетворительно» – верно выполнено 51-69% заданий; «неудовлетворительно» – верно выполнено 50% или менее 50% заданий.

#### ПРИМЕРЫ ЗАДАНИЙ ОТКРЫТОГО ТИПА

1. Случайной величиной называется такая, которая может принимать конечное или бесконечное счетное множество значений… О какой случайной величине идет речь?

Ответ: дискретная

2. О каком событие идет речь? "…которое заведомо не может произойти при любом комплексе условий эксперимента"

Ответ: невозможное

3. Что называется варьированием?

Ответ: изменение некоторого признака случайной величины

4. Стрелок пристреливал оружие. Он попадает с такого оружия с вероятностью 0,6. Стрелок сделал 15 выстрелов. Найти наивероятнейшее число попаданий в мишень. Ответ введите с точностью до целых Ответ:9

5. Определите понятие моды

Ответ: это такое значение Xi, для которого Pi наибольшее. Если таких значений несколько, то мода не определяется

6. В ящике 15 открыток, среди которых только 6 с цветами. Взяли 1 открытку. Какова вероятность того, что на открытке будут цветы? Ответ введите в виде несократимой дроби, например 3/5 или 21/23 Ответ: 2/5

7. Один охотник пошел на охоту, но стрелял он очень плохо. Сколько ему следует взять с собой патронов, чтобы с вероятностью не менее 0,5 попасть в дичь хотя бы один раз? Принять вероятность поражения цели при одном выстреле 0,01. Ответ введите с точностью до целых

Ответ: 392

8. В ящике лежит 50 открыток, из которых 30 поздравительных. Не выбирая из ящика берут 20 открыток. Сколько не поздравительных открыток будет среди этих 20? Ответ введите с точностью до целых Ответ: 8

9. В ящике лежат 10 синих, 5 красных и 15 желтых шаров. Вытаскивают 2 шара одновременно. Чему равно вероятность, что эти шары будут одного цвета? Ответ введите в виде несократимой дроби, например 3/5 или 21/23

Ответ: 11/15

10. Брошены 2 игральные кости. Какова вероятность выпадения двух различных граней? Ответ введите с точностью до 2-го знака после запятой

Ответ:0,83

11. Случайная величина может принимать значения x1, x2 …xn. О каком типе случайной величины идет речь?

Ответ: дискретной

12. Найти вероятность извлечь из колоды карт карту красной масти. Ответ введите в виде несократимой дроби, например 3/5 или 21/23

Ответ: 1/2

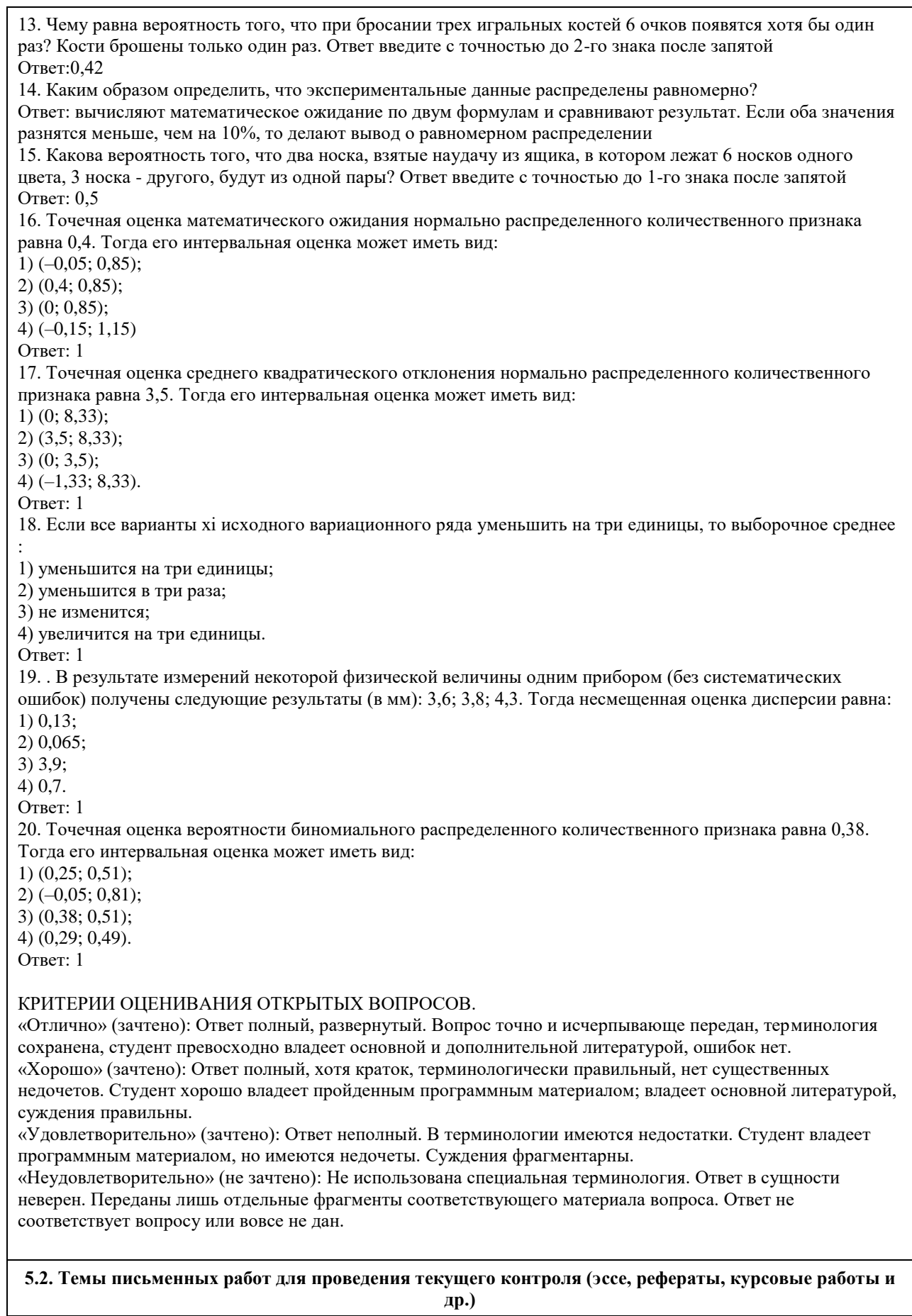

не предусмотрены

## **5.3. Фонд оценочных средств для проведения промежуточной аттестации**

Промежуточная аттестация заключается в проведении в конце семестра зачета (для обучающихся, не получивших зачет по результатам текущей успеваемости). Зачет проводится в устной форме по билетам. В билет входит 2 задания: 1 вопрос теоретического характера и 1 задача практико-ориентированного характера .

### ВОПРОСЫ ТЕОРЕТИЧЕСКОГО ХАРАКТЕРА

- 1. Классификация случайных событий. Операции над событиями.
- 2. Статистическая вероятность.
- 3. Классическая вероятность.
- 4. Элементы комбинаторики ( ).
- 5. Условная вероятность. Независимые события.
- 6. Теоремы умножения вероятностей.
- 7. Вероятность появления хотя бы одного события.
- 8. Теоремы сложения вероятностей.
- 9. Формула полной вероятности.
- 10. Вероятность гипотез. Формула Байеса.
- 11. Повторение испытаний. Формула Бернулли.
- 12. Формула Пуассона.
- 13. Локальная и интегральная теоремы Лапласа.
- 14. Виды случайных величин. Закон распределения дискретной случайной величины.
- 15. Математическое ожидание дискретной случайной величины и его свойства.
- 16. Дисперсия дискретной случайной величины, ее свойства. Среднее квадратическое отклонение.
- 17. Функция распределения вероятностей случайной величины, ее свойства.

18. Непрерывные случайные величины. Плотность распределения вероятностей случайной величины, ее свойства.

19. Математическое ожидание, дисперсия и среднее квадратическое отклонение непрерывной случайной величины.

20. Мода и медиана. Квантили.

- 21. Гипергеометрическое и геометрическое распределения случайной величины.
- 22. Биномиальный закон распределения случайной величины.
- 23. Закон распределение Пуассона.
- 24. Нормальное распределение. Теорема о связи нормального распределения с функцией Лапласа.
- Следствие из теоремы о связи нормального распределения с функцией Лапласа.

25. Правило трех сигм. Пример. Центральная предельная теорема.

- 26. Показательное распределение. Закон больших чисел. Неравенство Чебышева Теорема Чебышева. Теорема Бернулли.
- 27. Распределения " $\chi$ 2 " и распределение Стьюдента.
- 28. Распределение Фишера-Снедекора.
- 29. Виды выборок и способы отбора. Статистическое распределение выборки.
- 30. Эмпирическая функция распределения. Полигон и гистограмма.
- 31. Средние величины. Основные свойства средней арифметической.
- 32. Выборочная дисперсия и ее свойства.
- 33. Упрощенный способ расчета выборочных средней и дисперсии.
- 34. Понятие об оценке параметров.
- 35. Методы нахождения оценок.
- 36. Оценки параметров генеральной совокупности по собственно-случайной выборке.
- 37. Интервальные оценки. Доверительная вероятность и предельная ошибка выборки.
- 38. Построение доверительного интервала для генеральной средней и генеральной доли в случае больших выборок.
- 39. Построение доверительного интервала для генеральной дисперсии.
- 40. Проверка статистических гипотез. Общие понятия.
- 41. Критерий согласия Пирсона.
- 42. Основные понятия корреляционного анализа.
- 43. Основные понятия регрессионного анализа.
- 44. Линейная парная регрессия. Эмпирические линии регрессии.
- 45. Метод наименьших квадратов. Коэффициент корреляции и его свойства

ЗАДАЧИ ПРАКТИКО-ОРИЕНТИРОВАННОГО ХАРАКТЕРА

1. Стрелок делает по мишени 3 выстрела. Вероятность попадания в мишень при каждом выстреле равна 0,3.

Составить ряд и функцию распределения случайной величины – общего числа попаданий.

2. Дискретная случайная величина может принимать только два значения и , причем . Известны вероятность появления значения , математическое ожидание . Составить закон распределения этой случайной величины и найти дисперсию .

3. Всхожесть семян данного сорта растений оценивается с вероятностью 0,6. Найти математическое

ожидание и дисперсию случайной величины Х – числа семян, которые взойдут из 40 посеянных семян. 4. В группе 15 юношей и 10 девушек. Какова вероятность, что выбранные случайно три человека включают двух юношей?

5. Слово «вероятность» составлено из букв разрезной азбуки. Затем карточки с буквами перемешиваются, и из них составляется слово из шести букв. Какова вероятность, что эти карточки в порядке выхода составят слово «ярость»?

6. Из 20 деталей 4 детали - окрашены. Вероятность того, что окрашенная деталь тяжелее нормы, равна 0,1, а для неокрашенной детали — 0,2. Взятая наудачу деталь оказалась тяжелее нормы. Найти вероятность того, что она окрашена.

7. В мастерской работает 6 моторов. Для каждого мотора вероятность перегрева к обеденному перерыву равна 0,8. Найти вероятность того, что к обеду перегреются 4 мотора.

## КРИТЕРИИ ОЦЕНИВАНИЯ:

Отлично (зачтено): Студентом задание решено самостоятельно. При этом составлен правильный алгоритм решения задания, в логических рассуждениях, в выборе формул и решении нет ошибок, получен верный ответ, задание решено рациональным способом.

Хорошо (зачтено): Студентом задание решено с подсказкой преподавателя. При этом составлен правильный алгоритм решения задания, в логическом рассуждении и решении нет существенных ошибок; правильно сделан выбор формул для решения; есть объяснение решения, но задание решено нерациональным способом или допущено не более двух несущественных ошибок, получен верный ответ.

Удовлетворительно (зачтено): Студентом задание решено с подсказками преподавателя. При этом задание понято правильно, в логическом рассуждении нет существенных ошибок, но допущены существенные ошибки в выборе формул или в математических расчетах; задание решено не полностью или в общем виде. Не удовлетворительно (не зачтено): Студентом задание не выполнено.

#### **Приложения**

Приложение 1. <sup>Ф</sup> ФОС Теория вероятностей и математическая статистика.docx

## **6. Учебно-методическое и информационное обеспечение дисциплины**

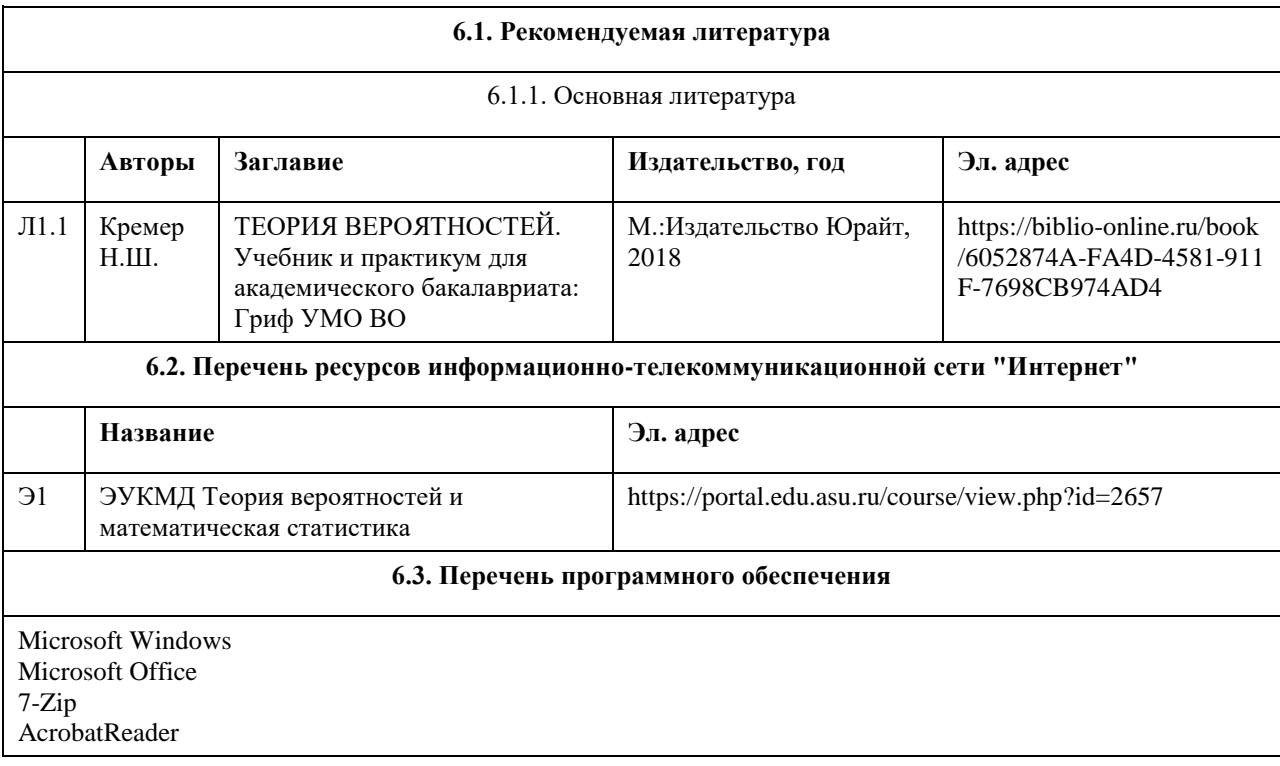

### **6.4. Перечень информационных справочных систем**

- Информационная справочная система:
- 1. КонсультантПлюс http://www.consultant.ru/.
- Профессиональные базы данных:
- 1. Электронная база данных «Scopus» (http://www.scopus.com);
- 2. Электронная библиотечная система Алтайского государственного университета (http://elibrary.asu.ru/);
- 3. Научная электронная библиотека elibrary (http://elibrary.ru)

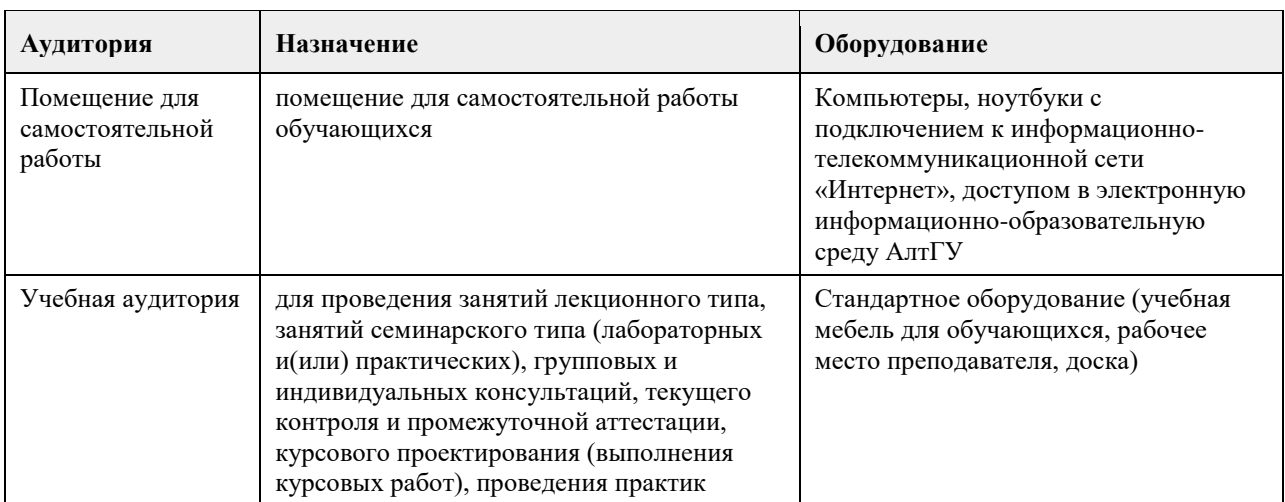

## **7. Материально-техническое обеспечение дисциплины**

## **8. Методические указания для обучающихся по освоению дисциплины**

Дисциплина «Теория вероятностей и математическая статистика» относится к базовой части учебного плана.

Учебный материал курса разбит на разделы и темы, изучение которых ориентировано на формирование компетенций, необходимых в исследовательской работе, а также в профессиональной деятельности экономиста.

Изучение курса предусматривает проведение лекционных и практических занятий. По каждой теме студент должен выполнить практические задания и подготовить ответы на ряд теоретических вопросов.

К экзамену по курсу «Теория вероятностей и математическая статистика» допускаются студенты,

выполнившие и защитившие в течение курса обучения все практические задания.

## **МИНОБРНАУКИ РОССИИ**

федеральное государственное бюджетное образовательное учреждение высшего образования «Алтайский государственный университет»

# **Теория систем и системный анализ**

рабочая программа дисциплины

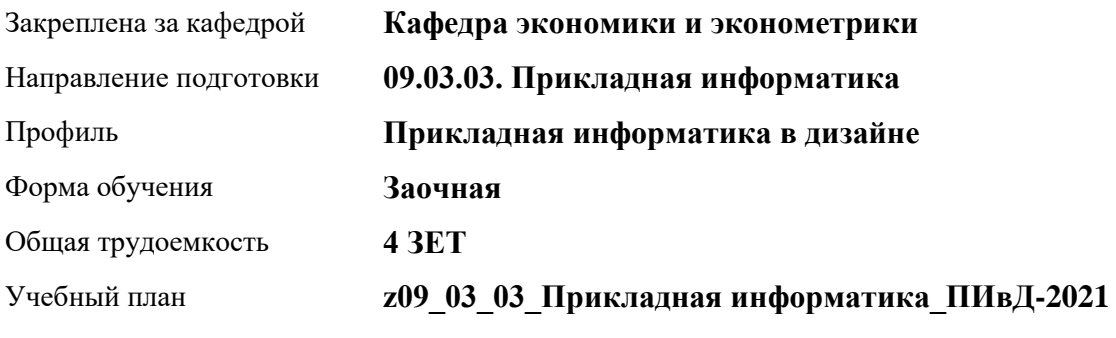

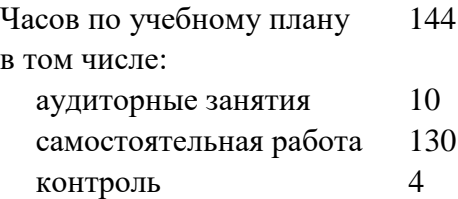

Виды контроля по курсам зачеты: 2

**Распределение часов по курсам**

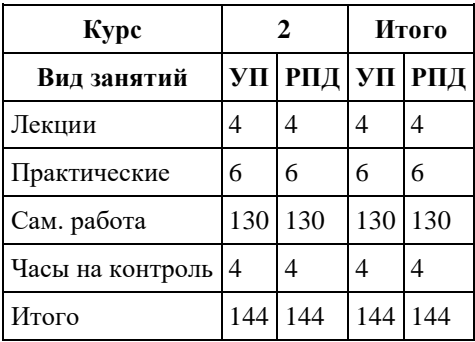

Программу составил(и): *канд.экон.наук, доцент , Зиновьев А.Г.*

Рецензент(ы): *канд.физ.-мат.наук, доцент, Исаева О. В.*

Рабочая программа дисциплины **Теория систем и системный анализ**

разработана в соответствии с ФГОС: *Федеральный государственный образовательный стандарт высшего образования - бакалавриат по направлению подготовки 09.03.03 Прикладная информатика (приказ Минобрнауки России от 19.09.2017 г. № 922)*

составлена на основании учебного плана: *09.03.03 Прикладная информатика* утвержденного учѐным советом вуза от *27.04.2021* протокол № *6*.

Рабочая программа одобрена на заседании кафедры **Кафедра экономики и эконометрики**

Протокол от *01.07.2022* г. № *9* Срок действия программы: *2022-2023* уч. г.

Заведующий кафедрой *д-р.экон.наук, профессор Шваков Е. Е.*

### **Визирование РПД для исполнения в очередном учебном году**

Рабочая программа пересмотрена, обсуждена и одобрена для исполнения в *2023-2024* учебном году на заседании кафедры

#### **Кафедра экономики и эконометрики**

Протокол от *01.07.2022* г. № *9* Заведующий кафедрой *д-р.экон.наук, профессор Шваков Е. Е.*

## 1. Цели освоения дисциплины

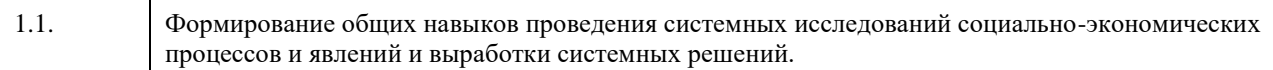

## 2. Место дисциплины в структуре ООП

## Цикл (раздел) ООП: Б1.О.04

## 3. Компетенции обучающегося, формируемые в результате освоения дисциплины

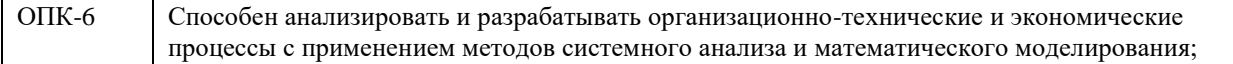

#### В результате освоения дисциплины обучающийся должен

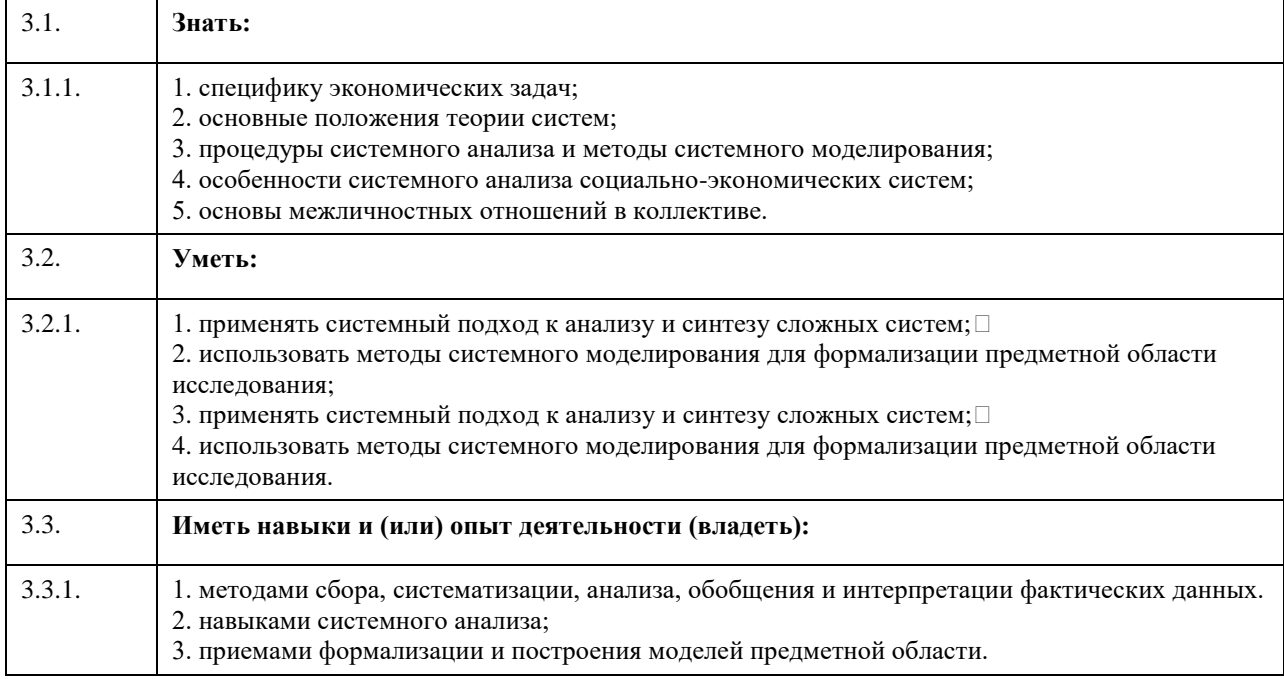

## 4. Структура и содержание дисциплины

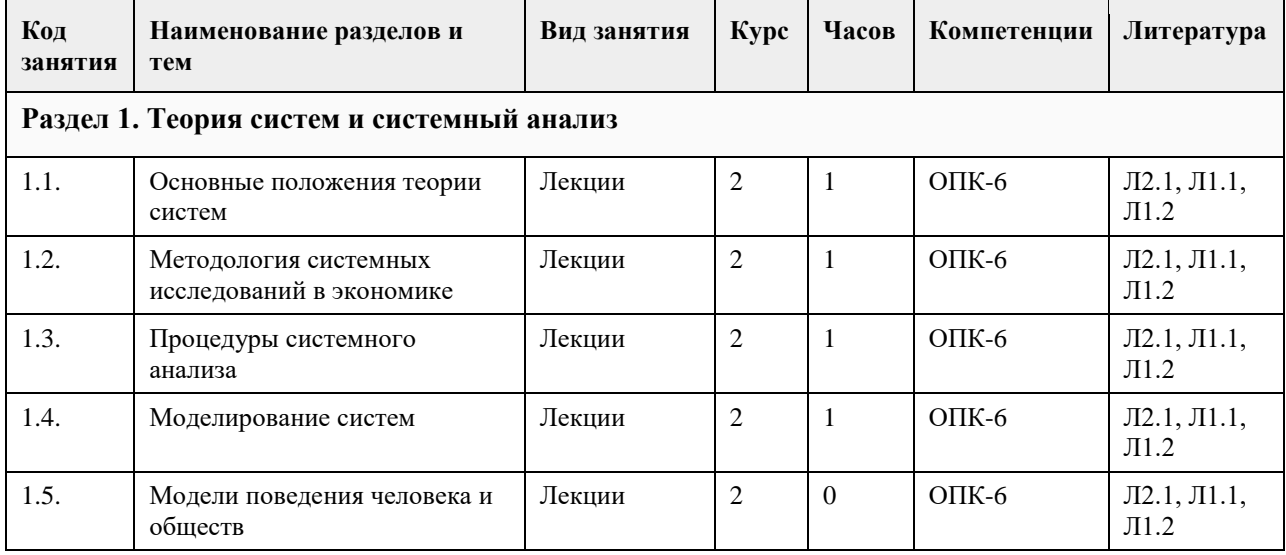

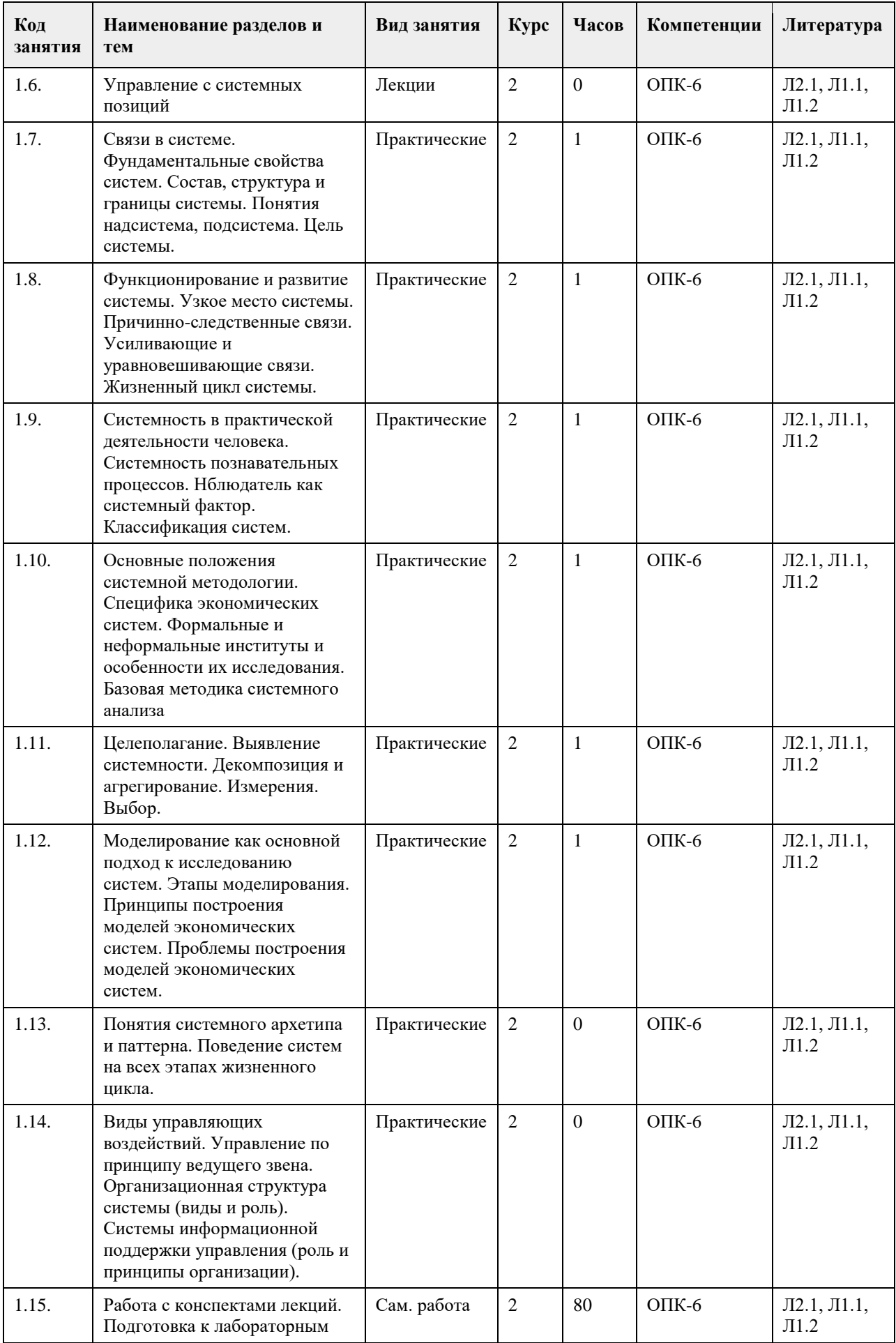

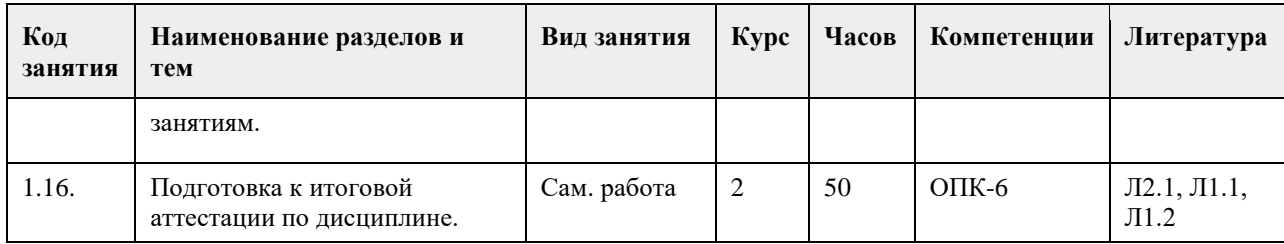

## **5. Фонд оценочных средств**

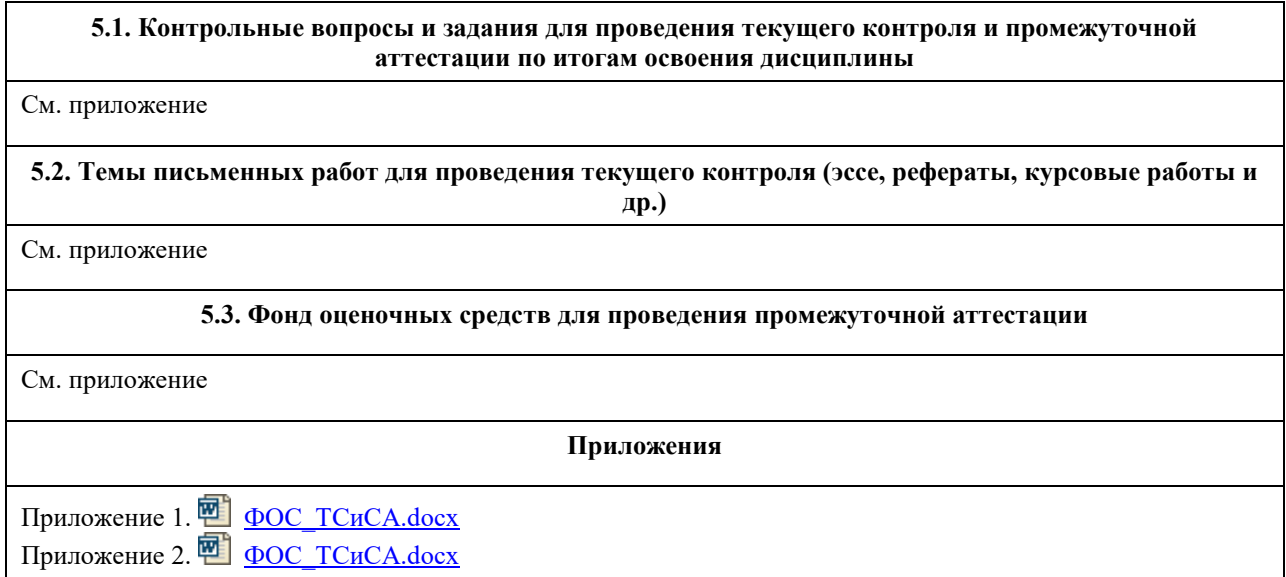

## **6. Учебно-методическое и информационное обеспечение дисциплины**

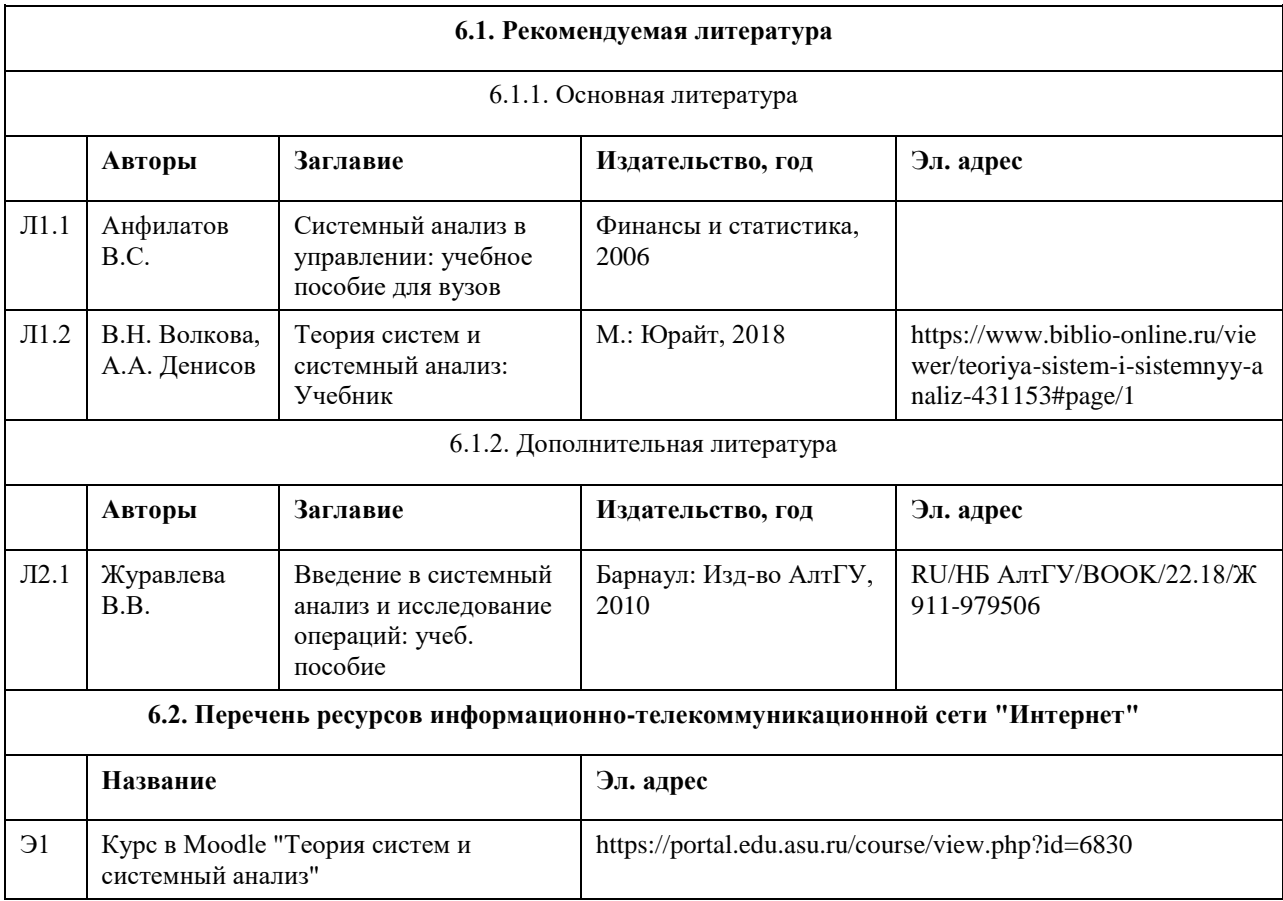

## **6.3. Перечень программного обеспечения**

1. Система имитационного моделирования бизнес-процессов Project Expert.

2. MS Office – пакет офисных программ

3. Internet Explorer – Интернет-браузер

Microsoft Windows

7-Zip

AcrobatReader

#### **6.4. Перечень информационных справочных систем**

СПС КонсультантПлюс (инсталлированный ресурс АлтГУ или http://www.consultant.ru/). Профессиональные базы данных:

1. Электронная база данных «Scopus» (http://www.scopus.com);

2. Электронная библиотечная система Алтайского государственного университета (http://elibrary.asu.ru/);

3. Научная электронная библиотека elibrary (http://elibrary.ru)

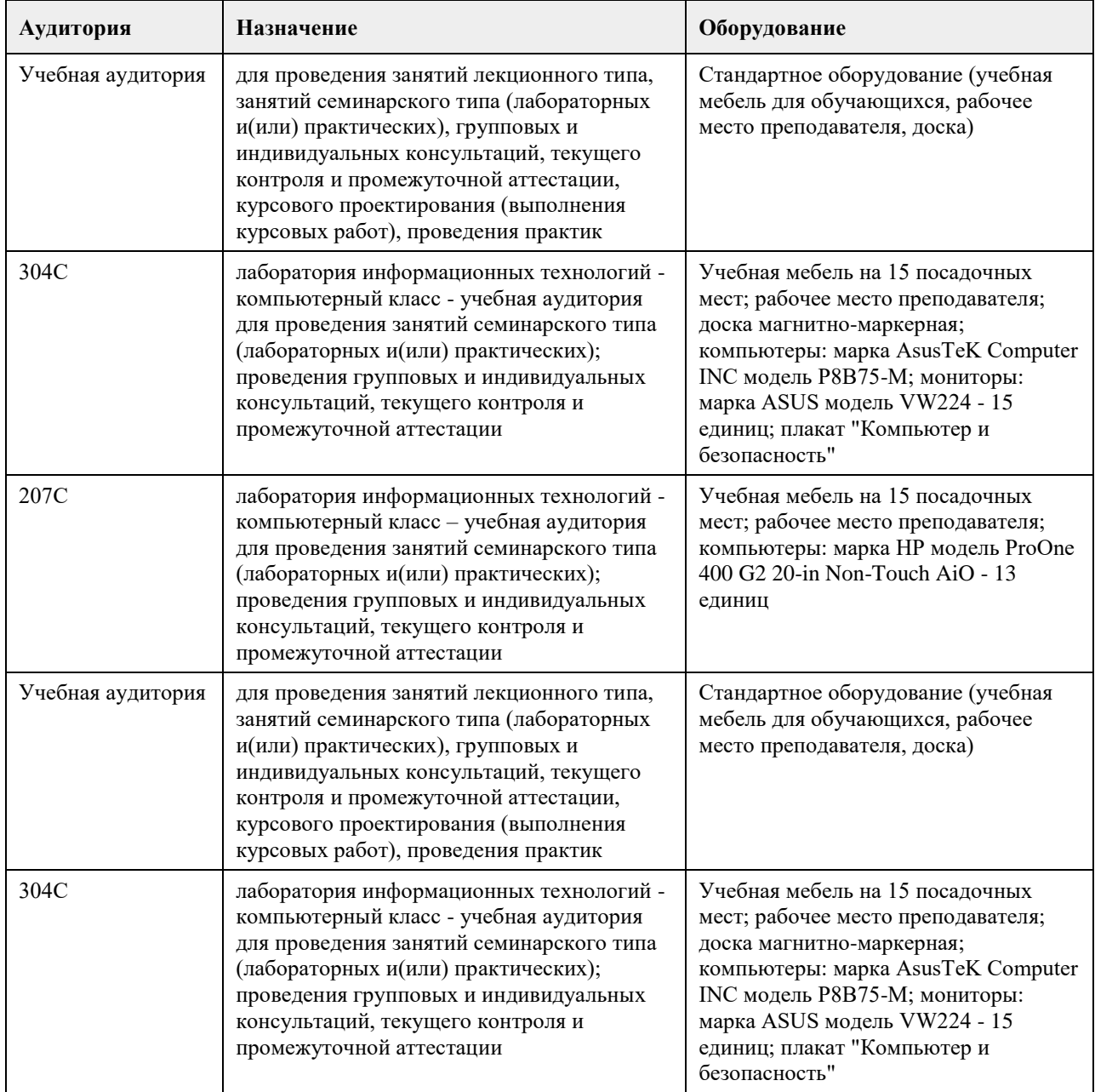

## **7. Материально-техническое обеспечение дисциплины**

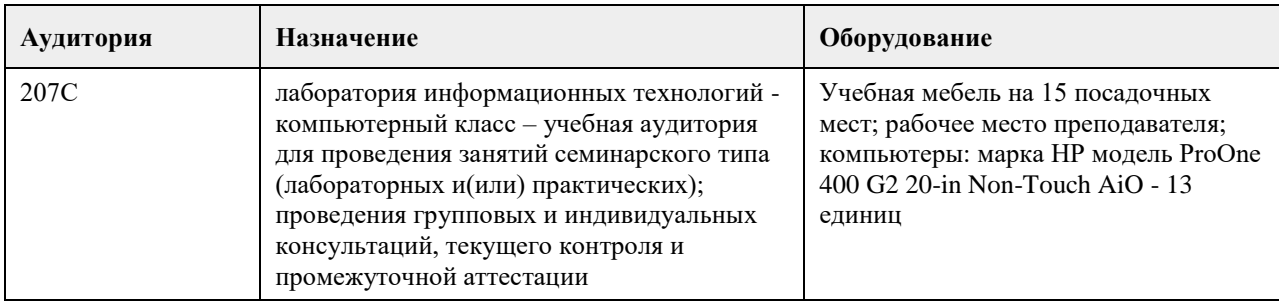

## **8. Методические указания для обучающихся по освоению дисциплины**

Аудиторные и внеаудиторные (самостоятельные) формы учебной работы студента имеют своей целью приобретение им целостной системы знаний по дисциплине «Теория систем и системный анализ». К его услугам лекционный курс, ориентированный на выяснение кардинальных, стержневых проблем данной учебной дисциплины, основная и дополнительная литература в библиотеке университета, возможность получения индивидуальной консультации у преподавателя.

Самостоятельная работа студента начинается с внимательного ознакомления им с «Федеральным государственным образовательным стандартом высшего образования». Изучение каждой темы следует начинать с внимательного ознакомления с набором вопросов РПД. Они ориентируют студента, показывают, что он должен знать по данной теме.

Содержанием самостоятельной работы студентов являются следующие ее виды:

- изучение понятийного аппарата дисциплины «Теория систем и системный анализ»;

- изучение тем самостоятельной подготовки по учебно-тематическому плану;

- работу над основной и дополнительной литературой;

- самоподготовка к практическим и другим видам занятий;

- самостоятельная работа студента при подготовке к аттестации по дисциплине;

- самостоятельная работа студента в библиотеке;

- изучение сайтов по темам дисциплины в сети Интернет;

- выполнение расчетных заданий по моделированию практических ситуаций.

## **МИНОБРНАУКИ РОССИИ**

федеральное государственное бюджетное образовательное учреждение высшего образования «Алтайский государственный университет»

# **Введение в профессию (адаптивная дисциплина для лиц с ограниченными возможностями здоровья)**

рабочая программа дисциплины

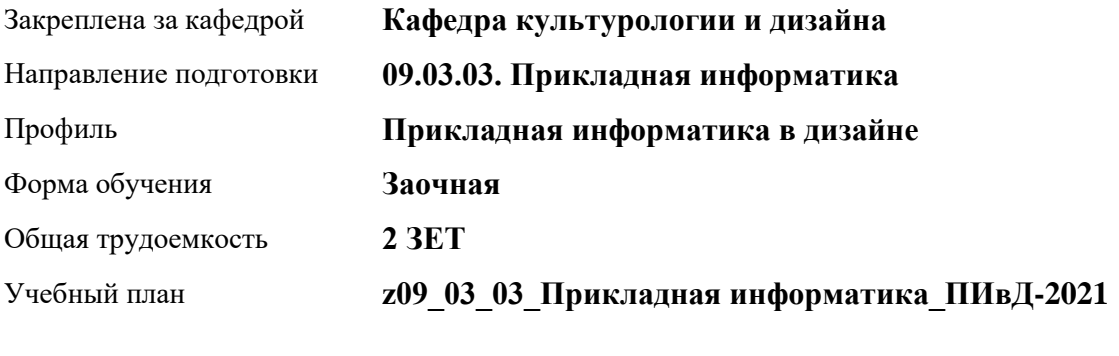

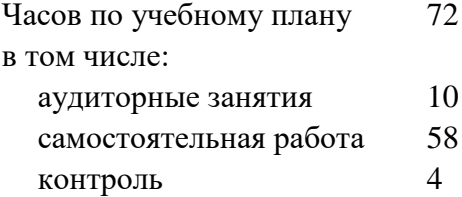

Виды контроля по курсам зачеты: 1

### **Распределение часов по курсам**

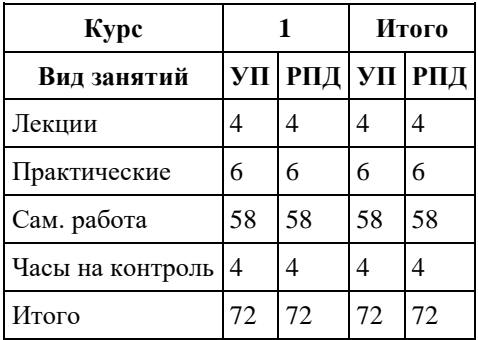

Программу составил(и):

Рецензент(ы):

Рабочая программа дисциплины **Введение в профессию (адаптивная дисциплина для лиц с ограниченными возможностями здоровья)** 

разработана в соответствии с ФГОС: *Федеральный государственный образовательный стандарт высшего образования - бакалавриат по направлению подготовки 09.03.03 Прикладная информатика (приказ Минобрнауки России от 19.09.2017 г. № 922)*

составлена на основании учебного плана: *09.03.03 Прикладная информатика* утвержденного учѐным советом вуза от *27.04.2021* протокол № *6*.

Рабочая программа одобрена на заседании кафедры **Кафедра культурологии и дизайна**

Протокол от *03.06.2022* г. № *8* Срок действия программы: *2022-2023* уч. г.

Заведующий кафедрой *кандидат искусствоведения, доцент Ю.В. Кирюшина*

#### **Визирование РПД для исполнения в очередном учебном году**

Рабочая программа пересмотрена, обсуждена и одобрена для исполнения в *2023-2024* учебном году на заседании кафедры

#### **Кафедра культурологии и дизайна**

Протокол от *03.06.2022* г. № *8* Заведующий кафедрой *кандидат искусствоведения, доцент Ю.В. Кирюшина*

## 1. Цели освоения дисциплины

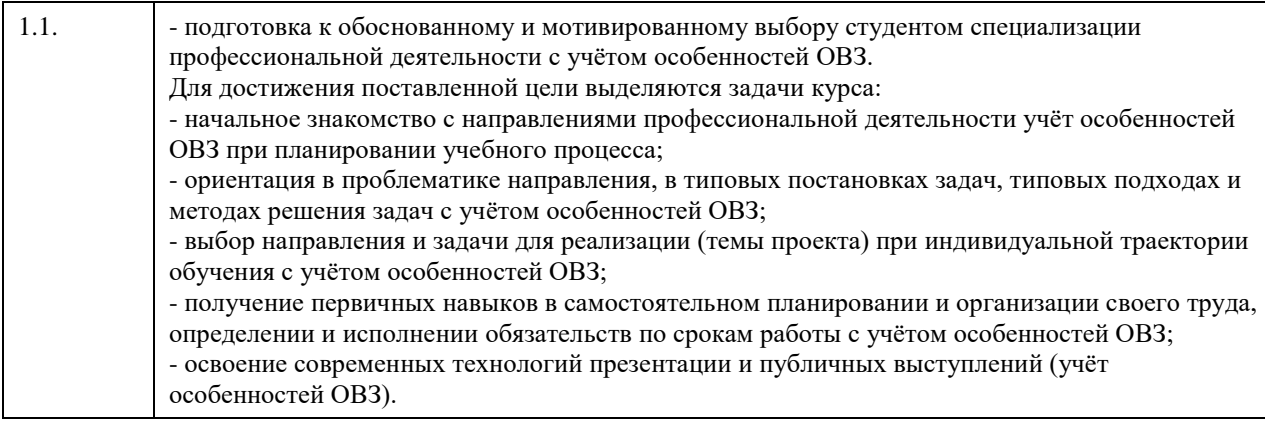

## 2. Место дисциплины в структуре ООП

Цикл (раздел) ООП: ФТД.В

## 3. Компетенции обучающегося, формируемые в результате освоения дисциплины

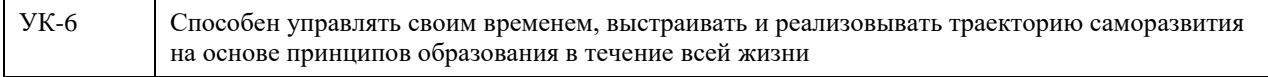

## В результате освоения дисциплины обучающийся должен

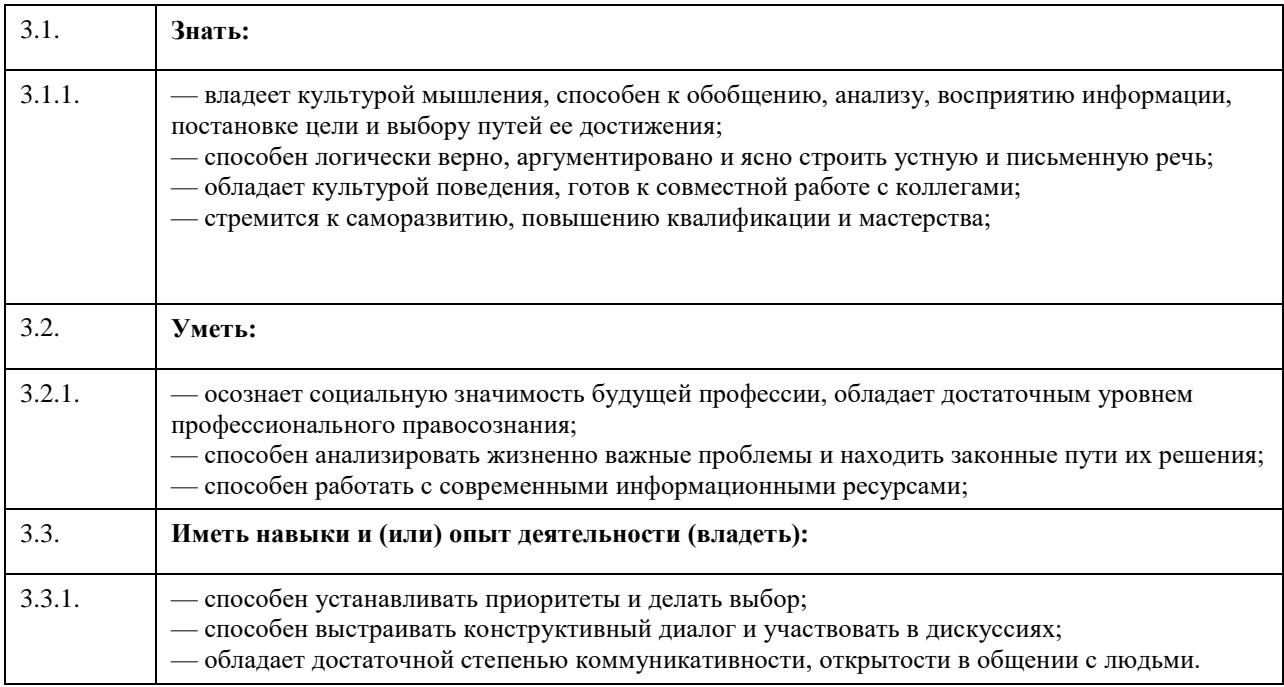

## 4. Структура и содержание дисциплины

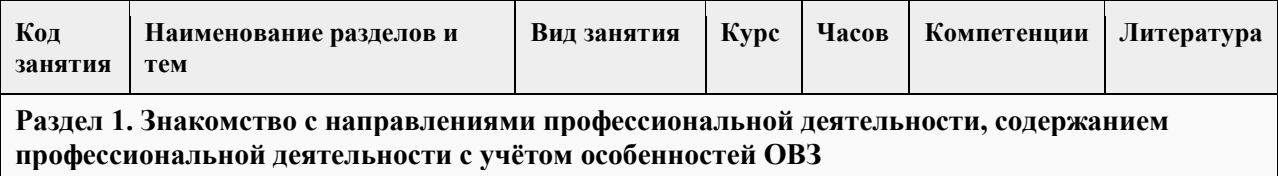

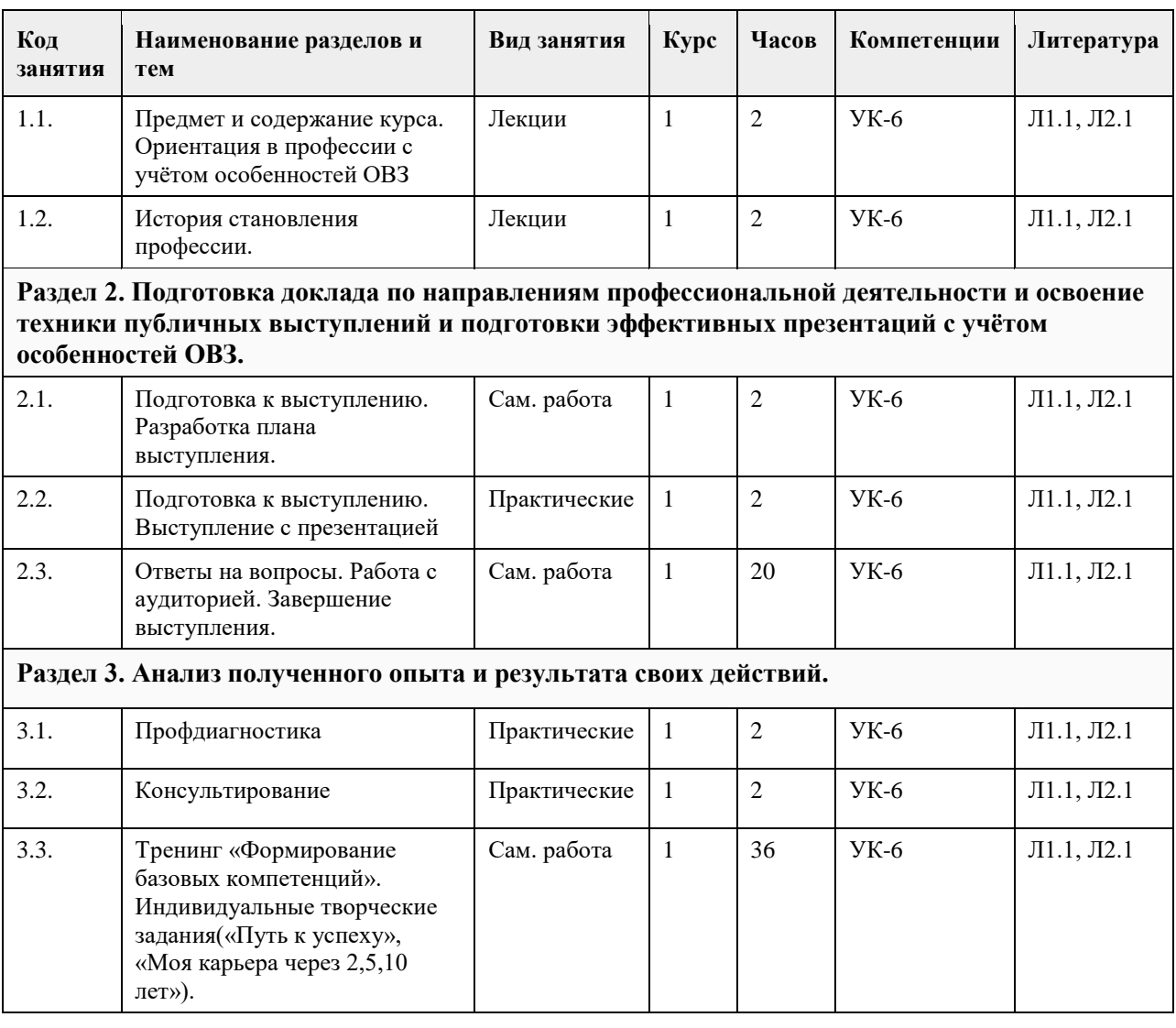

## **5. Фонд оценочных средств**

**5.1. Контрольные вопросы и задания для проведения текущего контроля и промежуточной аттестации по итогам освоения дисциплины**

см. в приложении

**5.2. Темы письменных работ для проведения текущего контроля (эссе, рефераты, курсовые работы и др.)**

см. в приложении

### **5.3. Фонд оценочных средств для проведения промежуточной аттестации**

Форма промежуточной аттестации для обучающихся с ограниченными возможностями здоровья и инвалидов устанавливается с учетом индивидуальных психофизических особенностей (устно, письменно на бумаге, письменно на компьютере, в форме тестирования и т.п.). Студентам с инвалидностью или с ОВЗ при необходимости предусматривается увеличение времени на подготовку к зачету, а также предоставляется дополнительное время для подготовки ответа на зачете, разрешается готовить ответы на компьютере или при технической помощи помощника, а также при необходимости сурдопереводчика, тифлопедагога. При необходимости промежуточная аттестация может проводиться в несколько этапов.

Для разных нозологий студентов с инвалидностью или с ОВЗ предусмотрено:

Нозологии студентов Виды оценочных средств Форма контроля и оценки результатов обучения

С нарушениями зрения Собеседование по вопросам к зачету; опросы по терминам, формулам, правилам и т.п.; описание явлений, свойств и т.п. Определяется индивидуально; с преимущественным предпочтением устной (аудиальной) проверки

С нарушениями слуха Тесты; письменные работы; вопросы зачету; контрольные работы Определяется индивидуально; с преимущественным предпочтением письменной проверки С нарушениями опорно-двигательного аппарата Решение дистанционных тестов или он-лайн (электронных) заданий; контрольные работы, письменные самостоятельные работы, вопросы к зачету Определяется индивидуально; с помощью образовательной среды MOODLE, письменная проверка Критерии оценок на зачете Зачет Наличие теоретических знаний по содержанию и формам практической деятельности в области дисциплины; сформированность у обучающихся навыков познавательной деятельности, умение получить выводы, необходимые для принятия решений и разработки соответствующих рекомендаций. Умение правильно и грамотно строить свои ответы на поставленные вопросы, основываясь на полученных знаниях; полное выполнение образовательной программы по дисциплине, отсутствие частых пропусков учебных занятий по неуважительным причинам. Незачет Незнание основ и непонимание сущности изучаемых категорий в области дисциплины, а также неумение их конкретизации при выполнении практических задач по реализации познавательной деятельности. Неумение отвечать на поставленные вопросы из-за отсутствия имеющихся знаний; невыполнение образовательной программы по дисциплине, частые пропуски учебных занятий по неуважительным причинам. **Приложения** Приложение 1.  $\boxed{2}$  [Введение в проф. z09\\_03\\_03\\_ПИвД-2-2021.docx](https://www.asu.ru/sveden/education/programs/subject/369579/fos393982/)

## **6. Учебно-методическое и информационное обеспечение дисциплины**

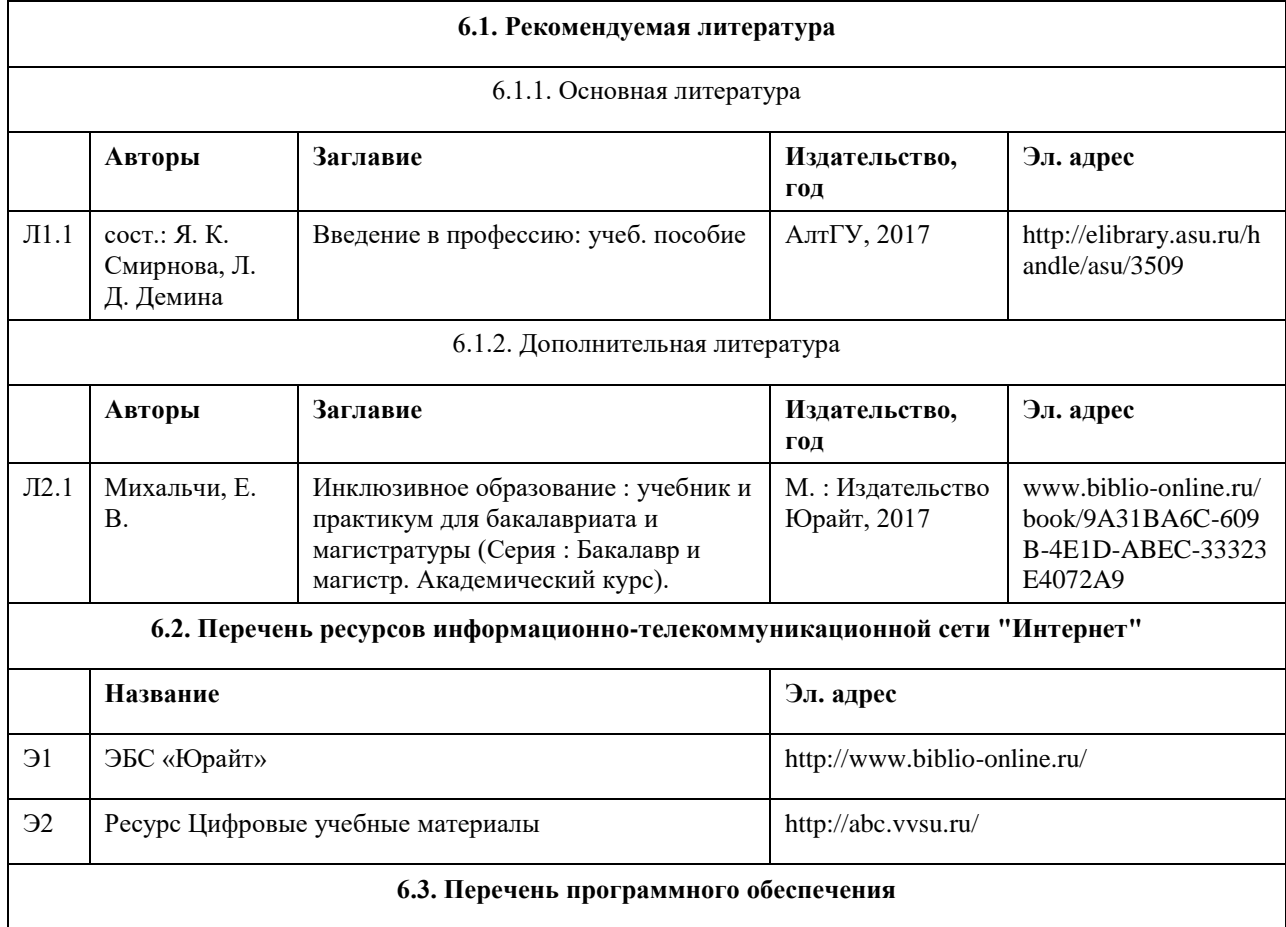

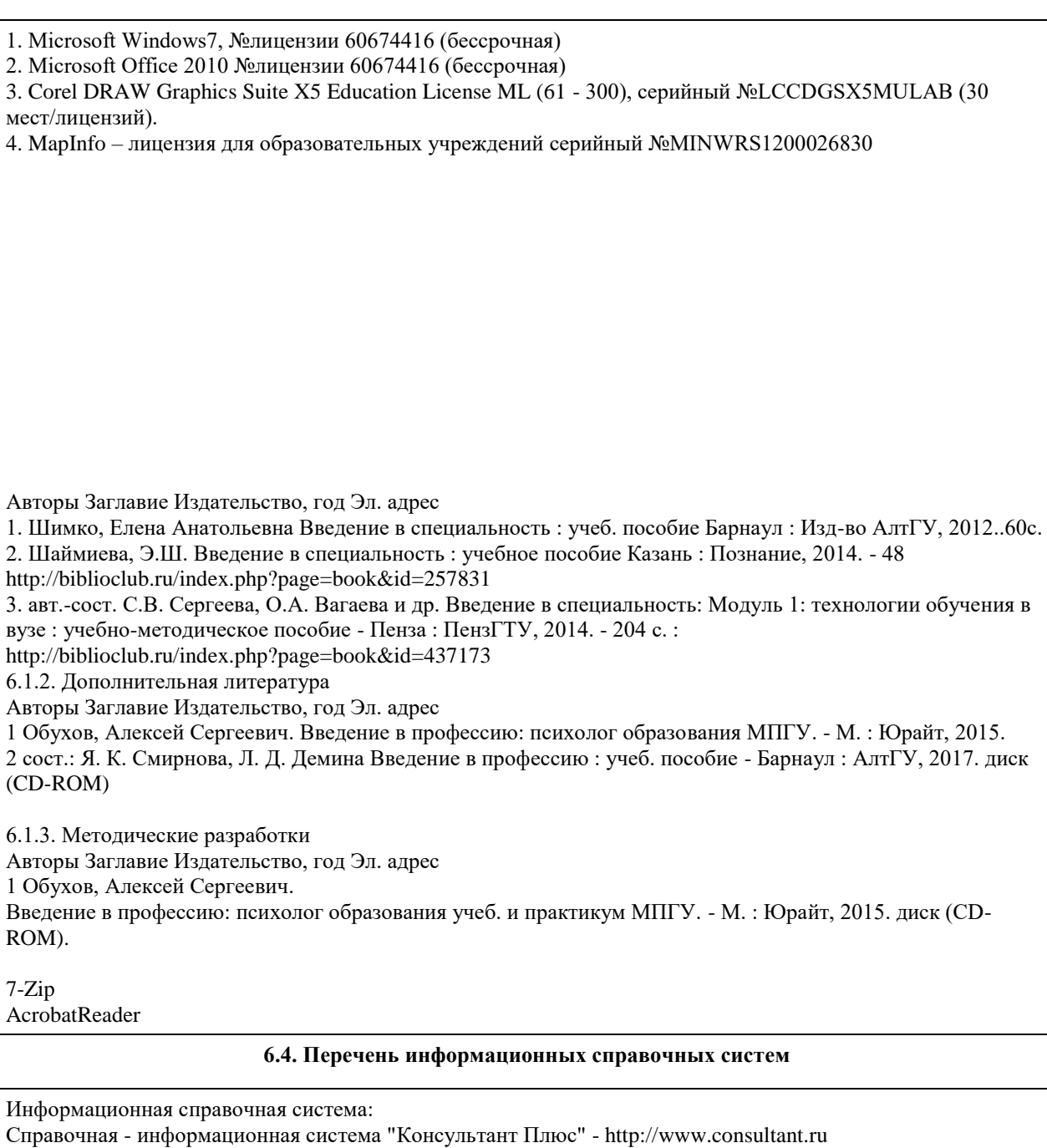

Справочная - информационная система "Гарант" - http://ivo.garant.ru

Система поиска информации в сети интернет (включая русскоязычный интернет) Google (https://www.google.ru/).

Система управления обучением "Moodle" - https://moodle.org/

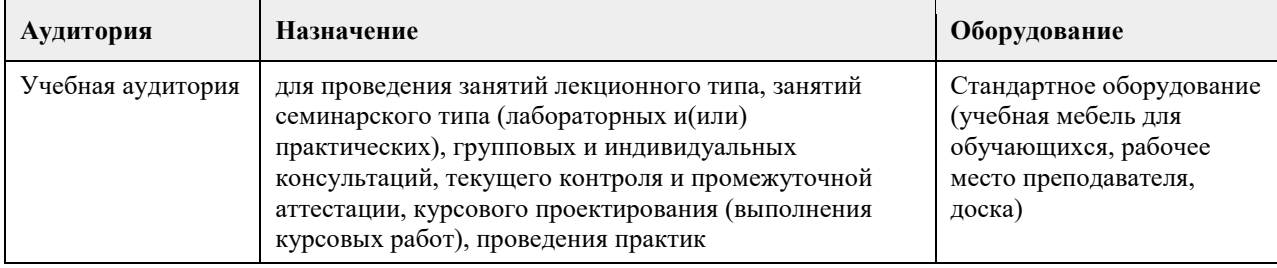

## **7. Материально-техническое обеспечение дисциплины**

## **8. Методические указания для обучающихся по освоению дисциплины**
В ходе лекционных занятий по дисциплине «Введение в профессию» необходимо вести конспектирование учебного материала. Конспектирование лекций – сложный вид вузовской аудиторной работы, предполагающий интенсивную умственную деятельность студента.

В процессе конспектирования не следует записывать дословно всю лекцию. Целесообразно вначале понять основную мысль, излагаемую лектором, а затем записать ее. Желательно запись осуществлять, оставляя поля, на которых позднее, при самостоятельной работе с конспектом, можно сделать дополнительные записи, отметить непонятные места.

Конспект лекции лучше подразделять на пункты, соблюдая красную строку. Этому в большой степени будут способствовать вопросы плана лекции, предложенные преподавателям. Следует обращать внимание на акценты, выводы, которые делает лектор, отмечая наиболее важные моменты в лекционном материале замечаниями «важно», «хорошо запомнить» и т.п. Можно делать это и с помощью разноцветных маркеров или ручек, подчеркивая термины и определения.

Целесообразно разработать собственную систему сокращений, аббревиатур и символов

общераспространенных слов и выражений. Специфичные термины и их сокращения преподавателем будут акцентированы преподавателем дополнительно.

Работа над конспектом лекции по дисциплине «Введение в профессию» не заканчивается в лекционной аудитории, а продолжается студентом дома, при этом обучающийся повторяет содержание лекционного материала, знакомится с рекомендованной литературой, делает себе пометки в тексте лекции, или продолжает конспект.

Работая над конспектом лекций, всегда необходимо использовать не только учебник, но и ту литературу, которую дополнительно рекомендовал лектор. Именно такая серьезная, кропотливая работа с лекционным материалом позволит глубоко овладеть теоретическим материалом.

Планы семинарских занятий, их тематика, рекомендуемая литература, цель и задачи ее изучения сообщаются преподавателем на вводных занятиях или в методических указаниях по дисциплине. Подготовка студентов к семинарскому занятию включает 2 этапа:

1) организационный;

2) закрепление и углубление теоретических знаний.

На первом этапе студент планирует свою самостоятельную работу, которая включает:

- уяснение задания на самостоятельную работу;

- подбор рекомендованной литературы;

- составление плана работы, в котором определяются основные пункты предстоящей подготовки.

Составление плана дисциплинирует и повышает организованность в работе.

Второй этап включает непосредственную подготовку студента к занятию. Начинать надо с изучения рекомендованной литературы. Необходимо помнить, что на лекции обычно рассматривается не весь материал, а только его часть. Остальная его часть восполняется в процессе самостоятельной работы. В связи с этим работа с рекомендованной литературой обязательна. Особое внимание при этом необходимо обратить на содержание основных положений и выводов, объяснение явлений и фактов, уяснение практического приложения рассматриваемых теоретических вопросов. В процессе этой работы студент должен стремиться понять и запомнить основные положения рассматриваемого материала, примеры, поясняющие его, а также разобраться в иллюстративном материале.

Заканчивать подготовку следует составлением плана (конспекта) по изучаемому материалу (вопросу). Это позволяет составить концентрированное, сжатое представление по изучаемым вопросам.

В процессе подготовки к занятиям рекомендуется взаимное обсуждение материала, во время которого закрепляются знания, а также приобретается практика в изложении и разъяснении полученных знаний, развивается речь.

При необходимости следует обращаться за консультацией к преподавателю. Идя на консультацию, необходимо хорошо продумать вопросы, которые требуют разъяснения.

На семинаре каждый его участник должен быть готовым к выступлению по всем поставленным в плане вопросам, проявлять максимальную активность при их рассмотрении. Выступление должно строиться свободно, убедительно и аргументировано. Преподаватель следит, чтобы выступление не сводилось к репродуктивному уровню (простому воспроизведению текста), не допускается и простое чтение конспекта. Необходимо, чтобы выступающий проявлял собственное отношение к тому, о чем он говорит, высказывал свое личное мнение, понимание, обосновывал его и мог сделать правильные выводы из сказанного. При этом студент может обращаться к записям конспекта и лекций, непосредственно к первоисточникам. На семинаре студенты ведут конспект. Конспект – это систематизированное, логичное изложение материала источника. Различаются четыре типа конспектов:

• План-конспект – это развернутый детализированный план, в котором достаточно подробные записи приводятся по тем пунктам плана, которые нуждаются в пояснении.

• Текстуальный конспект – это воспроизведение наиболее важных положений и фактов источника.

• Свободный конспект – это четко и кратко сформулированные (изложенные) основные положения в результате глубокого осмысливания материала. В нем могут присутствовать выписки, цитаты, тезисы; часть материала может быть представлена планом.

• Тематический конспект – составляется на основе изучения ряда источников и дает более или менее исчерпывающий ответ по какой-то схеме (вопросу).

• В заключение преподаватель, как руководитель семинара, подводит итоги семинара. Он может (выборочно) проверить конспекты студентов и, если потребуется, внести в них исправления и дополнения.